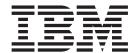

# MVS System Messages Volume 6 (GOS - IEA)

Version 2 Release 1

| Note  Before using this information and the product it supports, read the information in "Notices" on page 845.                              |               |
|----------------------------------------------------------------------------------------------------|---------------|
| before using this information and the product it supports, read the information in Produces of page 645.                                     |               |
|                                                                                                    |               |
|                                                                                                    |               |
|                                                                                                    |               |
|                                                                                                    |               |
|                                                                                                    |               |
|                                                                                                    |               |
|                                                                                                    |               |
|                                                                                                    |               |
|                                                                                                    |               |
|                                                                                                    |               |
|                                                                                                    |               |
|                                                                                                    |               |
|                                                                                                    |               |
|                                                                                                    |               |
|                                                                                                    |               |
|                                                                                                    |               |
|                                                                                                    |               |
|                                                                                                    |               |
|                                                                                                    |               |
|                                                                                                    |               |
|                                                                                                    |               |
|                                                                                                    |               |
|                                                                                                    |               |
|                                                                                                    |               |
|                                                                                                    |               |
|                                                                                                    |               |
|                                                                                                    |               |
|                                                                                                    |               |
|                                                                                                    |               |
|                                                                                                    |               |
|                                                                                                    |               |
| his edition applies to Version 2 Release 1 of $z/OS$ (5650-ZOS) and to all subsequent releases and till otherwise indicated in new editions. | modifications |

© Copyright IBM Corporation 1988, 2015. US Government Users Restricted Rights – Use, duplication or disclosure restricted by GSA ADP Schedule Contract with IBM Corp.

# Contents

1

I

| Figures v                                                                                                    | Chapter 6. HIS messages 61       |
|----------------------------------------------------------------------------------------------------|----------------------------------|
| Tables vii                                                                                                    | Chapter 7. HWI messages 87       |
| About this document ix Who should use documentation for MVS System                                                                    | Chapter 8. HZR messages 97       |
| Messages                                                                                                    | Chapter 9. HZS messages 105      |
| Where to find more information                                                                                                    | Chapter 10. IAR messages 157     |
|                                                                                                    | Chapter 11. IARH messages 175    |
| How to send your comments to IBM xiii  If you have a technical problem xiii                                                           | Chapter 12. IAZ messages 183     |
| Summary of changes for z/OS MVS                                                                                                    | Chapter 13. ICM messages 217     |
| System Messages, Vol 6 (GOS-IEA) xv<br>Summary of message changes for z/OS MVS                                                        | Chapter 14. ICP messages 219     |
| System Messages, Vol 6 (GOS-IEA) for Version 2 Release 1, as updated February 2015 xv Summary of changes for z/OS Version 2 Release 1 | Chapter 15. ICT messages 221     |
| (V2R1) as updated March 2014 xv z/OS Version 2 Release 1 summary of changes xv                                                        | Chapter 16. ICU messages 239     |
| Chapter 1. Introduction 1                                                                                                    | Chapter 17. IDA messages 263     |
| Message format                                                                                                    | Chapter 18. IDAD messages 271    |
| Messages sent to HMCS, MCS, and SMCS consoles                                                                                         | Chapter 19. IDAHC messages 273   |
| Messages sent to hardcopy log in JES3 system 6 Messages sent to the job log, to other data sets,                                      | Chapter 20. IDAI messages 275    |
| and to display terminals                                                                                                    | Chapter 21. IDAT messages 277    |
| Message description 8  Description items                                                                                              | Chapter 22. IDC messages 283     |
| Descriptor codes                                                                                                    | Chapter 23. IEA messages 557     |
| Message directory                                                                                                    | Chapter 24. IEAH messages 809    |
| Optional documents                                                                                                    | Chapter 25. IEASYMU messages 817 |
| Finding changes to system message texts 27                                                                                            | Chapter 26. IEATH messages 819   |
| Chapter 2. GOS messages 29                                                                                                    | Chapter 27. IEAVEH messages 823  |
| Chapter 3. GPM messages 35                                                                                                    | Chapter 28. IEAVTRH messages 837 |
| Chapter 4. GSL messages 41                                                                                                    | Appendix. Accessibility 841      |
| Chapter 5. GTZ messages 43                                                                                                    | Accessibility features           |

| Keyboard navigation of the user interface 841  Dotted decimal syntax diagrams 841 |       |
|-----------------------------------------------------------------------------------|-------|
| Notices                                                                           | Index |

# **Figures**

# **Tables**

# **About this document**

This information supports z/OS® (5650-ZOS).

MVS<sup>™</sup> System Messages primarily describe messages that are issued to the system operator at the system console and system messages that are logged. These include the following messages:

- Operator messages issued by the BCP and DFSMS/MVS.
- Log messages issued by the BCP and DFSMS/MVS.
- Some SYSOUT messages issued by the BCP and DFSMS/MVS. SYSOUT messages are issued by utilities that normally run in batch, such as SPZAP.
- Batch job messages issued by the BCP. Messages issued by JES2 or JES3 for batch jobs are in the JES messages documents.

For the most part, messages issued at interactive terminals (like TSO/E and CICS® terminals) are documented by the specific elements and products that support those terminals.

The titles of the MVS System Messages indicate the range of message prefixes in the documents:

- z/OS MVS System Messages, Vol 1 (ABA-AOM)
- z/OS MVS System Messages, Vol 2 (ARC-ASA)
- z/OS MVS System Messages, Vol 3 (ASB-BPX)
- z/OS MVS System Messages, Vol 4 (CBD-DMO)
- z/OS MVS System Messages, Vol 5 (EDG-GFS)
- z/OS MVS System Messages, Vol 6 (GOS-IEA)
- z/OS MVS System Messages, Vol 7 (IEB-IEE)
- z/OS MVS System Messages, Vol 8 (IEF-IGD)
- z/OS MVS System Messages, Vol 9 (IGF-IWM)
- z/OS MVS System Messages, Vol 10 (IXC-IZP)

Here are some of the other types of messages on that bookshelf:

- z/OS MVS Dump Output Messages
- z/OS MVS System Codes
- z/OS and z/VM HCD Messages
- z/OS JES3 Messages
- z/OS TSO/E Messages
- z/OS UNIX System Services Messages and Codes

For a list of message documents sorted by message prefix, see "Message directory" on page 16.

This document also contains the routing and descriptor codes that  $IBM^{\otimes}$  assigns to the messages that z/OS components, subsystems, and products issue. Routing and descriptor codes are specified by the ROUTCDE and DESC keyword parameters on WTO and WTOR macros, which are the primary methods that programs use to issue messages. The routing code identifies where a message will be displayed. The descriptor code identifies the significance of the message and the color of the message on operator consoles with color.

# Who should use documentation for MVS System Messages

The system messages documents are for people who receive messages from the system. Usually, these people are system operators, system programmers, and application programmers who do any of the following tasks:

- Initialize the operating system and its subsystems
- · Monitor system activity
- Keep the system running correctly
- Diagnose and correct system problems
- Diagnose and correct errors in problem programs

# How to use these documents

The system messages contain descriptions of messages, along with the following topics:

- "Building your own message library" on page 27 tells how to create a customized message library.
- "Message directory" on page 16 lists all message prefixes and the documents containing the message descriptions.
- Chapter 1, "Introduction," on page 1 describes how the system issues messages, where it places them, and their formats.
- "Routing codes" on page 9 and "Descriptor codes" on page 13 contain an introduction to routing and descriptor codes. These sections describe:
  - The meaning of each code
  - How to specify these codes
  - How the system uses these codes

For information on using routing and descriptor codes to route messages, see z/OS MVS Planning: Operations.

Message Explanations: Message chapters are arranged alphabetically by the message prefixes. In each chapter, the messages are arranged numerically by the numbers following the prefix. For a general description of message explanations, see "Message description" on page 8.

# Where to find more information

Where necessary, the message documents reference information in other books, using shortened versions of the book title. For complete titles and order numbers of the books for all products that are part of z/OS, see z/OS Information Roadmap.

Many message descriptions refer to the following terms. You need to consult the reference listed below for more information:

- Data areas and control blocks: See z/OS MVS Data Areas in the z/OS Internet library (http://www.ibm.com/systems/z/os/zos/bkserv/).
- Dumps: For examples of ABEND, stand-alone, and SVC dumps and how to read them, see z/OS MVS Diagnosis: Tools and Service Aids. For examples of component output from dumps and how to read and request it, see z/OS MVS Diagnosis: Reference.
- Identification of a component, subsystem, or product: See the z/OS MVS Diagnosis: Reference to identify the component, subsystem, or product from the

name of an IBM module or for a macro. The module prefix and macro tables give the program identifier to be used in a PIDS symptom in a search argument.

- System completion and wait state codes: See *z/OS MVS System Codes*.
- **Logrec data set error records**: For the formatted records, see *z/OS MVS* Diagnosis: Reference.
- Trace output: For the formats and the meaning of the information in the generalized trace facility (GTF) trace, instruction address trace, master trace, system trace, and component trace, see z/OS MVS Diagnosis: Tools and Service Aids.
- hardware: Use the appropriate Principles of Operation document for the hardware you have installed.

# Where to find the most current message information

The MVS System Messages documents are cumulative. As messages are added to the system they are added to the documents. Similarly, when messages are changed on the system, they are changed in the documents. However, when a message is deleted from the system (no longer issued), the message is not deleted from the document. This means that users can look in the most recent message documents for the most current descriptions of system messages.

To find the most current edition of a document, go to the z/OS Internet library (http://www.ibm.com/systems/z/os/zos/bkserv/) and use the messages and codes database to search for the message ID you are interested in.

# How to send your comments to IBM

We appreciate your input on this publication. Feel free to comment on the clarity, accuracy, and completeness of the information or provide any other feedback that you have.

Use one of the following methods to send your comments:

- 1. Send an email to mhyrcfs@us.ibm.com.
- 2. Send an email from the "Contact us" web page for z/OS (http://www.ibm.com/systems/z/os/zos/webqs.html).
- 3. Mail the comments to the following address:

**IBM** Corporation

Attention: MHVRCFS Reader Comments

Department H6MA, Building 707

2455 South Road

Poughkeepsie, NY 12601-5400

US

4. Fax the comments to us, as follows:

From the United States and Canada: 1+845+432-9405

From all other countries: Your international access code +1+845+432-9405

Include the following information:

- · Your name and address.
- · Your email address.
- Your telephone or fax number.
- The publication title and order number:

z/OS V2R1.0 MVS System Messages, Vol 6 (GOS-IEA) SA38-0673-02

- The topic and page number that is related to your comment.
- The text of your comment.

When you send comments to IBM, you grant IBM a nonexclusive right to use or distribute the comments in any way appropriate without incurring any obligation to you.

IBM or any other organizations use the personal information that you supply to contact you only about the issues that you submit.

# If you have a technical problem

Do not use the feedback methods that are listed for sending comments. Instead, take one of the following actions:

- Contact your IBM service representative.
- Call IBM technical support.
- Visit the IBM Support Portal at z/OS support page (http://www.ibm.com/systems/z/support/).

# Summary of changes for z/OS MVS System Messages, Vol 6 (GOS-IEA)

This information includes terminology, maintenance, and editorial changes. Technical changes or additions to the text and illustrations are indicated by a vertical line to the left of the change.

# Summary of message changes for z/OS MVS System Messages, Vol 6 (GOS-IEA) for Version 2 Release 1, as updated February 2015

The following messages are new, changed, or no longer issued for z/OS MVS System Messages, Vol 6 (GOS-IEA) in the February 2015 update of z/OS V2R1. For more information, see z/OS MVS System Messages, Vol 6 (GOS-IEA) .

# New

The following messages are new.

IEA988I

# Changed

The following messages are changed.

HIS007I

HIS015I

HIS019I

HIS026I

IEA075I

IEA494I

# Summary of changes for z/OS Version 2 Release 1 (V2R1) as updated March 2014

The following changes are made for z/OS Version 2 Release 1 (V2R1) as updated March 2014. In this revision, all technical changes for z/OS V2R1 are indicated by a vertical line to the left of the change.

# Changed

The following messages are changed:

IEA383I

IEA911E

# z/OS Version 2 Release 1 summary of changes

See the following publications for all enhancements to z/OS Version 2 Release 1 (V2R1):

- z/OS Migration
- z/OS Planning for Installation

- z/OS Summary of Message and Interface Changes
- z/OS Introduction and Release Guide

# **Chapter 1. Introduction**

The z/OS operating system issues messages from z/OS elements and features, and from program products and application programs running on the system. The system issues messages in different ways and to different locations:

- WTO and WTOR macros: Most messages are issued through WTO and WTOR macros to one of the following locations:
  - Console
  - Operations log(OPERLOG)
  - System log (SYSLOG)
  - Job log
  - SYSOUT data set

Routing codes determine where the messages are displayed or printed. The routing codes for messages issued by the operating system are included with each message.

- WTL macro or the LOG operator command: Some messages are issued through the WTL macro or the LOG operator command to the system log (SYSLOG).
- **Dumping services routines**: Dump messages are issued through the Dumping services routines and can appear in one of the following locations:
  - SVC dumps, stand-alone dumps, or SYSMDUMP ABEND dumps formatted by the interactive problem control system (IPCS)
  - Trace data sets formatted by the interactive problem control system (IPCS)
  - ABEND dumps or SNAP dumps produced by the dumping services

In dump or trace data sets formatted by IPCS, the messages appear interactively on a terminal or in a printed dump.

- **DFSMS/MVS** access methods: Some messages are issued through DFSMS/MVS access methods directly to one of the following locations:
  - Output data set
  - Display terminal

Messages are sent to different locations to meet some specific needs. For example, messages routed to a console usually shows the result of an operator command and sometimes require an operator reply, while messages recorded in the hardcopy log permanently are often used for auditing. Understanding the locations where you receive messages can help you manage your message flow.

#### Console

Messages sent to a multiple console support (MCS) console, an SNA multiple console support (SMCS) console, an extended MCS (EMCS) console, or an HMC multiple console support (HMCS) console are intended for the operators. Operations can control which messages are displayed. See *z/OS MVS Planning: Operations* for information about controlling message display.

The system writes in the hard-copy log all messages sent to a console, whether the message is displayed or not.

# Operations log

The operations log (OPERLOG) records all message traffic from each system in a sysplex that activates the OPERLOG. The operations log consists of the following data:

- · Messages to and from all consoles
- · Commands and replies entered by the operator

# System log

The system log (SYSLOG) is a SYSOUT data set that stores the messages and commands from the current system. SYSOUT data sets are output spool data sets on direct access storage devices (DASD) provided by the job entry subsystem (either JES2 or JES3). An installation usually prints the system log periodically. The system log consists of:

- · All messages issued through WTL macros
- · All messages entered by operator LOG commands
- Usually, the hard-copy log
- Any messages routed to the system log from any system component or program

# Job log

Messages sent to the job log are intended for the programmer who submitted a job. The job log is specified in the system output class on the MSGCLASS parameter of the JCL JOB statement.

# SYSOUT data set

Messages sent to a SYSOUT data set are intended for a programmer. These messages are issued by an assembler or compiler, the linkage editor and loader, and an application program. If the SYSOUT data set and the MSGCLASS parameter on the JCL JOB statement specify the same class, all messages about a program will appear in the same SYSOUT listing.

# Message format

A displayed or printed message can appear by itself or with other information, such as a time stamp. The following topics show the format of the message body and the formats of accompanying information when the message is sent to various locations.

# Format of the message body

The message body consists of three parts: the reply identifier (optional), the message identifier, and the message text. The following formats are possible:

- id CCCnnn text
- id CCCnnns text
- id CCCnnnns text
- id CCCnnnnns text
- id CCCSnnns text
- **id** Reply identifier: It is optional. It appears if an operator reply is required. The operator specifies it in the reply.

# CCCnnn, CCCnnns, CCCnnnns, CCCnnnns

Message identifier.

# CCC

A prefix to identify the component, subsystem, or product that produced the message. The prefix is three characters.

**S** The subcomponent identifier, which is an optional addition to the prefix to identify the subcomponent that produced the message. The subcomponent identifier is one character.

# nnn, nnnn, nnnnn

A serial number to identify the individual message. The serial number is three, four, or five decimal digits.

- **s** An optional type code, which is one of the following:
  - A Action: The operator must perform a specific action.
  - **D Decision**: The operator must choose an alternative.
  - **E Eventual action**: The operator must perform action when time is available.
  - I Information: No operator action is required.
  - **S Severe error**: Severe error messages are for a system programmer.
  - W Wait: Processing stops until the operator performs a required action.

#### text

Text: The text provides information, describes an error, or requests an operator action.

**Note:** The following messages have special format for the message body. Refer to the specific message topics for details.

- · ADR messages
- CNL messages
- EWX messages
- IDA messages
- · IEW messages
- IGW01 messages

# Messages sent to HMCS, MCS, and SMCS consoles

Messages sent to HMCS, MCS and SMCS consoles appear in one of the following formats:

```
f hh.mm.ss sysname jobname message
f hh.mm.ss sysname message
f hh.mm.ss jobname message
f hh.mm.ss message
f sysname jobname message
f sysname message
f sysname message
f jobname message
f jobname message
f message
```

Figure 1. HMCS, MCS and SMCS console message formats. The figure shows the format of messages sent to HMCS, MCS and SMCS consoles.

- **f** A screen character to indicate the status of certain messages, as follows:
  - The operator has performed the action required for the message. The message has been deleted.
  - The message is for information only; no operator action is required. The message was issued by the system or by a problem program.
  - \* The message requires specific operator action and was issued by a WTOR or by an authorized program. The message has a descriptor code of 1, 2, or 11.

- The message requires specific operator action and was issued by a WTOR or by a problem program. The message has a descriptor code of 1, 2, or 11.
- + The message requires no specific operator action and was issued by a problem program using a WTO macro.

blank The message requires no specific operator action.

# hh.mm.ss

Time stamp: the hour (00-23), minute (00-59), and second (00-59).

#### sysname

System name for the system that issued the message.

#### jobname

Job name for the task that issued the message. This field is blank if a job did not issue the message.

# message

Reply identifier, message identifier, and text.

# Messages sent to hardcopy log in JES2 system

Multiple console support (MCS) handles message processing in:

- · A JES2 system
- A JES3 system on a local processor
- A JES3 system on a global processor, if JES3 has failed

MCS sends messages with routing codes 1, 2, 3, 4, 7, 8, and 10 to the hardcopy log when display consoles are used or more than one console is active. All other messages can be routed to the hard-copy log by a system option or a VARY HARDCPY operator command.

Messages sent to the hardcopy log appear in the format:

```
tcrrrrrr sysname yyddd hh:mm:ss.th ident msgflags message
t nessage
t lid message
```

- **t** The first character on the line indicates the record type:
  - D Data line of a multiple-line message; this line may be the last line of the message.
  - E End line or data-end line of a multiple-line message.
  - L Label line of a multiple-line message.
  - M First line of a multiple-line message.
  - N Single-line message that does not require a reply.
  - O Operator LOG command.
  - S Continuation of a single-line message or a continuation of the first line of a multi-line message. This continuation may be required because of the record length for the output device.
  - W A message that requires a reply.
  - X A log entry that did not originate with a LOG command or a system message.

- **c** The second character on the line indicates whether the line was generated because of a command:
  - C Command input.
  - **R** Command response.
  - I Command issued internally. The job identifier contains the name of the internal issuer.

blank Neither command input nor command response.

#### rrrrrr

Hexadecimal representation of the routing codes 1 through 28. To understand this hexadecimal number, convert it to binary; each binary 1 represents a routing code. For example, X'420C' represents routing codes 2, 7, 13, and 14, as shown in the following example:

```
      Hexadecimal:
      4
      2
      0
      C

      Binary:
      0
      1
      0
      0
      0
      0
      0
      0
      0
      0
      0
      0
      0
      0
      0
      0
      0
      0
      0
      0
      0
      0
      0
      0
      0
      0
      0
      0
      0
      0
      0
      0
      0
      0
      0
      0
      0
      0
      0
      0
      0
      0
      0
      0
      0
      0
      0
      0
      0
      0
      0
      0
      0
      0
      0
      0
      0
      0
      0
      0
      0
      0
      0
      0
      0
      0
      0
      0
      0
      0
      0
      0
      0
      0
      0
      0
      0
      0
      0
      0
      0
      0
      0
      0
      0
      0
      0
      0
      0
      0
      0
      0
      0
      0
      0
      0
      0
      0
      0
      0
      0
      0
      0
      0
      0
      0
      0
      0
      0
      0
      0
```

# sysname

The system name from the SYSNAME parameter in parmlib.

# yyddd

The Julian date, given as the year (00-99) and the day of the year (000-366).

**Note:** If HCFORMAT(CENTURY) is specified in the CONSOLxx parmlib member, the Julian date appears as *yyyyddd*.

# hh:mm:ss.th

Time stamp, given as the hour (00-23), minute (00-59), second (00-59), and hundredths of a second (00-99).

# ident

The job identifier for the task that issued the message, if the second character on the line is blank.

If the second character on the line is C or R, this field contains one of the following:

**jobid** The job identifier of the task that issued the message, if it was issued by a job.

# consname

Console name of the console which issued the command or received the message.

# INTERNAL

For a command generated by a problem program or the system.

# **INSTREAM**

For a command read from the input stream.

**blank** If MCS could not determine the source or destination for the message.

# lid

Multiple-line identifier for the second and succeeding lines of a multiple-line message. This field appears after the message text (1) on the first line or (2) in the message area and is not followed by text on a continuation of the first line. The identifier appears on all lines of the same message.

# msgflags

Installation exit and message suppression flags. For information about the description of the hardcopy log message flags, see HCL in *z/OS MVS Data Areas* in the z/OS Internet library (http://www.ibm.com/systems/z/os/zos/bkserv/).

# message

Reply identifier, message identifier, and text. The reply identifier and message identifier appear only on the first line of a multiple-line message.

# Messages sent to hardcopy log in JES3 system

Messages sent to the JESMSG hardcopy log in a JES3 system appear in the format:

hh:mm:sst message

Messages sent to the MLOG/DLOG hardcopy log appear in the format:

dest console yyddd hhmmsstia[prefix] message

#### dest

JES3 destination class, which corresponds to the MVS routing code.

# console

JES3 or MVS console name, as follows:

blank For a message issued without a console name.

# nnnnn

The JES3 console name (JNAME) from the JES3 initialization stream. This applies to remote consoles only.

# cnname

The MCS console name, as specified on the NAME(cnname) parameter under the CONSOLE definition in SYS1.PARMLIB(CONSOLxx).

# **INTERNAL**

For a command generated by a problem program or operating system routine.

# **NETWORK**

For a message issued to the network job entry (NJE) console.

# yyddd

The Julian date, given as the year (00-99) and the day of the year (000-366).

**Note:** If HCFORMAT(CENTURY) is specified in the CONSOLxx parmlib member, the Julian date appears as *yyyyddd*.

#### hhmmsst

Time stamp, given as the hour (00-23), minute (00-59), second (00-59), and tenth of a second (0-9).

i Attention indicator for JES3 space constraints, as follows:

blank Normal output or no action required.

# The message is rerouted automatically or by a command from another console.

- % Minimum space (track) situation (JSAM).
- Marginal space (track) situation (JSAM).
- Minimum buffer situation (JSAM).

**Note:** These four symbols can be changed by a CONSTD statement in the JES3 initialization stream.

Action prefix character, as follows:

blank Normal message.

- JES3 input command, issued on the global processor.
- MVS input command, issued on the global processor.

Operator action required.

# prefix

sysname R=jobname Optional prefix for messages issued outside the JES3 address space or on a local processor, as follows:

The name of the system where the issuing program is running. JES3 determines the name from the ID parameter on the MAINPROC statement in the JES3 initialization stream.

# jobname

The job name of the issuing program. It is all blanks for an system routine.

Reply identifier, message identifier, and text.

# Messages sent to the job log, to other data sets, and to display terminals

Messages sent to the job log, to other data sets, and to display terminals appear in the format designed by the program that issued them.

# Truncated data in multi-line messages

Under any one of the following conditions, the system might need to truncate a multi-line message:

- When a message is being transported from one system to another in a sysplex, the sending or receiving system might encounter an error that prevents some or all of the message text from appearing. This can be caused by any of the following:
  - The issuing system is stopped or quiesced.
  - The issuing system fails to end a multi-line message.
  - The issuing system has an XCF buffer shortage.
  - A disruption occurs in sysplex communication.
  - An error occurs on the receiving system.

One of the following messages can appear within the message text, indicating such an error:

```
LOSS OF DATA - MESSAGE COMPLETION FORCED
LOSS OF INTERMEDIATE MESSAGE DATA
```

 When no data line or endline has been issued for a multi-line message after an interval of thirty seconds, the system issues the following endline:

```
MESSAGE TIMED OUT - MESSAGE COMPLETION FORCED
```

• When a connect request exceeds the limit of 65533 lines, the system truncates the message with the following text:

```
EXCEEDED LINE LIMIT - MESSAGE COMPLETION FORCED
```

- When a multi-line message is issued with no end line, and it is not possible for the system to obtain space to temporarily store the message, the system truncates the message with the following text:
  - CONNECT UNAVAILABLE MESSAGE COMPLETION FORCED
- When a multi-line connect request is issued, and the system is unable to obtain space to store the connecting lines, the system truncates the message with the following text:

```
CONNECT UNSUCCESSFUL - MESSAGE COMPLETION FORCED
```

• When a message is too long to fit into 80% of the Console message cache, the system truncates the message with the following text:

```
MESSAGE TRUNCATED FOR CONSOLE MESSAGE CACHE
```

• When there is a shortage of WTO buffers for display on MCS consoles, the screen display may be truncated with one of the following lines of text:

```
NUMBER OF LINES EXCEEDED MLIM - MESSAGE TRUNCATED STORAGE CONSTRAINT - MESSAGE TRUNCATED
```

# Message description

The following topics describe the different message description items, and in particular, the routing and descriptor codes.

# **Description items**

The message explanation information is presented by the following items:

# **Explanation**

The meaning of the message, including why the system issued the message.

# **System Action**

- What the system did as a result of the system condition reported by the message. A system condition could include running out of storage, a hardware or software failure, an abend, a wait state.
- What the system did as a result of user input. User input can include a system command, a job running on the system, a transaction, a query, or another user-system interaction.

# **Operator Response**

Instructions for the system operator, including, as appropriate, decisions to make and actions to take. Only provided for messages that could appear at the operator console.

# User Response

Instructions for the end user. Only provided for messages that could appear at an interactive interface such as a TSO/E terminal or ISPF application.

**Note:** Most user messages are explained in other message topics, such as *z*/*OS TSO/E Messages*.

# **Application Programmer Response**

Instructions for an application programmer. Only provided for messages that could appear in SYSOUT produced by a job, for example SPZAP.

# **System Programmer Response**

Instructions for the system programmer. Only provided for messages that require additional action beyond the operator response, user response, or application programmer response.

# Storage Administrator Response

Instructions for the DFSMSdfp storage administrator.

# **Security Administrator Response**

Instructions for the security administrator. Only provided for security-related messages.

# **Problem Determination**

Additional instructions for determining the cause of the problem, searching problem databases, and, if necessary, reporting the problem to the IBM support center. These instructions are for a customer support person who can troubleshoot problems, such as the system programmer or system administrator, an experienced security administrator, or an experienced storage administrator.

For additional information on performing problem determination procedures, see z/OS Problem Management and the appropriate diagnosis guide for the product or element issuing the message, such as:

- DFSMS/MVS diagnosis guides and references
- z/OS JES2 Diagnosis
- z/OS IES3 Diagnosis

#### Source

Element, product, or component that issued the message.

# **Detecting Module**

Name of the module or modules that detected the condition that caused the message to be issued.

# **Routing Code**

For WTO or WTOR messages, the routing code of the message. See "Routing codes" for more information about the code meaning.

# **Descriptor Code**

For WTO or WTOR messages, the descriptor code of the message. See "Descriptor codes" on page 13 for more information about the code meaning.

# Routing codes

Routing codes send system messages to the consoles where they are to be displayed. More than one routing code can be assigned to a message to send it to more than one console. For more information on message routing, see the following topics:

- z/OS MVS Programming: Authorized Assembler Services Guide
- z/OS MVS Programming: Authorized Assembler Services Reference SET-WTO
- z/OS MVS Installation Exits
- z/OS MVS Initialization and Tuning Reference

# Specification

The routing codes are specified in the ROUTCDE parameter of the WTO or WTOR macro. If you specify a message which contains no routing codes, MVS may provide one or more default routing codes, based upon the presence or lack of other queuing specifications.

If you specify a message containing descriptor codes but no routing codes and no target console, MVS will not assign any routing codes and will write the message to the hardcopy log.

If you specify a message containing no routing codes, no descriptor codes, and no target console, MVS will assign a default set of routing codes. This set of default routing codes is specified at MVS initialization on the DEFAULT statement in your CONSOLxx parmlib member. If a set of default routing codes was not provided on the DEFAULT statement, MVS will assign routing codes 1 through 16.

# Routing code meaning

Routing codes appear within the associated message. The routing code field can contain the following numeric values, special characters, or notes:

#### Code Meaning

- 1 Operator Action The message indicates a change in the system status. It demands action by a primary operator.
- 2 **Operator Information** The message indicates a change in system status. It does not demand action; rather, it alerts a primary operator to a condition that might require action. This routing code is used for any message that indicates job status when the status is not requested specifically by an operator inquiry. It is also used to route processor and problem program messages to the system operator.
- 3 Tape Pool The message gives information about tape devices, such as the status of a tape unit or reel, the disposition of a tape reel, or a request to mount a tape.
- 4 **Direct Access Pool** The message gives information about direct access storage devices (DASD), such as the status of a direct access unit or volume, the disposition of a volume, or a request to mount a volume.
- 5 **Tape Library** The message gives tape library information, such as a request by volume serial numbers for tapes for system or problem program use.
- **Disk Library** The message gives disk library information, such as a request by volume serial numbers for volumes for system or problem program use.
- Unit Record Pool The message gives information about unit record equipment, such as a request to mount a printer train.
- 8 Teleprocessing Control The message gives the status or disposition of teleprocessing equipment, such as a message that describes line errors.
- System Security The message gives information about security checking, such as a request for a password.
- 10 **System/Error Maintenance** The message gives problem information for the system programmer, such as a system error, an uncorrectable I/O error, or information about system maintenance.
- 11 Programmer Information This is commonly referred to as write to programmer (WTP). The message is intended for the problem programmer. This routing code is used when the program issuing the message cannot route the message to the programmer through a system output (SYSOUT) data set. The message appears in the JESYSMSG data set.
- 12 Emulation The message gives information about emulation. (These message identifiers are not included in this publication.)
- 13-20 For customer use only.

- **21-28** For subsystem use only.
- 29 Disaster recovery.
- **30-40** For IBM use only.
- The message gives information about JES3 job status.
- The message gives general information about JES2 or JES3.
- **43-64** For JES use only.
- 65-96 Messages associated with particular processors.
- 97-128 Messages associated with particular devices.
- \* The message will be routed back to the consoles that initiated the associated requests.
- The message will be routed to different locations according to the task issuing it. For example, \*/2/3 means the message is routed back to the console that initiated the request, to a primary operator, or to the tape pool.
- # The message will be routed in one of the following ways:
  - According to the routing indicators specified by the operator
  - According to the default routing instructions previously specified by the operator
  - Back to the console that initiated the associated request
- The message has no routing code.
- **N/A** A routing code is not applicable for the message.

# Note 2

The message is issued by a WTO or WTOR macro, but has no routing or descriptor codes (old format WTO or WTOR macro).

#### Note 3

The message has a routing code of 1, which sends the message to a primary operator, and the message is also routed to the console that it describes.

# Note 4

The message is sent to all active consoles; this is a broadcast message.

# Note 5

The message has a routing code of 2, which sends the message to a primary operator.

# Note 6

The message is routed only to non-printer consoles. This message is not issued by a WTO or WTOR macro.

# Note 7

The message is routed to consoles where one or more of the following are active:

- MONITOR JOBNAMES
- MONITOR SESSIONS
- MONITOR STATUS

# Note 9

The message is issued during the nucleus initialization program (NIP) processing.

#### Note 10

The message is issued by the WTL macro.

# Note 11

The message is routed to a SYSPRINT data set by data management.

#### Note 12

The message is issued by a WTO or WTOR macro with SYNCH=YES. See z/OS MVS Initialization and Tuning Reference for more information.

#### Note 13

The message is routed only to receivers of the hardcopy message set.

# Note 14

The message is routed back to the console that initiated the request and to all associated consoles.

# Note 16

The message is routed to the IPCS print file IPCSPRNT.

#### Note 17

The message is issued by JES3. A JES3 destination class is specified either by the initialization stream or by operator commands.

#### Note 18

The message is sent in response to a command to the console where the command was entered.

#### Note 19

The message is written to a data set. If routing and descriptor codes are also included for the message, the message might also be displayed according to the specified routing and descriptor codes. (The descriptor code does not apply to writing the message to the data set.)

# Note 20

JES3 does not issue the message. JES3 sends the message to another subsystem for processing.

#### Note 21

This message is a trailer attached to multiple messages previously issued. It has the same routing and descriptor codes as the first line of the conglomerate.

# Note 22

This message is routed to the transaction program (TP) message log.

#### Note 23

This message is issued by the device controller. The routing code will vary according to the device controller's task.

# Note 24

This message is routed to the assembly listing.

## Note 25

When this message is issued during IPL, the routing codes are 2 and 10 and the descriptor code is 12. When it is issued after IPL, it has no routing code and the descriptor code is 5.

# Note 26

When this message is issued during NIP processing, the descriptor code is 12. When it is issued after NIP processing, the descriptor code is 4.

# Note 27

The indicated route codes are used only if this message is issued in

response to a reply of CKPTDEF during a JES2 checkpoint reconfiguration. This message might be issued to a specific console rather than directed by route code. For further information concerning the routing of JES2 messages issued during a reconfiguration, see z/OS JES2 Initialization and Tuning Guide.

# Note 28

These routing and descriptor codes apply only when SMS issues the message. If SMS returns the message to its caller and the caller issues the message, the codes do not apply.

#### Note 29

This message is written to the JES3OUT data set.

# Note 30

This message is issued by JES3. The message is written to the \*MODIFY CONFIG (\*F MODIFY) log and/or the issuer of the \*F CONFIG command.

#### Note 31

The routing and descriptor codes for this message are dependent on the setting of indicator bits within the S99EOPTS field in the SVC 99 Request Block Extension (S99RBX). See the z/OS MVS Programming: Authorized Assembler Services Guide, Processing Messages and Reason Codes from Dynamic Allocation for additional information.

#### Note 32

Routing code 2 is only applicable if message IYP050D was issued.

#### Note 33

Routing code 2 is only applicable if message IZP050D was issued.

# Note 34

This message is only displayed on the SMCS Console Selection screen, and is not issued via WTO support.

# Note 35

By default, IBM Health Checker for z/OS messages does not use routing codes, but the installation can override the default to use routing codes using either the MODIFY hzsproc command or in the HZSPRMxx parmlib member. See IBM Health Checker for z/OS User's Guide for more information.

# Note 36

This message is written to the JESYSMSG data set.

# **Descriptor codes**

Descriptor codes describe the significance of messages. They indicate whether the system or a task stops processing, waits until some action is completed, or continues. This code also determines how the system will display and delete the message.

# Association with message type code

Descriptor codes are associated with message type codes, specified by a letter following the message serial number, as follows:

#### Type Code Code

- 1 W (wait)
- A (action) or D (decision)
- 3 E (eventual action)

# 4 through 10

I (information)

11 E (critical eventual action)

# 12 and 13

I (information)

# Valid combinations and restrictions for descriptor codes

Descriptor codes are specified in the DESC parameter of the WTO or WTOR macro. The following restrictions apply when specifying descriptor codes:

- Descriptor codes 1 through 6, 11, and 12 are mutually exclusive. Assign only one of these codes to a message. If you assign two mutually exclusive codes to one message, the system uses the most important code and ignores the other.
- Descriptor codes 7 through 10 and 13 can be assigned in combination with any of the mutually exclusive codes.
- Descriptor code 9 can be used only with descriptor code 8.

Under certain conditions, the system uses a descriptor code other than that specified in the macro as follows:

- The system assigns descriptor code 6 if the macro specifies a ROUTCDE parameter, but no DESC parameter.
- The system assigns descriptor code 7 if all of the following are true:
  - 1. A problem program issued the macro.
  - 2. The macro omits both DESC and ROUTCDE parameters, or specifies descriptor codes 1 or 2.
  - 3. The message is not a multiple-line WTO message.
- The system assigns no descriptor code if all of the following are true:
  - 1. An authorized program issued the macro.
  - 2. The macro omits both DESC and ROUTCDE parameters.
  - 3. The message is not a multiple-line WTO message.

**Note:** An authorized program has at least one of these characteristics:

- Authorized by the authorized program facility (APF)
- Runs in supervisor state
- Runs under PSW key 0 through 7

# Message deletion

With multiple console support (MCS), action messages with descriptor code 1 or 2 issued by problem programs are assigned descriptor code 7; thus, they are automatically deleted from the system at task or address space ending.

The system deletes messages issued by any program when that program issues the DOM macro for a message.

The operator can manually remove all messages from a display console screen or can set the console to roll messages off the screen.

# **Message Color**

On operator consoles with color, the descriptor code determines the color of the message. The use of color is explained in *z/OS MVS System Commands*. Also, see the descriptions of the CONSOLxx and MPFLSTxx parmlib members in *z/OS MVS Initialization and Tuning Reference*.

# **Descriptor code meaning**

Descriptor codes appear within the associated message. The descriptor code field can contain the following numeric values, special characters or note.

#### Code Meaning

- 1 System Failure The message indicates an error that disrupts system operations. To continue, the operator must reIPL the system or restart a major subsystem. This causes the audible alarm to be sounded.
- 2 Immediate Action Required The message indicates that the operator must perform an action immediately. The message issuer could be in a wait state until the action is performed or the system needs the action as soon as possible to improve performance. The task waits for the operator to complete the action. This causes the audible alarm to be sounded.

**Note:** When an authorized program issues a message with descriptor code 2, a DOM macro *must* be issued to delete the message after the requested action is performed.

- 3 Eventual Action Required The message indicates that the operator must perform an action eventually. The task does not wait for the operator to complete the action. If the task can determine when the operator has performed the action, the task should issue a DOM macro to delete the message when the action is complete.
- 4 **System Status** The message indicates the status of a system task or of a hardware unit.
- 5 **Immediate Command Response** The message is issued as an immediate response to a system command. The response does not depend on another system action or task.
- 6 **Job Status** The message indicates the status of a job or job step.
- 7 **Task-Related** The message is issued by an application or system program. Messages with this descriptor code are deleted when the job step that issued them ends.
- 8 Out-of-Line The message, which is one line of a group of one or more lines, is to be displayed out-of-line. If a message cannot be displayed out-of-line because of the device being used, descriptor code 8 is ignored, and the message is displayed in-line with the other messages.

Note: Multiline messages directed at an OOL area and routed by either the UNKNIDS or INTIDS attributes will be forced "inline".

- 9 **Operator's Request** The message is written in response to an operator's request for information by a DEVSERV, DISPLAY, or MONITOR command.
- 10 **Not defined** Descriptor code 10 is not currently in use.
- 11 Critical Eventual Action Required The message indicates that the operator must perform an action eventually, and the action is important enough for the message to remain on the display screen until the action is completed. The task does not wait for the operator to complete the action. This causes the audible alarm to be sounded.

Avoid using this descriptor code for non-critical messages because the display screen could become filled.

If the task can determine when the operator has performed the action, the task should issue a DOM macro to delete the message when the action is complete.

- **Important Information** The message contains important information that must be displayed at a console, but does not require any action in response.
- **Automation Information** Indicates that this message was previously automated.
- **14-16** Reserved for future use.
- The message will have different descriptor codes according to the task issuing it. For example, 4/6 means the message can describe system status or job status.
- The message has no descriptor code.
- **N/A** A descriptor code is not applicable for the message.

# Note 1

The descriptor code for an IBM Health Checker for z/OS check exception message might vary, because the installation can override the descriptor code either using the MODIFY hzsproc command or in the HZSPRMxx parmlib member. See *IBM Health Checker for z/OS User's Guide* for more information. In addition to the descriptor code selected by the installation, one of the following descriptor codes is also included based on the severity of the check:

- High severity checks use a descriptor code of 11.
- Medium severity checks use a descriptor code of 3.
- Low severity checks use a descriptor code of 12.

# **Message directory**

To use a message prefix to locate the document containing a specific message, see Table 1.

Table 1. Directory of messages

| Prefix | Component                                              | Document title - order number                                                 |
|--------|--------------------------------------------------------|-------------------------------------------------------------------------------|
| ABA    | DFSMShsm                                               | z/OS MVS System Messages, Vol 1 (ABA-AOM), SA38-0668                          |
| ACP    | LANRES                                                 | z/OS MVS System Messages, Vol 1 (ABA-AOM), SA38-0668                          |
| ADF    | Time Sharing Option Extensions (TSO/E) session manager | z/OS TSO/E User's Guide, SA32-0971<br>z/OS TSO/E Command Reference, SC28-1881 |
|        |                                                        | z/OS TSO/E Messages, SA32-0970                                                |
| ADM    | Graphical data display manager                         | GDDM Messages, SC33-0869                                                      |
| ADR    | DFDSS                                                  | z/OS MVS System Messages, Vol 1 (ABA-AOM), SA38-0668                          |
| ADRY   | DFDSS                                                  | z/OS MVS System Messages, Vol 1 (ABA-AOM), SA38-0668                          |
| ADY    | Dump analysis and elimination (DAE)                    | z/OS MVS System Messages, Vol 1 (ABA-AOM), SA38-0668                          |
| AEM    | Graphical data display manager                         | GDDM Messages, SC33-0869                                                      |
| AFB    | VSFORTRAN                                              | VSFORTRAN Version 2 Language and Library Reference, SC26-4221                 |
| AHL    | Generalized trace facility (GTF)                       | z/OS MVS System Messages, Vol 1 (ABA-AOM), SA38-0668                          |
|        |                                                        | z/OS MVS Dump Output Messages, GC28-1749                                      |

Table 1. Directory of messages (continued)

| Prefix | Component                                 | Document title - order number                                                                                                    |
|--------|-------------------------------------------|----------------------------------------------------------------------------------------------------|
| AIR    | Predictive Failure Analysis               | z/OS MVS System Messages, Vol 1 (ABA-AOM), SA38-0668                                                                                                    |
|        |                                           | z/OS Problem Management, G325-2564                                                                                                    |
| AIRH   | Predictive Failure Analysis               | z/OS MVS System Messages, Vol 1 (ABA-AOM), SA38-0668z/OS<br>Problem Management, G325-2564                                                                                                    |
| AMA    | SPZAP service aid                         | z/OS MVS System Messages, Vol 1 (ABA-AOM), SA38-0668                                                                                                    |
| AMB    | LIST service aid                          | z/OS MVS System Messages, Vol 1 (ABA-AOM), SA38-0668                                                                                                    |
| AMD    | Stand-alone dump                          | z/OS MVS System Messages, Vol 1 (ABA-AOM), SA38-0668                                                                                                    |
| AMS    | Availability manager                      | z/OS MVS System Messages, Vol 1 (ABA-AOM), SA38-0668                                                                                                    |
|        |                                           | z/OS RMF Messages and Codes, SC34-2666                                                                                                    |
| ANT    | Remote Copy                               | z/OS MVS System Messages, Vol 1 (ABA-AOM), SA38-0668                                                                                                    |
| ANF    | Starting with Release 8: Infoprint Server | z/OS Infoprint Server Messages and Diagnosis, GA32-0927                                                                                                    |
| AOF    | System Automation for OS/390 <sup>®</sup> | IBM Tivoli System Automation for z/OS V3R5.0 Messages and Codes, SC34-2719                                                                                                    |
| AOM    | Administrative operations manager         | z/OS MVS System Messages, Vol 1 (ABA-AOM), SA38-0668                                                                                                    |
| AOP    | Infoprint server                          | z/OS Infoprint Server Messages and Diagnosis, GA32-0927                                                                                                    |
| API    | Starting with Release 8: Infoprint Server | z/OS Infoprint Server Messages and Diagnosis, GA32-0927                                                                                                    |
| APS    | Print services facility (PSF)             | Print Services Facility™ Messages, S544-3675                                                                                                    |
| ARC    | DFSMShsm                                  | z/OS MVS System Messages, Vol 2 (ARC-ASA), SA38-0669                                                                                                    |
| ARRP   | System Control Program (SCP)              | See message 52099 in Enterprise System/9000 Models 190, 210, 260, 320, 440, 480, 490, 570, and 610 Messages Part 2 for a complete message explanation and appropriate responses; see GA23-0378 |
| ASA    | MVS Reuse                                 | z/OS MVS System Messages, Vol 2 (ARC-ASA), SA38-0669                                                                                                    |
| ASB    | Advanced Program-to-Program               | z/OS MVS System Messages, Vol 3 (ASB-BPX), SA38-0670                                                                                                    |
|        | Communications/MVS (APPC/MVS)             | z/OS MVS Dump Output Messages, SA23-1378                                                                                                    |
| ASD    | LANRES                                    | z/OS MVS System Messages, Vol 3 (ASB-BPX), SA38-0670                                                                                                    |
| ASM    | Auxiliary storage manager (ASM)           | z/OS MVS Dump Output Messages, SA23-1378                                                                                                    |
| ASMA   | High Level Assembler for MVS & VM & VSE   | HLASM Programmer's Guide, SC26-4941                                                                                                    |
| ASR    | Symptom record (SYMREC)                   | z/OS MVS Dump Output Messages, SA23-1378                                                                                                    |
| ATB    | Advanced Program-to-Program               | z/OS MVS System Messages, Vol 3 (ASB-BPX), SA38-0670                                                                                                    |
|        | Communications/MVS (APPC/MVS)             | z/OS MVS Dump Output Messages, SA23-1378                                                                                                    |
| ATR    | Resource recovery services (RRS)          | z/OS MVS System Messages, Vol 3 (ASB-BPX), SA38-0670                                                                                                    |
|        |                                           | z/OS MVS Dump Output Messages, SA23-1378                                                                                                    |
| ATRH   | Resource recovery services (RRS)          | z/OS MVS System Messages, Vol 3 (ASB-BPX), SA38-0670                                                                                                    |
| AVM    | Availability manager                      | z/OS MVS System Messages, Vol 3 (ASB-BPX), SA38-0670                                                                                                    |
| AXR    | System REXX                               | z/OS MVS System Messages, Vol 3 (ASB-BPX), SA22-7633                                                                                                    |
| BCD    | Batch Runtime                             | z/OS MVS System Messages, Vol 3 (ASB-BPX), SA38-0670                                                                                                    |
| BFS    | IBM LAN server for MVS                    | OS/390 MVS System Messages, Vol. 2, GC28-1785                                                                                                    |

Table 1. Directory of messages (continued)

| Prefix | Component                                                | Document title - order number                                                           |
|--------|----------------------------------------------------------|-----------------------------------------------------------------------------------------|
| BLG    | Information System, Information Management               | The Information/Management Library Messages and Codes, SC34-4459                        |
| BLM    | Information System, Information Management               | The Information/Management Library Messages and Codes, SC34-4459                        |
| BLS    | Interactive problem control                              | z/OS MVS System Messages, Vol 3 (ASB-BPX), SA38-0670                                    |
|        | system (IPCS)                                            | z/OS MVS Dump Output Messages, SA23-1378                                                |
| BLX    | Information System, Information Management               | The Information/Management Library Messages and Codes, SC34-4459                        |
| BLW    | Loadwait/Restart                                         | z/OS MVS System Messages, Vol 3 (ASB-BPX), SA38-0670                                    |
| BNH    | Network Problem Determination<br>Application (NPDA)      | NPDA Messages, SC34-2115                                                                |
| BPX    | z/OS UNIX System Services                                | z/OS MVS System Messages, Vol 3 (ASB-BPX), SA38-0670                                    |
|        |                                                          | z/OS MVS Dump Output Messages, z/OS MVS Dump Output Messages                            |
| CBDA   | Hardware configuration definition (HCD)                  | z/OS and z/VM HCD Messages, SC34-2668                                                   |
| CBR    | Object access method (OAM)                               | z/OS MVS System Messages, Vol 4 (CBD-DMO), SA38-0671                                    |
| CDS    | Open Cryptographic Service<br>Facility (OCSF)            | OCSF Application Programming, SC24-5899                                                 |
| CEA    | Common Event Adapter                                     | z/OS MVS System Messages, Vol 4 (CBD-DMO), SA22-7634                                    |
| CEE    | Language Environment®                                    | z/OS Language Environment Debugging Guide, z/OS Language<br>Environment Debugging Guide |
| CHS    | MVSSERV messages for the user and system programmer      | z/OS TSO/E Messages, SA32-0970                                                          |
| CIM    | Managed System Infrastructure for Setup (msys for Setup) | z/OS MVS System Messages, Vol 4 (CBD-DMO), SA38-0671                                    |
| CMP    | Compression management services                          | z/OS MVS System Messages, Vol 4 (CBD-DMO), SA38-0671                                    |
| CLB    | C/C++ class library runtime messages                     | z/OS MVS System Messages, Vol 4 (CBD-DMO), SA38-0671                                    |
| CNL    | MVS message service (MMS)                                | z/OS MVS System Messages, Vol 4 (CBD-DMO), SA38-0671                                    |
|        |                                                          | z/OS MVS Dump Output Messages, SA23-1378                                                |
| CNZ    | Console Services                                         | z/OS MVS System Messages, Vol 4 (CBD-DMO), SA22-7634                                    |
| COF    | Virtual lookaside facility (VLF)                         | z/OS MVS System Messages, Vol 4 (CBD-DMO), SA38-0671                                    |
|        |                                                          | z/OS MVS Dump Output Messages, SA23-1378                                                |
|        |                                                          | z/OS TSO/E Messages, SA32-0970                                                          |
| СРО    | z/OS MVS Capacity Provisioning                           | z/OS MVS System Messages, Vol 4 (CBD-DMO), SA38-0671                                    |
|        |                                                          | z/OS MVS Capacity Provisioning User's Guide, SC33-8299                                  |
| CRG    | Context Services                                         | z/OS MVS System Messages, Vol 4 (CBD-DMO), SA38-0671                                    |
| CRU    | Integrated catalog forward recovery utility (ICFRU)      | z/OS MVS System Messages, Vol 4 (CBD-DMO), SA38-0671                                    |
| CSF    | Integrated Cryptographic Service Facility (ICSF)         | z/OS Cryptographic Services ICSF Messages, SA22-7523                                    |

Table 1. Directory of messages (continued)

| Prefix                            | Component                                                           | Document title - order number                                                                                                    |
|-----------------------------------|---------------------------------------------------------------------|----------------------------------------------------------------------------------------------------|
| CSQ                               | MQSeries <sup>®</sup>                                               | MQSeries for OS/390 V2R1 Messages and Codes, GC34-5375                                                                                                    |
| CSR                               | Callable services requests (CSR)                                    | z/OS MVS System Messages, Vol 4 (CBD-DMO), SA38-0671                                                                                                    |
|                                   |                                                                     | z/OS MVS Dump Output Messages, z/OS MVS Dump Output Messages                                                                                                    |
| CSV Contents supervision, virtual | z/OS MVS System Messages, Vol 4 (CBD-DMO), SA38-0671                |                                                                                                    |
|                                   | fetch, fetch                                                        | z/OS MVS Dump Output Messages, SA23-1378                                                                                                    |
| CSY                               | OPC/A Production Control<br>System                                  | OPC/A Messages, SH19-6448                                                                                                    |
| CSZ                               | OPC/A Network Event<br>Communicator                                 | OPC/A Messages, SH19-6448                                                                                                    |
| CTX                               | Context Services                                                    | z/OS MVS System Messages, Vol 4 (CBD-DMO), SA38-0671                                                                                                    |
| DFH                               | Customer Information Control<br>System/Virtual Storage<br>(CICS/VS) | CICS/ESA Messages and Codes, SC33-0672                                                                                                    |
| DFQ                               | Interactive storage management facility (ISMF)                      | Online only. To display the message explanation and suggested action, press the HELP key (PF1) twice when the message is currently displayed. Otherwise, go to ISPF option 7.2 Display Panel, enter the message ID in the message ID field, then press the HELP key (PF1) twice to show the message explanation. For more information, see the Using Help Panels for Error Messages topic in the <i>z/OS DFSMS Using the Interactive Storage Management Facility</i> , SC23-6856. |
| DGT                               | Interactive storage management facility (ISMF)                      | Online only. To display the message explanation and suggested action, press the HELP key (PF1) twice when the message is currently displayed. Otherwise, go to ISPF option 7.2 Display Panel, enter the message ID in the message ID field, then press the HELP key (PF1) twice to show the message explanation. For more information, see the Using Help Panels for Error Messages topic in the <i>z/OS DFSMS Using the Interactive Storage Management Facility</i> , SC23-6856. |
| DLX                               | DLF installation exit COFXDLF2                                      | These messages are issued by the sample DLF installation exit, COFXDLF2, whose source can be found in SYS1.SAMPLIB. Because the issuing module is a "sample", which can be modified by the customer, the messages are not described in an IBM document.                                                                                                    |
| DMO                               | Device Manager                                                      | z/OS MVS System Messages, Vol 4 (CBD-DMO), SA38-0671                                                                                                    |
|                                   |                                                                     | z/OS MVS Dump Output Messages, SA23-1378                                                                                                    |
| DQD                               | Cache RMF <sup>™</sup> Reporter (CRR)                               | Cache RMF Reporter Program Description/Operations Manual, SH20-6295                                                                                                    |
| DRK                               | OPC/A Event Manager<br>Subsystem                                    | OPC/A Messages, SH19-6448                                                                                                    |
| DSI                               | NetView <sup>®</sup>                                                | TME 10 NetView for OS/390 Messages, SC31-8237                                                                                                    |
| DSM                               | Document Composition Facility                                       | DCF: Messages, SH35-0048                                                                                                    |
| DSM                               | Document Library Facility                                           | DCF: Messages, SH35-0048                                                                                                    |
| DSN                               | Database 2                                                          | DB2 Universal Database <sup>™</sup> for OS/390 Messages and Codes, GC26-9011                                                                                                    |
| DZI                               | Overlay Generation Language                                         | IBM Overlay Generation Language/370 User's Guide and Reference,<br>S544-3702                                                                                                    |
| DZJ                               | Print Management Facility                                           | Print Management Facility User's Guide and Reference, SH35-0059                                                                                                    |

Table 1. Directory of messages (continued)

| Prefix | Component                                              | Document title - order number                                                                  |
|--------|--------------------------------------------------------|------------------------------------------------------------------------------------------------|
| EDC    | C/C++ Run-time Library                                 | z/OS Language Environment Debugging Guide, z/OS Language<br>Environment Debugging Guide        |
| EDG    | DFSMSrmm                                               | z/OS MVS System Messages, Vol 5 (EDG-GFS), SA38-0672                                           |
| EDGH   | DFSMSrmm                                               | z/OS MVS System Messages, Vol 5 (EDG-GFS), SA38-0672                                           |
| ELM    | IBM Communications Server — SNA                        | z/OS V2R1.0 Communications Server: SNA Messages                                                |
| EQQ    | OPC/ESA                                                | OPC/ESA Messages and Codes, SH19-6719                                                          |
| ERB    | Resource Measurement Facility <sup>™</sup> (RMF)       | z/OS MVS System Messages, Vol 5 (EDG-GFS), SA38-0672<br>z/OS RMF Messages and Codes, SC34-2666 |
| ERX    | Graphical data display manager                         | GDDM Messages, SC33-0869                                                                       |
| EWX    | LANRES                                                 | z/OS MVS System Messages, Vol 5 (EDG-GFS), SA38-0672                                           |
|        | IBM Communication Server — IP                          |                                                                                                |
| EZA    |                                                        | z/OS Communications Server: IP Messages Volume 1 (EZA), SC27-3654                              |
| EZB    | IBM Communication Server — IP                          | z/OS Communications Server: IP Messages Volume 2 (EZB, EZD),<br>SC27-3655                      |
| EZM    | Application Enabling Technology (AET)/Auto UNIX System | OS/390 Application Enabling Technology: Administration and Programming, GC28–1993              |
|        |                                                        | OS/390 Application Enabling Technology: Customization Guide,<br>GC28–1994                      |
|        |                                                        | OS/390 MVS System Messages (EWX-IEB), GC28–1786                                                |
| EZY    | z/OS Communication Server — IP                         | z/OS Communications Server: IP Messages Volume 3 (EZY), SC27-3656                              |
| EZZ    | z/OS Communication Server — IP                         | z/OS Communications Server: IP Messages Volume 4 (EZZ, SNM),<br>SC27-3657                      |
| FAN(G) | REXX/370 compiler                                      | IBM Compiler and Library for SAA REXX/370 User's Guide and Reference , SH19-8160               |
| FDBX   | z/OS UNIX System Services                              | z/OS UNIX System Services Messages and Codes, SA23-2284                                        |
| FLM    | Software configuration and library manager             | z/OS ISPF Messages and Codes                                                                   |
| FOMC   | z/OS UNIX System Services                              | z/OS UNIX System Services Messages and Codes, SA23-2284                                        |
| FOMF   | z/OS UNIX System Services                              | z/OS UNIX System Services Messages and Codes, SA23-2284                                        |
| FOMI   | z/OS UNIX System Services                              | z/OS UNIX System Services Messages and Codes, SA23-2284                                        |
| FOMM   | z/OS UNIX System Services                              | z/OS UNIX System Services Messages and Codes, SA23-2284                                        |
| FOMO   | z/OS UNIX System Services                              | z/OS UNIX System Services Messages and Codes, SA23-2284                                        |
| FOMOA  | z/OS UNIX System Services                              | z/OS UNIX System Services Messages and Codes, SA23-2284                                        |
| FOMOG  | z/OS UNIX System Services                              | z/OS UNIX System Services Messages and Codes, SA23-2284                                        |
| FOMOH  | z/OS UNIX System Services                              | z/OS UNIX System Services Messages and Codes, SA23-2284                                        |
| FSUM   | z/OS UNIX System Services                              | z/OS UNIX System Services Messages and Codes, SA23-2284                                        |
| FSUMA  | z/OS UNIX System Services                              | z/OS UNIX System Services Messages and Codes, SA23-2284                                        |
| FSUMB  | z/OS UNIX System Services                              | z/OS UNIX System Services Messages and Codes, SA23-2284                                        |
| FSUMF  | z/OS UNIX System Services                              | z/OS UNIX System Services Messages and Codes, SA23-2284                                        |
| FOR    | LE FORTRAN Library                                     | IBM Language Environment for MVS & VM FORTRAN Run-Time<br>Migration Guide, SC26-8499           |

Table 1. Directory of messages (continued)

| Prefix | Component                                                    | Document title - order number                                            |
|--------|--------------------------------------------------------------|--------------------------------------------------------------------------|
| GDE    | Distributed FileManager/MVS (DFM/MVS)                        | z/OS MVS System Messages, Vol 5 (EDG-GFS), SA38-0672                     |
| GFSA   | Network File System Server                                   | z/OS Network File System Guide and Reference, SC23-6883                  |
| GFSC   | Network File System Server<br>Client Messages                | z/OS Network File System Guide and Reference, SC23-6883                  |
| GIM    | SMP/E                                                        | SMP/E for z/OS Messages, Codes, and Diagnosis,                           |
| GQD    | Graphical data display manager                               | GDDM Messages, SC33-0869                                                 |
| GQF    | Graphical data display manager                               | GDDM Messages, SC33-0869                                                 |
| GSK    | Integrated Cryptographic Service Facility (ICSF)             | z/OS Cryptographic Services System SSL Programming                       |
| HIS    | Hardware instrumentation services (HIS)                      | z/OS MVS System Messages, Vol 6 (GOS-IEA), SA38-0673                     |
| HWI    | Base Control Program Internal<br>Interface Services          | z/OS MVS System Messages, Vol 6 (GOS-IEA), SA38-0673                     |
| HZS    | IBM Health Checker for z/OS                                  | z/OS MVS System Messages, Vol 6 (GOS-IEA), SA38-0673                     |
|        |                                                              | IBM Health Checker for z/OS User's Guide                                 |
| HZR    | Runtime Diagnostics                                          | z/OS MVS System Messages, Vol 6 (GOS-IEA), SA38-0673                     |
|        | Ŭ                                                            | z/OS Problem Management                                                  |
| IAR    | Real storage manager (RSM)                                   | z/OS MVS System Messages, Vol 6 (GOS-IEA), SA38-0673                     |
| 12110  | rear storage manager (16141)                                 |                                                                          |
|        | 70.0                                                         | z/OS MVS Dump Output Messages, SA23-1378                                 |
| IARH   | Real storage manager (RSM)                                   | z/OS MVS System Messages, Vol 6 (GOS-IEA), SA38-0673                     |
| IAT    | JES3                                                         | z/OS JES3 Messages, SA32-1007                                            |
| IAZ    | JES Common                                                   | z/OS MVS System Messages, Vol 6 (GOS-IEA), SA38-0673                     |
| ICE    | DFSORT sort program                                          | z/OS DFSORT Messages, Codes and Diagnosis Guide                          |
| ICH    | Resource Access Control Facility (RACF®)                     | z/OS Security Server RACF Messages and Codes, SA23-2291                  |
| ICK    | Device Support Facilities                                    | Device Support Facilities User's Guide and Reference, GC35-0033          |
| ICM    | Library Server                                               | DB2® Content Manager V8.4.2: Messages and Codes, SC27-1349               |
| ICN    | NCP/SSP/EP                                                   | NCP/SSP/EP Messages and Codes, SC30-3169                                 |
| ICP    | Input/Output Configuration                                   | z/OS MVS System Messages, Vol 6 (GOS-IEA), SA38-0673                     |
|        | Program (IOCP)                                               | Input/Output Configuration Program User's Guide and Reference, GC28-1027 |
| ICQA   | Information Center Facility administrator messages           | z/OS TSO/E Messages, SA32-0970                                           |
| ICQC   | Information Center Facility user messages                    | z/OS TSO/E Messages, SA32-0970                                           |
| ICT    | Programmed Cryptographic Facility                            | z/OS MVS System Messages, Vol 6 (GOS-IEA), SA38-0673                     |
| ICU    | Cryptographic Unit Support                                   | z/OS MVS System Messages, Vol 6 (GOS-IEA), SA38-0673                     |
| IDA    | Virtual storage access method (VSAM) control block expansion | z/OS MVS System Messages, Vol 6 (GOS-IEA), SA38-0673                     |
| IDC    | Access method devices                                        | z/OS MVS System Messages, Vol 6 (GOS-IEA), SA38-0673                     |
|        |                                                              | •                                                                        |

Table 1. Directory of messages (continued)

| Prefix  | Component                                                | Document title - order number                        |
|---------|----------------------------------------------------------|------------------------------------------------------|
| IEA     | Allocation/unallocation                                  | z/OS MVS System Messages, Vol 6 (GOS-IEA), SA38-0673 |
|         | Auxiliary storage manager<br>(ASM)                       | z/OS MVS Dump Output Messages, SA23-1378             |
|         | Contents supervision                                     |                                                      |
|         | Communications task     (COMMTASK)                       |                                                      |
|         | Data Facility Product (DFP) components                   |                                                      |
|         | Generalized trace facility (GTF)                         |                                                      |
|         | Initial program load (IPL)                               |                                                      |
|         | • Input/output supervisor (IOS)                          |                                                      |
|         | Master scheduler                                         |                                                      |
|         | Nucleus initialization program     (NIP)                 |                                                      |
|         | Program Call authorization<br>(PC/AUTH) service routines |                                                      |
|         | Reconfiguration                                          |                                                      |
|         | Recovery termination manager<br>(RTM)                    |                                                      |
|         | Supervisor control                                       |                                                      |
|         | System resources manager                                 |                                                      |
|         | System trace                                             |                                                      |
|         | Timer supervision                                        |                                                      |
|         | Virtual storage management<br>(VSM)                      |                                                      |
| IEAH    | SDUMP (SCDMP)                                            | z/OS MVS System Messages, Vol 6 (GOS-IEA), SA38-0673 |
| IEATH   | Timer supervision                                        | z/OS MVS System Messages, Vol 6 (GOS-IEA), SA38-0673 |
| IEAVEH  | Supervisor Control                                       | z/OS MVS System Messages, Vol 6 (GOS-IEA), SA38-0673 |
| IEAVTRH | Recovery Termination Manager (RTM)                       | z/OS MVS System Messages, Vol 6 (GOS-IEA), SA38-0673 |
| IEB     | Data Facility Product (DFP) utilities                    | z/OS MVS System Messages, Vol 7 (IEB-IEE), SA38-0674 |
| IEC     | Data Facility Product (DFP) components                   | z/OS MVS System Messages, Vol 7 (IEB-IEE), SA38-0674 |
|         |                                                          | z/OS DFSMSdfp Diagnosis                              |

Table 1. Directory of messages (continued)

| Prefix  | Component                                                                                                    | Document title - order number                                                                                                    |
|---------|----------------------------------------------------------------------------------------------------|----------------------------------------------------------------------------------------------------|
| IEE IEF | <ul> <li>Component</li> <li>Auxiliary storage manager (ASM)</li> <li>Communications task (COMMTASK)</li> <li>Data Facility Product (DFP) components</li> <li>JES2</li> <li>JES3</li> <li>Master scheduler</li> <li>Reconfiguration</li> <li>Recovery termination manager (RTM)</li> <li>Supervisor control</li> <li>System management facilities (SMF)</li> <li>System resources manager (SRM)</li> <li>System trace</li> <li>Task management</li> <li>Timer supervision</li> <li>Allocation/unallocation</li> <li>Converter/interpreter</li> <li>Data Facility Product (DFP) components</li> <li>Initial program load (IPL)</li> <li>Initiator/terminator</li> <li>JES/scheduler services</li> <li>JES2</li> <li>Master scheduler</li> <li>Master subsystem/subsystem interface (MSI)</li> <li>Reconfiguration</li> <li>Scheduler JCL facilities (SJF)</li> <li>Scheduler restart</li> </ul> | z/OS MVS System Messages, Vol 7 (IEB-IEE), SA38-0674 z/OS MVS Dump Output Messages, SA23-1378  z/OS MVS System Messages, Vol 8 (IEF-IGD), SA38-0675 z/OS MVS Dump Output Messages, SA23-1378 |
|         | <ul> <li>Scheduler restart</li> <li>Scheduler services (ENF)</li> <li>System management facilities (SMF)</li> </ul>                                                                                                    |                                                                                                    |
| IEFC    | Converter                                                                                                    | z/OS MVS System Messages, Vol 8 (IEF-IGD), SA38-0675                                                                                                    |
| IEFI    | Converter/interpreter                                                                                                    | z/OS MVS System Messages, Vol 8 (IEF-IGD), SA38-0675                                                                                                    |
| IEH     | Data Facility Product (DFP) utilities                                                                                                    | z/OS MVS System Messages, Vol 8 (IEF-IGD), SA38-0675                                                                                                    |
| IEV     | Assembler H                                                                                                    | Assembler H Version 2 Application Programming: Guide, SC26-4036                                                                                                    |

Table 1. Directory of messages (continued)

| Prefix | Component                                                                                               | Document title - order number                                                                                                    |
|--------|----------------------------------------------------------------------------------------------------|----------------------------------------------------------------------------------------------------|
| IEW    | <ul><li>DFSMS</li><li>Linkage editor</li><li>Binder</li><li>Transport utility</li><li>Loader</li></ul>  | z/OS MVS System Messages, Vol 8 (IEF-IGD), SA38-0675                                                                                                    |
| IFA    | System management facilities (SMF)                                                                      | z/OS MVS System Messages, Vol 8 (IEF-IGD), SA38-0675 z/OS MVS Dump Output Messages, SA23-1378                                                                                                  |
| IFB    | Input/output environment recording routines: OBR and SVC 76                                             | z/OS MVS System Messages, Vol 8 (IEF-IGD), SA38-0675                                                                                                    |
| IFC    | IFCDIP00 service aid for the logrec data set  IFCEREP0 and IFCEREP1 service aids                        | z/OS MVS System Messages, Vol 8 (IEF-IGD), SA38-0675  Environmental Record Editing and Printing Program (EREP) User's Guide and Reference, GC28-1378                                           |
| IFD    | Online test executive program (OLTEP)                                                                   | OS/390 MVS System Messages, Vol. 4, GC28-1787                                                                                                    |
| IFL    | Network Control Program (NCP)  Advanced Communications Function (ACF) for Network Control Program (NCP) | 3704 and 3705 Control Program Generation and Utilities Guide and Reference Manual, GC30-3008  Network Control Program/System Support Programs/Emulation Programs Messages and Codes, SC30-3169 |
| IFO    | MVS Assembler                                                                                           | OS/VS - VM/370 Assembler Programmer's Guide, GC33-4021                                                                                                    |
| IGD    | Storage management subsystem (SMS) of Data Facility Product (DFP)                                       | z/OS MVS System Messages, Vol 8 (IEF-IGD), z/OS MVS System<br>Messages, Vol 8 (IEF-IGD)<br>z/OS MVS Dump Output Messages, SA23-1378                                                            |
| IGF    | Dynamic device reconfiguration (DDR) Machine check handler (MCH)                                        | z/OS MVS System Messages, Vol 9 (IGF-IWM), SA38-0676                                                                                                    |
| IGGHC  | DFSMS Catalog                                                                                           | z/OS MVS System Messages, Vol 9 (IGF-IWM), SA38-0676                                                                                                    |
| IGGN   | Data Facility Product (DFP)                                                                             | z/OS MVS System Messages, Vol 9 (IGF-IWM), SA38-0676                                                                                                    |
| IGV    | Virtual storage management (VSM)                                                                        | z/OS MVS System Messages, Vol 9 (IGF-IWM), SA38-0676                                                                                                    |
| IGW    | Data Facility Product (DFP)<br>Storage management subsystem<br>(SMS)                                    | z/OS MVS System Messages, Vol 9 (IGF-IWM), SA38-0676 z/OS MVS Dump Output Messages, z/OS MVS Dump Output Messages                                                                              |
| IGY    | VS COBOL II                                                                                             | VS COBOL II Application Programming Guide, SC26-4045                                                                                                    |
| IGZ    | VS COBOL II                                                                                             | VS COBOL II Application Programming: Debugging, SC26-4049,  z/OS Language Environment Debugging Guide, z/OS Language Environment Debugging Guide                                               |
| IHJ    | Data Facility Product (DFP) checkpoint/scheduler restart                                                | z/OS MVS System Messages, Vol 9 (IGF-IWM), SA38-0676                                                                                                    |
| IKF    | VS COBOL II                                                                                             | VS COBOL II Application Programming: Debugging, SC26-4049                                                                                                    |

Table 1. Directory of messages (continued)

| Prefix | Component                                                                             | Document title - order number                                                |
|--------|---------------------------------------------------------------------------------------|------------------------------------------------------------------------------|
| IKJ    | Time Sharing Option Extensions (TSO/E)                                                | z/OS TSO/E Messages, SA32-0970                                               |
|        |                                                                                       | z/OS MVS System Messages, Vol 9 (IGF-IWM), SA38-0676                         |
|        |                                                                                       | z/OS MVS Dump Output Messages, SA23-1378                                     |
| IKM    | Programming Language/I (PL/I) syntax checker                                          | z/OS MVS System Messages, Vol 9 (IGF-IWM), SA38-0676                         |
| IKT    | Time Sharing Option Extensions (TSO/E)                                                | z/OS TSO/E Messages, SA32-0970, SC27-0614, SC27-0470, SC23-0114              |
|        | IBM Communications Server — SNA                                                       | z/OS V2R1.0 Communications Server: SNA Messages                              |
| ILM    | IBM License Manager                                                                   | z/OS MVS System Messages, Vol 9 (IGF-IWM), SA38-0676                         |
| ILR    | Auxiliary storage manager (ASM)                                                       | z/OS MVS System Messages, Vol 9 (IGF-IWM), SA38-0676                         |
| ILX    | VS FORTRAN Compiler                                                                   | VS FORTRAN Version 2 Programming Guide for CMS and MVS, SC26-4222            |
| IHV    | System Automation for OS/390                                                          | IBM Tivoli System Automation for z/OS V3R5.0 Messages and Codes              |
| ING    | System Automation for OS/390                                                          | IBM Tivoli System Automation for z/OS V3R5.0 Messages and Codes              |
| INM    | Interactive Data Transmission<br>Facility (IDTF) TRANSMIT and<br>RECEIVE commands     | z/OS TSO/E Messages, SA32-0970                                               |
| IOAC   | Open Systems Adapter-Express<br>(OSA-Express)                                         | zEnterprise System and System z10 OSA-Express Customer's Guide and Reference |
| IOP    | Input/output configuration program (IOCP)                                             | z/OS MVS System Messages, Vol 9 (IGF-IWM), SA38-0676                         |
| IOS    | Input/output supervisor (IOS)                                                         | z/OS MVS System Messages, Vol 9 (IGF-IWM), SA38-0676                         |
|        |                                                                                       | z/OS MVS Dump Output Messages, SA23-1378                                     |
| IPD    | FORTRAN syntax checker                                                                | z/OS MVS System Messages, Vol 9 (IGF-IWM), SA38-0676                         |
| IRA    | System resources manager (SRM)                                                        | z/OS MVS System Messages, Vol 9 (IGF-IWM), SA38-0676                         |
|        |                                                                                       | z/OS MVS Dump Output Messages, SA23-1378                                     |
| IRD    | ESCON Director Device Support (EDDS)                                                  | z/OS MVS System Messages, Vol 9 (IGF-IWM), SA38-0676                         |
| IRR    | Resource Access Control Facility (RACF)                                               | z/OS Security Server RACF Messages and Codes, SA23-2291                      |
| IRX    | Time Sharing Option Extensions (TSO/E) restructured extended executor language (REXX) | z/OS TSO/E Messages, SA32-0970                                               |
| ISG    | Global resource serialization                                                         | z/OS MVS System Messages, Vol 9 (IGF-IWM), SA38-0676                         |
|        |                                                                                       | z/OS MVS Dump Output Messages, SA23-1378                                     |
| ISN    | Service Processor Interface                                                           | z/OS MVS System Messages, Vol 9 (IGF-IWM), SA38-0676                         |
| ISP    | Interactive system productivity facility                                              | z/OS ISPF Messages and Codes                                                 |
| ISQ    | System Automation for OS/390                                                          | IBM Tivoli System Automation for z/OS V3R5.0 Messages and Codes              |
| ISRB   | Interactive system productivity facility                                              | z/OS ISPF Messages and Codes                                                 |
| ISRL   | Library management facility                                                           | z/OS ISPF Messages and Codes                                                 |

Table 1. Directory of messages (continued)

| Prefix | Component                                                                                                    | Document title - order number                                                                 |
|--------|----------------------------------------------------------------------------------------------------|-----------------------------------------------------------------------------------------------|
| IST    | IBM Communications Server — SNA                                                                              | z/OS V2R1.0 Communications Server: SNA Messages                                               |
| ISU    | IBM Communications Server — SNA                                                                              | z/OS V2R1.0 Communications Server: SNA Messages                                               |
| ITA    | TOLTEP for Advanced<br>Communications Function for<br>Virtual Telecommunications<br>Access Method (ACF/VTAM) | Advanced Communications Function for VTAM Messages and Codes, SC27-0614, SC27-0470, SC23-0114 |
| ITT    | Component trace                                                                                              | z/OS MVS System Messages, Vol 9 (IGF-IWM), SA38-0676                                          |
|        |                                                                                                    | z/OS MVS Dump Output Messages, SA23-1378                                                      |
| ITV    | Data-in-virtual                                                                                              | z/OS MVS System Messages, Vol 9 (IGF-IWM), SA38-0676                                          |
|        |                                                                                                    | z/OS MVS Dump Output Messages, SA23-1378                                                      |
| ITZ    | Transaction trace                                                                                            | z/OS MVS System Messages, Vol 9 (IGF-IWM), SA38-0676                                          |
|        |                                                                                                    | z/OS MVS Dump Output Messages, SA23-1378                                                      |
| IST    | IBM Communications Server — SNA                                                                              | z/OS V2R1.0 Communications Server: SNA Messages                                               |
| IVT    | IBM Communications Server — SNA                                                                              | z/OS V2R1.0 Communications Server: SNA Messages                                               |
| IWM    | Workload manager (WLM)                                                                                       | z/OS MVS System Messages, Vol 9 (IGF-IWM), SA38-0676                                          |
|        |                                                                                                    | z/OS MVS Dump Output Messages, z/OS MVS Dump Output Messages                                  |
| IXC    | Cross-system coupling facility (XCF)                                                                         | z/OS MVS System Messages, Vol 10 (IXC-IZP), SA38-0677                                         |
|        |                                                                                                    | z/OS MVS Dump Output Messages, SA23-1378                                                      |
| IXG    | System logger (SCLOG)                                                                                        | z/OS MVS System Messages, Vol 10 (IXC-IZP), SA38-0677                                         |
| IXL    | Cross System Extended Services (XES)                                                                         | z/OS MVS System Messages, Vol 10 (IXC-IZP), SA38-0677                                         |
|        |                                                                                                    | z/OS MVS Dump Output Messages, z/OS MVS Dump Output Messages                                  |
| IXP    | Input/output configuration program (IOCP)                                                                    | z/OS MVS System Messages, Vol 10 (IXC-IZP), SA38-0677                                         |
|        |                                                                                                    | ES/9000 ES/3090 IOCP User's Guide Volume A04, GC38-0097                                       |
| IXZ    | JES common coupling services (JESXCF)                                                                        | z/OS MVS System Messages, Vol 10 (IXC-IZP), SA38-0677                                         |
|        |                                                                                                    | z/OS MVS Dump Output Messages, z/OS MVS Dump Output Messages                                  |
| IYP    | Input/output configuration program (IOCP)                                                                    | z/OS MVS System Messages, Vol 10 (IXC-IZP), SA38-0677                                         |
|        |                                                                                                    | zSeries 900 IOCP User's Guide for IYP IOCP, SB10-7029                                         |
| IZP    | Input/output configuration program (IOCP)                                                                    | z/OS MVS System Messages, Vol 10 (IXC-IZP), SA38-0677                                         |
|        |                                                                                                    | ES/9000 IOCP User's Guide and ESCON CTC Reference Volume A04, GC38-0401                       |
| SNM    | IBM Communication Server — IP                                                                                | z/OS Communications Server: IP Messages Volume 4 (EZZ, SNM),<br>SC27-3657                     |
| USS    | IBM Communications Server — SNA                                                                              | z/OS V2R1.0 Communications Server: SNA Messages                                               |

## Building your own message library

If you are operators or programmers in an installation, you can build your own libraries of the message and code information that fits your specific needs. You can place into binders the chapters and documents containing only the messages and codes you receive.

## **Basic documents**

Each installation requires at least one copy of each of the MVS System Messages documents and of z/OS MVS Dump Output Messages. Regardless of the specific options of your system, you will receive at the console or in listings some subset of the messages in these documents.

Each installation also requires at least one copy of z/OS MVS System Codes, which contains the 3-digit hexadecimal system completion codes (abend codes) and the wait state codes produced by all the components of the system.

Note: 4-digit decimal user completion codes appear in documents for the component, subsystem, or product that produces the codes. Codes produced by installation-provided programs do not appear in IBM documents.

All programming and operations personnel need access to the basic documents, although application programmers might not need to have their own copies.

## **Optional documents**

For information about message changes for multiple z/OS elements including JES2, JES3, RACF, TCP/IP, and others, see z/OS Summary of Message and Interface Changes.

## Translating messages

Using the MVS message service (MMS), you can translate MVS system messages into other languages. The following messages *cannot* be translated:

- Initialization messages
- DFSMS/MVS messages
- JES3 messages
- Some complicated multiple-line messages

See z/OS MVS Planning: Operations and z/OS MVS Programming: Assembler Services Guide for information about using the MMS.

## Finding changes to system message texts

Automation routines are sensitive to message text changes between releases. So before migrating from your current release to another one, you might need to check out the message changes. The summary of changes of the related messages information can be a helpful reference; an alternative can identify changes to message texts more accurately: comparing the SYS1.MSGENU data set.

IBM supplies a data set containing the text of system messages that are translated. This data set, called SYS1.MSGENU, contains the text of system messages in the form of message skeletons.

Note that this method will not show changes to messages that are not translated:

- MVS system messages that are not translated, such as IPL and NIP messages (which are issued before the MVS message service is available)
- Other product messages that are not translated, such as DFSMS/MVS messages, and JES3 messages.

You can compare the new data set with the data set on the system from which you are migrating. Depending on how you do the comparison, you can get output like the following.

For new messages, the output might show an I (for Insert):

```
VALUE OF RMAX HAS BEEN CHANGED TO 99
I - IEA403I
```

For messages with changed text, the output might show both an I and a D, indicating that a record in the message file has been replaced:

```
I - IEE162I 46 &NNN. ROLL &A. MESSAGES (DEL=R OR RD)
D - IEE162I 46 &NNN. ROLL &A. MESSAGES (DEL=R, RD)
```

This means that, in message IEE162I, (DEL=R, RD) was replaced by (DEL=R OR RD).

Using this information, you can decide if your automation routines need to be changed.

## Chapter 2. GOS messages

#### GOS000I

SOM/MVS SUBSYSTEM ssname: PRODID=productid PRODLVL=productlvl COMPID=compid (C) COPYRIGHT IBM CORP. 1995, 1997. U.S. GOVERNMENT USERS RESTRICTED RIGHTS - USE, DUPLICATION, OR DISCLOSURE RESTRICTED BY GSA ADP SCHEDULE CONTRACT WITH IBM CORP.

**Explanation:** This is a proprietary statement concerning the use of the SOMobjects® product. The second line of the message indicates the product id, product level, and component id of the product.

In the message text:

ssname

is the name of the SOMobjects subsystem.

productid

The SOMobjects product id.

productlvl

The SOMobjects product level.

compid

The SOMobjects component id.

System action: SOMobjects subsystem processing continues.

Source: SOM

#### GOS006I SOM/MVS SUBSYSTEM JOBNAME jobname IS NOT VALID.

**Explanation:** The SOMobjects procedure name, which is used as the name of the subsystem, is not a valid 1-4 character name.

In the message text:

jobname

The name of the SOMobjects job or started procedure.

**System action:** The SOMobjects address space ends.

**System programmer response:** Ensure that the SOMobjects job name/procedure name is a valid subsystem name (1-4 characters).

Source: SOM

## GOS007I SOM/MVS ssname INPUT COMMAND PREFIX IS NOT VALID. DEFAULT PREFIX USED.

**Explanation:** A command prefix value that was specified as input to the SOMobjects subsystem *ssname* is not valid. The prefix value is either greater than 8 characters, begins with an invalid symbol, or contains an imbedded blank.

In the message text:

ssname

is the name of the SOMobjects subsystem.

**System action:** SOMobjects subsystem initialization continues. The specified command prefix value is ignored and as a default, the subsystem name *ssname* is used as the command prefix.

**Operator response:** If the default command prefix is unacceptable, enter a CANCEL command prefixed by the *ssname* to cancel the SOMobjects subsystem immediately. Then if the bad command prefix was entered by you as a parameter on the START command when you first started SOMobjects, re-enter the START command to restart the SOMobjects subsystem with a valid command prefix value.

If the bad command prefix was not specified by you on the START command, notify your system programmer.

System programmer response: If the bad command prefix was specified as a parameter in the job procedure that

## GOS008I • GOS011I

was used to start the SOMobjects subsystem, correct the command prefix parameter in the procedure so the next time the subsystem is started, the desired command prefix will be used.

Source: SOM

## GOS008I SOM/MVS ssname COMMAND PREFIX IS cmdprefix

**Explanation:** The command prefix that is being used by the SOMobjects subsystem *ssname* is *cmdprefix*. All commands entered for the subsystem should begin with this prefix.

In the message text:

ssname

The name of the SOMobjects subsystem.

cmdprefix

is a 1-8 character command prefix.

System action: SOMobjects subsystem initialization continues.

**Operator response:** Whenever you enter one of the commands supported by the SOMobjects subsystem, you must begin the command with the indicated command prefix (for example, *cmdprefix* STATUS).

Source: SOM

## GOS009I SOM/MVS ssname INITIALIZATION COMPLETE.

**Explanation:** The SOMobjects subsystem *ssname* has completed its initialization.

In the message text:

ssname

is the name of the SOMobjects subsystem.

System action: The SOMobjects subsystem continues processing. It is now ready to accept distributed SOM requests.

Source: SOM

## GOS010I SOM/MVS ssname ENDED.

Explanation: The SOMobjects subsystem ssname has completed shutting down.

In the message text:

ssname

is the name of the SOMobjects subsystem.

System action: The SOMobjects subsystem address space ends.

Source: SOM

### GOS011I SOM/MVS ssname INITIALIZATION FAILED.

**Explanation:** The SOMobjects subsystem *ssname* could not be successfully initialized. The specific initialization error is indicated by a SOMobjects error message or abend that was issued just prior to this message.

In the message text:

ssname

is the name of the SOMobjects subsystem.

**System action:** The SOMobjects subsystem ends.

**System programmer response:** Examine the SYSLOG to determine the error message or abend that caused initialization to fail and then correct the condition that caused the error.

Source: SOM

#### GOS012I SOM/MVS ssname ALREADY ACTIVE.

**Explanation:** One instance of the SOMobjects subsystem *ssname* already exists. Starting more than one SOMobjects subsystem is not allowed.

In the message text:

ssname

The name of the SOMobjects subsystem.

System action: The SOMobjects subsystem that issued this message ends.

**Operator response:** If you were restarting the SOMobjects subsystem after an error situation, ensure that the first instance of the subsystem ends before issuing the START command.

Source: SOM

#### GOS013I SOM/MVS ssname IS NOT A VALID SUBSYSTEM.

Explanation: The SOMobjects subsystem ssname is not a defined subsystem name known by the system.

In the message text:

ssname

The name of the SOMobjects subsystem.

**System action:** The SOMobjects subsystem ends.

**System programmer response:** Ensure the SOMobjects subsystem name *ssname* is defined as a valid subsystem name in the IEFSSNxx SYS1.PARMLIB member that was used to IPL the system.

Source: SOM

#### GOS019I INITIALIZATION COMPLETE FOR SOM/MVS SERVER server\_name WITH ALIAS alias\_name

**Explanation:** A SOMobjects server has completed initialization. The ALIAS for this server is aliasname.

In the message text:

server name

The name of the SOMobjects server, which is specified on DSOM server utility commands. For a description of those commands, see *OS/390 SOMobjects Configuration and Administration Guide*, GC28-1851.

alias\_name

The alias of the SOMobjects server.

**System action:** The SOMobjects server continues processing. It is ready to accept requests from distributed SOM clients.

Source: SOM

## GOS021I SOM/MVS ssname SUBSYSTEM FUNCTIONS DISABLED.

**Explanation:** In the process of ending either normally or abnormally, the SOMobjects subsystem *ssname* disabled the subsystem functions it normally provides for jobs that use Distributed SOM (DSOM) services via the SOMobjects subsystem.

In the message text:

ssname

is the name of the SOMobjects subsystem.

**System action:** The SOMobjects subsystem ends. Distributed SOM requests will no longer be processed. Any usage of servers, clients, and DSOM utilities will be affected.

Source: SOM

#### GOS022I SOM/MVS ssname SUBSYSTEM FUNCTION DISABLEMENT FAILED.

**Explanation:** In the process of ending either normally or abnormally, the SOMobjects subsystem *ssname* attempted to disable the subsystem functions it normally provides for jobs that use Distributed SOM (DSOM) services via the SOMobjects subsystem. However, a failure occurred that prevented the subsystem from completely disabling all the subsystem functions it supports.

In the message text:

ssname

The name of the SOMobjects subsystem.

**System action:** The SOMobjects subsystem ends. Any jobs, managed by the subsystem shown in the message text, that try to use DSOM services might abnormally end.

Source: SOM

#### GOS023I SOM/MVS SUBSYSTEM ssname ALTERED TO USE THE PRIMARY SUBSYSTEM.

**Explanation:** The SOMobjects subsystem is to be started only under the primary subsystem. The system issues this message if your installation specifies the SOMobjects subsystem initialization routine, GOSAMSSI, on the initialization statement for the SOMobjects subsystem in the IEFSSNxx parmlib member. The SOMobjects subsystem initialization routine will always force the specified SOMobjects subsystem is to be initialized under only the primary subsystem. This message is written to hardcopy only.

In the message text:

ssname

The name of the SOMobjects subsystem.

System action: System initialization continues.

Source: SOM

#### GOS024I SOM/MVS ssname cmdname COMMAND ERROR -- SPECIFIED KEYWORD IS NOT VALID.

**Explanation:** The command entered, *cmdname*, specified a keyword that is not supported.

In the message text:

ssname

The name of the SOMobjects subsystem.

cmdname

The name of the command that was entered.

**System action:** The SOMobjects subsystem stops processing the command.

**Operator response:** If the keyword was misspelled, enter the command again with the correct keyword specified. Otherwise, if the keyword should not have been specified, enter the command again without the unsupported keyword.

Source: SOM

## GOS025I MVS/DSOM ssname cmdname COMMAND ERROR -- NOT AUTHORIZED TO ISSUE COMMAND.

**Explanation:** The operator/console is not authorized to enter the command, *cmdname*.

In the message text:

ssname

The name of the SOMobjects subsystem.

cmdname

The name of the command that was entered.

**System action:** The SOMobjects subsystem stops processing the command.

Operator response: Contact your installation's security administrator to ensure both you and the console are

properly authorized to enter the command that you were attempting.

Source: SOM

#### GOS026I MVS/DSOM ssname STOP INITIATED.

Explanation: In response to a STOP command, the SOMobjects subsystem ssname has initiated stop processing.

In the message text:

ssname

The name of the SOMobjects subsystem.

**System action:** The SOMobjects subsystem quiesces its processing and ends processing for servers that are in running. When all server activity ends, the SOMobjects subsystem ends normally.

Source: SOM

# GOS027I hh.mm.ss ssname HELP INFO MVS/DSOM COMMAND SYNTAX: ... STOP DAEMON .... CANCEL DAEMON .... Not Supported

**Explanation:** This message is a multiline message issued in response to the HELP command. It displays a summary of the syntax for the commands supported by the SOMobjects subsystem shown in the message text.

In the message text:

hh.mm.ss

The time in hours (00-23), minutes (00-59), and seconds (00-59).

ssname

The name of the SOMobjects subsystem.

**System action:** Processing continues.

Source: SOM

### GOS031I SOM/MVS ssname INITIALIZATION OF DAEMON SUBTASK FAILED.

**Explanation:** The SOMobjects subsystem *ssname* could not properly initialize the SOM subsystem subtask. More error information may be available from the SYSPRINT output, if available, or from the TRACE log, if available.

In the message text:

ssname

is the name of the SOMobjects subsystem.

System action: The SOMobjects subsystem ends.

Operator response: Contact the system programmer.

**System programmer response:** Examine the SYSLOG or the job's log or the SYSPRINT data set for the job to determine the error message or abend that caused initialization to fail. Analyze the TRACE log, if one was requested. Ensure that the correct data sets are specified for the GOSRTL1 DD. Correct the condition that caused the error.

Source: SOM

### GOS032I SYSDSOM COMPONENT TRACE FAILED. DIAG1: nnnnnnn xxxxxxxx

**Explanation:** The SYSDSOM (SOMobjects) component tried to initialize component tracing using default options. The system is now running without component tracing for SYSDSOM.

In the message text:

nnnnnnn

Used by IBM for problem determination.

XXXXXXXX

Used by IBM for problem determination.

## GOS033I • GOS042I

**System action:** Initialization continues without component tracing for SYSDSOM. The system issues component trace messages (prefix ITT) explaining the problem.

**Operator response:** See the operator response for the component trace messages (prefix ITT) accompanying this message.

**System programmer response:** See the system programmer response for component trace messages (prefix ITT) accompanying this message.

Source: SOM

## GOS033I DSOM TRACE REQUEST FAILED. OPTIONS ARE NOT ALLOWED.

**Explanation:** The system rejected the request to trace the system object model (SOM). The TRACE command specified options, but options are not allowed.

**System action:** The system rejects the request to trace SOM.

**Operator response:** Enter the TRACE command again without specifying any options.

Source: SOM

#### GOS041I SOM/MVS ssname WAITING FOR SERVERS TO END.

**Explanation:** In the process of ending either normally or abnormally, the SOMobjects subsystem *ssname* must wait for distributed SOM (DSOM) servers to end before the subsystem is ended.

In the message text:

ssname

The name of the SOMobjects subsystem.

**System action:** The SOMobjects subsystem will wait for the servers to end. If the servers do not end, the SOMobjects subsystem stops waiting and finishes ending. After that time, servers may end abnormally.

Source: SOM

## GOS042I SOM/MVS ssname WAITING FOR OMVS TO START.

**Explanation:** In the process of initialization, the SOMobjects subsystem *ssname* must wait for the z/OS UNIX address space to initialize before completing subsystem initialization.

In the message text:

ssname

The name of the SOMobjects subsystem.

System action: The SOMobjects subsystem waits for the OMVS address space to initialize.

Source: SOM

# Chapter 3. GPM messages

GPM001I PM OF OS/390 DATA SERVER ACTIVE

Explanation: The PM of OS/390 data server has been initialized and is ready to receive connection requests from

PWS clients.

System action: Processing continues.

Source: Resource Measurement Facility (RMF) - Distributed Data Server (DDS)

GPM002I PM OF OS/390 DATA SERVER TERMINATED

**Explanation:** The PM of OS/390 data server has ended.

System action: System processing continues.

Source: Resource Measurement Facility (RMF) - Distributed Data Server (DDS)

GPM003I PM OF OS/390 IDLE TIME EXCEEDED

Explanation: The time specified by the MAXIDLE parameter for the PM of OS/390 data server has elapsed without

any transaction requests.

System action: The PM of OS/390 data server ends processing.

**Operator response:** Restart the PM of OS/390 data server.

System programmer response: If needed, specify a longer period for the MAXIDLE parameter.

GPM004E LIBRARY IS NOT IN APF TABLE

Explanation: The PM of OS/390 data server resides in a load library without APF authorization.

System action: The PM of OS/390 data server ends processing.

System programmer response: Ensure that the PM of OS/390 load library is APF authorized.

Source: Resource Measurement Facility (RMF) - Distributed Data Server (DDS)

GPM005E INVALID COMMAND FOR PM OF OS/390

Explanation: An unsupported MODIFY command has been entered for the PM of OS/390 data server.

System action: Processing continues.

Source: Resource Measurement Facility (RMF) - Distributed Data Server (DDS)

GPM006E TCP/IP PORT NUMBER NOT SPECIFIED

Explanation: The PM of OS/390 data server has been started without a valid TCP/IP port parameter.

System action: The PM of OS/390 data server ends processing.

Operator response: Specify a valid TCP/IP port number with the START command of the PM of OS/390 data

server.

Source: Resource Measurement Facility (RMF) - Distributed Data Server (DDS)

#### GPM050I GPMSERVE CANNOT FIND MEMBER member IN PARMLIB

**Explanation:** The DDS host server address space cannot find the specified PARMLIB member. It continues processing and uses defaults parameters.

**System action:** The host server continues the initialization using default parameters.

**Operator response:** Inform the system programmer.

**System programmer response:** Make sure that a valid GPMSRVxx PARMLIB member exists in the parameter library (usually the PARMLIB concatenation).

Source: Resource Measurement Facility (RMF) - Distributed Data Server (DDS)

#### GPM051I TCP/IP IS NOT CURRENTLY OPERATIONAL ON THE HOST

**Explanation:** The TCP/IP is either not active on the host, or is not customized correctly. The GPMSERVE address space has detected that TCP/IP services are not available.

**System action:** The host server terminates.

**Operator response:** Inform the system programmer.

**System programmer response:** Make sure that TCP/IP is customized correctly and is active before the DDS host

server is started.

Source: Resource Measurement Facility (RMF) - Distributed Data Server (DDS)

#### GPM052I TRACE IS NOW (IN)ACTIVE

**Explanation:** This message is issued in response to the MODIFY command for the GPMSERVE address space with the TRACEON or TRACEOFF option.

**System action:** If the trace is active, GPMSERVE will put its trace output to DDNAME SYSOUT. If the trace is inactive, GPMSERVE will no longer write trace output to DDNAME SYSOUT.

Source: Resource Measurement Facility (RMF) - Distributed Data Server (DDS)

#### GPM054I PERMANENT ERROR IN RMF PM SERVER THREAD

**Explanation:** The DDS host server has detected that an important component of the server address space has encountered a permanent error. In this case, the component that accepts incoming TCP/IP session requests has abnormally terminated. The most probable cause for this problem is, that TCP/IP is inactive or has produced an error.

System action: The component is restarted. After 5 unsuccessful requests. the component is deactivated.

**System programmer response:** Make sure that all required prerequisites for the component are active and operational (for example, TCP/IP). Make sure that the specified port in the GPMSRVxx PARMLIB member (SESSION\_PORT option) is free and can be used by the DDS host server.

Source: Resource Measurement Facility (RMF) - Distributed Data Server (DDS)

## GPM055I SESSION WITH partner ABNORMALLY TERMINATED

**Explanation:** A session with the specified partner has been terminated because of a timeout or an error condition. The specified partner may be specified as

- An IP address such as "9.164.181.128"
- A symbolic host name such as "smith.boeblingen.ibm.com"
- A unix path name such as "/tmp/GPMServe.C00"

**System action:** The session is terminated immediately.

**System programmer response:** Make sure that all required prerequisites for the component are active and operational (for example, TCP/IP). Make sure that the timeout option in the GPMSRVxx PARMLIB member (TIMEOUT option) is set properly, and that the DDS host server is active.

**Source:** Resource Measurement Facility (RMF) - Distributed Data Server (DDS)

#### GPM056I SYNTAX ERROR IN GPMSRVNN MEMBER. LINE: // NEAR TEXT 'ttttttt'

**Explanation:** A syntax error was detected in the GPMSRVxx member. The error was detected in the line that is indicated in the message, and the string indicates the erroneous text.

**System action:** The server is terminated immediately.

System programmer response: Correct the erroneous option member.

Source: Resource Measurement Facility (RMF) - Distributed Data Server (DDS)

## GPM057I SPECIFIED HOSTNAME 'hostname' CANNOT BE RESOLVED

**Explanation:** One of the following parameters in the GPMSRVxx member contains a hostname that cannot be resolved by the name server:

- DM ACCEPTHOST
- SERVERHOST
- HTTP\_ALLOWHTTP\_ALLOW

**System action:** The indicated hostname is discarded.

System programmer response: Correct the erroneous option member.

Source: Resource Measurement Facility (RMF) - Distributed Data Server (DDS)

## GPM058I I/O ERROR READING PARMLIB MEMBER name

**Explanation:** The DDS host server address space detected an I/O error reading the specified PARMLIB member. It continues processing and uses default parameters.

**System action:** The server is terminated immediately. **Operator response:** Inform the system programmer.

**System programmer response:** Make sure that a valid GPMSRVxx PARMLIB member exists in the parameter library (usually the PARMLIB concatenation).

Source: Resource Measurement Facility (RMF) - Distributed Data Server (DDS)

#### GPM059I COMMAND 'ccccc' IS NOT VALID

**Explanation:** The MODIFY command that was issued against the DDS data server is not a valid command.

**System action:** The command is ignored. **User response:** Specify a valid command.

**Source:** Resource Measurement Facility (RMF) - Distributed Data Server (DDS)

#### GPM060I DDS SERVER READY FOR COMMANDS

**Explanation:** The DDS server is now accepting commands from the console.

User response: None.

**Source:** Resource Measurement Facility (RMF) - Distributed Data Server (DDS) **Source:** Resource Measurement Facility (RMF) - Distributed Data Server (DDS)

#### **GPM061I OPTIONS IN EFFECT:** options

**Explanation:** This message lists the currently active options for the DDS server.

User response: None.

Source: Resource Measurement Facility (RMF) - Distributed Data Server (DDS)

## GPM062I • GPM064I

Source: Resource Measurement Facility (RMF) - Distributed Data Server (DDS)

**GPM062I** component last\_status

Explanation: This message displays the status of an active component of the DDS server. The component may be:

RMF-REFR

The automatic data refresher

**DM-SERV** 

The datagram server

**INET-LIS** 

Task that listens for incoming TCP/IP requests

**CMD-HNDL** 

MODIFY command handler

**INET-CLI** 

TCP/IP client

**UNIX-CLI** 

UNIX client

**HTTP-LIS** 

The task that listens for incoming HTTP requests

HTTP-CLI

The HTTP session client

**System action:** None **User response:** None

Source: Resource Measurement Facility (RMF) - Distributed Data Server (DDS)

## GPM063I PERMANENT ERROR IN DM/390 SERVER THREAD

**Explanation:** The DDS host server has detected that an important component of the server address space has encountered a permanent error. In this case, the component that processes incoming performance request datagrams has abnormally terminated. The most probable cause for this problem is, that TCP/IP is inactive or has produced an error.

System action: The component is restarted. After 5 unsuccessful requests. the component is deactivated.

**System programmer response:** Make sure that all required prerequisites for the component are active and operational (for example, TCP/IP). Make sure that the specified port in the GPMSRVxx PARMLIB member (DATAGRAM\_PORT option) is free and can be used by the DDS host server.

Source: Resource Measurement Facility (RMF) - Distributed Data Server (DDS)

## GPM064I PERMANENT ERROR IN UNIX SESSION SERVER

**Explanation:** The DDS host server has detected that an important component of the server address space has encountered a permanent error. In this case, the component that accepts incoming session requests via UNIX domain sockets (for example, PM of OS/390 APPC clients) has abnormally terminated.

System action: The component is restarted. After 5 unsuccessful requests. the component is deactivated.

**System programmer response:** Make sure that all required prerequisites for the component are active and operational (mainly z/OS UNIX System Services).

Make sure that the pathname

/tmp/gpmserve/pmos390

is free and can be used by the DDS server.

If more than one instance of the DDS host server is started, this message will appear for all instances but the first one, because the UNIX socket pathname cannot be shared by different servers. In this case, always the first server will handle incoming UNIX session requests.

This message might be caused by using the old OS/2 version of PM of OS/390 which is not supported anymore. Please, insure that only the Java $^{\text{\tiny TM}}$  Edition of RMF PM will be used.

Source: Resource Measurement Facility (RMF) - Distributed Data Server (DDS)

#### GPM065I SERVER NOT STARTED FROM AN AUTHORIZED LIBRARY

**Explanation:** The DDS host server has not been started from an APF-authorized library, but APF authorization is necessary for the GPMDDSRV host server module.

**System action:** The host server is terminated.

**System programmer response:** Make sure that the library, where the GPMDDSRV module resides (usually SYS1.SERBLINK) is APF-authorized.

Source: Resource Measurement Facility (RMF) - Distributed Data Server (DDS)

#### GPM066I DDS SERVER TERMINATED

**Explanation:** The DDS host server has terminated.

**System action:** None

System programmer response: None

**Source:** Resource Measurement Facility (RMF) - Distributed Data Server (DDS)

#### GPM067I VALUE xxxx IS NOT ALLOWED FOR OPTION yyyyy

Explanation: The specified option value is not allowed or outside the allowed range for the option.

System action: The server is terminated immediately.

**System programmer response:** Correct the erroneous option member.

Source: Resource Measurement Facility (RMF) - Distributed Data Server (DDS)

## GPM069I SEVERE ERROR: ALLOCATION FAILED FOR CACHE STORAGE

**Explanation:** The server has detected a problem when trying to allocate additional storage for the data cache. The most probable cause for this problem is, that the REGION size is too small.

**System action:** The server is terminated with a fatal error.

### System programmer response:

- Increase the REGION parameter on the JOB or EXEC record.
- Make sure that the requested region size is really available to the server program (check that the system exit IEFUSI does not reduce the requested region size).
- Reduce the number of cache slots in the PARMLIB member GPMSRVxx (CACHESLOTS option). The default number of slots is 4.

**Source:** Resource Measurement Facility (RMF) - Distributed Data Server (DDS)

## GPM070I NON-RMF VERSION OF MODULE ERB3XDRS DETECTED

**Explanation:** The server has detected that the RMF service ERB3XDRS has returned an invalid return code/reason code of 16/0. This combination of return code and reason code is not defined for RMF but has been used by a vendor product to indicate that the ERB3XDRS service is not supported by this vendor product.

**System action:** The server is terminated with a fatal error.

**System programmer response:** Make sure that only the RMF version of the ERB3XDRS loadmodule is in the library concatenation or LINKLIST.

Source: Resource Measurement Facility (RMF) - Distributed Data Server (DDS)

#### GPM071I REGION SIZE IS TOO SMALL FOR THE SPECIFIED NUMBER OF CACHESLOTS

**Explanation:** The estimated storage size for the data cache exceeds the virtual storage size for the server address space. The DDS server calculates the required storage size by multiplying the measured size for the first cache slot with the number of configured cache entries (see CACHESLOTS parameter in GPMSRVxx). The size of the first cache slot is shown in the SYSPRINT output file. The most probable cause for this problem is that the REGION size is too small.

**System action:** The server is terminated with a fatal error.

System programmer response: Check the following items:

- Increase the REGION size parameter on the JOB or EXEC card.
- Make sure that the requested region size is really available to the server program, for example, check that the IEFUSI system exit does not reduce the requested region size.
- Reduce the number of cache slots in the GPMSRVxx PARMLIB member (CACHESLOTS option). The default number of slots is 4 and the minimum number is 3.

Source: Resource Measurement Facility (RMF) - Distributed Data Server (DDS)

#### GPM073I CANNOT BIND TO TCP/IP port nnnn on xxxxxx

**Explanation:** The DDS server is unable to use one of the configured TCP/IP port on the host. The most probable reason for this message is that another application or another copy of the DDS server is already using the port.

**System action:** The server is terminated.

**System programmer response:** Check that no other application is running that is using the specified port number, and that no second copy of the DDS server is running that uses the specified port.

Source: Resource Measurement Facility (RMF) - Distributed Data Server (DDS)

# GPM074I FAILURE CREATING REGULAR EXPRESSION FOR {HTTP\_ALLOW | HTTP\_NOAUTH | DM\_ACCEPTHOST}

**Explanation:** The HTTPALLOW, HTTP\_NOAUTH or DM\_ACCEPTHOST specification in the GPMSRVxx member contains invalid data.

System action: The server is terminated immediately.

System programmer response: Check the erroneous option member.

Source: Resource Measurement Facility (RMF) - Distributed Data Server (DDS)

# Chapter 4. GSL messages

GSL100E Unexpected Successful SGD Add

**Explanation:** An attempt was made to update a Storage Group with z/OSMF add storage data. The Storage Group definition was added and not replaced.

**System action:** SGD is added not replaced as expected.

**Operator response:** None.

System programmer response: Search problem reporting databases for a fix for the problem. If no fix exists, contact

the IBM Support Center.

**Source:** z/OSMF add storage

Routing code: 
Descriptor code: -

#### **GSL101E** Control Data Set in Use: datasetname

**Explanation:** An attempt was made to access an SMS control data set (CDS) and the SMS CDS is currently in use by another user in an incompatible way.

In the message text:

datasetname

The name of SMS CDS which could not be accessed.

System action: Access of the CDS fails.

Operator response: None.

System programmer response: Try again to access the CDS when the CDS is no longer in use.

Source: z/OSMF add storage

Routing code: 
Descriptor code: -

## GSL103E function RC:rc RS:rs SubRC:subrc SubRS:subrs

**Explanation:** z/OSMF add storage was unable to complete the specified internal SMS function. The return code, reason code and sub return and reason codes are provided.

In the message text:

function The z/OSMF add storage function which failed.

RC:rc The return code from the failing function.

**RS:**rs The reason code from the failing function.

SubRC:subrc

The sub-return code from the failing function.

SubRS:subrs

The sub-reason code from the failing function.

**System action:** The requested function failed.

**System programmer response:** Search problem reporting databases for a fix for the problem. If no fix exists, contact the IBM Support Center.

Source: z/OSMF add storage

Routing code: -

## **GSL999I**

Descriptor code: -

GSL999I text

**Explanation:** This message is for use by the IBM Support Center only.

System action: The message documents internal processing and should normally be ignored.

System programmer response: None.

**Source:** z/OSMF add storage

Routing code: 
Descriptor code: -

# Chapter 5. GTZ messages

## GTZ0001I GENERIC TRACKER INITIALIZATION STARTING **Explanation:** The IBM Generic Tracker for z/OS is starting. The system starts the tracking facility automatically at IPL time and no further STOP/START is required nor recommended unless explicitly requested for example to apply service. System action: System processing continues. **Operator response:** None System programmer response: None **Source:** Generic Tracker for z/OS Module: GTZINIT Routing code: Note 13 Descriptor code: -GTZ0002I GENERIC TRACKER INITIALIZATION COMPLETE **Explanation:** The IBM Generic Tracker for z/OS completed its initialization and is ready to process requests. System action: System processing continues. Operator response: None System programmer response: None Source: Generic Tracker for z/OS Module: GTZINIT Routing code: -Descriptor code: 5 GTZ0003I GENERIC TRACKER ENDED Explanation: The IBM Generic Tracker for z/OS processing is ending in response to a system command or as a result of a system problem. **System action:** The IBM Generic Tracker for z/OS ends. Operator response: Contact your system programmer if there are error messages accompanying this message. System programmer response: No action is required if this is a normal ending of the IBM Generic Tracker for z/OS. If this is an error situation, see the messages associated with the error. **Source:** Generic Tracker for z/OS Module: GTZINIT Routing code: 2 Descriptor code: 4,5

### GTZ0004E GENERIC TRACKER LOW ON MEMORY

- **Explanation:** The IBM Generic Tracker for z/OS is running out of storage. Most likely a large number of tracked
- I instances has accumulated.
- System action: The IBM Generic Tracker for z/OS will continue to run, but with limited function until some tracker owned dynamic storage has been released again.

## GTZ0005I • GTZ0011E

- **Operator response:** Contact your system programmer.
- System programmer response: The system might release tracker owned dynamic storage automatically after peaks of activity during which dynamic storage is used for temporary objects.
- Try the DISPLAY GTZ,STATUS operator command to see if the tracking facility MEMORY usage is still marked as full.
- If this condition persists:
- Consider using the SETGTZ CLEAR command to release dynamic storage. Clearing TRACKDATA is typically the most effective way to regain storage.
- Consider inspecting your exclusion list. Your system might be tracking known tracked instances. Compare the SETGTZ EXCLUDE command and the GTZPRM00 parmlib member.
- Consider specifying a higher maxmimum size for tracker owned dynamic storage. Compare the MEMLIMIT parameter in the GTZ procedure which is used to start the tracking facility.
- Source: Generic Tracker for z/OS
- Module: GTZINIT
  Routing code: 2
  Descriptor code: 4,5

## GTZ0005I FOUND prmsfx-count GTZPRMXX PARMLIB MEMBERS TO PROCESS

- **Explanation:** At startup IBM Generic Tracker for z/OS processes the GTZPRMxx parmlib members identified via the GTZ system parameter, or via the override as specified by the parameter GTZPRM of the GTZ procedure used to start the tracker. If there are no members to process, a count of zero members is reported.
- In the message text:
- | prmsfx-count
  - The number of GTZPRMxx parmlib members identified to be used at startup.
- System action: If one or more GTZPRMxx parmlib members were identified, the system will process them, before processing any other tracker commands or requests.
- | Operator response: None
- System programmer response: None
- Source: Generic Tracker for z/OS
- | Module: GTZINIT

#### GTZ0010I GENERIC TRACKER IS ALREADY ACTIVE

- Explanation: A request to start the IBM Generic Tracker for z/OS was received. However, it is already active.
- **System action:** The system ignores the start request.
- Operator response: None
- System programmer response: None
- Source: Generic Tracker for z/OS
- | Module: GTZINIT| Routing code: 2| Descriptor code: 5

#### GTZ0011E GENERIC TRACKER MUST BE STARTED AS A STARTED TASK. JOB job-name ENDS

- Explanation: The named batch job attempted to start the IBM Generic Tracker for z/OS. It must be started as a
- STARTED task.
- In the message text:

```
.iob-name
I
      The name of the batch job
System action: The system ends the job.
  Operator response: Enter a START operator command to start the IBM Generic Tracker for z/OS.
  System programmer response: None
  Source: Generic Tracker for z/OS
  Module: GTZINIT
  Routing code: 1,2,10
  Descriptor code: -
               module-name DETECTED INTERNAL ERROR error-code WITH DIAGNOSTIC DATA1: diag-value-1
  GTZ0012E
               DATA2: diag-value-2
Explanation: An unexpected internal error occurred in the identified module.
  In the message text:
  module-name
      The name of the detecting module.
1
  error-code
      Error code
  diag-value-1
      Diagnostic data 1
  diag-value-2
Diagnostic data 2
  System action: The system may end the module processing.
  Operator response: Contact the system programmer.
  System programmer response: If the problem reporting databases do not list an existing fix, please contact IBM
  Support and supply the module name, error code, and diagnostic data.
  Source: Generic Tracker for z/OS
  Module: MANY
  Routing code: 1,2,10
Descriptor code: 4
               THE PREVIOUS ERROR WAS DETECTED WHEN PROCESSING PARMLIB MEMBER=member-
  GTZ0013I
               name LINE line-number
  Explanation: The system found an unexpected error while processing a parmlib member.
  In the message text:
  member-name
ı
      The name of the parmlib member being processed when the error was detected.
       The number of the line in the parmlib member that was being processed when the error was detected.
  System action: The system ignores the statement that was being processed when the error was detected. The system
  may check the syntax for the remaining statements in the parmlib member.
  Operator response: Refer to the previous error message(s) which typically would include a GTZ0012E message.
  System programmer response: None
  Source: Generic Tracker for z/OS
```

## GTZ0014I • GTZ0016E

```
Module: GTZKSTGA
Routing code: 1,2,10
Descriptor code: -
GTZ0014I
            THE PREVIOUS ERROR WAS DETECTED WHEN PROCESSING THE SETGTZ COMMAND AT
             POSITION=line-position
Explanation: The system found an unexpected error while processing the SETGTZ command.
In the message text:
line-position
    The position in the command line that was being processed when the error was detected.
System action: The system ignores the SETGTZ command that was being processed when the error was detected.
Operator response: Refer to the previous error message(s) which typically would include a GTZ0012E message.
System programmer response: None
Source: Generic Tracker for z/OS
Module: GTZKSTGA
Routing code: 1,2,10
Descriptor code: -
GTZ0015E
            BAD GENERIC TRACKER NAME: gtz-name
Explanation: The IBM Generic Tracker for z/OS must be started with name GTZ for the proc name, the proc step
name, and the started task ID.
In the message text:
qtz-name
    The bad job name or step name that was found.
System action: The system ends the job.
Operator response: If this is a manual attempt to start the IBM Generic Tracker for z/OS, ensure you are using the
correct GTZ PROCLIB procedure. Otherwise contact the system programmer.
System programmer response: Ensure that the default procedure GTZ in PROCLIB is available and has not been
renamed.
Source: Generic Tracker for z/OS
Module: GTZINIT
Routing code: 1,2,10
Descriptor code: 5
GTZ0016E
            GENERIC TRACKER IS ENDING DUE TO EXCESSIVE ERRORS
Explanation: The IBM Generic Tracker for z/OS encountered errors from which it was not able to recover.
System action: The system runs without the IBM Generic Tracker for z/OS.
Operator response: Contact the system programmer.
System programmer response: Look for additional error messages in the log and if these do not help to fix the
problem and if problem reporting databases do not list an existing fix, please contact IBM Support.
Source: Generic Tracker for z/OS
Module: MANY
Routing code: 1,2,10
```

```
Descriptor code: 4
GTZ0017E
               BAD GENERIC TRACKER PARM STRING
  Explanation: The IBM Generic Tracker for z/OS must be started without any PARM string.
  System action: The system ends the job.
  Operator response: Contact the system programmer.
  System programmer response: Ensure that procedure GTZ in PROCLIB does only specify valid parameters for
  program GTZINIT.
  Source: Generic Tracker for z/OS
  Module: GTZINIT
  Routing code: 1,2,10
  Descriptor code: 5
               module-name DETECTED CONDITION error-code WITH DIAGNOSTIC DATA1: diag-value-1 DATA2:
  GTZ0018I
               diag-value-2
  Explanation: Diagnostic output was requested.
  In the message text:
  module-name
      The name of the detecting module.
  error-code
      Error/Diagnostic code
  diag-value-1
      Diagnostic data 1
  diag-value-2
      Diagnostic data 2
System action: System continues processing.
  Operator response: Contact the system programmer.
  System programmer response: Inspect the diagnostic output and pass it on to IBM Support as needed.
  Source: Generic Tracker for z/OS
  Module: MANY
  Routing code: 2
Descriptor code: -
               ERROR READING PARMLIB MEMBER=member-name. RSN= reason-code
  GTZ0019I
Ι
  Explanation: The system could not read the parmlib member.
  In the message text:
The name of the parmlib member the system encountered problems with.
  reason-code
      8 = I/O error, 12 = Open error, 16 = Member not found.
  System action: The system skips processing for this parmlib member and continues.
  Operator response: This message is issued for a SET GTZ command or at startup of the IBM Generic Tracker for
  z/OS. In both cases the system tries to read a list of GTZPRMxx parmlib members as identified by a user specified
  suffix list, either directly specified by the SET GTZ command, or implicitly specified via system parameter GTZ
  (compare the DISPLAY IPLINFO,GTZ operator command). Ensure that only such suffixes have been specified which
```

## GTZ0105I • GTZ1000I

```
identify a valid, not corrupted GTZPRMxx parmlib member.
System programmer response: None
Source: Generic Tracker for z/OS
Module: GTZKSETG
Routing code: 1,2,10
Descriptor code: -
             GENERIC TRACKER IPL-TIME INITIALIZATION STARTING
GTZ0105I
Explanation: IPL-time preparation for the start of the IBM Generic Tracker for z/OS begins.
System action: System processing continues.
Operator response: None
System programmer response: None
Source: Generic Tracker for z/OS
Module: GTZRIM
Routing code: Note 13
Descriptor code: -
GTZ0106I
             GENERIC TRACKER IPL-TIME INITIALIZATION COMPLETE
Explanation: IPL-time preparation for the start of the IBM Generic Tracker for z/OS is complete.
System action: System processing continues.
Operator response: None
System programmer response: None
Source: Generic Tracker for z/OS
Module: GTZRIM
Routing code: Note 13
Descriptor code: -
             GENERIC TRACKER IS NOT AVAILABLE
GTZ1000I
Explanation: A request to use the IBM Generic Tracker for z/OS was received. However, the facility is not available.
System action: The system ignores the request.
Operator response: This might be a temporary condition while applying service. Contact the system programmer if
this problem persists.
System programmer response: If a STOP was not requested for the tracking facility, for example to apply service,
inspect the system log for GTZ error messages. Try to re-start the tracking facility manually via a START GTZ
operator command. Contact IBM support if this problem persists and if problem reporting databases do not list an
existing fix.
Source: Generic Tracker for z/OS
Module: MANY
Routing code: 2,10
Descriptor code: -
```

GTZ1001I hhmmss GTZ STATUS

TRACKING: { ENABLED | DISABLED } timestamp

TRACKED: UNIQUE=*n* TOTAL=*n* EXCLUDE: DEFINED=*n* APPLIED=*m* DEBUG: DEFINED=*n* APPLIED=*m* 

GTZPRMXX: suffix-list
MEMORY: nn% AVAILABLE
[DIAGNOSE: hex-value]

[CLEARED: { TRACKDATA | EXCLUDE | DEBUG | ALL }]

**Explanation:** The DISPLAY GTZ[,STATUS] command was entered to display the current status of the IBM Generic

Tracker for z/OS.

The following status information is provided:

#### TRACKING: { ENABLED | DISABLED } timestamp

whether data from GTZTRACK requests is currently processed (ENABLED) or ignored (DISABLED). The timestamp indicates when the current state became active.

### TRACKED: UNIQUE=n TOTAL=m

how many unique tracked instances have been recorded and how many total, not EXCLUDEd, tracked instances led to the unique count.

#### **EXCLUDE: DEFINED=***n* **APPLIED=***m*

how many EXCLUDE statements are currently defined and how many tracked instances have not been recorded due to a matching EXCLUDE statement.

#### **DEBUG: DEFINED**=*n* **APPLIED**=*m*

how many DEBUG statements are currently defined and how many tracked instances matched a DEBUG statement and the associated action has been taken.

#### GTZPRMXX: suffix-list

ı

The suffixes of GTZPRMxx parmlib members, which have been specified so far for this instance of the IBM Generic Tracker for z/OS, if any, otherwise NONE SPECIFIED is displayed. If more suffixes for GTZPRMxx parmlib members have been specified than the IBM Generic Tracker for z/OS keeps track of, AND OTHERS will be added to the display output. In such a case the parmlib members have still been processed though, just their suffixes have not been recorded.

## DIAGNOSE: hex-value

The currently active diagnostic options bit mask. Only shown if any such options are enabled.

## MEMORY: nn % AVAILABLE

The timestamp indicates when the current state became active.

## CLEARED: { TRACKDATA | EXCLUDE | DEBUG | ALL}

If any type of clearing of data via a SETGTZ CLEAR command or a CLEAR parmlib member statement was done for this instance of the IBM Generic Tracker for z/OS one or more of the following is listed here as:

- ALL for a CLEAR=ALL,
- TRACKDATA for a CLEAR=TRACKDATA (or CLEAR=ALL), if any TRACKDATA instance was actually
  present to be cleared,
- EXCLUDE for a CLEAR=EXCLUDE (or CLEAR=ALL), if any EXCLUDE statement was actually present to be cleared,
- DEBUG for a CLEAR=DEBUG (or CLEAR=ALL), if any DEBUG statement was actually present to be cleared.
- In the message text:
- l hhmmss

ı

The time in hours (00-23), minutes, and seconds for the DISPLAY function.

- System action: The system continues processing.
- Operator response: None
- System programmer response: None
- Source: Generic Tracker for z/OS

## GTZ1002I

```
Module: GTZKDSPA
Routing code: -
Descriptor code: 5
GTZ1002I
            hhmmss GTZ TRACKDATA
             FOUND n MATCHING TRACKED INSTANCE(S)
             INSTANCE: n COUNT: n
             EVENTDESC: event-description
             OWNER: owner { SOURCE | SOURCEPATH }: source(-path)
             EVENTDATA: hex-eventdata
            { PROGRAM | PROGRAMPATH }: program(-path) PROGRAMOFFSET: hex-program-offset
             HOMEJOB: home-job HOMEASID: hex-home-asid
             EVENTIOB: event-job EVENTASID: hex-event-asid
             AUTHORIZED: { YES | NO } FIRST TIME: YYYY-MM-DDThh:mm:ss
Explanation: The DISPLAY GTZ,TRACKDATA command was entered to display current tracked instances as stored
by the IBM Generic Tracker for z/OS.
A count of found, matching tracked instances is displayed, followed by a list of the individual tracked instances.
Each list item provides the following fields which are the values of the corresponding parameter from the
GTZTRACK invocation associated with this tracked instance, if not otherwise explained.
INSTANCE: n
    Instance number of the following single tracked instance in the result set for this command. This is a temporary
    number and does not imply any internal ordering and is just displayed for better distinction of single tracked
    instances in the overall output for the current command.
COUNT: n
    The occurrence count for this tracked instance.
EVENTDESC: event-description
    The event description.
OWNER: owner
    The owner.
SOURCE: source
    The source.
SOURCEPATH: source-path
    The source path. SOURCE and SOURCEPATH are mutually exclusive.
EVENTDATA: hex-eventdata-1 hex-eventdata-2
    The event data.
PROGRAM: program
    The program name as resolved from the EVENTADDR parameter. This will be displayed as *UNKNOWN, if the
    system could not determine a program name for the event address.
PROGRAMPATH: program-path
    The program path name as resolved from the EVENTADDR parameter. PROGRAM and PROGRAMPATH are
    mutually exclusive.
PROGRAMOFFSET: hex-program-offset
    The program offset field as resolved from the EVENTADDR parameter. It will contain the EVENTADDR value if
    the system could not determine a program name and offset for the event address.
HOMEJOB: home-job
    The name of the home address space as resolved from the unit-of-work the associated GTZTRACK invocation
    was made in.
HOMEASID: hex-home-asid
    The ASID associated with the above HOMEJOB.
```

```
EVENTJOB: event-iob
I
      The name of the address space identified by the EVENTASID parameter.
  EVENTASID: hex-event-asid
ı
      The event ASID.
  AUTHORIZED: { YES | NO }
      Whether the tracked event was running authorized or not as indicated by the key and the problem state bit in
      the EVENTPSW8 or EVENTPSW16.
  FIRST TIME: YYYY-MM-DDThh:mm:ss
I
      Timestamp (ABSOLUTE/STCK) of when the first unique instance of this kind was recorded.
  In the message text:
  hhmmss
      The time in hours (00-23), minutes, and seconds for the DISPLAY function.
ı
  System action: The system continues processing.
  Operator response: None
System programmer response: None
  Source: Generic Tracker for z/OS
  Module: GTZKDSPA
  Routing code: -
  Descriptor code: 5
  GTZ1003I
               hhmmss GTZ EXCLUDE
               FOUND n MATCHING EXCLUDE STATEMENT(S)
               STATEMENT: n ORIGIN: exclude-origin
               EVENTDESC: event-description
               PROGRAMTYPE: { NOPATH | PATH } { PROGRAM | PROGRAMPATH }: program(-path)
               SOURCETYPE: { NOPATH | PATH } { SOURCE | SOURCEPATH }: source(-path)
               OWNER: owner
               EVENTDATA: hex-eventdata PROGRAMOFFSET: hex-program-offset
               HOMEJOB: home-job HOMEASID: hex-home-asid
               EVENTJOB: event-job EVENTASID: hex-event-asid
  Explanation: The DISPLAY GTZ, EXCLUDE command was entered to display current EXCLUDE statements as
  stored by the IBM Generic Tracker for z/OS.
  A count of found EXCLUDE statements is displayed, followed by a list of the individual statements. Each list item
  provides one or more of the following fields which are the values of the corresponding parameter from the SETGTZ
  EXCLUDE operator command or GTZPRMxx parmlib member EXCLUDE statement which was used to define the
  EXCLUDE. Special value ALL is displayed if the EXCLUDE statement was defined with values which will match all
  tracked instances.
Ι
  STATEMENT: n
      Statement number of the following single EXCLUDE statement in the result set for this command. This is a
      temporary number and does not imply any internal ordering and is just displayed for better distinction of single
      statements in the overall output for the current command.
I
  ORIGIN: exclude-origin
      Where the statement originated from. A GTZPRMxx parmlib member name is displayed, if this EXCLUDE came
      from such a parmlib member. COMMAND is displayed if this EXCLUDE came from a SETGTZ EXCLUDE
      command.
  EVENTDESC: event-description
|
      The event description pattern.
  OWNER: owner
      The owner pattern.
```

## GTZ1004I

```
SOURCE: source
    The source pattern. The source type is indicated as NOPATH.
SOURCEPATH: source-path
    The source path pattern. The source type is indicated as PATH. SOURCE and SOURCEPATH are mutually
    exclusive.
SOURCETYPE: { NOPATH | PATH }
    NOPATH indicates only tracked instance with a SOURCE value will be attempted to match. PATH indicates only
    those with a SOURCEPATH will be attempted to match.
EVENTDATA: hex-eventdata
    The event data.
PROGRAM: program
    The program name pattern. The program type is indicated as NOPATH.
PROGRAMPATH: program-path
    The program path name pattern. The program type is indicated as NOPATH. PROGRAM and PROGRAMPATH
    are mutually exclusive.
PROGRAMTYPE: { NOPATH | PATH }
    NOPATH indicates only tracked instance with a PROGRAM value will be attempted to match. PATH indicates
    only those with a PROGRAMPATH will be attempted to match.
PROGRAMOFFSET: hex-program-offset
    The program offset.
HOMEJOB: home-job
    The pattern for the name of the home address space.
HOMEASID: hex-home-asid
    The ASID associated with the HOMEJOB.
EVENTJOB: event-job
    The pattern for the name of the event address space.
EVENTASID: hex-event-asid
    The event ASID.
In the message text:
hhmmss
    The time in hours (00-23), minutes, and seconds for the DISPLAY function.
System action: The system continues processing.
Operator response: None
System programmer response: None
Source: Generic Tracker for z/OS
Module: GTZKDSPA
Routing code: -
Descriptor code: 5
GTZ1004I
            hhmmss GTZ DEBUG
            FOUND n MATCHING DEBUG STATEMENT(S)
            STATEMENT: n ORIGIN: { COMMAND | GTZPRMxx }
            ACTION: { ABEND | DUMP } REASON: hex-value
            ACTION COUNT: n LIMIT: { NOLIMIT | n }
            EVENTDESC: event-description
            PROGRAMTYPE: { NOPATH | PATH } { PROGRAM | PROGRAMPATH }: program(-path)
            SOURCETYPE: { NOPATH | PATH } { SOURCE | SOURCEPATH }: source(-path)
            OWNER: owner
```

ı **EVENTDATA:** hex-eventdata **PROGRAMOFFSET:** hex-program-offset I **HOMEJOB:** home-job **HOMEASID:** hex-home-asid EVENTJOB: event-job EVENTASID: hex-event-asid Explanation: The DISPLAY GTZ, DEBUG command was entered to display current DEBUG statements as stored by the IBM Generic Tracker for z/OS. provides one or more of the following fields which are the values of the corresponding parameter from the SETGTZ

A count of found DEBUG statements is displayed, followed by a list of the individual statements. Each list item

DEBUG operator command or GTZPRMxx parmlib member DEBUG statement which was used to define the

DEBUG. Special value ALL is displayed if the DEBUG statement was defined with values which will match all

tracked instances.

#### ı **STATEMENT:** n

I

ı

I

ı

١

1

١

ı

ı

Statement number of the following single DEBUG statement in the result set for this command. This is a temporary number and does not imply any internal ordering and is just displayed for better distinction of single statements in the overall output for the current command.

## ORIGIN: debug-origin

Where the statement originated from. A GTZPRMxx parmlib member name is displayed, if this DEBUG came from such a parmlib member. COMMAND is displayed if this DEBUG came from a SETGTZ DEBUG command.

#### ACTION: { ABEND | DUMP }

The requested DEBUG action.

#### **ACTION COUNT:** n

How often the DEBUG action for this statement has been applied so far.

#### I LIMIT: n

How often the DEBUG action for this statement may be applied at most. This might be displayed as special value NOLIMIT.

#### REASON: hex-value

The user-defined ABEND reason code that will be associated with the DEBUG action.

### **EVENTDESC:** event-description

The event description pattern.

#### I OWNER: owner

The owner pattern.

#### I **SOURCE:** source

The source pattern. The source type is indicated as NOPATH.

#### **SOURCEPATH:** source-path

The source path pattern. The source type is indicated as PATH. SOURCE and SOURCEPATH are mutually exclusive.

## SOURCETYPE: { NOPATH | PATH }

NOPATH indicates only tracked instance with a SOURCE value will be attempted to match. PATH indicates only those with a SOURCEPATH will be attempted to match.

#### **EVENTDATA:** hex-eventdata

The event data.

#### PROGRAM: program

The program name pattern. The program type is indicated as NOPATH.

#### PROGRAMPATH: program-path

The program path name pattern. The program type is indicated as NOPATH. PROGRAM and PROGRAMPATH are mutually exclusive.

#### PROGRAMTYPE: { NOPATH | PATH } ı

NOPATH indicates only tracked instance with a PROGRAM value will be attempted to match. PATH indicates only those with a PROGRAMPATH will be attempted to match.

## **PROGRAMOFFSET:** hex-program-offset

The program offset.

## GTZ1101I • GTZ1102I

```
HOMEJOB: home-job
    The pattern for the name of the home address space.
HOMEASID: hex-home-asid
    The ASID associated with the HOMEJOB.
EVENTJOB: event-job
    The pattern for the name of the event address space.
EVENTASID: hex-event-asid
    The event ASID.
In the message text:
hhmmss
    The time in hours (00-23), minutes, and seconds for the DISPLAY function.
System action: The system continues processing.
Operator response: None
System programmer response: None
Source: Generic Tracker for z/OS
Module: GTZKDSPA
Routing code: -
Descriptor code: 5
GTZ1101I
             SET GTZ (cmd-seq-nbr) ACCEPTED FOR PROCESSING
Explanation: The SET GTZ command has been successfully processed, but some asynchronous processing has been
queued. Message GTZ1102I will be issued to the hardcopy log when the asynchronous processing is complete.
In the message text:
cmd-seg-nbr
    Command sequence number to identify and link related pairs of GTZ1101I and GTZ1102I messages.
System action: None
Operator response: None
System programmer response: None
Source: Generic Tracker for z/OS
Module: GTZKSET
Routing code: -
Descriptor code: 5
GTZ1102I
             SET GTZ (cmd-seq-nbr) PROCESSING IS COMPLETE.
Explanation: The asynchronous work for this SET GTZ command is complete.
In the message text:
cmd-seq-nbr
    Command sequence number to identify and link related pairs of GTZ1102I and GTZ1101I, GTZ1108I, or
    GTZ1110I messages for one SET GTZ command.
System action: None
Operator response: None
System programmer response: None
Source: Generic Tracker for z/OS
```

```
Module: GTZKSET
Routing code: Note 13
  Descriptor code: -
  GTZ1103I
               SETGTZ cmd-type (cmd-seq-nbr) ACCEPTED FOR PROCESSING
ı
Explanation: The SETGTZ command has been successfully processed, but some asynchronous processing has been
  queued. Message GTZ1104I will be issued to the hardcopy log when the asynchronous processing is complete.
  In the message text:
  cmd-seg-nbr
       Command sequence number to identify and link related pairs of GTZ1103I and GTZ1104I messages for a single
      SETGTZ command.
ı
  cmd-type
      With possible values:
       TRACKING
          This message is for a SETGTZ TRACKING command.
       CLEAR
          This message is for a SETGTZ CLEAR command.
      EXCLUDE
          This message is for a SETGTZ EXCLUDE command.
       DEBUG
          This message is for a SETGTZ DEBUG command.
      DIAGNOSE
          This message is for a SETGTZ DIAGNOSE command.
       *UNKNOWN
          This message is for a SETGTZ command where the system could not determine or did not determine yet the
          command type.
  System action: None
  Operator response: None
  System programmer response: None
  Source: Generic Tracker for z/OS
  Module: GTZKSTG
  Routing code: -
  Descriptor code: 5
GTZ1104I
               SETGTZ cmd-type (cmd-seq-nbr) PROCESSING IS COMPLETE.
  Explanation: The asynchronous work for this SETGTZ command is complete.
  In the message text:
  cmd-seg-nbr
      Command sequence number to identify and link related pairs of GTZ1103I and GTZ1104I messagesfor one
      SETGTZ command.
١
  cmd-type
      With possible values:
       TRACKING
          This message is for a SETGTZ TRACKING command.
      CLEAR
          This message is for a SETGTZ CLEAR command.
```

## GTZ1105I

```
EXCLUDE
        This message is for a SETGTZ EXCLUDE command.
   DEBUG
       This message is for a SETGTZ DEBUG command.
    DIAGNOSE
        This message is for a SETGTZ DIAGNOSE command.
    *UNKNOWN
        This message is for a SETGTZ command where the system could not determine or did not determine yet the
        command type.
System action: None
Operator response: None
System programmer response: None
Source: Generic Tracker for z/OS
Module: GTZINIT
Routing code: Note 13
Descriptor code: -
GTZ1105I
            SETGTZ cmd-type PROCESSING IS COMPLETE
Explanation: The SETGTZ command completed successfully.
In the message text:
cmd-type
    With possible values:
    TRACKING
        This message is for a SETGTZ TRACKING command.
    CLEAR
        This message is for a SETGTZ CLEAR command.
    EXCLUDE
       This message is for a SETGTZ EXCLUDE command.
    DEBUG
        This message is for a SETGTZ DEBUG command.
    DIAGNOSE
        This message is for a SETGTZ DIAGNOSE command.
    *UNKNOWN
        This message is for a SETGTZ command where the system could not determine or did not determine yet the
       command type.
System action: None
Operator response: None
System programmer response: None
Source: Generic Tracker for z/OS
Module: GTZKSTG
Routing code: -
Descriptor code: 5
```

```
GTZ1106I
            SETGTZ cmd-type PROCESSING FAILED
Explanation: The SETGTZ command processing encountered problems.
In the message text:
cmd-type
    With possible values:
    TRACKING
        This message is for a SETGTZ TRACKING command.
    CLEAR
        This message is for a SETGTZ CLEAR command.
    EXCLUDE
        This message is for a SETGTZ EXCLUDE command.
    DEBUG
        This message is for a SETGTZ DEBUG command.
    DIAGNOSE
        This message is for a SETGTZ DIAGNOSE command.
    *UNKNOWN
        This message is for a SETGTZ command where the system could not determine or did not determine yet the
        command type.
System action: None
Operator response: Ensure that the command syntax is correct. Look for additional error messages which might
have been issued to help in identifying the problem.
System programmer response: None
Source: Generic Tracker for z/OS
Module: GTZKSTG
Routing code: 2
Descriptor code: 5
GTZ1107I
            SET GTZ PROCESSING IS COMPLETE
Explanation: The SET GTZ command completed successfully.
System action: None
Operator response: None
System programmer response: None
Source: Generic Tracker for z/OS
Module: GTZKSET
Routing code: -
Descriptor code: 5
             SET GTZ (cmd-seq-nbr) ACCEPTED FOR PROCESSING WITH ERRORS
GTZ1108I
Explanation: The SET GTZ command has been processed and errors occurred during the processing of some of the
statements in the identified GTZPRMxx parmlib member(s). Other GTZPRMxx statements were processed
successfully and some asynchronous processing has been queued. Message GTZ1102I will be issued to the hardcopy
log when the asynchronous processing is complete.
```

In the message text:

## GTZ1109I • GTZ1110I

```
cmd-seg-nbr
    Command sequence number to identify and link related pairs of GTZ1108I and GTZ1102I messages for one SET
    GTZ command.
System action: None
Operator response: Ensure that the SET GTZ command syntax is correct. Look for additional error messages which
might have been issued to help in identifying the problem. Consider an appropriate SETGTZ CLEAR command
before you retry the SET GTZ command after any errors have been corrected.
System programmer response: None
Source: Generic Tracker for z/OS
Module: GTZKSET
Routing code: 2,10
Descriptor code: 5
GTZ1109I
             SET GTZ PROCESSING FAILED
Explanation: The SET GTZ command processing encountered problems.
System action: None
Operator response: Ensure the SET GTZ command syntax is correct. Look for additional error messages which
might have been issued to help in identifying the problem.
System programmer response: None
Source: Generic Tracker for z/OS
Module: GTZKSET
Routing code: 2,10
Descriptor code: 5
GTZ1110I
            stmt-type STATEMENT (stmt-seq-nbr) ACCEPTED IN GTZPRMprm-mem-suffix, LINE prm-line-nbr
Explanation: The GTZPRMxx parmlib member statement has been successfully processed, but some asynchronous
processing has been queued. Message GTZ1102I will be issued to the hardcopy log when the asynchronous
processing is complete.
In the message text:
stmt-seq-nbr
    Statement sequence number to identify and link related pairs of GTZ1110I and GTZ1102I messages for a single
    statement.
prm-mem-suffix
    The suffix of the GTZPRMxx parmlib member containing this statement.
prm-line-nbr
    The number of the line in which this statement appears in the GTZPRMxx parmlib member.
    With possible values:
    TRACKING
        This message is for a TRACKING statement in a GTZPRMxx parmlib member.
    CLEAR
        This message is for a CLEAR statement in a GTZPRMxx parmlib member.
    EXCLUDE
        This message is for a EXCLUDE statement in a GTZPRMxx parmlib member.
    DEBUG
        This message is for a DEBUG statement in a GTZPRMxx parmlib member.
```

```
DIAGNOSE
          This message is for a DIAGNOSE statement in a GTZPRMxx parmlib member.
       *UNKNOWN
          This message is for a statement in a GTZPRMxx parmlib member where the system could not determine or
          did not determine yet the statement type.
  System action: None
  Operator response: None
  System programmer response: None
Source: Generic Tracker for z/OS
  Module: GTZKSTGA
  Routing code: Note 13
  Descriptor code: -
GTZ1111I
               stmt-type STATEMENT FROM GTZPRMprm-mem-suffix, LINE prm-line-nbr COMPLETED
               PROCESSING
  Explanation: The GTZPRMxx parmlib member statement completed successfully.
  In the message text:
  prm-mem-suffix
      The suffix of the GTZPRMxx parmlib member containing this statement.
      The number of the line in which this statement appears in the GTZPRMxx parmlib member.
  stmt-type
      With possible values:
       TRACKING
          This message is for a TRACKING statement in a GTZPRMxx parmlib member.
      CLEAR
          This message is for a CLEAR statement in a GTZPRMxx parmlib member.
       EXCLUDE
          This message is for a EXCLUDE statement in a GTZPRMxx parmlib member.
      DEBUG
          This message is for a DEBUG statement in a GTZPRMxx parmlib member.
          This message is for a DIAGNOSE statement in a GTZPRMxx parmlib member.
       *UNKNOWN
          This message is for a statement in a GTZPRMxx parmlib member where the system could not determine or
          did not determine yet the statement type.
  System action: None
  Operator response: None
  System programmer response: None
Source: Generic Tracker for z/OS
  Module: GTZKSTGA
  Routing code: Note 13
  Descriptor code: -
```

## GTZ1112I

```
GTZ1112I
            stmt-type STATEMENT FROM GTZPRMprm-mem-suffix, LINE prm-line-nbr FAILED
Explanation: The GTZPRMxx parmlib member statement processing encountered problems.
In the message text:
prm-mem-suffix
    The suffix of the GTZPRMxx parmlib member containing this statement.
prm-line-nbr
    The number of the line in which this statement appears in the GTZPRMxx parmlib member.
    With possible values:
    TRACKING
        This message is for a TRACKING statement in a GTZPRMxx parmlib member.
    CLEAR
        This message is for a CLEAR statement in a GTZPRMxx parmlib member.
    EXCLUDE
        This message is for a EXCLUDE statement in a GTZPRMxx parmlib member.
    DEBUG
        This message is for a DEBUG statement in a GTZPRMxx parmlib member.
    DIAGNOSE
        This message is for a DIAGNOSE statement in a GTZPRMxx parmlib member.
        This message is for a statement in a GTZPRMxx parmlib member where the system could not determine or
        did not determine yet the statement type.
System action: None
Operator response: Ensure that the statement syntax is correct. Look for additional error messages which might
have been issued to help in identifying the problem.
System programmer response: None
Source: Generic Tracker for z/OS
Module: GTZKSTGA
Routing code: Note 13
Descriptor code: -
```

## Chapter 6. HIS messages

#### HIS001I hisproc IS ALREADY ACTIVE

Explanation: A request to start the hardware instrumentation services (HIS) address space was received. However, it is already active. In the message text:

hisproc

The name of the HIS catalogued startup procedure.

**System action:** The system ignores the start request.

Operator response: None.

System programmer response: None.

**Problem determination:** Issue the DISPLAY A, LIST to list information about the active tasks.

**Source:** Hardware instrumentation services (HIS)

Module: HISINIT Routing code: -Descriptor code: 5

#### HIS002I hisproc INITIALIZATION COMPLETE

Explanation: The hardware instrumentation services (HIS) address space is now initialized. You can now issue the MODIFY hisproc command to start event counters and sampling data collection.

In the message text:

hisproc

The name of the HIS catalogued startup procedure.

System action: HIS is ready for work.

Operator response: None.

System programmer response: None.

Problem determination: None.

**Source:** Hardware instrumentation services (HIS)

Module: HISINIT Routing code: 2 Descriptor code: 4

#### HIS003I COMMAND DELIMITER ERROR, OR UNRECOGNIZED KEYWORD. KEYWORD LAST PROCESSED: lastkw

Explanation: The system found an error in the MODIFY hisproc command that was issued. The command either has a delimiter error, or the system detected an unrecognizable keyword.

This error can be caused by entering an incorrect keyword, or keyword value, that has more than its expected number of characters. The message might indicate that a delimiter is missing or incorrectly placed. Valid delimiters include:

- blank
- =

## HIS004I • HIS005I

In the message text:

lastkw

The last keyword that the system processed before the error occurred.

System action: The system does not complete the command issued.

**Operator response:** Verify the value entered for the identified keyword. Ensure that the length for the keyword is within the specified limit. If a value is expected to be enclosed in quotation marks or parenthesis, verify that they are a matched pair.

System programmer response: None.

Problem determination: None.

Source: Hardware instrumentation services (HIS)

Module: HISPCMD Routing code: -Descriptor code: 5

## HIS004I MODIFY hisproc COMMAND SYNTAX ERROR. DUPLICATE KEYWORD DETECTED: duplicatekw

Explanation: The system detected a duplicate keyword in the MODIFY hisproc command. In the message text:

hisprod

The name of the HIS catalogued startup procedure.

duplicatekw

The name of the duplicate keyword.

**System action:** The system does not complete the command issued. **Operator response:** Reissue the MODIFY *hisproc* command correctly.

System programmer response: None.

Problem determination: None.

Source: Hardware instrumentation services (HIS)

Module: HISPCMD Routing code: -Descriptor code: 5

# HIS005I MODIFY hisproc COMMAND SYNTAX ERROR. INCORRECT VALUE SPECIFIED FOR KEYWORD keyword, WHERE ONE OF (goodval1 goodval2...goodvaln ) WOULD BE CORRECT.

**Explanation:** The system detected an incorrect value for the identified keyword in the MODIFY *hisproc* command. The acceptable values for the keyword are displayed.

In the message text:

hisproc

The name of the HIS catalogued startup procedure.

keyword

The name of the keyword with the incorrect value.

goodval1 goodval2 ...goodvaln

Acceptable values for the keyword.

System action: The system does not complete the command issued.

Operator response: Reissue the MODIFY hisproc command with an acceptable value for the identified keyword.

System programmer response: None.

Problem determination: None.

Source: Hardware instrumentation services (HIS)

Module: HISPCMD Routing code: -Descriptor code: 5

## HIS006I MODIFY hisproc COMMAND SYNTAX ERROR. INCORRECT VALUE SPECIFIED FOR KEYWORD

keyword. THE ALLOWED RANGE IS min-hex TO max-hex.

**Explanation:** The system detected an incorrect value for the identified keyword in the MODIFY *hisproc* command. The message displays the allowed range for the keyword. The value used in the command must be hexadecimal.

In the message text:

hisproc

The name of the HIS catalogued startup procedure.

keyword

The name of the keyword with the incorrect value.

min-hex

Minimum value allowed, in hexadecimal, for the keyword.

max-hex

Maximum value allowed, in hexadecimal, for the keyword.

**System action:** The system does not complete the command issued.

Operator response: Reissue the MODIFY hisproc command with an acceptable value for the identified keyword.

System programmer response: None.

Problem determination: None.

Source: Hardware instrumentation services (HIS)

Module: HISPCMD Routing code: -Descriptor code: 5

# HIS007I MODIFY hisproc COMMAND SYNTAX ERROR. INCORRECT VALUE SPECIFIED FOR KEYWORD keyword. THE ALLOWED RANGE IS min-number TO max-number textval

**Explanation:** The system detected an incorrect value for the identified keyword in the MODIFY *hisproc* command. The acceptable values for the keyword are listed in the message.

In the message text:

hisproc

The name of the HIS catalogued startup procedure.

keyword

The name of the keyword with the incorrect value.

min-number

Minimum value allowed, in decimal, for the keyword.

max-number

Maximum value allowed, in decimal, for the keyword.

textval

The textval value can be blank, or one of the following:

### MILLISECONDS

The specified value is in milliseconds.

#### **MINUTES**

The specified value is in minutes.

## **HIS009I**

#### SAMPLES/MINUTE

The specified value is in the number of samples per minute.

#### PAGES/PROCESSOR

The specified value is in the number of 4096-byte pages per processor unit (CPU).

**System action:** The system does not complete the command issued.

Operator response: Reissue the MODIFY hisproc command with an acceptable value for the identified keyword.

If the identified keyword is DURATION, you can specify unlimited duration for event counters by omitting the keyword.

System programmer response: None.

Problem determination: None.

Source: Hardware instrumentation services (HIS)

Module: HISPCMD Routing code: -Descriptor code: 5

# HIS009I MODIFY hisproc COMMAND FAILED. SPECIFIED PATH INACCESSIBLE. BPX1ACC SERVICE FAILED with RC=returncode, RSN=reasoncode.

**Explanation:** The MODIFY *hisproc* command failed. The specified (or default) file PATH is not accessible. The path either does not exist, or does not have the required read and write access attributes.

When the system issued the UNIX Systems Services BPX1ACC service to verify the PATH value, it failed and returned the listed return code and reason code. See the following list for return and reason code meanings:

#### RC=9C (EMVSINITIAL) and RSN=xxxx00F9

The HIS User ID, *hisproc*, has not been defined by the security product. When you add user *hisproc*, you must create an OMVS segment with a default HOME directory.

#### RC=81 (ENOENT)

The specified file PATH does not exist.

## RC=86 (ENOSYS) or 6F (EACCES)

HIS cannot access the file path specified (or default) on the MODIFY *hisproc* command. The file path might not have the appropriate read or write access attributes for HIS to access it.

The ENOSYS error might be caused by HIS not having the correct authority to access the HOME directory.

## Other return and reason codes

See z/OS UNIX System Services Messages and Codes for information about the return and reason codes.

See z/OS UNIX System Services Programming: Assembler Callable Services Reference for information about the BPX1ACC service.

If you did not specify a path on the command, or if a relative path is specified, the system uses the default path defined by the HOME directory of the OMVS segment when the *hisproc* user was added to the system (using the ADDUSER TSO command). You must create an OMVS segment with a default HOME directory when you set up the hardware instrumentation services (HIS) user. The default file path, if valid, is the path for all the output files of the MODIFY *hisproc* command. If you specify a file path on the MODIFY *hisproc* command, the command overrides the HOME directory value. For more information about defining OMVS segments, see *z/OS UNIX System Services Planning*.

In the message text:

hisproc

The name of the HIS catalogued startup procedure.

returncode

The return code from BPX1ACC.

reasoncode

The reason code from BPX1ACC.

System action: The system does not complete the command issued.

Operator response: Refer to the return code and reason code in the message for the exact cause of this error.

- If you do not specify a path on the MODIFY *hisproc* command, verify that there is a default path defined on the HOME directory keyword in the OMVS segment of the *hisproc* user.
- If you specify a relative path, verify that the full path (when concatenated with the HOME directory in the OMVS segment of the hisproc user) exists.
- If the path exists, verify that the path has the proper read and write access attributes.

**Note:** The path name is case sensitive.

You can display the home directory in the OMVS segment of the *hisproc* user by issuing the following TSO command: ListUser *hisproc* OMVS noracf

You can enter the path name in either absolute form (starting with a "/"), or relative form (without a "/"). If you use the relative form, the system uses the HOME directory of the OMVS segment for the *hisproc* user.

**System programmer response:** Ensure your HIS user ID, *hisproc*, is correctly defined:

- If the HIS user ID, *hisproc*, has not been defined by the security product, add the *hisproc* user ID by the following TSO command, where the UID and HOME values are just examples:
  - ADDUSER hisproc OMVS(UID(25) HOME('/user'))
- Specify a HOME directory in the OMVS segment for the added *hisproc* user. The HOME directory is the default PATH for the MODIFY *hisproc* command.
- Add an OMVS segment or HOME directory to the *hisproc* user by the following TSO command, where the UID and HOME values are just examples

ALTUSER hisproc OMVS(UID(25) HOME('/user'))

• Create the HOME directory (or any specific file path) using the mkdir OMVS command. Set up appropriate file access attributes with the chmod or chown OMVS commands.

If the problem was caused by a path or user ID setup error, you must correct the error and then stop (STOP *hisproc*) and restart (START *hisproc*) the HIS address space before beginning data collection again. If you do not stop and restart the HIS address space, the error can recur, even if you corrected it. You must restart the HIS address space for any of the following actions:

- · Defining a new path using mkdir
- · Modifying the access attributes of an existing path using chmod
- Adding (ADDUSER) or altering (ALTUSER) the hisproc user ID. This includes (but is not limited to) altering the OMVS segment or the HOME directory

Problem determination: None.

**Source:** Hardware instrumentation services (HIS)

Module: HISPCMD Routing code: -Descriptor code: 5

## HIS010I MODIFY hisproc, BEGIN COMMAND IGNORED. DATA COLLECTION ALREADY IN PROGRESS.

**Explanation:** The system cannot start processing the MODIFY *hisproc*, BEGIN command because HIS data collection is already in progress. In the message text:

hisproc

The name of the HIS catalogued startup procedure.

**System action:** The system does not complete the command issued.

**Operator response:** End the ongoing HIS data collection by issuing the MODIFY *hisproc*, END before issuing a new MODIFY *hisproc*, BEGIN request.

## HIS011I • HIS012I

System programmer response: None.

Problem determination: None.

**Source:** Hardware instrumentation services (HIS)

Module: HISPCMD Routing code: -Descriptor code: 5

HIS011I hisproc DATA COLLECTION STARTED

Explanation: Data collection has started in response to a MODIFY hisproc command. In the message text:

hisproc

The name of the HIS catalogued startup procedure.

System action: The system continues processing.

Operator response: None.

System programmer response: None.

Problem determination: None.

Source: Hardware instrumentation services (HIS)

Module: HISINIT
Routing code: 2
Descriptor code: 4

## HIS012I hisproc DATA COLLECTION ENDED

**Explanation:** Data collection has ended because a MODIFY *hisproc* command has ended. The command has ended because of one of the following reasons:

- In response to a STOP hisproc command
- In response to a MODIFY hisproc, END command
- · The data collection duration has expired
- · An error occurred

In the message text:

hisproc

The name of the HIS catalogued startup procedure.

System action: The system continues processing.

Operator response: None.

System programmer response: None.

Problem determination: None.

Source: Hardware instrumentation services (HIS)

Module: HISINIT Routing code: 2 Descriptor code: 4

### HIS013I MODIFY hisproc COMMAND SYNTAX ERROR. textval keyword

**Explanation:** The system was unable to process the MODIFY *hisproc* command because of a syntax error. The problem is one of the following situations:

- The value for the identified keyword must be enclosed within parentheses, but one or both parentheses might be
  missing, or not in the expected locations.
- The EQUAL delimiter is missing from the identified keyword. For example, if the correct syntax for the keyword is DURATION=30, this error message is issued if the identified keyword is specified as DURATION(30).
- The value for the identified keyword must be enclosed within single quotation marks, but one or both quotation
  marks might be missing, or not in the expected locations.

In the message text:

hisproc

The name of the HIS catalogued startup procedure.

textval

*text* is one of the following descriptions:

## MISSING LEFT OR RIGHT PARENTHESIS FOR KEYWORD keyword

A right or left parenthesis is missing for the identified keyword.

#### MISSING "EQUAL" DELIMITER FOR KEYWORD keyword

An equal delimiter ("=") is missing for the identified keyword.

#### MISSING SINGLE QUOTE DELIMITER FOR KEYWORD keyword

A single quotation mark delimiter is missing for the identified keyword.

keyword

The name of the keyword with the syntax error.

**System action:** The system does not complete the command issued.

Operator response: Correct and reissue the MODIFY hisproc command.

**System programmer response:** None.

Problem determination: None.

**Source:** Hardware instrumentation services (HIS)

Module: HISPCMD Routing code: -Descriptor code: 5

# HIS014I ERROR IN HARDWARE INSTRUMENTATION SERVICES. INSUFFICIENT BUFFER STORAGE FOR THE AMOUNT IN THE BUFCNT KEYWORD.

**Explanation:** The hardware instrumentation services was unable to obtain sufficient buffer storage needed to process the data collection request. The amount of storage to be obtained for each active processor is specified by the BUFCNT keyword on the MODIFY *hisproc* command.

**System action:** The MODIFY *hisproc* command is not processed.

**Operator response:** There is insufficient system storage to process the MODIFY *hisproc* command. You can specify a smaller BUFCNT value on the MODIFY *hisproc* command if the current value is too large.

Note that the BUFCNT value is the number of 4K pages to be used for each active processor in the configuration. It is not the total buffer size for all the processors.

System programmer response: Make additional system storage available for the command.

Problem determination: None.

Source: Hardware instrumentation services (HIS)

Module: HISINIT

## **HIS015I**

Routing code: Descriptor code: 5

#### HIS015I hh.mm.ss DISPLAY HIS text

**Explanation:** This message is issued in response to the DISPLAY HIS command and displays the status or results of the latest MODIFY *hisproc* command issued to start or stop collection of hardware event data. The contents of the message will vary depending on the parameters issued with the MODIFY *hisproc* command.

```
In this message, text is:
hisproc hisasid statusn
COMMAND: MODIFY command-data
START TIME: yyyy/mm/dd hh:mm:ss
END TIME: yyyy/mm/dd hh:mm:ss
COMPLETION STATUS: comp-stat
FILE PREFIX: fileprefix
LOST SAMPLES: samplostcnt
COUNTER VERSION NUMBER 1: ctr-vers1
COUNTER VERSION NUMBER 2: ctr-vers2
COMMAND PARAMETER VALUES USED:
 TITLE= title
 PATH= pathname
 DDNAME= ddname
 COUNTER SET= ctrset-values
              ctrset-values
 DURATION= duration-value (MINUTES)
 CTRONLY
 MAPONLY
 BUFCNT= bufcnt (PAGES/PROCESSOR) | PERSIST | DEFAULT
 SAMPTYPE= samptype-values | PERSIST | DEFAULT | NONE
 SAMPFREQ= freq (SAMPLES/MINUTE) | PERSIST | DEFAULT
 DATALOSS= datalossact
 STATECHANGE= statechange
 SMFINTVAL= smfintval
 CNTFILE= YES NO
 MAPASID= xxxx
 MAPJOB= zzzz
HISSERV STATUS: serv-stat
 EVENT
  AUTHORIZED=serv-authevntyp-values
             serv-authevntyp-values
  {\tt ENABLED} = serv-enabevntyp-values
          serv-enabevntyp-values
 SAMPLE
  AUTHORIZED=serv-authsmptyp-values
  ENABLED=serv-enabsmptyp-values
  BUFCNT= serv-bufcnt (PAGES/PROCESSOR)
  SAMPFREQ= serv-freq(SAMPLES/MINUTE)
PROFILER
  NAME
                                                     SAMPLE
                                                               S F
  yyyyyyy yyyy/mm/dd hh:mm:ss +hh:mm:ss:uuuuuu +uuuuuu
In the message text:
hh.mm.ss
    The time in hours (00-23), minutes (00-59), and seconds (00-59) for the DISPLAY HIS command.
hisproc
    The name of the (HIS) catalogued startup procedure.
hisasid
    The address space ID of HIS.
status
    The status of HIS, which is one of the following status:
```

#### NOT STARTED

HIS is not started.

#### **IDLE**

HIS is waiting for work.

#### **ACTIVE**

HIS is currently active and working.

#### **ENDED**

HIS has ended.

#### **COMMAND:** command-data

The text of the MODIFY hisproc command.

## **START TIME:** yyyy/mm/dd hh:mm:ss

#### yyyyImmIdd

The date in year/month/day format when the MODIFY hisproc command started.

#### hh:mm:ss

The time in hours (00-23): minutes (00-59):seconds (00-59) format when the MODIFY *hisproc* command started.

## END TIME: yyyy/mm/dd hh:mm:ss

## yyyylmmldd

The date in year/month/day format when the MODIFY *hisproc* command ended. If data collection is still active, the end date will be displayed as ----/--.

#### hh:mm:ss

The time in hours (00-23): minutes (00-59):seconds (00-59) format when the MODIFY *hisproc* command ended. If data collection is still active, the end time will be displayed as --:--:--.

#### **COMPLETION STATUS:** comp-stat

The command completion status can be:

#### **NORMAL**

The Modify hisproc command has completed normally. SMF records and OMVS output files are valid.

#### **ABNORMAL**

The Modify *hisproc* command has abnormally ended. SMF records and OMVS output files might be incomplete and unusable.

----- Data collection is still active. Output files are incomplete.

#### FILE PREFIX: fileprefix

The prefix for all the data collection output files. fileprefix is in the format SYSHISyyyymmdd.hhmmss.

## LOST SAMPLES: samplostcnt

SampLostCnt is the cumulative running count of lost samples on all the processors because of buffer overflow errors.

## COUNTER VERSION NUMBER 1: ctr-vers1

ctr-vers1 is the version number for the basic and problem state counter sets that HIS is recording.

Note that the meaning and the number of counters in a counter set might change with a new machine model. This counter set version number defines the contents of the basic and problem-state counter sets that are installed on the machine. For more information about these counters for the supported counter version number for each model, see publications on the Resource Link home page (http://www.ibm.com/servers/resourcelink).

## COUNTER VERSION NUMBER 2: ctr-vers2

I

*ctr-vers*2 is the version number for the crypto-activity, extended and MT-diagnostic counter sets that HIS is recording.

Note that the meaning and the number of counters in a counter set might change with a new machine model.

This counter set version number defines the contents of the crypto-activity, extended and MT-diagnostic counter sets that are installed on the machine. For more information about these counters for the supported counter version number for each model, see publications on the Resource Link home page (http://www.ibm.com/servers/resourcelink).

## **HIS015I**

#### TITLE= title

title is the text data from the TITLE= parameter on the MODIFY hisproc command.

#### **PATH=** pathname

pathname is the name of the path specified on the PATH= parameter of the MODIFY hisproc command.

#### **DDNAME**= ddname

ddname is the data definition name specified on the DDNAME= parameter of the MODIFY hisproc command.

## **COUNTER SET=** ctrset-values

ctrset-values displays a list of the counter sets requested in the MODIFY hisproc command.

#### **DURATION=** duration-value (MINUTES)

duration-value displays the duration value, in minutes, of this run of HIS data collection.

#### **CTRONLY**

Indicates if you specified CTRONLY on the MODIFY hisproc command.

#### MAPONLY

Indicates if you specified MAPONLY on the MODIFY hisproc command.

## BUFCNT= bufcnt | PERSIST | DEFAULT

The BUFCNT parameter specified on the MODIFY hisproc command.

bufcnt

The value of the BUFCNT parameter in number of 4096-byte pages per processor.

#### **PERSIST**

The command specified that the system not change the current buffer count.

#### DEFAULT

The command did not specify the BUFCNT parameter and the system is using the default BUFCNT.

### SAMPTYPE= samptype-values | PERSIST | DEFAULT | NONE

The status of the sample functions requested in the MODIFY hisproc command.

#### samptype-values

The list of the sample functions requested in the MODIFY hisproc command.

### **PERSIST**

The command specified that the system not change the current sample functions.

## **DEFAULT**

The command did not specify the SAMPTYPE and the system is using the default SAMPTYPE.

## NONE

No sampling functions will be performed.

## | SAMPFREQ= freq | PERSIST | DEFAULT

Displays the sample frequency requested on the SAMPFREQ parameter on the MODIFY hisproc command.

freq

The sample frequency requested on the SAMPFREQ parameter on the MODIFY *hisproc* command in number of samples per minute.

#### **PERSIST**

The command specified that the system not change the current sampling frequency.

#### **DEFAULT**

The command did not specify the SAMPFREQ parameter and the system is using the default SAMPFREQ.

## ${\bf DATALOSS} = \ dataloss act$

datalossact displays the action requested on the DATALOSS parameter on the MODIFY hisproc command for when data loss occurs during the instrumentation run. datalossact is one of the following:

#### **IGNORE**

Ignore the condition and continue with data collection.

#### ST0P

End the data collection operation.

#### **STATECHANGE=** statechange

Displays the action requested in the MODIFY *hisproc* command if a significant state change is detected. *statechange* is one of the following:

#### SAVE

Save the run data, marking an interval. Start the next interval for the current run.

#### **IGNORE**

Continue the current run.

#### ST<sub>0</sub>P

Stop the run at the state change.

#### **SMFINTVAL=** *smfintval*

If SYNC, the recording is synchronized with the SMF global recording interval. Otherwise, the duration of time between SMF record type 113, in minutes. For more information, see the topic on SMF global recording interval in *z/OS MVS System Management Facilities (SMF)*.

## CNTFILE= YES NO

Indicates whether event counter set data is to be written to the z/OS UNIX System Services .CNT output files, as requested on the MODIFY *hisproc*,BEGIN command.

YES

The HIS Profiler writes event counter set data to z/OS UNIX System Services .CNT output files.

NO

The HIS Profiler does not write event counter set data to z/OS UNIX System Services .CNT output files.

#### MAPASID= xxxx

This field is displayed if you requested load module mapping in the MODIFY *hisproc* command. This field displays one or more address space IDs either from those entered on the MAPASID parameter or derived from the MAPJOB parameter. The MAPASID parameter specifies the address space ID for which you needed to collect load module mapping data.

Note that the job names in the MAPJOB parameter are converted to address space IDs at the point when load module mapping data is to be collected, which is at the end of the data collection. No derived address space IDs are displayed before this point.

#### MAPJOB= zzzz

This field is displayed if you requested load module mapping in the MODIFY *hisproc* command. This field displays job name values from the MAPJOB parameter for which you needed to collect load module mapping data.

## HISSERV STATUS: serv-stat

The value of *serv-stat* may be:

#### **ACTIVE**

The HISSERV service is currenlty active.

#### INACTIVE

The HISSERV service is currently inactive.

#### EVENT

I

ı

I

The list of active event sets.

#### **AUTHORIZED=**serv-authevntyp-values

The event types that are currently authorized by the service.

## **ENABLED**=*serv*-enabevntyp-values

The event types that are currently enabled by the service.

#### SAMPLE

The sampling types that are currently active in the HISSERV service. The value may be:

## AUTHORIZED=serv-authsmptyp-values

The sampling types that are currently authorized by the service.

## **ENABLED**=*serv*-enabsmptyp-values

The sampling types that are currently enabled by the service.

## **HIS016I**

BUFCNT:bufcnt

The number of sampling buffers currently allocated for each CPU.

SAMPREQ: freq

The current sampling frequency goal.

PROFILER

information describing the profiler.

NAME prodname

The external identifier that this profiler uses for itself.

START yyyy/mm/dd hh:mm:ss

The date and time this profiler began profiling the system.

QUERY +hh:mm:ss:uuuuuu

The average time this profiler waits between querying for counter data, where hh is hours (00-23) mm is minutes (00-59) s is seconds (00-59) and uuuuuu is microseconds. The + indicates the exploiter averages over 1 day between counter queries. The greater the number, the less resource intensive the profiler is to the system.

SAMPLE + uuuuuu

The average number of microseconds the profiler takes to handle a sampling data callback. The + indicates the exploiter averages over 1 second per callback. The lower the number, the less resource intensive the exploiter is to the system.

#### **SAMPLING PROFILER** s

The sampling state of the profiler. *s* is one of the following:

S The profiler requested sampling

blank The profiler did not request sampling

failed f

The state of the profiler's callback routine . f is one of the following:

F The profiler's callback routine has encountered an abend. See preceding CSV430I messages for diagnostic information.

**blank** The profiler's callback routine has not abended.

**System action:** The system continues processing

Operator response: None.

System programmer response: None.

Problem determination: None.

Source: Hardware instrumentation services (HIS)

Module: HISODSP Routing code: -Descriptor code: 5

#### HIS016I HARDWARE INSTRUMENTATION SERVICES INVOCATION OF servicename SERVICE FAILED.

RC=returncode, RSN=reasoncode.

Explanation: The named service failed and returned a return code and reason code. In the message text:

servicename

The name of the service that failed.

returncode

The hexadecimal return code from the failed service.

reasoncode

The hexadecimal reason code from the failed service.

System action: The requested operation failed. The system might issue additional error messages about the problem.

**Operator response:** Refer to accompanying error messages from the failed service.

If the failed service is a BPX1xxx service, refer to the following documentation:

- · for information about the service that failed.
- for information about the return and reason codes from the service that failed.

Retry the operator command and report the problem if it persists.

System programmer response: Refer to the error messages or dumps from the failed service

Problem determination: None.

Source: Hardware instrumentation services (HIS)

Module: HISINIT, HISODSP, HISPCMD

Routing code: 1,2

Descriptor code: 4

#### HIS017I START hisproc COMMAND FAILED. SYSTEM STORAGE IS UNAVAILABLE

**Explanation:** This START *hisproc* command failed. Hardware instrumentation services (HIS) was unable to obtain sufficient system storage to initialize the HIS address space.

In the message text:

hisproc

The name of the HIS catalogued startup procedure.

System action: Start hisproc command processing ends.

**Operator response:** There is insufficient system storage to process the START hisproc command. Retry the operation at a later time.

System programmer response: Prepare additional system storage available.

Problem determination: None.

**Source:** Hardware instrumentation services (HIS)

Module: HISINIT
Routing code: Descriptor code: 5

#### HIS018I ERROR WRITING FILE filename. SOME INSTRUMENTATION DATA CANNOT BE WRITTEN.

**Explanation:** Hardware instrumentation services (HIS) encountered an error writing to the identified instrumentation file while processing a MODIFY *hisproc* command. Fewer data bytes than requested are written. It might be caused by one of the following reasons:

- · The amount of data to be written is greater than the remaining space on the output device.
- The amount of data to be written is greater than the file size limit for the process.

In the message text:

filename

The name of the output data file in UNIX System Services file format.

**System action:** The system failed the MODIFY *hisproc* command. The identified file is only partially created. The file might not contain useful information.

**Operator response:** Verify that sufficient disk space is allocated to the identified UNIX Systems Services file, and that the file size limit for the process is not exceeded. Issue the DISPLAY OMVS, OPTIONS command to list the current limit value of MAXFILESIZE. If necessary, increase the MAXFILESIZE value using the SETOMVS MAXFILESIZE=nnnn system command.

**System programmer response:** If the identified file has insufficient disk space, prepare additional disk space available to the file directory. If the error is caused by the file size limit, increase the limit by issuing a SETOMVS

## **HIS019I**

MAXFILESIZE=nnnn system command. See z/OS MVS System Commands for details.

**Problem determination:** None.

**Source:** Hardware instrumentation services (HIS)

Module: HISPCTR Routing code: 1,2 Descriptor code: 4

HIS019I EVENT COUNTERS INFORMATION VERSION: version FILE NAME: filename

COMMAND: command-data LOSS OF SAMPLE DATA ALERT: lost\_sample

SAMPLE BUFFER OVERFLOW COUNT lost-sampcntLOSS OF COUNTER DATA ALERT: lost\_counter

**STATE CHANGE:** statechange

MODEL: mach-type-mach-model SEQCODE: seq-code

COUNTER VERSION NUMBER 1: ctr-vers1COUNTER VERSION NUMBER 2: ctr-vers2

**COUNTER SET=** ctrset-type**COUNTER IDENTIFIERS:** ctrnum: ctr-desc

START TIME: yyyy/mm/dd hh:mm:ss

FOR [CORE corenum] CPU cpunum

[(CPU SPEED = cpuspeed CYCLES/MIC)]: ctrnum1 - ctrnum2 yyy

**Explanation:** This message is written to a z/OS UNIX Systems Services file to list the event counter names and net event counter values at the end of the instrumentation run. When the instrumentation run was initiated by a MODIFY *hisproc* command, the initial event counter values are remembered. At the end of the run, the final event counter values are captured. The displayed counter values are the delta incremental values of the instrumentation run on the specified processor.

## **Notes:**

- 1. Each processor has its own set of CPU event counters.
  - 2. The END TIME will not be available for a processor that was once configured offline during the run.
  - 3. The meaning and the number of counters in a counter set might change with a new machine model. Two counter set version numbers are provided to identify the contents of the installed counter sets that are being recorded. For information about the counters for the supported counter version number for each model, see publications on the Resource Link home page (http://www.ibm.com/servers/resourcelink).
- 4. Each core has its own set of core event counters.

In the message text:

version

Version number of this message.

filename

The name of the output data file in z/OS UNIX file format.

command-data

The text of the MODIFY hisproc command.

lost sample

If sampling is active during this run, this shows whether the hardware indicated sampling data has been lost because of hardware internal busy conditions. *lost\_sample* is one of the following:

YES Sample data loss was detected by the hardware.

NO Sample data loss was not detected by the hardware.

lost-samp-cnt

If sampling is active during this run, *lost-samp-cnt* shows the total count of lost samples because of buffer overflow errors.

#### lost counter

This shows whether the hardware indicated counter data has been lost because of hardware internal busy conditions. *lost\_counter* is one of the following:

- **YES** Counter data loss was detected by the hardware.
- NO Counter data loss was not detected by the hardware.

#### statechange

Determine whether a state change has occurred during the time period this data represents, and what action was taken. *statechange* is one of the following:

## YES, STOP

State change detected, run was ended at state change. This interval represents the entire collection run.

## YES, IGNORE

State change detected, run continued to normal end of run. This interval represents the entire collection run.

#### YES, SAVE

State change detected, run will continue to normal end of run. This interval includes data up to the state change. You can expect another file having the same file prefix with an increased sequence number to contain the interval after the state change.

NO No state change was detected, run has ended normally. If the sequence number is 000 then this interval represents the entire collection run. Otherwise, there were one or more state changes, and this interval only represents data from the most recent state change to the end of the collection.

#### mach-type

The machine type Hardware Instrumentation Services (HIS) is running on.

#### mach-model

The machine model HIS is running on.

#### seg-code

ı

I

The sequence code of the machine HIS is running on.

#### ctr-vers1

ctr-vers1 is the version number for the basic and problem-state counter sets that HIS is recording.

This counter set version number defines the contents of the basic and problem-state counter sets that are installed on the machine.

## ctr-vers2

ctr-vers2 is the version number for the crypto-activity, extended and MT-diagnostic counter sets that HIS is recording.

This counter set version number defines the contents of the crypto-activity, extended and MT-diagnostic counter sets that are installed on the machine.

## ctrset-type

The counter set type. The counter values of each counter set will be displayed separately. *ctrset-type* is one of the following:

BASIC The Basic counter set.

## PROBLEM-STATE

The Problem-State counter set.

## **CRYPTO-ACTIVITY**

The Crypto-activity counter set.

### **EXTENDED**

The Extended counter set.

**ZOS** The z/OS counter set.

## MT-DIAGNOSTIC

The MT-diagnostic counter set

## **HIS020I**

ctrnum

The counter number.

ctr-desc

The name of the counter identified by *ctrnum*. The counters in the Extended and MT-diagnostic counter sets depend on the machine model.

yyyy/mm/dd

The date in year, month, and day when the instrumentation started or ended (or for this interval if a state change occurred).

hh:mm:ss

The time in hours (00-23), minutes (00-59), and seconds (00-59) when the instrumentation started or ended (or for this interval if a state change occurred).

hhhhhhhhhhhhhhhh

The time-of-day (TOD) value in hexadecimal format to show the time when the MODIFY *hisproc* command started or ended (or for this interval if a state change occurred). If the TOD is not available, the end date will be displayed as -------.

corenum

The core ID from which the core event counters are collected.

l cpunum

The CPU ID from which the CPU event counters are collected.

cpuspeed

The processor speed (decimal) from which the event counters are being collected, in cycles/microsecond.

ctrnum1

Beginning event counter number of the listed range.

ctrnum2

Ending event counter number of the listed range.

УУУ

One or more event counter values that are accumulated during the time period between the start time and end time.

**System action:** The system continues processing.

Operator response: None.

System programmer response: None.

Problem determination: None.

Source: Hardware instrumentation services (HIS)

Module: HISPCTR Routing code: -Descriptor code: 4

HIS020I HARDWARE INSTRUMENTATION SERVICES MUST BE STARTED AS A STARTED TASK. JOB *jobname* ENDS.

**Explanation:** The named batch job attempted to start hardware instrumentation services (HIS), but HIS must be started as a started task. In the message text:

.iobname

The name of the batch job.

System action: The system ignores the request to start HIS.

**Operator response:** Enter a START *hisproc* command to start HIS.

System programmer response: None.

Problem determination: None.

Source: Hardware instrumentation services (HIS)

Module: HISINIT Routing code: 1,2 Descriptor code: 4

## HIS021I UNEXPECTED ERROR OCCURRED. FILE filename MAY BE INCOMPLETE.

**Explanation:** Hardware instrumentation services (HIS) encountered an unexpected error while creating the identified instrumentation file. The file might be incomplete.

In the message text:

#### filename

The name of the output data file in UNIX System Services file format.

**System action:** The system failed the MODIFY *hisproc* command. The identified file is only partially created. The file might not contain useful information. An SVC dump might have already been taken for the unexpected error.

Operator response: If the problem recurs, contact the system programmer.

**System programmer response:** Search the problem reporting data bases for solving the problem. If you cannot solve the problem, contact the IBM Support Center.

Problem determination: None.

Source: Hardware instrumentation services (HIS)

Module: HISPCTR Routing code: 1,2 Descriptor code: 4

### HIS022I hisproc DATA COLLECTION IS ENDING. OUTPUT FILE PREFIX: fileprefix. TITLE=title

**Explanation:** This message indicates that a HIS data collection run is ending, initiated by one of the following events:

- STOP hisproc command.
- MODIFY hisproc, END command.
- Data collection duration expiration.
- · An error occurring during data collection.
- A state change was detected and the STATECHANGE action is STOP.

In addition to the SMF type 113 records, HIS produces a number of output files in the Unix System Services file system.

**Note:** The jobs being measured in the data collection run must stay active for the mapping function to be performed. If jobs end before the load module mapping is finished, (as indicated by system message HIS012I), the data collection run might not include private load module information.

In the message text:

### hisproc

The name of the HIS cataloged startup procedure.

## fileprefix

*fileprefix* is the prefix for data collection output files in the UNIX System Services file format. The format for *fileprefix* is, SYSHIS*yyyymmdd.hhmmss*. The system generates the output files in the HOME directory that is specified in the OMVS segment of the *hisproc* user, or in a user-specified directory.

## title

Text data specified in the TITLE keyword in the MODIFY *hisproc*,BEGIN command. This helps you identify the MODIFY command that started the data collection. If the TITLE keyword was not specified on the MODIFY *hisproc*,BEGIN command, the message displays a null TITLE value.

**System action:** The system continues processing.

#### HIS023I • HIS024I

**Operator response:** None.

**System programmer response:** None.

Problem determination: None.

Source: Hardware instrumentation services (HIS)

Module: HISINIT Routing code: 2 Descriptor code: 4

# HIS023I TOO MANY ADDRESS SPACES MATCHED BY WILDCARD MAPJOB NAMES. NOT ALL CAN BE MAPPED FOR PRIVATE LOAD MODULE INFORMATION.

**Explanation:** During a data collection run initiated by the MODIFY *hisproc* command with parameter MAPJOB, the system found that the number of address spaces that matched the requested wildcard MAPJOB names exceeds the maximum that HIS supports. HIS supports a total of 128 address spaces for mapping load module information, using a combination of the address spaces specified on the MAPJOB and MAPASID parameters. This message indicates that HIS could not map all the requested MAPJOB address spaces, so the private load module and CSECT information will not be produced for the address spaces that exceed the maximum supported.

System action: The system continues processing.

**Operator response:** Do one of the following:

- Reissue the command, ensuring that you specify 128 or less address spaces between the MAPJOB and MAPASID parameters.
- If you need to map more than 128 address spaces, reissue the command using MAPASID=ALL. This maps the load module information for all the active address spaces.

System programmer response: None.

Problem determination: None.

Source: Hardware instrumentation services (HIS)

Module: HISPCMD Routing code: 2 Descriptor code: 4

# HIS024I NO ACTIVE ADDRESS SPACES MATCHED BY THE MAPJOB LIST. PRIVATE LOAD MODULE INFORMATION NOT MAPPED.

**Explanation:** During a data collection run initiated by the MODIFY *hisproc* command with parameter MAPJOB (but not MAPASID), the system found that it could not match any active address spaces from the list specified on the MAPJOB parameter. HIS will not produce any private load module information, but will produce mappings of the LPA and the nucleus.

The system issues this informational message only if it is unable to match any active address spaces from the information specified on the MAPJOB parameter (but not MAPASID) or if no MAPASID parameter has been specified.

**Note:** The jobs being mentioned identified in the data collection run must stay active for the mapping function to be performed. If the jobs end before the load module mapping is finished, (as indicated by system message HIS012I) the data collection run might not include private load module information for the ended jobs.

System action: The system continues processing.

**Operator response:** Issue the command again if necessary, specifying one or more active address spaces on the MAPJOB parameter. If private load module map information is not needed, you can let the current data collection continue proceeding.

System programmer response: None.

Problem determination: None.

Source: Hardware instrumentation services (HIS)

Module: HISPCMD
Routing code: 2
Descriptor code: 4

## HIS025I DATA COLLECTION IS PREMATURELY ENDING. failuretext

**Explanation:** During a data collection run initiated by the MODIFY *hisproc* command, the system encountered an error that required that data collection stop. The output .SMP files are incomplete.

In the message text, the failuretext explaining the problem is one of the following:

#### SAMPLING BUFFER OVERFLOW OCCURRED

Meaning: The MODIFY command specified DATALOSS=STOP, and the hardware reported that sampling data was lost.

Ensure that sufficient buffers are allocated for HIS data collection runs. You can specify the number of 4K data buffers per processor for use in sampling by specifying the BUFCNT keyword on the MODIFY *hisproc* command. To find the current BUFCNT setting, issue the DISPLAY HIS command during or after an instrumentation run. Then, if appropriate, specify a larger BUFCNT value on the MODIFY *hisproc* command.

**Operator action:** You can display a running count of lost samples using the DISPLAY HIS command. If occasional loss of data is tolerable, then specify DATALOSS=IGNORE, which is the default.

**System programmer action:** If sufficient buffers are assigned for HIS data collection and the error persists, verify that an appropriate dispatching priority has been assigned to the instrumentation task to allow it to write the full buffers to the file without delay.

#### SAMPLE FUNCTIONS AUTHORIZATION CONTROL CHANGED

**Meaning:** The authorization for the sampling facilities supported on this CPU changed while data collection was active. Data collection results are unpredictable. The .SMP output files might be incomplete.

**Operator action:** You must authorize to the sampling facility types specified on the SAMPTYPE parameter of the MODIFY *hisproc* command before starting HIS data collection runs. If you change the authorization for either the sampling facilities or counter sets that are in-use while data collection is active, the data collection ends prematurely. For information about how to set up the authorization of the sampling facilities and counter sets through the support element (SE) console, see *Support Element Operations Guide* for IBM System  $z10^{TM}$  machine on the Resource Link home page (http://www.ibm.com/servers/resourcelink).

System programmer action: Avoid changing the authorization of the sampling facilities or counter sets during the HIS data collections runs.

#### **EVENT COUNTERS AUTHORIZATION CONTROL CHANGED**

**Meaning:** The authorization for the counter sets supported on this CPU changed while data collection was active. Data collection results are unpredictable. The .CNT output file might not be available.

**Operator action:** You must get authorized to the counter sets through the support element (SE) console before starting the HIS data collection. If you change the authorization of either the sampling facilities or counter sets that are in used while data collection is active, data collection ends prematurely. For information about how to set up the authorization of the counter sets through the support element (SE) console, see *Support Element Operations Guide* for IBM System z10 machine on the Resource Link home page (http://www.ibm.com/servers/resourcelink).

System programmer action: Avoid changing the authorization of the sampling facilities or counter sets during the HIS data collection runs.

## MACHINE REPORTED SAMPLING DATA LOSS

Meaning: The MODIFY command specified DATALOSS=STOP, and the hardware indicated sampling data might be lost because of hardware internal busy conditions.

**Operator action:** If sampling data is lost because of internal hardware conditions, retry the operation. Report the error to the system programmer if the error persists.

## **HIS026I**

System programmer action: If sampling data is lost because of internal hardware busy conditions, search problem reporting databases for solving the problem. If you cannot solve the problem, contact the IBM Support Center.

#### MACHINE REPORTED COUNTER DATA LOSS

Meaning: The MODIFY command specified DATALOSS=STOP, and the hardware indicated counter data might be lost because of hardware internal busy conditions.

Operator action: If counter data is lost because of internal hardware conditions, retry the operation. Report the error to the system programmer if the error persists.

System programmer action: If counter data is lost because of the internal hardware busy conditions, search problem reporting data bases for solving the problem. If you cannot solve the problem, contact the IBM Support Center.

System action: The system continues processing.

Operator response: See the operator action in the explanation for the particular failure text displayed.

System programmer response: See the System programmer action in the explanation for the particular failure text displayed.

Problem determination: None.

**Source:** Hardware instrumentation services (HIS)

Module: HISPWRK, HISINIT

Routing code: 2 Descriptor code: 4

#### HIS026I MODIFY hisproc COMMAND CANNOT BE PROCESSED.

failure-text

Explanation: The system could not process a MODIFY hisproc command because the CTRSET or SAMPTYPE parameter values requested are either:

- Not supported on this CPU
- · Not installed on this CPU
- · Are not authorized for use

The CTRSET parameter specifies the counter sets you use to collect data on a run:

- B (basic) and P or PROB (problem state) counter sets may be used if they are installed on the IBM System z10 or later machines. You must first get authorized to use these counter sets explicitly through the SE console.
- C (Crypto) and E (extended) counter set availability is model dependent and installation is optional. These counter sets also require explicit authorization through the SE console.
- The **Z** (z/OS) counter set availability is model dependent and installation is optional. The counter set requires the Enhanced Monitor Facility be installed on the CPU.
- The MTD (MT-diagnostic) counter set is only available when PROCVIEW CORE is specified in the LOADxx parmlib member and running on hardware that supports multithreading (MT).

For information about how to set up the authorization of the counter sets, see Support Element Operations Guide for IBM System z10 machine on the Resource Link home page (http://www.ibm.com/servers/resourcelink).

The SAMPTYPE specifies the sampling facility types you want to collect on a data run:

- The B (basic) sampling facility is installed and available on all the IBM System z10 or later machines. However, you must authorize the sampling facility through the SE console explicitly.
- The D (diagnostic) sampling facility availability is CPU model dependent and installation is optional. This sampling facility also requires explicit authorization through the SE console.

For information about how to set up the authorization of the sampling facilities, see Support Element Operations Guide for System z10 machine on the Resource Link home page (http://www.ibm.com/servers/resourcelink).

In the message text:

#### hisproc

The name of the HIS cataloged startup procedure.

#### failure-text

The failure-text explaining the problem is one of the following ones:

#### **BASIC COUNTER SET IS UNAUTHORIZED**

The Basic counter set is unavailable.

**System programmer action:** Ensure that you authorize the indicated counter set for use by the *hisproc* HIS Catalogued startup procedure.

## PROBLEM-STATE COUNTER SET IS UNAUTHORIZED

The Problem-state counter set is unavailable.

**System programmer action:** Ensure that you authorize the indicated counter set for use by the *hisproc* HIS Catalogued startup procedure.

## CRYPTO-ACTIVITY COUNTER SET IS UNAVAILABLE

The Crypto-activity counter set is unavailable.

**System programmer action:** Ensure that the indicated optional counter set, if desired, is installed and authorized for use by the *hisproc* HIS Catalogued startup procedure.

#### EXTENDED COUNTER SET IS UNAVAILABLE

The Extended counter set is unavailable.

**System programmer action:** Ensure that the indicated optional counter set, if desired, is installed and authorized for use by the *hisproc* HIS Catalogued startup procedure.

#### ZOS COUNTER SET IS UNAVAILABLE

The z/OS counter set is unavailable.

**System programmer action:** Ensure that the Enhanced Monitor Facility, if desired, is installed for use by the HIS catalogued startup procedure.

## MT-DIAGNOSTIC COUNTER SET IS UNAVAILABLE

The MT-diagnostic counter set is unavailable.

**System programmer action:** Ensure that the hardware supports multithreading (MT) and requests multithreading exploitation via the PROCVIEW CORE parameter in the LOAD*xx* parmlib member.

## BASIC SAMPLING FUNCTION IS UNAUTHORIZED

The Basic sample function is unavailable.

**System programmer action:** Ensure that you authorize the basic sampling function for use by the *hisproc* HIS Catalogued startup procedure.

## DIAGNOSTIC SAMPLING FUNCTION IS UNAVAILABLE

The Diagnostic sample function is unavailable.

**System programmer action:** Ensure that the indicated optional sampling function is installed and authorized for use by the *hisproc* HIS Catalogued startup procedure.

## NO COUNTER SETS ARE AVAILABLE

No counters are installed or authorized.

**System programmer action:** Ensure that you authorize the indicated counter set for use by the *hisproc* HIS Catalogued startup procedure.

**System action:** The system does not process the command issued.

**Operator response:** Ensure that all the specified counter sets (CTRSET parameter) or sampling facility types (SAMPTYPE parameter) are installed and authorized on this system.

**System programmer response:** See the System programmer action in the explanation for the particular failure text displayed.

Problem determination: None.

**Source:** Hardware instrumentation services (HIS)

#### HIS027I • HIS028I

Module: HISPCMD Routing code: -Descriptor code: 5

# HIS027I COMMAND DELIMITER ERROR OR UNRECOGNIZED KEYWORD IN COMMAND FILE SPECIFIED BY DDNAME: ddname KEYWORD LAST PROCESSED: lastkw

**Explanation:** The system could not process a MODIFY *hisproc* command because it encountered one of the following errors in the command file specified by the *ddname* displayed:

- A delimiter error in the command. For example, this might mean that a delimiter is missing or incorrectly placed.
   The valid delimiters are:
  - blank
  - =
  - (
  - )
  - ,
- An unrecognizable keyword. This might be caused by:
  - An incorrect keyword or keyword value that has longer number of characters than the maximum number of the characters permitted.
  - Keywords or keyword values that are not upper case. You must enter command keywords into the MVS
    command file in UPPER case. Keyword values must also be entered in UPPER case, unless they are a quoted
    string, which can be in mixed case.

In the message text:

ddname

The data definition name for the command file specified on the DDNAME parameter of the command.

lastkw

The name of the last keyword that was processed or was being processed when the system encountered the error.

System action: The system does not process the command issued.

Operator response: Reissue the MVS command file (displayed in ddname) and ensure that:

- The value entered for the specified keyword is the correct length and that both keyword and keyword values are all upper case.
- Delimiters entered for the command in the command file are in matched pairs.
- · Quotation marks or parenthesis are entered in matched pairs.

System programmer response: None.

Problem determination: None.

**Source:** Hardware instrumentation services (HIS)

Module: HISPCMD Routing code: -Descriptor code: 5

## HIS028I ERROR PROCESSING MVS COMMAND FILE: ddname.failure-text

**Explanation:** The system could not process a MODIFY *hisproc* command because the system detected an error in the DDNAME parameter. The MODIFY command specifies a DDNAME for an MVS command file containing the data collection keywords. However, the specified *ddname* is incorrect, as displayed in the *failure-text* explanation.

In the message text:

ddname

The *ddname* identifies the MVS command file that contains the incorrect DDNAME.

failure-text

One of the following:

#### INCORRECT DDNAME SPECIFIED

Indicates that the DDNAME specified does not exist.

#### INCORRECT COMMAND FILE RECFM FORMAT

Indicates that the MVS command file the *ddname* specifies is in the wrong RECFM format. It must be a RECFM format of LRECL=80 fixed-length record.

**System action:** The system does not process the command issued.

**Operator response:** Ensure that the *ddname* specified is correct and that it correctly identifies an MVS command file with LRECL=80 fixed-length records and issue the command again.

System programmer response: None.

Problem determination: None.

**Source:** Hardware instrumentation services (HIS)

Module: HISPCMD Routing code: -Descriptor code: 5

# HIS029I ALL COUNTER SETS REQUESTED. SOME ARE UNAVAILABLE. DATA COLLECTION CONTINUES WITH THE FOLLOWING COUNTER SETS: CtrSetList

**Explanation:** A MODIFY *hisproc* command specified CTRSET=ALL, to request that all event counter sets be recorded. However, not all the counter sets are installed or available. Data collection continues with the counter sets that are installed and available.

CtrSetList

CtrSetList displays a list of the counter sets that are available.

System action: The system continues processing.

**Operator response:** If you want to perform data collection with more counter sets than the ones currently listed, ensure that all wanted counter sets are installed and authorized for use by the *hisproc* z/OS cataloged startup procedure for HIS.

You can explicitly specify the counter sets to be used by requesting them on the MODIFY *hisproc* command with the CTRSET parameter. If you try to specify counter sets that are unavailable, the system issues message HIS026I to that effect.

System programmer response: Verify that the required counter sets are installed and authorized.

Problem determination: None.

Source: Hardware instrumentation services (HIS)

Module: HISPCMD Routing code: -Descriptor code: 5

## HIS030I ERROR PROCESSING FILE: filename.servicename FAILED WITH RC= returncode, RS= reasoncode.

**Explanation:** The system could not process a MODIFY *hisproc* command because the system detected an error when processing the identified z/OS UNIX System Services file. Hardware instrumentation services issued a service, but the service failed with a return code and a reason code.

In the message text:

filename

The name of an output data file in the UNIX System Services file format.

### HIS031I • HIS032I

servicename

The name of the service that failed.

returncode

Return code that is issued with the failed service.

reasoncode

Reason code that is issued with the failed service.

System action: The system continues processing.

**Operator response:** If the failed service is a BPX1xxx service:

- For more information about the failed service, see z/OS UNIX System Services Programming: Assembler Callable Services Reference.
- For the meanings and actions for the return code and reason code that were issued with the failed service, see z/OS UNIX System Services Messages and Codes.

If running concurrently on multiple LPARS with a shared file system, and the failed service is BPX1OPN with RC=75 (EEXIST), the error might be caused by an incorrect configuration. A unique path for the output file must be created for each LPAR sharing the file system. Correct the z/OS UNIX file problem and try the operator command again.

Otherwise, search the problem reporting databases for a fix for the problem. If no fix exists, contact the IBM Support Center.

System programmer response: See the error messages or dumps from the failed service, if any.

Problem determination: None.

Source: Hardware instrumentation services (HIS)

Module: HISPCTR, HISPWRK

Routing code: 1,2
Descriptor code: 4

## HIS031I REQUESTED FUNCTION IS UNSUPPORTED BY HARDWARE

**Explanation:** The system received a request to start the hardware instrumentation services (HIS), but the HIS function is not supported by the current hardware. The HIS function can only be started on hardware with the CPU measurement facility or the Enhanced Monitor Facility installed. These facilities are currently not installed on this machine.

**System action:** The system continues processing.

Operator response: None.

**System programmer response:** Verify that the appropriate CPU measurement facility or Enhanced Monitor Facility is installed on the hardware.

Problem determination: None.

Source: Hardware instrumentation services (HIS)

Module: HISINIT
Routing code: Descriptor code: 5

## HIS032I STATE CHANGE DETECTED. ACTION=statechange.

**Explanation:** Hardware instrumentation services (HIS) detected a change in the system. The action specified in the STATECHANGE parameter on the command has taken place.

In the message text:

#### statechanae

Displays the action requested in the MODIFY *hisproc* command if a state change of the system occurs. *statechange* is one of the following:

SAVE Save the run data, marking an interval. Start the next interval for the current run.

#### **IGNORE**

Continue the current run.

**STOP** Stop the run at the state change.

**System action:** The system takes the action specified.

Operator response: None.

System programmer response: None.

Problem determination: None.

Source: Hardware instrumentation services (HIS)

Module: HISINIT
Routing code: 2
Descriptor code: 4

## HIS034I DATA LOSS HAS OCCURRED, DATA COLLECTION CONTINUES. failure-text

**Explanation:** During a data collection run initiated by the MODIFY hisproc command, the system encountered an error that caused data collection to be incomplete. The output .CNT and .SMP files may be incomplete In the message text:

failure-text

One of the following values:

## SAMPLING BUFFER OVERFLOW OCCURRED

The MODIFY command specified DATALOSS=IGNORE, and the hardware reported that sampling data was lost.

Ensure that sufficient buffers are allocated for HIS data collection runs. You can specify the number of 4K data buffers per processor for use in sampling by specifying the BUFCNT keyword on the MODIFY hisproc command. To find the current BUFCNT setting, issue the DISPLAY HIS command during or after an instrumentation run. Then, if appropriate, specify a larger BUFCNT value on the MODIFY hisproc command.

Operator action: You can display a running count of lost samples using the DISPLAY HIS command.

**System programmer action:** If sufficient buffers are assigned for HIS data collection and the error persists, verify that an appropriate dispatching priority has been assigned to the instrumentation task to allow it to write the full buffers to the file without delay.

## MACHINE REPORTED SAMPLING DATA LOSS

The MODIFY command specified DATALOSS=IGNORE, and the hardware indicated sampling data might be lost because of hardware internal busy conditions.

**Operator action:** Report the problem to the system programmer if the error persists.

**System programmer action:** Sampling data is lost because of internal hardware busy conditions, search problem reporting databases for solving the problem. If you cannot solve the problem, contact the IBM Support Center.

#### MACHINE REPORTED COUNTER DATA LOSS

The MODIFY command specified DATALOSS=IGNORE, and the hardware indicated counter data might be lost because of hardware internal busy conditions.

Operator action: Report the problem to the system programmer if the error persists.

**System programmer action:** Counter data is lost because of internal hardware busy conditions, search problem reporting databases for solving the problem. If you cannot solve the problem, contact the IBM Support Center.

**System action:** The system processing continues.

Operator response: See the operator action in the explanation for the particular failure text displayed.

System programmer response: See the System programmer action in the explanation for the particular failure text

displayed.

Problem determination: None.

**Source:** Hardware instrumentation services (HIS)

Module: HISPWRK, HISINIT

Routing code: 2 Descriptor code: 4

## Chapter 7. HWI messages

HWI001I BCPII IS ACTIVE.

Explanation: The base control program internal interface (BCPii) address space is ready to process work.

**System action:** The system continues processing.

Operator response: None.

System programmer response: None.

User response: None.

Programmer response: None.

Module: HWIAMIN2 Routing code: 2 Descriptor code: 4

## HWI002I BCPII IS ALREADY ACTIVE.

**Explanation:** An operator tried to start the HWIBCPII component through the START HWISTART command when the BCPii component was already active on MVS.

System action: BCPii remains active.

Operator response: None.

System programmer response: If BCPii APIs appear to be operating properly, no further action is required.

User response: None.

Programmer response: None.

Module: HWIAMIN2 Routing code: 2 Descriptor code: 4

## HWI003I BCPII ADDRESS SPACE CREATE FAILED. RC=rc, RSN=rsn.

**Explanation:** The BCPii address space create (ASCRE) failed. In the message text:

rc The return code returned from the ASCRE macro.

rsn

The reason code returned from the ASCRE macro.

System action: The system does not start the BCPii component.

**Operator response:** Contact the system programmer.

**System programmer response:** Try to restart the BCPii address space. Consult the topic about BCPii in *z/OS MVS Programming: Callable Services for High-Level Languages*. Search problem reporting data bases for a fix for the problem. If no fix exists, contact the IBM Support Center.

User response: None.

Programmer response: None.

Module: HWIAMIN1 Routing code: 2 Descriptor code: 4

## HWI004I • HWI007I

HWI004I IMPROPER ATTEMPT TO INITIALIZE BCPII.

**Explanation:** There was an attempt to initialize BCPii improperly.

**System action:** An improper attempt to initialize BCPii has been rejected. BCPii is prevented from being submitted as a job, and from being started as a task inappropriately. There is no effect on the BCPii address space.

Operator response: If required, BCPii can be initialized by referring to the HWISTART procedure.

**System programmer response:** Try to restart the BCPii address space through an IPL or the \$ HWISTART command. Consult the topic about BCPii in *z/OS MVS Programming: Callable Services for High-Level Languages.* If the problem recurs, search problem reporting data bases for a fix for the problem. If no fix exists, contact the IBM Support Center.

User response: None.

Programmer response: None.

Module: HWIAMIN1, HWIAMIN2

Routing code: 2

Descriptor code: 4

## HWI005I STOP REQUEST WAS RECEIVED BY BCPII.

Explanation: The system has received the STOP HWIBCPII command that the operator issued, and is now

processing the request.

System action: Stop processing continues.

Operator response: None.

System programmer response: None.

User response: None.

Programmer response: None.

Module: HWIAMIN2 Routing code: 2 Descriptor code: 4

## HWI006I BCPII ADDRESS SPACE HAS ENDED.

**Explanation:** The BCPii address space has ended.

System action: BCPii services are not available until the address space is restarted.

Operator response: None.

System programmer response: None.

**User response:** None.

Programmer response: None.

Module: HWIAMRSM

Routing code: 2

Descriptor code: 4

## HWI007I BCPII IS ATTEMPTING COMMUNICATION WITH THE LOCAL CENTRAL PROCESSOR

COMPLEX (CPC).

Explanation: BCP initialization is attempting communication with the local central processing complex (CPC).

**System action:** BCPii address space initialization continues.

Operator response: None.

System programmer response: None.

User response: None.

Programmer response: None.

Module: HWIAMIN2 Routing code: 1,2 Descriptor code: 4

# HWI008I BCPII FAILED TO CONNECT TO THE LOCAL CENTRAL PROCESSOR COMPLEX (CPC). RC=rc, RSN=rsn. BCPII INITIALIZATION IS HALTED.

Explanation: BCPii initialization cannot connect to the host CPC. In the message text:

rc The return code received from the internal invocation of the HWICONN API call made to the local CPC by BCPii.

rsn

The reason code received from the diagnostic area of the HWICONN API call.

**System action:** BCPii initialization is stopped.

Operator response: Contact the system programmer.

#### System programmer response:

- Consult the topic about BCPii in *z/OS MVS Programming: Callable Services for High-Level Languages* and determine the cause of the *rc* and *rsn* values returned from this message.
- Consult the topic about BCPii setup and installation in *z/OS MVS Programming: Callable Services for High-Level Languages* for possible installation errors, omissions, or both.

User response: None.

**Programmer response:** None.

Module: HWIAMIN2 Routing code: 1,2 Descriptor code: 4

# HWI009I BCPII WAS UNABLE TO LOAD PART loadmod DURING INITIALIZATION. LOAD ABEND CODE=abendcode, RSN=rsn. BCPII INITIALIZATION IS HALTED.

Explanation: BCPii initialization could not load the required module. In the message text:

loadmod

The load module name that failed to load.

abendcode

The LOAD abend code.

rsr

The LOAD abend reason code.

**System action:** BCPii initialization is stopped.

**Operator response:** Contact the system programmer.

**System programmer response:** Validate that this loadmod name exists in the configuration and is accessible through LPA or LNKLST.

If the loadmod identified is CELHV003, the required Language Environment (LE) loadmods for BCPii are not installed properly. To determine which libraries BCPii requires to be accessible, see the topic about BCPii in *z/OS MVS Programming: Callable Services for High-Level Languages*.

User response: None.

Programmer response: None.

## HWI010I • HWI012I

Module: HWIAMIN1,HWIAMIN2

Routing code: 1,2

Descriptor code: 4

HWI010I BCPII DOES NOT OPERATE ON A VM GUEST. BCPII INITIALIZATION IS HALTED.

Explanation: BCPii operates only when running on a native z/OS image. BCPii does not initialize when running on

a VM guest.

System action: BCPii initialization is stopped.

Operator response: None.

System programmer response: If BCPii is required to be active, it needs to run on a native z/OS image.

**User response:** None.

Programmer response: None.

Module: HWIAMIN2 Routing code: 1,2 Descriptor code: 4

HWI011I A NON-RECOVERABLE ERROR HAS OCCURRED IN BCPII INITIALIZATION.

Explanation: A severe system error has occurred that prevents BCPii from initializing.

System action: BCPii initialization is stopped.

Operator response: Contact the system programmer.

**System programmer response:** Try to restart the BCPii address space. Search problem reporting data bases for a fix for the problem. If no fix exists, contact the IBM Support Center.

For additional information, see the topic about BCPii in *z/OS MVS Programming: Callable Services for High-Level Languages*.

User response: None.

Programmer response: None.

Module: HWIAMIN1 Routing code: 1,2 Descriptor code: 4

HWI012I BCPII WAS UNABLE TO ESTABLISH ITS RECOVERY ENVIRONMENT IN modname. RC=rc. BCPII

INITIALIZATION IS HALTED.

Explanation: A BCPii initialization module could not establish a recovery environment.

**System action:** BCPii initialization is stopped.

**Operator response:** Contact the system programmer.

**System programmer response:** Try to restart the BCPii address space. Search problem reporting data bases for a fix for the problem. If no fix exists, contact the IBM Support Center, supplying the name of the module and the return code as returned on the message.

User response: None.

Programmer response: None.

Module: HWIAMIN1, HWIAMIN2

Routing code: 1,2

Descriptor code: 4

### HWI013I BCPII IS TERMINATING DUE TO A SYSTEM ERROR. terminating reason

**Explanation:** BCPii is terminating itself because of a severe error. See the associated *terminating reason* later in this section for a more detailed explanation for this termination.

In the message text:

termination reason

The reason why BCPii is terminating:

#### A LANGUAGE ENVIRONMENT COULD NOT BE ESTABLISHED

BCPii could not initialize a required LE environment.

## A SEVERE SERVER ERROR OCCURRED IN BCPII

BCPii could not recover from a server error and therefore, BCPii is no longer functional.

**System action:** BCPii initialization is stopped.

Operator response: Report this termination to the system programmer.

**System programmer response:** Try to restart the BCPii address space. Search problem reporting databases for a fix for the problem. If no fix exists, contact the IBM Support Center.

Refer to the topic about BCPii in z/OS MVS Programming: Callable Services for High-Level Languages.

User response: None.

Programmer response: None.

Module: HWIAMIN2, HWIAMCLP

Routing code: 1,2

Descriptor code: 4

# HWI015I BCPII IS WAITING FOR THE PRIMARY SUBSYSTEM TO BECOME ACTIVE TO ALLOW THE BCPII COMMUNICATION RECOVERY ENVIRONMENT TO BE ESTABLISHED.

**Explanation:** BCPii is waiting for the BCPii communication recovery environment to be established to handle unexpected errors during communication processing using the z/OS Language Environment. While BCPii is waiting for the primary subsystem to become active, if a severe error occurs while processing a BCPii communications request and a CEEDUMP is requested, one will not be taken. The CEEDUMP processing of BCPii requires the primary subsystem to be active to write the dump to SYSOUT.

System action: BCPii initialization continues.

**Operator response:** Contact the system programmer if the primary subsystem does not become active in a timely

manner.

System programmer response: None.

User response: None.

Programmer response: None.

Module: HWICMCON, HWIAMCMR

Routing code: 1,2

Descriptor code: 4

## HWI016I THE BCPII COMMUNICATION RECOVERY ENVIRONMENT IS NOW ESTABLISHED.

**Explanation:** The BCPii communication recovery environment has been established to handle recovery for failures requiring CEEDUMPs.

**System action:** The system continues processing.

Operator response: None.

System programmer response: None.

## HWI017I • HWI018I

User response: None.

**Programmer response:** None.

Module: HWIAMCMR Routing code: 1,2 Descriptor code: 4

#### **HWI017I** THE BCPII COMMUNICATION RECOVERY ENVIRONMENT MAY BE UNAVAILABLE DUE TO

reason

**Explanation:** The BCPii communication recovery environment cannot be established or it becomes unavailable. This error can be caused by the primary subsystem being stopped, or becoming inactive, or both. This error can also be caused by failures occurring during the processing to build the recovery environment.

In the message text, reason is one of the following:

#### THE PRIMARY SUBSYSTEM NO LONGER BEING ACTIVE

The BCPii communication recovery environment is no longer available until the primary subsystem becomes active again.

#### A SEVERE INTERNAL ERROR OCCURRED

An internal error is encountered during the processing to establish the BCPii communication recovery environment that is required for a CEEDUMP to be taken if a failure occurs in BCPii communication processing using the z/OS Language Environment.

System action: The system continues processing but the BCPii communication recovery environment is not established. A symptom record is written to capture additional information to help diagnose the error.

**Operator response:** Contact the system programmer with the symptom record.

System programmer response: Search problem reporting databases for a fix for the problem. If no fix exists, contact the IBM Support Center. Consider consulting the symptom record for further diagnostics.

User response: None.

Programmer response: None.

Module: HWIAMIN2, HWIAMCMR

Routing code: 1,2 Descriptor code: 4

#### **HWI018I** THE BCPII COMMUNICATION RECOVERY HAS DETECTED AN UNEXPECTED ERROR. SYSOUT MAY CONTAIN DIAGNOSTICS FOR THIS PROBLEM.

Explanation: The BCPii communication recovery environment has detected an expected error. There might be messages and a CEEDUMP in the SYSOUT for more detailed problem determination.

**System action:** The system continues processing.

Operator response: None.

System programmer response: None.

User response: None.

**Programmer response:** None.

Module: HWISMSTK, HWIAMCAT

Routing code: 1,2 Descriptor code: 4

# HWI019I BCPII REQUIRES THE FACILITY GENERAL-RESOURCE CLASS TO BE ACTIVATED IN THE SECURITY PRODUCT.

**Explanation:** During BCPii initialization, an attempt was made to set up the security product to handle BCPii requests. One of the service calls made requires the FACILITY general-resource class to be active.

**System action:** BCPii initialization is stopped.

Operator response: Report this termination to the system programmer.

**System programmer response:** BCPii is a system address space which allows authorized applications to communicate with the Support Element. If your installation requires these services to be available, the FACILITY general-resource class must be active in the security product. See your security product documentation for details about how to activate this class.

Also see the topic about Setting up authority to use BCPii in *z/OS MVS Programming: Callable Services for High-Level Languages*.

User response: None.

Programmer response: None.

Module: HWIAMSEC

Routing code: 1,2

Descriptor code: 4

#### HWI020I BCPII IS WAITING FOR SECURITY PRODUCT INITIALIZATION.

**Explanation:** During BCPii initialization, BCPii detected that the security product has not completed its initialization. BCPii requires the security product to be active prior to the completion of BCPii initialization, so that BCPii can make various security product calls.

**System action:** BCPii will wait a predetermined length of time for the security product to initialize. If the security product completes its initialization within the predetermined time period, BCPii initialization will continue. However if the security product fails to initialize during this time period, then BCPii will halt its initialization.

Operator response: None.

**System programmer response:** BCPii is a system address space that allows authorized applications to communicate with the Support Element. If your installation requires these services to be available, then the security product needs to initialize prior to the initialization of the HWIBCPII address space. If BCPii halts its initialization because the security product is not initializing, you can restart BCPii using the START HWISTART command after the security product has initialized.

User response: None.

Programmer response: None.

Module: HWIAMSEC Routing code: 1,2 Descriptor code: 4

# HWI021I THE SECURITY PRODUCT FAILED TO INITIALIZE. BCPII INITIALIZATION IS HALTED.

**Explanation:** BCPii requires the security product to be active prior to the completion of BCPii initialization, so that BCPii can make various security product calls. BCPii has waited for a predetermined amount of time (see message HWI020I), but even after this time, the security product has not become active. BCPii initialization is halted.

**System action:** BCPii will wait a predetermined length of time for the security product to initialize. If the security product completes its initialization within the predetermined time period, BCPii initialization will continue. However if the security product fails to initialize during this time period, then BCPii will halt its initialization and gracefully end.

**Operator response:** None.

System programmer response: BCPii is a system address space which allows authorized applications to

# HWI022I • HWI051I

communicate with the Support Element. If your installation requires these services to be available, then the security product needs to be initialized prior to the initialization of the HWIBCPII address space. If BCPii halts its initialization because the security product not initializing, you can restart BCPii using the START HWISTART command after the security product has initialized.

**User response:** None.

Programmer response: None.

Module: HWIAMSEC Routing code: 1,2 Descriptor code: 4

#### HWI022I

THE SNMP COMMUNITY NAME REQUIRED BY BCPII FOR THE LOCAL CPC WAS REJECTED BY THE SUPPORT ELEMENT. CORRECT THE COMMUNITY NAME IN THE SECURTY PROFILE THAT WAS RETRIEVED BY BCPII USING THIS ENTITY (entityname).

**Explanation:** BCPii cannot connect to the local CPC because a valid SNMP Community Name has not been defined correctly in the security product. In the message text,

entityname

is the name of the BCPii FACILITY class profile name used to retrieve the community name.

**System action:** BCPii initialization is terminated.

**Operator response:** Report this termination to the system programmer.

**System programmer response:** BCPii is a system address space that allows authorized applications to communicate with the Support Element. If your installation requires these services to be available, then confirm that an SNMP Community Name has been defined correctly in the security product for the local CPC and that it matches the Community Name specified in the local CPC Support Element.

User response: None.

Programmer response: None.

Module: HWICMCON Routing code: 1,2 Descriptor code: 4

# HWI051I

BCPII COMPONENT TRACE IS UNABLE TO START WHEN USING PARMLIB MEMBER member. THE PARMLIB MEMBER WAS NOT FOUND, OR THE TRACEOPTS ARE IN ERROR. RC=rc, RSN=rsn. MINIMAL TRACING IS IN EFFECT.

**Explanation:** BCPii cannot activate its component tracing using the parmlib member name. Some minimal tracing will occur, even though CTrace has not been turned ON for SYSBCPII.

In the message text:

member

The CTIHWI00 parmlib member name that contains SYSBCPII component trace options.

rc The return code from the CTRACE DEFINE macro.

rsn

The reason code from CTRACE DEFINE macro.

System action: BCPii continues initialization processing with minimal tracing active.

Operator response: None.

**System programmer response:** Verify that the specified parmlib member exists and contains no syntax errors. For an explanation of the return and reason codes, see the description of the CTRACE macro in *z/OS MVS Programming: Authorized Assembler Services Reference ALE-DYN*. Activate component trace options manually, using the TRACE CT system command, if trace options other than the minimal are required. If the parmlib member is correct, provide this message text to your IBM Support Center.

Module: HWIVMINT

Routing code: 2

Descriptor code: 12

# HWI052I BCPII COMPONENT TRACE IS UNAVAILABLE DUE TO INTERNAL ERROR. BCPII PROCESSING CONTINUES. RC=rc, RSN=rsn.

**Explanation:** BCPii component trace initialization failed because of internal errors. BCPii component trace (SYSBCPII) is not available until the next time the BCPii address space is restarted.

In the message text:

rc The return code from the CTRACE DEFINE macro.

rsn

The reason code from CTRACE DEFINE macro.

System action: BCPii operates without component tracing.

**Operator response:** Report this message to the system programmer.

**System programmer response:** Consider restarting the BCPii address space if CTRACE tracing is required. If problem occurs again after the restart, search problem reporting databases for a fix for the problem. If no fix exists, contact the IBM Support Center.

User response: None.

Programmer response: None.

Module: HWIV1INT Routing code: 2 Descriptor code: 4

# HWI053I THE BCPII CTRACE OPTIONS PROVIDED ARE NOT VALID.

**Explanation:** The trace options specified are not valid. These options were supplied in a BCPii CTRACE parmlib member, or they were entered on the command line. This error can be reported by CTRACE DEFINE if the trace options in parmlib were in error, or from a TRACE CT operator command. To start a component trace, issue a TRACE CT command on the system console with valid options for component SYSBCPII.

System action: BCPii operates without component tracing.

Operator response: Issue a TRACE CT command with valid options for SYSBCPII.

**System programmer response:** Issue a TRACE CT command with valid options for SYSBCPII. For additional details, see the CTRACE macro options in *z/OS MVS Programming: Authorized Assembler Services Reference ALE-DYN*.

User response: None.

**Programmer response:** None.

Module: HWIPHTSS

Routing code: 2

Descriptor code: 4

# HWI054I AN INTERNAL ERROR OCCURRED WHEN REQUESTING A SYSTEM DUMP WHILE STOPPING CTRACE FOR COMPONENT SYSBCPII. RC=rc, RSN=rsn.

**Explanation:** An internal error occurred in requesting a system dump when a user issues a TRACE CT,OFF command for component SYSBCPII. Component Trace has been stopped successfully, even though a call to SDUMPX has failed.

In the message text:

rc The return code from the SDUMPX macro.

# HWI

rsn

The reason code from the SUMPX macro.

System action: BCPii operates with component tracing stopped.

Operator response: None.

System programmer response: Try to restart the BCPii address space. Search problem reporting databases for a fix

for the problem. If no fix exists, contact the IBM Support Center.

User response: None.

Programmer response: None.

Module: HWIPHTSS Routing code: 2 Descriptor code: 4

# Chapter 8. HZR messages

This section contains the Runtime Diagnostics messages.

HZR0106I THE JOBNAME FOR RUNTIME DIAGNOSTICS IS NOT CORRECT. JOB jobname IS IGNORED.

**Explanation:** The job name for the Runtime Diagnostics is HZR. The address space is not started. In the message

text:

jobname

The name of the batch job.

System action: The system ignored the request to start Runtime Diagnostics.

Operator response: Issue START HZR to start Runtime Diagnostics.

System programmer response: None.

**Source:** Runtime Diagnostics **Module:** HZRINIT, HZRMIMST

Routing code: Descriptor code: 5

# HZR0107I RUNTIME DIAGNOSTICS WAS NOT STARTED UNDER THE MASTER SUBSYSTEM.

**Explanation:** The operator attempted to start the Runtime Diagnostics address space (HZR) under a subsystem other than MASTER.

System action: Runtime Diagnostics fails to initialize.

**Operator response:** HZR is not specified correctly in IEFSSNxx parmlib member. Contact the system programmer to fix the error.

**System programmer response:** Ensure HZR is specified correctly in IEFSSNxx, and then start the subsystem by either:

- Starting the Runtime Diagnostics address space (HZR) \$ HZR, SUB=MSTR
- Dynamically adding the HZR subsystem, and then starting Runtime Diagnostics address space (HZR) using SETSSI, ADD, NAME=HZR and then S HZR

**Source:** Runtime Diagnostics

Module: HZRINCRE
Routing code: Descriptor code: 5

#### HZR0108I THE STARTED TASK ID FOR RUNTIME DIAGNOSTICS IS NOT CORRECT. startid IS IGNORED.

**Explanation:** The started task ID for Runtime Diagnostics is HZR. Issue START HZR to restart it. In the message text:

startid

The name of the started task ID that was ignored.

System action: The system ignored the request to start Runtime Diagnostics.

**Operator response:** Issue START HZR to start Runtime Diagnostics.

System programmer response: None.

Source: Runtime Diagnostics

# HZR0109I • HZR0111I

Module: HZRINCRE

Routing code: Descriptor code: 5

# HZR0109I RUNTIME DIAGNOSTICS WAS NOT STARTED AS A STARTED TASK.

Explanation: The operator did not start the Runtime Diagnostics address space as a started task.

System action: Runtime Diagnostics fails to initialize.

Operator response: Issue START HZR to start Runtime Diagnostics.

System programmer response: None.

Source: Runtime Diagnostics

Module: HZRINCRE
Routing code: 1, 2, 10
Descriptor code: 4

#### HZR0110I SDUMPX INVOCATION FAILED. RETCODE=rc RSNCODE=rsn

**Explanation:** Runtime Diagnostics attempted to invoke SDUMPX to gather diagnostic data in response to a DEBUG option specified on the F HZR, ANALYZE command. The SDUMPX invocation failed and the return/reason codes are recorded by this message. In the message text:

rc The return code provided by the SDUMPX macro.

rsn

The reason code provided by the SDUMPX macro.

System action: An SVC dump is not generated.

Operator response: None.

**System programmer response:** See the return code and reason code for SDUMPX in *z/OS MVS Programming: Authorized Assembler Services Reference LLA-SDU* . Determine whether the failure was an environmental condition or a program error.

Source: Runtime Diagnostics

Module: HZRIMAIN

Routing code: Descriptor code: 5

# HZR0111I RUNTIME DIAGNOSTICS IS ALREADY ACTIVE.

**Explanation:** A request to start HZR was received, but it is already active.

System action: The system ignores the start request.

Operator response: None.

System programmer response: None

**Source:** Runtime Diagnostics **Module:** HZRINIT, HZRMIMST

Routing code: Descriptor code: 5

### HZR0112I RUNTIME DIAGNOSTICS INITIALIZATION COMPLETE.

**Explanation:** Runtime Diagnostics initialization is now complete.

**System action:** Runtime Diagnostics is ready for use.

Operator response: None.

System programmer response: None

**Source:** Runtime Diagnostics **Module:** HZRINIT, HZRMIMST

Routing code: Descriptor code: 5

#### HZR0113I RUNTIME DIAGNOSTICS HAS ENDED.

**Explanation:** Runtime Diagnostics has terminated.

System action: The HZR address space has terminated.

Operator response: Restart the address space if necessary by issuing the START HZR command.

System programmer response: None

Source: Runtime Diagnostics

Module: HZRINMTR Routing code: 2, 10 Descriptor code: 5

# HZR0114I RUNTIME DIAGNOSTICS STOP REQUEST RECEIVED.

**Explanation:** The STOP HZR command was issued. When the STOP HZR command is issued, all ANALYZE requests that are queued for processing are purged. When an ANALYZE request is in progress, the request is given 20 seconds to complete before the address space is stopped.

**System action:** Processing for STOP HZR has begun. Message HZR0113I is subsequently issued when HZR has completed termination.

Note: HZR0113I is not a command response.

Operator response: None.

System programmer response: None

Source: Runtime Diagnostics

Module: HZROCPRC, HZRMIMST

Routing code: Descriptor code: 5

HZR0200I text

**Explanation:** Where *text* is:

RUNTIME DIAGNOSTICS RESULTSUMMARY: text

REQ: RequestId SYSTEM: SystemName

HOME: SystemHome hh:mm:ss - yyyy/mm/dd

INTERVAL: text EVENTS: text FOUND: nn

- PRIORITIES: HIGH=nn

MED=nn

# HZR02001

LOW=nn

TYPES: I/0=nn

USS=nn XCF=nn

CF=nn

XES=nn

OPERLOG=nn

LATCH=nn

ASID=nn

RESULTS: text ErrorDataRC=nn

RS=nn

This message displays the Runtime Diagnostic results. For more information, see the topic on Runtime Diagnostics symptoms in *z/OS Problem Management*. If additional component-specific messages follow, see the explanation for that message.

In the message fields:

# **SUMMARY:** text

The text field contains one of the following:

- SUCCESS Runtime Diagnostics completed successfully.
- · QUALIFIED SUCCESS SOME PROCESSING FAILED Runtime Diagnostics completed with some failures.
- · FAILED ALL PROCESSING FAILED Runtime Diagnostics did not complete. It failed.
- SUCCESS NO EVENTS FOUND Runtime Diagnostics completed successfully.
- · QUALIFIED SUCCESS SOME PROCESSING BYPASSED Runtime Diagnostics completed successfully.

#### **REQ:** RequestId

The unique number that identifies this instance of Runtime Diagnostics.

# **SYSTEM:** SystemName

The name of the system diagnosed by Runtime Diagnostics.

#### **HOME:** systemhome

The name of the home system on which Runtime Diagnostics is running.

#### hh:mm:ss - yyyy/mm/dd

The date and local time of Runtime Diagnostics output. The date is represented as year/month/day, and the time is represented as hours (00–23), minutes (00–59), and seconds (00–59).

#### **INTERVAL:** Interval

The number of minutes back from request time that diagnosis starts.

#### LVLNI3.

A list of the events that were found and diagnosed by Runtime Diagnostics.

# FOUND: nn

The number of events that were found and diagnosed by Runtime Diagnostics.

# PRIORITIES: HIGH=nn MED=nn LOW=nn

- HIGH= The number of high priority events that were diagnosed by Runtime Diagnostics.
- MED= The number of medium priority events that were diagnosed by Runtime Diagnostics.
- LOW= The number of low priority events that were diagnosed by Runtime Diagnostics.

#### TYPES:

The type and number of events found and diagnosed by Runtime Diagnostics.

## **I/0**=nn

I/O error events diagnosed.

# USS=nn

z/OS UNIX System Services error events diagnosed.

## XCF=nn

Cross-system coupling facility (XCF) error events diagnosed.

#### CF=nn

Coupling facility (CF) error events diagnosed.

#### XES=nn

Cross-system extended services (XES) error events diagnosed.

#### OPERLOG=nn

Operations log (OPERLOG) error events diagnosed.

#### I ATCH=nn

Latch error events diagnosed.

#### ASID=nn

Address space error events diagnosed.

#### LOCK=nn

Address space has high local lock suspension rate.

#### **RESULTS:** text

The text field contains one the following results of Runtime Diagnostics processing:

# PROCESSING BYPASSED: type

Runtime Diagnostics processing bypassed one or more of the following events:

#### PROCESSING FAILURES: type

Runtime Diagnostics failed processing one or more of the following type of events:

#### I/0

Failure occurred processing I/O events.

#### USS

Failure occurred processing z/OS UNIX System Service events.

#### XCF

Failure occurred processing XCF events.

**CF** Failure occurred processing CF events.

#### XES

Failure occurred processing XES events.

#### **OPERLOG**

Failure occurred processing OPERLOG events.

# LATCHES

Failure occurred processing LATCH events.

#### **ASID**

Failure occurred processing ASID events.

### **PAGERATE**

Failure occurred processing PAGING events.

## HIGHCPU

Failure occurred processing HIGHCPU events.

#### STORAGE

Failure occurred processing STORAGE events.

#### **DUMP**

Failure occurred processing DUMP events.

#### **SYSTEM**

Failure occurred processing SYSTEM events.

# CONS

Failure occurred processing CONSOLE events.

#### L00P

Failure occurred processing LOOP events.

# HZR0201I • HZR0202I

EN0

Failure occurred processing ENQ events.

LOCK

Failure occurred processing LOCK events.

**ErrorData** 

Text which describes an error being reported by internal processing.

RC=nn

The return code.

RS=nn

The reason code

System action: The system continues processing.

**Operator response:** If a condition exists, follow the recommended action.

System programmer response: If a condition exists, follow the recommended action.

Source: Runtime Diagnostics

Module: HZRODISP

Routing code: -

Descriptor code: 5, 8, 9

Reference Documentation: For return codes, see the topic on Runtime Diagnostics messages and return codes in

z/OS Problem Management.

# HZR0201I RUNTIME DIAGNOSTICS SUCCESS. TIME NO EVENTS WERE FOUND FOR SYSTEM:

Explanation: Runtime Diagnostics ran and completed successfully. There were no error events found or processed.

System action: The system continues processing.

Operator response: None.

System programmer response: None.

Source: Runtime Diagnostics

Module: HZRODISP Routing code: -Descriptor code: 5

#### HZR0202I RUNTIME DIAGNOSTICS FAILED. DIAG1= DIAG2=

**Explanation:** Runtime Diagnostics did not complete successfully. An error occurred that prevented it from collecting and processing events.

1 0

**System action:** The system continues processing.

Operator response: None.

System programmer response: None.

Source: Runtime Diagnostics

Module: HZRODISP

Routing code: Descriptor code: 5

HZR0203I THE ANALYZE REQUEST HAS BEEN REJECTED.

THE MAXIMUM NUMBER OF REQUESTS ARE WAITING TO BE PROCESSED.

THE HZR ADDRESS SPACE IS TERMINATING. IRRELEVANT DEBUG OPTION(S) SPECIFIED.

**Explanation:** Runtime Diagnostics has rejected a request because:

• The maximum number of outstanding requests are waiting to be processed.

- The HZR address space is terminating.
- · One or more irrelevant DEBUG options were specified.

For example: Because HZR only performs loop detection on the home system, if DEBUG(NOLOOP) is specified when SYSNAME(not\_home\_system\_name), the DEBUG(NOLOOP) request is irrelevant.

**System action:** The current request is rejected.

**Operator response:** If the maximum number of outstanding requests are waiting to be processed, reissue the request.

If the HZR address space is terminating, restart the HZR address space. Reissue the request.

If an irrelevant DEBUG option was specified, reissue the request with a relevant DEBUG option.

System programmer response: None.

**Problem determination:** For complete information about using the debug options, see the topic about Runtime Diagnostics debug options in *z/OS Problem Management*:

Source: Runtime Diagnostics

Module: HZRRSPRS, HZROCPRC, HZRMIMST

Routing code: Descriptor code: 5

# Chapter 9. HZS messages

This section includes the IBM Health Checker for z/OS component messages.

Check messages are documented in the messages or codes book for each element.

## **HZS0001I CHECK**(*checkowner*, *checkname*):

**Explanation:** An exception message was found by the specified check. The severity and wtotype attributes of the check indicated to write a low-severity message. A component-specific message follows. Refer to the documentation for that message for additional information. Additional information might be present in the message buffer for the check.

In the message text:

checkowner

The owner of the check

checkname

The name of the check

System action: The system continues processing.

Operator response: Contact the system programmer.

**System programmer response:** Fix the condition that is referenced by the exception message and then rerun the check to verify that the exception has been fixed.

Module: HZSPKMGB

Routing Code: -

Descriptor Code: -

IBM Health Checker for z/OS

# **HZS0002E CHECK**(*checkowner*, *checkname*):

**Explanation:** An exception message was found by the specified check. The severity and wtotype attributes of the check indicated to write a medium-severity message. A component-specific message follows. Refer to the documentation for that message for additional information. Additional information might be present in the message buffer for the check.

In the message text:

checkowner

The owner of the check

checkname

The name of the check

System action: The system continues processing.

Operator response: Contact the system programmer.

**System programmer response:** Fix the condition that is referenced by the exception message and then rerun the check to verify that the exception has been fixed.

Module: HZSPKMGB

Routing Code: Descriptor Code: -

# HZS0003E • HZS0005I

**HZS0003E CHECK**(*checkowner*, *checkname*):

**Explanation:** An exception message was found by the specified check. The severity and wtotype attributes of the check indicated to write a high-severity message. A component-specific message follows. Refer to the documentation for that message for additional information. Additional information might be present in the message buffer for the check.

In the message text:

checkowner

The owner of the check

checkname

The name of the check

System action: The system continues processing.

**Operator response:** Contact the system programmer.

**System programmer response:** Fix the condition that is referenced by the exception message and then rerun the check to verify that the exception has been fixed.

Module: HZSPKMGB

Routing Code: 
Descriptor Code: -

IBM Health Checker for z/OS

#### **HZS0004I CHECK**(*checkowner*, *checkname*):

**Explanation:** An exception message was found by the specified check. The severity and wtotype attributes of the check indicated to write a message to the hardcopy log only. A component-specific message follows. Refer to the documentation for that message for additional information. Additional information might be present in the message buffer for the check.

In the message text:

checkowner

The owner of the check

checkname

The name of the check

System action: The system continues processing.

Operator response: Contact the system programmer.

**System programmer response:** Fix the condition that is referenced by the exception message and then rerun the check to verify that the exception has been fixed.

Module: HZSPKMGB

Routing Code: Descriptor Code: -

IBM Health Checker for z/OS

## HZS0005I SEE THE MESSAGE BUFFER FOR ADDITIONAL MESSAGES

**Explanation:** The number of exception messages for this check exceeds the limit that a check routine can issue to the operator console. The suppressed exception messages will be written only to the message buffer of the check. This messages is displayed as part of the message text for HZS0001I, HZS0002E, HZS0003E, or HZS0004I, depending upon the severity of the check.

**System action:** The system continues processing.

Operator response: Contact the system programmer.

System programmer response: Refer to the message buffer for this check to see the additional messages.

Module: HZSPKMGB

Routing Code: Descriptor Code: -

IBM Health Checker for z/OS

# HZS0010I THE HZSPDATA DATA SET CONTAINS NO RECORDS

**Explanation:** The HZSPDATA data set defined in one of the following ways is empty:

- The HZSPDATA DD statement of the IBM Health Checker for z/OS proc
- The HZSPDATA statement in an HZSPRMxx parmlib member
- The HZSPDATA parameter of the MODIFY hzsproc command
- The response to message HZS0013A

If this is the first time IBM Health Checker for z/OS has run on this system, this is normal. View the job log for other messages associated If this is not the first time, view the job log for other messages associated with this condition. Some checks rely on data that is saved from a prior IPL, to be useful. These checks cannot be performed.

System action: IBM Health Checker for z/OS address space initialization continues. Checks that do not rely on information from a prior IPL are not affected.

**Operator response:** Contact the system programmer.

System programmer response: None

**Module:** HZSTKPD Routing Code: 2 Descriptor Code: -

IBM Health Checker for z/OS

# HZS0011E READING THE HZSPDATA DATA SET

**Explanation:** The system has begun to read the HZSPDATA data set.

**System action:** Upon completion of the read, the system DOMs the message. Conversely, if the read does not complete (perhaps due to problems with the data set or its volume), the message will remain visible.

**Operator response:** If this message persists, notify the system programmer.

**System programmer response:** Check for configuration problems that would cause the system not to be able to access the HZSPDATA data set successfully. If you have a backup copy of the data set you might want to restart IBM Health Checker for z/OS specifying that alternate data set.

**Module:** HZSTKPD Routing Code: 1,2,10 Descriptor Code: 7,11

IBM Health Checker for z/OS

# HZSPDATA DATA SET IS FULL. DATA SET NEEDS ROOM FOR n 4096-BYTE RECORDS

**Explanation:** The system attempted to write the persistent data but there was not enough room in the data set. The message text provides information about the size of the data set needed to hold all the data.

In the message text:

*n* the number of records

System action: The system writes message HZS0013A or HZS0019A

# HZS0013A • HZS0014E

**Operator response:** Allocate and initialize a new data set using the HZSALLCP job and provide that data set in response to message HZS0013A or HZS0019A.

System programmer response: None

**Module:** HZSTKPD Routing Code: 1,2,10 Descriptor Code: 7,11

IBM Health Checker for z/OS

#### HZS0013A SPECIFY THE NAME OF AN EMPTY HZSPDATA DATA SET

Explanation: The system needs an HZSPDATA data set in order to write its persistent data.

System action: The system delays writing the persistent data until a response is received.

**Operator response:** Provide the name of an empty data set initialized by the HZSALLCP job. Look for preceding HZS messages such as HZS0012E, HZS0014E, and HZS0015E which could provide additional information.

System programmer response: None.

**Module:** HZSTKPD Routing Code: 1,2,10 Descriptor Code: 7,11

IBM Health Checker for z/OS

#### HZS0014E THE HZSPDATA DATA SET CONTAINS DATA THAT IS NOT VALID. DIAG=diag

- **Explanation:** The data read from the HZSPDATA data set is not valid. Either the data set was corrupted or you specified the wrong data set. This data set was specified in one of the following ways:
- The HZSPDATA DD statement of the IBM Health Checker for z/OS proc
- The HZSPDATA statement in an HZSPRMxx parmlib member
- The HZSPDATA parameter of the MODIFY hzsproc command
- The response to message HZS0013A
- I This data set was specified by the HZSPDATA DD statement or in response to message HZS0013A or HZS0019A or
- via either the HZSPDATA statement of an HZSPRMxx parmlib member or the HZSPDATA parmeter of the MODIFY
- hzsproc command.. Some checks rely on data that is saved from a prior IPL, to be useful. These checks cannot be performed.

In the message text:

diag

Diagnostic information

**System action:** IBM Health Checker for z/OS processing continues. Checks that do not rely on information from a prior IPL are not affected.

**Operator response:** Contact the system programmer.

**System programmer response:** Determine how the data set was corrupted. If you want IBM Health Checker for z/OS to continue with a new data set create a new empty data set using the HZSALLCP job and specify that data set in one of the following ways:

- The HZSPDATA DD statement of the IBM Health Checker for z/OS proc
- The HZSPDATA statement in an HZSPRMxx parmlib member
- The HZSPDATA parameter of the MODIFY hzsproc command
- The response to message HZS0013A

If you need IBM Health Checker for z/OS to use a different already-existing data set that has valid data, stop IBM Health Checker for z/OS and then restart it, providing that other data set.

**Module:** HZSTKPD Routing Code: 1,2,10 Descriptor Code: 7,11

IBM Health Checker for z/OS

# HZS0015E PROBLEM WITH HZSPDATA DATA SET: idataprob

**Explanation:** The HZSPDATA data set is not valid. This data set was specified in one of the following ways:

- The HZSPDATA DD statement of the IBM Health Checker for z/OS proc
- The HZSPDATA statement in an HZSPRMxx parmlib member
- The HZSPDATA parameter of the MODIFY hzsproc command
- The response to message HZS0013A

Some checks rely on data that is saved from a prior IPL, to be useful. These checks cannot be performed.

In the message text:

idataprob

One of the following:

#### DD NOT DEFINED

The HZSPDATA DD was not provided.

#### COULD NOT ALLOCATE

The data set could not be allocated.

### **COULD NOT OPEN**

The data set could not be opened.

#### DATA DOES NOT BELONG TO THIS SYSTEM

The data present was not created by a system of the same name as this system.

#### COLLD NOT REAL

An error was encountered reading the data set.

# COULD NOT WRITE

An error was encountered writing to the data set.

# DATA SET IS NOT EMPTY

The data set is not empty, as required.

#### DATA SET IS PARTITIONED

The data set is partitioned. That is not allowed.

# UNEXPECTED ERROR

An unexpected error occurred. The data set might have been corrupted. This can occur in the following cases:

- This is the first use of the data set and the data set was not initialized using JCL derived from the HZSALLCP sample.
- A prior instance of IBM Health Checker for z/OS, whether during this IPL or another, ended with the last write to the data set having run out of space.
- The data was written on a release later than z/OS 1.9 and is being read on z/OS 1.9 or an earlier z/OS release

**System action:** IBM Health Checker for z/OS address space initialization continues. Checks that do not rely on information from a prior IPL are not affected.

**Operator response:** Contact the system programmer.

**System programmer response:** Determine the problem with the data set. If you want IBM Health Checker for z/OS to continue with a new data set create a new empty data set using the HZSALLCP job and specify that data set in one of the following ways:

• The HZSPDATA DD statement of the IBM Health Checker for z/OS proc

# HZS0016I • HZS0017I

- The HZSPDATA statement in an HZSPRMxx parmlib member
- The HZSPDATA parameter of the MODIFY hzsproc command
- The response to message HZS0013A

If you need IBM Health Checker for z/OS to use a different already-existing data set that has valid data, stop IBM Health Checker for z/OS and then restart it, providing that other data set.

**Module:** HZSTKPD Routing Code: 1,2,10 Descriptor Code: 7,11

IBM Health Checker for z/OS

# HZS0016I SYSHZS CTRACE DEFINITION FAILED. RC=rc, RSN=rsn

**Explanation:** The system cannot define the SYSHZS component trace.

In the message text:

rc The return code provided by the CTRACE DEFINE macro

rsi

The reason code provided by the CTRACE DEFINE macro

**System action:** The system runs without the SYSHZS component trace.

**Operator response:** Contact the system programmer.

**System programmer response:** Search problem reporting data bases for a fix for the problem. If no fix exists, contact the IBM Support Center.

**Problem determination:** For information about the CTRACE return and reason codes see *z/OS MVS Programming:* Authorized Assembler Services Reference ALE-DYN.

**Module:** HZSCTIT Routing Code: 2 Descriptor Code: 4,7

IBM Health Checker for z/OS

# HZS0017I COMPONENT TRACE PARMLIB OPTION optname IS NOT VALID

**Explanation:** The system encountered an incorrect option in the CTIHZSxx parmlib member that had been specified on a prior **TRACE CT** command.

In the message text:

optname

The specified option that is incorrect

**System action:** The system does not start the requested component trace. Processing continues with the next option specified.

**Operator response:** Contact the system programmer.

**System programmer response:** Examine the options near the indicated character string for a misspelling or other error. Correct the error in the parmlib member before reissuing the **TRACE CT** command.

**Module:** HZSCTSSM Routing Code: 2 Descriptor Code: 4,7

HZS0018I READING COMPLETE FOR THE HZSPDATA DATA SET

**Explanation:** The system has completed reading the HZSPDATA data set. **System action:** The system continues after DOMing message HZS0011E.

Operator response: None

System programmer response: None

Module: HZSTKPD Routing Code: 2 Descriptor Code: -

IBM Health Checker for z/OS

#### HZS0019A SPECIFY THE NAME OF AN EMPTY HZSPDATA DATA SET OR C TO CANCEL

**Explanation:** The system needs an HZSPDATA data set in order to write the persistent data. If you do not want the most recent persistent data to be retained, reply 'C'. If the previous attempt to write the data ended in an error condition, as indicated by a message such as HZS0014E or HZS0015E, then canceling will result in not having any of the previously collected persistent data when you next start IBM Health Checker for z/OS.

**System action:** The system delays writing the persistent data until a response is received.

**Operator response:** Provide the name of an empty data set initialized by the HZSALLCP job. Look for preceding HZS messages such as HZS0012E, HZS0014E, and HZS0015E that could provide additional information.

**System programmer response:** None.

**Module:** HZSTKPD Routing Code: 1,2,10 Descriptor Code: 7,11

IBM Health Checker for z/OS

# HZS0020E WAITING FOR CHECKS TO COMPLETE

**Explanation:** Before proceeding with the ending of IBM Health Checker for z/OS, the system is waiting for check routines that are currently running to complete.

System action: When the last currently running check completes, the system DOMs the message and continues with the ending of IBM Health Checker for z/OS

**Operator response:** If you wish to speed IBM Health Checker for z/OS termination by deleting the checks that the system is waiting for, you can force deletion of the checks by using the FORCE option on the F *hzsproc*,DELETE command. Use FORCE only as a last resort, because it can be disruptive to your system, IBM Health Checker for z/OS, and your checks. See 'How can I delete checks while IBM Health Checker for z/OS is terminating?' in the *IBM Health Checker for z/OS User's Guide*.

System programmer response: None

**Module:** HZSTKSCM Routing Code: 1,2,10 Descriptor Code: 7,11

IBM Health Checker for z/OS

# HZS0021E PERSISTENT DATA OVERLAY HAS BEEN DETECTED. NO MORE WRITING OF PERSISTENT DATA WILL BE DONE

**Explanation:** An overlay of the data to be written to the HZSPDATA data set has been detected. In order to avoid corrupting the data on the data set, no further writes of persistent data will be done.

**System action:** The system no longer attempts to write the persistent data.

# HZS0023I • HZS0024E

**Operator response:** Contact the system programmer.

System programmer response: Consider stopping and restarting the IBM Health Checker for z/OS in order to have the system use the valid persistent data that is in the HZSPDATA data set.

Module: HZSTKPD Routing Code: 1,2,10 Descriptor Code: 7,11

IBM Health Checker for z/OS

#### HZS0023I PERSISTENT DATA DATA SET WAS IGNORED

- Explanation: The system found a persistent data data set name, but was not looking for one at this time. Typically
- the system expects one and only one data set to be specified at startup time, or after a previous data set filled up.
- The system might issue this message, when, for example, IBM Health Checker for z/OS is up and running with a
- persistent data data set and then someone issues ADD,PARMLIB=xx to specify an HZSPRMxx parmlib member
- containing an HZSPDATA statement specifing an additional persistent data data set.
- **System action:** System processing continues.
- **Operator response:** Contact the system programmer.
- System programmer response: Avoid specifying a persistent data data set via an HZSPDATA statement in an
- HZSPRMxx or via the HZSPDATA parameter of the MODIFY hzsporc command when the system is not expecting or
- not prompting for a persistent data data set. Check your HZSPRMxx parmlib members for redundant HZSPDATA
- statements.
- Module: HZSIPMU1
- Routing Code: 1,2,10
- Descriptor Code: -
- IBM Health Checker for z/OS
- HZS0024E modname DETECTED INTERNAL ERROR code WITH DIAGNOSTIC DATA1: diag1 DATA2: diag2
- **Explanation:** An unexpected internal error occurred in the identified module.
- In the message text:
- modname
- The name of the detecting module.
- Error code
- diag1 and diag2
- Diagnostic data
- **System action:** The system may end the module processing.
- **Operator response:** Contact the system programmer.
- System programmer response: Contact the IBM Support Center and supply the module name, error code, and
- diagnostic data.
- Module: HZSINIT
- Routing Code: 1,2,10
- Descriptor Code:7,11
- IBM Health Checker for z/OS

HZS0100I IPL-TIME START OF IBM HEALTH CHECKER FOR Z/OS IS BEGINNING

**Explanation:** The automatic start of IBM Health Checker for z/OS is beginning.

System action: System processing continues.

| Operator response: None

| System programmer response: None

Module: HZSRIMRouting Code: 2Descriptor Code: -

IBM Health Checker for z/OS

# HZS0101I IBM HEALTH CHECKER FOR Z/OS IS ALREADY ACTIVE

**Explanation:** A request to start IBM Health Checker for z/OS was received. However, it is already active.

**System action:** The system ignores the start request.

Operator response: None

System programmer response: None

**Module:** HZSINIT Routing Code: 2 Descriptor Code: -

IBM Health Checker for z/OS

# HZS0102I IBM HEALTH CHECKER FOR Z/OS MUST BE STARTED AS A STARTED TASK. JOB jobname TERMINATES

**Explanation:** The named batch job attempted to start IBM Health Checker for z/OS. It must be started as a STARTED task.

In the message text:

jobname

The name of the batch job

System action: The system ends the job.

**Operator response:** Enter a START operator command to start IBM Health Checker for z/OS.

System programmer response: None

**Module:** HZSINIT Routing Code: 1,2,10 Descriptor Code: -

IBM Health Checker for z/OS

# HZS0103I procname INITIALIZATION COMPLETE

Explanation: Initialization is now complete for IBM Health Checker for z/OS

In the message text:

procname

The name of the procedure used to start IBM Health Checker for z/OS.

System action: System processing continues.

Operator response: None

# HZS0104I • HZS0106I

System programmer response: None

Module: HZSINIT Routing Code: 2 Descriptor Code: -

IBM Health Checker for z/OS

#### HZS0104I procname TERMINATION IS COMPLETE

Explanation: IBM Health Checker for z/OS processing is ending in response to a system command or as a result of a system problem.

In the message text:

procname

The name of the procedure used to start IBM Health Checker for z/OS

System action: IBM Health Checker for z/OS ends.

Operator response: Contact your system programmer if there are error messages accompanying this message.

System programmer response: No action is required if this is a normal ending of IBM Health Checker for z/OS. If this is an error situation, see the messages associated with the error.

Module: HZSINIT Routing Code: 2 Descriptor Code: -

IBM Health Checker for z/OS

#### HZS0106I ERROR IN PARMLIB MEMBER memname ON LINE line-number, POSITION position-number: THE

statement STATEMENT IS NOT VALID WITHIN A PARMLIB MEMBER. INPUT LINE: input-line

Explanation: The system encountered an incorrect statement within a parmlib member.

In the message text:

memname

The name of the parmlib member containing the error

line-number

The number of the line containing the error

position-number

The position of the error in the line. The position number is the number of columns from the left.

The statement type

input-line

The text of the line containing the PARMLIB statement

System action: The system ignores the erroneous statement. The system continues processing the rest of the parmlib

member

Operator response: None

System programmer response: Correct the error in the parmlib member before using it again.

Module: HZSIPMU1 Routing Code: -Descriptor Code: 5

## HZS0107I THE LOG STREAM NAME logstream DOES NOT BEGIN WITH HZS

**Explanation:** The name of the log stream provided by the LOGSTREAM parameter of the MODIFY hzsproc command does not begin, as required, with the letters 'HZS'.

In the message text:

logstream

The log stream name

**System action:** The system ignores the erroneous command.

Operator response: None

System programmer response: Provide a log stream name that begins with 'HZS'.

Module: HZSIPMU1

Routing Code: Descriptor Code: 5

IBM Health Checker for z/OS

# HZS0108I ERROR IN PARMLIB MEMBER memname: THE LOG STREAM NAME logstream DOES NOT BEGIN WITH HZS

**Explanation:** The name of the log stream provided by the LOGSTREAM parameter of an HZSPRMxx parmlib statement does not begin, as required, with the letters 'HZS'.

In the message text:

memname

The name of the parmlib member containing the error

logstream

The log stream name

System action: The system ignores the erroneous statement. The system continues processing the rest of the parmlib

member

Operator response: None

System programmer response: Provide a log stream name that begins with 'HZS'.

Module: HZSIPMU1

Routing Code: Descriptor Code: 5

IBM Health Checker for z/OS

# HZS0109E IBM HEALTH CHECKER FOR Z/OS ADDRESS SPACE USER IDENTITY DOES NOT HAVE ACCESS TO z/OS UNIX SYSTEM SERVICES

**Explanation:** The user security profile is either missing or is incomplete, or the OMVS segment is not defined for this user

**System action:** The system continues. Checks that require z/OS UNIX System Services resources will not function properly.

Operator response: None

System programmer response: Fix the security profile or define the OMVS segment.

**Module:** HZSINIT Routing Code: 1,2,10 Descriptor Code: 7,11

# HZS0110I • HZS0112E

HZS0110I THE CTRACE STATEMENT IS NOT VALID.

Explanation: The system encountered a CTRACE statement within the MODIFY hzsproc command.

**System action:** The system ignores the erroneous statement.

Operator response: None

System programmer response: Avoid using the CTRACE statement within the MODIFY hzsproc command. The

CTRACE statement is valid only within the hzsproc procedure.

Module: HZSIPMU1

Routing Code: -Descriptor Code: 5

IBM Health Checker for z/OS

#### HZS0111I ERROR IN PARMLIB MEMBER memname: THE CTRACE STATEMENT IS NOT VALID

**Explanation:** The system encountered a CTRACE statement within a HZSPRMxx parmlib member.

In the message text:

memname

The name of the parmlib member containing the error

System action: The system ignores the erroneous statement. The system processing the rest of the parmlib member.

Operator response: None

System programmer response: Avoid using the CTRACE statement within the HZSPRMxx parmlib member. The

CTRACE statement is valid only within the hzsproc procedure.

Module: HZSIPMU1

Routing Code: -Descriptor Code: 5

IBM Health Checker for z/OS

#### HZS0112E COULD NOT OBTAIN RESTART AREA STORAGE

**Explanation:** There was not enough free virtual storage in the High Virtual Shared Area to satisfy the request.

System action: IBM Health Checker for z/OS continues. Remote checks will not automatically be restarted upon restart of IBM Health Checker for z/OS.

Operator response: Issue the DISPLAY VS,HVSHARE command to get information on the size of the High Virtual Shared Area and how much of it is allocated. Notify the system programmer.

System programmer response: Examine the information from the DISPLAY VS.HVSHARE'command.'If more than 80% of the High Virtual Shared Area is allocated, examine all programs that use High Virtual Shared Storage for extraordinary storage requirements. Use the data returned by the Display VS,HVSHARE command and the job/program usage of the High Virtual Shared Area as a guidance for setting the HVSHARE area size for the next

Module: HZSINIT Routing Code: 1,2,10 Descriptor Code: 7,11

### HZS0113E COULD NOT CONNECT TO RESTART AREA STORAGE

**Explanation:** The attempt to connect to previously-obtained IARV64 REQUEST=GETSHARED storage was not

successful.

System action: IBM Health Checker for z/OS continues. Remote checks will not automatically be restarted upon

restart of IBM Health Checker for z/OS.

**Operator response:** Notify the system programmer.

**System programmer response:** Report the problem to IBM.

**Module:** HZSINIT Routing Code: 1,2,10 Descriptor Code: 7,11

IBM Health Checker for z/OS

# HZS0114I SYMBOL symbol\_name IS ONLY VALID FOR HZSPROC

**Explanation:** The system encountered a symbol that is only allowed when specified as part of a parameter value in the *hzsproc* procedure used to start IBM Health Checker for z/OS.

In the message text:

symbol\_name

The name of the symbol specified.

**System action:** The system ignores the invalid symbol.

Operator response: None.

**System programmer response:** Only use this symbol within a parameter of the *hzsproc* procedure.

Module: HZSIPMU1

Routing Code: -

Descriptor Code: 5

IBM Health Checker for z/OS

# HZS0115I IPL-TIME START OF hzsproc\_name IS COMPLETE

- Explanation: IPL-time preparation for an automatic start of IBM Health Checker for z/OS using the specified
- procedure is complete.
- In the message text:
- l hzsproc\_name
- The name of the procedure that the system will use to start IBM Health Checker for z/OS, based on the value of
- system parameter HZSPROC.
- System action: System processing continues.
- Operator response: None.
- System programmer response: None.
- | Module: HZSRIM
- | Routing Code: 2
- Descriptor Code: -
- IBM Health Checker for z/OS

# HZS0117I • HZS0200I

HZS0117I hzsproc INITIALIZATION STARTING

**Explanation:** Initialization is starting for IBM Health Checker for z/OS.

In the message text:

| hzsproc

The name of the procedure that starts IBM Health Checker for z/OS.

System action: The system continues processing.

Operator response: None.

System programmer response: None.

Module: HZSINIT
Routing Code: 2
Descriptor Code: -

IBM Health Checker for z/OS

# HZS0120I IBM HEALTH CHECKER FOR Z/OS IS ENDING DUE TO EXCESSIVE ERRORS

**Explanation:** IBM Health Checker for z/OS ends.

**System action:** The system runs without IBM Health Checker for z/OS.

**Operator response:** Contact the system programmer.

System programmer response: Search problem reporting data bases for a fix for the problem. If no fix exists, contact

the IBM Support Center.

**Module:** HZSINIT Routing Code: 1,2,10 Descriptor Code: -

IBM Health Checker for z/OS

# HZS0200I

hh.mm.ss CHECK SUMMARY [THERE ARE NO CHECKS THAT MEET THE SPECIFIED CRITERIA]CHECK OWNER&tab;CHECK NAME&tab;STATE&tab;STATUS checkowner &tab;checkname &tab;s1s2s3s4&tab;status checkowner&tab;checkname&tab;s1 d g&tab;SYS=sysname

**Explanation:** Either a MODIFY hzsproc,DISPLAY command or a DISPLAY statement in parmlib member HZSPRMxx was processed to request summary information about checks.

In the message text:

hh.mm.ss

The time in hours (00-23), minutes (00-59), and seconds (00-59)

checkowner

The owner of the check

checkname

The name of the check

- *s1* One of the following:
  - **A** ACTIVE: The specified check is in the ACTIVE state.
  - I INACTIVE: The specified check is in the INACTIVE state.
  - **b** n/a: The specified check was deleted.
- s2 One of the following:
  - **E** ENABLED: There are no conditions that would prevent the check from running if it is active.
  - DISABLED: At least one condition exists that prevents the check from running on this system.

- **b** The specified check was deleted.
- s3 One of the following:
  - **G** GLOBAL: The specified check is global, and therefore may be active on only one system in the sysplex.
  - **b** The specified check is not global, and therefore may be active on multiple systems in the sysplex simultaneously.
- s4 One of the following:
  - + The check issued execution warning message(s) the last time it ran.
  - **b** The check did not issue any execution warning messages the last time it ran.

#### status

One of the following:

#### **NEW COPY**

Another check with the same owner and name is being deleted. The status of this check will change once the old instance of the check has finished the delete process.

#### INACTIVE

The check currently inactive.

#### **STARTING**

The check is scheduled to start but has not yet started.

# ENV N/A

The check is not applicable in the current system environment.

#### RUNNING

The specified check is currently running.

#### SUCCESSFUL

The check ran at least one time. No exceptions were found the last time that the check ran.

# **EXCEPTION-NONE**

The check found SEVERITY(NONE) exception(s) the last time that it ran.

# **EXCEPTION-LOW**

The check found SEVERITY(LOW) exception(s) the last time that it ran.

# **EXCEPTION-MED**

The check found SEVERITY(MEDIUM) exception(s) the last time that it ran.

# **EXCEPTION-HIGH**

The check found SEVERITY(HIGH) exception(s) the last time that it ran.

# PARAMETER ERROR

The parameters contain an incorrect value.

#### ABEND

The check ABENDed the last time that it ran.

#### UNEXP ERROR

The check encountered an unexpected error.

#### INIT ERROR

The check encountered an error during check initialization.

#### DELETE ERROR

The check encountered an error during check delete.

#### **SCHEDULED**

The specified check is currently scheduled to run.

#### USS NOT AVAIL

The specified check requires z/OS UNIX System Services but those services are not currently available.

# HZS02011

#### RAN ELSEWHERE

The last time an attempt was made to run the specified check, it was active on another system. The check is no longer active on any system in the sysplex, and will become active on the first system that tries to run the check

#### **DELETE PENDING**

The check is being deleted.

#### DELETED

The check was deleted.

#### UNSUCCESSFUL

The remote check did not process successfully. The pause token that it had provided was not valid so the check routine could not be given control.

#### MISSING DOM

A check added with DOM(CHECK) did not DOM exception WTOs from a previous check iteration when the current iteration ended without check exception.

#### STATE column 2 d

DISABLED: The specified check was disabled becase it was active on another system in the sysplex

#### STATE column 3 g

GLOBAL: The specified check is global, and therefore may only be active on one system in the sysplex

The name of the system on which this check is active. If 'SYS=\*NONE' is displayed, the check is no longer active on any system in the sysplex, and will become active on the first system that tries to run the check. If 'SYS=\*UNKNOWN' is displayed, the system on which this check is active can not be determined at this time.

**System action:** The system continues processing.

Operator response: None

**System programmer response:** None

Module: HZSTKDIS Routing Code: -Descriptor Code: -

IBM Health Checker for z/OS

# HZS0201I

hh.mm.ss CHECK DETAIL [THERE ARE NO CHECKS THAT MEET THE SPECIFIED CRITERIA] CHECK(checkowner,checkname) { STATE: state [GLOBAL] STATUS: text STATE: state GLOBAL STATUS: SYS=sysname STATE: state date } [ DIAG: diag1\_diag2] EXITRTN: exitrtn { LAST RAN: lastdate&tab;NEXT SCHEDULED: nextdate LAST RAN: lastdate&tab;NEXT SCHEDULED: nextsched LAST RAN: (N/A) &tab;NEXT SCHEDULED: nextdate LAST RAN: (N/A) &tab;NEXT SCHEDULED: nextsched } { INTERVAL: ONETIME INTERVAL: hhh:mm } { EXCEPTION INTERVAL: {SYSTEM! HALF EXCEPTION INTERVAL: hhh:mm } SYNCVAL: {SYSTEM | hh:mm | \*:mm} SEVERITY: severity DYNAMIC SEVERITY ALLOWED: {YES | NO} WTOTYPE: wtotype DOM: {SYSTEM | CHECK} SYSTEM DESCCODE: sysdesccode ADDITIONAL DESCCODES: adddesccodes ROUTCODES: routcodes { DELETED BY: STMT(polstmt) DELETED BY: HZSCHECK(jobname) DELETED BY: MODIFY COMMAND DELETED BY: SYSTEM DELETED BY: PARMLIB(parmlib) } { MODIFIED BY: modby MODIFIED BY: SYSTEM MODIFIED BY: STMT(polstmt) MODIFIED BY: HZSCHECK(jobname) MODIFIED BY: PARMLIB(parmlib) } [ THERE ARE NO PARAMETERS FOR THIS CHECK] parmtype parms reasonfor reason DEFAULT DATE: defaultdate[USER DATE: userdate] [ ORIGIN: origin v ORIGIN: HZSPRMhzsprmxx ] [ LOCALE: locale ] [ REXXTSO: rexxtso ] [ REXXOUT DSN: dsn ] [ REXXIN DSN: dsn ] [ REXX TIME LIMIT: timelimit ] DEBUG MODE: debug VERBOSE MODE: verbose REQUIRES USS RESOURCES [ POLICY STATEMENT polstmt WAS NOT APPLIED { {DATE SYNCVAL CONFLICT UPDATES ARE PENDING CATEGORIES: category category [ INTERNAL DIAGNOSTICS - CHECK TOKEN: token] [ ROUTINE: checkmod-check\_addr MSGTBL: msgtable-msgtable\_addr FUNC: func] [ ASID: asid FUNC: func] [ LAST CPU TIME: lastcpu MAX CPU TIME: maxcpu] [ REXX REQTOKEN: regtoken\_]

Explanation: The MODIFY, hzsproc, DISPLAY command was entered or a DISPLAY HZSPRMxx parmlib statement

was processed, requesting to display detailed information about check(s) that are (or were) registered with IBM Health Checker for z/OS. For complete information about parameter meanings, see Syntax and parameters for HZSPRMxx and MODIFY hzsproc in IBM Health Checker for z/OS User's Guide.

In the message text:

#### hh.mm.ss

The time in hours (00-23), minutes (00-59), and seconds (00-59)

#### checkowner

The owner of the check that matches the display criteria

#### checkname

The name of the check that matches the display criteria

#### state

One of the following:

#### ACTIVE(ENABLED)

ACTIVE: The check is in the ACTIVE state. (ENABLED): The check was started at least once, and there are no conditions that would prevent the check from running.

# ACTIVE (DISABLED)

ACTIVE: The check is in the ACTIVE state. (DISABLED): At least one condition exists that prevents the check from running on this system.

## INACTIVE (ENABLED)

INACTIVE: The check is in the INACTIVE state. (ENABLED): The check was started at least once, and there are no conditions that would prevent the check from running.

#### INACTIVE (DISABLED)

INACTIVE: The check is in the INACTIVE state. (DISABLED): At least one condition exists that prevents the check from running on this system.

#### **DELETE PENDING**

The specified check was deleted. The delete process is in progress.

#### DELETED

The specified check was deleted.

# GLOBAL

The specified check is global, and therefore may be active on only one system in the sysplex.

#### text

is one of the following:

# NEW COPY

The specified check is a new instance of a check that is being deleted. The STATUS of this check will change once the old instance of the check has finished the delete process.

#### INACTIVE

The specified check is currently is INACTIVE.

#### STARTING

The specified check is starting check execution for the first iteration of the check.

# ENV N/A

The specified check is not applicable in the current system environment.

#### RUNNING

The specified check is currently executing.

#### SUCCESSFUL

The specified check ran at least one time. No exception were found during the last iteration of the check.

# **EXCEPTION-NONE**

The specified SEVERITY(NONE) check ran at least one time. SEVERITY(NONE) exception(s) were found during the last iteration of the check.

# HZS02011

#### **EXCEPTION-LOW**

The specified check ran at least one time. SEVERITY(LOW) exception(s) were found during the last iteration of the check.

#### **EXCEPTION-MED**

The specified check ran at least one time. SEVERITY(MEDIUM) exception(s) were found during the last iteration of the check.

The specified check ran at least one time. SEVERITY(HIGH) exception(s) were found during the last iteration of the check.

#### PARAMETER ERROR

The specified check was disabled because the user parameters contain an invalid value. The check will not be run again until the user parameters have been updated.

The specified check ended abnormally during the last iteration of the check.

#### **UNEXP ERROR**

The specified check reported an unexpected error.

#### INIT ERROR

The specified check was stopped because an error was reported by the check during check initialization.

#### **DELETE ERROR**

The specified check was stopped because an error was reported by the check during check delete.

#### **SCHEDULED**

The specified check is currently scheduled to run.

#### USS NOT AVAIL

The specified check requires z/OS UNIX System Services but those services are not currently available.

#### RAN ELSEWHERE

The last time an attempt was made to run the specified check, it was active on another system. The check is no longer active on any system in the sysplex, and will become active on the first system that tries to run the check

# **REXX NOT AVAIL**

#### **REXX TOO BUSY**

# UNSUCCESSFUL

The remote check did not process successfully. The pause token that it had provided was not valid so the check routine could not be given control.

#### MISSING DOM

A check added with DOM(CHECK) did not DOM exception WTOs from a previous check iteration when the current iteration ended without check exception.

#### sysname

The name of the system on which this check is active. If 'SYS=\*UNKNOWN' is specified, the system on which this check is active can not be determined at this time.

#### date

The date and time the check was deleted. Format: mm/dd/yyyy hh:mm

# diag1

The diagnostic data

# diag2

The last 4 characters of the check diagnostic data

# exitrtn

The name of the HZSADDCHECK dynamic exit routine that was used to add the check

# lastdate

The date and time the check last ran. Format: mm/dd/yyyy hh:mm

#### nextdate

The date and time the check is next scheduled to run. Format: mm/dd/yyyy hh:mm

#### nextsched

One of the following:

#### (INACTIVE)

The check is currently inactive.

#### (DISABLED)

The check is currently disabled. Note: checks that are global and are active on another system in the sysplex may still have a next scheduled time on this system. When the next scheduled time is reached, if the check is not active on another system in the sysplex, the check will run on this system.

# (NOT SCHEDULED)

The check is not scheduled to run again.

# LAST RAN: (N/A)

The check was not run.

#### (N/A)

The check was not run.

#### hhh

The hours part of the time from one check run to the next.

mm The minutes part of the time from one check run to the next.

#### **SYSTEM**

Apply system rules - use the interval value.

#### HALF

Apply system rules - If the interval is not ONETIME, use half the interval value.

# SYNCVAL: {SYSTEM | hh:mm | \*:mm}

#### SYSTEM

Apply system rules - the check gets scheduled, as soon as possible after is has been added and the system uses the last check run end time to calculate any subsequent check run start times.

#### hh:mm

The time of day in hours and minutes that the check should be scheduled to run for the first time as well as for subsequent iterations, synchronized with the current INTERVAL (or, EXCEPTION INTERVAL) value.

#### **\*:**mm

The minute of the current hour (or the next hour if the minute has already passed for the current hour) that the check should to be scheduled to run at for the first time, as well as for subsequent iterations, synchronized with the current INTERVAL (or, EXCEPTION INTERVAL) value.

### severity

One of the following:

#### NONE

The specified check is currently defined as "SEVERITY(NONE)".

# LOW

The specified check is currently defined as "SEVERITY(LOW)".

# MEDIUM

The specified check is currently defined as "SEVERITY(MEDIUM)".

# HIGH

The specified check is currently defined as "SEVERITY(HIGH)".

# DYNAMIC SEVERITY ALLOWED: {YES | NO}

Displays whether or not the check is allowed to specify a dynamic severity. The dynamic severity can be different than and take precedence over the current severity defined for the check. See the ALLOWDYNSEV parameter in Syntax and parameters for HZSPRMxx and MODIFY hzsproc in IBM Health Checker for z/OS User's Guide for details.

# HZS02011

wtotype

One of the following:

NONE

The updated WTO value is defined not to be issued as WTOs.

#### **HARDCOPY**

The updated WTO value is defined to be issued to the system hardcopy log only.

#### INFORMATIONAL

The update WTO value is defined to be issued as informational messages.

#### **EVENTUAL ACTION**

The update WTO value is defined to be issued as eventual action messages.

#### CRITICAL EVENTUAL ACTION

The update WTO value is defined to be issued as a critical eventual action messages.

# DOM: {SYSTEM | CHECK}

Displays whether the check or the system delete the write to operator (WTO) messages from previous check iterations using delete operator message (DOM) requests. See the DOM parameter in Syntax and parameters for HZSPRMxx and MODIFY hzsproc in IBM Health Checker for z/OS User's Guide for details.

sysdesccode

The system descriptor code used to write any exception messages issued by this check

adddesccodes

The list of additional descriptor codes used to write any exception messages issued by this check

The list of routing codes used to write any exception messages issued by this check

polstmt

The name of the policy statement that deleted the check

jobname

The name of the job that issued the HZSCHECK macro request to delete this check

The name of the parmlib member that contained the request to delete this check

One of the following:

The check was not modified.

# MODIFY COMMAND

The last time the check was modified, it was done through the MODIFY command.

parmtype

One of the following:

# **DEFAULT PARAMETERS:**

The parameters defined by the PARMS keyword of the HZSADDCK macro that added the check

# **USER SUPPLIED PARAMETERS:**

The parameters defined by an UPDATE or POLICY statement UPDATE request

parms

The parameters

reasonfor

One of the following:

#### **REASON FOR CHECK:**

The reason specified by the REASON keyword of the HZSADDCK macro that added the check

### **REASON FOR UPDATE:**

The reason defined for the most recent UPDATE or POLICY statement UPDATE request that modified the check and that supplied a reason

#### reason

The reason

#### defaultdate

The date specified by the DATE keyword of the HZSADDCK macro that added the checkor the DATE parameter of the ADD or ADDREPLACE statement of the HZSPRMxx parmlib member that added the check. Its format is yyyymmdd.

#### userdate

The date defined for the most recent UPDATE or POLICY statement UPDATE request that modified the check and that supplied a date. Its format is yyyymmdd.

# origin

One of the following:

#### **HZSADDCK**

The check was added by HZSADDCK.

#### **MODIFY**

The check was added by the MODIFY command.

#### hzsprmxx

The parmlib member in which the check definition was found.

# locale

One of the following options:

#### **HZSPROC**

The specified check runs in the IBM Health Checker for z/OS address space started by the hzsproc proc.

# **REMOTE**

The specified check is remote to the IBM Health Checker for z/OS address space.

#### rexxtso

One of the following options:

**NO** The specified check runs in a MVS host environment.

# YES

The specified check runs in a TSO host environment.

#### dsn

The name of the data set to which REXX output must be delivered when the check is in DEBUG mode.

#### timelimit

The number of seconds to which the execution of an iteration of the exec is to be limited. A value of 0 indicates that there is no limit.

# debug

One of the following options:

#### 0FF

The specified check is not running in DEBUG mode.

**ON** The specified check is running in DEBUG mode. Additional messages might be written to the message buffer and may help to diagnose problems with the check.

#### verbose

One of the following:

NO The specified check is not running in VERBOSE mode.

#### YES

The specified check is running in VERBOSE mode. Additional messages might be written to the message buffer.

#### category

The category to which the check belongs

#### token

An internal token representing the check

# HZS02011

checkmod

For a non-remote check, the name of the load module that is the check.

check addr

For a non-remote check, the address of the load module within IBM Health Checker for z/OS.

msgtable

The name of the message table used by this check

msgtable addr

The address of the message table within IBM Health Checker for z/OS

func

The current function for the check routine *func* is one of the following:

Not within the check routine

INIT

The INIT function

**CHECK** 

The CHECK function

**CLEANUP** 

The CLEANUP function

DELETE

The DELETE function

INITRUN

The INITRUN function

The RUN function

DEACTIVATE

The DEACTIVATE function

asid

For a remote not-REXX check, the ASID in which the check runs

The number of seconds of CPU time used the last'time the check function ran, in format'ss.ttt

The maximum number of seconds of CPU time used 'by the check routine, in format ss.ttt regtoken

The REXX ReqToken of the scheduled or running check.

System action: The system continues processing.

Operator response: None

System programmer response: None

Module: HZSTKDIS

Routing Code: -

Descriptor Code: -

#### HZS0202I

hh.mm.ss POLICY DETAIL [THERE ARE NO POLICY STATEMENTS THAT MEET THE SPECIFIED CRITERIA] POLICY(polname) STATEMENT: polstmt { ORIGIN: MODIFY COMMAND DATE: date ORIGIN: parmlib DATE: date } pol\_op CHECK(checkowner,checkname) CATEGORIES cattype category category category EXITRTN: exitrtn REASON: reason text { INTERVAL: ONETIME INTERVAL: hhh:mm } { EXCEPTION INTERVAL: {SYSTEM! HALF} EXCEPTION INTERVAL: hhh:mm } SYNCVAL: {SYSTEM!hh:mm!\*:mm} SEVERITY: severity WTOTYPE: wtotype DESCCODE: desccodes ROUTCODE: routcodes PARAMETERS: parms DEBUG MODE: debug VERBOSE MODE: verbose catoper CATEGORIES: category category category [ POLICY STATEMENT NOT APPLIED TO ONE OR MORE CHECKS DUE TO {OLD DATE! SYNCVAL}]

**Explanation:** The MODIFY, hzsproc, DISPLAY command was entered or a DISPLAY HZSPRMxx parmlib statement was processed, requesting to display information policy statements in effect IBM Health Checker for z/OS. For complete information about parameter meanings, see Syntax and parameters for HZSPRMxx and MODIFY hzsproc in IBM Health Checker for z/OS User's Guide.

In the message text:

hh.mm.ss

The time in hours (00-23), minutes (00-59), and seconds (00-59) for the MODIFY DISPLAY function

polname

The name of the policy

polstmt

The name of this policy statement

#### ORIGIN: MODIFY COMMAND

The policy was defined by the modify command.

date

The update policy date (yyyymmdd)

parmlib

The PARMLIB member that was used to define this policy statement

pol\_op

One of the following:

#### DELETE

The specified policy statement will delete the check(s) that match.

# UPDATE

The specified policy statement will update the check(s) that match.

checkowner

The owner of the check(s) that are the target of this policy statement

checkname

The name of the check(s) that are the target of this policy statement

cattype

One of the following:

# (ANY):

The target must already belong to at least one of the specified categories before the policy statement is applied.

#### (EVERY):

The target must already belong to all of the specified categories before the policy statement is applied.

#### (ONLY):

The target must already belong to only the specified categories before the policy statement is applied.

#### (EXCEPT):

The target must already belong to only the specified categories before the policy statement is applied.

category

The policy statement category value

# HZS02021

exitrtn

The name of the HZSADDCHECK that must be matched before the policy statement is applied

reason

The update reason

text

is one of the following:

**ACTIVE** 

INACTIVE

hhh

The hours part of the time from one check run to the next

mm The minutes part of the time from one check run to the next

#### **SYSTEM**

Apply system rules - use the interval value

HALF

Apply system rules - If the interval is not ONETIME, use one-half of the interval value

SYNCVAL: {SYSTEM | hh:mm | \*:mm}

#### **SYSTEM**

Apply system rules - the check gets scheduled, as soon as possible after is has been added and the system uses the last check run end time to calculate any subsequent check run start times.

hh:mm

The time of day in hours and minutes that the check should be scheduled to run for the first time as well as for subsequent iterations, synchronized with the current INTERVAL (or, EXCEPTION INTERVAL) value.

**\*:**mm

The minute of the current hour (or the next hour if the minute has already passed for the current hour) that the check should to be scheduled to run at for the first time, as well as for subsequent iterations, synchronized with the current INTERVAL (or, EXCEPTION INTERVAL) value.

severity

One of the following:

NONF

The update severity value is defined as "SEVERITY(NONE)".

LOW

The update severity value is defined as "SEVERITY(LOW)".

MEDIUM

The update severity value is defined as "SEVERITY(MEDIUM)".

HIGH

The update severity value is defined as "SEVERITY(HIGH)".

wtotype

One of the following options:

NONE

The updated WTO value is defined not to be issued as WTOs.

HARDCOPY

The updated WTO value is defined to be issued to the system hardcopy log only.

INFORMATIONAL

The update WTO value is defined to be issued as informational messages.

## **EVENTUAL ACTION**

The update WTO value is defined to be issued as eventual action messages.

# CRITICAL EVENTUAL ACTION

The update WTO value is defined to be issued as a critical eventual action messages.

desccodes

The list of additional descriptor codes used to write any exception messages issued by this check

routcodes

The list of routing codes used to write any exception messages issued by this check

parms

The updated user parameters

debua

One of the following:

0FF

The specified check is not running in DEBUG mode.

**ON** The specified check is running in DEBUG mode. Additional messages might be written to the message buffer and may help to diagnose problems with the check.

verbose

One of the following options:

**NO** The specified check is not running in VERBOSE mode.

YES

The specified check is running in Verbose mode. Additional messages might be written to the message buffer.

catoper

One of the following:

REPLACE

The specified categories will replace the categories to which the target check(s) belong.

ADD

The target check(s) will be added to the specified categories.

**REMOVE** 

The target check(s) will be removed from the specified categories

**System action:** The system continues processing.

Operator response: None

System programmer response: None

**Module:** HZSTKDIS Routing Code: -Descriptor Code: -

IBM Health Checker for z/OS

#### HZS0203I

hh.mm.ss HZS INFORMATION POLICY(policy) OUTSTANDING EXCEPTIONS: exceptions (SEVERITY NONE: noneexceptions LOW: lowexceptions MEDIUM: medexceptions HIGH: highexceptions) ELIGIBLE CHECKS: eligiblechecks (CURRENTLY RUNNING: running) INELIGIBLE CHECKS: ineligiblechecks DELETED CHECKS: deletedchecks { ASID: asid LOG STREAM: logstreamname - text ASID: asid LOG STREAM: NOT DEFINED } LOG STREAM WRITES PER HOUR: writerate LOG STREAM AVERAGE BUFFER SIZE: bufsize BYTES [HZSPDATA DSN: dsname VOL: volser]HZSPDATA RECORDS: numpdata PARMLIB: parmlibORIGINAL PARMLIB SOURCE: parmsource

**Explanation:** The MODIFY, DISPLAY command was entered, or a DISPLAY parmlib statement was processed, to display the current status of IBM Health Checker for z/OS.

In the message text:

hh.mm.ss

The time in hours (00-23), minutes (00-59), and seconds (00-59) for the MODIFY DISPLAY function

### HZS0203I

#### policy

The name of the policy that is currently in effect.

#### exceptions

The number of outstanding exceptions found by IBM Health Checker for z/OS. The number of outstanding exceptions does not include exceptions that were found by checks are currently executing.

#### noneexceptions

The number of outstanding SEVERITY(NONE) exceptions issued.

#### lowexceptions

The number of outstanding SEVERITY(LOW) exceptions issued.

#### medexceptions

The number of outstanding SEVERITY(MEDIUM) exceptions issued.

#### highexceptions

The number of outstanding SEVERITY(HIGH) exceptions issued.

#### eligiblechecks

The number of checks that are currently registered with IBM Health Checker for z/OS that are eligible to run (they are both ACTIVE and ENABLED)

#### running

The number of checks that are running

#### ineligiblechecks

The number of checks that are currently registered with IBM Health Checker for z/OS that are not eligible to run (they are ACTIVE but DISABLED or they are INACTIVE

#### deletedchecks

The number of checks that are no longer registered with IBM Health Checker for z/OS

#### asid

The Address Space Identifier of IBM Health Checker for z/OS

#### logstreamname

The name of the log stream user to save check output

#### text

is one of the following:

#### DISCONNECTING

IBM Health Checker for z/OS is disconnecting from the specified log stream.

#### **DISCONNECTED**

The log stream is currently not connected to IBM Health Checker for z/OS.

#### CONNECTING

IBM Health Checker for z/OS is connecting to the specified log stream.

#### CONNECTED

IBM Health Checker for z/OS is connected to the specified log stream.

#### **SUSPENDED**

IBM Health Checker for z/OS is trying to connect to the specified log stream. Log stream processing has been temporarily suspended because of a transient error in the log stream.

#### **ERROR**

IBM Health Checker for z/OS was connected to the specified log stream. Log stream processing has been suspended because of a permanent error in the log stream.

#### **NOT DEFINED**

The log stream is currently not defined to IBM Health Checker for z/OS.

#### writerate

The number of writes per hour to the log stream (when logger support is active) and the number of writes per hour that were bypassed (when logger support was not active).

#### bufsize

The average size of buffers that were written to the log stream (when logger support was active) or that were bypassed (when logger support was not active).

#### HZSPDATA DSN: dsname VOL: volser

dsname

The name of the HZSPDATA persistent data data set.

volser

The name of the volume the HZSPDATA data set ,is located on, if the volume was explicitly specified on a HZSPDATA statement in an HZSPRMxx parmlib member or the HZSPDATA ,parameter of the MODIFY *hzsproc* command.

#### numpdata

1

I

ı

The number of records that were last written to the HZSPDATA data set or that would be written if the write were to be done now.

#### parmlib

The suffixes of the current HZSPRMxx parmlibs that have been processed for the current POLICY statements

#### parmsource

The source of HZSPRMxx parmlib member suffixes used when this instance of IBM Health Checker for z/OS started. Compare this value to the value specified on the HZSPROC procedure parameter HZSPRM. *parmsource* is one of the following:

#### **SYSPARM**

The *hzsproc* startup procedure uses the HZSPRMxx suffixes specified on the HZS system parameter in IEASYSxx.

#### **PREV**

The *hzsproc* procedure uses the HZSPRMxx suffixes used by the previous instance of IBM Health Checker for z/OS. HZSPRM=PREV behaves like HZPRM=SYSPARM when the system encounters it at initial IPL time (the first use of the *hzsproc*), because there is no previous instance of IBM Health Checker for z/OS to use at that time.

#### NONE

The hzsproc procedure uses no HZSPRMxx parmlib members initially.

#### <USER>

The list of suffixes specified by the user was used as source for the HZSPRMxx parmlib members.

System action: The system continues processing.

Operator response: None

System programmer response: None

**Module:** HZSTKDIS Routing Code: -

Descriptor Code: -

IBM Health Checker for z/OS

#### HZS0204I

hh.mm.ss POLICY SUMMARY [THERE ARE NO POLICY STATEMENTS THAT MEET THE SPECIFIED CRITERIA] POLICY(polname)STMT NAME&tab;TYPE&tab;CHECK OWNER &tab;CHECK NAME polstmt&tab;pol\_op&tab;checkowner &tab;checkname polstmt&tab;pol\_op &tab;checkowner &tab;checkname

**Explanation:** Either a MODIFY hzsproc, DISPLAY command or a DISPLAY statement in parmlib member HZSPRMxx was processed to request summary information about policy statements.

In the message text:

#### hh.mm.ss

The time in hours (00-23), minutes (00-59), and seconds (00-59)

#### HZS0205I • HZS0344I

polname The policy name polstmt The policy statement name pol\_op One of the following: This is a POLICY UPDATE statement. DEL This is a POLICY DELETE statement. checkowner The owner of the check checkname The name of the check System action: The system continues processing. Operator response: None System programmer response: None

Module: HZSTKDIS

Routing Code: -

Descriptor Code: -

IBM Health Checker for z/OS

HZS0205I hh.mm.ss POLICY NAMESNAME&tab;NAME&tab;NAME&tab;NAME polname&tab;polname &tab;polname

**Explanation:** Either a MODIFY hzsproc, DISPLAY command or a DISPLAY statement in parmlib member HZSPRMxx was processed to request the names of the existing policies.

In the message text:

hh.mm.ss

The time in hours (00-23), minutes (00-59), and seconds (00-59).

polname

The policy name.

System action: The system continues processing.

Operator response: None

System programmer response: None

Module: HZSTKDIS

Routing Code: -

Descriptor Code: -

IBM Health Checker for z/OS

#### HZS0344I THE LOGGER REQUEST HAS COMPLETED. LOG STREAM logstream IS CONNECTED

Explanation: IBM Health Checker for z/OS will save the check output to the specified log stream.

In the message text:

logstream

The log stream name

**System action:** The system continues processing.

132 z/OS V2R1.0 MVS System Messages, Vol 6 (GOS-IEA)

Operator response: None

System programmer response: None

Problem determination: None

**Module:** HZSTKLG1 Routing Code: 2,11 Descriptor Code: 5

IBM Health Checker for z/OS

#### HZS0345I THE LOGGER OFF REQUEST HAS COMPLETED

**Explanation:** IBM Health Checker for z/OS is not using the log stream to save check output.

**System action:** The system continues processing.

Operator response: None

System programmer response: None

Problem determination: None

**Module:** HZSTKLG1 Routing Code: 2,11 Descriptor Code: 5

IBM Health Checker for z/OS

#### HZS0346I THE LOGGER REQUEST HAS COMPLETED. THE LOG STREAM IS text

**Explanation:** The LOGGER=ON request could not complete successfully.

In the message text:

#### **ALREADY CONNECTED**

IBM Health Checker for z/OS is already connected to a log stream.

#### IN ERROR

IBM Health Checker for z/OS could not connect to the log stream.

#### NOT DEFINED

A log stream name was not specified, and was not previously defined.

**System action:** The system continues processing.

#### Operator response:

- If the LOGGER=ON request specified a log stream name, verify the name of the log stream that was entered, and reenter the command if the wrong log stream name was specified.
- If the LOGGER=ON request did not specify the name of the log stream name, and the name of the desired log stream is known, reenter the command with the name of the desired log stream name.
- Contact the system programmer.

#### System programmer response:

- · Verify the name of the target log stream.
- Fix the log stream error conditioned referenced by the accompanying HZS0348E message, and reenter the command

#### Problem determination:

- HZS0348E will be issued if a log stream connect was unsuccessful. HZS034E will contain the return code and reason code associated with the IXGCONN failure.
- · Additional IXGxxxx messages may be written to the system log that may help to diagnose the IXGCONN failure.

Module: HZSTKLG1

#### HZS0348E • HZS0349E

Routing Code: 2,11
Descriptor Code: 5

IBM Health Checker for z/OS

### HZS0348E COULD NOT CONNECT TO LOG STREAM logstream. RETURN CODE: retcode REASON CODE:

rsncode

**Explanation:** A error was encountered when IBM Health Checker for z/OS tried to connect to the specified log stream. No check output will be saved in the log stream.

In the message text:

logstream

The log stream name

retcode

The return code of the IXGCONN request

rsncode

The reason code of the IXGCONN request

**System action:** The system continues processing.

**Operator response:** Contact the system programmer.

**System programmer response:** Correct the error and use IBM Health Checker for z/OS LOGGER request to restart the log stream.

#### Problem determination:

- The Return codes and reason codes associated with the IXGCONN failure are documented in the z/OS MVS Programming: Authorized Assembler Services Reference EDT-IXG.
- · Additional IXGxxxx messages may be written to the system log that may help to diagnose the IXGCONN failure.

**Module:** HZSTKLG1 Routing Code: 1,2,10 Descriptor Code: 7,11

IBM Health Checker for z/OS

# HZS0349E IBM HEALTH CHECKER FOR Z/OS COULD NOT WRITE TO LOG STREAM logstream. RC: retcode REASON: rsncode NO ADDITIONAL ATTEMPTS WILL BE MADE TO USE THE LOG STREAM UNTIL IT HAS BEEN RESTARTED

**Explanation:** IBM Health Checker for z/OS will not use the specified log stream to save check output. The log stream will not be used until the error has been cleared, and the log stream has been restarted.

In the message text:

logstream

The log stream name

retcode

The return code of the IXGWRITE request

rsncode

The reason code of the IXGWRITE request

System action: The system continues processing.

Operator response: None

**System programmer response:** Correct the error and use the IBM Health Checker for z/OS LOGGER request to restart the log stream.

Problem determination: None

Module: HZSTKLG1

134 z/OS V2R1.0 MVS System Messages, Vol 6 (GOS-IEA)

Routing Code: 1,2,10 Descriptor Code: 11,7

IBM Health Checker for z/OS

HZS0350E IBM HEALTH CHECKER FOR Z/OS HAS SUSPENDED WRITING TO LOG STREAM logstream. RC: retcode REASON: rsncode ADDITIONAL ATTEMPTS WILL BE MADE TO USE THE LOG

**STREAM** 

**Explanation:** IBM Health Checker for z/OS could not use the specified log stream to save check output. The log stream will be used to save check output when the error condition has been cleared up.

In the message text:

logstream

The log stream name

retcode

The return code of the IXGWRITE request

rsncode

The reason code of the IXGWRITE request

System action: If the situation is transient, the system DOMs the message.

Operator response: None

**System programmer response:** If the situation is not transient, then take action to correct the error.

Problem determination: None

**Module:** HZSTKLG1 Routing Code: 1,2,10 Descriptor Code: 11,7

IBM Health Checker for z/OS

HZS04001 CHECK(checkowner,checkname): operation PROCESSING HAS BEEN COMPLETED

Explanation: The system processed the request.

In the message text:

checkowner

The owner of the check

checkname

The name of the check

operation

One of the following:

ACTIVATE

The ACTIVATE request

DEACTIVATE

The DEACTIVATE request

DELETE

The DELETE request

REFRESH

The REFRESH request

RUN

The RUN request

UPDATE

The UPDATE request

#### HZS0401I • HZS0403I

ADD

The ADD CHECK request

**System action:** The system continues processing.

Operator response: None

System programmer response: None

Problem determination: None

**Module:** HZSINPRM Routing Code: 2,11 Descriptor Code: 5

IBM Health Checker for z/OS

#### HZS04011 POLICY STATEMENT(polstmt): operation PROCESSING HAS BEEN COMPLETED

**Explanation:** The system processed the request.

In the message text:

polstmt

The name of the policy statement

operation

One of the following:

ADD

The ADD POLICY statement request

REMOVE

The REMOVE POLICY statement request

**ADDREPLACE** 

The ADDREPLACE POLICY statement request

System action: The system continues processing.

Operator response: None

System programmer response: None

Problem determination: None

**Module:** HZSINPRM Routing Code: 2,11 Descriptor Code: 5

IBM Health Checker for z/OS

#### HZS0403I operation PROCESSING HAS BEEN COMPLETED

**Explanation:** The system processed the request.

In the message text:

operation

One of the following:

ADD PARMLIB

The ADD PARMLIB request

**SET PARMLIB** 

The SET PARMLIB request

LOGGER

The LOGGER request

ADDNEW

The ADDNEW request

REPLACE PARMLIB

The REPLACE PARMLIB request

ACTIVATE POLICY

The ACTIVATE POLICY request

**HZSPDATA** 

The HZSPDATA request

**System action:** The system continues processing.

Operator response: None

System programmer response: None

Problem determination: None

**Module:** HZSINPRM Routing Code: 2,11 Descriptor Code: 5

IBM Health Checker for z/OS

### HZS04041 CHECK(checkowner,checkname): REFRESH DELETE PROCESSING HAS COMPLETED. NO CHECKS WERE ADDED

**Explanation:** Refresh processing consists of deleting the requested checks and then calling the HZSADDCHECK dynamic exit to re-add the checks. The first part of the processing completed successfully. No dynamic exit routine added a new or already-deleted check

In the message text:

checkowner

The owner of the check

checkname

The name of the check

**System action:** The system continues processing.

Operator response: Contact the system programmer.

**System programmer response:** If this result is unexpected, issue the following command to check the exit routines: DISPLAY PROG, EXITS, EXITNAME=HZSADDCHECK, DIAG

If the exit routine that had originally added this check is no longer associated with the exit, consult component-specific documentation for that exit routine to re-add it. If the exit routine is still associated with the exit, search problem reporting data bases for a fix for the problem. If no fix exists, contact the IBM Support Center.

Problem determination: None

**Module:** HZSINPRM Routing Code: 2,11 Descriptor Code: 5

IBM Health Checker for z/OS

HZS0405I CHECK(checkowner,checkname): DELETE FORCE=YES PROCESSING HAS COMPLETED

**Explanation:** The system processed the request.

In the message text:

#### HZS0406I

checkowner

The owner of the check

checkname

The name of the check

System action: The system continues processing.

Operator response: None

System programmer response: None

Problem determination: None

**Module:** HZSINPRM Routing Code: 2,11 Descriptor Code: -

IBM Health Checker for z/OS

#### HZS0406I CHECK(checkowner,checkname): ADD PROCESSING WAS NOT SUCCESSFUL. problem

**Explanation:** The system processed the request.

In the message text:

checkowner

The owner of the check

checkname

The name of the check

problem

One of the following:

#### COULD NOT LOAD CHECK ROUTINE

The check routine could not be loaded.

#### COULD NOT LOAD MESSAGE TABLE

The msgtable could not be loaded.

#### CHECK ALREADY EXISTS

A check or a check description, with the same owner and name already exists.

#### CHECK DATE IS OLD

The date is older than the date of an existing check with the same owner and name.

#### **BAD OWNER NAME**

The owner contains characters that are not valid.

#### **BAD CHECK NAME**

The check name contains characters that are not valid.

System action: The system continues processing.

Operator response: None

System programmer response: None

Problem determination: None

**Module:** HZSINPRM Routing Code: 2,11 Descriptor Code: 5

IBM Health Checker for z/OS

HZS0407I operation PROCESSING FOUND NO MATCH

Explanation: The system processed the request.

In the message text:

operation

One of the following:

ADD PARMLIB

The ADD PARMLIB request

**SET PARMLIB** 

The SET PARMLIB request

ADDNEW

The ADDNEW request

REPLACE PARMLIB

The REPLACE PARMLIB request

**ACTIVATE POLICY** 

The ACTIVATE POLICY request

**System action:** The system continues processing.

Operator response: None

System programmer response: None

Problem determination: None

**Module:** HZSINPRM Routing Code: 2,11 Descriptor Code: 5

IBM Health Checker for z/OS

#### HZS0410I CHECK(checkowner,checkname): operation PROCESSING FOUND NO MATCH

Explanation: The system processed the request.

In the message text:

checkowner

The owner of the check

checkname

The name of the check

operation

One of the following:

ACTIVATE

The ACTIVATE request

DEACTIVATE

The DEACTIVATE request  $% \label{eq:decomposition} % \[ \mathcal{L}_{\mathcal{L}} = \mathcal{L}_{\mathcal{L}} = \mathcal$ 

DELETE

The DELETE request

REFRESH

The REFRESH request

RUN

The RUN request

UPDATE

The UPDATE request

#### HZS0411I • HZS0413I

ADD

The ADD CHECK request

**System action:** The system continues processing.

Operator response: None

System programmer response: None

Problem determination: None

**Module:** HZSINPRM Routing Code: 2,11 Descriptor Code: 5

IBM Health Checker for z/OS

#### HZS0411I POLICY STATEMENT(polstmt): REMOVE PROCESSING FOUND NO MATCH

**Explanation:** The system found no matching policy statements.

In the message text:

polstmt

The name of the policy statement

System action: The system continues processing.

Operator response: None

System programmer response: None

Problem determination: None

**Module:** HZSINPRM Routing Code: 2,11 Descriptor Code: 5

IBM Health Checker for z/OS

#### HZS0413I POLICY STATEMENT (polstmt): ADD NOT DONE, POLICY STATEMENT ALREADY EXISTS

Explanation: The system found that a policy statement of that name already exists

In the message text:

polstmt

The name of the policy statement

**System action:** The POLICY ADD was not done.

Operator response: None

System programmer response: None

Problem determination: None

**Module:** HZSINPRM Routing Code: 2,11 Descriptor Code: 5

IBM Health Checker for z/OS

HZS0414I CHECK(checkowner,checkname): NO MATCHING CHECKS WERE DELETED. REFRESH

PROCESSING HAS COMPLETED

**Explanation:** The REFRESH processing found no matching checks to'refresh.

In the message text:

checkowner

The owner of the check

checkname

The name of the check

System action: The system performs the ADDNEW part of the refresh processing.

Operator response: None

System programmer response: None

Problem determination: None

**Module:** HZSINPRM Routing Code: 2,11 Descriptor Code: 5

IBM Health Checker for z/OS

#### HZS0420E

n CHECKS HAVE BEEN FOUND FOR WHICH AT LEAST ONE MATCHING POLICY STATEMENT HAD A CONFLICT WITH THE CHECK VALUES. THE POLICY STATEMENTS WERE NOT APPLIED TO THOSE CHECKS. THE FIRST CASE IS CHECK(checkowner,checkname), MATCHED BY POLICY STATEMENT polstmtThis CHECK HAD A {DATE | SYNCVAL} CONFLICT.

Explanation: A policy statement was not applied to a check because one of the following situations was detected:

- The date in a policy statement is older than the date of a matching check. The check date is the date specified by the DATE keyword of the HZSADDCK macro that added the check or the DATE parameter of the ADD or ADDREPLACE statement of the HZSPRMxx parmlib member that added the check.
- A SYNCVAL value was specified and an INTERVAL or EXCEPTIONINTERVAL value did not obey the following rules:
  - for SYNCVAL(*hh:mm*) and INTERVAL OR EXCEPTIONINTERVAL(*hhh:mm*) the (exception-) interval duration in total minutes *hhh\**60 + *mm* has to be a divisor or a multiple of 1440 minutes (24 hours).
  - for SYNCVAL(\*:mm) and INTERVAL OR EXCEPTIONINTERVAL(hhh:mm) the (exception-) interval duration value in total minutes hhh\*60 + mm has to be a divisor or a multiple of 60 minutes (one hour).

Note that a conflict can occur when any of the following occur:

- The policy statement specifies a SYNCVAL that is in conflict with the checks INTERVAL OR EXCEPTIONINTERVAL
- The policy statement specifies an INTERVAL OR EXCEPTIONINTERVAL that is in conflict with the checks SYNCVAL
- The policy statement specifies a SYNCVAL that is in conflict with an INTERVAL OR EXCEPTIONINTERVAL in the policy

In the message text:

checkowner

The owner of the check

checkname

The name of the check

polstmt

The policy statement name

**System action:** The system continues processing.

#### HZS04211

Operator response: For a DATE conflict issue the MODIFY hzsproc, DISPLAY, POLICY, OUTDATED command to locate the policy statements that are outdated. For any conflict issue the MODIFY hzsproc, DISPLAY, HECK=(\*\*)POLICYEXCEPTIONS command to determine the checks that were found for which a matching policy statement had a conflict. Provide this information to the system programmer.

**System programmer response:** For a DATE conflict, examine the outdated policy statements and the checks to which they apply. Ensure that the parameters and values on the policy statement are still appropriate for the check(s) to which that policy statement applies. Update the policy statement with a new date and any other changed needed.

For a SYNCVAL conflict, change the SYNCVAL or INTERVAL or EXCEPTIONINTERVAL value so that the INTERVAL or EXCEPTIONINTERVAL duration is an appropriate divisor or multiple of 24 hours or one hour respectively. To display the check values, issue the MODIFY

hzsproc,DISPLAY,CHECK=(check\_owner,check\_name),DETAIL command for the check(s) identified by the MODIFY hzsproc,DISPLAY,CHECK=(\*,\*),POLICYEXCEPTIONS command and find the values that are in conflict.

Problem determination: None

Module: HZSPKANP,HZSINPRM,HZSMIMST

Routing code: 1,2,10 Descriptor code: 7,11

IBM Health Checker for z/OS

#### HZS0421I CHECK(checkowner,checkname) UPDATE NOT PROCESSED DUE TO {DATE | SYNCVAL} CONFLICT

**Explanation:** A check was not processed because one of the following situations was detected:

- The specified date on the UPDATE request is older than the date of the matching check. The check date is the date specified by the DATE keyword of the HZSADDCK macro that added the check or the DATE parameter of the ADD or ADDREPLACE statement of the HZSPRMxx parmlib member that added the check.
- A SYNCVAL value was specified and an INTERVAL or EXCEPTIONINTERVAL value did not obey the following
  - for SYNCVAL(hh:mm) and INTERVAL OR EXCEPTIONINTERVAL(hhh:mm) the (exception-) interval duration in total minutes hhh\*60 + mm has to be a divisor or a multiple of 1440 minutes (24 hours).
  - for SYNCVAL(\*:mm) and INTERVAL OR EXCEPTIONINTERVAL(hhh:mm) the (exception-) interval duration value in total minutes hhh\*60 + mm has to be a divisor or a multiple of 60 minutes (one hour).

In the message text:

checkowner

The owner of the check

checkname

The name of the check

**System action:** The system continues processing.

Operator response: None

System programmer response: For a DATE conflict, make sure that the parameters and values on the UPDATE statement are appropriate for the check. Reissue the UPDATE with a new date and any other changed needed.

For a SYNCVAL conflict, change the SYNCVAL or INTERVAL or EXCEPTIONINTERVAL value so that the INTERVAL or EXCEPTIONINTERVAL duration is an appropriate divisor or multiple of 24 hours or one hour respectively. To display the check values, issue the MODIFY

hzsproc,DISPLAY,CHECK=(check\_owner,check\_name),DETAIL command and find the values that are in conflict.

Problem determination: None

Module: HZSINPRM, HZSPKCHG, HZSMIMST

Routing code: 2,11 Descriptor code: 5

IBM Health Checker for z/OS

HZS1001E CHECK(checkowner,checkname): AN INSTALLATION PARAMETER ERROR WAS DETECTED.

**Explanation:** The check routine detected an error in the parameters supplied to the check.

In the message text:

checkowner

The owner of the check

checkname

The name of the check

**System action:** The check will no longer run.

**Operator response:** Report this problem to the system programmer.

System programmer response: Correct the error.

**Problem determination:** Refer to component documentation.

Module: HZSPKMGB

Routing Code: Descriptor Code: -

IBM Health Checker for z/OS

HZS1002E CHECK(checkowner,checkname): AN ERROR OCCURRED, DIAG: diag

**Explanation:** The error for this message was supplied by the check routine to report a failure on a system service.

In the message text:

checkowner

The owner of the check

checkname

The name of the check

diag

Diagnostic data

System action: The check will no longer run.

**Operator response:** Report this problem to the system programmer. **System programmer response:** Correct the error and refresh the check.

**Problem determination:** Refer to component documentation.

Module: HZSPKMGB

Routing Code: Descriptor Code: -

IBM Health Checker for z/OS

HZS1003E CHECK(checkowner,checkname): THE CHECK IS NOT APPLICABLE IN THE CURRENT SYSTEM

ENVIRONMENT.

**Explanation:** The check is not applicable in this system.

In the message text:

checkowner

The owner of the check

checkname

The name of the check

**System action:** The system will not run the check.

#### HZS1084I • HZS1085I

Operator response: None

System programmer response: None

Problem determination: Refer to component documentation.

Module: HZSPKMGB

Routing Code: Descriptor Code: -

IBM Health Checker for z/OS

#### HZS1084I dsname was not found on volume volume

**Explanation:** The request to return data set information could not be completed because the data set was not on the volume. This message appears only in the message of check message buffer and only when the check is in debug mode.

In the message text:

dsname

The name of the data set

volume

The volume

System action: The system continues.

Operator response: Report this problem to the system programmer.

System programmer response: Either fix the data set or correct the situation that leads the system to be looking for

the information of data set.

Problem determination: None

Module: HZSPKDSI

Routing Code: -

Descriptor Code: -

IBM Health Checker for z/OS

#### HZS1085I Catalog information for dsname could not be retrieved. DIAG=diag

**Explanation:** The request to return data set information could not be completed because, although the data set was allocated successfully, information from the catalog entry could not be retrieved. This message appears only in the message of check buffer and only when the check is in debug mode or has explicitly requested this error processing.

In the message text:

dsname

The name of the data set

diag

Diagnostic data

System action: The system continues.

**Operator response:** Report this problem to the system programmer.

**System programmer response:** Search problem reporting databases for a fix for the problem. If no fix exists, contact the IBM Support Center.

Problem determination: None

Module: HZSPKDSI

Routing Code: -

Descriptor Code: -

IBM Health Checker for z/OS

HZS1201E CHECK(checkowner,checkname): PARAMETER key IS REQUIRED BUT WAS NOT SPECIFIED

Explanation: The check parameter has a syntax error. This should be followed by message HZS1001E.

In the message text:

checkowner

The owner of the check

checkname

The name of the check

key

The parameter in error

**System action:** The check will no longer run.

**Operator response:** Report this problem to the system programmer.

System programmer response: Correct the error.

**Problem determination:** Refer to component documentation.

Module: HZSPKMGB

Routing Code: Descriptor Code: -

IBM Health Checker for z/OS

HZS1202E CHECK(checkowner,checkname): PARAMETER key WAS SPECIFIED BUT IS NOT ALLOWED

**Explanation:** The check parameter has a syntax error. This might be followed by message HZS1001E.

In the message text:

checkowner

The owner of the check

checkname

The name of the check

key

The parameter in error

System action: The check will not run.

Operator response: Report this problem to the system programmer.

System programmer response: Correct the error.

**Problem determination:** Refer to component documentation.

Module: HZSPKMGB

Routing Code: Descriptor Code: -

IBM Health Checker for z/OS

HZS1203E CHECK(checkowner,checkname): PARAMETER keyn' IS NOT VALID

Explanation: The check parameter has a syntax error. This is followed by message HZS1001E.

In the message text:

checkowner

The owner of the check

#### HZS1204E • HZS1205E

checkname

The name of the check

key

The parameter in error

**System action:** The check will not run.

Operator response: Report this problem to the system programmer.

System programmer response: Correct the error.

Problem determination: Refer to component documentation.

Module: HZSPKMGB

Routing Code: Descriptor Code: -

IBM Health Checker for z/OS

#### HZS1204E CHECK(checkowner,checkname): UNEXPECTED END OF PARAMETER STRING

Explanation: The check parameter has a syntax error. This is followed by message HZS1001E.

In the message text:

checkowner

The owner of the check

checkname

The name of the check

System action: The check will no longer run.

**Operator response:** Report this problem to the system programmer.

**System programmer response:** Correct the error.

Problem determination: Refer to component documentation.

Module: HZSPKMGB

Routing Code: Descriptor Code: -

IBM Health Checker for z/OS

### HZS1205E CHECK(checkowner,checkname): A PARAMETER WAS EXPECTED BUT 'parm' WAS FOUND

INSTEAD

Explanation: The check parameter has a syntax error. This is followed by message HZS1001E.

In the message text:

checkowner

The owner of the check

checkname

The name of the check

parm

The parameter in error

System action: The check will not run.

Operator response: Report this problem to the system programmer.

System programmer response: Correct the error.

Problem determination: Refer to component documentation.

Module: HZSPKMGB

Routing Code: Descriptor Code: -

IBM Health Checker for z/OS

HZS1206E CHECK(checkowner,checkname): A DELIMITER WAS EXPECTED BUT 'parm' WAS FOUND INSTEAD

Explanation: The check parameter has a syntax error. This is followed by message HZS1001E.

In the message text:

checkowner

The owner of the check

checkname

The name of the check

parm

The parameter in error

**System action:** The check will no longer run.

Operator response: Report this problem to the system programmer.

System programmer response: Correct the error.

**Problem determination:** Refer to component documentation.

Module: HZSPKMGB

Routing Code: Descriptor Code: -

IBM Health Checker for z/OS

HZS1207E CHECK(checkowner,checkname): PARAMETER parm HAS TOO MANY VALUES, numvalues

Explanation: The check parameter has a syntax error. This is followed by message HZS1001E.

In the message text:

checkowner

The owner of the check

checkname

The name of the check

parm

The parameter in error

numvalues

The number of values

System action: The check will not run.

**Operator response:** Report this problem to the system programmer.

System programmer response: Correct the error.

Problem determination: Refer to component documentation.

Module: HZSPKMGB

Routing Code: Descriptor Code: -

IBM Health Checker for z/OS

#### HZS1208E • HZS1210E

HZS1208E CHECK(checkowner,checkname): PARAMETER parm HAS TOO FEW VALUES, numvalues

Explanation: The check parameter has a syntax error. This is followed by message HZS1001E.

In the message text:

checkowner

The owner of the check

checkname

The name of the check

parm

The parameter in error

numvalues

The number of values

**System action:** The check will not run.

Operator response: Report this problem to the system programmer.

System programmer response: Correct the error.

Problem determination: Refer to component documentation.

Module: HZSPKMGB

Routing Code: Descriptor Code: -

IBM Health Checker for z/OS

#### HZS1209E CHECK(checkowner,checkname): PARAMETER parm IS NOT RECOGNIZED

**Explanation:** The check parameter has a syntax error. The indicated parameter was not processed might be incorrect. This is followed by message HZS1001E.

In the message text:

checkowner

The owner of the check.

checkname

The name of the check.

parm

The parameter in error. The parameter is up to a length of 17 characters.

System action: The check will not run.

**Operator response:** Report this problem to the system programmer.

System programmer response: Correct the error.

Problem determination: Refer to component documentation.

Module: HZSPKMGB

Routing Code: Descriptor Code: -

IBM Health Checker for z/OS

#### HZS1210E CHECK(checkowner,checkname): PARAMETER parm IS MISSING ITS VALUE

Explanation: The check parameter has a syntax error. This is followed by message HZS1001E.

In the message text:

checkowner

The owner of the check

checkname

The name of the check

parm

The parameter in error

**System action:** The check will no longer run.

Operator response: Report this problem to the system programmer.

System programmer response: Correct the error.

Problem determination: Refer to component documentation.

Module: HZSPKMGB

Routing Code: Descriptor Code: -

IBM Health Checker for z/OS

#### HZS1211E CHECK(checkowner,checkname): PARAMETER parm VALUE 'value' IS TOO LARGE

Explanation: The check parameter has a syntax error. This is followed by message HZS1001E.

In the message text:

checkowner

The owner of the check

checkname

The name of the check

parm

The parameter in error

value

The value in error

System action: The check will not run.

**Operator response:** Report this problem to the system programmer.

System programmer response: Correct the error.

**Problem determination:** Refer to component documentation.

Module: HZSPKMGB

Routing Code: Descriptor Code: -

IBM Health Checker for z/OS

#### HZS1212E CHECK(checkowner,checkname): PARAMETER parm VALUE 'value' IS TOO SMALL

**Explanation:** The check parameter has a syntax error. This is followed by message HZS1001E.

In the message text:

checkowner

The owner of the check

checkname

The name of the check

parm

The parameter in error

#### HZS1213E • HZS1214E

value

The value in error

**System action:** The check will not run.

Operator response: Report this problem to the system programmer.

System programmer response: Correct the error.

Problem determination: Refer to component documentation.

Module: HZSPKMGB

Routing Code: Descriptor Code: -

IBM Health Checker for z/OS

#### HZS1213E CHECK(checkowner,checkname): PARAMETER parm VALUE 'value' IS TOO LONG

Explanation: The check parameter has a syntax error. This is followed by message HZS1001E.

In the message text:

checkowner

The owner of the check

checkname

The name of the check

parm

The parameter in error

value

The value in error

System action: The check will not run.

Operator response: Report this problem to the system programmer.

System programmer response: Correct the error.

**Problem determination:** Refer to component documentation.

Module: HZSPKMGB

Routing Code: Descriptor Code: -

IBM Health Checker for z/OS

#### HZS1214E CHECK(checkowner,checkname): PARAMETER parm VALUE 'value' IS TOO SHORT

**Explanation:** The check parameter has a syntax error. This is followed by message HZS1001E.

In the message text:

checkowner

The owner of the check

checkname

The name of the check

parm

The parameter in error

value

The value in error

System action: The check will not run.

Operator response: Report this problem to the system programmer.

150 z/OS V2R1.0 MVS System Messages, Vol 6 (GOS-IEA)

System programmer response: Correct the error.

**Problem determination:** Refer to component documentation.

Module: HZSPKMGB

Routing Code: Descriptor Code: -

IBM Health Checker for z/OS

HZS1215E CHECK(checkowner,checkname): PARAMETER parm VALUE 'value' IS NOT DECIMAL

Explanation: The check parameter has a syntax error. This is followed by message HZS1001E.

In the message text:

checkowner

The owner of the check

checkname

The name of the check

parm

The parameter in error

value

The value in error

System action: The check will not run.

Operator response: Report this problem to the system programmer.

System programmer response: Correct the error.

Problem determination: Refer to component documentation.

Module: HZSPKMGB

Routing Code: Descriptor Code: -

IBM Health Checker for z/OS

HZS1216E CHECK(checkowner,checkname): PARAMETER parm VALUE 'value' IS NOT HEXADECIMAL

Explanation: The check parameter has a syntax error. This is followed by message HZS1001E.

In the message text:

checkowner

The owner of the check

checkname

The name of the check

parm

The parameter in error

value

The value in error

**System action:** The check will not run.

Operator response: Report this problem to the system programmer.

System programmer response: Correct the error.

**Problem determination:** Refer to component documentation.

Module: HZSPKMGB

#### HZS1217E • HZS1219E

Routing Code: -

Descriptor Code: -

IBM Health Checker for z/OS

### HZS1217E CHECK(checkowner,checkname): PARAMETERS WERE SPECIFIED BUT NONE ARE ALLOWED

**Explanation:** The check requires that no parameters be specified, but there are parameters.

In the message text:

checkowner

The owner of the check

checkname

The name of the check

**System action:** The check will not run.

Operator response: Report this problem to the system programmer.

System programmer response: Correct the error.

Problem determination: Refer to component documentation.

Module: HZSPKMGB

Routing Code: Descriptor Code: -

IBM Health Checker for z/OS

#### HZS1218E CHECK(checkowner,checkname): PARAMETER NUMBER n WAS NOT PROCESSED

**Explanation:** The check parameter has a syntax error. The indicated parameter was not processed and might be incorrect. This should be followed by message HZS1001E.

In the message text:

checkowner

The owner of the check

checkname

The name of the check

*n* The number of the positional parameter in error

**System action:** The check will not run.

Operator response: Report this problem to the system programmer.

**System programmer response:** Correct the error.

**Problem determination:** Refer to component documentation.

Module: HZSPKMGB

Routing Code: 
Descriptor Code: -

IBM Health Checker for z/OS

# HZS1219E CHECK(checkowner,checkname): MIXING POSITIONAL AND KEYWORD FORMATS IS NOT ALLOWED

**Explanation:** The check parameter has a syntax error. At least one keyword was of keyword format (for example, key(value) or key=value) and another was of positional format (for example, value). The two formats cannot be mixed. This is followed by message HZS1001E.

In the message text:

checkowner

The owner of the check

checkname

The name of the check

**System action:** The check will not run.

Operator response: Report this problem to the system programmer.

**System programmer response:** Correct the error. You might have an extra comma within the parameter string that could result in a null (positional) parameter (for example, key=value,key2=value)

**Problem determination:** Refer to component documentation.

Module: HZSPKMGB

Routing Code: Descriptor Code: -

IBM Health Checker for z/OS

#### HZS1220E CHECK(checkowner,checkname): parm1 IS NOT ALLOWED WITH parm2

- Explanation: The check parameter has a syntax error it does not support the combination of parameters displayed.
- This message is followed by message HZS1001E.
- In the message text:
- l checkowner
- The owner of the check
- l checkname
- The name of the check
- | parm1 and parm2
- The combination of check parameters that is not allowed.
- System action: The check will not run.
- Operator response: Report this problem to the system programmer.
- System programmer response: Correct the error.
- Problem determination: Refer to check description for the check in IBM Health Checker for z/OS User's Guide.
- | Module: HZSPKMGB
- Routing Code: -
- Descriptor Code: -
- IBM Health Checker for z/OS

#### HZS1300I EXEC exec DID NOT ISSUE 'CALL HZSLSTRT'

**Explanation:** The REXX check executable file was initiated but did not issue the required 'CALL HZSLSTRT' operation.

In the message text:

ехес

The name of the executable file.

System action: This iteration of the check is treated as "unsuccessful."

Operator response: None.

System programmer response: None.

Programmer response: Fix the executable file.

#### HZS1301I • HZS1302I

Problem determination: None.

Module: HZSPKMGB

Routing Code: Descriptor Code: -

IBM Health Checker for z/OS

#### HZS1301I

EXEC exec DID NOT COMPLETE SUCCESSFULLY. [AXREXX COULD NOT ALLOCATE: dataset] AXREXX SERVICE RETURN CODE: axrexxrc REASON CODE: axrexxrsn AXREXX DIAG RETURN CODE: diagrc REASON CODE: diagrsn

**Explanation:** The REXX check exec did not complete successfully. When known, the return code from the exec is provided. When the failure was due to not being able to allocate a required data set, the data set name is provided.

In the message text:

exec

The name of the executable file

dataset

The name of the data set that must be allocated by AXREXX based on the current check options

axrexxrc

The return code from the AXREXX service that the system used to invoke the exec

axrexxrsn

The reason code from the AXREXX service that the system used to invoke the exec

diagrc

The diagnostic return code from the AXREXX service

diagrsn

The diagnostic reason code from the AXREXX service

System action: This iteration of the check is treated as "unsuccessful."

Operator response: None.

System programmer response: None.

**Programmer response:** Fix the executable file or provide the necessary data set. **Problem determination:** Refer to the documentation for the AXREXX service.

IBM Health Checker for z/OS

Routing Code: Descriptor Code: -

#### HZS1302I CHECK COULD NOT BE STARTED. {AXREXX! IEAVRLS} RC: rc REASON: rsn

**Explanation:** The system attempted to initiate the check but could not.

In the message text:

**AXREXX** 

The AXREXX service used to start a PubItemIgnore REXX check

**IEAVRLS** 

The IEAVRLS (release) service used to start a remote check

rc The return code from the service

rsr

The reason code from the service

System action: This iteration of the check is treated as "unsuccessful."

Operator response: None.

154 z/OS V2R1.0 MVS System Messages, Vol 6 (GOS-IEA)

System programmer response: None.

Programmer response: Clarify the meaning of the return code and reason code for the identified service and correct

the problem

Problem determination: None.

Module: HZSPKMGB

Routing Code: -Descriptor Code: -

IBM Health Checker for z/OS

### Chapter 10. IAR messages

IAR002A 'REAL = xxxx' IS TOO LARGE, MAXIMUM AVAILABLE IS yyyy. RESPECIFY OR PRESS ENTER FOR THE DEFAULT

**Explanation:** The system cannot allocate the requested V=R area because it would overlap the virtual storage allocated for the common service area (CSA). In the message text:

xxxx The kilobytes of central (real) storage specified.

yyyy The maximum kilobytes of central storage allowed.

**System action:** The system waits for the operator to reply.

**Operator response:** Reenter the parameter with a value equal to or less than *yyyy* or press ENTER to get the default. The default value for the REAL parameter is the smaller of the following two values:

76 kilobytes

• The amount of storage available for a V=R area that does not overlap the CSA

Source: Real storage manager (RSM)

Module: IARMS, IAXMS

Routing code: 1

Descriptor code: 2

#### IAR003W AN INVALID SEGMENT TABLE ENTRY WAS FOUND FOR THE area AREA

**Explanation:** During system initialization, the real storage manager (RSM) attempted to page protect an area. RSM found an incorrect segment table entry (SGTE) for this area. In the message text, *area* identifies the area to be page protected and is one of the following:

MLPA&tab;Modified link pack area EXTENDED MLPA
READ-ONLY NUCLEUS
NUCMAP&tab;Nucleus map
PLPA&tab;Pageable link pack area EXTENDED PLPA
BLDL&tab;Build directory entry list
FLPA&tab;Fixed link pack area EXTENDED FLPA

**System action:** The system enters wait state X'A21'.

**Operator response:** See the operator response for wait state code X'A21'.

System programmer response: See the system programmer response for wait state code X'A21'.

**Source:** Real storage manager (RSM)

Module: IARMN, IAXMN

Routing code: 1

Descriptor code: 1

#### IAR004I THE RSU PARAMETER WAS NOT COMPLETELY SATISFIED

**Explanation:** During system initialization, the real storage manager (RSM) found that system storage requirements, the LFAREA parameter and the REAL parameter have not left enough real storage to satisfy the reconfiguration storage units (RSU) parameter. The LFAREA, REAL and RSU parameters are in the IEASYSxx parmlib member.

### IAR005E • IAR006A

**System action:** The system makes available as many storage units as possible for reconfiguration, but the RSU parameter is not completely satisfied.

**Operator response:** Enter a DISPLAY M command to determine which storage units are available for reconfiguration. Notify the system programmer.

System programmer response: Change the parameters in IEASYSxx before the next IPL.

Source: Real storage manager (RSM)

Module: IARMT, IAXMT

Routing code: 2

Descriptor code: 4

# IAR005E PREFERRED AREA HAS EXPANDED, RECONFIGURABILITY AND PERFORMANCE MAY BE IMPAIRED. text.

**Explanation:** The real storage manager (RSM) converted one or more non-preferred frames or 1 MB frames to preferred frames. The system may no longer be able to reconfigure all or part of the storage in the non-preferred area. If this expansion involves frames below 16 megabytes, the system can page fix these frames, which might lead to performance problems.

In the message text, text is one of the following:

#### CHECK RSU VALUE

When running in z/Architecture® mode with a specified RSU of 0, there are still areas of real storage being managed as preferred and non-preferred storage. Specifically, there is a class of real storage frames managed in a special way called quad frames. These frames are used primarily to hold segment tables and must be 4 contiguous frames of real storage. The area occupied by quad frames is treated as non-preferred storage. During times of heavy demand for real storage, frames from the area used by quad frames may be required for system overhead and will be reallocated for system use for the duration of the IPL. In this case, message IAR005E is issued.

#### POSSIBLY DUE TO RECOVERY IN PROGRESS

During recovery processing for the RSM, some available frames might appear to be not available to the system. This condition is temporary and will be cleared when the recovery processing completes.

**System action:** The system can use the newly designated frames as preferred storage for additional long term resident pages.

**Operator response:** Enter a DISPLAY M command to determine the number of frames remaining in the non-preferred area.

**System programmer response:** Check that the reconfigurable storage unit (RSU) value specified in the IEASYSxx parmlib member is appropriate for your installation. See *z/OS MVS Initialization and Tuning Reference* for more information about the IEASYSxx parmlib member.

If the message indicates that recovery processing is in progress and the RSU value is appropriate, then no further action is required. Additional frames will become available as the recovery processing completes.

Source: Real storage manager (RSM)

Module: IARUC, IAXUC

Routing code: 1

Descriptor code: 11

#### IAR006A INVALID {VRREGN | REAL} PARM - RESPECIFY OR PRESS ENTER FOR THE DEFAULT

**Explanation:** The VRREGN or REAL parameter contains a value that is not valid.

**System action:** The system waits for the operator to reply.

Operator response: Reenter the VRREGN or REAL parameter with a valid value.

**Source:** Real storage manager (RSM)

Module: IARMU, IARMS, IAXMU, IAXMS

Routing code: 1

Descriptor code: 2

#### IAR007I RSM COMPONENT TRACE DATA SPACE IS NAMED "SYSIARnn".

**Explanation:** The operator started the real storage manager (RSM) component trace using the TRACE CT operator command and requested that RSM use a data space for its trace buffers.

If the TRACE command specified NODMPOFF but not DMPREC, the system does not dump these buffers. The operator has to request a dump.

In the message text:

#### **SYSIARnn**

The name and number of the data space.

**System action:** The system starts the RSM component trace. RSM uses data space SYSIAR*nn* to contain the trace data.

**Operator response:** Use the data space name in this message to obtain the RSM trace buffers in an SVC dump requested by a DUMP command or in a stand-alone dump. However, to obtain the dump when the RSM trace is turned off or through the use of the DMPREC option, the data space name is unnecessary.

**Source:** Real storage manager (RSM)

Module: IARQC
Routing code: 5
Descriptor code: -

#### IAR008E RSM TRACE TERMINATED, text

**Explanation:** The operator attempted to start the real storage manager (RSM) component trace using the TRACE CT operator command. RSM did not start the trace. In the message text, *text* tells why RSM did not start the trace, as follows:

- ENVIRONMENTAL ERROR.
- INSUFFICIENT STORAGE FOR TRACE BUFFERS.
- INSUFFICIENT STORAGE FOR TRACE INITIALIZATION.
- INVALID PARAMETER SPECIFIED FOR BUFF= OPTION.
- PREVIOUS INVOCATION TERMINATION HAS NOT COMPLETED.
- THE RSM TRACE DATA SPACE COULD NOT BE CREATED.
- TOTAL BUFFER SIZE EXCEEDS TRACE DATA SPACE SIZE
- TOTAL SIZE OF BUFFERS REQUESTED IS INVALID
- UNIDENTIFIED OPTION.

**System action:** The system does not start the RSM component trace.

**Operator response:** Depending on the value of *text*, do one of the following:

#### INVALID PARAMETER SPECIFIED FOR BUFF= OPTION or UNIDENTIFIED OPTION

One of the options is incorrect. Correct the error. Reenter the TRACE command.

#### PREVIOUS INVOCATION TERMINATION HAS NOT COMPLETED

Wait a few minutes and reenter the TRACE command. If the error occurs again, contact the IBM Support Center.

**System programmer response:** Depending on the value of *text*, do one of the following:

#### ENVIRONMENTAL ERROR or THE RSM TRACE DATA SPACE COULD NOT BE CREATED

An unexpected error occurred during trace initialization. Contact the IBM Support Center.

#### INSUFFICIENT STORAGE FOR TRACE BUFFERS

There is not enough fixed common service area (CSA) storage for trace buffers. First, ensure that the size

#### IAR009I • IAR010I

specified on the BUFF option is correct. If the BUFF option was specified correctly, then either reduce the amount specified or increase the amount of CSA available to the system.

#### INSUFFICIENT STORAGE FOR TRACE INITIALIZATION

There is not enough system queue area (SQA) virtual or central storage available for trace initialization; a request failed for a relatively small amount of SQA storage. Increase the size of SQA virtual or central storage.

#### TOTAL SIZE OF BUFFERS EXCEEDS TRACE DATA SPACE SIZE

The size of the trace buffers that reside in fixed CSA storage is larger than the size of the trace data space. The size of the fixed trace buffers must be smaller than the data space size so they can be copied to the data space. Respecify the size of the fixed buffers and the size of the trace data space.

Source: Real storage manager (RSM)

Module: IARQC
Routing code: 5
Descriptor code: -

#### IAR009I RSM COMPONENT TRACE HAS LOST AN ENTRY BECAUSE ALL BUFFERS WERE FULL.

**Explanation:** The operator started the real storage manager (RSM) component trace and requested that a trace data space be used to contain the trace data. RSM lost some of the trace entries because it was creating trace entries faster than it could copy them from central storage to the trace data space.

**System action:** The RSM component trace continues. Trace entries continue to be lost until RSM finishes copying the trace buffers to the data space. RSM then re-uses the buffers for newer trace entries.

**Operator response:** Notify the system programmer.

**System programmer response:** If the RSM trace successfully captured enough data to diagnose the problem, the message indicates no problem. When the trace is turned off, examine the trace entries in the dump. The trace data gives the number of entries lost.

If the trace did not capture enough data to diagnose the problem, re-create the problem and ask the operator to start the trace again and either:

- Increase the size of the central storage trace buffers, using the BUFF option
- · Decrease the need for buffers by specifying fewer RSM trace functions and events

**Source:** Real storage manager (RSM)

Module: IARQZ, IAXQZ

#### IAR010I RSM COMPONENT TRACE HAS WRAPPED AN ALREADY FULL BUFFER.

**Explanation:** The operator started the real storage manager (RSM) component trace and requested that the trace data be collected in central storage buffers. RSM overlaid some older trace entries with newer trace entries when the central storage buffers filled up.

System action: The RSM component trace continues. Newer trace entries continue to overlay older trace entries.

**Operator response:** Notify the system programmer.

**System programmer response:** This message almost always appears when the RSM component trace is being used without a trace data space. It usually does not indicate a problem. When the trace is turned off, examine the trace entries in the dump. If the trace did not capture enough data to diagnose the problem, re-create the problem and ask the operator to start the trace again and either:

- Increase the size of the central storage trace buffers
- Use a trace data space

**Source:** Real storage manager (RSM)

Module: IARQZ, IAXQZ

Routing code: 4

Descriptor code: 1

#### IAR011I RSM COMPONENT TRACE EXTERNAL WRITER MAY HAVE LOST ENTRIES

**Explanation:** The operator started the real storage manager (RSM) component trace and requested that the system write the trace entries to a trace data set through the external writer. The system could not write the trace entries to the data set for one of the following reasons:

- The operator did not start the external writer before connecting the RSM component trace to the external writer.
- RSM reused the full trace buffer before the system could write the trace entries out to the trace data set. Some
  older trace entries have been lost.

**System action:** The system continues processing the RSM component trace.

System programmer response: Do one of the following:

- · If you did not start the external writer, start it before connecting the RSM component trace to the external writer,
- Use IPCS to examine the trace entries that the system collected. If the trace did not collect enough data to successfully diagnose the problem, start the trace again and either:
  - Use more trace buffers.
  - Increase the size of the trace buffers.

Source: Real storage manager (RSM)

Module: IARQZ, IAXQZ

Routing code: 1

Descriptor code: 4

#### IAR011W A PAGE WITHIN FLPA IS NOT PAGE FIXED.

**Explanation:** The real storage manager (RSM) detected pageable storage within the range of the fixed link pack area (FLPA) or the EXTENDED FLPA.

**System action:** The system enters wait state X'A20'.

**Operator response:** See the operator response for wait state X'A20'.

System programmer response: See the system programmer response for wait state X'A20'.

Source: Real storage manager (RSM)

Module: IARMN, IAXMN

Routing code: 2

Descriptor code: 1

#### IAR012W A PAGE WITHIN PLPA OR MLPA HAS NO COPY ON AUXILIARY STORAGE

**Explanation:** The real storage manager (RSM) detected a page within the range of the pageable link pack area (PLPA), EXTENDED PLPA, the modified link pack area (MLPA), or the EXTENDED MLPA that has never been paged to auxiliary storage. Ranges of system storage that are page protected must have a copy on auxiliary storage so the system can refresh the page if necessary.

**System action:** The system enters wait state X'A2A'.

**Operator response:** See the operator response for wait state X'A2A'.

System programmer response: See the system programmer response for wait state X'A2A'.

Source: Real storage manager (RSM)

Module: IARMN, IAXMN

Routing code: 2

Descriptor code: 1

#### IAR013I • IAR019I

#### 

**Explanation:** The indicated amount of storage, xxxxxxM | G | T (MB, GB, TB) has been made reconfigurable in

response to the value specified in the RSU parameter.

**System action:** The system continues processing.

Operator response: None.

System programmer response: None. Source: Real storage manager (RSM)

Module: IARMT, IAXMT

Routing code: 2

Descriptor code: 4

## IAR015I THE SYSTEM WAS IPLED IN ESA/390 MODE WITH MORE THAN 2 GIGABYTES OF CENTRAL STORAGE.

**Explanation:** In ESA/390 mode, the system supports a maximum of 2 gigabytes of central storage, but more than that is available in the current hardware configuration. The additional storage will not be used.

**System action:** The ability to reconfigure storage has been disabled. Any excess storage is not used. The system continues processing.

**Operator response:** None. However, to take full advantage of the storage available in the configuration, the additional storage should be configured as expanded storage and the system re-IPLed.

System programmer response: None.

**Source:** Real storage manager (RSM)

Module: IARMI
Routing code: Descriptor code: -

# IAR016I THE SYSTEM WAS IPLED IN ESAME MODE WITH EXPANDED STORAGE DEFINED. THIS STORAGE WILL NOT BE USED BY THE SYSTEM

**Explanation:** In z/Architecture mode, the system does not support expanded storage. However, the storage may be defined as central storage and made available to the system for use.

System action: The system continues processing. However, the expanded storage is not used.

**Operator response:** None. However, to take full advantage of the storage available in the configuration, the expanded storage should be configured as central storage and the system re-IPLed.

System programmer response: None.

Source: Real storage manager (RSM)

Module: IAXMN Routing code: 1 Descriptor code: 12

IAR019I text

**Explanation:** Where *text* is one of the following message responses:

The message is in response to the DISPLAY VIRTSTOR command.

hh.mm.ss DISPLAY VIRTSTOR SOURCE =  $\{xx \mid (OP) \mid DEFAULT\}$ 

TOTAL LFAREA = aaaaaaaaaaa, kkkkkkkkkkkk

162 z/OS V2R1.0 MVS System Messages, Vol 6 (GOS-IEA)

```
| LFAREA AVAILABLE = bbbbbbbbbbbbbbbb, lllllllllllG
  LFAREA ALLOCATED (1M) = cccccccccccc
  LFAREA ALLOCATED (4K) = dddddddddddddddd
  MAX LFAREA ALLOCATED (1M) = eeeeeeeeeeee
  MAX LFAREA ALLOCATED (4K) = ffffffffffffff
 LFAREA ALLOCATED (PAGEABLE1M) = gggggggggggggggggg
  MAX LFAREA ALLOCATED NUMBER OF 2G PAGES = jjjjjjjjjjjjjj
  UNABLE TO PROCESS COMMAND DUE TO LARGE PAGE REQUEST IN PROGRESS
  In the message text:
  xx \mid (OP) \mid DEFAULT
         The origin of the LFAREA specification can be a parmlib member (xx), operator supplied (OP) or the default
         value (DEFAULT).
  hh.mm.ss
         The hour (00-23), minute (00-59), and second (00-59) that the system issued this message.
  TOTAL LFAREA=aaaaaaaaaaaaaaaaa, kkkkkkkkkkkKG
         The total size of the 1 MB LFAREA, in megabytes (M) followed by the 2 GB LFAREA, in gigabytes (G). The
         amount displayed is the amount specified by the installation (or defaulted to) by the LFAREA keyword in
         the IEASYSxx parmlib member.
  LFAREA AVAILABLE = bbbbbbbbbbbbbbbm, 111111111111G
         The amount of available 1 MB pages, in megabytes (M) followed by available 2GB pages, in gigabytes (G).
  LFAREA ALLOCATED (1M) = cccccccccccccCM
         The amount of allocated 1 MB pages on behalf of 1 MB page requests, in megabytes (M).
  The amount of allocated 1 MB pages on behalf of 4 KB page requests, in megabytes (M).
  MAX LFAREA ALLOCATED (1M) = eeeeeeeeeeeeee
         The maximum allocated 1 MB pages on behalf of 1 MB page requests, in megabytes (M).
  MAX LFAREA ALLOCATED (4K) = ffffffffffffM
         The maximum allocated 1 MB pages on behalf of 4 KB page requests, in megabytes (M).
  LFAREA ALLOCATED (PAGEABLE1M) =gggggggggggggM
         The amount, in megabytes, of allocated 1 MB pages on behalf of pageable 1 MB page requests.
  The high water mark, in megabytes, of allocated 1 MB pages on behalf of pageable 1 MB page requests.
  The amount of allocated 2 GB pages.
  The high water mark of allocated 2 GB pages.
  UNABLE TO PROCESS COMMAND DUE TO LARGE PAGE REQUEST IN PROGRESS
         Reissue the DISPLAY VIRTSTOR, LFAREA command when there are no large page requests in progress.
Where text is one of the following message responses:
 The message is in response to the DISPLAY VIRTSTOR, HVCOMMON command.
I hh.mm.ss DISPLAY VIRTSTOR
 FRAME LAST
                    E SYS =xxxx
| SOURCE = \{xx \mid (OP) \mid DEFAULT\}
```

In the message text:

| TOTAL 64-BIT COMMON =nnnnnnnnnnG

#### IAR024W

```
xx \mid (OP) \mid DEFAULT
         The origin of the 64-bit common size specification can be a parmlib member, operator supplied, or the
         default value.
hh.mm.ss
         The hour (00-23), minute (00-59), and second (00-59) that the system issued this message.
xxxx
        The name of the system.
nnnnnnnnnnG
         Total size of the 64-bit common area in gigabytes. The amount displayed will be the amount specified by the
        installation (or defaulted to) plus the amount allocated for system use, (rounded up to a 2G multiple).
nnnnnnnnnG-nnnnnnnnnG
        Range, in gigabytes, of the 64-bit common area.
nnnnnnnnnnnnn
         Amount, in megabytes, of allocated 64-bit common area.
Where text is one of the following message responses:
The message is in response to the DISPLAY VIRTSTOR, HVSHARE command.
hh.mm.ss DISPLAY VIRTSTOR
FRAME LAST F
                      Ε
                          SYS = xxxx
SOURCE = \{xx \mid (OP) \mid DEFAULT\}
TOTAL SHARED =nnnnnnnnnnG
SHARED RANGE =nnnnnnnnnnG-nnnnnnnnnG
SHARED ALLOCATED =nnnnnnnnnnnnnn
In the message text:
xx \mid (OP) \mid DEFAULT
         The origin of the 64 bit high virtual shared size specification can be a parmlib member, operator supplied, or
         default.
hh.mm.ss
         The hour (00-23), minute (00-59), and second (00-59) that the system issued this message.
xxxx
        The name of the system.
nnnnnnnnnnG
        Number of gigabytes allocated, in gigabytes.
nnnnnnnnnG-nnnnnnnnnG
        Range of the 64-bit shared area, in gigabytes.
         Amount of allocated 64-bit shared area, in megabytes.
System action: The system continues processing.
Operator response: None.
System programmer response: None.
Source: Real storage manager (RSM)
Module: IACXMN
```

#### COMMON MEMORY OBJECT COULD NOT BE CREATED IAR024W

Explanation: The real storage manager (RSM) could not successfully create a common memory object in high virtual storage. The address portion of the program status word (PSW) contains X'xxxrrA2C', where rr is the reason code.

**System action:** The system enters wait state X'A2C'.

**Operator response:** See the operator response for wait state X'A2C'.

System programmer response: See the system programmer response for wait state X'A2C'.

Source: Real storage manager (RSM)

Module: IARMN

# IAR026I THE RSU VALUE SPECIFIED EXCEEDS THE TOTAL AMOUNT OF REAL STORAGE AVAILABLE ON THIS SYSTEM: yyyyyyyM | G | T

Explanation: The RSU value was specified, but the amount specified exceeds the amount of real storage in the

system.

In the message text:

 $yyyyyyyM \mid G \mid T$ 

Amount of real storage, in MB, GB or TB, available in the system.

**System action:** The RSU parameter value is not accepted. The system issues message IAR006A to prompt for a re-specification of the RSU value, or hit enter to accept the default. The default RSU value is 0.

**Operator response:** Reply with an RSU value that does not exceed the maximum amount of real storage, or hit enter to accept the default. The RSU value must be chosen very carefully, because a large RSU value can ultimately cause system performance problems and degradation.

**System programmer response:** Ensure that an appropriate RSU value is specified. For information about valid specification of the RSU parameter, see *z/OS MVS Initialization and Tuning Reference*. For information about how to choose the correct RSU value, see RSU Parameter Specification section and Specifying the RSU parameter section in *z/OS MVS System Commands*.

**Source:** Real storage manager (RSM)

Module: IAXMT Routing code: 1 Descriptor code: 12

# IAR028I THE LFAREA SPECIFICATION RESULTED IN XXXXXXXXX 1MB PAGES BEING RESERVED IN THE LARGE FRAME AREA

**Explanation:** The LFAREA parameter was specified and resulted in the specified number of 1 MB pages to be reserved in the large frame area. In the message text:

xxxxxxxx

The number of 1 MB pages to be reserved.

System action: The system continues processing.

Operator response: None.

**System programmer response:** Use the information in this message to verify that the correct IEASYSxx member is in use. If the LFAREA size is not what is desired, IPL z/OS with a corrected IEASYSxx member. For IEASYSxx, see *z/OS MVS Initialization and Tuning Reference*.

Source: Real storage manager (RSM)

Module: IAXMT
Routing code: 1
Descriptor code: 12

## IAR029I RSU VALUE IS NOT VALID

**Explanation:** The RSU specification is not a valid value.

System action: The system continues and issues message IEA341A, which prompts for reentry of RSU.

**Operator response:** Contact the system programmer for a valid RSU specification to enter at the prompt.

System programmer response: Provide a valid RSU specification to enter at the prompt.

Source: Real storage manager (RSM)

#### IAR030I • IAR032I

Module: IAXMT Routing code: 1 Descriptor code: 12

## IAR030I PAGESCM VALUE IS NOT VALID – AT THE FOLLOWING PROMPT RESPECIFY OR PRESS

ENTER FOR PAGESCM=ALL.

**Explanation:** The value specified for the PAGESCM parameter is not valid.

System action: The PAGESCM value is not accepted. The system issues message IEA341A to prompt for a new

PAGESCM value.

Operator response: Reply with a valid PAGESCM value, or press Enter to use the default PAGESCM=ALL value.

System programmer response: Determine the PAGESCM value to use.

Source: Real storage manager (RSM)

Module: IAXMT Routing code: 1 Descriptor code: 12

# IAR031I USE OF STORAGE-CLASS MEMORY FOR PAGING IS ENABLED – PAGESCM=nnnnnnnM | ALL, ONLINE=nnnnnnnM

**Explanation:** The system has successfully performed the initialization and setup required to use storage-class memory (SCM) for paging. The PAGESCM value displayed is the amount of SCM that was requested (or defaulted to) via the PAGESCM IEASYSxx parmlib parameter (in megabytes). The ONLINE value displayed is the amount of SCM that is available to the system (in megabytes).

**System action:** The system continues processing. SCM will be used for paging in addition to the paging data sets that are also defined.

Operator response: None.

System programmer response: None. Source: Real storage manager (RSM)

Module: IAXBI
Routing code: 2
Descriptor code: 4

### IAR032I USE OF STORAGE-CLASS MEMORY FOR PAGING IS NOT ENABLED – reason

**Explanation:** Use of storage-class memory (SCM) was requested via the PAGESCM parameter, or the presence of SCM was detected on this system. However, the system did not enable the use of SCM for paging.

In the message text, reason indicates why SCM was not enabled:

#### PAGESCM = NONE

NONE was specified for the PAGESCM parameter.

#### **SCM NOT SUPPORTED**

This system does not support the use of SCM.

## SCM NOT DEFINED

This system supports the use of SCM, but SCM was not detected on this system.

#### **UNEXPECTED ERROR**

An unexpected error was encountered while initializing SCM. Message IAR033I provides additional error and diagnosis information.

System action: System initialization continues. SCM will not be used for paging.

Operator response: None.

System programmer response: None. Source: Real storage manager (RSM)

Module: IAXBI Routing code: 2,10 Descriptor code: 4

IAR033I RSM INVOCATION OF servicename SERVICE FAILED – RC=retcode, RSN=rsncode, DIAG1=diaginfo1, DIAG2=diaginfo2

**Explanation:** An error or unexpected condition was encountered while the system was performing the initialization required to use storage-class memory (SCM) for paging. This message is followed by message IAR031I or IAR032I, depending on whether SCM will be used for paging.

In the message text:

servicename

The service that encountered the error.

retcode The hexadecimal return code provided by the service.

rsncode The hexadecimal reason code provided by the service.

diaginfo1, diaginfo2

Internal diagnostic information associated with the error.

**System action:** System processing continues.

**Operator response:** Notify the system programmer.

System programmer response: Contact the IBM Support Center with the messages issued by the system during the

IPL.

Source: Real storage manager (RSM)

Module: IAXBI Routing code: 2,10 Descriptor code: 4

#### IAR034I ADDITIONAL STORAGE-CLASS MEMORY DETECTED

Explanation: The system determined that additional storage-class memory (SCM) has been defined to the system.

System action: None.

Operator response: None.

**System programmer response:** Issue the CONFIG SCM ONLINE command to make this additional storage-class memory (SCM) available for system use.

Source: Real storage manager (RSM)

Module: IAXBE
Routing code: 2
Descriptor code: 4

#### 

**Explanation:** The system determined that a portion of storage-class memory (SCM) that is in use for paging has entered the permanent error state. The starting address of the SCM increment that has entered the permanent error state is *qaqaqaqaa*, *qaqaqaqaa*.

System action: The system will not use the indicated increment of storage-class memory (SCM) for subsequent

### IAR036W • IAR040I

paging requests. References to pages already written to this SCM increment will result in a 028 abend.

**Operator response:** Contact the system programmer.

**System programmer response:** This message is an indication of a storage-class memory (SCM) hardware error. Contact IBM service for additional problem assistance.

Source: Real storage manager (RSM)

Module: IAXBB Routing code: 2, 10 Descriptor code: 4

# IAR036W STORAGE-CLASS MEMORY IS REQUIRED WHEN \*NONE\* IS SPECIFIED ON THE PAGE= PARAMETER

**Explanation:** \*NONE\* was specified for the first or second data set (or both) for the PAGE= parameter, but no storage-class memory (SCM) is available for paging.

**System action:** The system enters wait state X'A2D'.

**Operator response:** Refer to the operator response for wait state X'A2D'.

System programmer response: Refer to the system programmer response for wait state X'A2D'.

Source: Real storage manager (RSM)

Module: IAXBI
Routing code: 2
Descriptor code: 1

#### 

**Explanation:** The system determined that a portion of storage-class memory (SCM) is in the permanent error state. The SCM in error cannot be used for paging and was left logically offline. *xxxxxxxxx*M is the amount of SCM that was found to be in the permanent error state. *yyyyyyyy*M is the amount of SCM that was brought online and is available for paging.

System action: The system waits for confirmation to continue the IPL.

Operator response: Check with the system programmer.

System programmer response: Determine if there is enough paging space for the system to function. The paging space is the amount of SCM that is online, plus any paging data sets. If sufficient paging space exists, then reply C to let the system IPL normally. Otherwise, add more SCM or page data sets and then IPL the system.

Source: Real storage manager (RSM)

Module: IAXBI
Routing code: 1
Descriptor code: 2

IAR040I text

```
Explanation: Where text is:

REAL STORAGE AMOUNTS:

TOTAL AVAILABLE ONLINE: xxx \ [M|G|T]

LFAREA LIMIT FOR xM, xG, OR x

T: xxx \ [M|G|T] \ [0 \ (not \ supported)]

LFAREA LIMIT FOR SUM OF 1M= AND 2G=: xxx[M|G|T] \ [0 \ (not \ supported)]

LFAREA LIMIT FOR 2GB PAGES FOR 2G=: [xxxxxxxx] \ [0 \ (not \ supported)]
```

This is an informational message that describes certain views of storage that pertain to the **sysparm LFAREA** specification:

#### TOTAL AVAILABLE ONLINE

The amount of available online storage located at IPL, which is used to calculate each of the following limits.

#### LFAREA LIMIT FOR xM, xG, OR xT

The system limit used when xM, xG, or xT syntax is used for the LFAREA specification. This limit calculation is: [(80% of the total available online storage at IPL) minus 2G]. If the EDAT facility is not installed, **0** (not supported) is displayed.

#### LIMIT FOR SUM OF 1M= AND 2G=

The system limit used when **1M=** and **2G=** syntax is used for the LFAREA specification. This limit calculation is: [80% of (the total available online storage at IPL minus 4G)]. If the EDAT facility is not installed, **0** (not supported) is displayed.

#### LFAREA LIMIT FOR 2GB PAGES FOR 2G=

The limit of the number of 2 GB pages that were found that could be specified for the 2G= subparameter on the LFAREA specification, provided the sum of 1M= and 2G= remains at or below the **LIMIT FOR SUM OF 1M= AND 2G=**. If the EDAT facility 2 is not installed, **0 (not supported)** is displayed. Each 2 GB page must reside in 2 GB of contiguous storage starting on a 2 GB boundary. If online storage is fragmented with offline increments such that there are gaps that prevent 2 GB areas of contiguous storage on a 2 GB boundary from being found, there can be fewer 2 GB pages than the system limit would suggest.

Note: This message is issued regardless of whether the LFAREA parameter was specified.

System action: The IPL continues.

Operator response: None.

**System programmer response:** This message helps you determine the amounts of storage available for the large frame area, particularly if the amounts requested with the **LFAREA** parameter are not reflected in the **IAR048I** message. If the number of 2 GB pages are fewer than expected, determine whether the storage is fragmented by offline storage increments.

Source: Real storage manager (RSM)

Module: IAXMT Routing code: 1 Descriptor code: 12

# IAR041I LFAREA=(specification) WAS SPECIFIED BUT [2GB PAGE SUPPORT | 1MB PAGE SUPPORT IS AND 2GB PAGE SUPPORT ARE] NOT AVAILABLE.

**Explanation:** The LFAREA parameter was specified using x**M**, x**G**, x**T**, or x% syntax or t**M**= or t**G**= syntax, but the required hardware support is not available.

**System action:** If x**M**, x**G**, x**T**, or x% syntax was specified, the **LFAREA** specification is ignored and zero 1 MB and zero 2 GB pages are reserved in the large frame area.

### If 1M= or 2G= syntax was specified:

- If a minimum amount of zero was specified for the page size or sizes that are not supported (for example, LFAREA=(1M=(4096,0),2G=(8,0)) or LFAREA=(1M=(4096,0),2G=(0)), no pages are reserved in the large frame area for the unsupported page size or sizes and the IPL continues.
- If a nonzero minimum amount was specified for the page size or sizes that are not supported (for example, LFAREA=(1M=(4096,1024),2G=(8,2)) or LFAREA=(1M=4096),2G=(8))), and PROMPT was specified explicitly or by default, the system prompts for reentry of the LFAREA parameter.
- If a nonzero minimum amount was specified for the page size or sizes that are not supported, and NOPROMPT
  was specified, the LFAREA specification is ignored and zero 1 MB and zero 2 GB pages are reserved in the large
  frame area.

**Operator response:** Ensure that the correct IEASYSxx member is used for this IPL. If the correct IEASYSxx member is used, but sufficient storage is not available, contact your system programmer.

### IAR042I • IAR043I

**System programmer response:** If 1 MB or 2 GB pages are required, ensure that the required hardware support is installed. Using 1 MB pages requires installation of the enhanced DAT facility. Using 2 GB pages requires installation of the enhanced DAT facility 2.

**Source:** Real storage manager (RSM)

Module: IAXMT Routing code: 1 Descriptor code: 12

# IAR042I LFAREA=(specification) WAS SPECIFIED WHICH RESULTS IN A REQUEST FOR ZERO 1 MB AND ZERO 2 GB PAGES.

**Explanation:** The LFAREA parameter specified a nonzero percentage, which resulted in a request for zero 1 MB and zero 2 GB pages. This can occur if the specified percentage is small, or if there is a small or insufficient amount of available online storage. If x**M**, x**G**, x**T**, or x% syntax is specified, a percentage request is calculated by first multiplying the percentage by the online real storage, and then subtracting 2G: (percentage \* online real storage) – 2G. However, if 1M= or 2G= syntax is specified, a percentage request is calculated by first subtracting 4G from the online real storage, and then multiplying that by the percentage: (online real storage – 4G) \* percentage. The result is then rounded down to the nearest respective 1 MB or 2 GB page boundary, which could result in a zero value.

For example, on a 13G system, a request for LFAREA=(2G=10%) is calculated as 0.10\*(13G-4G)=0.9G, which rounded down to the nearest 2G page boundary becomes zero. In this example, a request for at least 23% is required to reserve at least one page, which is calculated as 0.23\*(13G-4G)=2.07G which is then rounded down to 2G. This message is issued when either a nonzero target percentage or a nonzero minimum percentage results in a request for zero target or zero minimum pages.

**System action:** The system issues message IAR045I for each area with the amount of available storage and the minimum percentage required for at least one page. In addition, the system responds as follows if a nonzero percentage results in a request for zero pages because of insufficient storage:

- If xM, xG, xT, or x% syntax was specified, the system reserves zero 1 MB and zero 2G= pages and continues the IPL.
- If 1M= or 2G= syntax was specified:
  - If PROMPT was specified, either explicitly or by default, the system prompts for reentry of the LFAREA parameter.
  - If NOPROMPT was specified, the LFAREA specification is ignored and zero 1 MB or 2 GB pages are reserved in the large frame area and IPL continues.

**Operator response:** Ensure that the correct IEASYSxx member is used for this IPL. If the correct IEASYSxx member is used, but sufficient storage is not available, contact your system programmer.

**System programmer response:** If 1 MB or 2 GB pages are required, ensure that enough storage is installed for the z/OS image and that the requested percentage is large enough to reserve the intended number of pages.

Source: Real storage manager (RSM)

Module: IAXMT Routing code: 1 Descriptor code: 12

#### 

**Explanation:** The LFAREA parameter specified for real storage to be reserved in the large frame area for 1 MB or 2 GB pages, but the request exceeds the system limit. If xM, xG, xT, or x% syntax is specified, the percentage request is calculated by first multiplying the percentage by the online real storage, and then subtracting 2G: (percentage \* online real storage) – 2G. If 1M= or 2G= syntax is specified, the percentage request is calculated by first subtracting 2G from the online real storage, and then multiplying that by the percentage: (online real storage – 4G) \* percentage. For 1M= and 2G= syntax, when both a target and a minimum amount are provided, the minimum amount is applied toward the limit and is used in the total amount indicated.

System action: The system issues message IAR045I with the amount of available storage. In addition, the system

responds as follows if a nonzero percentage results in a request for zero pages because of insufficient storage:

- If xM, xG, xT, or x% syntax was specified, the system prompts for reentry of the LFAREA parameter.
- If 1M= or 2G= syntax was specified:
  - If PROMPT was specified, either explicitly or by default, the system prompts for reentry of the LFAREA parameter.
  - If NOPROMPT was specified, the LFAREA specification is ignored and zero 1 MB and zero 2 GB pages are reserved in the large frame area and IPL continues.

**Operator response:** Ensure that the correct IEASYSxx member is used for this IPL. If the correct IEASYSxx member is used, but sufficient storage is not available, contact your system programmer.

System programmer response: If 1 MB or 2 GB pages are required, ensure that enough storage is installed for the z/OS image such that the requested amount of storage is not over the limit. Refer to the output of message IAR040I for the system limits.

**Source:** Real storage manager (RSM)

Module: IAXMT Routing code: 1 Descriptor code: 12

# IAR044I LFAREA=(specification) WAS SPECIFIED WHICH EXCEEDS THE AMOUNT AVAILABLE IN THE LARGE FRAME AREA.

**Explanation:** The LFAREA parameter specified for real storage to be reserved in the large frame area for 1 MB or 2 GB pages, but the request exceeds the online storage that is available for the large frame area. If the total amount of online real storage appears to be sufficient, storage fragmentation caused by offline storage can result in an insufficient number of 2 GB pages being formed. For **1M=** or **2G=** syntax, when both a target and a minimum amount are provided, the minimum amount is compared against the available amount.

**System action:** The system issues message IAR045I with the amount of available storage:

- If xM, xG, xT, or x% syntax was specified, the system attempts to satisfy the request at a lesser amount and continue the IPL.
- If 1M= or 2G= syntax was specified:
  - If PROMPT was specified, either explicitly or by default, the system prompts for reentry of the LFAREA parameter.
  - If NOPROMPT was specified, the LFAREA specification is ignored and zero 1 MB and zero 2 GB pages are reserved in the large frame area and IPL continues.

**Operator response:** Ensure that the correct IEASYSxx member is used for this IPL. If the correct IEASYSxx member is used, but sufficient storage is not available, contact your system programmer.

**System programmer response:** If 1 MB or 2 GB pages are required, ensure that enough contiguous storage is installed for the z/OS image. Refer to the output of message IAR040I for the number of 2 GB pages that can be reserved.

Source: Real storage manager (RSM)

Module: IAXMT Routing code: 1 Descriptor code: 12

# IAR045I VALID RANGE FOR LFAREA [xM, xG, xT | 1M= | 2G=] IS 0[M] TO xxxxxxxx[M], OR 0% TO xx%. A MINIMUM OF yy% MUST BE SPECIFIED TO RESERVE AT LEAST ONE [1MB | 2GB] PAGE.

**Explanation:** This message is issued after an error is detected in the LFAREA specification. This message is issued three times:

- 1. Once for 1 MB pages using x**M**, x**G**, x**T**, or x% syntax.
- 2. Once for 1 MB pages using 1M= syntax.
- 3. Once for 2 GB pages using 2G= syntax.

### IAR0461

The message describes the valid values or ranges that can be specified for the 1 MB and 2 GB pages, and the minimum percentage that must be specified to reserve at least one 1 MB or one 2 GB page. The values indicate the amounts that can be specified as if only 1 MB pages or only 2 GB pages will be requested; when both 1 MB and 2 GB pages are requested, the sum of the requested amounts must not exceed the system limit.

If the xM, xG, xT, or x% syntax is used, the system limit is calculated by first taking 80% of the online real storage at IPL, and then subtracting 2G: (80% \* online real storage at IPL) - 2G. If the 1M= and 2G= syntax is used, the system limit is calculated by first subtracting 4G from the online real storage at IPL, and then multiplying that by 80%: (online real storage at IPL - 4GB) \* 80%. Message IAR043I is issued if the requested amount is greater than the system limit.

The range of percentages is included to reflect the valid range of pages, but there can be percentage values within the range that are between pages or less than a full page. Percentage requests are rounded down to the nearest 1 MB or 2 GB page boundary, which results in a request for zero pages if the calculation is less than one page. The minimum percentage required to reserve at least one page is provided in this message. Message IAR042I is issued if the requested percentage is not enough to reserve at least one page.

A valid value of zero is indicated when the required hardware support is not available, or when there is not enough storage available for the large frame area, which is typically a result of fragmentation caused by offline storage.

System action: The system continues and might prompt for reentry of the LFAREA value, depending on the error and whether the LFAREA specification allows a reentry prompt.

Operator response: Inform the system programmer of the valid values or ranges that can be used for a reentering the LFAREA parameter.

System programmer response: Use the provided values to determine whether the LFAREA specification has to be changed, or whether additional real storage has to be configured online. Refer to message IAR040I for additional information regarding storage amounts, system limits, and whether hardware support is available.

Source: Real storage manager (RSM)

Module: IAXMT Routing code: 1 Descriptor code: 12

IAR046I text

**Explanation:** Where *text* is:

LFAREA=(specification) WAS SPECIFIED WHICH IS NOT VALID.

[VALUE EXCEEDS MAXIMUM NUMBER OF DIGITS.] [MINIMUM VALUE GREATER THAN TARGET VALUE.]

[MISSING EXPECTED VALUE.]

[EXTRANEOUS CHARACTERS DETECTED.]

[DUPLICATE KEYWORDS OR SPECIFICATIONS DETECTED.]

[MUTUALLY EXCLUSIVE KEYWORDS OR VALUES DETECTED.]

[MISSING MULTIPLIER M, G, OR T.] [UNRECOGNIZED SPECIFICATION.]

[NON-NUMERIC DETECTED WHERE NUMERIC EXPECTED.]

[PERCENTAGE WITH NON-PERCENTAGE IN SAME KEYWORD.]

[REQUEST WITH PERCENTAGE EXCEEDS SYSTEM LIMIT.]

A syntax or specification error was detected with the LFAREA specification. The reason text describes the first error that was detected. There can be additional errors with the specification.

System action: Message IAR047I is issued, followed by a prompt for reentry of the LFAREA.

Operator response: When prompted, enter a valid LFAREA parameter

System programmer response: Ensure that LFAREA is specified correctly. Refer to z/OS MVS Initialization and Tuning Reference for details on specifying the LFAREA parameter.

**Source:** Real storage manager (RSM)

Module: IAXMT
Routing code: 1
Descriptor code: 12

# IAR047I AT THE FOLLOWING PROMPT, SPECIFY THE COMPLETE LFAREA PARAMETER OR PRESS ENTER FOR ZERO 1 MB AND ZERO 2 GB PAGES

**Explanation:** The LFAREA specification has one or more errors and the system will prompt for reentry of the LFAREA parmater. If the ENTER key is pressed instead of reentering the LFAREA specification, the system will reserve zero 1 MB and zero 2 GB pages.

System action: The system continues and issues message IEA341A to prompt for reentry of the LFAREA parameter.

Operator response: Contact the system programmer for a valid LFAREA specification to reenter.

**System programmer response:** Provide a valid LFAREA specification when prompted. The LFAREA specification must include 1M= and 2G= if 1 MB and 2 GB pages are required. If no 1 MB or 2 GB pages are required, a specification of LFAREA=(1M=0,2G=0) provides a clear record of that intent. Refer to *z/OS MVS Initialization and Tuning Reference* for details on specifying the LFAREA parameter.

Source: Real storage manager (RSM)

Module: IAXMT Routing code: 1 Descriptor code: 12

IAR048I text

**Explanation:** Where *text* is:

[LFAREA=(specification) WAS PROCESSED | LFAREA WAS NOT SPECIFIED | LFAREA WAS CANCELED]

WHICH RESULTED IN XXXXXXX 1MB PAGE[S] AND YYYYYYY

2GB PAGE[S]

[REQUEST REDUCED DUE TO: | DUE TO: NOPROMPT SPECIFIED AND]

[INSUFFICIENT STORAGE.]
[OVER SYSTEM LIMIT.]
[NO HARDWARE SUPPORT.]

[INSUFFICIENT STORAGE AND OVER SYSTEM LIMIT.]
[INSUFFICIENT STORAGE AND NO HARDWARE SUPPORT.]
[OVER SYSTEM LIMIT AND NO HARDWARE SUPPORT.]

The LFAREA parameter was correctly specified, or was not specified, or was canceled and which resulted in the indicated number of 1 MB and 2 GB pages being reserved in the large frame area. The additional text is provided when the indicated conditions resulted in a reduced amount or zero pages.

System action: The system continues. If 1 MB or 2 GB pages were reserved in the large frame area, these pages are available for use.

Operator response: None.

**System programmer response:** Review this message to determine whether the intended number of 1 MB and 2 GB pages were reserved. Refer to the output of message IAR040I to determine whether the online storage at IPL is as expected.

Source: Real storage manager (RSM)

Module: IAXMT Routing code: 1 Descriptor code: 12

# Chapter 11. IARH messages

IARH100I lowok AFQ Threshold is set correctly. The lowok Available Frame Queue threshold is currently set to

current frames. This satisfies the checkowner\_or\_installation specified minimum value of specified

frames.

Explanation: n/a

System action: n/a

Operator response: n/a

System programmer response: n/a

Problem determination: n/a

Source: n/a

Module: RSM

Routing code: n/a

Descriptor code: n/a

Automation: n/a

Reference Documentation: n/a

IARH100E lowok AFQ Threshold Value is Too Low

**Explanation:** The *lowok* Available Frame Queue threshold is currently set to *current* frames. This is lower than the *checkowner\_or\_installation* specified minimum value of *specified* frames.

System action: n/a

**Operator response:** Please report this problem to the system programmer.

**System programmer response:** Review the *member* setting in the IEAOPTxx member of PARMLIB, and issue a set OPT=xx command at the system console as required.

**Problem determination:** n/a **Source:** Real Storage Manager

Module: RSM
Routing code: n/a
Descriptor code: n/a
Automation: n/a

Reference Documentation: z/OS MVS Initialization and Tuning Reference

IARH101I No V=R storage has been defined in this system. This is the IBM suggestion if no V=R jobs will be

executed.

Explanation: n/a

System action: n/a

Operator response: n/a

System programmer response: n/a

Problem determination: n/a

Source: n/a

## IARH101E • IARH102E

Module: RSM
Routing code: n/a
Descriptor code: n/a
Automation: n/a

Reference Documentation: n/a

## IARH101E V=R Storage is Defined

Explanation: V=R storage has been defined on this system. If no jobs will be executed that require V=R storage,

IBM suggests that no V=R storage be defined.

System action: n/a

**Operator response:** Please report this problem to the system programmer.

**System programmer response:** If no V=R jobs will be run, set REAL=0 and VRREGN=0 in the IEASYSxx member of PARMLIB before the next IPL. Please note that REAL=0 must be explicitly specified to remove V=R regions. If the REAL parameter is not coded, a default value will be assigned.

**Problem determination:** n/a **Source:** Real Storage Manager

Module: RSM
Routing code: n/a
Descriptor code: n/a

Automation: n/a

**Reference Documentation:** z/OS MVS Initialization and Tuning Reference

IARH102I No reconfigurable storage (RSU) has been defined on this system. This is the IBM suggestion if

storage is not required to be reconfigurable.

Explanation: n/a

System action: n/a

Operator response: n/a

System programmer response: n/a

Problem determination: n/a

Source: n/a

Module: RSM

Routing code: n/a

Descriptor code: n/a

Automation: n/a

Reference Documentation: n/a

### IARH102E Reconfigurable storage is Defined

**Explanation:** Reconfigurable storage (RSU) has been defined on this system. If storage is not required to be reconfigurable, then IBM recommends that no RSU be defined.

System action: n/a

**Operator response:** Please report this problem to the system programmer.

System programmer response: Set RSU=0 in the IEASYSxx member of PARMLIB before the next IPL.

**Problem determination:** n/a

176 z/OS V2R1.0 MVS System Messages, Vol 6 (GOS-IEA)

Source: Real Storage Manager

Module: RSM
Routing code: n/a
Descriptor code: n/a
Automation: n/a

Reference Documentation: z/OS MVS Initialization and Tuning Reference

#### IARH108I

The current number of in use CADS entries is *current*, which represents *pct*% of the total allowed CADS entries of *total*. The highest usage of CADS entries during this IPL is *hwmpct*%, or *hwm* total entries. This is below the current *checkowner\_or\_installation* supplied threshold of *threshold*%.

Explanation: n/a

System action: n/a

Operator response: n/a

**System programmer response:** n/a

**Problem determination:** n/a

Source: n/a

Module: RSM

Routing code: n/a

Descriptor code: n/a

Automation: n/a

Reference Documentation: n/a

### IARH108E CADS Threshold Met or Exceeded

**Explanation:** The current number of in use CADS entries is *current*, which represents *pct*% of the total allowed CADS entries of *total*. This usage is at or above the current *checkowner\_or\_installation* supplied threshold of *threshold*%.

The highest usage of CADS entries during this IPL is hwmpct%, or hwm total entries.

Once the limit of *total* entries has been reached, no more common area dataspaces may be created. This may adversely affect starting new jobs, or the continued operation of jobs already running.

System action: n/a

**Operator response:** Please report this problem to the system programmer.

**System programmer response:** Verify the setting of the MAXCADS parameter in IEASYSxx. Changes to this value will require an IPL to become effective.

Problem determination: n/a Source: Real Storage Manager

Module: RSM
Routing code: n/a
Descriptor code: n/a
Automation: n/a

**Reference Documentation:** *z/OS MVS Initialization and Tuning Reference* 

## IARH109I • IARH110I

IARH109I The current setting of MEMLIMIT in SMFPRMxx is current bytes. For more information on this

value, consult z/OS MVS Initialization and Tuning Reference.

Explanation: n/a

System action: n/a

Operator response: n/a

System programmer response: n/a

Problem determination: n/a

Source: n/a

Module: RSM

Routing code: n/a

Descriptor code: n/a

Automation: n/a

Reference Documentation: n/a

## IARH109E MEMLIMIT msg

**Explanation:** Currently, the MEMLIMIT setting in SMFPRMxx memlim.

Setting MEMLIMIT too low may cause jobs that rely on high virtual storage to fail. Setting MEMLIMIT too high may cause over-commitment of real storage resources and lead to performance degradation or system loss.

System action: n/a

**Operator response:** Please report this problem to the system programmer.

**System programmer response:** An application programmer should consider coding the MEMLIMIT option on the EXEC JCL card for any job that requires high virtual storage. This will provide job specific control over high virtual storage limits. You may also want to consider using the IEFUSI exit. Finally, consider setting a system wide default for MEMLIMIT in SMFPRMxx. Consult the listed sources for more information.

Problem determination: n/a Source: Real Storage Manager

Module: RSM

Routing code: n/a

Descriptor code: n/a

Automation: n/a

Reference Documentation: z/OS MVS Initialization and Tuning Reference

## IARH110I The current setting of HVSHARE in IEASYSxx is current bytes. This matches the

checkowner\_or\_installation suggested value of HVSHARE. pct% of the high virtual shared area is currently allocated. The highest allocation during this IPL has been hwmpct%, or hwm. A warning will be generated if the allocation of shared high virtual surpasses threshold%.

will be generated if the allocation of shared high virtual surpasses threshold

System action: n/a
Operator response: n/a

Explanation: n/a

System programmer response: n/a

Problem determination: n/a

**Source:** n/a **Module:** RSM Routing code: n/a

Descriptor code: n/a

Automation: n/a

Reference Documentation: n/a

## IARH110E HVSHARE msg

**Explanation:** The current setting of HVSHARE in IEASYSxx is *current* bytes. This is *moreless* than the *checkowner\_or\_installation* suggested value of *default* bytes.

The current allocation of shared high virtual storage is *pct*%, or *current* bytes. This is *atabovebelow* the *checkowner\_or\_installation* supplied threshold of *threshold*% for shared high virtual storage allocation.

The HVSHARE setting controls the size of the shared area above 2G, directly affecting how much high virtual storage may be shared by jobs active on the system. Setting this value too low may cause jobs relying on shared high virtual storage to fail.

System action: n/a

**Operator response:** Please report this problem to the system programmer.

System programmer response: Verify the setting of HVSHARE in IEASYSxx. Changes to this value will require an

IPL to become effective.

Problem determination: n/a Source: Real Storage Manager

Module: RSM
Routing code: n/a
Descriptor code: n/a
Automation: n/a

Reference Documentation: z/OS MVS Initialization and Tuning Reference

IARH500L check\_name module debugstr Entry Code: entrycode Function Code: functioncode

**Explanation:** *check\_owner* error detected.

System action: n/a
Operator response: n/a

System programmer response: n/a

Problem determination: n/a

Module: RSM

Routing code: n/a

Descriptor code: n/a

Automation: n/a

Source: n/a

Reference Documentation: n/a

IARH501L A failure was detected by modname, service RC: retcode RSN: reason

**Explanation:** An internal error occurred. Contact the owner for problem assistance.

**System action:** n/a **Operator response:** n/a

**System programmer response:** n/a

## IARH502L • IARH900I

Problem determination: n/a

Source: n/a

Module: RSM

Routing code: n/a

Descriptor code: n/a

Automation: n/a

Reference Documentation: n/a

IARH502L check\_name was entered with unexpected checker function code. Entry Code entry code, Function code

function code.

**Explanation:** An internal error occurred. Contact the owner for problem assistance.

**System action:** n/a **Operator response:** n/a

System programmer response: n/a

**Problem determination:** n/a

Source: n/a
Module: RSM
Routing code: n/a
Descriptor code: n/a
Automation: n/a

Reference Documentation: n/a

IARH503L check\_name was entered with unexpected checker entry code. Entry Code entry code, Function code

function code.

Explanation: An internal error occurred. Contact the owner for problem assistance.

**System action:** n/a **Operator response:** n/a

System programmer response: n/a

**Problem determination:** n/a

Source: n/a

Module: RSM

Routing code: n/a

Descriptor code: n/a

Automation: n/a

Reference Documentation: n/a

IARH900I check\_name cannot be processed because a parameter error was detected.

Explanation: n/a

System action: n/a

Operator response: n/a

System programmer response: n/a

Problem determination: n/a

Source: n/a

Module: RSM

Routing code: n/a

Descriptor code: n/a

Automation: n/a

Reference Documentation: n/a

IARH901I text

**Explanation:** Where *text* is:

The current parameters are: active check parameters

A problem was detected while processing thekeyword parameter.

The error is: error.

Parameters should be specified in the form keyword(value) or keyword=value with multiple parameters being

separated by commas.

The keyword for this parameter is key2.

If you are not using keywords, then you may specify the parameters positionally.

In this case, this value only needs to be in position pos.

Consult the IBM Health Checker for z/OS

User Guide for details on the parameters expected by this check.

**System action:** n/a **Operator response:** n/a

System programmer response: n/a

**Problem determination:** n/a

Source: n/a
Module: RSM
Routing code: n/a
Descriptor code: n/a

Automation: n/a

Reference Documentation: n/a

# Chapter 12. IAZ messages

IAZ0001I server\_name Name token retrieval service failed, rc: rc

**Explanation:** The NETSERV initialization failed while trying to retrieve the name token.

In the message text:

server name

The NJETCP server name.

rc The return code from the name token retrieval service.

System action: The NETSERV is terminated with an X'EC8' abend. The system writes an abend dump.

**Operator response:** Notify the system programmer.

System programmer response: Obtain the X'EC8' abend dump and other relevant documentation, and contact the

IBM Support Center.

Source: NETSERV server initialization

Module: IAZNJTCP Routing code: 8, 43 Descriptor code: 4

IAZ0002I server\_name TCT address not valid in name token

**Explanation:** The NETSERV initialization could not be completed because of a name token retrieval service failure. In the message text:

server name

The NJETCP server name.

System action: The NETSERV is terminated with an X'EC8' abend. The system writes an abend dump.

**Operator response:** Notify the system programmer.

System programmer response: Obtain the X'EC8' abend dump and other relevant documentation, and contact the

IBM Support Center.

**Source:** NETSERV server initialization

Module: IAZNJTCP Routing code: 8, 43 Descriptor code: 4

IAZ0003I server\_name Storage for IAZCMTCB data area could not be obtained

Explanation: The NETSERV initialization could not complete because storage could not be obtained for the MTCB.

In the message text:

server\_name

The NJETCP server name.

System action: The NETSERV is terminated with an X'EC8' abend. The system writes an abend dump.

**Operator response:** Try to start the NETSERV again. If the problem persists, notify the system programmer.

**System programmer response:** Obtain the X'EC8' abend dump and other relevant documentation, and contact the IBM Support Center.

ibili support center.

Source: NETSERV server initialization

### IAZ0004I • IAZ0006I

Module: IAZNJTCP Routing code: 8, 43 Descriptor code: 4

IAZ0004I server\_name Client ID could not be obtained for NETSERV server, rc:rc

**Explanation:** The NETSERV initialization could not be completed because the server task could not retrieve a client id from TCP/IP. This message is preceded by message IAZ0545I, which provides additional diagnosis information.

In the message text:

server name

The NJETCP server name.

rc The error value from the \_\_getclientid() service.

System action: The NETSERV is terminated with an X'EC8' abend. The system writes an abend dump.

Operator response: Try to start the NETSERV again. If the problem persists, notify the system programmer.

System programmer response: Obtain the X'EC8' abend dump and other relevant documentation, and contact the

IBM Support Center.

Source: NETSERV server initialization

Module: IAZNJTCP Routing code: 8, 43 Descriptor code: 4

IAZ0005I server\_name TCB address not valid in socket chain element

Explanation: An error has occurred while detaching the socket subtasks in the NETSERV main task.

In the message text:

server\_name

The NJETCP server name.

System action: The NETSERV is terminated with an X'EC8' abend. The system writes an abend dump.

Operator response: Try to start the NETSERV again. If the problem persists, notify the system programmer.

System programmer response: Obtain the X'EC8' abend dump and other relevant documentation, and contact the

IBM Support Center.

Source: NETSERV processing

Module: IAZNJTCP Routing code: 8, 43 Descriptor code: 4

IAZ0006I server\_name Socket chain could not be created for the NETSERV server

**Explanation:** The NETSERV initialization failed.

In the message text:

server\_name

The NJETCP server name.

System action: The NETSERV is terminated with an X'EC8' abend. The system writes an abend dump.

Operator response: Try to start the NETSERV again. If the problem persists, notify the system programmer.

**System programmer response:** Try to restart the server. If the problem persists, obtain the X'EC8' abend dump and other relevant documentation, and contact the IBM Support Center.

Source: NETSERV server initialization

Module: IAZNJTCP Routing code: 8, 43 Descriptor code: 4

IAZ0007I server\_name Socket chain trailer not valid in IAZCMTCB

Explanation: An internal error was detected while processing a socket chain.

In the message text:

server\_name

The NJETCP server name.

System action: The NETSERV is terminated with an X'EC8' abend. The system writes an abend dump.

**Operator response:** Notify the system programmer.

System programmer response: Obtain the X'EC8' abend dump and other relevant documentation, and contact the

IBM Support Center.

Source: NETSERV socket initialization

Module: IAZNJTCP, IAZNJSTK

Routing code: 8, 43 Descriptor code: 4

IAZ0008I server\_name device\_name Transmitter/Receiver RCB values not valid in IAZYTSCT

**Explanation:** The socket connection could not be initialized because of an incorrect combination of Transmitter and Receiver sub-devices specified for the connection.

In the message text:

server\_name

The NJETCP server name.

device\_name

The device name associated with the socket, or the socket name if the device name does not exist.

**System action:** The X'EC8' abend is issued after the message and the corresponding socket connection is terminated. The system writes an abend dump.

**Operator response:** Notify the system programmer.

System programmer response: Obtain the X'EC8' abend dump and other relevant documentation, and contact the

IBM Support Center.

Source: NETSERV socket initialization

Module: IAZNJSTK Routing code: 8, 43 Descriptor code: 4

IAZ0009I server\_name device\_name SCB value found not valid while decompressing NJE data

**Explanation:** The decompression routine on the receiving side of the connection encountered an error while decompressing received data on the socket.

In the message text:

server name

The NJETCP server name.

### IAZ0010I • IAZ0011I

device name

The device name associated with the socket, or the socket name if the device name does not exist.

**System action:** The X'EC8' abend is issued after the message and the corresponding socket connection is terminated. The system writes an abend dump.

**Operator response:** Notify the system programmer.

System programmer response: Obtain the X'EC8' abend dump and other relevant documentation, and contact the

IBM Support Center.

Source: NETSERV processing

Module: IAZNJSTK Routing code: 8, 43 Descriptor code: 4

IAZ0010I server\_name device\_name Transmitter issued a Terminate and ABEND link command

Explanation: The transmitter sub-device has detected an error and requested that the socket connection be

terminated.

In the message text:

server name

The NJETCP server name.

device name

The device name associated with the socket, or the socket name if the device name does not exist.

**System action:** The X'EC8' abend with is issued after the message and the corresponding socket connection is terminated. The system writes an abend dump.

**Operator response:** Notify the system programmer.

**System programmer response:** Obtain the X'EC8' abend dump and other relevant documentation, and contact the IBM Support Center. JES2 (\$HASP) or JES3 (IAT) messages preceding this message might be useful for problem determination.

Source: Data transmission on the socket

Module: IAZNJSTK Routing code: 8, 43 Descriptor code: 4

IAZ0011I server\_name device\_name Receiver issued a Terminate and ABEND link command

**Explanation:** An error was detected in the data passed to a JES specific processing routine associated with sending or receiving data for a sub-device. The processing routine requested that the socket connection be terminated and that a dump be taken.

In the message text:

server name

The NJETCP server name.

device\_name

The device name associated with the socket, or the socket name if the device name does not exist.

**System action:** The X'EC8' abend with is issued after the message and the corresponding socket connection is terminated. The system writes an abend dump.

**Operator response:** Notify the system programmer.

**System programmer response:** Obtain the X'EC8' abend dump and other relevant documentation, and contact the IBM Support Center. JES2 (\$HASP) or JES3 (IAT) messages preceding this message might be useful for problem determination.

Source: Data reception on the socket

Module: IAZNJSTK Routing code: 8, 43 Descriptor code: 4

IAZ0012I server\_name device\_name NRQ chain element not valid in socket NRQ chain

Explanation: An internal error occurred processing the NRQ chain.

In the message text:

server\_name

The NJETCP server name.

device name

The device name associated with the socket, or the socket name if the device name does not exist.

**System action:** The X'EC8' abend with is issued after the message and the corresponding socket connection is terminated. The system writes an abend dump.

Operator response: Notify the system programmer.

System programmer response: Obtain the X'EC8' abend dump and other relevant documentation, and contact the

IBM Support Center.

Source: Process NRQ chain for the connection

Module: IAZNJSTK Routing code: 8, 43 Descriptor code: 4

IAZ0013I server\_name device\_name Attempt to send Job data on the transmitter before the stream is active

**Explanation:** The transmitter sub-device attempted to send NJE data on the socket connection while it was not in an active state.

In the message text:

server name

The NJETCP server name.

device name

The device name associated with the socket, or the socket name if the device name does not exist.

**System action:** The X'EC8' abend is issued after the message and the corresponding socket connection is terminated. The system writes an abend dump.

**Operator response:** Notify the system programmer.

System programmer response: Obtain the X'EC8' abend dump and other relevant documentation, and contact the

IBM Support Center.

Source: Process NRQ chain for the connection

Module: IAZNJSTK Routing code: 8, 43 Descriptor code: 4

IAZ0014I server\_name device\_name Transmitter buffer status not marked inprogress when being sent to TCP/IP

Explanation: An internal error occurred while attempting to send data on the TCP/IP socket connection.

In the message text:

### IAZ0015I • IAZ0016I

server name

The NJETCP server name.

device name

The device name associated with the socket, or the socket name if the device name does not exist.

**System action:** The X'EC8' abend is issued after the message and the corresponding socket connection is terminated. The system writes an abend dump.

**Operator response:** Notify the system programmer.

**System programmer response:** Obtain the X'EC8' abend dump and other relevant documentation, and contact the

IBM Support Center.

Source: Data transmission on the socket connection

Module: IAZNJSTK Routing code: 8, 43 Descriptor code: 4

## IAZ0015I server\_name IAZCMTST pointer not valid in socket subtask parameter list

**Explanation:** The address of the IAZCMTST data area passed to the socket connection subtask from the NETSERV server main task in its parameter list is corrupted.

In the message text:

server name

The NJETCP server name.

**System action:** The X'EC8' abend is issued after the message and the corresponding socket connection is terminated. The system writes an abend dump.

**Operator response:** Notify the system programmer.

**System programmer response:** Obtain the X'EC8' abend dump and other relevant documentation, and contact the IBM Support Center.

Source: NETSERV socket initialization

Module: IAZNJSTK Routing code: 8, 43 Descriptor code: 4

## IAZ0016I server\_name Storage not obtained for socket chain element

**Explanation:** A storage shortage condition exists. The NETSERV is terminated.

The NETSERV address space limits the number of connections allowed in a single address space based on the size of the available private storage region when the address space starts. When installation exits that get control in the NETSERV address space use significant amounts of private storage or fail to free storage after it is no longer needed, this condition can result in a storage shortage.

In the message text:

server name

The NJETCP server name.

System action: The NETSERV is terminated with an X'EC8' abend. The system writes an abend dump.

Operator response: Notify the system programmer.

**System programmer response:** If the address space only has problems when it has run for a long time and the number of socket connections remains constant, the problem is most likely to be related to storage leaks. Examine the dump for storage leaks associated with data areas obtained in installation exits. If the problem appears to be related to a storage leak in IBM code or the NETSERV allowing more connections than the address space can support, obtain the X'EC8' abend dump and other relevant documentation, and contact the IBM Support Center.

If the address space only has problems when the level of activity reaches a certain level and the problem goes away when the number of active sockets is kept low, it is mostly likely that installation exits require significant amounts of storage. You may need to use an additional NETSERV address space to handle the number of connections.

**Source:** NETSERV server processing

Module: IAZNJTCP Routing code: 8, 43 Descriptor code: 4

IAZ0017I server\_name Storage not obtained for IAZCMTST data area

**Explanation:** A storage shortage condition exists.

In the message text:

server name

The NJETCP server name.

System action: The NETSERV is terminated with an X'EC8' abend. The system writes an abend dump.

**Operator response:** Notify the system programmer.

System programmer response: Obtain the X'EC8' abend dump and other relevant documentation, and contact the

IBM Support Center.

Source: NETSERV server processing

Module: IAZNJTCP Routing code: 8, 43 Descriptor code: 4

IAZ0018I server\_name NRQ chain element not valid in Server IAZYTNRQ chain

Explanation: An internal error was encountered processing JES commands.

In the message text:

server\_name

The NJETCP server name.

**System action:** Depending on when the error was encountered, either the socket connection or the NETSERV is terminated with an X'EC8' abend. The system writes an abend dump.

**Operator response:** Notify the system programmer.

**System programmer response:** Obtain the X'EC8' abend dump and other relevant documentation, and contact the IBM Support Center.

Source: NJETCP server work processing

Module: IAZNJTCP Routing code: 8, 43 Descriptor code: 4

IAZ0019I server\_name device\_name msgtext rc: retcode rsn:rsncode

Explanation: An internal error occurred.

In the message text:

server\_name

The NJETCP server name.

device name

The device name associated with the socket, or the socket name if the device name does not exist.

#### IAZ0020I

msgtext

One of the following:

- · Internal error while resolving IP address of remote peer
- Internal error during NJETCP Signon
- · Internal error while transmitting data on socket
- · Internal error while receiving data on socket

#### retcode

Possible return codes, which are as listed in the table:

| Value | Description                                           |
|-------|-------------------------------------------------------|
| 1     | JES input validation Error                            |
| 2     | Storage Allocation Error - Storage shortage condition |

**System action:** The X'EC8' abend is issued after the message and the corresponding socket connection is terminated. The system writes an abend dump.

**Operator response:** Notify the system programmer.

System programmer response: Obtain the X'EC8' abend dump and other relevant documentation, and contact the

IBM Support Center.

Source: NETSERV socket initialization

Module: IAZNJSTK Routing code: 8, 43 Descriptor code: 4

### IAZ0020I server\_name Storage not obtained for IAZYTSCT data area. Connection terminated

**Explanation:** Private storage for the main data area associated with a socket connection subtask (mapped by IAZYTSCT) could not be obtained. This probably resulted from a shortage of above the line private storage.

The NETSERV address space limits the number of connections allowed in a single address space based on the size of the available private storage region when the address space starts. When installation exits that get control in the NETSERV address space use significant amounts of private storage or fail to free storage after it is no longer needed, this condition can result in a storage shortage.

In the message text:

server name

The NJETCP server name.

**System action:** The NETSERV socket connection is terminated. The X'EC8' abend is issued after the message and the corresponding socket connection is terminated. The system writes an abend dump.

**Operator response:** Notify the system programmer.

**System programmer response:** If the address space only has problems when it has run for a long time and the number of socket connections remains constant, the problem is most likely to be related to storage leaks. Examine the dump for storage leaks associated with data areas obtained in installation exits. If the problem appears to be related to a storage leak in IBM code or the NETSERV allowing more connections than the address space can support, obtain the X'EC8' abend dump and other relevant documentation, and contact the IBM Support Center.

If the address space only has problems when the level of activity reaches a certain level and the problem goes away when the number of active sockets is kept low, it is mostly likely that installation exits require significant amounts of storage. You may need to use an additional NETSERV address space to handle the number of connections.

Source: NETSERV socket initialization

Module: IAZNJSTK Routing code: 8, 43 Descriptor code: 4

190 z/OS V2R1.0 MVS System Messages, Vol 6 (GOS-IEA)

IAZ0021I server\_name device\_name NJETCP Signon error: Record not valid - Expecting DLE ACK0

**Explanation:** An internal error occurred.

In the message text:

server\_name

The NJETCP server name.

device name

The device name associated with the socket, or the socket name if the device name does not exist.

**System action:** NETSERV socket connection is terminated. The X'EC8' abend is issued after the message and the corresponding socket connection is terminated. The system writes an abend dump.

**Operator response:** Notify the system programmer.

System programmer response: Obtain the X'EC8' abend dump and other relevant documentation, and contact the

IBM Support Center.

Source: NETSERV socket initialization

Module: IAZNJSTK Routing code: 8, 43 Descriptor code: 4

IAZ0022I server\_name device\_name NJETCP Signon error: Record not valid - Expecting SYN NAK or SOHENQ

**Explanation:** An internal error occurred.

In the message text:

server name

The NJETCP server name.

device name

The device name associated with the socket, or the socket name if the device name does not exist.

**System action:** NETSERV socket connection is terminated. The X'EC8' abend is issued after the message and the corresponding socket connection is terminated. The system writes an abend dump.

Operator response: Notify the system programmer.

**System programmer response:** Obtain the X'EC8' abend dump and other relevant documentation, and contact the IBM Support Center.

Source: NETSERV socket initialization

Module: IAZNJSTK Routing code: 8, 43 Descriptor code: 4

IAZ0023I server\_name device\_name Call again processing failed for receiver: rcvno

**Explanation:** An unexpected error was received while calling a JES specific processing routine. The error occurred when attempting to reprocess a record that had been previously passed to the JES specific processing routine.

In the message text:

server name

The NJETCP server name.

device name

The device name associated with the socket, or the socket name if the device name does not exist.

rcvno

The receiver number.

### IAZ0024I • IAZ0025I

**System action:** NETSERV socket connection is terminated. The X'EC8' abend is issued after the message and the corresponding socket connection is terminated. The system writes an abend dump.

**Operator response:** Notify the system programmer.

System programmer response: Obtain the X'EC8' abend dump and other relevant documentation, and contact the

IBM Support Center.

Source: NETSERV socket processing

Module: IAZNJSTK Routing code: 8, 43 Descriptor code: 4

IAZ0024I server\_name device\_name Call again processing failed for transmitter: xmtno

**Explanation:** An unexpected error was received while calling a JES specific processing routine. The error occurred when attempting to obtain a record to process from the JES specific processing routine.

In the message text:

server name

The NJETCP server name.

device name

The device name associated with the socket, or the socket name if the device name does not exist.

xmtno

The transmitter number.

**System action:** NETSERV socket connection is terminated. The X'EC8' abend is issued after the message and the corresponding socket connection is terminated. The system writes an abend dump.

**Operator response:** Notify the system programmer.

**System programmer response:** Obtain the X'EC8' abend dump and other relevant documentation, and contact the IBM Support Center.

Source: NETSERV socket processing

Module: IAZNJSTK Routing code: 8, 43 Descriptor code: 4

IAZ0025I server\_name device\_name Attempt to send data on the stream with pending transmitter cancel

**Explanation:** Data transmission was attempted while a cancel is pending. This is an internal error.

In the message text:

server name

The NJETCP server name.

device name

The device name associated with the socket, or socket name if the device name does not exist.

**System action:** NETSERV socket connection is terminated. The X'EC8' abend is issued after the message and the corresponding socket connection is terminated. The system writes an abend dump.

**Operator response:** Notify the system programmer.

**System programmer response:** Obtain the X'EC8' abend dump and other relevant documentation, and contact the IBM Support Center.

Source: JOB/SYSOUT transmitter processing

Module: IAZNJSTK Routing code: 8, 43

192 z/OS V2R1.0 MVS System Messages, Vol 6 (GOS-IEA)

#### Descriptor code: 4

IAZ0026I server\_name user security profile missing or OMVS segment not defined

**Explanation:** The network server is not authorized to OMVS and therefore cannot be started.

In the message text:

server name

The NJETCP server name.

System action: The server address space is ended and the network server device is brought down.

**Operator response:** Notify the system programmer.

**System programmer response:** Ensure that the userids associated with the JES and network server address spaces are defined with an OMVS segment.

Source: NETSERV server initialization

Module: IAZNJTCP Routing code: 8, 43 Descriptor code: 4

IAZ0027I server\_name device\_name Header/trailer sequence number mismatch

**Explanation:** The NJE headers and trailers can be segmented and set in multiple buffers across NJE. Each header segment is assigned a sequence number by the NJE transmitter and these sequence numbers are validated by the NJE receiver. This message is issued if the receiver gets a segment out of order. This message is most likely caused by an error in the NJE transmitter.

In the message text:

server name

The NJETCP server name.

device\_name

The device name associated with the socket, or socket name if the device name does not exist.

**System action:** The NETSERV socket connection to the receiver is terminated. The X'EC8' abend is issued after the message and the corresponding socket connection is terminated. The system writes an abend dump. The receiver device is terminated and drained.

**Operator response:** Notify the system programmer.

**System programmer response:** The most likely cause of this message is an error on the NJE transmitter side. The accompanying dump provides information on the actual data areas received. Inform the owner of the NJE transmitter of the error and provide the diagnostic information obtained by the receiver.

Source: NETSERV socket processing

Module: IAZNJSTK Routing code: 8, 43 Descriptor code: 4

IAZ0028I server\_name device\_name Incorrect RCB, SRCB or length detected

**Explanation:** Incorrect data was found in a buffer which makes a record impossible to process. This could be caused by an invalid RCB, invalid SRCB, or inconsistent length.

In the message text:

server name

The NJETCP server name.

device\_name

The device name associated with the socket, or socket name if the device name does not exist.

#### IAZ0029I • IAZ0500I

**System action:** The X'EC8' abend is issued after the message and the corresponding socket connection is terminated. The system writes an abend dump.

Operator response: Restart the connection. If the problem persists, notify the system programmer.

System programmer response: Obtain the X'EC8' abend dump and other relevant documentation, and contact the

IBM Support Center.

Source: JES Common Module: IAZNJSTK Routing code: 8, 43 Descriptor code: 4

IAZ0029I server\_name device\_name Storage was not obtained for XRB buffers. Connection terminated

Explanation: A malloc() for the XRB failed when starting a connection. Processing cannot continue.

The NETSERV address space limits the number of connections allowed in a single address space based on the size of the available private storage region when the address space starts. When installation exits that get control in the NETSERV address space use significant amounts of private storage or fail to free storage after it is no longer needed, this condition can result in a storage shortage.

In the message text:

server name

The NJETCP server name.

device name

The device name associated with the socket, or socket name if the device name does not exist.

**System action:** The X'EC8' abend is issued after the message and the corresponding socket connection is terminated. The system writes an abend dump so that storage utilization can be analyzed.

Operator response: Start additional NETSRV servers to handle the connections.

**System programmer response:** If the address space only has problems when it has run for a long time and the number of socket connections remains constant, the problem is most likely to be related to storage leaks. Examine the dump for storage leaks associated with data areas obtained in installation exits. If the problem appears to be related to a storage leak in IBM code or the NETSERV allowing more connections than the address space can support, obtain the X'EC8' abend dump and other relevant documentation, and contact the IBM Support Center.

If the address space only has problems when the level of activity reaches a certain level and the problem goes away when the number of active sockets is kept low, it is mostly likely that installation exits require significant amounts of storage. You may need to use an additional NETSERV address space to handle the number of connections.

Source: JES Common Module: IAZNJSTK Routing code: 8, 43 Descriptor code: 4

IAZ0500I server\_name Server socket could not be obtained TCP/IP rc: rc

**Explanation:** The NETSERV tried to obtain a socket from TCP/IP. This operation failed. This message is preceded by message IAZ0545I, which provides additional diagnosis information.

In the message text:

server name

The NJETCP server name.

rc The TCP/IP return code.

**System action:** The NETSERV is terminated.

**Operator response:** Notify the system programmer.

**System programmer response:** See *z/OS Communications Server: IP Sockets Application Programming Interface Guide and Reference* for the description of the socket() service and the possible return codes.

Source: NETSERV SOCKET INITIALIZATION

Module: IAZNJTCP Routing code: 8, 43 Descriptor code: 4

IAZ0501I server\_name Bind for the server socket failed TCP/IP rc: rc

**Explanation:** The bind for either the server socket or a client socket failed. This message is preceded by message IAZ0545I, which provides additional diagnosis information.

In the message text:

server name

The NJETCP server name.

rc The TCP/IP return code.

System action: None.

**Operator response:** Notify the system programmer.

**System programmer response:** See *z/OS Communications Server: IP Sockets Application Programming Interface Guide and Reference* for the description of the bind() service and the possible return codes.

Source: NETSERV socket initialization

Module: IAZNJTCP Routing code: 8, 43 Descriptor code: 4

IAZ0502I server\_name Listen for the server socket failed, TCP/IP rc: rc

**Explanation:** The NETSERV initialization could not be completed because the server task could not prepare for incoming client requests.

This message is preceded by message IAZ0545I, which provides additional diagnosis information.

In the message text:

server\_name

NJETCP server name

rc The errno value from the TCP/IP listen() service.

System action: The NETSERV is terminated.

**Operator response:** Notify the system programmer.

**System programmer response:** See *z/OS Communications Server: IP Sockets Application Programming Interface Guide and Reference* for the description of the listen() service and the possible return codes.

Source: NETSERV socket initialization

Module: IAZNJTCP Routing code: 8, 43 Descriptor code: 4

## IAZ0503I • IAZ0505I

IAZ0503I server\_name Host processor name could not be obtained, TCP/IP rc: rc

Explanation: The NETSERV initialization could not be completed because the host processor name could not be

obtained.

This message is preceded by message IAZ0545I, which provides additional diagnosis information.

In the message text:

server name

The NJETCP server name.

rc The errno value from the TCP/IP gethostname() service.

**System action:** The NETSERV is brought down. **Operator response:** Notify the system programmer.

System programmer response: See z/OS Communications Server: IP Sockets Application Programming Interface Guide and

Reference for the description of gethostname() service and the possible return codes.

Source: NETSERV server initialization

Module: IAZNJTCP Routing code: 8, 43 Descriptor code: 4

IAZ0504I server\_name Local host IP address could not be resolved, TCP/IP rc: rc

**Explanation:** The NETSERV initialization could not be completed because the host IP address could not be resolved.

This message is preceded by message IAZ0545I, which provides additional diagnosis information.

In the message text:

server name

The NJETCP server name.

rc The return code from the TCP/IP service getaddrinfo().

System action: The NETSERV is brought down.

**Operator response:** Notify the system programmer.

**System programmer response:** See *z/OS Communications Server: IP Sockets Application Programming Interface Guide and Reference* for the description of the getaddrinfo() service and the possible return codes.

Source: NETSERV server initialization

Module: IAZNJTCP Routing code: 8, 43 Descriptor code: 4

IAZ0505I server\_name Local host port number could not be resolved

Explanation: The getservbyname() function failed to resolve the service name associated with the NETSERV that is

initializing.

In the message text:

server\_name

The NJETCP server name.

System action: The NETSERV is brought down after this message is issued.

Operator response: Notify the system programmer.

System programmer response: Either the service name is not defined to TCP/IP or it is defined but not for the

protocol TCP. You can either correct the TCP/IP definition for the service name or associate an numeric port number with your NETSERV.

Source: NETSERV server initialization

Module: IAZNJTCP Routing code: 8, 43 Descriptor code: 4

IAZ0506I server\_name Accept on the server socket failed, TCP/IP rc: rc

Explanation: The server attempted to accept a client connection but failed.

This message is preceded by message IAZ0545I, which provides additional diagnosis information.

In the message text:

server name

The NJETCP server name.

rc The error value from the TCP/IP service accept().

**System action:** Processing continues including testing to ensure TCP/IP is still active. If the accept() requests continue to fail, the NETSERV is terminated.

**Operator response:** Notify the system programmer.

**System programmer response:** See *z/OS Communications Server: IP Sockets Application Programming Interface Guide and Reference* for the description of the accept() service and the possible return codes.

Source: NETSERV Server accept() service processing

Module: IAZNJTCP Routing code: 8, 43 Descriptor code: 4

IAZ0507I server\_name Client ID could not be obtained for NETSERV server, TCP/IP rc: rc

**Explanation:** The NETSERV initialization could not be completed because the NETSERV client id could not be obtained.

This message is preceded by message IAZ0545I, which provides additional diagnosis information.

In the message text:

server\_name

The NJETCP server name.

rc The errno value from \_\_getclientid() service.

System action: The NETSERV is brought down.

**Operator response:** Notify the system programmer.

**System programmer response:** See *z*/*OS Communications Server: IP Sockets Application Programming Interface Guide and Reference* for the description of \_\_getclientid() service and the possible return codes. Check for any TCP/IP related problems that can be traced from the return code. If cannot be traced, report the problem to the IBM Support Center.

Source: NETSERV server initialization

Module: IAZNJTCP Routing code: 8, 43 Descriptor code: 4

## IAZ0508I • IAZ0510I

IAZ0508I server\_name Error attaching connection subtask, IAZGATCH service rc: rc

**Explanation:** The ATTACH of the socket connection subtask failed.

In the message text:

server\_name

The NJETCP server name.

*rc* The return code rc can be any one of the below:

- -1 Internal parameter errors.
- >0 The return code from the ATTACHX service.

**System action:** The socket connection is not started. **Operator response:** Notify the system programmer.

#### System programmer response:

- For -1, report the problem to the IBM Support Center.
- For >0, See the return codes of ATTACHX service in z/OS MVS Programming: Authorized Assembler Services Reference ALE-DYN.

Source: NETSERV server processing

Module: IAZNJTCP Routing code: 8, 43 Descriptor code: 4

### IAZ0509I server\_name Socket chain could not be appended

**Explanation:** While resetting the NETSERV server, the server main task attempts to initialize the socket queue with an initial queue element (IAZCSOCK). If the NETSERV cannot create the IAZCSOCK chain element, the NETSERV server is brought down.

In the message text:

server\_name

The NJETCP server name.

**System action:** A storage shortage condition exists while resetting the Server. The NJETCP Server would be brought down. All the network connections would have been shutdown by this time.

**Operator response:** Notify the system programmer.

System programmer response: Restart the server after the storage shortage situation is relieved.

Source: NETSERV server reset

Module: IAZNJTCP Routing code: 8, 43 Descriptor code: 4

## IAZ0510I server\_name NJETCP server bringing down all TCP/IP socket connections

**Explanation:** The message is issued as a result of a Reset server command (to the NETSERV server) and the NETSERV is currently bringing down all the TCP/IP socket connections that are active.

This process may take some time depending on the state of the socket connections. Eventually all the socket connections are closed and the server is in a state that it was when it was initially started without any socket connections.

In the message text:

server name

The NJETCP server name.

System action: All the active TCP/IP socket connections on the NJETCP server are closed after this message is

issued.

Operator response: None.

System programmer response: None.

Source: NETSERV server reset

Module: IAZNJTCP Routing code: 8, 43 Descriptor code: 4

### IAZ0511I server\_name Server port number could not be resolved, DEFAULT assumed: portno

**Explanation:** When a non-numeric TCP/IP service name was provided instead of a numeric port number, and the NETSERV was not able to resolve the service name to a port number, a default port number was assumed.

In the message text:

server name

The NJETCP server name.

portno

The default port number is assumed as follows:

- For JES2,
  - If SECURE=YES is specified on the socket statement that is used for starting the NETSERV, the default port number assumed is 2252.
  - If SECURE=YES is not specified or if SECURE=NO is specified the default port number is 175.
- For JES3, the default port number is 175.

System action: None.

Operator response: None.

System programmer response: None. Source: NETSERV server initialization

Module: IAZNJTCP Routing code: 8,43 Descriptor code: 4

#### IAZ0512I server\_name NJETCP Server cannot accept inbound requests due to storage shortage condition

**Explanation:** A storage shortage condition existed. New inbound connections on the server could not be accepted until the storage shortage condition is relieved.

In the message text:

server name

The NJETCP server name.

System action: IAZ0539I will be issued once the storage shortage condition is relieved.

**Operator response:** None.

System programmer response: None. Source: NETSERV server processing

Module: IAZNJTCP Routing code: 8, 43 Descriptor code: 4 IAZ0513I server\_name Error return from givesocket() call, TCP/IP rc: rc

Explanation: NETSERV was unable to make the socket available for an inbound connection.

This message is preceded by message IAZ0545I, which provides additional diagnosis information.

In the message text:

server name

The NJETCP server name.

rc The errno value from givesocket() service.

System action: The inbound connection for which this message is issued fails after this message.

Operator response: Notify the system programmer.

**System programmer response:** See *z/OS Communications Server: IP Sockets Application Programming Interface Guide and Reference* for the description of givesocket() service and the possible return codes.

**Source:** NETSERV server processing

Module: IAZNJTCP Routing code: 8, 43 Descriptor code: 4

IAZ0514I server\_name [device\_name] msgtext rc: retcode rsn:rsncode

**Explanation:** A TCP/IP related C-Socket API error occurred. See *msgtext* for the possible error messages.

In the message text:

server name

The NJETCP server name.

device name

The device name associated with the socket, or socket name if the device name does not exist.

msqtext

The TCP/IP related C-Sockets API errors which are as follows:

#### **Connection Error**

- retcode: return code from either the recv() or send() service.
- rsncode: reason code from the TCP/IP services if applicable. The reason code is obtained from \_\_errno2() service.

## Specified TCP/IP stack name not valid

- retcode: return code from setibmopt() service
- rsncode: reason code from the setibmopt() if applicable. The reason code is obtained from \_\_errno2() service.

# Error in TLS configuration

- retcode: return code from ioctl() service with TTLSi\_Req\_Type = TTLS\_QUERY\_ONLY.
- rsncode: reason code from the ioctl() if applicable. The reason code is obtained from \_\_errno2() service.

#### Error while initiating TLS session

- retcode: return code from ioctl() service with TTLSi\_Req\_Type = TTLS\_INIT\_CONNECTION.
- rsncode: reason code from the ioctl() if applicable. The reason code is obtained from \_\_errno2() service.

**System action:** The system terminates the TCP/IP connection for which the message is issued. Normally, other error messages follow this message to give more information about the connection for which this message is issued.

**Operator response:** Notify the system programmer.

**System programmer response:** See *z/OS Communications Server: IP Sockets Application Programming Interface Guide and Reference* for the services and the possible return codes.

Source: NETSERV socket processing, NETSERV server initialization

Module: IAZNJSTK, IAZNJTCP

Routing code: 8, 43 Descriptor code: 4

IAZ0515I server\_name [device\_name] msgtext rc: retcode rsn:rsncode

**Explanation:** There are non-TCP/IP C-Sockets API related errors. The return codes point to the return codes of the respective API service calls.

In the message text:

server\_name

The NJETCP server name.

device name

The device name associated with the socket, or socket name if the device name does not exist.

msgtext

The non-TCP/IP C-Sockets API related errors which are as follows:

WTO error

• retcode : errno value from \_\_console2() service

• rsncode: reason code from \_\_console2() service. The reason code is obtained from \_\_errno2() service.

System action: None.

**Operator response:** Notify the System Programmer.

**System programmer response:** See *z/OS XL C/C++ Runtime Library Reference* for the \_\_console2() service errno codes and *z/OS UNIX System Services Programming: Assembler Callable Services Reference* for information on the reason codes.

**Source:** NETSERV processing **Module:** IAZNJSTK, IAZNJTCP

Routing code: 8, 43 Descriptor code: 4

IAZ0516I server\_name device\_name Error while closing client socket, TCP/IP rc: rc

Explanation: The close() service failed.

In the message text:

server name

The NJETCP server name.

device name

The device name associated with the socket, or socket name if the device name does not exist.

rc The errno issued by the TCP/IP close() service.

**System action:** The NETSERV socket connection is terminated after this message is issued. This message does not influence the termination of the connection.

**Operator response:** Notify the system programmer.

**System programmer response:** See *z/OS Communications Server: IP Sockets Application Programming Interface Guide and Reference* for the description of the close() service and the possible return codes.

**Source:** NETSERV socket close **Module:** IAZNJSTK, IAZNJTCP

Routing code: 8, 43 Descriptor code: 4

## IAZ0517I • IAZ0520I

IAZ0517I server\_name Error return from getpeername() call,TCP/IP rc: rc

Explanation: The NETSERV socket initialization failed because the socket peer name could not be obtained.

This message is preceded by message IAZ0545I, which provides additional diagnosis information.

In the message text:

server name

The NJETCP server name.

rc The errno value from the TCP/IP service getpeername() service.

System action: The NETSERV socket connection is brought down.

Operator response: Notify the system programmer.

**System programmer response:** See *z/OS Communications Server: IP Sockets Application Programming Interface Guide and Reference* for the description of the getpeername() service and the possible return codes.

Source: NETSERV socket initialization

Module: IAZNJSTK Routing code: 8, 43 Descriptor code: 4

IAZ0518I server\_name device\_name Error sending data on the socket, TCP/IP rc: rc

**Explanation:** An attempt to send data on a socket failed.

This message is preceded by message IAZ0545I, which provides additional diagnostic information.

In the message text:

server\_name

The NJETCP server name.

device\_name

The device name associated with the socket, or socket name if the device name does not exist.

rc The errno value from the TCP/IP send() service.

System action: The NETSERV socket connection is terminated.

**Operator response:** Notify the system programmer.

**System programmer response:** See *z/OS Communications Server: IP Sockets Application Programming Interface Guide and Reference* for the description of the send() service and the possible return codes.

Source: NETSERV socket processing

Module: IAZNJSTK Routing code: 8, 43 Descriptor code: 4

IAZ0520I server\_name NJETCP Signon error: OHOST value not valid in rcdtype

**Explanation:** In the IPv4 TCP/IP NJE, TCP/IP signon processing, OPEN/OPEN SSL and ACK records are exchanged by either of the connecting nodes. If the connection is secured by SSL, an OPEN SSL record is exchanged instead of an OPEN. If the OHOST value in the OPEN, OPEN SSL or ACK records is not valid (that is expected by the node receiving the record), the error message is issued.

In the message text:

server\_name

The NJETCP server name.

rcdtype

The rcdtype can be any one of OPEN or OPEN SSL or ACK. See operator response for more details.

202 z/OS V2R1.0 MVS System Messages, Vol 6 (GOS-IEA)

**System action:** The socket connection is brought down after issuing this message.

**Operator response:** Notify the system programmer.

**System programmer response:** If this message is issued for an inbound connection and the *rcdtype* is OPEN/OPEN SSL, the remote node probable specified an incorrect node name on the socket statement. Contact that node and verify that the correct node name or number is associated with the IP address it is attempting to connect to.

If this message is issued for an outbound connection and the *rcdtype* is ACK, the remote node accepted the OPEN /OPEN SSL sent by the local node, however sent the OHOST incorrectly in the ACK record. Contact the remote node and verify that it has correctly defined the local node.

Source: NETSERV socket initialization - TCP/IP signon

Module: IAZNJSTK
Routing code: 8, 43
Descriptor code: 4

### IAZ0521I server\_name NJETCP Signon error: RHOST value not valid in rcdtype

**Explanation:** In the IPv4 TCP/IP NJE, TCP/IP signon processing, OPEN/OPEN SSL and ACK records are exchanged by either of the connecting nodes. If the connection is secured by SSL, an OPEN SSL record is exchanged instead of an OPEN record. If the RHOST value in the OPEN, OPEN SSL or ACK records is not valid (that is expected by the node receiving the record), the error message is issued.

In the message text:

server name

The NJETCP server name.

rcdtype

The rcdtype can be any one of OPEN or OPEN SSL or ACK. See system programmer response for more details.

**System action:** The socket connection is brought down after issuing this message.

**Operator response:** Notify the system programmer.

**System programmer response:** If this message is issued for an inbound connection and the *rcdtype* is OPEN/OPEN SSL, the remote node probably filled in its node name or its IP address incorrectly in the OPEN/OPEN SSL record. Contact that node and verify that the correct node name or number is associated with the IP address it is attempting to connect to.

If this message is issued for an outbound connection and the *rcdtype* is ACK, the remote node accepted the OPEN/OPEN SSL sent by the local node, however sent its RHOST (its node name or its IP address) incorrectly in the ACK record. Contact the remote node and verify that it has correctly defined the local node.

Source: NETSERV socket initialization - TCP/IP signon

Module: IAZNJSTK Routing code: 8, 43 Descriptor code: 4

IAZ0522I server\_name NJETCP Signon error: NAK received for OPEN, rsn: rsn

Explanation: An NAK record is received as a response to the TCP/IP Signon record OPEN/OPEN SSL.

server\_name

The NJETCP server name.

rsn

The NAK reason code.

System action: The NETSERV socket connection is terminated after this message.

**Operator response:** Notify the system programmer.

### IAZ0523I • IAZ0524I

**System programmer response:** See *Network Job Entry (NJE) Formats and Protocols* for the description of NAK reason codes and the possible reasons.

Source: NETSERV socket initialization - TCP/IP signon

Module: IAZNJSTK Routing code: 8, 43 Descriptor code: 4

IAZ0523I server\_name device\_name Error return from Subtask Init routine. Connection terminated. rc: rc

Explanation: The socket connection did not initialize because of an error in the socket subtask initialization routine.

In the message text:

server name

The NJETCP server name.

device name

The device name associated with the socket, or socket name if the device name does not exist.

rc The return code from the JES specific subtask initialization routine. This is an internal return code whose meaning depends on the JES being used.

**System action:** NETSERV socket connection is terminated.

**Operator response:** Notify your system programmer.

**System programmer response:** Look for any HASP or IAT messages (depending on the JES in use) which preceded this message. Additionally, in the case of JES2, check if an active line device is available for starting the connection. If the problem persists, contact the IBM Support Center.

Source: NETSERV socket initialization

Module: IAZNJSTK Routing code: 8, 43 Descriptor code: 4

# IAZ0524I server\_name TCP/IP Signon record not valid: ACK or NAK expected

**Explanation:** During signon of a node using TCP/IP protocol, a signon record was detected that contained neither ACK nor NAK. Possible causes of this condition are:

- · Corruption of the signon record.
- The remote node IP address and port values are not valid on the socket statement.

In the message text:

server name

The NJETCP server name.

**System action:** NETSERV socket connection is terminated. If it is an outbound connection, an OPEN or OPEN SSL is sent to the remote node. An ACK or NAK is expected from the remote node as a reply.

**Operator response:** Notify the system programmer.

**System programmer response:** If the problem persists, activate internal and JES tracing on the socket. Use information from the trace and search problem reporting databases for a fix to the problem. If no fix exists, contact the IBM Support Center.

Source: NETSERV socket initialization

Module: IAZNJSTK Routing code: 8, 43 Descriptor code: 4 IAZ0525I server\_name device\_name Inbound BCB count not valid in received buffer

**Explanation:** The BCB count for the buffer received on the socket connection is not the expected value for the connection. The receive buffer is processed in spite of the message. In TCP/IP NJE, BCB counts are ignored. The message is for informational purposes only.

If the buffers are not sent in the correct order by the transmitting side, other messages are issued indicating so and the job stream is discarded.

In the message text:

server name

The NJETCP server name.

device name

The device name associated with the socket, or socket name if the device name does not exist.

**System action:** The NETSERV socket connection is terminated. The X'EC8' abend is issued after the message and the corresponding socket connection is terminated. The system writes an abend dump.

Operator response: Notify the system programmer.

**System programmer response:** Obtain the X'EC8' abend dump and other relevant documentation and contact the IBM support center.

Source: NETSERV socket processing

Module: IAZNJSTK
Routing code: 8, 43
Descriptor code: 4

IAZ0526I server\_name device\_name Error receiving data on the socket, rc: rc

**Explanation:** An error was encountered on a recv() function.

In the message text:

server name

The NJETCP server name.

device name

The device name associated with the socket, or socket name if the device name does not exist.

rc The return code from the TCP/IP service recv().

System action: NETSERV socket connection is brought down.

**Operator response:** Notify the system programmer.

**System programmer response:** See *z/OS Communications Server: IP Sockets Application Programming Interface Guide and Reference* for the description of the recv() service and the possible return codes.

Source: NETSERV socket processing

Module: IAZNJSTK Routing code: 8, 43 Descriptor code: 4

# IAZ0527I server\_name Duplicate socket found in socket chain with same IP address and Port, current outbound request terminated

**Explanation:** While initializing a socket for a TCP/IP NJE connection, a socket was found containing the same name as that of the outbound socket to be initialized. A possible cause of this is that a socket connection to the same remote node with the same IP address and port was not active in TCP/IP but the status was not updated in the NETSERV.

In the message text:

### IAZ0528I • IAZ0529I

server name

The NJETCP server name.

System action: The current outbound NETSERV socket connection is not established.

Operator response: Notify the system programmer.

System programmer response: Close the existing connection using relevant JES commands and start the new socket

connection.

Source: NETSERV socket initialization for outbound requests

Module: IAZNJSTK Routing code: 8, 43 Descriptor code: 4

IAZ0528I server\_name IP address of remote peer could not be resolved, TCP/IP rc: rc

**Explanation:** During a start socket request, the NETSERV was unable to establish a connection to the requested IP address (or host name) and port. This error is preceded by message IAZ0545I, which reports a return code from the failing TCP/IP service.

If the connection is defined using an IP address, the most likely cause of this message is that the IP address and port combination does not exist on the internet. If the connection is defined using a host name, a possible cause of this problem is that the host name and/or port are not correctly defined in TCP/IP.

In the message text:

server name

The NJETCP server name.

rc The return code from the TCP/IP service getaddrinfo().

System action: NETSERV socket connection is not established.

**Operator response:** Notify the system programmer.

**System programmer response:** See *z/OS Communications Server: IP Sockets Application Programming Interface Guide and Reference* for the description of the failing TCP/IP service and the possible return codes.

Source: NETSERV socket initialization

Module: IAZNJSTK Routing code: 8, 43 Descriptor code: 4

IAZ0529I server\_name Port number of remote peer could not be resolved by getservbyname() service

**Explanation:** An error occurred during a call to the getservbyname() service.

In the message text:

server name

The NJETCP server name.

System action: The NETSERV socket connection is brought down after this message is issued.

**Operator response:** Notify the system programmer.

**System programmer response:** If a service name (port name) is associated with the target SOCKET statement instead of a numeric port number, make sure that the service name specified is resolvable. If not, specify the port number to which the server can connect to.

Source: NETSERV socket initialization

Module: IAZNJSTK Routing code: 8, 43

### Descriptor code: 4

IAZ0530I server\_name NJETCP Signon error: ONODE value not valid in rcdtype

**Explanation:** When a TCP/IP NJE signon is attempted using an IPv6 IP address, OPENNJE and ACKNJE records are exchanged by either of the connecting nodes. This message is issued if the ONODE value in the "OPENNJE" or "ACKNJE" records does not have a valid value as seen by the node receiving the record.

In the message text:

server name

The NJETCP server name.

rcdtype

The rcdtype can be either OPENNJE or ACKNJE. See system programmer response for more information.

**System action:** The socket connection is brought down after this message is issued.

Operator response: Notify the system programmer.

**System programmer response:** If this message is issued for an inbound connection and the rcdtype is OPENNJE, verify that the remote node specified a correct node name on the SOCKET statement.

If this message is issued for an outbound connection and the rcdtype is ACKNJE, the remote node accepted the OPENNJE sent by the local node but sent the ONODE incorrectly in the ACKNJE record.

If no definition errors are found and this problem persists, use the appropriate JES commands to collect NETSERV trace data for JES and COMMON trace points. Traces from the remote node can also be required using the appropriate trace commands for that operating system. Use the trace information collected to search problem reporting databases for a fix to this problem. More information on NJE and NETSERV tracing can be found in the Diagnosis manuals for the corresponding JES. An explanation of the expected data flows can be found in *Network Job Entry (NJE) Formats and Protocols*. If no fix is found, contact the IBM Support Center.

Source: NETSERV socket initialization- TCP/IP signon

Module: IAZNJSTK Routing code: 8, 43 Descriptor code: 4

IAZ0533I server\_name NJETCP Signon error: NAKNJE received for OPENNJE, rsn: rsn

Explanation: A NAKNJE record is received as a response to the TCP/IP Signon record OPENNJE.

In the message text:

server name

The NJETCP server name.

rsn

The NAKNJE reason code.

System action: The NETSERV socket connection is terminated after this message is issued.

**Operator response:** Notify the system programmer.

**System programmer response:** See *Network Job Entry (NJE) Formats and Protocols* for the description of NAKNJE reason codes (same as NAK reason codes) and the possible reasons.

Source: NETSERV socket initialization- TCP/IP signon

Module: IAZNJSTK Routing code: 8, 43 Descriptor code: 4

#### IAZ0534I server\_name TCP/IP Signon record not valid: ACKNJE or NAKNJE expected

Explanation: During signon of a node using TCP/IP protocol, a signon record was detected that contained neither ACKNJE nor NAKNJE. Possible causes of this condition are:

- · Corruption of the signon record.
- The remote node IP address and port values are not valid on the socket statement.

In the message text:

server name

The NJETCP server name.

System action: NETSERV socket connection is terminated.

**Operator response:** Notify the system programmer.

System programmer response: If no definition errors are found and this problem persists, use the appropriate JES commands to collect NETSERV trace data for JES and COMMON trace points. Traces from the remote node can also be required using the appropriate trace commands for that operating system. Use the trace information collected to search problem reporting databases for a fix to this problem. More information on NJE and NETSERV tracing can be found in the Diagnosis manuals for the corresponding JES. An explanation of the expected data flows can be found in Network Job Entry (NJE) Formats and Protocols . If no fix is found, contact the IBM Support Center.

Source: NETSERV socket initialization

Module: IAZNJSTK Routing code: 8, 43 Descriptor code: 4

#### IAZ0535I server\_name NJETCP Signon error: RNODE value not valid in rcdtype

Explanation: When a TCP/IP NJE signon is attempted using an IPv6 IP address, OPENNJE and ACKNJE records are exchanged by either of the connecting nodes. This message is issued if the RNODE value in the OPENNJE or ACKNJE records does not have a valid value as seen by the node receiving the record.

In the message text:

server\_name

The NJETCP server name.

The rcdtype can be any either OPENNJE or ACKNJE. See operator response for more information.

System action: The socket connection is brought down after this message is issued.

**Operator response:** Notify the system programmer.

System programmer response: If this message is issued for an inbound connection and the rcdtype is OPENNJE, the remote note may have specified its node name incorrectly in the OPENNJE record.

If this message is issued for an outbound connection and the rcdtype is ACKNJE, the remote node accepted the OPENNJE sent by the local node but sent the RNODE incorrectly in the ACKNJE record.

If no definition errors are found and this problem persists, use the appropriate JES commands to collect NETSERV trace data for JES and COMMON trace points. Traces from the remote node can also be required using the appropriate trace commands for that operating system. Use the trace information collected to search problem reporting databases for a fix to this problem. More information on NJE and NETSERV tracing can be found in the Diagnosis manuals for the corresponding JES. An explanation of the expected data flows can be found in Network Job Entry (NJE) Formats and Protocols . If no fix is found, contact the IBM Support Center.

**Source:** NETSERV socket initialization- TCP/IP signon

Module: IAZNJSTK Routing code: 8, 43 Descriptor code: 4

IAZ0536I server\_name NJETCP SERVER RECEIVED A PURGE REQUEST

**Explanation:** The NETSERV server received a request from JES to stop the server.

In the message text:

server\_name

The NJETCP server name.

System action: All of the socket connections within this server are closed and the server ends normally.

Operator response: None.

System programmer response: None. Source: NETSERV server termination

Module: IAZNJTCP Routing code: 8, 43 Descriptor code: 4

IAZ0537I server\_name NJETCP SERVER WAITING FOR WORK

**Explanation:** The NETSERV server is initialized successfully and is ready to process work.

In the message text:

server\_name

The NJETCP server name.

System action: Processing continues.

Operator response: None.

System programmer response: None. Source: NETSERV server processing

Module: IAZNJTCP Routing code: 8, 43 Descriptor code: 2, 7, 8

### IAZ0538I server\_name Storage not obtained for inbound requests

**Explanation:** The system tried and failed to obtain storage for the IAZCMTST and IAZCSOCK data areas for an inbound socket connection request.

The NETSERV address space limits the number of connections allowed in a single address space based on the size of the available private storage region when the address space starts. When installation exits that get control in the NETSERV address space use significant amounts of private storage or fail to free storage after it is no longer needed, this condition can result in a storage shortage.

In the message text:

server\_name

The NJETCP server name.

System action: All requests to create an inbound socket are suspended until the storage shortage is relieved.

Operator response: If this condition persists or repeats frequently, notify the system programmer.

**System programmer response:** If the address space only has problems when it has run for a long time and the number of socket connections remains constant, the problem is most likely to be related to storage leaks. Examine the dump for storage leaks associated with data areas obtained in installation exits. If the problem appears to be related to a storage leak in IBM code or the NETSERV allowing more connections than the address space can support, obtain the X'EC8' abend dump and other relevant documentation, and contact the IBM Support Center.

If the address space only has problems when the level of activity reaches a certain level and the problem goes away

### IAZ0539I • IAZ0541I

when the number of active sockets is kept low, it is mostly likely that installation exits require significant amounts of storage. You may need to use an additional NETSERV address space to handle the number of connections.

Source: NETSERV server processing

Module: IAZNJTCP Routing code: 8, 43 Descriptor code: 2, 7, 8

IAZ0539I server\_name NJETCP Server storage shortage relieved

Explanation: The storage shortage that caused message IAZ0538I to be issued previously has been relieved.

In the message text:

server name

The NJETCP server name.

**System action:** Processing continues.

Operator response: None.

System programmer response: None. Source: NETSERV server processing

Module: IAZNJTCP Routing code: 8, 43 Descriptor code: 4

IAZ0540I server\_name NJETCP Server accepting inbound requests

**Explanation:** The NETSERV is now allowing other nodes to sign on to this node.

In the message text:

server\_name

The NJETCP server name.

**System action:** Processing continues.

Operator response: None.

System programmer response: None. Source: NETSERV server processing

Module: IAZNJTCP Routing code: 8, 43 Descriptor code: 4

IAZ0541I server\_name NJETCP SERVER WAITING FOR TCP/IP

**Explanation:** TCP/IP was not available while starting the NETSERV, or the specified host name was not defined in the current active TCP/IP stacks.

In the message text:

server\_name

The NJETCP server name.

System action: The NETSERV waits until TCP/IP is active or until the TCP/IP configuration is corrected.

Operator response: Start the TCP/IP address space. If TCP/IP is up, notify the system programmer.

System programmer response: Take either of the following actions to correct the TCP/IP configuration:

- Stop the NETSERV server and change the appropriate TCP/IP-related parameters on the associated SOCKET or NETSERV statements.
- Correct the TCP/IP configuration. See z/OS V2R1.0 Communications Server: IP Configuration Guide for customization information.

Source: NETSERV server processing

Module: IAZNJTCP Routing code: 8, 43 Descriptor code: 2, 7, 8

IAZ0542I server\_name IAZNJTCP for msgtext

**Explanation:** This message is issued during NETSERV initialization processing to display information on the level of code running.

In the message text:

server\_name

The NJETCP server name.

msgtexi

The compile date, time and service level of the NETSERV component code.

System action: Processing continues.

Operator response: None.

System programmer response: None. Source: NETSERV server initialization

Module: IAZNJTCP Routing code: 8, 43 Descriptor code: 4

IAZ0543I server\_name device\_name TCP/IP connection with IP Addr: ipaddr Port: port msgtext

Explanation: The message is issued to indicate the various stages of NETSERV socket connection processing.

In the message text:

server\_name

The NJETCP server name.

device\_name

The device name associated with the socket, or socket name if the device name does not exist.

ipaddr The IP address of the remote peer

port The port number of remote peer.

msgtext One of the following:

Initiated

Successful

ended due to TCP/IP error, rc: rc (TCP/IP error code)

ended due to stop connection request

ended due to NJETCP Server request

ended due to failure of NJETCP Signon to complete within allotted time

reset due to TLS session configuration error

reset due to halt connection request

reset due to TLS session initiation failure

reset by remote peer

### IAZ0544I • IAZ0545I

System action: Processing continues if the message text indicates that the connection was initiated or successful. In all other cases the socket connection is either not established or brought down.

**Operator response:** Notify the system programmer.

System programmer response: If this message was issued because of a failure to establish a connection, or because of a connection ending due to an error, this message is preceded by message IAZ0545I, which provides additional diagnostic information.

Source: NETSERV socket processing

Module: IAZNJTCP Routing code: 8, 43 Descriptor code: 4

IAZ0544I server\_name device\_name NJE connection with IP Addr: ipaddr Port: port msgtext

**Explanation:** The messages is issued to indicate the NJE status of the NETSERV socket connection with a peer node.

In the message text:

server name

The NJETCP server name.

device name

The device name associated with the socket, or socket name if the device name does not exist.

ipaddr The IP address of the remote peer.

port The port number of remote peer.

msgtext One of the following:

successful

ended due to TCP/IP error

ended on receiving a signoff record from the remote node

System action: Processing continues. If this message was issued because of a failure to establish a connection, or because of a connection ending due to an error, this message is preceded by message IAZ0545I, which provides additional diagnosis information.

**Operator response:** Notify the system programmer.

**System programmer response:** Proceed as directed by the message IAZ0545I.

Source: NETSERV socket processing

Module: IAZNJTCP Routing code: 8, 43 Descriptor code: 4

IAZ0545I server\_name [device\_name] error encountered in function function\_name - EDCnnnnI error\_text

Explanation: A call to a C function resulted in a run-time error. The EDCnnnnI C run-time message corresponding to the error is displayed. This message is usually followed by another IAZ message which indicates the result of this

In the message text:

server\_name

The NJETCP server name.

device name

The device name associated with the socket, or socket name if the device name does not exist.

function\_name

The C function that resulted in an error.

error\_text

The text of the C run-time message EDCnnnnI, corresponding to the run-time error that occurred.

System action: None.

Operator response: Notify the system programmer.

**System programmer response:** See *z/OS Communications Server: IP Sockets Application Programming Interface Guide and Reference* for the description of the service indicated by other messages issued with this one, and the possible return codes of that service. Using the information from the indicated return code and other IAZ messages issued with this one, determine if the problem is with your definitions. If no definition problem is found, search problem reporting databases for a fix for the problem. If no fix exists, contact the IBM Support Center.

**Source:** NETSERV socket processing **Module:** IAZNJTCP / IAZNJSTK

Routing code: 8, 43 Descriptor code: 4

IAZ0546I server\_name ABEND CODE=Sxxx RC=rsn

Explanation: An abend occurred in the NETSERV address space during JES TCP/IP NJE processing.

In the message text:

server\_name

The NJETCP server name.

Sxxx The system completion code in hexadecimal format.

rsn The reason code.

**System action:** The NETSERVE is terminated with an abend dump.

**Operator response:** Notify the system programmer.

System programmer response: Obtain the abend dump and other relevant documentation, and contact the IBM

Support Center.

Source: NETSERV Processing

Module: IAZNJTCP / IAZNJSTK

Routing code: 1, 2, 10 Descriptor code: 4

IAZ0547I server\_name Server shutting down. TCP receive buffer size could not be set to the minimum value of

512

**Explanation:** The server could not set the minimum buffer size to 512, which is the minimum buffer size for the NJE protocol.

In the message text:

server\_name

The NJETCP server name.

System action: The server address space is ended and the network server is brought down.

**Operator response:** Notify the system programmer.

**System programmer response:** Ensure that the MAXRCVBUFRSIZE and RECVBUFRSIZE on the TCPCONFIG statements in the TCP/IP configuration data set are at least 512 (and ideally, at least 32768).

Source: NETSERV processing

**Module:** IAZNJTCP **Routing code:** 8, 43

### IAZ0548I • IAZ0550I

Descriptor code: 4

IAZ0548I server\_name device\_name Connection denied. TCP receive buffer size could not be set to the minimum

value of nnnnn

**Explanation:** The value of MAXBUFRSIZE on the TCPCONFIG statement has been changed since the network server was started with the value below *nnnnn*.

In the message text:

server\_name

The NJETCP server name.

device\_name

The device name associated with the socket, or socket name if the device name does not exist.

nnnnn The minimum buffer size for the connection.

System action: The new connection is not allowed.

**Operator response:** Notify the system programmer.

**System programmer response:** Ensure that the MAXRCVBUFRSIZE and RECVBUFRSIZE on the TCPCONFIG statements in the TCP/IP configuration data set are at least *nnnnn* (and ideally, at least 32768). Or, restart the network server to allow it to use the newly configured value.

**Source:** NETSERV socket processing

Module: IAZNJSTK Routing code: 8, 43 Descriptor code: 4

IAZ0549I server\_name Server shutting down. TCP receive buffer size could not be set to the previous value of

nnnnn

**Explanation:** All TCP/IP stacks that were being used by this NETSERV device were brought down, and restarted with a new receive buffer size that is smaller than the previous receive buffer size. When the message is issued, there are no active subdevices because TCP/IP had been stopped.

In the message text:

server\_name

The NJETCP server name.

nnnnn The previous receive buffer size for the connection.

System action: The NETSERV is drained.

**Operator response:** Restart the NETSERV to allow it to use the new smaller buffer size.

System programmer response: None. Source: NETSERV socket processing

Module: IAZNJTCP Routing code: 8, 43 Descriptor code: 4

IAZ0550I server\_name NJETCP Server socket closed because socket limit of nnn reached

**Explanation:** The number of connections that can be supported in a NETSRV address space is limited by the amount of available extended private storage. Once the limit has been reached, the server socket is closed, preventing any new connections from being established to this NETSRV.

If there are other NETSRV address spaces that are listening to the same IP addresses and port, new connections will be directed to those other address paces by TCP/IP. Otherwise, connections will fail.

In the message text:

server\_name

The NJETCP server name.

nnn The address space calculated connection limit.

**System action:** The server socket is closed. Once the number of connections drops below the displayed limit, the server socket is opened again and new connections can be established.

**Operator response:** This can be normal operation for your installation. The connections in use can be displayed using JES or TCP/IP commands.

**System programmer response:** Consider adding an additional NETSERV address space to increase the capacity to support NJE connections. Additional NETSERVs can share the same port and IP address. For more information on port sharing, see the appropriate JES initialization manual ( *z/OS JES2 Initialization and Tuning Reference* or *z/OS JES3 Initialization and Tuning Reference*), and the *z/OS V2R1.0 Communications Server: IP Configuration Reference*.

Source: JES Common Module: IAZNJTCP Routing code: 8, 43 Descriptor code: 4

### IAZ0551I server\_name Connection denied. Socket limit of nnn reached

**Explanation:** The number of connections that can be supported in a NETSRV address space is limited by the amount of available extended private storage. Once the limit has been reached, the server socket is closed and any attempt to start a new connection from the local JES will fail with this message.

In the message text:

server\_name

The NJETCP server name.

nnn The address space calculated connection limit.

**System action:** The attempt to start a new connection is failed.

**Operator response:** If additional NETSERV address spaces exist, send the request to start a new connection to a different NETSERV address space,

Notify the system programmer if additional NETSERVs need to be defined, or locally originated connections need to be better balanced between existing NETSERV address spaces.

**System programmer response:** Consider adding an additional NETSERV address space to increase the capacity to support NJE connections. Or if additional NETSERV address spaces already exist, the locally originated connections may need to be balanced between he existing NETSERV address spaces. For more information, see the appropriate JES initialization manual ( *z/OS JES2 Initialization and Tuning Reference* or *z/OS JES3 Initialization and Tuning Reference*).

Source: JES Common Module: IAZNJTCP Routing code: 8, 43 Descriptor code: 4

IAZ1500I server\_name VRBMT: msgtext

**Explanation:** This message is issued to trace various events during TCP/IP NJE processing. It has been issued because the verbose trace was activated at the NETSERV level.

In the message text:

server name

The NJETCP server name.

## IAZ15011

msgtext

The verbose message issued from the NETSERV main task IAZNJTCP.

System action: None.

Operator response: None.

System programmer response: If this level of tracing is not wanted, use the appropriate JES command to turn off

VERBOSE tracing for this device.

Source: NETSERV server processing

Module: IAZNJTCP Routing code: 8, 43 Descriptor code: 4

IAZ1501I server\_name device\_name Snnnn:msgtext

**Explanation:** This message is issued to trace various events during TCP/IP NJE processing. It has been issued because the verbose trace was activated at the NETSERV socket level.

In the message text:

server\_name

The NJETCP server name.

device name

Device name associated with the socket, or socket name if the device name does not exist.

Snnnn

The socket sequence number within the NETSERV.

msgtext

The verbose message issued from the NETSERV socket task IAZNJSTK.

System action: Processing continues.

Operator response: None.

**System programmer response:** If this level of tracing is not wanted, use the appropriate JES command to turn off VERBOSE tracing for this device.

Source: NETSERV socket processing

Module: IAZNJSTK Routing code: 8, 43 Descriptor code: 4

# Chapter 13. ICM messages

For information about IBM Content Manager, ICM messages, see *DB2 Content Manager: Messages and Codes*, SC27-1349, which you can find in the IBM Publications Center:

http://www.ibm.com/e-business/linkweb/publications/servlet/pbi.wss

# Chapter 14. ICP messages

See Input/Output Configuration Program User's Guide and Reference for additional messages.

### ICP050D SHOULD jobname WRITE TO LEVEL xx IOCDS? REPLY 'YES', 'NO', OR 'CANCEL'

**Explanation:** A job processed the input/output configuration program (IOCP) with a WRTCDS option other than NO on the PARM parameter of an EXEC statement.

In the message text:

jobname The jobname.

xx The specified level.

**Note:** If the CBD.CPC.IOCDS resource of the FACILITY class exists in an installed security product (for example, RACF), IOCP does not issue this message to the system operator. IOCP determines your authorization to write an input/output configuration data set (IOCDS) from your authorization to update the CBD.CPC.IOCDS resource. If the security administrator has authorized you to update this resource, IOCP writes the IOCDS. If you are not authorized to update the resource, IOCP does not write the IOCDS.

**System action:** IOCP issues this message to request permission from the system operator for the job to write to the specified level IOCDS in the support element. If two or more jobs are allowed to update concurrently the specified level IOCDS, the outcome could be an IOCDS that is logically inconsistent with the input from any one job. Using this IOCDS at power-on reset or SYSIML CLEAR could produce undesirable results.

**Operator response:** A reply of 'YES' allows the job to continue processing and, if no errors are encountered, to replace the input/output configuration data in the specified level IOCDS in the support element with the input/output configuration data generated by this job. The operator should use the Input/Output Configuration panel to ensure the level IOCDS is not write-protected.

A reply of 'NO' allows the job to continue generating input/output configuration data in storage and to produce reports, but does not permit the job to replace the input/output configuration data in the level IOCDS in the support element.

A reply of 'CANCEL' ends the job immediately with system completion code X'222'.

Source: Input/output configuration program (IOCP)

Routing code: 1,11 Descriptor code: 7

### ICP056I IOCP JOB jobname FAILED. DID NOT BUILD LEVEL xx IOCDS.

**Explanation:** A job was processing the input/output configuration program (IOCP) with a WRTCDS option other than NO on the PARM parameter of an EXEC statement.

In the message text:

jobname The jobname.

xx The specified level.

**System action:** IOCP ends the job with return code 8. IOCP issues this message to inform the programmer and the system operator, if the operator previously responded to message ICP050D, that this job failed to build the level indicated input/output configuration data set (IOCDS).

One of the following occurred:

- · An error was found in the IOCP input statements
- The system operator previously replied 'NO' to message ICP050D

# **ICP057I**

• The CBD.CPC.IOCDS resource of the FACILITY class has been defined to an installed security product and you have not been authorized by the security administrator to update access to the CBD.CPC.IOCDS resource.

**Operator response:** Notify the system programmer that the job failed.

System programmer response: Review the messages on the job listing, and take the necessary actions.

Source: Input/output configuration program (IOCP)

Routing code: 2,11,Note 32

Descriptor code: 6

## ICP057I IOCP JOB jobname SUCCESSFUL. LEVEL xx IOCDS REPLACED.

**Explanation:** A job was processing the input/output configuration program (IOCP) with a WRTCDS option other than NO on the PARM parameter of an EXEC statement.

In the message text:

jobname The jobname.

xx The specified level.

**System action:** IOCP ends the job with a return code of 0, 2, or 4. IOCP issues this message to inform the programmer and the system operator, if the operator previously granted permission to write the IOCDS in response to message ICP050D, that this job successfully replaced the level indicated input/output configuration data set (IOCDS).

Operator response: Follow the installation procedures.

**Source:** Input/output configuration program (IOCP)

**Routing code:** 2,11,Note 32

Descriptor code: 6

# Chapter 15. ICT messages

### ICT010I CRYPTOGRAPHY SYSTEM MASTER KEY HAS BEEN SET

**Explanation:** The key generator utility program has successfully set the host master key. If there are any control statements requesting updates to the secondary key-encrypting keys, these statements are processed at this time.

**Note:** The security administrator must ensure that an authorized person was running the key generator utility program. More information about the requester is recorded in SMF record type 82.

System action: Key generator utility processing continues.

Source: Programmed Cryptographic Facility (PCF)

Routing code: 9

Descriptor code: 4

### ICT011I CRYPTOGRAPHY KEY UPDATE STARTED

**Explanation:** The key generator utility program, has successfully updated the cryptographic key data set (CKDS) to reflect a new, changed, or deleted secondary key-encrypting key. This message is issued only for the first update to the CKDS for a secondary key-encrypting key although the job may contain several update requests.

**Note:** The security administrator must ensure that an authorized person was running the key generator utility program. More information about the requester is recorded in SMF record type 82.

System action: Key generator utility processing continues.

Source: Programmed Cryptographic Facility (PCF)

Routing code: 9

Descriptor code: 4

### ICT012I ERROR IN EXECUTING KEY GENERATOR UTILITY

**Explanation:** The key generator utility program did not complete successfully. A message identifying the nature of the problem is routed to the data set defined by the SYSPRINT DD statement.

**Note:** The security administrator must ensure that an authorized person was running the key generator utility program. More information about the requester is recorded in SMF record type 82.

**System action:** Key generator utility processing ends.

**Programmer response:** Respond to the problem identified by the message appearing in the data set defined by the SYSPRINT DD statement.

**Source:** Programmed Cryptographic Facility (PCF)

Routing code: 9

Descriptor code: 4

### ICT020I synad message from VSAM while processing CKDS

**Explanation:** A physical I/O error occurred while the key manager was attempting to read the cryptographic key data set (CKDS).

**Operator response:** Notify the system programmer.

**System programmer response:** See the explanation of the accompanying VSAM physical I/O error message. If the volume caused the error, use a backup copy of the CKDS on a different volume. (If you do not want to re-IPL the system, be ensure that the new copy of the CKDS uses the same host master key as the old copy.) If the device

### ICT021I • ICT023I

caused the error, move the volume containing the CKDS to an alternate device. To change the volume or device, stop the Programmed Cryptographic Facility (via IPL or an operator STOP command) and restart it (via an operator START command), specifying an alternate data set name on the START command, if required. Rerun the job.

To ensure that you have all the messages issued for this problem, specify MSGLEVEL=(1,1) for the job.

Source: Programmed Cryptographic Facility (PCF)

Routing code: 2,9,10 Descriptor code: 4

#### ICT021I VIOLATION ON RETKEY BY text text is USER (userid) GROUP (groupid) JOB (jjj) STEP (sss)

Explanation: An unauthorized program has issued the RETKEY SVC requesting that a data-encrypting key enciphered under a cross key be enciphered again under the host master key. The RACF (Resource Access Control Facility) user (userid) and group name (groupid) are given if they are available. Otherwise, the job name (jjj) and step name (sss) are supplied. The REMKEY field in SMF record type 82 contains the label of the cross key.

Note: The security administrator must determine if an attempted security violation occurred. Follow the security procedures established by your installation.

**System action:** Key manager processing ends.

**Operator response:** Notify the security administrator. **Source:** Programmed Cryptographic Facility (PCF)

Routing code: 9 Descriptor code: 4

#### ICT022I xxx ABEND DURING [GENKEY | RETKEY ] PROCESSING

Explanation: An error occurred during processing of either the GENKEY or RETKEY function of the key manager. In the message, *xxx* indicates the system completion code.

System action: Key manager processing ends.

**Operator response:** Notify the system programmer.

System programmer response: Respond to the problem identified by the system completion code.

To ensure that a dump is produced for this problem, run the job again with a SYSABEND DD statement.

**Programmer response:** Notify the system programmer.

Source: Programmed Cryptographic Facility (PCF)

Routing code: 2,9,10 Descriptor code: 4

#### ICT023I KEY label HAS INCORRECT PARITY

**Explanation:** The key-encrypting key identified by label has been read from the cryptographic key data set (CKDS) by the key manager and the key manager has determined that the clear form of the key has bad parity.

This situation can occur if there is a problem with the CKDS. It can also occur when the CKDS used to initialize the host master key in storage has been replaced by a CKDS that contains a different host master key but storage was not reinitialized. Storage is initialized the first time you start the Programmed Cryptographic Facility or run the key generator utility program after an IPL. It is reinitialized when the key generator utility program is used to change the host master key (CHGM function).

System action: Key manager processing ends.

**Operator response:** Notify the system programmer.

System programmer response: If the CKDS was replaced, compare the two output listings produced by running the key generator utility program: one when setting the host master key in the CKDS that is currently on the system and

the other when setting the host master key in the CKDS that was used to initialize storage.

If the listings indicate that the host master key values are not the same, do one of the following:

- Replace the CKDS on the system with a CKDS that contains the same host master key as the one in storage. To
  replace the data set, stop the Programmed Cryptographic Facility and restart it with an operator START command
  that specifies the name of the CKDS that contains the correct value for the host master key. Rerun the job that
  failed.
- Reinitialize storage so that the value of the host master key in storage matches the value in the CKDS currently on the system. To reinitialize storage, you can re-IPL the system and restart the Programmed Cryptographic Facility with an operator START command that specifies the name of the CKDS currently on the system. Or, you can reinitialize storage with the key generator utility program, using the CHGM function and specifying a host master key value that matches the value on the current CKDS. To run the key generator utility program, stop the Programmed Cryptographic Facility, run the utility when there are no cryptographic sessions or jobs running on the system, and restart the facility. Rerun the job that failed.

If host master keys are identical, or if the CKDS was not replaced, use a backup copy of the CKDS. Stop the Programmed Cryptographic Facility and restart it specifying the name of the backup CKDS in the START command. Do not use the original data set again. Rerun the job that failed.

Source: Programmed Cryptographic Facility (PCF)

Routing code: 9

Descriptor code: 4

### ICT024I UNEXPECTED VSAM ERROR CODE rc [FDBK code]

**Explanation:** An error occurred when the key manager attempted to read the cryptographic key data set (CKDS). In the message, *rc* is the return code that identifies the error. If *rc* identifies a logical error, then FDBK *code* indicates the specific logical error that has occurred. For an explanation of the return code and feedback code, see the description of the VSAM macro.

System action: Key manager processing ends.

**Operator response:** Notify the system programmer.

**System programmer response:** See the explanation of the accompanying VSAM physical I/O error message. Correct the problem and rerun the job.

To ensure that you have all the messages issued for this problem, specify MSGLEVEL=(1,1) for the job.

**Source:** Programmed Cryptographic Facility (PCF)

Routing code: 2,9,10 Descriptor code: 4

### ICT030I CRYPTOGRAPHY INITIALIZATION UNABLE TO LOCATE name in LPA

**Explanation:** The Programmed Cryptographic Facility installation process invoked by the operator START command or the key generator utility program was unable to locate the routine specified by name in a search of the active link pack area queue and the link pack area directory.

System action: Programmed Cryptographic Facility initialization processing ends.

**Operator response:** Notify the system programmer.

**Programmer response:** Determine if the GENKEY or RETKEY installation exit routine (module ICTMGR90 or ICTMGR95) is properly link edited into SYS1.LPALIB. If the module has been replaced since the Programmed Cryptographic Facility was installed, check the linkage editor output from the most recent change. If it has not been replaced, check the output of the install process (SMP or SYSGEN) to see that the module was properly installed. Correct the problem and reissue the operator START command or rerun the key generator utility program.

To ensure that you have all the messages issued for this problem, specify MSGLEVEL=(1,1) for the job.

**Source:** Programmed Cryptographic Facility (PCF)

Routing code: \*,10,11

Descriptor code: 4

### ICT031I INVALID CRYPTOGRAPHY USER SVC NUMBER SPECIFIED

**Explanation:** The Programmed Cryptographic Facility initialization process invoked by the operator START command or the key generator utility program has determined that the options module, ICTOPTNS, contains a user SVC number that is not valid.

System action: Programmed Cryptographic Facility initialization processing ends.

**Operator response:** Notify the system programmer.

**System programmer response:** Update the installation options module, ICTOPTNS, to reflect a valid user SVC number in the range of 200 through 255. See the Programmed Cryptographic Facility Program Directory for information on how to modify the options module. When the update is complete, reissue the operator START command or rerun the key generator utility program.

To ensure that you have all the messages issued for this problem, specify MSGLEVEL=(1,1) for the job.

Source: Programmed Cryptographic Facility (PCF)

Routing code: \*,10,11 Descriptor code: 4

### ICT032I CRYPTOGRAPHY INITIALIZATION UNABLE TO OPEN ddname

**Explanation:** The Programmed Cryptographic Facility initialization process invoked by the operator START command or the key generator utility program was unable to open the data set identified by *ddname*. For a VSAM data set, this message is accompanied by a VSAM error message that further identifies the problem.

System action: Programmed Cryptographic Facility initialization processing ends.

**Operator response:** Notify the system programmer.

**System programmer response:** Verify that the specified ddname has been included in the JCL for the START procedure or in the JCL for the key generator utility program. For a VSAM data set, see the accompanying VSAM error message for additional information. Correct the problem and reissue the operator START command or rerun the key generator utility program.

To ensure that you have all the messages issued for this problem, specify MSGLEVEL=(1,1) for the job.

Source: Programmed Cryptographic Facility (PCF)

Routing code: \*,10,11 Descriptor code: 4

# ICT033I LOAD FAILED FOR CRYPTOGRAPHY INSTALLATION OPTIONS MODULE

**Explanation:** The Programmed Cryptographic Facility initialization process invoked by the operator START command or the key generator utility program was unable to load the installation options module, ICTOPTNS.

System action: Programmed Cryptographic Facility initialization processing ends.

**Programmer response:** Check the output of the install process (SMP) to verify that the installation options module was properly installed in SYS1.LINKLIB. Correct the problem and reissue the operator START command or rerun the key generator utility program.

To ensure that you have all the messages issued for this problem, specify MSGLEVEL=(1,1) for the job.

**Source:** Programmed Cryptographic Facility (PCF)

Routing code: \*,10,11 Descriptor code: 4

#### ICT034I CRYPTOGRAPHY INITIALIZATION UNABLE TO ESTABLISH ESTAE CODE xxx

**Explanation:** The Programmed Cryptographic Facility initialization process invoked by the operator START command or the key generator utility program was unable to establish an ESTAE recovery environment. The code from ESTAE processing is specified by xxx.

System action: Programmed Cryptographic Facility initialization processing ends.

**Operator response:** If the code is 14, reissue the operator START command. For all other codes, contact your system programmer. When the problem is corrected, reissue the START command.

**System programmer response:** Search problem reporting data bases for a fix for the problem. If no fix exists, contact the IBM Support Center.

To ensure that you have all the messages issued for this problem, specify MSGLEVEL=(1,1) for the job.

**Programmer response:** If the code is 14, rerun the key generator utility program. For all other codes, contact your system programmer. When the problem is corrected, or rerun the utility program.

Source: Programmed Cryptographic Facility (PCF)

Routing code: \*,10,11 Descriptor code: 4

### ICT035I synad message from VSAM while processing CKDS

**Explanation:** A physical I/O error occurred during Programmed Cryptographic Facility initialization processing while reading the host master key from the cryptographic key data set (CKDS).

System action: Programmed Cryptographic Facility initialization processing ends.

**Operator response:** Notify the system programmer.

System programmer response: See the explanation of the accompanying VSAM physical I/O error message. Correct the problem and rerun the job. If the volume caused the error, use a backup copy of the CKDS on a different volume. (If you do not want to re-IPL the system, ensure that the new copy of the CKDS uses the same host master key as the old copy.) If the device caused the error, move the volume containing the CKDS to an alternate device. To change the volume or device, stop the Programmed Cryptographic Facility, if it is active (via IPL or an operator STOP command). Make the required change and then reissue the START command or rerun the key generator utility program. If applicable, specify the alternate data set name.

To ensure that you have all the messages issued for this problem, specify MSGLEVEL=(1,1) for the job.

Source: Programmed Cryptographic Facility (PCF)

Routing code: \*,10 Descriptor code: 4

## ICT036I UNEXPECTED VSAM ERROR PROCESSING CKDS CODE rc [FDBK code]

**Explanation:** An error occurred during Programmed Cryptographic Facility initialization processing while reading the host master key from the cryptographic key data set (CKDS). In the message, *rc* is the return code that identifies the error. If *rc* identifies a logical error, then FDBK *code* indicates the specific logical error that has occurred.

System action: Programmed Cryptographic Facility initialization processing ends.

Operator response: Notify the system programmer.

**System programmer response:** For an explanation of the return code and feedback code, see the description of the VSAM macro. Correct the problem and reissue the operator START command or rerun the key generator utility program.

To ensure that you have all the messages issued for this problem, specify MSGLEVEL=(1,1) for the job.

Source: Programmed Cryptographic Facility (PCF)

Routing code: \*,10,11 Descriptor code: 4

# ICT040I CRYPTOGRAPHY FACILITY HAS BEEN DEACTIVATED: REQUESTS FOR NEW CRYPTOGRAPHY SESSIONS WILL BE REJECTED

**Explanation:** An operator STOP command has successfully deactivated the Programmed Cryptographic Facility. All current sessions or jobs using the EMK or CIPHER functions of the facility can continue processing. All new sessions or jobs requesting the facility (using a GENKEY or RETKEY macro instruction) will be rejected.

**System action:** System processing continues.

**Source:** Programmed Cryptographic Facility (PCF)

Routing code: \*,9

Descriptor code: 4

### ICT041I CRYPTOGRAPHY FACILITY HAS BEEN ACTIVATED

**Explanation:** An operator START command has successfully activated the Programmed Cryptographic Facility. All functions of the facility are currently operational.

System action: The Programmed Cryptographic Facility is active.

Source: Programmed Cryptographic Facility (PCF)

Routing code: \*,9,11 Descriptor code: 4

#### ICT042I START CRYPTO TERMINATED

**Explanation:** The START command procedure ended abnormally when attempting to start the Programmed Cryptographic Facility. Another message that explains the nature of the error precedes this message.

System action: START command processing ends. The Programmed Cryptographic Facility is not active.

**Operator response:** Notify the system programmer.

System programmer response: Respond to the problem described by the preceding message.

Source: Programmed Cryptographic Facility (PCF)

Routing code: \*,9,10,11 Descriptor code: 4

### ICT043I UNABLE TO OPEN SYSCKDS

**Explanation:** The START command procedure used to start the Programmed Cryptographic Facility was not able to open the cryptographic key data set (CKDS) defined by the SYSCKDS DD statement. This message is accompanied by a VSAM error message that further identifies the problem.

**System action:** START command processing ends. **Operator response:** Notify the system programmer.

**System programmer response:** Verify that a DD statement has been included in the START procedure for the CKDS with the ddname SYSCKDS. Check the accompanying VSAM error message for additional information. Correct the problem and reissue the operator START command.

To ensure that you have all the messages issued for this problem, specify MSGLEVEL=(1,1) for the job.

Source: Programmed Cryptographic Facility (PCF)

Routing code: \*,10,11 Descriptor code: 4

#### ICT044I START CRYPTO UNABLE TO ESTABLISH ESTAE CODE xxx

**Explanation:** The START procedure used to start the Programmed Cryptographic Facility was unable to establish an ESTAE recovery environment. The return code from ESTAE processing is specified by *xxx*.

**System action:** START command processing ends.

**Operator response:** If the code is 14, reissue the operator START command. When the problem is corrected, reissue the START command. For all other codes, contact your system programmer.

**System programmer response:** Search problem reporting data bases for a fix for the problem. If no fix exists, contact the IBM Support Center.

To ensure that you have all the messages issued for this problem, specify MSGLEVEL=(1,1) for the job.

Source: Programmed Cryptographic Facility (PCF)

Routing code: \*.10,11 Descriptor code: 4

### ICT045I START CRYPTO OR KEY GENERATOR ALREADY IN PROGRESS

**Explanation:** An operator START command was issued to start the Programmed Cryptographic Facility but the facility has already been started, the START command procedure is currently running, or the key generator utility program is running.

**System action:** The START command is ignored.

**Operator response:** If a START command was issued when the Programmed Cryptographic Facility is already active or the START command procedure is already running, an operator STOP command must be issued before another START command can be accepted. If the key generator utility program is currently running, reissue the START command when the utility program ends.

**Source:** Programmed Cryptographic Facility (PCF)

Routing code: \*,11
Descriptor code: 4

### ICT046I STOP CRYPTO IN PROGRESS

**Explanation:** An operator STOP for the Programmed Cryptographic Facility has been accepted. STOP command processing waits until all outstanding requests to access the cryptographic key data set (CKDS) are finished before closing the CKDS and stopping the Programmed Cryptographic Facility task. (Requests to access the CKDS are made by the GENKEY or the RETKEY macro instructions.) Once the STOP command is accepted, all new sessions or jobs requesting the Programmed Cryptographic Facility are rejected.

System action: STOP command processing waits until the CKDS is not being used.

Source: Programmed Cryptographic Facility (PCF)

Routing code: \*,9,11 Descriptor code: 4

# ICT1001 WEAK KEY SPECIFIED

**Explanation:** A weak clear key value was specified on a LOCAL, REMOTE, or CROSS control statement for the key generator utility program. The control statement containing the weak key precedes this message.

System action: Processing ends for this control statement. Processing continues for any other control statements.

**Programmer response:** Supply a new clear key value on the control statement or remove the KEY parameter completely to let the key generator utility program generate a clear key value. See "Security Highlights and Requirements" in *OS/VS1 and OS/VS2 MVS Programmed Cryptographic Facility: Installation Reference Manual* for a description of weak key values. Rerun the utility program, specifying the CHGK function on the EXEC statement and providing the corrected control statement as input.

## ICT1002 • ICT1006

Source: Programmed Cryptographic Facility (PCF)

#### ICT1002 INVALID VERB

**Explanation:** A verb that was specified on a control statement for the key generator utility program was not valid. The control statement containing the error precedes this message.

System action: Processing ends for this control statement. Processing continues for any other control statements.

**Programmer response:** Correct the verb on the control statement. The valid verbs are LOCAL, REMOTE, CROSS, EXTRA-LOCAL, EXTRA-REMOTE, EXTRA-CROSS, and INSTDAT. The verb must be preceded and followed by a blank. Rerun the key generator utility program, specifying the CHGK function on the EXEC statement and providing the corrected control statement as input.

Source: Programmed Cryptographic Facility (PCF)

### ICT1003 SYNTAX ERROR IN KEY

**Explanation:** The clear key value specified on a LOCAL, REMOTE, or CROSS control statement for the key generator utility program was not valid. The control statement containing the error precedes this message.

System action: Processing ends for this control statement. Processing continues for any other control statements.

**Programmer response:** Supply a valid clear key value on the control statement. A valid value consists of 16 hexadecimal digits. (Valid hexadecimal digits are 0 through 9 and A through F.) Rerun the key generator utility program, specifying the CHGK function on the EXEC statement and providing the corrected control statement as input.

Source: Programmed Cryptographic Facility (PCF)

#### ICT1004 SYNTAX ERROR IN LABEL

**Explanation:** A label specified on a LOCAL, REMOTE, or CROSS control statement for the key generator utility program was not valid. The control statement containing the error precedes this message.

System action: Processing ends for this control statement. Processing continues for any other control statements.

**Programmer response:** Supply a valid label on the control statement. A valid label consists of 1 to 8 alphameric characters. Valid alphameric characters are A through Z and 0 through 9. Rerun the key generator utility program, specifying the CHGK function on the EXEC statement and providing the corrected control statement as input.

Source: Programmed Cryptographic Facility (PCF)

### ICT1005 INVALID OR REDUNDANT KEYWORD SPECIFIED

**Explanation:** A keyword parameter specified on a LOCAL, REMOTE, or CROSS control statement for the key generator utility program was redundant or not valid. The control statement containing the error precedes this message.

System action: Processing ends for this control statement. Processing continues for any other control statements.

**Programmer response:** Correct the keyword parameter or remove the redundant keyword parameter on the control statement. Rerun the key generator utility program, specifying the CHGK function on the EXEC statement and providing the corrected control statement.

Source: Programmed Cryptographic Facility (PCF)

### ICT1006 INVALID VALUE SPECIFIED ON EXTRA STATEMENT

**Explanation:** One of the following conditions was encountered on an EXTRA-LOCAL, EXTRA-CROSS, or EXTRA-REMOTE control statement for the key generator utility program:

- The first through fourth characters of the value for label-base were not alphameric.
- The fifth through eighth characters of the value for label-base were not numeric.
- · An incorrect number of additional keys was requested.

The control statement containing the error precedes this message.

**System action:** Processing ends for this control statement. Processing continues for any other control statements.

**Programmer response:** If the alphameric portion of the label-base is incorrect, supply a valid value on the control statement. A valid value consists of 4 alphameric characters. Valid alphameric characters are A through Z and 0 through 9.

Otherwise, correct the numerical portion of the label-base and/or the number of additional keys requested on the control statement. The sum of these two values must not exceed 9999.

Rerun the key generator utility program, specifying the CHGK function on the EXEC statement and providing the corrected control statement.

Source: Programmed Cryptographic Facility (PCF)

### ICT1007 STATEMENT REJECTED BY INSTALLATION EXIT

**Explanation:** A control statement was rejected by the key generator utility program installation exit routine. The rejected control statement precedes this message.

System action: Processing ends for this control statement. Processing continues for any other control statements.

**Programmer response:** Follow local procedures for errors detected by the key generator utility program installation exit routine. Correct the error and, if necessary, rerun the utility program. Specify the CHGK function on the EXEC statement and provide the corrected control statement.

**Source:** Programmed Cryptographic Facility (PCF)

### ICT1008 REQUIRED PARAMETER INFORMATION MISSING

**Explanation:** The key generator utility program found that the value for the SETM, CHGM, or SEED parameter on the EXEC statement is missing.

**System action:** Key generator utility processing ends.

**Programmer response:** Supply the missing value in the PARM field of the EXEC statement and rerun the key generator utility program.

To ensure that you have all the messages issued for this problem, specify MSGLEVEL=(1,1) for the job.

Source: Programmed Cryptographic Facility (PCF)

### ICT1009 DUPLICATE LABEL; KEY NOT ADDED

**Explanation:** A user requested the key generator utility program to add a label and its associated secondary key-encrypting key to the cryptographic key data set (CKDS), but the specified label was already defined in the CKDS. The rejected control statement precedes this message.

System action: Processing ends for this control statement. Processing continues for any other control statements.

**Programmer response:** Assign a unique label to the key and rerun the key generator utility program, specifying the CHGK function on the EXEC statement and providing the corrected control statement.

Source: Programmed Cryptographic Facility (PCF)

### ICT1010 LABEL NOT FOUND; NOT PROCESSED

**Explanation:** A user requested the key generator utility program to update a secondary key-encrypting key or to delete a label and its associated key from the cryptographic key data set (CKDS), but the specified label was not defined in the CKDS. The rejected control statement precedes this message.

System action: Processing ends for this control statement. Processing continues for any other control statements.

**Programmer response:** Supply the correct label and rerun the key generator utility program, specifying the CHGK function on the EXEC statement.

Source: Programmed Cryptographic Facility (PCF)

### ICT1011 synad I/O error message from VSAM

**Explanation:** A physical I/O error occurred when the key generator utility program attempted to access the SYSCKDS or SYSNCKDS data set.

**System action:** Key generator utility processing ends.

**System programmer response:** See the explanation of the accompanying VSAM physical I/O error message. If the volume caused the error, use a backup copy of the CKDS on a different volume. (If you do not want to re-IPL the system, ensure that the new copy of the CKDS uses the same host master key as the old copy.) If the device caused the error, move the volume containing the CKDS to an alternate device.

Rerun the key generator utility program as follows. If the SETM or CHGM function was requested and the host master key was not set (message ICT010I was not issued), rerun the entire job. Otherwise, use this listing to determine which control statements were processed successfully. Then rerun the utility program using the CHGK function to process the remaining control statements.

To ensure that you have all the messages issued for this problem, specify MSGLEVEL=(1,1) for the job.

Source: Programmed Cryptographic Facility (PCF)

Module: ICTMKG00, ICTMKG01

### ICT1012 PROCESSING TERMINATES DUE TO INSTALLATION EXIT REQUEST

**Explanation:** The key generator utility program stops processing at the request of the installation exit routine. If the problem occurred while the utility program was processing a change to the host master key, the contents of the PARM field of the EXEC statement precede this message. If the problem occurred while the utility program was processing a SYSIN control statement, the control statement precedes this message.

System action: Key generator utility processing ends.

**Programmer response:** Follow local procedures.

Source: Programmed Cryptographic Facility (PCF)

Module: ICTMKG00, ICTMKG01

### ICT1013 PROCESSING ENDED DUE TO ESTAE OR STAE RETURN CODE xxx

**Explanation:** The key generator utility program attempted to use the ESTAE system service, but the error code *xxx* was returned.

System action: Key generator utility processing ends. No control statements are processed.

**System programmer response:** Search problem reporting data bases for a fix for the problem. If no fix exists, contact the IBM Support Center.

**Programmer response:** If the code is 14, run the key generator utility program again. For all other codes, contact your system programmer. When the problem is corrected, rerun the utility program.

Source: Programmed Cryptographic Facility (PCF)

Module: ICTMKG00, ICTMKG01

# ICT1014 SYSIN DATA SET EMPTY; NO PROCESSING OCCURRED

**Explanation:** The CHGK function of the key generator utility program was requested but no control statements could be found.

**System action:** Key generator utility processing ends.

**Programmer response:** Add the desired control statements to the SYSIN data set and rerun the key generator utility program.

**Source:** Programmed Cryptographic Facility (PCF)

Module: ICTMKG01

### ICT1015 UNABLE TO [OPEN | CLOSE ] ddname [CODE rc]

**Explanation:** The key generator utility program was unable to open or close the data set defined by the DD statement identified by *ddname*.

If the data set is a VSAM data set (SYSCKDS or SYSNCKDS), the VSAM return code *rc* is included to help identify the error.

**System action:** Key generator utility processing ends.

**Programmer response:** If the problem occurred while trying to open a data set, check the JCL. Be sure the required DD statements were included, that they have the correct ddnames, and that they define the correct data sets. The following ddnames are valid: SYSCKDS, SYSNCKDS, SYSIN, and SYSMKDS.

An open failure can also occur if the SYSCKDS or SYSNCKDS data set was defined without the proper parameters. See "Defining Storage for the CKDS and the MKDS" in *OS/VS1 and OS/VS2 MVS Programmed Cryptographic Facility: Installation Reference Manual* for instructions on using the access method services DEFINE CLUSTER command.

Correct the problem and rerun the key generator utility program as follows. If the SETM or CHGM function was requested and the host master key was not set, (message ICT010I was not issued), rerun the entire job. Otherwise, use this listing to determine which control statements were processed successfully. Then rerun the utility program using the CHGK function to process the remaining control statements.

To ensure that you have all the messages issued for this problem, specify MSGLEVEL=(1,1) for the job.

Source: Programmed Cryptographic Facility (PCF)

Module: ICTMKG00, ICTMKG01

#### ICT1016 INSUFFICIENT SPACE ON CKDS

**Explanation:** The key generator utility program could not complete a request to update the cryptographic key data set (CKDS) because there is insufficient space on the target data set. The target data set is defined by the SYSNCKDS DD statement if the CHGK function was requested.

If the problem occurred while the utility program was processing a change to the host master key, the contents of the PARM field of the EXEC statement precede this message. If the problem occurred while the utility program was processing a SYSIN control statement, the control statement precedes this message.

**System action:** Key generator utility processing ends.

**Programmer response:** If the SETM or CHGM function was requested and the host system master key was not set (the contents of the PARM field precede this message), define a larger target data set for the CKDS and rerun the job. Otherwise, the key generator utility program failed while processing a SYSIN control statement and one of the following must be done:

- Reorganize the target CKDS to force more efficient space utilization.
- Define a larger data set for use as the new target CKDS and copy the contents of the original target CKDS to the larger data set.

Then, use this listing to determine which control statements were processed successfully and rerun the key generator utility program using the CHGK option to process the remaining control statements.

For information on defining and reorganizing the CKDS, see "Defining Storage for the CKDS and MKDS" in *OS/VS1* and *OS/VS2 MVS Programmed Cryptographic Facility: Installation Reference Manual.* The commands needed to define, reorganize and copy the data set are described in your VSAM catalog administration books.

Notify the security administrator.

To ensure that you have all the messages issued for this problem, specify MSGLEVEL=(1,1) for the job.

Source: Programmed Cryptographic Facility (PCF)

Module: ICTMKG00, ICTMKG01

#### ICT1017 CRYPTOGRAPHY STARTED; INVALID KEY GENERATOR REQUEST

Explanation: The key generator utility program was unable to run because the Programmed Cryptographic Facility

was active.

**System action:** Key generator utility processing ends.

Programmer response: When the Programmed Cryptographic Facility is stopped and there are no cryptographic sessions or jobs running in the system, rerun the key generator utility program to change the host master key. Restart the Programmed Cryptographic Facility by entering an operator START command.

Source: Programmed Cryptographic Facility (PCF)

Module: ICTMKG00

#### ICT1018 **KEY GENERATION NOT ALLOWED - text**

**Explanation:** In the message, *text* is one of the following:

TOD CLOCK ERROR SEED NOT SUPPLIED

An error was encountered when the key generator utility program attempted to read the time-of-day (TOD) clock, the TOD clock was inoperative, or a seed value was not supplied on the EXEC statement. Processing continues; however, no keys can be generated.

**System action:** Key generator utility processing continues.

Programmer response: If the problem involves the TOD clock, contact your service representative. If a seed value was not supplied, ignore this message unless message ICT1025 also appears. If message ICT1025 appears, see the description of message ICT1025.

**Source:** Programmed Cryptographic Facility (PCF)

Module: ICTMKG00, ICTMKG01

#### ICT1019 CRYPTOGRAPHY SYSTEM MASTER KEY HAS BEEN SET

Explanation: The key generator utility program has successfully set the host master key. If there are any control statements requesting updates to the secondary key-encrypting keys, they are processed at this time.

System action: Key generator utility processing continues.

Source: Programmed Cryptographic Facility (PCF)

Module: ICTMKG00

#### ICT1020 INVALID KEYWORD SPECIFIED IN PARM FIELD

**Explanation:** A keyword parameter specified in the PARM field of the EXEC statement for the key generator utility program was not valid.

**System action:** Key generator utility processing ends.

**Programmer response:** Supply a valid keyword parameter in the PARM field. The valid keyword parameters are SETM, CHGM, CHGK, and SEED. Rerun the key generator utility program.

To ensure that you have all the messages issued for this problem, specify MSGLEVEL=(1,1) for the job.

Source: Programmed Cryptographic Facility (PCF)

Module: ICTMKG00

### ICT1021 WEAK SYSTEM MASTER KEY SPECIFIED

**Explanation:** A weak value for the new host master key was specified in the PARM field of the EXEC statement for the key generator utility program.

**System action:** Key generator utility processing ends.

**Programmer response:** Supply a new host master key value and its complement in the PARM field of the EXEC statement. See "Security Highlights and Requirements" in *OS/VS1 and OS/VS2 MVS Programmed Cryptographic Facility: Installation Reference Manual* for a description of weak key values. Rerun the key generator utility program.

To ensure that you have all the messages issued for this problem, specify MSGLEVEL=(1,1) for the job.

Source: Programmed Cryptographic Facility (PCF)

Module: ICTMKG00

### ICT1022 INVALID SYNTAX FOR text

**Explanation:** In the message, *text* is one of the following:

CURRENT MASTER KEY
NEW MASTER KEY
NEW MASTER KEY COMPLEMENT SEED

An incorrect value was specified for the SETM, CHGM, or SEED parameter in the PARM field of the EXEC statement for the key generator utility program.

System action: Key generator utility processing ends.

**Programmer response:** Correct the value in the PARM field of the EXEC statement. A valid value consists of 16 hexadecimal digits. (Valid hexadecimal digits are 0 through 9 and A through F.) Rerun the key generator utility program.

To ensure that you have all the messages issued for this problem, specify MSGLEVEL=(1,1) for the job.

Source: Programmed Cryptographic Facility (PCF)

Module: ICTMKG00

### ICT1023 INVALID RETURN CODE FROM INSTALLATION EXIT; PROCESSING TERMINATES

**Explanation:** A return code provided by the key generator utility program installation exit was not valid. If the problem occurred while the utility program was processing a change to the host master key, the contents of the PARM field of the EXEC statement precede this message. If the problem occurred while the utility program was processing a SYSIN control statement, the control statement precedes this message.

**System action:** Key generator utility processing ends.

**Programmer response:** Check the installation exit routine to determine if there are any problems in the module and make any necessary corrections. Link edit the key generator utility program with the corrected exit routine. (See "Adding User-Written Exit Routines" in *OS/VS1 and OS/VS2 MVS Programmed Cryptographic Facility: Installation Reference Manual.*) Rerun the key generator utility program as follows. Rerun the entire job if the SETM or CHGM function was requested and the host master key was not set (the contents of the PARM field precede this message).

Otherwise, use this listing to determine which control statements were processed successfully. Then rerun the utility program using the CHGK function to process the remaining control statements.

To ensure that you have all the messages issued for this problem, specify MSGLEVEL=(1,1) for the job.

Source: Programmed Cryptographic Facility (PCF)

Module: ICTMKG00, ICTMKG01

### ICT1024 REQUIRED OPERAND[S] MISSING; STATEMENT IGNORED

**Explanation:** While scanning a SYSIN control statement, the key generator utility program could not find one or more required parameters. LOCAL, REMOTE, and CROSS control statements require a label. EXTRA-LOCAL, EXTRA-REMOTE, and EXTRA-CROSS control statements require a number and a label-base. The REASGN control statement requires an existing label and a new label. The control statement containing the error precedes this message.

System action: Processing ends for this control statement. Processing continues for any other control statements.

**Programmer response:** Correct the control statement. Rerun the key generator utility program, specifying the CHGK function on the EXEC statement and providing the corrected control statement.

Source: Programmed Cryptographic Facility (PCF)

Module: ICTMKG01

### ICT1025 REQUIRED INPUTS FOR KEY GENERATION NOT AVAILABLE

**Explanation:** The key generator utility program attempted to generate a key for a control statement and either a problem occurred with the time-of-day (TOD) clock or a valid seed value was not supplied on the EXEC statement. Message ICT1018, which identifies the specific problem, and the control statement being processed when the problem occurred, precede this message.

System action: Processing ends for this control statement. Processing continues for any other control statements.

Programmer response: Respond as follows:

- If message ICT1018 stated that there is a problem involving the TOD clock, contact your service representative.
- · If message ICT1018 stated that a seed value was supplied, add a seed value to the EXEC statement.

Rerun the key generator utility program specifying the CHGK function on the EXEC statement and providing the control statement that was being processed when the problem occurred.

**Source:** Programmed Cryptographic Facility (PCF)

Module: ICTMKG01

### ICT1026 UNEXPECTED VSAM ERROR CODE rc [FDBK code]

**Explanation:** An error occurred when the key generator utility program attempted to read from or write to the cryptographic key data set (CKDS). In the message, *rc* is the return code that identifies the error. If *rc* identifies a logical error, then FDBK *code* indicates the specific logical error that has occurred.

System action: Key generator utility processing ends.

**System programmer response:** For an explanation of the return code and feedback code, see the description of the VSAM macro. Correct the problem and rerun the utility program as follows. If the SETM or CHGM function was requested and the host master key was not set (message ICT010I was not issued), rerun the entire job. Otherwise, use this listing to determine which control statements were processed successfully. Then rerun the utility program using the CHGK function to process the remaining control statements.

Notify the security administrator.

To ensure that you have all the messages issued for this problem, specify MSGLEVEL=(1,1) for the job.

**Source:** Programmed Cryptographic Facility (PCF)

Module: ICTMKG00, ICTMKG01

### ICT1027 SYSTEM MASTER KEY PREVIOUSLY SET; INVALID KEY GENERATOR REQUEST

**Explanation:** An attempt was made to use the SETM function of the key generator utility program to set host master key, but the host master key has already been set. Any change to it must be requested using the CHGM function of the utility program.

**System action:** Key generator utility processing ends.

**Programmer response:** If you want to change the host master key and secondary key-encrypting keys, rerun the key generator utility program specifying CHGM on the EXEC statement. If you want to change secondary key-encrypting keys only, rerun the utility program specifying CHGK on the EXEC statement.

**Source:** Programmed Cryptographic Facility (PCF)

Module: ICTMKG00

#### ICT1028 SYSTEM MASTER KEY

**Explanation:** When attempting to change the host master key, the key generator utility program encountered an incorrect current host master key value in the PARM field of the EXEC statement.

**System action:** Key generator utility processing ends.

**Programmer response:** Correct the value of the current host master key in the EXEC statement and rerun the key generator utility program.

To ensure that you have all the messages issued for this problem, specify MSGLEVEL=(1,1) for the job.

Source: Programmed Cryptographic Facility (PCF)

Module: ICTMKG00

#### ICT1029 INVALID PARITY IN NEW MASTER KEY

**Explanation:** A value specified for the new host master key in the PARM field of the EXEC statement for the key generator utility program was not valid.

System action: Key generator utility processing ends.

**Programmer response:** Supply a valid value for the new host master key and the complement of the value in the EXEC statement. The new key value must contain odd parity in each byte. Rerun the key generator utility program.

To ensure that you have all the messages issued for this problem, specify MSGLEVEL=(1,1) for the job.

Source: Programmed Cryptographic Facility (PCF)

Module: ICTMKG00

### ICT1030 INVALID SMF DATA LENGTH FROM INSTALLATION EXIT; PROCESSING TERMINATES

**Explanation:** The key generator installation exit routine returned the SMF buffer with a value greater than 64 in the length field.

**System action:** The key generator utility program does not include the installation-defined data in the SMF record. The program writes the SMF record to the SMF data set and stops processing.

**Programmer response:** Check the installation exit routine to determine if there are any problems in the module and make any necessary corrections. Link edit the key generator utility program with the corrected exit routine. (See "Adding User-Written Exit Routines" in *OS/VS1 and OS/VS2 MVS Programmed Cryptographic Facility: Installation Reference Manual.*) Rerun the key generator utility program as follows. If the SETM or CHGM function was requested and the host master key was not set (message ICT010I was not issued), rerun the entire job. Otherwise, use this listing to determine which control statements were processed successfully. Then rerun the utility program using the CHGK function to process the remaining control statements. Notify the security administrator.

To ensure that you have all the messages issued for this problem, specify MSGLEVEL=(1,1) for the job.

Source: Programmed Cryptographic Facility (PCF)

Module: ICTMKG00, ICTMKG01

### ICT1031 INVALID DELIMITER IN PARM FIELD

**Explanation:** While scanning the PARM field of the EXEC statement, the key generator utility program did not find an expected delimiter or encountered an unexpected delimiter.

System action: Key generator utility processing ends.

### ICT1032 • ICT1033

**Programmer response:** The valid delimiters are comma, right and left parentheses, and blank. Correct the error and rerun the key generator utility program.

To ensure that you have all the messages issued for this problem, specify MSGLEVEL=(1,1) for the job.

Source: Programmed Cryptographic Facility (PCF)

Module: ICTMKG00

### ICT1032 CRYPTOGRAPHY EMK FUNCTION FAILED - CODE xx

**Explanation:** An error occurred during the processing of an EMK macro instruction issued by the key generator utility program. In the message text, xx is the error return code from the EMK macro. The values of xx and their explanations are as follows:

### Code Explanation

- 4 The Programmed Cryptographic Facility has not been initialized.
- 8 The operation requested was not valid; the macro was not EMK.
- 12 An ESTAE recovery environment could not be established.
- 32 The address of the clear key-encrypting key or the address of the enciphered key-encrypting key was specified as zero.

**System action:** Key generator utility processing ends.

**Programmer response:** Contact your programming support personnel. When the problem has been corrected, rerun the key generator utility program as follows. If the SETM or CHGM function was requested and the host master key was not set, (message ICT010I was not issued), rerun the entire job. Otherwise, use this listing to determine which control statements were processed successfully. Then rerun the utility program using the CHGK function to process the remaining control statements.

To ensure that you have all the messages issued for this problem, specify MSGLEVEL=(1,1) for the job.

Source: Programmed Cryptographic Facility (PCF)

Module: ICTMKG00, ICTMKG01

### ICT1033 CRYPTOGRAPHY CIPHER FUNCTION FAILED - CODE xx

**Explanation:** An error occurred during the processing of a CIPHER macro instruction issued by the key generator utility program. In the message text, xx is the error return code from the macro. The values of xx and their explanations are as follows:

# Code Explanation

- The Programmed Cryptographic Facility has not been initialized. The data could not be enciphered or deciphered.
- 8 The operation requested was not valid; the macro was not CIPHER.
- 12 An ESTAE recovery environment could not be established.
- The length of the data to be enciphered or deciphered was specified as zero or as a negative number.
- The BRANCH=YES parameter was specified, but the program issuing the macro is not running in supervisor state.
- The address of the clear data or the enciphered data was specified as zero.

System action: Key generator utility processing ends.

**Programmer response:** Contact your system programmer. When the problem has been corrected, rerun the key generator utility program as follows. If the SETM or CHGM function was requested and the host master key was not set (message ICT010I was not issued), rerun the entire job. Otherwise, use this listing to determine which control statements were processed successfully. Then rerun the utility program using the CHGK function to process the remaining control statements.

To ensure that you have all the messages issued for this problem, specify MSGLEVEL=(1,1) for the job.

Source: Programmed Cryptographic Facility (PCF)

Module: ICTMKG00

#### ICT1034 CRYPTOGRAPHY KEY TRANSLATION FAILED - CODE xx

**Explanation:** An error has occurred during key translation processing. The translation was requested by the key generator utility program. In the message text, xx is the error return code from the key translation process. The values of xx and their explanations are as follows:

#### Code Explanation

- 4 The Programmed Cryptographic Facility has not been initialized.
- 8 The operation requested was not valid.
- 12 An ESTAE recovery environment could not be established.
- 24 Bad parity was detected in the local, remote, or cross key.
- The program requesting the key translation function is not APF-authorized or in supervisor state or running under storage protect key 0 through 7.
- 32 The address of the enciphered data-encrypting key or the address of the enciphered key-encrypting key was specified as zero.

System action: Key generator utility processing ends.

**Programmer response:** Contact your programming support personnel. When the problem has been corrected, rerun the key generator utility program as follows. If the SETM or CHGM function was requested and the host master key was not set (message ICT010I was not issued), rerun the entire job. Otherwise, use this listing to determine which control statements were processed successfully. Then rerun the utility program using the CHGK function to process the remaining control statements.

To ensure that you have all the messages issued for this problem, specify MSGLEVEL=(1,1) for the job.

**Source:** Programmed Cryptographic Facility (PCF)

Module: ICTMKG00, ICTMKG01

#### ICT1035 synad message for non-VSAM

**Explanation:** An I/O error occurred while the key generator utility program was processing the non-VSAM data set defined by the SYSMKDS or SYSIN DD statement.

**System action:** Key generator utility processing ends.

**Programmer response:** For the format and explanation of the message, see the description of the SYNADAF macro instruction in your data administration macro instruction book. Correct the problem and rerun the key generator utility program as follows. If the SETM or CHGM function was requested and the host master key was not set (message ICT010I was not issued), rerun the entire job. Otherwise, use this listing to determine which control statements were processed successfully. Then rerun the utility program using the CHGK function to process the remaining control statements. Notify the security administrator.

To ensure that you have all the messages issued for this problem, specify MSGLEVEL=(1,1) for the job.

Source: Programmed Cryptographic Facility (PCF)

Module: ICTMKG00, ICTMKG01

#### ICT1036 CKDS ENTRY SUCCESSFULLY DELETED

**Explanation:** The key generator utility program has successfully deleted an entry from the cryptographic key data set (CKDS). The control statement that was processed precedes this message.

**System action:** Processing continues.

**Source:** Programmed Cryptographic Facility (PCF)

Module: ICTMKG01

#### ICT1037 INVALID VALUE FOR NEW SYSTEM MASTER KEY COMPLEMENT

Explanation: An incorrect new host master key or its complement value was specified on the PARM field of the EXEC statement for the key generator utility program.

**System action:** Key generator utility processing ends.

Programmer response: Check both the new host master key and its complement value to determine which one was not correct. Supply the correct new host master key value or its complement value on the EXEC statement and rerun the key generator utility program.

To ensure that you have all the messages issued for this problem, specify MSGLEVEL=(1,1) for the job.

Source: Programmed Cryptographic Facility (PCF)

Module: ICTMKG00

## Chapter 16. ICU messages

#### ICU010I CRYPTOGRAPHY SYSTEM MASTER KEY HAS BEEN SET

**Explanation:** The key generator utility program has successfully set the host master key. If there are any control statements requesting updates to the secondary key-encrypting keys, these statements are processed at this time.

**Note:** The security administrator must ensure that an authorized person was running the key generator utility program. More information about the requester is recorded in SMF record type 82.

System action: Key generator utility processing continues.

Source: Cryptographic Unit Support Program (CUSP)

Routing code: 9

Descriptor code: 4

#### ICU011I CRYPTOGRAPHY KEY UPDATE STARTED IN KEY GENERATOR UTILITY job name

**Explanation:** The key generator utility program, identified by *jobname*, has successfully updated the cryptographic key data set (CKDS) to reflect a new, changed, or deleted secondary key-encrypting key. This message is issued only for the first update to the CKDS for a secondary key-encrypting key although the job may contain several update requests.

**Note:** The security administrator must ensure that an authorized person was running the key generator utility program. More information about the requester is recorded in SMF record type 82.

System action: Key generator utility processing continues.

Source: Cryptographic Unit Support Program (CUSP)

Routing code: 9

Descriptor code: 4

#### ICU012I ERROR IN EXECUTING KEY GENERATOR UTILITY jobname

**Explanation:** The key generator utility program, identified by *jobname*, did not complete successfully. A message identifying the nature of the problem is routed to the data set defined by the SYSPRINT DD statement.

**Note:** The security administrator must ensure that an authorized person was running the key generator utility program. More information about the requester is recorded in SMF record type 82.

System action: Key generator utility processing ends.

**Programmer response:** Respond to the problem identified by the message appearing in the data set defined by the SYSPRINT DD statement.

Source: Cryptographic Unit Support Program (CUSP)

Routing code: 9

Descriptor code: 4

## ICU013I KEY GENERATOR UTILITY jobname STARTED AT time

Explanation: The key generator utility job, indicated by jobname, began running at the time shown in the message.

**Note:** The security administrator must ensure that an authorized person was running the key generator utility program. More information about the requester is in SMF record type 82.

**System action:** Key generator utility processing continues.

#### ICU014I • ICU021I

Source: Cryptographic Unit Support Program (CUSP)

Routing code: 9

Descriptor code: 4

ICU014I KEY GENERATOR UTILITY jobname ENDED AT time

Explanation: The key generator utility job, indicated by jobname, completed processing at the time shown in the

message.

**Note:** The security administrator must ensure that an authorized person was running the key generator utility program. More information about the requester is in SMF record type 82.

System action: Key generator utility processing ends.

Programmer response: Respond to any error messages that were issued.

Source: Cryptographic Unit Support Program (CUSP)

Routing code: 9

Descriptor code: 4

ICU020I synad message from VSAM while processing CKDS

**Explanation:** A physical I/O error occurred while the key manager was attempting to read the cryptographic key

data set (CKDS).

**Operator response:** Notify the system programmer.

System programmer response: See the explanation of the accompanying VSAM physical I/O error message in your VSAM macro instruction book. If the volume caused the error, use a backup copy of the CKDS on a different volume. (If you do not want to re-IPL the system, ensure that the new copy of the CKDS uses the same host master key as the old copy.) If the device caused the error, move the volume containing the CKDS to an alternate device. To change the volume or device, stop the Cryptographic Unit Support (via IPL or an operator STOP command) and restart it (via an operator START command), specifying an alternate data set name on the START command, if required. Rerun the job.

To ensure that you have all the messages issued for this problem, specify MSGLEVEL=(1,1) for the job.

Source: Cryptographic Unit Support Program (CUSP)

Routing code: 2,9,10 Descriptor code: 4

ICU021I VIOLATION ON RETKEY BY text

**Explanation:** *text* is

USER (userid) GROUP (groupid) JOB (jobname) STEP (stepname)

An unauthorized program has issued the RETKEY SVC requesting that a data-encrypting key enciphered under a cross key be enciphered again under the host master key. The RACF (Resource Access Control Facility) user (*userid*) and group name (*groupid*) are given if they are available. Otherwise, the job name (*jobname*) and step name (*stepname*) are supplied. The REMKEY field in SMF record type 82 contains the label of the cross key.

**Note:** The security administrator must determine if an attempted security violation occurred. Follow the security procedures established by your installation.

System action: Key manager processing ends.

Operator response: Notify the security administrator.

Source: Cryptographic Unit Support Program (CUSP)

Routing code: 9

Descriptor code: 4

#### ICU022I xxx ABEND DURING [GENKEY | RETKEY ] PROCESSING

**Explanation:** An error occurred during processing of either the GENKEY or RETKEY function of the key manager. In the message, *xxx* indicates the system completion code.

System action: Key manager processing ends.

Operator response: Notify the system programmer.

System programmer response: Respond to the problem identified by the system completion code.

To ensure that a dump is produced for this problem, run the job again with a SYSABEND DD statement.

Source: Cryptographic Unit Support Program (CUSP)

Routing code: 2,9,10 Descriptor code: 4

#### ICU024I UNEXPECTED VSAM ERROR CODE rc [FDBK code]

**Explanation:** An error occurred when the key manager attempted to read the cryptographic key data set (CKDS). In the message, *rc* is the return code that identifies the error. If *rc* identifies a logical error, then **FDBK** *code* indicates the specific logical error that has occurred.

**System action:** Key manager processing ends.

**Operator response:** Notify the system programmer.

**System programmer response:** For an explanation of the return code and feedback code, see the description of the VSAM macro. Correct the problem and rerun the job.

To ensure that you have all the messages issued for this problem, specify MSGLEVEL=(1,1) for the job.

Source: Cryptographic Unit Support Program (CUSP)

Routing code: 2,9,10 Descriptor code: 4

#### ICU025I ENTRY xxxxxxxx FAILS AUTHENTICATION TEST

**Explanation:** The key manager has determined that the secondary key-encrypting key, stored in the cryptographic key data set (CKDS) entry indicated by *xxxxxxxxx*, has been changed since it was stored in the CKDS. The key authentication procedure, using the test pattern in the CKDS entry, detected the problem.

System action: Processing stops for this request.

**Operator response:** Notify the system programmer.

**System programmer response:** Ensure that the CKDS and MKDS that are mounted are the current versions of the data sets. Rerun the job.

Source: Cryptographic Unit Support Program (CUSP)

Routing code: 2,9

Descriptor code: 4

## ICU026I INTERNAL CKDS LOOKUP FAILED AND DISABLED. ERROR CODE xx yy

**Explanation:** A failure occurred in the cryptographic key table (CKT). *xx* and *yy* are the return and reason codes for the error. An error was encountered when ICUMKM18 attempted to locate a CKDS record from the in-core cryptographic key table (CKT).

**System action:** Access to the cryptographic key data set (CKDS) resumes.

Operator response: Respond according to the specific return and reason codes.

#### ICU030I • ICU031I

Source: Cryptographic Unit Support Program (CUSP)

| Return Code | Reason Code | Description                                                                     |
|-------------|-------------|---------------------------------------------------------------------------------|
| 8           | 8           | CKT address not passed by ICUMKM14.                                             |
|             | 16          | CKT information passed from ICUMKM14 was not valid.                             |
|             | 20          | Invalid CKT record key passed by ICUMKM14.                                      |
|             | 24          | Invalid record buffer passed by ICUMKM14.                                       |
|             | 28          | No entries in CKT to retrieve.                                                  |
|             | 32          | Invalid CKT RKP passed by ICUMKM14.                                             |
|             | 40          | CKT record failed modification detection check (MDC). CKT has become corrupted. |
| 12          | 36          | Recovery environment could not be established in ICUMKM18.                      |

#### ICU030I CRYPTOGRAPHY INITIALIZATION UNABLE TO LOCATE name IN LPA

**Explanation:** The Cryptographic Unit Support installation process invoked by the operator START command or the key generator utility program was unable to locate the routine specified by *name* in a search of the active link pack area queue and the link pack area directory.

System action: Cryptographic Unit Support initialization processing ends.

**Operator response:** Notify the system programmer.

**System programmer response:** Determine if the GENKEY or RETKEY installation exit routine (module ICUMGR90 or ICUMGR95) is properly link edited into SYS1.LPALIB. If the module has been replaced since the Cryptographic Unit Support was installed, check the linkage editor output from the most recent change. If it has not been replaced, check the output of the install process (SMP) to see that the module was properly installed. Correct the problem and reissue the operator START command or rerun the key generator utility program.

To ensure that you have all the messages issued for this problem, specify MSGLEVEL=(1,1) for the job.

Source: Cryptographic Unit Support Program (CUSP)

Routing code: 10,11,\*
Descriptor code: 4

#### ICU031I INVALID CRYPTOGRAPHY USER SVC NUMBER SPECIFIED

**Explanation:** The Cryptographic Unit Support initialization process invoked by the operator START command or the key generator utility program has determined that the options module, ICUOPTN2, contains an user SVC number that is not valid.

System action: Cryptographic Unit Support initialization processing ends.

**Operator response:** Notify the system programmer.

**System programmer response:** Update the installation options module, ICUOPTN2, to reflect a valid user SVC number in the range of 200 through 255. See the Cryptographic Unit Support Program Directory for information on how to modify the options module. When the update is complete, reissue the operator START command or rerun the key generator utility program.

To ensure that you have all the messages issued for this problem, specify MSGLEVEL=(1,1) for the job.

Source: Cryptographic Unit Support Program (CUSP)

Routing code: 10,11,\*

Descriptor code: 4

#### ICU033I LOAD FAILED FOR CRYPTOGRAPHY INSTALLATION OPTIONS MODULE

**Explanation:** The Cryptographic Unit Support initialization process invoked by the operator START command or the key generator utility program was unable to load the installation options module, ICUOPTN2.

**System action:** Cryptographic Unit Support initialization processing ends.

**Programmer response:** Check the output of the install process (SMP) to verify that the installation options module was properly installed in SYS1.LINKLIB. Correct the problem and reissue the operator START command or rerun the key generator utility program.

To ensure that you have all the messages issued for this problem, specify MSGLEVEL=(1,1) for the job.

Source: Cryptographic Unit Support Program (CUSP)

Routing code: 10,11,\*

Descriptor code: 4

#### ICU034I CRYPTOGRAPHY INITIALIZATION UNABLE TO ESTABLISH ESTAE CODE xxx

**Explanation:** The Cryptographic Unit Support initialization process invoked by the operator START command or the key generator utility program was unable to establish an ESTAE recovery environment. The code from ESTAE processing is specified by *xxx*. See *z/OS MVS Programming: Assembler Services Reference ABE-HSP* for further information.

System action: Cryptographic Unit Support initialization processing ends.

**Operator response:** If the code is 14, reissue the operator START command. For all other codes, contact your system programmer. When the problem is corrected, reissue the START command.

**System programmer response:** Search problem reporting data bases for a fix for the problem. If no fix exists, contact the IBM Support Center.

To ensure that you have all the messages issued for this problem, specify MSGLEVEL=(1,1) for the job.

**Programmer response:** If the code is 14, run the key generator utility program again. For all other codes, contact your system programmer. When the problem is corrected, run the key generator utility program again.

**Source:** Cryptographic Unit Support Program (CUSP)

Routing code: 10,11,\*

Descriptor code: 4

#### ICU041I CRYPTOGRAPHY FACILITY HAS BEEN ACTIVATED

**Explanation:** An operator START command has successfully activated the Cryptographic Unit Support. All functions of the facility are currently operational.

**System action:** The Cryptographic Unit Support is active.

Source: Cryptographic Unit Support Program (CUSP)

Routing code: 9,11,\*

Descriptor code: 4

#### ICU042I START jobname TERMINATED

**Explanation:** The START command procedure, identified by *jobname*, ended abnormally when attempting to start the Cryptographic Unit Support. One or more messages that explain the nature of the error precede this message.

System action: START command processing ends. The Cryptographic Unit Support is not active.

**Operator response:** Notify the system programmer.

System programmer response: Respond to the problem described by the preceding message.

#### ICU043I • ICU045I

Source: Cryptographic Unit Support Program (CUSP)

Routing code: 9,10,11,\*

Descriptor code: 4

#### ICU043I UNABLE TO OPEN SYSCKDS

**Explanation:** The START command procedure used to start the Cryptographic Unit Support was not able to open the cryptographic key data set (CKDS) defined by the SYSCKDS DD statement. This message is accompanied by a VSAM error message that further identifies the problem.

**System action:** START command processing ends. **Operator response:** Notify the system programmer.

**System programmer response:** Verify that a DD statement has been included in the START procedure for the CKDS with the ddname SYSCKDS. Check the accompanying VSAM error message for additional information. Correct the problem and reissue the operator START command.

To ensure that you have all the messages issued for this problem, specify MSGLEVEL=(1,1) for the job.

Source: Cryptographic Unit Support Program (CUSP)

Routing code: 10,11,\*

Descriptor code: 4

## ICU044I START jobname UNABLE TO ESTABLISH ESTAE CODE xxx

**Explanation:** The START procedure used to start the Cryptographic Unit Support, identified by *jobname*, was unable to establish an ESTAE recovery environment.

**System action:** START command processing ends.

**Operator response:** If the code is 14, reissue the operator START command. For all other codes, notify your system programmer. When the problem is corrected, reissue the START command.

**System programmer response:** The return code from ESTAE processing is specified by *xxx*. See *z/OS MVS Programming: Assembler Services Reference ABE-HSP* for further information.

To ensure that you have all the messages issued for this problem, specify MSGLEVEL=(1,1) for the job.

Source: Cryptographic Unit Support Program (CUSP)

Routing code: 10,11,\*

Descriptor code: 4

# ICU045I CRYPTOGRAPHIC UNIT SUPPORT OR KEY GENERATOR OR PROGRAMMED CRYPTOGRAPHIC FACILITY ALREADY IN PROGRESS

**Explanation:** An operator START command was issued to start the Cryptographic Unit Support but a cryptographic function is already in progress. The cryptographic function could be the Cryptographic Unit Support, the key generator for the Cryptographic Unit Support, the Programmed Cryptographic Facility, or the key generator for the Programmed Cryptographic Facility.

**System action:** The START command is ignored.

**Operator response:** If a START command was issued when the Cryptographic Unit Support is already active or the START command procedure is already running, an operator STOP command must be issued before another START command can be accepted. If the key generator utility program is currently running, reissue the START command when the utility program ends.

Source: Cryptographic Unit Support Program (CUSP)

Routing code: 11,\*

Descriptor code: 4

#### ICU047I MODIFY CRYPTOGRAPHY COMMAND REJECTED

**Explanation:** An operator MODIFY command was issued to change the configuration of cryptographic units, but the configuration established by the MODIFY command does not include any cryptographic units available to the Cryptographic Unit Support.

**System action:** MODIFY command processing ends. System processing continues with the configuration that existed before the MODIFY command was issued.

**Operator response:** Ensure that the cryptographic units specified in the command are physically online. Reissue the MODIFY command.

Source: Cryptographic Unit Support Program (CUSP)

Routing code: 9,\*
Descriptor code: 4

#### ICU048I MODIFY CRYPTOGRAPHY -- NEW DEVICE CONFIGURATION IS device-addr

**Explanation:** An operator MODIFY command has successfully changed the configuration of cryptographic units. In the message, *device-addr* identifies the cryptographic unit now available to the Cryptographic Unit Support.

Source: Cryptographic Unit Support Program (CUSP)

Routing code: 9,\*
Descriptor code: 4

#### ICU050I USER-SUPPLIED KEY AND DEVICE device-addr KEY DO NOT MATCH

**Explanation:** The host master key supplied as input to the key generator does not have the same value as the host master key installed in the cryptographic unit identified by *device-addr*.

System action: Processing continues if another cryptographic unit is available. Otherwise, processing ends.

**Operator response:** Notify the security administrator.

**Programmer response:** If a cryptographic unit was not available to continue processing, rerun the key generator utility program.

**Security Administrator Response:** Ensure that the host master key installed in the cryptographic unit and the value supplied in the PARM field of the EXEC statement are the same.

Source: Cryptographic Unit Support Program (CUSP)

Routing code: 2,9
Descriptor code: 4

#### ICU051I KEY USED TO CREATE DATA SET ddname AND DEVICE device-addr KEY DO NOT MATCH

**Explanation:** The host master key installed in the cryptographic unit, identified by *device-addr*, is not the same value as the host master key whose variants were used to encipher entries on the cryptographic key data set (CKDS), identified in the message by *ddname*.

**System action:** If another cryptographic unit is available, processing continues. Otherwise, processing ends.

**Operator response:** Notify the system programmer.

**System programmer response:** Ensure that the CKDS, defined by the specified *ddname*, is the current version of the data set. If a cryptographic unit was not available to continue processing, rerun the key generator utility program. Notify the security administrator.

Source: Cryptographic Unit Support Program (CUSP)

Routing code: 2,9

Descriptor code: 4

#### ICU052I DATA SETS ddname-1 AND ddname-2 NOT CREATED WITH SAME MASTER KEY

**Explanation:** The entries on the cryptographic key data set (CKDS), identified in the message by *ddname-1*, were not enciphered under the host master key variants that are stored on the master key variant data set (MKDS), identified in the message by *ddname-2*.

System action: Key generator utility processing ends.

Operator response: Notify the system programmer.

**System programmer response:** Ensure that the CKDS and MKDS that are defined on the specified DD statements are the current versions of the data sets. Rerun the key generator utility program. Notify the security administrator.

Source: Cryptographic Unit Support Program (CUSP)

Routing code: 2,9
Descriptor code: 4

#### ICU053I USER-SUPPLIED KEY AND KEY USED TO CREATE ddname DO NOT MATCH

**Explanation:** The value supplied to the key generator as the old host master key (for a CHGM request) is not the value whose variants were used to encipher the entries on the cryptographic key data set (CKDS), identified in the message by *ddname*.

**System action:** Key generator utility processing ends. **Operator response:** Notify the system programmer.

**System programmer response:** Ensure that the CKDS that is defined on the specified DD statement is the current version of the data set. Ensure that the value supplied to the key generator is the value that was in the cryptographic unit just before the most recent change. Rerun the key generator utility program. Notify the security administrator.

Source: Cryptographic Unit Support Program (CUSP)

Routing code: 2,9
Descriptor code: 4

#### ICU054I KEY VERIFICATION NOT EXECUTED, INVALID INPUT.

**Explanation:** The code that indicates which of the key verification tests is to be performed was not valid. The code did not indicate any of the defined key verification tests.

**System action:** The program that requested key verification (either the key generator utility, START command processing, or MODIFY command processing) ends.

**Operator response:** Notify the system programmer. When the problem has been corrected, issue the START or MODIFY command again.

**Programmer response:** Notify the system programmer. When the problem has been corrected, run the key generator utility again.

Source: Cryptographic Unit Support Program (CUSP)

Routing code: 2,9,11 Descriptor code: 4

#### ICU055I KEY VERIFICATION TEST FAILED DUE TO I/O ERROR

**Explanation:** A cryptographic unit failed the key verification test because of an I/O error. This error can occur following the invocation of the cryptographic unit access routine.

**System action:** If another cryptographic unit is available, processing continues. Otherwise, processing ends. A logrec data set record is written.

**Operator response:** Contact hardware support. Notify the security administrator.

System programmer response: Run OLTEP diagnostics for the problem device.

Source: Cryptographic Unit Support Program (CUSP)

Routing code: 2,9

Descriptor code: 4

## ICU060I INTERNAL CKDS LOAD FAILURE - ERROR CODE xx yy

**Explanation:** A module attempted but failed to load the cryptographic key table (CKT). The module returns *xx* and *yy*, the return and reason codes for the error. An error was encountered when ICUMKM17 attempted to load the CUSP cryptographic key data set (CKDS) into an in-core tabular image of the file called the cryptographic key table (CKT).

System action: Processing associated with creating the cryptographic key table (CKT) ends.

Operator response: Respond according to the specific return and reason codes.

Source: Cryptographic Unit Support Program (CUSP)

| Return Code | Reason Code | Description                                                                                                    |
|-------------|-------------|----------------------------------------------------------------------------------------------------|
| 4           | 20          | Error closing the CUSP CKDS.                                                                                                    |
| 12          | 4           | Error opening the CUSP CKDS.                                                                                                    |
|             | 12          | Unable to get storage for CKT (in subpool 231).                                                                                                    |
|             | 16          | Error occurred during VSAM GET on CUSP CKDS. If the error is a VSAM physical error, this message is preceded by message ICU020I. If the error is a VSAM logical error, this message is preceded by message ICU024I. |
|             | 28          | Recovery environment could not be established in ICUMKM17.                                                                                                    |

#### ICU061I CRYPTOGRAPHY FACILITY HAS BEEN TERMINATED

**Explanation:** An operator STOP command has successfully deactivated the Cryptographic Unit Support. All current sessions and all new sessions will fail.

System action: System processing continues.

Source: Cryptographic Unit Support Program (CUSP)

Routing code: 10,11,\*

Descriptor code: 4

#### ICU062I INITIALIZATION OF CRYPTOGRAPHY FACILITY AND OPEN SYSCKDS SUCCESSFUL

**Explanation:** An operator START command has successfully initialized the Cryptographic Unit Support and has opened the cryptographic key data set defined by the SYSCKDS DD statement. Key verification must still be performed on the cryptographic unit(s) before all functions of the Cryptographic Unit Support are operational.

System action: System processing continues.

Source: Cryptographic Unit Support Program (CUSP)

Routing code: 9,11,\*
Descriptor code: 4

#### ICU070I INTERNAL BUFFER BAD ON DEVICE device-addr

**Explanation:** The internal buffer of the cryptographic unit identified by *device-addr* is not functioning properly.

System action: If at least one other cryptographic unit is available, processing continues. Otherwise, processing

ends.

**Operator response:** Contact hardware support. Notify the security administrator.

Source: Cryptographic Unit Support Program (CUSP)

Routing code: 2,9,10 Descriptor code: 4

#### ICU071I I/O PROCESSING FAILED ON DEVICE device-addr

**Explanation:** The cryptographic unit, identified by *device-addr*, was unable to process input/output data because of a

hardware error.

System action: If another cryptographic unit is available, processing continues. Otherwise, processing ends.

**Operator response:** Contact hardware support. Notify the security administrator.

Source: Cryptographic Unit Support Program (CUSP)

Routing code: 2,9,20 Descriptor code: 4

#### ICU072I NO DEVICE PATH TO DEVICE device-addr

Explanation: There is no physical I/O path to the cryptographic unit identified by device-addr.

System action: If another cryptographic unit is available, processing continues. Otherwise, processing ends.

**Operator response:** Notify the system programmer.

**System programmer response:** Ensure that the cryptographic unit is physically online and logically online (by means of a VARY command) and that the cryptographic unit's physical key is locked. Then issue a MODIFY command to add this unit to the configuration of cryptographic units, or issue a START command after the Cryptographic Unit Support is stopped.

To ensure that you have all the messages issued for this problem, specify MSGLEVEL=(1,1) for the job.

Source: Cryptographic Unit Support Program (CUSP)

Routing code: 2,9,10 Descriptor code: 4

#### ICU073I INTERNAL LINE BUFFER TEST UNABLE TO GETMAIN STORAGE

**Explanation:** The test to determine if the internal buffer is functioning properly could not be performed because the routine could not obtain sufficient storage.

System action: If another cryptographic unit is available, processing continues. Otherwise, processing ends.

**Operator response:** Notify the system programmer.

**System programmer response:** Ensure that sufficient storage is available in subpool 252. Reissue the START command or rerun the key generator utility program.

To ensure that you have all the messages issued for this problem, specify MSGLEVEL=(1,1) for the job.

Source: Cryptographic Unit Support Program (CUSP)

Routing code: 2,9,10 Descriptor code: 4

#### ICU074I UNABLE TO DYNAMICALLY ALLOCATE DEVICE device-addr CODE xxxx

**Explanation:** Dynamic allocation failed with code *xxxx* while attempting to allocate or deallocate the cryptographic unit identified by *device-addr*.

**System action:** If another cryptographic unit is available, processing continues. Otherwise, processing ends.

**Operator response:** Notify the system programmer.

**System programmer response:** See *z/OS MVS Programming: Authorized Assembler Services Guide* for the explanation of the error code. Correct the problem and reissue the START command or rerun the key generator utility.

To ensure that you have all the messages issued for this problem, specify MSGLEVEL=(1,1) for the job.

Source: Cryptographic Unit Support Program (CUSP)

Routing code: 2,9,10 Descriptor code: 4

#### ICU077I DEVICE device-addr PREVIOUSLY ALLOCATED TO ANOTHER JOB OR TASK

**Explanation:** The Cryptographic Unit Support attempted to allocate the cryptographic unit identified by *device-addr*, but the unit is allocated to another job or task in the system.

**System action:** If another cryptographic unit is available, processing continues. Otherwise, processing ends.

**Operator response:** Notify the system programmer and security administrator.

**System programmer response:** Ensure that all access to any cryptographic unit is controlled by the Cryptographic Unit Support to benefit from the authorization checks it performs to ensure the security of the cryptographic unit.

To ensure that you have all the messages issued for this problem, specify MSGLEVEL=(1,1) for the job.

**Source:** Cryptographic Unit Support Program (CUSP)

Routing code: 2,9,10 Descriptor code: 4

#### ICU078I DEVICE device-addr UNAVAILABLE - OFFLINE AND IN USE BY A SYSTEM COMPONENT

**Explanation:** The Cryptographic Unit Support attempted to allocate the cryptographic unit identified by *device-addr*, but the unit was designated as not allocatable (UCBNALOC=ON).

**System action:** If another cryptographic unit is available, processing continues. Otherwise, processing ends.

Operator response: Notify the system programmer and security administrator.

**System programmer response:** Ensure that all access to any cryptographic unit is controlled by the Cryptographic Unit Support to benefit from the authorization checks it performs to ensure the security of the cryptographic unit.

To ensure that you have all the messages issued for this problem, specify MSGLEVEL=(1,1) for the job.

Source: Cryptographic Unit Support Program (CUSP)

Routing code: 2,9,10 Descriptor code: 4

#### ICU080I I/O INITIALIZATION UNABLE TO ESTABLISH ESTAE CODE xxx

**Explanation:** The Cryptographic Unit Support I/O initialization routine, invoked by the operator START command or the key generator utility program, was unable to establish a recovery environment. The return code from ESTAE processing is specified by *xxx*. See *z/OS MVS Programming: Assembler Services Reference ABE-HSP* for further information.

System action: The Cryptographic Unit Support I/O initialization or key generator utility ends.

Operator response: If the code is 4, reissue the operator START command or rerun the key generator utility

## ICU081I • ICU084I

program. For all other codes, contact your system programmer. When the problem is corrected, reissue the START command or rerun the key generator.

**System programmer response:** Search problem reporting data bases for a fix for the problem. If no fix exists, contact the IBM Support Center.

To ensure that you have all the messages issued for this problem, specify MSGLEVEL=(1,1) for the job.

**Programmer response:** If the code is 4, rerun the key generator utility program. For all other codes, contact your system programmer. When the problem is corrected, reissue the START command or rerun the key generator.

Source: Cryptographic Unit Support Program (CUSP)

Routing code: 2,9,10 Descriptor code: 4

#### ICU081I I/O INITIALIZATION UNABLE TO GETMAIN SP227 STORAGE

**Explanation:** The Cryptographic Unit Support I/O initialization routine, invoked by the operator START command or the key generator utility program, was unable to obtain sufficient storage from subpool 227.

**System action:** START command or key generator utility program processing ends.

**Operator response:** Notify the system programmer.

**System programmer response:** Ensure that sufficient storage is available in subpool 227. Reissue the START command or rerun the key generator utility program.

To ensure that you have all the messages issued for this problem, specify MSGLEVEL=(1,1) for the job.

Source: Cryptographic Unit Support Program (CUSP)

Routing code: 2,9,10 Descriptor code: 4

#### ICU082I NO 3848 CRYPTOGRAPHIC UNITS SYSGENED INTO ELIGIBLE DEVICE TABLE

**Explanation:** No entries with UNITNAME=3848 were found in the eligible device table. An entry with UNITNAME=3848 must exist for each cryptographic unit defined in the configuration, and at least one such entry must exist for successful initialization of the Cryptographic Unit Support.

System action: START command or key generator utility processing ends.

**Operator response:** Notify the system programmer.

**System programmer response:** Ensure that at least one cryptographic unit is defined during system generation. Reissue the START command or rerun the key generator utility program.

To ensure that you have all the messages issued for this problem, specify MSGLEVEL=(1,1) for the job.

Source: Cryptographic Unit Support Program (CUSP)

Routing code: 2,9,10 Descriptor code: 4

#### ICU084I IEFAB4UV UNABLE TO GETMAIN SP230 STORAGE

**Explanation:** The allocation unit verification routine (IEFAB4UV) that is used by the I/O initialization routine, invoked by the operator START command or the key generator utility program, was unable to obtain sufficient storage from subpool 230.

System action: START command or key generator utility processing ends.

**Operator response:** Notify the system programmer. When the problem is corrected, issue the START command again.

System programmer response: Ensure that sufficient storage is available in subpool 230.

To ensure that you have all the messages issued for this problem, specify MSGLEVEL=(1,1) for the job.

**Programmer response:** Notify the system programmer. When the problem is corrected, run the key generator utility program again.

**Source:** Cryptographic Unit Support Program (CUSP)

Routing code: 2,9,10 Descriptor code: 4

#### ICU085I NO CRYPTOGRAPHIC UNITS AVAILABLE

**Explanation:** All cryptographic units failed with one of the following errors:

· Key verification test failed

· Internal buffer test failed

• Sufficient storage to perform the internal buffer test could not be obtained.

· The cryptographic unit could not be opened.

One or more messages that explain the error precede this message.

**System action:** START command or key generator processing ends.

**Operator response:** Notify the system programmer.

System programmer response: Respond to the problem described by the preceding message.

Source: Cryptographic Unit Support Program (CUSP)

Routing code: 2,9,10 Descriptor code: 4

#### ICU1001 WEAK KEY SPECIFIED

**Explanation:** A weak clear key value was specified on a LOCAL, LOCAL-GROUP, REMOTE, or CROSS control statement for the key generator utility program. The control statement containing the weak key precedes this message.

System action: Processing ends for this control statement. Processing continues for any other control statements.

**Programmer response:** Supply a new clear key value on the control statement or remove the KEY parameter completely to let the key generator utility program generate a clear key value. See *z/OS DFSMS Using Data Sets* for a description of weak key values. Rerun the utility program, specifying the CHGK function on the EXEC statement and providing the corrected control statement as input.

Source: Cryptographic Unit Support Program (CUSP)

#### ICU1002 INVALID VERB

**Explanation:** A verb specified on a control statement for the key generator utility program was not valid. The control statement containing the error precedes this message.

System action: Processing ends for this control statement. Processing continues for any other control statements.

**Programmer response:** Correct the verb on the control statement. The valid verbs are LOCAL, LOCAL-GROUP, REMOTE, CROSS, EXTRA-LOCAL, EXTRA-REMOTE, EXTRA-CROSS, REASGN, and INSTDAT. The verb must be preceded and followed by a blank. Rerun the key generator utility program, specifying the CHGK function on the EXEC statement and providing the corrected control statement as input.

**Source:** Cryptographic Unit Support Program (CUSP)

#### ICU1003 SYNTAX ERROR IN KEY

**Explanation:** An incorrect clear key value was specified on a LOCAL, LOCAL-GROUP, REMOTE, or CROSS control statement for the key generator utility program. The control statement containing the error precedes this message.

System action: Processing ends for this control statement. Processing continues for any other control statements.

#### ICU1004 • ICU1007

Programmer response: Supply a valid clear key value on the control statement. A valid value consists of 16 hexadecimal digits. (Valid hexadecimal digits are 0 through 9 and A through F.) Rerun the key generator utility program, specifying the CHGK function on the EXEC statement and providing the corrected control statement as input.

Source: Cryptographic Unit Support Program (CUSP)

#### ICU1004 SYNTAX ERROR IN LABEL

Explanation: An incorrect label was specified on a LOCAL, LOCAL-GROUP, REMOTE, CROSS, or REASGN control statement for the key generator utility program. The control statement containing the error precedes this message.

System action: Processing ends for this control statement. Processing continues for any other control statements.

**Programmer response:** Supply a valid label on the control statement. A valid label consists of 1 to 8 alphameric characters. Valid alphameric characters are A through Z and 0 through 9. Rerun the key generator utility program, specifying the CHGK function on the EXEC statement and providing the corrected control statement as input.

Source: Cryptographic Unit Support Program (CUSP)

#### ICU1005 INVALID OR REDUNDANT KEYWORD SPECIFIED

Explanation: An incorrect or redundant keyword parameter was specified on a LOCAL, LOCAL-GROUP, REMOTE, CROSS, or REASGN control statement for the key generator utility program. The control statement containing the error precedes this message.

System action: Processing ends for this control statement. Processing continues for any other control statements.

Programmer response: Correct the keyword parameter or remove the redundant keyword parameter on the control statement. Rerun the key generator utility program, specifying the CHGK function on the EXEC statement and providing the corrected control statement.

Source: Cryptographic Unit Support Program (CUSP)

#### ICU1006 INVALID VALUE SPECIFIED ON EXTRA STATEMENT

Explanation: One of the following conditions was encountered on an EXTRA-LOCAL, EXTRA-CROSS, or EXTRA-REMOTE control statement for the key generator utility program:

- The first through fourth characters of the value for label-base were not alphameric.
- The fifth through eighth characters of the value for label-base were not numeric.
- · An incorrect number of additional keys was requested.

The control statement containing the error precedes this message.

**System action:** Processing ends for this control statement. Processing continues for any other control statements.

Programmer response: If the alphameric portion of the label-base is incorrect, supply a valid value on the control statement. A valid value consists of 4 alphameric characters. Valid alphameric characters are A through Z and 0 through 9.

Otherwise, correct the numerical portion of the label-base and/or the number of additional keys requested on the control statement. The sum of these two values must not exceed 9999.

Rerun the key generator utility program, specifying the CHGK function on the EXEC statement and providing the corrected control statement.

**Source:** Cryptographic Unit Support Program (CUSP)

#### ICU1007 STATEMENT REJECTED BY INSTALLATION EXIT

Explanation: A control statement was rejected by the key generator utility program installation exit routine. The rejected control statement precedes this message.

System action: Processing ends for this control statement. Processing continues for any other control statements.

Programmer response: Follow local procedures for errors detected by the key generator utility program installation

exit routine. Correct the error and, if necessary, rerun the utility program. Specify the CHGK function on the EXEC statement and provide the corrected control statement.

**Source:** Cryptographic Unit Support Program (CUSP)

#### ICU1008 REQUIRED PARAMETER INFORMATION MISSING

**Explanation:** The key generator utility program found that the value for the SETM, CHGM, or SEED parameter on the EXEC statement is missing.

System action: Key generator utility processing ends.

**Programmer response:** Supply the missing value in the PARM field of the EXEC statement and rerun the key generator utility program.

To ensure that you have all the messages issued for this problem, specify MSGLEVEL=(1,1) for the job.

Source: Cryptographic Unit Support Program (CUSP)

#### ICU1009 DUPLICATE LABEL; KEY NOT ADDED

**Explanation:** A user requested the key generator utility program to add a label and its associated secondary key-encrypting key to the cryptographic key data set (CKDS), but the specified label was already defined in the CKDS. The rejected control statement precedes this message.

System action: Processing ends for this control statement. Processing continues for any other control statements.

**Programmer response:** Assign a unique label to the key and rerun the key generator utility program, specifying the CHGK function on the EXEC statement and providing the corrected control statement.

**Source:** Cryptographic Unit Support Program (CUSP)

#### ICU1010 LABEL NOT FOUND; NOT PROCESSED

**Explanation:** A user requested the key generator utility program to update a secondary key-encrypting key or to delete a label and its associated key from the cryptographic key data set (CKDS), but the specified label was not defined in the CKDS. The rejected control statement precedes this message.

System action: Processing ends for this control statement. Processing continues for any other control statements.

**Programmer response:** Supply the correct label and rerun the key generator utility program, specifying the CHGK function on the EXEC statement.

**Source:** Cryptographic Unit Support Program (CUSP)

#### ICU1011 synad I/O error message from VSAM

**Explanation:** A physical I/O error occurred when the key generator utility program attempted to access the SYSCKDS or SYSNCKDS data set.

**System action:** Key generator utility processing ends.

**System programmer response:** See the explanation of the accompanying VSAM physical I/O error message in your VSAM macro instruction book. If the volume caused the error, use a backup copy of the CKDS on a different volume. (If you do not want to re-IPL the system, ensure that the new copy of the CKDS uses the same host master key as the old copy.) If the device caused the error, move the volume containing the CKDS to an alternate device.

Rerun the key generator utility program as follows. If the SETM or CHGM function was requested and the host master key was not set (message ICU010I was not issued), rerun the entire job. Otherwise, use this listing to determine which control statements were processed successfully. Then rerun the utility program using the CHGK function to process the remaining control statements.

To ensure that you have all the messages issued for this problem, specify MSGLEVEL=(1,1) for the job.

#### ICU1012 PROCESSING TERMINATES DUE TO INSTALLATION EXIT REOUEST

**Explanation:** The key generator utility program stops processing at the request of the installation exit routine. If the problem occurred while the utility program was processing a change to the host master key, the contents of the PARM field of the EXEC statement precede this message. If the problem occurred while the utility program was processing a SYSIN control statement, the control statement precedes this message.

**System action:** Key generator utility processing ends.

**Programmer response:** Follow local procedures.

Source: Cryptographic Unit Support Program (CUSP)

#### ICU1013 PROCESSING ENDED DUE TO ESTAE OR STAE RETURN CODE xxx

**Explanation:** The key generator utility program attempted to use the ESTAE system service, but the error code *xxx* was returned.

System action: Key generator utility processing ends. No control statements are processed.

System programmer response: Search problem reporting data bases for a fix for the problem. If no fix exists, contact the IBM Support Center.

Programmer response: If the code is 14, run the key generator utility program again. For all other codes, contact your system programmer. When the problem is corrected, run the key generator utility program again.

**Source:** Cryptographic Unit Support Program (CUSP)

#### ICU1014 SYSIN DATA SET EMPTY; NO PROCESSING OCCURRED

Explanation: The CHGK function of the key generator utility program was requested but no control statements could be found.

**System action:** Key generator utility processing ends.

Programmer response: Add the desired control statements to the SYSIN data set and rerun the key generator utility program.

Source: Cryptographic Unit Support Program (CUSP)

#### ICU1015 **UNABLE TO [OPEN | CLOSE]** ddname [CODE rc]

Explanation: The key generator utility program was unable to open or close the data set defined by the DD statement identified by ddname.

If the data set is a VSAM data set (SYSCKDS or SYSNCKDS), the VSAM return code rc is included to help identify the error. For the explanation of the return code, see the description of the VSAM macro. This message is accompanied by a VSAM error message that further identifies the problem.

**System action:** Key generator utility processing ends.

Programmer response: If the problem occurred while trying to open a data set, check the JCL. Be sure the required DD statements were included, that they have the correct ddnames, and that they define the correct data sets. The following ddnames are valid: SYSCKDS, SYSNCKDS, SYSIN, and SYSMKDS.

Note: An open failure can also occur if the SYSCKDS or SYSNCKDS data set was defined without the proper parameters on the access method services DEFINE CLUSTER command.

Correct the problem and rerun the key generator utility program as follows. If the SETM or CHGM function was requested and the host master key was not set, (message ICU010I was not issued), rerun the entire job. Otherwise, use this listing to determine which control statements were processed successfully. Then rerun the utility program using the CHGK function to process the remaining control statements.

To ensure that you have all the messages issued for this problem, specify MSGLEVEL=(1,1) for the job.

#### ICU1017 CRYPTOGRAPHY STARTED; INVALID KEY GENERATOR REQUEST

**Explanation:** The key generator utility program was unable to run because the Cryptographic Unit Support was active.

**System action:** Key generator utility processing ends.

**Programmer response:** When the Cryptographic Unit Support is stopped and there are no cryptographic sessions or jobs running in the system, rerun the key generator utility program to change the host master key. Restart the Cryptographic Unit Support by entering an operator START command.

Source: Cryptographic Unit Support Program (CUSP)

#### ICU1018 KEY GENERATION NOT ALLOWED - text text isTOD CLOCK ERRORSEED NOT SUPPLIED

**Explanation:** An error was encountered when the key generator utility program attempted to read the time-of-day (TOD) clock, the TOD clock was inoperative, or a seed value was not supplied on the EXEC statement. Processing continues; however, no keys can be generated.

System action: Key generator utility processing continues.

**Programmer response:** If the problem involves the TOD clock, contact your service representative. If a seed value was not supplied, ignore this message unless message ICU1025 also appears. If message ICU1025 appears, see the description of message ICU1025.

Source: Cryptographic Unit Support Program (CUSP)

#### ICU1019 CRYPTOGRAPHY SYSTEM MASTER KEY HAS BEEN SET

**Explanation:** The key generator utility program has successfully set the host master key. If there are any control statements requesting updates to the secondary key-encrypting keys, they are processed at this time.

System action: Key generator utility processing continues.

Source: Cryptographic Unit Support Program (CUSP)

## ICU1020 INVALID KEYWORD SPECIFIED IN PARM FIELD

**Explanation:** A keyword parameter specified in the PARM field of the EXEC statement for the key generator utility program was not valid.

System action: Key generator utility processing ends.

**Programmer response:** Supply a valid keyword parameter in the PARM field. The valid keyword parameters are SETM, CHGM, CHGK, and SEED. Rerun the key generator utility program.

To ensure that you have all the messages issued for this problem, specify MSGLEVEL=(1,1) for the job.

Source: Cryptographic Unit Support Program (CUSP)

## ICU1021 WEAK SYSTEM MASTER KEY SPECIFIED

**Explanation:** A weak value for the new host master key was specified in the PARM field of the EXEC statement for the key generator utility program.

**System action:** Key generator utility processing ends.

**Programmer response:** Supply a new host master key value and its complement in the PARM field of the EXEC statement. See *z/OS DFSMS Using Data Sets* for a description of weak key values. Rerun the key generator utility program.

To ensure that you have all the messages issued for this problem, specify MSGLEVEL=(1,1) for the job.

#### ICU1023 INVALID RETURN CODE FROM INSTALLATION EXIT; PROCESSING TERMINATES

**Explanation:** A return code provided by the key generator utility program installation exit was not valid. If the problem occurred while the key generator utility program was processing a change to the host master key, the contents of the PARM field of the EXEC statement precede this message. If the problem occurred while the utility program was processing a SYSIN control statement, the control statement precedes this message.

**System action:** Key generator utility processing ends.

**Programmer response:** Check the installation exit routine to determine if there are any problems in the module and make any necessary corrections. Link edit the key generator utility program with the corrected exit routine. (See *z/OS DFSMS Using Data Sets* .) Rerun the key generator utility program as follows. Rerun the entire job if the SETM or CHGM function was requested and the host master key was not set (the contents of the PARM field precede this message).

Otherwise, use this listing to determine which control statements were processed successfully. Then rerun the utility program using the CHGK function to process the remaining control statements.

To ensure that you have all the messages issued for this problem, specify MSGLEVEL=(1,1) for the job.

Source: Cryptographic Unit Support Program (CUSP)

## ICU1024 REQUIRED OPERAND[S] MISSING; STATEMENT IGNORED

**Explanation:** While scanning a SYSIN control statement, the key generator utility program could not find one or more required parameters. LOCAL, LOCAL-GROUP, REMOTE, and CROSS control statements require a label. EXTRA-LOCAL, EXTRA-REMOTE, and EXTRA-CROSS control statements require a number and a label-base. The REASGN control statement requires an existing label and a new label. The control statement containing the error precedes this message.

System action: Processing ends for this control statement. Processing continues for any other control statements.

**Programmer response:** Correct the control statement. Rerun the key generator utility program, specifying the CHGK function on the EXEC statement and providing the corrected control statement.

**Source:** Cryptographic Unit Support Program (CUSP)

#### ICU1025 REQUIRED INPUTS FOR KEY GENERATION NOT AVAILABLE

**Explanation:** The key generator utility program attempted to generate a key for a control statement and either a problem occurred with the time-of-day (TOD) clock or a valid seed value was not supplied on the EXEC statement. Message ICU1018, which identifies the specific problem, and the control statement being processed when the problem occurred, precede this message.

System action: Processing ends for this control statement. Processing continues for any other control statements.

- If message ICU1018 stated that there is a problem involving the TOD clock, contact your service representative.
- If message ICU1018 stated that a seed value was supplied, add a seed value to the EXEC statement.

Rerun the key generator utility program specifying the CHGK function on the EXEC statement and providing the control statement that was being processed when the problem occurred.

Source: Cryptographic Unit Support Program (CUSP)

#### ICU1030 INVALID SMF DATA LENGTH FROM INSTALLATION EXIT; PROCESSING TERMINATES

**Explanation:** The key generator installation exit routine returned the SMF buffer with a value greater than 64 in the length field.

**System action:** The key generator utility program does not include the installation-defined data in the SMF record. The program writes the SMF record to the SMF data set and stops processing.

**Programmer response:** Check the installation exit routine to determine if there are any problems in the module and make any necessary corrections. Link edit the key generator utility program with the corrected exit routine. See *z/OS DFSMS Using Data Sets* Rerun the key generator utility program as follows. If the SETM or CHGM function was requested and the host master key was not set (message ICU010I was not issued), rerun the entire job. Otherwise, use this listing to determine which control statements were processed successfully. Then rerun the utility program using

the CHGK function to process the remaining control statements. Notify the security administrator.

To ensure that you have all the messages issued for this problem, specify MSGLEVEL=(1,1) for the job.

**Source:** Cryptographic Unit Support Program (CUSP)

#### ICU1031 INVALID DELIMITER IN PARM FIELD

**Explanation:** While scanning the PARM field of the EXEC statement, the key generator utility program did not find an expected delimiter or encountered an unexpected delimiter.

System action: Key generator utility processing ends.

**Programmer response:** The valid delimiters are comma, right and left parentheses, and blank. Correct the error and rerun the key generator utility program.

To ensure that you have all the messages issued for this problem, specify MSGLEVEL=(1,1) for the job.

Source: Cryptographic Unit Support Program (CUSP)

#### ICU1032 CRYPTOGRAPHY EMK FUNCTION FAILED - CODE xx

**Explanation:** An error occurred during the processing of an EMK macro instruction issued by the key generator utility program. In the message text, xx is the error return code from the EMK macro. The values of xx and their explanations are as follows:

#### Code Explanation

- 4 The Cryptographic Unit Support has not been initialized.
- 8 An incorrect operation was requested; the macro was not EMK.
- 12 An ESTAE recovery environment could not be established or an unrecoverable I/O error occurred.
- 32 The address of the clear key-encrypting key or the address of the enciphered key-encrypting key was specified as zero.

System action: Key generator utility processing ends.

**Programmer response:** Contact your programming support personnel. When the problem has been corrected, rerun the key generator utility program as follows. If the SETM or CHGM function was requested and the host master key was not set, (message ICU010I was not issued), rerun the entire job. Otherwise, use this listing to determine which control statements were processed successfully. Then rerun the utility program using the CHGK function to process the remaining control statements.

To ensure that you have all the messages issued for this problem, specify MSGLEVEL=(1,1) for the job.

Source: Cryptographic Unit Support Program (CUSP)

#### ICU1033 CRYPTOGRAPHY CIPHER FUNCTION FAILED - CODE xx

**Explanation:** An error occurred during the processing of a CIPHER macro instruction issued by the key generator utility program. In the message text, xx is the error return code from the macro. The values of xx and their explanations are as follows:

#### Code Explanation

- 4 The Cryptographic Unit Support has not been initialized. The data could not be enciphered or deciphered.
- 8 An incorrect operation was requested; the macro was not CIPHER.
- 12 An ESTAE recovery environment could not be established or an unrecoverable I/O error occurred.
- The length of the data to be enciphered or deciphered was specified as zero or as a negative number, or exceeded the maximum specified in the installation options module.
- The BRANCH=YES parameter was specified, but the program issuing the macro is not running in supervisor state.
- 32 The address of the clear data or the enciphered data was specified as zero.

#### ICU1034 • ICU1035

A retry of the CIPHER request was required but could not be performed because the input area and output area overlapped.

**System action:** Key generator utility processing ends.

**Programmer response:** Contact your programming support personnel. When the problem has been corrected, rerun the key generator utility program as follows. If the SETM or CHGM function was requested and the host master key was not set (message ICU010I was not issued), rerun the entire job. Otherwise, use this listing to determine which control statements were processed successfully. Then rerun the utility program using the CHGK function to process the remaining control statements.

To ensure that you have all the messages issued for this problem, specify MSGLEVEL=(1,1) for the job.

**Source:** Cryptographic Unit Support Program (CUSP)

#### ICU1034 CRYPTOGRAPHY KEY TRANSLATION FAILED - CODE xx

**Explanation:** An error has occurred during key translation processing. The translation was requested by the key generator utility program. In the message text, xx is the error return code from the key translation process. The values of xx and their explanations are as follows:

#### Code Explanation

- 4 The Cryptographic Unit Support has not been initialized.
- 8 The operation requested was not valid.
- 12 An ESTAE recovery environment could not be established or an unrecoverable I/O error occurred.
- 24 Bad parity was detected in the local, remote, or cross key.
- The program requesting the key translation function is not APF-authorized or in supervisor state or running under storage protect key 0 through 7.
- 32 The address of the enciphered data-encrypting key or the address of the enciphered key-encrypting key was specified as zero.

System action: Key generator utility processing ends.

**Programmer response:** Contact your programming support personnel. When the problem has been corrected, rerun the key generator utility program as follows. If the SETM or CHGM function was requested and the host master key was not set (message ICU010I was not issued), rerun the entire job. Otherwise, use this listing to determine which control statements were processed successfully. Then rerun the utility program using the CHGK function to process the remaining control statements.

To ensure that you have all the messages issued for this problem, specify MSGLEVEL=(1,1) for the job.

Source: Cryptographic Unit Support Program (CUSP)

## ICU1035 synad message for non-VSAM

**Explanation:** An I/O error occurred while the key generator utility program was processing the non-VSAM data set defined by the SYSMKDS or SYSIN DD statement. The format and explanation of the message is in the description of the SYNADAF macro in your VSAM macro instruction book.

**System action:** Key generator utility processing ends.

**Programmer response:** See *z/OS DFSMS Macro Instructions for Data Sets* for the explanation of the message. Correct the problem and rerun the key generator utility program as follows. If the SETM or CHGM function was requested and the host master key was not set (message ICU010I was not issued), rerun the entire job. Otherwise, use this listing to determine which control statements were processed successfully. Then rerun the utility program using the CHGK function to process the remaining control statements.

Notify the security administrator.

To ensure that you have all the messages issued for this problem, specify MSGLEVEL=(1,1) for the job.

#### ICU1036 CKDS ENTRY SUCCESSFULLY DELETED

**Explanation:** The key generator utility program has successfully deleted an entry from the cryptographic key data set (CKDS). The control statement that was processed precedes this message.

System action: Processing continues.

Source: Cryptographic Unit Support Program (CUSP)

#### ICU1038 NO CRYPTOGRAPHIC UNITS ARE AVAILABLE WITH A VERIFIED KEY

**Explanation:** The key generator has determined that either key verification has not completed successfully for any of the cryptographic units that are online or that key verification has completed successfully for a cryptographic unit but the master key in the cryptographic unit has been changed.

System action: Key generator utility processing ends.

**Programmer response:** Notify the security administrator. Determine if message ICU050I, ICU051I, ICU052I, ICU053I, ICU054I, or ICU055I was issued; if so, refer to that message for the appropriate response and rerun the job. If not, then the cryptographic unit was tampered with while the key generator was running. Ensure that the master key in the cryptographic unit is properly installed. Then rerun the key generator as follows. If the SETM or CHGM function was requested and the host master key was not set (message ICU010I was not issued), rerun the entire job. Otherwise, use this listing to determine which control statements were processed successfully. Then rerun the utility program using the CHGK function to process the remaining control statements.

To ensure that you have all the messages issued for this problem, specify MSGLEVEL=(1,1) for the job.

Source: Cryptographic Unit Support Program (CUSP)

#### ICU1039 LABEL IS A RESERVED KEY WORD

**Explanation:** The label supplied for a cryptographic key data set (CKDS) entry is not valid. The following key words cannot be used for labels: LOCAL, REMOTE, CROSS, REASGN, ADD, UPDATE, DELETE, KEY, IKEY, KEYLOC, IKEYLOC, KEYREM, IKEYREM. The control statement containing the error precedes this message.

System action: Processing ends for this control statement. Processing continues for any other control statements.

**Programmer response:** Correct the label on the control statement. Rerun the key generator utility program, specifying the CHGK function on the EXEC statement providing the corrected control statement.

Source: Cryptographic Unit Support Program (CUSP)

#### ICU1040 LOCAL-GROUP STATEMENT CONTAINS TOO MANY LABELS

**Explanation:** The maximum number of labels that can be specified on a LOCAL-GROUP control statement is 64. The control statement containing the error precedes this message.

System action: Processing ends for this control statement. Processing continues for any other control statements.

**Programmer response:** Rerun the key generator utility program, specifying the CHGK function on the EXEC statement. Provide more than one LOCAL-GROUP control statement as necessary so that each does not specify more than 64 labels.

Source: Cryptographic Unit Support Program (CUSP)

#### ICU1041 CONTINUATION CARD EXPECTED AND NOT FOUND

**Explanation:** A LOCAL-GROUP or CROSS control statement was expected to continue (that is, it ended with a comma) but did not. The control statement containing the error precedes this message.

**System action:** Processing ends for this control statement. Processing continues for any other control statements.

**Programmer response:** Correct the format of the control statement or add the continuation card. Rerun the key generator utility program, specifying the CHGK function on the EXEC statement and providing the corrected control statement.

#### ICU1042 INVALID CHANGE REQUESTED

**Explanation:** A control statement requests a change to an entry in the cryptographic key data set (CKDS); however, the change conflicts with the existing entry. For a REASGN control statement, if the new label already exists on the CKDS, it must contain the same type of key-encrypting key as the existing label entry. For a LOCAL, REMOTE, or CROSS control statement, the updated or deleted entry must have the same type of key-encrypting key as the old CKDS entry. That is, to update or delete a local key, use a LOCAL control statement; to update or delete a remote key, use a REMOTE control statement; and to update or delete cross keys, use a CROSS control statement. The control statement containing the error precedes this message.

System action: Processing ends for this control statement. Processing continues for any other control statements.

**Programmer response:** Correct the control statement in error. Rerun the key generator utility program, specifying the CHGK function on the EXEC statement and providing the corrected control statement.

Source: Cryptographic Unit Support Program (CUSP)

#### ICU1043 CKDS RECORD WITH VERIFICATION PATTERNS NOT FOUND

**Explanation:** The key generator has searched the cryptographic key data set (CKDS) and cannot locate the records that contain the verification patterns. (These verification patterns are derived when the CKDS is created and are used in the key verification procedure.) The records are expected to have labels of X'DACBEDFCEDCCFEE1' and X'DACBEDFCEDCCFEE2'.

**System action:** Key generator utility processing ends.

**Programmer response:** Notify the security administrator. The CKDS is probably not usable. If a back-up copy of the CKDS is available, use it; otherwise, the CKDS must be recreated.

To ensure that you have all the messages issued for this problem, specify MSGLEVEL=(1,1) for the job.

Source: Cryptographic Unit Support Program (CUSP)

#### ICU1044 THE ATTACH OF TASK ICUMKG04 FAILED WITH CODE xx

**Explanation:** An error occurred when the key generator issued the ATTACH macro instruction for ICUMKG04. The module could not be found in SYS1.LINKLIB. This module is invoked when the key generator has determined that the cryptographic unit has been tampered with. ICUMKG04 will try to locate another cryptographic unit that is available to the Cryptographic Unit Support.

System action: Key generator utility processing ends.

**Programmer response:** Notify the security administrator. Ensure that the module ICUMKG04 is properly loaded in SYS1.LINKLIB and rerun the key generator utility.

To ensure that you have all the messages issued for this problem, specify MSGLEVEL=(1,1) for the job.

Source: Cryptographic Unit Support Program (CUSP)

#### ICU1045 INSUFFICIENT SPACE ON ddname

**Explanation:** The key generator utility program could not complete a request to build or update the data set defined in the message by *ddname* because there is insufficient space on the target data set.

If the problem occurred while the utility program was processing a change to the host master key, the contents of the PARM field of the EXEC statement precede this message. If the problem occurred while the utility program was processing a SYSIN control statement, the control statement precedes this message.

**System action:** Key generator utility processing ends.

**System programmer response:** If the SETM or CHGM function was requested and the host system master key was not set (the contents of the PARM field precede this message), define a larger target data set for the CKDS and rerun the entire job. Otherwise, the key generator utility program failed while processing a SYSIN control statement and one of the following must be done.

- Reorganize the target CKDS to force more efficient space utilization.
- Define a larger data set for use as the new target CKDS and copy the contents of the original target CKDS to the larger data set.

Then, use this listing to determine which control statements were processed successfully and rerun the key generator utility program using the CHGK option to process the remaining control statements.

For information on defining and reorganizing the CKDS, see *z/OS DFSMS Access Method Services Commands*. The commands needed to define, reorganize, and copy the data set are described in *z/OS DFSMS Access Method Services Commands* and *z/OS DFSMS Macro Instructions for Data Sets*.

Notify the security administrator.

To ensure that you have all the messages issued for this problem, specify MSGLEVEL=(1,1) for the job.

Programmer response: Notify your system programmer.

Source: Cryptographic Unit Support Program (CUSP)

#### ICU1046 INVALID SYNTAX FOR {OLD MASTER KEY | NEW MASTER KEY | SEED}

**Explanation:** An incorrect value for the SETM, CHGM, or SEED parameter was found in the PARM field of the EXEC statement for the key generator utility program.

**System action:** Key generator utility processing ends.

**Programmer response:** Correct the value in the PARM field of the EXEC statement. A valid value consists of 16 hexadecimal digits. (Valid hexadecimal digits are 0 through 9 and A through F.) Rerun the key generator utility program.

Source: Cryptographic Unit Support Program (CUSP)

#### ICU1047 UNEXPECTED VSAM ERROR ON ddname CODE rc [FDBK code]

**Explanation:** An error occurred when the key generator utility program attempted to read from or write to the data set identified by *ddname* in the message. In the message, *rc* is the return code that identifies the error. If *rc* identifies a logical error, then **FDBK** *code* indicates the specific logical error that has occurred.

System action: Key generator utility processing ends.

**System programmer response:** For an explanation of the return code and feedback code, see the description of the VSAM macro. Correct the problem and rerun the utility program as follows. If the SETM or CHGM function was requested and the host master key was not set (message ICU010I was not issued), rerun the entire job. Otherwise, use this listing to determine which control statements were processed successfully. Then rerun the utility program using the CHGK function to process the remaining control statements. Notify the security administrator.

To ensure that you have all the messages issued for this problem, specify MSGLEVEL=(1,1) for the job.

Source: Cryptographic Unit Support Program (CUSP)

#### ICU1048 INCORRECT VALUE SPECIFIED ON PARM CARD FOR OLD SYSTEM MASTER KEY

**Explanation:** When attempting to change the host master key (CHGM), the key generator utility encountered a incorrect old host master key value in the PARM field on the EXEC statement.

**System action:** Key generator utility processing ends.

**Programmer response:** Correct the value of the old host master key in the EXEC statement and rerun the key generator utility program.

To ensure that you have all the messages issued for this problem, specify MSGLEVEL=(1,1) for the job.

## Chapter 17. IDA messages

IDA messages are preceded by a 2-digit severity code:

**Attention**: Processing may be successful.

**08 Error**: Processing may fail.

**Serious error**: Processing will probably fail.

Some messages have asterisks (\*) before or after the message identifier. Two asterisks after the message identifier for IDC messages indicates a second-level message that further explains a preceding message.

#### IDA001 INVALID POSITIONAL PARAMETER, prm - IGNORED

**Explanation:** The specified positional parameter is not valid.

In the message text:

prm Indicates the specified positional parameter.

System action: The system ignores the positional parameter. The system expands the macro normally.

**System programmer response:** If the error recurs and the program is not in error, search problem reporting data bases for a fix for the problem. If no fix exists, contact the IBM Support Center. Provide the program listing, the assembly listing, and the source input for the job.

**Programmer response:** This is probably an error in the calling program. Correct the positional parameter. Submit

the job again.

Source: DFSMSdfp Module: IDAMDVRP Routing code: Note 11 Descriptor code: -

#### IDA002 keyword KEYWORD REQUIRED - NOT SPECIFIED

**Explanation:** The caller omitted a required keyword.

In the message text: *keyword* The keyword.

**System action:** The system does not expand the macro.

**System programmer response:** If the error recurs and the program is not in error, search problem reporting data bases for a fix for the problem. If no fix exists, contact the IBM Support Center. Provide the program listing, the assembly listing, and the source input for the job.

**Programmer response:** This is probably an error in the calling program. Provide the required keyword and value. Submit the job again.

Source: DFSMSdfp
Routing code: Note 11
Descriptor code: -

#### IDA003 • IDA005

#### IDA003 INVALID VALUE, value, SPECIFIED FOR keyword KEYWORD

**Explanation:** The value specified for the indicated keyword was incorrect.

In the message text:

value The specified value.

keyword The keyword.

**System action:** The system does not expand the macro.

**System programmer response:** If the error recurs and the program is not in error, search problem reporting data bases for a fix for the problem. If no fix exists, contact the IBM Support Center. Provide the program listing, the assembly listing, and the source input associated with the job.

Programmer response: This is probably an error in the calling program. Correct the erroneous value. Submit the job

again.

Source: DFSMSdfp Module: IDAMDVRP Routing code: Note 11 Descriptor code: -

#### IDA004 keyword KEYWORD NOT VALID FOR EXECUTE FORM - IGNORED

**Explanation:** The indicated keyword is not valid for the execute form of the macro.

In the message text:

keyword The keyword.

**System action:** The system ignores the keyword. The system expands the macro normally.

**System programmer response:** If the error recurs and the program is not in error, search problem reporting data bases for a fix for the problem. If no fix exists, contact the IBM Support Center. Provide the program listing, the assembly listing, and the source input associated with the job.

**Programmer response:** This is probably an error in the calling program. Remove the keyword from the execute form of the macro. Specify the keyword on the list form, which is referred to by the execute form.

Source: DFSMSdfp
Routing code: Note 11
Descriptor code: -

#### IDA005 INVALID OR DUPLICATE SUBLIST ITEM FOR keyword KEYWORD, xxx

**Explanation:** The specified sublist item is not valid or is duplicated for the keyword.

In the message text:

keyword The keyword.

*xxx* The name of the sublist item.

System action: The system does not expand the macro.

**System programmer response:** If the error recurs and the program is not in error, search problem reporting data bases for a fix for the problem. If no fix exists, contact the IBM Support Center. Provide the program listing, the assembly listing, and the source input for the job.

Programmer response: This is probably an error in the calling program. Correct the sublist item. Resubmit the job.

Source: DFSMSdfp Routing code: Note 11 Descriptor code: -

264 z/OS V2R1.0 MVS System Messages, Vol 6 (GOS-IEA)

IDA006 keyword VALUE, value, NOT VALID FOR LIST FORM

**Explanation:** The specified value for the keyword is not valid for the list form of the macro.

In the message text:

keyword The keyword.

value The specified value.

**System action:** The system does not expand the macro.

**System programmer response:** If the error recurs and the program is not in error, search problem reporting data bases for a fix for the problem. If no fix exists, contact the IBM Support Center. Provide the program listing, the assembly listing, and the source input for the job.

**Programmer response:** This is probably an error in the calling program. Correct the erroneous value. Submit the job

again.

Source: DFSMSdfp
Routing code: Note 11
Descriptor code: -

#### IDA007 LOGIC ERROR IN MACRO mac

**Explanation:** The system detected a logic error in the macro.

In the message text:

*mac* The name of the macro.

**System action:** The system does not expand the macro.

**System programmer response:** If the error recurs and the program is not in error, search problem reporting data bases for a fix for the problem. If no fix exists, contact the IBM Support Center. Provide the program listing, the assembly listing, and the source input for the job.

Programmer response: Determine where the error occurs in the macro. Correct the error. Run the job again.

Source: DFSMSdfp Routing code: Note 11 Descriptor code: -

#### IDA008 INCOMPATIBLE SUBLIST ITEMS. xxx AND yyy, FOR keyword KEYWORD

**Explanation:** The sublist items specified for the keyword are incompatible.

In the message text:

xxx

yyy The specified sublist names.

keyword The keyword.

**System action:** The system does not expand the macro.

**System programmer response:** If the error recurs and the program is not in error, search problem reporting data bases for a fix for the problem. If no fix exists, contact the IBM Support Center. Provide the program listing, the assembly listing, and the source input for the job.

Programmer response: Remove one of the incompatible sublist items. Run the job again.

Source: DFSMSdfp Routing code: Note 11 Descriptor code: - IDA009 nnn CONTROL BLOCK KEYWORDS SPECIFIED - ONLY ONE ALLOWED

**Explanation:** The caller specified more than one control block for a TESTCB macro. This is an error.

In the message text:

nnn The number of control block keywords specified.

System action: The system does not expand the macro.

**System programmer response:** If the error recurs and the program is not in error, search problem reporting data bases for a fix for the problem. If no fix exists, contact the IBM Support Center. Provide the program listing, the assembly listing, and the source input for the job.

Programmer response: Remove all but one of the control block keywords. Run the job again.

Source: DFSMSdfp
Routing code: Note 11
Descriptor code: -

IDA010 EXIT ADDRESS REQUIRED FOR keyword KEYWORD - NOT SPECIFIED

**Explanation:** An exit address required for the keyword was not specified.

In the message text: keyword The keyword.

System action: The system does not expand the macro.

**System programmer response:** If the error recurs and the program is not in error, search problem reporting data bases for a fix for the problem. If no fix exists, contact the IBM Support Center. Provide the program listing, the assembly listing, and the source input for the job.

Programmer response: Supply the required exit address. Run the job again.

Source: DFSMSdfp
Routing code: Note 11
Descriptor code: -

IDA011 keyword IS NOT A VALID xxx KEYWORD - IGNORED

**Explanation:** The specified keyword is not valid for the control block.

In the message text:

keyword The keyword.

xxx The control block.

System action: The system ignores the incorrect keyword. The system expands the macro normally.

**System programmer response:** If the error recurs and the program is not in error, search problem reporting data bases for a fix for the problem. If no fix exists, contact the IBM Support Center. Provide the program listing, the assembly listing, and the source input for the job.

**Programmer response:** Remove the incorrect keyword. Run the job again.

Source: DFSMSdfp Routing code: Note 11 Descriptor code: - IDA018 VTAM KEYWORD, keyword, SPECIFIED WITHOUT SPECIFYING AM=VTAM

**Explanation:** The specified VTAM® keyword is not valid because AM=VTAM was not specified.

In the message text:

keyword The keyword.

**System action:** The system does not expand the macro.

**System programmer response:** If the error recurs and the program is not in error, search problem reporting data bases for a fix for the problem. If no fix exists, contact the IBM Support Center. Provide the program listing, the assembly listing, and the source input for the job.

Programmer response: Either remove the incorrect keyword or specify AM=VTAM. Run the job again.

Source: DFSMSdfp Routing code: Note 11 Descriptor code: -

IDA019 KEYWORDS keyword1 AND keywd2 ARE INCOMPATIBLE

Explanation: The indicated keywords cannot be specified together.

In the message text:

keyword1

keyword2

The specified keywords.

**System action:** The system does not expand the macro.

**System programmer response:** If the error recurs and the program is not in error, search problem reporting data bases for a fix for the problem. If no fix exists, contact the IBM Support Center. Provide the program listing, the assembly listing, and the source input for the job.

Programmer response: Correct the error by specifying compatible keywords. Run the job again.

Source: DFSMSdfp Module: IDA0192V Routing code: Note 11 Descriptor code: -

# IDA020 VTAM SUBLIST ITEM, xxx, SPECIFIED FOR keyword KEYWORD WITHOUT SPECIFYING AM=VTAM

Explanation: The VTAM sublist item specified for the keyword is not valid because AM=VTAM was not specified.

In the message text:

xxx The specified sublist item.

keyword The keyword.

**System action:** The system does not expand the macro.

**System programmer response:** If the error recurs and the program is not in error, search problem reporting data bases for a fix for the problem. If no fix exists, contact the IBM Support Center. Provide the program listing, the assembly listing, and the source input for the job.

Programmer response: Specify AM=VTAM. Run the job again.

**Source:** DFSMSdfp **Module:** IDA0200T

#### IDA021 • IDA024

Routing code: Note 11

Descriptor code: -

IDA021 keyword1 AND keywd2 KEYWORDS MUST BE SPECIFIED TOGETHER BUT ONE IS MISSING

Explanation: The keywords specified in the message text form a pair. One cannot be specified without the other.

In the message text:

keyword1

keyword2

The keywords.

**System action:** The system does not expand the macro.

**System programmer response:** If the error recurs and the program is not in error, search problem reporting data bases for a fix for the problem. If no fix exists, contact the IBM Support Center. Provide the program listing, the assembly listing, and the source input for the job.

**Programmer response:** Supply the missing keyword or remove the one specified. Run the job again.

Source: DFSMSdfp
Routing code: Note 11

Descriptor code: -

#### IDA022 CONFLICTING SUBLIST ITEMS WERE SPECIFIED FOR keyword KEYWORD

**Explanation:** The keyword was specified with conflicting sublist items.

In the message text: keyword The keyword.

System action: The system does not expand the macro.

**System programmer response:** If the error recurs and the program is not in error, search problem reporting data bases for a fix for the problem. If no fix exists, contact the IBM Support Center. Provide the program listing, the assembly listing, and the source input for the job.

**Programmer response:** Correct the sublist item or items that are in conflict. Run the job again.

Source: DFSMSdfp
Routing code: Note 11
Descriptor code: -

#### IDA024 keyword, A VSAM KEYWORD SPECIFIED FOR A NON-VSAM CONTROL BLOCK

**Explanation:** The specified keyword is a VSAM keyword, but it is being specified for a non-VSAM control block.

In the message text: keyword The keyword.

**System action:** The system does not expand the macro.

**System programmer response:** If the error recurs and the program is not in error, search problem reporting data bases for a fix for the problem. If no fix exists, contact the IBM Support Center. Provide the program listing, the assembly listing, and the source input for the job.

Programmer response: Correct the error by specifying a non-VSAM keyword. Run the job again.

Source: DFSMSdfp Routing code: Note 11 Descriptor code: -

268 z/OS V2R1.0 MVS System Messages, Vol 6 (GOS-IEA)

IDA025 www, xxx, yyy CONFLICTING SUBPARAMETERS IN keyword KEYWORD, www ASSUMED

Explanation: More than one subparameter was specified for the indicated keyword. This is an error.

In the message text:

www xxx

yyy The specified subparameters.

keyword The keyword.

System action: The system expands the macro using www as the default.

**System programmer response:** If the error recurs and the program is not in error, search problem reporting data bases for a fix for the problem. If no fix exists, contact the IBM Support Center. Provide the program listing, the assembly listing, and the source input for the job.

Programmer response: Specify one of the conflicting subparameters for the keyword. Run the job again.

Source: DFSMSdfp Routing code: Note 11 Descriptor code: -

IDA026 keyword1 CONFLICTS WITH keywd2. keywd1 IGNORED.

**Explanation:** The meaning of the first keyword specified either conflicts with or repeats the meaning of the second keyword specified.

In the message text:

keyword1

keyword2

The specified keywords.

**System action:** The macro expands, using *keyword2*.

Programmer response: Remove one of the keywords from the macro. Run the job again.

Source: DFSMSdfp Routing code: Note 11 Descriptor code: -

IDA027 ALL FOUR PARAMETERS: keyword1, keywd2, keywd3, AND keywd4 MUST BE SPECIFIED.

**Explanation:** The indicated keywords must be specified in the macro.

**System action:** The request ends unsuccessfully.

Programmer response: Probable user error. All of the listed keywords must be specified. Check the spelling.

Source: DFSMSdfp Module: IDAMDVRP Routing code: Note 11 Descriptor code: -

#### IDA9999I VSAM Auto Dump failed to take a dump due to SDUMPX RSN rsn

- Explanation: The system issues this informational message during VSAM Record Management processing to
- indicate that an automatic dump or a user directed dump with VDUMPON command failed to produce a dump.
- I This message displays the return code from the SDUMPX macro,
- In the message text:
- | RSN rsn
- Reason code from the SDUMPX macro in two hexadecimal digits.
- System action: Processing continues.
- System programmer response: See z/OS MVS Programming: Authorized Assembler Services Reference LLA-SDU for
- I information about SDUMPX macro reason codes.
- Source: DFSMSdfpModule: IDA0DBUG
- Routing code: 2,11
- Descriptor code: 6

## Chapter 18. IDAD messages

IDAD1001E PUT FAILED, ERROR FOUND IN DATA COMPONENT DSN: dataset\_data\_name REASON: error\_description

**Explanation:** VSAM data trap has detected an error in the current data record being updated. The current PUT will fail with a logical error, RPL feedback X'xx08009D'.

In the message text:

dataset\_data\_name

The name of the failing data.

error\_description

The reason why data trap hits can be any of the following errors:

- Data is in free space.
- Pair of RDFs is not correct.
- · Data record ends in free space.
- Data keys are out of sequence.
- Bytes 1 and 2 of the RDF are zero.
- Right RDF has count instead of length.
- Left RFD has length instead of count.
- Sequence set and data CI key sequence mismatch .
- Invalid error code.
- System action: The system continues processing.
- Operator response: Report this problem to the system programmer .
- System programmer response: If the data set is shared correctly, open a PMR and submit the following items:
- The dump.
- An EXAMINE ITEST NODTEST, EXAMINE DTEST NOITEST, and LISTCAT command of the data set taken after the trap hits.
- Rename and save the corrupted data set in case IBM service needs additional documentation.
- Programmer response: Issue the EXAMINE command on the failing data set. If the EXAMINE command returns with return code 8 or higher, the data set is corrupted and must be recovered; otherwise, no action is required and the data set can be reopened for continued processing.

Source: DFSMS VSAM

Module: IDA019RV
Routing code: 2, 11

Descriptor code: 2

# Chapter 19. IDAHC messages

IDAHC101I VSAM INDEX TRAP IS ENABLED. CHECK(IBMVSAM, VSAM\_INDEX\_TRAP) RAN

SUCCESSFULLY AND FOUND NO EXCEPTIONS.

**Explanation:** VSAM INDEX TRAP IS ENABLED. **System action:** The system continues processing.

Operator response: N/A

System programmer response: None.

Problem determination: N/A

**Source:** DFSMS VSAM **Module:** IDAHCCHK

Reference Documentation: See message IDAHC102E.

#### **IDAHC102E VSAM INDEX TRAP IS DISABLED**

**Explanation:** CHECK(IBMVSAM,VSAM\_INDEX\_TRAP) found that the VSAM Index Trap is disabled. With the VSAM Index Trap disabled, if VSAM has a problem, a damaged index buffer may be written into DASD corrupting the data set.

System action: The system continues processing.

Operator response: Report this problem to the system programmer.

System programmer response: Issue the following command to enable the VSAM Index Trap:

V SMS, MONDS (IGWVSAM.BASE.INDEX.TRAP), ON

Problem determination: Issue the following command to check the status of the VSAM Index Trap function:

D SMS, MONDS (IGWVSAM.BASE.VSAM.DEBUG.FEATURES)

**Source:** DFSMS VSAM **Routing code:** Note 35

**Descriptor code:** 3 is the default set by this check. See note 1.

Reference Documentation: For additional information on the VSAM Index Trap, see:

- APAR OA15368
- z/OS DFSMSdfp Diagnosis
- z/OS DFSMS Using Data Sets.

## Chapter 20. IDAI messages

IDAI1001E PUT FAILED, ERROR FOUND WHILE UPDATING THE INDEX DSN:dataset\_index\_name REASON:error\_description

**Explanation:** VSAM index trap has detected an error in the current index record being updated. The current PUT will fail with a logical error, RPL feedback X'xx08006D'. Subsequent attempts to access this data with this control block structure will fail with logical error RPL feedback X'xx08006E' until the data set is closed and reopened.

In the message text:

dataset\_index\_name

The name of the failing index.

error\_description

The reason why index trap hits can be any of the following errors:

- · High-used greater than high-allocated
- · Not valid index pointer
- Duplicate index pointer
- · Out of sequence index record
- · Not valid section entry
- · Not valid key length
- Horizontal pointer loop
- · Duplicate key
- · Too many spanned-record segments.

**System action:** The system continues processing.

**Operator response:** Report this problem to the system programmer.

System programmer response: If the data set is shared correctly, open a PMR and submit the following items:

- The dump
- An EXAMINE ITEST NODTEST, EXAMINE DTEST NOITEST, and LISTCAT command of the data set taken after the trap hits
- · DSS prints of the index component after the trap hits

Rename and save the corrupted data set in case IBM service needs additional documentation.

**Programmer response:** Issue the EXAMINE command on the failing data set. If the EXAMINE command returns with return code 8 or higher, the data set is corrupted and must be recovered; otherwise, no action is required and the data set can be reopened for continued processing.

Source: DFSMS VSAM
Module: IDAM19R3
Routing code: 2 and 11
Descriptor code: 2

**Reference Documentation:** *z/OS DFSMSdfp Diagnosis*.

# IDAI1002E PUT FAILED, ERROR FOUND WHILE UPDATING THE INDEX DSN:catalog\_index\_name REASON:error\_description

**Explanation:** VSAM index trap has detected an error in the current catalog index record being updated. The current PUT will fail with a logical error, RPL feedback X'xx08006D'. Subsequent attempts to access this data with this control block structure will fail with logical error RPL feedback X'xx08006E' until the data set is closed and reopened.

In the message text:

catalog\_index\_name

The name of the failing catalog index.

error\_description

The reason why index trap hits can be any of the following errors:

- · High-used greater than high-allocated
- · Invalid index pointer
- · Duplicate index pointer
- · Out of sequence index record
- · Invalid section entry
- · Invalid key length
- Horizontal pointer loop
- · Duplicate key
- Too many spanned-record segments

**System action:** The system continues processing.

Operator response: Report this problem to the system programmer.

System programmer response: System programmer should open a PMR and submit the following items if it is determined that the data set is being shared properly.

- The dump
- · An EXAMINE ITEST NODTEST, EXAMINE DTEST NOITEST, and LISTCAT of the data set taken after the trap hits
- DSS prints of the index component after the trap hits

Rename and save the corrupted data set in case IBM service needs additional documentation.

Programmer response: Application programmer should take an EXAMINE on the failing data set. If EXAMINE returns with return code 8 or higher, the data set is broken and needs to be recovered; otherwise, no action is needed and the data set can be reopened for continued processing.

Source: DFSMS VSAM Module: IDAM19R3 Routing code: 2 and 11 Descriptor code: 2

**Reference Documentation:** *z/OS DFSMSdfp Diagnosis*.

# Chapter 21. IDAT messages

IDAT0001I VSAM DYNAMIC TRACE WAS INITIALIZED SUCCESSFULLY

Explanation: VSAM dynamic trace started task, IDAVDT, was started and initialized successfully.

**System action:** The system continues processing.

Operator response: Operator might now issue the supported MODIFY commands against IDAVDT.

**System programmer response:** None

**Source:** DFSMS VSAM **Module:** IDAVDTRA

Reference Documentation: For additional information on the VSAM dynamic trace, see z/OS DFSMSdfp Diagnosis.

#### IDAT0002I THE FOLLOWING TRACE ENTRIES WERE STORED SUCCESSFULLYentry# dsname jobname type

**Explanation:** The READIN function of IDAVDT was completed successfully and the trace entries defined in the parmlib member were stored successfully into the dynamic trace save area.

In the message text:

entry# The entry number that will be used for other supported MODIFY commands.

dsname The data set name that is defined in the trace entry.

jobname The job name that is defined in the trace entry.

*type* The type of the trace entry.

**System action:** The system continues processing.

Operator response: Operator might now issue the supported MODIFY commands against the stored trace entry

using the entry#.

System programmer response: None

**Source:** DFSMS VSAM **Module:** IDAVDTRA

Reference Documentation: For additional information on the VSAM dynamic trace, see z/OS DFSMSdfp Diagnosis.

# IDAT0003E ERROR FOUND WHEN PROCESSING VSAM DYNAMIC TRACE FUNCTION FUNCTION=functions ERROR=error\_reason

**Explanation:** IDAVDT detected error when processing VSAM dynamic trace functions. The current processing function failed and IDAVDT continues to wait for the new command.

In the message text:

functions

The current processing VSAM dynamic trace function.

error\_reason

The reason why the current function failed.

**System action:** The system continues processing.

**Operator response:** Operator should check the *error\_reason* to determine why the request failed and adjust the command accordingly. Operator should also notify system programmer to determine if the PARMLIB member needs to be corrected.

**System programmer response:** System programmer should correct the trace entry in the PARMLIB member if the error is related to the entry in the PARMLIB.

#### IDAT0004I • IDAT0005I

**Problem determination:** The functions and *error\_reason* in the message can be use to determine why the current function failed.

Source: DFSMS VSAM

Module: IDAVDTRA and IDA019SB

Reference Documentation: For additional information on the VSAM dynamic trace, see z/OS DFSMSdfp Diagnosis.

#### IDAT0004I MORE THAN THE MAXIMUM OF EIGHT ENTRIES HAVE BEEN SPECIFIED

**Explanation:** IDAVDT READIN function completed successfully with more than eight entries were specified in the PARMLIB member. Only the first eight trace entry defined will be store into the dynamic trace save area and the rest of the trace entry will be ignored.

System action: The system continues processing.

Operator response: Operator should verify whether the needed trace entries were stored into the dynamic trace

**System programmer response:** System programmer should make changes to the parmlib member according to the need.

Source: DFSMS VSAM

Module: IDAVDTRA

Reference Documentation: For additional information on the VSAM dynamic trace, see z/OS DFSMSdfp Diagnosis.

## IDAT0005I TRACE ENTRY N=entry# HAS THE FOLLOWING PARAMETERS: TYPE=entry\_type

DSNAME=dsname JOBNAME=jobname VALID=YES | NO HOOK=(hook\_point[,hook\_point])
PARM1=parm1 PARM2=parm2 ECODE=ecode KEY=key

**Explanation:** IDAVDT DISPLAY function completed successfully and the message includes the information of the requested trace entry.

In the message text:

entry# The entry number that is specified in the DISPLAY command.

entry\_type

The type of the requested entry.

dsname The data set name that is defined in the requested trace entry.

jobname The job name that is defined in the requested trace entry.

hook\_point

The hook points that are defined in the requested trace entry.

parm1 The parm1 value that is defined in the requested trace entry.

parm2 The parm2 value that is defined in the requested trace entry.

*ecode* The ecode value that is defined in the requested trace entry.

*key* The key value that is defined in the requested trace entry.

**System action:** The system continues processing.

**Operator response:** Operator can verify whether the trace entry information was stored successfully.

**System programmer response:** System programmer should make changes to the parmlib member according to the need.

**Source:** DFSMS VSAM **Module:** IDAVDTRA

Reference Documentation: For additional information on the VSAM dynamic trace, see z/OS DFSMSdfp Diagnosis.

IDAT0006I VSAM DYNAMIC TRACE IS NOW ENDED

Explanation: IDAVDT was stopped successfully after the STOP CONSOLE command is received.

**System action:** The system continues processing.

Operator response: None

System programmer response: None

**Source:** DFSMS VSAM **Module:** IDAVDTRA

Reference Documentation: For additional information on the VSAM dynamic trace, see z/OS DFSMSdfp Diagnosis.

#### IDAT0007I TRACE ENTRY N=entry# IS ENTRY

Explanation: IDAVDT DISPLAY command is involved but the requested entry is empty.

In the message text:

entry# The entry number of the requested entry.System action: The system continues processing.

Operator response: None

System programmer response: None

**Source:** DFSMS VSAM **Module:** IDAVDTRA

Reference Documentation: For additional information on the VSAM dynamic trace, see z/OS DFSMSdfp Diagnosis.

### IDAT0008I READIN COMPLETED. TABLE NOW CONTAIN NO ENTRY

Explanation: IDAVDT READIN function completed successfully with a PARMLIB member containing no entry.

**System action:** The system continues processing.

Operator response: None

System programmer response: None

**Source:** DFSMS VSAM **Module:** IDAVDTRA

**Reference Documentation:** For additional information on the VSAM dynamic trace, see *z/OS DFSMSdfp Diagnosis*.

#### IDAT0009I TRACE ENTRY=entry# WAS ENABLED SUCCESSFULLY

**Explanation:** IDAVDT ENABLE command was completed successfully to enable the data set that is specified by the user in the trace entry.

In the message text:

entry# The entry number of the requested entry.System action: The system continues processing.

Operator response: None

System programmer response: None

**Source:** DFSMS VSAM **Module:** IDA019SB

**Reference Documentation:** For additional information on the VSAM dynamic trace, see *z/OS DFSMSdfp Diagnosis*.

### IDAT0010I • IDAT0013I

#### IDAT0010I TRACE ENTRY=entry# WAS DISABLED SUCCESSFULLY

Explanation: IDAVDT ENABLE command was completed successfully to disable the data set that is specified by the

user in the trace entry.

In the message text:

entry# The entry number of the requested entry.System action: The system continues processing.

Operator response: None

System programmer response: None

**Source:** DFSMS VSAM **Module:** IDA019SB

Reference Documentation: For additional information on the VSAM dynamic trace, see z/OS DFSMSdfp Diagnosis.

#### IDAT0011I TRACE ENTRY=entry#| ALL WAS VALIDATED SUCCESSFULLY

Explanation: IDAVDT VALIDATE command was completed successfully and the requested entry was now valid.

In the message text:

entry# The entry number of the requested entry.System action: The system continues processing.

Operator response: None

System programmer response: None

**Source:** DFSMS VSAM **Module:** IDAVDTRA

Reference Documentation: For additional information on the VSAM dynamic trace, see z/OS DFSMSdfp Diagnosis.

#### IDAT0012I TRACE ENTRY=entry#| ALL WAS INVALIDATED SUCCESSFULLY

Explanation: IDAVDT INVALIDATE command was completed successfully and the requested entry was now

invalid.

In the message text:

entry# The entry number of the requested entry.System action: The system continues processing.

Operator response: None

System programmer response: None

**Source:** DFSMS VSAM **Module:** IDAVDTRA

Reference Documentation: For additional information on the VSAM dynamic trace, see z/OS DFSMSdfp Diagnosis.

#### IDAT0013I ALL TRACE ENTRIES STATUS REMAIN UNCHANGED

**Explanation:** IDAVDT was stopped without invalidating all trace entries that was stored in the dynamic trace save area because the user has specified the KEEP option when issuing the READIN command. All trace entries status will remain unchanged.

System action: The system continues processing.

Operator response: None

System programmer response: None

280 z/OS V2R1.0 MVS System Messages, Vol 6 (GOS-IEA)

**Source:** DFSMS VSAM **Module:** IDAVDTRA

**Reference Documentation:** For additional information on the VSAM dynamic trace, see *z/OS DFSMSdfp Diagnosis*.

## Chapter 22. IDC messages

#### IDC0001I FUNCTION COMPLETED, HIGHEST CONDITION CODE WAS cde

**Explanation:** The system issues this message upon completion of any functional command. If an error has occurred, the condition code is not 0. If an error has occurred, it will be indicated by error messages that precede the completion message.

In the message text:

*cde* The highest condition code of the completed function.

**System action:** The system sets the last condition code (LASTCC) to *cde*. The system sets the maximum condition code (MAXCC) if *cde* is greater than the current MAXCC value.

Source: DFSMSdfp

Module: IDCAL01, IDCBI01, IDCCC01, IDCDE01, IDCDL01, IDCLC01, IDCLR01, IDCR01, IDCPR01, IDCPR01, IDCPR01,

IDCRC01, IDCRM01, IDCRP01, IDCRS01, IDCVY01, IDCXP01

#### IDC0002I IDCAMS PROCESSING COMPLETE, MAXIMUM CONDITION CODE WAS added

**Explanation:** The system issues this message at the completion of the job. If an error occurred, the condition code is not 0.

In the message text:

cde The highest condition code of the completed job.

System action: The system places the highest condition code (MAXCC) set during the step in register 15.

Source: DFSMSdfp

#### IDC0005I NUMBER OF RECORDS PROCESSED WAS nnn

**Explanation:** The system issues this message to indicate the number of records processed by the job.

In the message text:

nnn Depending on the command, nnn indicates the following:

- For the catalog reload function of the REPRO command, the number of records read from the input data set.
- For EXPORT and all other REPRO and PRINT commands, the number of records written to the output data set. If input records were selectively processed, the number includes only those actually written to the output data set. If the Access Method Services Cryptographic Option Program Product is installed and the ENCIPHER parameter of the REPRO command was used, then the number includes one or more header records.

**System action:** The system continues processing.

**Source:** DFSMSdfp **Module:** IDCPR01

#### IDC0010I GDG FIFO allocation order feature not enabled.

- Explanation: The GDG FIFO allocation order feature, introduced in z/OS V2R1, is not enabled, but the system
- I detected an attempt to set the GDG allocation order using the FIFO keyword for an ALTER or DEFINE command.
- System action: The system does not process the command.
- System programmer response: Enable the GDG allocation order feature in the Catalog parmlib member IGGCATxx
- I using the GDGFIFOENABLE(YES) keyword and run the job again.
- l Source: DFSMSdfp

#### IDC0014I • IDC0140I

Module: IDCAL01, IDCDE03

#### IDC0014I LASTCC=cde

**Explanation:** The system issues this message when a nonzero condition code is returned by any functional command upon its completion. If the condition code is greater than 0, error messages precede this message.

In the message text:

*cde* The condition code, as follows:

- 4 Attention message. The system will complete processing.
- 8 Serious error. The system completed processing.
- 12 Abnormal error. The system abnormally ends the command.

System action: The system either completes or abnormally ends processing depending on the condition code.

Programmer response: Determine the cause of the error. Correct the error. Run the job again.

Source: DFSMSdfp

Module: IDCAL01, IDCBI01, IDCCC01, IDCDE01, IDCDL01, IDCLC01, IDCMP01, IDCRM01, IDCRS05, IDCVY01,

IDCXP01

#### IDC0018I UNABLE TO OBTAIN SERIALIZATION TO DEFINE PAGESPACE

**Explanation:** An attempt was made to define a pagespace, but an outstanding ENQ was found for the named pagespace. This indicates that the pagespace may currently be in use by this or another system.

System action: The DEFINE is not performed.

Operator response: None

**System programmer response:** Verify that the name of the pagespace is not currently an active pagespace on any system that shares the volume on which the pagespace is located. Change the name of the pagespace to be defined.

User response: None

Programmer response: None

**Source:** IDCAMS **Module:** IDCDE01

#### IDC0038I IDC0038I COMPRESSION INTERFACE USED, DATA TRANSFER COMPLETE.

**Explanation:** This message may be issued after doing a REPRO of a compressed data set to another compressed data set and no decompress conditions were met.

**Source:** IDCAMS **Module:** IDCRP01

#### IDC0140I ALIASES ARE NOT EXPORTED FOR VSAM MASTER CATALOGS

**Explanation:** An integrated catalog facility catalog is being exported, but its user catalog pointer entry is in a virtual storage access method (VSAM) master catalog. Therefore, EXPORT will not export the aliases of this integrated catalog facility catalog.

System action: The system continues processing with the export of the integrated catalog facility catalog.

Source: DFSMSdfp

#### IDC0144I VOLUME SERIAL FOR catname DURING EXPORT DISCONNECT WAS volser

**Explanation:** This is an informational message indicating the volume serial number for the volume that contains the catalog being disconnected.

In the message text:

catname The name of the catalog being disconnected.

volser The volume serial number.

System action: The system continues processing.

Source: DFSMSdfp

### IDC0180I PASSWORD SPECIFICATION FOR entryname MAY BE INEFFECTIVE

**Explanation:** During an access method services ALTER or DEFINE operation, the system found that one or more passwords were specified. Since the object entry name is managed by the Storage Management Subsystem (SMS), these passwords will be ineffective for the protection of that object.

In the message text:

entryname

The entry name.

**System action:** The system maintains the passwords.

**Programmer response:** Do not specify passwords.

Source: DFSMSdfp

Module: IDCAL01, IDCDE01, IDCMP01

#### **IDC0181I** construct **USED IS** constnme

**Explanation:** The Storage Management Subsystem (SMS) construct was specified in an access method services DEFINE or IMPORT command. The construct name was the construct actually used during processing of the command. The values for *construct* and *construme* may be one of the following:

- DATACLASS
- MANAGEMENTCLASS
- STORAGECLASS.

For each specific command, the value of the construct may differ from that of the construct name. Any difference between the two constructs resulted from automatic class selection processing.

In the message text:

construct

The construct.

constnme

The construct name.

System action: The system continues processing.

Source: DFSMSdfp

Module: IDCDE01, IDCMP01

### IDC0182I EXPIRATION DATE RESET TO yyyy.ddd

**Explanation:** The system issues this message for one of the following reasons:

- The expiration date specified during an access method services ALTER or DEFINE operation exceeded the management class retention period. The system resets the date.
- An alternate index (AIX®) expiration date is being overridden. For an SMS managed AIX, CATALOG processing
  does not allow the expiration date to exceed that of the related cluster.

## IDC0196I • IDC0206I

**System action:** The system uses the reset date instead of the expiration date. For an AIX that does not have a management class, the system sets the expiration date to that of the related cluster.

Operator response: None.

Programmer response: If the reset date is incorrect, change it by doing one of the following:

- By MANAGEMENTCLASS, specify a different management class that allows the expiration date originally specified
- · By FOR or TO, specify an expiration date that does not exceed the management class retention period

Source: DFSMSdfp

Module: IDCAL01, IDCDE01

#### IDC0196I dsname HAS BEEN ROLLED OFF AND action

**Explanation:** Changing the maximum number of generation data sets (GDSs) that can be associated with a generation data group (GDG) caused one or more of the GDSs to be rolled off. In addition to being rolled off, the GDS data set name was:

- Recataloged as a non-VSAM data set
- · Uncataloged, but still exists
- · Deleted

In the message text:

dsname The data set name.

action Indicates whether the GDS was recataloged, uncataloged or deleted.

**System action:** The system continues processing.

**Source:** DFSMSdfp **Module:** IDCAL01

#### IDC0204I PRECEDING COMMAND BYPASSED DUE TO CONDITION CODES

**Explanation:** The modal command structure specification caused the command to be bypassed.

System action: The system checks the command for syntax errors. The system does not process the command.

**System programmer response:** If the problem recurs and the program is not in error, search problem reporting data bases for a fix for the problem. If no fix exists, contact the IBM Support Center. Provide the SYSOUT output for the job.

**Source:** DFSMSdfp **Module:** IDCRI03

#### IDC0206I IMPROPERLY PLACED COMMA HAS BEEN FOUND AND IGNORED

**Explanation:** The caller coded an unnecessary comma. Omitted positional parameters may not be denoted by consecutive commas.

System action: The system accepts the usage and ignores the comma.

**System programmer response:** If the error recurs and the calling program is not in error, search problem reporting data bases for a fix for the problem. If no fix exists, contact the IBM Support Center. Provide the SYSOUT output for the job.

**Programmer response:** Remove the extra comma.

**Source:** DFSMSdfp **Module:** IDCRI01

#### IDC0222I WARNING: COMMAND-END DELIMITER APPEARS WITHIN APOSTROPHES

**Explanation:** The system found a semicolon, the optional command delimiter, in an item that is enclosed within apostrophes. A closing apostrophe may have been omitted.

**System action:** The system accepts the usage. The system continues processing, treating the semicolon as a valid character.

**System programmer response:** If the error recurs and the calling program is not in error, search problem reporting data bases for a fix for the problem. If no fix exists, contact the IBM Support Center. Provide the SYSOUT output for the job.

Programmer response: Insert the missing apostrophe, if one was omitted. Run the job again.

**Source:** DFSMSdfp **Module:** IDCRI01

#### IDC0233I TOO MANY RIGHT PARENTHESES FOUND. EXCESS IGNORED

**Explanation:** The system found too many right parentheses at the end of a subparameter list or following a first-level parameter.

System action: The system ignores the excess parameters. Scanning continues.

**System programmer response:** If the error recurs and the calling program is not in error, search problem reporting data bases for a fix for the problem. If no fix exists, contact the IBM Support Center. Provide the SYSOUT output for the job.

**Programmer response:** Correct the syntax of the parameters.

**Source:** DFSMSdfp **Module:** IDCRI01

#### IDC0234I WARNING: TOO FEW RIGHT PARENTHESES FOUND AT END OF COMMAND

**Explanation:** The system found too few right parentheses at the end of the command to close off the subparameter line.

System action: The system accepts the usage. The system continues processing.

**System programmer response:** If the error recurs and the program is not in error, search problem reporting data bases for a fix for the problem. If no fix exists, contact the IBM Support Center. Provide the SYSOUT output for the job.

**Programmer response:** Correct the syntax of the parameters.

**Source:** DFSMSdfp **Module:** IDCRI01

#### IDC0254I CANCEL COMMAND WAS EXECUTED

**Explanation:** An IDCAMS CANCEL command was issued to end the current job step. The step will be ended with a return code in register 15 equal to the value of the highest condition code encountered before the CANCEL command was run.

System action: The system ends the job step. The remainder of the command stream is not processed.

**Programmer response:** The maximum condition code is returned in register 15 and will be printed out on the IDCAMS completion message, IDC0002I. Perform the programmer response from message IDC0002I.

Source: DFSMSdfp
Routing code: Note 11
Descriptor code: -

#### IDC0339I ENCIPHERED DATAKEY FOR keyname IS keyval

**Explanation:** The key value field provides information for the data encrypting key enciphered under the secondary file key whose external label is the key name.

In the message text:

keyname

The key name.

keyval The key value.

**System action:** The system continues processing.

Programmer response: Save the key value for use when the data set is deciphered.

**Source:** DFSMSdfp **Module:** IDCIO01

#### IDC0342I PRIVATE DATA KEY IS keyval

**Explanation:** The caller did not specify a private data encrypting key. REPRO command processing provided the

data encrypting key. In the message text:

keyval The key value.

System action: The system continues processing.

**Programmer response:** Save the key value for use when the data set is deciphered.

**Source:** DFSMSdfp **Module:** IDCIO01

#### IDC0508I DATA ALLOCATION STATUS FOR VOLUME volser IS return-code

**Explanation:** The system indicates the allocation status for a volume containing the data component. The code indicating the status is the virtual storage access method (VSAM) catalog return code.

In the message text:

ser The volume serial number.

return-code

The return code. A 0 indicates success.

System action: The system continues processing.

Programmer response: See message IDC3009I for a complete explanation of the return code.

Source: DFSMSdfp

Module: IDCDE01, IDCMP01, IDCRM01

#### IDC0509I INDEX ALLOCATION STATUS FOR VOLUME volser IS return-code

**Explanation:** The system indicates the allocation status for a volume containing the index component. The code indicating the status is the virtual storage access method (VSAM) catalog return code.

In the message text:

ser The volume serial number.

return-code

The return code. A 0 indicates success.

System action: The system continues processing.

**Programmer response:** See message IDC3009I for a complete explanation of the return code.

Source: DFSMSdfp

Module: IDCDE01, IDCMP01, IDCRM01

#### IDC0510I CATALOG ALLOCATION STATUS FOR VOLUME volser IS return-code

**Explanation:** The system indicates the allocation status of a volume containing the virtual storage access method (VSAM) catalog. The code indicating the status is the VSAM catalog return code.

In the message text:

ser The volume serial number.

return-code

The return code. A 0 indicates success.

System action: The system continues processing.

**Programmer response:** See message IDC3009I for a complete explanation of the return code.

**Source:** DFSMSdfp **Module:** IDCDE01

#### IDC0511I SPACE ALLOCATION STATUS FOR VOLUME volser IS return-code

**Explanation:** The system indicates the allocation status for a volume on which virtual storage access method (VSAM) space is being defined. The code indicating the status is the VSAM catalog return code.

In the message text:

ser The volume serial number.

return-code

The return code. A 0 indicates success.

System action: The system continues processing.

Programmer response: See message IDC3009I for a complete explanation of the return code.

**Source:** DFSMSdfp **Module:** IDCDE01

#### **IDC0512I NAME GENERATED** - (x) dsname

**Explanation:** Data and index component names are generated by virtual storage access method (VSAM) catalog management, when these names have not been specified.

In the message text:

*x* Either a D or an I. It indicates which component the data set names.

dsname The data set name.

**System action:** The system continues processing.

**Source:** DFSMSdfp **Module:** IDCDE01

#### IDC0520I CATALOG RECOVERY VOLUME IS ser

**Explanation:** the system writes this message to indicate the volume serial number of the volume that contains and will contain all catalog recovery data for the object just defined.

In the message text:

ser The volume serial number.

System action: The system continues processing.

### IDC0526I • IDC0534I

Programmer response: Mount the named volume for any future operation that modifies the catalog entry for the

object just defined. **Source:** DFSMSdfp

Module: IDCDE01, IDCMP01, IDCRM01

#### IDC0526I ALTERED ALLOCATION STATUS FOR VOLUME volser IS return-code

**Explanation:** The system writes this message to indicate the allocation status of volumes being added or removed from a virtual storage access method (VSAM) data set. The code indicating the status is the VSAM catalog return code. In the message text:

ser The volume serial number.

return-code

The return code. See message IDC3009I for an explanation of the return code.

**System action:** The system continues processing.

Source: DFSMSdfp
Module: IDCAL01

#### IDC0531I ENTRY xxx ALTERED

**Explanation:** The system writes this message to indicate that the specified entry has been successfully altered. In the message text:

*xxx* The altered entry.

**System action:** The system continues processing.

**Source:** DFSMSdfp **Module:** IDCAL01

#### IDC0532I \*\* ENTRY xxx NOT ALTERED

Explanation: The system writes this message to indicate that the entry was not altered. In the message text:

xxx The unaltered entry.

**System action:** The preceding message in the system output indicates the reason the entry was not altered. The system continues processing.

Programmer response: Correct the problem indicated by the previous message. Run the command again.

**Source:** DFSMSdfp **Module:** IDCAL01

#### IDC0534I \*\* MEMBER mem NOT RENAMED

Explanation: The system writes this message to indicate the member name that was not renamed.

In the message text:

*mem* The member name.

**System action:** The preceding message in the system output indicates the reason the member name was not renamed. The system continues processing.

Programmer response: Correct the problem indicated by the previous message. Run the command again.

**Source:** DFSMSdfp **Module:** IDCAL01

#### IDC0535I MEMBER mem RENAMED

**Explanation:** The indicated member has been successfully renamed.

In the message text:

mem The indicated member.

System action: The system continues processing.

**Source:** DFSMSdfp **Module:** IDCAL01

#### IDC0547I NO MEMBER NAMES MATCHED THE MASK xxxxxxxx

Explanation: A DELETE was issued for a data set name with a member name that had either \* or % wildcards. No

members matched the filter criteria.

**System action:** No member names were deleted. A return code of 8 was issued.

System programmer response: If the error recurs etc. (see existing text for other messages).

**Programmer response:** Correct the member name mask and resubmit the DELETE.

Source: DFSMSdfp
Module: IDCDL01

#### IDC0548I \*\* MEMBER mem NOT DELETED

**Explanation:** The system writes this message to inform the operator or programmer that the member was not deleted.

In the message text:

*mem* The indicated member.

**System action:** An associated message accompanies this message indicating why the member was not deleted. The system continues processing.

**Source:** DFSMSdfp **Module:** IDCDL01

#### IDC0549I MEMBER mem DELETED

Explanation: The system writes this message to indicate the member that has been successfully deleted.

In the message text:

*mem* The deleted member.

**System action:** The system continues processing.

**Source:** DFSMSdfp **Module:** IDCDL01

#### **IDC0550I ENTRY** (x) dsname **DELETED**

Explanation: The specified data set name entry was deleted from the virtual storage access method (VSAM) catalog.

In the message text:

dsname The data set name.

*x* The type of entry, as follows:

- C--cluster
- D--data

#### IDC0551I • IDC0553I

- G--alternate index
- I--index
- R--path
- V--volume
- · U--user catalog
- M--master catalog
- · A--non-VSAM
- · B--GDG base
- X--alias

**System action:** The system deletes a volume entry only when the volume no longer contains any data spaces. The system uncatalogs, but does not delete, a data set with indirect or extended indirect VolSer. The system continues processing.

Source: DFSMSdfp

Module: IDCDL01, IDCMP01, IDCRM01, IDCXP01

#### IDC0551I \*\* ENTRY dsname NOT DELETED

**Explanation:** The system writes this message to indicate that the entry that was not deleted. An accompanying message will indicate why the entry was not deleted.

In the message text:

dsname The data set name.

**System action:** The named data set is not deleted.

**System programmer response:** If the error recurs and the program is not in error, look at the messages in the job log for more information.

Search problem reporting data bases for a fix for the problem. If no fix exists, contact the IBM Support Center. Provide the JCL and the SYSOUT output for the job.

**Programmer response:** Correct the cause of the error.

Source: DFSMSdfp

Module: IDCDL01, IDCXP01

# IDC0552I THE ENTRY IS NOT A USERCATALOG WHILE THE REQUEST WAS TO DELETE A USERCATALOG

**Explanation:** The system writes this message to indicate that the request was rejected, because user asked to delete a USERCATALOG entry, and the entry specified in the request is not a USERCATALOG.

**System action:** The named entry is not deleted.

**System programmer response:** If the error recurs and the program is not in error, see the messages in the job log for more information. Search problem reporting data bases for a fix for the problem. If no fix exists, contact the IBM Support Center. Provide the JCL and the SYSOUT output for the job.

**Programmer response:** Correct the cause of the error.

Source: DFSMSdfp

Module: IDCDL01, IDCDL02

#### IDC0553I ALL MEMBERS IN DATA SET dsname DELETED

**Explanation:** The system writes this message to indicate that all members in a PDS or PDSE have been successfully deleted.

In the message text:

dsname The PDS or PDSE data set name.

System action: The system continues processing.

**Source:** DFSMSdfp **Module:** IDCDL01

## IDC0555I DELETION OF SPACE OBJECT DID NOT CAUSE ser TO BE DELETED

**Explanation:** When a DELETE command is processed against the volume serial number and the FORCE parameter is not specified, all empty data spaces are deleted. Data spaces that still contain data set segments are not deleted. Only when all data spaces on a volume are deleted or when FORCE is specified, is that volume deleted from its owning catalog.

In the message text:

ser The volume serial number.

System action: The volume is still owned by the catalog in which it was originally defined.

**Source:** DFSMSdfp **Module:** IDCDL01

#### IDC0571I CATALOG RELOAD HAS BEEN INVOKED

**Explanation:** A REPRO command has been processed where the target data set is a catalog. This marks the beginning of processing of a catalog reload operation.

beginning of processing of a catalog reload operation

System action: The system continues processing.

**Source:** DFSMSdfp **Module:** IDCRP01

#### IDC0594I PORTABLE DATA SET CREATED SUCCESSFULLY ON date AT hh:mm:ss

Explanation: At this point, the portable data set contains all information necessary to re-create the cluster being

exported.

In the message text:

date The date of the data set creation.

hh:mm:ss

The time of the data set creation in hours, minutes, and seconds.

System action: The system continues processing.

**Source:** DFSMSdfp **Module:** IDCXP01

### IDC0603I CONNECT FOR USER CATALOG dsname SUCCESSFUL

Explanation: This message identifies the name of the catalog for which CONNECT completed successfully.

In the message text:

dsname The data set name.

System action: The system continues processing.

**Source:** DFSMSdfp **Module:** IDCMP01

#### IDC0604I • IDC0634I

IDC0604I DATA SET BEING IMPORTED WAS EXPORTED ON date AT hh:mm:ss

Explanation: This message informs the caller of the date and time that the data set was exported.

In the message text:

date The date on which the data set was exported.

hh:mm:ss

The time at which the data set was exported, in hours, minutes, and seconds.

System action: The system continues processing.

Source: DFSMSdfp

Module: IDCMP01, IDCRM01

#### IDC0611I DATA SET TO BE IMPORTED ALREADY EXISTS - DELETE ATTEMPTED

**Explanation:** A catalog define was attempted for the data set to be imported. The command failed because an entry with that name already existed in the catalog. This situation occurs when a temporarily exported data set is imported back into the catalog from which it was exported.

**System action:** An attempt is made to delete the existing entry. The message following this message in the listing indicates whether the delete was successful.

**Source:** DFSMSdfp **Module:** IDCMP01

#### IDC0622I USERCATALOG catname DISCONNECTED

**Explanation:** A caller's catalog has been disconnected by IMPORTRA in order to connect a new pointer to the user

catalog.

In the message text:

catname The catalog name.

**System action:** The system continues processing.

**Source:** DFSMSdfp **Module:** IDCRM01

#### IDC0626I IMPORTRA SUCCEEDED FOR dsname

**Explanation:** The data set has been successfully imported.

In the message text:

dsname The data set name.

**System action:** Normal processing continues.

**Source:** DFSMSdfp **Module:** IDCRM01

#### IDC0634I NUMBER OF ENTRIES CONVERTED WAS nnn

**Explanation:** The number of catalog entries successfully converted into entries in the virtual storage access method (VSAM) or the integrated catalog facility (ICF) catalog is indicated. All base entries and their associations are counted. Data and index component entries are not counted.

In the message text:

nnn The number of entries converted.

System action: The system continues processing.

**Source:** DFSMSdfp **Module:** IDCCC01

IDC0635I \*\* dsname NOT CONVERTED

Explanation: During CNVTCAT processing, the catalog entry data set was not converted.

In the message text:

dsname The data set name.

**System action:** An associated message contains the information required to correct the error. The system continues processing with the next entry.

**Source:** DFSMSdfp **Module:** IDCCC01

#### IDC0636I NUMBER OF ENTRIES UPDATED WAS nnn

**Explanation:** The number of non-virtual storage access method (VSAM) entries whose volume information has been updated is indicated. Volume information of a non-VSAM entry is updated when the volume information of a duplicate entry being converted from the operating system (OS) source catalog is different from that of the existing non-VSAM entry.

In the message text:

*nnn* The number of entries updated.

**System action:** The system continues processing.

**Source:** DFSMSdfp **Module:** IDCCC01

IDC0637I \*\* dsname NOT UPDATED

Explanation: The operating system (OS) catalog entry specified was not converted.

In the message text:

dsname The data set name.

System action: An accompanying message contains the information required to correct the error. The system

continues processing.

**Source:** DFSMSdfp **Module:** IDCCC01

#### IDC0639I SPHERE CONVERSION STARTED FOR dsname

**Explanation:** The conversion of the specified base sphere and its associations has started.

In the message text:

dsname The data set name.

System action: The system continues processing.

**Source:** DFSMSdfp **Module:** IDCCC01

#### IDC0652I • IDC0665I

#### IDC0652I dsname SUCCESSFULLY BUILT

**Explanation:** Building of the alternate index identified by the data set name has been successfully completed with no errors encountered.

In the message text:

dsname The data set name.

**System action:** The system continues processing.

**Source:** DFSMSdfp **Module:** IDCBI01

#### IDC0657I REQUIRED SORT PRODUCT FUNCTIONS UNAVAILABLE

Explanation: DFSORT (or an equivalent product) with the functions required for BLDINDEX was not available.

**System action:** The system stops processing the command.

System programmer response: Correct the error as indicated in the preceding messages if they exist. If no preceding messages exist, check the DFSORT (or equivalent product) message data set for detailed information on the cause of the failure. If SORTMESSAGELEVEL(ALL) was specified use the call identifier to find the set of DFSORT (or equivalent product) messages for this call (see IDC01850I and DFSORT message ICE200I or the appropriate message for an equivalent product), and correct the DFSORT (or equivalent product) error that caused the failure.

Module: IDCBI01

#### IDC0659I SORT PRODUCT MESSAGE DATA SET NOT ALLOCATED: REASON CODE IS reason-code

**Explanation:** DFSORT (or an equivalent product) was unable to allocate the DFSORT (or equivalent product) message data set.

In the message text, reason-code is:

04 Allocation failed

08 Insufficient virtual storage to perform allocation

**System action:** BLDINDEX will process the command using DFSORT (or an equivalent product) but no messages will be written to the DFSORT (or equivalent product) message data set.

**Programmer response:** For reason code 04, supply a DD statement for the DFSORT (or equivalent product) message data set (see the SORTMESSAGEDD parameter).

For reason code 08, increase the virtual storage region size and resubmit the job.

Module: IDCBI01

#### IDC0665I NUMBER OF ENTRIES THAT MISCOMPARED IN THIS CRA - nnn

**Explanation:** The COMPARE option was requested and this informational message indicates the number of entries for which a miscompare between the catalog recovery area (CRA) and catalog occurred. The types of entries are as follows:

- Volume
- Cluster
- · Alternate index
- non-virtual storage access method (VSAM)
- · user catalog entries

In the message text:

*nnn* The number of entries miscompared.

**System action:** The system continues processing.

**Programmer response:** Determine whether recovery is required.

296 z/OS V2R1.0 MVS System Messages, Vol 6 (GOS-IEA)

**Source:** DFSMSdfp **Module:** IDCLR01

#### IDC0669I EXPORTING FROM CRA ON VOLUME volser

**Explanation:** This message indicates the current catalog recovery area (CRA) and volume being used to export the data sets named in the following messages.

In the message text:

ser The volume serial number.

System action: The system continues processing.

**Source:** DFSMSdfp **Module:** IDCRC01

#### IDC0670I DATA SET SUCCESSFULLY EXPORTED

Explanation: The data set named in message IDC0674I was successfully retrieved and written to the portable data

set.

**System action:** The system continues processing.

**Source:** DFSMSdfp **Module:** IDCRC01

#### IDC0672I \*\* LOCKED ON CATALOG catname

**Explanation:** This message provides the name of the owning catalog whose catalog recovery areas (CRA) will be processed. It is the name of the catalog owning the first CRA processed.

In the message text:

catname The catalog name.

System action: The system continues processing.

**Source:** DFSMSdfp **Module:** IDCRC01

#### IDC0674I \*\* NAME IS dsname

Explanation: This second-level message gives the data set name of the object referred to in the preceding messages.

In the message text:

dsname The data set name.

**System action:** See the primary message.

**Programmer response:** See the primary message.

**Source:** DFSMSdfp **Module:** IDCRC01

#### IDC0676I PORTABLE DATA SET CREATED SUCCESSFULLY ON date AT time

**Explanation:** This message indicates the portable data set contains the necessary information to recreate the data sets by IMPORTRA.

In the message text:

date Date on which data set was created.

Time at which data set was created.

#### IDC0861I • IDC0877I

**System action:** The system continues processing.

**Source:** DFSMSdfp **Module:** IDCRC01

IDC0861I NO TAPE DATA SETS OPEN FOR THIS CHECKPOINT

Explanation: No type 1 DSDRs were found for this checkid.

System action: Normal processing continues, but the checkpoint is not processed.

**Source:** DFSMSdfp **Module:** IDCCK01

#### IDC0862I DUPLICATE SELECTED CHECKID xxxxxxxx

**Explanation:** The same checkid was selected by the user more than once.

In the message text:

xxxxxxxx

The duplicated check identification.

**System action:** Normal processing continues, but the checkpoint is not processed.

Programmer response: Check to see if another checkid was intended. Run the job again.

**Source:** DFSMSdfp **Module:** IDCCK01

#### IDC0863I DUPLICATE CHECKPOINT ENTRY xxxxxxxx

Explanation: A duplicate entry was found for a user-selected checkid already.

In the message text:

xxxxxxxx

The duplicated checkpoint entry.

**System action:** Normal processing continues.

**Source:** DFSMSdfp **Module:** IDCCK01

#### IDC0874I FOLLOWING NOT ALPHABETIC - INSUFFICIENT WORK SPACE FOR SORT

**Explanation:** Insufficient virtual storage is available for alphabetically sorting the objects to be listed by a LISTCRA command.

**System action:** The system does not sort the objects. The system lists the objects in the order in which they are encountered while reading the catalog recovery area.

Programmer response: If a sorted listing is desired, run the job with a larger storage allocation.

**Source:** DFSMSdfp **Module:** IDCLR01

#### IDC0877I NUMBER OF RECORDS THAT MISCOMPARED IN THIS CRA - nnn

**Explanation:** The COMPARE option found a number of records for which a miscompare between the catalog recovery area (CRA) and the catalog occurred.

In the message text:

nnn The number of records miscompared.

System action: The system continues processing.

**Programmer response:** Determine whether recovery is required.

**Source:** DFSMSdfp **Module:** IDCLR01

#### IDC0888I \*\* ENTRY CONTAINS NO DATA RECORDS

**Explanation:** There are no data records in the virtual storage access method (VSAM) data set to be exported. See the primary message for the name of the data set.

**System action:** Processing of catalog information only for this data set is attempted. See the primary message for processing result. If processing was successful, then the portable data set contains the necessary information to redefine the data set through IMPORTRA.

**Source:** DFSMSdfp **Module:** IDCRC01

#### IDC0896I MIGRATED ENTRY dsname DELETED

Explanation: The migration utility deleted the specified data set.

In the message text:

dsname The data set name.

**System action:** The system continues processing.

**Source:** DFSMSdfp **Module:** IDCDL01

#### IDC0922I 'xxx' DUMP ELEMENT INVALID FOR SYMBOLIC DUMP

**Explanation:** The specified dump element in a symbolic dump list has an incorrect type field or the length field is incorrect for the specified type. The condition code remains unchanged.

In the message text:

xxx The specified dump element.

**System action:** The system ignores the dump element.

**Programmer response:** Correct the length and/or type of the specified dump element.

**Source:** DFSMSdfp **Module:** IDCDB02

#### IDC0923I 'xxx' ARRAY HEADER INVALID FOR SYMBOLIC DUMP

Explanation: The specified array header in a symbolic dump list:

- Has an incorrect extent field. The field must be greater than 0 and less than or equal to 99.
- Has an incorrect item count field. The field must be greater than 0.
- · Is an array header within an existing array specification.

The condition code remains unchanged.

**System action:** The system ignores the array header. Dump elements within the array specification are treated as single, non-arrayed items.

**Programmer response:** Correct the fields of the specified array header.

**Source:** DFSMSdfp **Module:** IDCDB02

## IDC0924I • IDC01011I

#### IDC0924I DUMP ROUTINE INVOKED AT 'mac'

**Explanation:** The access method services dump routine has been invoked at the specified UDUMP macro, a dump entry point.

In the message text:

mac The macro entry point.

**System action:** The system provides a dump of the IDCAMS trace tables, as well as symbolic and/or full region

dumps, if requested by the IDCAMS user.

**Source:** DFSMSdfp **Module:** IDCDB01

#### IDC0925I DUMP xxx PRODUCED AT DUMP POINT 'mac'

**Explanation:** A dump was requested and produced at the specified UDUMP macro.

In the message text:

xxx The dump identifier.mac The macro entry point.

**System action:** The system continues processing.

**Source:** DFSMSdfp **Module:** IDCDB01

#### IDC0932I STORAGE MANAGEMENT SUBSYSTEM CALL FAILED. RETURN CODE WAS rc

**Explanation:** Register 15 contains a hexadecimal reason code that explains the error:

Code Explanation

O4 SMS does not support the requested function.

16 The function was not completed because of an error.

System action: The system continues processing.

**Source:** DFSMSdfp **Module:** IDCSA11

#### IDC0935I STORAGE MANAGEMENT SUBSYSTEM DOES NOT EXIST.

Explanation: The system does not recognize the storage management subsystem (SMS) as a valid subsystem.

System action: The system continues processing.

**Source:** DFSMSdfp **Module:** IDCSA11

#### IDC01011I CRA CHOSEN FOR RESET - VOL volser LEVEL timestmp

Explanation: This message indicates the catalog recovery area (CRA) to be reset and the time stamp on the volume.

In the message text:

volser The volume serial number.

timestmp

The time stamp on the volume.

System action: The system continues processing.

Source: DFSMSdfp

300 z/OS V2R1.0 MVS System Messages, Vol 6 (GOS-IEA)

Module: IDCRS01

IDC01037I catname HAS BEEN RESET

Explanation: This message indicates that RESETCAT processing has been completed for the indicated catalog.

In the message text:

catname The catalog name.

System action: The system continues processing.

**Source:** DFSMSdfp **Module:** IDCRS01

#### IDC01049I NON-VSAM/USERCATALOG ENTRIES MOVED TO NEW CATALOG'S CRA

**Explanation:** This message indicates that RESETCAT processing has moved non-virtual storage access method (VSAM), generation data group (GDG) base, alias, or user catalog entries from the catalog recovery area (CRA) on the old catalog's volume to the CRA on the new catalog's volume.

System action: The system continues processing.

**Source:** DFSMSdfp **Module:** IDCRS01

#### IDC1141I OBJECT NOT SUPPORTED IN CIMODE, RECORDMODE USED

**Explanation:** The programmer requested EXPORT CIMODE for an object that the system cannot process using control interval access. EXPORT CIMODE can only be used for ESDS base clusters that do not have an alternate index.

**System action:** The system continues processing using EXPORT RECORDMODE.

Programmer response: Verify the attributes of the data set the system is exporting.

Source: DFSMSdfp

#### IDC1142I OBJECT NOT SUPPORTED IN RECORDMODE, CIMODE USED

**Explanation:** The user has requested EXPORT RECORDMODE for an object that must be processed using control interval access. EXPORT RECORDMODE cannot be used for linear data set (LDS) clusters.

**System action:** The system continues processing using EXPORT CIMODE.

**Programmer response:** Verify the attributes of the data set being exported.

**Source:** DFSMSdfp **Module:** IDCXP0

#### IDC1178I DEFINE SPACE SUBCOMMAND IGNORED - CATALOG IS ICF FORMAT

**Explanation:** A DEFINE SPACE subcommand was found to be oriented to an integrated catalog facility (ICF) catalog. This function is incorrect in the ICF catalog environment and thus this command is ignored.

**System action:** This is an attention message. The system writes this message with a return code of 4 to call attention to the condition.

**System programmer response:** If the error recurs and the program is not in error, look at the messages in the job log for more information. Search problem reporting data bases for a fix for the problem. If no fix exists, contact the IBM Support Center. Provide the JCL and the SYSOUT output for the job.

Source: DFSMSdfp

#### IDC1252I COMMAND ALLOWS NO PARAMETERS - PARAMETERS IGNORED

Explanation: This message indicates that for a command defined to have no parameters, some parameters were

coded.

**System action:** The system ignores the parameters but processes the command.

System programmer response: If the error recurs and the program is not in error, search problem reporting data bases for a fix for the problem. If no fix exists, contact the IBM Support Center. Provide all printed output and output data sets related to the problem and the control statements for the job.

Source: DFSMSdfp Module: IDCRI04

#### THE FOLLOWING ENTRIES HAD NO ERRORS IDC01360I

**Explanation:** The entries that follow this message passed the DIAGNOSE checks with no errors.

System action: The system lists the entries without errors.

**Source:** DFSMSdfp

#### IDC01371I RECORD DISPLAY SUPPRESSED, ALREADY DUMPED

Explanation: The record described by message IDC21365I will not be dumped here because the record has already been dumped. If DIAGNOSE is unable to obtain enough storage to show which records have been dumped, suppression of duplicates are suspended.

**System action:** The system continues processing.

Source: DFSMSdfp Module: IDCDA03

#### NO VVDS ENTRY FOR DSCB NAME dscbname IDC01379I

Explanation: A data set control block (DSCB) with no matching VVDS entry was found.

In the message text:

dscbname

The DSCB name.

**System action:** The system continues processing the current command.

Source: DFSMSdfp Module: IDCDA02

#### IDC01380I GENERATION DATA SET FOUND IN DEFERRED ROLL IN STATE

Explanation: It is an informational message only. Comparison of GDs is deferred and roll in state and catalog

recording continues. Module: IDCDA01

#### IDC01381I **VVR INTERRUPT RECOGNITION FLAG FOUND ON FOR** dsname

**Explanation:** During system processing, DIAGNOSE found the interrupt recognition flag (IRF) on in the VSAM volume record (VVR) for the specified data set. The IRF was left on when data facility data set services (DFDSS) was moving the subject data set and had not completed the operation.

In the message text:

dsname The specified data set name.

**System action:** The system continues processing the current command.

Programmer response: Because the VVR may not correctly describe the extent of the data set, do the following:

- 1. Copy the data set to a new data set.
- 2. Verify the correct number of records were copied.
- 3. Delete the old data set.

If the correct number of records was not copied, other methods will be required to restore the data set.

Source: DFSMSdfp

#### IDC01402I SPHERE CONVERSION COMPLETED FOR dsname

**Explanation:** The conversion of the specified base sphere and its associations has completed successfully.

In the message text:

dsname The data set name.

System action: The system continues processing.

**Source:** DFSMSdfp **Module:** IDCCC01

#### IDC01407I SPHERE BACKED OUT OF TARGET CATALOG FOR dsname

**Explanation:** The specified sphere base and any of its associations defined in the target catalog have been deleted from the target catalog. The reason for this action is because one of the associations could not be defined in the target catalog and the sphere base and any other associations already defined must be deleted from the target catalog.

In the message text:

dsname The data set name.

**System action:** The system continues processing with the next base object.

**Programmer response:** Another message will give the name of the object and the reason it could not be defined. Correct this problem. Run the job again.

**Source:** DFSMSdfp **Module:** IDCCC01

#### IDC01408I DATA SPACES TO BE DELETED FOR VOLUME volser

**Explanation:** During processing of a CNVTCAT command, suballocated entries in a virtual storage access method (VSAM) catalog have been found. The specified volume's VSAM data spaces will be deleted to allow conversion. Unless an error message follows this message indicating the delete failed, the data spaces will have been deleted.

In the message text:

volser The volume serial number.

System action: The system continues processing if the delete of the volume's VSAM data space is successful.

**Source:** DFSMSdfp **Module:** IDCCC01

#### IDC01460I THE NUMBER OF ENTRIES MERGED WAS nnn

**Explanation:** The number of entries merged from the source catalog to the target catalog is specified. This count does not include data or index components.

In the message text:

*nnn* The number of entries merged.

System action: Normal processing continues.

Source: DFSMSdfp

#### IDC01500I • IDC1544I

Module: IDCRP01

#### IDC01500I {BIND | UNBIND} SUCCESSFUL FOR (SUBSYSTEM CONTAINING) volser

**Explanation:** The data was successfully bound or unbound for the device specified or unbound for the subsystem.

In the message text:

volser The volume serial number.

**System action:** The system performed the I/O operation without error.

**Source:** DFSMSdfp **Module:** IDCSS03

#### IDC1502I PASSWORD SUPPRESSION IN MODEL OBJECT

**Explanation:** The password information in the model object was inaccessible because there was insufficient password protection authorization or RACF authorization. This is an informational or attention message that occurs if the password or RACF authorization provided is not high enough to locate the passwords themselves. The passwords were not used for the object being defined.

**System action:** The system continues processing. The passwords are not modeled.

**System programmer response:** If the error recurs and the program is not in error, search problem reporting data bases for a fix for the problem. If no fix exists, contact the IBM Support Center. Provide the JCL and the SYSOUT output for the job.

**Programmer response:** If the passwords are to be modeled, delete the data set. Before redefining, either supply the MASTERPW password of the model object or have your user profile modified so you have RAC-alter access to the model object.

**Source:** DFSMSdfp **Module:** IDCDE02

#### IDC1543I NEW KEYS AND/OR RECORDSIZE VALUES EQUAL TO PRIOR DEFAULT VALUES.

**Explanation:** The ALTER command specified the KEYS or maximum RECORDSIZE parameter with values equal to the default values chosen by the DEFINE command. The DEFINE defaults are KEYS (64 0) and RECORDSIZE (4089 4089) for non-spanned record data sets or RECORDSIZE (4086 32600) for spanned record data sets.

**System action:** The ALTER command continues processing with a condition code of 4, altering any parameters other than KEYS and RECORDSIZE. Incorrect key values also prevent alteration of record size values in the same command.

**System programmer response:** If the error recurs and the program is not in error, look at the messages in the job log for more information. Search problem reporting data bases for a fix for the problem. If no fix exists, contact the IBM Support Center. Provide the JCL and the SYSOUT output for the job.

Programmer response: If the default values are not correct, run an ALTER command to correct the values.

**Source:** DFSMSdfp **Module:** IDCAL01

#### IDC1544I KEYS AND/OR RECORDSIZE VALUES EQUAL TO PRIOR NON-DEFAULT VALUES

**Explanation:** The ALTER command specified the KEYS or maximum RECORDSIZE parameter with values equal to those already defined.

**System action:** The ALTER command continues processing with a condition code of 4, altering any parameters other than KEYS and RECORDSIZE. Incorrect key values also prevent alteration of record size values in the same command.

**System programmer response:** If the error recurs and the program is not in error, look at the messages in the job log for more information Search problem reporting data bases for a fix for the problem. If no fix exists, contact the

IBM Support Center. Provide the JCL and the SYSOUT output for the job.

**Programmer response:** If the specified values are not correct, run an ALTER command to correct the values.

**Source:** DFSMSdfp **Module:** IDCAL01

#### IDC01551I type CACHING STATUS: stat FOR SD X'ss' DEV X'dd'

**Explanation:** This message is routed to the systems console by the LISTDATA command in response to a request for status with the WTO parameter.

In the message text:

type Identifies the DASD type.

stat Status, as follows:

- ACTIVE if the subsystem is active.
- SUBSYSTEM ERROR if an I/O error occurred when requesting status from the subsystem and the model is not 3990 Model 3 or Model 6.
- HOST TERMINATION if a SETCACHE command has been previously issued to turn off caching in the subsystem and the model is not 3990 Model 3 or Model 6.
- ss The address of the subsystem's caching storage director.
- dd The channel connection address of the device on which the I/O was done.

**System action:** The system continues processing. A full status report appears on SYSPRINT or in the alternate data set described in the procedure used to issue the LISTDATA command.

Source: DFSMSdfp
Module: IDCBD0I
Routing code: 2
Descriptor code: 4

#### IDC01552I SUBSYSTEM CACHING STATUS: stat-DEV X'ddd'

**Explanation:** This 3990 Model 3 or Model 6 message is routed to the systems console by the LISTDATA command in response to a request for status with the WTO parameter. This message might appear with IDC01553I, IDC01554I, IDC01555I, and IDC01556I.

In the message text:

stat Status, as follows:

- ACTIVE if the subsystem is active.
- · ACTIVATION PENDING if the cache is being brought online.
- DEACTIVATED-SUBSYS when an internal subsystem error caused caching termination.
- DEACTIVATED-HOST/SF when an explicit host system or support facility request caused caching termination.
- DEACTIVATION PENDING when a request for deactivation has been received and the operation is in progress.
- DEACTIVATION FAILED when a request for deactivation was received and the operation failed. when the status is represented by an undefined bit combination.

ddd The device number on which the I/O operation occurred.

**System action:** The system continues processing. A full status report appears on SYSPRINT or in the alternate data set described in the procedure used to issue the LISTDATA command.

**Operator response:** If the device associated with this message is attached via the IBM 3990 Model 3 or Model 6 Storage Control, see *IBM 3990/9390 Operations and Recovery Guide* for detailed recovery actions.

Source: DFSMSdfp

#### IDC01553I • IDC01554I

Module: IDCLA01 Routing code: 2 Descriptor code: 4

#### IDC01553I NVS STATUS: stat DEV X'ddd'

**Explanation:** This 3990 Model 3 or Model 6 message is routed to the systems console by the LISTDATA command in response to a request for status with the WTO parameter. This message might appear with IDC01552I, IDC01554I, IDC01555I, and IDC01556I.

In the message text:

stat Status, as follows:

- ACTIVE if the nonvolatile storage is active.
- DEACTIVATED-SUBSYSTEM ERROR when an internal subsystem error caused nonvolatile storage termination.
- DEACTIVATED-HOST/SF when an explicit host system or support facility request caused nonvolatile storage termination.
- DEACTIVATION IN PROGRESS when a request for deactivation has been received and the destage is in progress.
- · DEACTIVATION FAILED when a request for deactivation was received and the destage failed.
- DISABLED when the nonvolatile storage is disabled for maintenance.

ddd The device number on which the I/O operation occurred.

**System action:** The system continues processing. A full status report appears on SYSPRINT or in the alternate data set described in the procedure used to issue the LISTDATA command.

**Operator response:** If the device associated with this message is attached via the IBM 3990 Model 3 or Model 6 Storage Control, see *IBM 3990/9390 Operations and Recovery Guide* for detailed recovery actions.

Source: DFSMSdfp Module: IDCLA01 Routing code: 2 Descriptor code: 4

#### IDC01554I DASD FAST WRITE STATUS: stat DEV ddd

**Explanation:** This 3990 model 3 message is routed to the systems console by the LISTDATA command in response to a request for status with the WTO parameter. It may appear with IDC01552I, IDC01553I, IDC01555I, or IDC01556I.

In the message text:

stat Status, as follows:

- · ACTIVE if DASD fast write is active.
- · DEACTIVATION PENDING when transfer of modified DASD fast write data to DASD failed.
- DEACTIVATED when DASD fast write is disabled. combination.

ddd The device number on which the I/O operation occurred.

**System action:** The system continues processing. A full status report appears on SYSPRINT or in the alternate data set described in the procedure used to issue the LISTDATA command.

**Operator response:** If the device associated with this message is attached via the IBM 3990 Model 3 or Model 6 Storage Control, see *IBM 3990/9390 Operations and Recovery Guide* for detailed recovery actions.

Source: DFSMSdfp Module: IDCLA01 Routing code: 2 Descriptor code: 4

306 z/OS V2R1.0 MVS System Messages, Vol 6 (GOS-IEA)

#### IDC01555I DUPLEX PAIR STATUS: stat {PRI | SEC} DEV X'ddd' {pri | sec} DEV X'xx'

**Explanation:** This 3990 Model 3 or Model 6 message is routed to the systems console by the LISTDATA command in response to a request for status with the WTO parameter when the device in the status request is part of a duplex pair. This message might appear with IDC01552I, IDC01553I, IDC01554I, and IDC01556I.

In the message text:

stat Status, as follows:

- ACTIVE if the duplex pair is active.
- PENDING when the copy to establish a duplex pair is in progress.
- SUSPENDED when the duplex pair is suspended by a host command (for example, SETCACHE SUSPENDPRIMARY), or by the subsystem.
- pri Indicates that the addressed device is primary.
- sec Indicates that the addressed device is secondary.
- ddd The device number on which the I/O operation occurred.
- xx The channel connection address (CCA) of the other device in the duplex pair returned in the sense subsystem status data.

**System action:** The system continues processing. A full status report appears on SYSPRINT or in the alternate data set described in the procedure used to issue the LISTDATA command.

Source: DFSMSdfp Module: IDCLA01 Routing code: 2 Descriptor code: 4

#### IDC01556I CACHE FAST WRITE STATUS: stat DEV ddd

**Explanation:** This 3990 model 3 message is routed to the systems console by the LISTDATA command in response to a request for status with the WTO parameter. It may appear with IDC01552I, IDC01553I, IDC01554I, or IDC01555I.

In the message text:

stat Status, as follows:

- · ACTIVE if cache fast write is active.
- · DISABLED if cache fast write is disabled.

ddd The device address (370) on which the I/O operation occurred.

**System action:** The system continues processing. A full status report appears on SYSPRINT or in the alternate data set described in the procedure used to issue the LISTDATA command.

Source: DFSMSdfp Module: IDCLA01 Routing code: 2 Descriptor code: 4

#### IDC01557I ACCESS CODE FOR SCU X'scu' SC X'sc' IS X'acode'

**Explanation:** The LISTDATA command to retrieve the remote access authorization code was successful. One message is routed to the systems console for each storage cluster.

In the message text:

scu The box serial number.

sc The 2 hexadecimal digit storage cluster number.

acode The 8 hexadecimal digit remote access code.

#### IDC1561I • IDC1564I

**System action:** The system continues processing.

Module: IDCLA01
Routing code: 2
Descriptor code: 4

**Source:** DFSMSdfp

#### IDC1561I WKSPC LACKING FOR dsname

Explanation: A larger region size is required for this particular invocation of access method services and LISTCAT.

In the message text:

dsname The data set name.

**System action:** The LISTCAT command bypasses the indicated entry and continues processing with a condition code of 4.

**System programmer response:** If the error recurs and the program is not in error, look at the messages in the job log for more information. Search problem reporting data bases for a fix for the problem. If no fix exists, contact the IBM Support Center. Provide the JCL and the SYSOUT output for the job.

Programmer response: Run the job again in a larger region for those entries that were bypassed.

**Source:** DFSMSdfp **Module:** IDCLC02

#### IDC1562I ser VOLUME SERIAL NUMBER TOO LONG

Explanation: A volume serial number exceeds six characters for the LISTCAT SPACE request.

In the message text:

ser The volume serial number.

**System action:** The LISTCAT command bypasses the indicated entry and continues processing with a condition code of 4.

**System programmer response:** If the error recurs and the program is not in error, search problem reporting data bases for a fix for the problem. If no fix exists, contact the IBM Support Center. Provide the JCL and the SYSOUT output for the job.

Programmer response: Run the job again with the corrected volume serial numbers.

**Source:** DFSMSdfp **Module:** IDCLC01

#### IDC1564I chartyp IS AN UNKNOWN TYPE

**Explanation:** An entry returned from the catalog is a type not supported by LISTCAT.

In the message text:

chartyp The unsupported type.

System action: The LISTCAT command bypasses the entry and continues processing with a condition code of 4.

**System programmer response:** If the error recurs and the program is not in error, search problem reporting data bases for a fix for the problem. If no fix exists, contact the IBM Support Center. Provide the JCL and the SYSOUT output for the job.

**Source:** DFSMSdfp **Module:** IDCLC01

#### IDC1565I xxx NOT A REQUESTED TYPE

**Explanation:** A desired entry was not among the types requested.

In the message text:

xxx The desired type.

System action: The LISTCAT command bypasses the specified entry and continues processing with a condition code of 4

**System programmer response:** If the error recurs and the program is not in error, search problem reporting data bases for a fix for the problem. If no fix exists, contact the IBM Support Center. Provide the JCL and the SYSOUT output for the job.

Programmer response: Run the job again with the correct type or types specified.

**Source:** DFSMSdfp **Module:** IDCLC01

# IDC1566I \*\* xxx NOT LISTED

**Explanation:** One of the following conditions is present:

- · An entry name specified in the LISTCAT ENTRIES parameter does not exist in the catalogs to be listed.
- An associated object for a CLUSTER, AIX or GDG group does not exist if LISTCAT was requested with no entry types specified.
- · Password verification failed.
- An entry name specified in the ENTRIES parameter was a volume serial number and the catalogs to be listed is an
  integrated catalog facility (ICF) catalogs.
- · A catalog error has occurred.

In the message text:

*xxx* The entry name.

System action: The system bypasses the designated entry. The system continues processing with a return code of 4.

**System programmer response:** If the error recurs and the program is not in error, look at the messages in the job log for more information. Search problem reporting data bases for a fix for the problem. If no fix exists, contact the IBM Support Center. Provide the JCL and the SYSOUT output for the job.

**Programmer response:** Correct the entry name. Return the job to list only this entry or refer to the documentation for message IDC3009I and respond as indicated for the specified return code and reason code.

If the name should be in the virtual storage access method (VSAM) volume data set (VVDS), run a PRINT of the VVDS to verify the presence of the catalog name.

**Source:** DFSMSdfp **Module:** IDCLC01

## IDC1567I \*\* INVALID CONTROL INTERVAL NUMBER nnn

**Explanation:** An entry identified by a control interval number in the virtual storage access method (VSAM) catalog does not exist.

In the message text:

nnn The incorrect control interval number.

System action: The system bypasses the designated entry. The system continues processing.

**System programmer response:** If the error recurs and the program is not in error, look at the messages in the job log for more information. Search problem reporting data bases for a fix for the problem. If no fix exists, contact the IBM Support Center. Provide the JCL and the SYSOUT output for the job.

Source: DFSMSdfp

# IDC1569I • IDC1595I

Module: IDCLC01, IDCLC02

#### IDC1569I EXPIRATION PARAMETER DOES NOT APPLY TO ENTRY TYPE(S)

**Explanation:** The EXPIRATION option of LISTCAT was specified with entry types that contain either no expiration-date field or an expiration-date field that is never initialized.

System action: LISTCAT continues normally after the attention message, processing the specified entry types. The

listing is not restricted by the EXPIRATION option. All specified entry types will be listed.

**Source:** DFSMSdfp **Module:** IDCLC01

#### IDC1574I CATALOG ENTRY COMPARISON NO LONGER FUNCTIONING

**Explanation:** This message follows the 100th IDC1575I message. Comparison of the backup and target catalog continues but only volume serial number mismatches are listed.

System action: The system continues reload processing.

**Programmer response:** The large number of discrepancies detected between the target and backup catalogs indicate that the reloaded catalog should be used until the LISTCAT output obtained before and after the reload has been carefully checked.

**Source:** DFSMSdfp **Module:** IDCRP01

# IDC1575I ONLY {BACKUP | TARGET} DEFINES {dsname | ser}

**Explanation:** This message indicates that either the backup or target catalog does not contain the data set or volume entry.

In the message text:

dsname The data set name.

ser The volume serial number.

System action: The system continues reload processing.

**Programmer response:** Do one of the following:

- If only the backup defines a data set, the physical data for the data set probably does not exist on the volumes indicated. Delete the catalog entry. Use the DELETE NOERASE option, since the ERASE option may affect other users' data.
- If only the backup defines a volume, the volume is probably no longer owned by this catalog. Delete any data sets indicated as residing on this volume. Then delete the volume.
- If only the target defines a virtual storage access method (VSAM) data set, access to the data set has been lost. Obtain and import (IMPORT command) a backup copy of the data set (output from EXPORT).
- If only the target defines a non-VSAM data set or an alias or generation data group (GDG), reestablish the catalog entries with the DEFINE command.
- If only the target defines a volume, access has been lost to the volume. It cannot be reused by VSAM until the VSAM ownership and data space protection attributes have been removed. Run access method services ALTER REMOVE VOLUME.

**Source:** DFSMSdfp **Module:** IDCRP01

## IDC1595I PASSWORDS SUPPRESSED FOR THE EXPORTED DATA SET

**Explanation:** The password and other protection information was inaccessible due to insufficient password or RACF authorization. The portable version of the data set has been created, but without the protection attributes.

When protection information is exported, it does not include the RACF profile, the passwords, and other protection

information for the data set. However, the RACF indicator is exported.

**System action:** The system continues processing the command.

**Programmer response:** If the protection attributes are desired, specify the master level password or have your user profile modified so it indicates RACF-alter access to the data set.

**Source:** DFSMSdfp **Module:** IDCXP01

## IDC1597I THE text PARAMETER IS INVALID FOR AN ICF CATALOG

**Explanation:** *text* is one of the following:

- INHIBITSOURCEINHIBITTARGET
- PERMANENT

An integrated catalog facility (ICF) catalog is to be exported and INHIBITSOURCE or INHIBITTARGET was specified or PERMANENT was specified or defaulted. These parameters are incorrect when exporting an ICF catalog.

System action: The system ignores the incorrect parameter. The system exports the object.

**System programmer response:** If the error recurs and the program is not in error, search problem reporting data bases for a fix for the problem. If no fix exists, contact the IBM Support Center. Provide the JCL and the SYSOUT output for the job.

**Programmer response:** If an ICF catalog is being exported, do not specify INHIBITSOURCE or INHIBITTARGET and specify TEMPORARY.

**Source:** DFSMSdfp **Module:** IDCXP01

# IDC01600I CACHING SET {ON | OFF} FOR (SUBSYSTEM CONTAINING) volser.

Explanation: The I/O operation to set the cache on or off completed successfully. In the message text:

volser The volume serial number.

**System action:** the system sets the return code to 0.

**Source:** DFSMSdfp **Module:** IDCSS03

# IDC01605I STORAGE DIRECTOR X'yy' SET {ON | OFF}, PREVIOUSLY {ON | OFF}

**Explanation:** The SETCACHE command to set the storage director on or off completed successfully. In the message text:

yy Indicates the address of the storage director.System action: The system sets the return code to 0.

**Source:** DFSMSdfp **Module:** IDCSC0I

#### IDC1631I DUPLICATE 'SYS1. DATA SET NAME' IN TARGET CATALOG

**Explanation:** A duplicate SYS1. data set entry was found in the virtual storage access method (VSAM) or integrated catalog facility (ICF) catalog while attempting to convert an OS catalog entry.

System action: An accompanying message identifies the entry not converted. The system does not convert the entry.

System programmer response: If the error recurs and the program is not in error, search problem reporting data

# IDC1632I • IDC1644I

bases for a fix for the problem. If no fix exists, contact the IBM Support Center. Provide the JCL and the SYSOUT output for the job.

Programmer response: If duplicates exist and the one on the control volume (CVOL) is the copy wanted in the target catalog, then delete the copy in the target catalog prior to issuing the CNVTCAT command.

Source: DFSMSdfp Module: IDCCC01

#### IDC1632I CVOL POINTER 'xxx' TO VOLUME 'ser' NOT CONVERTED

**Explanation:** The control volume (CVOL) name was not converted to an alias entry in the virtual storage access method (VSAM) or integrated catalog facility (ICF) master catalog because the CVOLEQUATES parameter was not specified, or was specified but the CVOL volume serial number in the CVOL pointer entry was not the one specified in the parameter.

In the message text:

The CVOL pointer. xxx

The volume serial number. ser

**System action:** The system does not convert the entry.

System programmer response: If the error recurs and the program is not in error, look at the messages in the job log for more information. Search problem reporting data bases for a fix for the problem. If no fix exists, contact the IBM Support Center. Provide the JCL and the SYSOUT output for the job.

Programmer response: Use the DEFINE ALIAS command to create an alias entry in the master catalog.

**Source:** DFSMSdfp Module: IDCCC01

#### IDC1638I ALIASES OF GENERATION INDEX POINTER ENTRIES ARE NOT CONVERTED

Explanation: An alias name of an OS catalog generation index pointer entry (GIPE) was encountered. Because aliases of virtual storage access method (VSAM) or integrated catalog facility (ICF) catalog generation data group (GDG) base entries are not allowed, the GIPE alias name is not converted.

**System action:** The system does not convert the entry.

System programmer response: If the error recurs and the program is not in error, look at the messages in the job log for more information. Search problem reporting data bases for a fix for the problem. If no fix exists, contact the IBM Support Center. Provide the JCL and the SYSOUT output for the job.

Source: DFSMSdfp Module: IDCCC01

#### **IDC1644I** ALTERNATE INDEX KEY NOT IN BASE RECORD xxx

Explanation: The base cluster record is not long enough to contain the entire alternate key. If the base cluster is a key-sequenced data set, the specified record is the key of the short base cluster record (up to a maximum of the first ten bytes) expressed in hexadecimal.

If the base cluster is an entry-sequenced data set, the specified record is the relative block address (RBA) of the short base cluster record, given in decimal.

In the message text:

Indicates the base cluster record.

System action: The system bypasses the base cluster record. The record will not be reflected in the alternate index being built. See the subsequent message for the name of the alternate index.

System programmer response: If the error recurs and the program is not in error, search problem reporting data bases for a fix for the problem. If no fix exists, contact the IBM Support Center. Provide the JCL and the SYSOUT output for the job.

**Programmer response:** After the alternate index is built, delete the short record. Rewrite a long enough record through a user program with the alternate index as part of the upgrade set. The alternate index will be upgraded to reflect this particular base record.

**Source:** DFSMSdfp **Module:** IDCBI01

# IDC1645I NONUNIQUE AIX KEY key PRIME {KEY | RBA} IS xxx

**Explanation:** The alternate index being built was defined with the UNIQUEKEY attribute. That is, the alternate key exists on only one base cluster record. However, multiple occurrences of the same alternate key have been encountered. The system writes this message for each multiple occurrence. The message gives the alternate key first, up to a maximum of the first ten bytes, expressed in hexadecimal.

If the base cluster is a key-sequenced data set, the specified record is the prime key (up to a maximum of the first ten bytes) expressed in hexadecimal.

If the base cluster is an entry-sequenced data set, the specified record is the prime relative block address (RBA) in decimal.

In the message text:

key Indicates the nonunique key.

xxx Indicates the prime key.

**System action:** An alternate index record is created containing the alternate key and only the first prime key or RBA listed. All subsequent prime keys/RBAs will not be reflected in the alternate index record.

**System programmer response:** If the error recurs and the program is not in error, search problem reporting data bases for a fix for the problem. If no fix exists, contact the IBM Support Center. Provide the JCL and the SYSOUT output for the job.

**Programmer response:** If the UNIQUEKEY attribute was correctly specified, then the base cluster is in error. Correct it through a calling program

If the UNIQUEKEY attribute was incorrectly specified:

- and the alternate index was defined with the REUSE parameter, change it to NONUNIQUEKEY using the access method services ALTER command.
- and the alternate index was defined with the REUSE parameter, change it to NONUNIQUEKEY using the access method services ALTER command.
- and the alternate index was not defined with the REUSE attribute, delete the alternate index and redefine it with the NONUNIQUEKEY attribute.

Then rebuild the alternate index using the BLDINDEX Command.

**Source:** DFSMSdfp **Module:** IDCBI01

# IDC1646I nnnnn EXCESS PRIME {KEY | RBL} VALUES FOR AIX KEY key

**Explanation:** The specified key is the key of an alternate index record that was too short to contain all the prime key or relative block address (RBA) pointer values that occurred for that alternate index key.

In the message text:

*nnnnn* The number of pointers that could not fit into the record. The name of the alternate index being built is given in a subsequent message.

key Indicates the key.

System action: The alternate index record is created with only those pointers that could fit.

**System programmer response:** If the error recurs and the program is not in error, search problem reporting data bases for a fix for the problem. If no fix exists, contact the IBM Support Center. Provide the JCL and the SYSOUT output for the job.

# IDC1653I • IDC01657I

**Programmer response:** Delete the alternate index and redefine it using the access method services commands with a maximum record size long enough to contain the maximum number of pointers for any one alternate key. Then rebuild the alternate index using the BLDINDEX command.

**Source:** DFSMSdfp Module: IDCBI01

#### IDC1653I dsname BUILT WITH ERRORS

Explanation: Building of the alternate index has been completed but some non-ending errors were encountered. Non-ending errors consist of:

- Alternate index key not contained in one or more base cluster records.
- · Multiple occurrences of one or more alternate keys for an alternate index defined with the UNIQUEKEY attribute.
- · One or more alternate index records too short to contain all the prime key or RBA pointers.

All non-ending errors for this alternate index have been identified in messages that precede this message.

In the message text:

dsname The data set name.

**System action:** The building of the alternate index is complete.

System programmer response: If the error recurs and the program is not in error, search problem reporting data bases for a fix for the problem. If no fix exists, contact the IBM Support Center. Provide the JCL and the SYSOUT output for the job.

**Programmer response:** Refer to the action outlined for the individual errors.

Source: DFSMSdfp Module: IDCBI01

#### ALIASES FROM THE PORTABLE DATA SET WERE DEFINED IDC01653I

Explanation: The names that follow this message are aliases from the portable data set; they have been defined for the integrated catalog facility catalog being imported.

**System action:** Processing continues with the aliases defined and listed.

**Programmer response:** None.

Source: DFSMSdfp Module: IDCXP01

#### IDC01654I ALIASES FROM THE PORTABLE DATA SET WERE NOT DEFINED

Explanation: The names that follow this message are aliases from the portable data set; they have not been defined for the integrated catalog facility catalog being imported.

**System action:** Processing continues with the aliases listed.

Programmer response: None.

Source: DFSMSdfp Module: IDCXP01

#### OBJECT WAS SMS-MANAGED WHEN EXPORTED. CHANGED TO UNMANAGED. IDC01657I

Explanation: The object of an IMPORT command was SMS managed when it was exported to the portable data set. After processing of the IMPORT command, the object became unmanaged.

**System action:** The object is imported to unmanaged storage.

Source: DFSMSdfp

Module: IDCMP01

#### IDC1661I OUT-OF-SYNC DATA SET SUCCESSFULLY EXPORTED (BY FORCE)

**Explanation:** The portable data set contains the necessary information to recreate the data set through IMPORTRA. At the time of export the data set was out of synchronization, caused by a mismatch between time stamps or space information. See the secondary message for the data set name.

System action: The system continues processing.

**Source:** DFSMSdfp **Module:** IDCRC01

#### IDC1662I OUT-OF-SYNC DATA SET NOT EXPORTED

**Explanation:** The virtual storage access method (VSAM) data set named in the message that follows is out of synchronization and the FORCE parameter was not specified. The out-of-synchronization is caused by a mismatch of the space information.

**System action:** The system bypasses processing of the VSAM data set.

**Programmer response:** If the data set, with its possible problems, is desired, then specify the FORCE parameter on the EXPORTRA command. Run the job again.

**Source:** DFSMSdfp **Module:** IDCRC01

#### IDC1663I BYPASSED RELATION dsname

**Explanation:** An error occurred or a catalog entry could not be located for a path or an alternate index to a virtual storage access method (VSAM) cluster, an OS/VS alias for a non-VSAM object, or a non-VSAM object associated with an OS/VS2 generation data group.

In the message text:

dsname The name of the cluster, non-VSAM object, or generation data group (GDG).

System action: The system bypasses the related object. The system continues processing of the named object.

**Programmer response:** List the named object after performing an IMPORTRA operation to determine missing related objects and to redefine the related objects.

**Source:** DFSMSdfp **Module:** IDCRC02

# IDC1664I ASSOCIATION ERROR, dsname

**Explanation:** The named catalog entry described a generation data set having no relationship to any OS/VS2 generation data group, or the entry describes a non-VSAM data set containing other than an OS/VS alias related to it

In the message text:

dsname The data set name.

System action: The association cannot be processed. The system continues processing of the named object.

**Programmer response:** List the named object after performing an IMPORTRA operation to determine missing related objects and to redefine the related objects.

**Source:** DFSMSdfp **Module:** IDCRC02

## IDC1667I VOLUME volser1 IS OUT-OF-SYNC AND LATER THAN VOLUME volser2

**Explanation:** The data-set-directory-entry time stamp mismatches the time stamp for the virtual storage access method (VSAM) data set named in the following message. The volumes are out of synchronization, although some of the data sets may still be recoverable.

In the message text:

volser1

volser2 The volume serial numbers that indicate the volumes that are out of synchronization.

System action: The system bypasses the VSAM data set entry and associations.

Programmer response: Get the two volumes in synchronization. Run the job again.

**Source:** DFSMSdfp **Module:** IDCRC01

#### IDC1678I \*\* DATA SET EXPORTED WITH MINOR ERRORS

Explanation: An error occurred while processing an associated object for an object being exported.

System action: The system bypasses processing of the associated object.

**Programmer response:** See the preceding message to determine the type of error and the recovery procedure.

**Source:** DFSMSdfp **Module:** IDCRC01

#### IDC1679I \*\* OUT-OF-SYNC DATA SET EXPORTED WITH MINOR ERRORS

**Explanation:** An error occurred while processing an associated object for an out-of-synchronization data set. The out-of-synchronization is caused by a mismatch between the time stamps or space information on the various volumes of a multi-volume data set.

System action: The system bypasses processing of the associated object.

**Programmer response:** See the preceding message to determine the type of error and the recovery procedure.

**Source:** DFSMSdfp **Module:** IDCRC01

# **IDC01700I** INDEXTEST BEGINS

**Explanation:** The INDEXTEST diagnostic procedure is beginning to process.

**System action:** The system begins processing.

Source: DFSMSdfp

#### **IDC01701I DATATEST BEGINS**

Explanation: The DATATEST diagnostic procedure is beginning to process.

System action: The system begins processing.

Source: DFSMSdfp

# IDC01702I HIGH-USED RBA IS rba

Explanation: This message displays the component high-used relative byte address (RBA) in decimal.

In the message text:

rba Indicates the high-used relative byte address.

**Source:** DFSMSdfp

316 z/OS V2R1.0 MVS System Messages, Vol 6 (GOS-IEA)

#### IDC01703I HIGH-ALLOCATED RBA IS rba

Explanation: This message displays the component high-allocated relative byte address (RBA) in decimal.

In the message text:

*rba* Indicates the high-allocated relative byte address.

Source: DFSMSdfp

#### IDC01704I CONTROL INTERVAL SIZE IS size

**Explanation:** This message displays the control interval size in decimal.

In the message text:

size Indicates the control interval size.

Source: DFSMSdfp

# IDC01705I CONTROL AREA SIZE IS size

**Explanation:** This message displays the control area size in decimal.

In the message text:

size Indicates the control area size.

Source: DFSMSdfp

#### IDC01706I RBA IS rba

Explanation: This message displays a relative byte address (RBA) in decimal.

In the message text:

*rba* Indicates the relative byte address.

Source: DFSMSdfp

# IDC1707I \*\* OWNER ownerid NOT UPDATED IN INVENTORY FOR NEW COPY yyddd

**Explanation:** The owner data in the volume label of the new copy volume, created on the specified date, could not be updated in the copy volume record or in the cartridge labels.

This condition occurred because the cartridges of an existing copy volume were reused. See the preceding message for further explanation of the problem.

In the message text:

ownerid Indicates the owner of the data.

yyddd The date, in year and days.

**System action:** The system continues processing.

**Programmer response:** This discrepancy cannot be corrected. The LISTMSVI reports will reflect different owners for the source volume and the designated copy volume, even though the owner data is correct in the volume labels of both volumes.

**Source:** DFSMSdfp **Module:** IDCCO01

## **IDC01707I** CURRENT INDEX LEVEL IS level

Explanation: This message displays the level of the index being processed when an error is detected.

In the message text:

level Indicates the current index level.

# IDC01708I • IDC01713I

Source: DFSMSdfp

IDC01708I nnn CONTROL INTERVALS ENCOUNTERED

**Explanation:** This message indicates the total number of control intervals read.

In the message text:

nnn The number of control intervals.

**System action:** The system continues processing.

Source: DFSMSdfp

IDC01709I DATATEST COMPLETE - NO ERRORS DETECTED

Explanation: The entire data component has been tested and no errors have been found.

**System action:** The system concludes processing normally.

Source: DFSMSdfp

IDC01710I DATA COMPONENT CONTAINS nnn RECORDS

Explanation: After DATATEST concludes, this message displays the number of records contained in the data set.

In the message text:

nnn The number of records.

System action: The system concludes processing normally.

Source: DFSMSdfp

IDC01711I DATA COMPONENT CONTAINS nnn DELETED CONTROL INTERVALS

Explanation: After DATATEST concludes, this message displays the number of unreclaimed empty control intervals.

In the message text:

nnn The number of control intervals.

**System action:** The system concludes processing normally.

Source: DFSMSdfp

IDC01712I MAXIMUM LENGTH DATA RECORD CONTAINS nnn BYTES

Explanation: After DATATEST concludes, this message displays the length in decimal of the longest data record

encountered.

In the message text:

nnn The number of bytes.

System action: The system concludes processing normally.

Source: DFSMSdfp

IDC01713I DATA CONTROL INTERVAL DISPLAY AT RBA rba FOLLOWS

**Explanation:** This message displays the relative byte address (RBA) in decimal of the control interval. The control interval display follows.

In the message text:

*rba* The relative byte address.

Source: DFSMSdfp

# IDC01714I ERROR LOCATED AT OFFSET offset

Explanation: This message follows a control interval display and specifies the location in hexadecimal of the item in

error.

In the message text: *offset* The offset.

Source: DFSMSdfp

# **IDC01716I** INDEX KEY FOLLOWS

Explanation: The key value follows this message. Where applicable, two key values follow.

Source: DFSMSdfp

## IDC01717I DATA KEY FOLLOWS

**Explanation:** The key display follows this message.

Source: DFSMSdfp

#### IDC01718I RECORD UPDATE NUMBER IS number

Explanation: This message displays the expected update number of the spanned record segment.

In the message text:

*number* The number of the record update.

Source: DFSMSdfp

# IDC01720I INDEX CONTROL INTERVAL DISPLAY AT RBA rba FOLLOWS

**Explanation:** This message displays the relative byte address (RBA) in decimal of the control interval. The control interval display follows.

In the message text:

rba The relative byte address.

Source: DFSMSdfp

# IDC01722I nnn PERCENT FREE SPACE

Explanation: After DATATEST concludes, this message displays the percentage of free space in the data set.

In the message text:

nnn The percentage of available space.

**Source:** DFSMSdfp

# IDC01723I ERRORS MAY BE DUE TO CONCURRENT ACCESS

**Explanation:** The catalog OPEN indicator or AMDSB indicates that the data set may have been updated during EXAMINE testing. Some or all of the detected errors may not exist.

**Programmer response:** If possible, run EXAMINE again without any users having the data set OPEN for output. If this is not possible, ensure that the data set is not updated during testing.

Source: DFSMSdfp :sysact.The system continues processing.

# IDC01724I • IDC01811I

#### IDC01724I INDEXTEST COMPLETE - NO ERRORS DETECTED

**Explanation:** The entire index component has been tested and no errors have been found.

**System action:** The system concludes processing normally.

Programmer response: Run DATATEST to validate the data component.

Source: DFSMSdfp

#### IDC01726I REFER TO DATA CONTROL INTERVAL DISPLAY FOR RBA rba

**Explanation:** This message is issued in lieu of message IDC01713I when an error is detected in a previously-displayed data control interval. This message displays the relative byte address (RBA) in decimal of the data control interval.

In the message text:

rba The relative byte address.

Source: DFSMSdfp

#### IDC01727I REFER TO INDEX CONTROL INTERVAL DISPLAY FOR RBA rba

**Explanation:** This message is issued in lieu of message IDC01720I when an error is detected in a previously-displayed index control interval. This message displays the relative byte address (RBA) in decimal of the index control interval.

In the message text:

*rba* The relative byte address.

Source: DFSMSdfp

# IDC01806I NO VOLUMES WERE SELECTED TO BE PROCESSED

**Explanation:** The volumes specified in the volumes parameter or resolved from the storage group parameter do not exist on the system or are not available for processing.

System action: Processing continues.

**System programmer response:** If the error recurs and the program is not in error, look at the messages in the job log for more information. Search problem reporting data bases for a fix for the problem. If no fix exists, contact the IBM Support Center. Provide the JCL, the SYSOUT output for the job, and all printed output and output data sets related to the problem.

**Programmer response:** Ensure that the specified volumes exist and are on line.

Source: DFSMSdfp

# IDC01811I NUMBER OF n RECORDS PROCESSED WAS xxxx

**Explanation:** Indicates the number of *n*-type records written to the output data set.

In the message text:

*n* The type of record written.

xxxx The number of records written.

System action: Processing continues.

Source: DFSMSdfp

#### IDC01850I SORT PRODUCT CALL IDENTIFICATION NUMBER xxxx

**Explanation:** *xxxx* represents the identification number of a call to DFSORT (or an equivalent product) by BLDINDEX. This identification number corresponds to the call identifier in DFSORT message ICE200I (or to the identifier in the appropriate message for an equivalent product).

**System action:** None.

System programmer response: None.

Module: IDCBI01

# IDC01851I "NOSORTCALL" invalid parameter for extended addressability data set.

**Explanation:** User must use SORTCALL parameter in BLDINDEX command for building alternate indexes for extended addressability data sets.

**System action:** Processing for the BLDINDEX STEP/JOB Terminated.

System programmer response: IDCBI01

Programmer response: Specify sortcall parameter on the BLDINDEX command to build alternate indexes for

extended addressability data set.

Source: DFSMSdfp

## IDC1860I SELECTED CHECKID, xxxxxxxx NOT FOUND

Explanation: The checkid listed was selected by the user, but not found in the checkpoint data set.

In the message text:

xxxxxxxx

The check identification.

System action: The system continues processing, but the CHECKID is not processed.

**System programmer response:** If the error recurs and the program is not in error, look at the messages in the job log for more information. Search problem reporting data bases for a fix for the problem. If no fix exists, contact the IBM Support Center. Provide the SYSOUT output for the job.

Programmer response: Verify the checkid spelling, and that the correct checkpoint data set was used.

**Source:** DFSMSdfp **Module:** IDCCK01

# IDC1864I NO CHECKPOINTS FOUND ON DATA SET

Explanation: No CHR records were found on the checkpoint data set.

**System action:** The system abnormally ends CHKLIST.

**System programmer response:** If the error recurs and the program is not in error, look at the messages in the job log for more information. Search problem reporting data bases for a fix for the problem. If no fix exists, contact the IBM Support Center. Provide the SYSOUT output for the job.

**Programmer response:** Verify that the correct checkpoint data set was used, then resubmit job.

**Source:** DFSMSdfp **Module:** IDCCK01

#### IDC1865I xxxxxxxx ADDITIONAL VOLUME SERIAL NOT FOUND IN CHKPT DATA SET

**Explanation:** Probable checkpoint logic error. A type 1 or type 2 DSDR indicated the presence of a type 2 DSDR which did not exist.

In the message text:

# IDC1866I • IDC1870I

xxxxxxxx

The additional volume serial number.

**System action:** Incomplete CHKLIST information is listed. The system continues processing with the next checkpoint entry.

**System programmer response:** If the error recurs and the program is not in error, look at the messages in the job log for more information. Search problem reporting data bases for a fix for the problem. If no fix exists, contact the IBM Support Center. Provide the SYSOUT output for the job.

Programmer response: Keep all related data sets and listing for reference.

**Source:** DFSMSdfp **Module:** IDCCK01

# IDC1866I UNEXPECTED EOF ON CHECKPOINT DATA SET

Explanation: End-of-file occurred while processing DSDRs.

System action: The system abnormally ends the CHKLIST utility.

**System programmer response:** If the error recurs and the program is not in error, look at the messages in the job log for more information. Search problem reporting data bases for a fix for the problem. If no fix exists, contact the IBM Support Center. Provide the SYSOUT output for the job.

**Programmer response:** Keep all related data sets and listings for reference.

**Source:** DFSMSdfp **Module:** IDCCK01

#### IDC1867I CURRENT VOLUME NOT FOUND 'xxxxxxxxx'

Explanation: The volume sequence number exceeded the number of volumes for the indicated ddname.

In the message text:

xxxxxxxx

The ddname.

System action: The system continues processing.

**System programmer response:** If the error recurs and the program is not in error, look at the messages in the job log for more information. Search problem reporting data bases for a fix for the problem. If no fix exists, contact the IBM Support Center. Provide the JCL for the job.

Programmer response: Keep all related data sets and listings for reference.

**Source:** DFSMSdfp **Module:** IDCCK01

## IDC1870I \*\* IGNORED VSAM ERROR READING CRA - CI 'nn'X

**Explanation:** A LISTCRA function encountered an I/O error reading a catalog recovery area (CRA) record at the specified control interval.

In the message text:

nn The control interval number in hexadecimal.

**System action:** The system ignores the record. The system continues processing as long as no more than 50 errors have been encountered while processing the LISTCRA command. When the number of errors reaches 50, the system ends processing.

**Programmer response:** See the preceding message to determine the cause of the I/O error. Correct the problem. Run the job again.

Source: DFSMSdfp

Module: IDCLR01, IDCCK01

#### IDC1871I \*\* IGNORED VSAM ERROR READING CATALOG - CI 'nn'X

Explanation: A LISTCRA function encountered an I/O error reading a catalog record at the specified control

interval.

In the message text:

nn The control interval number in hexadecimal.

**System action:** The system ignores the record. The system continues processing as long as no more than 50 errors have been encountered while processing the LISTCRA command. When the number of errors reaches 50, the system ends processing.

**Programmer response:** See the preceding message to determine the cause of the I/O error. Correct the problem. Run the job again.

Source: DFSMSdfp

Module: IDCLR01, IDCLR02

#### IDC1875I ERROR TRANSLATING CRA CI FROM CATALOG CI - 'nn'X

**Explanation:** An error occurred when translating an entry's catalog control interval number, which points at a related entry, to a catalog recovery area (CRA) control interval before reading the entry.

In the message text:

nn The catalog control interval number in hexadecimal.

This will normally result from an incomplete entry definition or an I/O error identified in a preceding message.

**System action:** The system bypasses the error. The system continues processing. However, there may be minor errors in the list.

**System programmer response:** If the error recurs and the program is not in error, search problem reporting data bases for a fix for the problem. If no fix exists, contact the IBM Support Center. Provide the JCL and the SYSOUT output for the job.

Programmer response: Restore the volume on which the error occurred to a previous valid condition.

**Source:** DFSMSdfp **Module:** IDCLR01

# IDC1878I xxxxxxxx IGNORED ERROR FROM FIELD MANAGEMENT

**Explanation:** An error occurred when called by LISTCRA.

In the message text:

xxxxxxxx

The LISTCRA procedure in control when the error was detected.

The following list identifies each LISTCRA procedure and the field for which it was searching when it encountered the error:

## **CATOPEN**

The catalog name in the cluster record of the catalog.

# **CKEYRNG**

The high key value in a given catalog recovery area (CRA) record.

## **CRAOPEN**

Either the owning catalog name or the volume serial number in the CRA.

## **CTTBLD**

The entry type of the catalog CI in the CRA record.

# IDC1880I • IDC1881I

#### **GETPRT**

The entry type or the entry name in the CRA record.

#### **INTASOC**

The associated entry type or entry name fields in the CRA records.

#### **INTSORT**

The name in a given CRA record.

#### **INTVEXT**

The extension pointer in a given CRA record.

#### **PRTCMP**

The used length field in a given CRA record.

#### **PRTDMP**

The used length field in a given CRA record.

#### **PRTOJVL**

The volume information of high key value in a given CRA record.

#### **PRTVOL**

The volume time stamp information in a given catalog or CRA record.

System action: The system bypasses the error. The system continues processing. There may be minor errors in the

System programmer response: If the error recurs and the program is not in error, search problem reporting data bases for a fix for the problem. If no fix exists, contact the IBM Support Center. Provide the JCL and the SYSOUT output for the job.

**Programmer response:** Restore the volume on which the error occurred to a previous valid condition.

**Source:** DFSMSdfp Module: IDCLR01

#### IDC1880I IGNORED I/O ERROR READING VOLUME LABEL

Explanation: A LISTCRA command encountered an I/O error reading the format-4 data set control block (DSCB) in the VTOC to obtain the time stamp information.

System action: The system ignores the error. The system does not print the time stamps.

System programmer response: If the error recurs and the program is not in error, search problem reporting data bases for a fix for the problem. If no fix exists, contact the IBM Support Center. Provide the JCL and the SYSOUT output for the job.

Source: DFSMSdfp Module: IDCLR01

#### IGNORED OPEN FAILURE FOR ALTERNATE OUTPUT DATA SET IDC1881I

Explanation: LISTCRA encountered an error attempting to open the alternate output data set.

System action: The system ignores the error. The system uses the output data set.

Programmer response: If the output is desired in the alternate data set, determine the cause of the error. Correct the error. Run the job again.

Source: DFSMSdfp Module: IDCLR01

IDC01880I RECOVERY SET FOR dsname

Explanation: A SHCDS FRSETRR command was executed for data set dsname.

**Source:** DFSMSdfp **Module:** IDCSH07

#### IDC01881I UNBIND SET FOR dsname

**Explanation:** A SHCDS FRUNBIND command was executed for data set *dsname*. The locks for the data set have been unbound or disconnected from the data set.

**Source:** DFSMSdfp **Module:** IDCSH08

#### IDC01882I BIND SET FOR dsname

**Explanation:** A SHCDS FRBIND command was executed for data set *dsname*. The locks for the data set have been bound or connected to the data set.

**Source:** DFSMSdfp **Module:** IDCSH09

#### **IDC01883I RECOVERY RESET FOR** *dsname*

**Explanation:** A SHCDS FRRESETRR command was executed for data set *dsname*.

**Source:** DFSMSdfp **Module:** IDCSH10

# IDC01884I UNBOUND LOCKS DELETED FOR dsname

**Explanation:** A SHCDS FRDELETEUNBOUNDLOCKS command was executed for data set *dsname*. Locks being

retained for the data set have been removed.

**Source:** DFSMSdfp **Module:** IDCSH11

# IDC01885I NON-RLS UPDATE PERMITTED FOR dsname

Explanation: The data set that has been accessed in RLS mode is now permitted to be accessed in non-RLS mode.

**Source:** DFSMSdfp **Module:** IDCSH12

# IDC01886I NON-RLS UPDATE DENIED FOR dsname

Explanation: The data set that has been accessed in non-RLS mode is now denied access in non-RLS mode.

**Source:** DFSMSdfp **Module:** IDCSH13

# IDC01887I SUBSYSTEM subsystem REMOVED

**Explanation:** The subsystem with connections remaining for RLS is removed. All lock and subsystem connectivity information is deleted.

**Source:** DFSMSdfp **Module:** IDCSH14

# IDC01888I • IDC01891I

IDC01888I SPHERE dsn PURGED

Explanation: An SHCDS PURGE command for the specified VSAM sphere completed successfully.

In the message text:

dsn

The data set name of a VSAM sphere.

System action: The system continues processing.

Operator response: None

System programmer response: None

Problem determination: None

**Source:** DFSMSdfp **Module:** IDCSH20

#### IDC01889I UNIT OF RECOVERY urid PURGED

Explanation: An SHCDS PURGE command for the specified unit of recovery completed successfully.

In the message text:

urid

The unit of recovery identifier.

**System action:** The system continues processing.

Operator response: None

System programmer response: None

Problem determination: None

**Source:** DFSMSdfp **Module:** IDCSH20

# IDC01890I RETRY SUCCESSFUL FOR SPHERE dsn

Explanation: An SHCDS RETRY command for the specified sphere completed successfully.

In the message text:

dsn

The data set name of the VSAM sphere.

System action: The system continues processing.

Operator response: None

System programmer response: None

Problem determination: None

**Source:** DFSMSdfp **Module:** IDCSH19

# IDC01891I RETRY SUCCESSFUL FOR UNIT OF RECOVERY urid

Explanation: An SHCDS RETRY command for the specified unit of recovery completed successfully.

In the message text:

urid

The unit of recovery identifier.

**System action:** The system continues processing.

Operator response: None

**System programmer response:** None

Problem determination: None

**Source:** DFSMSdfp **Module:** IDCSH19

# IDC1885I CRA RECORD COULD NOT BE READ BY FIELD MANAGEMENT

**Explanation:** The Data Facility Product (DFP) called by LISTCRA to read catalog recovery area (CRA) fields for the miscompare list was unable to return the requested field. This message normally results from an I/O error identified in the preceding message.

System action: The system bypasses the error. The system continues processing. There may be minor errors in the list

**System programmer response:** If the error recurs and the program is not in error, search problem reporting data bases for a fix for the problem. If no fix exists, contact the IBM Support Center. Provide the JCL and the SYSOUT output for the job.

**Programmer response:** Restore the volume on which the error occurred to a previous valid condition. Contact your programming support personnel and make sure the job stream and system output associated with this job is available for problem determination. LRPM is the last access method services diagnostic dump point before the error was detected.

**Source:** DFSMSdfp **Module:** IDCLR01

cde

#### IDC1887I ERROR REFERENCING CRA ON VOLUME ser - REASON CODE cde

**Explanation:** In opening the catalog recovery area (CRA) there was a problem indicated by the reason code. In the message text:

ser The volume serial number.

Code Explanation

The reason code, as follows:

3 Time stamp for volume was not obtained.

6 I/O error reading the CRA record.

System action: The system continues processing.

**Programmer response:** This message requires no action, but the problem causing it may cause other messages that may require a response.

**Source:** DFSMSdfp **Module:** IDCRC01

#### IDC1890I RACF PROFILE COULD NOT BE DELETED — NOT ELIGIBLE

**Explanation:** As the result of a DELETE or EXPORT command, a RACF indicated member was successfully deleted. However, the RACF profile for this data set is not eligible for deletion for one of these reasons:

- RACDEF was failed by the installation exit.
- The resource name in the profile was not previously defined to RACF.

**System action:** The system continues processing the command.

**System programmer response:** If the error recurs and the program is not in error, search problem reporting data bases for a fix for the problem. If no fix exists, contact the IBM Support Center. Provide the JCL and the SYSOUT output for the job.

Source: DFSMSdfp

# IDC1891I • IDC1999I

Module: IDCDL01

#### IDC1891I RACF PROFILE COULD NOT BE DELETED — NOT FOUND

**Explanation:** As the result of a DELETE or EXPORT command, a RACF indicated member was successfully deleted.

However, the RACF profile for this data set could not be found.

**System action:** The system continues processing the command.

**System programmer response:** If the error recurs and the program is not in error, search problem reporting data bases for a fix for the problem. If no fix exists, contact the IBM Support Center. Provide the JCL and the SYSOUT output for the job.

**Source:** DFSMSdfp **Module:** IDCDL01

#### IDC01895I DATA SETS SUCCESSFULLY PROCESSED

Explanation: An SHCDS CFREPAIR or CFRESET command was issued. The list of datasets successfully processed is

presented.

Source: DFSMSdfp

Module: IDCSH15, IDCSH16

## IDC1927I INVALID 'MARGINS' VALUES SPECIFIED, DEFAULT MARGINS ASSUMED

**Explanation:** The left margin value specified in a MARGINS parameter is not strictly less than the right margin value. At least two character positions must be provided.

**System action:** The system assumes the default margin values of 2 and 72.

**System programmer response:** If the error recurs and the program is not in error, look at the messages in the job log for more information. Search problem reporting data bases for a fix for the problem. If no fix exists, contact the IBM Support Center. Provide the JCL and the SYSOUT output for the job.

Programmer response: Correct the MARGINS specifications.

**Source:** DFSMSdfp **Module:** IDCPM01

# IDC1998I vvdsname AND ITS VVRS AND NVRS ARE ABOUT TO BE DELETED REPLY 'Y' TO DELETE 'N'

TO CANCEL.

**Explanation:** This message is an attention that a VVDS is about to be deleted.

In the message text:

vvdsname

The VVDS being deleted.

**Operator response:** Reply 'Y' to delete, or 'N' to cancel the command.

**System programmer response:** To eliminate the issuance of the WTOR see the Modify Catalog command in *z/OS* 

DFSMS Managing Catalogs.

Source: DFSMSdfp

Module: IDCDL01

# IDC1999I catname replaced by an import backup copy, its VVR and its VTOC to be deleted, REPLY 'Y' TO DELETE 'N' TO CANCEL.

**Explanation:** A Catalog is about to be deleted with the RECOVERY option, which means that the VSAM volume record (VVR) and VTOC for the catalog will be deleted.

- If you respond Y or YES, IDCAMS processes the command replacing the user catalog with an import backup copy
  and deletes the specified user catalog along with its VSAM Volume Record (VVR) and VTOC entries. The VVR and
  DSCB for each object in the catalog are not deleted.
- If you respond N or NO, the system ends the delete process with a return code of 8.

In the message text:

catname

The catalog being deleted.

Operator response: Reply 'Y' to delete, or 'N' to cancel the command.

**System programmer response:** To enable or disable this WTOR message, use the MODIFY CATALOG, DISABLE(DELFORCEWNG). command. Use the command F CATALOG, REPORT to display the status of the DELRECOVWING parameter. See *z/OS DFSMS Managing Catalogs*.

**Source:** DFSMSdfp

Module: IDCDL01 IDCDL02

## IDC2011I FUNCTION CANNOT BE EXECUTED. INSUFFICIENT MAIN STORAGE.

**Explanation:** An access method services function has been requested that requires more virtual storage than was available. Reasons for this message being issued by the utility include the attempt to get storage by:

- IDCSS01 to build the output buffer.
- IDCSS02 to add to the work area, or for storage for the SSSCB.
- IDCSS05 to obtain pinned track or dsname areas, or for storage for the SSSCB.
- IDCSS06 for storage for the SSSCB.
- IDCSS07 for storage for the SSSCB.
- asynchronous operations manager (returns a return code 4, reason code 4 to the utility).

**System action:** The function requested was not performed.

**System programmer response:** If the error recurs and the program is not in error, look at the messages in the job log for more information. Search problem reporting data bases for a fix for the problem. If no fix exists, contact the IBM Support Center. Provide the JCL for the job.

**Programmer response:** Run the job again in a larger address space.

**Source:** DFSMSdfp **Module:** IDCLM01

#### IDC2035I INVALID ERROR CONVERSION TABLE

**Explanation:** An error was detected in the information transmitted in the Error Conversion Table, when attempting to convert a numeric error code to a prose message.

**System action:** The conversion request is ended.

**System programmer response:** If the error recurs and the program is not in error, search problem reporting data bases for a fix for the problem. If no fix exists, contact the IBM Support Center. Provide the JCL and the SYSOUT output for the job.

**Source:** DFSMSdfp **Module:** IDCTP06

# IDC2053I STEP CONTAINS JOBCAT/STEPCAT, BUT JOBCAT/STEPCAT SUPPORT IS DISABLED

Explanation: A step that referenced a data set contains one of the following:

- · a JOBCAT DD statement
- a STEPCAT DD statement
- · both a JOBCAT and a STEPCAT DD statement

# IDC2054I • IDC2160I

but the use of JOBCAT and STEPCAT is disabled by the installation

**System action:** The indicated command is terminated.

**Programmer response:** Depending on the DD statements present in the step, take one of the following corrective actions:

- · Remove the JOBCAT DD statement if there is no need for it.
- · Remove the STEPCAT DD statement if there is no need for it.
- Ensure that all referenced catalogs are connected to the system master catalog with an appropriate alias for the data set being referenced and allow the data set to be found through a standard search.

If the actions above cannot be performed, the use of JOBCAT and STEPCAT support can be enabled by the installation through the operator command MODIFY CATALOG, ENABLE (JOBSTEPCAT). It is not recommended this facility be enabled except when absolutely needed.

**Source:** DFSMSdfp **Module:** IDCTP06

#### IDC2054I INVALID AUTHORIZATION TO EXECUTE FUNCTION

**Explanation:** A caller without the proper RACF facility class authorization requested a function that involves a storage management subsystem data set.

**System action:** The system ends the request.

Programmer response: Acquire the proper RACF facility class authorization. Run the job again.

**Source:** DFSMSdfp **Module:** IDCTP06

# IDC2055I ERROR DURING RETRIEVAL OF ALLOCATION MESSAGES - RETURN CODE WAS returncode REASON CODE WAS rsncode

**Explanation:** An error occurred during calls to dynamic allocation error message processor program (IEFDB476) to return allocation messages, with the return code, reason code from IEFDB476.

In the message text:

returncode

The return code.

rsncode The reason code.

System action: The function terminates.

**System programmer response:** See the *z/OS MVS Programming: Authorized Assembler Services Guide* for more explanation on the return code and reason code from IEFDB476.

Programmer response: None.

**Source:** DFSMSdfp **Module:** IDCTP06

# IDC2160I INVALID REFERENCE TO VOLUME xxxxxx, OBJECT BYPASSED

**Explanation:** EXPORTRA has encountered a virtual storage access method (VSAM) object that references a volume entry that contains no reference to the object. This may be the result of a system failure during a prior delete operation.

In the message text:

xxxxxx Indicates the volume.

**System action:** EXPORTRA bypasses the VSAM data set and its associations.

**System programmer response:** If the error recurs and the program is not in error, search problem reporting data bases for a fix for the problem. If no fix exists, contact the IBM Support Center. Provide the JCL, the SYSOUT output

for the job, and all printed output and output data sets related to the problem.

**Programmer response:** Copy the data on valid volumes using the REPRO command. Delete the data set using the DELETE command. The data set cannot be opened for output.

**Source:** DFSMSdfp **Module:** IDCRC01

#### IDC2391I UNABLE TO ESTABLISH E/STAE ENVIRONMENT - RETURN CODE X'return-code'

**Explanation:** The STAE or ESTAE macro returned a non-zero return code that prevented recovery protection in case of an abnormal end of the command.

In the message text:

return-code

The return code.

**System action:** The system does not continue the function.

**System programmer response:** If the error recurs and the program is not in error, look at the messages in the job log for more information. Search problem reporting data bases for a fix for the problem. If no fix exists, contact the IBM Support Center. Provide the JCL, the SYSOUT output for the job, and all printed output and output data sets related to the problem.

Programmer response: Examine the return code and correct the problem. Run the command again.

**Source:** DFSMSdfp **Module:** IDCSA06

# IDC2533I MEMBER CANNOT BE SPECIFIED WITH A GENERIC NAME

**Explanation:** A generic entry name was given followed by a member name in parentheses, which is not an allowable combination.

System action: The system continues processing.

**Programmer response:** Remove the asterisk (\*) indicating a generic entry name or remove the member name to achieve the desired alteration.

**Source:** DFSMSdfp **Module:** IDCAL01

#### IDC2552I ENTRY TYPE IS INVALID FOR DELETE

**Explanation:** The caller attempted to delete an entry type that cannot be deleted. The only types of entries that can be deleted are as follows:

- Cluster
- User
- Catalog
- Master catalog
- · Non-VSAM
- Space
- Alias
- · GDG base
- · Path and alternate index

**System action:** The system does not delete the entry. The rest of the entries are deleted if possible.

**System programmer response:** If the error recurs and the entry type is listed as valid in the LISTCAT, search problem reporting data bases for a fix for the problem. If no fix exists, contact the IBM Support Center. Provide the JCL and the SYSOUT output for the job.

## IDC2553I • IDC2559I

**Programmer response:** If the caller thinks the entry is one of these types, he should list that entry with LISTCAT to

check the type field.

Source: DFSMSdfp

Module: IDCAL01

IDC2553I ERASE OPTION IS INVALID FOR ENTRY TYPE

Explanation: Only virtual storage access method (VSAM) clusters and alternate indexes can be erased.

System action: The system does not delete the entry. The remaining VSAM entries, if any, are deleted.

**System programmer response:** If the error recurs and the program is not in error, look at the messages in the job log for more information. Search problem reporting data bases for a fix for the problem. If no fix exists, contact the IBM Support Center. Provide the JCL, the SYSOUT output for the job.

**Programmer response:** Submit the request again without the ERASE parameter.

**Source:** DFSMSdfp **Module:** IDCDL01

# IDC2554I DYNAMIC ALLOCATION FAILED OR FILE WAS NOT CODED WITH SCRATCH

Explanation: A dynamic allocation failed. Preceding messages (prefixed by IKJ) indicate the reason for the failure.

System action: The system ends processing for this entry.

**System programmer response:** If the error recurs and the program is not in error, look at the messages in the job log for more information. Search problem reporting data bases for a fix for the problem. If no fix exists, contact the IBM Support Center. Provide the JCL and the SYSOUT output for the job. Obtain the ABEND dump for the failing job step.

Programmer response: Refer to the dynamic allocation error messages or supply a FILE parameter.

Source: DFSMSdfp

# IDC2557I SCRATCH NOT AVAILABLE FOR TYPE OF OBJECT TO BE DELETED

**Explanation:** The SCRATCH option is incorrect for the entry type being deleted. SCRATCH is incorrect for a virtual storage access method (VSAM):

- · Master catalog
- User catalog
- Path
- Alias
- GDG base

**System action:** The system ends processing for the entry.

Programmer response: Ensure that SCRATCH is valid for all entries specified, or do not use the SCRATCH option.

**Source:** DFSMSdfp **Module:** IDCDL01

# IDC2559I MEMBER CANNOT BE SPECIFIED WITH A GENERIC NAME

**Explanation:** The generic name used is followed by a member name enclosed in parentheses. This combination is incorrect.

**System action:** The system ends processing for the entry.

**System programmer response:** If the error recurs and the program is not in error, look at the messages in the job log for more information. Search problem reporting data bases for a fix for the problem. If no fix exists, contact the IBM Support Center. Provide the JCL and the SYSOUT output for the job.

**Programmer response:** Remove the asterisk (\*) which indicates a generic entry name or remove the member name.

**Source:** DFSMSdfp **Module:** IDCDL01

## IDC2563I ALLOCATION/VOLUME PARAMETER IS INVALID FOR ENTRY TYPE(S)

**Explanation:** A LISTCAT command request for allocation or volume information conflicts with the desired entries or types of entries.

System action: The LISTCAT command attempts recovery to list that part of the request that does not conflict.

**System programmer response:** If the error recurs and the program is not in error, search problem reporting data bases for a fix for the problem. If no fix exists, contact the IBM Support Center. Provide the JCL and the SYSOUT output for the job.

Programmer response: Run the job again with LISTCAT parameters that are compatible with the fields specification.

**Source:** DFSMSdfp **Module:** IDCLC01

## IDC2616I PATH path WAS NOT SUCCESSFULLY IMPORTED

**Explanation:** IMPORT was not able to define successfully path over the object being imported. The most likely cause is a duplicate object name already in the catalog.

In the message text:

path The path object.

**System action:** The system continues processing, attempting to define any remaining paths whose catalog information is stored on the portable data set.

Programmer response: Determine if the paths whose defines failed already exist in the catalog. If so, delete and

redefine them.

**Source:** DFSMSdfp **Module:** IDCMP01

# IDC2618I INVALID OBJECTS SUBPARAMETER FOR PATH path

Explanation: An OBJECTS subparameter other than NEWNAME or FILE was specified for path object.

In the message text:

path The path object.

**System action:** The system continues IMPORT processing, attempting to define any remaining paths from the portable data set.

Programmer response: Probable user error. Correct the OBJECTS parameter. Submit the job again.

**Source:** DFSMSdfp **Module:** IDCMP01

# IDC2620I OBJECT TYPE NOT SUPPORTED FOR OBJECT dsname

**Explanation:** A duplicate data set name was found in the virtual storage access method (VSAM) catalog while attempting to convert an OS catalog entry.

The portable data set format is not supported on this system for one of the following reasons:

- The object is empty.
- The object has the NOALLOCATE attribute.
- The object has the SAM ESDS attribute.

In the message text:

# IDC2621I • IDC2640I

dsname The data set name.

**System action:** An associated message identifies the entry not converted.

**System programmer response:** If the error recurs and the program is not in error, look at the messages in the job log for more information. Search problem reporting data bases for a fix for the problem. If no fix exists, contact the IBM Support Center. Provide the JCL and the SYSOUT output for the job.

**Programmer response:** Resolve the duplicate name.

**Source:** DFSMSdfp **Module:** IDCMP01

## IDC2621I IMPORTRA FAILED FOR obj

Explanation: The object named could not be imported. The preceding messages will give the reason for the failure.

In the message text:

*obj* The specified object.

**System action:** The system continues processing with the next object on the portable data set unless one of the following conditions exists:

- A failure occurred while attempting to alter the name of the cluster to or from the dummy name provided in the OUTFILE DD statement. (Message IDC3619I precedes this message.)
- · An error occurred while trying to read the portable data set.

In both cases, the command ends.

**Programmer response:** Determine the cause of the failure by examining previous messages on the SYSPRINT output. Correct the indicated error. Run the job again.

**Source:** DFSMSdfp **Module:** IDCRM01

## IDC2630I DUPLICATE DATA SET NAME IN TARGET CATALOG

**Explanation:** A duplicate data set name was found in the target catalog while attempting to convert an OS or virtual storage access method (VSAM) catalog entry.

**System action:** An associated message identifies the entry not converted.

**System programmer response:** If the error recurs and the program is not in error, look at the messages in the job log for more information. Search problem reporting data bases for a fix for the problem. If no fix exists, contact the IBM Support Center. Provide the JCL and the SYSOUT output for the job.

**Programmer response:** Resolve the duplicate name.

**Source:** DFSMSdfp **Module:** IDCRM01

## IDC2640I dsname NOT AN AIX

**Explanation:** The specified data set is not an alternate index or a path over an alternate index. The data set name was specified in either the:

- Job control identified through the OUTFILE dname subparameter
- OUTDATASET dsname subparameter

The OUTFILE data set must be a defined alternate index or a path over the alternate index.

In the message text:

dsname The data set name.

System action: The system ends processing for this OUTFILE or OUTDATASET subparameter. However, the system

334 z/OS V2R1.0 MVS System Messages, Vol 6 (GOS-IEA)

continues processing with any other subparameters specified in the OUTFILE or OUTDATASET parameter.

**System programmer response:** If the error recurs and the program is not in error, search problem reporting data bases for a fix for the problem. If no fix exists, contact the IBM Support Center. Provide the JCL and the SYSOUT output for the job.

**Programmer response:** Correct the data set name in the job control identified by the OUTFILE dname subparameter or the data set name specified in the OUTDATASET subparameter to be a defined alternate index or a path over an alternate index. Submit the job again.

**Source:** DFSMSdfp **Module:** IDCBI01

#### IDC2642I dsname NOT RELATED TO BASE

**Explanation:** The specified data set is an alternate index or a path over an alternate index, but the alternate index is not related to the base cluster identified by the INFILE or INDATASET parameter. All alternate indexes identified by the OUTFILE or OUTDATASET parameter of the BLDINDEX command must have been defined as being related to the base cluster identified by the INFILE or INDATASET parameter. This relationship is established by the RELATE parameter in the DEFINE ALTERNATEINDEX command.

In the message text:

dsname The data set name.

**System action:** The system sends processing for this alternate index. However, the system continues processing for any other alternate indices identified by the OUTFILE or OUTDATASET parameter.

**System programmer response:** If the error recurs and the program is not in error, search problem reporting data bases for a fix for the problem. If no fix exists, contact the IBM Support Center. Provide the JCL and the SYSOUT output for the job.

**Programmer response:** Either the alternate index identified by the OUTFILE or OUTDATASET parameter or the base cluster identified by the INFILE or INDATASET parameter must be corrected so that the proper relationship exists. If the alternate index was defined improperly, it must be deleted and redefined with the proper relationship specified in the RELATE parameter. Submit the job again.

**Source:** DFSMSdfp **Module:** IDCBI01

# IDC2647I INSUFFICIENT STORAGE TO OBTAIN BUFFERS AND WORK AREAS

**Explanation:** BLDINDEX encountered a failure when attempting to obtain storage for buffers, work areas and a minimum sort area. BLDINDEX is the amount of storage required to build one alternate index. The name of the alternate index is given in a subsequent message.

**System action:** The system ends processing for this alternate index. However, BLDINDEX attempts to process any other alternate indices identified by the OUTFILE or OUTDATASET parameter.

**System programmer response:** If the error recurs and the program is not in error, search problem reporting data bases for a fix for the problem. If no fix exists, contact the IBM Support Center. Provide the JCL and the SYSOUT output for the job.

Programmer response: Increase the virtual storage region size. Submit the job again.

**Source:** DFSMSdfp **Module:** IDCBI01

# IDC2648I JOB CONTROL CARDS FOR EXTERNAL SORT MISSING OR IN ERROR

**Explanation:** If this message occurs by itself, the caller specified the EXTERNALSORT parameter, but did not provide the proper job control for the sort work files.

If this message is preceded by IDC2649I or IDC2650I, BLDINDEX was not able to complete an internal sort. Proper job control for the external sort work files was not supplied. The alternate index being built is named in a subsequent message.

# IDC2649I • IDC2651I

System action: The system ends processing for this alternate index. However, BLDINDEX attempts to process any other alternate indices specified by the OUTFILE or OUTDATASET parameter.

System programmer response: If the error recurs and the program is not in error, search problem reporting data bases for a fix for the problem. If no fix exists, contact the IBM Support Center. Provide the JCL and the SYSOUT output for the job.

Programmer response: Correct the external sort work file job control. Submit the job again. Alternatively, provide enough virtual storage so that an internal sort can be performed.

Source: DFSMSdfp Module: IDCBI01

#### IDC2649I INSUFFICIENT STORAGE TO PERFORM INTERNAL SORT

Explanation: Although BLDINDEX was able to obtain a minimum amount of virtual storage to start the sort, it was less than the amount calculated to be required for the entire sort. This is based on the number of records in the base cluster statistic stored in the virtual storage access method (VSAM) catalog entry for the base cluster. Under these circumstances, BLDINDEX attempts to prepare for an external sort. The system writes this message only when proper job control for the external sort work files was not supplied.

System action: The system ends processing for this alternate index. However, BLDINDEX attempts to process any other alternate indexes specified via the OUTFILE or OUTDATASET parameter.

System programmer response: If the error recurs and the program is not in error, search problem reporting data bases for a fix for the problem. If no fix exists, contact the IBM Support Center. Provide the JCL and the SYSOUT output for the job.

Programmer response: Correct the external sort work file job control, or provide enough virtual storage so that an internal sort can be performed. Submit the job again.

Source: DFSMSdfp Module: IDCBI01

#### IDC2650I INSUFFICIENT STORAGE TO FINISH INTERNAL SORT

**Explanation:** During initialization, BLDINDEX calculates the amount of storage required for an internal sort. This calculation is based on the number of records in the base cluster statistic stored in the virtual storage access method (VSAM) catalog entry for the base cluster.

In the case of this message, BLDINDEX was able to obtain enough virtual storage to meet the calculated requirement. However, the statistic was erroneously low, probably due to a failure during a close of the base cluster, and the initial amount of storage obtained was exhausted. Under these circumstances, BLDINDEX must perform an external sort. The system issues this message only when proper job control for the external sort work files was not supplied.

System action: The system ends processing for this alternate index. However, BLDINDEX attempts to process any other alternate indices specified by the OUTFILE or OUTDATASET parameter.

System programmer response: If the error recurs and the program is not in error, search problem reporting data bases for a fix for the problem. If no fix exists, contact the IBM Support Center. Provide the JCL and the SYSOUT output for the job.

Programmer response: Correct the sort work file job control. Alternatively, delete the alternate index. Use the EXPORT command to create a portable copy of the base cluster, followed by an IMPORT command to rebuild the base cluster. This will correct the erroneous statistic. Then, redefine the alternate index. Submit the job again.

Source: DFSMSdfp Module: IDCBI01

#### IDC2651I **DEFINE OF SORT WORK FILES FAILED**

**Explanation:** In preparing for an external sort BLDINDEX attempts to define dynamically two sort work files. However, the define was rejected by virtual storage access method (VSAM) catalog management. This message is preceded by either message IDC3007I or IDC3009I giving the VSAM catalog return code. Refer to the appropriate message for an explanation of the code.

**System action:** The system ends processing for this alternate index. However, BLDINDEX attempts to process any other alternate indexes specified by the OUTFILE or OUTDATASET parameter.

**System programmer response:** If the error recurs and the program is not in error, search problem reporting data bases for a fix for the problem. If no fix exists, contact the IBM Support Center. Provide the JCL and the SYSOUT output for the job.

**Programmer response:** Correct the error as explained for the return code. Submit the job again.

**Source:** DFSMSdfp **Module:** IDCBI01

## IDC2654I dsname WAS NOT BUILT

**Explanation:** An error was encountered for the alternate index. The message containing the error precedes this message.

In the message text:

dsname The data set name.

**System action:** The system ends processing for this alternate index. However, BLDINDEX attempts to process any other alternate indexes identified by the OUTFILE or OUTDATASET parameter.

**System programmer response:** If the error recurs and the program is not in error, search problem reporting data bases for a fix for the problem. If no fix exists, contact the IBM Support Center. Provide the JCL and the SYSOUT output for the job.

**Source:** DFSMSdfp **Module:** IDCBI01

#### IDC2655I UNABLE TO LOCATE ATTRIBUTES OF dsname

**Explanation:** The virtual storage access method (VSAM) catalog locate function issued by BLDINDEX has been unable to obtain all the necessary information regarding the entry. This indicates a serious catalog error since the information requested should be present for all catalog entries, as follows:

- Entry type
- · Associated objects
- AMDSB control block for data objects

In the message text:

dsname The data set name.

**System action:** If the specified data set name is the base cluster, the system ends BLDINDEX processing.i If it is an alternate index or a path over an alternate index, the system ends processing for the alternate index. BLDINDEX attempts to process any other alternate indices identified by the OUTFILE or OUTDATASET parameter.

**System programmer response:** If the error recurs and the program is not in error, search problem reporting data bases for a fix for the problem. If no fix exists, contact the IBM Support Center. Provide the JCL and the SYSOUT output for the job.

**Programmer response:** Follow the problem determination actions.

**Source:** DFSMSdfp **Module:** IDCBI01

#### IDC2656I LOCATE FAILED FOR dsname

**Explanation:** The virtual storage access method (VSAM) catalog locate function issued against the base cluster or alternate index failed. Message IDC3009I precedes this message and gives the catalog return code. Refer to that message for an explanation of the code.

The locate failure may have been against the named object or an object associated with the named object.

# IDC2658I • IDC2666I

In the message text:

dsname The data set name specified by the INFILE/INDATASET or OUTFILE/OUTDATASET parameter.

**System action:** If the failure is associated with the base cluster, the system ends processing for the entire BLDINDEX command.

If the failure is associated with an alternate index, the system ends processing for the alternate index. However, BLDINDEX attempts to process any other alternate indices identified by the OUTFILE or OUTDATASET parameter.

**System programmer response:** If the error recurs and the program is not in error, search problem reporting data bases for a fix for the problem. If no fix exists, contact the IBM Support Center. Provide the JCL and the SYSOUT output for the job.

Programmer response: Correct the error as explained for the return code. Submit the job again.

Source: DFSMSdfp
Module: IDCBI01

#### IDC2658I SORT PRODUCT FAILED

**Explanation:** BLDINDEX has invoked DFSORT (or an equivalent product) to sort the alternate index. An error has occurred during this processing.

**System action:** The system stops processing the command.

System programmer response: Correct the error as indicated in the preceding messages if they exist. If no preceding messages exist, check the DFSORT (or equivalent product) message data set for detailed information on the cause of the failure. If SORTMESSAGELEVEL(ALL) was specified use the call identifier to find the set of DFSORT (or equivalent product) messages for this call (see IDC01850I and DFSORT message ICE200I or the appropriate message for an equivalent product), and correct the DFSORT (or equivalent product) error that caused the failure.

Module: IDCBI01

# IDC2660I INVALID ENTRY TYPE IN CATALOG, OBJECT BYPASSED

**Explanation:** The entry type field indicates the object being exported is not one of the following:

- · A virtual storage access method (VSAM) cluster
- · Alternate index
- User catalog
- · Non-VSAM object
- OS/VS2 generation data group (GDG)

**System action:** The system ends processing for the object.

**System programmer response:** If the error recurs and the program is not in error, search problem reporting data bases for a fix for the problem. If no fix exists, contact the IBM Support Center. Provide the JCL and the SYSOUT output for the job.

Programmer response: Redefine the object in error. For the object name, see the following second-level message.

**Source:** DFSMSdfp **Module:** IDCRC01

## IDC2666I ENTRY NAME SPECIFIED CANNOT BE FOUND IN SPECIFIED CRA

**Explanation:** The data set named in the ENTRIES parameter of the EXPORTRA command cannot be found in the catalog recovery area (CRA) specified. See message IDC0674I for the name of that unlocated data set.

System action: The system ends processing of this object. The system begins processing of the next object.

Programmer response: Verify the name and CRA of the data set to be exported using the LISTCRA command.

**Source:** DFSMSdfp **Module:** IDCRC01

## IDC2668I DATA SET NOT EXPORTED, VOLUME ser REQUIRED BUT NOT SUPPLIED

**Explanation:** Synchronization checking was attempted on a volume not included in the list of volumes in the catalog recovery area (CRA) keyword.

In the message text:

ser The volume serial number.

**System action:** The system does not process the virtual storage access method (VSAM) entry. **Programmer response:** Add the volume serial number to the CRA keyword. Run the job again.

**Source:** DFSMSdfp **Module:** IDCRC01

# IDC2671I WILL NOT PROCESS CRA ON VOLUME ser, DIFFERENT CATALOG NAME

Explanation: This volume does not belong to the catalog named in the following message.

In the message text:

ser The volume serial number.

**System action:** The system discontinues processing of this volume. **Programmer response:** Run the job with the correct catalog name.

**Source:** DFSMSdfp **Module:** IDCRC01

# IDC2673I CONFLICTING JCL SPECIFICATIONS FOR DNAME dname

**Explanation:** Incorrect volume information was specified in the JCL or EXPORTRA command. Either the catalog recovery area (CRA) DNAME is missing from the job control or is not specified correctly in EXPORTRA, or more than a single volume is specified in the job control for a CRA.

In the message text:

dname The specified DNAME.

System action: The system ends processing for this request.

Programmer response: Correct the volume information in error. Run the job again.

**Source:** DFSMSdfp **Module:** IDCRC01

# IDC2675I DUPLICATE NAME ENCOUNTERED, NAME ON VOLUME ser BYPASSED

**Explanation:** Duplicate names were found in the catalog recovery areas (CRA) on two different volumes.

In the message text:

ser The volume serial number.

System action: The system skips the name specified in the following second-level message.

**Programmer response:** If the copy of the data set skipped was on a volume not to be skipped, run the job again specifying only the desired volume and data set.

**Source:** DFSMSdfp **Module:** IDCRC01

# IDC2677I • IDC2879I

#### IDC2677I \*\* DATA SET NOT EXPORTED

Explanation: An error occurred or a catalog field could not be located for the object being exported.

**System action:** The system ends processing for the EXPORTRA command.

Programmer response: Determine the type of error from the preceding message, and redefine the object.

**Source:** DFSMSdfp **Module:** IDCRC01

#### IDC2872I CRA IS OWNED BY catname

**Explanation:** The catalog recovery area (CRA) on this volume belongs to a catalog other than the one for which COMPARE was specified.

In the message text:

catname The catalog name.

**System action:** The system ignores the COMPARE option. The system continues processing.

Programmer response: Specify the correct catalog in the CATALOG parameter. Run the job again.

**Source:** DFSMSdfp **Module:** IDCTU01

#### IDC2873I \*\* COMPARE OPTION IGNORED

**Explanation:** The catalog recovery area (CRA) on this volume cannot be opened or belongs to a catalog other than the one for which COMPARE was specified. If an error occurred in open, a preceding message gives the cause.

**System action:** The system ignores the COMPARE option of the LISTCRA command. The system continues processing.

**Programmer response:** Specify the correct catalog name in the CATALOG parameter or correct the cause of the Open error. Run the job again.

**Source:** DFSMSdfp **Module:** IDCLR01

#### IDC2876I IGNORED VERIFY FAILURE FOR CRA

**Explanation:** When a catalog recovery area (CRA) is opened, a VERIFY is issued by LISTCRA to set up the proper end-of-file condition. The VERIFY was unsuccessful.

**System action:** The system ignores the error. The system continues processing. An incomplete listing of the contents of the catalog recovery area may result.

**System programmer response:** If the error recurs and the program is not in error, search problem reporting data bases for a fix for the problem. If no fix exists, contact the IBM Support Center. Provide the JCL and the SYSOUT output for the job.

**Programmer response:** Restore the volume on which the error occurred to a previous valid condition.

**Source:** DFSMSdfp **Module:** IDCLR01

#### IDC2879I CATALOG NOT LOCKED UP FOR THIS EXECUTION

**Explanation:** LISTCRA was unable to gain exclusive control of the catalog. One or more other programs may be updating the catalog during LISTCRA processing.

**System action:** The system continues LISTCRA processing. Some listing errors or miscompares may result if a catalog or recovery area entry is updated during LISTCRA processing.

**Programmer response:** If the accuracy of this catalog recovery area (CRA) listing can be doubted, run the job again when no other programs are accessing the catalog.

**Source:** DFSMSdfp **Module:** IDCLR01

#### IDC2882I VSAM ERROR READING CRA CONTROL RECORD

**Explanation:** A LISTCRA command encountered an error reading the control record in the catalog recovery area (CRA) to determine the size of the table necessary for its processing.

**System action:** The system ends processing for this CRA.

**System programmer response:** If the error recurs and the program is not in error, search problem reporting data bases for a fix for the problem. If no fix exists, contact the IBM Support Center. Provide the JCL and the SYSOUT output for the job.

Programmer response: Restore the volume on which the error occurred to a previous valid condition.

**Source:** DFSMSdfp **Module:** IDCLR01

#### IDC2884I IGNORED VERIFY FAILURE FOR CATALOG

**Explanation:** When a catalog is opened, a VERIFY command is issued by LISTCRA to set up the proper end-of-file condition. The VERIFY was unsuccessful.

**System action:** The system ignores the command. The system continues processing. Erroneous miscompares or I/O errors may result.

**System programmer response:** If the error recurs and the program is not in error, search problem reporting data bases for a fix for the problem. If no fix exists, contact the IBM Support Center. Provide the JCL and the SYSOUT output for the job.

Programmer response: Restore the volume on which the error occurred to a previous valid condition.

**Source:** DFSMSdfp **Module:** IDCLR01

## IDC2886I UNABLE TO REFERENCE CRA ON VOLUME ser - REASON CODE cde

**Explanation:** When opening the catalog recovery area (CRA) the system detected an error.

In the message text:

ser The volume serial number.

cde The hex reason code, as follows:

## Codes Explanation

- 1 Cannot verify the CRA.
- 2 Cannot open the CRA.
- 4 I/O error on control interval No.0
- 5 I/O error on control interval No.3
- 7 Error on number of directories.
- 8 Error on directory entries.

System action: The system marks the CRA as bad. No entries are placed on the portable data set.

**Programmer response:** If the reason code is 1, 2, 4, or 5, restore the volume on which the error occurred to a previous valid condition.

## IDC2889I • IDC2894I

If the reason code is 7 or 8, provide the FORCE keyword in the EXPORTRA command to override the synchronization problem.

Source: DFSMSdfp Module: IDCRC01

#### IDC2889I UNUSABLE DATA SET NOT EXPORTED

Explanation: A multi-volume data set, identified in the following message and marked unusable, was encountered by EXPORTRA. The data set is not on one or more of its secondary volumes. This situation is probably the result of a prior RESETCAT operation.

System action: EXPORTRA bypasses the virtual storage access method (VSAM) data set and its associations.

System programmer response: If the error recurs and the program is not in error, search problem reporting data bases for a fix for the problem. If no fix exists, contact the IBM Support Center. Provide the JCL, the SYSOUT output for the job, and all printed output and output data sets related to the problem.

Programmer response: The data on valid volumes can be removed using the REPRO command prior to deletion. The data set cannot be opened for output.

Source: DFSMSdfp Module: IDCRC01

#### IDC2892I INVALID ENTRY TYPE FOR A VSAM VOLUME DATA SET

Explanation: A virtual storage access method (VSAM) volume data set name was specified on a DELETE command and either an entry type other than CLUSTER was specified or the entry type in the catalog is not a cluster.

System action: The system does not delete the entry. The remaining entries, if any, are deleted.

System programmer response: If the error recurs and the program is not in error, search problem reporting data bases for a fix for the problem. If no fix exists, contact the IBM Support Center. Provide the JCL and the SYSOUT output for the job.

Programmer response: Specify the CLUSTER parameter or run a LISTCAT against the catalog to verify the entry type. Correct the error. Run the job again.

Source: DFSMSdfp

#### IDC2893I INVALID PARAMETER SPECIFIED FOR THE RECOVERY OPTION

Explanation: The RECOVERY parameter has been specified for a DELETE command and a virtual storage access method (VSAM) volume data set (VVDS) is not to be deleted, or the GENERATIONDATAGROUP parameter has not been specified. The RECOVERY parameter is only valid for integrated catalog facility (ICF) catalogs and VSAM volume data sets and generation data groups (GDG).

System action: The system does not delete the entry. The remaining entries, if any, are deleted.

System programmer response: If the error recurs and the program is not in error, search problem reporting data bases for a fix for the problem. If no fix exists, contact the IBM Support Center. Provide the JCL and the SYSOUT output for the job.

Programmer response: Correct the parameters specified. If RECOVERY is specified for a GDG, the GENERATIONDATAGROUP parameter must be specified. Run the job again.

Source: DFSMSdfp

#### IDC2894I GENERIC NAME NOT ALLOWED FOR NVR, VVR OR TRUENAME DELETE

Explanation: On a DELETE command, a name in the generic form, a name with a qualifier of asterisk (\*), was specified along with the NVR, VVR or TRUENAME parameter. Generic names are not allowed when deleting NVR, VVR or TRUENAME entries. One DELETE command is required for each NVR, VVR or TRUENAME entry to be deleted.

**System action:** The system ends processing of the command.

**System programmer response:** If the error recurs and the program is not in error, look at the messages in the job log for more information. Search problem reporting data bases for a fix for the problem. If no fix exists, contact the IBM Support Center. Provide the JCL and the SYSOUT output for the job.

**Programmer response:** Correct the name specification. Run the job again.

**Source:** DFSMSdfp **Module:** IDCDL01

# IDC2895I ALL REQUIRED VOLUMES NOT INCLUDED IN DD STATEMENT SPECIFIED IN FILE PARAMETER

**Explanation:** A FILE parameter was specified on a DELETE command. The DD statement does not contain all of the required volumes to delete the entry.

System action: The system does not delete the entry. However, it does delete any remaining entries.

**System programmer response:** If the error recurs and the program is not in error, look at the messages in the job log for more information. Search problem reporting data bases for a fix for the problem. If no fix exists, contact the IBM Support Center. Provide the JCL and the SYSOUT output for the job.

**Programmer response:** You may perform one of the following procedures:

- · Add the missing volumes to the DD statement. Run the job again.
- · Remove the FILE parameter and allow dynamic allocation to allocate the necessary volumes.

**Source:** DFSMSdfp **Module:** IDCDL01

# IDC2899I MASK PARAMETER NOT ALLOWED FOR NVR, VVR, TRUENAME, LIBENT, VOLENT OR PARTITIONED DATA SET MEMBER DELETE

**Explanation:** If MASK parameter was specified on a DELETE command, you cannot specify the TYPE parameters of TRUENAME, NVR, VVR, LIBENT, VOLENT and PDSE member data set in the same command. The DELETE MASK command does not support these types of data sets.

System action: The DELETE command failed to proceed. A return code of 12 was issued.

**System programmer response:** If the error recurs and the program is not in error, look at the messages in the job log for more information. Search problem reporting data bases for a fix for the problem. If no fix exists, contact the IBM Support Center. Provide the JCL and the SYSOUT output for the job.

**Programmer response:** You might perform one of the following procedures:

- Remove the TYPE parameter of the DELETE command. Run the job again. The DELETE MASK command will be completed. The data sets that are not TRUENAME, NVR, VVR, LIBENT, VOLENT and PDSE member will be deleted.
- Remove the MASK parameter, and use the generic DELETE.

**Source:** DFSMSdfp **Module:** IDCDL02

# IDC2900I MASK PARAMETER NOT ALLOWED FOR MORE THAN ONE ENTRY-NAME TO BE SPECIFIED IN ONE DELETE COMMAND

**Explanation:** When the MASK keyword is present in the DELETE command, only one entry-name is allowed to be specified.

System action: The DELETE command failed to proceed. A return code of 8 was issued.

**System programmer response:** If the error recurs and the program is not in error, look at the messages in the job log for more information. Search problem reporting data bases for a fix for the problem. If no fix exists, contact the IBM Support Center. Provide the JCL and the SYSOUT output for the job.

**Programmer response:** You might perform one of the following procedures:

# IDC2901I • IDC2908I

- Check the entry-names list. If there are no masking entry-names in the list, remove the MASK keyword in the DELETE command, and reissue the command.
- · Split the DELETE command to multiple DELETE commands, and issue with one masking entry-name at a time.

Source: DFSMSdfp Module: IDCDL01

#### IDC2901I MASKING ENTRY NAME REOUIRES A KEYWORD MASK TO BE SPECIFIED

Explanation: A masking entry name that contained double asterisks or percentage sign is specified in the DELETE command, and a MASK keyword was not specified along with the command.

System action: The DELETE command failed to proceed. A return code of 8 was issued.

System programmer response: If the error recurs and the program is not in error, look at the messages in the job log for more information. Search problem reporting data bases for a fix for the problem. If no fix exists, contact the IBM Support Center. Provide the JCL and the SYSOUT output for the job.

**Programmer response:** You might perform one of the following procedures:

- · Check the entry name. Correct it if it does not mean to be a masking entry name, and reissue the command.
- Specify MASK keyword to process the masking entry name, and reissue the command.

Source: DFSMSdfp Module: IDCDL01

#### IDC2902I NO ENTRIES FOUND FOR MASK xxxxxxxxx.

**Explanation:** There are no entries found that match the filter key.

System action: The DELETE command failed to proceed. A return code of 8 was issued.

System programmer response: If the error recurs and the program is not in error, look at the messages in the job log for more information. Search problem reporting databases for a fix for the problem. If no fix exists, contact the IBM Support Center. Provide the JCL and the SYSOUT output for the job.

**Programmer response:** You might perform one of the following procedures:

- · Check the CATALOG name if specified. If it is not specified, check to make sure that the objects are in the SYSTEM MASTER CATALOG.
- If objects are on a USER CATALOG, specify it with CAT(usercat).

Source: DFSMSdfp Module: IDCDL02

#### IDC2908I ddname NOT FOUND IN SYSTEM

Explanation: An attempt was made to use the specified volume. The DD statement corresponding to the ddname could not be found.

In the message text:

ddname The ddname.

System action: The volume cannot be accessed.

System programmer response: If the error recurs and the program is not in error, look at the messages in the job log for more information. Search problem reporting data bases for a fix for the problem. If no fix exists, contact the IBM Support Center. Provide the JCL and the SYSOUT output for the job.

Programmer response: Correct the erroneous ddname or provide a DD statement. Submit the job again.

Source: DFSMSdfp Module: IDCIO03

### IDC2909I UNABLE TO SCRATCH dsname

**Explanation:** An error occurred while attempting to scratch the specified data set. A subsequent second-level message explains the error.

In the message text:

dsname The data set name.

**System action:** The data set is not scratched.

**System programmer response:** If the error recurs and the program is not in error, look at the messages in the job log for more information. Search problem reporting data bases for a fix for the problem. If no fix exists, contact the IBM Support Center. Provide the JCL and the SYSOUT output for the job.

**Source:** DFSMSdfp **Module:** IDCSA08

#### IDC2910I \*\* NO VOLUME MOUNTED

**Explanation:** None of the volumes specified for the data set are mounted.

**System action:** The data set is not scratched.

**System programmer response:** If the error recurs and the program is not in error, look at the messages in the job log for more information. Search problem reporting data bases for a fix for the problem. If no fix exists, contact the IBM Support Center. Provide the JCL and the SYSOUT output for the job.

Programmer response: Mount the proper volumes. Submit the job again.

**Source:** DFSMSdfp **Module:** IDCSA08

## IDC2912I \*\* PASSWORD VERIFICATION FAILED

**Explanation:** The console operator did not supply the proper password for the data set to be scratched.

**System action:** The data set is not scratched.

**System programmer response:** If the error recurs and the program is not in error, look at the messages in the job log for more information. Search problem reporting data bases for a fix for the problem. If no fix exists, contact the IBM Support Center. Provide the JCL and the SYSOUT output for the job.

Programmer response: Submit the job again, supplying the correct password when prompted.

**Source:** DFSMSdfp **Module:** IDCSA08

#### IDC2913I \*\* DATA SET HAS NOT EXPIRED ON VOLUME ser

**Explanation:** The PURGE option was not specified, and the data set retention period has not expired.

In the message text:

ser The volume serial number.

**System action:** The data set is not scratched.

**System programmer response:** If the error recurs and the program is not in error, look at the messages in the job log for more information. Search problem reporting data bases for a fix for the problem. If no fix exists, contact the IBM Support Center. Provide the JCL and the SYSOUT output for the job.

Programmer response: Submit the job again, specifying PURGE to delete the data set.

**Source:** DFSMSdfp **Module:** IDCSA08

#### IDC2914I • IDC2917I

#### IDC2914I \*\* PERMANENT I/O ERROR ON VOLUME ser

**Explanation:** The volume table of contents (VTOC) cannot be read because of an I/O error.

In the message text:

ser The volume serial number.

**System action:** The data set is not scratched.

**System programmer response:** If the error recurs and the program is not in error, look at the messages in the job log for more information. Search problem reporting data bases for a fix for the problem. If no fix exists, contact the IBM Support Center. Provide the JCL and the SYSOUT output for the job.

Programmer response: Request that the volume be restored.

**Source:** DFSMSdfp **Module:** IDCSA08

#### IDC2915I \*\* UNABLE TO MOUNT VOLUME ser

**Explanation:** An appropriate unit was not available for mounting, or JES3 will not permit the volume to be

mounted.

In the message text:

*ser* The volume serial number.

**System action:** The data set is not scratched.

**System programmer response:** If the error recurs and the program is not in error, look at the messages in the job log for more information. Search problem reporting data bases for a fix for the problem. If no fix exists, contact the IBM Support Center. Provide the JCL and the SYSOUT output for the job.

Programmer response: Ensure that a unit is available for mounting.

**Source:** DFSMSdfp **Module:** IDCSA08

## IDC2916I \*\* DATA SET WAS IN USE

**Explanation:** The data set to be scratched was in use.

**System action:** The data set is not scratched.

**System programmer response:** If the error recurs and the program is not in error, look at the messages in the job log for more information. Search problem reporting data bases for a fix for the problem. If no fix exists, contact the IBM Support Center. Provide the JCL and the SYSOUT output for the job.

**Programmer response:** To delete the data set, ensure that no one else is using the data set when you run the job again.

**Source:** DFSMSdfp **Module:** IDCSA08

## IDC2917I NO RACF PROFILE ON resname

**Explanation:** The specified resource is recorded in the volume table of contents (VTOC) as RACF protected. However, no RACF profile could be found for the resource. RACF could not perform the user authorization check for the resource.

In the message text:

resname The resource name. resname can be either a RACF FACILITY class or a DASD volume. In the case of a RACF FACILITY class, resname will be the name of the class. For a DASD volume, resname will contain the volume serial number.

**System action:** If a Cache-DASD command was issued, the system continues processing. Otherwise, the command ends.

Cache-DASD commands are as follows:

- LISTDATA
- SETCACHE

**System programmer response:** If the error recurs and the program is not in error, look at the messages in the job log for more information. Search problem reporting data bases for a fix for the problem. If no fix exists, contact the IBM Support Center. Provide the JCL, the SYSOUT output for the job, and all printed output and output data sets related to the problem.

**Programmer response:** Before running the job again, define the resource to RACF. If the resource is a data set, use the RACF ADDSD command. Otherwise, use the RACF RDEFINE command.

These commands can be run in the foreground or with the Terminal Monitor Program in the background.

**Source:** DFSMSdfp **Module:** IDCSA08

## IDC2918I RACHECK FAILED FOR resname

**Explanation:** An unauthorized caller requested access to a RACF protected resource. The caller does not have the proper authorization for the specified resource.

In the message text:

resname The resource name.

**System action:** The system ends the command.

**System programmer response:** If the error recurs and the program is not in error, look at the messages in the job log for more information. Search problem reporting data bases for a fix for the problem. If no fix exists, contact the IBM Support Center. Provide the JCL and the SYSOUT output for the job.

**Programmer response:** Contact the RACF security administrator to acquire the proper authorization. Run the job again.

**Source:** DFSMSdfp **Module:** IDCSA08

## IDC2919I INVALID URACHECK PARAMETER LIST

**Explanation:** The parameter list passed to the URACHECK macro is incorrect. The access method services module which invoked the URACHECK macro either set up the parameter list incorrectly or passed an incorrect pointer to the parameter list. This is a system error.

**System action:** The system ends the command.

**System programmer response:** If the error recurs and the program is not in error, look at the messages in the job log for more information. Search problem reporting data bases for a fix for the problem. If no fix exists, contact the IBM Support Center. Provide the JCL, the SYSOUT output for the job, and all printed output and output data sets related to the problem.

**Source:** DFSMSdfp **Module:** IDCSA08

#### IDC2930I \*\* INVALID RACF AUTHORIZATION

**Explanation:** The data set to be scratched is RACF-protected. The caller does not have the proper RACF authorization to scratch the data set.

**System action:** The data set is not scratched.

**System programmer response:** If the error recurs and the program is not in error, look at the messages in the job log for more information. Search problem reporting data bases for a fix for the problem. If no fix exists, contact the

## IDC2950I • IDC2953I

IBM Support Center. Provide the JCL, the SYSOUT output for the job, and all printed output and output data sets related to the problem.

Programmer response: Contact the RACF security administrator to acquire the proper authorization. Run the job

again.

**Source:** DFSMSdfp **Module:** IDCSA08

#### IDC2950I INVALID FORMAT STRUCTURE

Explanation: An element of one of the text format structures is incorrect. If it does, it is a system error.

System action: The system ignores the request to print a line.

**System programmer response:** If the error recurs and the program is not in error, search problem reporting data bases for a fix for the problem. If no fix exists, contact the IBM Support Center. Provide the JCL and the SYSOUT output for the job.

Programmer response: Follow the problem determination steps.

Source: DFSMSdfp

Module: IDCTP01

#### IDC2951I OUTPUT COLUMN SPECIFIED OUT OF RANGE

**Explanation:** An output column specified is outside the print line width. This should not occur on a checked-out access method services command.

System action: The ignored this field and subsequent fields.

**System programmer response:** If the error recurs and the program is not in error, search problem reporting data bases for a fix for the problem. If no fix exists, contact the IBM Support Center. Provide the JCL and the SYSOUT output for the job.

**Programmer response:** Follow the problem determination steps.

**Source:** DFSMSdfp **Module:** IDCTP01

#### IDC2952I EXCESSIVE FIELD LENGTH FOR BD OR PU CONV

**Explanation:** A binary to decimal or packed to unpacked conversion length was specified as greater than 15 characters. This should not occur in a valid program.

**System action:** The system uses the default.

**System programmer response:** If the error recurs and the program is not in error, search problem reporting data bases for a fix for the problem. If no fix exists, contact the IBM Support Center. Provide the JCL and the SYSOUT output for the job.

**Source:** DFSMSdfp **Module:** IDCTP01

### IDC2953I A REDO SUB-STRUCTURE IS NESTED

**Explanation:** A redo structure cannot be defined within the set of structures to be redone. This should not occur in a valid program.

System action: The current redo operation is ended. All structures will be treated only once.

**System programmer response:** If the error recurs and the program is not in error, search problem reporting data bases for a fix for the problem. If no fix exists, contact the IBM Support Center. Provide the JCL and the SYSOUT output for the job.

Source: DFSMSdfp

Module: IDCTP01

#### IDC2954I STATIC TEXT ENTRY REQUESTED NOT IN MODULE

**Explanation:** A static text request indicated an entry that was not in the specified module. This should not occur in a valid program.

**System action:** The system does not honor the request.

**System programmer response:** If the error recurs and the program is not in error, search problem reporting data bases for a fix for the problem. If no fix exists, contact the IBM Support Center. Provide the JCL and the SYSOUT output for the job.

**Source:** DFSMSdfp **Module:** IDCTP05

#### IDC2955I INVALID PACKED DECIMAL FIELD

**Explanation:** A conversion request for packed to unpacked found a digit that was not in the range 0 to 9. The input data may be wrong. This occurs when an incorrect field is being printed.

**System action:** Conversion stops. Previously converted data will be printed.

**System programmer response:** If the error recurs and the program is not in error, look at the messages in the job log for more information. Search problem reporting data bases for a fix for the problem. If no fix exists, contact the IBM Support Center. Provide the JCL and the SYSOUT output for the job.

Programmer response: Check the input data.

**Source:** DFSMSdfp **Module:** IDCTP01

## IDC3003I FUNCTION TERMINATED. CONDITION CODE IS cde.

**Explanation:** The system writes this message when an error condition has occurred in the processing of a functional command. Messages printed just before this message in the program listing indicate the error that occurred.

In the message text:

*cde* The condition code of the abnormally ended function.

**System action:** The system continues processing with the next command. The system sets LASTCC to the condition code. The system also sets MAXCC if the condition code is greater than the current MAXCC value.

Programmer response: Preceding messages indicate the appropriate programmer response.

Source: DFSMSdfp

Module: IDCVS01

#### IDC3004I FUNCTION TERMINATED. INSUFFICIENT MAIN STORAGE.

**Explanation:** The region size was not large enough to process a functional command.

**System action:** The system continues processing with the next command.

**System programmer response:** If the error recurs and the program is not in error, look at the messages in the job log for more information. Search problem reporting data bases for a fix for the problem. If no fix exists, contact the IBM Support Center. Provide the JCL for the job.

**Programmer response:** Increase the size of the storage allocated.

Source: DFSMSdfp

Module: IDCAL01, IDCBI01, IDCCC01, IDCDE01, IDCED02, IDCLC01, IDCMP01, IDCPR01, IDCRC01, IDCRM01,

IDCRP01, IDCRS05, IDCVY01, IDCXP01

#### IDC3006I FUNCTION TERMINATED DUE TO BEGINNING POSITIONING ERROR

**Explanation:** An error occurred when positioning to a record in a data set was attempted. The position indicator may be beyond the limits of the data set or an I/O error may have occurred in positioning. An I/O error message may have been printed.

**System action:** The system ends the operation.

**System programmer response:** If the error recurs and the program is not in error, look at the messages in the job log for more information. Search problem reporting data bases for a fix for the problem. If no fix exists, contact the IBM Support Center. Provide the JCL, the SYSOUT output for the job, and all printed output and output data sets related to the problem.

**Programmer response:** Correct the positioning parameter value. See the I/O error message description for the I/O error indicated ahead of this message.

**Source:** DFSMSdfp **Module:** IDCPR01

#### IDC3007I CATALOG RETURN-CODE IS return-code

**Explanation:** A catalog error or exceptional condition occurred when processing a command. The system writes this message when the catalog function requested cannot return a reason code for the failure.

In the message text:

return-code

The return code.

For explanation of the catalog return codes, consult message IDC3009I where the return codes are listed with reason codes. Since the reason codes are not available, consulting IDC3009I will help identify the type of problem but cannot identify the specific failure.

**System action:** The system ends the command.

**System programmer response:** If the error recurs and the program is not in error, look at the messages in the job log for more information. Search problem reporting data bases for a fix for the problem. If no fix exists, contact the IBM Support Center. Provide the JCL and the SYSOUT output for the job.

**Programmer response:** Respond according to the return code listed in IDC3009I. Since there is no reason code available, the complete action to take may not be available; however, identifying the specific return code will help in identifying the type of failure. IDCAMS may issue other messages preceding IDC3007I that further describe the failure and these messages may be used to identify the specific problem.

Source: DFSMSdfp

Module: IDCAL01, IDCDE02, IDCMP01, IDCRM01, IDCTR01

#### IDC3008I FUNCTION IS NOT SUPPORTED IN THIS ENVIRONMENT

**Explanation:** A request for prompting or data set name qualifying has been received while not in a Time Sharing Option/Extensions (TSO/E) environment.

**System action:** The system ends the request.

**System programmer response:** If the error recurs and the program is not in error, look at the messages in the job log for more information. Search problem reporting data bases for a fix for the problem. If no fix exists, contact the IBM Support Center. Provide the JCL and the SYSOUT output for the job.

**Source:** DFSMSdfp **Module:** IDCSA02

#### IDC3009I VSAM CATALOG RETURN CODE IS return-code - REASON CODE IS IGGOCLaa - reason-code sfi

**Explanation:** Catalog management returned this return code and reason code as a result of a catalog error or exceptional condition. In the message text:

aa The module identifier.

return-code

The return code

reason-code

The reason code

sfi The subfunction (SFI) field information. If present, it is documented under the specific return-code reason-code.

For the explanations of a return code and reason code, find the heading for the return code in the following text and then scan for the associated reason code.

If you are using Library Server, to find the explanations of a return code and reason code quickly, enter the following search argument:

IDC3009I return-code reason-code

Do not specify leading zeros. For example, suppose you want the find the explanations for the return code and reason code in the following message:

IEC331I 004-33, XXXXXXXX, YYYYYYYY, OPN VSM ACB, ZZZZZZZZ

The search argument for return code 4 and reason code 33 follows:

IDC3009I 4 33

For the general description of a return code, enter the following search argument:

IDC3009I rcreturn-code

For example, for the general description of return code 4, enter IDC3009I rc4.

If the search takes you to a description of the reason code "x", it means the reason code you received is one of a group of reason codes that have a common description. Most of these reason codes represent internal logic errors, and they will indicate that you should contact the IBM Support Center.

System action: The system ends processing associated with the error return code.

Operator response: None, unless indicated for specific return and reason codes

**System programmer response:** If the error recurs and the program is not in error, look at the messages in the job log for more information. Search problem-reporting databases for a fix for the problem. If no fix exists, contact the IBM Support Center. Provide the JCL and the SYSOUT output for the job.

Some return and reason code combinations might also produce an SVC dump. This dump should also be provided with any other documentation supplied to the IBM Support Center.

Descriptions of the return codes and reason codes follow.

**RETURN CODE 4 Explanation:** The system encountered an error while performing open/close processing for a catalog.

| Reason Code | Description                                                                                                    |
|-------------|----------------------------------------------------------------------------------------------------|
| x           | Explanation: An internal error has occurred during Catalog processing.                                          |
|             | <b>Programmer Response:</b> Contact the IBM Service Center. An SVC dump may have been produced for this error.  |
| 2           | <b>Explanation:</b> An error occurred while opening a new catalog that is being defined, or the master catalog. |
|             | <b>Programmer Response:</b> Check for open/close problem determination messages in the job stream output.       |

| Reason Code<br>6 | Description Explanation: A request has referenced a catalog while catalog management is processing, or after catalog management has processed, an access method services DELETE command for the specific catalog.                                                                                                    |
|------------------|----------------------------------------------------------------------------------------------------|
| 8                | Programmer Response: The catalog needed for the request has been deleted. If needed, the catalog must be redefined before attempting the request again.  Explanation: An incorrect access method control block (ACB) was supplied to catalog management for a catalog to be used during a catalog request.                                                                       |
| 23               | <b>Programmer Response:</b> Contact your programming support personnel. <b>Explanation:</b> While performing a GETMAIN from the requested subpool, the VSAM volume data set (VVDS) manager protocol module returned an error.                                                                                                    |
| 25               | <b>Programmer Response:</b> Increase the size of the CSA or run the job again when more CSA is available. <b>Explanation:</b> Unable to get CSA storage (subpool 241).                                                                                                    |
| 26               | <b>Programmer Response:</b> Increase the size of CSA or run the job when more CSA is available. <b>Explanation:</b> Unable to get storage for scheduler workarea (subpool 252).                                                                                                    |
| 27               | Programmer Response: Increase the REGION size.  Explanation: Unable to get CSA for catalog (subpool 241).                                                                                                    |
| 30               | <b>Programmer Response:</b> Increase the size of CSA or run the job when more CSA is available. <b>Explanation:</b> Unable to get in subpool 252.                                                                                                    |
| 31               | <b>Programmer Response:</b> Increase the REGION size. <b>Explanation:</b> The VVDS manager encountered an error processing a VSAM volume record (VVR) request.                                                                                                    |
| 32               | <b>Explanation:</b> The system was unable to complete verification that the required volume is mounted.                                                                                                    |
|                  | <b>Programmer Response:</b> Ensure that the unit is available for mounting and that the correct volume is mounted.                                                                                                    |
| 34               | <b>Explanation:</b> An attempt to open a catalog could not find the VVR record for the catalog.                                                                                                    |
| 60               | Programmer Response: It is possible that the catalog name is still defined in the master catalog but does not physically exist on the expected volume. This is usually a result of re-initializing the volume without doing an EXPORT DISCONNECT of any user catalogs on the volume.  Explanation: Unable to get storage in subpool 252 (for EOV) or in subpool 253 (for CLOSE). |
| 83               | <b>Programmer Response:</b> Increase the REGION size. <b>Explanation:</b> The catalog has been deleted, and CAXWA is still on the chain until all jobs allocated to it end or logoff.                                                                                                    |
| 84               | <b>Programmer Response:</b> Do not use the catalog, or a new catalog with the same name, until all jobs allocated to the old catalog end or logoff. <b>Explanation:</b> CAXWA count of active users has reached 32767, the maximum allowed.                                                                                                    |
| 85               | <b>Programmer Response:</b> Do not use the catalog until one of the current jobs allocated to it ends or logs off. <b>Explanation:</b> Unable to get CSA for the catalog ACB or for the PCTT (subpool 241)                                                                                                    |
| 03               | Programmer Response: Increase the size of the CSA or run the job when more CSA is available.                                                                                                    |
| 86               | Explanation: An error occurred while opening the catalog.                                                                                                    |
| 102              | Programmer Response: See associated message IEC161I and/or IEC331I for information about the OPEN error. The catalog might be damaged. Run the DIAGNOSE or EXAMINE command to analyze the catalog.  Explanation: An invalid catalog ACB address was passed in the catalog parameter list.                                                                                        |
|                  | <b>Programmer Response:</b> Point the ACB pointer passed in the parameter list to the valid ACB of a user catalog.                                                                                                    |

| Reason Code<br>104 | Description Explanation: A necessary catalog could not be dynamically allocated in the catalog address space, and the catalog parameter list indicated dynamic allocation in the callers address space was not allowed.                                                                                                    |
|--------------------|----------------------------------------------------------------------------------------------------|
| 106                | Programmer Response: Check for allocation problem determination messages in the job stream output. Follow the programmer response for these messages.  Explanation: A necessary catalog could not be dynamically allocated in the catalog address space, and the catalog parameter list indicated dynamic allocation in the callers address space was not allowed.                                                      |
| 108                | Programmer Response: Check for allocation problem determination messages in the job stream output. Follow the programmer response for these messages.  Explanation: A necessary catalog could not be dynamically allocated in the catalog address space, and the catalog parameter list indicated dynamic allocation in the callers address space was not allowed.                                                      |
| 114                | Programmer Response: Check for allocation problem determination messages in the job stream output. Follow the programmer response for these messages.  Explanation: A catalog needed for the request could not be allocated to the catalog address space, and the caller did not request it be allocated to the callers address space.                                                                                  |
|                    | <b>Programmer Response:</b> When a catalog cannot be dynamically allocated to the catalog address space, it must be allocated to the user address space before the catalog request is issued.                                                                                                    |
| 116                | Explanation: The CAS unallocation lock was not available.                                                                                                    |
| 118                | Programmer Response: Contact the IBM Support Center.  Explanation: The catalog needed for this request has been deleted.                                                                                                    |
| 120                | Programmer Response: Redefine the deleted catalog and reissue the request.  Explanation: The master catalog connector record was not found for the named catalog.                                                                                                    |
| 122                | Programmer Response: Enter the access method services LISTCAT command to display the entries in the master catalog. If the user catalog is not listed, enter the access method services IMPORT CONNECT command to connect the catalog. If the user catalog data set name is listed, ensure that the entry is for a user catalog.  Explanation: The master catalog connector record was not found for the named catalog. |
|                    | <b>Programmer Response:</b> Enter the access method services LISTCAT command to display the entries in the master catalog. If the user catalog is not listed, enter the access method services IMPORT CONNECT command to connect the catalog. If the user catalog data set name is listed, ensure that the entry is for a user catalog.                                                                                 |
| 124                | Explanation: An error occurred while opening the catalog.                                                                                                    |
| 132                | Programmer Response: See associated messages IEC161I and IEC331I, or both, for more information about the OPEN error.  Explanation: A zero UCB pointer was found in an internal catalog control block of an ICFCATALOG.                                                                                                    |
| 134                | <b>Programmer Response:</b> Send in the 4-134 dump produced to the IBM support center. Issue the MODIFY command F CATALOG,ALLOCATE(catalog name) for the catalog in error and reissue the failing request. If that still does not resolve the issue, contact the IBM support center. <b>Explanation:</b> A zero UCB pointer was found in an internal catalog control block of an ICFCATALOG.                            |
|                    | <b>Programmer Response:</b> Send in the 4-134 dump produced to the IBM support center. Issue the MODIFY command F CATALOG,ALLOCATE(catalog name) for the catalog in error and reissue the failing request. If that still does not resolve the issue, contact the IBM support center.                                                                                                    |

<u>RETURN CODE 8</u> Explanation: The entry does not exist, if action is one that locates the entry. The entry already exists, if action is one which adds an entry to a catalog.

| Reason Code | Description Explanation: An entry was not found on LOCATE REQUEST.                                                                                                    |
|-------------|----------------------------------------------------------------------------------------------------|
| 2           | Programmer Response: Ensure that the proper entry was specified.  Explanation: The catalog cluster record was not found.                                                                                                    |
| 6           | Programmer Response: Call your programming support personnel.  Explanation: No record was found from record management.                                                                                                    |
| 8           | <b>Programmer Response:</b> Ensure that the entry name is spelled correctly. In the instance of an improper DELETE command entry type, either remove the type specification or correct it. Check also that the proper catalog is being searched for the name you specified. <b>Explanation:</b> A request to place a record by key into a catalog resulted in a duplicate key error from VSAM. |
| 12          | <b>Programmer Response:</b> Ensure that the entry name is spelled correctly and that the proper catalog is being used. <b>Explanation:</b> An incorrect entry type occurred for locate on the entry named. The data set was not found in a catalog.                                                                                                    |
| 14          | <b>Programmer Response:</b> Ensure that the proper data set name was specified in the job control language DD statement. <b>Explanation:</b> A generation data group (GDG) entry type for locate did not find the specified entry in a catalog.                                                                                                    |
| 16          | <b>Programmer Response:</b> Ensure that the proper data set name was specified in the job control language DD statement. <b>Explanation:</b> A GDG entry was found to be deleted from a catalog.                                                                                                    |
| 18          | <b>Programmer Response:</b> Ensure that the proper data set name was specified in the job control language DD statement. <b>Explanation:</b> A GDG type of locate request specified an incorrect generation number.                                                                                                    |
| 20          | Programmer Response: Ensure that the proper data set name was specified in the job control language DD statement.  Explanation: The volume entry being removed from an catalog entry during ALTER REMOVEVOLUMES processing cannot be found in the catalog record or the volume being removed is a PRIME volume.                                                                                |
| 38          | Programmer Response: Verify that the volume serial numbers specified actually exist in the catalog entry for the data set being altered and is not a PRIME volume.  Explanation: A duplicate entry name or high level index name was found in the target catalog during a define command. See section on Multi Level Alias Facility in your "Managing Catalogs" manual.                        |
| 40          | <b>Programmer Response:</b> In the DEFINE command, specify a name that does not already exist in the target catalog. In the case of a DEFINE ALIAS, make sure there are no data sets that currently exist with that same high-level qualifier. <b>Explanation:</b> A DEFINE GDG command was not issued prior to the DEFINE NONVSAM command with GDG entry name.                                |
| 42          | <b>Programmer Response:</b> Ensure that the GDG base is defined prior to defining the non-VSAM with a GDG entry name. <b>Explanation:</b> The catalog record for the requested entry could not be found.                                                                                                    |
| 44          | Programmer Response: Ensure that the entry name specified on the access method services command is in the catalog specified.  Explanation: A request to place a record by key into an ICF catalog resulted in a duplicate key error from VSAM.                                                                                                    |
|             | <b>Programmer Response:</b> If the spelling and catalog being used are correct, run the DIAGNOSE command to analyze the catalog.                                                                                                    |

|      | Reason Code<br>46 | <b>Description Explanation:</b> A base record was not found upon deletion of a cluster, AIX or GDG in an ICF catalog.                                                                                                 |
|------|-------------------|----------------------------------------------------------------------------------------------------|
|      | 50                | <b>Programmer Response:</b> Run the DIAGNOSE command to analyze the catalog. The ICF catalog may have to be restored or rebuilt. <b>Explanation:</b> A record was not found during LISTCAT ALL processing.            |
|      | 52                | <b>Programmer Response:</b> The requested record may have been moved during concurrent catalog updating. Ignore the error or run the job again. <b>Explanation:</b> A duplicate data component name was found.        |
|      | 54                | <b>Programmer Response:</b> Ensure that all data component names are unique and run the job again. <b>Explanation:</b> A duplicate index component name was found.                                                    |
| <br> | 56                | <b>Programmer Response:</b> Ensure that all index component names are unique and run the job again. <b>Explanation:</b> An IDCAMS ALTER REMOVEVOLUMES command was issued against a Guaranteed Space candidate volume. |
| <br> |                   | <b>Programmer Response:</b> Ensure that the volume or volumes are not Guaranteed Space candidate volumes and then run the job again.                                                                                  |

# **RETURN CODE 10 Explanation:** An incorrect record type was found.

| Reason Code | Description                                                                                                    |
|-------------|----------------------------------------------------------------------------------------------------|
| x           | <b>Explanation:</b> A record being processed contained inconsistent or incorrect data for the type of entry.                                                                                                    |
|             | <b>Programmer Response:</b> Run the DIAGNOSE command to check for a damaged catalog record. A SYS1.DUMP may have been produced for this error.                                                                                                    |
| 0           | <b>Explanation:</b> An incorrect record type is found when trying to find a subrecord to be moved.                                                                                                    |
| 10          | <b>Programmer Response:</b> Run the DIAGNOSE command to check for a damaged catalog record. <b>Explanation:</b> An incorrect VSAM volume record was read from the VSAM volume data set and was detected while modifying the catalog's VSAM volume record. |
|             | Programmer Response: Perform the following steps:                                                                                                    |
|             | 1. Try accessing the catalog from another system, if shared.                                                                                                    |
|             | 2. Run DIAGNOSE or EXAMINE from either system.                                                                                                    |
|             | 3. Use catalog address space (CAS) commands to refresh control blocks.                                                                                                    |
|             | 4. IPL will refresh control blocks if CAS is not available.                                                                                                    |
|             | <ol><li>If the above steps show actual damage, rebuild or restore the catalog. Use the MODIFY<br/>CATALOG, CLOSE command if necessary.</li></ol>                                                                                                    |
| 12          | <b>Explanation:</b> The record type for a data set was found to be incorrect during reset of a reusable data set.                                                                                                    |
|             | <b>Programmer Response:</b> Ensure that the target of a reset is a VSAM data set. Call your programming support personnel.                                                                                                    |
| 14          | Explanation: On a disconnect request, the connector record was missing or incorrect.                                                                                                    |
|             | <b>Programmer Response:</b> Run the DIAGNOSE command to determine if the user catalog connector record is damaged and take the recommended action.                                                                                                    |
| 20          | Explanation: The volume cell in the VVDS catalog record could not be found.                                                                                                    |
|             | <b>Programmer Response:</b> Run the DIAGNOSE command to determine if the VVDS catalog record is damaged and take the recommended action.                                                                                                    |
| 42          | Explanation: A VVDS record contained inconsistent data.                                                                                                    |
| 50          | <b>Programmer Response:</b> Run the DIAGNOSE command to check for a damaged VVDS record. <b>Explanation:</b> VVR or NVR exceeds its maximum size.                                                                                                    |

RETURN CODE 12 Explanation: An attempt to locate a needed component entry in a catalog record failed.

Reason Code Description

x **Explanation:** A required component was not found within a catalog record.

Programmer Response: Run the DIAGNOSE command to check for a damaged catalog record. A

SYS1.DUMP may have been produced for this error.

RETURN CODE 14 Explanation: A required cell has not been found in a catalog record when expected.

Reason Code Description

Explanation: A required cell was not found in a catalog record during processing.

Programmer Response: Run the access method services DIAGNOSE command to check for a

damaged catalog record. A SYS1.DUMP may have been created.

**RETURN CODE 16 Explanation:** A user issued the ALTER REMOVEVOLUMES command against SMS volumes, which is not allowed.

Reason Code Description

x **Explanation:** An attempt was made to issue an ALTER command to remove SMS volumes.

Programmer Response: Do not attempt the incorrect ALTER command. Correct the commands and

rerun the job.

## **RETURN CODE 18 Explanation:** An ALTER error occurred.

| Reason Code<br>0 | <b>Description Explanation:</b> A system request to alter the backup-while-open (BWO) options specified an inconsistent or unsupported state.                                                                                                    |
|------------------|----------------------------------------------------------------------------------------------------|
|                  | <b>Programmer Response:</b> This is most likely an invalid catalog parameter list. Contact the IBM Support Center.                                                                                                    |
| 2                | <b>Explanation:</b> An attempt to alter a data set's storage class name or management class name has fail because DFSMShsm was not active. The system found incorrect data for an alter of a backup while the backup was open.                                                                                           |
| 4-10             | <b>Programmer Response:</b> Verify DFSMShsm is operational and retry the request. <b>Explanation:</b> An ALTER for a migrated data set was issued, but the call to DFSMShsm failed. The <i>reason-code</i> code is from DFSMShsm.                                                                                        |
|                  | <b>Programmer Response:</b> Refer to DFSMShsm message ARC0073I in <i>z/OS MVS System Messages, Vol</i> 2 ( <i>ARC-ASA</i> ) for an explanation of the reason code and take the appropriate action.                                                                                                    |
| 12               | <b>Explanation:</b> An attempt to alter a data set's security information was rejected. Security information is no longer supported in catalogs.                                                                                                    |
| 14               | Programmer Response: Remove the security-related parameters (READPW, UPDATEPW, MASTERPW, CONTROLPW, ATTEMPTS, CODE, AUTHORIZATION) and retry the alter request. Explanation: An ALTER command failed to rename a data set into a generation data group, because the data set has ACCOUNT information associated with it. |
|                  | <b>Programmer Response:</b> Copy the data set to a new NonVSAM data set to remove the ACCOUNT information. Then rename the new data set into the generation data group.                                                                                                    |
| 16               | <b>Explanation:</b> An ALTER of a VSAM data set with an indirect volume serial is not supported.                                                                                                    |
|                  | <b>Programmer Response:</b> Ensure that the data set is not a VSAM dataset with an indirect volume serial, and rerun the ALTER.                                                                                                    |
| 98               | <b>Explanation:</b> An ALTER for a migrated data set was issued, but the call to DFSMShsm failed. The <i>reason-code</i> code is from DFSMShsm.                                                                                                    |
|                  | <b>Programmer Response:</b> Refer to DFSMShsm message ARC0073I in <i>z/OS MVS System Messages, Vol</i> 2 ( <i>ARC-ASA</i> ) for an explanation of the reason code and take the appropriate action.                                                                                                    |

**RETURN CODE 20 Explanation:** There is insufficient space in the catalog to perform the requested update or addition.

#### Reason Code

## Description

0

**Explanation:** The catalog cannot be extended for one of the following reasons:

- · There is no more space on the volume on which the catalog resides
- · The maximum number of extents has been reached
- The catalog has reached the 4GB limit
- There is not enough contiguous space on the volume (required when the catalog's secondary allocation is defined in tracks).

**Programmer Response:** Scratch unneeded data sets from the volume. Delete all unnecessary entries from the catalog. The catalog may need to be reallocated and rebuilt if these steps do not resolve the space shortage.

RETURN CODE 22 Explanation: The Field Vector Table (FVT) address is zero or an incorrect FVT field was found.

#### Reason Code

#### Description

x

**Explanation:** An invalid structure was passed as input to a catalog request.

**Programmer Response:** Contact the IBM Support Center.

RETURN CODE 24 Explanation: Permanent read error of a catalog.

#### Reason Code

#### Description

2

Explanation: An I/O error occurred while attempting to read information from the catalog.

**Programmer Response:** Messages IEC331I, IEC332I, and IEC333I have been printed to aid in determining the cause of the error and where the error occurred. If a hardware error is not causing the problem, restore or rebuild the catalog.

**RETURN CODE 26 Explanation:** A VSAM record management error has occurred.

#### Reason Code

#### Description

х

Explanation: A VS record management error occurred while processing a catalog request.

**Programmer Response:** Contact the IBM Support Center. An SVC dump will be created for this error.

## RETURN CODE 28 Explanation: Permanent I/O error in catalog.

#### Reason Code

## Description

2

**Explanation:** An I/O error processing the catalog occurred while processing an access method services command that requires modifying the catalog.

**Programmer Response:** Messages IEC331I, IEC332I, and IEC333I have been printed to aid in determining the cause of the error and where the error occurred. If a hardware error is not causing the problem, restore or rebuild the catalog.

4 Explanation: An I/O error occurred during catalog OPEN.

**Programmer Response:** Messages IEC331I, IEC332I, and IEC333I have been printed to aid in determining the cause of the error and where the error occurred. If a hardware error is not causing the problem, restore or rebuild the catalog.

| Reason Code<br>6 | <b>Description Explanation:</b> One or more entries were not deleted due to an I/O related error during DELETE processing.                                                                                                    |  |
|------------------|----------------------------------------------------------------------------------------------------|--|
|                  | <b>Programmer Response:</b> Messages IEC331I, IEC332I, and IEC333I have been printed to aid in determining the cause of the error and where the error occurred. If a hardware error is not causing the problem, restore or rebuild the catalog. |  |
| 26               | <b>Explanation:</b> An I/O error occurred while writing the catalog's self-describing records.                                                                                                    |  |
| 28               | <b>Programmer Response:</b> Contact the IBM Support Center. <b>Explanation:</b> A close error occurred after the writing of the catalog's self-describing records.                                                                              |  |
| 30               | <b>Programmer Response:</b> Contact the IBM Support Center. <b>Explanation:</b> An I/O error occurred writing records to the catalog.                                                                                                    |  |
|                  | Programmer Response: Contact the IBM Support Center.                                                                                                    |  |
| RETURN CODI      | E 30 Explanation: Automated Tape Library Data Server (ATLDS) processing error.                                                                                                    |  |
| Reason Code      | Description Explanation: An internal logic error has occurred.                                                                                                    |  |
| 6                | <b>Programmer Response:</b> Contact the IBM Support Center. An SVC dump may be created for this error, depending on the specific reason code. <b>Explanation:</b> Attempt to define an alias that relates to a volume category.                 |  |
| · ·              | Explanation retempt to define an analytical relates to a volume category.                                                                                                    |  |
| 18               | <b>Programmer Response:</b> This is an incorrect function. Possible user error. <b>Explanation:</b> The required library name was not specified for a define library request.                                                                   |  |
| 20               | <b>Programmer Response:</b> Supply a library name and rerun the job. <b>Explanation:</b> Required library ID was not specified for a define library request.                                                                                    |  |
| 22               | <b>Programmer Response:</b> Supply a library ID and rerun the job. <b>Explanation:</b> The library logical type specified is incorrect for a define library record request.                                                                     |  |
| 34               | <b>Programmer Response:</b> Supply a valid library logic type and rerun the job. <b>Explanation:</b> Incorrect name was specified for a define volume category request.                                                                         |  |
| 40               | <b>Programmer Response:</b> The volume category's name must begin with SYS1.VOLCAT.V. <b>Explanation:</b> Incorrect checkpoint indicator was specified for a define volume request.                                                             |  |
| 42               | <b>Programmer Response:</b> Supply a valid checkpoint indicator and rerun the job. <b>Explanation:</b> Incorrect volume location was specified for a define volume request.                                                                     |  |
| 44               | <b>Programmer Response:</b> Supply a valid volume location and rerun the job. <b>Explanation:</b> Required library name not specified for a define volume request with a volume location of library specified.                                  |  |
| 46               | <b>Programmer Response:</b> Supply a library name and rerun the job. <b>Explanation:</b> Incorrect volume use attribute specified for a define volume request.                                                                                  |  |
| 48               | <b>Programmer Response:</b> Supply a valid use attribute and rerun the job. <b>Explanation:</b> Required volume name not specified for a define volume request.                                                                                 |  |

Programmer Response: Supply a volume name and rerun the job.

| Reason Code<br>50 | Description Explanation: Incorrect date format specified.                                                                                                    |
|-------------------|----------------------------------------------------------------------------------------------------|
| 56                | <b>Programmer Response:</b> Re-specify the date in the following format: YYYY-MM-DD. <b>Explanation:</b> Attempt to alter the number of scratch volume message thresholds for an incorrect media type.                                                                                            |
| 58                | <b>Programmer Response:</b> Supply a valid media type and rerun the job. <b>Explanation:</b> Attempt to alter the number of scratch volumes for an incorrect media type.                                                                                                    |
| 62                | <b>Programmer Response:</b> Supply a valid media type and rerun the job. <b>Explanation:</b> No general volume category was found.                                                                                                    |
| 66                | <b>Programmer Response:</b> Define SYS1.VOLCAT.VGENERAL then rerun the job. <b>Explanation:</b> An attempt was made to create a volume or library record into a non-volume catalog.                                                                                                    |
| 68                | <b>Programmer Response:</b> Ensure the high-level qualifier of the volume or library record matches the high-level qualifier of the volume catalog. <b>Explanation:</b> Non-volume category was specified for a request associated with volume or library record.                                 |
| 70                | Programmer Response: Insure SYS1.VOLCAT.VGENERAL is a volume category for library requests. For volume entry requests, check all catalogs with volume category naming convention to be volume categories.  Explanation: A duplicate entry name was found during define library or volume request. |
| 72                | Programmer Response: Remove the duplicate entry and rerun the job.  Explanation: General volume category had been deleted or disconnected.                                                                                                    |
| 98                | <b>Programmer Response:</b> Redefine or reconnect general volume category. <b>Explanation:</b> Incorrect library name specified for a define library request. The library name cannot begin with 'V'.                                                                                             |
| 154               | <b>Programmer Response:</b> Supply a valid library name and rerun the job. <b>Explanation:</b> Attempting to delete a library record which is not empty, or scratch volumes is not equal to zero.                                                                                                 |
| 158               | <b>Programmer Response:</b> Verify the library record tried to delete. If the library record is empty and the scratch volumes count equal to zero then contact the IBM Support Center <b>Explanation:</b> Attempting to delete a volume record that has not reached its expiration date.          |
| 168               | Programmer Response: Verify the expiration date. ALTER command may be used to alter the expiration date.  Explanation: Attempting to delete a record without specifying the correct type in catalog parameter list.                                                                               |
|                   | Programmer Response: Specify the type and rerun the job.                                                                                                    |

**RETURN CODE 32 Explanation:** There is an error in the catalog parameter list.

Reason Code Description

Explanation: The length of the catalog work area specified is either zero or too small.

**Programmer Response:** If using the CSI, use the value returned in CSIREQLN for the workarea length and try again.

RETURN CODE 36 Explanation: Data set not found or DSCB indicates a VSAM data set.

| Reason Code<br>2 | <b>Description Explanation:</b> An incorrect record type was found in the access method services ALTER command.                                                                                                    |
|------------------|----------------------------------------------------------------------------------------------------|
|                  | <b>Programmer Response:</b> Determine if the correct name was specified in the command or if the proper fields are requested to be modified for the entry type.                                                                                                    |
| 4                | <b>Explanation:</b> A data set name was not found on the VTOC.                                                                                                    |
| 12               | <b>Programmer Response:</b> Ensure that the proper versions of the volume and catalog are being processed and that the volume is synchronized with the catalog, or ensure that the VVR/NVR entry type in the VVDS matches its corresponding format 1 DSCB record type from the VTOC. <b>Explanation:</b> A locate request to catalog management requires dynamic access to a catalog. |
|                  | Programmer Response: If this error causes a job to end, ensure that the master catalog references the proper catalogs and that they are available to the system when the job stream is processed.                                                                                                    |

RETURN CODE 38 Explanation: The catalog installation exit module, replaced by an installation-supplied module, encountered an error while processing an SVC 26 request. If the module was supplied by the DFSMS hierarchical storage manager (DFSMShsm), the message with this return code was preceded by one or more DFSMShsm messages (ARCxxxI) that indicate the processing error.

| Reason Code<br>2 | Description  Explanation: An error was encountered while attempting to recall a data set with a volume serial of MIGRAT. The catalog entry indicated that the data set was migrated, but DFSMShsm determined that the data set was not migrated.                                                                                                    |
|------------------|----------------------------------------------------------------------------------------------------|
| 4                | Programmer Response: Review the DFSMShsm message or messages and take the appropriate action.  Explanation: An error was encountered while attempting to recall a data set with a volume serial of MIGRAT (the catalog entry indicated that the data set was migrated).                                                                                                    |
| 8                | Programmer Response: Review the DFSMShsm message or messages and take the appropriate action.  Explanation: An error was encountered while attempting to delete a data set with a volume serial of MIGRAT (the catalog entry indicated that the data set was migrated).                                                                                                    |
| 12               | Programmer Response: Review the DFSMShsm message or messages and take the appropriate action. Check if an attempt to delete a data set in an alternate catalog occurred, while a duplicately named migrated data set exists in a catalog that can be found in the standard search order (via the master catalog). If so, recall the migrated data set and reissue the delete.  Explanation: The catalog installation exit module issued a locate request, and catalog indicated that the request was not successful. |
|                  | <b>Programmer Response:</b> Review the DFSMShsm message or messages and take the appropriate action.                                                                                                    |

## Reason Code

## Description

16

24

48

50

52

**Explanation:** The catalog installation exit module was processing a JES3 converter/interpreter (C/I) request for a data set with a volume serial of MIGRAT (the catalog entry indicated that the data set was migrated). The exit module determined that DFSMShsm was not ready to process the JES3 C/I request because of one of the following reasons:

- · DFSMShsm was not active.
- DFSMShsm did not have volumes defined to which the migrated data set could be recalled.
- The storage management subsystem was not available to determine the storage class for a migrated SMS-managed data set.
- The recall exit was inoperable.

**Programmer Response:** Review the DFSMShsm message or messages and take the appropriate action. The DFSMShsm message was issued through a TPUT request to the user ID specified on the job that requested this function. In other words, the message was not routed to the job log. **Explanation:** The catalog installation exit module was processing a JES3 (C/I) request for a data set, and determined that the request was from an unauthorized user.

**Programmer Response:** Review the DFSMShsm message or messages and take the appropriate action. The DFSMShsm message was issued through a TPUT request to the user ID specified on the job that requested this function. In other words, the message was not routed to the job log.

**Explanation:** The referenced data set is in an incomplete status.

Programmer Response: Recall the data set and then issue your request again.

**Explanation:** DFSMShsm generates this reason code when the installation is using the DFSMShsm patch to prevent interactive TSO users from being placed in a wait state while a data set is recalled. This code is generated to cause the locate to fail instead of placing the TSO session in a wait state and may be ignored. The recall for the data set has been scheduled and the function causing the recall should be tried again later.

Programmer Response: Submit the requested function again.

**Explanation:** For TSO HSM RECALL requents, the RECALL request has been converted to a background request when the attention key is used and message ARC1020I is replied to with 'Y'.

Programmer Response: Information only. No action is required.

RETURN CODE 40 Explanation: The volume list or work area is too small. This return code would normally represent an error in the calling program. If the user is using the Catalog Search Interface, this return code indicates that a large enough return workarea was not provided.

| Reason Code | Description |
|-------------|-------------|
|-------------|-------------|

**Explanation:** The user provided work area is too small.

**Programmer Response:** Run the job again with a work area length that is at least equal to the required length.

**Explanation:** The format 1 work area is too small.

**Programmer Response:** Run the job again with a work area length that is at least equal to the required length.

**8 Explanation:** The volume list is too small to include the storage management subsystem workarea.

RETURN CODE 42 Explanation: A DADSM error occurred on branch entry to DADSM back end. The DADSM error return data from the invoked sub-function (SFI) field is the value of the variable *sfierror* in message IEC331I.

For details about how to address the errors indicated by the following reason codes, see *z/OS DFSMSdfp Diagnosis*, Chapter 6 DADSM/CVAF Diagnostic Aids, and refer to the section entitled "DADSM return and diagnostic codes".

| Reason Code | Description                                                         |
|-------------|---------------------------------------------------------------------|
| 2           | Explanation: A DADSM RENAME error occurred on branch entry.         |
| 4           | Explanation: A DADSM ALLOCATE error occurred on branch entry.       |
| 6           | <b>Explanation:</b> A DADSM SCRATCH error occurred on branch entry. |

RETURN CODE 44 Explanation: The catalog work area for returning results of a catalog request is too small to contain all of the requested results. If you are using the Catalog Search Interface (CSI) you need to increase the size of the work area you provide for the request. Other occurrences of this problem may indicate logic errors in components or products that use catalog services.

| Reason Code<br>2 | Description Explanation: The delete catalog work area is too small.                                                                                                    |
|------------------|----------------------------------------------------------------------------------------------------|
| 4                | <b>Programmer Response:</b> Check the work area length. If it is correct, contact the IBM Support Center. If the length is not correct, run the job again with a valid length. <b>Explanation:</b> The caller's work area is too small.                                               |
|                  | <b>Programmer Response:</b> If this is a Catalog Search Interface (CSI) request, you need to increase the size of the work area. Otherwise, this may be a logic error or limitation in the component making the request.                                                              |
| 6                | <b>Explanation:</b> An access method services DELETE command to delete an entire generation data group, with the FORCE parameter, encountered a work area too small to contain names of entries deleted. However, the entire GDG was successfully deleted. The following then occurs: |
|                  | 1. The work area is not large enough to return the name of the generation data base.                                                                                                    |
|                  | 2. The system does not delete the catalog.                                                                                                    |
| 8                | <b>Programmer Response:</b> Run the job again with a larger work area. <b>Explanation:</b> The caller's work area is too small.                                                                                                    |
|                  | <b>Programmer Response:</b> If this is a Catalog Search Interface (CSI) request, you need to increase the size of the work area. Otherwise, this may be a logic error or limitation in the component making the request.                                                              |
| 12               | <b>Explanation:</b> The amount of data that the system will return may overflow the workarea.                                                                                                    |
|                  | Explanation The unionit of data that the system will retain may overnow the workared.                                                                                                    |
|                  | <b>Programmer Response:</b> Either divide the catalog into smaller catalogs or convert to the ICF catalog format.                                                                                                    |
| 14               | <b>Explanation:</b> The amount of data returned by the system cannot be contained in a 2-byte length field.                                                                                                    |
|                  | <b>Programmer Response:</b> None. This is a design limitation. If you are using the CSI (Catalog Search Interface), you must request that fullword lengths be used for all lengths.                                                                                                   |

RETURN CODE 45 Explanation: The Catalog encountered an unexpected error while issuing the UCBPIN macro.

| Reason Code<br>1 | Description Explanation: UCBPIN PIN returned an unexpected return code.                                                                                                  |
|------------------|----------------------------------------------------------------------------------------------------|
| 2                | Programmer Response: Contact the IBM Service Center. An SVC dump might have been produced for this error.  Explanation: UCBPIN UNPIN returned an unexpected return code. |
|                  | <b>Programmer Response:</b> Contact the IBM Service Center. An SVC dump might have been produced for this error.                                                         |

RETURN CODE 46 Explanation: Catalog received an error from a VSAM request.

Reason Code Description

Explanation: VSAM has detected an internal error while processing a catalog index.

**Programmer Response:** Rerun the request. If the error continues, see *z/OS DFSMSdfp Diagnosis*, Chapter 20 VSAM Diagnostic Aids, section entitled "Recovering from Index Damage" for further instruction.

# **RETURN CODE 48 Explanation:** Incorrect catalog function.

| Reason Code | Description Explanation: An internal logic error has occurred.                                                                                                    |
|-------------|----------------------------------------------------------------------------------------------------|
| 6           | <b>Programmer Response:</b> Contact the IBM Support Center. <b>Explanation:</b> An ALTER of a non-VSAM entry is not allowed for the fields being modified.                                                                                                    |
|             | <b>Programmer Response:</b> Ensure that the proper entry name was specified on the access method services ALTER command and that only fields that exist for a non-VSAM entry are requested to be changed.                                                                                                    |
| 8           | Explanation: An ALTER of the catalog name is not allowed.                                                                                                    |
| 10          | <b>Programmer Response:</b> Ensure that the catalog name was not used by mistake. Catalog names can only be changed by DELETE and then re-DEFINE catalog commands. <b>Explanation:</b> Erase option delete, but file name is for incorrect catalog.                                                                      |
| 14          | <b>Programmer Response:</b> Do not use a DD name on the catalog parameter in the access method services DELETE command if erase processing is to be performed. <b>Explanation:</b> A data set is update inhibited.                                                                                                    |
| 16          | <b>Programmer Response:</b> Do not open a data set for reset processing that is inhibited for update processing. <b>Explanation:</b> A data set is not reusable.                                                                                                    |
| 18          | <b>Programmer Response:</b> Do not open a non-empty data set for reset processing that is not reusable. <b>Explanation:</b> It is only valid to change the attributes or owner id fields of a GDG base entry by the access method services ALTER command.                                                                |
| 24          | Programmer Response: Do not attempt the incorrect ALTER commands. Correct the commands and rerun the job.  Explanation: It is not valid to attempt to change the name of a user catalog or alias entry through the use of the access method services ALTER Command.                                                      |
| 26          | Programmer Response: Do not attempt the incorrect ALTER commands. Correct the commands and rerun the job.  Explanation: It is not valid to attempt to change the name of a non-VSAM entry that is a GDG base or member through the use of the access method services ALTER command.                                      |
| 28          | <b>Programmer Response:</b> Do not attempt the incorrect ALTER commands. Correct the commands and rerun the job. <b>Explanation:</b> It is not valid to attempt to delete a GDG base entry that contains non-VSAM entries.                                                                                               |
| 29<br>30    | Programmer Response: Delete the members of the GDG base explicitly. Alternatively, the GDG base and its members may be deleted with the use of the FORCE parameter in the DELETE command.  Explanation: RBA too large for data set.  Explanation: It is not valid to delete the master catalog with the FORCE parameter. |
|             | Programmer Response: The master catalog cannot be deleted. Submit the job again.                                                                                                    |

| Reason Code<br>36 | Description Explanation: The ALTER REMOVEVOLUMES volume cleanup function contains incorrect coded parameters.                                                                                                    |
|-------------------|----------------------------------------------------------------------------------------------------|
| 40                | Programmer Response: Only the master catalog name, password, and file parameters may be coded for the ALTER REMOVEVOLUMES function.  Explanation: An incorrect catalog management function, ALTER of a VVDS name, occurred. |
|                   | <b>Programmer Response:</b> Do not attempt the incorrect ALTER commands. Correct the commands.                                                                                                    |
| 42                | Run the job again.  Explanation: The maximum number of extensions was exceeded.                                                                                                    |
| 54                | <b>Programmer Response:</b> Redefine the catalog with a RECORDSIZE specifying a maximum of 32400. <b>Explanation:</b> An incorrect reset of a non-reusable data set was detected.                                           |
| 56                | <b>Programmer Response:</b> Do not open a non-empty data set for reset processing that is not reusable. <b>Explanation:</b> The data set update is inhibited.                                                               |
|                   | <b>Programmer Response:</b> Do not open a data set for reset processing that is inhibited for update processing.                                                                                                    |
| 60                | <b>Explanation:</b> A define no-allocate or RECATALOG was not APF authorized.                                                                                                    |
| 64                | <b>Programmer Response:</b> Probable user error. Ensure that access method services is APF authorized. <b>Explanation:</b> A DEFINE of a SYS1.VVDS.Vvolser cannot request space in records.                                 |
|                   | Programmer Response: Change records to tracks or cylinders. Run the DEFINE command again.                                                                                                    |
| 70<br>72          | <b>Explanation:</b> An ALTER LOCK of the master catalog is not allowed. <b>Explanation:</b> An incorrect catalog management function alter of a non-VSAM data set name that is cataloged with an indirect volser occurred.  |
| 74                | <b>Explanation:</b> An alter newname of a tape data set is incorrect.                                                                                                    |
|                   | <b>Programmer Response:</b> Do not attempt the incorrect ALTER commands. Correct the commands. Run the job again.                                                                                                    |
| 76                | <b>Explanation:</b> An alter of non-VSAM data set that contains the extended format cell is not allowed.                                                                                                    |
| 78                | Programmer Response: None Explanation: The conversion of SMS to non-SMS managed cannot be done for a data set that                                                                                                    |
| 80                | contains the extended format cell.  Explanation: Define data set with extended format information is not valid for a non-SMS data set.                                                                                      |
| 90                | Explanation: Re-cataloging a temporary VSAM data set is not allowed.                                                                                                    |
| 94                | <b>Explanation:</b> The conversion of SMS to non-SMS managed cannot be done for a data set that contains attributes extension information.                                                                                  |
| 96                | <b>Explanation:</b> Define data set with attributes extension information is not valid for a non-SMS data set.                                                                                                    |
| 98                | <b>Explanation:</b> A define of non-extended data set that contains compress information is not allowed.                                                                                                    |
|                   | Programmer Response: None                                                                                                    |
| 102               | <b>Explanation:</b> The request is against an SMS-managed data set, but the specified data set is not SMS managed.                                                                                                    |
| 104               | Explanation: The user is not authorized to issue ALTER no VVDS update.                                                                                                    |
| 108<br>112        | <b>Explanation:</b> The specified SMS construct cannot be altered. <b>Explanation:</b> A VSAM data set cannot be converted to an SMS managed data set because not all of                                                    |
| <b>_</b>          | its components' names resolve to the same catalog.                                                                                                    |
| 118               | Explanation: A SMS storage class construct cannot be blanks.                                                                                                    |
| 120               | <b>Explanation:</b> The ALTER NEWNAME is not allowed for non-VSAM data set with an alias when the new name resolves to a different catalog than the current one.                                                            |

| Reason Code | Description  The ALTER METADIANCE: A 11 and 16 and 16 and |
|-------------|----------------------------------------------------------------------------------------------------|
| 122         | <b>Explanation:</b> The ALTER NEWNAME is not allowed for VSAM data set when the new name                                                                                                    |
| 124         | resolves to a different catalog than the current one. <b>Explanation:</b> A VSAM data set cannot be converted to SMS managed because not all of the                                                                                                    |
| 124         | volumes belong to the same storage group.                                                                                                    |
| 126         | <b>Explanation:</b> A VSAM data set cannot be converted to SMS managed because not all of its                                                                                                    |
|             | associated names in the sphere resolve to the same catalog.                                                                                                    |
| 128         | <b>Explanation:</b> An SMS storage class construct cannot have a length of zero.                                                                                                    |
| 130         | <b>Explanation:</b> Altering a non-SMS managed VSAM data set to an SMS managed one (or vice versa)                                                                                                    |
|             | is a stand-alone function. No other ALTER functions are allowed.                                                                                                    |
| 132         | <b>Explanation:</b> Altering a non-specific volume serial to a specific one is a stand-alone function. No other ALTER functions are allowed.                                                                                                    |
| 134         | <b>Explanation:</b> The user is not authorized to alter a non-specific volume or the user attempted to alter a non-SMS managed data set to include non-specific volser.                                                                                                    |
| 136         | <b>Explanation:</b> An incorrect component was supplied for ALTER non-specific volume.                                                                                                    |
| 140         | <b>Explanation:</b> An ALTER GDG limit of 0 is not allowed.                                                                                                    |
| 142         | Explanation: An ALTER fails due to unsuccessful DADSM UPDATE function.                                                                                                    |
| 144         | Explanation: A Record unit of allocation not valid for linear data sets.                                                                                                    |
| 146         | <b>Explanation:</b> The ALTER NONVSAM RECATALOG function and the caller pass SMS information                                                                                                    |
|             | for conversion, but the caller is not authorized to use this function.                                                                                                    |
| 148         | <b>Explanation:</b> Alter request is not valid for stand-alone function such as alter of backup while open (BWO) data set.                                                                                                    |
|             | Programmer Response: Ensure that the field requested to be altered is valid for stand-alone                                                                                                    |
|             | function.                                                                                                    |
| 152         | <b>Explanation:</b> An attempt has been made to define a PDSE as a member of a GDG base. PDSEs may not be a member of a GDG base                                                                                                    |
|             | <b>Programmer Response:</b> Be sure that the IGDSMS00 parmlib member has DSNTYPE default of PDS.                                                                                                    |
| 156         | <b>Explanation:</b> The alter backup while open (BWO) request is not for valid component or record.                                                                                                    |
|             | <b>Programmer Response:</b> Ensure that the BWO alter request is for cluster, data, non-VSAM, or GDS only.                                                                                                    |
| 158         | <b>Explanation:</b> The alter backup while open (BWO) indicator is incorrect for non-SMS managed data sets                                                                                                    |
|             |                                                                                                    |
|             | Programmer Response: Ensure that the data set is SMS-managed.                                                                                                    |
| 160         | <b>Explanation:</b> An attempt was made to alter a non-SMS managed non-VSAM data set to a name in the format of a GDS (for example, the name ends with GnnnnVnn).                                                                                                    |
|             | the format of a GD3 (for example, the name ends with Gillilityfill).                                                                                                    |
|             | Programmer Response: Change the name of the new data set to be a non-GDS format name.                                                                                                    |
| 162         | <b>Explanation:</b> An attempt was made to alter a non-SMS managed GDS to a non-GDS name.                                                                                                    |
| 166         | <b>Explanation:</b> An alter volume or device type on OAM entries is not allowed.                                                                                                    |
|             |                                                                                                    |
|             | Programmer Response: None                                                                                                    |
| 168         | <b>Explanation:</b> An attempt was made to alter an SMS-managed non-VSAM data set to a GDS name                                                                                                    |
|             | (for example, the name ends with GnnnnVnn), but there is no GDG base associated with the new                                                                                                    |
|             | name.                                                                                                    |
|             | Programmer Response: Change the name of the new data set to one that has an existing GDG base                                                                                                    |
|             | definition.                                                                                                    |
| 170         | Explanation: When defining an OAM data set, a generation data set low level qualifier (that is,                                                                                                    |
|             | G0000V00) or an increment of a GDG number (that is, +1) is invalid.                                                                                                    |
|             | Programmer Recognized Lice a name other than the CDS lavy level qualifier or a CDC increment                                                                                                    |
|             | <b>Programmer Response:</b> Use a name other than the GDS low level qualifier or a GDG increment number. Rerun the define request.                                                                                                    |
| 172         | <b>Explanation:</b> REUSE was specified for a non-cluster component or a component that had an AIX                                                                                                    |
|             | Associated with it.                                                                                                    |
|             |                                                                                                    |

| Reason Code | Description                                                                                                    |
|-------------|----------------------------------------------------------------------------------------------------|
| 174         | Explanation: ALTER REUSE was specified for a cluster that has an AIX defined over it.                                                                                                    |
| 175         | Explanation: A DEFINE of a striped data set specified REUSE, which is invalid.                                                                                                    |
| 176         | <b>Explanation:</b> ALTER REUSE was specified for a cluster that contains a KEYRANGE.                                                                                                    |
| 178         | <b>Explanation:</b> ALTER-REUSE-ON and ALTER-REUSE-OFF are mutually exclusive. They cannot be                                                                                               |
|             | active at the same time.                                                                                                    |
|             | Programmer Response: Only one ALTER-REUSE bit should be set at a time.                                                                                                    |
| 184         | <b>Explanation:</b> Attempted to ALTER the DDM file class attribute for other than a CLUSTER or                                                                                             |
|             | NONVSAM entry.                                                                                                    |
| 186         | <b>Explanation:</b> Attempted to ALTER the pointer to the last active record for other than CLUSTER or                                                                                      |
| 100         | NONVSAM entry.                                                                                                    |
| 188<br>190  | Explanation: Attempted to ALTER DEM attributes for a non-SMS data set.                                                                                                    |
| 190         | <b>Explanation:</b> Attempted to ALTER DFM attributes for other than a CLUSTER entry. <b>Explanation:</b> Attempted to ALTER DFM attributes for other than a CLUSTER or NONVSAM entry.      |
| 194         | Explanation: Attempted to AETER DTM attributes for other than a CEOSTER of NORVOAM entry.  Explanation: A specific request to locate an OAM data set was made and a data set was found, but |
| 174         | it is not an OAM data set name.                                                                                                    |
|             |                                                                                                    |
|             | Programmer Response: Verify that the name of the data set desired is an OAM data set.                                                                                                    |
| 196         | <b>Explanation:</b> A specific request to locate an OAM data set was made and a data set was found, but                                                                                     |
|             | it is not an OAM data set name.                                                                                                    |
|             | Programmer Response: Verify that the name of the data set desired is an OAM data set.                                                                                                    |
| 200         | <b>Explanation:</b> The ALTER ADDVOL function cannot be used to cause the number of volumes of a                                                                                            |
|             | SMS-managed data set to exceed the maximum of 59 volumes.                                                                                                    |
|             |                                                                                                    |
|             | <b>Programmer Response:</b> The maximum allowable volumes for a SMS-managed data set is 59. If this                                                                                         |
| 202         | error was issued incorrectly, contact the IBM Support Center.  Explanation: A request to re-catalog a temporary non-VSAM data set is not valid.                                             |
| 202         | Explanation. A request to re-catalog a temporary non-vozavi data set is not valid.                                                                                                    |
|             | <b>Programmer Response:</b> Correct the request. If the error recurs, contact the IBM Support Center.                                                                                       |
| 204         | Explanation: HSM-INCOMPLETE-ON and HSM-INCOMPLETE-OFF are mutually exclusive. They                                                                                                    |
|             | cannot be active at the same time.                                                                                                    |
|             | Programmer Response: Only one HSM-INCOMPLETE bit should be set at a time.                                                                                                    |
| 216         | Explanation: Define of ACCOUNT information is invalid for non-SMS-managed data sets.                                                                                                    |
| 210         | Explanation. Define of Mecoolist Information is invalid for non-bisis managed data sets.                                                                                                    |
|             | Programmer Response: Ensure that the data set is SMS- managed and then rerun the request.                                                                                                   |
| 218         | Explanation: Alter of ACCOUNT information is invalid for non-SMS-managed data sets.                                                                                                    |
|             |                                                                                                    |
| 222         | Programmer Response: Ensure that the data set is SMS-managed and then rerun the request.                                                                                                    |
| 222         | <b>Explanation:</b> Extended attribute (AX) cell and ACCOUNT information are mutually exclusive for define or alter request.                                                                |
|             | define of their request.                                                                                                    |
|             | Programmer Response: Ensure that the AX cell and ACCOUNT information are not both specified                                                                                                 |
|             | during define or alter of the data set.                                                                                                    |
| 226         | <b>Explanation:</b> Multivolume DEFINE RECATALOG of a data set with an indirect volser is not                                                                                               |
|             | supported.                                                                                                    |
|             | Programmer Response: Ensure that the VOLUME parameter for the DEFINE RECATALOG has                                                                                                    |
|             | only one indirect volume serial specified before attempting the DEFINED RECATALOG.                                                                                                    |
| 228         | <b>Explanation:</b> An alter of a non-EA SMS-managed VSAM LDS to Extended Addressable is not                                                                                                |
|             | allowed. Only valid data set type is a non-SMS managed VSAM LDS.                                                                                                    |
|             |                                                                                                    |
|             | Programmer Response: Ensure that the data set on the ALTER EXTENDEDADDRESSABLE command is a non-SMS managed VSAM LDS and reviews the request. If the problem persists                       |
|             | command is a non-SMS managed VSAM LDS and re-issue the request. If the problem persists, contact the IBM support center with the job output and/or dump.                                    |
|             |                                                                                                    |

RETURN CODE 50 Explanation: An error has been detected in VVDS manager. There may be sfi information for this message. Message IEC331I might be produced for the error and can contain additional information (SFI) for diagnostic use.

| diagnostic use. |                                                                                                    |
|-----------------|----------------------------------------------------------------------------------------------------|
| Reason Code     | <b>Description Explanation:</b> An internal logic error has occurred, or an error has been detected in the structure or contents of a VVDS.                                                                                                    |
| 2               | <b>Programmer Response:</b> Run a DIAGNOSE and print the VVDS associated with the problem. These errors will usually be accompanied by additional console messages which contain SFI information necessary to diagnose the problem. Contact the IBM Support Center. <b>Explanation:</b> New catalog name added. This is a normal return code returned during the adding of a new VVR. The associated catalog name of the VVR was new to the VVDS and was added to the VVCR/VVCN record.                              |
| 4               | Programmer Response: None Explanation: VVDS Manager parameter list had incorrect information. This attention error code does not effect the operation of the request.                                                                                                    |
| 5               | <b>Programmer Response:</b> Contact the IBM Support Center. <b>Explanation:</b> The VVDS required for LISTCAT could not be accessed. The missing data in the LISTCAT output will contain Xs. The volume might be offline, but a mount request is not automatically issued for a LISTCAT operation. If present, the <i>sfi</i> value is FOR <i>volser</i> , where <i>volser</i> is the volume serial of the VVDS on which the error was detected.                                                                     |
| 6               | <b>Programmer Response:</b> Ignore the return code or ensure the volume is online and available for the LISTCAT operation. <b>Explanation:</b> A requested VVR or NVR was not found in the VVDS specified. If present in this message, the <i>sfi</i> value is F0R <i>volser</i> , where <i>volser</i> is the volume serial of the VVDS on which the error was detected. The <i>sfi</i> value in message IEC331I contains characters 5 through twelve of the requested VVR name.                                     |
| 7               | <b>Programmer Response:</b> Ensure that the volume serial numbers provided in VOLUMES parameters and DD statements are correct. If all the commands are specified correctly, this condition may indicate an error in the catalog or VVDS. Run the DIAGNOSE command to determine if any catalog records are in error. <b>Explanation:</b> One or more of the 3 required VVRs for a catalog was not found. <i>sfi</i> in message IEC331I contains the first 8 characters of the catalog name whose VVR(s) was missing. |
| 8               | Programmer Response: Run DIAGNOSE command against the VVDS and correct any problem detected.  Explanation: A DEFINE command for a VVDS has failed because a VVDS already exists on the volume. No SFI data.                                                                                                    |
| 9               | <ul><li>Programmer Response: If the existing VVDS is to be replaced, delete it before defining the new VVDS.</li><li>Explanation: A dynamic allocation will require a TIOT slot, but a search finds none available. No SFI data.</li></ul>                                                                                                    |
| 10              | <b>Programmer Response:</b> Contact the IBM Support Center. <b>Explanation:</b> Bad return code from dynamic allocation issued from DFSMS/MVS. SFI contains the SVC 99 reason code.                                                                                                    |
|                 | <b>Programmer Response:</b> Ensure that the VVDS name or the volume serial number provided is correct. If an access method services command was being processed, ensure that all required FILE parameters are supplied. Ensure that the volume will be mounted and available by providing a DD statement for the volume.                                                                                                    |

## IDC30091

# Reason Code Description Explanation: The caller of the VVDS manager passed a volume serial number in the parameter list 11 and a UCB address. The UCB's volume serial does not match the parameter list volume serial. The SFI contains the UCB volume serial while the parameter list volume serial is in the second field in the SFI data. **Programmer Response:** Contact the IBM Support Center. 12 Explanation: An attempt to allocate space on a DASD volume has failed. SFI contains the historical return code from DADSM allocate. Programmer Response: Ensure that there is enough space for the VVDS data set being defined. The data set will require a minimum of three to four tracks. If space was available when the error occurred, contact the IBM Support Center. Explanation: The VSAM volume data set (VVDS) request contained an invalid volume serial 13 number (VOLSER). The invalid VOLSER might be available with the structured field introducers (SFI) information. Programmer Response: Rerun the request with a valid VOLSER. Explanation: A request to delete a VVDS has failed because the VVDS still contained VVRs. SFI 14 contains the RBA of the first CI that contains a VVR. Programmer Response: If the VVDS is to be deleted, first delete the VSAM data sets on the volume and then run the DELETE command again. Or, if the VVDS is to be recovered, run the DELETE command again with the RECOVERY parameter. Explanation: No storage was available for the VVDS manager work area. There may be no SFI data 16 because the working storage for the VVDS manager could not be obtained. Otherwise, SFI will contain the register 15 return code from the GETMAIN request. **Programmer Response:** Contact the IBM Support Center. 17 Explanation: No storage was available for VVDS manager buffers. SFI contains 'xxxxzzzz' where xxxx is the amount of storage being requested and zzzz is the register 15 return code from the GETMAIN request. Programmer Response: Increase available LSQA storage. This error can sometimes be avoided by decreasing the region size. **Explanation:** An I/O error has been detected while accessing a VVDS record. This reason code 18 results in message IEC161I being issued, which provides more information about the error. An SVC dump may also have been created, depending on the type of error that occurred. Programmer Response: A DIAGNOSE should be run against the VVDS indicated in message IEC161I. If an SVC dump was produced, contact the IBM Support Center. 25 Explanation: An OBTAIN was issued to read the F1 DSCB for an existing VVDS and OBTAIN returned with an error. SFI contains the register 15 return code from OBTAIN. Programmer Response: A failure to obtain a DSCB for a VVR may indicate either a damaged

VVDS or the existence of an orphan VVR. In either case, enter the DIAGNOSE command to check the integrity of the VVDS. Correct any errors found as a result of using the DIAGNOSE command. **Explanation:** An OBTAIN was issued to read the F1 DSCB for a new VVDS and OBTAIN returned with an error. SFI contains the register 15 return code from OBTAIN.

**Programmer Response:** A failure to obtain a DSCB for a VVR may indicate either a damaged VVDS or the existence of an orphan VVR. In either case, enter the DIAGNOSE command to check the integrity of the VVDS. Correct any errors found as a result of using the DIAGNOSE command.

26

| Reason Code<br>28 | <b>Description Explanation:</b> A call to VSAM end of volume to extent the VVDS has failed. SFI contains register 15 return code from end of volume.                                                                                                    |
|-------------------|----------------------------------------------------------------------------------------------------|
|                   | <b>Programmer Response:</b> There is probably insufficient space on the volume or in the VTOC to extend the VVDS, in which case no more VSAM data sets can be defined on that volume until space is made available to extend the VVDS. If sufficient space is available at the time this error occurs, contact the IBM Support Center.                               |
| 30                | <b>Explanation:</b> While updating the VVDS, it was found to be full and needed to extend, but was already at the maximum number of extents (123). There is no SFI data.                                                                                                    |
| 32                | <b>Programmer Response:</b> The volume must be recovered from backup after creating a larger VVDS, or unneeded data sets on the volume must be deleted to release space in the VVDS. <b>Explanation:</b> The VVDS is full (maximum 1048575 CIs). There is no SFI data.                                                                                               |
|                   | <b>Programmer Response:</b> If a VSAM data set was being defined, use an alternate volume. If a VVDS was being defined, decrease the primary space allocation.                                                                                                    |
| 36                | <b>Explanation:</b> A request to write a VVR could not be processed because the VVR was larger than the max size of a valid VVR. SFI contains the VVR length.                                                                                                    |
| 38                | <b>Programmer Response:</b> Run a DIAGNOSE and print the VVDS associated with the problem. These errors will usually be accompanied by additional console messages which contain SFI information necessary to diagnose the problem. Contact the IBM Support Center. <b>Explanation:</b> A DELETE command with the NOSCRATCH parameter has been issued for a catalog. |
| 30                | The VVR for the catalog was not deleted because the catalog has data on the volume. SFI contains the RBA of the first CI that has a VVR owned by the catalog.                                                                                                    |
|                   | <b>Programmer Response:</b> Ensure that the correct catalog is being used and that the VVDS is correctly specified.                                                                                                    |
| 40                | <b>Explanation:</b> A call to scratch the F1 DSCB from a volume has failed. SFI contains the return code from the scratch.                                                                                                    |
|                   | <b>Programmer Response:</b> It is possible that a user other than the one issuing the delete has an outstanding ENQ on the VVDS. If this is the case, the ENQ should be removed.                                                                                                    |
| 80                | <b>Explanation:</b> An internal VVDS logic error has occurred. If the SFI information contains "IORUNING", the job associated with the catalog request may have been terminated abnormally (for example, operator CANCEL, TSO attention ) and this does not represent an internal logic error.                                                                       |
|                   | <b>Programmer Response:</b> If the SFI information contains "IORUNING", check console and job logs for the associated job to see if it was abnormally terminated. You should run a DIAGNOSE against VVDS on the volume indicated to check for any possible damage. If the SFI information is not "IORUNING", you should contact IBM Service.                         |
| 82                | <b>Explanation:</b> The system discovered, during synchronization processing of the VTOC and VVR extents, that the number of extents indicated for the data set in the VTOC is more than the number indicated in the VVR.                                                                                                    |
| 84                | <b>Programmer Response:</b> Print the VVDS and VTOC. Contact the IBM Support Center. <b>Explanation:</b> The system discovered, during synchronization processing of the VTOC and VVR extents, that the number of extents indicated for the data set in the VVR is more than the number indicated in the VTOC.                                                       |
| 85                | <b>Programmer Response:</b> Print the VVDS and VTOC. Contact the IBM Support Center. <b>Explanation:</b> During synchronization processing of the VTOC and VVR extents, the VVDS manager was unable to read the DSCBS.                                                                                                    |

**Programmer Response:** Print the VVDS and VTOC. Contact the IBM Support Center.

| Reason Code<br>86 | <b>Description Explanation:</b> The VVR for the VVDS number of extents field is not valid; it has more than 123 extents in it. SFI contains the VVR's extent number.                                                                                                    |
|-------------------|----------------------------------------------------------------------------------------------------|
| 87                | <b>Programmer Response:</b> Print the VVDS. Contact the IBM Support Center. <b>Explanation:</b> During open processing of a VSAM data set, the system discovered that there were fewer extents in the VTOC than were described in the VVDS for the component, or that the extent ranges did not match between the VVDS and VTOC.                                                                                                    |
|                   | <b>System Action:</b> The data set will not be permitted to open. Message IEC331I is issued to detail which volume and component is incorrect.                                                                                                    |
| 88                | <b>Programmer Response:</b> Use LISTCAT and LISTVTOC to determine the details of the mismatch. The data set must be recreated to correct the error. <b>Explanation:</b> A VVR or NVR with the correct component name was found, but the catalog name did not match. On a delete request, the BCS record will be deleted, but the VVR or NVR and the format 1 DSCB will not be scratched. There is no SFI data.                                                                                                    |
| 89                | <b>Programmer Response:</b> No action is required because this code is for information only. <b>Explanation:</b> During open processing of a VSAM data set, the system discovered that there were extra extents in the VTOC that are not described in the VVR.                                                                                                    |
| 92                | <b>System Action:</b> Message IEC331I is issued to detail which volume and component of the data set has extra extents on the volume. Open processing continues. In most cases, on the next extend of the data set the extra extents will be recognized and incorporated into the data set extents. <b>Explanation:</b> A request to allocate dynamically the VVDS has failed. SFI contains the dynamic allocation error reason code returned in the SVC 99 request block, or text stating why the allocation routine failed. |
| 94                | <b>Programmer Response:</b> Determine why the dynamic allocation reason code was returned. <b>Explanation:</b> A VSAM OPEN request to open the VVDS failed. SFI contains 'xxrrrrrr', where rrrrrr=register 15 from the OPEN and xx is ACBERFLG.                                                                                                    |
| 96                | <b>Programmer Response:</b> Determine why the OPEN reason code was returned. <b>Explanation:</b> A record read from the VVDS was found to be invalid.                                                                                                    |
|                   | <b>System Action:</b> Message IEC331I will be issued in the job log and will contain the RBA and volume serial of the invalid record. An SVC dump will be created for the problem.                                                                                                    |
|                   | <b>Programmer Response:</b> A DIAGNOSE of the VVDS should be performed and any errors related to the VVDS corrected. If no errors are detected, contact IBM Service and provide the SVC dump for analysis.                                                                                                    |
| 100               | <b>Explanation:</b> A F1 DSCB with a SYS1.VVDS.Vxxxxxx was found and it is not a VSAM data set. A VVDS cannot be created or opened for this volume.                                                                                                    |
|                   | <b>Programmer Response:</b> Determine the source of the non-VSAM data set and have it renamed or removed.                                                                                                    |
| 126               | <b>Explanation:</b> VVDS detected a potential problem with VVDS internal structure. When attempting to correct problem a free control interval (CI) could not be found, which was required for the repair operation. An SVC dump should have occurred.                                                                                                    |
|                   | <b>Programmer Response:</b> Run a DIAGNOSE and print the VVDS associated with the problem. Contact IBM Service and provide the SVC dump plus the DIAGNOSE and print of the problem VVDS.                                                                                                    |
| 128               | <b>Explanation:</b> A VVDS request (add, insert, or delete) took very long to complete.                                                                                                    |
|                   | Programmer Response: Please provide any dumps to IBM support.                                                                                                    |

**RETURN CODE 52 Explanation:** An error occurred while attempting to access a VTOC.

## Reason Code Description

x **Explanation**: The reason codes associated with this error are from one of the following:

- OBTAIN return code
- DADSM diagnostic code or DADSM return code
- CVAF CVSTAT code.

**Programmer Response**: Ensure that there is enough space on the volume and in the VTOC for the data set being defined. If space was available when the error occurred and there were sufficient free format 0 DSCBs in the VTOC, contact the IBM Support Center.

# **RETURN CODE 56** Explanation: A security verification failed.

| Reason Code<br>2 | Description Explanation: The system attempted to verify alter authority to the master catalog (update authority for an ALTER NEWNAME), but the user did not have the required authority.                                                                                                    |
|------------------|----------------------------------------------------------------------------------------------------|
|                  | <b>Programmer Response:</b> Ensure the user has the proper authority to the master catalog. For some types of requests, only the proper data set authority is required, and the master catalog is only checked if they do not have necessary data set authority. Granting the authority to the data set may eliminate this error. |
| 4                | <b>Explanation:</b> A non-system caller has specified request special authority level checking in the catalog parameter list.                                                                                                    |
|                  | <b>Programmer Response:</b> Contact the IBM Support Center if the user written programs are not calling catalog management.                                                                                                    |
| 6                | <b>Explanation:</b> The user did not have the required access authority to the specified entry.                                                                                                    |
|                  | <b>Programmer Response:</b> Ensure the user has the proper RACF authorization for the function being requested.                                                                                                    |
| 8                | <b>Explanation:</b> The return code from the RACHECK REQUEST=AUTH was other than 0, 4, or 8.                                                                                                    |
| 14               | <b>Programmer Response:</b> Determine the reason for the unexpected RACF return code. <b>Explanation:</b> An implicit alter of a GDG was denied because the user did not have the proper authority to the GDG base and the catalog.                                                                                               |
| 16               | <b>Programmer Response:</b> Ensure the user has the proper authority for the GDG base. <b>Explanation:</b> The caller is not authorized for the requested SMS Management Class, SMS Storage Class, or both.                                                                                                    |
| 28               | <b>Explanation:</b> An unauthorized caller attempted to define an SMS data set.                                                                                                    |
| 30               | Programmer Response: Ensure the caller is APF authorized, or system key or system state.  Explanation: The caller was not authorized to the catalog when defining an SMS data set into the                                                                                                    |
| 32               | master catalog. <b>Explanation:</b> The return code from the RACHECK REQUEST=AUTH was other than 0, 4, or 8 when attempting to verify access to a facility class.                                                                                                    |
| 34               | <b>Programmer Response:</b> Determine the reason for the unexpected RACF return code. <b>Explanation:</b> An internal logic error has occurred.                                                                                                    |
| 36               | <b>Programmer Response:</b> Contact the IBM Support Center. <b>Explanation:</b> The caller is not authorized. When no profile exists for functions that require RACF authorization, the caller must be at least APF authorized.                                                                                                   |
| 40               | <b>Explanation:</b> RACF options do not permit use or cataloging of uncataloged non-SMS managed data sets.                                                                                                    |

## IDC30091

Reason Code Description

**Explanation:** Caller is not authorized to use the specified volume.

Programmer Response: Acquire authority to the specified volume and resubmit the job.

44 **Explanation:** Caller is not authorized to update catalog for DEFINE ATL request

RETURN CODE 58 Explanation: An error was encountered in Define request of the dataset.

Reason Code Description

**Explanation:** The allocation quantity requested for the dataset resulted in an amount greater than

16,777,215 CYL on the primary space quantity.

Programmer Response: Reduce the primary space quantity and rerun the request.

4 Explanation: The allocation quantity requested for the dataset resulted in an amount greater than

16,777,215 CYL on the secondary space quantity.

Programmer Response: Reduce the secondary space quantity and rerun the request.

6 Explanation: The striped data set was allocated with a primary space allocation of more than

16777215 tracks. The maximum primary allocation in tracks that can be specified on the define is

16777215.

Programmer Response: Reduce the primary space allocation and rerun the request.

Explanation: The striped data set was allocated with a secondary space allocation of more than

16777215 tracks. The maximum secondary allocation in tracks that can be specified on the define is

16777215.

Programmer Response: Reduce the secondary space allocation and rerun the request.

RETURN CODE 60 Explanation: Incorrect entry type for requested action.

Reason Code Description

8

Explanation: Probable system error. An incorrect entry type for an extract operation was detected.

Programmer Response: Ensure that the name of the entry specified in the command is correct. Ensure that the catalog entry is still valid, by performing a LISTCAT run. If the reason code indicates a system error, list the catalog using the PRINT command with the DUMP option.

Contact the IBM Support Center. Otherwise, correct the error. Run the job again.

4 **Explanation:** An incorrect entry type (cluster or non-VSAM) was detected.

> Programmer Response: Ensure that the name of the entry specified in the command is correct. Ensure that the catalog entry is still valid, by performing a LISTCAT run. If the reason code indicates a system error, list the catalog using the PRINT command with the DUMP option.

Contact the IBM Support Center. Otherwise, correct the error. Run the job again.

**Explanation:** An incorrect cluster entry for ALTER of data set attributes was detected.

Programmer Response: Ensure that the name of the entry specified in the command is correct. Ensure that the catalog entry is still valid, by performing a LISTCAT run. If the reason code indicates a system error, list the catalog using the PRINT command with the DUMP option.

Contact the IBM Support Center. Otherwise, correct the error. Run the job again.

8 Explanation: An incorrect cluster or index entry for ALTER of buffer size was detected.

> **Programmer Response:** Ensure that the name of the entry specified in the command is correct. Ensure that the catalog entry is still valid, by performing a LISTCAT run. If the reason code indicates a system error, list the catalog using the PRINT command with the DUMP option.

Contact the IBM Support Center. Otherwise, correct the error. Run the job again.

6

## Reason Code Description

**Explanation:** An incorrect entry type (CLUSTER) to ALTER the FREESPACE or WRITECHECK parameters was detected.

**Programmer Response:** Ensure that the name of the entry specified in the command is correct. Ensure that the catalog entry is still valid, by performing a LISTCAT run. If the reason code indicates a system error, list the catalog using the PRINT command with the DUMP option. Contact the IBM Support Center. Otherwise, correct the error. Run the job again.

**Explanation:** An incorrect entry type (CLUSTER) to ALTER volumes was detected.

**Programmer Response:** Ensure that the name of the entry specified in the command is correct. Ensure that the catalog entry is still valid, by performing a LISTCAT run. If the reason code indicates a system error, list the catalog using the PRINT command with the DUMP option. Contact the IBM Support Center. Otherwise, correct the error. Run the job again.

**Explanation:** Probable system error. An incorrect catalog parameter list was supplied in an attempt to add a volume.

**Programmer Response:** Ensure that the name of the entry specified in the command is correct. Ensure that the catalog entry is still valid, by performing a LISTCAT run. If the reason code indicates a system error, list the catalog using the PRINT command with the DUMP option. Contact the IBM Support Center. Otherwise, correct the error. Run the job again.

**Explanation:** An attempt was made to alter an SMS-managed data set to add or delete volumes from the data set; however, one or more of the volume specifications were specific volume serial numbers.

**Programmer Response:** Only nonspecific volume serial numbers can be added to or removed from SMS-managed data sets. Correct the specification in the ALTER command and retry it. **Explanation:** The upgrade set association in the base cluster data record does not point to an upgrade set record.

**Programmer Response:** Ensure that the name of the entry specified in the command is correct. Ensure that the catalog entry is still valid, by performing a LISTCAT run. If the reason code indicates a system error, list the catalog using the PRINT command with the DUMP option. Contact the IBM Support Center. Otherwise, correct the error. Run the job again. **Explanation:** The data association in the cluster record does not point to a data record.

**Programmer Response:** Ensure that the name of the entry specified in the command is correct. Ensure that the catalog entry is still valid, by performing a LISTCAT run. If the reason code indicates a system error, list the catalog using the PRINT command with the DUMP option. Contact the IBM Support Center. Otherwise, correct the error. Run the job again.

**Explanation:** ALTER of EXCEPTIONEXIT was specified, but the entry is not a data or index component.

**Programmer Response:** Ensure that the name of the entry specified in the command is correct. Ensure that the catalog entry is still valid, by performing a LISTCAT run. If the reason code indicates a system error, list the catalog using the PRINT command with the DUMP option. Contact the IBM Support Center. Otherwise, correct the error. Run the job again.

**Explanation:** ALTER of average RECORDSIZE was specified, but the entry is not a data or index component.

**Programmer Response:** Ensure that the name of the entry specified in the command is correct. Ensure that the catalog entry is still valid, by performing a LISTCAT run. If the reason code indicates a system error, list the catalog using the PRINT command with the DUMP option. Contact the IBM Support Center. Otherwise, correct the error. Run the job again.

16

12

14

20

22

26

28

| Reason Code<br>30 | <b>Description Explanation:</b> ALTER of expiration date was specified but the entry is not a cluster, alternate index, or path.                                                                                                    |
|-------------------|----------------------------------------------------------------------------------------------------|
|                   | <b>Programmer Response:</b> Ensure that the name of the entry specified in the command is correct. Ensure that the catalog entry is still valid, by performing a LISTCAT run. If the reason code indicates a system error, list the catalog using the PRINT command with the DUMP option. Contact the IBM Support Center. Otherwise, correct the error. Run the job again.    |
| 32                | <b>Explanation:</b> ALTER of last back-up date was specified, but the component is not a cluster, non VSAM, or GDS.                                                                                                    |
| 34                | <b>Explanation:</b> ALTER of last back-up date was specified, but the data set is non-SMS managed and does not have a last back-up date.                                                                                                    |
| 36                | <b>Explanation:</b> An alias entry may only be defined for non-VSAM or user catalog entries.                                                                                                    |
| 38                | <b>Programmer Response:</b> Do not attempt an incorrect DEFINE operation. <b>Explanation:</b> A LOCATE or ALTER was specified for a GDG base, and entry is not a GDG.                                                                                                    |
|                   | <b>Programmer Response:</b> GDGs must have qualified names. Ensure that all levels of qualification are specified for GDG. Submit the job again.                                                                                                    |
| 40                | <b>Explanation:</b> An input base record to catalog upgrade management is not an alternate index, cluster or data type entry.                                                                                                    |
|                   | <b>Programmer Response:</b> Ensure that the name of the entry specified in the command is correct. Ensure that the catalog entry is still valid, by performing a LISTCAT run. If the reason code indicates a system error, list the catalog using the PRINT command with the DUMP 11 option. Contact the IBM Support Center. Otherwise, correct the error. Run the job again. |
| 42                | <b>Explanation:</b> An input base record to catalog reusable processing is not a data type entry.                                                                                                    |
|                   | <b>Programmer Response:</b> Ensure that the name of the entry specified in the command is correct. Ensure that the catalog entry is still valid, by performing a LISTCAT run. If the reason code indicates a system error, list the catalog using the PRINT command with the DUMP 11 option. Contact the IBM Support Center. Otherwise, correct the error. Run the job again. |
| 44                | <b>Explanation:</b> An incorrect entry type was encountered in a DELETE operation, other than the expected alias entry.                                                                                                    |
|                   | <b>Programmer Response:</b> Ensure that the proper entry name was specified and that the catalog reflects the expected structure. It may be necessary to rebuild the catalog.                                                                                                    |
| 46                | <b>Explanation:</b> An incorrect entry type was encountered in a DELETE operation, other than the expected VVR type.                                                                                                    |
| 48                | <b>Programmer Response:</b> Ensure that the proper entry name was specified. <b>Explanation:</b> An entry type other than the expected NVR type was encountered in a DELETE operation.                                                                                                    |
| 50                | <b>Explanation:</b> An incorrect entry type, other than the expected BCS type, was encountered in a delete operation.                                                                                                    |
|                   | Programmer Response: Ensure that the correct entry type was specified.                                                                                                    |
| 52                | <b>Explanation:</b> ALTER of SMS constructs was specified, but the component is not a cluster, non-VSAM, or GDS.                                                                                                    |
| 54                | <b>Explanation:</b> Define an Extended Format UCAT is not allowed.                                                                                                    |
| 56                | <b>Programmer Response:</b> Define the UCAT as a non-Extended Format data set. <b>Explanation:</b> ALTER of FILEID or CCSID is not allowed with other DFM attributes.                                                                                                    |
|                   | <b>Programmer Response:</b> Ensure that no other DFM attributes are being altered in the same request. Run the job again.                                                                                                    |

| Reason Code<br>58 | Description Explanation: ALTER of CCSID is not allowed for non-SMS managed data set, or the data component of a catalog.                                                                                                    |
|-------------------|----------------------------------------------------------------------------------------------------|
| 60                | <b>Programmer Response:</b> Ensure that the entry being altered is an SMS managed VSAM or non-VSAM data set. Correct the error. Run the job again.                                                                                                    |
|                   | Explanation: ALTER of FILEDATA is not allowed for non-SMS managed data set.                                                                                                    |
| 62                | Programmer Response: Ensure that the entry being altered is an SMS managed VSAM or non-VSAM data set. Correct the error. Run the job again.  Explanation: An attempt has been made to alter DFM attributes for a non-SMS managed data set.                     |
| 64                | Programmer Response: Ensure that the entry being altered is an SMS managed VSAM or non-VSAM data set. Correct the error. Run the job again.  Explanation: ALTER of 'DFM/NFSS ACCESS AUTH' field is not allowed for non-SMS managed data set.                   |
| 66                | <b>Programmer Response:</b> Ensure that the entry being altered is an SMS managed VSAM or non-VSAM data set. Correct the error. Run the job again. <b>Explanation:</b> ALTER of 'DFM/NFSS ACCESS TIME' field is not allowed for non-SMS managed data set.      |
| 70                | Programmer Response: Ensure that the entry being altered is an SMS managed VSAM or non-VSAM data set. Correct the error. Run the job again.  Explanation: ALTER of 'DFM/NFSS USERID' field is not allowed for non-SMS managed data set.                        |
| 72                | <b>Programmer Response:</b> Ensure that the entry being altered is an SMS managed VSAM or non-VSAM data set. Correct the error. Run the job again. <b>Explanation:</b> ALTER of 'DFM/NFSS GROUPID' field is not allowed for non-SMS managed data set.          |
| 74                | <b>Programmer Response:</b> Ensure that the entry being altered is an SMS managed VSAM or non-VSAM data set. Correct the error. Run the job again. <b>Explanation:</b> ALTER of 'DFM/NFSS LAST SIZE CHANGE' field is not allowed for non-SMS managed data set. |
| 76                | <b>Programmer Response:</b> Ensure that the entry being altered is an SMS managed VSAM or non-VSAM data set. Correct the error. Run the job again. <b>Explanation:</b> ALTER of 'DFM/NFSS MODIFIED TIME' field is not allowed for non-SMS managed data set.    |
| 78                | <b>Programmer Response:</b> Ensure that the entry being altered is an SMS managed VSAM or non-VSAM data set. Correct the error. Run the job again. <b>Explanation:</b> ALTER of 'DFM/NFSS ATTR CHNG TIME' field is not allowed for non-SMS managed data set.   |
| 80                | <b>Programmer Response:</b> Ensure that the entry being altered is an SMS managed VSAM or non-VSAM data set. Correct the error. Run the job again. <b>Explanation:</b> ALTER of 'DFM/NFSS BINARY FILE SIZE' field is not allowed for non-SMS managed data set. |
|                   | <b>Programmer Response:</b> Ensure that the entry being altered is an SMS managed VSAM or non-VSAM data set. Correct the error. Run the job again.                                                                                                    |

| Reason Code<br>82 | Description Explanation: ALTER of 'DFM/NFSS LOGICAL RECORD COUNT' field is not allowed for non-SMS managed data set.                                                                                                    |
|-------------------|----------------------------------------------------------------------------------------------------|
| 84                | Programmer Response: Ensure that the entry being altered is an SMS managed VSAM or non-VSAM data set.  Explanation: ALTER of 'DFM/NFSS CHARS NO PADDING' field is not allowed for non=SMS managed data set.                                                                                                    |
| 86                | <b>Programmer Response:</b> Ensure that the entry being altered is an SMS managed VSAM or non-VSAM data set. Correct the error. Run the job again. <b>Explanation:</b> ALTER of 'DFM/NFSS TEXT TIMESTAMP' field is not allowed for non-SMS managed data set.                                                                                                    |
| 88                | <b>Programmer Response:</b> Ensure that the entry being altered is an SMS managed VSAM or non-VSAM data set. Correct the error. Run the job again. <b>Explanation:</b> ALTER of 'DFM/NFSS ATTRIBUTE EXTENSION FLAGS' is not allowed for non-SMS managed data set.                                                                                                   |
| 90                | <b>Programmer Response:</b> Ensure that the entry being altered is an SMS managed VSAM or non-VSAM data set. Correct the error. Run the job again. <b>Explanation:</b> ALTER of 'DFM/NFSS EXTENSION AREA' field is not allowed for non-SMS managed data set.                                                                                                    |
| 92                | Programmer Response: Ensure that the entry being altered is an SMS managed VSAM or non-VSAM data set. Correct the error. Run the job again.  Explanation: ALTER of the RLS SMS flag is not allowed for a data set that is not capable of being used by RLS. Data sets that are Linear, non-SMS managed, keyrange or temporary are not eligible for RLS access.      |
| 94                | Programmer Response: Ensure that the entry being altered is eligible for RLS processing. Correct the error. Run the job again.  Explanation: ALTER of the RLS recovery timestamp (local) is not allowed for a data set that is not capable of being used by RLS. Data sets that are Linear, non-SMS managed, keyrange or temporary are not eligible for RLS access. |
| 96                | Programmer Response: Ensure that the entry being altered is eligible for RLS processing. Correct the error. Run the job again.  Explanation: ALTER of the RLS recovery timestamp (GMT) is not allowed for a data set that is not capable of being used by RLS. Data sets that are Linear, non-SMS managed, keyrange or temporary are not eligible for RLS access.   |
| 98                | Programmer Response: Ensure that the entry being altered is eligible for RLS processing. Correct the error. Run the job again.  Explanation: ALTER of the RLS flags is not allowed for a data set that is not capable of being used by RLS. Data sets that are Linear, non-SMS managed, keyrange or temporary are not eligible for RLS access.                      |
| 100               | <ul><li>Programmer Response: Ensure that the entry being altered is eligible for RLS processing. Correct the error. Run the job again.</li><li>Explanation: ALTER of the BWO flag is not allowed for non-SMS managed data set or a linear data set.</li></ul>                                                                                                    |
|                   | <b>Programmer Response:</b> Ensure that the entry being altered is an SMS managed VSAM data set that is not LINEAR. Correct the error. Run the job again.                                                                                                    |

Reason Code Description

102 Explanation: ALTER of 'ACCOUNT INFORMATION' is specified but the entry type is not Data,

NonVSAM, or GDS.

**Programmer Response:** Ensure that the name of the entry specified in the command is correct. Ensure that the catalog is still valid by performing a LISTCAT run. If the reason code indicates a system error, list the catalog using the PRINT command with the DUMP11 option. Contact the IBM

Support Center. Otherwise, correct the error and run the job again.

104 Explanation: Invalid entry type for alter of extended addressability data set.

**Explanation:** ALTER of the LOGSTREAMID parameter is not allowed for a data set that is not

capable of being used by RLS. Data sets that are Linear, non-SMS managed, keyrange or temporary

are not eligible for RLS access.

Programmer Response: Ensure that the entry being altered is eligible for RLS processing. Correct

the error. Run the job again.

108 Explanation: ALTER of the LOG parameter is not allowed for a data set that is not capable of

being used by RLS. Data sets that are Linear, non-SMS managed, are keyrange or temporary are

not eligible for RLS access.

Programmer Response: Ensure that the entry being altered is eligible for RLS processing. Correct

the error. Run the job again.

**Explanation:** ALTER of the FRLOG parameter is not allowed for a data set that is not capable of

being used by RLS. Data sets that are Linear, non-SMS managed, are keyrange or temporary are

not eligible for RLS access.

Programmer Response: Ensure that the entry being altered is eligible for RLS processing. Correct

the error. Run the job again.

**Explanation:** An IDCAMS SHCDS command with either the CFRESET or CFRESETDS keywords

was issued against a data set not capable of being used by RLS. Data sets that are Linear, non-SMS

managed, are keyrange or temporary are not eligible for RLS access.

Programmer Response: Ensure that the entry being altered is eligible for RLS processing. Correct

the error. Run the job again.

RETURN CODE 62 Explanation: An error was encountered while initializing the extension of a data set.

Reason Code Description

Explanation: An attempt to extend a striped data set to a new volume encountered an internal

logic error when locating the volume information in the catalog to be updated.

Programmer Response: Contact the IBM Support Center.

**RETURN CODE 64 Explanation:** The associated entry does not exist. This condition indicates that a system error has occurred such that the catalog cannot find either a data or an index entry which is associated with a cluster or alternate index entry.

Reason Code Description

*x* **Explanation:** An internal logic error has occurred.

**Programmer Response:** Contact the IBM Support Center.

**Explanation:** The association of a true name record in an ICF catalog is incorrect.

Programmer Response: Use access method services to define the associated base of the true name

record.

# Reason Code Description

8

**Explanation:** The association of a true name record is not in the IEASYMxx member, or the SYMBOLICRELATE function did not provide a symbolic item.

**Programmer Response:** Check the IEASYMxx to ensure that the item has a symbolic item, or the SYMBOLICRELATE function does not provide a symbolic item.

## RETURN CODE 66 Explanation: Bad DADSM parameter list.

## Reason Code Description

x Expla

**Explanation:** The reason code listed is the return code from the DADSM function, which may have been a RENAME or a SCRATCH request.

**RETURN CODE 68 Explanation:** No space is available on the user volume. Only the primary volume will be used for ICF catalogs.

## Reason Code Description

X

**Explanation:** The returned DADSM Historic Return Code was other than 0, 4, 8, or 12. The reason code shown is the DADSM return code. See *z/OS DFSMSdfp Diagnosis* for an explanation of the DADSM return and diagnostic codes.

**Programmer Response:** The return code is returned by DADSM.

22, 24

**Explanation:** An attempt to allocate an SMS-managed data set using the Best Fit interface was able to allocate space on all supplied volumes, but the amount of space allocated was not the total amount required. If the data set being allocated was not SMS-managed then reason code 20 indicates requested space was not available; The primary allocation amount must be able to be allocated within 5 extents. For a non SMS-managed VSAM data set the primary allocation amount must be available on each volume if the data set is a multivolume data set.

**Programmer Response:** The storage group did not contain sufficient space to allocate the data set. If this was a non SMS-managed data set being allocated, the volume(s) did not have sufficient space for the primary allocation amount.

26

**Explanation:** An attempt to allocate an SMS-managed data set using the Best Fit interface resulted in more than 255 extents for the data set. VSAM data sets are limited to a maximum of 255 extents.

**Programmer Response:** This is most likely a result of significant fragmentation on the volumes selected. Volume reorganization should be performed, or additional volumes added to the storage group with sufficient contiguous space to allow to the allocate to complete.

28 Explanation: The state of the state of th

**Explanation:** The volume does not contain enough track-managed space to allocate the BCS, VVDS or page data set.

**Programmer Response:** Try the request with a different volume.

# RETURN CODE 70 Explanation: Component not found.

Reason Code Description

**Explanation:** An internal logic error has occurred processing a GDS record.

Programmer Response: Contact the IBM Support Center.

**RETURN CODE 72 Explanation:** The user volume is not mounted. The reason codes are from VSAM open/close/end-of-volume, volume mount and verify routine IDA0192V.

Reason Code Description

4 Explanation: Unable to mount user volumes.

Programmer Response: Ensure that proper volumes are implicitly or explicitly allocated by the

JCL.

**Explanation:** An error occurred while attempting to mount the user volume. Examples of possible errors include insufficient virtual storage for workareas or a time-stamp mismatch problem.

**Programmer Response:** Verify that the volume and the volume information (time stamps) contained in the catalog are at the same level. If the problem is due to insufficient virtual storage, specify a larger region parameter. Run the job again.

# RETURN CODE 74 Explanation: Cell not found.

## Reason Code Description

2

4

10

12

Explanation: The volume cell for a base clusters data or index component was not found. A

DEFINE alternate index command was being processed.

**Programmer Response:** Run access method services DIAGNOSE command for additional information. The base cluster may have to be deleted with the NOSCRATCH option and redefined with the RECATALOG option.

**Explanation:** The relate cell was not found in the base cluster sphere record while a moved subrecord update was in progress.

**Programmer Response:** Run access method services DIAGNOSE command against the catalog and then determine the action to be taken. Delete with the NOSCRATCH parameter. Define with the RECATALOG parameter.

**Explanation:** An association cell was not found for a path or alias record while a subrecord move update was in progress.

**Programmer Response:** Run access method services DIAGNOSE command against the catalog and then determine the action to be taken. Delete with the NOSCRATCH parameter. Define with the RECATALOG parameter.

**Explanation:** The SMS cell was not found in the VVDS entry for a data set, even though the data set is SMS-managed.

**Programmer Response:** Run access method services DIAGNOSE command against the catalog and then determine the action to be taken. The data set may need to be copied to a new SMS data set and the failing data set deleted.

**Explanation:** The SMS cell was not found in the BCS entry for a data set, even though the data set is SMS-managed.

**Programmer Response:** Run access method services DIAGNOSE command against the catalog and then determine the action to be taken. The catalog may be repaired by doing a DELETE NOSCRATCH, followed by DEFINE RECATALOG.

#### **RETURN CODE 76 Explanation:** No unit available for mounting or volume not mounted.

## Reason Code Description

**Explanation:** Access method services ALTER name change of a unique object was specified, but no volumes containing any part of the data set were mounted.

**Programmer Response:** Ensure that JCL statements cause the proper volumes and units to be allocated. Also, ensure that all DDNAMES specified match the access method services dname parameter when specified. Determine a minimum unit count and have sufficient units available for job processing. Ensure that volumes are allocatable by the use of dynamic allocation.

## IDC30091

8

10

12

Reason Code Description

**Explanation:** The volume was not mounted when expected.

**Programmer Response:** Ensure that JCL statements cause the proper volumes and units to be allocated. Also, ensure that all DDNAMES specified match the access method services dname parameter when specified. Determine a minimum unit count and have sufficient units available for job processing. Ensure that volumes are allocatable by the use of dynamic allocation.

**Explanation:** A scan of the task I/O table (TIOT) failed to find a needed JCL DD statement.

**Programmer Response:** Ensure that you have all needed JCL DD statements and that all JCL statements cause the proper volumes and units to be allocated. Also, ensure that all DDNAMES specified match the access method services dname parameter when specified. Determine a minimum unit count and have sufficient units available for job processing. Ensure that volumes are allocatable by the use of dynamic allocation.

For a non-VSAM data set, ensure the number of volumes on the DD statement match the number of volumes where the data set resides.

**Explanation:** A scan of the task I/O table (TIOT) failed to find the user specified JCL ddname

statement.

**Programmer Response:** Ensure that JCL statements cause the proper volumes and units to be allocated. Also, ensure that all DDNAMES specified match the access method services dname parameter when specified. Determine a minimum unit count and have sufficient units available for job processing. Ensure that volumes are allocatable by the use of dynamic allocation.

**Explanation:** A scan of the task I/O table (TIOT) failed to find the user specified JCL ddname statement.

**Programmer Response:** Ensure that JCL statements cause the proper volumes and units to be allocated. Also, ensure that all dynamis specified match the access method services dname parameter when specified. Determine a minimum unit count and have sufficient units available for job processing. Ensure that volumes are allocatable by the use of dynamic allocation.

RETURN CODE 78 Explanation: Subrecord move error.

Reason Code Description

x **Explanation:** An internal logic error occurred while processing a subrecord.

**Programmer Response:** Contact the IBM Support Center.

**RETURN CODE 80 Explanation:** Incorrect related object. The object specified in the RELATE parameter of a DEFINE command does not exist or is improper for the type of object being defined.

Reason Code Description

*x* **Explanation:** An internal logic error occurred.

Programmer Response: Contact the IBM Support Center.

**Explanation:** The related object is reusable.

Programmer Response: Correct the DEFINE command so that the entry named in the RELATE

parameter is proper for the type of object being defined.

**Explanation:** The related object is a relative-record data set or a linear data set.

**Programmer Response:** Correct the DEFINE command so that the entry named in the RELATE parameter is proper for the type of object being defined.

| Reason Code<br>4 | Description Explanation: The related object does not exist.                                                                                                    |  |
|------------------|----------------------------------------------------------------------------------------------------|--|
| 6                | <b>Programmer Response:</b> Correct the DEFINE command so that the entry named in the RELATE parameter is proper for the type of object being defined. <b>Explanation:</b> An alternate index or path is not allowed to be built over a catalog.                                                      |  |
| 8                | <b>Programmer Response:</b> Correct the DEFINE command so that the entry named in the RELATE parameter is proper for the type of object being defined. <b>Explanation:</b> The names of an alternate index or path and a related object are identical.                                                |  |
| 10               | Programmer Response: Correct the DEFINE command so that the entry named in the RELATE parameter is proper for the type of object being defined.  Explanation: There is no pointer to a related object of an alternate index or path.                                                                  |  |
| 10               |                                                                                                    |  |
|                  | <b>Programmer Response:</b> Correct the DEFINE command so that the entry named in the RELATE parameter is proper for the type of object being defined.                                                                                                    |  |
| 12               | <b>Explanation:</b> An alternate index is not to be built over a base cluster, or the related path object is not a cluster or an alternate index.                                                                                                    |  |
|                  | <b>Programmer Response:</b> Correct the DEFINE command so that the entry named in the RELATE parameter is proper for the type of object being defined.                                                                                                    |  |
| 14               | <b>Explanation:</b> A DEFINE PATH command specified a PATHENTRY name of a PAGESPACE object.                                                                                                    |  |
| 16               | <b>Programmer Response:</b> Correct the path entry name. Run the DEFINE PATH command again. <b>Explanation:</b> A DEFINE PATH command has specified a PATHENTRY name for a VVDS.                                                                                                    |  |
| 20               | <b>Programmer Response:</b> Correct the path entry name. Run the DEFINE PATH command again. <b>Explanation:</b> The related object for a DEFINE ALTERNATEINDEX is a VVDS.                                                                                                    |  |
| 28               | <b>Programmer Response:</b> Correct the related name. Run the DEFINE AIX command again. <b>Explanation:</b> The related name specified for a DEFINE ALIAS command is for a record type other than NONVSAM or USERCATALOG.                                                                             |  |
|                  | <b>Programmer Response:</b> Ensure that the related name is correct and that a DEFINE ALIAS command is desired. If the above is true refer to access method services DIAGNOSE command to obtain additional information.                                                                               |  |
| 30               | <b>Explanation:</b> The version number of the related generation data set name does not match the version number in the base GDG. The DEFINE ALIAS will fail.                                                                                                    |  |
|                  | <b>Programmer Response:</b> Correct the version number in the GnnnnVnn part of the generation data set name. Run the DEFINE ALIAS command again.                                                                                                    |  |
| 36               | <b>Explanation:</b> An AIX (alternate index) data set specified non-Extended-Format on the define, but the base cluster is an Extended-Format data set.                                                                                                    |  |
|                  | <b>Programmer Response:</b> Check the definition of the base cluster to ensure that it is also non-Extended-Format.                                                                                                    |  |
| 38               | <b>Explanation:</b> An AIX (alternate index) data set specified Extended-Format on the define, but the base cluster is not an Extended-Format data set.                                                                                                    |  |
| 40               | Programmer Response: Check the definition of the base cluster to ensure that it is also Extended-Format. The data class attribute is the source for requesting Extended-Format, so verify that the proper data class was used Explanation: The related object is a variable relative-record data set. |  |
| 10               | Explanation The related object is a variable relative record data set.                                                                                                    |  |

# IDC30091

2

Reason Code Description

**Explanation:** The data set type in the RELATE parameter for a DEFINE ALTERNATEINDEX

command is an extended addressability ESDS.

Programmer Response: Change the type of the related data set to a non-extended addressability

ESDS.

# **RETURN CODE 84 Explanation:** Date error.

Reason Code Description

**Explanation:** An unexpired purge date exists. An attempt to delete an entry failed because its

expiration date has not been reached, and the DELETE command did not specify the PURGE

option.

**Programmer Response:** Specify the PURGE option if desired. Run the DELETE command again.

Explanation: There are conflicting date formats. An attempt to retrieve a date in the new format (YYYYDDD) failed because the request used the old format (YYDD) by passing the old format field dictionary name DSETEXDT or DSETCRDT. The date cannot be passed correctly in the old format.

Programmer Response: Submit the job again using the new format field dictionary name DSCRDT2

(creation date) or DSEXDT2 (expiration date).

4 Explanation: An unexpired new format purge date exists. An attempt to delete an entry failed

because its expiration date has not been reached, and the DELETE command did not specify the PURGE option. This expiration date is stored in the new format (YYYYDDD) and it is beyond the

year 1999.

Programmer Response: Specify the PURGE option if desired. Run the DELETE command again.

# RETURN CODE 86 Explanation: Recatalog error.

Reason Code Description

Explanation: No related PATHENTRY name was found on the path catalog record.

**Programmer Response:** Ensure that the PATHENTRY name is correct. If it is, refer to access

method services, DIAGNOSE command, to obtain additional information.

2 **Explanation:** An internal logic error occurred.

Programmer Response: Contact the IBM Support Center.

4 Explanation: Something other than a CLUSTER or alternate index type object specified the

RECATALOG parameter.

**Programmer Response:** Ensure that the object being recataloged is a cluster or alternate index.

## Reason Code

# Description

6

**Explanation:** Either the primary VSAM volume record (VVR) points to another catalog, or the primary VVR or non-VSAM volume record (NVR) for the object being recataloged was not found on the first volume serial number specified. The primary VVR or NVR contains the data set information needed to recatalog the object.

Possible causes of this error are:

- · No VVR exists.
- A VVR exists, but it points to another catalog.
- Parameters were not specified as they were when the cluster was originally defined. The
  parameters are NAME, INDEXED, LINEAR, NONINDEXED, NUMBERED, and VOLUMES.

## **Programmer Response:**

If no VVR exists, then re-issue the DEFINE command, without the RECATALOG parameter, for the ICF catalog.

If the VVR exists but points to a different catalog, specify the correct catalog and re-issue the DEFINE command with the RECATALOG parameter.

If the original values for parameters NAME, INDEXED, LINEAR, NONINDEXED, NUMBERED, and VOLUMES were not specified, specify the original values and re-issue the DEFINE command with the RECATALOG parameter.

8 10 **Explanation:** The RECATALOG parameter is incorrect on the DEFINE command for an ICF catalog. **Explanation:** The catalog associated with this data set does not match the catalog name found in the VVR.

**Programmer Response:** You can only recatalog pagespace, swapspace, or SYS1 data sets to a different catalog than the one specified in the VVR. If the data set you are recataloging is one of those types, or if you are getting this error in response to a REPRO MERGECAT command, contact the IBM support center.

If your data sets is not one of those types, print the VVR to determine which catalog the data set should be associated with.

12

**Explanation:** The VVR for the data set being recataloged indicated it was for a LINEAR data set, but the DEFINE RECATALOG command did not specify the LINEAR keyword.

14

**Explanation:** The DEFINE RECATALOG command specified the LINEAR keyword, but the VVR for the data set did not indicate it was a LINEAR data set.

16

**Explanation:** NVR for the object being recataloged was not found on the volume serial numbers specified.

18

**Explanation:** Something other than the expected NVR was retrieved.

20

**Explanation:** A DEFINE NONVSAM RECATALOG request was issued on a volume that does not have the UCBSMS indicator on.

**Programmer Response:** This could result from an IDCAMS DEFINE NONVSAM RECATALOG request or an IDCAMS REPRO request that would cause the DEFINE RECATALOG to be issued. A DEFINE NONVSAM RECATALOG request is valid only for SMS NONVSAM data sets. Therefore, the volume specified must have the UCBSMS indicator set to on. Check to see if the volume was removed from the active configuration or if the volume was set to non-SMS status. Correct the error and run the job again.

22

**Explanation:** The VVR/NVR catalog name does not match the name of the catalog currently oriented to.

24

**Explanation:** The DEFINE RECATALOG command detected that a volume for a data component is missing from the volume list.

**Programmer Response:** Ensure that any missing volumes are supplied when issuing the DEFINE RECATALOG command.

| Reason Code<br>26 | Description Explanation: The DEFINE RECATALOG command detected that the last volume for a data component is missing from the volume list.                                                                                                    |  |
|-------------------|----------------------------------------------------------------------------------------------------|--|
| 28                | Programmer Response: Ensure that any missing volumes are supplied when issuing the DEFINE RECATALOG command.  Explanation: The DEFINE RECATALOG command detected that the last volume of a stripe for a data component of a striped VSAM data set is missing from the volume list.   |  |
| 30                | <b>Programmer Response:</b> Ensure that any missing volumes are supplied when issuing the DEFINE RECATALOG command. <b>Explanation:</b> The DEFINE RECATALOG command detected that a volume for an index component is missing from the volume list.                                  |  |
| 32                | Programmer Response: Ensure that any missing volumes are supplied when issuing the DEFINE RECATALOG command.  Explanation: The DEFINE RECATALOG command detected that the last volume for an index component is missing from the volume list.                                        |  |
| 34                | Programmer Response: Ensure that any missing volumes are supplied when issuing the DEFINE RECATALOG command.  Explanation: The DEFINE RECATALOG command detected that the last volume of a stripe for an index component of a striped VSAM data set is missing from the volume list. |  |
| 36                | Programmer Response: Ensure that any missing volumes are supplied when issuing the DEFINE RECATALOG command.  Explanation: An indirect volume serial was used in the DEFINE RECATALOG for a VSAM non-LDS data set.                                                                   |  |
| 38                | <b>Programmer Response:</b> Ensure that the data set is a VSAM linear data set and marked zFS. <b>Explanation:</b> DEFINE RECATALOG using an indirect VOLSER was attempted for a VSAM indexed data set.                                                                              |  |
| 40                | <b>Programmer Response:</b> Ensure that the data set is a VSAM linear data set and is marked zFS. <b>Explanation:</b> DEFINE RECATALOG using an indirect VOLSER entry was not marked zFS or was a non-LDS data set.                                                                  |  |
|                   | Programmer Response: Ensure that the data set is a VSAM linear data set and marked zFS.                                                                                                    |  |

# RETURN CODE 90 Explanation: Delete error.

| KETOKIY COD | KETOKIV CODE 30 Explanation. Delete Citol.                                                                                                    |  |
|-------------|----------------------------------------------------------------------------------------------------|--|
| Reason Code | Description                                                                                                    |  |
| 2           | Explanation: An attempt was made to delete the Master Catalog.                                                                                                    |  |
|             | <b>Programmer Response:</b> Determine if the correct catalog is specified. If so, run the job again with a different master catalog.                                                                    |  |
| 4           | <b>Explanation:</b> The system was unable to determine if the catalog is empty.                                                                                                    |  |
| 6           | <b>Programmer Response:</b> Specify FORCE, RECOVERY, or run DIAGNOSE and recommended action. <b>Explanation:</b> An incorrect DELETE TRUENAME request was specified. The associated base object exists. |  |
| 8           | Programmer Response: User error.  Explanation: A pagespace record was damaged. It could not be determined if pagespace was                                                                              |  |
|             | active.                                                                                                    |  |
|             | Programmer Responses Run DIACNOSE and take the recommended action                                                                                                    |  |

**Programmer Response:** Run DIAGNOSE and take the recommended action.

| Reason Code<br>10 | Description Explanation: The generation data set was not found in the GDG.                                                                                                    |
|-------------------|----------------------------------------------------------------------------------------------------|
| 12                | <b>Programmer Response:</b> Run LISTCAT to determine the generation data sets in the GDG. Run the delete job again with the correct generation/version number. <b>Explanation:</b> A required FILE parameter was not specified on the DELETE VVR command.   |
| 14                | Programmer Response: Specify FILE parameter. Run the job again.  Explanation: No DD was found to match the supplied DD name on the DELETE VVR request.                                                                                                    |
| 16                | <b>Programmer Response:</b> Check FILE parameter. Run the job again with the correct DD name. <b>Explanation:</b> DELETE VVR request for a VVR with an associated catalog.                                                                                  |
| 18                | Programmer Response: User error.  Explanation: The usercatalog parameter is missing.                                                                                                    |
| 20                | <b>Programmer Response:</b> Specify the file parameter. Run the job again. <b>Explanation:</b> DELETE NVR request for a NVR with an associated catalog.                                                                                                    |
| 22                | <b>Programmer Response:</b> This is probably a user error. <b>Explanation:</b> No DD was found to match the DD name on the DELETE NVR request.                                                                                                    |
| 24                | Programmer Response: User error. Respecify the DDname in the FILE parameter. Run the job again.  Explanation: The request is to delete an SMS data set only, but the data set is non-SMS managed.                                                           |
| 26                | Programmer Response: This is probably a user error.  Explanation: A required FILE parameter was not specified on the DELETE NVR command.                                                                                                    |
| 30                | Programmer Response: This is probably a user error.  Explanation: DELETE VVR resulted in an attempt to delete a DSCB that has an associated VVR with a catalog name other than the one specified. Nothing was deleted.                                      |
| 32                | <b>Programmer Response:</b> This is probably a user error. <b>Explanation:</b> For DELETE VVR/NVR, the VVR/NVR was not found, but a DSCB was found. The DSCB was deleted.                                                                                   |
| 34                | <b>Programmer Response:</b> This is an informational message. No action is required. <b>Explanation:</b> DELETE VVR resulted in an attempt to delete a non-VSAM DSCB. Nothing was deleted.                                                                  |
| 36                | <b>Programmer Response:</b> User error. DELETE VVR cannot be used to delete non-VSAM data sets. <b>Explanation:</b> DELETE VVR resulted in an attempt to delete a DSCB whose name resolves to an associated keyrange VVR. Nothing was deleted.              |
| 38                | Programmer Response: User error. Use DELETE CLUSTER.  Explanation: For DELETE VVR, both the VVR and DSCB were not found. Nothing was deleted.                                                                                                    |
| 40                | <b>Programmer Response:</b> Informational message. Neither the VVR nor the DSCB were found. The object name may be misspelled. If so, run the job again with the correct object name specified. <b>Explanation:</b> For DELETE VVR, the DSCB was not found. |
| 42                | Programmer Response: Informational message. The VVR was found, but the associated DSCB was not found. The VVR is deleted.  Explanation: An NVR was retrieved during a DELETE VVR request.                                                                   |
|                   |                                                                                                    |

 $\label{programmer Response: User error. Specify DELETE NVR and run the job again. \\$ 

| Reason Code<br>44 | Description Explanation: A VVR was retrieved during a DELETE NVR request.                                                                                                    |  |
|-------------------|----------------------------------------------------------------------------------------------------|--|
| 46                | <b>Programmer Response:</b> User error. Specify DELETE VVR and run the job again. <b>Explanation:</b> DELETE VVR failed to specify the system master catalog name in the catalog parameter.                                                                                                    |  |
| 48                | <b>Programmer Response:</b> User error. Rerun the failing DELETE VVR job specifying the system master catalog name in the catalog parameter. <b>Explanation:</b> DELETE CLUSTER failed because the data set is using RLS resources.                                                                                                  |  |
| 50                | <b>Programmer Response:</b> This data set must be deleted on a DFSMS/MVS 1.3 or higher system to ensure the RLS resources are freed. <b>Explanation:</b> DELETE failed because SMSVSAM Server was not available.                                                                                                    |  |
| 52                | <b>Programmer Response:</b> Retry the operation when the SMSVSAM Server is available. <b>Explanation:</b> The SMSVSAM Server encountered an internal error performing the delete operation. Diagnostic data will be written to Logrec, and a system dump may have been taken.                                                        |  |
| 54                | <b>Programmer Response:</b> Refer the problem to IBM programming support center. <b>Explanation:</b> DELETE failed because the data set is being renamed but it has not completed.                                                                                                    |  |
| 56                | Programmer Response: Rename the data set with the IDCAMS ALTER command and then delete it.  Explanation: A DELETE USERCATALOG or EXPORT DISCONNECT command issued against a user catalog failed because the catalog contains one or more user catalog connector extension records, which are not allowed in a pre-z/OS V1R13 system. |  |
|                   | <b>Programmer Response:</b> In order to delete user catalog connector records, issue EXPORT DISCONNECT for the user catalog on a system at the z/OS V1R13 level or higher.                                                                                                    |  |

**RETURN CODE 94 Explanation:** A DADSM OBTAIN request failed during a catalog delete request.

| Reason Code | Description                                                                                                    |  |
|-------------|----------------------------------------------------------------------------------------------------|--|
| 4           | <b>Explanation:</b> The correct volume was not mounted for OBTAIN.                                                 |  |
|             | <b>Programmer Response:</b> Check the JCL and file parameters, and ensure that the required volume is mounted.     |  |
| 8           | Explanation: OBTAIN did not find requested format-1 DSCB on specified volume.                                      |  |
|             | Programmer Response: Ensure that the correct volume is mounted.                                                    |  |
| 12          | <b>Explanation:</b> OBTAIN encountered an I/O error in the volume's VTOC.                                          |  |
|             | Programmer Response: Check for a possible hardware error.                                                          |  |
| x           | <b>Explanation:</b> The reason code is the OBTAIN return code.                                                     |  |
|             | <b>Programmer Response:</b> Determine the meaning of the obtain return code. Correct the error. Run the job again. |  |

RETURN CODE 96 Explanation: An error occurred in specifying key length, key position, or record size for an alternate index or spanned cluster.

Reason Code Description

Explanation: The key specified for spanned record exceeds the control interval size.

Programmer Response: Correct the erroneous parameter (KEYS or RECORDSIZE). Run the job

again.

4 Explanation: The maximum logical record size for spanned records exceeds the control area size.

Programmer Response: Correct the erroneous parameter (KEYS or RECORDSIZE). Run the job

again.

6 Explanation: The alternate index key position plus the key length for the base cluster is larger than

the control interval size minus 10 for spanned records.

Programmer Response: Correct the erroneous parameter (KEYS or RECORDSIZE). Run the job

again.

8 Explanation: The alternate index key position plus the key length for the base cluster is larger than

the record size.

Programmer Response: Correct the erroneous parameter (KEYS or RECORDSIZE). Run the job

again.

RETURN CODE 98 Explanation: An unusual condition occurred during an ALTER name of a unique or non-VSAM data set.

# Reason Code Description

x Explanation: The reason code is the same as returned by the DADSM RENAME function in the

status byte of the RENAME volume list.

**Programmer Response:** Determine the meaning of the RENAME return code, as documented in the "Status Codes from RENAME" section in *z/OS DFSMSdfp Diagnosis*. Correct the error. Run the job again.

### Reason Code Description

**Explanation:** The data set name is indicated as a NEWNAME in an ALTER NEWNAME request

that has not completed.

RETURN CODE 100 Explanation: Generic locate error.

Programmer Response: Determine if the ALTER NEWNAME request has completed. If so, run the

request again to get the correct information.

RETURN CODE 102 Explanation: A DADSM SCRATCH request failed during a catalog delete request for a unique or non-VSAM data set.

### Reason Code Description

x **Explanation:** The reason code is the DADSM SCRATCH function status code.

**Programmer Response:** Determine the meaning of the SCRATCH status code. See *z/OS DFSMSdfp Diagnosis* for these status codes and take the appropriate corrective action before rerunning the job that failed.

RETURN CODE 104 Explanation: An error occurred with a LOCATE request.

# Reason Code Description

Explanation: At least one user catalog connector extension record was found when locating the

association entries of a user catalog on a pre-V1R13 system. You can only use user catalog extension records on a z/OS V1R13 or later system. The system might not return all the association

entries in the usercatalog.

Programmer Response: Retry the operation on V1R13 or higher systems to retrieve all the

association entries of a user catalog.

RETURN CODE 108 Explanation: An incorrect field name was found in the field parameter list (CTGFL). The field name passed by AMS does not exist in the catalog management dictionary.

Reason Code Description

Programmer Response: The message indicates that the caller's AMS release level or

maintenance level is different from the CATALOG level that is being called. Ensure that

IDCAMS and CATALOG are at the same level.

RETURN CODE 110 Explanation: Unable to modify or delete RACF profile.

# Reason Code Description

8

4 Explanation: The data set to which an ALTER RENAME command is directed is RACF indicated.

However, there is no RACF profile.

Programmer Response: Make the data set RACF-protected or remove the RACF indicator.

Explanation: An ALTER RENAME command has been issued for a RACF-protected data set. This

failed because as a result of the new name, the data set cannot be defined to the security

subsystem.

Programmer Response: Use a new name acceptable to the security subsystem.

RETURN CODE 112 Explanation: Incorrect field parameter list (FPL).

# Reason Code Description

4 Explanation: An internal logic error occurred.

**Programmer Response:** Probable system error. Contact the IBM Support Center. However, if a user program is interfacing directly with catalog management, the FPL contains improper data.

RETURN CODE 114 Explanation: A duplicate RACF profile exists.

# Reason Code Description

**Explanation:** As a result of an IMPORT or DEFINE command, VSAM has attempted to establish a

RACF profile for a cluster/alternate index, data, or index object. This failed because a profile with

the same name already exists.

Programmer Response: Either:

 Enter an IMPORT or DEFINE command for the data set with a different cluster/alternate index, data, or index name

• Have the owner of the profile with the name you wish to use delete that profile and associated data, if any.

**RETURN CODE 116** Explanation: A catalog record has been damaged, or contains inconsistent data.

Reason Code Description

24 Explanation: An incorrect association was returned during upgrade retrieval.

Programmer Response: An IDCAMS DIAGNOSE should be run against the catalog and any errors

identified corrected.

RETURN CODE 118 Explanation: The data set name is ineligible for RACF definition.

Reason Code Description

**Explanation:** As the result of a DEFINE, IMPORT, or IMPORTRA command, VSAM attempted to

define a RACF profile for the object. The profile could not be established because the user does not

have sufficient authority for the specified data set characteristics.

Programmer Response: Check the installation security subsystem guidelines for defining a data set

in the security subsystem. Modify the data set characteristics accordingly.

12 Explanation: As a result of a DEFINE, IMPORT or IMPORTRA command, VSAM attempted to

define a RACF profile for the object. RACF was incapable of building the profile.

Programmer Response: RACF was inactive and could not process the profile build request. To

activate RACF, contact the system security administrator.

<u>RETURN CODE 120</u> Explanation: Attempt to modify the non-existent or system field. This is a system error. <u>RETURN CODE 122</u> Explanation: Reflects error return code 8 when set by the common filter service. Refer to the Catalog Search Interface information in *z/OS DFSMS Managing Catalogs* for additional information about this return code.

Reason Code Description

Explanation: invalid field name passed.

**Programmer Response:** Contact the IBM Support Center.

2 Explanation: The storage management subsystem field in the BCS is inconsistent with that field in

the VVDS entries.

**Programmer Response:** Contact the IBM Support Center.

32 Explanation: Invalid filter key was provided. This return code may also indicate an invalid data set

name was encountered in the catalog being searched.

Programmer Response: Correct filter key, run IDCAMS DIAGNOSE on the catalog being searched

to determine if there are any entries in error.

# RETURN CODE 124 Explanation: Incorrect control interval number.

Reason Code Description

34

2 Explanation: An incorrect relative block address (RBA) return code was returned from VSAM

record management.

**Programmer Response:** This is a system error indicating that the catalog may need to be restored.

Use of the access method services list catalog (LISTCAT) or DIAGNOSE commands may help

identify the incorrect entry. It may be necessary to contact the IBM Support Center.

Explanation: DASDCALC returns either an incorrect physical block size or an incorrect index into

the physical block size table.

Programmer Response: The possible cause of this error is a CI size that is not compatible with the

physical device. Correct the CI size and rerun the job.

**Explanation:** VSAM record management has returned an invalid CI error on an access to a catalog

record. This error generally occurs because an invalid CIDF or RDF is detected within a catalog CI. One possible cause is damage as a result of a hardware failure. An IEC331I message will be issued

and the SFI information will contain additional information about the VSAM error.

Programmer Response: Run an access method services DIAGNOSE command, and EXAMINE

DATATEST against the catalog. The catalog may need to be recovered.

<u>RETURN CODE 126</u> <u>Explanation</u>: Alter new name of a GDS, non-VSAM or cluster failed because an ACS service returns a non-zero return code.

Reason Code Description ACS reason Explanation: Catalog management can only support ACS services reason codes from 1000 to 1255. code = catalog The ACS services return and reason codes are documented in the z/OS DFSMSdfp Diagnosis. reason code + Programmer Response: For the ACS reason code referenced in the appropriate SMS SUB-System 1000 Message Manual. Refer to the Storage Management Subsystem Reason Codes, Sub-Sections Subsystem Interface Reason Codes and ACS Service Reason Codes in the z/OS DFSMSdfp Diagnosis for a complete description of the reason codes.

RETURN CODE 128 Explanation: A user-provided storage is outside the user region. Probable system error.

| Reason Code<br>0 | <b>Description Explanation:</b> An integrity check of the user catalog parameter list (CPL), the FPL, or the FVT, failed.                 |
|------------------|----------------------------------------------------------------------------------------------------|
|                  | <b>Programmer Response:</b> Contact the IBM Support Center unless a user-written program is interfacing directly with catalog management. |
| 2                | <b>Explanation:</b> A storage validity check failed on a user FPL or on the user work area referenced from the CPL.                       |
|                  | <b>Programmer Response:</b> Contact the IBM Support Center unless a user-written program is interfacing directly with catalog management. |
| 6                | <b>Explanation:</b> A CPL field that references the work area is zero.                                                                    |
|                  | <b>Programmer Response:</b> Contact the IBM Support Center unless a user-written program is interfacing directly with catalog management. |

# RETURN CODE 130 Explanation: An ALTER RENAME recatalog error.

| Reason Code | Description                                                                                                    |  |
|-------------|----------------------------------------------------------------------------------------------------|--|
| 4           | <b>Explanation:</b> Only the old name catalog entry remains to be deleted, but the VTOC still has the DSCB with the old name.     |  |
| 6           | <b>Explanation:</b> Only the old name catalog entry remains to be deleted, but the VVDS still has the NVR with the old name.      |  |
| 8           | <b>Explanation:</b> The DSCB has been renamed, but no DSCB with either the old name or the new name can be found.                 |  |
| 10          | Explanation: The data set DSCB cannot be located.                                                                                 |  |
| 12          | Explanation: The NVR has been renamed, but the NVR with the new name cannot be located.                                           |  |
| 14          | Explanation: There should be an NVR with the old name, but that NVR cannot be located.                                            |  |
| 16          | Explanation: The DSCB has been renamed without error, but the NVR cannot be renamed because                                       |  |
|             | there is already an NVR with that name.                                                                                           |  |
| 18          | <b>Explanation:</b> The data set name specified in NEWNAME is involved in another ALTER NEWNAME request that is not yet complete. |  |

# RETURN CODE 132 Explanation: Incorrect pointer value in argument list. Probable system error.

| Reason Code | Description                                                                                                    |  |
|-------------|----------------------------------------------------------------------------------------------------|--|
| x           | <b>Explanation:</b> An expected field value was not supplied or an internal logic error occurred. This is probably a logic error in the caller of catalog management.                                                                                                    |  |
|             | Programmer Response: Contact the IBM Support Center.                                                                                                    |  |
| 0           | Explanation: Expected component not found.                                                                                                    |  |
| 10          | <b>Explanation:</b> A UCB address passed to the Catalog Address Space was found to be invalid during an attempt to capture the UCB in the Catalog Space.                                                                                                    |  |
| 20          | <b>Programmer Response:</b> Attempt to rerun the failing request. If it continues to fail, create an SVC dump by using the MODIFY CATALOG, DUMPON command and contact the IBM Support Center. <b>Explanation:</b> There is no pointer to the catalog work area in the catalog parameter list, and the DEFINE function is unable to return the names generated for a component. |  |
|             | <b>Programmer Response:</b> Contact the IBM Support Center unless a user-written program is interfacing directly with catalog management.                                                                                                    |  |

| Reason Code | Description                                                                                                    |  |
|-------------|----------------------------------------------------------------------------------------------------|--|
| 48          | <b>Explanation:</b> The AMDSB information has not been found in the VVR, or VSAM CLOSE passed invalid AMDSB data to update the VVR. In the latter case, message IEC251I will be issued. not found. |  |
|             | <b>Programmer Response:</b> Run the DIAGNOSE command to check for a damaged catalog record. Contact the IBM Support center if message IEC251I was issued.                                          |  |
| 122         | <b>Explanation:</b> Define master catalog or user catalog with extended format information or attributes extension information is not valid.                                                       |  |
| 124         | Explanation: Backout while open specification not valid for non-VSAM data set.                                                                                                    |  |
| 126         | Explanation: Backout while open specification not valid for ALTER of non-SMS data set.                                                                                                    |  |
| 128         | Explanation: An internal logic error has occurred.                                                                                                    |  |
|             | Programmer Response: Contact the IBM Support Center.                                                                                                    |  |
| 130         | Explanation: An internal logic error has occurred.                                                                                                    |  |
|             | Programmer Response: Contact the IBM Support Center.                                                                                                    |  |
| 132         | <b>Explanation:</b> Record Level Sharing attributes not valid for non-VSAM data set.                                                                                                    |  |
| 134         | Explanation: Record Level Sharing attributes not valid for non-SMS data set.                                                                                                    |  |

# RETURN CODE 136 Explanation: Required parameters not supplied. Probable system error.

| Reason Code | Description                                                                                                    |  |
|-------------|----------------------------------------------------------------------------------------------------|--|
| x           | Explanation: An internal logic error has occurred.                                                                                                    |  |
|             | Programmer Response: Contact the IBM Support Center.                                                                                                    |  |
| 20          | Explanation: The key length is required and has not been provided.                                                                                                    |  |
|             | Programmer Response: Ensure that a valid key length is specified for the data set.                                                                                    |  |
| 22          | <b>Explanation:</b> A unique data set needs a DD statement for a rename, or the DD statement is missing.                                                              |  |
|             | Programmer Response: Supply a dname job control statement.                                                                                                    |  |
| 32          | Explanation: An alias name was not provided on a DEFINE command.                                                                                                    |  |
|             | Programmer Response: Correct the DEFINE command. Run the job again.                                                                                                   |  |
| 34          | Explanation: GDG limit or attribute data were not provided on a DEFINE command.                                                                                       |  |
|             | Programmer Response: Correct the DEFINE command. Run the job again.                                                                                                   |  |
| 40          | <b>Explanation:</b> A required DD statement is missing for a mountable unit. The system is unable to mount the volume required for DELETE NONVSAM SCRATCH processing. |  |
|             | <b>Programmer Response:</b> Use file parameter on DELETE and allocate a mountable unit to the job through a DD statement. Specify DEFER mount.                        |  |
| 42          | <b>Explanation:</b> An error occurred from IDA0192V while attempting to mount a volume required for DELETE NONVSAM SCRATCH processing.                                |  |
|             | Programmer Response: Ensure that the mountable unit was allocated for DELETE processing.                                                                              |  |
| 46          | Explanation: No storage class information was passed for an SMS managed data set.                                                                                     |  |

# **RETURN CODE 138 Explanation:** DADSM RENAME error.

| Reason Code | Description                                        |
|-------------|----------------------------------------------------|
| x           | <b>Explanation:</b> Volume status code from DADSM. |

**RETURN CODE 140 Explanation:** Inconsistent or conflicting arguments were provided.

| Reason Code<br>2 | <b>Description Explanation:</b> The index component was found for relative record data set or entry-sequenced data set. This is a system error.                                  |
|------------------|----------------------------------------------------------------------------------------------------|
|                  | <b>Programmer Response:</b> If the reason code indicates a system error, contact the IBM Support Center. Otherwise, follow the programmer response indicated by the reason code. |
| 4                | <b>Explanation:</b> The key range is incorrect for catalog define, or the key ranges are not specified in ascending sequence in the DEFINE of a VSAM key sequenced data set.     |
|                  | Programmer Response: Correct the DEFINE command.                                                                                                    |

| Reason Code | Description                                                                                                    |
|-------------|----------------------------------------------------------------------------------------------------|
| 6           | <b>Explanation:</b> Key ranges were found on both data and cluster catalog FVT. This is a system error.                                                                                                    |
| 8           | <b>Programmer Response:</b> If the reason code indicates a system error, contact the IBM Support Center. Otherwise, follow the programmer response indicated by the reason code. <b>Explanation:</b> The work area is too small. This is a system error.                                                                                                    |
| 8           | Programmer Response: If the reason code indicates a system error, contact the IBM Support Center.                                                                                                    |
|             | Otherwise, follow the programmer response indicated by the reason code.                                                                                                    |
| 10          | <b>Explanation:</b> Space parameters were found on both cluster and data catalog FVT. This is a system error.                                                                                                    |
|             | <b>Programmer Response:</b> If the reason code indicates a system error, contact the IBM Support Center. Otherwise, follow the programmer response indicated by the reason code.                                                                                                    |
| 20          | Explanation: The key lengths for data and index are not equal. This is a system error.                                                                                                    |
| 28          | <b>Programmer Response:</b> If the reason code indicates a system error, contact the IBM Support Center. Otherwise, follow the programmer response indicated by the reason code. <b>Explanation:</b> There are an unequal number of volume serial numbers and file sequence numbers in                                                                                                    |
| 20          | list entries.                                                                                                    |
|             | Programmer Response: Correct the input. Run the job again.                                                                                                    |
| 30          | Explanation: More device type entries exist than volume serial numbers.                                                                                                    |
| 2.4         | Programmer Response: Correct the input. Run the job again.                                                                                                    |
| 34          | <b>Explanation:</b> An incorrect space request type on DEFINE was detected. This is a system error. <b>Programmer Response:</b> If the reason code indicates a system error, contact the IBM Support Center.                                                                                                    |
|             | Otherwise, follow the programmer response indicated by the reason code.                                                                                                    |
| 44          | <b>Explanation:</b> A relative-record data set has a maximum record length that is not equal to the average record length.                                                                                                    |
|             | Programmer Response: Correct the input. Run the job again.                                                                                                    |
| 60          | <b>Explanation:</b> The logical record size for an ICF catalog has been exceeded. The DEFINE ALIAS has caused the updated catalog record to exceed the catalog's logical record size.                                                                                                    |
| 62          | <b>Programmer Response:</b> Redefine the catalog record size to increase the logical record size to a value up to the 32,400 byte maximum. Run the DEFINE of the alias again. If the catalog record size is already 32,400, no more aliases may be defined for this catalog. A new catalog will need to be created for subsequent aliases, or existing aliases will need to be deleted from the current catalog. <b>Explanation:</b> The maximum average logical record size is less than 4086 bytes for an ICF catalog define. |
|             | Programmer Response: Increase the maximum average logical record size. Run the DEFINE                                                                                                    |
|             | command again.                                                                                                    |
| 64          | Explanation: An incorrect group code for field management was detected.                                                                                                    |
| 66          | Programmer Response: This is a system programming error.  Explanation: The component leavelength exceeds the limit                                                                                                    |
| 00          | <b>Explanation:</b> The component key length exceeds the limit. <b>Programmer Response:</b> Run the DIAGNOSE command to check for a damaged catalog record.                                                                                                    |
| 72          | <b>Explanation:</b> Duplicate volumes exist in the volume list of a non-keyrange data set.                                                                                                    |
|             | <b>Programmer Response:</b> For a DEFINE, remove the duplicate volume from the volume list and rerun the DEFINE. For an ALTER ADDVOLUMES, a volume being added might already exist as a primary or candidate volume for the data set; therefore, remove the volume from the ADDVOLUMES list and rerun the ALTER.                                                                                                    |
| 74          | <b>Explanation:</b> The define of a VVDS had the INDEX option specified. A VVDS is an entry sequenced data set.                                                                                                    |
|             | Programmer Response: Remove the INDEX option. Run the define operation again.                                                                                                    |
| 78          | Explanation: The request to field management was not valid.                                                                                                    |
|             | Programmer Response: Check the CPL for calling field management.                                                                                                    |

| Reason Code | Description                                                                                                    |
|-------------|----------------------------------------------------------------------------------------------------|
| 80          | <b>Explanation:</b> The size of the generation data set subrecord exceeds the maximum spanned record                                                                                                    |
|             | size of the ICF catalog.                                                                                                    |
|             | Programmer Response: Do one of the following:                                                                                                    |
|             | <ul> <li>Reduce the size of the generation data set by removing unused volume serial numbers.</li> </ul>                                                                                                    |
|             | • Define a new ICF catalog with a larger maximum spanned record size. The default is 32,400 bytes.                                                                                                    |
| 82          | Explanation: Key ranges are not allowed on a DEFINE of an ICF catalog.                                                                                                    |
|             | Programmer Response: Remove the KEYRANGES parameter. Run the DEFINE command again.                                                                                                    |
| 84          | Explanation: The REUSE parameter was specified with UNIQUE or KEY ranges.                                                                                                    |
|             | <b>Programmer Response:</b> Remove one of the conflicting parameters. Run the DEFINE command again.                                                                                                    |
| 90          | <b>Explanation:</b> More than one volume serial number is specified for the DEFINE request of a non-VSAM data set, and one of the volume serial numbers is an indirect volser ****** or a symbolic volser &xxxxx.                                                             |
| 92          | <b>Programmer Response:</b> If the indirect or the symbolic volser feature (a non-VSAM data set defined with a volser of ******) is wanted, remove the other volsers from the DEFINE request. <b>Explanation:</b> A format 2 work area is incorrect for this catalog request. |
|             | Programmer Response: Run the job again with a format 1 work area.                                                                                                    |
| 94          | Explanation: DEFINE NONVSAM no BCS for a non-SMS managed data set cannot be requested.                                                                                                    |
| 96          | <b>Explanation:</b> DEFINE NONVSAM no NVR for a non-SMS managed data set cannot be requested.                                                                                                    |
| 98          | <b>Explanation:</b> The new record length will exceed the maximum VVR or NVR size.                                                                                                    |
| 100         | <b>Explanation:</b> The number of volumes passed exceeds the number of UCB addresses.                                                                                                    |
| 102         | Explanation: The Volser in the UCB does not match the volser in the volume list.                                                                                                    |
| 104         | <b>Explanation:</b> An incorrect number of device types were passed for the ALTER non-specific volume request.                                                                                                    |
| 106         | <b>Explanation:</b> An incorrect number of volumes were passed for the ALTER non-specific volume                                                                                                    |
|             | request.                                                                                                    |
| 110         | Explanation: Either of the following problems occurred:                                                                                                    |
|             | • The calculation of space required for a VSAM data set resulted in a high-allocated RBA greater than 4 GB, and the data set is not an extended addressability data set. This might occur either during the initial definition or during an attempt to extend the data set.   |
|             | • The number of control intervals or control areas required for the data set exceeded 4 GB.                                                                                                    |
|             | Programmer Response: Define the data set with a smaller space allocation request.                                                                                                    |
| 112         | <b>Explanation:</b> An incorrect high-allocated RBA was found during a define of a data component. The high-allocated RBA was less than the high-used RBA.                                                                                                    |
|             | <b>Programmer Response:</b> Reduce the amount of space specified for the data component of the cluster. Enter the DEFINE command again.                                                                                                    |
| 116         | <b>Explanation:</b> A request was made to compress a data set that is not an Extended Format data set.                                                                                                    |
| 120         | Programmer Response: Contact the IBM Support Center.  Explanation: Compressible request is allowed for KSDS data set only.                                                                                                    |
| 122         | <b>Programmer Response:</b> Change the job to define the data set as a non-compressible data set. <b>Explanation:</b> Catalog G1000Vxx will cause the GDG to exceed the limit of 10,999.                                                                                      |
| 124         | <b>Programmer Response:</b> Clean up the GDG in error then catalog G1000Vxx. <b>Explanation:</b> Invalid data set type for extended addressability.                                                                                                    |
|             |                                                                                                    |

**Programmer Response:** Clean up the GDG in error then catalog G1000Vxx.

**RETURN CODE 142 Explanation:** DADSM OBTAIN error.

Reason Code Description

Explanation: Return code from OBTAIN.

RETURN CODE 144 Explanation: An incorrect entry name format or the name has an initial character as a numeric.

| Reason Code<br>2 | <b>Description Explanation:</b> An incorrect first character, non-alphabetic, was detected. The alternate index or path name is incorrect.                                                                                                |
|------------------|----------------------------------------------------------------------------------------------------|
| 6                | <b>Programmer Response:</b> Correct the entry name. <b>Explanation:</b> The data and index names are not allowed for a catalog.                                                                                                    |
|                  | <b>Programmer Response:</b> Avoid the use of names at the INDEX and DATA level of DEFINE MASTERCATALOG and DEFINE USERCATALOG.                                                                                                    |
| 8                | Explanation: A syntax error was encountered in examining a GDG name.                                                                                                    |
| 10               | <b>Programmer Response:</b> Correct the name. Run the job again. <b>Explanation:</b> A reserved high-level qualifier name was specified on an ICF define operation. CATINDEX is a reserved high-level qualifier.                          |
|                  | <b>Programmer Response:</b> Change the name to use a different high-level qualifier. Run the define operation again.                                                                                                    |
| 12               | <b>Explanation:</b> The data name specified for an SMS VSAM data set does not orient to the same user catalog that the cluster did.                                                                                                    |
| 14               | <b>Explanation:</b> The data set name to be added to the catalog does not meet the syntax requirements for a valid cataloged data set name. For information about valid cataloged data set names, see <i>z/OS DFSMS Using Data Sets</i> . |
|                  | <b>Programmer Response:</b> Correct the data set name so that it meets the requirements for a valid cataloged data set name.                                                                                                    |
| 16               | <b>Explanation:</b> The index name does not resolve to the same catalog as the cluster name did.                                                                                                    |

**RETURN CODE 150 Explanation:** Name length error for an SMS construct.

| Reason Code | Description                                                                 |
|-------------|-----------------------------------------------------------------------------|
| 2           | Explanation: An incorrect storage class name length was detected.           |
| 4           | Explanation: An incorrect data class name length was detected.              |
| 6           | <b>Explanation:</b> An incorrect management class name length was detected. |

RETURN CODE 152 Explanation: A non-empty catalog cannot be deleted.

| Reason Code | Description |
|-------------|-------------|
|-------------|-------------|

0 Programmer Response: If the catalog and all of its entries are to be deleted specify the FORCE

parameter on the access method services DELETE CATALOG command.

RETURN CODE 164 Explanation: Insufficient storage is available for a work area. This condition arises when there is insufficient virtual storage available for catalog management.

#### Reason Code Description

Explanation: A GETMAIN failure occurred. There is insufficient virtual storage available.

**Programmer Response:** Increase the region size available to the step.

Reason Code

Description

10

**Explanation:** A GETMAIN failure occurred. There is insufficient virtual storage available for the catalog communication area.

**Programmer Response:** Increase the region size available to the step.

**RETURN CODE 168 Explanation:** Unsupported device type.

## Reason Code Description

**Explanation:** One of the following has occurred:

- 1. An access method services DEFINE or IMPORT command specifies a device type that was not system generated into the system, or is not acceptable for a catalog or data set.
- 2. The volume serial number specified is incorrect, or the volume serial number is missing.

Programmer Response: Specify a device type or device name that is acceptable to the system.

4 Explanation: An incorrect device name was specified on a define of a non-VSAM entry.

Programmer Response: Specify a device type or device name that is acceptable to the system.

**RETURN CODE 172 Explanation:** A duplicate data set name was detected on a volume during a DEFINE or ALTER NEWNAME, or a DADSM error occurred during an ALTER NEWNAME.

## Reason Code Description

**Explanation:** The return code from a failed DADSM RENAME.

**Explanation:** A duplicate name was detected on a volume during a define of a data set.

**Programmer Response:** Select another data set name, scratch the original data set from the volume, or ensure that there are as many volumes as key ranges for the define of a unique key sequenced data set (KSDS).

RETURN CODE 176 Explanation: There is no space in the VTOC for a DSCB. During the definition or extension of a data space, an attempt was made to perform a DADSM allocate or extend function on a volume in which a new DSCB was to have been written, but there is no space in the VTOC for an additional DSCB. The problem might also be with the size of the VTOC index or lack of room in it.

### Reason Code Description

**O** Programmer Response: Delete any unneeded data sets or data spaces from the volume to make additional DSCBs available, or re-create the volume with a larger VTOC.

RETURN CODE 178 Explanation: An error occurred during ICF catalog processing of a VSAM partial release request.

### Reason Code Description

**Explanation:** The open-for-output indicator was found on in the catalog while a partial release request was being processed. Partial release processing cannot occur if there are other users opened to the data set.

**Programmer Response:** Run an IDCAMS verify against the data set to reset the open-for-output indicator and re-run the partial release request.

**Explanation:** The data set is not an extended format VSAM cluster. Partial release processing is supported only for extended format VSAM clusters.

| Reason Code Description |                                                                                                    |
|-------------------------|----------------------------------------------------------------------------------------------------|
| 6                       | <b>Explanation:</b> The data set name passed to a VSAM partial release request was not a VSAM cluster                                                                                                    |
|                         | data component.                                                                                                    |
|                         | <b>Programmer Response:</b> Ensure the name being passed is the VSAM cluster data component and re-run the partial release request.                                                                                                    |
| 8                       | Explanation: A DADSM partial release request failed.                                                                                                    |
|                         | <b>Programmer Response:</b> Examine the job and system log for related messages explaining the DADSM failure.                                                                                                    |
| 10                      | <b>Explanation:</b> An attempt was made to perform partial release processing against a data set defined with guaranteed space. Guaranteed space data sets are not supported for partial release processing.                                                                                                    |
| 12                      | <b>Explanation:</b> An attempt to release excess space has been made for this data set, but the data set is not eligible for partial release processing. The data set is a multi-volume data set that was created through space constraint relief processing and the high use RBA for the data set is not in the range of an extent on the last volume of the data set. |
|                         | System Action: The request to release the space is ignored.                                                                                                    |
| 14                      | <b>Explanation:</b> Rounding for multi-cylinder unit (MCU) boundary prevented partial release of space.                                                                                                    |
|                         | System Action: The request to release the space is ignored.                                                                                                    |
| 18                      | <b>Explanation:</b> The primary volume RBAs are out of order for this multivolume partial release request. Correct, and rerun.                                                                                                    |
|                         | Programmer Response: Run IDCAMS DEFINE RECATALOG with the volumes in RBA order.                                                                                                    |

RETURN CODE 182 Explanation: Bad DADSM UPDATE parameter list.

#### Reason Code Description

Explanation: Internal logic error.

Programmer Response: Contact the IBM Support center.

RETURN CODE 184 Explanation: The data set is currently open and cannot be deleted or altered. This condition arises when two different jobs are referencing the same VSAM data set simultaneously, or an attempt was made to delete a pagespace that is currently active.

| Reason Code<br>0 | <b>Description Explanation:</b> A rename is not allowed for an open data set. The backout has been done successfully.                                                                                                    |  |
|------------------|----------------------------------------------------------------------------------------------------|--|
| 2                | Explanation: The data set is currently open to another user.                                                                                                    |  |
| 4                | <b>Explanation:</b> The data or index component (or both) is in use, and the data set cannot be deleted.                                                                                                    |  |
| 6                | Programmer Response: Run the command again. To ensure proper completion, specify a disposition parameter of OLD, not SHR.  Explanation: The attempted DELETE or ALTER of a PAGESPACE, or attempted DELETE CATALOG FORCE that implicitly deletes a PAGESPACE, cannot be allowed. The pagespace is currently in use on this or another system sharing the volume that contains the pagespace.            |  |
| 8                | Programmer Response: If a PAGESPACE is to be deleted or altered, it must not be in use by any system that shares the volume on which it is located.  Explanation: The data set is in use by another job; this reason code usually means that a Backup-While-Open (BWO) dump of the data set is in progress.  Programmer Response: Run the requested function again after verifying the data set is not |  |
|                  | currently being dumped.                                                                                                    |  |

Reason Code

Description

10

**Explanation:** An attempt has been made to alter one of the attributes LOG, LOGSTREAMID, or BWO for a data set that is currently open.

System Action: The request is terminated.

Programmer Response: Reissue the ALTER request when the target data set is not open.

# RETURN CODE 186 Explanation: Error attempting to lock a catalog or access a locked catalog.

### Reason Code

### Description

Λ

**Explanation:** Lock verification failed.

**Programmer Response:** An unauthorized caller attempted to access a locked catalog. To access a locked catalog, a user must have read authority to the profile IGG.CATLOCK of class type FACILITY. Obtain the correct authorization. Run the job again.

**Explanation:** Access was denied for one of the following reasons:

- · No profile IGG.CATLOCK of class type FACILITY was found
- RACF, or an equivalent product, was not active
- · No MVS router exit was found

**Programmer Response:** Either define the profile IGG.CATLOCK, activate RACF, or supply an MVS router exit.

4 Explanation: The caller was not authorized for DEFINE LOCK.

**Programmer Response:** To use the DEFINE LOCK command, a caller must have read authority to the profile IGG.CATLOCK of class type FACILITY. Obtain the correct authorization. Run the job again.

**Explanation:** The caller was not authorized for ALTER LOCK.

**Programmer Response:** A caller attempted to issue either the ALTER LOCK command for an unlocked catalog, or the ALTER UNLOCK command for a locked catalog for which the caller was unauthorized. To use the ALTER LOCK and ALTER UNLOCK commands, a caller must have read authority to the profile IGG.CATLOCK of class type FACILITY. Obtain the correct authorization. Run the job again.

# RETURN CODE 188 Explanation: As a catalog management return code:

# Reason Code

## Description

6

**Explanation:** The catalog is temporarily unavailable.

**Programmer Response:** Try the request again at a later time. If a COPY or IMPORT operation has failed, do a DELETE RECOVERY and import a backup copy of the catalog.

As a volume error code: Catalog unavailable for the remainder of processing which establishes volumes as candidates for future extension. This occurs during define of VSAM data sets only when another error is encountered during candidate processing. This code appears as a volume error code for the volumes that are not processed due to the other error code which will appear in the access method services jobstream output.

## RETURN CODE 190 Explanation: Authorization error on a facility class function applied to SMS data sets.

# Reason Code Description

Explanation: The function was ALTER BCS only.Explanation: The function was DIRECTED CATALOG.

|      | Reason Code                                                                                       | Description                                                                                                    |  |
|------|---------------------------------------------------------------------------------------------------|----------------------------------------------------------------------------------------------------|--|
|      | 4                                                                                                 | <b>Explanation:</b> The function was DEFINE NONVSAM with no BCS.                                                          |  |
|      | 6                                                                                                 | <b>Explanation:</b> The function was DEFINE NONVSAM with no NVR.                                                          |  |
|      | 8                                                                                                 | <b>Explanation:</b> The function was DELETE NVR with no BCS check.                                                        |  |
|      | 10                                                                                                | Explanation: The function was DELETE NOSCRATCH.                                                                           |  |
|      | 12                                                                                                | <b>Explanation:</b> The function was DELETE GDG FORCE.                                                                    |  |
|      | 14                                                                                                | <b>Explanation:</b> The function was ALTER UNCONVERT from SMS managed VSAM data set back to non-SMS managed.              |  |
| <br> | 16                                                                                                | <b>Explanation:</b> The user is not authorized to alter the storage class or management class of an SMS-managed data set. |  |
|      | 10                                                                                                | Programmer Response: Insure that the user has read access authority to 'STGADMIN.IGG.ALTER.SMS.                           |  |
| ı    | <b>Explanation:</b> The user is not authorized to perform a ATL define, alter, or delete request. |                                                                                                    |  |
|      |                                                                                                   | <b>Programmer Response:</b> Insure that the user has read access authority to 'STGADMIN.IGG.LIBRARY'.                     |  |

RETURN CODE 192 Explanation: Maximum logical record length specified is greater than 32,761 for a non-spanned data set.

0 Programmer Response: Reduce the maximum logical record length or define the data set as

spanned.

RETURN CODE 194 Explanation: An error occurred during multi-level alias (MLA) facility processing.

| Reason Code | 1                                                                                                    |  |
|-------------|----------------------------------------------------------------------------------------------------|--|
| 8           | Explanation: MLA was unavailable for the request.                                                                                                    |  |
|             | <b>Programmer Response:</b> Enter the F CATALOG, MLA(REFRESH) or F CATALOG, RESTART command to re-enable the MLA.                                                                                                    |  |
| 10          | <b>Explanation:</b> MLA detected a damaged master catalog record. A snap dump was taken to aid in resolution of the problem, and MLA facility in-storage tables were invalidated.                                                                  |  |
| 14          | <b>Explanation:</b> MLA detected a damaged master catalog record. A snap dump was taken to aid in resolution of the problem, and MLA facility in-storage tables were invalidated.                                                                  |  |
| 18          | <b>Explanation:</b> MLA detected a damaged master catalog record. A snap dump was taken to aid in resolution of the problem, and MLA facility in-storage tables were invalidated.                                                                  |  |
| 20          | <b>Explanation:</b> MLA detected a damaged master catalog record. A snap dump was taken to aid in resolution of the problem, and MLA facility in-storage tables were invalidated.                                                                  |  |
| 28          | <b>Explanation:</b> An error occurred during a generic search of the alias table for the input data set name.                                                                                                    |  |
| 30          | <b>Explanation:</b> MLA was unable to obtain sufficient memory to hold its in-storage tables.                                                                                                    |  |
| 34          | <b>Explanation:</b> MLA was unable to obtain sufficient memory to rebuild its in-storage tables.                                                                                                    |  |
| 40          | <b>Explanation:</b> The system number of qualification was not between 1 and 4. The search order of the multi-level alias facility is undefined. All requests requiring the multi-level alias facility will fail until the situation is rectified. |  |
|             | <b>Programmer Response:</b> Use the MODIFY CATALOG, ALIASLEVEL operator command to send a valid level of qualification.                                                                                                    |  |
| 42          | <b>Explanation:</b> MLA detected a damaged master catalog record. A snap dump was taken to aid in resolution of the problem, and MLA facility in-storage tables were invalidated.                                                                  |  |
| 44          | <b>Explanation:</b> MLA detected a damaged master catalog record. A snap dump was taken to aid in resolution of the problem, and MLA facility in-storage tables were invalidated.                                                                  |  |
| 46          | <b>Explanation:</b> An error occurred during a generic search of the alias table for the input data set name.                                                                                                    |  |

Reason Code Description

50 Explanation: The MLA tables are incorrect. The generic request cannot be fulfilled.

**RETURN CODE 196 Explanation:** The data component control interval size specified is greater than 32,767.

Reason Code Description

0 Programmer Response: Reduce the control interval size of the data component.

**RETURN CODE 198 Explanation:** An attempt has been made to use an unsupported feature.

RETURN CODE 200 Explanation: The specified or defaulted control interval size of the index component is greater than the maximum block size of the index device.

# Reason Code Description

**O** Programmer Response: Reduce the control interval size of the index component or use a different

device with a larger maximum block size.

RETURN CODE 202 Explanation: Storage management subsystem call error.

| Reason Code | Description |
|-------------|-------------|
|-------------|-------------|

**Explanation:** An error was detected during a call to SMS.

Programmer Response: Print the OBR record to get the appropriate error messages.

**Explanation:** An error was detected during a call to determine whether all volumes belong to the same storage group.

Explanation: An incorrect definition was passed to the SMS.

**Explanation:** Insufficient space was provided for that definition to the SMS subsystem.

8 Explanation: An attempt was made to alter the expiration date of an SMS-managed data set that

was defined with a management class whose maximum number of retention days was specified as

zero.

**Programmer Response:** Redefine the data set with a management class with no retention limit or with a specified retention value equal to or exceeding the date specified in the ALTER command.

RETURN CODE 204 Explanation: Key specification extends beyond end of maximum logical record.

Reason Code Description

O Programmer Response: Reduce the key length, change the key position, or increase the logical

record length.

RETURN CODE 208 Explanation: The buffer space specified is too small. The buffer size specified is too small to contain the minimum number of control intervals for the type of VSAM data set being defined or altered. An indexed data set requires enough virtual storage for 2 data component control intervals, plus 1 for an index component control interval. A non-indexed data set requires 2 for the data component.

Reason Code Description

O Programmer Response: Increase the buffer size specified through the BUFFERSPACE parameter of

the DEFINE command.

4 Programmer Response: Increase the buffer size specified through the BUFFERSPACE parameter of

the ALTER command.

**RETURN CODE 210 Explanation:** Subsystem call error.

# IDC30091

Reason Code Description

*x* **Explanation:** Return code from Subsystem call.

**RETURN CODE 212 Explanation:** Control interval size calculation unsolvable. This condition arises should catalog management be unable to compute an acceptable control interval size value. This condition only occurs in the DEFINE and IMPORT commands.

| Reason Code<br>0 | Description Explanation: The control interval and the control area calculations are unsolvable with specified parameters.                                  |
|------------------|----------------------------------------------------------------------------------------------------|
|                  | <b>Programmer Response:</b> Determine which of the specifications may have caused the problem. The following are the possible specifications:              |
|                  | Buffer size                                                                                                    |
|                  | Control interval size                                                                                                    |
|                  | Device type                                                                                                    |
|                  | Logical record size                                                                                                    |
| 4                | <b>Explanation:</b> Specified and default values result in only one control interval per control area for a key-sequenced data set.                        |
|                  | Programmer Response: Correct the input. Run the job again.                                                                                                 |
| 6                | <b>Explanation:</b> Using the specified or default values, the maximum index control interval size for the device would be exceeded for nonunique objects. |
|                  | Programmer Response: Increase the data control interval size or decrease the data control area size.                                                       |
| 8                | <b>Explanation:</b> Using the specified or default values, the maximum index control interval size for the device would be exceeded for unique objects.    |
|                  | Programmer Response: Increase the data control interval size or decrease the data control area size.                                                       |
| 10               | <b>Explanation:</b> The buffer space is too small for a nonunique object.                                                                                  |
|                  |                                                                                                    |

RETURN CODE 214 Explanation: Subsystem call error.

Reason Code Description

12

*x* **Explanation:** Return code from Subsystem call.

a variable relative-record data set.

RETURN CODE 222 Explanation: Alter new name of a GDS, non-VSAM or cluster failed because an ACS service returns a non-zero return code.

Explanation: The specified and default value result in only one control interval per control area for

Programmer Response: Correct the buffer size. Run the job again.

| Reason Code                  | Description                                                                                                    |
|------------------------------|----------------------------------------------------------------------------------------------------|
| ACS reason                   | <b>Explanation:</b> Adding decimal 256 to the catalog reason code will give the correct ASC reason code.                                                                                                    |
| code = catalog               | The ACS services return and reason codes are documented in the z/OS DFSMSdfp Diagnosis                                                                                                    |
| reason code +<br>decimal 256 | <b>Programmer Response</b> To ACS reason code add decimal 256 to obtain the correct error code for reference in the appropriate SMS SUB-System Message Manual. Refer to the Storage Management Subsystem Reason Codes, Sub-Sections Subsystem Interface Reason Codes and ACS Service Reason Codes in the <i>z/OS DFSMSdfp Diagnosis</i> & for a complete description of the reason codes. |
|                              | Codes in the z/OS DESIVISATE Diagnosis & for a complete description of the reason codes.                                                                                                    |

<u>RETURN CODE 224</u> Explanation: A field in a catalog entry has exceeded the maximum allowable number of repetitions. This condition arises when one of the repeating fields within the catalog entry is to be extended, and the extension is not possible. For example, should more than 255 volume serials be attempted to be placed in the entry, as might happen when an ALTER command attempts, through the ADDVOLUMES parameter, to add more candidate volumes to the entry.

| Reason Code | Description                                                                                                    |
|-------------|----------------------------------------------------------------------------------------------------|
| 0           | <b>Explanation:</b> The maximum number of volume extent (group occurrence) pointers have been processed.                                                    |
|             | Programmer Response: Determine why the excessive values are being supplied.                                                                                 |
| 2           | <b>Explanation:</b> More than 255 volume extent (group occurrence) pointers exist in a record, or more than 125 alternate indexes exist in the upgrade set. |
|             | System Action: The additional values are not added to the entry.                                                                                            |
|             | Programmer Response: Determine why the excessive values are being supplied.                                                                                 |

| Reason Code<br>4 | <b>Description Explanation:</b> To OPEN a catalog, the caller must be running in key 0 - 7, must be in supervisor state, or must be APF authorized.                      |
|------------------|----------------------------------------------------------------------------------------------------|
|                  | To do CLOSE or EOV processing for a catalog the caller must be running in key 0 - 7, must be in supervisor state, or must be APF authorized.                             |
|                  | To process the CONVERTV function, the caller must be APF authorized.                                                                                                    |
|                  | Scheduler type locate (non-generic) is restricted. To issue LOCATE SVC, the caller must be running in key 0 - 7, must be in supervisor state, or must be APF authorized. |
|                  | <b>Programmer Response:</b> Respond to the particular error accordingly. If there is no fix for the problem, contact the IBM Support Center.                             |

**RETURN CODE 228 Explanation:** An error occurred while processing an Enhanced Catalog Sharing request. The following reasons may be corrected by the installation. Codes not shown indicate an internal system error.

| Reason Code | Description                                                                                                    |
|-------------|----------------------------------------------------------------------------------------------------|
| x           | An internal logic error has occurred.                                                                                                    |
|             | Programmer Response: Contact the IBM Support Center.                                                                                                    |
| 2           | ECS workarea storage is not available.                                                                                                    |
| 3           | Coupling Facility connection error. If received with message IEC377I, fields <i>aaaa</i> and <i>bbbb</i> contain the return and reason codes from IXLCONN.                 |
| 4           | An ECS request was made but the system is not ECS-active.                                                                                                    |
| 9           | Coupling Facility disconnection error. If received with message IEC377I, fields <i>aaaa</i> and <i>bbbb</i> contain the return and reason codes from IXLDISC.              |
| 13          | ECS activation was requested for a catalog with the NOECSHARING attribute.                                                                                                 |
| 26          | Returned on a non-ECS system when an attempt is made to access a catalog that is ECS-active on another system.                                                             |
| 28          | Catalog is temporarily in use by a non-ECS system.                                                                                                    |
| 29          | ECS-activation of a catalog is requested but the catalog does not have cross-system share options or is not on a shared volume.                                            |
| 47          | A Coupling Facility error has occurred.                                                                                                    |
|             | <b>Programmer Response:</b> Consult the Coupling Facility messages that appear in the system log and correct the associated problem. Then reactivate ECS.                  |
| 48          | An attempt was made to add a catalog to the Coupling Facility structure for Enhanced Catalog Sharing use, but the structure is full.                                       |
|             | Programmer Response: Increase the size of the ECS structure definition in the CFRM policy.                                                                                 |
| 58          | An attempt was made to connect to the ECS structure but Catalog has detected that the system is running as a VM guest. ECS cannot be activated.                            |
| 65          | Connecting to the CF cache is not allowed at this time until the structure is finished with the rebuild.                                                                   |
|             | <b>Programmer Response:</b> Wait for the rebuild to finish. If the CF cache is not automatically reconnected after the rebuild, issue F CATALOG,ECSHR(CONNECT) to connect. |

<u>RETURN CODE 232</u> <u>Explanation:</u> An error was encountered while Catalog Management was performing system management facility (SMF) processing.

#### Reason Code Description

Explanation: The reason code represents the catalog management return code encountered while

performing SMF processing. The catalog management return codes correspond to the return codes

listed for this message.

Programmer Response: Examine the reason code returned. Run the job again after performing the

required corrective measures.

RETURN CODE 236 Explanation: An error occurred while changing a catalog's state across the sysplex via the modify command, IDCAMS, or IGGQUIES interface. The following reasons may be corrected by the installation. Codes not shown indicate an internal system error.

| İ | Reason Code | Description                                                                                                    |
|---|-------------|----------------------------------------------------------------------------------------------------|
| ١ | x           | Explanation: An internal logic error has occurred.                                                                                  |
| - |             | Programmer Response: Contact the IBM Support Center.                                                                                |
| - | 24          | <b>Explanation:</b> The request to change a catalog's state failed.                                                                 |
| - | 26          | <b>Explanation:</b> The request to change a catalog's state timed out.                                                              |
|   | 28          | <b>Explanation:</b> Either the specified catalog cannot be found, or the catalog is not RLS-eligible to be RLSQUIESCE or RLSENABLE. |
| ١ | 30          | Explanation: The catalog is still open somewhere in the sysplex.                                                                    |
|   |             | <b>Programmer Response:</b> Use D GRS,RES=(SYSVSAM,catname*) to determine which system or job still has the catalog open.           |
| - | 32          | <b>Explanation:</b> The catalog is either locked or suspended already.                                                              |
|   |             | <b>Programmer Response:</b> Use F CATALOG,ALLOCATED or IDCAMS LISTCAT to determine the current state of the catalog.                |

RETURN CODE 238 Explanation: No user catalog entry in the master catalog for Convert Volume processing.

|   | Reason Code | Description                                                                          |
|---|-------------|--------------------------------------------------------------------------------------|
| - | x           | Explanation: An internal logic error has occurred.                                   |
| - |             | Programmer Response: Contact the IBM Support Center.                                 |
|   | 0           | Programmer Response: Use the access method services IMPORT CONNECT command to put an |
|   |             | entry for the user catalog into the master catalog.                                  |
| - | 6           | Explanation: SMSVSAM address space is not available.                                 |
|   |             | Programmer Response: Issue D SMS,SMSVSAM to examine whether SMSVSAM is active.       |

# RETURN CODE 240 Explanation: Required DD statement not supplied.

| Reason Code | Description                                                                                                    |
|-------------|----------------------------------------------------------------------------------------------------|
| 0           | <b>Explanation:</b> An ALTER of expiration date was specified, but no DD statement was supplied.                                                                                                    |
| 4           | <b>Explanation:</b> The DEVTYPE function failed during DEFINE processing.                                                                                                    |
| 8           | <b>Programmer Response:</b> Provide the required parameter, ensure that the DD statement name is correctly spelled, or that the DD statement is present for the step. Also, ensure that the volumes can be allocated by dynamic allocation. If these are correct, contact the IBM Support Center. <b>Explanation:</b> An incorrect device type was encountered during DEFINE processing.                                     |
|             | <b>Programmer Response:</b> Provide the required parameter, ensure that the DD statement name is correctly spelled, or that the DD statement is present for the step. Also, ensure that the volumes can be allocated by dynamic allocation. If these are correct, contact the IBM Support Center.                                                                                                    |
| 14          | <b>Explanation:</b> A delete of a unique object was specified, but no DD statement was supplied.                                                                                                    |
| 16          | <b>Programmer Response:</b> Provide the required parameter, ensure that the DD statement name is correctly spelled, or that the DD statement is present for the step. Also, ensure that the volumes can be allocated by dynamic allocation. If these are correct, contact the IBM Support Center. <b>Explanation:</b> A delete of a non-VSAM object with the scratch option was specified, but no DD statement was supplied. |
|             | <b>Programmer Response:</b> Provide the required parameter, ensure that the DD statement name is correctly spelled, or that the DD statement is present for the step. Also, ensure that the volumes can be allocated by dynamic allocation. If these are correct, contact the IBM Support Center.                                                                                                    |

Reason Code Description

18 Explanation: A delete of a VSAM object with the erase option was specified, but no DD statement

was supplied.

**Programmer Response:** Provide the required parameter, ensure that the DD statement name is correctly spelled, or that the DD statement is present for the step. Also, ensure that the volumes can

be allocated by dynamic allocation. If these are correct, contact the IBM Support Center.

**Explanation:** There was no DDname match found in the TIOT.

**Programmer Response:** Provide the required parameter, ensure that the DD statement name is correctly spelled, or that the DD statement is present for the step. Also, ensure that the volumes can

be allocated by dynamic allocation. If these are correct, contact the IBM Support Center.

**34 Explanation:** The system was unable to determine the DD statement name for a CRA.

**Programmer Response:** Provide the required parameter, ensure that the DD statement name is correctly spelled, or that the DD statement is present for the step. Also, ensure that the volumes can

be allocated by dynamic allocation. If these are correct, contact the IBM Support Center.

**Explanation:** Either a required DD statement is missing or, if the user is dynamically allocating the data set, the limit to the number of data sets that can be dynamically allocated has been exceeded.

**Programmer Response:** Provide the required parameter, ensure that the DD statement name is correctly spelled, or that the DD statement is present for the step. Also, ensure that the volumes can be allocated by dynamic allocation. Check the DYNAMNBR parameter in the user's LOGON procedure to determine if the limit on the number of data sets that can be dynamically allocated was exceeded. If these are correct, contact the IBM Support Center.

**RETURN CODE 246 Explanation:** An internal error has occurred while processing a catalog request.

Reason Code Description

*x* **Explanation:** An internal error has occurred.

System Action: An SVC dump may be produced for the error, depending on the reason code.

Processing of the catalog request is terminated.

Programmer Response: Determine if an SVC dump was created for this failure, and contact the

IBM Support Center for assistance.

**Explanation:** An overlay in the Access Control Block (ACB) or CAXWA for an ICFCATALOG has

been detected. A dump will be taken and the Catalog Address Space will be restarted internally to

invalidate the affected control blocks.

Programmer Response: Please provide any dumps to IBM support. Prepare to re-IPL the system(s)

that got the 246-26 dumps to rebuild the ACBs as soon as possible.

**Explanation:** A broken CAXWA chain has been detected. A dump will be taken and a IEC366E

WTO message will be issued. An IPL is recommended at the earliest convenience to avoid any fatal

errors because of the broken CAXWA chain. Catalog address space is not restarted.

Programmer Response: Please provide any 246-28 dumps to IBM support to make sure the overlay

has been corrected.

RETURN CODE 254 Explanation: An error was encountered during catalog reorientation.

Reason Code Description

**Explanation:** The opening of a catalog failed during catalog reorientation.

4 Explanation: The allocation of a catalog unit failed.

**Programmer response:** See the programmer response for the specific return code and reason code. Inspect other messages concerning the DADSM subcomponent or open or close processing to aid in solving the problem. If necessary, contact the IBM Support Center.

**Source:** DFSMSdfp **Module:** IGG0CLaa

#### IDC3010I **UNABLE TO OPEN** dsname

Explanation: The dname specified in the command indicated either concatenated catalogs or a different data set. In the message text:

dsname

The data set name.

**System action:** The command ends with a condition code of 12.

System programmer response: If the error recurs and the program is not in error, look at the messages in the job log for more information. Search problem reporting data bases for a fix for the problem. If no fix exists, contact the IBM Support Center. Provide the JCL and the SYSOUT output for the job.

Programmer response: Ensure that the dname specified in the command does not identify a DD statement that defines concatenated catalogs, unless the desired catalog is the first in the concatenation. Ensure that the command and the JCL specify the same data set.

Source: DFSMSdfp

Module: IDCAL01, IDCBI01, IDCCC01, IDCCN01, IDCDE01, IDCDE02, IDCDL01, IDCLC02, IDCMP01, IDCRC02, IDCRM01, IDCRS01, IDCRS06, IDCSA02, IDCXP01

#### IDC3012I **ENTRY** entname **NOT FOUND**

Explanation: The data set name supplied by the caller is not in the specified catalog. If a catalog was not specified, the entry name is the first-level qualifier of a qualified data set name and not the name of a user catalog or an alias of a user catalog, as expected. See the associated second-level message for the specific catalog management error code values.

In the Time Sharing Option/Extensions (TSO/E) environment the second-level message is not displayed, except by request. To request it, enter a question mark (?) after the TSO READY message.

In the message text:

entname

The entry name.

**Programmer response:** Verify that the entry name is spelled correctly.

If no catalog was specified, ensure that the first-level qualifier of the data set name is the name of a user catalog or the alias of a user catalog.

**Source:** DFSMSdfp

Module: IDCLC01, IDCMP01, and IDCSA02 processing associated with the entry name.

#### IDC3013I **DUPLICATE DATA SET NAME**

**Explanation:** One of the following conditions has occurred:

- The data set name supplied by the caller already exists in the specified catalog.
- · The data set name supplied by the caller already exists as the first-level qualifier of a data set name in the specified catalog.
- The first-level qualifier of the data set name supplied by the caller already exists as either a data set name or an alias name in the catalog.

See the associated second-level message for the specific catalog management error code values.

In the Time Sharing Option/Extensions (TSO/E) environment the second-level message is not displayed, except by request. To request it, enter a question mark (?) after the TSO READY message.

**System action:** The system ends processing of the command.

Programmer response: Verify that the entry name is spelled correctly. Ensure that the data set name or the first-level qualifier of the data set name specified is not the same as a data set name or the first-level qualifier of either a data set name or an alias name that already exists in the specified catalog.

Source: DFSMSdfp Module: IDCTP06

#### IDC3014I **CATALOG ERROR**

Explanation: An error occurred during a catalog operation. See the associated second-level message for the specific catalog management error code values.

In the Time Sharing Option/Extensions (TSO/E) environment the second-level message is not displayed, except by request. To request it, enter a question mark (?) after the TSO READY message.

**System action:** The system ends processing associated with the catalog error.

Programmer response: See the programmer response associated with the second-level message.

Source: DFSMSdfp Module: IDCTP06

#### \*\* VSAM CATALOG RETURN CODE IS return-code - REASON CODE IS reason-code IDC3015I

Explanation: System interface errors. Catalog management returned the return code and reason code indicating either a catalog error or exceptional condition.

In the message text:

return-code

The return code

reason-code

The reason code, which is one of the following:

Code **Explanation** 

004 Non existent catalog

122 Common filter service error

186 Catalog log related error

188 Catalog temporarily unavailable

System action: Processing associated with the error return code is halted.

**Programmer response:** Contact your programming support personnel.

Source: DFSMSdfp Module: IDCLC01

#### IDC3016I CATALOG IS NOT AVAILABLE

Explanation: A required catalog is unavailable to perform the specified command. See the associated second-level message for the specific catalog management error code values.

In the Time Sharing Option/Extensions (TSO/E) environment the second-level message is not displayed, except by request. To request it, enter a question mark (?) after the TSO READY message.

**System action:** The system ends the command.

Programmer response: Ensure that the catalog specified by the command exists or determine why it cannot be accessed.

Source: DFSMSdfp Module: IDCTP06

### IDC3017I INSUFFICIENT SPACE IN CATALOG

**Explanation:** The catalog is full. There is no more space on the volume in which the catalog resides, or the maximum number of extents has been reached. See the associated second-level message for the specific catalog management error code values.

In the Time Sharing Option/Extensions (TSO/E) environment the second-level message is not displayed, except by request. To request it, enter a question mark (?) after the TSO READY message.

**System action:** The system ends the command.

**Programmer response:** Scratch unneeded data sets from the volume. Delete unneeded VSAM data sets. See your system programmer for assistance in reorganizing the catalog.

**Source:** DFSMSdfp **Module:** IDCTP06

### IDC3018I SECURITY VERIFICATION FAILED

**Explanation:** The number of attempts was exceeded by the operator, or the user-specified verification routine failed to authorize use of the data set or the caller's RACF authorization was inadequate. See the associated second-level message for the specific catalog management error code values.

In the Time Sharing Option/Extensions (TSO/E) environment the second-level message is not displayed, except by request. To request it, enter a question mark (?) after the TSO READY message.

**System action:** The system ends the command.

**Programmer response:** Correct the password specified, obtain the required RACF authorization, or determine why the verification routine did not allow access.

**Source:** DFSMSdfp **Module:** IDCTP06

### IDC3019I INVALID ENTRY TYPE FOR REQUESTED ACTION

**Explanation:** This condition arises if, for example, an attempt was made to DELETE an index component of a VSAM data set. See the associated second-level message for the specific catalog management error code values.

In the Time Sharing Option/Extensions (TSO/E) environment the second-level message is not displayed, except by request. To request it, enter a question mark (?) after the TSO READY message.

**System action:** The system ends the command.

**Programmer response:** Ensure that the specified action is allowed for this entry type. The entry type can be validated by the LISTCAT command.

**Source:** DFSMSdfp **Module:** IDCTP06

# IDC3020I UNABLE TO ALLOCATE SPACE ON USER VOLUME

**Explanation:** A specified volume cannot accommodate either the initial allocation of space or a subsequent extension. See the associated second-level message for the specific catalog management error code values.

In the Time Sharing Option/Extensions (TSO/E) environment the second-level message is not displayed, except by request. To request it, enter a question mark (?) after the TSO READY message.

**System action:** The system ends the command.

**Programmer response:** Scratch unneeded data sets from the volume, or run an ALTER command to add candidate volumes for the data set.

**Source:** DFSMSdfp **Module:** IDCTP06

## IDC3021I USER VOLUME NOT MOUNTED

**Explanation:** An attempt to update the volume table of contents (VTOC) on a volume failed because the volume was not mounted. See the associated second-level message for the specific catalog management error code values.

In the Time Sharing Option/Extensions (TSO/E) environment the second-level message is not displayed, except by request. To request it, enter a question mark (?) after the TSO READY message.

**System action:** The system ends the command.

**Programmer response:** Ensure that the volume is mounted.

**Source:** DFSMSdfp **Module:** IDCTP06

# IDC3022I INVALID RELATED OBJECT

**Explanation:** The object specified in the RELATE parameter of a DEFINE command does not exist or is improper for the type of object being defined. See the associated second-level message for the specific catalog management error code values.

In the Time Sharing Option/Extensions (TSO/E) environment the second-level message is not displayed, except by request. To request it, enter a question mark (?) after the TSO READY message.

**System action:** The system ends the command.

**Programmer response:** Correct the DEFINE command so that the entry named in the RELATE parameter is correct.

**Source:** DFSMSdfp **Module:** IDCTP06

### IDC3023I UNEXPIRED PURGE DATE

**Explanation:** An attempt to delete an entry failed because its expiration date has not been reached. The PURGE option was not specified. See the associated second-level message for the specific catalog management error code values.

In the Time Sharing Option/Extensions (TSO/E) environment the second-level message is not displayed, except by request. To request it, enter a question mark (?) after the TSO READY message.

**System action:** The system ends the command.

**Programmer response:** Specify the PURGE option. Run the command again.

**Source:** DFSMSdfp **Module:** IDCTP06

### IDC3024I VOLUME OWNED BY ANOTHER CATALOG

**Explanation:** Only one catalog may own or allocate space upon a given volume. See the associated second-level message for the specific catalog management error code values.

In the Time Sharing Option/Extensions (TSO/E) environment the second-level message is not displayed, except by request. To request it, enter a question mark (?) after the TSO READY message.

**System action:** The system ends the command.

**Programmer response:** Do one of the following:

- Specify an unowned volume. Run the command again.
- Use the ALTER REMOVEVOLUMES command to reset the volume ownership if a catalog does not own the volume.

**Source:** DFSMSdfp **Module:** IDCTP06

### IDC3025I INSUFFICIENT SUBALLOCATION DATA SPACE

**Explanation:** A volume does not contain a data space with sufficient room for allocation of another virtual storage access method (VSAM) data set. See the associated second-level message for the specific catalog management error code values.

In the Time Sharing Option/Extensions (TSO/E) environment the second-level message is not displayed, except by request. To request it, enter a question mark (?) after the TSO READY message.

**System action:** The system ends the command.

Programmer response: Do one of the following:

- Use the DEFINE command to create additional data space.
- Delete unneeded VSAM data sets.
- Decrease the amount of storage required by the object being defined.

**Source:** DFSMSdfp **Module:** IDCTP06

### IDC3026I DUPLICATE DATA SPACE NAME ON VOLUME

**Explanation:** A DEFINE operation specifies the name of a data set, with the UNIQUE attribute, but there is already a data set on the volume with the same name. This will also occur when attempting to define a key sequenced data set (KSDS), with the UNIQUE attribute, which has more than one key range on the same volume. See the associated second-level message for the specific catalog management error code values.

In the Time Sharing Option/Extensions (TSO/E) environment the second-level message is not displayed, except by request. To request it, enter a question mark (?) after the TSO READY message.

**System action:** The system ends the command.

**Programmer response:** Choose another data set name. Scratch the original data set from the volume. If duplication is due to key ranges, ensure that each UNIQUE key range is on a separate volume.

**Source:** DFSMSdfp **Module:** IDCTP06

# IDC3027I NO SPACE IN VTOC OR VTOC INDEX

**Explanation:** During the definition or extension of a data space, an attempt was made to perform a DADSM allocate or extend function, but either there was no space in the volume table of contents (VTOC) for an additional data set control block (DSCB) or there was not enough space in the VTOC index for a new entry. See the associated second-level message for the specific catalog management error code values.

In the Time Sharing Option/Extensions (TSO/E) environment the second-level message is not displayed, except by request. To request it, enter a question mark (?) after the TSO READY message.

**System action:** The system ends the command.

**Programmer response:** Do one of the following:

- · Delete any unneeded data sets or data spaces from the volume to make additional DSCBs available.
- Recreate the volume with a larger VTOC.

**Source:** DFSMSdfp **Module:** IDCTP06

# IDC3028I DATA SET IN USE

**Explanation:** The data set is currently open and cannot be deleted. This condition arises when two different jobs are referencing the same virtual storage access method (VSAM) data set simultaneously. See the associated second-level message for the specific catalog management error code values.

In the Time Sharing Option/Extensions (TSO/E) environment the second-level message is not displayed, except by request. To request it, enter a question mark (?) after the TSO READY message.

**System action:** The system ends the command.

Programmer response: Run the command again. Specify disposition of OLD, not SHR.

**Source:** DFSMSdfp **Module:** IDCTP06

### IDC3029I LOGICAL RECORD LENGTH EXCEEDS 32761

**Explanation:** The maximum logical record length specified is greater than 32,761 for a non-spanned data set. See the associated second-level message for the specific catalog management error code values.

In the Time Sharing Option/Extensions (TSO/E) environment the second-level message is not displayed, except by request. To request it, enter a question mark (?) after the TSO READY message.

System action: The system ends the command.

Programmer response: Reduce the maximum logical record length or define the data set as spanned.

**Source:** DFSMSdfp **Module:** IDCTP06

### IDC3030I CONTROL INTERVAL SIZE TOO LARGE

**Explanation:** The data component control interval size specified is greater than 32,768 or the index component control interval size is greater than the maximum block size of the index device. See the associated second-level message for the specific catalog management error code values.

In the Time Sharing Option/Extensions (TSO/E) environment the second-level message is not displayed, except by request. To request it, enter a question mark (?) after the TSO READY message.

**System action:** The system ends the command.

**Programmer response:** Do one of the following:

- Reduce the control interval size.
- If the error occurred due to the index component's device type, use a different device with a larger blocksize.

**Source:** DFSMSdfp **Module:** IDCTP06

### IDC3031I KEY EXTENDS BEYOND MAXIMUM RECORD LENGTH

**Explanation:** The KEY specification extends beyond the end of the maximum logical record. See the associated second-level message for the specific catalog management error code values.

In the Time Sharing Option/Extensions (TSO/E) environment the second-level message is not displayed, except by request. To request it, enter a question mark (?) after the TSO READY message.

**System action:** The system ends the command.

**Programmer response:** Do one of the following:

- · Reduce the key length
- · Change the key position
- · Increase the record length

**Source:** DFSMSdfp **Module:** IDCTP06

# IDC3032I BUFFERSPACE TOO SMALL

**Explanation:** The buffer size specified during a define operation is too small to contain the minimum number of control intervals for the virtual storage access method (VSAM) data set being defined. See the associated second-level message for the specific catalog management error code values.

# IDC3033I • IDC3037I

In the Time Sharing Option/Extensions (TSO/E) environment the second-level message is not displayed, except by request. To request it, enter a question mark (?) after the TSO READY message.

**System action:** The system ends the command.

**Programmer response:** Increase the BUFFERSPACE parameter of the DEFINE command.

**Source:** DFSMSdfp **Module:** IDCTP06

# IDC3033I VOLUME RECORD NOT FOUND IN CATALOG

**Explanation:** This condition arises when a function requires a volume that is not owned by the virtual storage access method (VSAM) catalog being used. See the associated second-level message for the specific catalog management error code values.

In the Time Sharing Option/Extensions (TSO/E) environment the second-level message is not displayed, except by request. To request it, enter a question mark (?) after the TSO READY message.

**System action:** The system ends the command.

**Programmer response:** Ensure that the volumes specified have been defined in the catalog against which the request

is being issued.

**Source:** DFSMSdfp **Module:** IDCTP06

### IDC3034I COMMAND FAILED DUE TO DUPLICATE RACF PROFILE

**Explanation:** As a result of an IMPORT, IMPORTRA or a DEFINE command, virtual storage access method (VSAM) catalog management has attempted to establish a profile. This attempt failed because a profile with the same name exists. Note that in addition to this message, an IDC3009I message with a 114 return code will also be issued.

**System action:** The system ends the command.

**Programmer response:** Check the reason code on the accompanying IDC3009I message. Take the recommended action for this reason code. Run the job again.

**Source:** DFSMSdfp **Module:** IDCTP06

## IDC3036I DATA SET COULD NOT BE DEFINED TO SECURITY SUBSYSTEM

**Explanation:** Catalog management attempted to define a RACF profile for the data set. The security subsystem rejected the RACF DEFINE command because the characteristics of the caller and the data set make the data set not eligible for definition.

**System action:** The system ends the command.

**Programmer response:** Compare the characteristics of the data set with the inclusion standards of the security subsystem package as specified in the installation security subsystem documentation. Modify the data set characteristics. Run the job again.

Source: DFSMSdfp

## IDC3037I STORAGE FOR NUMBER OF ENTRIES EXCEEDS 16M LIMIT

**Explanation:** IDCAMS runs below the 16M line and is unable to satisfy the users request due to a storage constraint.

System action: The system ends the request.

**Programmer response:** The user can modify the command to avoid this situation. For example, when issuing a LISTCAT level, additional qualifiers can be specified which will avoid exhausting storage.

### IDC3143I THE OUTPUT DATA SET CANNOT BE THE SAME AS THE INPUT DATA SET

Explanation: The data set specified on the Outfile/Outdataset parameter is the same one that the system is

exporting.

**System action:** The system ends processing.

**System programmer response:** If the error recurs and the program is not in error, look at the messages in the job log for more information. Search problem reporting data bases for a fix for the problem. If no fix exists, contact the IBM Support Center. Provide the JCL and the SYSOUT output for the job.

Programmer response: Correct the source or target specifications. Run the job again.

Source: DFSMSdfp

Module: IDCAV01, IDCMV01

## IDC3145I INVALID PORTABLE DATA SET ORGANIZATION

**Explanation:** An attempt was made to export either a virtual storage access method (VSAM) data set or a user catalog, using a VSAM data set as the portable data set. The portable data set can be only a sequential access method file.

**System action:** The system ends the command.

Programmer response: Change the specification of portable data set to sequential organization.

Source: DFSMSdfp

### IDC3170I ICF CATALOG PARAMETER SPECIFIED FOR A VSAM CATALOG

**Explanation:** During the define of a virtual storage access method (VSAM) user or master catalog, a parameter applicable only to an ICF catalog was encountered. The parameter has been specified at the catalog, data or index component levels. A VSAM catalog is being defined because the VSAMCATALOG parameter has been specified or defaulted.

The parameter is one of the following:

- BUFND
- BUFNI
- CONTROLINTERVALSIZE
- FREESPACE
- IMBED
- NOREPLICATE
- RECORDSIZE
- REPLICATE
- SHAREOPTIONS
- STRNO

System action: The system ends processing of this command.

**System programmer response:** If the error recurs and the program is not in error, look at the messages in the job log for more information. Search problem reporting data bases for a fix for the problem. If no fix exists, contact the IBM Support Center. Provide the JCL and the SYSOUT output for the job.

**Programmer response:** Determine the catalog format to be defined. Remove the incorrect parameters from the command or specify ICFCATALOG. Run the job again.

**Source:** DFSMSdfp

#### IDC3171I CATALOG PARAMETER NOT ALLOWED ON DEFINE PAGESPACE UNLESS RECATALOG **SPECIFIED**

**Explanation:** An attempt was made to perform a DEFINE PAGESPACE command with a CATALOG subparameter where RECATALOG was not specified. This is no longer allowed.

System action: The system ends the command with an error message and a condition code of 12.

Operator response: None.

System programmer response: If the error recurs and the program is not in error, search problem reporting data bases for a fix for this problem. If no fix exists, contact the IBM Support Center. Provide the JCL, the SYSOUT output for the job, and all printed output and output data sets related to the problem.

Programmer response: Remove the CATALOG parameter. When defining a new pagespace, the pagespace must be able to be found by the normal catalog search order. If an alias is needed to orient the new data set name to a specific user catalog, that alias should be defined before attempting the DEFINE PAGESPACE.

Source: DFSMSdfp Module: IDCDE01

#### IDC3174I SPECIFIED MAXIMUM RECORD SIZE LESS THAN REQUIRED MINIMUM

Explanation: During the define of an ICF catalog, the value specified for the data component maximum record size was found to be less than the minimum required value, 4086 bytes. The maximum record size value specified for the data component will override any value specified for the catalog component.

**System action:** The system ends processing of this command.

System programmer response: If the error recurs and the program is not in error, look at the messages in the job log for more information. Search problem reporting data bases for a fix for the problem. If no fix exists, contact the IBM Support Center. Provide the JCL and the SYSOUT output for the job.

Programmer response: Change the maximum record size specification. Run the job again. If RECORDSIZE has been specified at both the catalog and data component levels, ensure that the value specified for the data component is at least the minimum required value.

**Source:** DFSMSdfp

#### IDC3175I RESTRICTED VVDS NAME SPECIFIED FOR INVALID OBJECT TYPE

Explanation: During the define of an object, not a NONINDEXED (ESDS) cluster, the specified name was found to have the format of the restricted virtual storage access method (VSAM) volume data set (VVDS) prefix, 'SYS1.VVDS.V'. Define processing will disallow the use of any name having this prefix if the name is not specified at the cluster component level of a DEFINE CLUSTER subcommand with the NONINDEXED parameter specified. This prefix has a special use and should only be specified to define a VVDS.

System action: The system ends processing of this command.

System programmer response: If the error recurs and the program is not in error, look at the messages in the job log for more information. Search problem reporting data bases for a fix for the problem. If no fix exists, contact the IBM Support Center. Provide the JCL.

Programmer response: Change the data set name specified in the NAME parameter if a VVDS is not to be defined. If a VVDS is to be defined, specify the NONINDEXED parameter.

Source: DFSMSdfp

#### IDC3176I VSAM VOLUME DATA SET VOLUME SERIAL NUMBER SPECIFICATION ERROR

Explanation: During the define of a virtual storage access method (VSAM) volume data set (VVDS), the volume serial number specified by volser of the VVDS name, 'SYS1.VVDS.Vvolser', did not match the volume serial number specified on the VOLUMES parameter. Only the first volume serial number specified by VOLUME is valid and is compared.

**System action:** The system ends processing of this command.

**System programmer response:** If the error recurs and the program is not in error, look at the messages in the job log for more information. Search problem reporting data bases for a fix for the problem. If no fix exists, contact the IBM Support Center. Provide the JCL and the SYSOUT output for the job.

**Programmer response:** Check the NAME and VOLUMES specifications. Change the parameter in error. Run the job again.

**Source:** DFSMSdfp

## IDC3179I INCORRECT SPECIFICATION OF EXPIRATION DATE

**Explanation:** Using the TO parameter, an access method services ALTER or DEFINE command specified an incorrect expiration date.

**System action:** The application aborts with a return code of 12.

**Programmer response:** Respecify the TO parameter. The year must be a four-digit number ranging from 1900 to 2155 or a two-digit number ranging from 00 to 99. The day must be a three-digit number ranging from 001 to 366. The expiration date must not be less than the current date.

Source: DFSMSdfp

Module: IDCAL01, IDCDE02

# IDC3180I CA RECLAIM ALTER IS NOT VALID FOR THE DATA SET TYPE.

**Explanation:** The system issues this message because an ALTER of the RECLAIM setting was attempted on a

non-KSDS or a KSDS defined with IMBED.

**System action:** The ALTER command stops.

Operator response: None.

**Programmer response:** Check to ensure that the data set is a KSDS.

**Source:** DFSMSdfp **Module:** IDCAL01

# IDC3181I INVALID DATA SET TYPE FOR RLSQUIESCE OR RLSENABLE

**Explanation:** An IDCAMS DEFINE USERCATALOG command was issued for a data set with the RLSQUIESCE or RLSENABLE parameters, but the data set specified was not an SMS-managed usercatalog, which is mandatory for these parameters.

System action: Command processing ends.

**System programmer response:** If the error recurs and the program is not in error, look at the messages in the job log for more information. Search problem reporting data bases for a fix for the problem. If no fix exists, contact the IBM Support Center. Provide the JCL and the SYSOUT output for the job.

**Programmer response:** Reissue the DEFINE USERCATALOG command, specifying a valid SMS-managed usercatalog data set name.

Source: DFSMSdfp Module: IDCAL01 Routing code: -Descriptor code: -

### IDC3182I RLSQUIESCE or RLSENABLE must have a LOG(NONE) specified.

**Explanation:** The RLSQUIESCE or RLSENABLE parameter specified on an IDCAMS DEFINE CLUSTER or USERCATALOG command is not valid, because the LOG(NONE) parameter is not specified. These parameters are only valid when specified with the LOG parameter.

System action: Command processing ends.

# IDC3183I • IDC3186I

**System programmer response:** If the error recurs and the program is not in error, look at the messages in the job log for more information. Search problem reporting data bases for a fix for the problem. If no fix exists, contact the IBM Support Center. Provide the JCL and the SYSOUT output for the job.

**Programmer response:** Reissue the command, either specifying the LOG(NONE) parameter with RLSQUIESCE or RLSENABLE or removing the RLSQUISCE or RLSENABLE parameter.

Source: DFSMSdfp Module: IDCAL01 Routing code: -Descriptor code: -

### IDC3183I UNABLE TO PROCESS SMS CONSTRUCTS

**Explanation:** An access method services DEFINE or IMPORT command specified storage management subsystem (SMS) constructs, but during processing of the command, SMS was not available to process any constructs.

System action: The system ends processing of the command.

**Programmer response:** If the data set must reside on managed storage, ensure that the SMS is operational. Enter the command again.

If the data set can reside on non-SMS managed storage, enter the command again without specifying an SMS construct.

Source: DFSMSdfp

Module: IDCAL01, IDCDE02

### IDC3184I DUPLICATE VOLUMES SPECIFIED FOR NON-KEYRANGE DEFINITION

Explanation: A DEFINE command for a data set specified duplicate volume serials for a non-keyrange request.

System action: The system ends processing of the command.

**Programmer response:** Check the VOLUMES parameter for duplicate volume serial names. Either code keyranges or remove the duplicate name.

Source: DFSMSdfp

Module: IDCDE01, IDCMP01

# IDC3185I TOO MANY VOLUMES SPECIFIED

**Explanation:** A DEFINE command for a storage management subsystem (SMS) managed data set specified more than 59 volume serial numbers. 59 is the maximum volume serials.

**System action:** The system ends processing of the DEFINE command.

**Programmer response:** Reduce the amount of volume serial numbers in the VOLUMES parameter to 59 or less. Submit the command again.

**Source:** DFSMSdfp

## IDC3186I INVALID VOLUME SERIAL SPECIFIED

**Explanation:** An attempt was made to define a non-SMS-managed data set with a volume serial of '\*'. A volume serial of '\*' is only permitted for SMS-managed data sets.

System action: The system fails the job.

User response: Correct the volume serial and run the job again.

**Source:** DFSMSdfp **Module:** IDCDE01

## IDC3187I THE VOLCATALOG ENTRYNAME IS INVALID

**Explanation:** The entryname specified on an IDCAMS DEFINE USERCATALOG command is not valid for a volume catalog. The general volume catalog must be in the form: *xxxxxxxxx*.VOLCAT.VGENERAL, where *xxxxxxxx* is either SYS1 or another high level qualifier specified in the LOADxx member of SYS1.PARMLIB.

The specific volume catalog must be in the form: xxxxxxxx.VOLCAT.Vx, where xxxxxxxx is either SYS1 or another high level qualifier specified in the LOADxx member of SYS1.PARMLIB and x is either a number from 0-9 or an uppercase alphabetic character A-Z.

**System action:** The system stops processing the command. **System programmer response:** Specify a valid entryname.

**Source:** DFSMSdfp **Module:** IDCDE01

## IDC3188I SUSPEND AND LOCK PARAMETERS ARE MUTUALLY EXCLUSIVE

**Explanation:** When specifying a SUSPEND parameter on an IDCAMS ALTER command, the data set must not have a value of LOCK either specified or implied.

**System action:** Command processing ends.

**System programmer response:** If the error recurs and the program is not in error, look at the messages in the job log for more information. Search problem reporting data bases for a fix for the problem. If no fix exists, contact the IBM Support Center. Provide the JCL and the SYSOUT output for the job.

**Programmer response:** Either reissue the ALTER command with SUSPEND and UNLOCK parameters, or else ensure that the UNLOCK value is defined for the data set when issuing the ALTER command with the SUSPEND parameter.

Reissue the DEFINE USERCATALOG command, specifying either the LOCK or the SUSPEND parameter, but not both.

Source: DFSMSdfp

Module: IDCDE03, IDCAL01

Routing code: 
Descriptor code: -

# IDC3190I 'keywd' PARAMETER INVALID WITH ENTRY TYPE

**Explanation:** The specified key word is improper for the type of object being altered. This is usually a problem in distinguishing between cluster and data/index component attributes.

In the message text:

keywd EXTENDEDADDRESSABLE or EXTADDR

**System action:** The system ends the command.

**System programmer response:** If the error recurs and the program is not in error, search problem reporting data bases for a fix for the problem. If no fix exists, contact the IBM Support Center. Provide the SYSOUT output for the iob.

Programmer response: Specify the proper data set name. Run the command again.

**Source:** DFSMSdfp **Module:** IDCAL01

## IDC3191I VSAM VOLUME DATA SET NAME OR ITS GENERIC FORM NOT ALLOWED

**Explanation:** During processing of an access method services command, a name was specified and had the restricted virtual storage access method (VSAM) volume data set (VVDS) prefix or one of its generic forms. The VVDS prefix, allowed for the following:

- ENTRYNAME for the ALTER command.
- · NEWNAME for the ALTER command.
- · INDATASET for the REPRO command.
- · MODEL for the DEFINE command.

The requested operation is not allowed for a VVDS.

System action: The system ends processing of this command.

**System programmer response:** If the error recurs and the program is not in error, look at the messages in the job log for more information. Search problem reporting data bases for a fix for the problem. If no fix exists, contact the IBM Support Center. Provide the JCL and. the SYSOUT output for the job.

**Programmer response:** Do not use the restricted data set name prefix for the data sets. If a data set has been created with the restricted prefix, an alternate method must be found to complete the desired operation.

**Source:** DFSMSdfp **Module:** IDCAL01

### IDC3192I LIBRARYNAME MUST REMAIN "SHELF" WHILE LOCATION IS "SHELF"

**Explanation:** An attempt to alter LIBRARYNAME from SHELF was made while LOCATION was SHELF. LOCATION and LIBRARYNAME must be consistent.

**System action:** The system stops processing the command.

**System programmer response:** Use the IDCAMS ALTER command to change LOCATION from SHELF to LIBRARY when altering LIBRARYNAME.

**Source:** DFSMSdfp **Module:** IDCAL02

# IDC3193I dsname IS NOT A CANDIDATE FOR ROLLIN

**Explanation:** An access method services ALTER request specified a ROLLIN operation for a non-VSAM data set that is not in the deferred or rolled off state.

In the message text:

dsname The data set name. It may be in the active state already, or it was not originally defined to the generation data group (GDG) base.

**System action:** The system ends the command.

**Programmer response:** Check whether the data set name is the intended candidate for a ROLLIN operation.

**Source:** DFSMSdfp **Module:** IDCAL01

### IDC3194I SMS CONSTRUCT conname SPECIFIED FOR NON-SMS MANAGED OBJECT

**Explanation:** An access method services ALTER command requested to change the storage management subsystem (SMS) construct that is either the storage or management class name. However, the specified object is not SMS managed, so the construct cannot be changed.

In the message text:

conname

The construct name.

**System action:** The system ends processing of the ALTER command.

Programmer response: Ensure that this request is made against only SMS managed objects.

**Source:** DFSMSdfp **Module:** IDCAL01

## IDC3195I OBJECT IS NOT SMS MANAGED

**Explanation:** An access method services ALTER command requested that a generation data set (GDS) be rolled in, but the GDS is not managed by the storage management subsystem (SMS).

System action: The system ends processing of the command.

**Programmer response:** Remove the ROLLIN specification on the ALTER command.

**Source:** DFSMSdfp **Module:** IDCAL01

### IDC3197I INVALID AUTHORIZATION TO ALTER STORAGECLASS OR MANAGEMENTCLASS

**Explanation:** An attempt was made by an unauthorized caller to alter either the STORAGECLASS or MANAGEMENTCLASS name for the data set being altered. The caller of application management subsystem (AMS) at the time of the ALTER must be running in an authorized program facility (APF) authorized state.

System action: The system ends processing of the ALTER command.

**Source:** DFSMSdfp **Module:** IDCAL01

### IDC3198I SLOT VALUE CANNOT BE SPECIFIED FOR A MANUAL LIBRARY

Explanation: NUMBERSLOTS and NUMBEREMPTYSLOTS are not valid parameters for a manual library.

**System action:** The system stops processing the command.

System programmer response: Either remove the NUMBERSLOTS and/or NUMBEREMPTYSLOTS parameters or

specify LOGICALTYPE(AUTOMATED) on the IDCAMS ALTER command.

**Source:** DFSMSdfp **Module:** IDCAL02

# IDC3199I LIBRARYNAME OF "SHELF" IS NOT ALLOWED WITH A LOCATION OF "LIBRARY"

Explanation: The LIBRARYNAME of SHELF can only be specified when LOCATION is SHELF.

**System action:** The system stops processing the command.

System programmer response: Choose a LIBRARYNAME other than SHELF or change the LOCATION parameter

to LIBRARY.

**Source:** DFSMSdfp **Module:** IDCAL02

# IDC3200I TOO MANY POSITIONAL PARAMETERS AFTER 'prm'

Explanation: A parameter list has too many positional parameters specified. In the message text:

prm The parameter list.

**System action:** Processing skips to the end of the command. The system resumes interpretation with the next command.

System programmer response: If the error recurs and the program is not in error, search problem reporting data

# IDC3201I • IDC3203I

bases for a fix for the problem. If no fix exists, contact the IBM Support Center. Provide the SYSOUT output for the job.

Programmer response: Remove the excess parameters. Run the command again.

**Source:** DFSMSdfp **Module:** IDCRI01

### IDC3201I CONSTANT 'xxx' EXCEEDS LENGTH LIMIT

Explanation: A constant is longer than the maximum allowed by the parameter definition or by the implementation.

In the message text:

xxx The constant that exceeded the maximum length.

**System action:** Processing skips to the end of the command. The system resumes interpretation with the next command.

**System programmer response:** If the error recurs and the program is not in error, search problem reporting data bases for a fix for the problem. If no fix exists, contact the IBM Support Center. Provide the SYSOUT output for the iob.

**Programmer response:** See the definition of the parameter value in question. Specify an allowable value. Run the command again.

**Source:** DFSMSdfp **Module:** IDCRI01

# IDC3202I ABOVE TEXT BYPASSED UNTIL NEXT COMMAND. CONDITION CODE IS 12.

**Explanation:** Following the occurrence of an error in the current command, the remainder of the command is bypassed. An error message preceding this message in the program listing will pinpoint the error.

System action: The system performs no further syntax or semantic checking on the command.

**System programmer response:** If the error recurs and the program is not in error, search problem reporting data bases for a fix for the problem. If no fix exists, contact the IBM Support Center. Provide the SYSOUT output for the job.

Programmer response: Correct the related error. Run the job again.

**Source:** DFSMSdfp **Module:** IDCRI01

# IDC3203I ITEM 'xxx' DOES NOT ADHERE TO RESTRICTIONS

**Explanation:** The specified constant does not meet the naming restrictions on its format. This is usually a problem in specifying data set names.

In the message text:

xxx The constant.

**System action:** Processing skips to the end of the command. The system resumes interpretation with the next command.

**System programmer response:** If the error recurs and the program is not in error, search problem reporting data bases for a fix for the problem. If no fix exists, contact the IBM Support Center. Provide the SYSOUT output for the job.

Programmer response: Check the data restrictions for the parameter and correct the item. Run the command again.

**Source:** DFSMSdfp **Module:** IDCRI01

### IDC3205I DELIMITER 'xxx' IS NOT PROPERLY PRECEDED BY A CONSTANT OR KEY WORD

**Explanation:** A delimiter has been specified where a subparameter list or data should have appeared. The delimiter is being used improperly. Parentheses are likely to be improper or a positional parameter may be missing.

In the message text:

xxx The delimiter.

**System action:** Processing skips to the end of the command. The system resumes interpretation with the next command.

**System programmer response:** If the error recurs and the program is not in error, search problem reporting data bases for a fix for the problem. If no fix exists, contact the IBM Support Center. Provide the SYSOUT output for the job.

**Programmer response:** Correct the usage. Run the command again.

Source: DFSMSdfp

Module: IDCRI01

### IDC3207I REMAINDER OF COMMAND INPUT STREAM IGNORED

**Explanation:** An error has occurred that prohibits further scanning of the input stream. There are preceding error messages to explain the error. The condition code (MAXCC) is always set to 16 when the remainder of the input stream is ignored.

**System action:** The system ignores the remainder of the command input stream.

**System programmer response:** If the error recurs and the program is not in error, search problem reporting data bases for a fix for the problem. If no fix exists, contact the IBM Support Center. Provide the SYSOUT output for the job.

**Programmer response:** Correct the related error. Run the job again.

**Source:** DFSMSdfp **Module:** IDCRI01

### IDC3208I LEFT PARENTHESIS MISSING FOLLOWING KEY WORD 'keywd'

**Explanation:** An opening parenthesis delimiting the subparameter list or constants associated with the keyword does not precede the keyword.

In the message text:

keywd The keyword.

**System action:** Processing skips to the end of the command. The system resumes interpretation with the next command.

**System programmer response:** If the error recurs and the program is not in error, search problem reporting data bases for a fix for the problem. If no fix exists, contact the IBM Support Center. Provide the SYSOUT output for the job.

Programmer response: Check the requirements of the parameter. Correct the usage. Run the command again.

**Source:** DFSMSdfp **Module:** IDCRI01

### IDC3209I RIGHT PARENTHESIS MISSING AFTER 'xxx'

**Explanation:** A right parenthesis is missing which should delimit the end of one or more constants. Too many items might be specified.

In the message text:

xxx The item before which the parenthesis is missing.

## IDC3210I • IDC3212I

**System action:** Processing skips to the end of the command. The system resumes interpretation with the next command.

**System programmer response:** If the error recurs and the program is not in error, search problem reporting data bases for a fix for the problem. If no fix exists, contact the IBM Support Center. Provide the SYSOUT output for the job.

**Programmer response:** Correct the usage. Run the command again.

Source: DFSMSdfp

Module: IDCRI01

### IDC3210I INVALID PARENTHESES FOR SPECIFYING REPEATED SUBPARAMETER LIST

**Explanation:** Parentheses for delimiting repetitions of a repeated subparameter list are missing or unmatched.

**System action:** Processing skips to the end of the command. The system begins interpretation with the next command.

**System programmer response:** If the error recurs and the program is not in error, search problem reporting data bases for a fix for the problem. If no fix exists, contact the IBM Support Center. Provide the SYSOUT output for the job.

Programmer response: Correct the usage. Run the command again.

**Source:** DFSMSdfp **Module:** IDCRI01

### IDC3211I 'EXTENDEDADDRESSABLE' IS IMPROPER

**Explanation:** A keyword has been found which is not recognized in its specified usage. It may be misspelled, not applicable, or specified as a subparameter in the wrong subparameter list.

In the message text:

### keywd EXTENDEDADDRESSABLE

**System action:** Processing skips to the end of the command. The system begins interpretation with the next command.

**System programmer response:** If the error recurs and the program is not in error, search problem reporting data bases for a fix for the problem. If no fix exists, contact the IBM Support Center. Provide the SYSOUT output for the job.

**Programmer response:** Check the usage of the keyword and the parentheses.

**Source:** DFSMSdfp **Module:** IDCRI01

# IDC3212I INVALID LEFT PARENTHESIS AFTER 'prm'

**Explanation:** A left parenthesis appears to delimit a positional parameter. However, the positional parameter is not a constant or list of constants, so no parentheses are allowed.

In the message text:

*prm* The positional parameter.

**System action:** Processing skips to the end of the command. The system begins interpretation with the next command.

**System programmer response:** If the error recurs and the program is not in error, search problem reporting data bases for a fix for the problem. If no fix exists, contact the IBM Support Center. Provide the SYSOUT output for the job.

Programmer response: Correct the usage. Run the job again.

Source: DFSMSdfp

420 z/OS V2R1.0 MVS System Messages, Vol 6 (GOS-IEA)

Module: IDCRI01

### IDC3213I KEY WORD 'keywd' APPEARS TOO OFTEN

Explanation: A keyword has been coded more than once in the same parameter list or subparameter list.

In the message text:

keywd The keyword.

**System action:** Processing skips to the end of the command. The system begins interpretation with the next command.

**System programmer response:** If the error recurs and the program is not in error, search problem reporting data bases for a fix for the problem. If no fix exists, contact the IBM Support Center. Provide the SYSOUT output for the job.

Programmer response: Remove the redundant keyword. Run the command again.

**Source:** DFSMSdfp **Module:** IDCRI01

# IDC3214I HEX OR BINARY CONSTANT SPECIFIED IMPROPERLY

**Explanation:** A hexadecimal or binary constant is not in its proper form.

**System action:** Processing skips to the end of the command. The system begins interpretation with the next

command.

**System programmer response:** If the error recurs and the program is not in error, search problem reporting data bases for a fix for the problem. If no fix exists, contact the IBM Support Center. Provide the SYSOUT output for the job.

Programmer response: Correct the usage. Run the command again.

**Source:** DFSMSdfp **Module:** IDCRI01

### IDC3216I ABOVE TEXT BYPASSED UNTIL NEXT COMMAND

**Explanation:** Following the occurrence of an error in the current command, the remainder of the command is bypassed. An error message preceding this message will pinpoint the error. The command was being scanned for syntax checking purposes only when the error was found.

**System action:** The system performs no further syntax or semantic checking on the command. The system condition code is not affected.

**System programmer response:** If the error recurs and the program is not in error, search problem reporting data bases for a fix for the problem. If no fix exists, contact the IBM Support Center. Provide the SYSOUT output for the job.

**Programmer response:** Correct the related error. Run the job again.

**Source:** DFSMSdfp **Module:** IDCRI01

### IDC3217I PASSWORD IMPROPER AFTER 'prm'

**Explanation:** A password is found following a data item that does not allow a password.

In the message text:

prm The data item that does not allow a password.

**System action:** Processing skips to the end of the command. The system begins interpretation with the next command.

# IDC3218I • IDC3220I

System programmer response: If the error recurs and the program is not in error, search problem reporting data bases for a fix for the problem. If no fix exists, contact the IBM Support Center. Provide the SYSOUT output for the job.

**Programmer response:** Remove the improper password. Run the command again.

Source: DFSMSdfp Module: IDCRI01

#### IDC3218I TOO MANY REPEATED SUBPARAMETER LISTS APPEAR

**Explanation:** More repeated subparameter lists are coded than are allowed.

System action: Processing skips to the end of the command. The system begins interpretation with the next

command.

System programmer response: If the error recurs and the program is not in error, search problem reporting data bases for a fix for the problem. If no fix exists, contact the IBM Support Center. Provide the SYSOUT output for the

Programmer response: Check the parameter description to see how many repetitions are allowed. Correct the usage.

Run the job again.

Source: DFSMSdfp Module: IDCRI01

#### IDC3219I **VERB NAME 'verb' UNKNOWN**

**Explanation:** The specified verb name is not known to the system. In the message text:

The verb name.

System action: Processing skips to the end of the command. The system begins interpretation with the next command.

System programmer response: If the error recurs and the program is not in error, search problem reporting data bases for a fix for the problem. If no fix exists, contact the IBM Support Center. Provide the SYSOUT output for the job.

Programmer response: Correct the improper verb name. Run the command again.

Source: DFSMSdfp Module: IDCRI01

#### IDC3220I IMPROPER NUMERIC DIGIT FOUND IN 'prm'

Explanation: An incorrect numeric digit has been found. A decimal number may use only 0-9, a hexadecimal number may use only 0-9 and A-F, and a binary number may use only digits 0 and 1.

In the message text:

The parameter in which the incorrect digit was found.

System action: Processing skips to the end of the command. The system begins interpretation with the next command.

System programmer response: If the error recurs and the program is not in error, search problem reporting data bases for a fix for the problem. If no fix exists, contact the IBM Support Center. Provide the SYSOUT output for the

**Programmer response:** Correct the usage. Run the command again.

Source: DFSMSdfp Module: IDCRI01

### IDC3221I CONSTANT 'xxx' NOT WITHIN VALUE RANGE

Explanation: A constant is of a value not within the range of values allowed for this parameter. In the message text:

xxx The constant.

**System action:** Processing skips to the end of the command. The system begins interpretation with the next command.

**System programmer response:** If the error recurs and the program is not in error, search problem reporting data bases for a fix for the problem. If no fix exists, contact the IBM Support Center. Provide the SYSOUT output for the job.

**Programmer response:** Correct the usage. Run the command again.

**Source:** DFSMSdfp **Module:** IDCRI01

### IDC3223I TOO MANY CONSTANTS IN LIST BEGINNING AT 'xxx'

**Explanation:** Too many constants have been coded in a list. In the message text:

*xxx* The constant that begins the list.

**System action:** Processing skips to the end of the command. The system begins interpretation with the next command.

**System programmer response:** If the error recurs and the program is not in error, search problem reporting data bases for a fix for the problem. If no fix exists, contact the IBM Support Center. Provide the SYSOUT output for the job.

**Programmer response:** Check the parameter definition to see how many constants appear in the list. Correct the usage. Run the job again.

**Source:** DFSMSdfp **Module:** IDCRI01

# IDC3225I REQUIRED (SUB)PARAMETER OF 'prm' IS MISSING

**Explanation:** The system issues this message for one of the following reasons:

- · A parameter required by the command is missing.
- For Cache-DASD the specified parameter is required.

In the message text:

*prm* The required parameter.

**System action:** Processing skips to the end of the command. The system begins interpretation with the next command.

**System programmer response:** If the error recurs and the program is not in error, search problem reporting data bases for a fix for the problem. If no fix exists, contact the IBM Support Center. Provide the SYSOUT output for the job.

**Programmer response:** Add the missing parameter. Run the job again.

**Source:** DFSMSdfp **Module:** IDCRI01

### IDC3226I INCONSISTENT PARAMETERS INVOLVING prm

**Explanation:** A user issued an IDCAMS command that has conflicting or inconsistent parameters. In the message text:

prm The conflicting or inconsistent parameter.

## IDC3238I • IDC3241I

System action: Processing skips to the end of the command; interpretation begins at the next command.

**Programmer response:** Correct the error. Issue the command again.

**Source:** DFSMSdfp **Module:** IDCRI01

# IDC3238I A WILDCARD IN THE FIRST MASK QUALIFIER REQUIRES THE CATALOG PARAMETER

- Explanation: A DELETE was issued with the MASK parameter and no CATALOG parameter, and a wildcard (\*, \*\*,
- or %) was in the first data set name qualifier.
- System action: The system did not DELETE any entries. A return code of 8 was issued.
- System programmer response: If the error recurs etc. (see existing text for other messages)
- Programmer response: Either remove the wild card from the first data set name qualifier or specify the CATALOG
- parameter. Resubmit the DELETE.
- Source: DFSMSdfp

  Module: IDCDL02

# IDC3239I INVALID DELETE MASK KEY - 'filterkey

Explanation: The filter key either is invalid or has a high level qualifier that contains filter characters like % or \*.

In the message text:

filterkey The filter key in error.

System action: The system prompts the caller for a valid filter key. See message "IDC3249I" on page 426.

**System programmer response:** If the error recurs and the program is not in error, search problem reporting data bases for a fix for the problem. If no fix exists, contact the IBM Support Center. Provide all printed output and output data sets related to the problem and the control statements for the job.

**Programmer response:** Enter a valid filter key.

**Source:** DFSMSdfp **Module:** IDCRI04

# IDC3240I 'prm' VALUE OF 'nnn' OUT OF RANGE

**Explanation:** A number is either larger or smaller than is allowed for the specified parameter. In the message text:

*prm* The specified parameter.

nnn Represents the first ten digits of the number.

System action: The system prompts the caller for a valid number. See message IDC3249I.

**System programmer response:** If the error recurs and the program is not in error, search problem reporting data bases for a fix for the problem. If no fix exists, contact the IBM Support Center. Provide all printed output and output data sets related to the problem and the control statements for the job.

**Programmer response:** Enter a number within the allowable value range.

**Source:** DFSMSdfp **Module:** IDCRI01

# IDC3241I INVALID 'prm' NAME-xxx

Explanation: A DSNAME or DDNAME does not adhere to naming restrictions. In the message text:

*prm* The specified parameter.

xxx The first sixty-four characters of the name, if more than sixty-four characters were entered.

System action: The system prompts the caller for a valid name. See message IDC3249I.

**System programmer response:** If the error recurs and the program is not in error, search problem reporting data bases for a fix for the problem. If no fix exists, contact the IBM Support Center. Provide all printed output and output data sets related to the problem and the control statements for the job.

**Programmer response:** Enter a valid name.

**Source:** DFSMSdfp **Module:** IDCRI04

### IDC3242I 'prm' VALUE HAS INVALID LENGTH-xxx

**Explanation:** A constant is either too long or has a null length. In the message text:

prm The specified parameter.

xxx The first sixty-three characters of the constant, if more than sixty-three were entered.

System action: The system prompts the caller for a valid constant. See message IDC3249I.

**System programmer response:** If the error recurs and the program is not in error, search problem reporting data bases for a fix for the problem. If no fix exists, contact the IBM Support Center. Provide all printed output and output data sets related to the problem and the control statements for the job.

**Programmer response:** Enter a valid constant.

**Source:** DFSMSdfp **Module:** IDCRI04

### IDC3243I 'prm' LIST TOO LONG BEGINNING AT xxx

**Explanation:** A list of nonnumeric constants or subparameter lists has too many elements. In the message text:

*prm* The specified parameter.

xxx The first sixty-three characters of the constant, if more than sixty-three characters were entered.

**System action:** The system prompts the caller to indicate whether the excess list elements may be ignored. See message IDC3250I.

**System programmer response:** If the error recurs and the program is not in error, search problem reporting data bases for a fix for the problem. If no fix exists, contact the IBM Support Center. Provide all printed output and output data sets related to the problem and the control statements for the job.

**Programmer response:** Enter 'OK' to allow the excess elements to be ignored. Any other response ends the command.

**Source:** DFSMSdfp **Module:** IDCRI04

# IDC3244I 'prm1' (REPLY'1') AND prm2 (REPLY '2') ARE IN CONFLICT

**Explanation:** Two parameters have been coded that conflict with each other. In the message text:

prm1 and prm2

The conflicting parameters.

**System action:** The system prompts the caller to indicate which of the two parameters should be kept. See message IDC3246I.

**System programmer response:** If the error recurs and the program is not in error, search problem reporting data bases for a fix for the problem. If no fix exists, contact the IBM Support Center. Provide all printed output and output data sets related to the problem and the control statements for the job.

Programmer response: Enter '1' to keep the first parameter. Enter '2' to keep the second parameter.

**Source:** DFSMSdfp

## IDC3246I • IDC3249I

Module: IDCRI04

### IDC3246I ENTER REPLY NUMBER OF PARAMETER TO BE RETAINED

Explanation: This message follows message IDC3244I and allows the operator to specify which parameter to retain.

**System action:** The system waits for the caller to reply.

Programmer response: Enter '1' to keep the first parameter listed in the preceding message. Enter '2' to keep the

second parameter.

**Source:** DFSMSdfp **Module:** IDCRI04

## IDC3247I ENTER SUBFIELD OF KEY WORD 'keywd'

**Explanation:** A keyword parameter is missing. It is required by the command or by some other parameter that has been coded.

In the message text:

keywd The keyword.

System action: The system waits for the caller to reply. Either a constant or a subparameter set is required.

**System programmer response:** If the error recurs and the program is not in error, search problem reporting data bases for a fix for the problem. If no fix exists, contact the IBM Support Center. Provide all printed output and output data sets related to the problem and the control statements for the job.

**Programmer response:** Enter the requested subfield data.

**Source:** DFSMSdfp **Module:** IDCRI04

# IDC3248I 'prm' LIST TOO LONG BEGINNING AT nnn

Explanation: A list of numbers contains too many elements. In the message text:

*prm* The specified parameter.

nnn The first ten digits of the number.

**System action:** The system prompts the caller to indicate whether the excess elements can be ignored. See message IDC3250I.

**System programmer response:** If the error recurs and the program is not in error, search problem reporting data bases for a fix for the problem. If no fix exists, contact the IBM Support Center. Provide all printed output and output data sets related to the problem and the control statements for the job.

**Programmer response:** Reply 'OK' to allow the excess elements to be ignored. Any other response ends the

command.

**Source:** DFSMSdfp **Module:** IDCRI04

### IDC3249I REENTER

**Explanation:** This prompting message follows messages that identify incorrect constants: IDC3240I, IDC3241I, and IDC3242I.

System action: The system requests the caller to enter a valid constant.

Programmer response: Enter a valid constant.

**Source:** DFSMSdfp **Module:** IDCRI04

### IDC3250I REPLY 'OK' TO IGNORE EXCESS AND CONTINUE

**Explanation:** This prompting message follows message IDC3243I or IDC3248I which indicate too many elements have been coded in a list.

System action: The system prompts the caller to indicate whether the excess elements can be ignored.

**Programmer response:** If the response is 'OK' or 'OK', 'OK', 'OK' the excess elements are ignored. Any other

response causes the command to end.

**Source:** DFSMSdfp **Module:** IDCRI04

### IDC3251I FOR SUBFIELD REPETITION nnn

**Explanation:** This message prefaces any other error message when the parameter involved in the error is within a repeated subparameter list. It is used to help identify the problem.

In the message text:

*nnn* The subparameter list repetition.

**System action:** The system continues processing.

**Programmer response:** Examine the indicated subparameter list repetition.

Source: DFSMSdfp Module: IDCRI04

## IDC3253I MISSING SUBFIELD OF KEY WORD keywd

**Explanation:** A keyword subparameter is missing, but the system is not able to prompt the Time Sharing Option/Extensions (TSO/E) user for it because a PROFILE NOPROMPT command has been issued.

In the message text:

keywd The keyword.

**System action:** The system ends processing of the command.

**Operator response:** The TSO/E user should reenter the command with the proper keyword.

**System programmer response:** If the error recurs and the program is not in error, search problem reporting data bases for a fix for the problem. If no fix exists, contact the IBM Support Center. Provide all printed output and output data sets related to the problem and the control statements for the job.

**Source:** DFSMSdfp **Module:** IDCRI04

### IDC3300I ERROR OPENING {dsname | ddname}

Explanation: An error was detected attempting to open the data set name. See associated message for explanation.

In the message text:

dsname The data set name.

ddname The ddname. Appears only when the data set name is not available.

**System action:** The system ends the command.

**System programmer response:** If the error recurs and the program is not in error, look at the messages in the job log for more information. Search problem reporting data bases for a fix for the problem. If no fix exists, contact the IBM Support Center. Provide the JCL and the SYSOUT output for the job.

Programmer response: Check the associated message.

Source: DFSMSdfp

## IDC3301I • IDC3304I

Module: IDCRI04

### IDC3301I ERROR CLOSING dsname

**Explanation:** An error was detected while attempting to close the data set. See the associated message in the program listing for an explanation.

In the message text:

dsname The data set name.

**System action:** The system ends the command.

**System programmer response:** If the error recurs and the program is not in error, look at the messages in the job log for more information. Search problem reporting data bases for a fix for the problem. If no fix exists, contact the IBM Support Center. Provide the JCL and the SYSOUT output for the job.

**Programmer response:** Check the associated message.

Source: DFSMSdfp

Module: IDCIO02, IDCIO05

### IDC3302I ACTION ERROR ON dsname

**Explanation:** An error was detected while attempting to access the data set. See the associated message in the program listing for explanation. In the message text:

dsname The data set name.

**System action:** The system ends the command.

**System programmer response:** If the error recurs and the program is not in error, look at the messages in the job log for more information.

Programmer response: Check the associated message.

**Source:** DFSMSdfp **Module:** IDCIO02

### IDC3303I \*\* CANNOT OPEN FOR UPDATE

Explanation: Only virtual storage access method (VSAM) data sets may be opened for update mode.

System action: The system does not open the data set. The system ends the command.

**System programmer response:** If the error recurs and the program is not in error, look at the messages in the job log for more information. Search problem reporting data bases for a fix for the problem. If no fix exists, contact the IBM Support Center. Provide the JCL and the SYSOUT output for the job.

Programmer response: Change the DD statement to specify a VSAM data set.

**Source:** DFSMSdfp

Module: IDCIO01, IDCIO03, IDCRS06

### IDC3304I \*\* JCL STATEMENT MISSING

**Explanation:** The DD statement named in a FILE, INFILE, or OUTFILE parameter cannot be found. If the job or Time Sharing Option/Extensions (TSO/E) session contains a delete request that causes the system to invoke dynamic deallocation, the DD statement for the deleted data set is not accessible for the remainder of the job or session.

**System action:** The system ends processing of the command.

**System programmer response:** If the error recurs and the program is not in error, look at the messages in the job log for more information. Search problem reporting data bases for a fix for the problem. If no fix exists, contact the IBM Support Center. Provide the JCL and the SYSOUT output for the job.

Programmer response: Check ddnames for incorrect spelling or check for missing DD statements. Correct the error.

Run the job again. **Source:** DFSMSdfp

Module: IDCIO02

### IDC3305I \*\* CANNOT BE OPENED FOR OUTPUT

**Explanation:** The processor cannot open this non-virtual storage access method (VSAM) data set for output. Specifically, indexed sequential access method (ISAM) data sets may not be output data sets.

**System action:** The system ends processing of the command.

**System programmer response:** If the error recurs and the program is not in error, look at the messages in the job log for more information. Search problem reporting data bases for a fix for the problem. If no fix exists, contact the IBM Support Center. Provide the JCL and the SYSOUT output for the job.

Programmer response: Change the keyword value to specify either a VSAM or SAM data set.

**Source:** DFSMSdfp **Module:** IDCIO02

### IDC3306I \*\* PS PROCESSING INVALID FOR KEYED DATA SET

**Explanation:** Physical sequential access is not possible for the data set. Indexed sequential access method (ISAM) data sets may not be processed other than sequentially by key.

**System action:** The system ends processing of the command.

**System programmer response:** If the error recurs and the program is not in error, look at the messages in the job log for more information. Search problem reporting data bases for a fix for the problem. If no fix exists, contact the IBM Support Center. Provide the JCL and the SYSOUT output for the job.

**Programmer response:** Change the JCL statement to specify a virtual storage access method (VSAM) data set, or correct the usage of the data set.

**Source:** DFSMSdfp **Module:** IDCIO02

### IDC3307I \*\* DATA SET CANNOT BE OPENED FOR KEYED PROCESSING

**Explanation:** Only indexed virtual storage access method (VSAM) and indexed sequential access method (ISAM) data sets can be opened for keyed processing.

**System action:** The system ends processing of the command.

**System programmer response:** If the error recurs and the program is not in error, look at the messages in the job log for more information. Search problem reporting data bases for a fix for the problem. If no fix exists, contact the IBM Support Center. Provide the JCL and the SYSOUT output for the job.

**Programmer response:** Change the JCL statement to specify a keyed data set or correct the usage of the data set in the command. Run the job again.

**Source:** DFSMSdfp **Module:** IDCIO02

### IDC3308I \*\* DUPLICATE RECORD xxx

**Explanation:** The output data set of a REPRO command already contains a record with the same key or record number.

In the message text:

xxx For an indexed data set, the first five bytes of the duplicate key, in hexadecimal format.

For a relative record data set, the relative record number (in decimal) of the duplicate record.

## IDC3309I • IDC3311I

**System action:** The system does not write the record. The system continues processing with the next record, unless this is a copy catalog and a duplicate record is encountered or there has been a total of four errors. The system ends in either case. For example, if a duplicate record is encountered while REPRO is copying a catalog, the system ends processing.

**System programmer response:** If the error recurs and the program is not in error, look at the messages in the job log for more information. Search problem reporting data bases for a fix for the problem. If no fix exists, contact the IBM Support Center. Provide the JCL and the SYSOUT output for the job.

**Source:** DFSMSdfp **Module:** IDCIO02

## IDC3309I \*\* RECORD xxx NOT WRITTEN. LENGTH INVALID.

**Explanation:** The specified record was not written for one of the following reasons:

- The record length was greater than the LRECL of the output data set (logical processing).
- The record length was less than the LRECL of the output data set and output RECFM=FIXED, or output is a relative record data set.
- · The control-interval length to be written did not equal the control interval size for the output data set.
- The record length was less than the minimum output LRECL allowed (input LRECL + 4) when RECFM=F and output is to a subsystem device.

In the message text:

xxx The first five bytes of the record in hexadecimal format.

System action: The system continues processing until four such errors occur, in which case no more records are written to the data set.

**System programmer response:** If the error recurs and the program is not in error, look at the messages in the job log for more information. Search problem reporting data bases for a fix for the problem. If no fix exists, contact the IBM Support Center. Provide the JCL and the SYSOUT output for the job.

Programmer response: Redefine the output data set with the correct LRECL or control interval size.

**Source:** DFSMSdfp **Module:** IDCIO01

### IDC3310I \*\* KEY SUPPLIED IS LONGER THAN KEY LENGTH OF DATA SET

**Explanation:** The key supplied for positioning was longer than the key length of the data set. For example, the key specified by FROMKEY is longer than the key length of the data set.

System action: The system ends processing of this command.

**System programmer response:** If the error recurs and the program is not in error, look at the messages in the job log for more information. Search problem reporting data bases for a fix for the problem. If no fix exists, contact the IBM Support Center. Provide the JCL and the SYSOUT output for the job.

Programmer response: Specify the correct key on the command. Run the job again.

**Source:** DFSMSdfp **Module:** IDCIO01

### IDC3311I \*\* TYPE OF POSITIONING NOT SUPPORTED

**Explanation:** Positioning is valid only for virtual storage access method (VSAM) and indexed sequential access method (ISAM) data sets.

**System action:** The system ends processing of the command.

**System programmer response:** If the error recurs and the program is not in error, look at the messages in the job log for more information. Search problem reporting data bases for a fix for the problem. If no fix exists, contact the IBM Support Center. Provide the JCL and the SYSOUT output for the job.

**Programmer response:** Respecify the JCL statement defining a VSAM or ISAM data set or remove the positioning parameter. Run the job again.

**Source:** DFSMSdfp **Module:** IDCIO03

### IDC3312I \*\* SYSTEM UNABLE TO OPEN

**Explanation:** DCBOFLG was not set after an OPEN request.

**System action:** The system ends the command.

**System programmer response:** If the error recurs and the program is not in error, look at the messages in the job log for more information. Search problem reporting data bases for a fix for the problem. If no fix exists, contact the IBM Support Center. Provide the JCL and the SYSOUT output for the job.

**Programmer response:** In the description of the OPEN macro instruction, check for an explanation of failure to set the DCBOFLG field in a non-virtual storage access method (VSAM) data control block (DCB) after an OPEN request.

**Source:** DFSMSdfp **Module:** IDCIO03

IDC3313I synadaf-message

**Explanation:** An I/O error occurred for a non-virtual storage access method (VSAM) data set. The SYNADAF message is written.

**System action:** The system ends the command.

**System programmer response:** If the error recurs and the program is not in error, look at the messages in the job log for more information. Search problem reporting data bases for a fix for the problem. If no fix exists, contact the IBM Support Center. Provide the JCL and the SYSOUT output for the job.

Programmer response: Check the explanation in the SYNADAF message. Correct the error. Submit the job again.

**Source:** DFSMSdfp **Module:** IDCIO02

### IDC3314I RECORD xxx OUT OF SEQUENCE

**Explanation:** The key of the record to be written is less than or equal to the key of the last record written.

In the message text:

xxx The first five bytes in hexadecimal format of the key of the record that is out of sequence.

**System action:** If the output data set is a virtual storage access method (VSAM) data set, the system ends processing of the command after four errors. If the output data set is a NONVSAM data set, the system continues processing the command. During an EXPORT, the system ends processing of the command after the first error.

**System programmer response:** If the error recurs and the program is not in error, look at the messages in the job log for more information. Search problem reporting data bases for a fix for the problem. If no fix exists, contact the IBM Support Center. Provide the JCL and the SYSOUT output for the job.

**Programmer response:** Rearrange the records to be written so that they are in ascending key sequence. The record can be written to the data set using skip sequential processing. Run the job again and the output data set will be opened for skip sequential processing (because data already exists in the data set) and records that were out of sequence will be written.

Source: DFSMSdfp

Module: IDCIO01, IDCIO05

### IDC3315I \*\* RECORD SIZE GREATER THAN 32760 NOT SUPPORTED

**Explanation:** Access method services cannot process a non-virtual storage access method (VSAM) data set with a logical record length greater than 32,760 bytes. The DCB LRECL parameter was specified with a value greater than 32,760. This value was obtained either from the DD statement, the format-1 data set control block (DSCB) or the data set label (for a tape data set) for a non-VSAM data set, or it was generated by the EXPORT or EXPORTRA command for a portable data set. The logical record length for the EXPORT or EXPORTRA command is based on the maximum record size of the VSAM data set being exported. The maximum VSAM record size that can be handled by EXPORT is:

- 32,752 for relative record data sets
- 32,756 for all other types of VSAM data sets

The maximum record size that can be handled by EXPORTRA is:

- 32,748 for relative record data sets
- 32,752 for all other types of VSAM data sets

System action: The system ends processing of this command.

**System programmer response:** Enter the access method services LISTCAT command to list catalog entries and information about objects defined in the catalog.

If the error recurs and the program is not in error, look at the messages in the job log for more information. search problem reporting data bases for a fix for the problem. If no fix exists, contact the IBM Support Center. Provide the JCL and the SYSOUT output for the job.

Programmer response: Do one of the following:

- Change the DD statement to specify a DCB LRECL parameter of less than 32,760 bytes or to refer to a non-VSAM data set whose logical record length (as specified in its format-1 DSCB or data set label) is less than 32,760 bytes
- Change the VSAM maximum logical record size to conform to the restrictions given above. In order to use the second alternative, redefine and reload the VSAM data set.

**Source:** DFSMSdfp **Module:** IDCIO01

# IDC3316I \*\* DATA SET IS NOT VSAM CATALOG

**Explanation:** A request is for a virtual storage access method (VSAM) catalog to be opened and the data set is not a VSAM catalog.

**System action:** The system ends the command.

**System programmer response:** If the error recurs and the program is not in error, look at the messages in the job log for more information. Search problem reporting data bases for a fix for the problem. If no fix exists, contact the IBM Support Center. Provide the JCL and the SYSOUT output for the job.

Programmer response: Correct the catalog keyword to specify a user catalog. Run the job again.

Source: DFSMSdfp

Module: IDCIO02

### IDC3317I \*\* PERMANENT I/O ERROR

**Explanation:** An I/O error was detected performing an I/O operation on the data set named in the preceding message.

**System action:** The system ends processing of this command.

**System programmer response:** If the error recurs and the program is not in error, look at the messages in the job log for more information. Search problem reporting data bases for a fix for the problem. If no fix exists, contact the IBM Support Center. Provide the JCL and the SYSOUT output for the job.

**Programmer response:** Check the job control statement to ensure that the data set was correctly defined. If it was correctly defined, a hardware I/O error was encountered. The data set must be created in a new location.

Source: DFSMSdfp

Module: IDCIO02

### IDC3318I \*\* INVALID DATA SET SPECIFICATION

**Explanation:** A STOW was issued against the data set, but the specified data control block (DCB) is not open or is opened incorrectly.

System action: The system ends processing.

**System programmer response:** If the error recurs and the program is not in error, look at the messages in the job log for more information. Search problem reporting data bases for a fix for the problem. If no fix exists, contact the IBM Support Center. Provide the JCL and the SYSOUT output for the job.

Source: DFSMSdfp

Module: IDCIO01, IDCIO02, IDCIO03

## IDC3319I \*\* INCORRECT BLOCK-SIZE SPECIFIED FOR VARIABLE RECORD FORMAT

**Explanation:** A request to open a data set failed because of an incorrect block size specified for the data set with variable record format or a ASCII variable record length.

**System action:** The application ends with error code 40.

Programmer response: Take one of the following steps and run the job again.

- Change the block size of the data set. The block size should be at least length of 5.
- Provide a data class, or a system determined block size user interface to hardcode a non-zero block size.

**Source:** DFSMSdfp **Module:** IDCIO02

### IDC3321I \*\* OPEN/CLOSE/EOV ABEND EXIT TAKEN

**Explanation:** The OPEN/CLOSE/EOV SVC routines detected an error, and an ABEND message has been written to the system output data set.

**System action:** The system ends the command.

**System programmer response:** If the error recurs and the program is not in error, look at the messages in the job log for more information. Search problem reporting data bases for a fix for the problem. If no fix exists, contact the IBM Support Center. Provide the JCL and the SYSOUT output for the job.

**Programmer response:** Check the write-to-programmer (WTP) message written by the OPEN/CLOSE routine. Correct the error. Submit the job again.

**Source:** DFSMSdfp **Module:** IDCIO02

### IDC3322I \*\* DATA SET ORGANIZATION IS NOT VSAM

**Explanation:** A request for an existing data set indicated that the data set was virtual storage access method (VSAM). The data set was in fact not VSAM.

**System action:** The system ends the command.

**System programmer response:** If the error recurs and the program is not in error, look at the messages in the job log for more information. Search problem reporting data bases for a fix for the problem. If no fix exists, contact the IBM Support Center. Provide the JCL and the SYSOUT output for the job.

Programmer response: Correct the data set name or type. Run the job again.

**Source:** DFSMSdfp **Module:** IDCIO02

#### IDC3325I \*\* INCORRECT BLOCKSIZE SPECIFIED FOR IMPORTRA

**Explanation:** The data set cannot be opened due to an incorrect block size in the INFILE parameter.

**System action:** The system ends processing of the IMPORTRA command.

Programmer response: Change the block size in the INFILE parameter to that used in the EXPORTRA command.

Run the job again. Source: DFSMSdfp Module: IDCIO01

#### \*\* REPLACE INVALID FOR OUTPUT THROUGH A PATH IDC3326I

Explanation: The caller has specified the REPLACE parameter in a REPRO command when the output data set is a path. REPLACE processing is not allowed for an output path.

**System action:** The system ends processing of this command.

System programmer response: If the error recurs and the program is not in error, look at the messages in the job log for more information. Search problem reporting data bases for a fix for the problem. If no fix exists, contact the IBM Support Center. Provide the JCL and the SYSOUT output for the job.

Programmer response: If the input does not contain any records duplicating prime keys (and alternate keys of any upgrade set alternate index having the UNIQUEKEY attribute) in the output, the caller may still run REPRO by simply removing the REPLACE parameter.

Source: DFSMSdfp Module: IDCIO01

#### IDC3327I \*\* DUPLICATE RECORD IN UPGRADE SET - BASE RECORD xxx

Explanation: During a REPRO operation an attempt has been made to add a record to the output base cluster. However, a duplicate record in the upgrade set has been encountered when upgrading an alternate index with the UNIQUEKEY attribute over the output data set.

In the message text:

If the base cluster is a key-sequenced data set, the first five bytes of the prime key expressed in hexadecimal. xxx

If the base cluster is an entry-sequenced data set, the first five bytes of the record expressed in hexadecimal.

System action: The system does not write the record into the base cluster. The system continues processing until four action errors occur, at which point the system ends processing.

System programmer response: If the error recurs and the program is not in error, look at the messages in the job log for more information. Search problem reporting data bases for a fix for the problem. If no fix exists, contact the IBM Support Center. Provide the JCL and the SYSOUT output for the job.

Programmer response: If the UNIQUEKEY attribute was correctly specified, the base cluster record being added is in error and must be corrected. If the UNIQUEKEY attribute was incorrectly specified, it may be changed to NONUNIQUEKEY using the ALTER command. Run the job again using just those records that were in error as input.

Source: DFSMSdfp Module: IDCIO02

#### IDC3330I \*\* xxx NOT FOUND

**Explanation:** The indicated entry does not exist in the directory. In the message text:

The entry not found.

**System action:** The system ends the command.

System programmer response: If the error recurs and the program is not in error, look at the messages in the job log for more information. Search problem reporting data bases for a fix for the problem. If no fix exists, contact the IBM Support Center. Provide the SYSOUT output for the job.

**Programmer response:** Correct the entry name. Run the job again.

**Source:** DFSMSdfp **Module:** IDCIO01

### IDC3331I \*\* mem ALREADY EXISTS

Explanation: A member with the new member name already exists in the PDS directory. In the message text:

*mem* The member.

**System action:** The system ends the command.

**System programmer response:** If the error recurs and the program is not in error, look at the messages in the job log for more information. Search problem reporting data bases for a fix for the problem. If no fix exists, contact the IBM Support Center. Provide the SYSOUT output for the job.

Programmer response: Specify a different new name. Run the job again.

**Source:** DFSMSdfp **Module:** IDCIO03

### IDC3332I \*\* INSUFFICIENT MAIN STORAGE

**Explanation:** There is not sufficient main storage allocated.

System action: The system ends the job.

**System programmer response:** If the error recurs and the program is not in error, look at the messages in the job log for more information. Search problem reporting data bases for a fix for the problem. If no fix exists, contact the IBM Support Center. Provide the JCL and the SYSOUT output for the job.

Programmer response: Specify a larger region size. Run the job again.

**Source:** DFSMSdfp **Module:** IDCIO03

### IDC3333I \*\* CATALOG IS NOT EMPTY

**Explanation:** The REPRO command to copy a source catalog into a target catalog failed because the target catalog was not empty or was empty but had been used. That is, it has entries defined in it, then deleted from it.

System action: The system does not carry out the copy operation. The system ends the command.

**System programmer response:** If the error recurs and the program is not in error, look at the messages in the job log for more information.

**Programmer response:** Ensure that the correct target catalog has been specified. If it has, use the LISTCAT command to determine whether the catalog is empty. If it is empty, delete it and redefine it.

If it is not empty, delete whatever is defined in it, then delete it, and redefine it.

Enter the REPRO command again.

Source: DFSMSdfp

Module: IDCIO02, IDCIO03, IDCSA02

# IDC3334I \*\* INVALID CI NUMBER

**Explanation:** The REPRO command to copy a source catalog into a target catalog failed because there was an incorrect control-interval number in an entry in the source catalog.

System action: The system does not carry out the copy operation. The system ends the command.

System programmer response: If the error recurs and the program is not in error, look at the messages in the job

## IDC3335I • IDC3336I

log for more information. Search problem reporting data bases for a fix for the problem. If no fix exists, contact the IBM Support Center. Provide the JCL and the SYSOUT output for the job.

**Programmer response:** Use the LISTCAT command to list all of the entries in the source catalog. Examine messages from LISTCAT to determine the entry that contains the incorrect control-interval number.

Use the DELETE command to delete that entry. If the DELETE fails, use the PRINT command to get a dump-format listing of the source catalog to identify the catalog record that contains the incorrect control-interval number and to determine what the control-interval number should be. Contact the IBM Support Center.

**Source:** DFSMSdfp **Module:** IDCIO01

## IDC3335I {ENCIPHER | DECIPHER} ERROR

**Explanation:** An error was detected while attempting to use a Programmed Cryptographic Facility service to encipher or decipher data. See the accompanying message for an explanation of the error.

**System action:** The system ends the command.

**System programmer response:** If the error recurs and the program is not in error, look at the messages in the job log for more information. Search problem reporting data bases for a fix for the problem. If no fix exists, contact the IBM Support Center. Provide the JCL and the SYSOUT output for the job.

Programmer response: Respond to the problem described by the accompanying message.

**Source:** DFSMSdfp **Module:** IDCIO01

IDC3336I \*\* text RETURN CODE IS return-code

**Explanation:** *text* is one of the following:

CIPHER

EMK

GENKEY

RETKEY

The indicated Programmed Cryptographic Facility (PCF) service returned a nonzero return code. PCF and cryptographic unit support program (CUSP) macros will receive identical error return codes if they run on integrated cryptographic service facility (ICSF)/MVS or on PCF/CUSP, with one exception. If a key is installed in the cryptographic key data set (CKDS) with the correct label but an incorrect key type, an attempt to use that key by RETKEY or GENKEY will result in a return code of 8 from PCF/CUSP, indicating that the key was not of the correct type. ICSF will issue a return code of 12, indicating the key could not be found. Installations must ensure that PCF/CUSP LOCAL or CROSS 1 keys are installed on the ICSF CKDS as EXPORTER keys, and that REMOTE and CROSS 2 keys are installed as IMPORTER keys.

In the message text:

*text* The text of the message.

return-code

The return code, as follows:

For CIPHER/EMK:

Code Explanation

4 PCF was not initialized.

The system encountered an error that forced an abnormal end.

For GENKEY/RETKEY:

Code Explanation

- 4 PCF was not active.
- 8 The key type was incorrect.
- 12 The key name was not found in the CKDS.
- An installation exit caused the request to fail.
- An error occurred in the installation exit routine.
- 28 The authorization check failed.
- 32 The key has incorrect parity.
- The system encountered an error that forced an abnormal end.

**System action:** The system ends the command.

**System programmer response:** If the error recurs and the program is not in error, look at the messages in the job log for more information. Search problem reporting data bases for a fix for the problem. If no fix exists, contact the IBM Support Center. Provide the JCL and the SYSOUT output for the job.

**Source:** DFSMSdfp **Module:** IDCIO01

### IDC3337I TARGET DATA SET IS NOT EMPTY FOR {ENCIPHER | DECIPHER}

**Explanation:** The target virtual storage access method (VSAM) entry-sequenced data set (ESDS) for the ENCIPHER or DECIPHER operation was not empty.

**System action:** The system ends the command.

**System programmer response:** If the error recurs and the program is not in error, look at the messages in the job log for more information. Search problem reporting data bases for a fix for the problem. If no fix exists, contact the IBM Support Center. Provide the JCL and the SYSOUT output for the job.

**Programmer response:** Change the DD statement for the target data set pointed to by the OUTFILE parameter or the data set name specified by the OUTDATASET parameter to specify an empty VSAM ESDS, or, if the VSAM ESDS was defined with the REUSE option, specify REUSE in the command.

**Source:** DFSMSdfp **Module:** IDCIO01

### IDC3338I INVALID SOURCE DATA SET FOR DECIPHER

**Explanation:** The source data set was not enciphered by a REPRO ENCIPHER command, and therefore cannot be deciphered.

**System action:** The system ends the command.

**System programmer response:** If the error recurs and the program is not in error, look at the messages in the job log for more information. Search problem reporting data bases for a fix for the problem. If no fix exists, contact the IBM Support Center. Provide the JCL and the SYSOUT output for the job.

**Programmer response:** Change the DD statement pointed to by the INFILE parameter or the data set name specified by the INDATASET parameter to specify a data set that was produced by a REPRO ENCIPHER operation.

**Source:** DFSMSdfp **Module:** IDCIO01

### IDC3340I SYSTEMKEYNAME text

**Explanation:** *text* is one of the following: • ENCIPHERED SYSTEMDATAKEY

NOT FOUND IN SOURCE DATA SET

## IDC3341I • IDC3350I

The caller did not specify the key name or enciphered data encrypting key to be used to decipher the data. REPRO command processing tried to obtain the needed information from the header of the source data set, but the information was not stored in the header when the data set was enciphered by the REPRO ENCIPHER command.

**System action:** The system ends the command.

**System programmer response:** If the error recurs and the program is not in error, look at the messages in the job log for more information. Search problem reporting data bases for a fix for the problem. If no fix exists, contact the IBM Support Center. Provide the JCL and the SYSOUT output for the job.

**Programmer response:** Supply the needed key name or enciphered data encrypting key in the command using the SYSTEMKEYNAME or SYSTEMDATAKEY parameter.

**Source:** DFSMSdfp **Module:** IDCIO01

### IDC3341I DECIPHER KEY IS INVALID

**Explanation:** One of the keys supplied by the caller to decipher the data is not the same as the key that was used to encipher the data. If the SYSTEMKEY parameter was specified, then one of the following is incorrect:

- The secondary file key name specified by the SYSTEMKEYNAME parameter.
- The secondary file key name contained in the header.
- The enciphered data encrypting key specified by the SYSTEMDATAKEY parameter.
- · The enciphered data encrypting key contained in the header.

If the DATAKEYVALUE parameter was specified, then the specified value (plain text data encrypting key) is incorrect. If the DATAKEYFILE parameter was specified, then the first record in the data encrypting key data set is incorrect.

**System action:** The system ends the command.

**System programmer response:** If the error recurs and the program is not in error, look at the messages in the job log for more information. Search problem reporting data bases for a fix for the problem. If no fix exists, contact the IBM Support Center. Provide the JCL and the SYSOUT output for the job.

**Programmer response:** Supply the correct key. Run the job again.

**Source:** DFSMSdfp **Module:** IDCIO01

# IDC3350I synad[SYNAD]message[from VSAM]

**Explanation:** An I/O error occurred for a virtual storage access method (VSAM) data set. The message text, format, and explanation of VSAM I/O errors are provided in *z/OS DFSMS Macro Instructions for Data Sets*.

In the message text:

synad The synad data.message The message text.

**System action:** If possible, the system continues processing.

**System programmer response:** If the error recurs and the program is not in error, look at the messages in the job log for more information. Search problem reporting data bases for a fix for the problem. If no fix exists, contact the IBM Support Center. Provide the JCL and the SYSOUT output for the job.

**Programmer response:** Check the explanation of the error. Correct the error. Submit the job again.

**Source:** DFSMSdfp **Module:** IDCIO01

### IDC3351I \*\* VSAM {OPEN | CLOSE | I/O} RETURN CODE IS rc {RPLFDBWD=nnnnnnnnn}

**Explanation:** An error was encountered during virtual storage access method (VSAM) open, close, or action request processing, as indicated in the text of the message. In the message text:

### ппппппппп

The meaning of RPLFDBWD, the RPL Feedback Word. For detailed information on the RPL Feedback Word, see *z/OS DFSMS Macro Instructions for Data Sets*.

rc The return code, which varies depending on the type of error that occurred.

**Note:** See *z/OS DFSMS Macro Instructions for Data Sets.* for more information on the return codes. Additional return codes are listed under reason codes. *For a CLOSE Error:* 

# Code Explanation

- 4 The data set indicated by the access-method control block is already closed.
- 124 A request was cancelled from a use JRNAD Exit.
- 128 Index search horizontal chain pointer loop encountered.
- 129 TCLOSE was issued against a media manager's structure.
- An uncorrectable I/O error occurred while VSAM was reading the job file control block (JFCB).
- Not enough virtual storage was available in the program's address space for a work area for CLOSE.
- An uncorrectable I/O error occurred while VSAM was reading or writing a catalog record.
- An uncorrectable error occurred in the VSAM volume data set (VVDS).
- An unidentified error occurred while VSAM was searching the catalog.
- A VSAM catalog specified in the JCL either does not exist or is not open, and no record for the data set to be closed was found in any other catalog.
- The SMSVSAM address space is not available.
- An uncorrectable I/O error occurred while VSAM was completing outstanding I/O requests.
- A permanent destaging error occurred in the Mass Storage System (RELINQUISH). With temporary CLOSE, destaging error or a staging error (ACQUIRE) occurred.
- 246 The compression management services (CMS) close function failed.

# For an OPEN Error:

- When register 15 contains 0, no error. When register 15 contains 8, one of the following conditions exists:
  - 1. VSAM is processing the access-method control block for some other request.
  - 2. The access-method control block is already open.
  - 3. DDNAME was not specified correctly in the access-method control block.
  - 4. The access-method control block address is incorrect.
- The data set indicated by the access-method control block is already open.
- 72 Warning message: NON-RLS open for input and RLS sphere is in "Retain/Lost Locks" status.
- 76 Attention message: The interrupt recognition flag (IRF) was detected for a data set opened for input processing.
- 88 A previous extend error has occurred during EOV processing of the data set.
- Attention message: Inconsistent use of CBUF processing. Sharing options differ between index and data components.
- Attention message: an unusable data set was opened for input.

- Attention message: OPEN encountered an empty alternate index that is part of an upgrade set.
- Attention message: the time stamp of the volume on which a data set is stored doesn't match the system time stamp in the volume record in the catalog; this indicates that extent information in the catalog record may not agree with the extents indicated in the volume's VTOC.
- Attention message: the time stamps of a data component and an index component do not match; this indicates that either the data or the index has been updated separately from the other. Check for possible duplicate VVRs.
- Attention message: JRNAD exit was not specified on the first ACB opened for the data set. Processing continues without journaling.
- Attention message: the data set was not properly closed or was not opened. If the data set was not properly closed, then data may be lost if processing continues. Use the access method services VERIFY command to attempt to close the data set properly. See *z/OS DFSMS Access Method Services Commands* for a description of the VERIFY command. In a cross-system shared DASD environment, a return code of 116 can have two meanings:
  - The data set was not properly closed.
  - The data set is opened for output on another processor.

**Note:** If you use the VERIFY command, this message can appear again when VERIFY processing opens the data set. If VERIFY processing then successfully closes the data set, VERIFY processing issues condition code 0 at the end of its processing. In addition, an empty cluster cannot be verified.

- Attention message: The data set was not properly closed but OPEN's implicit verify was successfully processed.
- DD statement for this access method control block is missing or incorrect.
- An error was detected by VSAM for a media manager CONNECT.
- One of the following errors occurred:
  - Not enough storage was available for work areas.
  - The required volume could not be mounted.
  - An uncorrectable I/O error occurred while VSAM was reading the job file control block (JFCB).
  - The format-1 DSCB or the catalog cluster record is incorrect.
  - The user-supplied catalog name does not match the name on the entry.
  - The user is not authorized to open the catalog as a catalog.
- Delete Volume processing for RESET(MACRF=RST) failed during open. The DDNAME needs to be freed and re-allocated to the data set.
- 134 Invalid UCB address for UCB address conversion.
- Not enough virtual-storage space is available in the program's address space for work areas, control blocks, or buffers.
- 138 A 24-bit UCB address is required for Volume Mount but a 31-bit UCB address was passed.
- 140 The catalog indicates this data set has an incorrect physical record size.
- An uncorrectable I/O error occurred while VSAM was reading or writing a catalog record.
- An uncorrectable error occurred in the VSAM volume data set (VVDS).
- No record for the data set to be opened was found in the available catalog(s), or an unidentified error occurred while VSAM was searching the catalog.
- Security verification failed; the password specified in the access-method control block for a specified level of access doesn't match the password in the catalog for that level of access; user is not authorized to access this file.
- The operands specified in the ACB or GENCB macro are inconsistent with each other or with the information in the catalog record. This error can also occur when the VSAM cluster being opened is empty.

- Improved control interval processing (ICIP) was specified for an extended format data set will also result in this error.
- For more information on this return code, see z/OS DFSMSdfp Diagnosis.
- An uncorrectable I/O error occurred while VSAM was reading the volume label.
- The data set is not available for the type of processing specified, or an attempt was made to open a reusable data set with the reset option while another user had the data set open.
- An error occurred while VSAM was attempting to fix a page of virtual storage in central storage.
- A VSAM catalog specified in JCL either does not exist or is not open, and no record for the data set to be opened was found in any other catalog.
- The SMSVASM address space is not available.
- An uncorrectable I/O error occurred while VSAM was completing an I/O request.
- The data set indicated by the access-method control block is not of the type that may be specified by an access-method control block.
- An incorrect high-allocated RBA was found in the catalog entry for this data set. The catalog entry is bad and will have to be restored.
- 192 An unusable data set was opened for output.
- 193 The interrupt recognition flag (IRF) was detected for a data set opened for output processing.
- Direct access of a compressed data component is not allowed.
- An attempt was made to open a VSAM Extended Addressable data set on a release other than DFSMS/MVS 1.30.
- 196 Access to data was requested through an empty path.
- 200 Volume is unusable.
- The ACB MACRF specification is GSR and caller is not operating in supervisor protect key 0 to 7, or the ACB MACRF specification is CBIC (control blocks in common) and caller is not operating in supervisor state with protect key 0 to 7.
- 205 The ACBCATX option or VSAM Volume data set OPEN was specified and the calling program was not authorized.
- 208 The ACB MACRF specification is GSR and caller is using a VS1 system.
- An internal logic error has occurred during the OPEN. Further information may be provided in message IEC161I in the joblog for the failing job. Use the information in that message to determine the specific cause of the OPEN failure
- The ACB MACRF specification is GSR or LSR and the data set requires create processing.
- The ACB MACRF specification is GSR or LSR and the key length of the data set exceeds the maximum key length specified in BLDVRP.
- The ACB MACRF specification is GSR or LSR and the data set's control interval size exceeds the size of the largest buffer specified in BLDVRP.
- 224 Improved control interval processing is specified and the data set requires create mode processing.
- The ACB MACRF specification is GSR or LSR and the VSAM shared resource table (VSRT) does not exist (no buffer pool is available).
- 232 Reset (ACB MACRF=RST) was specified for a nonreusable data set and the data set is not empty.
- 236 Indicates a stage or destage error.
- Format-4 DSCB and catalog time stamp verification failed during volume mount processing for output processing.
- The volume containing the catalog recovery area was not mounted and verified for output processing.

- The ESCON channel is required to process an extended format data set.
- The compression management services (CMS) open function failed.

## For a Logical I/O Error:

- 4 End of data set encountered (during sequential retrieval), or the search argument is greater than the high key of the data set. Either no EODAD routine is provided, or one is provided and it returned to VSAM and the processing program issued another GET.
- 8 You attempted to store a record with a duplicate key, or there is a duplicate record for an alternate index with the unique key option.
- You attempted to store a record out of ascending key sequence in skip-sequential mode; record had a duplicate key; for skip-sequential processing, your GET, PUT, and POINT requests are not referencing records in ascending sequence; or, for skip-sequential retrieval, the key requested is lower than the previous key requested. For shared resources, buffer pool is full.
- 16 Record not found.
- 20 Record already held in exclusive control by another requester.
- Record resides on a volume that cannot be mounted.
- Data set cannot be extended because VSAM cannot allocate additional direct-access storage space. Either there is not enough space left to make the secondary allocation request, you attempted to increase the size of a data set while processing with SHROPT=4 and DISP=SHR, or the index CI is not large enough to hold the entire CA. This error could also be due to a data set trying to extend beyond 4GB on a system that does not support extended addressability.
- 32 An RBA specified that does not give the address of any data record in the data set.
- 36 Key ranges were specified for the data set when it was defined, but no range was specified that includes the record to be inserted.
- 40 Insufficient virtual storage in the user's address space to complete the request.
- Work area not large enough for the data record (GET with OPTCD=MVE).
- At the beginning of CI or CA split for backup while open (BWO), an error was detected in catalog update processing.
- As many requests are active as the number specified in the STRNO parameter of the ACB macro; therefore, another request cannot be activated.
- An attempt was made to use a type of processing (output or control-interval) that was not specified when the data set was opened.
- 72 You made a keyed request for access to an entry-sequenced data set, or you issued a GETIX or PUTIX to an entry-sequenced or relative record data set.
- You issued an addressed or control-interval PUT to add to a key-sequenced data set, or you issued a control-interval PUT to a relative record data set.
- You issued an ERASE request for access to an entry-sequenced data set, or you issued an ERASE request for access to an entry-sequenced data set via a path.
- OPTCD=LOC specified for a PUT request or in a request parameter list in a chain of request parameter lists.
- You issued a sequential GET request without having caused VSAM to be positioned for it, or you changed from addressed access to keyed access without causing VSAM to be positioned for keyed-sequential retrieval; there was no positioning established for sequential PUT insert for a relative record data set, or you attempted an incorrect switch between forward and backward processing.
- You issued a PUT for update or an ERASE without a previous GET for update or a PUTIX without a previous GETIX.
- An attempt was made to change the prime key or key of reference while making an update.

- An attempt was made to change the length of a record while making an addressed update.
- The RPL options are either incorrect or conflicting in one of the following ways:
  - 1. SKP was specified and either KEY was not specified or BWD was specified.
  - 2. BWD was specified for CNV processing.
  - 3. FWD and LRD were specified.
  - 4. Neither ADR, CNV, nor KEY was specified in the RPL.
  - 5. WRTBFR, MRKBFR, or SCHBER was issued was issued, but either TRANSID was greater than 31 or the shared resource option was not specified.
  - 6. ICI processing was specified, but a request other than a GET or a PUT was issued.
  - MRKBFR MARK=OUT or MARK=RLS was issued, but the RPL did not have a data buffer associated with it.
  - 8. The RPL specified WAITX, but the ACB did not specify LSR or GSR.
- The RECLEN specified was larger than the maximum allowed, equal to 0, or smaller than the sum of the length and the displacement of the key field of the base cluster or related alternate index (AIX). The RECLEN was not equal to the slot size specified for a relative record data set.
- 112 KEYLEN specified was too large or equal to 0.
- During initial data set loading (that is, when records are being stored in the data set the first time it's opened), GET, POINT, ERASE, direct PUT, and skip-sequential PUT with OPTCD=UPD are not allowed. During initial data set loading, VERIFY is not allowed except for an entry-sequenced data set (ESDS) defined with the RECOVERY option. For initial loading of a relative record data set, the request was other than a PUT insert.
- The request was operating under an incorrect TCB. For example, an end-of-volume call or a GETMAIN would have been necessary to complete the request, but the request was issued from a job step other than the one that opened the data set. The request can be resubmitted from the correct task if the new request reestablishes positioning.
- 124 A request was cancelled for a user JRNAD exit.
- 128 A loop exists in the index horizontal pointer chain during index search processing.
- An attempt was made in locate mode to retrieve a spanned record.
- You attempted an addressed GET of a spanned record in a key-sequenced data set.
- 140 Inconsistent spanned record.
- 144 Incorrect pointer (no associated base record) in an alternate index.
- 148 The maximum number of pointers in the alternate index has been exceeded.
- Not enough buffers are available to process your request (shared resources only).
- An addressed GET UPD request failed because the control interval flag was on, or an incorrect control interval was detected during keyed processing. In the latter case, the control interval is incorrect for one of the following reasons:
  - 1. A key is not greater than the previous key.
  - 2. A key is not in the current control interval.
  - 3. A spanned record RDF is present.
  - 4. A free space pointer is incorrect.
  - 5. The number of records does not match a group RDF record count.
  - 6. A record definition field is incorrect.
  - 7. An index CI format is incorrect.
- One or more candidates were found with a modified buffer marked to be written. The buffer was left in write status with valid contents. With this condition, it is possible to have other buffers invalidated or found under exclusive control.
- 192 Incorrect relative record number.
- 196 You issued an addressed request to a relative record data set.

- You attempted addressed or control-interval access through a path.
- 204 PUT insert requests are not allowed in backward mode.
- The user has issued an ENDREQ macro instruction against an RPL that has an outstanding WAIT against the ECB associated with the RPL. This can occur when an ENDREQ is issued from a STAE or ESTAE routine against an RPL that was started before the ABEND. No ENDREQ processing has been done.
- 212 Unable to split index; increase index CI size.
- Incorrect parameter list passed to SVC 109 by ACQRANGE, CNVTAD, and MNTACQ macros (return code = 36).
- Incorrect AMBL detected by SVC 109 called by ACQRANGE, CNVTAD, and MNTACQ macros (return code = 40).
- 218 Unrecognizable return code from SVC 109.
- MRKBFR OUT was issued for a buffer with incorrect contents.
- 228 Caller in cross-memory mode is not in supervisor state or RPL of caller in SRB or cross-memory mode does not specify SYN processing.
- The record length changed during decompression processing of a compressed data set.
- UPAD error. ECB was not posted by user in cross-memory mode.
- Validity check error for SHAREOPTIONS 3 or 4.
- For shared resources, one of the following is being performed:
  - 1. An attempt is being made to obtain a buffer in exclusive control.
  - 2. A buffer is being invalidated.
  - 3. The buffer use chain is changing.

For more detailed feedback, reissue the request.

- 244 Register 14 stack size is not large enough.
- A severe error was detected by the compression management services (CMS) during compression processing.
- A severe error was detected by the compression management services (CMS) during decompression processing.
- 248 Register return offset went negative.
- A valid dictionary token does not exist for the compressed data set. The data record cannot be decompressed.
- Record mode processing is not allowed for a linear data set.
- VERIFY is not a valid function for a linear data set.
- 254 I/O activity on the data set was not quiesced before the data set was closed.

**Note:** See *z/OS DFSMS Macro Instructions for Data Sets.* for more information on the return codes. Additional return codes are listed under reason codes.

**System action:** The action depends on the function being processed. See the message in the program listing following this message.

**System programmer response:** If the error recurs and the program is not in error, look at the messages in the job log for more information. Search problem reporting data bases for a fix for the problem. If no fix exists, contact the IBM Support Center. Provide the JCL and the SYSOUT output for the job.

**Programmer response:** Correct the cause of the error.

Source: DFSMSdfp

Module: IDCIO01, IDCIO02, IDCIO03

### IDC3352I QUIESCE OF THE DATA SET FAILED – REASON CODE IS reason-code

- Explanation: An error was encountered in issuing a call to IDAQDMP for VSAM data set or IGGQUIES for catalog
- to QUIESCE a data set before OPEN or after CLOSE of a dataset, when users specified RLSSOURCE(QUIESCE) or
- RLSTARGET(QUIESCE) in a AMS command such as PRINT, REPRO, IMPORT or EXPORT.
- In the message text:
- l reason-code
- The return code from IDAQDMP or IGGQUIES.
- Note: See z/OS DFSMS Macro Instructions for Data Sets for additional information on the return codes.
- **System action:** The system fails the processing with a return code of 8.
- System programmer response: If the error recurs and the program is not in error, look at the messages in the job
- log for more information. Search problem reporting data bases for a fix for the problem. If no fix exists, contact the
- IBM Support Center. Provide the JCL and the SYSOUT output for the job.
- Programmer response: Check the explanation of the error. Correct the error. Submit the job again.

Source: DFSMSdfp
Module: IDCIO02

### IDC3500I A VALID VSAM DEFINE STRUCTURE WAS NOT PROVIDED

**Explanation:** The object parameter list was not specified properly. The access method services reader/interpreter should have detected this error.

**System action:** The command is ended.

**System programmer response:** Probable system error. See *z/OS DFSMS Access Method Services Commands* for the valid specification. If the error recurs and the program is not in error, search problem reporting data bases for a fix for the problem. If no fix exists, contact the IBM Support Center. Provide the JCL and the SYSOUT output for the job.

**Source:** DFSMSdfp **Module:** IDCDE03

# IDC3501I MODEL ENTYPE IS NOT CONSISTENT WITH THE OBJECT BEING DEFINED

**Explanation:** The object being used to model a VSAM data set or user catalog differs from that being defined.

System action: The command is ended.

**System programmer response:** If the error recurs and the program is not in error, search problem reporting data bases for a fix for the problem. If no fix exists, contact the IBM Support Center. Provide the JCL and the SYSOUT output for the job.

**Programmer response:** Probable user error. Ensure that the model object type is identical to that being defined.

**Source:** DFSMSdfp **Module:** IDCDE02

### IDC3503I FILE SEQUENCE LIST IS INCONSISTENT WITH VOLUME LIST

**Explanation:** The number of elements in the FILESEQUENCENUMBERS parameter list is not equal to the volumes in the VOLUMES parameter list.

**System action:** The command is ended.

**System programmer response:** If the error recurs and the program is not in error, search problem reporting data bases for a fix for the problem. If no fix exists, contact the IBM Support Center. Provide the JCL and the SYSOUT output for the job.

Programmer response: Probable user error. Check the elements in both lists, and make corrections where needed.

Source: DFSMSdfp

### IDC3504I • IDC3507I

Module: IDCDE02

#### IDC3504I THE RANGE LIST CANNOT BE CONSTRUCTED

**Explanation:** In the construction of the RANGE LIST, the allotted area was not sufficient.

**System action:** The command is ended.

System programmer response: If the error recurs and the program is not in error, search problem reporting data bases for a fix for the problem. If no fix exists, contact the IBM Support Center. Provide the JCL and the SYSOUT output for the job.

Programmer response: Possible system error. Rerun the job with the PARM option--PARM TEST

(FULL((DEFN.1.1))); contact your system programmer.

Source: DFSMSdfp Module: IDCDE02

#### IDC3505I INCORRECT SPECIFICATION OF SPACE ALLOCATION

**Explanation:** The space parameters TRACKS, CYLINDER, or RECORDS do not appear on the appropriate object

parameter list.

System action: The command is ended.

System programmer response: If the error recurs and the program is not in error, search problem reporting data bases for a fix for the problem. If no fix exists, contact the IBM Support Center. Provide the JCL and the SYSOUT output for the job.

**Programmer response:** Probable user error. See the DEFINE command and space specifications in *z/OS DFSMS* Access Method Services Commands.

Source: DFSMSdfp Module: IDCDE01

#### IDC3506I A REQUIRED VOLUMES AND/OR DEVICETYPES HAVE BEEN OMITTED

Explanation: The VOLUMES and/or DEVICETYPES parameters do not appear in the command when required.

System action: The command is ended.

System programmer response: If the error recurs and the program is not in error, search problem reporting data bases for a fix for the problem. If no fix exists, contact the IBM Support Center. Provide the JCL and the SYSOUT output for the job.

Programmer response: Probable user error. A volume list and device types must be available to DATA and INDEX objects (the INDEX object appears only if the data set is KSDS). The availability may be through explicit specification of volumes, via propagation of volumes from the Cluster parameter list or from the model object.

Source: DFSMSdfp Module: IDCDE01

#### IDC3507I THE RECORDSIZE PARAMETER IS REQUIRED BUT NOT SPECIFIED

Explanation: The RECORDSIZE parameter must be specified when defining VSAM space and the allocation unit is records.

**System action:** The command is ended.

System programmer response: If the error recurs and the program is not in error, search problem reporting data bases for a fix for the problem. If no fix exists, contact the IBM Support Center. Provide the JCL and the SYSOUT output for the job.

Programmer response: Probable user error. Specify RECORDSIZE and resubmit the job.

Source: DFSMSdfp

Module: IDCDE01

## IDC3513I DYNAMIC ALLOCATION FAILED OR FILE NOT CODED WHEN REQUIRED

**Explanation:** FILE was specified in a utility command and the ddname was not found.

System action: The command is ended.

Programmer response: See if the ddname on the FILE parameter is the same as the corresponding dd statement

ddname.

**Source:** DFSMSdfp **Module:** IDCDE01

# IDC3514I KEYRANGES ARE INVALID

**Explanation:** The KEYRANGES parameter (DEFINE or IMPORT command) specified incorrect key values for the low or high key values:

• The high key value is lower than the low key value in a low-key high-key pair.

• Two or more low-key high-key pairs overlap, or are identical.

System action: The command is ended.

**Programmer response:** Correct the KEYRANGES specifications.

**Source:** DFSMSdfp **Module:** IDCDE02

IDCMP01

### IDC3515I AVERAGE RECORD SIZE EXCEEDS MAXIMUM RECORD SIZE

Explanation: The first size value of the RECORDSIZE parameter is greater than the second.

**System action:** Processing for the command is ended.

Programmer response: Correct either the average or the maximum size value.

**Source:** DFSMSdfp **Module:** IDCDE02

### IDC3516I KEYS PARAMETER REQUIRED FOR KEY SEQUENCED DATA SET

Explanation: The definition of a KSDS requires the specification of the key position and length, via the KEYS

parameter.

**System action:** Processing for the command is ended. **Programmer response:** Correct the DEFINE command.

**Source:** DFSMSdfp **Module:** IDCDE01

### IDC3517I AVG AND MAX RECORDSIZE NOT EQUAL FOR RELATIVE RECORD DATA SET

**Explanation:** The RECORDSIZE parameter specified average and maximum record sizes that were not equal.

Relative record data sets must have fixed-length records.

System action: The command is ended.

Programmer response: Correct either the average or the maximum size value.

**Source:** DFSMSdfp **Module:** IDCDE02

### IDC3518I REUSE PARAMETER INVALID WITH UNIQUE OR KEYRANGES

**Explanation:** The REUSE attribute may not be specified for a cluster or an alternate index together with the UNIQUE or KEYRANGES parameter, either explicitly or implicitly thru use of the MODEL parameter.

**System action:** The command is ended.

Programmer response: Correct the command by deleting either the REUSE or the UNIQUE and/or KEYRANGES

parameter; then rerun the job.

**Source:** DFSMSdfp **Module:** IDCDE01

### IDC3519I REUSE ATTRIBUTE CONFLICT BETWEEN DATA AND INDEX

**Explanation:** The REUSE attribute was not the same for the data and index objects. Examples:

- 1. NOREUSE is specified at the cluster level and REUSE is specified at the data level with nothing specified at index level resulting in index defaulting to NOREUSE.
- 2. Modeling at the cluster level and explicitly overriding model attributes at data or index level but not both.

**System action:** The command is ended.

**Programmer response:** Redefine the object ensuring that data and index REUSE attributes are in harmony.

**Source:** DFSMSdfp **Module:** IDCDE01

# IDC3521I SPANNED ATTRIBUTE INVALID FOR A RELATIVE RECORD DATA SET

**Explanation:** SPANNED and NUMBERED were specified together, either explicitly or through use of the MODEL parameter. Records of an RRDS may not span control intervals.

**System action:** The command is ended.

**Programmer response:** Correct the SPANNED parameter or the data set type specification.

**Source:** DFSMSdfp **Module:** IDCDE01

# IDC3522I SPANNED ATTRIBUTE REQUIRED FOR RECORDSIZE GREATER THAN 32,761

Explanation: The RECORDSIZE parameter specifies a maximum size greater than 32,761, but SPANNED is not

specified.

System action: The command is ended.

Programmer response: Correct the RECORDSIZE parameter, or specify the SPANNED parameter.

**Source:** DFSMSdfp **Module:** IDCDE01

### IDC3523I GENERATION DATA GROUP NAME EXCEEDS 35 CHARACTERS

**Explanation:** The name specified for a generation data group cannot exceed 35 characters.

System action: The command is ended.

**Programmer response:** Shorten the generation data group name and rerun the job.

**Source:** DFSMSdfp **Module:** IDCDE02

### IDC3524I KEYRANGE VALUES EXCEED KEYLENGTH OR ARE NOT IN ASCENDING ORDER

**Explanation:** This message is issued by DEFINE when the key values of the KEYRANGE parameter are specified incorrectly. Either a key range key value was longer than the user specified/defaulted key length or the key range pairs were in nonascending order.

System action: The command is ended.

**Programmer response:** Examine the key range values on the DEFINE command. Determine what the key length will be for the data set and insure that all key values specified in the KEYRANGE parameter are no longer than this length. Also, insure that key range pairs are ordered in ascending sequence. Then resubmit the job.

Source: DFSMSdfp

Module: IDCDE01, IDCDE02

### IDC3525I INSUFFICIENT SECURITY AUTHORIZATION TO ALTER KEYS

**Explanation:** The level of password supplied was not high enough or the RACF authorization was insufficient to permit the ALTER to occur. To modify KEY values, the master password of the cluster, alternate index, or path is needed or, alternatively, the catalog master password could be supplied. Since both the data and index components will be altered, if one component is password-protected and the other is not, the master password of the protected component is sufficient.

**System action:** Processing of the command is ended.

Programmer response: Supply the proper level password or have your RACF profile altered to the required level of

access. Rerun the job.

**Source:** DFSMSdfp **Module:** IDCAL01

# IDC3527I ALTER WAS UNABLE TO LOCATE ATTRIBUTES OF OBJECT TO BE MODIFIED

**Explanation:** The entry to be modified could not be found in the catalog.

**System action:** The command is ended.

**System programmer response:** If the error recurs and the program is not in error, search problem reporting data bases for a fix for the problem. If no fix exists, contact the IBM Support Center. Provide the JCL and the SYSOUT output for the job.

Programmer response: Verify that the catalog entry exists and the catalog being used is proper.

**Source:** DFSMSdfp **Module:** IDCAL01

# IDC3528I THE OBJECT TO BE MODIFIED IS PASSWORD SUPPRESSED

**Explanation:** The MASTERPW password of the entry or the UPDATEPW or higher level catalog password must be supplied for modifications to be allowed to the entry.

System action: The command is ended.

**Programmer response:** Verify which password is required and provide the password.

**Source:** DFSMSdfp **Module:** IDCAL01

# IDC3529I NAME CREATED FROM GENERIC NEWNAME IS LONGER THAN 44 CHARACTERS

**Explanation:** The access method services ALTER command issues this message when it is asked to rename data sets using a generic name, and one of the resulting new data set names is longer than 44 characters.

System action: The command is ended.

## IDC3530I • IDC3538I

**Programmer response:** Correct the error and rerun the job.

**Source:** DFSMSdfp **Module:** IDCAL01

### IDC3530I ENTRY AND NEWNAME PDS NAMES MUST BE THE SAME

**Explanation:** An attempt was made to rename PDS member but the entry name and the new name referenced different partitioned data set names.

System action: Processing continues.

Programmer response: Make sure that the same PDS name is given in both the entry name and new name

parameters.

**Source:** DFSMSdfp **Module:** IDCAL01

### IDC3536I INVALID USE OF \* WITH THE NEWNAME PARAMETER

Explanation: If either the ENTRYNAME or NEWNAME parameter specifies a generic name (\*), then both must.

System action: The command is ended.

**System programmer response:** If the error recurs and the program is not in error, search problem reporting data bases for a fix for the problem. If no fix exists, contact the IBM Support Center. Provide the JCL and the SYSOUT output for the job.

Programmer response: Ensure that both the ENTRYNAME and NEWNAME parameters specify a generic name if

either do.

**Source:** DFSMSdfp **Module:** IDCAL01

### IDC3537I INVALID ALTERNATE INDEX PARAMETERS SPECIFIED

**Explanation:** Either UPGRADE is specified but the object being altered is not an alternate index, or UNIQUEKEY is specified but the data object being altered is not the data object of an alternate index.

**System action:** The command is ended.

**System programmer response:** If the error recurs and the program is not in error, search problem reporting data bases for a fix for the problem. If no fix exists, contact the IBM Support Center. Provide the JCL and the SYSOUT output for the job.

Programmer response: Correctly specify the name of an alternate index, or the data object name of an alternate

index.

**Source:** DFSMSdfp **Module:** IDCAL01

# IDC3538I UNIQUEKEY/UPGRADE INVALID FOR NON-EMPTY ALTERNATE INDEX

**Explanation:** The UNIQUEKEY or UPGRADE parameter is specified, but the alternate index is non-empty. These parameters may only be specified if the alternate index contains no records.

**System action:** The command is ended.

**System programmer response:** If the error recurs and the program is not in error, search problem reporting data bases for a fix for the problem. If no fix exists, contact the IBM Support Center. Provide the JCL and the SYSOUT output for the job.

**Programmer response:** If UNIQUEKEY/UPGRADE alternate index is truly desired, the alternate index must be deleted and redefined with proper attributes, then rebuilt with BLDINDEX.

Source: DFSMSdfp

450 z/OS V2R1.0 MVS System Messages, Vol 6 (GOS-IEA)

Module: IDCAL01

### IDC3539I KEYS AND/OR RECORDSIZE PARAMETER SPECIFIED FOR NON-EMPTY OBJECT

**Explanation:** The ALTER command specified the KEYS or RECORDSIZE parameter, but the cluster or alternate

index contains data records.

**System action:** The object's catalog entry is not altered.

Programmer response: If you want to change key position and/or record size, you must delete, redefine, and reload

the object.

**Source:** DFSMSdfp **Module:** IDCAL01

## IDC3540I KEYS/RECORDSIZE VALUES CONFLICT WITH CONTROL INTERVAL SIZE

Explanation: The new key length, key position, or maximum record size is such as to require a larger control

interval.

**System action:** The object's catalog entry is not altered.

Programmer response: Delete and redefine the object with the proper KEYS and RECORDSIZE parameters.

**Source:** DFSMSdfp **Module:** IDCAL01

### IDC3541I NEW ALTERNATE INDEX KEY VALUES CONFLICT WITH BASE CLUSTER RECORDSIZE

**Explanation:** The ALTER command for an alternate index specifies a KEYS parameter for a key whose ending position is outside the base cluster's maximum record size. If the base cluster is spanned, the ending key position must be in the base cluster's first control interval.

**System action:** The object's catalog entry is not altered.

Programmer response: Correct the ALTER command or correct the base cluster's maximum record size or control

interval size.

**Source:** DFSMSdfp **Module:** IDCAL01

## IDC3542I AVG AND MAX RECORDSIZE NOT EQUAL FOR RELATIVE RECORD DATA SET

**Explanation:** The RECORDSIZE parameter specified average and maximum record sizes that were not equal. Relative record data sets must have fixed-length records.

**System action:** Processing of the command is ended.

**Programmer response:** Correct either the average or the maximum size value.

**Source:** DFSMSdfp **Module:** IDCAL01

## IDC3545I KEYS AND/OR RECORDSIZE VALUES CANNOT BE ALTERED

**Explanation:** The ALTER command specified new KEYS or maximum RECORDSIZE values for an object whose corresponding values were specified when the object was defined, or which have been altered to non-default values.

**System action:** The object's catalog entry is not altered.

Programmer response: Delete and correctly redefine the object.

**Source:** DFSMSdfp **Module:** IDCAL01

## IDC3546I • IDC3570I

### IDC3546I NEW KEY VALUES CONFLICT WITH RECORDSIZE

**Explanation:** The ALTER command specifies a KEYS parameter that defines a key whose ending position is outside the maximum recordsize.

**System action:** Processing of the command is ended.

Programmer response: Specify key length and position such that the key is entirely contained in the base cluster

record.

**Source:** DFSMSdfp **Module:** IDCAL01

### IDC3547I ENTRY TYPE INVALID WITH KEYS/RECORDSIZE PARAMETER

**Explanation:** The entry name specified is not the data component of a cluster or alternate index, nor is it a cluster or alternate index, nor is it a path over a cluster or alternate index.

System action: The entry's catalog data is not altered. Processing of the command is ended.

**Programmer response:** Correct the entry name and rerun the job.

**Source:** DFSMSdfp **Module:** IDCAL01

### IDC3558I FORCE OPTION IS INVALID FOR ENTRY TYPE

**Explanation:** The FORCE option on the DELETE command can only be used to delete data spaces, generation data groups, and ICF user catalogs, but the FORCE option was specified on a DELETE command for some other type of entry or was used in a generic DELETE with a user catalog object matching the generic pattern. If a user catalog was encountered in a generic DELETE, use the RECOVERY, not FORCE parameter to obtain multiple user catalog DELETEs, instead.

System action: The DELETE command does not complete. The system continues processing.

Programmer response: None.

Source: DFSMSdfp

# IDC3568I (xxx) INVALID USE OF \*

Explanation: The level name starts or ends with an \*, which is not allowed.

In the message text:

xxx The indicated level name.

**System action:** The command is ended.

**System programmer response:** If the error recurs and the program is not in error, search problem reporting data bases for a fix for the problem. If no fix exists, contact the IBM Support Center. Provide the SYSOUT output for the job

**Programmer response:** Correct the level name and rerun the job.

**Source:** DFSMSdfp **Module:** IDCLC01

### IDC3570I DELIMITERS MUST NOT BE SPECIFIED WHEN RELOADING A CATALOG

Explanation: REPRO command delimiters (FROMKEY, TOKEY, etc.) cannot be specified for reloading a catalog.

System action: The command is ended.

**System programmer response:** If the error recurs and the program is not in error, search problem reporting data bases for a fix for the problem. If no fix exists, contact the IBM Support Center. Provide the JCL and the SYSOUT output for the job.

**Programmer response:** Remove delimiters from the REPRO command.

**Source:** DFSMSdfp **Module:** IDCRP01

### IDC3572I TARGET CATALOG IS TOO SMALL TO CONTAIN THE BACKUP CATALOG

**Explanation:** The size of the target catalog is inadequate.

**System action:** The command is ended.

**System programmer response:** If the error recurs and the program is not in error, search problem reporting data bases for a fix for the problem. If no fix exists, contact the IBM Support Center. Provide the JCL and the SYSOUT output for the job.

**Programmer response:** Determine size of the backup catalog from LISTCAT output obtained at the time of the unload. Redefine the target catalog with adequate space to contain the low key range of the catalog.

**Source:** DFSMSdfp **Module:** IDCRP01

IDC3573I text

**Explanation:** *text* is one of the following:

- NAME OF BACKUP AND TARGET CATALOG DO NOT AGREE
- VOLSER OF BACKUP AND TARGET CATALOG DO NOT AGREE
- DEVTYP OF BACKUP AND TARGET CATALOG DO NOT AGREE

The target catalog name, its volume serial number, and/or the device type do not agree with the backup.

**System action:** The command is ended.

**System programmer response:** If the error recurs and the program is not in error, search problem reporting data bases for a fix for the problem. If no fix exists, contact the IBM Support Center. Provide the JCL and the SYSOUT output for the job.

**Programmer response:** Check whether you are reloading from the proper backup into the intended catalog.

**Source:** DFSMSdfp **Module:** IDCRP01

# IDC3576I ALTER CATALOG NAME FOR dsname FAILED

**Explanation:** During REPRO copy of a catalog entry record, from one ICF catalog to another, an attempt was made to update the catalog pointer in the corresponding VVR record. This update processing for *dsname* failed.

In the message text:

dsname The data set name.

System action: Processing is ended.

**System programmer response:** If the error recurs and the program is not in error, search problem reporting data bases for a fix for the problem. If no fix exists, contact the IBM Support Center. Provide the JCL and the SYSOUT output for the job.

**Programmer response:** Resolve problem described by preceding message(s), restore volumes and rerun the job.

**Source:** DFSMSdfp **Module:** IDCRP01

### **IDC3577I** TARGET CATALOG IS NOT EMPTY

**Explanation:** During a REPRO copy of an ICF catalog, a non-empty target catalog has been found. An empty catalog should contain only the following:

- · Catalog Sphere Record
- · Catalog Data Component Truename Record
- · Catalog Index Component Truename Record
- VVDS Sphere Record (maybe)

An additional record has been found.

System action: Processing is ended.

**System programmer response:** If the error recurs and the program is not in error, search problem reporting data bases for a fix for the problem. If no fix exists, contact the IBM Support Center. Provide the JCL and the SYSOUT output for the job.

**Programmer response:** Use the PRINT command to display the contents of the target catalog. If it contains more than the expected records redefine the catalog and rerun the job.

**Source:** DFSMSdfp **Module:** IDCRP01

### IDC3578I SOURCE AND TARGET CATALOG ARE SAME

**Explanation:** During an ICF catalog REPRO copy request, it has been determined that the ICF catalog names, identified by the INFILE/INDATASET and OUTFILE/OUTDATASET parameters, specify the same name. This implies a copy to itself and is not allowed.

System action: Processing is ended.

**System programmer response:** If the error recurs and the program is not in error, search problem reporting data bases for a fix for the problem. If no fix exists, contact the IBM Support Center. Provide the JCL and the SYSOUT output for the job.

Programmer response: Correct the source or target catalog specification and rerun the job.

**Source:** DFSMSdfp **Module:** IDCRP01

# IDC3579I SOURCE CATALOG LRECL IS LARGER THAN TARGET CATALOG LRECL

**Explanation:** Before an ICF catalog copy operation, the LRECL of the source catalog has been compared to that of the target catalog. It has been determined that the source catalog LRECL value is larger than the target LRECL value and thus records in the source catalog may not fit in the target catalog.

**System action:** Processing is ended.

**System programmer response:** If the error recurs and the program is not in error, search problem reporting data bases for a fix for the problem. If no fix exists, contact the IBM Support Center. Provide the JCL and the SYSOUT output for the job.

**Programmer response:** Review the attributes of the target catalog and redefine it with an LRECL value equal to or greater than that of the source catalog. Rerun the job.

Source: DFSMSdfp
Module: IDCRP01

### IDC3580I dsname DOES NOT SPECIFY A BASE OBJECT

**Explanation:** During a REPRO ICF catalog merge operation, catalog entry dsname was found to identify:

- · An entry for an object other than
  - a cluster

- a non-VSAM
- a GDG
- a user catalog
- · A VVDS name
- · The source catalog name

In the message text:

dsname The data set name.

**System action:** Processing is ended.

**System programmer response:** If the error recurs and the program is not in error, search problem reporting data bases for a fix for the problem. If no fix exists, contact the IBM Support Center. Provide the JCL and the SYSOUT output for the job.

**Programmer response:** Correct the ENTRIES specification and rerun the job.

**Source:** DFSMSdfp **Module:** IDCRP01

### IDC3581I REPRO OF CATALOGS CANNOT SPECIFY DELIMITERS

**Explanation:** The REPRO command does not process beginning and ending delimiters when you are copying catalogs.

System action: The command is ended.

**System programmer response:** If the error recurs and the program is not in error, search problem reporting data bases for a fix for the problem. If no fix exists, contact the IBM Support Center. Provide the JCL and the SYSOUT output for the job.

Programmer response: Remove the incorrect parameters from the command and rerun job.

**Source:** DFSMSdfp **Module:** IDCRP01

### IDC3582I INPUT DATA SET ORGANIZATION INCOMPATIBLE WITH OUTPUT DATA SET

**Explanation:** When you attempt to copy information from one data set into another, this error condition occurs when one of the following is true:

- the source is a non-relative record data set and the target is a non-empty relative record data set that is not specified for reuse; or
- one data set is linear and the other data set is non-linear. The LRECL of the physical sequential data set is not equal to the CISIZE of the linear data set.

**System action:** The command is ended.

**System programmer response:** If the error recurs and the program is not in error, search problem reporting data bases for a fix for the problem. If no fix exists, contact the IBM Support Center. Provide the JCL and the SYSOUT output for the job.

**Programmer response:** Check the status of the input and output data sets. REPRO is unable to satisfy your request. Set up data sets correctly and rerun the job.

**Source:** DFSMSdfp **Module:** IDCRP01

### IDC3583I 'prm' INCOMPATIBLE WITH INFILE DATA SET TYPE

**Explanation:** The specified parameter is not correctly used with this type data set. A conflict results between delimiters and the data set type. An example is specifying the TOKEY parameter with an relative-record data sets.

In the message text:

prm The specified parameter.

**System action:** The command is ended.

**System programmer response:** If the error recurs and the program is not in error, search problem reporting data bases for a fix for the problem. If no fix exists, contact the IBM Support Center. Provide the JCL and the SYSOUT output for the job.

**Programmer response:** Correct the parameters or data set specified and rerun.

**Source:** DFSMSdfp **Module:** IDCPR01

IDCRP01

### IDC3584I RECOVERABLE CATALOGS CANNOT BE COPIED

**Explanation:** A REPRO command specified a VSAM catalog copy operation where either the input catalog or the output catalog or both was defined with the RECOVERABLE attribute. Neither the source or target catalog can be recoverable in a catalog copy operation.

System action: The command is ended.

**Programmer response:** To convert a unrecoverable catalog into a recoverable catalog, you must export each VSAM data set from the unrecoverable catalog, then import it into the newly defined recoverable catalog. To convert a recoverable catalog into a unrecoverable catalog or to copy a recoverable catalog into a recoverable catalog, you can either export each VSAM data set from the source catalog and then import it into the target catalog or use the EXPORTRA/IMPORTRA commands to accomplish the same thing on a volume basis.

**Source:** DFSMSdfp **Module:** IDCRP01

# IDC3585I dsname IS INVALID FOR {ENCIPHER | DECIPHER}

**Explanation:** The data set is not a valid source or target for an ENCIPHER or DECIPHER operation. The data is incorrect for one of the following reasons:

- ENCIPHER was specified and the source is a VSAM catalog.
- ENCIPHER was specified and the target is not a SAM or VSAM ESDS (entry-sequenced data set) data set.
- DECIPHER was specified and the target is a VSAM catalog.
- DECIPHER was specified and source is not a SAM or VSAM ESDS data set.

In the message text:

dsname The data set name.

**System action:** The command is ended.

**System programmer response:** If the error recurs and the program is not in error, search problem reporting data bases for a fix for the problem. If no fix exists, contact the IBM Support Center. Provide the JCL and the SYSOUT output for the job.

**Programmer response:** Change the DD statement pointed to by the INFILE or OUTFILE parameter or the data set name specified by the INDATASET or OUTDATASET parameter to specify a data set of the correct type for the operation.

**Source:** DFSMSdfp **Module:** IDCRP01

### IDC3586I CANNOT ENCIPHER RRDS TO TARGET DATA SET

**Explanation:** The source data set for an encipher operation is a VSAM RRDS (relative record data set), but the record size (VSAM) or the logical record length (SAM) of the target data set is not at least 4 bytes greater than the record size of the source RRDS.

**System action:** The command is ended.

**System programmer response:** If the error recurs and the program is not in error, search problem reporting data bases for a fix for the problem. If no fix exists, contact the IBM Support Center. Provide the JCL and the SYSOUT output for the job.

**Programmer response:** Change the DD statement pointed to by the OUTFILE parameter or the data set name specified by the OUTDATASET parameter to specify a target data set with the appropriate record length.

**Source:** DFSMSdfp **Module:** IDCRP01

### IDC3587I UNLOAD/RELOAD NOT ALLOWED FOR CATALOG

**Explanation:** An ICF catalog was identified as the source or target catalog during a REPRO request and the other object identified was a non-VSAM data set. This implies an ICF catalog unload or reload operation and it is not allowed.

System action: Processing is ended.

**System programmer response:** If the error recurs and the program is not in error, search problem reporting data bases for a fix for the problem. If no fix exists, contact the IBM Support Center. Provide the JCL and the SYSOUT output for the job.

Programmer response: Correct the source and/or target specifications and rerun the job.

**Source:** DFSMSdfp **Module:** IDCRP01

# IDC3588I WRONG CATALOG TYPE FOR MERGECAT PARAMETER

**Explanation:** The MERGECAT parameter has been coded but the source and target catalogs, identified by the INFILE/INDATASET and OUTFILE/OUTDATASET parameters, are not both ICF catalogs.

System action: Processing is ended.

**System programmer response:** If the error recurs and the program is not in error, search problem reporting data bases for a fix for the problem. If no fix exists, contact the IBM Support Center. Provide the JCL and the SYSOUT output for the job.

**Programmer response:** Remove the MERGECAT parameter or correct the source and target catalog specifications and rerun the job.

**Source:** DFSMSdfp **Module:** IDCRP01

# IDC3589I VVDS NOT ALLOWED FOR REPRO

**Explanation:** A VVDS has been identified as the source or target object of a REPRO command. The data set identified by the INFILE/INDATASET or OUTFILE/OUTDATASET parameters has the VVDS prefix 'SYS1.VVDS.V'.

System action: Processing is ended.

**System programmer response:** If the error recurs and the program is not in error, search problem reporting data bases for a fix for the problem. If no fix exists, contact the IBM Support Center. Provide the JCL and the SYSOUT output for the job.

Programmer response: Correct the source or target specifications and rerun the job.

### IDC3592I • IDC3598I

Module: IDCRP01

### IDC3592I THE ENTRY NAME IS NOT A CLUSTER, ALTERNATE INDEX OR ICF CATALOG

**Explanation:** The object identified by the entry parameter in the EXPORT command is not a cluster, alternate index or ICF catalog. Only cluster, alternate index or ICF catalog objects can be exported.

System action: The command is ended. No export action takes place.

**System programmer response:** If the error recurs and the program is not in error, search problem reporting data bases for a fix for the problem. If no fix exists, contact the IBM Support Center. Provide the JCL and the SYSOUT output for the job.

**Programmer response:** If a catalog is to be disconnected, DISCONNECT must be specified in the command. Check to be sure your entry name is a cluster, alternate index or ICF catalog object name.

**Source:** DFSMSdfp **Module:** IDCXP01

# IDC3593I A REQUIRED CATALOG FIELD WAS NOT LOCATED

**Explanation:** One of the following required catalog fields could not be located by catalog management: ENTYPE, ENTNAME, or NAMEDS.

**System action:** The command is ended. No export action takes place.

**System programmer response:** If the error recurs and the program is not in error, search problem reporting data bases for a fix for the problem. If no fix exists, contact the IBM Support Center. Provide the JCL and the SYSOUT output for the job.

**Programmer response:** Something is wrong with the catalog entry for this cluster. If this happens, consult your system programmer.

Source: DFSMSdfp

Module: IDCRX01, IDCCC01, IDCRC02, IDCXP01

# IDC3596I THE DATA SET SPECIFIED IN THE EXPORT PARAMETER IS NOT USABLE

**Explanation:** The data set specified in the EXPORT command has been marked as not usable by a DELETE FORCE operation or by a RESETCAT operation because of space occupancy conflicts.

System action: Processing of the command is ended.

**System programmer response:** If the error recurs and the program is not in error, search problem reporting data bases for a fix for the problem. If no fix exists, contact the IBM Support Center. Provide the JCL and the SYSOUT output for the job.

**Programmer response:** This data set cannot be exported under current catalog conditions. If you wish to recover the data, use the REPRO command.

**Source:** DFSMSdfp **Module:** IDCXP01

# IDC3598I OBJECT IS A VSAM VOLUME DATA SET WHICH CANNOT BE EXPORTED

**Explanation:** The object identified by the entry parameter in the EXPORT command is a VSAM volume Data Set which cannot be exported.

**System action:** The command is ended. No export action takes place.

**System programmer response:** If the error recurs and the program is not in error, search problem reporting data bases for a fix for the problem. If no fix exists, contact the IBM Support Center. Provide the JCL and the SYSOUT output for the job.

Programmer response: Do not attempt to export a VSAM Volume Data Set.

**Source:** DFSMSdfp **Module:** IDCXP01

### IDC3599I UNABLE TO SERIALIZE ON CATALOG catname

**Explanation:** An attempt was made and has failed to serialize the catalog, CNVTCAT or REPRO. The catalog is to be serialized to prevent its update during processing.

In the message text:

catname The catalog name.

System action: The CNVTCAT or REPRO command is ended.

**System programmer response:** If the error recurs and the program is not in error, look at the messages in the job log for more information. Search problem reporting data bases for a fix for the problem. If no fix exists, contact the IBM Support Center. Provide the JCL, the SYSOUT output for the job, and all printed output and output data sets related to the problem.

Programmer response: You should restrict access to the catalog during this process and rerun the job.

**Source:** DFSMSdfp **Module:** IDCXP01

### IDC3602I IMPORT OF DATA SET FAILED AFTER DEFINE – DELETE ATTEMPTED

**Explanation:** The cluster or alternate index being imported was defined successfully, but an error occurred before all the data was copied into the newly-defined cluster or alternate index. An attempt is being made to delete the cluster. There is a message preceding this message in the program listing that explains why the import failed (incorrect DD statement, I/O error on portability data set, for instance).

For IMPORTRA, message IDC2621I follows this message and gives the name of the failing cluster or alternate index.

**System action:** For IMPORT, the command is ended. For IMPORTRA, processing continues with the next object on the portable data set unless an I/O error occurred on the portable data set, in which case the command is ended.

**System programmer response:** Search problem reporting data bases for a fix for the problem. If no fix exists, contact the IBM Support Center. Provide the JCL and the SYSOUT output for the job.

Programmer response: Consult the message preceding this message in the program listing.

Source: DFSMSdfp

Module: IDXMP01, IDCRM01

# IDC3605I INVALID OBJECTS SUBPARAMETER FOR ICF CATALOG

**Explanation:** The NEWNAME or KEYRANGES parameters, has been specified as a subparameter(s) of the OBJECTS parameter, on an IMPORT command. The portable data set contains an ICF catalog for which these subparameters are incorrect.

System action: IMPORT ends processing.

Programmer response: Remove these subparameters in OBJECTS parameter and rerun the job.

**Source:** DFSMSdfp **Module:** IDCMP01

### IDC3606I PORTABILITY DATA SET IN ERROR

**Explanation:** The data on the portable data set is not as was expected; specifically, the record preceding the data records for the cluster or alternate index is incorrect. Probable user error.

**System action:** The command is ended.

System programmer response: If the error recurs and the program is not in error, search problem reporting data

# IDC3607I • IDC3609I

bases for a fix for the problem. If no fix exists, contact the IBM Support Center. Provide the JCL and the SYSOUT output for the job.

**Programmer response:** Ensure that the portable data set to be processed by IMPORT was created by EXPORT, or that a portable data set to be processed by IMPORTRA was created by EXPORTRA. If the problem recurs, do the problem determination action.

Source: DFSMSdfp

Module: IDCMP01, IDCRM01

# IDC3607I DELETE UNSUCCESSFUL - NOT A TEMPORARY DATA SET

**Explanation:** The deletion that was to be attempted was not performed. A duplicate name was found in the catalog, and the temporary export flag was not on for the duplicate data set or the data set was not empty.

**System action:** The command is ended.

**System programmer response:** If the error recurs and the program is not in error, search problem reporting data bases for a fix for the problem. If no fix exists, contact the IBM Support Center. Provide the JCL and the SYSOUT output for the job.

**Programmer response:** Change the name, or delete the duplicate cluster if you mean to replace it.

**Source:** DFSMSdfp **Module:** IDCMP01

### IDC3608I CONNECT FOR dsname FAILED

**Explanation:** This message merely identifies the name of the user catalog which could not be connected. A message will follow to explain the catalog return code received when attempting to connect the user catalog.

In the message text:

dsname The data set name.

**System action:** The command is ended.

**System programmer response:** If the error recurs and the program is not in error, search problem reporting data bases for a fix for the problem. If no fix exists, contact the IBM Support Center. Provide the JCL and the SYSOUT output for the job.

Programmer response: See the message following this message in the program listing.

**Source:** DFSMSdfp **Module:** IDCMP01

# IDC3609I VOLUME SPECIFICATION NEEDED FOR dsname

**Explanation:** Volume information could not be found on the portable data set or in the IMPORT command. You are probably trying to import a portable data set from a system using the first release of access method services (OS/VS2 Release 2, OS/VS2 Release 2, OS/VS2 Release 2, OS/VS2 Release 2, or DOS/VS Release 29).

In the message text:

dsname The data set name.

System action: The command is ended.

**System programmer response:** If the error recurs and the program is not in error, search problem reporting data bases for a fix for the problem. If no fix exists, contact the IBM Support Center. Provide the JCL and the SYSOUT output for the job.

**Programmer response:** If the portable data set was created with the EXPORT PERMANENT option on a system using the first release of access method services (as listed above), you must specify volume information by using the OBJECTS parameter of the IMPORT command. If you specify the cluster name in the *entryname* subparameter of the OBJECTS parameter, the volume information will be propagated to the data component and, for a key-sequenced cluster, it will be propagated to the index component. Volume information may be specified separately for the data

and index components by repeating the OBJECTS parameter list, which will override any cluster specification.

Source: DFSMSdfp

Module: IDCMP01, IDCRM01

# IDC3610I SPECIFICATION OF DEVICE TYPES, VOLUMES REQUIRED FOR CONNECT

**Explanation:** When connecting a user catalog, the DEVICETYPES and VOLUMES parameters, as well as the catalog name, are required.

**System action:** The command is ended.

**System programmer response:** If the error recurs and the program is not in error, search problem reporting data bases for a fix for the problem. If no fix exists, contact the IBM Support Center. Provide the JCL and the SYSOUT output for the job.

**Programmer response:** Specify device types and volumes in the command to connect a user catalog.

**Source:** DFSMSdfp **Module:** IDCMP01

### IDC3612I DELETE UNSUCCESSFUL - NOT A CLUSTER OR AIX

**Explanation:** An attempt was made to delete the duplicate entry because catalog define of the cluster or alternate index being imported failed due to the existence of a duplicate name in the catalog. A locate performed on the name revealed that the entry was not a cluster or alternate index.

**System action:** The command is ended.

**System programmer response:** If the error recurs and the program is not in error, search problem reporting data bases for a fix for the problem. If no fix exists, contact the IBM Support Center. Provide the JCL and the SYSOUT output for the job.

**Programmer response:** Use the NEWNAME parameter to change the name of the cluster or alternate index you are attempting to import. Do a LISTCAT to see what you really have; what you are trying to import has a conflicting name in the catalog.

**Source:** DFSMSdfp **Module:** IDCMP01

# IDC3613I ERROR ENCOUNTERED OPENING PORTABILITY DATA SET

**Explanation:** The portability data set could not be opened.

System action: The command is ended.

**System programmer response:** If the error recurs and the program is not in error, look at the messages in the job log for more information. search problem reporting data bases for a fix for the problem. If no fix exists, contact the IBM Support Center. Provide the JCL and the SYSOUT output for the job.

Programmer response: None. The preceding message in the listing explains why the entry data set was not opened.

Source: DFSMSdfp

Module: IDCMP01, IDCRM01

### IDC3614I INVALID NAME IN OBJECTS PARAMETER: obj

**Explanation:** The name specified in the OBJECT parameter in the IMPORT command does not match any of the object names for the VSAM data set being imported.

In the message text:

obj The specified object.

System action: The command is ended.

# IDC3615I • IDC3619I

System programmer response: If the error recurs and the program is not in error, search problem reporting data bases for a fix for the problem. If no fix exists, contact the IBM Support Center. Provide the JCL and the SYSOUT output for the job.

**Programmer response:** Correct the object name.

Source: DFSMSdfp Module: IDCMP01

#### IDC3615I DSNAME ON THE OUTFILE JCL STATEMENT INCORRECT

Explanation: The cluster or alternate index name of the imported data set does not match the data set name specified in the JCL statement identified by the OUTFILE parameter. The data set name in the JCL statement must be the same as the object being imported or a path over it.

**System action:** Processing for the command is ended.

Programmer response: Correct the data set name specification in the JCL. Note that if the NEWNAME parameter is specified, the specified data set name must be that name specified in this parameter.

Source: DFSMSdfp Module: IDCMP01

#### ATTRIBUTES OF PREDEFINED ENTRY INCOMPATIBLE WITH THOSE EXPORTED IDC3617I

**Explanation:** The control interval size of the data set being imported into is not equal to the size of the data set exported. The data set being imported into is not consistent with that one which previously exported and now being imported. One of the following things is wrong:

- (a) The relative key positions are not equal.
- (b) The data sets are not of the same type (KSDS, RRDS, ESDS, and LDS).
- (c) The key lengths are not the same.
- (d) The maximum record size of the data set being imported into is less than that of the data set exported.

**System action:** IMPORT processing is ended.

**Programmer response:** Delete and redefine the predefined data set with proper attributes. Then rerun the job.

Source: DFSMSdfp Module: IDCMP01

#### ALTER RENAME FOR IMPORTRA FAILED IDC3619I

**Explanation:** During processing of an IMPORTRA command that specified the OUTFILE parameter, the ALTER operation failed in an attempt to rename the object being imported. Normally, this command alters the name of each VSAM object it defines so it can be opened for loading. The name is changed to the name specified in the JCL, the data set is loaded, and then the name is changed back to the original name.

The reason for the failure in ALTER processing is given in a preceding message. Message IDC2621I follows this message. It gives the real name of the failing object.

**System action:** Processing of the IMPORTRA command is ended.

System programmer response: If the error recurs and the program is not in error, search problem reporting data bases for a fix for the problem. If no fix exists, contact the IBM Support Center. Provide the JCL and the SYSOUT output for the job.

Programmer response: Determine the reason for the failure of the ALTER, correct the problem, and rerun the job.

Source: DFSMSdfp Module: IDCRM01

### IDC3624I UNABLE TO OBTAIN OUTPUT DATA SET NAME

**Explanation:** IMPORTRA was unable to obtain the data set name from the OUTFILE JCL statement. This is probably due to an error in the JCL statement.

**System action:** Processing is ended.

**System programmer response:** If the error recurs and the program is not in error, search problem reporting data bases for a fix for the problem. If no fix exists, contact the IBM Support Center. Provide the JCL and the SYSOUT output for the job.

**Programmer response:** Correct the JCL statement. Ensure that it contains a data set name, volume, unit, DISP=OLD, and the AMP='AMORG' parameter.

**Source:** DFSMSdfp **Module:** IDCRM01

# IDC3625I 'INTOEMPTY' KEY WORD {REQUIRED | NEEDED TO IMPORT INTO AN EMPTY DATA SET}

**Explanation:** A duplicately named empty data set was encountered while attempting to perform the import. The loading of this data set with the data of the portable data set was not allowed to occur because the user did not specify the INTOEMPTY key word. As a security precaution, the system does not allow imports into an empty data set unless the INTOEMPTY key word has been specified.

**System action:** The command is ended.

**System programmer response:** If the error recurs and the program is not in error, search problem reporting data bases for a fix for the problem. If no fix exists, contact the IBM Support Center. Provide the JCL and the SYSOUT output for the job.

**Programmer response:** If you own an empty data set into which you have planned to import, rerun the job and specify the INTOEMPTY key word. If not, determine who owns the existing empty data set and resolve the conflict in usage of this data set name to insure proper protection for your data.

**Source:** DFSMSdfp **Module:** IDCMP01

# IDC3628I DUMMY NAME REMAINS IN CATALOG

**Explanation:** IMPORTRA has renamed a cluster or alternate index to the dummy name specified by the DSN parameter on the OUTFILE DD statement. The dummy name cannot be renamed to the real name and the cluster or alternate index remains in the catalog with the dummy name. The reason for the failure is given in a preceding message. Message IDC2621I also precedes this message. It gives the real name of the failing cluster or alternate index.

System action: The command ends.

**System programmer response:** If the error recurs and the program is not in error, search problem reporting data bases for a fix for the problem. If no fix exists, contact the IBM Support Center. Provide the JCL and the SYSOUT output for the job.

**Programmer response:** Delete the cluster or alternate index using the dummy name in the DELETE command. Correct any other error conditions as indicated by previous messages and rerun the job.

**Source:** DFSMSdfp **Module:** IDCRM01

# IDC3629I THE PORTABILITY DATA SET FORMAT IS INVALID – CI MODE NOT SUPPORTED

**Explanation:** The portability data set format is control interval (CI) mode which is not supported on this operating system.

**System action:** The IMPORT command is ended.

**Programmer response:** The portability data set must be created with record mode for it to be supported on this system.

# IDC3633I • IDC3643I

Source: DFSMSdfp

Module: IDCMP01, IDCRM01

### IDC3633I SCANNING ERROR ON OS CATALOG WHILE PROCESSING 'xxx' INDEX

Explanation: An error occurred while scanning the OS catalog. Processing was at the indicated index.

In the message text:

xxx The indicated index.

**System action:** Conversion is ended.

**System programmer response:** If the error recurs and the program is not in error, look at the messages in the job log for more information. Search problem reporting data bases for a fix for the problem. If no fix exists, contact the IBM Support Center. Provide the JCL and the SYSOUT output for the job.

**Programmer response:** Verify that the OS catalog being converted is valid by listing the OS catalog using IEHLIST. If the catalog appears valid, rerun the job with a PARM command as follows:

(PARM TEST (FULL((CCVE,1,1), (CCIE,1,1), (CCSE,1,1))))

This will produce a SNAP dump at the error point.

Source: DFSMSdfp
Module: IDCCC01

### IDC3641I dsname NOT A BASE CLUSTER

**Explanation:** The data set is not a base cluster or a path over a base cluster. The entry name was specified in job control identified via (1) the INFILE dname subparameter or (2) the INDATASET dsname subparameter. The INFILE or INDATASET data set must be a defined, non-empty base cluster or a path over a base cluster.

In the message text:

dsname The data set name.

**System action:** Processing is ended for the entire BLDINDEX command.

**System programmer response:** If the error recurs and the program is not in error, search problem reporting data bases for a fix for the problem. If no fix exists, contact the IBM Support Center. Provide the JCL and the SYSOUT output for the job.

**Programmer response:** The data set name in the job control identified via the INFILE subparameter or the data set name in the INDATASET subparameter must be corrected to be that of a defined, non-empty base cluster or a path over a base cluster. Then resubmit the job.

**Source:** DFSMSdfp **Module:** IDCBI01

### IDC3643I dsname IS EMPTY

**Explanation:** The base cluster contains no records. In order to build an alternate index, the base cluster must contain at least one record.

In the message text:

dsname The data set name.

System action: BLDINDEX processing is ended.

**System programmer response:** If the error recurs and the program is not in error, search problem reporting data bases for a fix for the problem. If no fix exists, contact the IBM Support Center. Provide the JCL and the SYSOUT output for the job.

**Programmer response:** The base cluster must be loaded via a user program (alternatively, the access method services REPRO command may be used) with at least one record. Then resubmit the job.

**Source:** DFSMSdfp **Module:** IDCBI01

### IDC3862I VTOC HEAD ADDRESS CANNOT EXCEED X'0012'

**Explanation:** The VTOC head address specified is too large; it may not exceed X'0012'.

**System action:** The command ends. The return code is 12.

Programmer response: Specify a VTOC head address not exceeding X'0012' and rerun the command.

Source: DFSMSdfp

# IDC3883I \*\* ERROR COUNT EXCEEDED UPPER LIMIT, FUNCTION TERMINATED

Explanation: A LISTCRA command encountered more than 50 I/O errors.

**System action:** Processing of the LISTCRA command is ended.

Programmer response: See previous messages to determine the cause of the I/O errors. Correct the problem, and

rerun the job.

**Source:** DFSMSdfp **Module:** IDCLR01

### IDC3897I CONFLICT EXISTS BETWEEN ENTRYNAME AND DD SPECIFIED ON DATA SET NAME

**Explanation:** Conflict between the entryname specified on DELETE command and data set name specified on the file parameter referenced DD statement.

**System action:** The system processing continues.

**Operator response:** Correct the data set name specified on the file parameter referenced DD statement, if incorrectly specified. Or, correct the entryname in the entryname parameter on the DELETE command, if incorrectly specified.

**System programmer response:** Determine the reason for the failure of the DELETE command; correct the problem and rerun the job.

Source: DFSMSdfp

# IDC3900I PUTGET ERROR CODE IS return-code

**Explanation:** The PUTGET macro instruction failed.

In the message text:

return-code

The return code, as follows:

### Code Explanation

- The PUTGET service routine did not complete. An attention interrupt occurred during the processing of PUTGET, and the attention handler turned on the completion bit in the communications ECB.
- No prompting was allowed on a PROMPT request. Either the user at the terminal requested no prompting with the PROFILE command, or the current source of input is an in-storage list.
- A line could not be obtained after a MODE request. A chain of second level informational messages exists, and the current stack element is non-terminal, but the terminal user did not request PAUSE processing with the PROFILE command. The messages are therefore not available to him.
- The NOWAIT option was specified for TPUT and no line was put out or received.
- 20 The NOWAIT option was specified for TGET and no line was received.
- 24 Incorrect parameters were supplied to the PUTGET service routine.

# IDC3901I • IDC3902I

- A conditional GETMAIN was issued by PUTGET for output buffers and there was not sufficient space to satisfy the request.
- 32 The terminal has been disconnected.

System action: The command is ended.

**System programmer response:** If the error recurs and the program is not in error, look at the messages in the job log for more information. Search problem reporting data bases for a fix for the problem. If no fix exists, contact the IBM Support Center. Provide the JCL and the SYSOUT output for the job.

Programmer response: Correct the error based on the return code information and rerun the job.

**Source:** DFSMSdfp **Module:** IDCSA02

# IDC3901I ERROR QUALIFYING dsname

Explanation: The Time Sharing Option/Extensions (TSO/E) default service routine failed to qualify the data set

indicated.

In the message text:

dsname The data set name.

**System action:** The request is ended.

**System programmer response:** If the error recurs and the program is not in error, look at the messages in the job log for more information. Search problem reporting data bases for a fix for the problem. If no fix exists, contact the IBM Support Center. Provide the JCL and the SYSOUT output for the job.

Programmer response: An associated message, IDC3902I directs the user in how to correct this error.

**Source:** DFSMSdfp **Module:** IDCSA02

# IDC3902I \*\* DEFAULT SERVICE ROUTINE ERROR CODE return-code, LOCATE ERROR CODE cde

**Explanation:** This message contains the return code information required to correct the error indicated in associated message IDC3901I. The LOCATE error code is part of VSAM Catalog Management. Refer to message IDC3009I for the return codes as well as the possible system and programmer responses.

In the message text:

*cde* The LOCATE error code.

rc The possible system and programmer responses for the default service routine error conditions along with the return code, as follows:

# Code Explanation

- 4 Return code from PUTLINE or PUTGET was not zero.
- 8 Data set name was longer than 44 bytes.
- An I/O error occurred while searching the catalog, the catalog data set was not available or the data set name was not specified correctly.
- The index structure of the catalog was not consistent with the data set name. For example, the name specified was "A.B.C", but there is a data set called "A.B," so there cannot be one called "A.B.C."
- The data set name could not be found in the catalog.
- An attention interruption occurred during processing of this request.
- 28 Incorrect parameters were specified.
- 32 It was necessary to prompt the user, but the caller specified that the user should not be interrupted.

Not enough qualifiers were specified for the data set name. For example, the name specified was "A.B," but the catalog contains an entry for "A.B.C."

System action: Processing continues.

**System programmer response:** If the error recurs and the program is not in error, look at the messages in the job log for more information. Search problem reporting data bases for a fix for the problem. If no fix exists, contact the IBM Support Center. Provide the JCL and the SYSOUT output for the job.

**Programmer response:** The response depends on the return codes, rc and cde. Possible responses for return code rc follow:

# Code Response

- 4 Make sure the user is still logged on to the system.
- 8 Correct the data set name.
- Examine the data set name for syntax errors, for example, embedded punctuation marks. Check the CVOL index structures to be sure CVOLs are properly linked. If an I/O error occurred, it may be necessary to rebuild the catalog.
- Respecify the data set name or recatalog the data set.
- 20 Respecify the data set name or recatalog the data set.
- None.
- 28 Check to be sure the parameter list for IKJEHDEF was not improperly modified.
- 32 None.
- 36 Respecify the data set name.

**Source:** DFSMSdfp **Module:** IDCSA02

# IDC3932I STORAGE MANAGEMENT SUBSYSTEM CALL FAILED. REASON CODE WAS reason-code

Explanation: An IDCAMS command called a Storage Management Subsystem (SMS) service, but the call failed.

In the message text:

reason-code

The reason code returned by SMS

System action: The system may end processing of the IDCAMS command.

Programmer response: Refer to z/OS DFSMSdfp Diagnosis for an explanation of the SMS reason code.

Source: DFSMSdfp

### IDC3933I ATTACH RETURN CODE WAS return-code

**Explanation:** An ATTACH SVC returned the specified code due to an error during the ATTACH operation.

In the message text:

return-code

The specified return code.

**System action:** The system ends processing of the command.

Programmer response: None.

**Source:** DFSMSdfp **Module:** IDCSA11

# IDC3936I • IDC4229I

IDC3936I CVAFFILT ERROR RETURN CODE IS return-code - REASON CODE IS reason-code

**Explanation:** During DIAGNOSE processing, an error occurred in CVAFFILT.

In the message text:

return-code

The return code.

reason-code

The reason code.

System action: The system ends processing of the command.

Programmer response: None.

**Source:** DFSMSdfp **Module:** IDCSA11

### IDC4227I AN 'ELSE' COMMAND APPEARS IMPROPERLY

**Explanation:** An ELSE modal command appears without a matching IF-THEN modal command. Modal command continuation may be incorrect.

**System action:** The remainder of the command input stream is ignored.

**System programmer response:** If the error recurs and the program is not in error, search problem reporting data bases for a fix for the problem. If no fix exists, contact the IBM Support Center. Provide the SYSOUT output for the job.

**Programmer response:** Correct the usage and rerun.

**Source:** DFSMSdfp **Module:** IDCRI01

# IDC4228I AN 'END' COMMAND IS INVALID

**Explanation:** An END modal command occurs without a matching DO modal command.

**System action:** The remainder of the command input stream is ignored.

**System programmer response:** If the error recurs and the program is not in error, search problem reporting data bases for a fix for the problem. If no fix exists, contact the IBM Support Center. Provide the SYSOUT output for the job

**Programmer response:** Correct the DO-END usage and rerun.

Source: DFSMSdfp
Module: IDCRI01

### IDC4229I 'IF' COMMAND HAS INVALID RELATIONAL EXPRESSION

**Explanation:** An IF modal command has an incorrect relational expression.

System action: The remainder of the command input stream is ignored.

**System programmer response:** If the error recurs and the program is not in error, search problem reporting data bases for a fix for the problem. If no fix exists, contact the IBM Support Center. Provide the SYSOUT output for the job.

Programmer response: Check the syntax and semantic requirements of the IF command. Correct the usage and

rerun.

**Source:** DFSMSdfp **Module:** IDCRI01

### IDC4230I 'SET' COMMAND HAS INVALID ASSIGNMENT EXPRESSION

Explanation: A SET modal command has an incorrect assignment expression.

**System action:** The remainder of the command input stream is ignored.

**System programmer response:** If the error recurs and the program is not in error, search problem reporting data bases for a fix for the problem. If no fix exists, contact the IBM Support Center. Provide the SYSOUT output for the iob.

Programmer response: Check the syntax and semantic restrictions on the SET command. Correct the usage and

rerun.

**Source:** DFSMSdfp **Module:** IDCRI01

# IDC4232I IMPROPER OR MISSING 'THEN' KEY WORD

**Explanation:** The THEN portion of the IF modal command is misspelled or missing. Modal command continuation may be incorrect.

**System action:** The remainder of the input stream is ignored.

**System programmer response:** If the error recurs and the program is not in error, search problem reporting data bases for a fix for the problem. If no fix exists, contact the IBM Support Center. Provide the SYSOUT output for the job.

**Programmer response:** Correct the usage and rerun.

**Source:** DFSMSdfp **Module:** IDCRI01

# IDC4236I INPUT STREAM END-OF-FILE FOUND BEFORE END-OF-COMMAND

**Explanation:** Command input stream end-of-file has been found while scanning a command. There may be input records missing.

System action: The current command is not processed.

**System programmer response:** If the error recurs and the program is not in error, search problem reporting data bases for a fix for the problem. If no fix exists, contact the IBM Support Center. Provide the SYSOUT output for the job.

**Programmer response:** Add the missing data and rerun.

**Source:** DFSMSdfp

# IDC4237I TOO MANY LEVELS OF 'IF' COMMAND NESTING

**Explanation:** IF modal commands have been nested to a level that cannot be handled.

**System action:** The remainder of the command input stream is ignored.

**System programmer response:** If the error recurs and the program is not in error, search problem reporting data bases for a fix for the problem. If no fix exists, contact the IBM Support Center. Provide the SYSOUT output for the job.

Programmer response: Restructure the modal commands to conform to the restriction of ten levels of nesting.

**Source:** DFSMSdfp **Module:** IDCRI01

### IDC4999I UABORT CODE return-code

**Explanation:** This message indicates an error, which caused the processor to abort. The code number indicates the nature of the error. Since the error is usually such that no further processor code may be run with confidence, this message appears in the output listing by a write-to-programmer action.

In the message text:

return-code

The return code, as follows:

# Code Explanation

- 24 Text processor's print control table address not set in GDT.
- No virtual storage available for one of the following:
  - Text processor's translate table.
  - · Initialization of the I/O adapter.
  - Automatic (dynamic) storage of a module.
  - · Text processor dynamic storage.

See the in-virtual storage trace tables to determine which is the correct condition.

- 32 There was a request to access an unopened data set.
- The processor was unable to open SYSPRINT (or whichever DD name is employed to denote the processor's standard listing output data set).
- 40 Incorrect U-macro argument list found.
- The processor is unable to produce a dump.
- The BLDL macro failed to find a required AMS (access method services) module.
- 72 An internal RESETCAT error occurred (probable system error).

**System programmer response:** If the error recurs and the program is not in error, look at the messages in the job log for more information. Search problem reporting data bases for a fix for the problem. If no fix exists, contact the IBM Support Center. Provide the JCL and the SYSOUT output for the job.

Source: DFSMSdfp Module: IDCSA01 Routing code: 11 Descriptor code: -

# IDC9999I VSAM Auto Dump failed to take a dump due to SDUMPX RSN xxx

- | Explanation: This message is issued during VSAM Record Management processing and is informational.
- An automatic dump or a user directed dump with VDUMPON command failed to produce a dump. The return code
- I from the SDUMPX macro is externalized in the message.
- In the message text:
- I xxx Reason code from the SDUMPX macro in two hexadecimal digits.
- | System action: Processing continues.
- Operator response: Informational only.
- System programmer response: If the error recurs and the program is not in error, search problem reporting data
- l bases for a fix for the problem. If no fix exists, contact the IBM Support Center. Provide the SYSOUT output for the
- l job.
- **Programmer response:** None.
- Source: DFSMSdfp

Module: IDA0DBUGRouting code: 2,11Descriptor code: 6

# IDC01728I FOUND nnnnnn EMPTY CONTROL AREAS THAT HAVE NOT BEEN RECLAIMED.

**Explanation:** The VSAM KSDS contains unused control areas (CAs). Large storage fragmentation might result in poor performance and 'out of space'conditions. If the data set was defined with CA reclaim disabled or the function not available, and the data set is now CA reclaim-enabled, this number of unreclaimed CAs is the total of irreclaimable empty CAs before the enablement and a few that are left unreclaimed for data integrity after CA reclaim was enabled. These empty CAs might be reclaimed by subsequent VSAM ERASE requests on the reinserted records belonging to these CAs. Note that CA reclaim is not supported and is not performed for KSDSs defined with IMBED.

In the message text:

nnnnn The number of control areas found to be empty.

System action: There is no error. Processing continues.

**Programmer response:** No action required. Options to eliminate fragmentation can involve reinserting the ERASEd records or reorganizing the KSDS. To avoid further fragmentation by applications that delete and insert records of different keys, activate CA reclaim. CA reclaim will reclaim empty CAs created after CA reclaim has been activated, but will not reclaim preexistent ones. For data integrity, CA reclaim might temporarily leave some of the newly empty CAs unreclaimed; they can be reclaimed by later ERASE requests or reused by reinserting records belonging to the empty CAs. The CA with RBA 0 and the CA with the highest key of the KSDS are never reclaimed.

**Source:** DFSMSdfp

Module: IDCXM03, IDCXM05

# IDC11003I CONTROL INTERVAL nnnnnn BYPASSED IN CRA volser

**Explanation:** IGNORE was specified and an I/O error was encountered. The record is ignored. This message is preceded by IDC3351I which indicates the nature of the error.

In the message text:

volser The volume serial number.

nnnnnn The control interval number of the record in the catalog.

System action: Processing continues.

**System programmer response:** Enter the access method services LISTCAT command to list catalog entries and information about objects defined in the catalog.

**Programmer response:** This may cause errors to be detected in objects on the volume specified, or objects on the volume may be totally lost without notification. Perform a LISTCAT operation of the catalog to determine which objects still exist after the reset operation.

**Source:** DFSMSdfp **Module:** IDCRS06

### IDC11015I CONTROL INTERVAL nnnnnn BYPASSED IN CATALOG

**Explanation:** IGNORE was specified and an I/O error was encountered. The record is ignored. Message IDC3351I precedes this message indicating the specific error.

In the message text:

nnnnnn The control interval number of the record in the catalog.

**System action:** Processing continues.

**System programmer response:** Enter the access method services LISTCAT command to list catalog entries and information about objects defined in the catalog.

# IDC11022I • IDC11029I

**Programmer response:** The record noted in the catalog is inaccessible. If it contained a corresponding reset CRA entry, the entry will be recovered. If it contained a non-reset CRA entry, the entry remains inaccessible. A LISTCAT may reveal whether the error is of any consequence. nnnnnn is the control interval number of the record in the catalog.

**Source:** DFSMSdfp **Module:** IDCRS06

IDC11022I entryname, type CONTAINS A CONNECTOR TO INVALID RECORD nnnnnn, type

**Explanation:** An object contains a dependency on a record that does not exist. The base record is noted by name and type. The dependent record which is incorrect is noted by its expected control interval number and record type. The reference to the incorrect record is deleted. See either message IDC21024I, IDC21025I or IDC21026I which follows. The message will note the other action taken as a result of this error.

In the message text:

entryname

The base record noted by name.

nnnnnn The control interval number of the record in the catalog.

type The entry type of the record. The value are defined under message IDC21045I.

System action: Processing continues.

**Programmer response:** See the following message (noted in the explanation) to determine what action was taken.

**Source:** DFSMSdfp **Module:** IDCRS02

### IDC11023I entryname, type, ERROR FOR ASSOCIATION [nnnnnn,] type

**Explanation:** An entry is chained to a record of a type different than anticipated, or the object noted consists of incomplete set of records. If the control interval number of the expected association is not given, then no association for that object exists in the base record; an association for that type is required for the entry name noted. Message IDC21026I follows, noting that the entry has been deleted.

In the message text:

entryname

The entry name noted.

nnnnnn The control interval number of the record in the catalog.

type The entry type of the record. The values of are defined under message IDC21045I.

System action: Processing continues.

**Programmer response:** See message IDC21026I.

Source: DFSMSdfp
Module: IDCRS02

### IDC11029I SPACE MAP FOR VOLUME volser CORRECTED

**Explanation:** The suballocated VSAM data space has been corrected to reflect what is on the volume. This correction occurs if entries are deleted by RESETCAT, or space stated as suballocated is not suballocated (that is, the space map is incorrect on entry to RESETCAT).

In the message text:

volser The volume serial number.

System action: Processing continues.

**Programmer response:** This message is given for information only. It is a correction of some state of error. The error may be specifically noted in a preceding error message or not at all. In the latter case, the situation is due to space

being suballocated from available suballocatable space; however, no entry can be found which claims this space. No corrective action by the programmer is required.

**Source:** DFSMSdfp **Module:** IDCRS03

# IDC11031I UNIQUE DATA SET entryname HAS FEWER EXTENTS THAN THE DATA SPACE

**Explanation:** The unique data or index component has less space described than the data space. No problem exists for this data set; this message is given to inform you that space exists which is not in use. If the data set is extended, this space will be used. No corrective action is taken.

In the message text:

entryname

The specified entry name.

System action: Processing continues.

Programmer response: None.

**Source:** DFSMSdfp **Module:** IDCRS03

# IDC11033I dsname, volser NOT DELETED

**Explanation:** A unique data set, on a volume not being reset, has no corresponding DATA or INDEX component. The component was defined on one of the volumes being reset, but no longer exists on that volume.

In the message text:

volser The volume serial number.dsname The unique data set name.System action: Processing continues.

**Programmer response:** If the data set is no longer valid, then SCRATCH it.

**Source:** DFSMSdfp **Module:** IDCRS03

# IDC11036I entryname, type OUT-OF-SYNC ON volser

**Explanation:** The data set named may have incorrect space information. The extents occupied by the named data set are not in conflict with any other VSAM data set or with the system; however, a self-checking field failed to check. The data set itself may be all right.

In the message text:

volser The volume serial number.

entryname

The entry name indicated.

type The type specified. The values of type are defined under message IDC21045I.

**System action:** Processing continues.

Programmer response: List the data set and ensure that it is correct and accessible.

**Source:** DFSMSdfp **Module:** IDCRS03

### IDC11040I • IDC11043I

#### IDC11040I dsname UNKNOWN

Explanation: The VSAM Format 1 DSCB did not have a corresponding space header in the volume record. Hence, the catalog does not account for the space allocated to the data set. The data set noted above was scratched.

In the message text:

dsname The data set name.

System action: Processing continues.

Programmer response: If an I/O error occurred when reading from the CRA for this volume, this condition may arise. It may also be caused by some previous system error. This message is given for informational purposes. A later message may indicate whether objects were marked unusable, perhaps as a result of this condition. Watch for message IDC21027I or IDC21030I.

Source: DFSMSdfp Module: IDCRS03

#### IDC11041I dsname SPACE CORRECTED

Explanation: The extents in the space header for the data space noted were not identical to the extents in the corresponding Format 1 DSCB. The extents in the space header were corrected using the extents in the Format 1 DSCB and the Format 3 DSCB if one exists.

In the message text:

dsname The data set name.

System action: Processing continues.

**Programmer response:** This may be caused by some previous system error. This message is given for information purposes. A later message may indicate whether objects were marked unusable, perhaps as a result of this condition if fewer extents existed in the data set than the data space. Watch for message IDC21027I or IDC21030I.

Source: DFSMSdfp Module: IDCRS03

#### IDC11042I dsname SPACE DELETED

Explanation: The space header for the data space referred to a nonexistent Format 1 DSCB. The space header for the data space was deleted.

In the message text:

dsname The data set name.

**System action:** Processing continues.

**Programmer response:** This may be caused by some previous system error. This message is given for information purposes. A later message may indicate whether objects were marked unusable, perhaps as a result of this condition. Watch for message IDC21037I or IDC21020I.

Source: DFSMSdfp Module: IDCRS03

#### IDC11043I TIME STAMP FOR VOLUME RECORD ON VOL volser WAS CORRECTED

**Explanation:** The time stamp for the volume record did not match the time stamp in the VTOC. This may have resulted from a failure in Catalog Management after updating one and not the other. The time stamps are synchronized.

In the message text:

The volume serial number.

**System action:** Processing continues.

Programmer response: None.

**Source:** DFSMSdfp **Module:** IDCRS03

IDC11044I dsname NOT SCRATCHED

Explanation: The attempt to scratch the data set for the reason stated in preceding message IDC11040I failed.

In the message text:

dsname The data set name.

System action: Processing continues.

Programmer response: See IDC11040I.

**Source:** DFSMSdfp **Module:** IDCRS03

### IDC11361I THE FOLLOWING {INCLUDE | EXCLUDE} ELEMENTS WERE NOT ENCOUNTERED

**Explanation:** The names which follow the messages were expected to be in the catalog or VVDS as they were specified in the INCLUDE or EXCLUDE list. These names were not encountered during processing.

System action: DIAGNOSE considered this an attention condition and continued to process the catalog or VVDS.

**Programmer response:** An analysis of this condition is recommended to determine if there is a serious problem. First, check for spelling errors. The entries may no longer be in the catalog or VVDS. Run LISTCAT to verify the presence or absence of the entry in the catalog.

If the entry is in the catalog but DIAGNOSE cannot locate it, consult your hardware support personnel.

**Source:** DFSMSdfp **Module:** IDCDA03

# IDC11362I THE FOLLOWING CATALOG REFERENCED VOLUMES WERE NOT ENCOUNTERED

**Explanation:** The catalog contains some entries for VVDSs (volumes) that are not referred to by any of the entries processed. The volume serial numbers of the volumes containing the VVDSs are listed. This indicates that certain entries in the catalog may be missing volume information. However, under the following circumstances, this message may indicate a normal condition:

- If you converted or deleted all data sets on the volume that are cataloged in the specified catalog.
- If you chose to explicitly catalog the VVDS.

System action: DIAGNOSE considers this an attention condition and processing continues.

**Programmer response:** If DIAGNOSE encountered any errors which precluded looking at any volume cells, this message may be issued. Therefore, first fix other errors indicated by DIAGNOSE.

If DIAGNOSE was run with any entry qualification, such as INCLUDE or EXCLUDE, this message may be issued. In this case, the entries which were bypassed may refer to the listed volume.

If a data set is missing volume information, to recover the missing volume information, use the DEFINE command with the RECATALOG option to recatalog the data set. Then make any candidate volumes available to the recataloged data set by using the ALTER command with the ADDVOLUMES parameter.

If the VVDS entry is extraneous, you can delete it using DELETE NOSCRATCH for the specified VVDS.

**Source:** DFSMSdfp **Module:** IDCDA03

#### IDC11367I THE FOLLOWING VVDS REFERENCED CATALOGS WERE NOT ENCOUNTERED

Explanation: The list of catalog names which follow are referenced by the VVDS as catalog entries but these names were not found in any entries for scanned VVDSs. There may be missing or damaged VVDS entries. This may be a normal condition if all data sets on the volumes which are cataloged in the specified catalog have been converted or deleted, or if DIAGNOSE was run with any entry qualification, such as INCLUDE or EXCLUDE.

System action: DIAGNOSE considers this an attention condition and processing continues.

Programmer response: Run DIAGNOSE ICFCATALOG for the extraneous catalog name. Determine whether data sets are missing from the volume. If no data sets are missing, use the DELETE command with the NOSCRATCH option to remove the VVDS entry from the extraneous catalog.

If any data sets are missing from the volume, recover the data sets in their entirety. Multivolume data sets require that all volumes are recovered together, not just the affected volume.

Source: DFSMSdfp Module: IDCDA03

#### IDC11373I THE FOLLOWING COMPARE ELEMENTS WERE NOT ENCOUNTERED

Explanation: The names that follow this message were given in the comparison list but were not encountered during processing. The entries may no longer be in the catalog or VVDS.

System action: DIAGNOSE considers this an attention condition and continues processing the catalog or VVDS.

Programmer response: Check the spelling carefully. If you are using DD statements to define catalogs, ensure that a DSNAME has been coded. If a volume serial number has been coded, ensure that it is correct. If the command is correctly coded, take the following steps:

- · For a BCS, use LISTCAT to verify the catalog contains an entry for the listed VVDS. Determine whether any data sets in the catalog are missing volume entries. If volume entries are missing, use DEFINE RECATALOG to recatalog these data sets and to pick up missing volumes. If volume entries are not missing, change the DIAGNOSE command to remove the reference to the missing compare name; there is no error.
- For a VVDS, determine whether any VVDS entries should be referencing the named catalog.

If the entry is in the catalog but DIAGNOSE cannot locate it, contact your service representative.

Source: DFSMSdfp Module: IDCDA03

#### THESE ADDITIONAL CATALOG REFERENCED VOLUMES WERE ENCOUNTERED IDC11374I

volume-serial-numbers

Explanation: The listed volume serial numbers volume-serial-numbers are referenced by catalog entries but these volume serial numbers were not found as VVDS entries. This may indicate entries are referencing volumes for which the catalog has no record. There should be a 'SYS1.VVDS.Vvolser' entry for each volume referenced by VSAM entries in the catalog, except where the 'SYS1.VVDS.Vvolser' is created by EOV. Vvolser is the volume serial number of the volume.

System action: DIAGNOSE considers this an attention condition and processing continues.

Programmer response: This message is an attention and may signal entries which are missing or damaged. To add an entry for the missing VVDS to the catalog, using DEFINE RECATALOG on the VVDS. If a VSAM data set incorrectly references the volume, remove the reference from the data set entry with ALTER REMOVEVOLUMES.

Source: DFSMSdfp Module: IDCDA03

### IDC11375I THESE ADDITIONAL VVDS REFERENCED CATALOGS WERE ENCOUNTERED

**Explanation:** The catalog names listed are referenced by VVDS entries but these names were not found as catalog entries in the VVDS. The VVDS contains the names of all referenced catalogs in the VVDS control record (VVCR). Each entry in the VVDS contains the name of the catalog in which the component is cataloged. There were catalog names in VVDS entries which were not also in the VVCR.

This message applies only for volumes and catalogs with non-SMS-managed data sets.

**System action:** Consider this an attention condition, processing continues.

**Programmer response:** This message is an attention and may signal entries which are missing or damaged. Either the VVCR entry for the catalog is missing, or a VVDS record is referring to a catalog incorrectly. Run DIAGNOSE ICFCATALOG against each catalog listed, and compare each to the VVDS.

To add the catalog name to the VVCR, define a dummy data set on the volume by using the DEFINE command, and specify the catalog name needed in the CATALOG parameter. Then delete the dummy data set by using the DELETE command. The catalog name remains in the VVDS control record because a VVDS entry refers to the catalog.

To remove the VVDS entry, if the reference to the catalog is the result of an extraneous VVDS entry, use the DELETE VVR command.

**Source:** DFSMSdfp **Module:** IDCDA03

### IDC11441I ENTRY WAS INTERRUPTED DURING A PREVIOUS PROCESS

**Explanation:** This ICF catalog entry was previously interrupted before completion of a delete or update-extend function.

System action: LISTCAT processing continues listing the entry's remaining information normally.

**System programmer response:** If the error recurs and the program is not in error, look at the messages in the job log for more information. Search problem reporting data bases for a fix for the problem. If no fix exists, contact the IBM Support Center. Provide the JCL and the SYSOUT output for the job.

**Programmer response:** It may be desirable to run the access method services DIAGNOSE command. See *z/OS DFSMS Access Method Services Commands* for details on DIAGNOSE.

**Source:** DFSMSdfp **Module:** IDCLC02

### IDC11462I REQUESTED RANGE END BEYOND END OF DATA SET

**Explanation:** A PRINT or REPRO command was issued. The TO value or COUNT value specified was beyond the end of the data set. Processing continues, defaulting to the end of the data set.

**System action:** The command continues processing with a condition code of 4.

Programmer response: None if the default is correct. Otherwise, correct the range value and rerun the command.

Source: DFSMSdfp

# IDC11465I DELIMITERS WERE SPECIFIED, BUT NO RECORDS WERE PROCESSED.

**Explanation:** An IDCAMS REPRO was executed with delimiters specified, however due to an error in their specification no records were processed.

System action: Job Completes condition code 4

**Operator response:** None

System programmer response: None

**User response:** Correct the delimiters and resubmit.

Programmer response: None

# IDC11468I • IDC11613I

**Source:** IDCAMS **Module:** IDCRP01

### IDC11468I NVR/VVR NOW POINTS TO TARGET CATALOG

**Explanation:** After a REPRO of one integrated catalog facility catalog to another, the NVR/VVRs are changed to point to the target catalog and all subsequent processing must be done under the target catalog. If the NVR/VVR does not initially point to the source catalog, no change is made.

System action: The system continues processing.

**Source:** DFSMSdfp **Module:** IDCRP02

### IDC11560I NO PINNED TRACKS EXIST FOR VOLUME volser

**Explanation:** There are no pinned tracks on the specified volume. Two requests can result in the issuance of this message:

- · a LISTDATA PINNED request for a PINNED TRACK REPORT.
- a SETCACHE DISCARDPINNED request to invalidate all cache fast write and DASD fast write data for the device.

In the message text:

volser The volume serial number specified in the LISTDATA/SETCACHE command.

System action: Processing continues.

Programmer response: None.

Source: DFSMSdfp

# IDC11563I INCOMPLETE {COUNTS | STATUS} FOR THIS VOLUME, SD OFFLINE

**Explanation:** There is no path to the other storage director for 3880 Model 21 or 23, COUNTS and/or STATUS REPORTS.

**System action:** The report for the available storage director is printed. The other half of the report for Model 21 COUNTS or STATUS, or Model 23 STATUS is not printed. The Model 23 COUNTS report depicts the performance statistics for both storage directors in the same report; therefore the offline storage director will have zero counts.

Programmer response: None.

Source: DFSMSdfp

# IDC11613I DUAL COPY VOLUMES SHOULD BE IN SEPARATE STORAGE FACILITIES

**Explanation:** This attention message indicates that a SETCACHE command to establish or re-establish a duplex pair was issued, and the requested devices were not on separate storage facilities. This attention is also issued when the devices are on separate 2-path strings having the same string address in a DLSE mode subsystem with intermixed 2-path and 4-path DASD strings. Separate storage facilities are recommended to avoid single points of failure when duplexing. The SETCACHE commands that could cause this attention message to be generated are:

- · SETSECONDARY, if the prospective primary and secondary devices are on the same storage facility.
- REESTABLISHDUPLEX, if the primary device and the requested alternate device are on the same storage facility.

**System action:** Processing continues.

**System programmer response:** See the IBM 3990 Operations and Recovery Guide. manual for additional recovery comments for this message.

# IDC11614I AUTHORIZATION CHECKING HAS BEEN BYPASSED. VOLSER NOT AVAILABLE FOR THE OFFLINE DEVICE.

**Explanation:** An IDCAMS command requiring volume authorization checking was issued. That checking was not possible because the volume serial could not be obtained from the offline device. The DASDVOL ALTER authorization checking for the volume is bypassed and processing of the command continues. This message can result from the following commands:

· SETCACHE SETSECONDARY, for the secondary volume

· SETCACHE REESTABLISHDUPLEX, for the alternate volume

System action: Processing continues.

Programmer response: None.

**Source:** DFSMSdfp **Module:** IDCSS01

# IDC11617I RESETTOSIMPLEX COMMAND IN PROCESS. HOWEVER, DASD FAST WRITE COULD NOT BE DEACTIVATED. COPIES MAY NOT BE IDENTICAL.

**Explanation:** If an active duplex pair is ended with DASD fast write active, the resulting simplex volumes may not be true copies. When ending a duplex pair, IDCAMS issues a channel command to deactivate DASD fast write to allow for destage of any DASD fast write data. This attention message is issued when the attempt to deactivate DASD fast write failed (probably because DASD fast write was in pending state from another job). If DASD fast write was on prior to issuing the RESETTOSIMPLEX channel command, then DASD fast write would have been reactivated for the primary of the ended pair.

**System action:** Processing continues with the attempt to continue ending the duplex pair.

**Operator response:** If the device associated with this message is attached via the IBM 3990 Model 3 or Model 6 Storage Control, see IBM 3990 Operations and Recovery Guide. for detailed recovery actions.

Programmer response: If a true copy was required, another method for the copy will have to be used.

Source: DFSMSdfp

# IDC11651I A DUPLICATE ENTRY WAS FOUND FOR ALIAS alias

**Explanation:** A duplicate name was found in the master catalog while attempting to define an entry into it for the IMPORT of an integrated catalog facility catalog.

In the message text:

alias The name of the alias.

**System action:** Processing continues with the next alias to be defined.

**Programmer response:** None, but you may want to verify that the alias names, existing after the IMPORT is complete, are still valid.

**Source:** DFSMSdfp **Module:** IDCXP01

### IDC11656I 'ALIAS' KEY WORD IGNORED WITH VSAM MASTER CATALOGS

**Explanation:** The system is operating under a VSAM master catalog and the keyword ALIAS was coded. Aliases on the portable data set for integrated catalog facility user catalogs cataloged in a VSAM master catalog are not defined.

**System action:** Aliases that may exist on the portable data set are ignored. Processing continues.

Programmer response: None.

**Source:** DFSMSdfp **Module:** IDCXP01

### IDC11659I INSUFFICIENT WORKAREA PROVIDED TO RETURN FULL VOLUME LIST

**Explanation:** A problem program issued a VOLLIST request, but didn't provide a large enough workarea to contain the response to that request.

**System action:** The system continues processing.

**Programmer response:** Make sure the workarea you provide is large enough to list all volume serial names (VOLSERs) necessary to satisfy the VOLLIST request. In *z/OS DFSMS Access Method Services Commands* refer to the section about invoking access method services from a problem program; that section describes VOLLIST requirements.

**Source:** DFSMSdfp **Module:** IDCMP02

# IDC11700I HIGH-LEVEL INDEX STRUCTURE IS NOT UNIQUE

**Explanation:** A single level index structure is expected, but a horizontal pointer linking one control interval to another is found.

System action: The control interval is dumped, and processing continues.

Programmer response: See summary messages for final analysis. Issue a VERIFY command and reissue the

EXAMINE command. **Source:** DFSMSdfp

### IDC11701I STRUCTURAL PROBLEM FOUND IN INDEX

**Explanation:** A single level index structure, the sequence set, is expected, but a control interval assigned to a higher level is found.

**System action:** The control interval is dumped, and processing continues.

**Programmer response:** See summary messages for final analysis.

Source: DFSMSdfp

### IDC11702I BASE RBA IS NOT ZERO

**Explanation:** A base relative byte address of zero (0) is expected for the first sequence set control interval, but a nonzero value is found.

System action: The control interval is dumped, and processing continues.

Programmer response: See summary messages for final analysis.

Source: DFSMSdfp

# IDC11703I DUPLICATE KEYS IN INDEX

**Explanation:** The present and previous keys of the current index level are identical.

**System action:** The relevant control interval is dumped, and processing continues.

**Programmer response:** See summary messages for final analysis.

**Source:** DFSMSdfp

# IDC11704I INDEX KEYS ARE NOT IN SEQUENCE

**Explanation:** The present key has a smaller value than the previously tested key. **System action:** The relevant control interval is dumped, and processing continues.

Programmer response: See summary messages for final analysis.

### IDC11705I INDEX RECORD CONTAINS DUPLICATE INDEX POINTERS pointer-value

Explanation: An index control interval has duplicate vertical pointers. The pointer value is displayed in HEX.

In the message text:

pointer-value

The value of the pointer, in hexadecimal.

System action: The control interval is dumped, and processing continues.

Programmer response: See summary messages for final analysis.

Source: DFSMSdfp

# IDC11706I MISSING SEQUENCE SET ENTRIES

**Explanation:** A sequence set control interval does not contain pointers to all of the control intervals in the data control area that this sequence set control interval represents.

System action: Supportive information is displayed and processing continues.

**Programmer response:** See summary messages for final analysis.

Source: DFSMSdfp

# IDC11707I DUPLICATE INDEX POINTERS FOUND IN SEQUENCE SET

**Explanation:** A sequence set control interval has duplicate data or free control interval pointers.

System action: The sequence set control interval is dumped, and processing continues.

Programmer response: See summary messages for final analysis.

Source: DFSMSdfp

# IDC11708I HIGH-USED INDEX RBA DOES NOT EQUAL HIGHEST RBA FOUND

**Explanation:** The largest relative byte address encountered while processing the index does not equal the index high-used relative byte address less index control interval size.

System action: One or more supportive messages display the addresses found, and processing continues.

**Programmer response:** See summary messages for final analysis.

Source: DFSMSdfp

# IDC11709I DATA HIGH-USED RBA IS GREATER THAN HIGH-ALLOCATED RBA

**Explanation:** The data component high-used relative byte address is greater than the high-allocated relative byte address.

System action: Supportive messages display pertinent data, and processing continues.

Programmer response: See summary messages for final analysis.

Source: DFSMSdfp

### IDC11710I DATA HIGH-USED RBA IS NOT A MULTIPLE OF CI SIZE

**Explanation:** The data component high-used relative byte address is not an integral multiple of the control interval size.

System action: Supportive messages display pertinent data, and processing continues.

Programmer response: See summary messages for final analysis.

### IDC11711I INDEX CONTROL INTERVAL COUNT ERROR

**Explanation:** The arithmetic count of all index control intervals less all unused index control intervals does not equal the actual number of index control intervals read.

System action: Supportive messages display pertinent data, and processing continues.

**Programmer response:** See summary messages for final analysis.

Source: DFSMSdfp

# IDC11712I DATA HIGH-ALLOCATED RBA IS NOT A MULTIPLE OF CI SIZE

Explanation: The high-allocated relative byte address is not an integral multiple of the control interval size.

System action: Supportive messages display pertinent data, and processing continues.

Programmer response: See summary messages for final analysis.

Source: DFSMSdfp

# IDC11714I UNUSED INDEX SPACE IS NOT A MULTIPLE OF CI SIZE

**Explanation:** The difference between the high-allocated and high-used relative byte address for an extent is not an integral multiple of the control interval size.

System action: Supportive messages display pertinent data, and processing continues.

**Programmer response:** See summary messages for final analysis.

Source: DFSMSdfp

### IDC11715I INDEX HIGH-USED RBA IS NOT A MULTIPLE OF CI SIZE

**Explanation:** The index component high-used relative byte address is not an integral multiple of the control interval size.

System action: Supportive messages display pertinent data, and processing continues.

Programmer response: See summary messages for final analysis.

Source: DFSMSdfp

### IDC11716I INDEX HIGH-ALLOCATED RBA IS NOT A MULTIPLE OF CI SIZE

**Explanation:** The high-allocated relative byte address for the index component is not an integral multiple of the control interval size.

System action: Supportive messages display pertinent data, and processing continues.

**Programmer response:** See summary messages for final analysis.

**Source:** DFSMSdfp

# IDC11717I HIGH-LEVEL INDEX CI EXPECTED BUT NOT ACQUIRED

**Explanation:** An attempt to acquire the highest-level index control interval resulted in acquiring a lower-level index control interval.

System action: Supportive message display pertinent data, and processing continues.

Programmer response: See summary messages for final analysis.

### IDC11718I DATA COMPONENT HIGH-USED RBA IS NOT EQUAL TO CA SIZE

**Explanation:** For a data set with a single level index, the calculated control area size does not equal the high-used relative byte address for the data component.

System action: Supportive messages display pertinent data, and processing continues.

**Programmer response:** See summary messages for final analysis.

Source: DFSMSdfp

### IDC11719I MISSING CI WITHIN INDEX LEVEL

**Explanation:** An index control interval is not referenced in the index horizontal pointer chain. The next higher level indicates it should exist.

System action: Processing continues.

Programmer response: See summary messages for final analysis.

Source: DFSMSdfp

### IDC11720I NUMBER OF INDEX LEVELS IS ZERO

**Explanation:** The number of index levels in the index component of AMDSB is zero.

**System action:** Processing continues.

**Programmer response:** See summary messages for final analysis.

Source: DFSMSdfp

### IDC11721I OUT OF RANGE INDEX POINTER WITHIN SEQUENCE SET

**Explanation:** A data or free control interval pointer in a sequence set control interval was found with a value greater than the maximum allowed.

**System action:** The sequence set control interval is dumped, and processing continues.

Programmer response: See summary messages for final analysis.

Source: DFSMSdfp

### IDC11722I DUPLICATE INDEX BASE RBA FOUND

**Explanation:** Two sequence set control intervals have identical base relative byte addresses.

System action: Supportive messages are displayed, and processing continues.

Programmer response: See summary messages for final analysis.

Source: DFSMSdfp

### IDC11723I BASE RBA NOT ON CA BOUNDARY

Explanation: A sequence set base relative byte address is not an integral multiple of the control area size.

System action: The control interval is dumped, and processing continues.

Programmer response: See summary messages for final analysis.

Source: DFSMSdfp

# IDC11724I DATA COMPONENT CA NOT KNOWN TO SEQUENCE SET

**Explanation:** Some abnormal situations, such as ABENDs or logical errors, can cause a control area (CA) split or CA reclaim to be interrupted. A logical error results in VSAM backing out the CA split that is in progress and returning a nonzero return code to the PUT that caused the CA split. When a CA split is aborted in an abnormal condition, an unreachable new CA (commonly referred to as an orphan CA) can be left behind within the data set. This in itself

# **IDC11724I**

does not cause a data integrity problem and the data set is fully functional and accessible.

Orphan CAs might have an effect on other programs or functions:

- The VSAM data set may fill up prematurely when there are a large number of orphan CAs and this may require the data set to be reorganized to reclaim the unusable DASD space.
- · DFSMSdss will not complete a dump of the data set if the VALIDATE parameter is used and results in message ADR970E. Manual intervention is required to create a backup of the data set.
- IDCAMS EXAMINE INDEXTEST DATATEST generates the IDC11724I message and sets the return code to 4 if only the orphan CA condition is present and no data integrity problems are detected. However, if the EXAMINE also detects data integrity problems, it will also display other messages and will return with return code = 8 (and not 4). Because EXAMINE INDEXTEST DATATEST checks both the index and data components, its return code is more accurate in reflecting the true severity of the situations it detects than that of EXAMINE DATATEST NOINDEXTEST; it is also more thorough in detecting errors. Below are some output examples:

# Example 1

```
EXAMINE NAME(xxxxxxxx) INDEXTEST DATATEST
IDC01700I INDEXTEST BEGINS
IDC11724I DATA COMPONENT CA NOT KNOWN TO
         SEQUENCE SET
IDC21700I MINOR ERRORS FOUND BY INDEXTEST
IDC01701I DATATEST BEGINS
IDC11768I [CI SPLIT | CA RECLAIM] IN PROGRESS
IDC01713I DATA CONTROL INTERVAL DISPLAY AT RBA
         yyy FOLLOWS
IDC01714I ERROR LOCATED AT OFFSET zzzzzzzz
IDC11724I DATA COMPONENT CA NOT KNOWN TO SEQUENCE SET
IDC21703I MINOR ERRORS FOUND BY DATATEST
IDC00011 FUNCTION COMPLETED, HIGHEST CONDITION CODE WAS 4
Example 2
  EXAMINE NAME(xxxxxxxxx) INDEXTEST DATATEST
IDC01700I INDEXTEST BEGINS
IDC11718I DATA COMPONENT HIGH-USED RBA IS NOT EQUAL TO CA SIZE
IDC01702I HIGH-USED RBA/CI IS xx
IDC01705I CONTROL AREA SIZE IS xxxx
IDC11711I INDEX CONTROL INTERVAL COUNT ERROR
IDC01708I 1 CONTROL INTERVALS ENCOUNTERED
IDC01702I HIGH-USED RBA/CI IS xxx
IDC01704I CONTROL INTERVAL SIZE IS xxxx
IDC11708I HIGH-USED INDEX RBA DOES NOT EQUAL HIGHEST RBA FOUND
IDC01702I HIGH-USED RBA/CI IS xxx
IDC01706I RBA/CI IS xxx
IDC21701I MAJOR ERRORS FOUND BY INDEXTEST
IDC01701I DATATEST BEGINS
IDC11768I [CI SPLIT | CA RECLAIM] IN PROGRESS
IDC01713I DATA CONTROL INTERVAL DISPLAY AT RBA xxxx FOLLOWS
IDC01714I ERROR LOCATED AT OFFSET xxxxxxxx
IDC11724I DATA COMPONENT CA NOT KNOWN TO SEQUENCE SET
IDC21703I MAJOR ERRORS FOUND BY DATATEST
IDC0001I FUNCTION COMPLETED, HIGHEST CONDITION CODE WAS 8
```

Note: In cases where the High-used RBA does not equal the highest found RBA (as indicated by IDC11708I in the example above), an IDCAMS VERIFY should be run first and the EXAMINE rerun.

Similarly, IDCAMS EXAMINE INDEXTEST NODATATEST issues the IDC11724I message and sets return code to 4, or RC=8 if it detects data integrity problems.

· IDCAMS EXAMINE DATATEST NOINDEXTEST always gives a return code of 8 for message IDC11724I because it does not review the entire index structure and cannot determine if the missing CAs present a data integrity issue or not. EXAMINE DATATEST NOINDEXTEST is faster than DATATEST INDEXTEST, so is better suited to more quickly determine whether or not there are orphan CAs or some other errors that can be found without searching the whole index structure. If errors are found, issue EXAMINE DATATEST INDEXTEST to pinpoint the severity of the situation and to find the complete set of errors. Below is an output example:

```
EXAMINE NAME(xxxxxxxx) DATATEST NOINDEXTEST
IDC017011 DATATEST BEGINS
IDC11768I [CI SPLIT | CA RECLAIM] IN PROGRESS
IDC01713I DATA CONTROL INTERVAL DISPLAY AT RBA
yyy FOLLOWS
...
IDC01714I ERROR LOCATED AT OFFSET zzzzzzzz
IDC11724I DATA COMPONENT CA NOT KNOWN TO SEQUENCE SET
IDC21703I MAJOR ERRORS FOUND BY DATATEST
IDC0001I FUNCTION COMPLETED, HIGHEST CONDITION CODE WAS 8
```

System action: Supportive messages display pertinent data, and processing continues.

**Programmer response:** The dataset has ownership of physical space on the volume that it will never use. To clean up the orphaned CAs, a reorganization of the dataset will need to be done. This corrective action applies to only the RC=4 situations. When RC=8, the data set might be broken and might need to be recovered with a process beyond reorganization.

Source: DFSMSdfp

### IDC11725I SEQUENCE SET RBA INCONSISTENT WITH VSAM-MAINTAINED RBA

**Explanation:** The first sequence set control interval relative byte address obtained from level two of a multiple level index is not the same as the relative byte address maintained by VSAM in the AMDSB for the index component.

System action: Supportive messages supply pertinent data, and processing continues.

Programmer response: See summary messages for final analysis.

Source: DFSMSdfp

### IDC11726I CI ON CURRENT LEVEL NOT POINTED TO BY NEXT LEVEL

Explanation: A control interval on the current index level is not pointed to by the next higher index level.

**System action:** Supportive messages are displayed, and processing continues.

Programmer response: See summary messages for final analysis.

Source: DFSMSdfp

# IDC11727I INDEX HIGH-USED RBA IS GREATER THAN HIGH-ALLOCATED RBA

**Explanation:** The index component high-used relative byte address is greater than the high-allocated relative byte address.

System action: Supportive messages are displayed, and processing continues.

**Programmer response:** See summary messages for final analysis.

Source: DFSMSdfp

### IDC11728I DATA FOUND IN EMPTY CI

**Explanation:** The free area of an empty control interval contains data.

System action: The control interval is dumped, and processing continues.

Programmer response: See summary messages for final analysis.

Source: DFSMSdfp

### IDC11730I UNSPANNED RECORD FOUND WHEN SPANNED RECORD SEGMENT EXPECTED

**Explanation:** The first segment of a spanned record has been read, but the current record is not identified as being in an intermediate or last segment.

System action: The index and data control intervals are dumped, and processing continues.

# IDC11731I • IDC11736I

**Programmer response:** See summary messages for final analysis.

Source: DFSMSdfp

### IDC11731I SPANNED RECORD UPDATE NUMBER ERROR

Explanation: The spanned record update number is not the same for all segments of the record.

System action: The relevant index and data control intervals are dumped, and processing continues.

Programmer response: See summary messages for final analysis.

Source: DFSMSdfp

# IDC11732I DATA FOUND IN FREE AREA OF DATA CI

Explanation: The free space of a data component control interval contains residual data.

System action: The control interval is dumped, and processing continues.

**Programmer response:** See summary messages for final analysis.

Source: DFSMSdfp

### IDC11733I DATA COMPONENT KEY SEQUENCE ERROR

**Explanation:** A key sequence error exists in or between data control intervals.

System action: The previous key and the current data control interval are dumped, and processing continues.

Programmer response: See summary messages for final analysis.

Source: DFSMSdfp

# IDC11734I SEQUENCE SET AND DATA CI KEY SEQUENCE MISMATCH

**Explanation:** The data key is not within the range of keys valid for this data control interval. It must be greater than the index key of the previous data control interval, and less than or equal to the index key for this data control interval.

**System action:** The previous and current index keys and the current data control interval are dumped, and processing continues.

**Programmer response:** See summary messages for final analysis.

Source: DFSMSdfp

### IDC11735I EMPTY CI ENCOUNTERED WHILE PROCESSING SPANNED RECORDS

Explanation: An empty control interval was read, but a spanned record segment was expected.

**System action:** The relevant index and data control intervals are dumped, and processing continues.

**Programmer response:** See summary messages for final analysis.

Source: DFSMSdfp

### IDC11736I ERROR IN RDF

**Explanation:** The record definition field flag byte contains incorrect bits, or, for an index control interval, the length field is incorrect.

System action: The relevant control interval is dumped, and processing continues.

Programmer response: See summary messages for final analysis.

### IDC11737I A RIGHT RDF IS CODED AS CONTAINING THE NUMBER OF RECORDS IN CI

Explanation: A right record definition field is coded with the attributes of a left record definition field.

**System action:** The relevant control interval is dumped, processing continues.

Programmer response: See summary messages for final analysis.

Source: DFSMSdfp

### IDC11738I A LEFT RDF IS CODED AS CONTAINING THE LENGTH OF RECORDS IN CI

Explanation: A left record definition field is coded with the attributes of a right record definition field.

System action: The relevant control interval is dumped, processing continues.

Programmer response: See summary messages for final analysis.

Source: DFSMSdfp

# IDC11739I SPANNED RECORD SEGMENT SEQUENCE ERROR

**Explanation:** A record coded as a first segment is found, but an intermediate or last segment is expected, or an intermediate or last segment is found when no first segment was read.

**System action:** The relevant control interval is dumped, processing continues.

Programmer response: See summary messages for final analysis.

Source: DFSMSdfp

### IDC11740I DATA RECORDS OVERLAP FREE SPACE OR CONTROL INFORMATION

**Explanation:** The length of the records in the current control interval exceeds the length specified in the control interval definition field or overlaps the leftmost record definition field.

System action: The relevant control interval is dumped, processing continues.

Programmer response: See summary messages for final analysis.

Source: DFSMSdfp

# IDC11741I DUPLICATE CONSECUTIVE KEYS FOUND

Explanation: Two consecutive keys are identical.

**System action:** The current control interval is dumped, and processing continues.

**Programmer response:** See summary messages for final analysis.

Source: DFSMSdfp

### IDC11742I MORE SEQUENCE SET CONTROL INTERVALS FOUND THAN EXPECTED

**Explanation:** The index contains too many sequence set control intervals.

System action: The relevant control interval is dumped, and processing continues.

Programmer response: See summary messages for final analysis.

Source: DFSMSdfp

# IDC11743I SOFTWARE EOF FOUND IN INDEX SEQUENCE SET CI

**Explanation:** An index sequence set control interval contains a software end-of-file.

**System action:** The control interval is dumped, and processing continues.

Programmer response: See summary messages for final analysis.

# IDC11744I • IDC11757I

Source: DFSMSdfp

# IDC11744I SOFTWARE EOF NOT FOUND IN THE HIGH-USED RBA CI

**Explanation:** The last data control interval does not contain a software end-of-file.

**System action:** The control interval is dumped, and processing continues.

Programmer response: See summary messages for final analysis.

Source: DFSMSdfp

### IDC11745I ERROR IN CIDF

Explanation: An error has been found in the control information definition field of the current control interval.

System action: The control interval is dumped, and processing continues.

Programmer response: See summary messages for final analysis.

Source: DFSMSdfp

### IDC11751I INCONSISTENCY EXISTS BETWEEN CODING OF LEFT AND RIGHT RDF

**Explanation:** The control information of a left record definition field does not agree with the control information of a right record definition field.

System action: The control interval is dumped, and processing continues.

Programmer response: See summary messages for final analysis.

Source: DFSMSdfp

# IDC11755I LENGTH OF FREE SPACE NOT EQUAL TO VALUE IN CIDF

Explanation: The length of the free space in a data control interval does not equal the value in the control interval

definition field.

System action: The control interval is dumped, and processing continues.

Programmer response: See summary messages for final analysis.

Source: DFSMSdfp

### IDC11756I SOFTWARE EOF FOUND IN FREE CI

**Explanation:** A free data control interval contains a software end-of-file.

System action: The control interval is dumped, and processing continues.

**Programmer response:** See summary messages for final analysis.

Source: DFSMSdfp

### IDC11757I SOFTWARE EOF FOUND IN DATA CI

Explanation: A data control interval contains a software end-of-file.

System action: The control interval is dumped, and processing continues.

Programmer response: See summary messages for final analysis.

#### IDC11758I SOFTWARE EOF FOUND IN INDEX CI

**Explanation:** An index control interval contains a software end-of-file.

**System action:** The control interval is dumped, and processing continues.

**Programmer response:** See summary messages for final analysis.

Source: DFSMSdfp

#### IDC11760I CI SIZE INVALID

Explanation: The control interval size was not n times 512 bytes, where n is an integer one to sixteen.

System action: The control interval size is displayed, and processing continues.

Programmer response: See summary messages for final analysis.

Source: DFSMSdfp

# IDC11761I DATA KEY POSITION OR LENGTH ERROR

**Explanation:** The calculated ending position of the key is greater than the maximum record length, the maximum spanned record length, or the length of the record being processed.

**System action:** The control interval is dumped, if applicable, and processing continues.

**Programmer response:** See summary messages for final analysis.

Source: DFSMSdfp

#### IDC11762I LENGTH OF VERTICAL POINTER INVALID

**Explanation:** The index vertical pointer length is not 1, 2, or 3 bytes.

System action: Processing continues.

Programmer response: See summary messages for final analysis.

Source: DFSMSdfp

#### IDC11763I RBA OF INDEX CI GREATER THAN OR EQUAL TO HIGH-USED RBA

**Explanation:** The relative byte address of an index control interval is greater than or equal to the index high-used relative byte address.

System action: RBAs are displayed, and processing continues.

Programmer response: See summary messages for final analysis.

Source: DFSMSdfp

# IDC11764I NUMBER OF CONTROL INTERVALS IN CA NOT GREATER THAN ZERO

**Explanation:** The number of control intervals per control area found in AMDSB is zero.

System action: Processing continues.

Programmer response: See summary messages for final analysis.

Source: DFSMSdfp

# IDC11765I DATA HIGH-USED RBA IS NOT A MULTIPLE OF CA SIZE

Explanation: The data high-used relative byte address is not an integral multiple of the control area size.

System action: Processing continues.

**Programmer response:** See summary messages for final analysis.

# IDC11766I • IDC11770I

Source: DFSMSdfp

#### IDC11766I ERROR IN INDEX RECORD

**Explanation:** A field in the index header or entries contain incorrect data.

**System action:** The index control interval is dumped, and processing continues.

Programmer response: See summary messages for final analysis.

Source: DFSMSdfp

#### IDC11767I DATA HIGH-ALLOCATED RBA IS NOT A MULTIPLE OF CA SIZE

Explanation: The data high-allocated relative byte address is not an integral multiple of the control area size.

System action: Processing continues.

Programmer response: See summary messages for final analysis.

Source: DFSMSdfp

#### IDC11768I [CI SPLIT | CA RECLAIM] IN PROGRESS

**Explanation:** Some situations, such as an ABEND, CANCEL, or a system failure, can interrupt a control interval (CI) split or a control area (CA) reclaim for an ERASE request.

An interrupted split results in VSAM backing out the CI split that is in progress and returning a nonzero return code to the PUT request that caused the CI split. When a CI split is aborted under this condition, the copy of the new CI or CA (commonly referred to as an orphan CI or CA) is left behind within the data set. This does not indicate there is a data integrity problem.

A CA reclaim interrupted at this stage will not leave behind an orphan CI or CA and there are no data integrity problems.

This message is generated when the interruption occurred at a different point of the CA reclaim processing than message IDC11778I CA RECLAIM IN PROGRESS. The two messages are mutually exclusive.

**System action:** The condition is temporary. The data control interval is dumped in a subsequent IDC01720I message. Processing continues.

**Programmer response:** The condition is temporary.

For CA RECLAIM IN PROGRESS, this IDC11768I message indicates an interruption very early in the VSAM CA reclaim process where no index CIs have been changed. For that reason, IDCAMS VERIFY RECOVER might not be able to complete or back out the CA reclaim process. Subsequent VSAM or VSAM RLS requests that encounter the data CI involved in the interrupted CA reclaim will back out the CA reclaim process, even if SETSMS CA\_RECLAIM(NONE) is issued.

Source: DFSMSdfp

#### IDC11769I MORE INDEX POINTERS THAN EXPECTED

**Explanation:** More vertical, horizontal, or base relative byte address pointers have been found while processing an index level than should exist on that level.

System action: Processing continues.

Programmer response: See summary messages for final analysis.

Source: DFSMSdfp

### IDC11770I INDEX RECORD HORIZONTAL POINTER POINTS TO ITSELF

**Explanation:** An index control interval contains a horizontal pointer specifying the relative byte address of the control interval itself

**System action:** The control interval is dumped, and processing continues.

**Programmer response:** See summary messages for final analysis.

Source: DFSMSdfp

#### IDC11771I INVALID RBA GENERATED

Explanation: An incorrect relative byte address has been generated from index component data.

System action: Processing continues.

**Programmer response:** See summary messages for final analysis.

Source: DFSMSdfp

#### IDC11772I HORIZONTAL POINTER CHAIN LOOP

**Explanation:** A long loop has been discovered in the horizontal pointer chain in an index level.

System action: Processing continues.

**Programmer response:** See summary messages for final analysis.

Source: DFSMSdfp

# IDC11773I nnnn KEYS PROCESSED ON INDEX LEVEL y, AVERAGE KEY LENGTH: keylen

**Explanation:** This message lists the number of keys found on each index level and displays the average compressed length of all of the keys on that index level.

In the message text:

nnnn

The number of keys found on this index level.

*y* The index level. Level 1 is the sequence set.

keylen

The average key length of the keys stored in the index record after compression has been performed.

**System action:** The program continues processing.

Source: DFSMSdfp

# IDC11774I CURRENT INDEX CISIZE IS cisize, RECOMMENDED MINIMUM INDEX CISIZE IS newcisize

Explanation: This message indicates the current index CISIZE of the data set, and based on the average compression of the keys in the sequence set it recommends a minimum index CISIZE value. This is a minimum size and may be less than the current index CISIZE. Specifying a CISIZE which is smaller than the recommended minimum CI size is expected to generate unreachable CIs. The minimum value is based on the average key compression and index structure elements of the sequence set and is a value that should ensure that most of the keys for a data CA can be described in an index CI record. The recommended minimum value also represents the current state of the sequence set, the specified CISIZE should also consider future activities such as adding keys of different compression lengths and key deletion which might result in unreachable data CIs in the future. Adding record keys of different compression lengths in the future can require a index CISIZE which is larger than the recommended minimum. If the current index size is smaller than the recommended minimum, a larger index CISIZE may be needed to reduce unused data CIs that are unreachable because the index record becomes full before all data CIs in the CA are represented. Unreachable data CIs describe empty and unused space within the data component which can contribute to unexpected data growth and out of space conditions. This information is provided for CI sizes above and below the recommended value and does not indicate an error.

**Note:** Because some keys in the sequence set records may compress better or worse than the average shown, the recommended minimum index CISIZE may not necessarily eliminate all unreachable data CIs. The actual and recommended sizes might also vary as keys are added or deleted. Since calculations are based on an averaged key length, this message only indicates the possibility of an unreachable data CI. An unreachable data CI describes space allocated in the data component to which there is no room in the index to reference the data location. The unreachable space in the data component does not affect data or processing. In the message text:

# IDC11775I • IDC11808I

cisize

The current index CISIZE of the data set.

newcisize

The recommended minimum index CISIZE of the data set.

System action: The program continues processing.

Source: DFSMSdfp

#### IDC11775I nnnn DATA COMPONENT CIS ARE ESTIMATED TO BE UNREACHABLE

Explanation: This message indicates that based on the current average key compression of the sequence set, the sequence set records could not hold keys for all of the data CIs in a data CA.

The average key length is used to determine how many keys can be in a sequence set record, but some sequence set records may have better or worse key compression than the average. Thus the number shown should be considered an approximation and not an exact number.

In the message text:

nnnn

The estimated number of unreachable CIs because there are insufficient room in the sequence set records to describe all of the data CIs for the data CAs. This number represents data CIs that cannot be assigned for use for data records and represents unusable space in the data component.

**System action:** The program continues processing.

Source: DFSMSdfp

#### IDC11778I CA RECLAIM IN PROGRESS.

Explanation: Some situations, such as an ABEND, a CANCEL, or a system failure, can interrupt a control area (CA) reclaim for an ERASE request. This message issued by EXAMINE INDEXTEST and DATATEST does not indicate a data integrity problem.

This is a temporary condition. Other messages generated along with this one might just indicate interrupted CA reclaim states with no data integrity problems either.

This message is generated when the interruption occurred at a different point of the CA reclaim processing than message IDC11768I [CI SPLIT | CA RECLAIM] IN PROGRESS. The two messages are mutually exclusive.

System action: The condition is temporary. Index CI 2 is dumped. Processing continues.

Programmer response: This message indicates that an index CI is in the middle of a CA reclaim. The condition is temporary. If other messages generate condition code 8 results, issue IDCAMS VERIFY RECOVER to complete or back out the CA reclaim process. Then issue EXAMINE again to detect any remaining errors. If IDCAMS VERIFY RECOVER is not issued, subsequent VSAM or VSAM RLS requests might complete the CA reclaim process even if SETSMS CA\_RECLAIM(NONE) is issued.

Source: DFSMSdfp

Module: IDCXM02, IDCXM03, IDCXM04, IDCXM05

#### IDC11808I ERRORS WERE DETECTED FOR dsname ON VOLUME volser ERROR BYTE WAS X'nn'

**Explanation:** During data collection for the specified data set, errors were detected.

In the message text:

dsname The data set name.

volser The volume serial number. The hexadecimal error byte. nn

**System action:** Processing continues.

System programmer response: If the error recurs and the program is not in error, look at the messages in the job log for more information. Search problem reporting data bases for a fix for the problem. If no fix exists, contact the IBM Support Center. Provide the JCL, the SYSOUT output for the job, and all printed output and output data sets related to the problem.

**Programmer response:** See the field 'DCDERROR' in that data set's "D" record for the specific failure.

Source: DFSMSdfp

## IDC11812I MESSAGE PROCESSING SUSPENDED, ERROR LIMIT EXCEEDED

Explanation: The number of error messages printed exceeds the number specified in the error limit parameter.

**System action:** Processing continues.

**System programmer response:** If the error recurs and the program is not in error, look at the messages in the job log for more information. Search problem reporting data bases for a fix for the problem. If no fix exists, contact the IBM Support Center. Provide the JCL, the SYSOUT output for the job, and all printed output and output data sets related to the problem.

**Programmer response:** If all error messages are required, increase the error limit or do not specify the error limit parameter.

Source: DFSMSdfp

# IDC11813I ERRORS WERE DETECTED FOR volser ERROR BYTE WAS X'nn'

**Explanation:** During volume information processing, errors were detected for the specified volser.

In the message text:

volser The volume serial number.

*nn* The error byte.

System action: Processing continues.

**System programmer response:** If the error recurs and the program is not in error, look at the messages in the job log for more information. Search problem reporting data bases for a fix for the problem. If no fix exists, contact the IBM Support Center. Provide the JCL, the SYSOUT output for the job, and all printed output and output data sets related to the problem.

Programmer response: See the field 'DCVERROR' in that volser's V record for the specific error.

Source: DFSMSdfp

## IDC11816I DYNAMIC ALLOCATION FAILED FOR VOLUME volser

Explanation: Volume volser could not be dynamically allocated by the system. Severity is 4.

System action: Processing continues with the next volume to be processed.

**Operator response:** The volume may have been taken off line after the initial list of volumes to be processed was generated by DCOLLECT. Run the job again.

**Programmer response:** If the error recurs and the program is not in error, look at the messages in the job log for more information. Search problem reporting data bases for a fix for the problem. If no fix exists, contact the IBM Support Center. Provide the JCL, the SYSOUT output for the job, and printed output and output data sets related to the problem.

# IDC11818I type INFORMATION NOT FOUND

**Explanation:** This message indicates that a requested definition was not found or unavailable.

In the message text:

type

The type of definition not found:

- STORAGE CLASS CONSTRUCT
- MANAGEMENT CLASS CONSTRUCT

# IDC11819I • IDC11861I

- STORAGE GROUP CONSTRUCT
- SMS VOLUME
- BASE CONFIGURATION
- CACHE SET NAME
- AGGREGATE GROUP CONSTRUCT
- OPTICAL DRIVE
- OPTICAL LIBRARY
- ACS ROUTINE

Note: CACHE SET NAME in this context refers to a VSAM RLS cache set. See z/OS DFSMSdfp Storage Administration.

**System action:** Processing continues.

**System programmer response:** None, the message is informational only.

Source: DFSMSdfp Module: IDCDC03

#### IDC11819I DEVICE PENDING OFFLINE - NO RECORDS PROCESSED FOR (volser)

**Explanation:** The specified volume is offline and no data can be processed for this volume.

System action: The system continues processing with the next volume.

Source: DFSMSdfp

#### IDC11860I NO DBCS CHARACTERS INDICATED IN SOURCE DATA SET

Explanation: DBCS was specified on an access method services (AMS) PRINT or REPRO copy of a data set. This indicated that AMS was to criteria check the DBCS characters in the source data set. However, the data set does not indicate the presence of DBCS characters (no SO or SI characters were located).

System action: Processing continues.

Programmer response: This message is informational. However, you may want to recheck the specification of the data set name to ensure that the proper data set was processed, or specify INSERTSHIFT values to insert SO and SI characters to allow the detection of DBCS characters.

Source: DFSMSdfp

#### IDC11861I INVALID DBCS CHARACTER IN RECORD number AT OFFSET offset

Explanation: INSERTSHIFT or INSERTALL was specified on an access method services (AMS) PRINT or REPRO copy of a data set. AMS, while criteria checking the DBCS characters in the source data set, detected an incorrect DBCS character.

In the message text:

number The record number. The offset indicated. offset

**System action:** Processing continues.

Programmer response: This message is informational. However, you may want to recheck the specification of the INSERTSHIFT offsets or the DBCS data. On the AMS PRINT command these characters will be replaced with DBCS periods.

Source: DFSMSdfp

IDC11902I parameter-name SET TO DEFAULT OF default-value

**Explanation:** The system accepted a default value for the specified parameter.

**System action:** The system continues processing the command.

**Source:** DFSMSdfp **Module:** IDCAL02

IDC21009I entryname, type DOES NOT EXIST ON VOLUME volser

**Explanation:** A multivolume data set existed on a volume prior to reset. The data set is not on the volume and will be marked unusable.

In the message text:

volser The volume serial number.

entryname

The specified entry name.

type The type of record. The values are defined under message IDC21045I.

**System action:** Processing continues.

Programmer response: The data set on valid volumes may be removed via REPRO prior to deleting the data set.

The data set cannot be opened for output.

**Source:** DFSMSdfp **Module:** IDCRS01

IDCRS03

## IDC21020I UNABLE TO ALLOCATE volser

Explanation: An attempt to allocate a volume for RESETCAT failed. See message IDC3905I.

In the message text:

volser The volume serial number.System action: Processing continues.

Programmer response: Make the volume indicated available to RESETCAT via CRAFILES and reissue the

command.

**Source:** DFSMSdfp **Module:** IDCRS06

# IDC21024I entryname, type CONTAINS AN INVALID ALIAS CHAIN

**Explanation:** The alias chain for a user catalog or non-VSAM entry is incorrect.

In the message text:

entryname

The specified entry name.

type The type of record. The values are defined under message IDC21045I.

System action: Processing continues.

**System programmer response:** Enter the access method services LISTCAT command to list catalog entries and information about objects defined in the catalog.

**Programmer response:** The alias chain will be corrected. A LISTCAT should be run to determine which aliases may be lost.

Source: DFSMSdfp

#### IDC21025I • IDC21027I

Module: IDCRS02

# IDC21025I entryname, type HAS AN INVALID GDG DATA SET ASSOCIATION

**Explanation:** The records associating the GDG data set with the GDG base are in error. The GDG base has been recovered; however, the generation data set string associated with this base has been altered to reflect only those data set descriptions which can be located.

In the message text:

entryname

The specified entry name.

type The type of record. The values of type are defined under message IDC21045I.

System action: Processing continues.

**Programmer response:** Perform a LISTCAT for the GDG base and determine which entries no longer exist. Though entries do not exist, RESETCAT has not altered/scratched the data sets. If the resulting GDG data set string is in error, delete the GDG and redefine it; then catalog the correct generations by name.

**Source:** DFSMSdfp **Module:** IDCRS03

IDC21026I entryname, type DELETED

**Explanation:** A previous message indicates an error which resulted in this entry being deleted from the catalog.

In the message text:

entryname

The specified entry name.

type The type of record. The values of type are defined under message IDC21045I.

**System action:** Processing continues.

**Programmer response:** The entry noted was deleted. Any space that it occupied has been returned for suballocation if it was a VSAM object. If the entry is desired, it must be redefined and loaded. Note that any objects dependent on this object are also deleted, but no message is given for them. For instance, if a cluster is deleted, all paths, alternate indexes, and the upgrade set are also deleted.

**Source:** DFSMSdfp **Module:** IDCRS02

# IDC21027I {CRA | CATALOG} SPACE NOT VOLUME volser NOT OWNED BY CATALOG

**Explanation:** The CRA extents or catalog extents have no matching extents in any data space.

In the message text:

volser The volume serial number.System action: Processing continues.

**Programmer response:** The resultant catalog is vulnerable because there are conflicting space ownership requests between the VTOC and the catalog. After the RESETCAT, use EXPORT to transfer all data sets on the volume noted and remove VSAM ownership to the volume. Check the data sets to ensure that they contain reasonable data. Then add ownership to the volume, and then use import to reestablish the data sets.

**Source:** DFSMSdfp **Module:** IDCRS03 IDC21030I entryname, type HAS INVALID SPACE DESCRIPTION FOR volser

**Explanation:** The entry noted claims space on volume. That space is not allocated to that entry.

In the message text:

entryname

The specified entry name.

type The type of record. The values of type are defined under message IDC21045I.

volser The volume serial number.System action: Processing continues.

**System programmer response:** Enter the access method services LISTCAT command to list catalog entries and information about objects defined in the catalog.

**Programmer response:** The data set is marked unusable and the volume description invalidatable. LISTCAT may be run to determine the incorrect extents. Delete the data set. Redefine it and reload it.

**Source:** DFSMSdfp **Module:** IDCRS03

#### IDC21032I type DELETED FROM entryname, type

**Explanation:** An object of the type specified was defined over the entry named. However, the records describing the object could not be found. Therefore, an object of the type specified was deleted from the given entry name description. No name for the deleted object is given because the record with its name cannot be found.

In the message text:

entryname

The specified entry name.

type The type of record. The values of type are defined under message IDC21045I.

System action: Processing continues.

**Programmer response:** Perform a LISTCAT for the *entryname* noted, and try to determine which entity was deleted

and redefine it.

Source: DFSMSdfp

Module: IDCRS02, IDCRS03

# IDC21034I SPACE MAP ERROR FOR volser

**Explanation:** The space map, which indicates which space is available for suballocation on a volume, is not the correct length in the catalog. This may be due to a damaged catalog or CRA. This situation is not correctable by RESETCAT.

In the message text:

volser The volume serial number.

System action: Processing continues.

**Programmer response:** All data sets on the volume noted may be EXPORTed, the volume and all VSAM space should be deleted. Redefine the volume in the catalog and IMPORT the data sets. The error noted may create a conflict in space allocated between the VSAM catalog and DADSM allocate.

**Source:** DFSMSdfp **Module:** IDCRS03 IDC21045I entryname, type avol RENAMED entryname

**Explanation:** An attempt was made to reset an object that bears the same name as some other object in the catalog. One of the objects was chosen to be renamed as noted in the message.

The types of entries are as follows:

- · A -- non-VSAM
- · B -- GDG base
- C -- cluster
- D -- data
- G -- alternate index
- I -- index
- R -- path
- · U -- user catalog
- X -- alias

In the message text:

entryname

The specified entry name.

type The type of record. The values of type are defined under message IDC21045I.

avol The volume.

System action: Processing continues.

**Programmer response:** If the renamed entry was a non-VSAM entry, the associated format-1 DSCB has not been renamed. The entry may be deleted (NOSCRATCH), the conflict resolved and the entry redefined.

If a GDG base or GDG set has been renamed, the base and its associated data sets should be deleted (NOSCRATCH) and redefined after resolving the conflict.

If a catalog connector was renamed, that catalog may be EXPORTed (using the DISCONNECT option), the conflict resolved, and the catalog connector entry IMPORTed.

If an ALIAS was renamed the conflict may be resolved, and ALTER issued to rename the entry back.

Note that the non-VSAM and GDG data sets will be inaccessible via this new name, because the Format 1 DSCB name does not correspond to the catalog name. The catalog entry is accessible.

**Source:** DFSMSdfp **Module:** IDCRS07

# IDC21046I entryname, type ON cravol RENAMED entryname

**Explanation:** An attempt was made to reset a unique object into a catalog which contains an object of the same name. The unique object was renamed along with its corresponding format-1 DSCB on all volumes.

In the message text:

entryname

The specified entry name.

type The type of record. The values of type are defined under message IDC21045I.

cravol The catalog recovery area (CRA) volume.

System action: Processing continues.

**Programmer response:** The object noted is accessible. If desired, the conflicting named object in the catalog may be moved or renamed, and this object renamed via ALTER back to its former name.

**Source:** DFSMSdfp **Module:** IDCRS07

#### IDC21047I entryname, type ON cravol MAY NOT BE ACCESSED BY NAME

**Explanation:** An attempt was made to reset a unique object into a catalog which contained an object of the same name. RESETCAT attempted to rename the unique object, but failed either because all volumes were not available (see message IDC3906I) or the RENAME failed.

In the message text:

entryname

The specified entry name.

type The type of record. The values of type are defined under message IDC21045I.

cravol The catalog recovery area (CRA) volume.

System action: Processing continues.

**Programmer response:** The object noted may be accessed via the cluster name, but not the data or index name noted. The data set may be EXPORTed, and then IMPORTed after resolving the name conflict in order to gain accessibility via the date or index component name.

**Source:** DFSMSdfp **Module:** IDCRS07

#### IDC21363I THE FOLLOWING ENTRIES HAD ERRORS

**Explanation:** This message provides a summary of the errors found by the DIAGNOSE FSR. Each entry name is followed by a reason code indicating the specific error for that entry. For example: **SYS1.VVDS.VCATALG (D) - REASON CODE: 17** 

Here SYS1.VVDS.VCATALG is the entry name and 17 is the reason code. (D) is the entry type.

When the error was initially encountered, a specific message was printed and a record dump may have been done. The IDC21363I message provides a summary of the entries which had errors. For VSAM data sets, the entry name may be a cluster, component (data or index), path or true name entry. For non-VSAM entries, the entry name may be an entry or an alias.

System action: DIAGNOSE ended processing of that particular entry and moved along to another entry.

**Programmer response:** Decide on the seriousness of the error and correct the error if need be. The reason codes set by DIAGNOSE are detailed below under message IDC21364I.

**Source:** DFSMSdfp **Module:** IDCDA03

# IDC21364I ERROR DETECTED BY DIAGNOSE: {VVDS | ICFCAT} ENTRY: entry RECORD: rec OFFSET: offset REASON: reason-code

**Explanation:** The entry has an error indicated by the reason code. The error occurred in the record specified, where the record is either the key of the record in a BCS, or an RBA for a VVDS. In most cases, this message is followed by an IDC21365I message that displays the record in error. An IDC21363I message summarizes all entries with errors at the conclusion of the DIAGNOSE run.

In the message text:

entry The entry name. The entry name is followed by a character which indicates the entry type. See *z/OS DFSMS Managing Catalogs* for an explanation of the entry types.

rec The record in which the error occurred. If the record name is followed by a number greater than X'00', the record is an extension record.

offset The offset into the record at which the error was found.

reason-code

The reason code, as follows:

Code Explanation

#### 1 CELL LENGTH IS ZERO

Each record is composed of cells, each of which has a cell type and a cell length. The indicated entry has a cell length of zero, which is an error. This error may be caused by incorrect positioning (caused by some other error) or the length may actually be zero.

#### 2 CELL TYPE NOT RECOGNIZED

Various catalog records can only contain certain cell types. The record being analyzed contained a cell type that either did not belong in the record or was not a legal cell type. This error may be caused by an incorrect length in the preceding cell that resulted in incorrect positioning.

# 3 RECORD TYPE NOT RECOGNIZED

Each record in a BCS or VVDS has an record type. The record named has an invalid type for integrated catalog facility catalogs.

#### 4 UNEXPECTED RECORD ID ENCOUNTERED

While processing an entry, a cell type was encountered that signalled the beginning of a new record. This may be caused by an invalid length value or a damaged entry.

# 5 COMPONENT LENGTH IS ZERO

VSAM clusters and alternate indexes, and generation data groups, have components. While checking one of these types of entries, DIAGNOSE found a component length of zero. However, component length should always be greater than zero.

#### 6 CELL LENGTH TOO LARGE

A cell length was found that is inconsistent with component or record length. This may describe the cell being processed or the preceding cell.

#### 7 CELL LENGTHS SUM AND COMPONENT LENGTH DISAGREE

The sum of all cell lengths in a component is not equal to the component length, which it should be. Either the component length is wrong or one of the cell lengths is wrong.

# 8 REPEATING CELL NOT VALID

Although certain cells such as volume cells can occur more than once in an entry, most cells may not. The indicated cell occurred more than once, but is a type of cell that should not.

# 9 RECORD LENGTH INCORRECT

The record length at the front of the record is not the same as the length stored by VSAM record management.

# 10 INCOMPLETE EXTEND DETECTED

The EXTEND function did not execute to completion. The named entry was interrupted in the middle of an EXTEND/EOV operation.

#### 11 INCOMPLETE DELETE DETECTED

The DELETE function did not execute to completion. This may indicate existence of partial record structures in the BCS.

# 12 CATLG AND VVDS NAMES UNEQUAL

There are four name fields in a VVDS record. The BCS entry and the VVDS entry do not have precisely the same names (length fields must also be the same) for one of the following four fields:

- · Record name
- · Subrecord name
- Component name
- Catalog name

## 13 VVDS AND VTOC EXTENT SEQ. NO. UNEQUAL

VTOC sequence numbers start at 0; VVDS record sequence numbers start at 1. The VVDS record number should always be one greater than the VTOC number. An exception to this rule is the VVR sequence number for key range data sets.

#### 14 CATLG AND VVDS VOLFLG UNEQUAL

VOLFLG is a field in the VVDS record for the named entry. This field has prime and overflow indicators. For the named entry, the indicators in the BCS and VVDS are not equal.

#### 15 CATLG AND VVDS KEYS UNEQUAL

BCS and VVDS records both have high and low key fields. The fields and their lengths must be equal; they were not.

#### 16 VVDS AND VTOC STARTING CCHH UNEQUAL

The extents in the VTOC DSCB and VVDS record were compared. They were not equal, although they should be.

# 17 VTOC ENTRY NOT FOUND

The data set control block (DSCB) for the named entry could not be found in the VTOC.

## 18 VVDS ENTRY NOT FOUND

There should be a VVDS entry for this BCS entry, but one could not be found.

#### 19 CATLG ENTRY NOT FOUND

The BCS should have an entry for the VVDS record, but one could not be found.

#### 20 ASSOCIATION NOT FOUND

Certain types of BCS entries may be paired with other BCS entries. For example, catalogs, non-VSAM data sets, and generation data sets are paired with their aliases, and VSAM data sets are paired with their paths. This pairing of one record with another is called an "association." Associations between entries are connected by name and are indicated by an association cell in an entry. The indicated association name cannot be found elsewhere in the BCS.

#### 21 ASSOCIATION LOOP FAILURE

For an explanation of "association", see reason code 20. If an association can be found, but the association does not point back to the original entry, an association loop failure exists. For example, if a non-VSAM data set has an alias, the alias record should point back to the non-VSAM data set record.

# 22 TRUENAME NOT FOUND

VSAM clusters with components have more than one catalog entry. The associated components have truename entries. A truename entry was not found, although there should be one.

# 23 TRUENAME LOOP FAILURE

The truename entry for a cluster did not point back to the cluster record.

# 24 REQUIRED CELL MISSING, CELL TYPE type

Depending on the component or entry type, certain cells are required. The cell type indicated is required, but missing.

## 25 ALLOCATE OF COMPARE DATA SET FAILED

The BCS named in the VVDS record could not be allocated.

# 26 CELL TYPE INVALID IN CONTEXT

The indicated cell is a valid cell type, but it is not valid for the type of entry being scanned.

#### 27 ENTRY MISSING FROM GAT CELL

Each generation data set entry should be reflected in the generation aging table (GAT) cell of the generation data group entry. An entry is missing.

# 28 GAT CELL ENTRY NOT FOUND

Each entry in a GAT cell represents a generation data set entry within the current generation data group record. No generation data set could be found for a GAT cell entry.

#### 29 ENTRY MISSING FROM REL CELL

Each alternate index entry is reflected in the REL ("relation") cell of the associated cluster record. An alternate index entry was found that was not reflected in a REL cell.

#### 30 REL CELL ENTRY NOT FOUND

An entry in a REL ("relation") cell in a cluster record does not represent an alternate index entry.

# 31 OPEN OF COMPARE DATA SET FAILED

The BCS named in the VVDS record could not be opened.

#### 32 WRONG RECORD TYPE

A BCS record which matches a VVDS record was found, but the BCS record is not a cluster, truename, or non-VSAM record.

#### 33 INCOMPLETE UPDATE DETECTED

The current entry was undergoing a subrecord update/move operation that did not complete. This record or subrecord may be damaged.

#### 34 VVDS AND VTOC ENDING CCHH UNEQUAL

The extent information kept in the VTOC and VVDS should agree, but do not.

#### 35 VVDS AND VTOC EXTENT COUNTS UNEQUAL

The extent information kept in the VTOC and VVDS should agree, but do not.

#### 36 LENGTH OF NAME INVALID

The length of a name cell should be from 1 to 45 characters long, but is not.

# 37 ASSOCIATION NAME CELL NOT FOUND

A BCS entry that matches a VVDS record was found, but the BCS entry was missing its required association cell.

#### 38 CLUSTER AND EXTENSION RECS SMS MISMATCH

A VSAM extension record indicates that the cluster is SMS-managed, but the associated cluster record indicates that the cluster is not SMS-managed, or vice versa.

# 39 BASE OR COMPONENT CELL NOT FOUND

Although a truename record was found for a component, the associated cluster record or component cell was not found.

#### 40 COMPONENT CELL NOT FOUND

The component cell for a VSAM cluster could not be found within the cluster's sphere record in the BCS.

# 41 DUPLICATE VVR/NVRS IN VVDS

Two VVRs for a VSAM component, or two NVRs for a non-VSAM data set, were found in the VVDS. Both records are displayed.

# 42 NONSYSTEM DEFAULT CATALOG NAME IN VVDS

The catalog named in the VVDS record for an SMS-managed data set is not the system default catalog. (The default catalog is the catalog that is chosen for a data set when the catalog search is not being directed by the user.)

#### 43 CATALOG AND VVDS SMS CONSTRUCTS UNEQUAL

The storage class or management class names are not the same in the catalog and VVDS records. The catalog and VVDS records are displayed.

# 45 VOLUME CELL NOT FOUND

A volume cell that matches the volume serial number of the VVDS was not found. This may indicate an orphaned VVDS record or multiple VVDS records pointing to the same BCS.

46 VVDS ENTRY NOT FOUND. ALLOCATION ERROR.

An attempt to allocate the BCS named in the VVR failed.

47 VVDS ENTRY NOT FOUND. DATA SET OPEN ERROR.

An attempt to open the BCS named in the VVR failed.

48 VVDS ENTRY NOT FOUND. GET RECORD FAILED.

An attempt to get a VVR/NVR record that matches the BCS record failed.

49 VVDS ENTRY NOT FOUND. SCAN RECORD FAILED.

An attempt to get the specific VVR/NVR within the CI that matches the BCS record failed.

50 VVDS ENTRY NOT FOUND. GET VVDS FAILED.

An attempt to get the entire VVDS record that matches the BCS record failed.

51 VVDS ENTRY NOT FOUND. SCAN VVDS FAILED.

An attempt to get the specific VVR/NVR within the VVDS that matches the BCS record failed.

52 INVALID VOLSER FOR MIGRATION CELL.

A Migration Cell was found in the BCS, but the VOLSER in the Volume Cell is not equal to 'MIGRATE'.

53 RESERVED BITS SET IN CATALOG ALIAS ENTRY.

The alias entry shown contains reserved flags that are incorrectly set.

54 EXTENT AMOUNT IS NOT A CA MULTIPLE.

The VSAM data set is incorrectly defined.

**System action:** Processing continues with another record.

**Programmer response:** Except for the reason codes listed below, use the following procedures to recover from these conditions:

For BCS Entries:

- 1. Use DELETE NOSCRATCH to remove the sphere or base record, if it exists.
- 2. Use DELETE TRUENAME to remove any remaining association records.
- 3. Reintroduce the removed entries into the catalog, by recataloging or redefining them. Introduce generation data sets into the generation data group in the proper order.

For VVDS records:

- 1. Use DELETE NOSCRATCH to remove the entries from the BCS, if they exist.
- 2. Use DELETE VVR or NVR to remove the damaged VVDS records.
- 3. Restore the data set from a backup copy.

For the following reason codes, recover as indicated:

## Code Action

- You should recover the data set. Records existing in a data set prior to the aborted extend operation should still be accessible if the data set is opened for input only. You can retrieve these records by using the REPRO command. After you retrieve the records, you can delete or redefine the data set. Then reinsert the records by using the REPRO command.
- 11 You can finish the deletion process by rerunning the DELETE job.
- 12 If the catalog names disagree, remove the entries in the BCS by using the DELETE command with the NOSCRATCH option. At this point, if the VVDS record contains the desired catalog name, you can catalog the data set into the desired BCS by using the DEFINE RECATALOG command; otherwise, catalog the data

# IDC21365I

set into the catalog indicated in the VVDS record. (It will be necessary to define this catalog if it does not exist.) Then move the catalog record to the desired catalog by using the REPRO MERGECAT command.

If the names that disagree are not catalog names, and if the VVDS record is correct, remove the entries from the BCS by using the DELETE command with the NOSCRATCH option. Then use the DEFINE RECATALOG command to recatalog the data set.

If the VVR is incorrect, remove the data set by using the EXPORT command. At this point, you can import the data set using the IMPORT command with the desired NEWNAMES parameter.

- 25 Check for OPEN or allocation error messages to determine the source of the problem.
- 31 Check for OPEN or allocation error messages to determine the source of the problem.
- Delete the cluster entry with DELETE NOSCRATCH, and recatalog it with DEFINE RECATALOG. Then rebuild the alternate index with DEFINE ALTERNATEINDEX and BLDINDEX.
- Delete the data set. Then use DELETE VVR or NVR to delete the duplicate VVDS record. Recover the data set from a backup copy.
- 42 Use REPRO MERGECAT to move the data set's catalog entry to the correct catalog.
- 43 Use DELETE NOSCRATCH to delete the BCS record, and DEFINE RECATALOG to recreate the BCS record. The storage class and management class may be changed with ALTER if they are incorrect.
- 45 Delete the orphaned or extra VVDS records.
- Determine if the BCS named in the VVR is valid. If necessary, see *z/OS DFSMS Managing Catalogs* for the appropriate recovery procedures.
- Determine if the BCS named in the VVR is valid. If necessary, see *z/OS DFSMS Managing Catalogs* for the appropriate recovery procedures.
- Determine whether the BCS entry or the VVR/NVR entry is in error. See *z/OS DFSMS Managing Catalogs* for the appropriate recovery procedures.
- 49 Determine whether the BCS entry or the VVR/NVR entry is in error. See *z/OS DFSMS Managing Catalogs* for the appropriate recovery procedures.
- 50 Determine whether the BCS entry or the VVR/NVR entry is in error. See *z/OS DFSMS Managing Catalogs* for the appropriate recovery procedures.
- Determine whether the BCS entry or the VVR/NVR entry is in error. See *z/OS DFSMS Managing Catalogs* for the appropriate recovery procedures.
- Delete and redefine the alias entry to correct the problem.
- DELETE and redefine the VSAM data set. If the problem persists, contact IBM Service.

**Source:** DFSMSdfp **Module:** IDCDA02

# IDC21365I text RECORD DISPLAY: RECORD: rec

**Explanation:** *text* is one of the following:

- ICFCATALOG
- VVDS
- VTOC

The record which follows was involved in an error detected by DIAGNOSE. A previous error message indicates which error; the record is the key or RBA of the record involved in the error. The first X'44' bytes of the Format 1 DSCB are not displayed.

In the message text:

rec The record in which the error occurred.

**System action:** The record is displayed and DIAGNOSE continues.

System programmer response: If the error recurs and the program is not in error, look at the messages in the job log for more information. Search problem reporting data bases for a fix for the problem. If no fix exists, contact the IBM Support Center. Provide the JCL, the SYSOUT output for the job, and all printed output and output data sets related to the problem.

Programmer response: Use this record display to analyze the error and determine correction techniques.

**Source:** DFSMSdfp **Module:** IDCDA03

## IDC21372I xxxxxxxxxxxx IS NOT {AN ICFCATALOG | A VVDS}

**Explanation:** The DDNAME or DSN given was not the type indicated in the DIAGNOSE command syntax. If the data set to be scanned is an ICFCATALOG, the compare parameter should indicate a VVDS. If input data set is a VVDS, the compare parameter should indicate an ICFCATALOG.

In the message text:

#### xxxxxxxxxxxxx

The indicated DD name or data set name.

**Programmer response:** Check for spelling error. Check for message IDC11373I to see if compare elements were not used during the DIAGNOSE run. Correct the statement and resubmit the job.

**Source:** DFSMSdfp **Module:** IDCDA01

#### IDC21404I dsname IS AN INVALID ASSOCIATION FOR SPHERE TYPE

**Explanation:** The data set is not a valid association for its base object.

In the message text:

dsname The data set name.

**System action:** The base object and any of its associations already defined will be deleted from the target catalog and the processing will continue with the next base object.

**System programmer response:** Enter the access method services LISTCAT command to list catalog entries and information about objects defined in the catalog. If the error recurs and the program is not in error, look at the messages in the job log for more information. Search problem reporting data bases for a fix for the problem. If no fix exists, contact the IBM Support Center. Provide the JCL, the SYSOUT output for the job, and all printed output and output data sets related to the problem.

Programmer response: Correct the problem and rerun the job.

**Source:** DFSMSdfp **Module:** IDCCC02

#### IDC21409I CONVERSION FAILED FOR SPHERE dsname

**Explanation:** The specified sphere base could not be converted to the target catalog.

In the message text:

dsname The data set name.

**System action:** Processing is continued with the next base object.

Programmer response: Correct the problem indicated in a preceding message and rerun the job.

**Source:** DFSMSdfp **Module:** IDCCC01

#### IDC21410I DELETE OF SPHERE sph FROM {TARGET | SOURCE} CATALOG FAILED

**Explanation:** CNVTCAT or REPRO MERGECAT has attempted to delete a sphere from the source or target catalog and has failed. When the sphere is not deleted from the source catalog, the sphere exists in both source and target catalogs. When the sphere is not deleted from the target catalog, only a partial sphere may exist in the target catalog and the sphere exists in the source catalog as it did before the processing began.

In the message text:

sph The indicated sphere.

**System action:** Processing of the sphere is ended and processing continues with the conversion of the next sphere's base.

**System programmer response:** Enter the access method services LISTCAT command to list catalog entries and information about objects defined in the catalog.

Programmer response: You can respond to one of the following conditions:

- If the operation was a CNVTCAT, restore the volumes, correct the problem and rerun the job.
- If the operation was a REPRO MERGECAT and the delete failed for the source catalog, issue an Access Method Services DELETE NOSCRATCH to remove the catalog entries for sphere *dsname* from the source catalog.
- If the delete failed for the target catalog, restore the volumes, correct the problem and rerun the job.

**Source:** DFSMSdfp **Module:** IDCCC01

### IDC21411I DATA SET dsname IS MARKED NOT USABLE

**Explanation:** The specified data set has been marked as not usable by a DELETE FORCE operation or by a RESETCAT operation because of space occupancy conflict.

In the message text:

dsname The data set name.

**System action:** If the sphere base and any of its associations have been defined in the target catalog they will be deleted from the target catalog. Then processing is continued with the next base object.

**System programmer response:** Enter the access method services LISTCAT command to list catalog entries and information about objects defined in the catalog.

**Programmer response:** The data set can be recovered by using the REPRO command. Then reissue the CNVTCAT command.

Source: DFSMSdfp

Module: IDCCC02

## IDC21412I DEFINE FAILED FOR dsname

**Explanation:** The define failed for the specified data set.

In the message text:

dsname The data set name.

**System action:** If *dsname* is a base object and any of its associations have been defined in the target catalog, *dsname* and its associations will be deleted from the target catalog. The processing is continued with the next base object. If *dsname* is a VSAM Volume Data Set (VVDS), CNVTCAT processing is ended.

**Programmer response:** Restore the catalog volume and all volumes owned by the catalog; correct the problem and reissue the CNVTCAT command.

**Source:** DFSMSdfp **Module:** IDCCC02

#### IDC21558I THE REQUEST FOR AN ACCESS CODE CANNOT BE COMPLETED FOR CLUSTER X'cluster' -

reason

**Explanation:** The LISTDATA command to retrieve the remote access authorization code was not successful for the reason specified. In the message text:

cluster The 2 hexadecimal digit storage cluster number.

reason The reason for the error, as follows:

- THE SUPPORT FACILITY IS NOT AVAILABLE
- THE MODEM ENABLE/DISABLE SWITCH IS NOT ENABLED

**System action:** Processing continues.

**Programmer response:** Probable user error. Ascertain why the access authorization code was not returned from the reason specified and resubmit the request when the access code is obtainable.

**Source:** DFSMSdfp **Module:** IDCLA01

# IDC21608I PAIR IS NOT IN SUSPENDED DUPLEX MODE, CANNOT {RESETTODUPLEX | REESTABLISHDUPLEX}

**Explanation:** A SETCACHE command requiring that the duplex pair be in suspended mode was issued and the devices were not in suspended duplex state.

**System action:** Processing continues.

**Programmer response:** None.

Source: DFSMSdfp

#### IDC21700I MINOR ERRORS FOUND BY INDEXTEST

Explanation: INDEXTEST discovered minor errors during evaluation of the data set index component.

System action: INDEXTEST concludes with a return code of four (4).

**Programmer response:** The discovered errors should not affect normal processing; however, the user may wish to verify or rebuild the data set to eliminate the diagnostic errors.

Source: DFSMSdfp

# IDC21701I MAJOR ERRORS FOUND BY INDEXTEST

Explanation: INDEXTEST found major errors during evaluation of the data set index component.

System action: INDEXTEST concludes with a return code of eight (8).

**Programmer response:** The data set should not be accessed using the index prior to further diagnostic testing. If DATATEST processing completes successfully, you should be able to use export and import of the data set (via the EXPORT and IMPORT commands) to rebuild the index.

Source: DFSMSdfp

## IDC21702I MINOR ERRORS FOUND BY DATATEST

**Explanation:** DATATEST found minor errors during evaluation of the data set data component. Error messages displayed prior to this message describe whether the problem lies within the data repository or the index sequence set

**System action:** DATATEST concludes with a return code of four (4).

**Programmer response:** Minor errors do not generally result in loss of data. Regeneration of the data set, using a backup copy, is advisable to eliminate any current or future problems.

Source: DFSMSdfp

#### IDC21703I MAJOR ERRORS FOUND BY DATATEST

**Explanation:** DATATEST discovered one or more major errors during evaluation of the data set data component. Error messages displayed prior to this message describe whether the problem lies within the data repository or the index sequence set.

**System action:** DATATEST concludes with a return code of eight (8).

**Programmer response:** Data validity is in question; records may be missing, duplicated, or in error. The data set must be reconstructed using a backup copy.

Source: DFSMSdfp

#### IDC21803I STORAGE GROUP NAME name DOES NOT EXIST

**Explanation:** The specified storage group name is not defined to the system.

In the message text:

name The storage group name.

System action: Processing continues with the next storage group.

System programmer response: If the error recurs and the program is not in error, look at the messages in the job log for more information. Search problem reporting data bases for a fix for the problem. If no fix exists, contact the IBM Support Center. Provide the JCL, the SYSOUT output for the job, and all printed output and output data sets related to the problem.

**Programmer response:** Verify validity of specified storage group.

Source: DFSMSdfp

# IDC21804I FAILURE DURING function PROCESSING - RETURN CODE WAS return-code, REASON CODE WAS reason-code VOLSER WAS volser

**Explanation:** The return code and reason code were returned by catalog management module ARCUTIL, DEVINFO, or VVAS as a result of an exceptional condition. The VOLSER line will only be output if the failure was from the VVAS.

In the message text:

function The name of the function that was processing when the error occurred.

return-code

The return code.

reason-code

The reason code.

volser The Volume Serial number. (Only if VVAS failure.)

**System action:** Processing associated with the error return code is ended.

**System programmer response:** If the error recurs and the program is not in error, look at the messages in the job log for more information. Search problem reporting data bases for a fix for the problem. If no fix exists, contact the IBM Support Center. Provide the JCL, the SYSOUT output for the job, and all printed output and output data sets related to the problem.

A list of the return and reason codes follow for each function affected:

# **Function**

#### MIGRATION DATA COLLECTION SERVICE

# Code Reason Explanation

04 Incorrect parameter list.

**01** UPID not equal to UPIDNAME.

02 UPVERS incompatible with current version used by ARCUTIL.

- 03 Data control block (DCB) address not provided.
- No functions to perform.
- 05 Incorrect combinations of options.
- 08 Error opening DFHSM control data set.
  - 01 DFSMShsm MCDS could not be opened.
  - **O2** DFSMShsm BCDS could not be opened.
  - 10 The VTOC for this volume is not an MVS VTOC. CVAF/DADSM will only work with MVS VTOCs.
- **0C** Error reading DFSMShsm control data set.
  - 01 More than 10 read errors occurred accessing the DFSMShsm MCDS.
  - More than 10 read errors occurred accessing the DFSMShsm BCDS.
  - User specified DUMMY on the MCDS or BCDS DD statement. This is not accepted when requesting the corresponding MCDS/BCDS statistics.
- 10 Error writing to the output data set.

The reason code contains the contents of register 1 received from the SYNADAF macro.

14 An abnormal end occurred.

The reason code contains the system completion code.

#### **Function**

18

1C

An abend occurred.

DEVICE INFORMATION SERVICE

| Code | Reason | Explanation                                                                          |
|------|--------|--------------------------------------------------------------------------------------|
| 00   |        |                                                                                      |
| 10   |        |                                                                                      |
|      | 04     | Storage for the parameter list is not owned by the caller.                           |
|      | 08     | Size of parameter list is incorrect.                                                 |
|      | 0C     | Storage for the return area is not provided or is not owned by the caller.           |
|      | 10     | Storage for the volume serial list is not owned by the caller.                       |
|      | 14     | Storage for the device number list is not owned by the caller.                       |
|      | 18     | Storage for the PDAREA is not provided, is not owned by the caller, or is too small. |
|      | 1C     | Storage for the return area is too small to contain at least a header and one entry. |
|      | 20     | A bad resume code was passed by the caller.                                          |
|      | 24     | No matches were found; search arguments given are too restrictive.                   |
|      | 28     | No requests specified.                                                               |
|      | 2C     | Incorrect parameter list level.                                                      |
|      | 30     | Conflicting features request.                                                        |
|      | 34     | Incorrect device number passed.                                                      |
|      | 38     | Incorrect device number passed.                                                      |
|      | 3C     | A release call was made but there was no storage to free.                            |
| 14   |        |                                                                                      |
|      | 04     | The pointer in JESCT to the EDT is zero.                                             |

An error return code was received from common filter services.

# IDC21805I • IDC21807I

- 20 A nonzero return code was returned from IEFEB4UV.
- 24 A nonzero return code was returned from DEVTYPE.

#### Function

VTOC/VVDS ACCESS SERVICE

# Code Explanation

- An error occurred while accessing the volume table of contents (VTOC). The reason code contains the CVAFFILT return code. See *z/OS DFSMSdfp Diagnosis* for more information about the CVAF reason code.
- OC An error occurred while accessing the VSAM volume data set (VVDS). The reason code contains the VVDS Manager return code. See the list of reason codes for IDC3009I, return code 50.
- 10 Processing error. The reason code is the SVC number.
- 20 Parameter list error.

Source: DFSMSdfp

# IDC21805I ATTEMPT TO ACQUIRE INFORMATION FAILED FOR VOLSER volser

**Explanation:** The specified volume was selected for processing but extracted information was insufficient to continue processing.

In the message text:

volser The volume serial number.

System action: Processing continues with the next volume.

**System programmer response:** If the error recurs and the program is not in error, look at the messages in the job log for more information. Search problem reporting data bases for a fix for the problem. If no fix exists, contact the IBM Support Center. Provide the JCL, the SYSOUT output for the job, and all printed output and output data sets related to the problem.

Programmer response: Ensure that the user control block (UCB) for this volume is valid.

Source: DFSMSdfp

# IDC21807I FAILURE DURING function PROCESSING - RETURN CODE WAS return-code

Explanation: The return code was returned by the named function as a result of an exceptional condition.

In the message text:

function The function name can be one of the following:

- TRACK CALCULATION SERVICE
- LSPACE SERVICE (SVC 78)
- SMS CONFIGURATION SERVICE

## return-code

The return code.

- See z/OS DFSMSdfp Storage Administration for the return codes to Track calculation services (TRKCALC) and LSPACE SERVICE (LSPACE).
- See z/OS DFSMSdfp Diagnosis for the return code to SMS Configuration Services.

**System action:** Processing associated with the error return code ends.

**System programmer response:** If the error recurs and the program is not in error, look at the messages in the job log for more information. Search the problem reporting data bases for a fix for the problem. If no fix exists, contact the IBM Support Center. Provide the JCL, the SYSOUT output for the job, and all printed output and output data sets related to the problem.

Source: DFSMSdfp

## IDC21809I FAILURE ATTEMPTING TO WRITE xx-TYPE RECORD FOR DATA SET dsname ON VOLUME

volser

**Explanation:** The record built for the specified data set could not be written to the output data set.

In the message text:

xx The type record.

dsname The data set name.

volser The volume serial number.

System action: Processing continues.

**System programmer response:** If the error recurs and the program is not in error, look at the messages in the job log for more information. Search problem reporting data bases for a fix for the problem. If no fix exists, contact the IBM Support Center. Provide the JCL, the SYSOUT output for the job, and all printed output and output data sets related to the problem.

Programmer response: Correct the problem. Run the utility again.

**Source:** DFSMSdfp

# IDC21814I FAILURE DURING function PROCESSING FOR dsname - RETURN CODE WAS return-code

Explanation: The return code was returned with the named function as a result of an exceptional condition.

In the message text:

function The name of the function.

dsname The data set name.

return-code

The return code.

**System action:** Processing associated with the error return code ends.

System programmer response: If the error recurs and the program is not in error, look at the messages in the job log for more information. Search SMF and LOGREC records for information associated with the error. Verify that the data set can be allocated and opened from the failing system. Verify the device is online and available. Increase the job region size. Verify the results being returned by system installation exits associated with the failing function. Search problem reporting data bases for a fix for the problem. If no fix exists, or the return-code indicates an internal error, contact the IBM Support Center. Provide the JCL, the SYSOUT output for the job, and all printed output and output data sets related to the problem.

See the following publications for more information:

- z/OS MVS Installation Exits
- $\bullet \ \ DFSMSdfp \ Installation \ Exits \ in \ z/OS \ DFSMS \ Implementing \ System-Managed \ Storage$
- z/OS DFSMSdfp Diagnosis.

A list of the return and reason codes follow for each function affected:

#### **Function**

#### DASD CALCULATION SERVICE

| Code | Reason Explanation                                                     |  |  |
|------|------------------------------------------------------------------------|--|--|
| 04   | Information for this data set could not be calculated.                 |  |  |
| 10   | Internal Error.                                                        |  |  |
| 14   | Internal Error.                                                        |  |  |
| 18   | Error encountered while accessing the volume table of contents (VTOC). |  |  |
| 1C   | Internal Error.                                                        |  |  |
| 20   | Storage unavailable.                                                   |  |  |

# IDC21815I • IDC31001I

- 24 Error encountered while accessing the volume table of contents (VTOC).
- 28 Error encountered while accessing device information.
- 2C Internal Error.
- 30 Error encountered during dynamic allocation.
- 34 Error encountered during PDSE File and Attribute Management Services.

Source: DFSMSdfp

#### ARCUTIL NOT CALLED. DATA CONTROL BLOCK ADDRESS IS INVALID IDC21815I

Explanation: The address of the output data set's data control block (DCB) cannot be passed to ARCUTIL, which builds the records for migrated data sets, backup versions, and capacity planning information. The severity is 8.

**System action:** Processing associated with ARCUTIL is bypassed.

Operator response: The output data set's I/O is being controlled by the user. If "M", "B", "C", or "T" records are required, IDCAMS must open the output data set so that the DCB can be passed to ARCUTIL.

**Programmer response:** If the error recurs and the program is not in error, look at the messages in the job log for more information. Search problem reporting data bases for a fix for the problem. If no fix exists, contact the IBM Support Center. Provide the JCL, the SYSOUT output for the job, and printed output and output data sets related to the problem.

#### IDC21862I DBCS CRITERIA ERROR IN RECORD number AT OFFSET offset

Explanation: DBCS was specified on an access method services (AMS) PRINT or REPRO copy of a data set operation. AMS, while criteria checking DBCS characters to be printed or copied, detected that characters indicated as DBCS do not meet criteria.

In the message text:

offset The offset.

number The record number in the source data set.

System action: Processing continues. The return code is 8.

**Programmer response:** Make sure the DBCS data meet the following criteria:

- The data must be bracketed by paired SO and SI characters when in combination with SBCS data.
- The number of bytes between the SO and SI characters must be even, since each DBCS character requires two bytes to represent it.

Source: DFSMSdfp

#### IDC31000I CATALOG NOT A RECOVERABLE CATALOG

**Explanation:** The catalog specified for reset is not a recoverable catalog.

System action: The RESETCAT command is ended. No change has been made to the catalog or a Catalog Recovery Area (CRA).

**Programmer response:** Respecify the catalog to be reset.

Source: DFSMSdfp Module: IDCRS02

#### IDC31001I SYSTEM MASTER CATALOG SPECIFIED FOR RESET

Explanation: The master catalog was specified for reset. The master catalog cannot be reset while it is in use as a master catalog.

System action: The RESETCAT command is ended. No change has been made to the catalog or a Catalog Recovery Area (CRA).

**Programmer response:** Ensure that the catalog to be reset is not in use as a master catalog before issuing

RESETCAT.

**Source:** DFSMSdfp **Module:** IDCRS01

#### IDC31004I DEFINE OF WORK FILE FAILED

**Explanation:** DEFINE failed for the work file. Message IDC3009I precedes this message identifying the Catalog Management return code which will indicate the reason for failure.

**System action:** The RESETCAT command is ended. No change has been made to the catalog or a Catalog Recovery Area (CRA).

Programmer response: Take corrective action as noted in the IDC3009I message.

**Source:** DFSMSdfp **Module:** IDCRS06

# IDC31006I PHYSICAL I/O ERROR - VSAM ACTION CODE actcde

Explanation: A physical I/O error on the catalog was encountered while extending the catalog.

In the message text:

actcde The action code.

**System action:** The RESETCAT command is ended.

**Programmer response:** Correct the physical error and reissue RESETCAT. The VSAM action code can be found in the *z/OS DFSMS Macro Instructions for Data Sets*. The catalog and CRA entries have not been altered and hence are recoverable in their current state - barring the I/O error.

**Source:** DFSMSdfp **Module:** IDCRS07

# IDC31007I LOGICAL I/O ERROR - VSAM ACTION CODE actede

**Explanation:** A logical I/O error was encountered while extending the catalog during RESETCAT. There were not enough free records in the catalog being reset, consequently RESETCAT attempted to get more.

In the message text:

actcde The action code.

**System action:** The operation is ended.

**Programmer response:** Correct the logical error. The VSAM action code can be found in *z/OS DFSMS Macro Instructions for Data Sets*. If the catalog has reached 16 extents and cannot be extended further, a larger catalog may be defined in which to perform the RESETCAT. The catalog and CRA entries have not been altered.

**Source:** DFSMSdfp **Module:** IDCRS07

# IDC31008I ERROR ACCESSING THE CATALOG

**Explanation:** RESETCAT encountered an error trying to access the data set specified by the CATALOG parameter. Message IDC3009I precedes this message identifying the specific error.

**System action:** The operation is ended.

**Programmer response:** Correct the error specified in the IDC3009I message and reissue the command. If the error is not correctable, a new catalog of the same name may be defined into which all of the volumes owned by the failing catalog may be reset using RESETCAT. The entries in the catalog have not been altered.

Source: DFSMSdfp

# IDC31010I • IDC31016I

Module: IDCRS01

#### IDC31010I CRA DOES NOT BELONG TO CATALOG - VOL volser

**Explanation:** The CRA was specified for reset, but it belongs to a catalog other than the catalog to be reset.

In the message text:

volser The volume serial number.

System action: The operation is ended.

**Programmer response:** Respecify the correct volume to be reset and reissue the command.

**Source:** DFSMSdfp **Module:** IDCRS01

#### IDC31012I MAXIMUM RELATIVE RECORD NUMBER EXCEEDED IN WORK FILE

**Explanation:** The work file relative record number (rrn) limit has been exceeded. No more records can can be written to the work file. The resultant catalog is too large.

**System action:** The operation is ended.

Programmer response: Respecify subsets of the CRA volumes specified for reset and issue multiple RESETCAT

commands. The catalog entries have not been altered.

**Source:** DFSMSdfp **Module:** IDCRS06

#### IDC31013I COULD NOT MERGE ONE OR MORE CRAS

**Explanation:** See preceding message which indicates that:

- · Open failed for CRA (IDC3300I)
- Close failed for CRA (IDC3301I)
- CRA does not belong to catalog to be reset (IDC31010I)

**System action:** The operation is ended.

Programmer response: Correct the error in the referenced message and reissue the command. The catalog entries

have not been altered.

**Source:** DFSMSdfp **Module:** IDCRS01

# IDC31014I DELETE OF WORK FILE FAILED

Explanation: DELETE failed for the work file. Message IDC3009I precedes this identifying the specific error.

**System action:** The operation is ended.

**Programmer response:** Unless some previous message indicates an ending error, the RESETCAT operation has been completely performed. The work file may be deleted using the DELETE command after correcting the error indicated

in message IDC3009I.

**Source:** DFSMSdfp **Module:** IDCRS06

#### IDC31016I NO CRA SPECIFIED FOR RESET

Explanation: The CRAFILES parameter specified no CRA with the ALL option; hence, no volume was specified for

reset.

**System action:** The operation is ended.

**Programmer response:** Specify the correct volumes for reset and issue the command.

**Source:** DFSMSdfp **Module:** IDCRS01

#### IDC31017I UNABLE TO GET EXCLUSIVE USE OF THE CATALOG

**Explanation:** Some other task is open to the catalog requested to be reset. The RESET operation is unable to reset a catalog without exclusive use.

**System action:** The operation is ended.

Programmer response: For the catalog being reset, specify DISP=(OLD,KEEP) on the DD statement, or get exclusive

use. Reissue the command.

**Source:** DFSMSdfp **Module:** IDCRS01

#### IDC31018I CRA UNAVAILABLE

**Explanation:** RESETCAT required a volume that could not be allocated.

System action: The operation is ended.

**Programmer response:** A secondary CRA volume was required during the reset of a catalog and it was not available. If enough units are not available, specify the volume via a DD statement and include that DD statement in the CRAFILES parameter on the command indicating NONE. See message IDC21020I.

**Source:** DFSMSdfp **Module:** IDCRS01

# IDC31019I CRA volser SPECIFIED FOR RESET MORE THAN ONCE

**Explanation:** The CRAVOLS parameter specified the same volser more than once, or the CRAFILES parameter specified the same volser more than once via ddnames.

In the message text:

volser The volume serial number.

**System action:** The operation is ended.

**Programmer response:** Specify the correct volumes for reset and reissue the command.

Source: DFSMSdfp

Module: IDCRS01

## IDC31035I BAD VOLUME RECORDS FOR volser

**Explanation:** In a CRA, either the volume record for the volser indicated does not exist or one of its secondary records does not exist (IEC11022I). If IGNORE was specified, the reset will occur. This may mean that all data sets allocated on this volume will be marked unusable. If NOIGNORE was specified, the RESETCAT operation ends before updating the catalog or CRA(s).

In the message text:

volser The volume serial number.

System action: The command may end (see Explanation).

**Programmer response:** If IGNORE was specified, no error exists in the catalog; accompanying messages will indicate any action taken on individual data sets as a result of this. If NOIGNORE was specified, use EXPORTRA to export all VSAM data sets on this volume, FORCE DELETE the volume, and use IMPORTRA to recover all data sets.

Source: DFSMSdfp

Module: IDCRS01, IDCRS03

#### IDC31038I COULD NOT UPDATE ONE OR MORE CRAS

**Explanation:** See preceding message which indicates that:

• Open failed for CRA (IDC3300I) Close failed for CRA (IDC3301I)

**System action:** The operation is ended.

Programmer response: Correct the error in the referenced message and reissue the command. The catalog entries have been updated but the CRA entries have not.

Source: DFSMSdfp

Module: IDCDA01, IDCRS01

#### IDC31366I INPUT DATA SET IS NOT {AN ICFCATALOG | A VVDS}

Explanation: The data set to be diagnosed was not an ICF catalog or a VVDS as the type indicated in the DIAGNOSE command syntax. If the data set to be scanned is an ICF catalog, the syntax should be 'DIAGNOSE ICFCATALOG'; if the data set is a VVDS, the syntax should be 'DIAGNOSE VVDS'.

**System action:** The DIAGNOSE processing ends.

**Programmer response:** Correct the statement and resubmit the job.

Source: DFSMSdfp Module: IDCDA01

#### CATALOG MAY NOT BE SPECIFIED WITH ICFCATALOG IDC31368I

**Explanation:** The CATALOG parameter may not be coded as an include or exclude subparameter for ICFCATALOG. CATALOG qualification is only intended for diagnosis of a VVDS.

**System action:** DIAGNOSE considers this an error condition; processing ended.

Programmer response: Correct the DIAGNOSE statement and rerun the job. If DIAGNOSE is being run against an ICFCATALOG, replace the catalog parameter with either ENTRIES or LEVEL. If not analyzing a catalog but a VVDS, change the ICFCATALOG parameter to VVDS.

Source: DFSMSdfp Module: IDCDA01

#### IDC31369I text PROCESSING TRUNCATED

**Explanation:** *text* is one of the following: MAXIMUM ERROR LIMIT REACHED

• I/O ERROR ON INPUT DATA SET

The number of errors encountered in the input or compared data sets has reached the error limit value. This message may also result from I/O errors, if so, message IDC3351I, which precedes IDC31369I, may be used to determine the cause of the I/O error. In either case, this may be indicative of a badly damaged input data set.

**System action:** DIAGNOSE considers this an error condition; processing ended.

Programmer response: If the ERRORLIMIT value is too low, set a different value and rerun the job. ERRORLIMIT has a default value, determine the default value (you may wish to allow DIAGNOSE to detect more errors than the default value) and rerun the job. If the problem is an I/O error, the data set is too damaged for DIAGNOSE to analyze. Consider initiating BCS or VVDS recovery procedures.

Source: DFSMSdfp Module: IDCDA01

#### IDC31370I UNABLE TO OBTAIN INFORMATION ON {dsname | ddname}

**Explanation:** An attempt to extract allocation information for the named data or dd statement has failed. If the data set in question is the input data set, DIAGNOSE cannot continue. If the data set in question is a compare data set then compare processing cannot occur.

In the message text:

dsname The data set name.

ddname The DD name.

**System action:** DIAGNOSE considers this an error condition; processing may end or continue, depending on which data set incurred the error.

**Programmer response:** Check the spelling of the named data set or dd statement. Correct and then rerun the job. If the spelling is not in error, contact your service representative.

**Source:** DFSMSdfp **Module:** IDCDA01

#### IDC31376I INPUT CATALOG HAS NO VVDS ENTRIES

**Explanation:** The ICF catalog that the system is currently diagnosing has no SYS1.VVDS.Vvolser entries. This indicates BCS damage; there should be a VVDS entry for the volume.

System action: The system ends DIAGNOSE processing.

**Programmer response:** Take the following actions.

- Import the BCS to restore it.
- · Uplevel the BCS.
- Re-run DIAGNOSE.

Source: DFSMSdfp

#### IDC31377I FIRST CATALOG ENTRY NOT FOUND

**Explanation:** DIAGNOSE cannot locate the first ICF catalog entry. The self describing cluster entry for the catalog is absent or damaged.

System action: The system ends processing.

**Programmer response:** Take the following actions.

- · Import the BCS to restore it.
- Uplevel the BCS.
- Re-run DIAGNOSE.

Source: DFSMSdfp

# IDC31378I GDG BASE EXT CELL COUNT IS ZERO, BUT EXT CELLS EXIST

- **Explanation:** The GDG BASE total for extension cells is zero, but there are GDG extension cells for this BASE entry.
- System action: Processing terminates with error, setting Condition Code to 12.
- System programmer response: Check your GDG Base extension cells and make sure their number agrees with the
- given count value for the GDG BASE entry itself.
- Problem determination: Verify the existence of the GDG Base extension cells and update the GDG base count as
- l appropriate.
- Source: DFSMSdfp
- Module: IDCDA01, IDCDA03

#### IDC31379I GDG BASE EXT CELL COUNT DOES NOT MATCH BASE TOTAL

- Explanation: The GDG BASE total for extension cells has a count value which does not agree with the actual count
- of extension cells.
- System action: Processing terminates with error, setting Condition Code to 12.
- System programmer response: Check your GDG Base extension cells and make sure their number agrees with the
- I given count value for the GDG BASE entry itself.
- Problem determination: Verify the existence of the GDG Base extension cells and update the GDG base count as
- l appropriate.
- Source: DFSMSdfp
- Module: IDCDA01, IDCDA03

#### IDC31400I UNABLE TO OBTAIN CATALOG NAME

**Explanation:** CNVTCAT did not receive either the source or target catalog name. The source catalog is identified via the INFILE or INDATASET parameter and the target catalog via the OUTFILE, OUTDATASET or CATALOG parameter.

**System action:** The command is ended.

**Programmer response:** Correct the specification of the catalog and rerun the job.

**Source:** DFSMSdfp **Module:** IDCCC01

## IDC31401I UNABLE TO GET NEXT BASE OBJECT dsname

**Explanation:** Catalog management could not get the next base object and the catalog end of file has not been

reached.

In the message text:

dsname The data set name.

**System programmer response:** Enter the access method services LISTCAT command to list catalog entries and information about objects defined in the catalog.

**Programmer response:** Restore the catalog volume, and all volumes owned by the catalog, correct the problem identified in the associated message and rerun the job.

**Source:** DFSMSdfp **Module:** IDCCC01

# IDC31403I UNABLE TO DETERMINE CATALOG TYPE FOR dsname

Explanation: A catalog management LOCATE failed and the catalog type could not be determined.

In the message text:

dsname The data set name.

**System action:** The command is ended.

**System programmer response:** Enter the access method services LISTCAT command to list catalog entries and information about objects defined in the catalog.

Programmer response: Correct the problem identified in the associated message and rerun the job.

**Source:** DFSMSdfp **Module:** IDCCC01

#### IDC31405I INVALID COMBINATION OF CATALOGS FOR CONVERT

**Explanation:** Prior to converting an OS CVOL or a VSAM catalog it was determined that the source and target object types constitute an incorrect conversion combination. The source and target object types were such that the conversion could not be allowed. The following are valid source and target combinations:

Source Target

OS CVOL

**VSAM** 

OS CVOL

**ICF** 

VSAM ICF

System action: Processing of this command is ended.

Programmer response: Correct the source and/or target catalog specification and rerun the job.

**Source:** DFSMSdfp **Module:** IDCCC01

#### IDC31406I CONVERSION OF THE SYSTEM MASTER CATALOG NOT ALLOWED

**Explanation:** During catalog validation, it was found that the source catalog specified by the user is the system master catalog. All entries are deleted from the source catalog during conversion and thus conversion of the master catalog cannot be allowed.

**System action:** Processing of this command is ended.

**Programmer response:** Verify the source catalog name specification. If in error, correct and rerun the job. If correct, the master catalog must be made a user catalog before it may be converted.

**Source:** DFSMSdfp **Module:** IDCCC01

#### IDC31440I SPACE PARAMETER IS INVALID FOR AN ICF CATALOG

**Explanation:** The catalog selected by LISTCAT to be listed was an ICF catalog. ICF catalogs do not contain space entries. This message is issued if a single entry type parameter of 'SPACE' is specified or if multiple types have been specified and one of them is 'SPACE'. This message is also issued if the ENTRIES parameter is specified for a space entry and the CATALOG parameter is not specified and all catalogs searched are ICF catalogs.

System action: The command is ended.

**System programmer response:** If the error recurs and the program is not in error, search problem reporting data bases for a fix for the problem. If no fix exists, contact the IBM Support Center. Provide the SYSOUT output for the iob.

**Programmer response:** Check if the correct catalog has been specified to be listed. Check the LISTCAT CATALOG parameter.

**Source:** DFSMSdfp **Module:** IDCLC01

# IDC31461I REPRO MERGECAT FROM MASTER CATALOG NOT ALLOWED

**Explanation:** During REPRO catalog validation, it was found that the source catalog specified by the user is the system master catalog. All objects that have been successfully merged are deleted from the source catalog; therefore, merging from the master catalog cannot be allowed.

**System action:** Processing of this command is ended.

**System programmer response:** If the error recurs and the program is not in error, look at the messages in the job log for more information. Search problem reporting data bases for a fix for the problem. If no fix exists, contact the

# IDC31465I • IDC31468I

IBM Support Center. Provide the JCL and the SYSOUT output for the job.

**Programmer response:** Verify the source catalog name specification. If in error, correct and rerun the job. If correct, the master catalog must be made a user catalog before it may be merged.

**Source:** DFSMSdfp **Module:** IDCRP01

# IDC31465I RLSQUIESCE OR RLSENABLE CAN NOT BE SPECIFIED WITHOUT LOG PARAMETER

**Explanation:** The RLSQUIESCE or RLSENABLE parameters specified on an IDCAMS DEFINE CLUSTER or USERCATALOG command is not valid, because LOG parameter is not specified. These parameters are only valid when specified with the LOG parameter.

System action: Command processing ends.

**System programmer response:** If the error recurs and the program is not in error, look at the messages in the job log for more information. Search problem reporting data bases for a fix for the problem. If no fix exists, contact the IBM Support Center. Provide the JCL and the SYSOUT output for the job.

**Programmer response:** Reissue the command, either specifying the LOG keyword with RLSQUIESCE or RLSENABLE or removing keyword RLSQUISCE or RLSENABLE.

Source: DFSMSdfp Module: IDDE02 Routing code: -Descriptor code: -

## IDC31466I THE SOURCE DATA SET CANNOT BE A type

**Explanation:** The type is either CVOL or CATALOG. DBCS was specified on an access method services (AMS) REPRO copy of a data set. AMS, while checking the data set type, detected that the source data set was either a catalog or CVOL. REPRO will not copy a catalog or CVOL if DBCS is specified.

In the message text:

type The specified type.

**System action:** The command is ended. The return code is 12.

**Programmer response:** Recheck the specification of the data set name to ensure the proper data set was processed. If you intend to copy a catalog or CVOL, remove the DBCS keyword from your command.

Source: DFSMSdfp

# IDC31467I MAXIMUM ERROR LIMIT REACHED

**Explanation:** The number of errors encountered has reached the error limit value.

**System action:** Processing terminates.

**Programmer response:** If ERRORLIMIT value is too low, set a different value and rerun the job. ERRORLIMIT has a default value (you may wish to allow REPRO to detect more errors than the default value) and rerun the job.

Source: DFSMSdfp
Module: IDCI001

#### IDC31468I INVALID VALUE WAS SPECIFIED FOR LOG PARAMETER

**Explanation:** The value specified for LOG parameter in an IDCAMS DEFINE USERCATALOG command is invalid. The value for LOG must be NONE.

System action: Command processing ends.

System programmer response: If the error recurs and the program is not in error, look at the messages in the job

log for more information. Search problem reporting data bases for a fix for the problem. If no fix exists, contact the IBM Support Center. Provide the JCL and the SYSOUT output for the job.

**Programmer response:** Specify a valid value for LOG parameter of the DEFINE USERCATALOG command and reissue the command.

Source: DFSMSdfp Module: IDDE02 Routing code: -Descriptor code: -

# IDC31469I MISMATCH OF FIRST OR THIRD QUALIFIERS FOR VOLCATS

**Explanation:** During a volume catalog REPRO request, it has been determined that either the first qualifiers' matched or the third qualifiers' did not match.

REPRO NOMERGECAT allows the REPRO of a specific VOLCAT but ensures that all VOLUMEENTRIES copied are of the same type. For example, you do not want VA entries to be copied into the VB catalog.

**System action:** The system stops processing the command.

System programmer response: Specify a valid combination of volume catalogs.

**Source:** DFSMSdfp

#### IDC31470I VGENERAL TO VGENERAL NOT ALLOWED

**Explanation:** During a volume catalog REPRO request, it has been determined that both volume catalogs are VGENERAL's. Only one VGENERAL volume catalog is allowed on the system in any time.

System action: The system stops processing the command.

**System programmer response:** Specify a valid combination of volume catalogs.

**Source:** DFSMSdfp **Module:** IDCRP01

#### IDC31473I SUSPEND AND LOCK PARAMETERS ARE MUTUALLY EXCLUSIVE

**Explanation:** Both the SUSPEND and LOCK parameters were specified in an IDCAMS DEFINE USERCATALOG command, but they are mutually exclusive keywords.

System action: Command processing ends.

**System programmer response:** If the error recurs and the program is not in error, look at the messages in the job log for more information. Search problem reporting data bases for a fix for the problem. If no fix exists, contact the IBM Support Center. Provide the JCL and the SYSOUT output for the job.

**Programmer response:** Reissue the DEFINE USERCATALOG command, specifying either the LOCK or the SUSPEND parameter, but not both.

Source: DFSMSdfp Module: IDDE03 Routing code: -Descriptor code: -

#### IDC31502I SPECIFIED cchh IS NOT IN BOUNDS OF THE 3380

**Explanation:** The record address has the value of LOWCCHH or HIGHCCHH. The value should be in range for the device attached to the Model 13.

In the message text:

cchh The address of a record.

# IDC31503I • IDC31559I

**System action:** The command is not processed.

**Programmer response:** Correct the command and resubmit.

Source: DFSMSdfp

Module: IDCBD01, IDCSS04

#### IDC31503I UNABLE TO OBTAIN DEVICE INFORMATION

**Explanation:** A DEVTYP (device type) macro instruction, issued by a program, failed to obtain cchh boundaries, probably because of a system error.

System action: The system does not process the request.

Programmer response: Probable system error. Add an AMSDUMP DD statement to the JCL, and run the program

again.

**Source:** DFSMSdfp **Module:** IDCBD01

#### IDC31504I NOT ENOUGH ROOM IN THE CACHE TO HOLD THE SPECIFIED DATA

**Explanation:** The LOWCCHH and HIGHCCHH parameters specify more data to be bound than can be contained in the available cache space of the 3880 device.

**System action:** The system ends the command.

**Programmer response:** Issue the LISTDATA command with the STATUS parameter to determine how much cache space is available. If the amount of offline space available is excessive, contact your programming support personnel.

Change the values of the LOWCCHH and HIGHCCHH parameters to fit the available cache space. Then issue the BIND command again.

**Source:** DFSMSdfp **Module:** IDCSS03

# IDC31550I UNABLE TO LOCATE ANY CACHING SUBSYSTEM DEVICES ONLINE

**Explanation:** The user issued either a LISTDATA or SETCACHE command, but the system could not find any subsystem devices online for the associated UNIT and VOLSER.

System action: Processing is ended for this command.

**Programmer response:** Do the following:

- Ensure that the correct UNIT and VOLSER are specified.
- Make sure there are volumes online. You can use the DEVSERV PATHS command to determine the volume and path status.
- · Rerun the command.

**Source:** DFSMSdfp **Module:** IDCLA01

# IDC31559I ASYNCHRONOUS OPERATIONS MANAGER RC=return-code REASON=reason-code other

**Explanation:** An IDCAMS channel program was passed to the asynchronous operations manager. The resulting return and reason codes from the asynchronous operations manager were unexpected.

In the message text:

return-code

The return code from the asynchronous operations manager.

reas The reason code from the asynchronous operations manager.

other Additional information, when available, from the asynchronous operations manager:

• 32 bytes of I/O sense data in the form:

Sense data will be returned when available.

- ABEND CODE=abndcde: the abend code returned from the asynchronous operations manager for return code 12, reason code 8.
- INTERNAL QUEUE ERROR CODE=internal queue error return code: the code returned from the asynchronous operations manager for return code 12, reason code 4.
- Blank when no additional information is available.

The Asynchronous Operations Manager return and reason codes are:

#### **Return Codes**

0 SUCCESSFUL

The request to the service completed without error.

4 REQUEST FAILED

The request to the service failed with the reason code specified below.

8 OPERATION FAILED

The request to the service failed with the reason code specified below.

12 ASYNCHRONOUS OPERATIONS MANAGER ERROR

The request to the service failed with the reason code specified below.

## Return Code 4: Reason Codes

4 INSUFFICIENT STORAGE

GETMAIN failure occurred within the service. This may indicate that the region size for your IDCAMSjo job or your region size for TSO/E needs to be increased. IDCAMS should have issued IDC2011I when this error code was returned. Please refer to IDC2011I for details on the error condition. If the GETMAIN failure is for a system area, then a system message indicating the failure appears on the system console and you should follow the directions for the system message.

8 INVALID PARAMETER LIST

Internal error. IDCAMS should have issued IDC31601I or IDC31550I for this error condition. Please refer to this message for further details on the error.

12 UNAUTHORIZED REQUEST

IDCAMS was not authorized for this request. Possible reasons are that IDCAMS was invoked via a TSO/E CALL command, was not linkedited as authorized, or does not reside in an authorized library. Contact your systems programmer.

16 UNABLE TO ESTABLISH ESTAE

Internal error. IDCAMS should have issued IDC2391I for this error condition. Please refer to this message for further details on the error condition.

20 INVALID CCW OR DATA AREA POINTER

Internal error. IDCAMS should have issued message IDC31602I for this condition. Please refer to this message for further details on the error condition.

24 INVALID REQUEST TYPE FOR CONTROL UNIT

Internal error.

28 SUBSYSTEM DATA AREA NOT LARGE ENOUGH

# IDC31559I

|     | Internal error.                                                     |
|-----|---------------------------------------------------------------------|
| 32  | UNABLE TO LOCATE SSSCB ENTRY                                        |
|     | Internal error.                                                     |
| 36  | REQUEST BUFFER SIZE NOT A MULTIPLE OF 8                             |
|     | Internal error.                                                     |
| 40  | CONFIGURATION TABLE INDEX TOO HIGH                                  |
|     | Internal error.                                                     |
| 44  | SSSCBUPD VALUE(S) INVALID                                           |
|     | Internal error.                                                     |
| 48  | UNABLE TO OBTAIN COMPLETE SSSCB ENTRY                               |
|     | Internal error.                                                     |
| 52  | DEVICE NUMBER INVALID                                               |
|     | Internal error.                                                     |
| 56  | UCB ADDRESS OR DEVICE NUMBER NEEDED FOR RACF CHECK                  |
|     | Internal error.                                                     |
| 60  | INVALID RACF LEVEL                                                  |
|     | Internal error.                                                     |
| 76  | ONLY ONE ACCESS CODE AVAILABLE                                      |
|     | Internal error.                                                     |
| 80  | INVALID EYE-CATCHER IN SERVL OR UNABLE TO ACCESS LAST BYTE IN SERVL |
|     | Internal error.                                                     |
| 84  | UCB ADDRESS OR DEVICE NUMBER POINTS AT NON-DASD DEVICE              |
|     | Internal error.                                                     |
| 88  | SSDL MISSING                                                        |
|     | Internal error.                                                     |
| 92  | REQTYPE DRVR PARM(S) NOT ALLOWED                                    |
|     | Internal error.                                                     |
| 96  | SSDP AND SSDL NOT ALLOWED                                           |
|     | Internal error.                                                     |
| 100 | REQUEST BUFFER HAS ONLY ONE SUB-BUFFER                              |
|     | Internal error.                                                     |
| 104 | INDIRECT ADDRESS LISTS NOT ALLOWED IN DRVR CHANNEL PROGRAM          |
|     | Internal error.                                                     |
| 108 | TIC MUST POINT AT *-8                                               |
|     | Internal error.                                                     |
| 112 | UCB ADDRESS OR DEVICE NUMBER MISSING                                |
|     | Internal error.                                                     |
| 116 | SSDP MISSING                                                        |
|     | Internal error.                                                     |
| 124 | NO 3990 MODEL 3 IN THE SYSTEM                                       |

 $524 \hspace{0.5cm} \text{z/OS V2R1.0 MVS System Messages, Vol 6 (GOS-IEA)} \\$ 

Internal error.

#### 128 INVALID REQUEST FOR REQTYPE MULTI

Internal error.

#### 132 INVALID EYE-CATCHER IN INPUT BUFFER

Internal error.

#### 136 SSDP POINTS AT AREA NOT OWNED BY CALLER

Internal error.

# 140 AOM services caller requested an operation

against an exposure address of a multiple exposure device, which was supported prior to MVS/ESA SP 5.2. AOM services caller requested an operation against an alias device number of a parallel access volume.

#### Return Code 8: Reason Codes

#### 4 I/O ERROR EXECUTING CALLER'S CHANNEL PROGRAM

An I/O error occurred. IDCAMS issues message IDC31559I when sense data is available. Otherwise IDCAMS issues message IDC2375I. Please refer to that message for further information on the error condition.

#### 8 ASYNCHRONOUS OPERATION PENDING

The asynchronous operation is still in progress and IDCAMS should still be waiting for completion.

#### 12 ASYNCHRONOUS OPERATION COMPLETED IN ERROR

IDCAMS should have issued IDC2391I for this error condition. Please refer to that message for details on the error.

# 16 ASYNCHRONOUS OPERATION FAILED

IDCAMS should issue IDC31610I message for this error condition. Refer to that message for details on the error.

# 20 ASYNCHRONOUS OPERATION TIME OUT

The asynchronous operation is still in progress, but the timer for IDCAMS waiting for the operation has expired. When the asynchronous operation completes, if it 'Fails' or 'Completes In Error' an AOM000I message will be issued to the system console. If the operation is successful the status will be correctly reflected in the storage control and in all attached host systems. Generally this error will occur while establishing or reestablishing a dual copy pair and contention from other hosts or the host trying to do the operation cause time to be taken away from the 3990 copy operation to service these other I/O operations.

# 24 REQUEST LOST BY SUBSYSTEM

The storage control lost knowledge of the asynchronous operation. Please refer to a merged LOGREC listing for more details. Running an IDCAMS LISTDATA report will give you the current state of the subsystem and device. After determining the current state, you may need to rerun your IDCAMS job to establish the new states that you desire.

### 28 DESTAGE-ALL DID NOT COMPLETE SUCCESSFULLY

Message AOM001I is issued for failing subsystem. Refer to message AOM001I for information on the problem determination required to isolate the devices attached to the subsystem that have pinned data.

#### 32 I/O ERROR EXECUTING INTERNAL CHANNEL PROGRAM

Internal error.

## 36 I/O ERROR, RETRIES EXHAUSTED FOR CALLERS CHANNEL PROGRAM

Permanent I/O error.

# 40 AN ATTEMPTED I/O OPERATION RESULTED IN A CONDITION CODE 3.

Permanent I/O error.

# IDC31561I • IDC31562I

44 AN I/O OPERATION TO A DEVICE ENCOUNTERED AN INTERVENTION REQUIRED CONDITION.

#### Return Code 12: Reason Codes

4 INTERNAL QUEUE ERROR

Internal error.

8 ABNORMAL TERMINATION

Internal error.

System action: Processing continues.

Programmer response: If the sense data is returned, find the returned sense data in IBM 3990 Storage Control

Reference. Otherwise, refer to IBM 3990 Operations and Recovery Guide.

Source: DFSMSdfp

# IDC31561I VTOC ACCESS ERROR RC=return-code CVSTAT=stat ADDR=cccchhhhrr

**Explanation:** The LISTDATA command to print a PINNED TRACK REPORT was issued and was unsuccessful. The attempt to access the VTOC for the volume failed.

In the message text:

return-code

The decimal return code from a CVAFSEQ or CVAFDIR macro.

stat The CVAF status code in decimal.

cccchhhhrr

The hexadecimal address in the VTOC of the DSCB being read.

System action: Processing continues.

**Programmer response:** For MVS/ESA or MVS/XA, refer to *z/OS DFSMSdfp Storage Administration* for the meanings of CVSTAT codes.

For logical errors, return codes 4 and 12, contact your local IBM support personnel. For VTOC structure errors, return code 8, and for I/O errors, return code 16, correct the cause of the error and resubmit the job.

Source: DFSMSdfp

# IDC31562I THE parameter PARAMETER IS NOT AVAILABLE FOR THE SPECIFIED SUBSYSTEM OR DEVICE

**Explanation:** A LISTDATA or SETCACHE command was issued. Either a parameter that is not supported on the device specified was encountered or a hardware error might have caused the device to be unable to perform the requested command. This message is also printed if:

- The device specified for a duplex pair secondary or alternate device is not attached to a 3990 Model 3 or Model 6.
- DIRECTOR (SD) is requested for a device not attached to a 3880 Model 21.
- SETCACHE REINITIALIZE, SETCACHE SUBSYSTEM OFF, SETCACHE NVS OFF, or LISTDATA ACCESSCODE is issued to the secondary device of a duplex pair.
- DUAL COPY OPERATION (SETSECONDARY, SUSPENDPRIMARY, SUSPENDSECONDARY, RESETTODUPLEX, REESTABLISHDUPLEX, RESETTOSIMPLEX) was issued to a 2105 storage control unit.

In the message text:

parameter

The parameter that is not applicable for the specified subsystem.

For SETCACHE, unsupported parameters include:

- CACHEFASTWRITE
- DASDFASTWRITE
- DESTAGE
- DIRECTOR

- DISCARDPINNED
- NVS
- PENDINGOFF
- REESTABLISHDUPLEX
- REINITIALIZE
- RESETTODUPLEX
- RESETTOSIMPLEX
- SETSECONDARY
- SUSPENDPRIMARY
- SUSPENDSECONDARY
- UNITNUMBER
- DEVICE
- SUBSYSTEM

For LISTDATA, unsupported parameters include:

- DSTATUS
- PINNED
- ACCESSCODE

System action: Processing continues.

**Programmer response:** Resubmit the job, specifying the appropriate device. Check the status of the device to verify that it can perform the requested command.

**Source:** DFSMSdfp **Module:** IDCSS01

# IDC31564I THE SUBSYSTEM WILL NOT SUPPORT PAGING MODE: THE CACHE MUST BE INITIALIZED

**Explanation:** This message is issued when a permanent error occurs and the subsystem can no longer support paging. The message appears at the end of the subsystem status report containing the status counts at the time the error occurred.

**System action:** The cache is initialized when MVS is IPLed (if the subsystem is online), or during the first PAGEADD command.

**Programmer response:** IPL MVS with the subsystem online, or set the subsystem online after the IPL and do a PAGEADD to initialize the cache.

**Source:** DFSMSdfp

#### IDC31601I VOLUME volser NOT ON A CACHING SUBSYSTEM

Explanation: The FILE or VOLUME parameter specifies a volume that is not on a caching subsystem.

In the message text:

volser The volume serial number.

**System action:** The system does not process the command with the FILE or VOLUME parameter.

Programmer response: Probable user error, or the operator varied offline the device with the specified volume.

Correct the DD statement associated with the FILE parameter, or correct the volser on the VOLUME parameter. Make sure that the required device is online. Then issue the command again.

**Source:** DFSMSdfp **Module:** IDCSS02

#### IDC31602I LOAD REAL ADDRESS FAILED ON I/O OPERATION

**Explanation:** The Load Real Address (LRA) assembler instruction failed during an I/O operation. This is probably a

system error.

**System action:** The system could not process the instruction.

**System programmer response:** If the error recurs and the program is not in error, look at the messages in the job log for more information. Search problem reporting data bases for a fix for the problem. If no fix exists, contact the IBM Support Center.

Programmer response: Add an AMSDUMP DD statement to the JCL and run the program again.

**Source:** DFSMSdfp **Module:** IDCSS03

# IDC31604I UNITTYPE SPECIFIED IS NOT A VALID SUBSYSTEM UNITTYPE

**Explanation:** The unit type specified in the unit parameter was not valid. 3350 and 3380 are valid unit types for LISTDATA and SETCACHE commands. This message is also issued if the request is not supported for the storage control model.

**System action:** Processing is ended for this command.

**Programmer response:** Change the unit type and reissue the command.

Source: DFSMSdfp

Module: IDCBD01, IDCLA01, IDCSC01

#### IDC31606I UNABLE TO action -PROBABLE CAUSE IS cause -VOLUME volser

**Explanation:** A SETCACHE or LISTDATA request cannot be run because the state of the subsystem or device is not as required.

For a SETCACHE request, action and cause can be replaced with the following values:

#### Action Causes/Responses

### SET DEVICE CACHING ON

**-PINNED DATA**: Probable cause for the device being in pending state is pinned data. In order for the device to be activated for caching the pinned data must first be discarded (SETCACHE DISCARDPINNED).

A PINNED TRACK REPORT can be generated (LISTDATA PINNED), and the data set with pinned retriable or non-retriable tracks can then be copied to a device prior to discarding the pinned data. (Possible utilities for copying the data set are IEBCOPY and IEBGENER.) For other types of pinned data, reaccess and try to destage or discard.

### SET DEVICE CACHING OFF

**-DASDFASTWRITE FAILED**: The 'DASD fast write failed' condition exists for this device. The command is ended and results in no action taken.

# DISCARDPINNED

**-DASDFASTWRITE FAILED**: The 'DASD fast write failed' condition exists for this device. The command is ended and results in no action taken.

#### **DESTAGE**

-NVS FAILED: The nonvolatile storage is failed. The command is ended and results in no action taken.

# SET SUBSYSTEM STORAGE OFF

-NVS FAILED: The nonvolatile storage is failed. The command is ended and results in no action taken.

### SET SUBSYSTEM STORAGE ON

**-PINNED DATA**: Probable cause for the subsystem being in pending state is pinned data. To activate the subsystem storage, the pinned data must first be discarded by a SETCACHE DISCARDPINNED for each volume with pinned data or a SUBSYSTEM PENDINGOFF, which causes cache fast write pinned data in the cache to be discarded. (SUBSYSTEM PENDINGOFF will not work for data pinned in the NVS.) A PINNED TRACK REPORT can be generated (LISTDATA PINNED), and then the data set with pinned retriable or

non-retriable tracks can be copied to a device prior to discarding the pinned data. (Possible utilities for copying the data set are IEBCOPY and IEBGENER.) For other types of pinned data, reaccess and try to destage or discard.

**-DISABLED FOR MAINTENANCE**: To activate subsystem storage, rerun the SETCACHE command when the subsystem is no longer disabled for maintenance (probable SR action to enable).

#### SET SUBSYSTEM STORAGE PENDINGOFF

**-WRONG COMMAND ISSUED**: The subsystem is not in pending state with scan complete. The SETCACHE SUBSYSTEM OFF would probably have resulted in the subsystem storage being deactivated.

**-NVS PINNED DATA**: There is pinned data in the NVS. A PINNED TRACK REPORT can be generated (LISTDATA PINNED), and then the data set with pinned retriable or non-retriable tracks can be copied to a device prior to discarding the pinned data. (Possible utilities for copying the data set are IEBCOPY and IEBGENER.) For other types of pinned data, reaccess and try to destage or discard.

#### SET NVS ON

**-PINNED DATA**: Probable cause for the NVS being in pending state is pinned data. To activate the NVS, the pinned data for each volume must first be discarded (SETCACHE DISCARDPINNED). If the volume is a DASD fast write volume and in pending state, the data can be discarded with a SETCACHE DASDFASTWRITE PENDINGOFF. A PINNED TRACK REPORT can be generated (LISTDATA PINNED), and then the data set with pinned retriable or non-retriable tracks can be copied to a device prior to discarding the pinned data. (Possible utilities for copying the data set are IEBCOPY and IEBGENER.) For other types of pinned data, reaccess and try to destage or discard.

**-PINNED DATA OR NVS FAILED**: If the DASD FAST WRITE volumes show pending in the 'STATUS REPORT' or NVS is failed (which is caused by a malfunction or NVS being taken offline by a SR action), a SETCACHE DASDFASTWRITE PENDINGOFF can be issued for the devices which are pending (have pinned data). A PINNED TRACK REPORT can be generated (LISTDATA PINNED), and then the data set with pinned retriable or non-retriable tracks can be copied to a device prior to discarding the pinned data. (Possible utilities for copying the data set are IEBCOPY and IEBGENER.) For other types of pinned data, reaccess and try to destage or discard.

**-DISABLED FOR MAINTENANCE**: To activate the NVS, rerun the SETCACHE command when the NVS is no longer disabled for maintenance (probable SR action to enable).

# **SET NVS OFF**

-NVS INITIALIZING: Rerun the SETCACHE job when the NVS has finished initialization.

# SET DASD FAST WRITE ON

**-NVS FAILED**: Probable cause is malfunction or SR action. This message may occur after a duplex pair has been ended (with a RESETTOSIMPLEX parameter). If DASD fast write is on prior to ending a duplex pair, IDCAMS will attempt to set DASD fast write off and then restore to active status after the end. This is done to assure that the pairs are true copies.

#### SET DASD FAST WRITE OFF

**-DASDFASTWRITE FAILED**: This is caused by an incorrect 'device ID' (DASD fast write failed) and the device is DASD fast write active.

**-INVALID DFW DATA FOR SYNC**: There is data for the device in the failed nonvolatile storage and the data is not in cache storage. This condition prevents the scheduling of destage of all DASD fast write data for the device, and the setting of indicators to prevent further DASD fast write activity on the device.

## SET DASD FAST WRITE PENDINGOFF

**-WRONG COMMAND ISSUED**: The SETCACHE DASDFASTWRITE OFF command would probably have resulted in the DASD fast write being deactivated.

#### SET CACHE FAST WRITE ON

**-PINNED DATA**: A PINNED TRACK REPORT can be generated (LISTDATA PINNED), and then the data set with pinned retriable or non-retriable tracks can be copied to a device prior to discarding the pinned data. (Possible utilities for copying the data set are IEBCOPY and IEBGENER.) For other types of pinned data, reaccess and try to destage or discard.

# ESTABLISH A DUPLEX PAIR

-NVS OFFLINE: Issue a SETCACHE NVS ON to activate NVS.

**-CACHE OFFLINE**: Issue a SETCACHE SUBSYSTEM ON to activate subsystem storage.

- **-PRIMARY DEVICE NOT SIMPLEX**: A volser was selected which is already being used for dual copy operations. Reissue the command with a non-duplex pair volser specified.
- **-SECONDARY DEVICE NOT SIMPLEX**: A device ID was selected which is already being used for dual copy operations. Reissue the command with a non-duplex pair device ID specified.
- **-CACHING ACTIVE**: Although IDCAMS will set device caching off to both devices prior to attempting to establish a duplex pair, if device caching is inadvertently set back on (perhaps by another host) or is in pending state this cause is given. Note that IDCAMS restores the device caching state of the duplex pair to the original state of the primary device after the establish duplex pair channel program has run.
- **-PRIMARY AND SECONDARY ARE SAME DEVICE**: The volser of the requested primary and the device id of the requested secondary are the same device.
- **-DEVICE RESERVED OR BUSY TO ANOTHER PROCESSOR**: An attempt to establish a duplex pair has failed because the target secondary device was busy when the 3990 attempted to claim the volume. A possible reason for the target secondary to be busy is that the device is not offline to ALL attached hosts and there is host activity using this volume. (Operator commands like a DEVSERV against the target volume will cause host I/O to the volume.) Synchronize the target secondary device on all attached hosts and reissue the command.
- -PATH-GROUPS ARE NOT COMPATIBLE: The 3990 command rejected the establishment of the duplex pair with sense indicating that the proposed secondary device for the duplex pair has at least one path group established, and that the primary and secondary devices do not have the same path groups established on all channel paths. A possible reason for this is that some other host attached to this device had the device ONLINE and another non-MVS host attached to the secondary has a path group established for the secondary. Note that this 3990 check is to help insure that the secondary is in the proper state; that is, either no path group exists or the path group of the secondary is the same as that for the primary. Insure that the target secondary device is OFFLINE to all attached MVS hosts. If non-MVS hosts are attached to the device insure that the path groups for the secondary device are resigned or equal to the primary.

# REESTABLISH A DUPLEX PAIR

- **-PINNED DATA**: The suspended duplex primary volume has pinned data. A PINNED TRACK REPORT can be generated (LISTDATA PINNED), and then the data set with pinned retriable or non-retriable tracks can be copied to a device prior to discarding the pinned data. (Possible utilities for copying the data set are IEBCOPY and IEBGENER.) Discard using DISCARDPINNED or DASDFASTWRITE PENDINGOFF (depending on the circumstances).
- -NVS OFFLINE: Issue a SETCACHE NVS ON to activate NVS.
- -CACHE OFFLINE: Issue a SETCACHE SUBSYSTEM ON to activate subsystem storage.
- **-DEVICE IS NOT A PRIMARY**: The volser specified as the primary volume is not part of a duplex pair or is the secondary volume of a duplex pair. Probable user error. Correct the volser and reissue the command. volser.
- **-ALTERNATE DEVICE NOT SIMPLEX**: A device ID was selected which is already being used for dual copy operations. Reissue the command with a non-duplex pair device ID specified.
- **-CACHING ACTIVE**: Although IDCAMS will set device caching off to the alternate device prior to attempting to establish a duplex pair, if device caching is inadvertently set back on (perhaps by another host) or is in pending state this cause is given.
- **-PRIMARY AND ALTERNATE ARE SAME DEVICE**: The volser of the requested primary and the device ID of the requested alternate are the same device.
- **-DEVICE RESERVED OR BUSY TO ANOTHER PROCESSOR**: An attempt to establish a duplex pair has failed because the target alternate device was busy when the 3990 attempted to claim the volume. The target alternate could be busy because the device is not offline to all attached hosts and there is host activity using this volume (operator commands like a DEVSERV against the target volume will cause host I/O to the volume). Synchronize the target alternate device on all attached hosts and reissue the command.
- **-PATH-GROUPS ARE NOT COMPATIBLE**: The 3990 command rejected the establishment of the duplex pair with sense indicating that the proposed alternate device for the duplex pair has at least one path group established and that the primary and alternate devices do not have the same path groups established on all channel paths. A possible reason for this is that some other host attached to the alternate had the alternate ONLINE and another non-MVS host attached to this device has a path group established for the device.

Note that this 3990 check is to help insure that the alternate is in the proper state; that is, either no path group exists or the path group of the alternate is the same as that for the primary. Insure that the target alternate device is OFFLINE to all attached MVS hosts. If non-MVS hosts are attached to the device insure that the path groups for the alternate device are resigned or equal to the primary.

#### ESTABLISH A DUPLEX PAIR FROM SUSPENDED DUPLEX

**-PINNED DATA**: The suspended duplex primary volume has pinned data. A PINNED TRACK REPORT can be generated (LISTDATA PINNED), and then the data set with pinned retriable or non-retriable tracks can be copied to a device prior to discarding the pinned data. (Possible utilities for copying the data set are IEBCOPY and IEBGENER.) Discard using DISCARDPINNED or DASDFASTWRITE PENDINGOFF (depending on the circumstances).

- -NVS OFFLINE: Issue a SETCACHE NVS ON to activate NVS.
- -CACHE OFFLINE: Issue a SETCACHE SUBSYSTEM ON to activate subsystem storage.
- **-DEVICE IS NOT A PRIMARY**: The volser specified as the primary volume is not part of a duplex pair or is the secondary volume of a duplex pair. Probable user error. Correct the volser and reissue the command.

#### TERMINATE A DUPLEX PAIR

- **-DEVICE IS NOT A PRIMARY**: The volser specified as the primary volume is not part of a duplex pair or is the secondary volume of a duplex pair. Probable user error. Correct the volser and reissue the command.
- **-PINNED DATA**: DASD fast write is in pending state. A PINNED TRACK REPORT can be generated (LISTDATA PINNED), and then the data set with pinned retriable or non-retriable tracks can be copied to a device prior to discarding the pinned data. (Possible utilities for copying the data set are IEBCOPY and IEBGENER.) Discard using DISCARDPINNED or DASDFASTWRITE PENDINGOFF (depending on the circumstances).

#### SUSPEND A DUPLEX PAIR

- **-DEVICE IS NOT A PRIMARY**: The volser specified as the primary volume is not part of a duplex pair or is the secondary volume of a duplex pair. Probable user error. Correct the volser and reissue the command.
- -PAIR ALREADY SUSPENDED: A request to suspend an already suspended duplex pair results in no action being taken.
- **-SUSPENDPRIMARY TO DUPLEX PENDING PAIR**: A request to suspend a duplex pair with the primary as the suspended device while establishing a duplex pair is pending. The SUSPENDPRIMARY command is ended with no action taken.

For a LISTDATA request, action and cause can be replaced with the following values:

#### Action Cause

# READ PINNED TRACK DATA

-CACHE STORAGE IS FAILED OR UNAVAILABLE: An attempt to read pinned track data was unsuccessful because cache storage was not available or pending.

In the message text:

volser The volume serial number.

action The specified action.

cause The cause of the error.

System action: Processing continues.

**Programmer response:** Resubmit when the state changes to allow the command. Most can be checked with LISTDATA...STATUS. In the case of a user error, correct the volser or other erroneous condition and reissue the command.

#### IDC31607I THE SPECIFIED COMMAND REQUIRES ALTER AUTHORIZATION. THE USER DOES NOT HAVE SUFFICIENT ACCESS AUTHORITY FOR devid TO BE INCLUDED IN A DUPLEX PAIR

Explanation: A SETCACHE SETSECONDARY command or a SETCACHE REESTABLISHDUPLEX command was issued. The volume serial of offline volume which is either the secondary or the alternate volume is not equal to the volume serial of the primary volume. The requestor does not have DASDVOL ALTER authority for the offline volume specified.

In the message text:

devid The device identification.

Source: DFSMSdfp Module: IDCSS01

#### IDC31609I DEVICES SELECTED TO FORM A DUPLEX PAIR ARE NOT COMPATIBLE-reason

Explanation: The SETCACHE command requiring compatible devices was unsuccessful. Commands requiring compatible devices are:

- SETSECONDARY (establish a duplex pair).
- REESTABLISHDUPLEX (reestablish a duplex pair using an alternate device).

In the message text:

The reason for the error, as follows: reason

- THE DEVICES ARE NOT THE SAME GEOMETRY AND CAPACITY
- THE DEVICES ARE NOT IN THE SAME LOGICAL DASD SUBSYSTEM

**System action:** Processing continues.

**Programmer response:** Select compatible devices and rerun the command.

Source: DFSMSdfp

#### IDC31610I THE REQUESTED ASYNCHRONOUS OPERATION (COMPLETED IN ERROR | FAILED)

Explanation: A SETCACHE command requesting an asynchronous operation was unsuccessful. The asynchronous operations manager returned a return code 8, with reason code 12 (COMPLETED IN ERROR) or reason code 16 (FAILED).

For the COMPLETED IN ERROR condition, the asynchronous operation completed, but during the operation sense data was offloaded to an attached host with the environmental data present bit set. This sense data indicates the errors that occurred with the asynchronous operation.

For the FAILED condition, the asynchronous operation did not complete. This error may be accompanied by an I/O error message on the console relating to the specific error. There may also be environmental sense data present that could help identify this error.

System action: The asynchronous operation in the storage control has completed. IDCAMS processing continues.

Programmer response: Examine a merged LOGREC from all hosts attached to the storage control. For the COMPLETED IN ERROR condition, examine the environmental data to determine what the specific error was and if it pertained to an area on the volume within an allocated data set. From this information you can determine the severity of the error. Note that there may be a collection of environmental sense data caused by this one asynchronous operation. Additional information can be gathered by issuing the DEVSERV command to the device and examining output from message IEE459I. After completing this examination take the appropriate actions to correct the specific data set or entire volume error. If all errors were not in allocated space on the volume, the impact of the error may be minimal. Once you have made these corrections, the volume should be ready to be completely used. Note that the asynchronous operation need not be repeated because it did complete and the state of the subsystem or volume should be as desired.

For the FAILED condition, examine the sense data associated with the specific error as well as any I/O messages that may have appeared on the system console. Environmental sense data may also be helpful in determining the reason for the asynchronous operations failure. Additional information can be gathered by issuing the DEVSERV command to the device and examining output from message IEE459I. After completing this examination take the appropriate

actions to correct the problem, and then attempt to reissue the asynchronous operation using the IDCAMS utility.

**Source:** DFSMSdfp

# IDC31611I WHEN CREATING A DUPLEX PAIR THE {SECONDARY | ALTERNATE} DEVICE MUST BE OFFLINE

**Explanation:** A SETCACHE request which requires that certain volumes be offline was unsuccessful. The following requests require the specified volume to be offline:

- · SETSECONDARY (establish a duplex pair) requires the secondary volume to be offline.
- REESTABLISHDUPLEX (reestablish a duplex pair) requires the alternate volume to be offline.

System action: Processing continues.

**Programmer response:** Vary the secondary/alternate device offline (in ALL hosts attached to the subsystem) and rerun the command.

Source: DFSMSdfp

# IDC31612I NO PATHS ARE AVAILABLE TO THE REQUESTED SD; TO SET ON, ISSUE A SETCACHE SUBSYSTEM ON

**Explanation:** This message is applicable to a 3880 Model 21. When a storage director is varied online a SETCACHE SUBSYSTEM ON is required to set the storage director on.

**System action:** Processing continues.

Programmer response: Vary the storage director online and issue a SETCACHE SUBSYSTEM ON.

Source: DFSMSdfp

# IDC31615I THE SPECIFIED DEVICE ID device WAS NOT FOUND OR IS NOT CONNECTED TO A CACHING CONTROLLER.

**Explanation:** A command requiring I/O to an offline device was issued and could not be run. The specified device identifier was not found or the device was connected to a non-caching controller. Commands which allow I/O to offline devices are:

- LISTDATA ACCESSCODE
- LISTDATA STATUS
- SETCACHE NVS OFF
- SETCACHE REINITIALIZE
- SETCACHE RESETTOSIMPLEX
- SETCACHE SUBSYSTEM OFF
- the secondary device ID in SETCACHE SETSECONDARY
- the alternate device ID in SETCACHE REESTABLISHDUPLEX

In the message text:

device The device identifier.

System action: Processing continues.

**Programmer response:** Resubmit the command using a device identifier (unit number) attached to a supported subsystem for which the request is to be run.

Source: DFSMSdfp

#### IDC31616I REINITIALIZE FAILED device IS NOT OFFLINE

**Explanation:** A SETCACHE REINITIALIZE request requires that all devices attached to the subsystem be offline. This message is issued for the first volume found to be not offline.

In the message text:

# IDC31617I • IDC31620I

device The device identifier (unit number) for one of the devices attached to the subsystem.

**System action:** Processing continues.

**Programmer response:** Resubmit the command after all volumes have been varied offline.

Source: DFSMSdfp

#### IDC31617I THE COMMAND command IS COMPLETE FOR {THE SUBSYSTEM CONTAINING} volser | unitaddr **{SUBCHANNEL SET ID** *n*}

**Explanation:** The I/O operation for the SETCACHE command completed successfully.

In the message text:

command

One of the following:

- SUSPENDPRIMARY
- SUSPENDSECONDARY
- SETSECONDARY
- DISCARDPINNED
- REINITIALIZE
- RESETTODUPLEX
- RESETTOSIMPLEX
- REESTABLISHDUPLEX
- CACHEFASTWRITE ON
- CACHEFASTWRITE OFF
- DASDFASTWRITE ON
- DASDFASTWRITE OFF
- DASDFASTWRITE PENDINGOFF
- DESTAGE
- · NVS ON
- NVS OFF

volser The volume serial number.

unitaddr

The unit address.

# SUBCHANNEL SET ID n

The subchannel set number in which the unit address displayed in the message response resides.

**System action:** The system sets the return code to 0.

**Programmer response:** None.

Source: DFSMSdfp

## IDC31620I NO SPACE EFFICIENT VOLUME FOUND

Explanation: No space efficient volume is found within the specified scope of the request.

**System action:** The system does not process the command.

System programmer response: The most likely cause of this message is that there are no volumes configured as space efficient. Other reasons include that no space efficient volume is connected to the system, or space efficient volumes are out of the search scope.

When ALL, SUBSYSTEM, or DEVICE is specified with FILE or VOLUME, the online volume configured as space efficient is reported.

When DEVICE is specified with UNITNUMBER, the volume configured as space efficient is reported regardless of volume online or offline.

Note: UNITNUMBER can't be specified with SUBSYSTEM or ALL.

If the search of offline space efficient volumes is needed, check the list of space efficient volume in Extent Pool configuration status report by issuing LISTDATA with EXTENTPOOLCONFIG, EXTENTPOOLID and VOLMAP. If Subsystem configuration column has the space efficient volume, but no MVS address in the host configuration column of the table of mapping from device to volume bit map, then the space efficient volume has no connection to the system. Ask the storage administrator to attach the space efficient volume to the system. Then issue the space efficient volume status request again.

Programmer response: None.

Source: DFSMSdfp

#### IDC31621I SPECIFIED EXTENT POOL ID IS NOT ACCESSIBLE BY SPECIFIED VOLUME

**Explanation:** The specified extent pool ID, on the LISTDATA EPC EPID query, is not accessible by the specified volume.

**System action:** The system does not process the command.

**System programmer response:** Correct the FILE, VOLUME, or UNITNUMBER parameter values on the LISTDATA EPC EPID query. A volume in an even-numbered LSS must be specified to generate a detailed report for an even-numbered extent pool ID. A volume in an odd-numbered LSS must be specified to generate a detailed report for an odd-numbered extent pool ID. Issue the command again.

Programmer response: None.

Source: DFSMSdfp

#### IDC31622I ALLOCATED REPOSITORY SPACE INFORMATION NOT AVAILABLE

**Explanation:** The allocated repository space information about one or more devices is not available at the time of the LISTDATA SEV or the LISTDATA EPC query.

**System action:** The system does not process the command.

**System programmer response:** The storage control unit indicates that the allocated repository space information about one or more resources (devices or extent pools) is not available at the time of the LISTDATA SEV or the LISTDATA EPC query. Retry the command. If the retried command fails, contact the storage administrator for further analysis.

Programmer response: None.

Source: DFSMSdfp

# IDC31652I OBJECT NOT SUPPORTED IN CIMODE

**Explanation:** An attempt was made to import an object from a CIMODE portable data set, which is not supported on this system. IMPORT CIMODE can only use ESDS base clusters that do not have an alternate index.

System action: The system ends processing.

**Programmer response:** You must either create the portable data set in record mode, or change its attributes to an ESDS cluster with no alternate indexes.

Source: DFSMSdfp

# IDC31655I 'keywd' PARAMETER INVALID WITH ENTRY TYPE

**Explanation:** The specified keyword is improper for the type of object being imported.

In the message text:

keywd The specified keyword.

**System action:** The command is ended.

**Programmer response:** Specify the proper parameters for the type of object being imported and retry the command.

#### IDC31658I • IDC31702I

Module: IDCMP01

#### IDC31658I INVALID AUTHORIZATION TO BYPASS ACS PROCESSING

**Explanation:** A caller supplied a pointer to the ACERO in the AMS processor invocation argument list; that pointer ordinarily causes the caller to bypass ACS processing. However, the caller was not APF authorized, and thus cannot bypass ACS processing.

**System action:** The system ends processing of the command.

**Programmer response:** Either clear the ACERO pointer in the AMS processor invocation argument list, or reissue the command in an APF-authorized state.

**Source:** DFSMSdfp **Module:** IDCMP01

#### IDC31660I INVALID CATALOG NAME ON OUTDATASET OR OUTFILE.

**Explanation:** The catalog name on the out data set or outfile does not match the catalog name in the exported copy. This is an error.

**System action:** The system ends command processing.

Programmer response: Correct the catalog name on the out data set or outfile. Run the job again.

Source: DFSMSdfp

# IDC31662I UNAUTHORIZED CALLER REQUESTED AN AUTHORIZED FUNCTION

**Explanation:** Access method services was called to IMPORT a catalog using the problem program interface.

However, the caller was not running in an authorized mode.

**System action:** The request is ended.

Programmer response: Obtain APF authorization for the caller of access method services using the problem

program interface.

Source: DFSMSdfp

### IDC31700I VSAM OPEN ERROR

Explanation: An error during OPEN processing prevents testing of the data set.

System action: Processing ends.

Programmer response: For more information, see message IDC3009I, which immediately precedes this message.

Source: DFSMSdfp

### IDC31701I INSUFFICIENT VIRTUAL STORAGE AVAILABLE

**Explanation:** Virtual storage is insufficient to continue processing.

**System action:** The data set is closed, and processing ends. **Programmer response:** Increase the region size and re-run.

Source: DFSMSdfp

# IDC31702I DATA SET REQUESTED IS NOT A VSAM KSDS CLUSTER

Explanation: At open time it is found that the data set is not a key-sequenced data set.

**System action:** The data set is closed, and processing ends.

Programmer response: Verify that you are using the correct data set name.

Source: DFSMSdfp

536 z/OS V2R1.0 MVS System Messages, Vol 6 (GOS-IEA)

#### IDC31703I DATA SET REQUESTED FOUND TO BE IN CREATE MODE

**Explanation:** The data set is in create mode and, therefore, cannot be tested.

**System action:** The data set is closed, and processing ends.

**Programmer response:** Verify that you are using the correct data set name.

Source: DFSMSdfp

#### IDC31704I DATA SET IS ALREADY OPEN FOR OUTPUT OR WAS NOT CLOSED CORRECTLY

Explanation: The data set is already OPEN for output by a user on another system, or was not previously closed.

System action: The data set is closed, and processing ends.

**Programmer response:** If the data set is OPEN for output, it must be closed before running EXAMINE. If it is not

OPEN for output, you must run verify (via the VERIFY command) before running EXAMINE.

Source: DFSMSdfp

# IDC31705I DATATEST NOT PERFORMED DUE TO SEVERE INDEXTEST ERRORS

**Explanation:** You have requested both INDEXTEST and DATATEST. Errors encountered during the index test are of such severity that further testing of the data component might not yield usable information.

**System action:** The data set is closed, and processing ends.

**Programmer response:** You should analyze the information presented by INDEXTEST and take appropriate action to rebuild or recover the data set. You may run the data test by specifying the NOINDEXTEST DATATEST parameters.

**Source:** DFSMSdfp

# IDC31706I VSAM CONTROL BLOCK ERROR

Explanation: At least one field within a VSAM control block built by OPEN contains incorrect data.

System action: The data set is closed, and processing ends.

Programmer response: You should attempt to determine the cause of the problem. See z/OS DFSMSdfp Diagnosisfor

information on dumps points.

Source: DFSMSdfp

# IDC31707I ERROR OBTAINING TSO QUALIFIER

Explanation: The Time Sharing Option/Extensions (TSO/E) user id cannot be prefixed to the unqualified data set

name.

System action: Processing ends.

Programmer response: You should attempt to determine the cause of the problem. See z/OS DFSMSdfp Diagnosis for

information on dump points.

**Source:** DFSMSdfp

# IDC31708I ERROR OBTAINING FORMAT ONE DSCB FROM VTOC

**Explanation:** An error other than 'DSCB Not Found' occurred when EXAMINE tried to obtain a Format-1 DSCB for the cluster.

System action: Processing ends.

**Programmer response:** You should attempt to determine the cause of the problem. See *z/OS DFSMSdfp Diagnosis* for

information on dump points.

# IDC31709I • IDC31751I

#### IDC31709I ERROR OBTAINING VOLUME INFORMATION

**Explanation:** Volume information for the specified entry name cannot be obtained.

**System action:** Processing ends.

Programmer response: You should attempt to determine the cause of the problem. Refer to z/OS DFSMSdfp

Diagnosis for information on dump points.

Source: DFSMSdfp

# IDC31710I CI ACCESS ERROR

Explanation: An I/O error has been encountered while attempting to read a control interval.

System action: Processing ends.

Programmer response: You should attempt to determine the cause of the problem. See z/OS DFSMSdfp Diagnosis for

information on dump points.

Source: DFSMSdfp

# IDC31713I THE CONTROL INTERVAL IN THE HIGHEST INDEX LEVEL HAS AN RBA OF ZERO

**Explanation:** The control interval in the highest index level is found to have RBA = 0. EXAMINE cannot continue.

System action: Supportive messages display pertinent data, and processing ends.

**Programmer response:** See summary messages for final analysis.

Source: DFSMSdfp

### IDC31750I IMPROPER ENVIRONMENT FOR COMMAND

**Explanation:** During processing of a command, access method services detected that the environment was improper for that command. Processing occurred in either a Time Sharing Option (TSO) or TSO/Extensions (TSO/E) release 1 environment; the command requires a TSO/E release 2 or higher.

**System action:** The system ends processing of the command.

Programmer response: If TSO/E release 2 or higher is installed, run the command in the foreground as a TSO

command.

**Source:** DFSMSdfp **Module:** IDCTC01

# IDC31751I COMMAND ABNORMALLY TERMINATED. TMP ABEND CODE IS code

**Explanation:** The terminal monitor program (TMP) indicated to access method services (AMS) that a command abnormally ended.

In the message text:

*code* The abend code.

**System action:** The system ends the command.

Programmer response: None.

**Source:** DFSMSdfp **Module:** IDCTC01

#### IDC31801I INVALID FORMAT FOR OUTPUT DATA SET name

Explanation: Data set had an incorrect data set organization or an incorrect record format.

In the message text:

name The data set name.

**System action:** The system ends the command.

**System programmer response:** If the error recurs and the program is not in error, look at the messages in the job log for more information. Search problem reporting data bases for a fix for the problem. If no fix exists, contact the IBM Support Center. Provide the JCL, the SYSOUT output for the job, and all printed output and output data sets related to the problem.

**Programmer response:** Ensure that the data set has a data set organization of physical sequential and a record format of "V" or "VB".

Source: DFSMSdfp

# IDC31802I LOAD OF MODULE name WAS UNSUCCESSFUL. ABEND CODE IS xx - REASON CODE IS

reason-code

**Explanation:** The named module could not be loaded into system storage.

In the message text:

name The name of the module.

xx The abend code.

reason-code

The reason code.

**System action:** Processing provided by the named module is not performed.

System programmer response: If the error recurs and the program is not in error, look at the messages in the job log for more information. Search problem reporting data bases for a fix for the problem. If no fix exists, contact the IBM Support Center. Provide the JCL, the SYSOUT output for the job, and all printed output and output data sets related to the problem.

**Programmer response:** Notify the system programmer.

Source: DFSMSdfp

# IDC31810I INSUFFICIENT FACILITY CLASS AUTHORIZATION TO PERFORM FUNCTION

**Explanation:** An attempt was made to perform a function without proper authority to 'STGADMIN.IDC.DCOLLECT'.

**System action:** The system ends the command.

**System programmer response:** If the error recurs and the program is not in error, look at the messages in the job log for more information. Search problem reporting data bases for a fix for the problem. If no fix exists, contact the IBM Support Center. Provide the JCL, the SYSOUT output for the job, and all printed output and output data sets related to the problem.

Programmer response: Obtain proper facility class authorization to 'STGADMIN.IDC.DCOLLECT'.

Source: DFSMSdfp

# IDC31863I OFFSET MISSING OR SPECIFICATION INVALID IN OFFSET PAIR number REASON CODE IS

reason-code

**Explanation:** INSERTSHIFT was specified on an access method services (AMS) PRINT or REPRO copy of a data set operation. AMS, while checking offset values, detected one of the following:

#### Code Reason

4 One or more pairs have the offset missing.

# IDC31864I • IDC31880I

- 8 The difference between the first offset and the second offset is not an even number.
- 12 The first offset was specified as greater than the second offset.

In the message text:

number The offset pair in which the error was detected.

reason-code

The reason code.

**System action:** The command is ended. The return code is 12.

**Programmer response:** Recheck the specification of the offset pairs in the INSERTSHIFT keyword. Make sure *offset1* is not greater than *offset2* in any offset pair and that the difference between *offset1* and *offset2* is an even number.

Source: DFSMSdfp

#### IDC31864I OFFSET PAIR number1 RANGE OVERLAPS OFFSET PAIR number2

**Explanation:** INSERTSHIFT was specified on an access method services (AMS) PRINT or REPRO copy of a data set operation. AMS, while checking offset values, detected that a set of offset pairs had overlapping ranges. This would cause the data to fail during DBCS criteria checking.

In the message text:

number1 and number2

The offset pairs with overlapping values.

System action: The command is ended. The return code is 12.

**Programmer response:** Recheck the offset pair specifications in the INSERTSHIFT keyword. You should make sure that offset pair values do not overlap.

Source: DFSMSdfp

# IDC31865I OFFSET Offset IN OFFSET PAIR number EXCEEDS MAXIMUM RECORD LENGTH

**Explanation:** INSERTSHIFT was specified on an access method services (AMS) REPRO copy of a data set. AMS, while comparing offsets and target data sets (maximum) record length, discovered that the offset exceeds the maximum record length of the target data set.

In the message text:

offset The offset.

number The offset pair.

**System action:** The command is ended. The return code is 12.

**Programmer response:** Recheck the offset pair specifications in the INSERTSHIFT keyword. Make sure that an offset value does not exceed the maximum record length of the target data set.

**Source:** DFSMSdfp

# IDC31880I RECOVERY NOT SET FOR dsname

**Explanation:** A SHCDS FRSETRR command failed for data set *dsname*. The explanation for the command failure follows the message.

Source: DFSMSdfp Module: IDCSH07

#### IDC31881I UNBIND NOT SET FOR dsname

Explanation: A SHCDS FRUNBIND command failed for data set dsname. The explanation for the command failure

follows the message.

**Source:** DFSMSdfp **Module:** IDCSH08

#### IDC31882I BIND NOT SET FOR dsname

Explanation: A SHCDS FRBIND command failed for data set dsname. The explanation for the command failure

follows the message.

**Source:** DFSMSdfp **Module:** IDCSH09

#### IDC31883I IDC31883I RECOVERY NOT RESET FOR dsname

Explanation: A SHCDS FRRESETRR command failed for data set dsname. The explanation for the command failure

follows the message.

**Source:** DFSMSdfp **Module:** IDCSH10

#### IDC31884I UNBOUND LOCKS NOT DELETED FOR dsname

Explanation: A SHCDS FRDELETEUNBOUNDLOCKS command failed for data set dsname. The explanation for the

command failure follows the message.

**Source:** DFSMSdfp **Module:** IDCSH11

#### IDC31885I NON-RLS UPDATE NOT PERMITTED FOR dsname

**Explanation:** The data set that has been accessed in RLS mode has failed to be permitted access in non-RLS mode.

The explanation for the command failure follows the message.

**Source:** DFSMSdfp **Module:** IDCSH12

# IDC31886I NON-RLS UPDATE NOT DENIED FOR dsname

Explanation: The data set that has been accessed in non-RLS mode is not denied access in non-RLS mode.

**Source:** DFSMSdfp **Module:** IDCSH13

### IDC31887I SUBSYSTEM subsystem NOT REMOVED

**Explanation:** subsystem was not disconnected from SMSVSAM. The messages that follow explain the reason the

subsystem was not removed.

System programmer response: Be sure the correct subsystem name is specified.

**Source:** DFSMSdfp **Module:** IDCSH14

IDC31888I UNEXPECTED ERROR FROM SMSVSAM

SERVERDIAGNOSTIC INFORMATION: RC = rcRS = rsnc

**Explanation:** The SMSVSAM address space returned the error indicated by the values of *rc* and *rsnc*.

In the message text:

The return code.

rsnc

The reason code.

Operator response: Contact the system programmer regarding procedures to start the SMSVSAM address space.

System programmer response: For documentation of the SMSVSAM problem, see z/OS DFSMSdfp Diagnosis.

**Programmer response:** Contact the system programmer regarding procedures to start the SMSVSAM address space.

**Source:** DFSMSdfp

Module: IDCSH01, IDCSH02, IDCSH03, IDCSH04, IDCSH05, IDCSH06, IDCSH07, IDCSH08, IDCSH09, IDCSH10,

IDCSH11, IDCSH12, IDCSH13, IDCSH14, IDCSH15

#### SMSVSAM SERVER NOT AVAILABLE IDC31889I

**Explanation:** The SMSVSAM address space is not available to handle the request.

**Operator response:** Contact the system programmer regarding procedures to start the SMSVSAM address space.

System programmer response: Make the SMSVSAM address space available. For requirements, see z/OS DFSMSdfp Storage Administration.

**Programmer response:** Contact the system programmer regarding procedures to start the SMSVSAM address space.

Source: DFSMSdfp

Module: IDCSH01, IDCSH02, IDCSH03, IDCSH04, IDCSH05, IDCSH06, IDCSH07, IDCSH08, IDCSH09, IDCSH10,

IDCSH11, IDCSH12, IDCSH13, IDCSH14, IDCSH15

#### IDC31890I DATASET NOT LISTED

Explanation: The SMSVSAM address space did not contain information related to the data set requested. DFSMSdfp can also issue this message in response to the SHCDS subcommand LISTDS, LISTSHUNTED, LISTSUBSYS, or LISTSUBSYSDS. The list does not include the data set if it is not currently open in RLS mode or if related lock information is not maintained in the SMSVSAM address space.

**System programmer response:** For requirements, see *z/OS DFSMSdfp Storage Administration*.

Programmer response: Ensure that the data set name is specified correctly, and verify that the related catalog has connectivity to the system on which the SHCDS command was issued. Contact the system programmer for SMSVSAM diagnosis instructions.

Source: DFSMSdfp

Module: IDCSH02, IDCSH04, IDCSH05, IDCSH06

#### IDC31891I SUBSYSTEM NOT LISTED

Explanation: The SMSVSAM address space did not contain information related to the subsystem requested. Can be issued also in response to SHCDS sub-commands LISTDS, LISTSUBSYS, or LISTSUBSYSDS. Subsystems are not listed if they are not currently active or do not have related lock information being maintained in the SMSVSAM address space.

System programmer response: See the z/OS DFSMSdfp Storage Administration for requirements.

Programmer response: Ensure the subsystem has been specified correctly. Contact system programmer for SMSVSAM diagnosis instructions.

Module: IDCSH02, IDCSH03, IDCSH04, IDCSH05, IDCSH06

#### IDC31892I INSUFFICIENT USER AUTHORIZATION FOR SHCDS COMMAND

**Explanation:** To use the SHCDS List subcommands, READ authority to the FACILITY class profile STGADMIN.IGWSHCDS.REPAIR is required. UPDATE authority to this FACILITY class profile is required for the FR\* subcommands, the PERMITNONRLSUPDATE, DENYNONRLSUPDATE, REMOVESUBSYS, CFREPAIR, CFRESET, CRFREPAIRDS, and CFRESETDS subcommands.

For the CFREPAIR and CFRESET subcommands, ALTER authority is required to the specified catalog.

The following additional authority is required:

- For the FR\*, PERMITNONRLSUPDATE, DENYNONRLSUPDATE subcommands, UPDATE authority to the base cluster.
- For the REMOVESUBSYS subcommand, UPDATE authority to the RACF SUBSYSNM class.

**System programmer response:** Provide authorization for using the SHCDS command.

**Programmer response:** Obtain the proper authorization for the command.

Source: DFSMSdfp

Module: IDCSH01, IDCSH15, IDCSH16, IDCSH21

#### IDC31893I NO SUBSYSTEM INFORMATION FOUND

**Explanation:** The SMSVSAM address space did not contain information related to the subsystem requested. Can be issued also in response to SHCDS sub-commands LISTDS, LISTSUBSYS, or LISTSUBSYSDS. Subsystems are not listed if they are not currently active or do not have related lock information being maintained in the SMSVSAM address space.

**System programmer response:** See the *z/OS DFSMSdfp Storage Administration* for requirements.

**Programmer response:** Ensure the subsystem has been specified correctly. Contact system programmer for SMSVSAM diagnosis instructions.

Source: DFSMSdfp

Module: IDCSH02, IDCSH03, IDCSH04, IDCSH05, IDCSH06

# IDC31894I NO DATASET RECOVERY INFORMATION FOUND

**Explanation:** The SMSVSAM address space did not contain lock recovery information related to the data set requested. Can be issued also in response to SHCDS sub-commands LISTRECOVERY. Data sets are not listed if they do not have retained or lost locks, do not have non-RLS permit status, or not marked with forward recovery required.

System programmer response: See the z/OS DFSMSdfp Storage Administration for requirements.

**Programmer response:** Ensure the data set or data set qualifiers have been specified correctly. Contact system programmer for SMSVSAM diagnosis instructions.

**Source:** DFSMSdfp **Module:** IDCSH05

#### IDC31895I DATA SETS UNSUCCESSFULLY PROCESSED

**Explanation:** An SHCDS CFREPAIR, CFRESET, CFREPAIRDS, or CFRESETDS command was issued. For each data set that was not processed, the following information is presented:

- · The data set name
- · The reason that the data set was not processed

**Programmer response:** Examine the return and reason codes and determine if any further action needs to be taken.

# IDC31896I • IDC31900I

Module: IDCSH15, IDCSH16, IDCSH17, IDCSH21

# IDC31896I INSUFFICIENT USER AUTHORIZATION FOR CATALOG UPDATE

**Explanation:** The user does not have sufficient authority to the catalog that was specified in the SHCDS CFREPAIR,

CFREPAIRDS, CFRESET, or CFRESETDS command.

System programmer response: Provide authorization for using the SHCDS command.

Programmer response: Obtain the proper authorization for the command.

Source: DFSMSdfp

Module: IDCSH15, IDCSH16, IDCSH17, IDCSH21

# IDC31897I CATALOG MUST BE ICF FOR SHCDS COMMAND

Explanation: An SHCDS CFREPAIR or CFRESET command was issued against a catalog that is not an ICF catalog.

**Programmer response:** Specify the name of an ICF catalog as the parameter of the INDATASET option.

Source: DFSMSdfp

Module: IDCSH15, IDCSH16

#### IDC31898I SECURITY VERIFICATION FAILED FOR DATA SET

Explanation: The requestor does not have sufficient authorization to perform the function on the specified data set.

Programmer response: Obtain the required authorization for the data set.

Source: DFSMSdfp

Module: IDCSH07, IDCSH08, IDCSH09, IDCSH10, IDCSH11

# IDC31900I INCORRECT SPECIFICATION OF date-field

**Explanation:** A date was incorrectly specified when using the IDCAMS ALTER or CREATE commands. Date is expected in the format YYYY-MM-DD.

In the message text:

date-field

The specific field in error. Possible values include:

**YEAR** The year is not valid. Acceptable values are between 0000 - 2155.

MONTH

The month is not valid. Acceptable values are between 00 - 12.

**DAY** The day is not valid. Acceptable values are between:

Value Corresponding Dates

01 - 28 for February (not a leap year).

01 - 29 for February (leap year).

01 - 30 for April, June, September, and November

01 - 31 for January, March, May, July, August, October and December.

which means 'never expire' (date of 1999-12-32).

**HYPHEN** 

The required hyphen is missing from either the fifth or the eighth position in date-field.

**System action:** The system stops processing the command.

System programmer response: Correct the date and rerun the job.

Module: IDCAL02

# IDC31901I INCORRECT VALUE FOR parameter

**Explanation:** An invalid value was specified for the named parameter. See *z/OS DFSMS Access Method Services Commands* for more information about valid values.

In the message text:

parameter

The named parameter.

System action: The system stops processing the command.

**System programmer response:** Specify a valid value and rerun the job.

**Source:** DFSMSdfp **Module:** IDCCR01

# IDC31903I parameter1 IS GREATER THAN parameter2

**Explanation:** The value specified for an IDCAMS CREATE or ALTER command will cause the value for *parameter1* to exceed *parameter2*.

In the message text:

parameter1

Parameter value that should be lesser than or equal to parameter2.

parameter2

Parameter value that should be greater.

**System action:** The system stops processing the command.

**System programmer response:** Correct the appropriate parameter to ensure that the value of *parameter2* is greater than or equal to the value of *parameter1*.

For example, lets say you get the following version of this message:

IDC31903I NUMBERSCRATCHVOLUMES IS GREATER THAN AVAILABLE VOLUMES

This message indicates that the following IDCAMS command was issued to specify the scratch threshold for a certain media, but the total slots defined are not high enough to support the specified scratch threshold:

ALTER libname LIBENTRY SCRATCHTHRESHOLD (MEDIAx (num))

Do the following to set the total slots higher than the scratch threshold:

ALTER libname LIBENTRY NUMBERSLOTS (num+1)

followed immediately by:

ALTER libname LIBENTRY SCRATCHTHRESHOLD(MEDIAx (num))

**Source:** DFSMSdfp **Module:** IDCAL02

### IDC31950I NO LOCKS TO BIND/UNBIND

Explanation: There were no locks found for the FRBIND/FRUNBIND request for the data set.

**Programmer response:** Be sure the correct data set has been specified. Verify lock status for the data set with the

SHCDS LISTDS subcommand.

Source: DFSMSdfp

Module: IDCSH08, IDCSH09

# IDC31951I • IDC31956I

#### IDC31951I DATA SET IS OPEN. TRY AGAIN LATER

Explanation: Data set is currently in use by another job or user. Rerun the command at a later time.

Programmer response: Verify the data sets availability with the SHCDS LISTDS subcommand. Once the data set is

no longer in use execute the command.

Source: DFSMSdfp

Module: IDCSH07, IDCSH08, IDCSH09, IDCSH10, IDCSH11, IDCSH12, IDCSH13

# IDC31952I NOT SMS-MANAGED VSAM DATA SET

Explanation: The SHCDS subcommand requires that the object of the command be a VSAM data set that is

managed by the Storage Management Subsystem (SMS).

Programmer response: Ensure that the data set is specified correctly.

Source: DFSMSdfp

Module: IDCSH07, IDCSH08, IDCSH09, IDCSH10, IDCSH11

# IDC31953I NO UNBOUND LOCKS TO DELETE

Explanation: No unbound locks were found for the data set.

**Programmer response:** Ensure that the data set is specified correctly.

**Source:** DFSMSdfp **Module:** IDCSH11

#### IDC31954I DATA SET DOES NOT HAVE RETAINED OR LOST LOCKS

**Explanation:** No retained or lost locks were found for the data set. DFSMSdfp can issue this message in response to

the RESETLOCKS subcommand.

Programmer response: Ensure that the data set is specified correctly.

Source: DFSMSdfp

Module: IDCSH12, IDCSH13

# IDC31955I DATA SET IS NOT RECOVERABLE

Explanation: The data set was not recoverable. Redefine the data set, or use the ALTER command to add the

LOG(ALL) or LOG(UNDO) option for the data set.

Programmer response: Ensure that the data set is specified correctly.

Source: DFSMSdfp

Module: IDCSH12, IDCSH13

# IDC31956I DATA SET NOT FOUND

**Explanation:** The catalog search failed, or the data set is not active within SMSVSAM.

**Programmer response:** Ensure that the data set is specified correctly.

Source: DFSMSdfp

Module: IDCSH02, IDCSH04, IDCSH05, IDCSH06, IDCSH07, IDCSH08, IDCSH09, IDCSH10, IDCSH11, IDCSH12,

IDCSH13

#### IDC31957I SUBSYSTEM NOT FOUND

**Explanation:** The requested subsystem was not found.

Programmer response: Ensure that the subsystem is specified correctly. Use the SHCDS LISTSUBSYS or

LISTSUBSYSDS subcommands to verify the subsystem status.

Source: DFSMSdfp

Module: IDCSH02, IDCSH03, IDCSH04, IDCSH05, IDCSH06, IDCSH11, IDCSH12, IDCSH13

# IDC31958I SUBSYSTEM CURRENTLY ACTIVE

**Explanation:** The requested subsystem was active with the SMSVSAM address space.

Programmer response: Ensure that the subsystem is specified correctly. Use the SHCDS LISTSUBSYS or

LISTSUBSYSDS subcommands to verify the subsystem status.

**Source:** DFSMSdfp **Module:** IDCSH14

IDC31959I ERROR DATA: X'diagnostic-error-data'

**Explanation:** The FR\* command failed and *diagnostic-error-data* was returned.

In the message text:

diagnostic-error-data

Contains return-code and reason-code values.

System programmer response: For documentation of the SMSVSAM problem, see z/OS DFSMSdfp Diagnosis.

**Programmer response:** For causes of the failure, see *z/OS DFSMSdfp Diagnosis*.

Source: DFSMSdfp

Module: IDCSH07, IDCSH08, IDCSH09, IDCSH10, IDCSH11

# IDC31960I RECOVERY NOT FOUND FOR SPHERE dsn

**Explanation:** An SHCDS LISTSHUNTED, PURGE, or RETRY command was issued, and the requested sphere does not exist or does not have shunted transactions.

In the message text:

dsn

A data set name.

**System action:** The system continues processing.

Operator response: None

System programmer response: Make sure that the data set name specified in the command is correct and that the

data set exists.

Problem determination: None

**Source:** DFSMSdfp

Module: IDCSH18, IDCSH19, IDCSH20

# IDC31961I UNIT OF RECOVERY NOT FOUND

**Explanation:** An SHCDS LISTSHUNTED, PURGE, or RETRY command was issued and the requested unit of recovery does not exist or does not have shunted transactions.

System action: The system continues processing.

Operator response: None

# IDC31962I • IDC31963I

**System programmer response:** Make sure that the unit-of-recovery identifier specified in the command is correct and that the unit of recovery exists.

Problem determination: None

Source: DFSMSdfp

Module: IDCSH18, IDCSH19, IDCSH20

#### IDC31962I TRANSACTIONAL VSAM IS NOT AVAILABLE

**Explanation:** The DFSMStvs service is not available. DFSMSdfp can issue this message in any of these cases:

DFSMStvs is terminating.

• Initialization of DFSMStvs is incomplete.

· Restart processing is complete.

System action: The system continues processing.

**Operator response:** Contact the system programmer about starting DFSMStvs.

System programmer response: Start the DFSMStvs service. If the DFSMStvs service has already been started, run

the requested function after initialization or restart processing is complete.

**Programmer response:** Contact the system programmer about starting DFSMStvs.

Problem determination: None

Source: DFSMSdfp

Module: IDCSH18, IDCSH19, IDCSH20

#### IDC31963I RETRY UNSUCCESSFUL FOR DATA SET

dsnURID STATUS CAUSExxx yyy zzzDIAGNOSTIC REASONrc rsnc

**Explanation:** An SHCDS RETRY command did not complete successfully. The values of *zzz* under CAUSE and the return code (*rc*) and reason code (*rsnc*) under DIAGNOSTIC REASON indicate the reason for the failure.

In the message text:

dsn

The name of a data set.

XXX

The identifier of a unit of recovery.

ууу

The status of the unit of recovery.

ZZZ

The cause of the failure. For an explanation of possible entries in the CAUSE column, see the following table.

| Cause        | Explanation                               | Action                                                                                                 |
|--------------|-------------------------------------------|----------------------------------------------------------------------------------------------------|
| B-FAILED     | The backout failed.                       | For information about the return and reason codes, see <i>z/OS MVS Programming: Resource Recovery.</i> |
| C-FAILED     | The commit failed.                        | For information about the return and reason codes, see <i>z/OS MVS Programming: Resource Recovery.</i> |
| IO-<br>ERROR | An error occurred in issuing I/O.         | The diagnostic reason code contains a request parameter list (RPL). feedback word, in <i>rsnc</i> .    |
| DS-FULL      | The data set capacity was reached.        | The system was unable to extend the data set.                                                          |
| IX-FULL      | The alternate index capacity was reached. | A larger alternate index is needed.                                                                    |
| LOCK         | A lock error occurred.                    | A record lock could not be obtained during backout. Refer to the job log for additional messages.      |

| Cause    | Explanation                                                                        | Action                                                                                                    |
|----------|------------------------------------------------------------------------------------|----------------------------------------------------------------------------------------------------|
| LOG      | An error occurred in accessing the DFSMStvs logs.                                  | Refer to the job log for messages that indicate logging errors.                                                                                                    |
| CACHE    | The system was unable to connect to the cache structure assigned for the data set. | Verify that the coupling facility cache assigned to the data set is available. Refer to message IGW454I to determine why the connect attempt to the DFSMS coupling facility cache structure failed. |
| OPEN-ERR | An error occurred in opening the data set.                                         | Refer to the job log for messages that indicate errors related to opening the data set.                                                                                                    |
| ALLO-ERR | An error occurred in dynamically allocating the data set.                          | The diagnostic reason code contains the dynamic allocation failure code.                                                                                                    |
| CLOS-ERR | An error occurred in closing the data set.                                         | Refer to the job log for messages that indicate errors related to closing the data set.                                                                                                    |
| DEAL-ERR | An error occurred in dynamically deallocating the data set.                        | The diagnostic reason code contains the dynamic deallocation failure code.                                                                                                    |
| RST-ERR  | The unit of recovery is being processed by DFSMStvs restart processing.            | DFSMStvs restart processing is currently processing this unit of recovery. Rerun the command after restart has completed.                                                                           |
| DSN-ERR  | An associated data set encountered an error.                                       | One or more data sets for this unit of recovery received an error.                                                                                                    |
| VRM-ERR  | An error was returned during record processing.                                    | The diagnostic reason code contains the RPL feedback word, in <i>rsnc</i> .                                                                                                    |
| INC-ERR  | An inconsistency error occurred.                                                   | Log records for a unit of recovery were found. All other processing for the unit of recovery was complete. Purge the unit of recovery.                                                              |
| QUI-ERR  | The data set was quiesced.                                                         | The data set was closed before a syncpoint was done, and the data set was quiesced.                                                                                                    |
| RPL-ERR  | An RPL chain processing error occurred.                                            | Refer to the job log for messages that indicate errors related to RPL processing.                                                                                                    |
| RRS-LOGS | An error occurred in processing the resource recovery services (RRS) logs.         | Backout encountered one or more errors while processing RRS logs.                                                                                                    |
| FR-LOG   | An error occurred in writing to the forward recovery log.                          | Refer to the job log for messages that indicate errors related to the forward recovery log.                                                                                                    |
| DISABLE  | Syncpoint processing failed because the DFSMStvs state is DISABLING or DISABLED.   | Enable DFSMStvs and retry the unit of recovery.                                                                                                    |

rc The return code.

rsnc

The reason code.

**System action:** The system continues processing.

Operator response: None

**System programmer response:** Retained locks for the data set remain held and log records are kept until a successful retry or purge.

**Programmer response:** Use the return code and reason code to determine the cause of the failure. Correct the problem, and then reissue the command.

Problem determination: None

**Source:** DFSMSdfp **Module:** IDCSH19

# IDC31964I RETRY UNSUCCESSFUL FOR UNIT OF RECOVERY uridCLUSTER NAME/ ALTERNATE INDEX NAMExxxSTATUS CAUSEyyy zzzDIAGNOSTIC REASONrc rsnc

**Explanation:** An SHCDS RETRY command did not complete successfully. The value of *zzz* under CAUSE and the return code (*rc*) and reason code (*rsnc*) under DIAGNOSTIC REASON indicate the reason for the failure.

In the message text:

urid

The identifier of a unit of recovery.

XXX

The name of a VSAM cluster or alternate index.

ууу

The status of the unit of recovery.

ZZZ

The cause of the failure. For an explanation of possible entries in the CAUSE column, refer to the following table.

| Cause        | Explanation                                                                        | Action                                                                                                    |
|--------------|------------------------------------------------------------------------------------|----------------------------------------------------------------------------------------------------|
| B-FAILED     | The backout failed.                                                                | For information about the return and reason codes, see <i>z/OS MVS Programming: Resource Recovery.</i>                                                                                              |
| C-FAILED     | The commit failed.                                                                 | For information about the return and reason codes, see <i>z/OS MVS Programming: Resource Recovery.</i>                                                                                              |
| IO-<br>ERROR | An error occurred in issuing I/O.                                                  | The diagnostic reason code contains a request parameter list (RPL). feedback word, in <i>rsnc</i> .                                                                                                 |
| DS-FULL      | The data set capacity was reached.                                                 | The system was unable to extend the data set.                                                                                                    |
| IX-FULL      | The alternate index capacity was reached.                                          | A larger alternate index is needed.                                                                                                    |
| LOCK         | A lock error occurred.                                                             | A record lock could not be obtained during backout. Refer to the job log for additional messages.                                                                                                   |
| LOG          | An error occurred in accessing the DFSMStvs logs.                                  | Refer to the job log for messages that indicate logging errors.                                                                                                    |
| CACHE        | The system was unable to connect to the cache structure assigned for the data set. | Verify that the coupling facility cache assigned to the data set is available. Refer to message IGW454I to determine why the connect attempt to the DFSMS coupling facility cache structure failed. |
| OPEN-ERR     | An error occurred in opening the data set.                                         | Refer to the job log for messages that indicate errors related to opening the data set.                                                                                                    |
| ALLO-ERR     | An error occurred in dynamically allocating the data set.                          | The diagnostic reason code contains the dynamic allocation failure code.                                                                                                    |
| CLOS-ERR     | An error occurred in closing the data set.                                         | Refer to the job log for messages that indicate errors related to closing the data set.                                                                                                    |
| DEAL-ERR     | An error occurred in dynamically deallocating the data set.                        | The diagnostic reason code contains the dynamic deallocation failure code.                                                                                                    |
| RST-ERR      | The unit of recovery is being processed by DFSMStvs restart processing.            | DFSMStvs restart processing is currently processing this unit of recovery. Rerun the command after restart has completed.                                                                           |
| DSN-ERR      | An associated data set encountered an error.                                       | One or more data sets for this unit of recovery received an error.                                                                                                    |
| VRM-ERR      | An error was returned during record processing.                                    | The diagnostic reason code contains the RPL feedback word, in <i>rsnc</i> .                                                                                                    |
| INC-ERR      | An inconsistency error occurred.                                                   | Log records for a unit of recovery were found. All other processing for the unit of recovery was complete. Purge the unit of recovery.                                                              |
| QUI-ERR      | The data set was quiesced.                                                         | The data set was closed before a syncpoint was done, and the data set was quiesced.                                                                                                    |

| Cause    | Explanation                                                                      | Action                                                                                      |
|----------|----------------------------------------------------------------------------------|---------------------------------------------------------------------------------------------|
| RPL-ERR  | An RPL chain processing error occurred.                                          | Refer to the job log for messages that indicate errors related to RPL processing.           |
| RRS-LOGS | An error occurred in processing the resource recovery services (RRS) logs.       | Backout encountered one or more errors while processing RRS logs.                           |
| FR-LOG   | An error occurred in writing to the forward recovery log.                        | Refer to the job log for messages that indicate errors related to the forward recovery log. |
| DISABLE  | Syncpoint processing failed because the DFSMStvs state is DISABLING or DISABLED. | Enable DFSMStvs and retry the unit of recovery.                                             |

rc The return code.

rsnc

The reason code.

System action: The system continues processing.

**Operator response:** Use the return and reason code to determine the cause of the failure. Correct the problem, and then reissue the command.

**System programmer response:** Retained locks for the data set remain held and log records are kept until a successful retry or purge.

**Programmer response:** Use the return code and reason code to determine the cause of the failure. Correct the problem, and then reissue the command.

Problem determination: None

**Source:** DFSMSdfp **Module:** IDCSH19

# IDC31965I PURGE UNSUCCESSFUL FOR DATA SET

dsnURID STATUS CAUSExxx yyy zzzDIAGNOSTIC REASONrc

**Explanation:** An SHCDS PURGE command did not complete successfully. The value of *zzz* under CAUSE and the return code (*rc*) and reason code (*rsnc*) under DIAGNOSTIC REASON indicate the reason for the failure.

In the message text:

dsn

The name of a data set.

XXX

The identifier of a unit of recovery.

ууу

The status of the unit of recovery.

ZZZ

The cause of the failure. For an explanation of possible entries in the CAUSE column, refer to the following table.

| Cause        | Explanation                        | Action                                                                                                  |
|--------------|------------------------------------|----------------------------------------------------------------------------------------------------|
| B-FAILED     | The backout failed.                | For information about the return and reason codes, see <i>z/OS MVS Programming: Resource Recovery</i> . |
| C-FAILED     | The commit failed.                 | For information about the return and reason codes, see <i>z/OS MVS Programming: Resource Recovery</i> . |
| IO-<br>ERROR | An error occurred in issuing I/O.  | The diagnostic reason code contains an request parameter list (RPL). feedback word, in <i>rsnc</i> .    |
| DS-FULL      | The data set capacity was reached. | The system was unable to extend the data set.                                                           |

# IDC31965I

| Cause    | Explanation                                                                        | Action                                                                                                    |
|----------|------------------------------------------------------------------------------------|----------------------------------------------------------------------------------------------------|
| IX-FULL  | The alternate index capacity was reached.                                          | A larger alternate index is needed.                                                                                                    |
| LOCK     | A lock error occurred.                                                             | A record lock could not be obtained during backout. Refer to the job log for additional messages.                                                                                                   |
| LOG      | An error occurred in accessing the DFSMStvs logs.                                  | Refer to the job log for messages that indicate logging errors.                                                                                                    |
| CACHE    | The system was unable to connect to the cache structure assigned for the data set. | Verify that the coupling facility cache assigned to the data set is available. Refer to message IGW454I to determine why the connect attempt to the DFSMS coupling facility cache structure failed. |
| OPEN-ERR | An error occurred in opening the data set.                                         | Refer to the job log for messages that indicate errors related to opening the data set.                                                                                                    |
| ALLO-ERR | An error occurred in dynamically allocating the data set.                          | The diagnostic reason code contains the dynamic allocation failure code.                                                                                                    |
| CLOS-ERR | An error occurred in closing the data set.                                         | Refer to the job log for messages that indicate errors related to closing the data set.                                                                                                    |
| DEAL-ERR | An error occurred in dynamically deallocating the data set.                        | The diagnostic reason code contains the dynamic deallocation failure code.                                                                                                    |
| RST-ERR  | The unit of recovery is being processed by DFSMStvs restart processing.            | DFSMStvs restart processing is currently processing this unit of recovery. Rerun the command after restart has completed.                                                                           |
| DSN-ERR  | An associated data set encountered an error.                                       | One or more data sets for this unit of recovery received an error.                                                                                                    |
| VRM-ERR  | An error was returned during record processing.                                    | The diagnostic reason code contains the RPL feedback word, in <i>rsnc</i> .                                                                                                    |
| INC-ERR  | An inconsistency error occurred.                                                   | Log records for a unit of recovery were found. All other processing for the unit of recovery was complete. Purge the unit of recovery.                                                              |
| QUI-ERR  | The data set was quiesced.                                                         | The data set was closed before a syncpoint was done, and the data set was quiesced.                                                                                                    |
| RPL-ERR  | An RPL chain processing error occurred.                                            | Refer to the job log for messages that indicate errors related to RPL processing.                                                                                                    |
| RRS-LOGS | An error occurred in processing the resource recovery services (RRS) logs.         | Backout encountered one or more errors while processing RRS logs.                                                                                                    |
| FR-LOG   | An error occurred in writing to the forward recovery log.                          | Refer to the job log for messages that indicate errors related to the forward recovery log.                                                                                                    |
| DISABLE  | Syncpoint processing failed because the DFSMStvs state is DISABLING or DISABLED.   | Enable DFSMStvs and retry the unit of recovery.                                                                                                    |

rc The return code.

rsnc

The reason code.

System action: The system continues processing.

Operator response: None

System programmer response: Retained locks for the unit of recovery remain held and log records are kept until a successful purge.

Programmer response: Use the return and reason codes to determine the cause of the failure. Correct the problem, and then reissue the command.

Problem determination: None

Module: IDCSH20

IDC31966I text

**Explanation:** Where *text* is:

CLUSTER NAME/ALTERNATE INDEX NAMExxx

PURGE UNSUCCESSFUL FOR UNIT OF RECOVERY urid

STATUS CAUSE yyy zzz DIAGNOSTIC REASON rc rsnc

An SHCDS PURGE command did not complete successfully. The value of zzz under CAUSE and the return code (rc) and reason code (rsnc) under DIAGNOSTIC REASON indicate the reason for the failure.

In the message text:

urid

The identifier of a unit of recovery.

XXX

The name of a VSAM cluster or alternate index.

ууу

The status of the unit of recovery.

ZZZ

The cause of the failure. For an explanation of possible entries in the CAUSE column, refer to the following table.

| Cause        | Explanation                                                                        | Action                                                                                                    |
|--------------|------------------------------------------------------------------------------------|----------------------------------------------------------------------------------------------------|
| B-FAILED     | The backout failed.                                                                | For information about the return and reason codes, see <i>z/OS MVS Programming: Resource Recovery.</i>                                                                                              |
| C-FAILED     | The commit failed.                                                                 | For information about the return and reason codes, see <i>z/OS MVS Programming: Resource Recovery.</i>                                                                                              |
| IO-<br>ERROR | An error occurred in issuing I/O.                                                  | The diagnostic reason code contains an request parameter list (RPL). feedback word, in <i>rsnc</i> .                                                                                                |
| DS-FULL      | The data set capacity was reached.                                                 | The system was unable to extend the data set.                                                                                                    |
| IX-FULL      | The alternate index capacity was reached.                                          | A larger alternate index is needed.                                                                                                    |
| LOCK         | A lock error occurred.                                                             | A record lock could not be obtained during backout. Refer to the job log for additional messages.                                                                                                   |
| LOG          | An error occurred in accessing the DFSMStvs logs.                                  | Refer to the job log for messages that indicate logging errors.                                                                                                    |
| CACHE        | The system was unable to connect to the cache structure assigned for the data set. | Verify that the coupling facility cache assigned to the data set is available. Refer to message IGW454I to determine why the connect attempt to the DFSMS coupling facility cache structure failed. |
| OPEN-ERR     | An error occurred in opening the data set.                                         | Refer to the job log for messages that indicate errors related to opening the data set.                                                                                                    |
| ALLO-ERR     | An error occurred in dynamically allocating the data set.                          | The diagnostic reason code contains the dynamic allocation failure code.                                                                                                    |
| CLOS-ERR     | An error occurred in closing the data set.                                         | Refer to the job log for messages that indicate errors related to closing the data set.                                                                                                    |
| DEAL-ERR     | An error occurred in dynamically deallocating the data set.                        | The diagnostic reason code contains the dynamic deallocation failure code.                                                                                                    |
| RST-ERR      | The unit of recovery is being processed by DFSMStvs restart processing.            | DFSMStvs restart processing is currently processing this unit of recovery. Rerun the command after restart has completed.                                                                           |
| DSN-ERR      | An associated data set encountered an error.                                       | One or more data sets for this unit of recovery received an error.                                                                                                    |

# IDC31967I • IDC31968I

| Cause    | Explanation                                                                      | Action                                                                                                    |
|----------|----------------------------------------------------------------------------------|----------------------------------------------------------------------------------------------------|
| VRM-ERR  | An error was returned during record processing.                                  | The diagnostic reason code contains the RPL feedback word, in <i>rsnc</i> .                                                            |
| INC-ERR  | An inconsistency error occurred.                                                 | Log records for a unit of recovery were found. All other processing for the unit of recovery was complete. Purge the unit of recovery. |
| QUI-ERR  | The data set was quiesced.                                                       | The data set was closed before a syncpoint was done, and the data set was quiesced.                                                    |
| RPL-ERR  | An RPL chain processing error occurred.                                          | Refer to the job log for messages that indicate errors related to RPL processing.                                                      |
| RRS-LOGS | An error occurred in processing the resource recovery services (RRS) logs.       | Backout encountered one or more errors while processing RRS logs.                                                                      |
| FR-LOG   | An error occurred in writing to the forward recovery log.                        | Refer to the job log for messages that indicate errors related to the forward recovery log.                                            |
| DISABLE  | Syncpoint processing failed because the DFSMStvs state is DISABLING or DISABLED. | Enable DFSMStvs and retry the unit of recovery.                                                                                        |

rc The return code.

rsnc

The reason code.

System action: The system continues processing.

Operator response: None

System programmer response: Retained locks for the unit of recovery remain held and log records are kept until a

successful purge.

Programmer response: Use the return and reason codes to determine the cause of the failure. Correct the problem,

and then reissue the command.

Problem determination: None

**Source:** DFSMSdfp **Module:** IDCSH20

# IDC31967I TRANSACTIONAL VSAM BATCH OVERRIDE EXIT HAS FAILED AND IS BEING DISABLED

**Explanation:** The batch override exit (IGW8PNRU) has failed. The exit abnormally ended while overriding requests to back out transaction requests. The exit is disabled and will not be called again until DFSMStvs is restarted.

System action: The system continues processing.

Operator response: None

System programmer response: Correct the problem and reinstall the exit. Restart DFSMStvs to activate a new

version.

Problem determination: None

**Source:** DFSMSdfp **Module:** IDCSH19

# IDC31968I RECOVERY REQUIRED FLAG NOT SET

**Explanation:** A SHCDS command was issued. The command failed because the recovery required flag was not being set when it was expected to be set on.

System action: The SHCDS command fails.

Operator response: None.

System programmer response: The requested action could not be performed because the recovery required flag was

554 z/OS V2R1.0 MVS System Messages, Vol 6 (GOS-IEA)

not set on in the catalog for the data set accessed. The recovery required flag is set by calling the IDCAMS SHCDS FRSETRR function. This function is typically called by a forward recovery utility such as the CICS VSAM Recovery Utility (CICS/VR). Check prior messages for the effected data set and recode the application to include a call the IDCAMS SHCDS FRSETRR function.

Source: DFSMSdfp Module: IDCSHFUN Routing code: 11

# Chapter 23. IEA messages

**Note:** Certain messages in this chapter contain two message identifiers. The longer message number indicates the addition of subchannel set 1 to a device.

# IEA000A SWAP FROM xxx TO zzz FAILED, RETRY (R) OR TERMINATE (T)

**Explanation:** The 3851 ERP (error recovery procedure) detected that the dynamic device reconfiguration (DDR) swap service could not swap the primary mass storage control (MSC) to the alternate MSC. Previous operator messages indicate the reason for the DDR swap service failure. The operator can retry the swap or end the swap. If the swap operation fails consistently, a permanent I/O condition exists.

In the message text:

xxx The low number in the range.zzz The high number in the range.

System action: The system waits for the operator's reply (see the operator response for this message).

**Operator response:** Retry (R). If the error continues to occur, end (T).

If the swap is ended, the system places both MSCs offline. The system continues processing without the MSCs and probably without the MSS (mass storage system) functions.

If the error continues to occur, it is probably because of a hardware problem. The system issues message IEA000I. Follow installation procedures to take corrective action. Notify the system programmer.

Source: DFSMSdfp

Module: ERPs. IECIOSCN, IGE0025C Routing code: 3/4/7/8/Note 4

Descriptor code: 2

IEA000I dev,err,cm,stat,sens, {dcbctfd\opxxterm\cylntrck} [ser],jjj[,hh.mm.ss] --or-- dev,err,cm,stat - MESSAGE EXIT UNAVAILABLE - [exitname]

**Explanation:** For the first format of the message, an uncorrectable input/output error was detected by the I/O supervisor, the basic telecommunication access method (BTAM), or the telecommunication access method (TCAM) routine. In systems with the graphics access method (GAM), unit checks and conditions that require operator intervention indicate devices that do not exist or that were included at system generation time but not attached to the system.

For the second format of the message, the message writer was unable to locate the routine that builds the device dependent portion of the above message. If the name of the routine is available, it is included in the message as exitname.

Two consecutive commas or a field containing blanks or asterisks in the message text indicates that a field could not be determined or is contained on the next or previous line of the message. If the sense data to be inserted in the sens field of the message text exceeds 6 bytes, the sens field and the optional field that follows (dcbctfd or opxxterm or cylntrck) do not appear on the first line. Consecutive commas appear instead. The system then issues a second line that includes the device number of the device, the sense data, and, optionally, dcbctfd, opxxterm, or cylntrck. In other words, if the sense data exceeds six bytes, the message has this format:

```
IEA000I dev,err,cm,stat,,,[ser],jjj
        [,hh.mm.ss]
IEA000I dev,,,sens {,dcbctfd|,opxxterm|,cylntrck}
```

Because two separate WTO instructions issue the two messages shown above, it is possible that one or more unrelated messages could appear between the first message and the second message.

# **IEA0001**

In the message text:

dev

Device number of the device or line address of the telecommunication device, in hexadecimal. If the error is a channel program check (CPC) or channel protection check (PRC), this field is zeros; the error was not caused by a hardware error on the device, but was caused by the program issuing the I/O.

Description of the error based on status and sense information:

- DSN data streaming is not operational.
- · RST the I/O Restart routine was entered by Alternate CPU Recovery, the Channel Check Handler, or the Missing Interrupt Handler.
- SAF Staging Adapter failure. The Staging Adapter controlling the DASD address specified has lost communications with the mass storage control.
- UEX unit exception.

MSS users should check the "possible values of err and appropriate responses" in the Operator Response part of this message description.

cm Command code, in hexadecimal, of the channel command word (CCW) being executed when the error occurred. If the channel command word cannot be found, this field appears as \*\*.

Status portion, in hexadecimal, of the channel status word (CSW).

The first byte, in hexadecimal, describes a unit check type error condition (for telecommunication devices). The second byte, in hexadecimal, contains sense information resulting from the execution of a diagnostic write/read or read/skip command (from TCAM) which ended with a unit check status (2701 data adapter unit). For other devices, these same two bytes appear, in hexadecimal, if a unit check condition is indicated in the stat field. For devices that give more than two bytes of sense information, this field also contains the remaining sense bytes, in hexadecimal. For devices which give more than 6 sense bytes, this field continues on the second line of the message. For DASD devices, this field contains the 8 sense bytes for program errors or 24 sense bytes for equipment and data checks. For the 3340, this field contains 24 sense bytes for seek checks.

The message on the system console reflects the sense-byte information from the last entry for direct access devices; the sense-byte information located in the logrec data set data reflects the data from the initial error condition.

# debctfd

Record count, in hexadecimal, not including label records. This field appears only for magnetic tape and indicates the count of the record preceding the error record.

#### opxxterm

TP operation code, in hexadecimal, describing the type of channel command word (CCW) being executed when the error occurred, xx is not used, but is followed by the terminal identification characters, in hexadecimal. It is either two bytes or one byte, depending on the terminal type. If it is one byte, it is left justified. If a dial line is being used with TCAM, the last four digits of the dial number are provided.

#### cylntrck

Address, in hexadecimal, of the cylinder (cyln), and the track (trck) where the error occurred. When an error occurs while trying to obtain this data, the last seek address is substituted. This field appears only for certain disk and drum direct access device errors.

Serial number of the volume on which the error occurred. This field appears only for magnetic tapes or direct access devices.

jjj

Job name. If the error is a channel program check (CPC) or channel protection check (PRC), this field indicates the program in error.

### hh.mm.ss

Time that the message was received in hours, minutes, and seconds.

Operator response: For all values of err, probable hardware error. For magnetic tape devices, proceed with caution

in unconditionally accepting the results of the operation. Check that tapes being used by this job have not been replaced or removed. Each message should be considered as a potential attention of a marginal condition.

For other than magnetic tape devices, note that some abnormal error condition occurred. Depending on the severity of the error (check status and sense information) and depending on the installation requirements, take the appropriate action.

Possible values of *err* and appropriate responses are as follows:

- For MSS users, an attempt has been made to write on a virtual volume that was specified READ ONLY on the CREATEV command.
- SAF Staging Adapter failure. Use your path chart to determine the SSID of the Staging Adapter involved or use 8nn for the SSID, where nn is byte 25 of the MSS sense data in this message.

**Source:** DFSMSdfp **Module:** ERPs

Routing code: 3/4/7/8,10,11 Descriptor code: 2,4,10

# **IEA000I** dev,err.....hh.mm.ss

**Explanation:** The processor's error recovery procedures detected an error that requires either a CEM (CE message), or an SUU (subsystem unit unusable) message. An equipment check might occur with either CEM or SUU. Because the system WTO routine can print only one message, the error recovery procedure prints the CEM or SUU message and the system WTO routine prints the remaining message with full sense data. The error recovery procedure continues recovery action based on the error condition.

In the message text:

dev

Device number of the mass storage control.

err

Description of the error. The values are as follows:

- CEM -- CE message. The Mass Storage Facility has detected an error important to the service representative.
- SUU -- Subsystem unit unusable. The Mass Storage Facility has marked one of its units as unusable because of an error condition. The SSID of that unit is in the second half of sense byte 1 and all of byte 2 in the accompanying message. The system continues processing; notify your service representative.

hh.mm.ss

Time that the message was received in hours, minutes, and seconds.

System action: The error recovery procedure continues the recovery action based on the error condition.

**Operator response:** Probable hardware error. Each message should be considered as a potential attention of a marginal condition. Depending on the installation requirements, take appropriate action.

Source: DFSMSdfp
Module: ERPs
Routing code: 1
Descriptor code: 12

# **IEA000I** I/O ERR,aaa,bb,cccc,dd00, ffgghhhh

**Explanation:** This message is sent to the primary operator control station when TCAM error recovery procedures fail to correct an I/O error. This message is in addition to the record of permanent errors that is created on disk when such an error occurs. TCAM inserts no line control, not even EOT, into this type of message. If line control is required, you must see to it that MSGEDIT or MSGFORM inserts the line control.

Some devices display a new line character (X'15') and 15 pad characters (X'32') preceding the message.

In the message text, the fields, in hexadecimal format, are:

# IEA002I • IEA004W

aaa

Address of the line where the error occurred.

bb The command code as specified in the failing channel program.

cccc

The status bytes of the channel status word (CCW) as specified in the input/output block (IOB).

- dd The first sense byte as specified in the IOB.
- ff The TP op code as specified in the failing CCW in the channel program for the last retry attempt.
- gg The TP op code of the failing CCW for the first occurrence of the error.

hhhh

For stations on switched lines, if the station is known, hhhh is replaced by the last four dial digits, if assigned. For stations on nonswitched lines, hhhh is replaced by polling characters for receiving operations and addressing characters for sending operations. If the station is on a switched line and TCAM cannot identify it at the time the error occurs, hhhh is replaced by the polling characters for stations on this line. If no polling characters are assigned, hhhh is replaced by zeros.

System action: See the explanation.

**Operator response:** In some applications, the generation of the IEA000I message is faster than the handling capacity of the primary operator control station. When the primary operator control station is the system console, a backlog may create a system queue area shortage. If allowed to continue without operator intervention, a serious shortage could result and could cause a system wait state to be entered. To reduce generation of these error messages, TCAM's threshold support should be used.

**Source:** DFSMSdfp **Module:** ERPs

Routing code: 3/4/7/8,10,11Descriptor code: 2,4,10

# IEA002I APAR aaaaaaa IS NOT INSTALLED ON sys1, SYSTEM sys2 IS BEING PARTITIONED.

**Explanation:** In the message text:

aaaaaaa indicates the APAR number or UNKNOWN.

During initialization of system *sys2*, a system in the sysplex has detected that there is missing compatibility or toleration maintenance on system *sys1*. System *sys2* is being partitioned to prevent data corruption. Note that system *sys1* may or may not be the same system as *sys2*.

System action: System sys2 is partitioned from the sysplex and enters wait state X'082'.

**Operator response:** Notify your system programmer.

**Programmer response:** Install the APAR indicated by the message on system *sys1*. The APAR may require an IPL to install. If system *sys2* is different than *sys1*, then *sys2* can be IPLed after the APAR is successfully installed on *sys1*.

Source: Communications Task, Global Resource Serialization

Module: IEAVN703, IEAVG603, ISGNST, ISGXSIS, ISGXGX, ISGXGRPX

Routing code: 1

Descriptor code: 12

### IEA004W CHANNEL SUBSYSTEM IDENTIFIER IS NOT ZERO

**Explanation:** The system was IPLed into a partition that has a non-zero channel subsystem identifier (CSSID) defined. The current level of z/OS does not support non-zero CSSIDs; the system must be at the z990 exploitation support or above to support non-zero CSSIDs.

System action: The system enters nonrestartable disabled wait state X'07C' with reason code X'1'.

System programmer response: Either IPL the z/OS system in a logical partition with a CSSID of zero, or modify

your I/O configuration to define this partition in CSS zero.

Routing code: Note 9.

Descriptor code: 1

# IEA005I

DATE (AND CLOCK, IF SPECIFIED) REJECTED. DATE MUST BE SPECIFIED AS A 4-DIGIT

YEAR

**Explanation:** A 2 digit year was specified.

# IEA006W LOGICAL PARTITION IDENTIFIER IS NOT IN THE RANGE OF 0-F

**Explanation:** The system was IPLed in a partition with an logical partition (LPAR) identifier greater than X'F'. The current level of z/OS does not support LPAR identifiers greater than X'F'. The current level of z/OS does not support non-zero CSSIDs; the system must be at the z990 exploitation support or above to support LPAR identifiers greater then X'F'.

System action: The system enters nonrestartable disabled wait state X'07C' with reason code X'2'.

**System programmer response:** Change the LPAR identifier assigned to the partition in the LPAR image profile to a number in the range of X'0 - F'

Source: Initial program load (IPL) and nucleus initialization program (NIP)

Routing code: Note 9

Descriptor code: 1.

# IEA007I

```
STATIC SYSTEM SYMBOL VALUES: &SYSCLONE. = "sysclone-text" &SYSNAME. = "sysname-text" &SYSPLEX. = "sysplex-text" &symbol.-name = "symbol-text" : symbol.-name = "symbol-text"
```

**Explanation:** This message displays the static system symbols and their associated substitution texts. The system issues this message:

- · In response to the DISPLAY SYMBOLS command
- During system initialization, when the operator specifies an initialization message suppression indicator (IMSI) that does not suppress informational messages.

In the message text:

```
&sysclone.-text
```

The text associated with the &SYSCLONE. static system symbol. The substitution text for &SYSCLONE. is defined in the IEASYMxx parmlib member.

```
&svsname.-text
```

The text associated with the &SYSNAME. static system symbol. The substitution text for &SYSNAME. is defined in the IEASYMxx or IEASYSxx parmlib member.

# &sysplex.-text

The text associated with the &SYSPLEX. static system symbol. The substitution for &SYSPLEX. is defined in the COUPLExx or LOADxx parmlib member.

# symbol.-name

The name of a static system symbol that your installation defined in the IEASYMxx parmlib member.

# symbol.-text

The substitution text associated with the installation-defined system symbolname.

**System action:** The system continues processing. The system uses the substitution texts that are displayed in the message text.

**System programmer response:** Determine if the list of system symbols and substitution texts are appropriate. If a system symbol is not correct, change the definition in one of the following parmlib members:

COUPLExx

# IEA008I • IEA009I

IEASYMxx

IEASYSxx

LOADxx

**Source:** System initialization (IPL/NIP)

Module: IEAVESYM Routing code: 5,8,9 Descriptor code: -

# IEA008I SYSTEM PARMS FOLLOW FOR xx...x

**Explanation:** This message displays the IEASYSxx parmlib members that contain system parameters for this system image. The IEASYSxx members are specified in the LOADxx and IEASYMxx parmlib members.

In the message text:

*xx...x* 

Contains the full product name, version, release, modification level and FMID. For example, in OS/390 Release 2, *xx...x* is 01.02.00 JBB6602.

This field can be changed by the installation using the SPZAP service to change the value in the CVTVERID field of the communication vector table (CVT).

**System action:** The system continues processing. The system uses the system parameters specified in the IEASYSxx members that are displayed in the message text.

**System programmer response:** Determine if the system parameters are appropriate for the system. If the list is not correct, see the section on determining where to specify system parameters in *z/OS MVS Initialization and Tuning Reference* for information about how to respecify IEASYSxx members.

**Source:** System initialization (IPL/NIP)

Module: IEAVNPC4
Routing code: Descriptor code: 2

# IEA009I SYMBOLIC DEFINITIONS is READ FROM: IEASYMxx

: IEASYMzz

**Explanation:** This message displays the IEASYMxx parmlib members that define system symbols for this system. The IEASYMxx members are specified in the LOADxx parmlib member. The system displays this message during system initialization if both of the following occur:

- The operator specifies an initialization message suppression indicator (IMSI) that does not suppress informational messages.
- The system programmer specifies the L parameter on the IEASYM statement in the LOADxx parmlib member.

In the message text:

- xx The suffix of the first IEASYMxx parmlib member in the system parameter concatenation.
- zz The suffix of the last IEASYMxx parmlib member in the system parameter concatenation.

**System action:** The system continues processing. The system uses the system symbol definitions in the IEASYMxx members that appear in the message text.

**System programmer response:** Determine if the list of IEASYMxx members is correct. If the list is not correct, change the IEASYM statement in LOADxx to specify the correct IEASYMxx members. Then reIPL the system.

Source: System initialization (IPL/NIP)

Module: IEAVNPIL

Routing code: 
Descriptor code: -

IEA010I SYMBOLIC DEFINITION ALTERED: SYMBOL = &symbol.nameORIGINAL VALUE = old-textNEW VALUE = new-text

**Explanation:** This message displays a value in the static system symbol table that was changed during initialization. The system issues this message when the substitution text for the &SYSPLEX.system symbol is specified in COUPLExx but not in LOADxx.

In the message text:

&symbol.-name

The name of the static system symbol whose substitution text was changed during system initialization.

old-text

The substitution text for the *symbol-name* static system symbol before the change.

new-text

The substitution text for the *symbol-name* static system symbol after the change.

**System action:** The system continues processing. The system uses the new substitution text for the system symbols displayed in the message text.

**System programmer response:** Determine if the new substitution text displayed in the message text is appropriate for the associated system symbol. If not, see *z/OS MVS Initialization and Tuning Reference* for information about how to change system symbol definitions in parmlib. After you change the definitions for the system symbol, reIPL the system.

If &symbol.-name shown in the message text is &SYSPLEX:

- · Specify the desired substitution text for &SYSPLEX on the SYSPLEX parameter in the LOADxx parmlib member.
- Specify SYSPLEX(&SYSPLEX.) on the SYSPLEX parameter in the COUPLExx parmlib member, which ensures that &SYSPLEX. resolves to the substitution text defined on the SYSPLEX parameter in LOADxx.

**Source:** System initialization (IPL/NIP)

Module: IEAVESYM
Routing code: Descriptor code: -

# IEA011A RESPECIFY ENTIRE IEASYMXX SUFFIX LIST OR U TO BYPASS

Explanation: If this message is preceded by message IEA013E, one of the following occurred:

- The system found an error in a parameter or parameter value in one or more IEASYMxx parmlib members that were used during IPL.
- The system could not find an IEASYMxx member specified in LOADxx parmlib member.

Otherwise, the system found a syntax error in the IEASYMxx parmlib member.

The system issues this message only for statements in IEASYMxx that apply to the processor or LPAR on which this system is being initialized.

**System action:** The system issues this message on the nucleus initialization program (NIP) console and waits for the operator to respond. The system discards any processing of IEASYMxx members that occurred before the error. The system might issue messages that describe the error prior to issuing this message, as described in the message explanation.

**System programmer response:** Do one of the following:

- If you want to respecify the IEASYMxx members, enter *all* the suffixes of the IEASYMxx members in response to this message. (For example, if you specified three IEASYMxx suffixes and only one was not valid, you must respecify the two valid suffixes, and replace or remove the suffix that was not valid.)
- Reply U to bypass IEASYMxx processing and continue with system initialization.

# **IEA012E • IEA013E**

Source: System initialization (IPL/NIP)

Module: IEAVNPIL Routing code: -Descriptor code: 12

# IEA012E CIRCULAR SYMBOLIC DEFINITION DETECTED text

**Explanation:** Where *text* is:

UNRESOLVED STATIC SYMBOL
DEFINITIONS FOLLOW:
IEASYMxx:&symbol-name = symbol-text
.
.
.
.
.
IEASYMyy:&symbol-name = symbol-text

The system found one or more static system symbol definitions that are circular. That is, one or more system symbol definitions contain other system symbols that refer back to each other.

The following is an example of a circular system symbol definition:

```
SYMDEF(&LNK.='&APF.(-2:2)')
SYMDEF(&APF.='&LNK.(-2:2)')
```

In the example above, the definition of &APF. depends on the resolution of &LNK. . However, because the definition of &LNK. also depends on the resolution of &APF. , the two system symbols can never be resolved.

In the message text:

xx The suffix of the first IEASYMxx parmlib member in which a circular definition appears.

yy The suffix of the last IEASYMxx parmlib member in which a circular definition appears.

&symbol-name

The name of the installation-defined system symbol that specifies a circular definition.

symbol-text

The unresolved substitution text.

System action: The system enters non-restartable wait state X'07D' with return code X'0000'.

**System programmer response:** Correct the circular reference in the IEASYMxx parmlib member, then reIPL the system.

**Source:** System initialization (IPL/NIP)

Module: IEAVNPCF Routing code: -Descriptor code: 12

# IEA013E ERROR DETECTED PROCESSING IEASYMxx: text

**Explanation:** The system found an error in an IEASYMxx parmlib member. *text* is one of the following:

- 001 MEMBER NOT FOUND
- 002 RESERVED SYMBOLIC DEFINED: system-symbol-name
- 003 SYMBOL LENGTH ERROR : system-symbol-name
- 004 SYMBOL NAME ERROR: system-symbol-name
- 005 MAXIMUM DEFINITIONS EXCEEDED AT SYMBOL: system-symbol-name
- 006 DATA LENGTH ERROR FOR SYMBOL: system-symbol-name
- 007 UNDEFINED PARAMETER DETECTED: parameter-name

• 008 DATA FOR parameter-name IN ERROR: parameter-value

In the message text:

xx The suffix of the IEASYMxx parmlib member in which the error occurred.

system-symbol-name

The name of a system symbol, defined in IEASYMxx, that contained an error.

parameter-name

The name of a parameter in IEASYMxx that contained an error.

parameter-value

The value of a parameter in IEASYMxx that contained an error.

The reason code in the message text identifies the error:

# Code Meaning and Action

**Meaning:** The system could not find the IEASYMxx parmlib member specified in the LOADxx parmlib member.

**System Programmer Response:** Change the value on the IEASYM parameter in LOADxx so it specifies one or more valid IEASYMxx parmlib members. Then respond to message IEA011A.

**Meaning:** A SYMDEF parameter in the IEASYMxx parmlib member specified a symbol that is reserved for system use (for example, &SYSNAME., which specifies the system name).

**System Programmer Response:** See the section on defining system symbols in *z/OS MVS Initialization and Tuning Reference* for a list of symbols that are reserved for system use. Change the symbol name specified on the SYMDEF parameter to a name that is not reserved for system use. Then respond to message IEA011A.

Meaning: A SYMDEF parameter in an IEASYMxx parmlib member specified a symbol name that is too long. Symbol names must consist of 1-8 characters, excluding the required ampersand (&) at the beginning and the period (.) at the end.

**System Programmer Response:** Change symbol name specified on the SYMDEF parameter to a name is 1-8 characters long (excluding the ampersand and the period). Then respond to message IEA011A.

**Meaning:** A SYMDEF parameter in a IEASYMxx parmlib member did not begin with an ampersand (&) followed by an alphanumeric or national character.

**System Programmer Response:** Change symbol name specified on the SYMDEF parameter to a name that begins with an ampersand followed by an alphanumeric or national character. Then respond to message IEA011A.

005 Meaning: The number of installation-defined system symbols exceeds the maximum for this system.

**System Programmer Response:** Reduce the number of installation-defined system symbols in the IEASYMxx parmlib member so that the total length of the system table does not exceed 32512. Then re-IPL.

To calculate the total length of the system symbol table, use the following formula:

```
4 + the sum, for every symbol, of 16 + the size of the symbol (including the leading "&" and the trailing ".") + the size of the substitution text
```

# 006 Meaning:

- A SYMDEF parameter in an IEASYMxx parmlib member specified a substitution text that is too long. The
  substitution text is longer than the length of the associated system symbol name, which includes the
  ampersand (&) character. For example, the length of the value assigned to the symbol &FRED. cannot
  exceed five characters.
- A SYSCLONE parameter in an IEASYMxx parmlib member specified a substitution text that was not 1 or 2 characters long.

**System Programmer Response:** Change the system symbol definition in IEASYMxx to specify a substitution text that does not exceed the length of the system symbol name or correct the SYSCLONE parameter specification in IEASYMxx. Then respond to message IEA011A or re-IPL.

# **IEA014W • IEA015A**

**Meaning:** A parameter is specified in a IEASYMxx parmlib member. The undefined parameter is displayed in the message text.

**System Programmer Response:** Correct the name of the parameter in IEASYMxx. Then respond to message IEA011A.

**Meaning:** An undefined parameter in a IEASYMxx parmlib member specified a value. The parameter and its value are displayed in the message text.

**System Programmer Response:** Correct the parameter and the value in IEASYMxx. Then respond to message IEA011A.

**System action:** The system does one of the following:

- Issue message IEA011A, which asks the operator to respecify the suffix for IEASYMxx. The system issues message IEA011A only for statements in IEASYMxx that apply to the processor or LPAR on which this system is being initialized.
- Continue with the IPL. This action is taken when the error occurs in a statement that does not apply to this system.
- Enter a non-restartable wait state X'07D' with reason code X'0004'. The system enters the wait state when the error
  occurs in a statement that applies to this system and it was discovered at a point too late to accept a new
  IEASYMxx.

Operator response: Contact the system programmer.

**System programmer response:** See the system programmer response in the list of reason codes in the message explanation.

**Source:** System initialization (IPL/NIP)

Module: IEAVNPIL, IEAVNPCF

Routing code: Descriptor code: 12

# IEA014W NONRECOVERABLE ERROR IN IEASYMxx PROCESSING

Explanation: The system found an error in an IEASYMxx parmlib member from which it cannot recover.

In the message text:

xx The suffix of the IEASYMxx parmlib member in which the error occurred.

**System action:** The system might also issue message IEA012E or IEA013E. The system enters non-restartable wait state X'07D' with reason code X'0004'.

**Operator response:** Contact the system programmer.

**System programmer response:** If the system issues message IEA012E or IEA013E, see the system programmer responses for those messages. Otherwise, see the system programmer response for wait state X'07D' with reason code X'0004'.

**Source:** System initialization (IPL/NIP)

Module: IEAVNPCF Routing code: -Descriptor code: 12

IEA015A text

**Explanation:** In the message, *text* is:

THIS SYSTEM HAS LOST ALL CONNECTION TO THE SYSPLEX TIMER.

IF THIS EVENT OCCURRED ON SOME, BUT NOT ALL SYSPLEX MEMBERS,

**566** z/OS V2R1.0 MVS System Messages, Vol 6 (GOS-IEA)

THE LIKELY CAUSE IS A LINK FAILURE. TO FIX, ENSURE THAT EACH AFFECTED SYSTEM HAS AT LEAST ONE CORRECTLY CONNECTED AND FUNCTIONAL LINK.

IF THIS EVENT OCCURRED ON ALL SYSPLEX MEMBERS, THEN THE LIKELY CAUSE IS A SYSPLEX TIMER FAILURE. TO FIX, REFER TO THE MESSAGE IEA015A DESCRIPTION IN MVS SYSTEM MESSAGES.

AFTER FIXING THE PROBLEM, REPLY "RETRY" FROM THE SERVICE CONSOLE (HMC). IF THE PROBLEM WAS NOT CORRECTED, THIS MESSAGE is REISSUED AND YOU MAY TRY AGAIN. REPLY "ABORT" TO EXIT MESSAGE LOOP. PROBABLE RESULT: 0A2-114 WAITSTATE

The system has lost all connections to its sysplex timer(s).

**System action:** The system waits for a reply to message IEA015A.

**Operator response:** Notify the system programmer.

**System programmer response:** Determine why the loss of Sysplex Timer connectivity occurred, repair the problem, and then reply to the message on each system where it occurs.

There are two basic scenarios for which this message is issues. You should first determine if a subset of the ETR synchronized MVS images have issued IEA015A or whether ALL images have issued it.

If only a few MVS images issued IEA015A, it is likely that ETR links have failed to those machines. Repair the failed links and then reply with "RETRY" on each issuing system. If the problem was corrected, processing resumes. If the problem was not resolved, the message is reissued until the problem is fixed or until you reply "ABORT". A reply of "ABORT" results in a 0A2-114 wait state if the MVS image is a member of a multisystem sysplex. If it is not, processing resumes in local TOD clock mode.

# Note:

- 1. When all systems in the sysplex issue IEA015A there is no time limit for making the reply. However, after the first response is given to IEA015A, the rest of the systems must be replied to within a minimum of four minutes. When there are more than eight systems in the sysplex the time limit is calculated using (30 seconds \* number of systems).
- 2. If not all systems in the sysplex are affected, the systems that are still running can take action for "status update missing" (SUM) on systems waiting for a reply to IEA015A. In this case, the four minute rule does not apply.

If ALL ETR synchronized MVS images issue IEA015A, then there has been a failure of one or both Sysplex Timers. If one Sysplex Timer fails, the other may go into dormant state when it can not communicate with the failed 9037. In this case, it is possible to recover the dormant 9037 and then reply "RETRY" as previously described.

**Note:** When replying to IEA015A using the Hardware Management Console (HMC), you must select the priority message box.

For more information about how to recognize this condition and how to recover from it, see IBM Redbooks® publication *S/390® Time Management and IBM 9037 Sysplex Timer*, *SG24-2070*. For detailed information, see the topic about last Sysplex Timer lost and last Sysplex Timer lost - extended outage.

See also *z*/*OS MVS Setting Up a Sysplex* for the topic on "Understanding PLEXCFG Configurations with a Sysplex Timer". A Sysplex Timer failure can affect the sysplex in several ways, depending on how the sysplex is configured with the PLEXCFG system parameter. This section provides additional information on PLEXCFG and describes different conditions when this message might be issued (for example, with PLEXCFG=MULTISYSTEM and PLEXCFG=ANY).

Source: Timer Supervision

# IEA016W • IEA019I

Module: IEATSWLH

# IEA016W REQUIRED LEVEL OF DFSMS IS NOT INSTALLED

Explanation: The current release of OS/390 requires a particular release of DFSMS in order to IPL. OS/390 R10

requires DFSMS R10.

**System action:** The system issues wait state code X'009' reason 0.

System programmer response: Install the proper release of DFSMS, and then re-IPL.

**Source:** System initialization (IPL/NIP)

Module: IEAVNPC4

# IEA017E YOU HAVE INITIALIZED product\_name WITH ARCHLVL 1. THIS PRODUCT IS INTENDED TO BE RUN WITH ARCHLVL 2

**Explanation:** You have specified ARCHLVL 1 on the LOADxx parmlib member. This violates the Terms and Conditions for running product *product\_name* on this processor.

In the message text:

product\_name

The name of the operating system from field ECVTPNAM in the ECVT control block.

System action: The system initializes in ESA/390 mode and issues operator action message IEA018A.

Operator response: Respond to message IEA018A, which is issued following this message.

# IEA018A REPLY TO ACKNOWLEDGE MESSAGE IEA017E

**Explanation:** This message is issued to enable an operator response acknowledging message IEA017E.

**System action:** The system waits for the operator response. After the operator responds, the system initializes in ESA/390 mode. Once IBM License Manager is in production mode, IBM License Manager identifies this as an exception and logs the exception.

Operator response: Enter any character to acknowledge that message IEA017E has been issued and understood.

# IEA019I dev, volser, VOLUME CAPACITY CHANGE, OLD=xxxxxxxx, NEW=yyyyyyyy.

**Explanation:** In the message text:

dev

The device number of the device with the capacity change.

volser

The volume serial number of the device with the capacity change.

OLD=XXXXXXXX

The capacity (cylinders) of the device prior to the configuration change.

NEW=yyyyyyyy

The capacity (cylinders) of the device after the configuration change.

**System action:** The system continues processing.

Operator response: Invoke ICKDSF with REFORMAT/REFVTOC to update the VTOC and index to reflect the real

device capacity.

**Source:** DFSMSdfp **Module:** IECCINIT

# IEA020W AN FRR STACK POINTER FOR CPU x IS DAMAGED, THE ERROR MASK IS abcdefghijklmnoparst.

Explanation: MVS found uncorrectable damage to at least one functional recovery routine (FRR) stack pointer.

The CPU which had the damaged stack pointer or pointers is identified by the value for x.

The error mask tells you which FRR stack pointers were incorrect.

If *a* is 1, PSACSTK is incorrect.

If *b* is 1, PSANSTK is incorrect.

If *c* is 1, PSASSTK is incorrect.

If *d* is 1, PSAMSTK is incorrect.

If e is 1, PSAPSTK is incorrect.

If f is 1, PSAESTK1 is incorrect.

If g is 1, PSAESTK2 is incorrect.

If h is 1, PSAESTK3 is incorrect.

If i is 1, PSARSTK is incorrect.

If *j* is 1, PSATSTK is incorrect.

If k is 1, PSAASTK is incorrect.

If *l* is 1, PSASSAV is incorrect.

If m is 1, PSAMSAV is incorrect.

If n is 1, PSAPSAV is incorrect.

If *o* is 1, PSAESAV1 is incorrect.

If p is 1, PSAESAV2 is incorrect.

If *q* is 1, PSAESAV3 is incorrect.

If r is 1, PSARSAV is incorrect.

If *s* is 1, PSATSAV is incorrect.

If *t* is 1, PSAASAV is incorrect.

# **System action:** The system:

1. Issues this message.

2. Places all processors on this system in non-restartable X'084' wait state, with reason code X'04'.

**Operator response:** See the operator response for wait state X'084' in z/OS MVS System Codes.

System programmer response: See the system programmer response for wait state X'084' in z/OS MVS System Codes.

Source: Recovery termination manager (RTM)

Module: IEAVTRTV
Routing code: 1
Descriptor code: 1

# IEA021I ACTIVATING SYSTEM CONSOLE AUTOMATICALLY. NO CONSOLES IN AUTOACT GROUP grpname ARE ACTIVE.

**Explanation:** All of the consoles in console group *grpname* are inactive. The system has automatically placed the system console into PD mode.

System action: None.

Operator response: None.

System programmer response: None.

Source: Communications task (COMMTASK)

Module: IEAVSWSC

Routing code: 2 (Also sent to system console)

Descriptor code: 4

# IEA022I DEACTIVATING SYSTEM CONSOLE AUTOMATICALLY. CONSOLE consname IN AUTOACT GROUP grpname IS ACTIVE.

**Explanation:** The system console has been activated automatically. Now one of the consoles (*consname*) in the AUTOACT group (*grpname*) has become active. The system is removing the system console from PD mode.

System action: None.

Operator response: None.

System programmer response: None.

**Source:** Communications task (COMMTASK)

Module: IEAVSWSC

**Routing code:** 2 (Also sent to system console)

Descriptor code: 4

## IEA023E SYSCONS AUTOMATIC ACTIVATE/DEACTIVATE SUSPENDED-text.

**Explanation:** *Text* is one of the following three cases, referred to throughout this message as either Case 1, Case 2, or Case 3.

- Case 1: SYSTEM CONSOLE AUTOACT GROUP grpname IS NOT DEFINED.
- Case 2: VARY CN(syscons\_name),ACTIVATE ISSUED BY OPERATOR. ISSUE VARY CN(syscons\_name),DEACTIVATE TO RE-ENABLE AUTOACT PROCESSING.
- Case 3: VARY CN(syscons\_name), DEACTIVATE ISSUED BY OPERATOR. ISSUE VARY CN(syscons\_name), ACTIVATE TO RE\_ENABLE AUTOACT PROCESSING.

**Explanation for Case 1:** The system console has an AUTOACT group specified, but the group is not defined in the current CNGRPxx. The system console is not be automatically placed in PD mode; it is removed from PD mode.

**Explanation for Case 2:** The system console has an AUTOACT group active. The system console has been put into PD mode manually. No automatic actions are taken until it is taken out of PD mode by command.

**Explanation for Case 3:** The system console has an AUTOACT group active. The system console has been taken out of PD mode manually. No automatic actions are taken until it is put into PD mode by command.

System action: System Action for Case 1: None.

**System Action for Case 2:** There is no automatic activate or deactivate of the system console. This message is deleted when the system console is deactivated by a command, or when the AUTOACT attribute is removed from the system console.

**System Action for Case 3:** There is no automatic activate or deactivate of the system console. This message is deleted when the system console is activated by a command, or when the AUTOACT attribute is removed from the system console.

**Operator response: Operator Response for Case 1**: Either issue the SET CNGRP= command to use a CNGRP*xx* which has the group defined, or issue VARY CN(*syscons\_name*),AUTOACT= to change the name of the AUTOACT group. To remove the AUTOACT attribute, issue VARY CN(*syscons\_name*),AUTOACT=\*NONE\*.

**Operator Response for Case 2:** When automatic activate/deactivate is wanted again, issue VARY CN(*syscons\_name*),DEACTIVATE. To remove the AUTOACT attribute, issue VARY CN(*syscons\_name*),AUTOACT=\*NONE\*.

**Operator Response for Case 3:** When automatic activate/deactivate is wanted again, issue VARY CN(*syscons\_name*),ACTIVATE from the system console. To remove the AUTOACT attribute is removed from the system console.

**System programmer response: System Programmer Response for Case 1:** Correct the CONSOL*xx* and CNGRP*xx* parmlib members so that the correct members are specified.

System Programmer Response for Case 2: None.

System Programmer Response for Case 3: None.

Source: Communications task (COMMTASK)

Module: IEAVSWSC,IEECB854

**Routing code:** 1,2,10 (also sent to the system console)

Descriptor code: 11

# IEA024I ERROR IN GTF. opt TRACE OPTION WAS DISABLED

**Explanation:** During formatting of the trace table of the generalized trace facility (GTF), the dump formatter found an error record for a trace option. This error record was produced when GTF encountered a program check while attempting to create a trace record.

This message is followed by a hexadecimal dump of the error record. Refer to messages AHL118I and AHL1201.

In the message text:

opt The trace option, which is one of the following:

- DSP
- EXT
- IO
- PI
- SIO
- SVC

**System action:** The program check for the error record caused GTF to bypass recording further events for the trace option. However, GTF continued to record all events for the other trace options requested.

After issuing this message, the system writes a hexadecimal dump of the error record. Refer to messages AHL118I and AHL1201.

**Note:** If opt is SVC, SVC tracing continues.

System programmer response: Ensure that problem programs are not altering the GTF region.

Ensure that sufficient storage is available within the GTF region for a SNAP dump (an additional 4 kilobytes is needed for ABDUMP/SNAP processing). Ensure that the GTFSNP cataloged procedure is used to obtain an ABDUMP/SNAP dump.

Search problem reporting data bases for a fix for the problem. If no fix exists, contact the IBM Support Center.

Source: Generalized trace facility (GTF)

# IEA025I INVALID GTF RECORD FOLLOWS

**Explanation:** During formatting of the trace table of the generalized trace facility (GTF), the dump formatter found a GTF record with an incorrect EID or FID field. ABDUMP prints this message and follows it with a hexadecimal dump of the error record.

**System action:** Processing continues.

**System programmer response:** Ensure that problem programs are not altering the trace table.

**Source:** Generalized trace facility (GTF)

Module: IGC0F05A Routing code: Note 11 Descriptor code: -

#### IEA029D {IEASVC|ALLOC|SCHED} PARMLIB MEMBER HAS AN UNBALANCED COMMENT. REPLY YES TO CONTINUE IPL OR NO TO RESPECIFY (SVC|ALLOC|SCHED) PARM

**Explanation:** Parmlib read processing detected an unbalanced comment in the parmlib member. Check message IEE181I to determine what lines in the parmlib member were affected by the missing comment delimiter. Reply YES to continue IPLing, or NO to re-specify the parameter in error.

**System action:** The system waits for the operator to reply.

**Operator response:** Do one of the following:

- Reply REPLY id,YES to continue the ipl and accepting the lines affected in message IEE181I.
- · Reply REPLY id, NO produces another WTOR, message IEA341A that asks to re-specify a new parmlib member or press ENTER to allow the system defaults for the parmlib member.
- If you reply something other than NO or YES, message IEA029D is issued again

**Source:** Supervisor, Allocation, Scheduler Module: IEAVNP25, IEFAB4IR, IEAVNP18

Routing code: 2, 10 Descriptor code: 12

#### IEA030I OPEN FAILED FOR DUMP DATA SET FOR {JS | ST} [DUE TO {Scde | Ucde}]

Explanation: While failing a task, the system tried to open a SYSABEND, SYSMDUMP, or SYSUDUMP dump data set, but failed.

In the message text:

- **JS** A dump data set for the job step task could not be opened.
- ST A dump data set for a subtask could not be opened.

Scde

The system was in the process of abnormally ending a task with system completion code *cde*.

**U**cde

The system was in the process of abnormally ending a task with user completion code *cde*.

System action: The system does not write a dump, but abends the task. The system sends messages about the problem to the job log.

**System programmer response:** Do the following:

- 1. If this message displays a completion code, continue diagnosis with that completion code.
- 2. This error is accompanied by other system messages, such as IEC150I or messages from your security product. Use these messages in the job log to determine why the system could not open the dump data set.
- 3. If the problem appears to be in the system, search problem reporting data bases for a fix for the problem. If no fix exists, report the problem to the IBM Support Center. Provide the messages from the job log and all problem data for the original abend.

Source: Recovery termination manager (RTM)

Module: IEAVTABD Routing code: 11 Descriptor code: -

#### IEA031I STP ALERT RECEIVED. STP ALERT CODE = nn

Explanation: This message was received because a change occurred with respect to the external time source for the Coordinated Timing Network (CTN).

In the message text:

nn A hex code which uniquely identifies the STP Alert condition. A list of these codes is given below.

# Hex Code Meaning

- O1 ETS not in use an External Time Source (ETS) has not been defined for the Coordinated Time Network (CTN).
- Dial-out time service is outside of allowable tracking range the time provide by the ETS differs from Coordinated Server Time (CST) by 60 seconds or more.
- O3 Dial-out time service within allowable tracking range the difference between the time provided by the ETS and CST is now less than 60 seconds.
- Dial-out access failure the CTN is configured for dial-out access but the console was not able to perform a dial out.
- Dial-out access successful after having recognized a dial-out access failure.
- NTP server failure the CTN is in NTP or PPS mode and the console was not able to access any usable NTP server.
- NTP server operational the console is now able to successfully access an NTP server that is at stratum level 1 or greater.
- NTP servers unsynchronized the CTN is in NTP or PPS mode with both PPS ports enabled and the NTP-PRT offsets for the ports differ by one second or more.
- NTP servers synchronized the CTN is in NTP or PPS mode with both PPS ports enabled and the NTP-PRT offsets for the ports now differ by less than one second.
- NTP server switch to non-preferred NTP server- the CTN is in NTP mode with PPS ports disabled and the console has switched to the non-preferred NTP server to provide NTP information to the STP server.
- NTP server switch to preferred NTP server- the CTN is in NTP mode with PPS ports disabled and the console has switched to the preferred NTP server to provide NTP information to the STP server.
- 10 Preferred NTP server outside of allowable tracking range the time provided by the preferred NTP server differs from Coordinated Server Time (CST) by 60 seconds or more.
- 11 Preferred NTP server within allowable tracking range the difference between the time provided by the preferred NTP server and CST is now less than 60 seconds.
- Preferred NTP server stratum level increase the stratum level of the preferred NTP server has increased (e.g., from stratum level 2 to stratum level 3).
- Preferred NTP server stratum level decrease the stratum level of the preferred NTP server has decreased (e.g., from stratum level 3 to stratum level 2).
- Preferred NTP server inaccessible the preferred NTP server has transitioned from the accessible state to the inaccessible state.
- 15 Preferred NTP server accessible- the preferred NTP server has transitioned from the inaccessible state to the accessible state
- Preferred NTP server stratum error the preferred NTP server has reported a stratum level of 0 or an invalid stratum level.
- 17 Preferred NTP server stratum valid the preferred NTP server has now reported a valid stratum level.
- Preferred NTP server reference identifier (REFID) change the REFID for the preferred NTP server has changed.
- Non-preferred NTP server outside of allowable tracking range the time provided by the non-preferred NTP server differs from Coordinated Server Time (CST) by 60 seconds or more.
- Non-preferred NTP server within allowable tracking range the difference between the time provided by the non-preferred NTP server and CST is now less than 60 seconds.
- Non-preferred NTP server stratum level increase the stratum level of the non-preferred NTP server has increased (for example, from stratum level 2 to stratum level 3).
- Non-preferred NTP server stratum level decrease the stratum level of the non-preferred NTP server has decreased (for example, from stratum level 3 to stratum level 2).

# IEA032E • IEA033I

- Non-preferred NTP server inaccessible the non-preferred NTP server has transitioned from the accessible state to the inaccessible state.
- Non-preferred NTP server accessible- the non-preferred NTP server has transitioned from the inaccessible state to the accessible state
- Non-preferred NTP server stratum error the non-preferred NTP server has reported a stratum level of 0 or an invalid stratum level.
- Non-preferred NTP server stratum valid the non-preferred NTP server has now reported a valid stratum level.
- Non-preferred NTP server reference identifier (REFID) change the REFID for the non-preferred NTP server has changed.
- Switch to non-preferred Pulse Per Second (PPS) port the STP facility has switched to the PPS port specified as the non preferred PPS port. This alert is sent by both the active and inactive stratum-1 servers.
- Switch to preferred PPS port the STP facility has switched to the PPS port specified as the preferred PPS port. This alert is sent by both the active and inactive stratum-1 servers.
- PRT source ID change the PRT source ID for the CTN has changed. The alert is sent by all servers when the PRT source ID for the CTN changes.
- No PPS Signal the STP facility no longer has access to a PPS signal.

System action: The system continues processing.

**Operator response:** Notify the System Programmer. The same event might occur on all images in the Coordinated Timing Network (CTN).

**System programmer response:** Based upon the alert code from the message, determine what condition change caused the message. If appropriate to your installation, correct the condition. For more details on the alert code conditions, see *Server Time Protocol Implementation Guide*, SG24-7281.

Source: Timer supervisor

Module: IEATEEIH

Routing code: 10

Descriptor code: 4

# IEA032E TOD CLOCK ACCURACY LIMITS MAY HAVE BEEN EXCEEDED.

- Explanation: The system has determined that the TOD clock differs from the external time source by more than the specified ACCURACY value.
- | System action: The system processing continues.
- Operator response: Notify the system programmer.
- System programmer response: The TOD clocks within the CTN have exceeded the specified tolerance from the
- l external time source time. Use the Adjust the Time Panel on the Hardware Management Console (HMC) or your
- l installation's clock synchronization process. For additional details, see chapter 5 of Server Time Protocol Implementation
- Guide, SG24-7281.
- | Source: Timer Supervisor
- Routing code: 10
  Descriptor code: 11

# IEA033I THE TOD CLOCK IS NOW WITHIN SPECIFIED ACCURACY BOUNDS.

- Explanation: The system has determined that the TOD clock is within the specified ACCURACY value to the
- external time source.
- **System action:** The system processing continues.

- Operator response: Notify the system programmer.
- System programmer response: The clock is now within the specified accuracy limits. Take whatever actions may be
- I required when the clocks are synchronized.
- | Source: Timer Supervisor
- Routing code: 10
  Descriptor code: 4

# I IEA034I THE TOD CLOCK ACCURACY MONITOR IS ACTIVE.

- Explanation: The TOD clock accuracy monitor is monitoring that the TOD clock is within the specified ACCURACY
- l bounds.
- **System action:** The system processing continues.
- Operator response: None.
- System programmer response: The clock is now within the specified accuracy limits. Take whatever actions may be
- I required when the clocks are synchronized.
- | Source: Timer Supervisor
- Routing code: 10
  Descriptor code: 4

## IEA035I EXTERNAL INTERRUPT KEY IS NO LONGER SUPPORTED

**Explanation:** The external interrupt key was pressed but the key is no longer supported by z/OS.

**System action:** The key is ignored.

Operator response: None.

System programmer response: None.

Source: Supervisor
Module: IEAVEEXT
Routing code: 2,10
Descriptor code: 4

# IEA036I THE TOD CLOCK ACCURACY MONITOR IS NOT ACTIVE.

- **Explanation:** The TOD clock accuracy monitor is not monitoring that the TOD clock is within the specified
- I ACCURACY bounds.
- System action: The system processing continues.
- Operator response: Notify the system programmer.
- System programmer response: Determine the reason for the loss of the monitor and correct the problem(s) and then
- re-IPL the partition. The monitoring function requires the following:
- It must be requested via a non-zero ACCURACY value in CLOCKxx.
- The partition must be in STP timing mode and using one of the following external time sources:
- Console dial-up
- Console using NTP
- Console using NTP from a secondary server
  - PPS with a NTP reference source
- PPS with a NTP reference source at a secondary server
- For additional information, see section 2.3 of Server Time Protocol Planning Guide, SG24-7280.
- Source: Timer Supervisor

# IEA039I • IEA041I

Routing code: 10
Descriptor code: 11

## IEA039I SLIP TRAP ID=xxxx REMOTE ACTION WAS NOT PERFORMED.

**Explanation:** A SLIP trap requested ACTION=SVCD or ACTION=SYNCSVCD and also requested one or more remote actions. The system cannot activate the action on the remote system because another SLIP trap with ACTION=WAIT or a remote action is active in the system.

In the message text:

## ID=xxxx

The SLIP trap identifier specified on the SLIP command.

**System action:** The system performs the local SVCD or SYNCSVCD action, but not the remote action specified on the command. The system continues processing.

**System programmer response:** Avoid setting multiple traps that are likely to contend for the resource needed for remote action processing.

Source: SLIP

Module: IEAVTSL2 Routing code: 10 Descriptor code: 4

# IEA040W REMOTE SLIP TRAP ID=xxxx FROM SYSTEM sssssss MATCHED. ACTION=WAIT RESTART THE SYSTEM TO CONTINUE

**Explanation:** A remote system found a match for a SLIP trap. The SLIP trap requested that this system be placed into a wait state so that the operator could capture diagnostic data.

In the message text:

# ID=xxxx

The SLIP trap identifier specified on the SLIP command.

sssssss

The system on which the trap matched.

System action: This system is placed into a restartable wait state.

**Operator response:** Perform the actions requested by the system programmer for this trap.

Either:

- · Restart the system.
- · Obtain a stand-alone dump and reIPL the system.

**System programmer response:** To capture diagnostic data, ask the operator to obtain a stand-alone dump. The system cannot be restarted if a stand-alone dump is written; ask the operator to reIPL the system.

Source: SLIP

Module: IEAVTSL5
Routing code: 1
Descriptor code: 1

# IEA041I SDUMP SCHEDULED FOR REMOTE SLIP TRAP ID=xxxx FROM SYSTEM ssssssss

**Explanation:** A remote system found a match for a SLIP trap. The SLIP trap requested that this system write an SVC dump. This system scheduled the SVC dump.

In the message text:

### ID=xxxx

The SLIP trap identifier specified on the SLIP command.

## sssssss

The system on which the SLIP trap matched.

System action: This system schedules an SVC dump and continues processing.

Source: SLIP

Module: IEAVTSL5 Routing code: 10 Descriptor code: 4

# IEA042I SDUMP NOT SCHEDULED FOR REMOTE SLIP TRAP ID=xxxx FROM SYSTEM ssssssss. REASON

text

**Explanation:** A remote system found a match for a SLIP trap. The SLIP trap requested that this system write an SVC dump. However, this system could not write the dump for the reason indicated in the message. *text* is one of the following:

- ANOTHER DUMP WAS IN PROGRESS
- DUMP=NO WAS SET AT IPL OR INDICATED BY CHNGDUMP
- NO SYS1.DUMP DATA SET WAS AVAILABLE
- NO SRBS COULD BE SCHEDULED TO START THE DUMP
- SVC DUMP ABNORMALLY TERMINATED
- A STATUS STOP SRBS CONDITION WAS DETECTED

In the message text:

# ID=xxxx

The SLIP trap identifier specified on the SLIP command.

# sssssss

The system on which the SLIP trap matched.

text

The reason why the system could not write the SVC dump.

System action: The system processes the SLIP command, but the system does not write the requested SVC dump.

**System programmer response:** Determine why the remote system could not write an SVC dump. If the problem cannot be corrected, search problem reporting data bases for a fix for the problem. If no fix exists, notify the IBM Support Center.

Source: SLIP

Module: IEAVTSL5
Routing code: 10
Descriptor code: 4

# IEA043I SVC DUMP REACHED MAXSPACE LIMIT - MAXSPACE=xxxxxxxx MEG

**Explanation:** The limit that an installation placed on the amount of storage available for SVC dump to hold captured dumps is reached.

In the message text:

# xxxxxxxx

The amount of storage, in megabytes, specified on the MAXSPACE parameter of the CHNGDUMP operator command at the time the limit was reached.

**System action:** SVC dump ends the capture of the current dump. This dump is written out to a dump data set, but it is a partial dump. SVC dump will not allow other dumps to be captured until the amount of available space is

# IEA044E • IEA045I

greater than the threshold value. The threshold value is the lower of two values: 35 megabytes or ten percent of the MAXSPACE value. To view the amount of available space, use the DISPLAY DUMP command.

**Operator response:** Do one of the following:

- If any dump is captured, but there are no available dump data sets, use the DUMPDS command or another utility to make dump data sets available.
- If any dump is captured but not required by the installation, reply D to message IEA793A to delete the dumps.
- Use the MAXSPACE parameter on the CHNGDUMP command to increase the value of MAXSPACE, allowing SVC dump processing to use more virtual storage to hold captured dumps.

Source: SVC dump Routing code: 2 Descriptor code: 4

#### **DUMPING SERVICES FUNCTION IS UNAVAILABLE** IEA044E

**Explanation:** SVC DUMP processing is hung. No further dumping services are available.

System action: A TDUMP is taken of the DUMPSRV address space. It includes system data SDATA(Nuc,CSA,LPA,RGN,TRT,GRSQ,SQA) and DUMPSRV data spaces that might contain captured SVC Dumps. These captured dumps can be extracted from the TDUMP with an IPCS COPYDUMP command. Message "IEA8221" on page 753 is issued to the system operator to indicate that complete or partial TDUMP was written to the TDUMP data sets if the request of TDUMP was successful. Message "IEA820I" on page 751 is issued to the system operator to indicate that the TDUMP was requested but not taken if the TDUMP processing was not successful.

Operator response: None.

System programmer response: Determine where the TDUMP has been written to from message "IEA822I" on page 753. Use the TDUMP to diagnose the hung SDUMP problems or provide the TDUMP to IBM. Extract any capture dumps from the TDUMP using the IPCS COPYDUMP command. Issue CANCEL DUMPSRV to recycle the dumping services.

Source: SVC dump

Module: IEAVAD00, IEAVTSDX

Routing code: 2, 10 **Descriptor code:** 3

#### IEA045I AN SVC DUMP HAS STARTED AT TIME=hh:mm:ss DATE=mm/dd/yyyy FOR ASIDS(xx[,xx,...,xx]) ERRORID=SEQyyyyyy CPUzz ASIDasid TIMEhh:mm:ss.t QUIESCE=YES | NO

Explanation: An SVC dump has been started. There might be some impact to the system while the dump is processing. In the message text:

TIME=hh:mm:ss

The time when the SVC dump started.

DATE=mm/dd/yyyy

The date when the SVC dump started.

ASIDS (xx[,xx,...,xx])

The ASIDs of the address spaces for which the SVC dump was requested. If only one address space was requested, only one ASID is shown.

ERRORID=SEQyyyyyy CPUzz ASIDasid TIMEhh.mm.ss.t

The error identifier.

The sequence number.

zz The central processor address.

asid

The ASID for the address space in which the error occurred.

hh.mm.ss.t

The time in hours (00 through 23), in minutes (00 through 59), in seconds (00 through 59), and in tenths of a second (0 through 9).

# QUIESCE=YES NO

Whether the system was set to be non-dispatchable.

YES

The system was set to be non-dispatchable.

NO The system was set to be dispatchable.

System action: None.

Operator response: None.

System programmer response: None.

Source: SVC dump
Module: IEAVTSDS
Routing code: 2
Descriptor code: 12

# IEA046E SVC DUMP SERVICE PARTIALLY UNAVAILABLE. REASON CODE=reason-code

Explanation: Some SVC dump processing function is unavailable. In the message text, reason-code is the following:

04 SVC dump post-dump exit processing is unavailable, therefore exits in IEAVTSEL will not be called.

System action: The remaining functions of SVC dump processing should be operational.

Operator response: None.

**System programmer response:** For REASON=04, an error occurred that involved IEAVTDSV processing. For problem determination purposes, check the system logs, and look for LOGREC records, and possible SVC dumps, around the time of the message. If the error was not due to SVC dump processing, full functioning is restored by recycling the DUMPSRV address space.

Source: SVC dump Module: IEAVTDSV Routing code: 2, 10 Descriptor code: 3

# IEA050I DUPLEX IS AN OBSOLETE KEYWORD. DUPLEXING NO LONGER SUPPORTED.

**Explanation:** Duplexing of PLPA and Common is no longer supported.

System action: The system continues processing. However, the DUPLEX keyword is ignored, and no duplexing

occurs.

Operator response: None.

**Source:** Auxiliary Storage Manager

Module: ILRASRIM
Routing code: Note 9
Descriptor code: 12

# IEA051I THE PAGTOTL SWAP PARAMETER IS OBSOLETE AND IS IGNORED.

**Explanation:** Swap data sets are no longer supported. The swap parameter specified for the PAGTOTL keyword is

ignored.

System action: The system continues processing. However, the swap parameter is ignored.

# IEA052I • IEA060I

Operator response: None.

Source: Auxiliary Storage Manager

Module: ILRASRIM
Routing code: Note 9
Descriptor code: 12

# IEA052I THE SWAP KEYWORD IS OBSOLETE AND IS IGNORED.

**Explanation:** Swap data sets are no longer supported. The SWAP keyword specified in the IEASYSxx parmlib member or on the IPL parameters is ignored.

**System action:** The system continues processing. However, the SWAP keyword is ignored, and the system will continue without dedicated swap data sets.

Operator response: None.

Source: Auxiliary Storage Manager

Module: ILRASRIM
Routing code: Note 9
Descriptor code: 12

# IEA059E ASID SHORTAGE HAS BEEN DETECTED

**Explanation:** The number of ASIDs available for allocation to new address spaces has dropped below 5% of the value specified in IEASYSxx with the MAXUSER specification.

**System action:** The first time MVS issues message IEA059E for the current IPL, MVS takes a system dump to aid in diagnosing the situation. System Completion code AC7 with reason code 001B0000 is issued to permit MVS to take the system dump.

Operator response: None.

**System programmer response:** Determine if the shortage is due to too many address spaces being started, MAXUSER being specified too low, or ASIDs becoming non-reusable for cross-memory integrity reasons.

Source: Cross-memory services

Module: IEAVXSRM Routing code: 1,10 Descriptor code: 11

# IEA060I ASID SHORTAGE HAS BEEN RELIEVED

**Explanation:** The number of ASIDs available for allocation to new address spaces has risen above 10% of the value specified in IEASYSxx with MAXUSER specification.

System action: Message IEA059E is deleted.

**Operator response:** None.

System programmer response: None.

Source: Cross-memory services

Module: IEAVXSRM
Routing code: 1,10
Descriptor code: None.

# IEA061E REPLACEMENT ASID SHORTAGE HAS BEEN DETECTED

**Explanation:** The number of ASIDs available for replacing non-reusable address spaces has dropped below 5% of the value specified in IEASYSxx with the RSVNONR specification.

System action: None.

Operator response: None.

**System programmer response:** Determine if the shortage is due to RSVNONR being specified too low or an application problem that is causing a large number of address spaces to become non-reusable.

Examine the ASVTNONR and ASVTANR field (representing the total and currently available RSVNONR entries) to determine the depletion rate of RSVNONR entries. To calculate and verify the average ASID depletion rate, the ASVTANR value should be collected multiple times over a period of several weeks before this message is issued. When you know the historical average depletion rate and the expected interval between IPLs, the result +5% is the minimum RSVNONR value that should be specified at IPL. For details about ASVT, see *z/OS MVS Data Areas* in the z/OS Internet library (http://www.ibm.com/systems/z/os/zos/bkserv/).

If the depletion rate unexpectedly exceeds the average rate and causes this message to be displayed, an application problem may exist. The cause of the change in the depletion rate should be determined.

For more information about RSVNONR, see z/OS MVS Initialization and Tuning Reference.

Source: Cross-memory services

Module: IEAVXSRM Routing code: 1,10 Descriptor code: 11

# IEA062I REPLACEMENT ASID SHORTAGE HAS BEEN RELIEVED

**Explanation:** The number of ASIDs available for replacing non-reusable address spaces has risen above 10% of the value specified in IEASYSxx with the RSVNONR specification.

**System action:** Message IEA061E is deleted.

Operator response: None.

System programmer response: None.

**Source:** Cross-memory services

Module: IEAVXSRM
Routing code: 1,10
Descriptor code: None.

# IEA063E SYSTEM LX SHORTAGE HAS BEEN DETECTED

**Explanation:** The number of system LXs available for allocation has dropped below 15% of the value specified in the IEASYSxx with the NSYSLX specification.

**System action:** None. **Operator response:** None.

**System programmer response:** Determine if the number of defined system LXs is too small, or if an application problem is causing system LXs to be orphaned. There is a limit of 2048 LXs, which includes both system and non-system LXs. Increasing the number of system LXs will decrease the number of non-system LXs that are available, and can cause message IEA065E to occur.

**Source:** Cross-memory services

Module: IEAVXSRM Routing code: 1,10 Descriptor code: 11

# IEA065E NON-SYSTEM LX SHORTAGE HAS BEEN DETECTED

**Explanation:** The number of non-system LXs available for allocation has dropped below 15% of the number available for allocation. The number available for allocation is 2048 minus the value specified in IEASYSxx with the NSYSLX specification and any LXs reserved by IBM for internal use.

System action: None.

Operator response: None.

**System programmer response:** Determine if the number of non-system LXs is too small, or if an application problem is causing non-system LXs to be orphaned. There is a limit of 2048 LXs, which includes both system and non-system LXs. Decreasing the number of system LXs will increase the number of non-system LXs that is available, but may cause message IEA063E to occur.

Source: Cross-memory services

Module: IEAVXSRM Routing code: 1,10 Descriptor code: 11

# IEA066I NON-SYSTEM LX SHORTAGE HAS BEEN RELIEVED

**Explanation:** The number of non-system LXs available for reallocation has risen above 30% of the number available

for allocation.

**System action:** Message IEA065E is deleted.

Operator response: None.

System programmer response: None.

**Source:** Cross-memory services

Module: IEAVXSRM
Routing code: 1,10
Descriptor code: None.

# IEA067I CROSS-MEMORY RESOURCE MONITORING HAS FAILED

**Explanation:** A fatal error occurred in the cross-memory monitoring task. Cross-memory resource monitoring will no longer occur until the system is re-IPLed.

System action: None.

Operator response: None.

System programmer response: None.

**Source:** Cross-memory services

Module: IEAVXSRM Routing code: 1,10 Descriptor code: None.

# IEA070E SYSTEM BIG LX SHORTAGE HAS BEEN DETECTED

**Explanation:** The system has detected a shortage of system extended LXs.

System action:

**Operator response:** Notify the system programmer.

**System programmer response:** Determine if the number of defined system extended LXs is too small, or if an application problem is causing system LXs to be orphaned. There is a limit of 30,720 extended LXs, which includes both system and non-system extended LXs. Increasing the number of system extended LXs will decrease the number

of non-system extended LXs that is available, and might cause message IEA072E to occur.

**Source:** Cross-memory services

Module: IEAVXSRM Routing code: 1,10 Descriptor code: 11

# IEA071I SYSTEM BIG LX SHORTAGE HAS BEEN RELIEVED

**Explanation:** The shortage of system extended LXs has been relieved.

System action:

**Operator response:** Notify the system programmer.

System programmer response: None.

**Source:** Cross-memory services

Module: IEAVXSRM
Routing code: 1,10
Descriptor code: None.

# IEA072E NON-SYSTEM BIG LX SHORTAGE HAS BEEN DETECTED

**Explanation:** The system has detected a shortage of non-system extended LXs.

System action:

**Operator response:** Notify the system programmer.

**System programmer response:** Determine if the number of non-system extended LXs is too small, or if an application problem is causing non-system extended LXs to be orphaned. There is a limit of 30,720 extended LXs, which includes both system and non-system extended LXs. Decreasing the number of system extended LXs will increase the number of non-system extended LXs that are available, but might cause message IEA070E to occur.

**Source:** Cross-memory services

Module: IEAVXSRM Routing code: 1,10 Descriptor code: 11

# IEA073I NON-SYSTEM BIG LX SHORTAGE HAS BEEN RELIEVED

Explanation: The shortage of non-system extended LXs has been relieved.

**Operator response:** Notify the system programmer.

System programmer response: None.

Source: Cross-memory services

Module: IEAVXSRM Routing code: 1,10 Descriptor code: None.

# IEA074I STORAGE CONTROLLER HEALTH,MC=cc,TOKEN=dddd,SSID=xxxx,

DEVICE NED=tttt.mmm.ggg.pp.sssssssssss.uuuu,RANK | DA | INTF=iiii,

text

**Explanation:** The storage controller has detected a health condition that affects one or more devices. In the message text:

# **IEA074I**

MC=cc The message code indicating the health of the storage controller. cc is one of the following:

00-3F Moderate severity40-BF Serious severityC0-FF Acute severity

# TOKEN=dddd

The unique value for this logical storage subsystem (LSS). Note that the message issued for each LSS contains the same token.

# SSID = xxxx

SSID for this subsystem.

# DEVICE NED=tttt.mmm.ggg.pp.sssssssssss.uuuu

Node element descriptor from the device:

tttt Machine type

mmm Model

ggg Manufacturer

pp Plant of manufacture

#### SSSSSSSSSS

Box sequence number

*uuuu* Identifies one of the devices in the storage control that is affected. This value is the concatenation of LSS and CCA for the reporting device.

# RANK | DA | INTF=iiii

Identifier:

**RANK** Rank ID for message codes MC=02, 03, C3.

DA Device Adapter ID for message codes MC=07, 08.

INTF Interface ID for message codes MC=0D, 0E, 10, 11, 40.

text Displays the reason for the message code, which is one of the following:

# DEVICE PREEMPTIVE RECONSTRUCT MODE

Corresponds to moderate severity message code MC = 01.

# RAID ARRAY REBUILD IN PROGRESS

Corresponds to moderate severity message code MC = 02.

# RAID ARRAY REBUILD COMPLETE

Corresponds to moderate severity message code MC = 03.

# SERVER OFFLINE DUE TO ERROR

Corresponds to moderate severity message code MC = 04.

# SERVER OFFLINE DUE TO SERVICE

Corresponds to moderate severity message code MC = 05.

# **DUAL SERVERS ONLINE**

Corresponds to moderate severity message code MC = 06.

# **DEVICE ADAPTER FENCED**

Corresponds to moderate severity message code MC = 07.

# **DEVICE ADAPTER UNFENCED**

Corresponds to moderate severity message code MC = 08.

# SFI CODE ACTIVATION IN PROGRESS

Corresponds to moderate severity message code MC=09.

# SFI CODE ACTIVATION COMPLETE

Corresponds to moderate severity message code MC=0A.

# HOST ADAPTER CODE ACTIVATION IN PROGRESS Corresponds to moderate severity message code MC=0B. HOST ADAPTER CODE ACTIVATION COMPLETE Corresponds to moderate severity message code MC=0C. HOST ADAPTER CODE RECOVERY IN PROGRESS Corresponds to moderate severity message code MC=0D. HOST ADAPTER CODE RECOVERY COMPLETE Corresponds to moderate severity message code MC=0E. PPRC PATH DEGRADED Corresponds to moderate severity message code MC = 10. PRRC PATH NO LONGER DEGRADED Corresponds to moderate severity message code MC = 11. PPRC SECONDARY CONTROLLER RECOVERY ACTION Corresponds to moderate severity message code MC = 20. IO OPERATIONS TIMING OUT ON PPRC SECONDARY CONTROLLER Corresponds to serious severity message code MC = 40. DATA ERROR DURING MEDIA SCRUB Corresponds to serious severity message code MC = 41. SERVER MULTIPLE WARMSTARTS Corresponds to serious severity message code MC = 80. PINNED NONRETRYABLE ERROR ON DEVICE Corresponds to acutes severity message code MC = C0. ONE OR MORE DEVICES UNAVAILABLE DUE TO NVS HARDWARE FAILURE Corresponds to acute severity message code MC = C1. ONE OR MORE DEVICES UNAVAILABLE DUE TO NVS HARDWARE OFFLINE Corresponds to acute severity message code MC = C2. RAID RANK UNAVAILABLE Corresponds to acute severity message code MC=C3. **UNKNOWN** For any message code not defined above. System action: The system logs a symptom record in the LOGREC data set and continues processing. Operator response: None. System programmer response: None. Source: DASD device initialization/re-initialization Module: IECCINIT (z/OS V1R13), IECVDMSG (z/OS V2R1) Routing code: 128,64 Descriptor code: 1 IEA075I PPRC SUMMARY,SSID=xxxx,DEVICE NED=tttt.mmm.ggg.pp.ssssssssssss.uuuu,SECSSID=yyyy(Dddd Pppp Ssss),SECSSID=zzzz(Dddd Pppp Ssss),SECSSID=yyyy(Dddd Pppp Ssss),SECSSID=zzzz(Dddd Pppp Ssss), SUSPENDED=aaa, PPRC=bbb, TOTAL=ccc, {REASON=SUSPEND(rr), text | REASON=UNKNOWN(rr)}

**Explanation:** This message summarizes the PPRC state for all of the devices in a control unit.

In the message text:

SSID = xxxx

SSID for this subsystem.

# **IEA075I**

# DEVICE NED=tttt.mmm.ggg.pp.sssssssssss.uuuu

Node element descriptor from the device:

tttt Machine type

mmm Model

ggg Manufacturer

pp Plant of manufacture

sssssssss

Box sequence number

*uuuu* Unique identifier for device with the same serial number. This value is the concatenation of device logical storage subsystem (LSS) and device CCA. The device CCA reported is one of potentially multiple devices with a PPRC state transition.

# SECSSID=yyyy(Dddd Pppp Ssss),SECSSID=zzzz(Dddd Pppp Ssss)

Secondary SSID(s) associated with the PPRC secondary volume(s). Although there can be multiple secondary SSIDs associated with a primary SSID, only one secondary is shown for each relationship.

SECSSID=yyyy

SECSSID=zzzz

SSIDs for the devices in the secondary subsystems

ddd Count of full duplex pairs for SSID relation xxxx:yyyy

ppp Count of pending pairs for SSID relation xxxx:yyyy

sss Count of suspended pairs for SSID relation xxxx:yyyy

# SUSPENDED=aaa

The number of devices that are PPRC suspended devices in the LSS. This is the count of all suspended pairs across all relations.

# **PPRC**=bbb

The number of devices in a PPRC relationship in the LSS. This is the total number of PPRC pairs across all relations for the primary devices

# REASON=SUSPEND(rr)

Reason code for PPRC state transition. The accompanying text explains the reason code.

**text** Displays the reason for the suspend, which is one of the following:

- SUSPENDED, HOST COMMAND TO PRIMARY [rr = 03]
- SUSPENDED, HOST COMMAND TO SECONDARY [rr = 04]
- SUSPENDED, PRIMARY UPDATE SECONDARY DEVICE STATUS COMMAND [rr = 05]
- SUSPENDED, CU INTERNAL CONDITIONS [rr = 06]
- SUSPENDED, SECONDARY TRANSITION TO SIMPLEX STATE [rr = 07]
- SUSPENDED, SECONDARY FAILURE INTERNAL CONDITIONS [rr = 08]
- SUSPENDED, CU IML OR POWER® RESTORED [rr = 09]
- SUSPENDED, FREEZE COMMAND [rr = 0A]
- SUSPENDED, EST FC [rr = 0C]

# REASON=UNKNOWN(rr)

Reason code not recognized.

# TOTAL=ccc

The number of configured devices in the LSS.

**System action:** The system continues processing.

**Operator response:** This message is intended for use by automation programs that monitor operator messages. Actions can be attempted by the operator, but an automation program is recommended.

System programmer response: None.

**Source:** DASD device initialization/re-initialization

Module: IECCINIT Routing code: 128,64 Descriptor code: 1

# IEA080D IOS KEYWORD PARAMETER INVALID. REPLY IOS=XX OR IOS=DEFAULT

**Explanation:** In response to message IEA101A or IEA080I, the operator entered an incorrect IECIOSxx parmlib member on the IOS=xx parameter.

**System action:** The system waits for the operator to respond. The system issues this message on the nucleus initialization program (NIP) console.

Operator response: Reply with one of the following responses:

- REPLY 0,IOS=xx, where xx is a valid member
- REPLY 0,IOS=DEFAULT
- REPLY 0,IOS=DEF

In the case of the last two responses, the system uses the IBM defaults for MIH and HOTIO.

Source: Input/output supervisor (IOS)

Routing code: 1

Descriptor code: 2

# IEA081I ERROR - IECIOSxx RECORD nnnn I/O ERROR

**Explanation:** During system initialization, the system could not read a record from the IECIOSxx parmlib member.

This message appears on the nucleus initialization program (NIP) console. In the message text:

# **IECIOS***xx*

The parmlib member, with the suffix xx.

nnnn The record name.

**System action:** System initialization continues. The system processes all previous records to establish the missing interrupt handler (MIH) and HOTIO environment. The system rejects the unreadable record and all records that follow it.

**Source:** Input/output supervisor (IOS)

Routing code: 2

Descriptor code: 12

# IEA084W ENTRY POINT entrypt NOT FOUND IN THE NUCLEUS

**Explanation:** During system initialization, the system could not find an entry point in the nucleus for one of the following:

- A device descriptor table (DDT)
- An error recovery program (ERP)
- The unit control blocks (UCB)
- The device class queue (DCQ)
- The device characteristic table (DCT)

The system loaded one of the following:

- An incomplete nucleus
- An incomplete I/O configuration
- Both an incomplete nucleus and an incomplete I/O configuration

In the message text:

# IEA086I • IEA086W

entrypt The entry point address.

**System action:** The system enters nonrestartable disabled wait state X'035'.

**Operator response:** See the operator response for wait state X'035'.

System programmer response: See the system programmer response for wait state X'035'.

Source: Input/output supervisor (IOS)

Module: IEAIPL03

# IEA086I memname NOT FOUND IN SYS1.NUCLEUS

**Explanation:** The initial program load (IPL) program was unable to locate in SYS1.NUCLEUS a member specified on an INCLUDE statement of NUCLSTxx. The NUCLST statement of LOADxx did not specify that a wait state is to be loaded if any of the INCLUDE statements in the NUCLSTxx member specify a member that cannot be found in SYS1.NUCLEUS.

In the message text:

memname

The missing member.

**System action:** The IPL proceeds.

Operator response: Notify the system programmer.

System programmer response: Either provide the missing member or update NUCLSTxx.

**Source:** System initialization (IPL/NIP)

Module: IEAIPL41
Routing code: Descriptor code: -

# IEA086W memname NOT FOUND IN SYS1.NUCLEUS

**Explanation:** The initial program load (IPL) program was unable to locate a necessary member in the SYS1.NUCLEUS data set.

In the message text:

тетпате

The missing member, as follows:

IEANUC0x

x may not be the correct identifier for the nucleus you need.

If *memname* is another name, the member is either a module list table (MLT), a nucleus module list (NML), a nucleus device support module, or a member that was specified on an INCLUDE statement in the NUCLSTxx member.

**System action:** The system enters wait state X'055'.

Because a console is not available for messages at IPL time, the system stores this message in the IPL WTO buffer.

**Operator response:** See the operator response for wait state X'055'

System programmer response: See the system programmer response for wait state X'055'.

**Source:** System initialization (IPL/NIP)

Module: IEAIPL02

# IEA087W ENTRY POINT entrypt APPEARS IN mod1 AND mod2

**Explanation:** The system detected a duplicate entry point name appearing in more than one module. The entry points appear in modules being loaded into the DAT-on nucleus. (DAT is the acronym for dynamic address translation.)

In the message text:

entrypt The duplicate entry point name

*mod1* The first module where the duplicate entry point name appears.

mod2 The second module where the duplicate entry point name appears.

This message accompanies wait state code X'025'.

**System action:** The system enters non-restartable wait state X'025'. Because a console is not available for messages at IPL time, the system stores this message in the IPL WTO buffer.

**Operator response:** See the operator response for wait state code X'025'.

System programmer response: See the system programmer response for wait state X'025'.

**Source:** System initialization (IPL/NIP)

Module: IEAIPL41

# IEA088W NUCLEUS REOUIRES MORE STORAGE BELOW 16MB THAN IS AVAILABLE

**Explanation:** Initial program load (IPL) cannot continue because the system does not have enough virtual storage. The DAT-on nucleus requires more storage than is available below 16 megabytes. (DAT is the acronym for dynamic address translation.)

**System action:** The system enters non-restartable wait state X'071'.

This message appears in the IPL WTO buffer.

System programmer response: See the system programmer response for wait state X'071'.

Source: Initial program load (IPL)

Module: IEAIPL41

# IEA089W memname HAS MORE THAN 1 CSECT BUT WAS NOT LINK EDITED WITH SCTR OPTION

**Explanation:** The system detected an error with a member of the SYS1.NUCLEUS being loaded into the dynamic address translation (DAT)-on nucleus region during system initialization. The member contained more than one control section (CSECT) and was not link-edited with the scatter (SCTR) option.

In the message text:

memname

The member of SYS1.NUCLEUS in error.

**System action:** The system enters non-restartable disabled wait state X'054' with reason code X'01'. Because a console is not available for messages at IPL time, the system stores this message in the IPL WTO buffer.

**Operator response:** See the operator response for wait state X'054'.

**System programmer response:** See the system programmer response for wait state X'054'.

**Source:** System initialization (IPL/NIP)

Module: IEAIPL02

# IEA090W LOAD REAL ADDRESS FAILED DURING irimname PROCESSING

**Explanation:** An initial program load (IPL) resource initialization module (IRIM) issued a Load Real Address (LRA) instruction that failed to return a valid real address.

In the message text:

irimname

The IRIM that issued the failed instruction.

**System action:** The system enters non-restartable wait state X'074' with reason code X'06'. Because a console is not available for messages at IPL time, the system stores this message in the IPL WTO buffer.

**Operator response:** See the operator response for wait state X'074'.

**System programmer response:** See the operator response for wait state X'074'.

**Source:** System initialization (IPL/NIP)

Module: IEAIPL02

# IEA091I NUCLEUS x SELECTED

**Explanation:** The system selected module IEANUC0X as the base nucleus module to load into the DAT-on nucleus region. (DAT is the acronym for dynamic address translation.) The system issues this message so that the operator can verify the nucleus selected.

In the message text:

x The identifier for the nucleus module, IEANUC0x

System action: The initial program load (IPL) program loads IEANUC0x into the DAT-on nucleus region.

**Operator response:** If *x* is the correct identifier, no response is necessary. If *x* is incorrect, reIPL the system, specifying the correct identifier for the nucleus.

**Source:** System initialization (IPL/NIP)

Module: IEAIPL41

# IEA092I WARNING: UNRESOLVED EXTERNAL REFERENCE symbol IN MODULE modname

**Explanation:** The initial program load (IPL) program loaded a module into the DAT-on nucleus region. (DAT is the acronym for dynamic address translation.) However, the module contained an unresolved external reference.

In the message text:

symbol The unresolved external reference

modname

The nucleus module

System action: The IPL proceeds, but the success of the IPL or subsequent processing is unpredictable.

**Operator response:** Notify the system programmer.

**System programmer response:** If the module is IEANUC0x, link edit it again to determine which CSECT contains the unresolved external reference.

If IBM supplied the module, search problem reporting data bases for a fix for the problem. If no fix exists, contact the IBM Support Center.

Source: System initialization (IPL/NIP)

Module: IEAIPL02

# IEA093I MODULE modname CONTAINS UNRESOLVED WEAK EXTERNAL REFERENCE refname

**Explanation:** The initial program load (IPL) program loaded a module into the DAT-on nucleus region. (DAT is the acronym for dynamic address translation.) However, the module contained an unresolved external reference.

In the message text:

modname

The nucleus module

refname The unresolved external reference

**System action:** The IPL proceeds. The unresolved external references should not affect the success of the IPL or subsequent processing.

**System programmer response:** This might be a normal situation. Consult the program directory and the PSP bucket to ensure that the reason for this message is expected. If the message is expected, ignore it.

**Source:** System initialization (IPL/NIP)

Module: IEAIPL02

# IEA100I ETR SERVICE INFORMATION IS PROVIDED. REASON CODE=reason-code

**Explanation:** The External Time Reference (ETR) provided service information. ETR is the MVS generic name for the IBM Sysplex Timer (9037) or equivalent. In the message text:

REASON CODE=reason-code

A reason code explaining the information follows. For more information about the reason codes, see *Maintenance Information for the 9037 Sysplex Timer*. These codes are informational and require no action.

005 Unit recovered.

Oo6 Control Link A operational.

007 Control Link B operational.

008 Communication established with console.

009 Communication established with standby console.

038 Maintenance mode set.

039 Maintenance mode cleared.

The 9037 is now tracking the external time source. This service request is provided to indicate a prior problem has been resolved.

System action: Processing continues.

Source: Timer supervision

Module: IEATEEIH, IEATESMR

Routing code: Note 13

Descriptor code: 4

# IEA101A SPECIFY SYSTEM PARAMETERS FOR xx...x

**Explanation:** This message is issued during system initialization to allow the operator to change certain system parameters. In the message text:

*xx...x* Contains the full product name, version, release, modification level and FMID. For example, in OS/390 Release 2, *xx...x* is 01.02.00 JBB6602. This field can be changed by the installation using the SPZAP service to change the value in the CVTVERID field of the communication vector table (CVT).

**System action:** The system prompts the operator for a reply, then changes the system parameters as specified by the operator.

**Operator response:** Reply as specified by the system programmer, for example:

# **IEA102W • IEA111D**

REPLY 00, CLPA, SYSP=83, LNK=(04,05,PQ), SYSNAME=AQ

Note that SYSP=xx must also be specified if any IEASYSxx members are required in addition to IEASYS00 and the other system parameters entered on the reply. Multiple parmlib members (for example, IEASYSxx and IEASYSyy) can be entered as SYSP=(xx,yy).

If the reply is longer than one line (there are 80 characters per line), you can follow the last parameter with a comma or a blank and CONT. For details about specifying system parameters, including how to continue system parameters, see the description of the REPLY command in *z/OS MVS System Commands*.

System programmer response: Tell the operator which responses to enter.

Source: System initialization (IPL/NIP)

Module: IEAVNPC4 Routing code: -Descriptor code: 12

#### IEA102W OPERATOR PROMPT NOT ALLOWED FOR A SYSPLEX TEST DATESOURCE LPAR

Explanation: In the CLOCKxx parmlib member, OPERATOR PROMPT is specified. This is not a valid specification when IPLing a sysplex datesource LPAR.

**System action:** The system enters a non-restartable wait state.

**Operator response:** Notify the system programmer.

System programmer response: Modify the CLOCKxx parmlib member for the sysplex datesource LPAR to specify OPERATOR NOPROMPT.

Source: Timer supervision

Module: IEAVNP21

#### IEA107I prm IGNORED

Explanation: In reply to message IEA101A, the operator specified a value for a parameter, prm. However, in the current IEASYSxx parmlib member, OPI=NO is specified for that parameter. The system therefore rejects the value specified by the operator.

System action: The nucleus initialization program (NIP) continues processing.

**Operator response:** If requested by the system programmer, obtain a stand-alone dump

System programmer response: Make sure that the parameter was not restricted from operator changes in the IEASYSxx parmlib member (OPI=NO option).

If IEASYSxx is correct and if the problem persists, search problem reporting data bases for a fix for the problem. If no fix exists, contact the IBM Support Center. Provide a stand-alone dump.

**Source:** System initialization (IPL/NIP)

Module: IEAVNP03 Routing code: -Descriptor code: -

#### IEA111D SPECIFY SUBCHANNEL SET TO BE USED FOR DEVICES THAT ARE ACCESSIBLE FROM MULTIPLE SUBCHANNEL SETS - REPLY SCHSET=X

Explanation: During IPL the system needs to dynamically determine for PPRC pairs with the same device number whether the subchannel in the primary subchannel set should be connected to the UCB or the subchannel in an alternate subchannel set should be connected. The actions performed by IOS for a PPRC pair with the same device number depend on the state of the device with respect to the copy services relationships and the SCHSET parameter specified in LOADxx. If the parameter was not specified in LOADxx or is not valid, and at least one PPRC pair exists with the same device number, the operator is required to make a choice.

System action: Wait for a response.

**Operator response:** "SCHSET=n", where n must be a subchannel set configured to the system

System programmer response: None.
Source: Input/Output Supervisor (IOS)

Module: IEAVNP02 Routing code: 1 Descriptor code: 2

# IEA116A CONTINUE SYSTEM PARAMETERS

**Explanation:** During nucleus initialization, the reply to message IEA101A specified CONT as its final entry. CONT indicates that the reply was incomplete and that additional parameters are to be specified.

**System action:** The system prompts the operator for a reply.

Operator response: Continue the reply to message IEA101A. Begin the continuation with REPLY 00.

**Source:** System initialization (IPL/NIP)

Module: IEAVNPC4
Routing code: Descriptor code: -

# IEA120D DEVICE dev VOLID NOT READ. REPLY 'WAIT' FOR I/O COMPLETION OR 'CONT' TO CONTINUE WITH DEVICE OFFLINE

**Explanation:** A direct access storage device (DASD) did not respond to a request to read the volume label. Possible causes include:

- The device is shared and is reserved by a processor other than the initializing processor.
- A hardware malfunction could be causing the device to appear busy.

In the message text:

dev

The device number.

**System action:** The system waits for the operator to reply.

**Operator response:** Contact the system programmer. Take one of the following actions:

- Enter REPLY id, 'WAIT' to cause the system to wait for the device to become available. If the device is still not available after 15 seconds, the system issues message IOS124A to prompt the operator again.
- Enter REPLY id, 'CONT' to purge outstanding I/O requests and mark the device offline. Replying CONT means that the device is no longer available; NIP processing continues without it.

Because the device is no longer available, replying CONT can cause later errors if the device, such as the SYSRES device is required for NIP processing. Thus, reply 'CONT' only when the device is not available because of a hardware problem that can not be corrected and the device is not required for NIP processing.

While it is also possible to take no action, (which the system considers an implicit 'WAIT'), do so only at the direction of the system programmer. Taking no action is an appropriate response only for a device that times out and is not required for NIP processing.

**System programmer response:** Determine the cause of the problem. If replying WAIT does not resolve the problem, then determine if the IPL can continue without the device. If it can, tell the operator to reply 'CONT'. If the device is required for NIP processing, tell the operator to reIPL the system using the appropriate backup device.

Source: Input/Output Supervisor (IOS)

Module: IEAVNP02 Routing code: 1

# IEA121I • IEA125I

Descriptor code: 2

IEA121I UNABLE TO OBTAIN CHANNEL-SUBSYSTEM INFORMATION DUE TO A BUSY CONDITION.

IPL CONTINUES.

**Explanation:** During system initialization, the system returned a busy condition.

**System action:** System initialization continues. **Operator response:** Contact hardware support.

Source: Input/output supervisor (IOS)

IEA122I ERROR OBTAINING CHANNEL SUBSYSTEM INFORMATION DUE TO HARDWARE FAILURE. IPL CONTINUES.

Explanation: During system initialization, the system tried to issue the channel-subsystem information command. A

hardware failure occurred.

**System action:** System initialization continues. **Operator response:** Contact hardware support.

Source: Input/output supervisor (IOS)

IEA123I CONSOLE DELAYED SVC PROCESSING RESUMED. RESTART SUCCESSFUL

**Explanation:** The system previously issued message IEA554I or IEA555E. The system restart was successful after the

problems indicated by message IEA554I or IEA555E were resolved.

**System action:** The system continues processing.

Source: Communications task (COMMTASK)

Module: IEAVM613 Routing code: -Descriptor code: 4

IEA124I SYSTEM CONSOLE consname QUEUING RESUMED

Explanation: After the system suspended message queuing to a console, the system resumed message queuing to

that console. In the message text:

consname

The system console name.

**System action:** The system continues processing.

Source: Communications task (COMMTASK)

Module: IEAVM605 Routing code: -Descriptor code: 12.

IEA125I SYSTEM CONSOLE consname QUEUING SUSPENDED, ERROR CODE = code

Explanation: The system suspended message queuing to the specified system console. In the message text:

consname

The system console name.

code The error code, which is one of the following:

Code Explanation

8001 The service processor logical console is not available for output processing.

8002 The message queue limit for the system console was reached.

8003 The system found an internal queue error.

**System action:** Depending on the error code, one of the following:

# Code System Action

The system does not display messages that were queued to the system console. The system does not queue new messages to the system console.

# 8002, 8003

The system displays messages that were queued to the system console. The system does not queue new messages to the system console.

Operator response: Notify the system programmer.

**System programmer response:** Search problem reporting data bases for a fix for the problem. If no fix exists, contact the IBM Support Center.

**Source:** Communications task (COMMTASK)

Module: IEAVM605 Routing code: -Descriptor code: 12

# IEA126I THE SYSTEM CONSOLE QUEUE IS 80% FULL

Explanation: The buffer that holds the messages on the system console queue is 80% full.

System action: The system continues processing.

Operator response: If desired, do one or more of the following:

- Reply to outstanding messages.
- Cancel any jobs that are currently issuing messages.
- Enter the CONTROL M,RLIM command to increase the value of the buffer limit.
- Use the VARY CN command to remove routing codes from the system console, or take other actions to reduce the number of messages being sent to the console.
- Issue VARY CN(\*) , DEACTIVATE from the system console.

Source: Communications task (COMMTASK)

Module: IEAVM605 Routing code: -Descriptor code: 12

# IEA127I SYSTEM CONSOLE NOT ACCEPTING [PRIORITY] OPERATOR INPUT

**Explanation:** The system could not initialize the system console input listener exit routine. In the message text:

# **PRIORITY**

The system is not accepting operator input from the screen that accepts priority commands.

**System action:** The system console does not process any other commands.

**Operator response:** Notify the system programmer.

**System programmer response:** Search problem reporting data bases for a fix for the problem. If no fix exists, contact the IBM Support Center.

Source: Communications task (COMMTASK)

Module: IEAVN701 Routing code: 2 Descriptor code: 12

# IEA128I • IEA135I

# IEA128I SYSTEM CONSOLE ONLY SUPPORTING SYNCH OUTPUT

**Explanation:** The system could not define the system console as an extended MCS console. **System action:** The system does not display non-SYNCH messages on the system console.

**Operator response:** Notify the system programmer.

**System programmer response:** Search problem reporting data bases for a fix for the problem. If no fix exists, contact

the IBM Support Center.

Source: Communications task (COMMTASK)

Module: IEAVN701 Routing code: 2 Descriptor code: 12

# IEA133E THE TRACE ADDRESS SPACE HAS TERMINATED

**Explanation:** The system trace address space has abnormally ended.

**System action:** The system continues processing. No system tracing is active. The system writes a logrec data set error record and may write an SVC dump.

**Operator response:** Enter a TRACE ST command to restart system tracing.

**System programmer response:** If the error recurs, search problem reporting data bases for a fix for the problem. If no fix exists, contact the IBM Support Center. Provide the logrec data set error record and the SVC dump, if available.

Source: System trace
Module: IEAVETRM
Routing code: 1
Descriptor code: 11

# IEA134I TRACE ERROR, REISSUE TRACE COMMAND IF STATUS NOT AS REQUESTED

Explanation: While processing a TRACE ST command, the system detected an error.

**System action:** The system continues processing. The system attempts to record the error in logrec data set, write an SVC dump, and repair any problems in the system trace structure.

**Operator response:** If the status is not as requested, enter the TRACE command again. To determine the status, enter the TRACE STATUS command.

**System programmer response:** If the error recurs, search problem reporting data bases for a fix for the problem. If no fix exists, contact the IBM Support Center. Provide the logrec data set error record and the SVC dump, if available.

Source: System trace
Module: IEECB925
Routing code: 2
Descriptor code: 5

# IEA135I REQUESTED TRACE BUFFER SIZE PER PROCESSOR EXCEEDS MAX OF scaled\_value

**Explanation:** The storage requested by command TRACE ST, nnnK/nnnM/nG for the system trace buffer size of each processor exceeded the maximum allowed. The maximum system trace buffer size depends on real frame usage at the time the TRACE ST command is issued.

In the message text:

scaled value

The maximum system trace buffer size that was allowed at the time the command was issued. It is a decimal number followed by a scaling suffix of M which indicates that the value is the decimal number multiplied by 1048576.

**Note:** The value provided was the value available as of the time of the message but might not be available when a subsequent command is issued.

**System action:** MVS cannot process the command.

Operator response: Enter the command again with smaller buffer size which is within the allowable limit.

Source: System Trace
Module: IEECB925
Routing code: \*
Descriptor code: 5

## IEA136I REQUESTED TRACE BUFFER SIZE EXCEEDS MAX OF scaled\_value

**Explanation:** The storage requested by command TRACE ST,BUFSIZ= for the system trace buffer size exceeded the maximum allowed. In the message text:

scaled\_value

The maximum system trace buffer size that was allowed at the time the command was issued. It is a decimal number followed by a scaling suffix of M which indicates that the value is the decimal number multiplied by 1048576.

**Note:** The value provided was the value available as of the time of the message but might not be available when a subsequent command is issued.

**System action:** MVS cannot process the command.

Operator response: Enter the command again with smaller buffer size which is within the allowable limit.

Source: System Trace
Module: IEECB925
Routing code: \*
Descriptor code: 5

## IEA139E PC/AUTH SERVICES ARE INOPERABLE

**Explanation:** The system gave Program Call/authorization (PC/AUTH) recovery control. PC/AUTH recovery was unable to successfully validate the PC/AUTH control blocks. This can be caused by an abend code X'053'.

**System action:** The system issues an SVC dump. In most cases, tasks running when the error occurred continue normally, and the Program Call (PC) instruction and other cross-memory instructions can still be used. After the error, programs that attempt to use PC/AUTH services are abended with system completion code X'053' reason code X'nn98'.

**System programmer response:** Do the following:

- · Obtain the SVC dump for this message.
- If abend X'053' with a reason code other than X'nn98' accompanies this message, see the system programmer response for abend code X'053'.
- If the message is not accompanied by abend X'053', search problem reporting data bases for a fix for the problem. If no fix exists, contact the IBM Support Center. Provide the dump.

**Source:** Program Call/authorization (PC/AUTH)

Module: IEAVXPCR Routing code: 1 Descriptor code: 11

## IEA140W TOTAL SIZE OF NUCLEUS, {SQA | ESQA}, {LPA | ELPA} TOO LARGE, NO SPACE FOR {CSA | ECSA}

**Explanation:** The system could not initialize the common service area (CSA). No space is left for the CSA because the following storage areas, in combination, overlapped the private area:

· The nucleus

• The system queue area (SQA)

• The link pack areas (LPA)

**System action:** The system enters restartable wait state X'0E3'.

**Operator response:** Notify the system programmer.

**System programmer response:** See the system programmer response for wait state X'0E3'.

**Source:** Virtual storage manager (VSM)

Module: IEAVNP08

Routing code: Note 9

Descriptor code: -

## IEA145E MESSAGES/COMMANDS MAY HAVE BEEN LOST, COMMANDS MAY NEED TO BE REISSUED

Explanation: In a sysplex, commands, messages, or both may have been lost.

System action: The system writes an SVC dump and continues processing.

**Operator response:** If console sysplex integrity is critical, reIPL the system that issued the message to rejoin the sysplex. Otherwise, none.

**System programmer response:** Search problem reporting data bases for a fix for the problem. If no fix exists, contact the IBM Support Center.

Source: Communications task (COMMTASK)

Module: IEAVR601 Routing code: 1,2 Descriptor code: 11

#### IEA162I dsname CANNOT BE RECOGNIZED FOR NONVIO RESTRICTION

**Explanation:** The auxiliary storage manager (ASM) did not recognize a data set. The data set name appeared in the list of page data sets specified on the NONVIO system parameter, but not on the list of paging data sets specified on the PAGE system parameter.

In the message text:

dsname The name of the data set.

**System action:** The system ignores the data set name and continues processing the NONVIO system parameter. Other system initialization continues.

**Operator response:** Notify the system programmer.

**System programmer response:** Before the next system initialization, check to see if the problem resulted from a misspelling on the NONVIO system parameter. If it was, correct it. Otherwise, add the data set to the list of data sets specified on the PAGE system parameter, or remove it from the list specified on the NONVIO system parameter.

Source: Auxiliary storage manager (ASM)

Module: ILRASRM2
Routing code: Note 9
Descriptor code: 12

#### IEA163E ALL PAGING RESOURCES ARE RESTRICTED VIA NONVIO SPECIFICATION

**Explanation:** All of the local paging data sets specified on the PAGE system parameter are also specified on the NONVIO system parameter. Therefore, the system has no local paging data sets available for VIO. The auxiliary storage manager (ASM) must direct VIO pages to NONVIO data sets.

System action: System initialization continues.

**Operator response:** Notify the system programmer.

**System programmer response:** If the system needs a page data set for VIO pages, wait until system initialization processing completes. Then ask the operator to enter a PAGEADD command to add the data set.

Source: Auxiliary storage manager (ASM)

Module: ILRASRM1
Routing code: Note 9
Descriptor code: 12

## IEA164E SMCS IS INOPERATIVE. CONTINUING WITHOUT SMCS

**Explanation:** The SMCS task could not be attached, or a non-recoverable SMCS error occurred.

System action: SMCS is not available during this IPL but it might be available on other systems in the sysplex.

Operator response: Notify your system programmer.

**System programmer response:** Search the problem reporting databases for a fix for this problem. If no fix is available, contact the IBM Support Center.

Source: Communications Task

Module: IEAVN701 Routing code: 2,10 Descriptor code: 11

## IEA166I VATLSTxx: NO VOLUME MATCH FOUND FOR VOLUME volser ON DEVICE TYPE devicetype

**Explanation:** During processing of the VATLSTxx parmlib member, the system could not find a volume that matches a generic volume serial number entry.

**Note:** The system may issue this message when you code a generic volume serial and every possible explicit volume serial covered by this generic volume serial in the VATLST. In this case, ignore the message. In the message text:

## **VATLST***xx*

The parmlib member, with a suffix of xx.

volser The volume serial number.

devicetype

The type of device.

**System action:** The system continues processing with the next VATLST statement.

**Operator response:** Verify that you have mounted the correct volumes, and ask the programmer to check the device type in the volume attribute statement.

**Source:** Allocation/unallocation

Module: IEAVAP02 Routing code: 2 Descriptor code: 4 **IEA167I VATLST***xx***: VATDEF** *charstring* **IGNORED**. *text* 

**Explanation:** *text* is one of the following:

UNRECOGNIZED KEYWORD

- VALUE NOT VALID FOR IPLUSE
- VALUE NOT VALID FOR SYSUSE

The system issues this message during processing of the VATLSTxx parmlib member. A character string on the VATDEF statement is not a valid VATDEF keyword or operand. In the message text:

#### **VATLST***xx*

The parmlib member, with a suffix of xx.

charstring

The character string on the VATDEF statement.

**System action:** VATLST processing ignores the incorrect character string in the VATDEF statement.

**System programmer response:** Correct the character string on the VATDEF statement.

Source: Allocation/unallocation

Module: IEAVAP01 Routing code: 2 Descriptor code: 4.

## IEA168I VATLSTxx: {VATLST|SYSTEM} DEFAULT USE ATTRIBUTE OF {PUBLIC|PRIVATE|STORAGE} {USED.|ASSUMED.}

**Explanation:** The system issues this message during processing of the VATLSTxx parmlib member to indicate the value of the IPLUSE or SYSUSE keyword: PUBLIC, PRIVATE, or STORAGE. In the message text:

## VATLSTxx

The parmlib member, with a suffix of xx.

**USED** The installation explicitly defined the value on a VATDEF statement.

#### **ASSUMED**

The installation did not explicitly define the value.

System action: VATLST processing continues with the next member.

**System programmer response:** Check the value indicated for the IPLUSE keyword. If the messages indicate an assumed value and you want an explicit value, specify that value on the VATDEF statement.

**Source:** Allocation/unallocation

Module: IEAVAP01 Routing code: 2 Descriptor code: 4

## IEA169I VATLSTxx: DUPLICATE {SYSUSE | IPLUSE} SPECIFICATION IGNORED.

**Explanation:** During processing of the VATLSTxx parmlib member, the system found more than one SYSUSE or IPLUSE keyword. In the message text:

## **VATLST***xx*

The parmlib member, with a suffix of xx.

System action: VATLST processing ignores any additional SYSUSE or IPLUSE keywords specified on a VATDEF statement

System programmer response: Remove the duplicate SYSUSE or IPLUSE keyword from the VATDEF statement.

Source: Allocation/unallocation

Module: IEAVAP01 Routing code: 2 Descriptor code: 4

## IEA170I VATLSTxx: DUPLICATE VATDEF SPECIFICATION IGNORED

**Explanation:** During processing of the VATLST*xx* parmlib member, the system found a duplicate VATDEF statement. When processing one or more parmlib members during an IPL, the system uses the SYSUSE and IPLUSE keyword values specified in the first VATLST*xx* member. It ignores the VATDEF statements specified in subsequent members. In the message text:

### **VATLST***xx*

The parmlib member, with a suffix of xx.

**System action:** The system uses the values for SYSUSE and IPLUSE specified on the VATDEF statement in the first parmlib member. Processing continues with the next record in VATLSTxx.

**System programmer response:** During IPL, the system uses the keyword values specified on the first parmlib member. Remove the duplicate keyword from subsequent parmlib members before the next IPL.

**Source:** Allocation/unallocation

Module: IEAVAP01 Routing code: 2 Descriptor code: 4

### IEA171I VATLSTxx: MISSING RIGHT PARENTHESIS ON VATDEF STATEMENT.

**Explanation:** The system issues this message during processing for the VATDEF statement in the VATLSTxx parmlib member. The VATDEF statement contains a keyword that is missing a right (ending) parenthesis. The system assumes a right parenthesis following the last operand. In the message text:

## **VATLST***xx*

The parmlib member, with a suffix of xx.

System action: VATLST processes the VATDEF statement and continues on to the next record.

System programmer response: Before the next IPL, add a right parenthesis to the VATDEF statement.

Source: Allocation/unallocation

Module: IEAVAP01 Routing code: 2 Descriptor code: 4

## IEA180I USING IBM DEFAULT PFK DEFINITIONS. NO PFK TABLES REQUESTED.

**Explanation:** The CONSOLxx parmlib member did not contain a PFKTABxx member.

System action: The system uses IBM-supplied defaults for the program function keys (PFKs) for all consoles.

**Operator response:** To specify PFK definitions, enter a SET PFK=xx command. Then enter a CONTROL N,PFK=xx command for each console.

**Source:** Communications task (COMMTASK)

Module: IEAVC701 Routing code: 2,10 Descriptor code: 4

#### **IEA181I** USING IBM DEFAULT PFK DEFINITIONS. ERROR DURING PFK PROCESSING

**Explanation:** The system could not change the definition of the program function keys (PFKs).

**System action:** The system ignores the specified PFKTABxx field and uses IBM-supplied defaults for the PFKs for all consoles.

Operator response: To specify PFK definitions, enter a SET PFK=xx command. Then enter a CONTROL N,PFK=xx command for each console. If the problem persists, notify the system programmer.

System programmer response: Search problem reporting data bases for a fix for the problem. If no fix exists, contact the IBM Support Center.

Source: Communications task (COMMTASK)

Module: IEAVC701 Routing code: 2,10 Descriptor code: 4

#### IEA182W RECONFIGURATION INITIALIZATION FAILED TO OBTAIN CHANNEL PATH INFORMATION FROM THE SERVICE PROCESSOR.

**Explanation:** During reconfiguration initialization, the system requested channel path information, but the service processor did not return channel path information. This is probably a hardware error.

System action: The system enters non-restartable wait state X'020' The system writes a logrec data set error record about the failure.

**Operator response:** Notify the system programmer. ReIPL the system.

System programmer response: See the system programmer response for wait state X'020'.

Source: Reconfiguration Module: IEAVNP27 Routing code: 1,10 Descriptor code: 1

#### IEA183W RECONFIGURATION INITIALIZATION FAILED TO OBTAIN SIDE INFORMATION FROM THE SERVICE PROCESSOR.

Explanation: During reconfiguration initialization, the system requested side information from the service processor. The service processor did not return side information. This is probably a hardware error.

System action: The system enters non-restartable wait state X'020' The system writes a logrec data set error record about the failure.

**Operator response:** Notify the system programmer. ReIPL the system.

System programmer response: See the system programmer response for wait state X'020'.

**Source:** Reconfiguration Module: IEAVNP27 Routing code: 1,10 Descriptor code: 1

#### IEA184W RECONFIGURATION INITIALIZATION FAILED TO OBTAIN THE LENGTH OF THE SIDE INFORMATION BLOCK

Explanation: During reconfiguration initialization, the system tried to obtain the length of the resource group information block but failed.

System action: The system enters non-restartable wait state X'020'. The system writes a logrec data set error record about the failure.

**Operator response:** Notify the system programmer. ReIPL the system.

**System programmer response:** See the system programmer response for wait state X'020'.

Source: Reconfiguration
Module: IEEVORGI
Routing code: 1,10
Descriptor code: 1

## IEA186I FORMAT OF THE CSCBLOC SYSTEM PARAMETER IS NOT VALID.

**Explanation:** The syntax of the CSCBLOC system initialization parameter in the IEASYSxx parmlib member is

incorrect.

System action: The system defaults the CSCBLOC parameter to CSCBLOC=ABOVE.

**Operator response:** Notify the system programmer.

System programmer response: If necessary, change the CSCBLOC parameter so it is in one of the following formats:

CSCBLOC=ABOVE

- CSCBLOC=BELOW
- CSCBLOC=(ABOVE)
- CSCBLOC=(BELOW)

Source: Communications task (COMMTASK)

Module: IEAVNPB1 Routing code: -Descriptor code: 4

## IEA187I FORMAT OF THE CON SYSTEM PARAMETER IS NOT VALID.

**Explanation:** The CON parameter in the IEASYSxx parmlib member or the CON parameter in the reply to message IEA101A is incorrect.

System action: The system issues message IEA332A and prompts the operator for a reply.

**Operator response:** See the operator response for message IEA332A.

System programmer response: If necessary update the CON system parameter in the IEASYSxx parmlib member.

Source: Consoles

Module: IEAVNPA1

Routing code: 
Descriptor code: 12

## IEA189I CONSOLxx: dev IGNORED. text

**Explanation:** The system does not support a specified console device. *text* is one of the following:

- UNIT NOT SUPPORTED.
- NO IODEVICE STATEMENT FOR dev.

In the message text:

## **CONSOL***xx*

The parmlib member with a suffix of xx.

dev

The device number.

### IEA193I • IEA195I

#### UNIT NOT SUPPORTED.

The system does not support the specified device.

### NO IODEVICE STATEMENT FOR dev.

The specified console device was not defined in the IODF.

System action: The system ignores the specified console.

**System programmer response:** Ensure that the device number and device type are specified in the IODF and in a CONSOLE statement in the CONSOLxx parmlib member.

Source: Communications task (COMMTASK)

Module: IEAVN610 Routing code: 2,10 Descriptor code: 4

## IEA193I CONSOLxx NOT USABLE. text

**Explanation:** *text* is one of the following:

- NO VALID CONSOLE STATEMENTS FOUND.
- I/O ERROR OCCURRED.

The system found an error while processing a CONSOLxx parmlib member.

In the message text:

#### CONSOLXX

The parmlib member, with a suffix of xx.

### NO VALID CONSOLE STATEMENTS FOUND.

No valid console statement is defined in the CONSOLxx parmlib member.

#### I/O ERROR OCCURRED.

While the system was processing the CONSOLxx parmlib member, an error occurred.

System action: The system issues message CNZ4400D to ask the operator to specify a new CON system parameter.

**System programmer response:** Before the next system initialization, specify a valid CON parameter in the CONSOLxx parmlib member.

Source: Communications task (COMMTASK)

Module: IEAVNPA1
Routing code: Descriptor code: 12

### **IEA195I CONSOL***xx* **LINE** *lnnum*: *text*

**Explanation:** The system found an error on a statement in a CONSOL*xx* parmlib member. *text* is one of the following:

- UNRECOGNIZED STATEMENT TYPE IGNORED.
- · keywd IGNORED FOR SUBSYSTEM CONSOLE.
- CONSOLE STATEMENT IGNORED. REASON=reason-code
- ccc CONSOLES DEFINED. STATEMENT IGNORED.
- MISPLACED num STATEMENT IGNORED.
- SYSTEM ERROR mmmm-nnnn
- keyword IGNORED FOR SYSTEM CONSOLE.
- · keyword IGNORED FOR SMCS CONSOLE.
- keyword IGNORED ONLY VALID FOR SYSCONS.
- keyword IGNORED FOR HMCS CONSOLE.

#### MAX DEFINITIONS IN SYSPLEX. STATEMENT IGNORED.

In the message text:

#### CONSOLXX

The parmlib member, with a suffix of xx.

1.nnum

I

The line number in CONSOLxx containing the statement in error.

### UNRECOGNIZED STATEMENT TYPE IGNORED

The first non-blank or non-comment character string on a statement was not a valid statement type. The system skips data until it finds a valid statement type. A blank must immediately follow the statement types (INIT, DEFAULT, HARDCOPY, and CONSOLE).

### keywd IGNORED FOR SUBSYSTEM CONSOLE.

The system ignores the keyword. The keyword is not valid for a subsystem console.

keywd The keyword name in CONSOLxx.

## CONSOLE STATEMENT IGNORED. REASON=reason-code

The system could not identify the DEVNUM parameter on the CONSOLE statement. The reason code, *reason-code*, is one of the following:

- 1 The DEVNUM keyword is not the first keyword following the CONSOLE statement type.
- 2 The DEVNUM keyword value was not hexadecimal, did not fall in the range of X'000' to X'FFFF', or the value was not SUBSYSTEM, SYSCONS, or SMCS.
- 4 \*\*This reason code was deleted as of MVS/SP 4.2\*\*
- 5 A CONSOLE statement named a console that was already defined as an extended class (EMCS) console.
- The DEVNUM keyword specified a device number, but the console was previously defined as a SMCS or HMCS console, or the DEVNUM keyword specified a SMCS or HMCS console, but the console was previously defined with a device number.
- Figure 2. Either the console is an MCS, SMCS, or HMCS console with the same name as an existing subsystem console, or the console is a subsystem console with the same name as an existing MCS, SMCS, or HMCS console.
- 8 The specified keyword is not valid for a HMCS console. The keyword is ignored.

## ccc CONSOLES DEFINED. STATEMENT IGNORED.

In the shared mode of console operation, the system issues this message for each CONSOLE statement it encounters beyond the 99 console definition maximum for the sysplex. The system ignores consoles defined beyond the 99th console. In the distributed mode of console operation, the system issues this message for each CONSOLE statement it encounters beyond the 250 console definition maximum for the system. The system ignores consoles defined beyond the 250th console. In both cases, the limit applies to the sum of the MCS, SMCS, HMCS and subsystem consoles that are defined.

## MISPLACED num STATEMENT IGNORED.

A CONSOLE, HARDCOPY, DEFAULT, or INIT statement was not the first statement in the CONSOL*xx* member. The system ignores the incorrect statement.

*num* The statement number in CONSOLxx.

## **SYSTEM ERROR** mmmm-nnnn

The system received an unexpected return code when parsing the CONSOLxx member.

тттт-пппп

The range of statements in the erroneous CONSOLxx member.

## keyword IGNORED FOR SYSTEM CONSOLE.

The specified keyword is not valid for a system console. Valid keywords are AUTOACT, NAME, ROUTCODE, LEVEL, MONITOR, MSCOPE, and CMDSYS.

## keyword IGNORED FOR SMCS CONSOLE.

The specified keyword is not valid for a SMCS console. The keyword is ignored.

### **IEA196I**

keyword IGNORED - ONLY VALID FOR SYSCONS.

The specified keyword is only valid for the system console. The keyword is ignored.

### keyword IGNORED FOR HMCS CONSOLE.

The specified keyword is only valid for a HMCS console. The keyword is ignored.

#### MAX DEFINITIONS IN SYSPLEX. STATEMENT IGNORED.

The console definition would cause the maximum number of defined consoles (MCS, SMCS, HMCS, and subsystem) to be exceeded. The maximum number is a system determined number that will not be less than 8000 consoles.

**System action:** If the message text is **SYSTEM ERROR** *mmmm-nnnn*, the system stops processing the CONSOL*xx* member and issues message CNZ4400D.

For all other errors, the system continues processing the valid statements in the CONSOLxx parmlib member.

**Operator response:** If the message text is **SYSTEM ERROR** *mmmm-nnnn*, see the operator response for message CNZ4400D. For other errors, notify the system programmer.

If the system issued this message during the IPL of a system into a sysplex, and no MVS consoles were initialized on this system, the system console or other extended MCS consoles can be activated and used for console functions until CONSOLxx members of SYS1.PARMLIB are correct.

**System programmer response:** Check for incorrect statements and parameters in the CONSOL*xx* parmlib member. Correct these statements or parameters. If the error occurs again, search problem reporting data bases for a fix for the problem. If no fix exists, contact the IBM Support Center.

If you are running a sysplex, use the IEARELCN utility to remove one or more console definitions. This allows systems which subsequently join the sysplex to have a subset of consoles from their CONSOLxx parmlib member to be defined and available. See *z/OS MVS Planning: Operations* and *z/OS MVS Initialization and Tuning Reference* for details on the 99–console limit for CONSOLxx.

Source: Communications task (COMMTASK)

Module: CNZI1CDP, IEAVN600, IEAVN601, IEAVN602, IEAVN611, IEAVN612, CNZI1DCA

Routing code: 2,10

Descriptor code: 12

## **IEA196I CONSOL***xx stmt-type*: *text*

**Explanation:** The system found an error while processing a CONSOLE statement in a CONSOL*xx* parmlib member. *text* is one of the following:

- UNRECOGNIZED KEYWORD keywd IGNORED.
- · keywd NOT SPECIFIED FOR THIS CONSOLE.
- keywd VALUE IGNORED. REASON=reason-code
- IODEVICE STATEMENT UNIT APPLIED. REASON=reason-code
- keywd IGNORED. REASON=reason-code
- INCONSISTENT keywd VALUE IGNORED.
- · MISSING RIGHT PARENTHESIS ASSUMED.
- USE(xx) FORCED. REASON=reason-code
- CONSOLE NOT ACTIVATED. REASON=reason-code
- · DUPLICATE SPECIFICATION IGNORED.
- DEVNUM ALREADY DEFINED. STATEMENT IGNORED.
- DUPLICATE keywd KEYWORD IGNORED.
- DUPLICATE keywd VALUE IGNORED.
- UNBALANCED COMMENT FOUND. DATA IGNORED.
- PREMATURE END OF FILE DETECTED.
- DEL(RD) FORCED.
- EXTRA keywd VALUES IGNORED.
- DEFAULT: RMAX VALUE IGNORED. REASON=reason-code

### keywd REQUIRED FOR CONSOLE

## In the message text:

#### CONSOLXX

The parmlib member, with a suffix of xx.

### stmt-type

One of the following:

- ccccccc, specifying the console name.
- *dev*, specifying the device number.
- CONSOLE
- DEFAULT
- HARDCOPY
- HMCS
- INIT

I

- SUBSYS
- SYSCONS

## UNRECOGNIZED KEYWORD keywd IGNORED.

The system could not identify a keyword on the CONSOLE statement. In the message text:

keywd The unidentified keyword.

### keywd NOT SPECIFIED FOR THIS CONSOLE.

The keyword, although not required, is recommended for this console.

## keywd VALUE IGNORED. REASON=rc

The system found a keyword value that is not valid.

*keywd* The incorrect keyword.

rc The reason code, which is one of the following:

- The value does not conform to the syntax of the keyword, the value is out of range for the keyword, or the value is out of range for the console's device type. If the keyword is NAME, the name is already in use as a console.
- The FORMAT or XWTR keyword values cannot be specified on a HARDCOPY statement that does not have the system log (SYSLOG) as HARDCOPY.
- A CONSOLE statement defines a console with the same name as a console that already exists. The keyword specified an attribute value that was different from the attribute value of the existing console. In a sysplex, the value does not match the corresponding value of a console with the same name that is already defined to the sysplex. The system uses the attribute of the existing console. To obtain the current console attribute values, issue the DC command.
- 4 The specified keyword value differs from the current sysplex value.
- 5 The value of RMAX exceeds the subsystem limit. The system sets the value of RMAX to the subsystem maximum limit.
- The console group definition as specified by the CNGRP parameter has been defined by another system already active in the sysplex.
- 7 If the first system joining the sysplex is at MVS/ESA SP 5.1 or higher, and the value specified for RMAX is less than 99, RMAX is set to 99.
- 8 The ROUTTIME value cannot be specified on a single system. A value of zero is used.
- 9 DEVNUM(SYSCONS) was specified, but the system console hardware has not been installed.
- 10 The LU keyword was specified, but the value was rejected for one of the following reasons:
  - Another console definition, either on this system or on another system in the sysplex, specified the same LU.
  - · Another console in the sysplex was active at the same LU during IPL of this system.

- 11 The VTAM APPLID specified was already in use by SMCS on another system in the sysplex.
- 12 The GENERIC keyword was specified, but a valid APPLID was not specified.
- The GENERIC keyword was specified, but this system is in XCFLOCAL or MONOPLEX mode. 13
- 14 The CONSOLE statement specified LOGON(DEFAULT), but the DEFAULT statement did not specify the LOGON keyword. The CONSOLE statement is processed using the appropriate default for the LOGON keyword.

### IODEVICE STATEMENT UNIT APPLIED.

### **REASON=**reason-code

The UNIT parameter was specified incorrectly. The system ignores this parameter and uses the unit type defined in the IODF for the specified device number.

reason-code

The reason code, which is one of the following:

The device type specified on an IODEVICE statement is not consistent with the UNIT 1 specification on the CONSOLE statement.

## keywd IGNORED. REASON=reason-code

The system rejected a parameter in the CONSOLxx member. In the message text:

The rejected keyword.

reason-code

The reason code, which is one of the following:

- 1 The system ignores the keywords DEL, CON, SEG, RNUM, RTME, AREA, PFKTAB, LOGON, CMDSYS, and RBUF. One or more of these keywords were specified for a UNIT of PRT.
- 2 The system ignores the AUTH parameter that was specified for a UNIT of PRT.
- 3 The AREA specification was not valid because the total out-of-line AREA exceeded the screen size of the device.
- 4 An MSCOPE or CMDSYS keyword was specified while the system was running in cross-system coupling facility (XCF)-local mode or as a single-system sysplex (monoplex). The MSCOPE or CMDSYS keyword is only valid in a multi-system sysplex mode.

#### INCONSISTENT keywd VALUE IGNORED.

The value of keywd is not consistent with a previous value for that keyword. For example, ROUTCODE(ALL,NONE) is inconsistent because you cannot assign both all and none of the routing codes to the same console. The system accepts the first value (ALL in this case). In the message text:

keywd The ignored value.

## MISSING RIGHT PARENTHESIS ASSUMED.

A right parenthesis is missing at the end of a statement. The system assumes it is present.

## USE(xx) FORCED. REASON=rc

The console's operating mode was changed to maintain consistency with the AUTH, UNIT, or DEVNUM keyword.

The new value of the USE parameter, which indicates the operating mode of the console.

reason-code

The reason code, which is one of the following:

- 1 A statement contained AUTH(MASTER) and USE(MS) or USE(SD), indicating that the console had master authority. Since a console with master authority must also have full capability, the system changes the parameter to USE(FC).
- 2 An operating mode of full capability or status display was specified for a printer console. The system forces USE(MS).
- 3 An operating mode of message stream or status display was specified for a SMCS console. The system forces USE(FC).

## CONSOLE NOT ACTIVATED. RC=reason-code.

The system did not activate the console. In the message text:

reason-code

The reason code, which is one of the following:

- A console with the same name already exists in the sysplex and is currently active on another system.
- 2 The console that is logically associated with this name was assigned to a system component.
- 4 An SMCS console did not have an APPLID defined. The SMCS console is not activated.

### **DUPLICATE SPECIFICATION IGNORED.**

The system ignored a duplicate HARDCOPY, DEFAULT, or INIT statement. In the message text:

stmt-type

The duplicate statement type.

## DEVNUM ALREADY DEFINED. STATEMENT IGNORED.

The system ignored the device number because the same device number was specified in a previous CONSOLE statement.

### **DUPLICATE** keywd KEYWORD IGNORED

Keyword keywd was specified more than once on the CONSOLE statement. In the message text:

*keywd* The duplicate keyword.

## **DUPLICATE** keywd VALUE IGNORED.

A keyword on the statement has a duplicate value.

### UNBALANCED COMMENT FOUND. DATA IGNORED

The system found a slash asterisk (/\*) indicating the beginning of a comment, but did not find an asterisk slash (\*/) to indicate the end of the comment before the end of the file.

#### PREMATURE END OF FILE DETECTED.

The end of file was reached before the system completed parsing a statement.

#### DEL(RD) FORCED.

The system changed the deletion mode to action messages retained "RD" from a deletion mode of either automatic message deletion "Y" or manual message deletion "N".

## EXTRA keywd VALUES IGNORED.

The keyword had too many values specified. The system ignores the extra values. In the message text:

keywd The ignored keyword.

### keywd REQUIRED FOR CONSOLE

The required NAME parameter was not found on a CONSOLE statement within the identified CONSOLxx member.

System action: Depending on the message text, the system does one of the following:

## keywd NOT SPECIFIED FOR THIS CONSOLE.

The system will continue processing without the keyword, although it is suggested that the keyword be added.

## keywd REQUIRED FOR SMCS CONSOLES.

The CONSOLE statement is ignored in this case.

### keywd VALUE IGNORED. REASON=reason-code

The system ignores an incorrect keyword value and processes other valid data, except when the keywords APPLID, NAME, and AREA are specified. When AREA is specified the bad value is ignored, but valid values are still accepted (AREA takes multiple comma-delimited values, and only the bad ones are ignored.) When APPLID is specified, APPLID is ignored and SMCS will not be active for the life of the system.

If *keywd* is NAME, and DEVNUM(SMCS) was also specified on the CONSOLE statement, the entire CONSOLE statement is ignored. Otherwise, only the invalid keyword value is ignored, but other valid keywords can be processed.

## IODEVICE STATEMENT UNIT APPLIED.

### **REASON=**reason-code

The system ignores this parameter and uses the unit type defined in the IODF for the specified device number.

## **IEA200I**

#### INCONSISTENT keywd VALUE IGNORED.

The system accepts the first value.

#### MISSING RIGHT PARENTHESIS ASSUMED.

The system assumes the parenthesis is present.

### **USE(**xx**) FORCED. REASON=**reason-code

The system's operating mode was changed to maintain consistency with the AUTH or UNIT keyword.

## CONSOLE NOT ACTIVATED. RC=rc.

The system does not activate the console.

### **DUPLICATE SPECIFICATION IGNORED.**

The system ignores the duplicate HARDCOPY, DEFAULT, or INIT statement.

## DEVNUM ALREADY DEFINED. STATEMENT IGNORED.

The system ignored the device number because the same device number was specified in a previous CONSOLE statement.

## **DUPLICATE** keywd VALUE IGNORED.

A keyword requiring a unique value was not specified with a unique value. In the message text:

keywd The keyword requiring a unique value.

In all cases, the system continues processing the statements in the CONSOLxx parmlib member.

**System programmer response:** Before the next system initialization, correct the statement(s) in the CONSOLxx member.

**Source:** Communications task (COMMTASK)

Module: IEAVN600, IEAVN601, IEAVN602, IEAVN610, IEAVN611, IEAVN612, IEAVN615, CNZI1CDP, CNZI1DCA

Routing code: 2,10 Descriptor code: 12

**IEA200I** memberxx - text

**Explanation:** During system initialization, the system could not use a data set member that was to contain an alternate version of the master scheduler JCL. In the message text:

## memberxx

The member of SYS1.LINKLIB or SYS1.PARMLIB that the system could not use.

text

A description of the error, which is one of the following:

## MEMBER NOT FOUND

The system could not find the MSTJCLxx parmlib member or MSTJCLxx load module in linklib that is to contain the alternate version of the master scheduler JCL.

### I/O ERROR DURING BLDL

An input/output error occurred when the system used the build list to find the specified module.

#### I/O ERROR DURING READ

An input/output error occurred when the system was reading the data set that was to contain the alternate version of the master scheduler JCL.

## UNEXPECTED END OF FILE

The system found an end-of-file (EOF) before the normal end of processing.

## INTERNAL CONVERSION ERROR

An internal error occurred.

## UNEXPECTED FAILURE

An internal error occurred.

**System action:** The system prompts the operator to respecify the MSTRJCL system parameter.

**Operator response:** Do the following:

- 1. Contact the system programmer. Provide the message number and message text.
- 2. At the request of the system programmer, do one of the following in response to the prompt to respecify the MSTRJCL system parameter:
  - Specify the MSTRJCL system parameter on the console; then press ENTER.
  - Press ENTER on the console.
- 3. If the system prompts for the MSTRJCL system parameter again, ask the system programmer to correct the specified member.
- 4. After the system programmer corrects the member, reIPL the system.

**System programmer response:** Validate that the MSTRJCL parameter in the IEASYSxx parmlib member specifies a MSTJCLxx parmlib member or MSTJCLxx CSECT in linklib that exists and is correct. If the member does not exist or is not correct, create or correct the member. Then ask the operator to enter the MSTRJCL system parameter again (in response to this message). Otherwise, ask the operator to enter the MSTRJCL parameter again (in response to this message).

Source: Master scheduler

Module: IEAVNP13

Routing code: –

Descriptor code: 12

## **IEA208I** func FUNCTION INOPERATIVE

**Explanation:** During system initialization, the system detected unrecoverable errors while initializing a function. The function is now inoperative because of these errors. This is probably an installation error. In the message text:

func

The function. If *func* is **LPA PACKING**, the PAK parameter was not specified, and NIP could not read the default IEAPAK00 parmlib member.

**System action:** The system continues initialization. If NIP found an error in the PAK parameter, NIP will ask the operator to specify it again or to cancel the request.

Otherwise, the system usually issues another message to identify the errors.

The system issues other messages about the problem.

Operator response: See operator responses for accompanying messages.

**System programmer response:** See system programmer responses for accompanying messages.

**Source:** The following:

- Nucleus initialization program (NIP)
- · Master scheduler
- Contents supervision

Module: IEAVNP13, IEAVNPC5

Routing code: Descriptor code: 12

## IEA210I LPA PACKING FUNCTION NOT BEING USED

**Explanation:** During system initialization, PAK =xx was not specified and the system did not find parmlib member IEAPAK00.

System action: System initialization continues without the LPA packing function being active.

**Operator response:** Notify the system programmer.

System programmer response: If the LPA packing function is not wanted, no response is needed.

**Source:** System initialization (IPL/NIP)

## **IEA211I • IEA214A**

Module: IEAVNPC5

### IEA211I OBTAIN FAILED FOR dsname DATA SET

Explanation: During system initialization, the system could not find a data set for one of the following reasons:

- The operator did not mount the volume containing the data set
- The data set control block (DSCB) was not in the volume table of contents (VTOC)
- · A permanent I/O error occurred

In the message text:

dsname The specified data set name.

System action: System initialization continues.

**Operator response:** Do the following:

- If the volume that contains the data set is not mounted, mount it.
- · If the volume is mounted, record the device number. Notify the system programmer.

System programmer response: Do the following:

- List the VTOC of the volume that is supposed to contain the data set.
- If the data set is not on the volume, create the data set.

**Source:** DFSMSdfp **Module:** IEAVNPM3

## IEA213A DUPLICATE VOLUME volname FOUND ON DEVICES dev1 AND dev2. REPLY DEVICE NUMBER WHICH IS TO REMAIN OFFLINE

**Explanation:** During system initialization, the system found direct access storage devices (DASD) with the same volume label. In the message text:

volname

The name of the duplicate volume.

dev1

The device number for the first device with a duplicate volume label.

dev2

The device number for the second device with a duplicate volume label.

**System action:** The system suspends nucleus initialization. When the operator identifies which device to put offline, the system issues message IEA313I and marks that device offline. The other device can be online. Then the system continues initialization.

**Operator response:** The operator must determine which of the two devices having the same volume label name is correct. The operator can refer to the "required volumes" list for your installation or make the determination by some other means. When the determination is made, reply to this message with the device number of the device that you want to place offline.

When specifying the device, you can optionally precede the device number with a slash (/).

Source: Input/output supervisor (IOS)

Module: IEAVNP02

# IEA214A DUPLICATE SYSRES volname FOUND ON DEVICE dev. VERIFY THAT CORRECT DEVICE WAS USED FOR IPL. DUPLICATE DEVICE WILL REMAIN OFFLINE. REPLY 'CONT' TO CONTINUE IPL

**Explanation:** During system initialization, the system found a direct access storage device (DASD) with volume label the same as the SYSRES device (IPL device). In the message text:

volname

The duplicate volume serial name.

612 z/OS V2R1.0 MVS System Messages, Vol 6 (GOS-IEA)

dev

The device number of the device on which the duplicate volume serial name was found.

**System action:** The system suspends nucleus initialization. When the operator replies 'CONT', the system issues message IEA313I and marks as offline the device that has the same volume serial name as the SYSRES. Then the system continues initialization.

**Operator response:** The operator should verify that the correct device has been used to IPL the system as specified in the system control frame. If the wrong volume has been chosen, the operator must correct the load device in the system control frame and reIPL. If the correct device has been used for IPL, then the operator should indicate that the IPL can continue.

Source: Input/output supervisor (IOS)

Module: IEAVNP02

## IEA230E WTOR BUFFER SHORTAGE. 80% FULL

Explanation: The write to operator with reply (WTOR) message buffers are currently 80% full.

**System action:** The system continues processing. The system puts unauthorized tasks issuing WTOR macros in a wait state.

**Operator response:** Enter a DISPLAY R,R command to see the accumulated WTOR messages. Do one or more of the following:

- · Reply to outstanding WTOR messages.
- · Cancel any jobs that are currently issuing WTOR messages.
- · Enter the CONTROL M,RLIM command to increase the value of the WTOR buffer limit.

**System programmer response:** If the shortage persists, increase the value of RLIM in the CONSOLxx parmlib member.

**Source:** Communications task (COMMTASK)

Module: IEAVMQWR Routing code: 2,10 Descriptor code: 11

## IEA231A SEVERE WTOR BUFFER SHORTAGE. 100% FULL

**Explanation:** The outstanding write to operator with reply (WTOR) messages have filled the buffer.

**System action:** The system puts tasks issuing WTOR macros in a wait state until the operator either reduces the number of outstanding WTORs or increases the number of WTOR buffers.

**Operator response:** Enter a DISPLAY R,R command to see the accumulated WTOR messages. Do one of the following:

- · Reply to outstanding WTOR messages.
- · Cancel jobs that are currently issuing WTOR macros.
- Enter the CONTROL M,RLIM command to increase the number of WTOR buffers.

**Note:** The RLIM value cannot be higher than the RMAX value (RMAX is the highest possible reply ID). If you need to increase RLIM higher than RMAX, consider entering the CONTROL M,RMAX command to increase RMAX. To determine the current values of RLIM and RMAX, issue the K M,REF command. The value of RMAX controls the number of digits in all reply IDs. For example, increasing RMAX to 100 (or higher) causes all WTORs to have 3-digit reply IDs. This might affect automation routines. Check with the system programmer before increasing RMAX higher than 99.

**System programmer response:** If the shortage recurs, increase the value for RLIM or RMAX in the CONSOL*xx* parmlib member.

**Source:** Communications task (COMMTASK)

Module: IEAVMQWR

## IEA232I • IEA235I

Routing code: 2,10 Descriptor code: 2

#### IEA232I WTOR BUFFER SHORTAGE RELIEVED

**Explanation:** In response to message IEA230E or IEA231A, this message indicates that the shortage of buffer space for write to operator with reply (WTOR) messages was relieved.

**System action:** The system continues processing. The system deletes messages IEA230E and IEA231A, if they are outstanding.

**Source:** Communications task (COMMTASK)

Module: IEAVMQWR Routing code: 2,10 Descriptor code: 4

## IEA233I LOAD COMMAND IMSI VALUE OF c NOT VALID. DEFAULTED TO BLANK

**Explanation:** When the LOAD command was entered, the initialization message suppression indicator (IMSI) was specified as a value other than a blank, A, P, or M. The system takes the default actions: It suppresses informational messages and does not prompt for system parameters.

System action: The system continues processing.
Source: Communications task (COMMTASK)

Module: IEAVNPC6 Routing code: -Descriptor code: 12

## IEA234I NO MCS CONSOLES DEFINED

Explanation: No multiple console support (MCS) consoles are currently defined to the system.

System action: System initialization continues.

**Operator response:** Perform all operator functions on extended MCS consoles, subsystem allocatable consoles, or the

system console.

**Source:** Communications task (COMMTASK)

Module: IEAVN600 Routing code: -Descriptor code: 12

## IEA235I RECURSIVE ABEND IN SYSCON DOMLIST QUEUE PROCESSING. QUEUEING SUSPENDED. DOMS TO SYSTEM CONSOLE MAY BE LOST.

**Explanation:** An error occurred when the system was processing the system console delete operator message (DOM) queue.

**System action:** The system does not queue DOM requests to the system console. Some held messages may not be deleted.

**Operator response:** Notify the system programmer.

**System programmer response:** Search problem reporting data bases for a fix for the problem. If no fix exists, contact the IBM Support Center.

Source: Communications task (COMMTASK)

Module: IEAVG719

Routing code: Note 13

Descriptor code: 12

IEA236I SYSCON DOMLIST QUEUE PROCESSING RESUMED.

Explanation: The system resumed processing of the system console delete operator message (DOM) queue.

**System action:** The system continues processing. **Source:** Communications task (COMMTASK)

Module: IEAVG719 Routing code: Note 13 Descriptor code: 12

## IEA238I SYSTEM CONSOLE [PRIORITY] OPERATOR INPUT PROCESSING ABENDED, PROCESSING REESTABLISHED, LAST INPUT MAY BE LOST

**Explanation:** The system deleted and reestablished the listener exit routine. Commands that the operator entered before the error occurred can be lost. In the message text:

#### **PRIORITY**

The system is not accepting operator input from the screen that accepts priority commands.

**System action:** The system continues processing.

Operator response: If the system did not process the previous command, enter the command again from the system

console.

**Source:** Communications task (COMMTASK)

Module: IEAVN701 Routing code: 2 Descriptor code: 12

## IEA239I INSUFFICIENT STORAGE FOR AMRF, RETAINED MESSAGES DELETED.

Explanation: An error occurred when creating the action message retention facility (AMRF) cellpool.

System action: AMRF is shutdown and is in an inactive state. An ABEND077-6C2 will occur.

**Operator response:** Attempt to restart AMRF by issuing a K M,AMRF=Y command.

System programmer response: Search problem reporting data bases for a fix. If no fix exists, contact the IBM

support center.

Source: Consoles (SC1CK)
Module: CNZQ1MTC
Routing code: 2, 10
Descriptor code: 3

### IEA240I OBSOLETE BLDLF OR BLDL SYSTEM PARAMETER(S) IGNORED

**Explanation:** Either the operator or the IEASYSxx parmlib member specified obsolete system parameters BLDLF and/or BLDL.

System action: The system ignores BLDLF or BLDL parameters.

Operator response: Do not specify BLDLF or BLDL for this system.

**System programmer response:** Remove any BLDLF and BLDL specifications from the IEASYSxx parmlib members.

**Source:** Contents supervision (CSV)

## IEA246I • IEA248I

Module: IEAVNP05

Routing code: 
Descriptor code: -

IEA246I memname ID xx SELECTED

Explanation: For system initialization, the system selected the parmlib member memname. In the message text:

тетпате

The parmlib member selected for initial program load (IPL) processing. memname is one of the following:

• LOAD

NUCLST

xx The identifying number of the parmlib member.

System action: System initialization continues.

Source: System initialization (IPL/NIP)

Module: IEAIPL50 Routing code: -Descriptor code: -

#### IEA247I USING IEASYSxx FOR xx...x

**Explanation:** For system initialization, the system is using the IEASYSxx parmlib member displayed in the message text for system parameters. If you are using multiple IEASYSxx parmlib members, the system displays message IEA008I in place of this message.

In the message text:

*xx...x* Contains the full product name, version, release, modification level and FMID. For example, in OS/390 Release 2, *xx...x* is 01.02.00 JBB6602. This field can be changed by the installation using the SPZAP service to change the value in the CVTVERID field of the communication vector table (CVT).

System action: System initialization continues.

Source: System initialization (IPL/NIP)

Module: IEAVNPC4
Routing code: Descriptor code: 2

## IEA248I NUCLEUS MODULE modname IS LISTED IN IEANxdd1 AND IEANxdd2

**Explanation:** The system detected a duplicate module entry appearing in two nucleus module lists (NML). This may represent an error in a non-MVS product. In the message text:

modname

The duplicated module name

IEANxdd1

The first nucleus module list

IEANxdd2

The second nucleus module list

System action: System initialization continues. The system loads module modname as part of the system nucleus.

**Operator response:** Notify the system programmer.

**System programmer response:** Make sure that the correct version of module *modname* resides in the SYS1.NUCLEUS data set. Delete the module name from one of the NMLs listed in the message. Do not delete the name from both NMLs unless this module should not be loaded as part of the system nucleus.

Source: Initial program load (IPL)

Routing code: Descriptor code:

IEA250I [RER | RDE ] PARAMETER NOT VALID. DEFAULT OF 'NO' TAKEN.

**Explanation:** One of the system parameters, RER or RDE, was specified incorrectly in the IEASYSxx parmlib

member.

System action: Processing continues.

System programmer response: This is probably an installation error. Make sure that the RER or RDE parameter is

correct.

IEA251E {DEVSUPyy: | IGDDFPKG:} INVALID SYNTAX. MEMBER PROCESSING TERMINATED ON LINE

ınnn

**Explanation:** The IGDDFPKG or the DEVSUPyy parmlib member contains an incorrect keyword. In the message

text:

yy The member number

keyword The incorrect keyword.

System action: IPL continues.

System programmer response: Correct the keyword error on the identified line before next IPL.

**Source:** DFSMSdfp **Module:** IEAVNP16

IEA252E {DEVSUPyy: | IGDDFPKG;} INVALID SYNTAX. MEMBER PROCESSING TERMINATED ON LINE

nnnn

**Explanation:** The DEVSUPyy or IGDDFPKG parmlib member contains a syntax error. In the message text:

yy The number of the member being processed.

nnnn The line number, relative to the beginning of the member, where the error was found.

System action: IPL continues.

System programmer response: Correct the syntax error on the identified line before next IPL.

**Source:** DFSMSdfp **Module:** IEAVNP16

IEA253I

DEVSUP 3480X RECORDING MODE DEFAULT IS [NO-COMPACTION | COMPACTION] DEVSUP ISO/ANSI TAPE LABEL VERSION DEFAULT IS (V3 | V4 | FORCED V3 | FORCED V4) DEVSUP TAPE OUTPUT DEFAULT BLOCK SIZE LIMIT IS [value | valueK | valueM | valueG;] DEVSUP COPYSDB DEFAULT IS [YES | NO | INPUT | SMALL | LARGE] STORAGE LIMIT FOR TAPE DDR SWAP IS SET TO xxxxMSTORAGE LIMIT FOR TAPE DDR SWAP DEFAULTED TO 1000M--or--DEVSUP MTLSHARE=YES SPECIFIED--or--DEVSUP MTL SHARE IS IGNORED--or--DEVSUP TAPE LIBRARY CATEGORY CODE FOR MEDIAn | ERROR | PRIVATE=xxxx--or--ENFORCE SMS DATACLASS MEDIA FOR: ALLMEDIA | MEDIA5PLUS--or--MTL WORM MEDIA ACCEPTED WHEN NOT PREFERENCED--or--DEVSUPXX XTIOT FOR NON-VSAM IS SUPPORTED--or--DEVSUP PPRCSUM ENABLED: VARY 1 DEVICE/LSS FOR UPDATE TO TAKE EFFECT--or--DEVSUP PPRCSUM DISABLED: VARY 1 DEVICE/LSS FOR UPDATE TO TAKE EFFECT--or--OCE\_ABEND\_DESCRIPTION no longer has affect. Use MPFLSTxx member.

**Explanation:** This message is issued to show the ATL media categories that have been set for this system in the DEVSUPxx parmlib member. The message is informational, and requires no action or response. In the message text:

V3 Is ISO/ANSI Version 3

## IEA254I • IEA255I

V4 Is ISO/ANSI Version 4

Forced V3

ISO/ANSI Version 3 is being forced

Forced V4

ISO/ANSI Version 4 is being forced

value Is a numeric valuen Is a numeric value

xxxx ATL category number to be used by the system

**Note:** For descriptions of **forced** and other DEVSUPxx parameters displayed in this message, see *z/OS MVS Initialization and Tuning Reference*.

Many of the possible message text lines are self-explanatory, but the following require some explanation:

- Text STORAGE LIMIT FOR TAPE DDR SWAP IS SET TO xxxxM is issued when DDRSIZELIM=[xxxx|xxxxM] is specified in the active DEVSUPxx member of PARMLIB. The value xxxx is the number from 1 to 1000 MB of main storage that is allowed to be used in a Tape DDR swap. The system stores this value in the data facilities area (DFA), for use by the system and by application programs.
- Text STORAGE LIMIT FOR TAPE DDR SWAP DEFAULTED TO 1000M is issued when DDRSIZELIM keyword is omitted in the active DEVSUPxx member of PARMLIB. The system default for storage usage limit during Tape DDR swap is set to 1000 MB. The system stores this value in the data facilities area (DFA), for use by the system and by application programs.
- Text **DEVSUP MTLSHARE=YES SPECIFIED** is issued when MTLSHARE=YES is specified in the active DEVSUPxx member of PARMLIB. This message can be issued on DFSMS 1.2, DFSMS 1.3, and DFSMS 1.4 systems.
- Text **DEVSUP MTL SHARE IS IGNORED** is issued when MTLSHARE=YES is specified in the active DEVSUPxx member of PARMLIB. This message can be issued on OS/390 DFSMS Version 2 Release 10 and higher systems.
- Text **DEVSUP TAPE LIBRARY CATEGORY CODE FOR MEDIA I ERROR | PRIVATE**=*xxxx* is issued when MEDIAn | ERROR | PRIVATE = *xxxx* is specified in the active DEVSUPxx member of PARMLIB.
- Text OCE\_ABEND\_DESCRIPT NO LONGER HAS AFFECT. USE MPFLSTXX MEMBER. is issued if OCE\_ABEND\_DESCRIPT is specified. Additionally, all OPEN,CLOSE,EOV abend messages are issued using a Message Buffer Manager service. Two lines are now used in issuing the IECxxxx abend message whether or not the VERBOSE option via parmlimb MPFLSTxx is active.

System action: IPL continues.

**Source:** DFSMSdfp **Module:** IEAVNP16

## IEA254I CONSOLxx: RLIM EXCEEDS RMAX, RLIM IS SET TO RMAX

**Explanation:** The RLIM specified on the INIT statement exceeds the RMAX value on the DEFAULT statement, if specified, or the default value of RMAX.

**System action:** The RLIM for the sysplex is set to the RMAX value.

**Operator response:** Report the error to the system programmer.

Programmer response: Adjust either the RMAX or RLIM value in the CONSOLxx member to insure that RMAX >=

RLIM.

Module: IEAVN615 Routing code: 2,10 Descriptor code: 12

## IEA255I CONSOLE INITIALIZATION DELAYED. AWAITING CONSOLE PARTITION CLEANUP OF SYSTEM sysname.

**Explanation:** System initialization is delayed so another system in the sysplex can complete console partition cleanup processing for the system specified in the message text. In the message text:

sysname

The system that is undergoing console partition cleanup.

**System action:** The system delays initialization for five seconds while another system in the sysplex completes console partition cleanup processing. The system may issue message IEA256I or IEA255I again.

**Operator response:** If the system issues message IEA256I after this message, no action is necessary. If the system issues this message again, restart or partition from the sysplex any systems that are in a stopped or disabled state.

Source: Communications task (COMMTASK)

Module: IEAVN703 Routing code: 1 Descriptor code: 12

### IEA256I CONSOLE INITIALIZATION RESUMED.

**Explanation:** The system resumed console initialization after another system in the sysplex completed console partition cleanup.

System action: The system issues message IEA255I before issuing this message. System initialization continues.

Source: Communications task (COMMTASK)

Module: IEAVN703 Routing code: 1 Descriptor code: 12

## IEA257I CONSOLE PARTITION CLEANUP IN PROGRESS FOR SYSTEM sysname

**Explanation:** Console partition cleanup is in progress, after a system in the sysplex was partitioned. In the message text:

sysname

The name of the system that was partitioned.

System action: The system continues processing.
Source: Communications task (COMMTASK)

Module: IEAVG608

Routing code: Note 13

**Descriptor code:** 

## IEA258I CONSOLE PARTITION CLEANUP COMPLETE FOR SYSTEM sysname

**Explanation:** Console partition cleanup completed after a system in the sysplex was partitioned. In the message text:

sysname

The name of the system that was partitioned.

**System action:** The system continues processing. **Source:** Communications task (COMMTASK)

Module: IEAVG608

Routing code: 1 or Note 13

Descriptor code: 12

## IEA259I CLOCKxx: ENVIRONMENT NOT VALID FOR SIMETRID

**Explanation:** The SIMETRID parameter was incorrectly specified in a CLOCKxx parmlib member. The SIMETRID parameter is only valid when the system is running as a virtual machine (VM) or processor resource/systems manager (PR/SM $^{\text{TM}}$ ) guest. In the message text:

#### **CLOCK**xx

The parmlib member, with the suffix xx.

**System action:** The system ignores all CLOCKxx parmlib members. The system issues message IEA906A.

**Operator response:** Reply to message IEA906A. If you press the enter button in reply to message IEA906A, the system sets the following default values:

- No operator prompting for time-of-day (TOD) clock initialization.
- External Time Reference (ETR) synchronization mode. ETR is the MVS generic name for the IBM Sysplex Timer (9037) or equivalent.
- ETRDELTA value of 10 seconds.
- Time zone constant obtained from ETR (or set to 0 if time zone cannot be obtained from ETR).

**System programmer response:** Specify the correct synchronization mode (ETRMODE) in the CLOCKxx parmlib member.

If you specify ETRMODE NO, you cannot specify ETRZONE YES.

Source: Timer supervision

Module: IEAVNP20 Routing code: 2 Descriptor code: 12

#### IEA260I THE CPC IS NOW OPERATING IN ETR MODE.

**Explanation:** The central processing complex (CPC) is now synchronized with the External Time Reference (ETR). ETR is the MVS generic name for the IBM Sysplex Timer (9037) or equivalent.

System action: Processing continues in ETR synchronization mode.

**Source:** Timer supervision

Module: IEATEEIH
Routing code: 10
Descriptor code: 4

## IEA261I NO ETR PORTS ARE USABLE. CPC CONTINUES TO RUN IN LOCAL MODE.

**Explanation:** There is no operational port from the central processing complex (CPC) to the External Time Reference (ETR). ETR is the MVS generic name for the IBM Sysplex Timer (9037) or equivalent.

**System action:** Processing continues in local synchronization mode. The system records the error in the logrec data set.

**Operator response:** Check the system console associated with this processor. Also check that the timer is in the correct mode for its configuration. If necessary, refer to the hardware documentation.

Otherwise, contact 9037 hardware support. Note that the same event might occur on more than one of the processors in a sysplex.

Source: Timer supervision

Module: IEAVNP21 Routing code: 10 Descriptor code: 11

## IEA262I ETR PORT n IS NOT OPERATIONAL.

**Explanation:** The specified External Time Reference (ETR) port is not working. ETR is the MVS generic name for the IBM Sysplex Timer (9037) or equivalent.

In the message text:

*n* The port number.

System action: The system continues processing. The system records the error in the logrec data set.

**Operator response:** One of the following:

- If an ETR is installed, check the system console associated with this processor. If you have already contacted the IBM Support Center, no further action is required.
  - Otherwise, contact 9037 hardware support. Note that the same event might occur on more than one of the processors in a sysplex.
- If an ETR is not installed, ensure that the CLOCKxx member of SYS.PARMLIB contains ETRMODE NO and ETRZONE NO.

Source: Timer supervision

Module: IEATPORT Routing code: 10 Descriptor code: 11

### IEA263I BOTH CPC PORTS ARE CONNECTED TO THE SAME SIDE OF ETR xx.

**Explanation:** Both central processing complex (CPC) ports are connected to the same side of a coupled External Time Reference (ETR). ETR is the MVS generic name for the IBM Sysplex Timer (9037) or equivalent.

In the message text:

xx The ETR identifier.

System action: The system continues processing. The system records the error in the logrec data set.

**Operator response:** Contact your configuration/cabling personnel and have the configuration error corrected. Provide the logrec data set error records.

**Source:** Timer supervision

Module: IEATPORT
Routing code: 10
Descriptor code: 11

## IEA264I PORT n TO ETR xx WAS DISABLED BECAUSE IT IS INCORRECTLY CONNECTED.

**Explanation:** The system disabled the specified port to an External Time Reference (ETR). ETR is the MVS generic name for the IBM Sysplex Timer (9037) or equivalent. The port was not connected to the same ETR as the link from the remaining or initial port.

In the message text:

*n* The port number.

xx The ETR identifier. If a question mark appears, there was no ETR identifier available from the port.

System action: The system continues processing. The system records the error in the logrec data set.

**Operator response:** Contact your configuration/cabling personnel and have the configuration error corrected. Provide the logrec data set error records.

Source: Timer supervision

Module: IEATPORT Routing code: 10

Descriptor code: 11

#### IEA265I UNABLE TO SYNC TOD CLOCKS TO timesource CPC CONTINUES IN LOCAL MODE.

**Explanation:** The central processing complex (CPC) could not synchronize with the time source. This can be an External Time Reference (ETR) or Server Time Protocol (STP). This occurred for one of the following reasons:

- A hardware error occurred.
- The time difference between the time source (ETR or STP) and time-of-day (TOD) clocks exceeded the ETRDELTA or TIMEDELTA value in a CLOCKxx parmlib member.

ETR is the MVS generic name for the IBM Sysplex Timer (9037) or equivalent.

In the message text:

time source

Can be one of the following:

- ETR, for a system in ETR timing mode.
- STP, for a system in STP timing mode.

System action: The system continues processing in local synchronization mode. The system records the error in the logrec data set.

Operator response: While the system may continue to operate, the installation is running in a condition where a single point of failure exposure exists; a primary and backup configuration does not exist and an additional failure could result in a sysplex outage. Contact your configuration/cabling personnel and have the configuration error corrected. If necessary, contact IBM if the condition cannot be cleared by your personnel. Check to ensure that the single point of failure condition has been corrected by issuing DISPLAY ETR.

Source: Timer supervision

**Module:** IEATEEIH or IEATSSCH

Routing code: 10 Descriptor code: 11

#### IEA266I CLOCKxx: {ETRMODE NO AND ETRZONE YES|OPERATOR PROMPT AND SIMETRID} ARE MUTUALLY EXCLUSIVE PARMS.

Explanation: Both ETRMODE NO and ETRZONE YES, or OPERATOR PROMPT and SIMETRID, were specified in a CLOCKxx parmlib member. The timer synchronization mode must be External Time Reference (ETR) (ETRMODE YES) to obtain the time zone value from the ETR. ETR is the MVS generic name for the IBM Sysplex Timer (9037) or equivalent.

In the message text:

## CLOCKxx

The parmlib member, with the suffix xx.

**System action:** The system ignores all CLOCKxx parmlib members. The system issues message IEA906A.

Operator response: Reply to message IEA906A. If you press the enter button in reply to message IEA906A, the system sets the following default values:

- No operator prompting for time-of-day (TOD) initialization.
- · ETR synchronization mode.
- ETRDELTA value of 10 seconds.
- Time zone constant obtained from ETR (or set to 0 if time zone cannot be obtained from ETR).

**System programmer response:** Specify the correct synchronization mode (ETRMODE) in the CLOCKxx parmlib member.

If you specify ETRMODE NO, you cannot specify ETRZONE YES.

Source: Timer supervision

Module: IEAVNP20

Routing code: 2

Descriptor code: 12

#### IEA267I ETR PORT *n* IS NOW AVAILABLE.

**Explanation:** An External Time Reference (ETR) port is now working. ETR is the MVS generic name for the IBM Sysplex Timer (9037) or equivalent.

In the message text:

*n* The port number.

System action: The system continues processing.

Source: Timer supervision

Module: IEATEEIH

Routing code: Note 13

Descriptor code: 4

### IEA268I ETR PORT *n* IS DISABLED DUE TO AN EXCESSIVE NUMBER OF STATE CHANGES.

**Explanation:** The system detected an excessive number of availability state changes for an External Time Reference (ETR) port. ETR is the MVS generic name for the IBM Sysplex Timer (9037) or equivalent.

In the message text:

*n* The port number.

**System action:** The system disables the port.

**Operator response:** Check the system console associated with this processor. If you have already contacted the IBM Support Center, no further action is required.

Otherwise, contact 9037 hardware support. Note that the same event might occur on more than one of the processors in a sysplex.

Source: Timer supervision

Module: IEATEEIH
Routing code: 10
Descriptor code: 11

## IEA269I A CPC SIDE ID CHANGE FROM SIDE x TO SIDE y HAS OCCURRED.

**Explanation:** The central processing complex (CPC) switched from using the External Time Reference (ETR) ports on one side to the ports on another side. ETR is the MVS generic name for the IBM Sysplex Timer (9037) or equivalent.

In the message text:

*x*, *y* The side identifiers.

System action: Processing continues.

Source: Timer supervision

Module: IEATESMR
Routing code: 10
Descriptor code: 4

#### IEA270I BOTH PORTS TO THE ETR HAVE BEEN DISABLED. CPC CONTINUES IN LOCAL MODE.

**Explanation:** The system disabled both ports to an External Time Reference (ETR). ETR is the MVS generic name for the IBM Sysplex Timer (9037) or equivalent.

**System action:** Processing continues in local mode.

Operator response: Contact your configuration/cabling personnel and have the configuration error corrected.

Provide the logrec data set error records.

Source: Timer supervision

Module: IEATEEIH
Routing code: 10
Descriptor code: 11

### IEA271I ETR TIME OFFSET CHANGES HAVE OCCURRED.

**Explanation:** The system encountered a problem with the External Time Reference (ETR). One of the following occurred:

- · A leap second increment or decrement
- · The local time offset changed because of a change to or from local daylight savings time

ETR is the MVS generic name for the IBM Sysplex Timer (9037) or equivalent.

System action: Processing continues.

Source: Timer supervision

Module: IEATTOC Routing code: Note 13 Descriptor code: 4

## IEA272I ETR SERVICE IS REQUESTED. REASON CODE=reason-code

**Explanation:** The External Time Reference (ETR) requires service. ETR is the MVS generic name for the IBM Sysplex Timer (9037) or equivalent. In the message text:

## reason-code

A reason code explaining the error follows. For more information about the reason codes, see *Maintenance Information for the 9037 Sysplex Timer*.

- Operation Failed. MODEM not responding. (No data was returned from MODEM.)
- 003 Time out waiting for a phone line connection. The MODEM responded with one of the following:
  - · No dial tone was detected.
  - Call was answered but no carrier was detected.
  - No answer.
- Phone line data transfer failed. (A data or protocol error was detected.)
- 033 CLO Links cross-cabled.
- 034 CLO Link A wrapped.
- 035 CLO Link B wrapped.
- 036 CLO links jumpered.
- Non-severe fan failure detected.
- 040 Communication lost with console.
- 041 Communication lost with standby console.
- 043 Phone line was busy.
- The external time source is out of tracking range.

- 045 The external time source is not responding.
  - · If the external time source is a modem, message IEA272I with return code 045 is repeated each time a dial failure occurs.
  - If the external time source is a time-code generator or receiver, message IEA100I with return code 042 issues when the 9037 begins retracking the external time source.
- 046 The external time source reported a synchronization change.
- 047 The external time source is not synchronized.
- 065 Base card failed.
- 066 Port card in card location 2 failed.
- 067 Port card in card location 3 failed.
- Port card in card location 4 failed. 068
- Port card in card location 5 failed. 069
- 074 Control link card failed.
- Severe fan failure detected. 075
- 076 Other 9037 unit failed.
- 077 Control link A failed.
- 078 Control link B failed.
- 079 Internal bus failed.
- 080 Battery clock module failed.
- 081 Wrong card in card location XX.
- 082 Backup data invalid.
- 084 Identical Unit Addresses on the Base cards.
- 089 Warning: Power-on diagnostic failure.
- 090 Unable to communicate with other unit.
- 093 Warning: configuration mismatch on CLO links.
- 094 Warning: ETS configuration conflict.
- 098 Port card in slot 0 failed.
- 099 Port card in slot 1 failed.
- 100 Port card in slot 2 failed.
- Port card in slot 3 failed. 101
- 102 Port card in slot 4 failed.
- 103 Port card in slot 5 failed.
- Port 0 failed. 104
- 105 Port 1 failed.
- Port 2 failed. 106
- 107 Port 3 failed.
- 108 Port 4 failed.
- 109 Port 5 failed.
- Port 6 failed.
- 110
- Port 7 failed. 111
- Port 8 failed. 112

## IEA273I • IEA274W

| 113 | Port 9 failed.  |
|-----|-----------------|
| 114 | Port 10 failed. |
| 115 | Port 11 failed. |
| 116 | Port 12 failed. |
| 117 | Port 13 failed. |
| 118 | Port 14 failed. |
| 119 | Port 15 failed. |
| 120 | Port 16 failed. |
| 121 | Port 17 failed. |
| 122 | Port 18 failed. |
| 123 | Port 19 failed. |
| 124 | Port 20 failed. |
| 125 | Port 21 failed. |
| 126 | Port 22 failed. |
| 127 | Port 23 failed. |
|     |                 |

System action: Processing continues.

**Operator response:** The reason code indicates that service is required. Check the system console associated with this processor. If the system has contacted the IBM Support Center, no further action is required.

Otherwise, contact 9037 hardware support. Note that the same event might occur on more than one of the processors in a sysplex.

Source: Timer supervision

**Module:** IEATEEIH, IEATESMR

Routing code: 10 Descriptor code: 11

## IEA273I TOD CLOCKS DYNAMICALLY ADVANCED TO MAINTAIN ETR SYNCHRONISM.

**Explanation:** After an External Time Reference (ETR) synchronization check, the system synchronized the time-of-day (TOD) clocks again. ETR is the MVS generic name for the IBM Sysplex Timer (9037) or equivalent.

The channel path measurement facility (CPMF) stops or enters a restartable error state. The system restarts the CPMF.

System action: The system continues processing. Resynchronization may have created a gap in time stamps.

Source: Timer supervision

Module: IEATESCH
Routing code: Note 13
Descriptor code: 4

## IEA274W THE ONLY ONLINE TOD CLOCK HAS FAILED.

**Explanation:** The last, or only, online time-of-day (TOD) clock failed. **System action:** The system enters nonrestartable wait state X'A1E'. **Operator response:** See the operator response for wait state X'A1E'.

System programmer response: See the system programmer response for wait state X'A1E'.

**Source:** Timer supervision

Module: IEATESCH, IEATESC2, IEAVRTOD, IEATTSCH, IEATTFDH

Routing code: 1

Descriptor code: 1

## IEA275I PRIMARY SYNCHRONIZATION FACILITY DAMAGE WAS DETECTED.

Explanation: The system found that the primary synchronization facility was damaged.

System action: The system attempts to validate the damaged hardware. The system continues processing.

Source: Timer supervision

Module: IEATPSDH
Routing code: Note 13
Descriptor code: 4

### IEA276I ETR ATTACHMENT DAMAGE WAS DETECTED.

**Explanation:** The system found that the External Time Reference (ETR) attachment was damaged. ETR is the MVS generic name for the IBM Sysplex Timer (9037) or equivalent.

System action: The system attempts to validate the damaged hardware. The system continues processing.

Source: Timer supervision

Module: IEATEADH
Routing code: Note 13
Descriptor code: 4

## IEA277I TIMING FACILITY DAMAGE WAS DETECTED.

Explanation: The system found that the time-of-day (TOD) clock or the TOD synchronization facility was damaged.

System action: The system attempts to validate the damaged hardware. The system continues processing.

Operator response: Contact your System Programmer.

System programmer response: Contact your hardware service representative to determine the cause of the failure.

Source: Timer supervision

Module: IEATTFDH
Routing code: Note 13
Descriptor code: 4

## IEA278I THE LINK FROM PORT *n* TO THE ETR IS TUNED.

**Explanation:** All link segments from the specified port to the External Time Reference (ETR) are tuned. A tuned link is one for which transmission adjustments have been made to account for the length of the link.

In the message text:

*n* The port number.

**System action:** Processing continues.

Source: Timer supervision

Module: IEATEEIH, IEATESGR

Routing code: 10 Descriptor code: 12

#### IEA279I ALL CLOCK RELATED SET COMMANDS ARE IGNORED WHEN IN xxx MODE.

**Explanation:** The operator entered a SET command while the system was running in either External Time Reference (ETR) or Server Time Protocol (STP) synchronization mode.

In the message text:

XXX

One of the following:

- ETR
- STP

**System action:** The system ignores the SET command.

**Operator response:** Do not issue the clock-related SET commands when in ETR timing mode (with ETRMODE YES and ETRZONE YES specified in CLOCKxx) or in STP timing mode (with STPMODE YES and STPZONE YES specified in CLOCKxxx).

Source: Timer supervision

Module: IEE6503D Routing code: \* Descriptor code: 5

## IEA280I ETR DATA CANNOT BE ACCESSED. CPC CONTINUES IN LOCAL MODE.

**Explanation:** One of the following occurred:

- · Timer supervision could not obtain the required data words from the External Time Reference (ETR).
- The data words that timer supervision obtained from the ETR are not valid.

ETR is the MVS generic name for the IBM Sysplex Timer (9037) or equivalent.

**System action:** Processing continues in local synchronism mode.

**Operator response:** Check the system console associated with this processor. If you have already contacted the IBM Support Center, no further action is required.

Otherwise, contact 9037 hardware support. Note that the same event might occur on more than one of the processors in a sysplex.

Source: Timer supervision

Module: IEATPORT
Routing code: 10
Descriptor code: 11

## IEA281I ETR SYNC CHECK THRESHOLD HAS BEEN EXCEEDED. CPC CONTINUES IN LOCAL MODE.

**Explanation:** The number of External Time Reference (ETR) synchronization checks exceeded the number allowed by the system. ETR is the MVS generic name for the IBM Sysplex Timer (9037) or equivalent.

**System action:** Processing continues in local synchronization mode.

**Operator response:** Contact hardware support. Provide the logrec data set error records.

Source: Timer supervision

Module: IEATESCH

Descriptor code: 11

Routing code: 10

```
IEA282I
             text
Explanation: Where text is one of the following messages:
hh.mm.ss ETR STATUS SYNCHRONIZATION
MODE=mode CPC SIDE=n
[CPC PORT 0 [<==] active [==>] CPC PORT 1
ор
                       op
                      enb
[CPC PORT 0 [<==] active [==>] CPC PORT 1 \,
ор
          ор
enb
         enb
{\tt ETR} \ {\tt NET} \ {\tt ID=} etrnet \qquad {\tt ETR} \ {\tt NET} \ {\tt ID=} etrnet
ETR PORT=etrport ETR PORT=etrport
                     ETR ID=etrid
ETR ID=etrid
[THE ETR FACILITY IS NOT INSTALLED.]
[PORT STATUS CANNOT BE DETERMINED.]
[ETR DATA COULD NOT BE OBTAINED FOR CPC
PORT 0]
[ETR DATA COULD NOT BE OBTAINED FOR CPC
PORT 1]
Or
hh.mm.ss ETR STATUS ETR SIMULATION MODE,
SIMETRID=nn
Or
[THIS SERVER IS PART OF TIMING NETWORK ctnid]
All messages are in response to the DISPLAY ETR command.
ETR is the MVS generic name for the IBM Sysplex Timer (9037) or equivalent.
In the first message text:
hh.mm.ss
    The hour (00-23), minute (00-59), and second (00-59) that the system issued this message.
    The current synchronization mode, as follows:
    ETR
            The system time-of-day (TOD) clocks are synchronized to an External Time Reference (ETR).
    LOCAL
            The operator set the system TOD clocks. The system TOD clocks are synchronized to a local oscillator.
<==
    An arrow pointing to the active ETR port.
  The operational status of the ETR port, as follows:
    OPERATIONAL
            The port is working.
    NONOPERATIONAL
            The port is not working.
enb
    One of the following:
    ENABLED
```

MVS has enabled the port.

## IEA283I • IEA284I

#### **DISABLED**

MVS has disabled the port.

etrnet

The ETR network identifier, in decimal.

etrport

The ETR port number, in decimal.

etrid

The ETR identifier, in decimal.

## THE ETR FACILITY IS NOT INSTALLED

There is no ETR installed on the system.

## PORT STATUS CANNOT BE DETERMINED

The system cannot communicate with the ETR.

The second message text is displayed if SIMETRID=nn in CLOCKxx is specified. In the second message text:

hh.mm.ss

The hour (00-23), minute (00-59), and second (00-59) that the system issued this message.

nn The simulated sysplex timer identifier ranging from X'00' to X'1F'.

System action: The system continues processing.

Operator response: None.

System programmer response: None.

**Source:** Timer supervision

Module: IEATDISP
Routing code: \*
Descriptor code: 5

## IEA283I ETR PORT n IS ENABLED.

**Explanation:** An External Time Reference (ETR) port is enabled. ETR is the MVS generic name for the IBM Sysplex Timer (9037) or equivalent.

In the message text:

*n* The port number.

**System action:** The system continues processing.

Source: Timer supervision

Module: IEATCMD

Routing code: \*

Descriptor code: 5

## IEA284I ETR PORT n CANNOT BE ENABLED.

Explanation: The system cannot enable an External Time Reference (ETR) port for one of the following reasons:

- · The installation requested local synchronization mode, meaning that ETR ports must be disabled.
- The ETR Facility is not installed.
- The system cannot communicate with the ETR.

ETR is the MVS generic name for the IBM Sysplex Timer (9037) or equivalent.

In the message text:

*n* The port number.

System action: The system continues processing.

**Operator response:** Do the following:

· Wait 30 seconds.

• Enter the SETETR command again.

If the system issues message IEA284I again, the port cannot be enabled.

· Enter the DISPLAY ETR command to display information about the port.

Source: Timer supervision

Module: IEATCMD Routing code: \* Descriptor code: 5

#### IEA285I THE LINK FROM PORT n TO THE ETR IS NOT TUNED.

**Explanation:** One or more link segments in the path from the specified port to the External Time Reference (ETR) are not tuned. An untuned link has had no transmission adjustments made to account for its length.

In the message text:

*n* The port number.

**System action:** Processing continues normally, unless a resynchronization of the time-of-day (TOD) clock is required. If a resynchronization is required, the system will switch to local mode.

Source: Timer supervision

Module: IEATEEIH, IEATESMR

Routing code: 10 Descriptor code: 12

## IEA287I IGDDFPKG {DFSMS OFFERING | DFSMS FEATURE} IS n

**Explanation:** This message is issued during IPL to show which DFSMS/MVS offering or feature was specified in the IGDDFPKG parmlib member.

In the message text:

n The offering or feature value specified. For information about the offering or feature value, refer to the *z/OS MVS Initialization and Tuning Reference*.

**System action:** Processing continues.

Source: DFSMS/MVS

Module: IEAVNP16, IGDSMSPK

## IEA297W LSQA IS EXHAUSTED IN A NON-MEMTERMABLE ADDRESS SPACE: ASID=xxxx JOBNAME=yyyyyyyy

**Explanation:** The system was unable to obtain storage from LSQA which was needed to process an SVC instruction. The system loaded a wait state because it was unable to terminate the address space of the program which issued the SVC.

In the message text:

xxxx The address space ID, in hexadecimal, of the address space in which the problem occurred.

ууууууу

The job name of the address space in which the problem occurred.

System action: The system enters a non-restartable wait state and issues message IEA297W.

Operator response: Provide a stand-alone dump if requested by the system programmer. ReIPL the system.

### IEA298I • IEA300I

**System programmer response:** The problem might be caused by a loop which causes LSQA to be exhausted. If the source of the problem cannot be determined, search problem reporting data bases for a fix. If no fix exists, contact IBM support center. Provide the stand-alone dump.

**Source:** Supervisor Control

## IEA298I MAXCAD VALUE, xxxxxx, NOT VALID. DEFAULT OF 50 USED

Explanation: During system initialization, an incorrect MAXCAD value was specified in one of two ways:

- In the IEASYSxx parmlib member
- · In the operator response to message IEA101A

In the message text:

xxxxxx The incorrect MAXCAD value

**System action:** Initialization continues with the default MAXCAD value of 50. **Operator response:** You can reIPL to enter a correct value, but is *not* required.

System programmer response: Specify the MAXCAD value again by doing one of the following:

- Ask the operator to enter a correct value in response to message IEA101A.
- · Correct the value specified in the IEASYSxx member.

Source: Supervisor control

Module: IEAVNPO9
Routing code: 2,10
Descriptor code: 4

### IEA299I CONDITIONAL RIM mod NOT FOUND IN SYS1.NUCLEUS. INITIALIZATION CONTINUES

**Explanation:** During nucleus initialization, the nucleus initialization program (NIP) could not find an optional resource initialization module (RIM) in the SYS1.NUCLEUS data set.

In the message text:

mod The missing optional RIM

System action: Nucleus initialization continues.

**Source:** System initialization (IPL/NIP)

Module: IEAVNIPM

Routing code: 
Descriptor code: -

#### IEA300I I/O ERROR DURING BLDL FOR mem IN dsname

**Explanation:** An uncorrectable I/O error prevents the nucleus initialization program (NIP) from reading a directory entry for a member in a data set. This is probably a hardware error.

In the message text:

mem The member name

dsname

The data set containing the member

System action: If the missing member is a NIP module, the system enters a disabled wait state. If not, processing continues

Operator response: Record the address of the device where the I/O error occurred and contact hardware support.

Source: System initialization (IPL/NIP)

Module: IEAVNIPM, IEAVNP13, IEAVNPM4, IEAVNPM3

Routing code: 1

Descriptor code: 12

IEA301I mem {NOT FOUND | IS ALIAS} IN dsname | PARMLIB

**Explanation:** The nucleus initialization program (NIP) detected an error condition.

**Note:** This message can also be issued for a non-existing member of SYS1.LINKLIB; check the parmlib member for any typographical errors.

In the message text:

mem NOT FOUND IN dsname

NIP could not find member mem of data set dsname.

mem IS ALIAS IN dsname

Member *mem* is an alias, but the directory of data set *dsname* also contains an alias entry for this member.

dsname

If the parmlib concatenation consists of only one data set, this is the name of that data set.

#### PARMLIE

If the parmlib concatenation consists of more than one data set, the member was not found in any of the parmlib data sets.

This message is often accompanied by messages IEA324I and IEA336A in this sequence:

• IEA301I IEASYS00 NOT FOUND IN SYS1.PARMLIB

This message occurs even if the operator specified IEASYSxx parmlib members other than IEASYS00.

- IEA324I SYSP INPUT TERMINATED IN IEASYS00
- IEA336A RESPECIFY PARAMETERS OR PRESS ENTER TO CANCEL

This combination occurs when NIP cannot find the primary IEASYSxx member, IEASYS00, while the system is processing the operator's response to message IEA101A.

**System action:** If the missing member is a required NIP module, the system enters a disabled wait state. If not, processing continues.

If message IEA301I is accompanied by messages IEA324I and IEA336A, the system resumes processing after the operator replies to message IEA336A.

**Operator response:** When message IEA301I is followed by IEA324I and IEA336A in the sequence shown above, reply to IEA336A by specifying the SYSP system parameter so that the system can access IEASYSxx parmlib members.

**System programmer response:** If the error occurred for the link list or LPA, determine what library the member is in. Determine if the library needs to be added to the concatenated list. Reinitialize the system.

If the error occurred in SYS1.PARMLIB, add the missing member to the data set.

If the member was in the data set, search problem reporting data bases for a fix for the problem. If no fix exists, contact the IBM Support Center. Note that the IBM Support Center might request a stand-alone dump if the problem has recurred.

**Source:** System initialization (IPL/NIP)

Module: IEAVNIPM, IEAVNP13, IEAVNPC5, IEAVNPM4

Routing code: 1

Descriptor code: 12

## IEA303W • IEA306I

IEA303W ABEND cde REASON rsn DURING INITIALIZATION UNDER RIM dsname [modname NOT FOUND]

**Explanation:** During nucleus initialization, a system function abended.

In the message text,

cde A hexadecimal abend code

rsn The reason code from register 15 that was specified on the REASON keyword of the ABEND macro.

dsname The resource initialization (RIM) data set name under which processing was occurring.

modname

The name of the module that abended.

**System action:** The system enters disabled wait state X'040'.

**Operator response:** See the operator response for wait state X'040'.

**System programmer response:** See the system programmer response for the abend code in the message text.

**Problem determination:** See the problem determination information for the abend code in the message text.

For additional problem determination information, see wait state X'040'.

Source: System initialization (IPL/NIP)

Module: IEAVNIPM Routing code: 1 Descriptor code: 12

#### IEA304W SYSTEM WAIT STATE - CODE cde DURING mod INITIALIZATION

Explanation: The nucleus initialization program (NIP) encountered an error and the system enters a wait state.

In the message text:

cde The last three digits identify the wait state code. See z/OS MVS System Codes for a description of the wait state code and for a description of the order of the bits.

mod Identifies the NIP module that was in control when the system entered the wait state.

**System action:** The system enters a wait state.

**Operator response:** See the operator response for the wait state issued.

System programmer response: See the system programmer response for the wait state issued.

**Source:** System initialization (IPL/NIP)

Module: IEAVNIPM Routing code: 1 Descriptor code: 12

# **IEA306I** *dev,chp,I/O* **ERROR**,*cm*, *stat*,[*sens*],[*ser*]

**Explanation:** The nucleus initialization program (NIP) issued an I/O request to a device on a channel path. The I/O request included a command that resulted in an unsuccessful I/O completion.

In the message text:

dev

The device number

chp

The channel path identifier

cm The I/O command that resulted in an unsuccessful I/O completion, if known; otherwise, this field is set to asterisks.

stat

The channel status word (CSW) status bytes

sens

The first two bytes of sense data

The sense data appears only for errors involving a unit check status.

ser

The volume serial number of a direct access storage device (DASD) involved

The volume serial number appears only for DASD.

**System action:** If the I/O request is critical to the system initialization process, the system issues message IEA304W and enters a disabled wait state. Otherwise, processing continues.

If the device is a console, the system also issues message IEA193I, which indicates the CONSOLxx member that defines the console where the error occurred.

**Operator response:** This is probably a hardware error. If the system issues message IEA304W, see the operator response for that message and the associated wait state.

If the system does not issue message IEA304A, restart the system and then contact hardware support. Provide the message text.

**Source:** Nucleus initialization program (NIP)

Module: IEAVNPM3 Routing code: -Descriptor code: 12

## IEA307I dev,chp, I/O ERROR READING VOLUME LABEL, cmd,stat,text. [sense-data]

**Explanation:** A program issued a request to read a volume label on a device. The I/O request included a command that caused an unsuccessful I/O completion.

In the message text:

dev

The device number.

chp

The channel path identifier (CHPID)

cmd

The I/O command that caused the error.

stat

The subchannel status word (SCSW) status bytes.

text

A variable length text string that is one of the following:

## SENSE FOLLOWS

This text appears for unit check errors in which the resulting sense data could be successfully read. If this text is displayed, the sense data is also displayed.

sense-data

Shows up to 32 bytes of the resulting sense data in the second line.

## INVALID SENSE DATA

This text appears for unit check errors in which an I/O error also occurred while trying to read the resulting sense data.

Note: If this situation occurs, no second line of message IEA307I is displayed.

#### NO SENSE DATA

This text appears for non-unit check errors. Since the error was not a unit check, then no sense data exists.

## IEA308I • IEA311I

**Note:** If this situation occurs, no second line of message IEA307I is displayed.

**System action:** The system continues processing.

Operator response: Notify the system programmer of the I/O error that occurred while the system was reading the

volume label for the specified device.

System programmer response: Contact hardware support.

Source: Input/output supervisor (IOS)

Module: IOSVVOLV Routing code: 2 Descriptor code: 12

### IEA308I MAXIMUM NUMBER OF PARMLIBS EXCEEDED

**Explanation:** More than 10 PARMLIB statements were specified in LOADxx.

System action: IPL continues.

System programmer response: Ensure that a maximum of 10 PARMLIB statements are specified in LOADxx.

Source: Initial program load (IPL)

Module: IPXI50PS

### IEA309I PARMLIB DATA SET IGNORED: dsname volser

**Explanation:** A data set in the PARMLIB concatenation is ignored because more than 10 (the maximum allowed) data sets have been specified.

In the message text:

dsname The name of the data set that will not be used.

volser The volume where dsname resides.

System action: IPL continues.

System programmer response: Ensure that a maximum of 10 PARMLIB statements are specified in LOADxx.

Source: Initial program load (IPL)

Module: IPXI50PS

## IEA310A INVALID REPLY

**Explanation:** During nucleus initialization, the last reply to message IEA120A, IEA213A, or IEA214A did not contain the required information.

System action: The system ignores the reply. The system issues message IEA120D, IEA213A, or IEA214A again.

**Operator response:** Enter the reply correctly.

**Source:** Input/output supervisor (IOS)

Module: IEAVNPM3, IEAVNP02, IEAVNP03, ILRASRIM

Routing code: 1

Descriptor code: 2

## IEA311I UNLABELED DASD ON dev. UNIT PUT OFFLINE.

**Explanation:** The direct access storage device (DASD) mounted on a device is not formatted correctly.

In the message text:

dev

The device number.

636 z/OS V2R1.0 MVS System Messages, Vol 6 (GOS-IEA)

System action: The system marks the device offline.

**Operator response:** Notify the system programmer.

System programmer response: Ensure that the volume mounted on the device was properly initialized by the

ICKDSF program.

**Source:** Input/output supervisor (IOS)

Module: IOSVVOLV Routing code: 2 Descriptor code: 12

### IEA312I dev OFFLINE

**Explanation:** Because a direct access storage device (DASD) was formatted incorrectly, the system placed the device offline. In the message text:

dev

The device number.

System action: The system continues processing without the device.

**Operator response:** Notify the system programmer.

System programmer response: Ensure that the system properly initialized the volume mounted on the device.

**Source:** DFSMSdfp

#### IEA313I DEVICE dev DISMOUNTED

**Explanation:** During nucleus initialization, the system dismounted a device in response to message IEA213A or IEA214A.

In the message text:

dev

The device number.

System action: The system continues processing.

**Operator response:** If the device is not the device you wanted to dismount, do the following:

- ReIPL the system with the correct device in ready status.
- If the device is not required during system initialization, enter a VARY command to establish the volume status at the end of system initialization.

**Source:** Input/output supervisor (IOS)

Routing code: 2

Descriptor code: 4

## IEA314I CONFLICTING VOLUME ON dev

**Explanation:** During system initialization, the system found a device with an incorrect device type while attempting to mount a volume. In the message text:

dev

The device number.

**System action:** One of the following:

- 1. If the volume on the device is not permanently resident, the system marks the device not ready. The system issues message IEA315A.
- 2. If the volume on the device is permanently resident, but the volume to be mounted is for an optional data set, the system issues message IEA317A.
- 3. If the volume to be mounted is for a required data set, and the volume on the device is permanently resident, the system enters wait state X'039'.

## **IEA315A • IEA317A**

Operator response: See the operator response for message IEA315A, IEA317A, or wait state code X'039'.

**Source:** DFSMSdfp **Module:** IEAVNPM3

# IEA315A M devname,[NL], dsname

Explanation: During system initialization, the system required one of the following:

- An unlabeled tape for a SYS1.DUMPnn data set
- The volume containing a data set to be mounted on a device

In the message text:

devname

The name of the device on which the volume should be mounted.

dsname The name of the data set in the volume to be mounted.

**System action:** The system waits for a volume to be mounted on the specified device.

**Operator response:** Mount one of the following:

- · The direct access volume containing the specified data set
- · An unlabeled scratch tape

**Source:** DFSMSdfp **Module:** IEAVNPM3

#### IEA316A D dev[,ser]

**Explanation:** During system initialization, the system found that a volume was mounted on a device other than the device requested.

If the device is a tape unit, the volume is write-protected or contains a standard IBM tape label.

In the message text:

dev The device number.

ser The serial number of the volume that was mounted incorrectly.

System action: The system issues message IEA315A.

**Operator response:** Do the following:

- · Demount the specified volume.
- Ensure that the proper volume is mounted on the specified device.
- Ensure that the volume is initialized with the proper volume serial number.

**Source:** DFSMSdfp **Module:** IEAVNPM3

### IEA317A SPECIFY UNIT FOR dataset ON volser [OR CANCEL]

**Explanation:** During system initialization, the system could not find a data set on a mounted volume. In the message text:

dataset The name of the data set that the nucleus initialization program (NIP) could not find.

volser The serial number of the volume where the data set should reside.

# [OR CANCEL]

The operator may cancel a request to mount the volume.

**System action:** The system waits for the operator to reply. If the operator replies R 00,xxx, the system may issue messages IEA318I and IEA317A.

**Operator response:** Do the following:

- 1. Enter the command REPLY 00, dev.
- 2. Find the channel path identifier (CHPID) defined for the device using the I/O problem determination (IOPD) frame option A5.
- 3. Check the CHPID availability for the current physical partition using the channel configuration (CHNCFA) frame.
- 4. In logically partitioned (LPAR) mode, use the IOPD frame option A5 and the device number to determine if the device is supported and in which logical partition.
- 5. Check if the control unit is powered and enabled to the interface. If the control unit interface path is switched through a 3814, check the switching unit settings.
- 6. For 3380 device level selection (DLS) or device level selection extended (DLSE) devices, check if the device enable/disable switch is in the ENABLE position.
- 7. If you replied to message IOS120D with the 'CONT' command, reIPL the system.
- 8. Verify that the devices defined in the IODF are online.

**Source:** DFSMSdfp **Module:** IEAVNPM3

### IEA318I UNIT UNACCEPTABLE

**Explanation:** During system initialization, the system found that the unit specified in the reply to message IEA317A contained one of the following:

- · An unacceptable device type for the data set volume to be mounted
- · A volume that could not be demounted

System action: The system rejects the unit specification. The system issues message IEA317A again.

**Operator response:** See the operator response for message IEA317A, specifying an alternate unit. Ensure that the alternate unit:

- · Is the proper device type for the volume to be mounted
- · Does not contain a required system data set
- · Is demountable

**Source:** DFSMSdfp **Module:** IEAVNPM3

## **IEA319I** dsname **NOT FOUND ON** volser

Explanation: During system initialization, the system could not find a data set on a volume. In the message text:

dsname The data set name.

volser The volume serial number.

**System action:** If the data set is logrec, SYS1.SVCLIB, SYS1.PARMLIB, or SYS1.LINKLIB, the system enters a disabled wait state. Otherwise, the system continues processing.

**Operator response:** Remove the incorrect volume and mount the correct one. If the action does not correct the problem, notify the system programmer.

System programmer response: Do the following:

- List the table of contents of the volume that should contain the data set.
- · If the data set is not on the volume, create the data set.
- Tell the operator to restart the system.

**Source:** DFSMSdfp **Module:** IEAVNPM3

## IEA321I INVALID PARAMETER SYNTAX - prm - text

**Explanation:** *text* is one of the following:

- INVALID OPI KEYWORD
- IMPROPER DELIMITER
- UNBALANCED PARENS
- INVALID CONTINUATION
- UNDEFINED KEYWORD

The specified parameter is not valid.

In the message text:

prm

The specified parameter.

#### INVALID OPI KEYWORD

The OPI parameter is specified incorrectly in the IEASYSxx parmlib member. It must be either OPI=YES or OPI=NO.

### IMPROPER DELIMITER

The parameter is followed by an incorrect delimiter. Parameters must be separated by a comma or a blank.

### **UNBALANCED PARENS**

The parameter included a different number of right and left parentheses.

#### INVALID CONTINUATION

The parameter continued across more than two successive lines of text.

#### UNDEFINED KEYWORD

The parameter is not valid for message IEA101A.

**System action:** The system prompts the operator for a reply by issuing message IEA324I, ,IEA332A, IEA336A, or IEA906A, unless text is *UNDEFINED KEYWORD* and *WARNUND* is in effect, in which case the system ignores the undefined keyword and continues processing the system parameters.

Operator response: See the operator response for the accompanying message.

**Source:** System Initialization (IPL/NIP)

Module: IEAVNP03 Routing code: Note 9 Descriptor code: 12

## IEA323I OPI INVALID IN mem

**Explanation:** The nucleus initialization program (NIP) found an incorrect OPI parameter in a IEASYSxx parmlib member. The OPI parameter must be specified as either OPI=YES or OPI=NO.

In the message text:

**mem** The IEASYSxx parmlib member containing an incorrect OPI parameter

**System action:** The system ends the input from the member and issues message IEA324I. The system issues message IEA336A to prompt the operator to respecify the SYSP parameter.

**Operator response:** Respond to message IEA336A by specifying the SYSP parameter again or cancelling the use of it for this IPL. Parameters interpreted up to the point of the error remain in effect.

**System programmer response:** Make sure that the IEASYS*xx* parmlib member correctly specifies the SYSP parameter. Ensure that the SYSP list of system parameters is specified correctly.

**Source:** System initialization (IPL/NIP)

Module: IEAVNP03

#### IEA324I SYSP INPUT TERMINATED IN mem

**Explanation:** During system initialization, the nucleus initialization program (NIP) ended input from an IEASYS*xx* parmlib member because of an error.

In the message text:

**mem** The IEASYSxx parmlib member

**System action:** NIP issues a message before message IEA324I to explain the error. After message IEA324I, the system then issues message IEA336A to prompt the operator to respecify the parameter input that was truncated. Parameters specified before the error remain in effect.

Operator response: Notify the system programmer. See the operator response for the message preceding IEA324I.

System programmer response: See the system programmer response for the message preceding IEA324I.

**Source:** System initialization (IPL/NIP)

Module: IEAVNP03

## IEA325I IEASYSxx PARAMETER LIST

**Explanation:** During system initialization, the operator requested a listing of the SYSP list of parameters when responding to message IEA101A. This message is the header for the listing of the IEASYSxx parmlib member.

In the message text:

*xx* The identifier for the IEASYS parmlib member.

**System action:** The system lists the parameters and continues processing.

**Source:** System initialization (IPL/NIP)

Module: IEAVNP03

## IEA326I LOCATE FAILED FOR dsname

**Explanation:** *dsname* is one of the following:

- SYS1.DUMP
- SYS1.CSSLIB
- SYS1.LINKLIB
- SYS1.LPALIB
- SYS1.DSSVM
- SYS1.MIGLIB
- SYS1.SIEALNKE
- SYS1.SIEAMIGE

During system initialization, the nucleus initialization program (NIP) could not find a data set in the system catalog.

**System action:** If the data set is SYS1.LINKLIB, SYS1.CSSLIB, SYS1.MIGLIB, SYS1.SIEALNKE or SYS1.SIEAMIGE the system enters wait state X'00A'. For other data sets, the system provides additional diagnostic information in message IEA208I, IEA351I, IEA354I, or IEA355A.

**Operator response:** Notify the system programmer.

**System programmer response:** See the system programmer response for accompanying messages or for wait state X'00A' if the missing data set name is SYS1.LINKLIB,SYS1.MIGLIB, SYS1.SIEALNKE or SYS1.SIEAMIGE.

**Source:** System initialization (IPL/NIP)

Module: IEAVNPC5, IEAVNPE5

Routing code: Descriptor code: 12

#### IEA328E LNKLSTxx INPUT TRUNCATED AT dsname

**Explanation:** Too many data set names were specified for inclusion in the LNKLST concatenation.

In the message text:

xx The identifier for the LNKLST or PROG parmlib member that defined the LNKLST concatenation.

dsname The name of the last data set in the parmlib member

**System action:** The system did one of the following:

- · Accumulated data set names for the LNKLST until its work area filled up.
- Concatenated as many of the specified data sets to SYS1.LINKLIB as can be described in the data extent block (DEB) for the LNKLST. The work area or the DEB were filled up in processing data set *dsname*. The system ignores the data set names after *dsname*.

Operator response: Notify the system programmer. Obtain a stand-alone dump.

System programmer response: Do one of the following:

- Reduce the total number of extents in the data sets in the parmlib member.
- · Reduce the number of data sets specified for inclusion in the LNKLST.

To reopen the LNKLST concatenation, have the operator reIPL the system.

Do not try to reduce the number of extents by compression while the data sets are opened as part of LNKLST. Data sets must not be compressed while they are in the LNKLST concatenation.

If the problem recurs, search problem reporting data bases for a fix for the problem. If no fix exists, contact the IBM Support Center. Provide the stand-alone dump.

**Source:** Contents supervision (CSV) **Module:** IEAVNPE5, CSVLLCRE

Routing code: 1,10

Descriptor code: 11,12

## IEA329I RETRYABLE ERROR. RECENT COMMANDS MAY NEED TO BE REPEATED

Explanation: The current command to be processed is not valid. The system recovered from a previous abend.

System action: The system does not process the command and all subsequent commands in the queue.

**Operator response:** Retry the command, which might be a CONTROL, MONITOR, or STOPMN command. If the problem persists, contact the system programmer.

**System programmer response:** Search problem reporting data bases for a fix for the problem. If no fix exists, contact the IBM Support Center.

Source: Communications task (COMMTASK)

Module: IEAVC700 Routing code: 2,10 Descriptor code: 4

## IEA330A CONTINUE prm PARM

Explanation: This message permits the operator to continue entering information related to a parameter.

In the message text:

*prm* The parameter name.

**System action:** The system prompts for the operator for a reply.

**Operator response:** Continue entering information related to the parameter.

**Source:** System Initialization component (IPL/NIP)

Module: IEAVNP03 Routing code: Note 9 Descriptor code: -

### IEA331I LINK LIBRARY CONCATENATION SYS1.LINKLIB dsname dsname ...

**Explanation:** The message lists the data sets that the system concatenated to SYS1.LINKLIB. The system issues this message if the list (L) keyword is specified in the LNK system parameter.

In the message text:

dsname The data set name of a data set concatenated to the SYS1.LINKLIB data set.

**System action:** The system continues processing.

Source: Contents supervision (CSV)

Module: IEAVNP03 Routing code: Note 9 Descriptor code: -

### IEA332A SPECIFY prm

**Explanation:** The nucleus initialization program (NIP) found that a function defined by a parameter in an IEASYSxx parmlib member was omitted.

In the message text:

*prm* The parameter name of a required or optional function. If **OR CANCEL** appears in the message text, the function is optional.

**System action:** The system prompts the operator for a reply.

Operator response: Contact the system programmer. If the function is required, reply to the message as follows:

• If, for example, prm is CON:

R 0,CON=xx R 0,CON=(xx) R 0,CON=(xx,L)

• If, for example, prm is LOGREC:

R 0, LOGREC=dsname

If the function is optional (OR CANCEL appears in the message text), press the ENTER key on the console to bypass the parameter and continue system initialization without the optional function.

System programmer response: Tell the operator which responses to enter.

**Source:** System initialization (IPL/NIP)

Module: IEAVNP03 Routing code: Note 9 Descriptor code: -

# IEA334A dsname(mem) HAS AN INVALID RECORD LENGTH - SPECIFY EOB TO CONTINUE

**Explanation:** The nucleus initialization program (NIP) read at least one record from a parmlib member. The member has a physical record length (block size) that is not a multiple of 80. The logical record length (LRECL) for parmlib members must be 80. The physical record length must be a multiple of LRECL.

In the message text:

dsname The data set containing the member

## IEA335I • IEA336A

mem The member that has the incorrect physical record length

System action: Initialization processing waits for your response.

**Operator response:** Notify the system programmer. To continue the IPL, specify EOB (press ENTER). This action requests processing of member *mem*, even though it has an incorrect record length.

System programmer response: Make sure that the physical record length of records in mem is a multiple of 80.

Source: System initialization (IPL/NIP)

Module: IEAVNPM4

IEA335I dsname MODULE mod IN mem LIST IS text

**Explanation:** *text* is one of the following:

NOT EXECUTABLE ALIAS OF ALIAS NOT AUTHORIZED A DUPLICATE

The system could not process a module a for data set in a parmlib member.

In the message text:

dsname The name of the data set.

#### **NOT EXECUTABLE**

The system cannot process module mod.

## **ALIAS OF ALIAS**

The directory entry for the module name *mod* specifies that it is an alias. However, the module name that it is an alias of is also an alias. This is not valid.

## **NOT AUTHORIZED**

Module name mod is not in a library listed in the authorized program facility (APF) list.

### A DUPLICATE

Module *mod* duplicates a module name that already appears in member *mem*.

mod The name of the module. If the member is specified as IOSDLPAL, then the module is a device support module that should reside in SYS1.LINKLIB.

*mem* The parmlib member that names module *mod*.

**System action:** The system ignores the module name *mod* and continues processing. If ALIAS OF ALIAS appears in the message text, the system has loaded the module with the original alias, but the module cannot be accessed using the incorrect alias name.

**Programmer response:** This is probably an installation error. Ensure that the module with the incorrect alias is link edited properly.

**Source:** Contents supervision (CSV)

Module: IEAVNP05 Routing code: -Descriptor code: -

## IEA336A RESPECIFY PARAMETERS OR PRESS ENTER TO CANCEL

Explanation: During nucleus initialization, one of the following contained an incorrect parameter:

- The operator response to message IEA101A
- The system parameters defined in an active IEASYSxx parmlib member

**System action:** The system accepts all parameters specified before the parameter in error. The system prompts the operator to respecify the incorrect parameter or cancel the use of the parameter for this IPL.

This message is preceded by explanatory messages IEA301I and IEA324I.

**Operator response:** Do one of the following:

- · Enter a reply specifying only the corrected parameter and subsequent parameters.
- Cancel further input by pressing ENTER. In this case, the parameters accepted by the system remain in effect.

You can specify a parameter again during this response.

**System programmer response:** If the parameters were correct or if the problem persists, and a search of the problem reporting data bases shows no fix, contact the IBM Support Center.

Source: System initialization (IPL/NIP)

Module: IEAVNP03

## IEA338A INVALID prm PARM - RESPECIFY parm OR PRESS ENTER TO CANCEL

**Explanation:** One of the system parameters specified during system initialization was incorrect.

In the message text:

*prm* The incorrect parameter

System action: The system ignores the incorrect parameter and prompts the operator for a reply.

Operator response: Respecify the parameter or press ENTER to cancel the use of the parameter for this IPL.

**Source:** System initialization (IPL/NIP)

Module: IEAVNP03

#### IEA339A dsname HAS AN INVALID BLOCKSIZE - PRESS ENTER TO CONTINUE

**Explanation:** The block size of the parmlib data set *dsname* is not a multiple of 80. The logical record length (LRECL) of a parmlib data set must be 80, and the block size must be a multiple of LRECL.

System action: Initialization processing waits for your response.

**Operator response:** Notify the system programmer of this message. To continue the IPL, press ENTER. This action requests processing of the concatenated parmlib data set with the incorrect block size

**System programmer response:** Make sure that the LRECL of the data sets in the concatenated parmlib is 80 and that the block size is a multiple of 80.

**Source:** System initialization (IPL/NIP)

Module: IEAVNP03

## IEA340I REAL OR VIRTUAL STORAGE NOT AVAILABLE FOR func

Explanation: The nucleus initialization program (NIP) could not obtain storage for the function indicated.

In the message text:

*func* The function is one of the following:

- BLDL/BLDLF
- FIX
- IOSDLPAL
- LPA Device Support Modules
- MLPA
- PFT

**System action:** If *func* is not a necessary system function, the system will continue processing. If, however, *func* is a necessary system function, the system enters disabled wait state X'038' or X'03A'.

Functions and system actions are as follows:

func System Action

## IEA341A

PFT Wait state X'038'

LPA Device

Wait state X'03A'

Support

Modules

**BLDL/BLDLF** 

Respecification offered by prompt message

MLPA The system issues message IEA353I

FIX The system issues message IEA353I

Note: PFT is not a system parameter.

Operator response: Report this message to the system programmer.

**System programmer response:** If the error recurs and the program is not in error, search problem reporting data bases for a fix for the problem. If no fix exists, contact the IBM Support Center.

**Programmer response:** If message IEA956I or message IEA968I was issued previously, probable hardware error. Central storage might have a defective frame located at a fairly low address If message IEA956I or message IEA968I was not issued previously, this is probably an installation error. Make sure that sufficient storage is available for NIP processing. Reduce the number or the size of your optional system facilities, such as the fixed link pack area (FLPA) or the fixed BLDL list.

**Source:** Contents supervision (CSV)

Module: IEAVNP05 Routing code: Note 9 Descriptor code: 12

## IEA341A RESPECIFY prm PARM OR PRESS ENTER

**Explanation:** A system parameter specified during initialization was incorrect. Previous messages might diagnose the specific error in the parameter specification.

In the message text:

*prm* The incorrect system parameter.

**System action:** The system prompts the operator for a reply.

**Operator response:** Enter the parameter correctly or press ENTER. If you press ENTER, any system defaults for the parameter are used.

• If prm is DUMP, ensure that TA was not specified in the SYS1.PARMLIB dump command.

Source: Nucleus initialization program (NIP)

Module: IEAVNP08

#### IEA343D NUCLEUS OVERLAPS PLPA, RE-IPL OR REPLY 'GO' FOR COLD START

**Explanation:** The nucleus overlaps into the previous system queue area/extended system queue area (SQA/ESQA) area. This causes an overlap into the area required by pageable link pack area (PLPA) or extended PLPA (EPLPA). This might have been caused by one of the following:

- The size of the nucleus increased.
- · The amount of central storage increased; this increase results in an increase in the size of the nucleus.

PLPA and EPLPA must be in the same virtual storage location as the previous IPL for warm starts to proceed. Therefore, the quick or warm start cannot proceed. The operator must reIPL or allow the IPL to change to a cold start.

**System action:** This message requests a response from the operator. If the operator replies GO, the system issues message IEA929I (CLPA FORCED), changes the IPL to a cold start, and continues paging initialization. Otherwise, the operator must reIPL.

**Operator response:** Determine if the correct nucleus was specified at IPL. If not, specify the correct nucleus and reIPL. If the correct nucleus was specified at IPL, notify the system programmer.

**System programmer response:** If the problem cannot be resolved, search problem reporting data bases for a fix for the problem. If no fix exists, contact the IBM Support Center.

Source: Auxiliary storage manager (ASM)

Module: ILRASRIM
Routing code: Note 9
Descriptor code: 2

## IEA345A dsname NOT USED (text) - PRESS ENTER TO CONTINUE

**Explanation:** The system cannot use the specified parmlib data set.

In the message text:

dsname

The data set name.

text

A variable length text string that is one of the following:

#### **OPEN FAILED**

The system cannot open data set dsname.

## volser NOT FOUND

The system cannot locate or cannot mount volume volser.

#### NOT CATALOGED

The LOADxx parmlib statement for data set dsname was not cataloged in the master catalog.

**System action:** IPL processing waits for the operator to press ENTER.

**Operator response:** Notify the system programmer. To continue the IPL without data set *dsname*, press ENTER.

**System programmer response:** Depends on *text*:

## OPEN FAILED

Ensure that *dsname* either resides on the volume specified on the LOADxx parmlib statement or is cataloged in the master catalog. IPL the system again to use the data set.

#### volser NOT FOUND

Ensure that the volume exists and it is mounted. IPL the system again to use the data set.

#### **NOT CATALOGED**

Ensure that the data set *dsname* is cataloged on the master catalog or specify a volume for it on the LOADxx parmlib statement. IPL the system again to use the data set.

**Source:** Nucleus initialization program (NIP)

## IEA347A • IEA351I

Module: IEAVNPOP

#### IEA347A SPECIFY MASTER CATALOG PARAMETER

**Explanation:** During system initialization, the system issues this message asking the operator to specify whether the normal master catalog or an alternate master catalog is to be used by the system. If the catalog name to be used has been provided in the LOADxx member, but that member name cannot be found in SYS1.NUCLEUS, this message is issued.

**System action:** The system waits for the operator to reply. The system generates the name of the SYS1.NUCLEUS parmlib member that is used to find the master catalog. If the parmlib member cannot be found, the message is reissued. If the SYSCAT statement is supplied in the LOADxx member and this message appears, either the name of the catalog is spelled incorrectly in the SYSCAT statement, or LOADxx filtering parms (such as, HWNAME and LPARNAME) might be incorrect, causing the system to attempt to use the wrong master catalog name.

Operator response: Do one of the following:

- Reply *nn*: To select the alternate master catalog, SYSCATLGnn. nn is the two character suffix of SYSCATLG. Member SYSCATLGnn will now be used to find the master catalog in SYS1.NUCLEUS.
- Press enter: To use the default member of SYS1.NUCLEUS, SYSCATLG to find the master catalog.

Source: DFSMSdfp Module: IEAVNP11 Routing code: Note 2 Descriptor code: -

### IEA350I mem MODULE LIST

**Explanation:** This is a header message for the library listing requested by the operator. The modules specified in the parmlib member are printed following this message.

In the message text:

mem The specified parmlib member name.

System action: The system prints the list and processing continues.

**Source:** Contents supervision (CSV) **Module:** IEAVNP05, IEAVNPC5

Routing code: Descriptor code: 12

# IEA351I dsname REQUIRED FOR mem

**Explanation:** The nucleus initialization program (NIP) cannot find the data set *dsname*. The data set is required for member *mem* in the parmlib.

In the message text:

dsname The specified data set name.mem The specified member name.

**System action:** The system continues processing.

**Operator response:** This is probably an installation error. Report the problem to the system programmer and reply in the format specified for message IEA101A as requested by the system programmer, or cancel the job.

**System programmer response:** If the error recurs and the program is not in error, search problem reporting data bases for a fix for the problem. If no fix exists, contact the IBM Support Center.

**Source:** Contents supervision (CSV)

Module: IEAVNP05

Routing code: Descriptor code: 12

IEA352I LIST mem FOR prm INVALID text MODNAME mod

**Explanation:** *text* is one of the following:

INCORRECT LIBNAME FORMAT
EXCEED MAX BLDL ENTRIES
INCORRECT VOLID FIELD
EXCEED APF TABLE STORAGE
MODNAME mod FOR dsname
INCORRECT LIBNAME FORMAT FOR dsname
MODULE LIST NOT CLOSED FOR dsname
INVALID KEYWORD FOUND
INVALID DELIMITER
MIXED SYNTAX ENCOUNTERED

The parmlib member specified for a parameter is incorrect.

In the message text:

mem

The name of the parmlib member.

prm

The parameter.

#### **MODNAME** mod

mod identifies the name of the incorrect module specified.

## INCORRECT LIBNAME FORMAT

The parmlib list did not properly define a module source library.

### **EXCEED MAX BLDL ENTRIES**

The parmlib list contained too many module names; BLDL has more than X'7FFF' names.

## INCORRECT VOLID FIELD

The parmlib list contained volid's that were specified in the wrong format, or possibly not specified at all.

## **EXCEED APF TABLE STORAGE**

The parmlib list IEAAPFxx contains entries with a character count exceeding the maximum storage allocated for the authorized program facility (APF) table.

## MODNAME mod FOR dsname

The parmlib member specified an incorrect module name, mod for data set dsname.

# **INCORRECT LIBNAME FORMAT FOR** dsname

The parmlib member specified an incorrect module source library for data set dsname.

## MODULE LIST NOT CLOSED FOR dsname

The parmlib member is missing the module list closing delimiter for data set dsname.

## INVALID KEYWORD FOUND

The parmlib member contains an invalid keyword.

# INVALID DELIMITER

The parmlib member contains an incorrect keyword delimiter.

# MIXED SYNTAX ENCOUNTERED

The parmlib member specified libraries with keyword and non-keyword syntaxes.

**System action:** For the texts "INCORRECT LIBNAME FORMAT", INCORRECT VOLID FIELD", and "EXCEED APF TABLE STORAGE", the system continues. For all others, the system prompts the operator to respecify the parameter or cancel.

## IEA353I • IEA354I

**Operator response:** This is probably an installation error. Respond to the prompt message and report this message to the system programmer.

**System programmer response:** If the error recurs and the program is not in error, search problem reporting databases for a fix for the problem. If no fix exists, contact the IBM Support Center.

Source: Contents supervision (CSV)

Module: IEAVNPA5, IEAVNPC5, IEAVNP05

Routing code: Descriptor code: 12

## IEA353I prm INPUT TERMINATED AT mod

Explanation: The definition of the parameter failed for lack of storage as indicated by the preceding message.

In the message text:

prm The specified parameter. If prm is CLPA, a link pack area (LPA) cold start has failed.

mod The module that was to be loaded when the error was detected.

**System action:** If this initial program load (IPL) was not a cold start, the system continues processing. Modules specified before *mod* are added to the LPA. If *prm* is CLPA, the system is placed in wait state X'03A'.

**Operator response:** This is probably an installation error. Report this message to the system programmer.

**System programmer response:** Ensure that there is adequate storage for the *prm* function being attempted. Respond as indicated for the wait state code if it occurs.

If the error recurs and the program is not in error, search problem reporting data bases for a fix for the problem. If no fix exists, contact the IBM Support Center.

**Source:** Contents supervision (CSV) **Module:** IEAVNP05, IEAVNPC5

Routing code: Descriptor code: 12

### IEA354I [CLPA | MLPA | BLDL | IOSDLPAL] FAILED - text

**Explanation:** The system link pack area (LPA) or the pageable build directory entry list (BLDL) table could not be created. *text* indicates the reason:

## LPALIB UNAVAILABLE

The SYS1.LPALIB data set is not defined in the catalog or the data set could not be opened. The reason for the failure is given in the previous message.

#### LPALIB EMPTY

The SYS1.LPALIB data set did not contain any load modules.

## STORAGE UNAVAILABLE

Virtual storage is too small to contain all the modules in SYS1.LPALIB. The number of modules in SYS1.LPALIB must be reduced if cold start is to be successful.

## I/O ERROR

An I/O error occurred when the nucleus initialization program (NIP) attempted to read a record from the SYS1.LPALIB directory.

## **PGOUT ERROR**

An error occurred during the processing of the PGSER macro. The PGSER macro tried to page out the modified link pack area (MLPA) area, pageable link pack area (PLPA) area, or the pageable BLDL list.

#### NON-EXECUTABLE MODS

Non-processible modules were found on SYS1.LPALIB.

**System action:** The system enters non-restartable wait state X'03A'. If any modules were successfully loaded into the LPA, the system issues message IEA353I.

Operator response: This is probably an installation error. Notify the system programmer.

**System programmer response:** If the error recurs and the program is not in error, search problem reporting data bases for a fix for the problem. If no fix exists, contact the IBM Support Center.

**Source:** Contents supervision (CSV) **Module:** IEAVNP05, IEAVNPC5

Routing code: Descriptor code: 12

## IEA355A RESPECIFY prm [OR CANCEL]

Explanation: The nucleus initialization program (NIP) detected an error a parameter.

In the message text:

*prm* The parameter name.

OR CANCEL

CANCEL is a reply option.

**System action:** The system issues message IEA101A.

**Operator response:** Contact the system programmer, then reply in the format specified by message IEA101A. If

CANCEL is a reply option, you may press the enter button on the console to bypass the parameter.

**System programmer response:** See the system programmer response for message IEA101A.

Source: Communications task (COMMTASK)

Module: IEAVNPA1
Routing code: Note 9
Descriptor code: -

## IEA356I ALIAS name OF MODULE mod IGNORED

**Explanation:** During the initial program load (IPL) of the link pack area (LPA), the entry for aliasname in a library directory (the library is SYS1.LPALIB, SYS1.LINKLIB, or SYS1.SVCLIB) specifies that it is the alias of the specified module. However, *mod* is not in that library directory or is itself an alias. A message accompanying message IEA356I names which library.

In the message text:

name The specified alias name.mod The specified module.

**System action:** If a cold start is in progress and the system is creating the pageable link pack area (PLPA) this message follows message IEA301I. If the system is loading the modified link pack area (MLPA) or the fixed link pack area (FLPA) this message follows message IEA335I. The system ignores the entry for aliasname during the IPL of the LPA. The system may have loaded module *mod* into the LPA, but *mod* cannot be accessed by the alias aliasname.

**Source:** Contents supervision (CSV) **Module:** IEAVNP05, IEAVNPC5

Routing code: 
Descriptor code: -

#### IEA357I ERRORS IN 'IEAPAKxx' LIST text - sysact

**Explanation:** *text* is one of the following:

- MODULE mod HAS INVALID RMODE
- DELIMITER FOLLOWING mod INVALID
- NAME FOLLOWING mod IMPROPER
- I/O ERROR FOLLOWING mod

sysact is one of the following:

- MODULE IGNORED
- · SKIPPING TO NEXT GROUP
- LIST TERMINATED

During initial program load (IPL), the system detected one or more errors while processing the link pack area (LPA) packing list member, IEAPAKxx, of the parmlib.

In the message text:

### MODULE mod HAS INVALID RMODE

The system found that the residence mode (RMODE) for module mod is different from the RMODE for the group containing the module. The RMODE for a group is the RMODE of the first module in the group.

## DELIMITER FOLLOWING mod INVALID

The left parenthesis before a group of module names is missing, or the right parenthesis after a group is missing, or a blank is not preceded by a left parenthesis or comma. *mod* is the last valid module name before the error. *mod* is \*\*\*START if no valid module names preceded the error.

## NAME FOLLOWING mod IMPROPER

A module name in the list has more than eight characters. mod is the last valid module name before the error. mod is \*\*\*START if no valid module names preceded the error.

# mod INVALID

Module mod is not in the directory of SYS1.LPALIB, is the name of an alias (not a module), or is specified more than once in the LPA packing list.

### I/O ERROR FOLLOWING mod

An I/O error occurred while the system was reading the list. mod is the last valid module name before the I/O error. if no valid module names preceded the error.

sysact

sysact is one of the following:

## **MODULE IGNORED**

Module *mod* is ignored. The system continues processing the list.

## SKIPPING TO NEXT GROUP

The system scans the list from the error to the next right parenthesis, which ends the group. The modules in the group before the error are processed as the only modules in the group. Processing then continues with the start of the next group.

## LIST TERMINATED

The modules in the group before the error are processed as the only modules in the group. The system then ends processing of the LPA packing list and continues processing as though it had reached the end of the LPA packing list normally.

**System action:** See *sysact* in the description above for the system action.

**Source:** Contents supervision (CSV)

Module: IEAVNPC5 Routing code: -Descriptor code: 12

# IEA358A LPALIB MODULE mod IS NON-EXECUTABLE. PRESS ENTER TO CONTINUE, OR RE-IPL THE SYSTEM

**Explanation:** Module *mod* on SYS1.LPALIB (or a library specified in the LPALSTxx parmlib member) is marked non-executable and cannot be loaded into the system link pack area (LPA).

In the message text:

*mod* The specified module.

**System action:** The system prompts the operator for a reply. If the reply is ENTER, the system continues processing. The system does not place the non-executable module into the LPA.

**Operator response:** Report this message to the system programmer. Either press ENTER to have the IPL continue or reIPL after the system programmer has fixed the error. Note that pressing ENTER to continue the IPL means that the specified module will not be placed into the LPA.

System programmer response: Replace the non-executable module with processible versions.

**Source:** Contents supervision (CSV)

Module: IEAVNPC5

## IEA359E BUFFER SHORTAGE FOR RETAINED ACTION MESSAGES - 80% FULL

**Explanation:** The action message retention facility (AMRF) is active, and 80% of the buffer area for the following messages is full:

- Immediate action messages (with descriptor codes 1 and 2)
- Non-critical eventual action messages (with descriptor code 3)
- Critical eventual action messages (with descriptor code 11)
- Write to operator with reply messages (WTORs)

System action: The system continues to retain immediate action and eventual action messages.

**Operator response:** Enter the DISPLAY R command to display information about all outstanding immediate action and eventual action messages. Delete messages by:

- Responding to messages requesting an action.
- Entering the CONTROL C command. See the z/OS MVS System Commands book for the syntax of the CONTROL C command.

**Note:** When enough messages are deleted so that the buffer area is less than 75% full, the system issues message IEA361I and deletes message IEA359E.

Source: Console Services
Module: CNZQ1MTC
Routing code: 2,10
Descriptor code: 11

# IEA360A SEVERE BUFFER SHORTAGE FOR RETAINED ACTION MESSAGES - 100% FULL

**Explanation:** The action message retention facility (AMRF) is active, and the buffer area for the following messages is full:

- Immediate action messages (with descriptor codes 1 and 2)
- Non-critical eventual action messages (with descriptor code 3)
- Critical eventual action messages (with descriptor code 11)
- Write to operator with reply messages (WTORs)

**System action:** The system no longer retains non-critical eventual action messages. The system issues message IEA360A if console message buffers (WQEs) begin to back up.

When the WQE buffer shortage is no longer critical, the system deletes message IEA405E and IEA404A and issues

## IEA361I • IEA362E

message IEA361I. The system retains new immediate action and critical eventual action messages and keeps them in the common service area (CSA).

**Operator response:** Enter the DISPLAY R command to display the details of all outstanding immediate action and eventual action messages. Delete messages by:

- · Responding to messages requesting an action
- Entering the CONTROL C command. See the z/OS MVS System Commands book for the syntax of the CONTROL C command.

If a shortage still exists, you might want to deactivate the AMRF by entering the CONTROL M,AMRF=N command.

Source: Console Services
Module: CNZQ1MTC
Routing code: 2,10
Descriptor code: 2

#### IEA361I BUFFER SHORTAGE RELIEVED FOR RETAINED ACTION MESSAGES

**Explanation:** The number of retained action messages was reduced so that the buffer is now less than 75% full. This message is preceded by message IEA359E or both IEA359E and IEA360A, which indicated the extent of the buffer shortage.

System action: The system continues processing. The system deletes messages IEA359E and IEA360A.

**Source:** Communications task (COMMTASK)

Module: CNZQ1MTC Routing code: 2,10 Descriptor code: 4

## IEA362E BUFFER EXTENSION FAILED FOR RETAINED ACTION MESSAGES

**Explanation:** The action message retention facility (AMRF) is active, the system could not obtain additional buffers, and the buffer area for the following messages is full:

- Immediate action messages (with descriptor codes 1 and 2)
- Non-critical eventual action messages (with descriptor code 3)
- Critical eventual action messages (with descriptor code 11)

**System action:** The system retains any new immediate action messages and critical eventual action messages in the common service area (CSA). The system no longer retains non-critical eventual action messages.

The system issues messages IEA405E and IEA404A if console message buffers (WQE) start to back up. The system deletes message IEA362E if the buffer shortage is relieved.

**Operator response:** Enter a DISPLAY R command to display the details of all outstanding immediate action and eventual action messages. If a shortage still exists, you may want to deactivate the AMRF by entering the CONTROL M,AMRF=N command. If the problem persists, contact the system programmer.

System programmer response: Check for a shortage of storage in the master scheduler address space.

Source: Console Services
Module: CNZQ1MTC
Routing code: 2,10
Descriptor code: 11

#### IEA363I mod NOT FOUND IN LPA

Explanation: The nucleus initialization program (NIP) could not find the module in the link pack area (LPA).

In the message text:

mod The specified module.

**System action:** Except during special NIP processing, the system indicates which function was made inoperative by issuing message IEA208I, and then it continues processing. If the system cannot continue processing without the module, the system enters wait state X'03B'.

Operator response: This is probably an installation error. Notify the system programmer.

**System programmer response:** If the error recurs and the program is not in error, search problem reporting data bases for a fix for the problem. If no fix exists, contact the IBM Support Center.

**Programmer response:** Ensure that the missing routine is in the LPA. If necessary, add the module to the SYS1.LPALIB and have the operator run a cold start.

The module must be defined in the parmlib list referenced by the modified link pack area (MLPA) or FIX option, if either of these options is used.

**Source:** Contents supervision (CSV)

Module: IEAVNPS5, IEAVNP05, IEAVNP07

Routing code: 2,10 Descriptor code: 4

# IEA364E {AMRF [RESTART] | MPF} FAILED, INACTIVE {RETAINED MESSAGES DELETED | MPF TABLE

DELETED}.

**Explanation:** One of the following appears in the message text:

## AMRF FAILED, INACTIVE - RETAINED MESSAGES DELETED

The action message retention facility (AMRF) failed because of a system error.

## MPF FAILED, INACTIVE - MPF TABLE DELETED

The message processing facility (MPF) failed because of a system error. The error occurred in the MPF table scan routine.

System action: Depending on the message text, one of the following:

## AMRF FAILED, INACTIVE - RETAINED MESSAGES DELETED

The system no longer retains action messages if the facility was active before the failure occurred. Messages that were retained previously are no longer available.

# MPF FAILED, INACTIVE - MPF TABLE DELETED

The system deletes the message table. The MPF is inactive.

Operator response: If the AMRF failed and you want to restart it, enter the CONTROL M,AMRF=Y command.

If the MPF failed and you want to reactivate it, enter the SET MPF=xx command, where xx is the last two digits of an MPFLSTxx parmlib member.

If either problem recurs, contact the system programmer.

**System programmer response:** Search problem reporting data bases for a fix for the problem. If no fix exists, contact the IBM Support Center.

**Source:** Communications task (COMMTASK) **Module:** IEAVMQWR, CNZS1MPS, IEAVC702

Routing code: 2,10

Descriptor code: 3 or 11

## **IEA365E • IEA367A**

IEA365E text

**Explanation:** Where *text* is:

COMMAND SCHEDULER RESTART FAILED, ABEND RECURSION.

THE FOLLOWING COMMANDS ARE INOPERATIVE:

D C D C,K D PFK D R REPLY D AD OPDATA ROUTE MCS LOGON MCS LOGOFF

Command processing failed. The system tried to restart it, but the restart also failed.

This message follows message IEE481I, which identifies the system abend code of the original error.

System action: The system continues other processing.

Operator response: If necessary, reIPL the system to return the system to full processing.

System programmer response: See the system programmer response for the abend identified in message IEE481I.

Source: Communications task (COMMTASK)

Module: IEAVN701 Routing code: 2,10 Descriptor code: 11

#### IEA366W MULTIPLE CONSOLE SUPPORT INOPERATIVE-WAIT STATE 201 - REIPL

Explanation: Because of a failure, multiple console support (MCS) is not working.

System action: System initialization stops. The system writes an SVC dump and enters wait state X'201'.

**Operator response:** See the operator response for wait state X'201.'.

System programmer response: See the system programmer response for wait state X'201.'.

**Source:** Communications task (COMMTASK)

Module: IEAVN700 Routing code: Note 12 Descriptor code: 1

# IEA367A MULTIPLE CONSOLE SUPPORT INOPERATIVE ERROR CODE = xxxx REPLY WITH ANY CHARACTER TO CONTINUE WITHOUT MULTIPLE CONSOLE SUPPORT

Explanation: Because of an error, the communications task (COMMTASK) failed.

In the message text:

xxxx The reason code, which is one of the following:

The system could not establish a recovery routine.

8002 The system could not attach a needed routine.

8004 The error occurred during a POST.

8005 The error occurred during an update to the command address space table.

8007 The error occurred during a POST.

8008 An error during system console output processing

8009 An error during system console output processing.

**800C** A failure in the timer task.

Fccc An error occurred; the system issued abend code ccc.

**System action:** The system prompts the operator for a reply.

**Operator response:** Do one of the following:

656 z/OS V2R1.0 MVS System Messages, Vol 6 (GOS-IEA)

- To continue processing with MCS, reIPL the system with MCS.
- To request that processing continue without MCS, reply with any character. Note that in this case, all 3270 consoles is non-functional, but programs that are processing that do not need to interact with a console operator are able to continue.

When this message is issued, IT IS EXTREMELY IMPORTANT to respond promptly. This message is issued as a synchronous WTOR, which will prevent the system from updating its status on the sysplex couple data set. This, in turn, could lead to Sysplex Failure Management (SFM) deciding that the system is not responding normally, and removing it from the sysplex.

System programmer response: If Fccc appears, see the system programmer response for the abend code ccc.

Source: Communications task (COMMTASK)

Module: IEAVN701

Routing code: Note 12

Descriptor code: -

#### 

**Explanation:** During system initialization, the system found an incorrect record in the *memname* parmlib member. The system cannot process the keyword.

In the message text:

тетпате

The parmlib member containing an incorrect record. *memname* is one of the following:

- LOADxx
- NUCLSTxx

#### *xxxxxxxxxxxxxxxxx*

The first seventeen characters in the incorrect record.

System action: The system ignores the incorrect record and system initialization continues.

**Operator response:** Notify the system programmer. Provide the parmlib member name, *memname*, and the incorrect record.

**System programmer response:** Correct the incorrect record in parmlib member *memname*.

If the record is correct, search problem reporting data bases for a fix for the problem. If no fix exists, contact the IBM Support Center.

Source: Initial program load (IPL)

Module: IEAIPL50

## IEA370I MASTER CATALOG SELECTED IS MASTER CATALOG name

**Explanation:** The system issues this message during system initialization to display the name of the catalog selected as the master catalog. The master catalog is from the SYSCATxx member of SYS1.NUCLEUS. The operator specified the name of the catalog for use as the master catalog in response to system message IEA347A.

System action: Processing continues

**Source:** Nucleus initialization program (NIP)

## IEA371I data-set ON DEVICE nnnn SELECTED FOR IPL PARAMETERS

Explanation: During system initialization, the system selected data set dataset containing the IPL parameters.

In the message text:

data-set The data set containing the IPL parameters. The data set is one of the following:

- SYS1.PARMLIB
- SYSn.IPLPARM

### IEA372I • IEA377D

nnnn The device number where the IPL parameter data set was located.

System action: System initialization continues with the IPL parameters found in data set data-set.

**Source:** System initialization (IPL)

Module: IEAIPL50 Routing code: -Descriptor code: -

### IEA372I module EXCLUDED FROM NUCLEUS

**Explanation:** An EXCLUDE statement in the NUCLSTxx parmlib member specified that module *modname* be excluded from the nucleus.

In the message text:

module The module excluded from the nucleus.

System action: System initialization continues.

Source: Initial program load (IPL)

Module: IEAIPL42 Routing code: -Descriptor code: -

## IEA376I VIODSN PARAMETER IS 'IGNORE'. NO VIO JOURNALING

**Explanation:** The value of the VIODSN parameter in the IEASYSxx parmlib member used for this IPL is 'IGNORE' or null, which means that no VIO journaling will take place.

System action: IPL continues. The system rejects journaling requests for VIO data sets.

**Operator response:** If VIO journaling is necessary, re-IPL at direction of system programmer, specifying a VIO journaling data set name for the VIODSN parameter.

**System programmer response:** Ensure that VIO journaling is not required. If it is needed, specify VIODSN in IEASYSxx.

Source: Auxiliary Storage Manager (ASM)

Module: ILRASRM2
Routing code: Note 9
Descriptor code: 4

# IEA377D REPLY VIO JOURNALING DATA SET NAME OR 'IGNORE'

**Explanation:** This message allows the operator to respecify the VIO journaling data set name or indicate that journaling of VIO data sets is not necessary.

**System action:** The system waits for the operator to reply. If the operator replies with a new data set name, the system processes the data set.

If the operator replies IGNORE, or gives a null reply, message IEA378I is displayed and the IPL continues. The system rejects journaling requests for VIO data sets.

Operator response: Enter one of the following:

dsname **DSN=**dsname

VIOLET /

**VIODSN**=dsname

To specify a VIO journaling data set name.

**IGNORE** 

#### nu11

To specify that VIO journaling is not necessary.

If VIO journaling is necessary, reIPL at the direction of the system programmer, specifying the VIODSN parameter.

**System programmer response:** Ensure that VIO journaling is not required. If it is needed, specify VIODSN in IEASYSxx.

Source: Auxiliary Storage Manager (ASM)

Module: ILRASRM2
Routing code: Note 9
Descriptor code: -

# IEA378I REPLY TO IEA377D IS 'IGNORE' OR NULL. NO VIO JOURNALING

**Explanation:** The reply to the message IEA377D indicates that system initialization should continue without VIO initialization.

**System action:** The IPL continues. The system will reject journaling requests for VIO data sets.

Operator response: If VIO journaling is necessary, re-IPL at the direction of the system programmer.

System programmer response: Ensure that VIO journaling is not required. If it is needed, specify VIODSN in

IEASYSxx.

**Source:** Auxiliary Storage Manager (ASM)

Module: ILRASRM2
Routing code: Note 9
Descriptor code: 4

# IEA379I VIODSN=dsname, DATA SET NOT CATALOGED - reg15

**Explanation:** The data set name specified in the VIODSN parameter in IEASYSxx could not be located in the system catalog.

The message text, reg15 is the value returned from SVC 26 in Register 15.

**System action:** Message IEA377D is issued. If the operator replies with a new data set name, the system processes the data set. If the operator replies IGNORE, or gives a null reply, message IEA378I is displayed and the IPL continues. The system will reject journaling requests for VIO data sets.

Operator response: Reply to message 377D with VIO journaling data set name or IGNORE.

**System programmer response:** If VIO journaling is required, supply the VIO journaling data set name in the VIODSN parameter of IEASYSxx before the next IPL.

Source: Auxiliary Storage Manager (ASM)

Module: ILRASRM2 Routing code: Note 9 Descriptor code: 4

## IEA380I THIS SYSTEM IS NOW OPERATING IN STP TIMING MODE.

**Explanation:** This z/OS image is currently running in STP timing mode. It is a member of either a mixed CTN or an STP-only CTN.

System action: The system continues processing.

Operator response: None.

System programmer response: None.

User response: N/A

# IEA381I • IEA383I

Problem determination: N/A

**Source:** Timer supervision

Module: IEAVNP21, IEATCCCH, IEATSCSH

Routing code: 10 Descriptor code: 12 Automation: None.

## IEA381I THE STP FACILITY IS NOT USABLE. SYSTEM CONTINUES IN LOCAL TIMING MODE

Explanation: Because the STP facility is not installed and enabled, the facility is not usable. The image continues in

Local timing mode.

**System action:** The system continues processing. **Operator response:** Notify the System Programmer.

**System programmer response:** Enable the STP facility on the server.

User response: N/A

Problem determination: N/A Source: Timer supervision

Module: IEAVNP21, IEATCCCH, IEATSCSH

Routing code: 10 Descriptor code: 12 Automation: None.

# IEA382I THIS SERVER HAS ONLY A SINGLE LINK AVAILABLE FOR TIMING PURPOSES

**Explanation:** This server has a single link available to use for timing. This single link is a single point of failure.

**System action:** The system continues processing. **Operator response:** Notify the System Programmer.

System programmer response: Provide an additional link or links to avoid a single point of failure.

User response: N/A

Problem determination: N/A
Source: Timer supervision

Module: IEAVNP21, IEATEEIH

Routing code: 10 Descriptor code: 11 Automation: None.

# IEA383I THIS SERVER RECEIVES TIMING SIGNALS FROM ONLY ONE OTHER NETWORK NODE.

**Explanation:** This server has timing links to only one other server. If the other server fails, this server will have no source of timing and will lose its timing also.

System action: The system continues processing.

Operator response: Notify the System Programmer.

**System programmer response:** Provide an additional link or links to another server in the CTN to avoid a single point of failure. To avoid IEA383I being issued for a two-server CTN, the "Only allow the server(s) specified above to be in the CTN" button must be selected via the Network Configuration panel on the HMC.

User response: N/A

Problem determination: N/A
Source: Timer supervision

Module: IEAVNP21, IEATEEIH

Routing code: 10 Descriptor code: 12 Automation: None.

### IEA384I SETETR COMMAND IS NOT VALID IN STP TIMING MODE.

**Explanation:** This command is not valid whe the z/OS image is in STP timing mode.

**System action:** The system ignores the command.

Operator response: None.

System programmer response: None.

User response: N/A

Problem determination: N/A Source: Timer supervision

Module: IEATCMD

Routing code:

**Descriptor code:** 5 **Automation:** None.

# IEA385I CLOCKxx ETRDELTA & TIMEDELTA BOTH SPECIFIED. yyyyyyy IGNORED.

**Explanation:** Both ETRDELTA and TIMEDELTA keywords were specified in the specified CLOCK member. Only one and its value can be expected.

In the message text:

xx Identifier of the CLOCK parmlib member.

### уууууу

One of the following:

- ETRDELTA
- TIMEDELTA

**System action:** The specified statement is ignored.

**Operator response:** Notify the System Programmer.

System programmer response: Remove the ETRDELTA statement from the specified CLOCKxx parmlib member.

User response: N/A

**Problem determination:** N/A **Source:** Timer supervision

Module: IEAVNP20
Routing code: 2
Descriptor code: 12
Automation: None.

```
IEA386I
             text
Explanation: Where text is:
hh.mm.ss
TIMING STATUS SYNCHRONIZATION MODE=mode
THIS SERVER IS A STRATUM n
CTNID=ctnid
THE STRATUM 1 NODE ID=cpcid
NUMBER OF TIMING LINKS=11
optional text
In the message text:
hh.mm.ss
    The hour (00-23), minute (00-59), and second (00-59) that the system issued this message.
mode
    One of the following:
    • STP

    ETR

    LOCAL

n
ctnid
cpcid
    CPC node ID of the stratum 1 server (tttttt.mmm.nnn.pp.sssssssssss)
ll The number of links, in decimal.
optional text
    One or more of the following lines are issued:
    · One of these optional lines can be issued, but only on the corresponding server type.
       [THIS IS THE PREFERRED TIME SERVER]
       [THIS IS THE BACKUP TIME SERVER]
       [THIS IS THE ARBITER SERVER]

    If one of the three server type lines was issued, then one (or two) of the following lines might be issued.

       [THIS SERVER HAS NO LINK TO THE
      BACKUP TIME SERVER]
       [THIS SERVER HAS NO LINK TO THE
      PREFERRED TIME SERVER]
       [THIS SERVER HAS NO LINK TO THE
      ARBITER SERVER]

    If one of the three server type line was issued, then one (or two) of these lines might be issued.

       [THIS STP NETWORK HAS NO SERVER
      TO ACT AS BACKUP]
       [THIS STP NETWORK HAS NO SERVER
       TO ACT AS ARBITER]

    The following two optional lines will never be issued on the active Primary Stratum 1 or active Alternate

      Stratum 1 servers.
       [THIS SERVER HAS ONLY A SINGLE SOURCE
       OF TIMING SIGNALS]
       [NUMBER OF USABLE TIMING LINKS = ll
    • This optional line will only be issued on a Primary S1 or Alternate S1.
       [THERE IS ONLY ONE LINK BETWEEN THE
       PREFERRED AND BACKUP TIME SERVERS]
    · One of these optional lines might be issued instead of any of the other optional lines.
       [STP DATA NOT AVAILABLE AT THIS TIME.
       TRY AGAIN LATER]
       [THE STP FACILITY IS NOT AVAILABLE]
```

 This optional line will be issued if the I/O Configuration Control Authority (CCA) has not been enabled for the LPAR:

[CONFIGURATION REDUNDANCY CHECKING NOT POSSIBLE FROM THIS LPAR]

• This optional line will be issued if STP link information could not be obtained:

[STP DATA NOT AVAILABLE AT THIS TIME.

TRY AGAIN LATER]

 This optional line will be issued if STP mode was requested but the system is running in LOCAL synchronization mode:

[THE STP FACILITY IS NOT AVAILABLE]

System action: The system continues processing.

Operator response: None.

System programmer response: None.

User response: N/A

**Problem determination:** N/A **Source:** Timer supervision

Module: IEATDISP Routing code: \* Descriptor code: 5 Automation: None.

# IEA387I STP DATA CANNOT BE ACCESSED. SYSTEM CONTINUES IN yyyy TIMING MODE.

**Explanation:** Data from the STP facility is not available. The z/OS image continues in the specified timing mode.

In the message text:

yyyy

One of the following:

- STP
- ETR
- LOCAL

If the system continues in STP timing mode, it indicates that the I/O Configuration Control Authority (CCA) has not been enabled for the LPAR.

System action: The system continues processing.

Operator response: None.

System programmer response:

User response: N/A

Automation: None.

Problem determination: N/A Source: Timer supervision

Module: IEAVNP21, IEATEEIH, IEATCCCH, IEATSSCH

Routing code: 10 Descriptor code: 11

663

## IEA388I THIS SERVER HAS NO CONNECTION TO THE nnnnnnnnn(The message text)

**Explanation:** The current server has no link to the specified special server. This reduces the ability of the timing network to recover from certain failures.

In the message text:

nnnnnnnnn

One of the following:

- BACKUP
- ARBITER

System action: The system continues processing.

Operator response: Notify the System Programmer.

System programmer response: If possible, define the specified type of system to avoid single points of failure.

User response: N/A

**Problem determination:** None. **Source:** Timer supervision

Module: IEAVNP21, IEATCCCH

Routing code: 10 Descriptor code: 12 Automation: None.

#### IEA389I THIS STP NETWORK HAS NO SERVER TO ACT AS nnnnnnnn

**Explanation:** The STP-only CTN has had no server defined to be the specified special server. This reduces the ability of the timing network to recover from certain failures.

In the message text:

nnnnnnnnn

One of the following:

- BACKUP
- ARBITER

System action: The system continues processing.

**Operator response:** Notify the System Programmer.

**System programmer response:** If possible, define the specified type of system to avoid single points of failure.

User response: N/A

Problem determination: None.

**Source:** Timer supervision

Module: IEAVNP21, IEATCCCH

Routing code: 10 Descriptor code: 12 Automation: None.

# IEA390I TOD CLOCKS DYNAMICALLY ADJUSTED TO MAINTAIN STP SYNCHRONISM.

**Explanation:** The z/OS image has received an STP Synchronization check. The TOD clock has been adjusted to keep it in synchronization with the rest of the timing network.

System action: The system continues processing.

**Operator response:** None.

**664** z/OS V2R1.0 MVS System Messages, Vol 6 (GOS-IEA)

System programmer response: None.

User response: N/A

Problem determination: None.

Source: Timer supervision

Module: IEATSSCH

Routing code: 10

Descriptor code: 4

Automation: None.

## IEA391I TWO STP TIMING NETWORKS WITH THE SAME CTN ID HAVE BEEN DETECTED.

**Explanation:** The STP facility has detected that two timing networks with the same CTN ID have a connecting timing link. These two networks do not have their clocks synchronized with each other.

**System action:** The link between the two networks is disabled.

Operator response: Notify the System Programmer.

**System programmer response:** Remove the link which connects the two timing networks, or if there should be only one timing network, correct the problem that caused two islands within the single network.

User response: N/A

**Problem determination:** None.

**Source:** Timer supervision

Module: IEATSICH
Routing code: 10
Descriptor code: 11
Automation: None.

## IEA392I STP TIME OFFSET CHANGES HAVE OCCURRED

**Explanation:** One or more of the time offset values has changed. These include leap seconds, local time, and daylight savings time offsets.

**System action:** The system now uses the new offset(s).

Operator response: None.

System programmer response: None.

User response: N/A

**Problem determination:** N/A **Source:** Timer supervision

Module: IEATEEIH
Routing code: 10
Descriptor code: 11
Automation: None.

## IEA393I ETR PORT *n* IS NOT OPERATIONAL. THIS MAY BE A CTN CONFIGURATION CHANGE.

**Explanation:** The specified External Time Reference (ETR) port is not working. This message is issued when the port status changes and the port is found to be in a NON OPERATIONAL state regardless of whether the port is ENABLED or DISABLED.

ETR is the generic name for the IBM Sysplex Timer (9037) or equivalent.

## IEA394A

In the message text:

*n* is the port number

System action: The system continues processing. The system records the error in the logrec data set.

Operator response: One of the following:

- If a timing network configuration is underway, for example, a migration from a Mixed CTN to a STP-only CTN, this message is expected and can be ignored.
- If an ETR is installed, check the hardware system console associated with this processor. If you have already contacted the IBM Support Center, no further action is required. Otherwise, contact 9037 hardware support. The same event might occur on more than one of the processors in a sysplex.
- If an ETR is not installed, ensure that the CLOCKxx member of SYS1.PARMLIB contains ETRMODE NO and ETRZONE NO.

Source: Timer Supervision.

Module: IEATPORT Routing code: 10 Descriptor code: 11

#### IEA394A

THIS SERVER HAS LOST CONNECTION TO ITS SOURCE OF TIME. IF THIS EVENT OCCURRED ON SOME, BUT NOT ALL NETWORK SERVERS, THE LIKELY CAUSE IS A LINK FAILURE. TO FIX, ENSURE THAT EACH AFFECTED SERVER HAS AT LEAST ONE CORRECTLY CONNECTED AND FUNCTIONAL LINK. IF THIS EVENT OCCURRED ON ALL NETWORK SERVERS, THEN THE LIKELY CAUSE IA A TIMING NETWORK FAILURE. TO FIX, REFER TO THE MESSAGE IEA394A DESCRIPTION IN MVS SYSTEM MESSAGES. AFTER FIXING THE PROBLEM, REPLY "RETRY" FROM THE SERVICE CONSOLE (HMC). IF THE PROBLEM WAS NOT CORRECTED, THIS MESSAGE IS REISSUED AND YOU MAY TRY AGAIN. REPLY "ABORT" TO EXIT THE MESSAGE LOOP. PROABLE RESULT: 0A2-158 WAITSTATE.

**Explanation:** The system no longer has access to the Current® Time Server. This may have happened because of the loss of STP timing links or because there has been a failure of the Current Timer Server itself.

**System action:** The system waits for a reply to message IEA394A.

**Operator response:** Notify the system programmer.

**System programmer response:** Determine why the loss of the time source occurred, repair the problem and then reply "RETRY" to the message on each system where it occurs. There are two basic scenarios for which this message is issued.

It needs to be determined if a subset of the STP synchronized images have issued IEA394A or if ALL have issued it. If only a few images issued message IEA394A, then it is likely that STP links have failed to those machines.

Repair the failed links and then reply with "RETRY" on each issuing system. If the problem was corrected, processing will resume. If the problem was not resolved, the message is reissued until the problem is fixed or until it receives a reply of "ABORT". A reply of "ABORT" will result in a 0A2-158 wait state if the image is a member of a multisystem sysplex. If it is not, processing will resume in local TOD clock mode.

#### Note:

- 1. When all systems in the sysplex issue IEA394A there is no time limit for making the reply. However, after the first response is given to IEA394A, the rest of the systems must be replied to within a minimum of four minutes. When there are more than eight systems in the sysplex the time limit is calculated using (30 seconds \* number of systems).
- 2. If not all systems in the sysplex are affected, the systems that are still running can take action for "status update missing" (SUM) on systems waiting for a reply to IEA394A. In this case, the four minute rule does not apply.

If all STP synchronized images issue message IEA94A, then there has been a failure of the Current Timer Server and the Backup Timer Server has not been able to take over that function. In this case, it might be possible to manually define the Backup as the Current Time Server from the HMC or to define a new Preferred Time Server and then reply "RETRY" as previously described.

**Note:** When replying to IEA394A using the Hardware Management Console (HMC), you must select the priority message box.

For more information, see the following IBM Redbooks publication:

- See the information about Current Time Server failure in Server Time Protocol Planning Guide, SG24-7280.
- See the information about recovery scenarios in Server Time Protocol Implementation Guide, SG24-7281

Also see the information about Understanding PLEXCFG Configurations with a Sysplex Timer in *z/OS MVS Setting Up a Sysplex*. A Sysplex Timer failure can affect the sysplex in several ways, depending on how the sysplex is configured with the PLEXCFG system parameter. This section provides additional information on PLEXCFG and describes different conditions when this message might be issued (for example, with PLEXCFG=MULTISYSTEM and PLEXCFG=ANY).

Source: Timer Supervision.

Module: IEATSCHSH

## IEA395I THE CURRENT TIME SERVER HAS CHANGED TO THE cccccccccc

**Explanation:** This message was received because the Current Time Server has changed from the Preferred Time Server to the Backup Time Server or vice versa.

In the message text:

ccccccccc

PREFERRED or BACKUP

System action: The system continues processing.

Operator response: Notify the System Programmer.

**System programmer response:** Determine what condition caused the switch. If appropriate to your installation, correct the condition. For more details on the switch of time source, see *Server Time Protocol Implementation guide*, *SG*24-7281.

Source: Timer Supervision.

Module: IEATCCCH Routing code: 10 Descriptor code: 12

## IEA400I NSYSLX VALUE, value, NOT VALID, DEFAULT OF number USED

**Explanation:** During system initialization, the number of system linkage indexes, NSYSLX, was incorrectly specified in one of two ways:

- In the IEASYSxx parmlib member
- In the operator response to message IEA101A

In the message text:

value The incorrect NSYSLX value, which is less than 10 or greater than 512

number The default value for NSYSLX. This is currently 165.

System action: Initialization continues with the default NSYSLX value of 165.

**Operator response:** In response to message IEA101A, enter a new NSYSLX value specified by the system programmer. If message IEA101A does not appear, reIPL to enter a correct value.

**System programmer response:** Respecify the number of system linkage indexes by doing one of the following:

- Ask the operator to enter a correct value in response to message IEA101A.
- Correct the value specified in the IEASYSxx member.

**Source:** Supervisor control

Module: IEAVNPO9

## IEA401I • IEA402A

Routing code: 2,10 Descriptor code: 4

## IEA401I SDUMP NOT SCHEDULED FOR REMOTE DUMP. INCIDENT TOKEN: intoken REASON - reason

Explanation: The system was unable to write an SVC dump for another system in a sysplex.

In the message text:

intoken The incident token for the dump. The token contains the name of the sysplex, the name of the system that

originated the dump request, and the date and time of the request.

reason One of the following:

## DUMP=NO WAS SET AT IPL OR INDICATED BY CHNGDUMP

The installation indicated that no SVC dumps are to be written.

### NO SRBS COULD BE SCHEDULED TO START THE DUMP

A system error occurred.

#### SVC DUMP ABNORMALLY TERMINATED

A system error occurred.

### A STATUS STOP SRBS CONDITION WAS DETECTED

A system error occurred.

#### NO STORAGE AVAILABLE

The system could not acquire the storage needed to build the dump request; no dump was written.

#### UNKNOWN

A system error occurred.

**System action:** The system continues processing but does not write the requested SVC dump.

This message is sent to the console on which the DUMP command was entered or, if the dump was requested by another system in the sysplex but not by a DUMP command, to console ID 0.

**System programmer response:** Determine why the system could not write an SVC dump requested by another system in the sysplex. If the problem cannot be corrected, search problem reporting data bases for a fix for the problem. If no fix exists, contact the IBM Support Center.

Source: SVC dump Module: IEAVTSIT Routing code: 10 Descriptor code: 4

## IEA402A REPLY ID PROCESSING ERROR. text

**Explanation:** Where *text* can be one of the following:

• XCF RETURN CODE xxxxxxxx, REASON CODE yyyyyyy

During WTOR or DOM processing, an unexpected return code was received from XCF. The XCF return and reason code are displayed in hexadecimal.

ATTEMPT TO OBTAIN STORAGE FAILED

During WTOR or DOM processing, it was not possible to obtain storage necessary to complete the operation.

• CDS IS UNAVAILABLE

During WTOR or DOM processing, the XCF sysplex couple data set became unavailable to access.

**System action:** For WTOR processing, if possible, a reply ID is assigned. For DOM processing, the reply ID is released and processing continues.

Operator response: Contact your systems programmer.

System programmer response: Search problem reporting data bases for a fix for the problem. If no fix exists, contact

the IBM Support Center. If the problem is due to unexpected return codes from XCF, supply the XCF return and reason codes.

Source: Master scheduler

Module: IEAVM616 Routing code: 1 Descriptor code: 2

### IEA403I VALUE OF RMAX HAS BEEN CHANGED TO 99

**Explanation:** The maximum number of systems which could enter this sysplex is more than 8. The value of RMAX was less than 99. The system has increased RMAX to 99.

Operator response: Contact the system programmer.

System programmer response: Review the value of RMAX in CONSOLxx, and increase if necessary.

Module: IEAVM616

Descriptor code: 4

Routing code: -

### IEA404A SEVERE WTO BUFFER SHORTAGE - 100% FULL

**Explanation:** The number of write to operator (WTO) messages is at the limit value specified in the MLIM parameter of a CONSOLxx parmlib member.

**System action:** The system stops delivering informational messages to a console when there is a WTO buffer shortage and/or when the console has a backlog of more than four screens of messages or 150 messages (whichever is greater). During this condition, the backlogged consoles will receive only WTORs, action messages, and command responses. Message CNZ3014I is issued to hardcopy to indicate that a console has become backlogged. Normal message processing will resume when either the number of WTOs is reduced below the buffer limit or the console is no longer backlogged.

**Operator response:** Enter the DISPLAY CONSOLES command. If the system has accumulated a large number of WTO messages, do one or more of the following:

- Enter the CONTROL Q command to clear the console's message queue.
- Enter the CONTROL E,D command to delete a multiline message in an out of line area.
   Note that messages already queued to a display area will not be deleted by a CONTROL Q.
- Enter CONTROL E,D to erase these messages if the CONTROL Q command does not relieve the shortage.
- Enter the CONTROL M,MLIM command to increase the value of the WTO buffer limit.
- Enter the CONTROL S,DEL=R command to put the display console in roll mode to let a specified number of messages roll off the screen at a specified time interval.
- · Respond to any messages requesting an operator action.
- Use the D C,B command to determine which consoles are backlogged. Varying offline consoles that have a large backlog of messages will release WTO buffers.

**System programmer response:** Before the next system initialization, increase the value of MLIM in the CONSOL*xx* parmlib member to increase the maximum number of WTO buffers that SMCS, MCS, or HMCS consoles can use.

**Source:** Communications task (COMMTASK)

Module: IEAVMQWR Routing code: 2,10 Descriptor code: 2

### IEA405E WTO BUFFER SHORTAGE - 80% FULL

**Explanation:** The number of write to operator (WTO) messages is 80% of the limit value specified in the MLIM parameter of a CONSOL*xx* parmlib member.

**System action:** Processing continues. Consoles that are currently in HOLD mode and have messages waiting are taken out of HOLD mode. The system will no longer hold messages for other systems in the sysplex. If another system is experiencing a WTO buffer shortage, this system will resume sending messages to the constrained system. The system issues a D C,B command and a D EMCS,ST=B,L=Z command.

**Operator response:** Enter the DISPLAY CONSOLES command. If the console has accumulated a large number of WTO messages, do one or more of the following:

- Enter the CONTROL Q command to purge the messages.
- Enter the CONTROL S command to delete a specified number of messages.
- · Enter the CONTROL M,MLIM command to increase the value of the WTO buffer limit.
- Put the display console in roll mode to let a specified number of messages roll off the screen at a specified time interval.
- · Respond to any messages requesting an operator action.

**System programmer response:** Before the next system initialization, increase the value of MLIM in the CONSOL*xx* parmlib member to increase the maximum number of buffers that WTO messages can use.

Source: Communications task (COMMTASK)

Module: IEAVMQWR Routing code: 2,10 Descriptor code: 11

### IEA406I WTO BUFFER SHORTAGE RELIEVED

**Explanation:** The shortage of buffers for write to operator (WTO) messages was relieved. The system issued message IEA405E and/or IEA404A to indicate the shortage.

System action: The system continues processing. The system resumes normal message processing.

Source: Communications task (COMMTASK)

Module: IEAVMQWR Routing code: 2,10 Descriptor code: 4

### IEA407I DIRECTORY ENTRY FOR MODULE mem INVALID IN SYS1,LPALIB

**Explanation:** The nucleus initialization program (NIP) found an incorrect directory entry for a member of SYS1.LPALIB while attempting to build the link pack directory from SYS1.LPALIB.

In the message text:

mem A member of SYS1.LPALIB

**System action:** Processing continues with the next member. The system will resume holding messages for the other system in the sysplex. If another system is experiencing a WTO buffer shortage, this system will hold its messages instead of sending them to the constrained system.

**Operator response:** Notify the system programmer.

**System programmer response:** Determine the cause of the incorrect directory entry, and link-edit the member of SYS1.LPALIB again, if necessary.

**Source:** System initialization (IPL/NIP)

### IEA411I SLIP TRAP ID=xxxx DISABLED FOR {MATCHLIM | PRCNTLIM}

**Explanation:** If disabled for **MACHLIM**, then the SLIP trap with ID of xxxx matched M times, where M is equal to or greater than the matchlim value specified on the trap. The trap is disabled.

If disabled for **PRCNTLIM**, then the SLIP trap with ID of xxxx has consumed more than P percent of the CPU, where P is equal to or greater than the PRCNTLIM value specified on the trap. The trap is disabled.

**System action:** The trap is disabled.

Source: SLIP

Module: IEAVTSLB Routing code: 10 Descriptor code: 4

# IEA412I SLIP TRAP ID=xxxx, x SDUMPS NOT SCHEDULED. RETURN CODE=nn REASON CODE=mm | RETURN/REASON CODES NOT AVAILABLE

**Explanation:** The event specified for a SLIP trap occurred. The trap requested an SVC dump. When SLIP processing requested one or more dumps for the trap, one of the following occurred:

- The internal resources required to process the SVC dumps are not available. The resources are currently being used
  for another SVC dump. This situation may occur if the SUMLIST or LIST parameter is specified on the SLIP
  command. The return/reason codes may not be available.
- · Another dump is in progress.
  - If the message contains the text RETURN CODE=*nn* REASON CODE=*mm*, then the dump in progress is not related to the dump requested by the slip trap.

However, if the message contains the text RETURN/REASON CODES NOT AVAILABLE, then this slip trap has matched multiple times in quick succession. In this case, the first match successfully scheduled the dump. Subsequent matches tried unsuccessfully to schedule the dump, producing IEA412I. IEA412I can be ignored in this case.

Note that if the time between matches is sufficiently small, a trap can match multiple times even if matchlim is 1.

The system is set to ignore requests for SVC dumps.

See z/OS MVS Programming: Authorized Assembler Services Reference LLA-SDU for details on the return and reason codes.

In the message text:

*xxxx* The ID of the matching trap.

*x* The number of dumps that were not scheduled.

nn The return code from the first failing SDUMP invocation.

*mm* The reason code from the first failing SDUMP invocation.

For additional details on the return and reason codes, see the SDUMP macro in *z/OS MVS Programming: Authorized Assembler Services Reference LLA-SDU*.

System action: The system continues processing, but does not write the requested SVC dumps.

Source: SLIP

Module: IEECB909 Routing code: 10 Descriptor code: 4

### IEA413I SLIP TRAP ID=xxxx DATA UNAVAILABLE

**Explanation:** While checking for a match for a SLIP trap, SLIP processing was unable to access the data specified by the DATA parameter on the SLIP command. The reason is either:

- · The data is paged out.
- · An indirect pointer to the data is paged out.

In the message text:

ID = xxxx

The SLIP trap identifier specified on the SLIP command.

SLIP counts the number of times the data is unavailable to determine how often this message is issued:

- · For a program event recording (PER) trap, this message is issued only the first time the data is unavailable.
- For a non-PER trap, this message is issued each time the data is unavailable.

**System action:** The system continues SLIP processing. The trap does not match.

Operator response: Enter the DISPLAY SLIP=xxxx command to display the current value of the unavailable data

counter.

Source: SLIP

Module: IEECB909 Routing code: 10 Descriptor code: 4

### IEA414I SLIP UNABLE TO DEACTIVATE PER

Explanation: SLIP processing could not deactivate program event recording (PER). The reason is either:

- 1. While trying to deactivate PER in the system, SLIP encountered an error because of a previous error. Message IEE743I precedes this message.
- 2. While trying to deactivate PER when a job step task or address space was ending, SLIP encountered an error.

The status of the following resources that control PER is unknown:

- PER control registers
- · PER bit in the old program status words (PSW) for each system
- PER bit in the PSWs that are stored in request blocks (RB)
- PER bit in the new PSWs for SVC, external, and I/O interruptions for each system
- PER bit in the address space control block (ASCB) for each address space

Thus, PER interruptions might continue to occur. They will not be processed by SLIP but can slow system performance.

**System action:** The system writes a logrec data set error record. The system also does the following:

- For case 1, the system writes an SVC dump.
- · For case 2, because of the state of the system, the system does not write an SVC dump.

**Operator response:** If the system programmer asks for an SVC dump, set a SLIP trap.

**System programmer response:** Do the following:

- 1. Try to correct the status of the resources that control PER by setting and then disabling a PER trap for an address space that is not currently active in the system.
- 2. If the status of the resources cannot be corrected, monitor the performance of the system to be sure it is operating within acceptable limits.
- 3. Search problem reporting data bases for a fix for the problem. If no fix exists, report the problem to the IBM Support Center. Provide the SVC dump. If an SVC dump is not produced with the abend, ask the operator to set a SLIP to obtain an SVC dump.

Source: Recovery termination manager (RTM)

Module: IEAVTGLB, IEAVTPVT

Routing code: 10

Descriptor code: 4

### IEA415I SLIP ERROR ATTEMPTING TO ACTIVATE/DEACTIVATE PER, DUMP SCHEDULED

**Explanation:** SLIP processing encountered an error while attempting to activate or deactivate program event recording (PER) in an address space. The accompanying SVC dump identifies the address space.

The status of PER in the address space is unknown; consequently:

- If the error occurred while SLIP processing was attempting to set or enable a PER trap, the trap might not be monitoring this address space.
- If the error occurred while SLIP processing was attempting to disable or delete a PER trap, PER interruptions
  might continue to occur in this address space. They will not be processed by SLIP but can slow system
  performance.

**System action:** The system writes an SVC dump. **System programmer response:** Do the following:

• Try to correct the status of PER in the address space as follows:

- If the error occurred while SLIP processing was attempting to set or enable a PER trap, ask the operator to enter SLIP MOD commands to disable the same trap and then enable it.
- If the error occurred while SLIP processing was attempting to disable or delete a PER trap, ask the operator to
  enter SLIP SET and SLIP MOD commands to set and then disable a PER trap for an address space that is not
  currently active in the system.
- If the status of PER cannot be corrected, search problem reporting data bases for a fix for the problem. If no fix exists, report the problem to the IBM Support Center. Provide the SVC dump.

**Source:** SLIP

Module: IEAVTGLB Routing code: 10 Descriptor code: 4

### IEA416W SYSTEM TRACE INITIALIZATION TERMINATED DUE TO AN ERROR.

**Explanation:** An error occurred during the creation of the system trace address space or during the initialization of the system trace function. The system trace function returned a nonzero return code.

**System action:** The system enters nonrestartable wait state X'023'.

**Operator response:** Notify the system programmer.

System programmer response: See the system programmer response for wait state X'023'.

Source: System Trace
Routing code: 1

Descriptor code: 2

### IEA417I SLIP TRAP ID=xxxx ONE OR MORE SYSLIST ADDRESSES COULD NOT BE EVALUATED

**Explanation:** When processing the REMOTE keyword on a matched SLIP trap, one or more direct or indirect addresses specified in the SYSLIST parameter could not be resolved. The reason could be that the address specified is invalid, or points to storage that has not been allocated in the active or specified address space.

Any addresses that could be evaluated were processed normally.

In the message text:

### **IEA421E • IEA422I**

ID = xxxx

The SLIP trap identifier specified on the SLIP command.

This message is issued, at most, once per matched trap.

System action: The system continues SLIP trap processing. All addresses specified in the SYSLIST parameter are considered, and any that evaluate successfully will still be processed.

Operator response: None.

Source: SLIP

Module: IEECB909 Routing code: 10 Descriptor code: 4

#### **IEA421E** START STOPPED PROCESSORS

**Explanation:** The system has recovered.

System action: The system continues processing. This message is not removed automatically from a display console, and must be manually removed.

Operator response: Restart the systems stopped during the recovery processing. Remove this message from the display console.

When this message is issued, IT IS EXTREMELY IMPORTANT to respond promptly. This message is issued as a synchronous WTOR, which will prevent the system from updating its status on the sysplex couple data set. This, in turn, could lead to Sysplex Failure Management (SFM) deciding that the system is not responding normally, and removing it from the sysplex.

**Source:** Recovery termination manager (RTM) Module: IEAVNP51, IECVIRST, IECVFCHN

Routing code: 1,10,Note 12

Descriptor code: 11

#### IEA422I ABEND IN IEAVTJBN DURING PROCESSING FOR SLIP

Explanation: SLIP processing encountered an error while determining if program event recording (PER) should be active for a particular address space. The accompanying SVC dump identifies the address space.

The status of PER in the address space is unknown; consequently:

- PER might not be active in the address space in which it should be active.
- PER might be active in an address space in which it should not be active. PER interruptions might continue to occur in this address space. They will not be processed by SLIP but can slow system performance.

**System action:** The system writes a logrec data set error record and an SVC dump.

System programmer response: Do the following:

- 1. Enter the SLIP trap again, specifying either:
  - ACTION=IGNORE ASID=NONE to ignore the address space on the SLIP trap.
  - ASID=asid to trap the address space.
- 2. If the problem continues, search problem reporting data bases for a fix for the problem. If no fix exists, report the problem to the IBM Support Center. Provide the SVC dump, the logrec data set error records, and messages.

Source: SLIP

Module: IEAVTJBN Routing code: 10 Descriptor code: 4

### IEA423I ERROR IN IEECB915

Explanation: An error occurred during SLIP processing.

System action: The system ends SLIP processing. The system writes a logrec data set error record.

The system holds the messages generated by SLIP processing until the command processing component receives control; for example, when a SLIP trap is deleted.

**System programmer response:** Search problem reporting data bases for a fix for the problem. If no fix exists, report the problem to the IBM Support Center. Provide the logrec data set error record and messages.

**Source:** Recovery termination manager (RTM)

Module: IEECB915
Routing code: 10
Descriptor code: 4

### IEA424I SLIP ERROR DURING PER ACTIVATION/DEACTIVATION, MODEL PSA NOT UPDATED

**Explanation:** SLIP processing was not able to page-fix the model prefix save area (PSA). Therefore, SLIP could not update:

- The PER bit in the external program status word (PSW) in the model PSA
- · The PER bit in the Supervisor Call (SVC) PSW in the model PSA
- The PER bit in the I/O new PSW in the model PSA

If the system on which SLIP was running is varied online, the PER bits associated with that system are incorrect.

**System action:** The system issues messages about the problem.

**System programmer response:** Search problem reporting data bases for a fix for the problem. If no fix exists, report the problem to the IBM Support Center.

**Source:** SLIP

Module: IEAVTGLB Routing code: 10 Descriptor code: 4

# IEA425I SLIP ERROR DURING PER ACTIVATION, CROSS MEMORY SUPPORT IS INCOMPLETE

**Explanation:** SLIP processing was activating a program event recording (PER) trap. Because the SLIP command did not specify IGNORE, the trap was to be active immediately. SLIP processing activated PER, but cross memory support was incomplete. Therefore, SLIP processing does not intercept any cross-memory-set-initiated address space changes.

The following occurs:

- If the SLIP trap was defined with the ASID parameter but without the MODE=HOME parameter, important data may not be trapped.
- In all other cases, the trap captures the desired information, but SLIP processing may slow system performance slightly.

System action: The system continues processing.

**Operator response:** Notify the system programmer.

System programmer response: Make sure the SLIP trap was specified correctly.

Source: SLIP

Module: IEECB909 Routing code: 4 Descriptor code: 5

### IEA426I SLIP TRAP ID=xxxx ACTION=SYNCSVCD CANNOT BE PERFORMED; ACTION=SVCD DONE.

**Explanation:** An active SLIP trap specified program event recording (PER) and an action of SYNCSVCD. The PER interrupt occurred while the system was:

- · Disabled
- Locked
- In service request block (SRB) mode

ACTION=SYNCSVCD can be performed only when the system is:

- · Enabled
- Unlocked
- · In task mode

Rather than taking no diagnostic action, SLIP schedules an SVC dump with ACTION=SVCD.

In the message text:

ID = xxxx

The SLIP trap identifier specified on the SLIP command.

**System action:** The system schedules an SVC dump. The interrupted unit of work regains control and the system continues processing.

**Operator response:** Reset the SLIP trap, as specified by the system programmer.

**System programmer response:** Do one of the following:

- If the PER interrupt occurred for an incorrect event, ask the operator to reset the trap and specify additional filtering keywords.
- Verify that the interrupt did not occur on an instruction that would result in disabled, locked, or SRB mode, such
  as an SVC instruction. If it did, it needs to be reset to an instruction that does not cause disabled, locked, or SRB
  mode.
- If the interrupt was supposed to occur while the system was disabled, locked, or in SRB mode, ask the operator to reset the trap and specify ACTION=SVCD rather than ACTION=SYNCSVCD.

Source: SLIP

Module: IEAVTSLT Routing code: 10 Descriptor code: 4

### IEA430E dev, MAINTENANCE REQUIRED, ACTION CODE = ac

**Explanation:** A device returned an I/O error with an action code. The device can run in degraded mode, but it will eventually require maintenance.

In the message text:

dev

The device number.

ac Action code X'5' or X'B'.

System action: The system continues processing.

**Operator response:** See the book for the device type for an explanation of the action code. Contact hardware support, if needed.

Source: Input/output supervisor (IOS)

Module: IGE0002G Routing code: 7 Descriptor code: 4

### IEA431A dev, POSSIBLE LOST DATA, ACTION CODE = cc

**Explanation:** A device returned an I/O error with an action code. The system may not have printed one or more print lines.

In the message text:

dev

The device number.

cc Action code X'2', X'6', or X'B'.

System action: The system issues the failing channel command word (CCW) again.

**Operator response:** See the book for the device type for an explanation of the action code. To recover missing output, backspace the JES writer or rerun the job. Contact hardware support, if needed.

**Source:** Input/output supervisor (IOS)

Module: IGE0002G Routing code: 7 Descriptor code: 4

# IEA432I sysa IS REMOVING sysb FROM THE SYSPLEX. sysa IS EXPERIENCING STORAGE SHORTAGES.

**Explanation:** System *sysb* is attempting to join the sysplex. However, system *sysa* cannot obtain enough storage to maintain a view of *sysb* that is consistent with other systems in the sysplex.

In the message text:

sysa An active system in the sysplex.

sysb A system that is attempting to join the sysplex.

**System action:** System *sysa* removes the joining system from the sysplex. The joining system enters wait state code X'087'.

**Operator response:** Relieve the storage constraint on *sysa*, then reIPL *sysb*.

Source: Communications task (COMMTASK)

Module: IEAVG607 Routing code: -Descriptor code: 12

### IEA434I [(dev) | DEVICE] ONLINE IS NOT ALLOWED, reason

**Explanation:** During VARY ONLINE command processing, the device service exit determined that the device was not allowed to be online for the specified reason. During IPL, the device number is reported as part of the message text "(dev)" because there are no additional messages that provide this information. The number of IEA434I messages is limited to 32 during IPL/NIP. An IEA444I message will be reported one time during IPL/NIP to indicate additional IEA434I messages have been suppressed. In the message text:

I dev The number of failing DASD device.

reason One of the following reasons:

- · PPRC SECONDARY
- SPARE DEVICE
- DUAL COPY SECONDARY
- SW FUNCTION REQUESTED OFFLINE
- devcyls CYL (MAX IS maxcyls)

Where *devcyls* is the size of the target device in cylinders, and *maxcyls* is the maximum number of cylinders supported by the installed version of z/OS. For non-EAV, *maxcyls* is 65520.

SSCB TABLE ENTRIES EXCEEDED

### **IEA435I**

- INVALID DSE-1 INVOCATION
  - INVALID SENSE-ID DEVICE TYPE
  - SSCT ENTRY COUNT INVALID
  - RCD DATA IS FOR ALIAS DEVICE
  - NUMBER OF SSSCB EXCEEDS MAX
  - DUPLEX PAIR NOT CONNECTED
  - INVALID CONTROL UNIT MODEL
  - A device was attached to a controller that is no longer supported.
  - SOFT FENCED

System action: The device remains offline.

- Operator response: Device is in a soft fenced state which prevents unintended access (reads and writes) to the
- volume. Refer to Device Support Facilities (ICKDSF) User's Guide and Reference, V1R7 for how to use the ICKDSF
- CONTROL with the CLEARFENCE parameter to reset the soft fencing setting.

System programmer response: Check the system configuration to determine if the device number is correct.

**Source:** DFSMSdfp Module: IECDINIT

### **IEA435I** PHYSICAL DEVICE INCONSISTENT WITH LOGICAL DEFINITION [PHY=pdevtype LOG=ldevtype]

Explanation: During VARY, ONLINE command processing, the device service exit determined that the physical device type was not compatible with the logical device type defined in the I/O configuration.

If PHY=pdevtype LOG=ldevtype appears in the message, there are mismatches between the hardware configuration and the device definition in the hardware configuration definition (HCD).

In the message text:

pdevtype

The physical device type.

1.devt.vne

The logical device type defined in the I/O configuration.

Additional message text. Additional message information is issued if there is a conflict in the way the tape device has been defined through the HCD and the physical attributes of the device as reported through initialization I/O. The reasons for this conflict are reported through the explanatory text that is appended to the message. Possible reasons follow.

### HCD DEVICE DEFINITION AT VARIANCE WITH RDC DATA

The device is defined through HCD as one type of device, but RDC data indicates a different type of device.

System Programmer Response: Correct the HCD device definitions to match the device type of the device physically attached to the system.

### DEFINED WITH COMPACTION, BUT FEATURE NOT PRESENT

The HCD definition for the device is at variance with the actual attribute of the device with respect to compaction.

System Programmer Response: Correct the HCD device definitions to match the device type of the device physically attached to the system.

### 3590 DRIVE DETECTED BUT NOT ALL 3590 SUPPORT IS PRESENT

Support for the 3590-E1x drives was shipped through PTF UW90622. If this PTF is not installed, DFSMSdfp issues this message.

**System Programmer Response**: Install the required maintenance.

### 3590-H DRIVE DETECTED BUT NOT ALL 3590-H SUPPORT IS PRESENT

Support for the 3590 Model H was shipped as program temporary fixes (PTFs) on DFSMS 1.4.0 and 1.5.0. If these PTFs are not installed, DFSMSdfp issues this message.

**System Programmer Response:** Install the required maintenance.

### 3592-2 DRIVE DETECTED BUT NOT ALL 3592-2 SUPPORT IS PRESENT

Support for the 3592 Model E05 is introduced with z/OS V1R4. MEDIA9 and MEDIA10 support begins with z/OS V1R5. If all the support code for these models is not installed, this message is issued.

System Programmer Response: Install the required maintenance.

### 3592-3E DRIVE DETECTED BUT NOT ALL 3592-3E SUPPORT IS PRESENT

Support for the 3592 Model E06 was shipped as program temporary fixes (PTFs) on z/OS DFSMS V1R7 and later releases. If these PTFs are not installed, DFSMSdfp issues this message.

System Programmer Response: Install the required maintenance.

### 3592-4E DRIVE DETECTED BUT NOT ALL 3590-4E SUPPORT IS PRESENT

Support for the 3592 Model 4E was shipped as program temporary fixes (PTFs) on z/OS DFSMS. If these PTFs are not installed, DFSMSdfp issues this message.

System Programmer Response: Install the required maintenance.

### 3592-4E DRIVE DETECTED BUT NOT ALL 3592-4E SUPPORT IS PRESENT

Support for the 3592 Model 4E was shipped as program temporary fixes (PTFs) on z/OS DFSMS V1R9 and later releases. If these PTFs are not installed, DFSMSdfp issues this message.

System Programmer Response: Install the required maintenance.

### 3592-J DRIVE DETECTED BUT NOT ALL 3592-J SUPPORT IS PRESENT

Support for the 3592 Model J was shipped as program temporary fixes (PTFs) on OS/390 DFSMS 2.10 and z/OS DFSMS 1.3 and later releases. If these PTFs are not installed, DFSMSdfp issues this message.

System Programmer Response: Install the required maintenance.

### 3590 IN 3490 EMULATION MODE NOT ALLOWED IN ATLDS

3590 tape devices that are operating in their 3490 emulation mode are not supported in the ATLDS.

**System Programmer Response:** Take the device out of that emulation mode and attach the device at the appropriate address for its device type.

### INITIALIZATION I/O FAILED

Initialization I/O required to successfully initialize a tape device has failed.

**System Programmer Response**: Determine the cause of the failure.

# SENSE ID I/O INDICATES UNSUPPORTED DEVICE TYPE

Sense ID I/O was successfully issued to the device and the resulting information indicates a device type that is not recognized by the system.

**System Programmer Response:** Correct the HCD device definitions to match the device type of the device physically attached to the system.

### UNKNOWN DEVICE IN EMULATION MODE NOT BROUGHT ONLINE

Read Device Characteristic I/O was successfully issued to the device and the resulting information indicates a device type that is not recognized by the system.

System Programmer Response: None. The device is not supported and cannot be brought online.

System action: The device remains offline.

**System programmer response:** Correct the HCD device definitions to match the device type of the device physically attached to the system. See also *text* above for any other response needed, due to the additional explanatory text.

Source: DFSMSdfp

# IEA436I I/O ERROR DURING DEVICE INITIALIZATION

**Explanation:** During VARY,ONLINE command processing, the device service exit received an unexpected I/O error while attempting to obtain the physical device characteristics.

This message can also be seen if an older device that does not support the SENSE ID CHANNEL command is attached to an incompatible UCB type; in other words, the physical device does not match the logical device.

### **IEA437I**

System action: The device remains offline.

**Operator response:** Use established procedures for reporting a hardware error. If this appears to be a mismatch of logical and physical device types, notify the system programmer.

**System programmer response:** If the logical device and physical device are not compatible, correct the HCD device definitions.

Source: DFSMSdfp

### IEA437I TAPE LIBRARY DEVICE(dev), text

**Explanation:** Initialization for an ATLDS device failed. The device will not be brought online until the cause of the failure is corrected. In the message text:

dev The number of the failing ATLDS device

text One of the following:

### LIBRARY INTERFACE IS OFFLINE

The hardware communication path between the tape control unit and the library manager has not been established.

**Recovery Action**: Contact your hardware service representative to restore the communication path to the library manager.

### RETURNED A ZERO LIBRARY-ID

The hardware communication path between the tape control unit and the library manager has been established, but the library manager returned an incorrect library-id (zeros) to the host.

Recovery Action: Contact your hardware service representative to repair the library manager.

#### INITIALIZATION FAILURE

The device was defined with HCD as a LIBRARY device, but the host was unable to obtain library information from the device. The channel program command that failed was Read Device Characteristics (RDC).

**Recovery Action**: Contact your hardware service representative to determine the cause of the RDC failure.

### UNAVAILABLE TO LIBRARY MANAGER

The hardware communication path between the tape control unit and the library manager has been established, but the library manager has 'marked' the device unavailable.

**Recovery Action**: Contact your hardware service representative to repair the device and restore its availability to the library manager.

# HCD(xxxxx-xx),DEVICE(xxxxx-xx)

During device initialization, it was found that the LIBRARY-ID and LIBPORT-ID specified to HCD do not match the LIBRARY-ID and LIBPORT-ID that were assigned to the hardware during installation.

**Recovery Action**: Correct either the hardware or HCD. If the hardware was in error (or was incorrectly attached to the system), correct the hardware and then VARY the device ONLINE. Use the command DS QT,dddd,RDC to determine the library-ID and libport-ID assigned to the hardware. In the following example, device 2C80 is assigned library-ID BA067 and libport-ID 01:

DS QT,2C80,RDC
READ DEVICE CHARACTERISTICS
34905434905400E0 1FD8808004000000 00000000 00000000
0BA0670100000000 4281000000000000 00000000 00000000

# ACTIVATE IODF=XX, IS REQUIRED

The device was unavailable when the currently active eligible device tables (EDTs) were built; the EDTs are used for device allocation. Although the device is now available to this system, it cannot be allocated until the EDTs are rebuilt. EDTs are rebuilt during IODF activation.

Recovery Action: Activate the current IODF, then VARY the device ONLINE.

# TAPE LIBRARY DEVICE aaaa (bbbbb-cc) IS A DUPLICATE OF DEVICE xxxx (yyyyy-xx) AND IS BEING MARKED FOR DELETION

A device with CUU=xxxx, LIBRARY-ID=yyyyy, and LIBPORT-ID=zz is being processed and another device with CUU=aaaa, LIBRARY-ID= bbbbb, and LIBPORT-ID=cc has been found that:

- · has the same hardware reported sequence number, or
- has the same CUU, that is, xxxx=aaaa.

It is determined to be the same device and the device with CUU=aaaa is not allowed online.

This can occur in a variety of situations, for example, when two control units are physically uncabled from the library, and when recabled, the port cables are switched.

**Recovery Action**: Correct either the hardware or HCD. If the hardware was in error (or was incorrectly attached to the system), correct the hardware and then vary the device online. Use the command DS QT,dddd,RDC to determine the library-ID and libport-ID assigned to the hardware.

# TAPE LIBRARY DEVICE aaaa (bbbbb-cc) IS A DIFFERENT DEVICE TYPE THAN DEVICES PREVIOUSLY DEFINED IN THE SAME STRING. THE DEVICE IS NOT ALLOWED ONLINE

A device with CUU=aaaa, LIBRARY-ID=bbbbb, and LIBPORT-ID=cc is a different device type than those that were previously defined for the same string.

**Recovery Action**: Correct either the hardware or HCD. If the hardware was in error (or was incorrectly attached to the system), correct the hardware and then vary the device online. Use the DS QT,dddd,RDC command to determine the library-ID and libport-ID assigned to the hardware.

# TAPE LIBRARY DEVICE aaaa (bbbbb-cc) DEFINED AS MTL BUT DEVICE xxxx (yyyy-zz) IS REAL ATL/VTS DEVICE. DEVICE NOT ALLOWED ONLINE.

The tape drive at address *aaaa*, with HCD defined LIBRARY-ID *bbbbb* and LIBPORT-ID *cc* is defined as an MTL resident drive (for example, MTL=YES was specified with LIBRARY-ID and LIBPORT-ID), but the RDC data indicates that the drive resides in the ATLDS. The device is treated as a valid ATL resident drive.

Recovery Action: Review the HCD definition for the device.

# TAPE LIBRARY DEVICE aaaa (bbbbb-cc) EMULATING 3490 NOT ALLOWED ONLINE IN AN MTL.

The tape drive at address *aaaa*, with HCD defined LIBRARY-ID *bbbbb* and LIBPORT-ID=*cc*, is defined as an MTL resident drive but is emulating a 3490 device which is not supported in an MTL. The device is not allowed online.

Recovery Action: Review the HCD definition for the device.

# MTL DEVICE aaaa (bbbbb-cc) IS ATTACHED TO A CONTROL UNIT THAT IS DIFFERENT THAN THAT FOR OTHER DEVICES ALREADY IN THE POOL.

The tape drive at address *aaaa*, with HCD defined LIBRARY-ID *bbbbb* and LIBPORT-ID *cc*, is attached to a control unit different than that for devices already in the pool. The device is not allowed online.

**Recovery Action**: Review the HCD definition for the device, and other devices with the same LIBRARY-ID and LIBPORT-ID values. Ensure that all devices for the same LIBRARY-ID and LIBPORT-ID values are connected to the same control unit.

If you are replacing old or broken hardware with new hardware, all of the devices in the device pools affected by the hardware change must be OFFLINE. If any of the devices fail to go OFFLINE or are in PENDING OFFLINE, and the drives are not in use by the system, cause the devices to become OFFLINE and BOXED by issuing the VARY OFFLINE, FORCE command. After all of the devices are offline, you can replace the hardware.

# TAPE LIBRARY DEVICE aaaa (bbbbb-cc) NOT ALLOWED ONLINE, UNABLE TO ADD LIBRARY TO CONTROL BLOCK.

The tape drive at address *aaaa*, with HCD defined LIBRARY-ID *bbbbb* and LIBPORT-ID *cc*, cannot be added to the existing device pool because it is full (that is, it already has 16 devices defined) or because the number of device pool subsystems has reached the library limit of 128. The device is not allowed online. The MTL device pool subsystem limit remains at 32.

**Recovery Action**: Review the HCD definition for the device, and other devices with the same LIBRARY-ID and LIBPORT-ID values. Ensure that MTL devices are not overgenned.

### PROBLEM OBTAINING DISTRIBUTED LIBRARY DATA. LIBRARY MAY BE IN SERVICE MODE.

During initialization of a device in a Peer-to-Peer VTS or the TS7700 Virtualization Engine, the I/O operation requesting configuration data for the distributed library either failed or returned invalid information. Also, for a device associated with the TS7700 Virtualization Engine, it could also mean that the library is in service mode. This message is issued when an RDC command returned data indicating that the device is in a Peer-to-Peer VTS library or in a TS7700 Virtualization Engine. However, the subsequent request to obtain configuration data failed or returned invalid data.

Recovery Action: Contact your hardware service representative to determine the cause of the failure.

**System action:** The device is not available for use by the system.

System programmer response: When the condition has been corrected, attempt to VARY the device ONLINE. If the device was previously defined to HCD as a library device, with the proper library-ID and libport-ID, the device will come ONLINE.

If the device is not defined with HCD as a library device, the device will not be allowed ONLINE if an IODF activate is required. Message ACTIVATE IODF=XX, IS REQUIRED indicates that because of previous failure, the library-ID and libport-ID were not known when the systems EDTs were build. Now that these IDs are known, an activate is required in order to cause the EDTs to be rebuilt.

Source: Tape Device Initialization Exit (DSE)

Module: IECTDSR2

#### **IEA438I** THE FOLLOWING TAPE LIBRARY DEVICE ARE UNAVAILABLE: dev [dev ...dev [\*dev]]

Explanation: During IPL, initialization failed for one or more library devices. In many cases, this message is normal and expected. For example, if the interface to a 3490 string is disabled, and the devices were defined with HCD as library devices, those library devices are listed in this message.

Devices that are displayed with an asterisk become available when the error has been corrected, without an IPL or I/O activate request being required.

**System action:** The device is not available for use by the system.

System programmer response: To determine the reason that a device is unavailable, attempt to vary one of the devices online. If the error has been corrected, the device is brought online. If the error still exists, message IEA437I will explain the reason for the failure. If the device is displayed with an asterisk, it becomes available when the error has been corrected.

If the device is not displayed with an asterisk, perform an IPL or an I/O activate after correcting the error to make the device available to the system after the error has been corrected.

If an I/O activate is to be done, the device must first be varied online. The device does not need to remain online.

**Source:** Tape Device Initialization Exit (DSE)

Module: IECTDSR2

#### **IEA439I** TAPE LIBRARY (libid), text

Explanation: AOM Library Services (LIBSERV) has detected a tape library error condition. In the message text:

libid The 5-digit library identifier (serial number).

text One of the following:

### RETURNED INCORRECT AFFINITY DATA

Affinity data is only used for the 3494 and 3495 tape library. This error message indicates that an installation error or microcode error has caused the 3494 or 3495 to report incorrect volume affinity data. Volume affinity data is an ordered list of subsystem port ids that are used by host software to control device allocation. The ordered list allows the library manager (LM) to direct host allocations to the most appropriate subsystem. The error that has been detected is that the port IDs in the affinity list do not match those that are known to the host. Port ids that are known to the host are obtained from the library during IPL or device VARY. As an example, if the library contains subsystems with port IDs 01,02,03,04, those port IDs would be known to the host, and an ordered list from the LM might correctly contain 03,02,01,04. The correct list indicates that a device from subsystem 03 should be allocated if

possible, followed in preference by 02, 01 and 04. In the error case, the ordered list from the LM might incorrectly contain 03,04,05,06. Because port IDs 05 and 06 are unknown to the host, they cannot be used.

**DEVICE**(dev) FOUR MINUTE I/O TIMEOUT, REQUEST=request-type, CMDCODE=command-code, CMDORDER=command-suborder, CMDTYPE=command-type

A library request was issued to library (*libid*) using device (*dev*) and the I/O for the request did not complete within 4 minutes. The system will attempt to recover the failed I/O by selecting another device in the library. If the I/O is successfully recovered, no permanent error is posted. However, if a second 4 minute timeout occurs, a second IEA439I message is issued and the library request is posted in error. In the message text, the following diagnostic data is displayed, as appropriate for the command, with zeroes being displayed if a value is not applicable:

request-type = 1-byte library (LIBSERV) request type command-code = 1-byte command code command-suborder = 1-byte command suborder code command-type = 1-byte command information type

### **DEVICE**(dev) 6D STATE SAVE ISSUED

dev

The device number of the failing ATLDS device.

To help diagnose the cause of the 6D DEMOUNT error, an X'87' CCW was issued to the device in order to obtain a hardware state save. In order for an X'87' CCW to cause a state save, the hardware service representative must have first prepared the hardware to take state save.

# Recovery Action:

1

1

- For INCORRECT AFFINITY DATA, contact your hardware service representative to resolve the cause of the
  incorrect volume affinity data. After the error condition is corrected, the host begins to use the corrected LM
  affinity list (host IPL is not required).
- For FOUR MINUTE I/O TIMEOUT, if this condition persists, contact your hardware service representative to resolve the cause of the 4 minute timeouts.
- For DEVICE(dev) 6D STATE SAVE ISSUED, in order to obtain diagnostic data, should more 6D demount errors occur, have the hardware representative prepare the device to take state save.

# System action:

- For INCORRECT AFFINITY DATA, allocations will not fail. Library allocations are made using a software
  generated 'affinity' list. The generated list will contain all of the port ids available to the system, in the order that
  they were initialized. Because the affinity list provides load balancing in the library, until the error is corrected,
  library performance can be affected.
- For FOUR MINUTE I/O TIMEOUT, if the I/O is successfully recovered then there is no impact on the system (other than the 4 minute delay). If the retry of a FOUR MINUTE I/O TIMEOUT receives another FOUR MINUTE I/O TIMEOUT, the I/O request is posted in error. The impact of the error on the system depends on the library request that failed and which component made the request. Refer to additional messages issued by the system component that made the request.
- For DEVICE(dev) 6D STATE ISSUED, the system will continue to use the device. If a volume is found to be mounted when the device is next used, the volume is demounted.

**Source:** AOM Tape Library Services(LIBSERV)

Module: IGX00044 Routing code: 2 Descriptor code: 4

### IEA441I UNABLE TO ESTABLISH MVS MODE CONTROLS FOR DEVICE nnnn

**Explanation:** An error was encountered during issuance of mode control CCWs for device number *nnnn*. The error prevents setting the mode control page values. When these controls are not properly set, the device cannot be brought online.

Mode control CCWs set certain attributes of the device in a manner well-defined for normal MVS processing.

### **IEA442E • IEA447E**

Mode control CCWs are issued by MVS when the device:

- · is allocated if it is ready, or
- · comes ready, if it is already allocated

**System action:** The device is boxed.

**Operator response:** Once the cause of the error has been determined and corrected, the device can be varied online. Varying the device online before the error is corrected may cause the error to occur again.

**System programmer response:** Collect diagnostic data such as GTF traces for I/O and any system logs that are available. Follow your installation's procedures for reporting this error.

Source: Asynchronous Operation Manager Attention Processing Routine for Tape Devices (AOMATTNT)

### IEA442E dev REPORTS DISABLED INTERFACE ON nn -- FAULT CODE = cccc -- NOTIFY CE, SENSE=sense

**Explanation:** An I/O request failed because a storage director within a 3880 Storage Control Unit is disabled. In the message text:

dev The address of the I/O device that reported the disabled status of storage director.

*nn* The disabled storage director identifier.

cccc The fault code that explains why the storage director is disabled.

sense The 32 characters of sense data reported by the device.

XXXX XXXX XXXX XXXX XXXX XXXX XXXX

**System action:** The system records the disabled status of storage director in a logrec data set error record. The system retries the I/O request on the specified device.

**Operator response:** Do the following:

• Isolate the failing control unit. Contact hardware support to repair it.

• If only one unit remains, transfer critical applications to back-up.

· Identify and recover failing tasks.

Source: DFSMSdfp

Module: IECVDERP, IGGSNS01

Routing code: 2,10 Descriptor code: 11

# IEA444I NUMBER OF IEA434I MESSAGES EXCEEDS NIP MAXIMUM

- Explanation: A maximum of 32 IEA434I messages are reported during IPL/NIP to avoid exhausting initial ESQA.
- An IEA444I message will be reported one time during IPL/NIP to indicate additional IEA434I messages have been
- I suppressed. SQA is not a concern after IPL so there is no need to limit the IEA434I messages.
- System action: The system continues with normal device validation, however, no further IEA434I messages are
- issued until NIP completes.
- Operator response: Refer to the IEA434I description for those IEA434I messages that were issued.
- System programmer response: None.

| **Source**: DFSMSdfp | **Module**: IECDINIT

### IEA447E PATH chp TO DEVICE s-cc-d UNAVAILABLE

**Explanation:** The system cannot reach a device through a path. A hardware error occurred, or the data path switch for the device is open.

In the message text:

chp The identifier (CHPID) of the unavailable channel path.

**684** z/OS V2R1.0 MVS System Messages, Vol 6 (GOS-IEA)

ss-cc-d The identifier of the storage director that found the problem.

**System action:** The system varies the path offline. If additional paths are available, the system retries the failing channel program on another path to the device.

Operator response: If the data path switch is open, close it. Otherwise, do the following:

- Isolate the failing control unit. Contact hardware support to repair it.
- If only one unit remains, transfer critical applications to back-up.
- · Identify and recover failing tasks.

**Source:** DFSMSdfp **Module:** IGGSNS01

### IEA448I

# 1,SENSE DATA LOGGED FOR DEVICE ss.p-xx-xx SENSE=sense 2,SENSE DATA LOGGED FORCONTROLLER ss.p-xx-xxSENSE=sense

**Explanation:** The specified device or controller has returned environmental data. The data has been written to the logrec data set. Message 1 is displayed when sense byte 28 = X'01' and byte 22 = X'00'. Message 2 is displayed when sense byte 28 = X'02' and byte 22 = X'00'.

In the message text:

ss Subsystem ID (SSID)
 ss.p SSID storage path
 xx-xx Controller device
 sense The 32 characters of sense data reported by the device.

the 32 characters of serise data reported by the device

XXXX XXXX XXXX XXXX XXXX XXXX XXXX

**System action:** Processing continues.

Source: DFSMSdfp Module: IGGSNS01 Routing code: 1,6 Descriptor code: 4

# IEA449A RESET WRITE INHIBIT SWITCH ON PAGING DEVICE - device-number SENSE=sense

**Explanation:** The 3880 Storage Control Model 11 or 21 detected a 3350 write inhibit switch in the read position. The last digit, in hexadecimal, identifies the physical 3350, as follows:

### Digit 3350 Device

**0 or 8** 0

1 or 9 1

2 or A 2

**3 or B** 3

4 or C 4

**5 or D** 5

**6 or E** 6

7 or F 7

# In the message text:

### device-number

The path ID of the path that reported the error.

sense The 32 characters of sense data reported by the device.

### IEA451I • IEA452I

XXXX XXXX XXXX XXXX XXXX XXXX XXXX

System action: The error recovery procedure (ERP) reissues the channel command words (CCWs) that failed.

Operator response: Set the 3350 write inhibit switch to the write position. Then reply 'U' to this message.

This message can be followed by another IEA449A message after you have set the switch; reply 'U' to this second IEA449A to continue processing.

Programmer response: None.

Source: DFSMSdfp Module: ERPs Routing code: 1,6 Descriptor code: 2

# IEA451I {MICROCODE LOGICAL | SUBSYSTEM PROCESSING} ERROR - FAULT CODE = cccc-ss.p-xx-xx SENSE=sense

**Explanation:** An internal logic error occurred during a subsystem storage operation on a Storage Control device with a cache.

In the message text:

cccc The fault symptom code from sense bytes 22 and 23.

ss.p-xx-xx

The physical identifier of the reporting storage director.

sense The 32 characters of sense data reported by the device.

XXXX XXXX XXXX XXXX XXXX XXXX XXXX

**System action:** The system ends I/O processing for this request. If the error occurred in a Storage Control device with a cache subsystem storage is taken offline, and future I/O requests are processed directly with the DASD.

**Operator response:** The system issues this message because of a microcode error. Follow installation procedures to take corrective action.

**Programmer response:** If the error occurred on the Model 11 or 21, reconfigure the system to move the paging data to another subsystem. Otherwise, no action is required.

Source: DFSMSdfp Routing code: 1,6 Descriptor code: 11

# IEA452I SUBSYSTEM STORAGE EQUIPMENT CHECK - FAULT CODE = cccc-ss.p-xx-xx SENSE=sense

**Explanation:** An equipment check occurred during a subsystem storage operation on the 3880 Storage Control with a cache.

In the message text:

cccc The fault symptom code from sense bytes 22 and 23.

ss.p-xx-xx

The physical identifier of the reporting storage director.

sense The 32 characters of sense data reported by the device.

XXXX XXXX XXXX XXXX XXXX XXXX XXXX

**System action:** The system ends I/O processing for this request.

**Operator response:** The system issues this message because of a hardware error. Follow installation procedures to take corrective action.

Programmer response: None.

Source: DFSMSdfp Module: IGGSNS01 Routing code: 1,6 Descriptor code: 4

### IEA453I {SUBSYSTEM | NVS} STORAGE AVAILABILITY THRESHOLD CROSSED -ss.p-xx-xx SENSE=sense

**Explanation:** The amount of subsystem storage offline, in the 3880 Storage Control with a cache crossed a reporting boundary making a portion of the subsystem storage unusable.

In the message text:

ss.p-xx-xx

The physical identifier of the reporting storage director.

sense The 32 characters of sense data reported by the device.

XXXX XXXX XXXX XXXX XXXX XXXX XXXX

System action: The error recovery procedure (ERP) reissues the channel command words (CCW) that failed.

**Operator response:** The system issues this message because of a hardware error. The subsystem storage remains operational, allowing service to be deferred until it is convenient. Follow installation procedures to take corrective action.

Programmer response: None.

Source: DFSMSdfp Module: IGGSNS01 Routing code: 1,6 Descriptor code: 4

# IEA454E SUBSYSTEM STORAGE IS UNUSABLE - FAULT CODE = cccc-ss.p-xx-xx SENSE=sense

**Explanation:** Subsystem storage in a Storage Control device with a cache is unusable due to previously reported failures of a device or subsystem storage. The failures are recorded in the error recording data set.

In the message text:

cccc The fault symptom code from sense bytes 22 and 23.

ss.p-xx-xx

The physical identifier of the reporting storage director.

sense The 32 characters of sense data reported by the device.

XXXX XXXX XXXX XXXX XXXX XXXX XXXX

**System action:** The system ends I/O processing for this request. If the problem occurred in a Storage Control device with a cache subsystem storage is taken offline, and future I/O requests are processed directly with the DASD.

**Operator response:** The system issues this message because of a hardware error. Follow installation procedures to take corrective action.

**Programmer response:** If the problem occurred on the 3880 Model 11 or 21, reconfigure the system to move the paging data to another subsystem. Otherwise, no action is required.

Source: DFSMSdfp Module: IGGSNS01 Routing code: 1,6 Descriptor code: 11 IEA455E SUBSYSTEM STORAGE MUST BE INITIALIZED - FAULT CODE = cccc-ss.p-xx-xx SENSE=sense

**Explanation:** An error occurred during a subsystem storage operation on the 3880 Storage Control Model 11 or 21. The data in the cache may not be valid.

In the message text:

cccc The fault symptom code from sense bytes 22 and 23.

ss.p-xx-xx

The physical identifier of the reporting storage director.

sense The 32 characters of sense data reported by the device.

XXXX XXXX XXXX XXXX XXXX XXXX XXXX

**System action:** The system ends I/O processing for this request.

**Operator response:** The system issues this message because of a hardware error. System IPL might be required to continue operations. System IPL is required to reinitialize the storage for this subsystem. Follow installation procedures to take corrective action.

**Programmer response:** If the subsystem storage remains unusable following the system IPL, reconfigure the system to move the paging data to another subsystem.

Source: DFSMSdfp Module: IGGSNS01 Routing code: 1,6 Descriptor code: 11

### **IEA457I** TRACK FORMAT NOT SUPPORTED FOR PAGING - ss.p-xx-xx SENSE=sense

**Explanation:** The 3880 Storage Control Model 11 or 21 detected an incorrect track format or no-record-found error. In the message text:

ss.p-xx-xx

The physical identifier of the reporting storage director.

sense The 32 characters of sense data reported by the device.

XXXX XXXX XXXX XXXX XXXX XXXX XXXX

System action: The error recovery procedure (ERP) reissues the channel command words (CCW) that failed.

**Operator response:** Notify the system programmer.

**System programmer response:** If the error recurs and the program is not in error, search problem reporting data bases for a fix for the problem. If no fix exists, contact the IBM Support Center.

Programmer response: Format the paging packs attached to the paging storage director of the 3880 Model 11 or 21.

Source: DFSMSdfp Module: IGGSNS01 Routing code: 1,6 Descriptor code: 4

# **IEA458I** STORAGE DIRECTOR COMMUNICATION FAILED - FAULT CODE = cccc-ss.p-xx-xx SENSE=sense

Explanation: The 3880 cache control unit storage directors cannot communicate. In the message text:

cccc The fault symptom code from sense bytes 22 and 23.

ss.p-xx-xx

The physical identifier of the reporting storage director.

sense The 32 characters of sense data reported by the device.

XXXX XXXX XXXX XXXX XXXX XXXX XXXX

System action: The error recovery procedure (ERP) reissues the channel command words (CCW) that failed.

**Operator response:** Check the 3380 Enable/Disable switches to ensure that they are enabled. If the 3380 switches are enabled, or the problem occurred on the 3880 Control Unit, this problem is probably the result of a hardware error. Follow installation procedures to take corrective action.

Programmer response: None.

Source: DFSMSdfp
Module: IGGSNS01
Routing code: 1,6
Descriptor code: 4

# IEA459I CACHING [RESET-REDEFINE BOUND AREAS/NON-CACHING DEVICES | REINITIATED] -

ss.p-xx-xx **SENSE=**sense

**Explanation:** Caching was automatically reinitialized by the 3880 Storage Control following a storage director communication timeout or a subsystem storage control structure failure.

In the message text:

ss.p-xx-xx

The physical identifier of the reporting storage director.

sense The 32 characters of sense data reported by the device.

XXXX XXXX XXXX XXXX XXXX XXXX XXXX

**System action:** The error recovery procedure (ERP) reissues the channel command word (CCW) that received the message.

**Operator response:** Bound areas of cache and the non-caching state of the devices were reset. If any bound areas or non-caching devices are required, they must be established. If none are required, no action need be taken.

Programmer response: None.

**Source:** DFSMSdfp **Module:** IGGSNS01

# IEA460W SYSTEM ERROR: WAIT STATE CODE: ccc REASON CODE: rrr [THE SYSTEM CANNOT TERMINATE ASID hhhh]

**Explanation:** The system attempted to rebuild the work unit queues, but it could not do so successfully. In the message text:

ccc

The wait state code.

rrr

The reason code associated with the wait state code.

### THE SYSTEM CANNOT TERMINATE ASID hhhh

The system encountered an address space whose queues it could not rebuild, so it tried to terminate the address space. The system could not terminate the address space, so it entered a wait state.

hhhh

The identifier of the address space that the system needed to terminate in order to continue processing.

**System action:** The system enters a non-restartable wait state.

Operator response: Provide a stand-alone dump, if requested by the system programmer.

**System programmer response:** Search problem reporting data bases for a fix for the problem. If no fix exists, contact the IBM Support Center. Provide the stand-alone dump.

Source: Supervisor Control

Module: IEAVEGR

### **IEA461I**

**Explanation:** z/OS is a guest under  $z/VM^{\circ}$  and one or more devices are defined to z/VM as unsupported. The control unit has been enabled for Summary Unit Check which will not be processed correctly by z/OS. This will cause access problems to devices in the 2107 control unit.

In the message text:

dev

The device number

sense

The 32 characters of sense data reported by the device.

**Operator response:** Notify the system programmer.

**System programmer response:** Correction of the z/VM and z/OS configuration must occur to allow for proper handling of the use of Summary Unit Check. To allow for proper handling of the Summary Unit Check, you have the following options:

- · Attach all unsupported devices to a single VM Guest.
- Attach unsupported devices to multiple z/OS guests with the maintenance introducing this message propagated to all z/OS systems.
- Define All devices behind a Logical Control Unit as unsupported. Devices can not be defined to z/VM as some supported and some unsupported.

Module: IGGSNS01

### IEA466I PATH(dev,chp) PERMANENT I/O ERROR {sense | yyyy, zz}

**Explanation:** The system detected a permanent error on a single path on a device with multiple paths. The system completed the request on an alternate path to the device.

dev The device number.

chp The channel path identifier (CHPID).

sense The sense byte information.

yyyy The device and channel status at time of error.

zz The IOSCOD (completion code) for the IOS request.

**System action:** The system varies the path offline.

**Operator response:** Do the following:

- Isolate the failing control unit. Contact hardware support to repair it.
- If only one unit remains, transfer critical applications to back-up.
- Identify and recover failing tasks.

Source: DFSMSdfp
Module: IECVDERP
Routing code: 1,4,6,8
Descriptor code: 4

### **IEA467E PATH(***dev*,*chp***)** *type* **WRITE INHIBITED** *sense*

**Explanation:** The system found a hardware write error on a channel path. Recovery was unsuccessful on that path. Subsequent writes to that device or any other device on that interface could result in a loss of data.

In the message text:

dev The device number.

- chp The channel path identifier (CHPID).
- sense The sense byte information.

type The component for which the system established the write inhibit condition. One of the following devices:

- · The channel interface
- The storage director
- The DASD controller

**System action:** The system varies the device path logically offline. The system issues message IEA469E. If additional paths are available, the system retries the failing chain on another path to the same device.

**Operator response:** If the error persists, do the following:

- 1. Enter the following: to vary the path offline, assuming that the path is online but not allocated: VARY PATH(dev,cc),OFFLINE, UNCOND
- After hardware support corrects the problem, submit a job to run an ICKDSF CONTROL command to reset the fenced condition to one of the devices attached to the fenced interface.
- 3. If no online paths remain to the device, do the following:
  - VARY FORCE the devices attached to the interface offline.
  - Cancel all jobs that are using the device.
  - · Vary online at least one path to the device.
  - Vary the device online, making sure that no jobs allocate the pack.
  - Enter an ICKDSF CONTROL WRITEALLOW command, directing it to one device attached to the failing interface.
  - · Vary online all paths that the system varied offline.
- 4. If paths remain online, do the following:
  - Enter an ICKDSF CONTROL WRITEALLOW command, directing it to one device attached to the failing interface.
  - · Vary online all paths that the system varied offline.

Source: DFSMSdfp Module: IECVDERP Routing code: 1,6 Descriptor code: 11

# IEA468I WRITE INHIBITED PATH (dev,chp) ENCOUNTERED SENSE=sense

**Explanation:** The system tried to issue I/O to a device through a path that was write inhibited. In the message text:

- dev The device number.
- *chp* The channel path identifier (CHPID).
- sense The 32 characters of sense data reported by the device.

XXXX XXXX XXXX XXXX XXXX XXXX XXXX

**System action:** The system varies the path offline. If additional paths are available, the system retries the failing I/O on another path to the same device.

**Operator response:** If the error persists, do the following:

- Enter the following: to vary the path offline, assuming that the path is online but not allocated: VARY PATH(dev,cc),OFFLINE, UNCOND
- After hardware support corrects the problem, submit a job to run an ICKDSF CONTROL command to reset the fenced condition to one of the devices attached to the fenced interface.
- 3. If no online paths remain to the device, do the following:
  - VARY FORCE the devices attached to the interface offline.
  - · Cancel all jobs that are using the device.

# IEA469E • IEA473I

- · Vary online at least one path to the device.
- · Vary the device online, making sure that no jobs allocate the pack.
- Enter an ICKDSF CONTROL WRITEALLOW command, directing it to one device attached to the failing interface.
- Vary online all paths that the system varied offline.
- 4. If paths remain online, do the following:
  - Enter an ICKDSF CONTROL WRITEALLOW command, directing it to one device attached to the failing interface.
  - · Vary online all paths that the system varied offline.

Source: DFSMSdfp

# IEA469E {PATH (dev,chp) HAS BEEN VARIED OFFLINE | PATH (dev,chp) CANNOT BE VARIED OFFLINE | SENSE=sense

**Explanation:** A hardware error occurred. Recovery for the direct access storage device (DASD) determined that a path should be varied offline.

In the message text:

dev The device number.

chp The channel path identifier (CHPID).

sense The 32 characters of sense data reported by the device.

XXXX XXXX XXXX XXXX XXXX XXXX XXXX

**System action:** If the path is online, the system retries the failing channel command word (CCW) chain on another path to the same device.

Depending on the message text, one of the following:

### PATH (dev,cc) HAS BEEN VARIED OFFLINE

The DASD recovery varies the path offline.

### PATH (dev,cc) CANNOT BE VARIED OFFLINE

The DASD recovery does not vary the path offline because it is the last path to the device.

**Operator response:** If PATH (*dev,cc*) CANNOT BE VARIED OFFLINE appears in the message text, and the error persists, enter a VARY PATH or UNCOND command to vary the path offline.

Source: DFSMSdfp Module: IECVDERP Routing code: 1,6 Descriptor code: 11

# IEA473I vvvvvv FENCED FROM STORAGE PATH x - device-number/ssid.p-cc-nn SENSE=sense

Explanation: A device is unavailable through a storage path due to a hardware error. In the message text:

vvvvvv The volume that failed.

*x* The storage path fenced.

device-number

The physical device address.

ssid The subsystem identifier.

p The storage path.

cc The controller address.

nn The device number.

sense The 32 characters of sense data reported by the device.

#### XXXX XXXX XXXX XXXX XXXX XXXX XXXX

System action: The subsystem attempts to recover the operation using an alternate path.

Operator response: The system issues this message because of a hardware error. Follow your installation's

procedures for reporting this error.

Source: DFSMSdfp Module: IGGSNS01 Routing code: 1,6 Descriptor code: 4

### IEA474E NONVOLATILE STORAGE UNUSABLE - cculssid.p-xx-xx SENSE=sense

Explanation: The nonvolatile storage failed or could not be initialized. In the message text:

device-number

The physical device address.

ssid The subsystem identifier.

*p* The storage path.

sense The 32 characters of sense data reported by the device.

XXXX XXXX XXXX XXXX XXXX XXXX XXXX

**System action:** DASD fast write operations will continue without using fast write. Dual copy will continue with reduced recovery in the event of a cache failure.

**Operator response:** The system issues this message because of a hardware error. Follow your installation's procedures for reporting this error.

Source: DFSMSdfp Routing code: 1,6 Descriptor code: 4

# IEA475E vvvvvv IS SUSPENDED DUPLEX {PRI | SEC} FAILED | INTERVENTION REQUIRED - ccu/ssid.p-cc-nn SENSE=sense

**Explanation:** The storage director cannot successfully update the primary or secondary device of a duplex pair. The system may issue this message as a result of improper procedures.

In the message text:

vvvvvv The volume that failed.

device-number

The physical device address.

ssid The subsystem identifier.

p The storage path.

cc The controller address.

nn The device number.

sense The 32 characters of sense data reported by the device.

XXXX XXXX XXXX XXXX XXXX XXXX XXXX

System action: Processing will continue in suspended duplex mode.

**Operator response:** The system issues this message because of a hardware error. Follow your installation's procedures for reporting this error. If the device associated with this message is attached via the IBM 3990 Model 3 or Model 6 Storage Control, see *IBM* 3990/9390 Operations and Recovery Guide for detailed recovery actions.

Source: DFSMSdfp

### **IEA476E • IEA477I**

Module: IGGSNS01 Routing code: 1,6 Descriptor code: 11

IEA476E vvvvvv ACCESS PROHIBITED - RC=(reason-code) device-number/ssid.p-cc-nn SENSE=sense

**Explanation:** The status of the subsystem or a device cannot be determined. Access is not allowed until the problem is corrected. In the message text:

vvvvvv The volume that failed.

reason-code

The reason code of the failure. See *IBM 3990/9390 Storage Control Reference*, Chapter 5, "Sense Byte Information" under the heading Format F Message C.

device-number

The physical device address.

ssid The subsystem identifier.

p The storage path.

cc The controller address.

nn The device number.

sense The 32 characters of sense data reported by the device.

XXXX XXXX XXXX XXXX XXXX XXXX XXXX

**System action:** The system ends I/O processing for this request.

**Operator response:** The system issues this message because of a hardware error or configuration problem. Follow your installation's procedures for reporting this error. If the device associated with this message is attached via the IBM 3990 Model 3 or Model 6 Storage Control, see *IBM 3990 Operations and Recovery Guide* for detailed recovery actions.

Source: DFSMSdfp Module: IGGSNS01 Routing code: 1,6 Descriptor code: 11

### IEA477I vvvvvv PERMANENT DATA CHECK ON PRIMARY - RECOVERED ON SECONDARY

device-number/ssid.p-cc-nn SENSE=sense

**Explanation:** A permanent read data check on the primary device of a duplex pair was recovered by reading the secondary device. In the message text:

vvvvvv The volume that failed.

device-number

The physical device address.

ssid The subsystem identifier.

*p* The storage path.

cc The controller address.

nn The device number.

sense The 32 characters of sense data reported by the device.

XXXX XXXX XXXX XXXX XXXX XXXX XXXX

System action: Processing continues.

Operator response: Follow your installation's procedures for reporting this error. If the device associated with this

message is attached via the IBM 3990 Model 3 or Model 6 Storage Control, see detailed recovery actions information in the IBM 3990/9390 Operations and Recovery Guide.

Source: DFSMSdfp Module: IGGSNS01 Routing code: 1,6 Descriptor code: 4

IEA478E PINNED DATA FOR vvvvvv - device-number/ssid.p-cc-nn SENSE=sense[CONTINUATION OF IEA478ESNS=sense]

**Explanation:** A permanent hardware error occurred during a destage operation. The data is pinned in cache/nonvolatile storage. In the message text:

*vvvvvv* The volume that failed.

device-number

The physical device address.

ssid The subsystem identifier.

*p* The storage path.

cc The controller address.

nn The device number.

sense The 32 characters of sense data reported by the device.

XXXX XXXX XXXX XXXX XXXX XXXX XXXX

System action: Processing continues.

**Operator response:** The system issues this message because of a hardware error. Follow your installation's procedures for reporting this error. If the device associated with this message is attached via the IBM 3990 Model 3 or Model 6 Storage Control, see *IBM* 3990/9390 Operations and Recovery Guide for detailed recovery actions.

Source: DFSMSdfp Routing code: 1,6. Descriptor code: 4

IEA479E vvvvvv = X'cccCCCC' NOT CORRECT FOR DESTAGE - RC=(rc) device-number/ssid.p-cc-nn

**Explanation:** An attempt to write data from cache to DASD encounters a DASD track format incompatible with the operation. In the message text:

vvvvvv The volume that failed.

cccCCCC:H

Normalized hexadecimal cylinder/head address of the failing track.

reason-code

The reason code of the failure. See *IBM 3990/9390 Storage Control Reference*, Chapter 5, "Sense Byte Information" under the heading Format F Message 7.

device-number

The physical device address.

ssid The subsystem identifier.

*p* The storage path.

cc The controller address.

*nn* The device number.

sense The 32 characters of sense data reported by the device.

## IEA480E (form 1 of 2)

#### XXXX XXXX XXXX XXXX XXXX XXXX XXXX

**System action:** If the destage is for a fast write, the track is pinned in cache/nonvolatile storage. If the destage is to a duplex pair, the duplex pair is suspended.

**Operator response:** Follow your installation's procedures for reporting this error. If the device associated with this message is attached via the IBM 3990 Model 3 or Model 6 Storage Control, see *IBM 3990 Operations and Recovery Guide* for detailed recovery actions.

**Source:** DFSMSdfp **Module:** IGGSNS01

IEA480E (form 1 of 2) yyyy, {SCU | CACHE | DASD | MEDIA }, {SERVICE | MODERATE | SERIOUS | ACUTE} ALERT, MT=machine type/model, SER=MMPP-SSSS, REFCODE= nnnn-nnnn, VOLSER=volser, ID=id, TRACK=x'cccc hhhh', REPEATED SENSE=sense

**Explanation:** IEA480E is a Service Information Message (SIM) console message. The specified device or storage control has detected an abnormal condition that requires operator or service attention.

In the message text:

yyyy Address or number of the device or storage control that reported the error.

SCU Storage control hardware.

### **CACHE**

Storage control cache of nonvolatile storage.

DASD Storage device hardware.

#### **MEDIA**

Device data storage media.

### SERVICE | MODERATE | SERIOUS | ACUTE

Describes the severity of the SIM event being reported. ACUTE is the most severe and SERVICE is the least severe. For additional details, see *IBM 3990 Operations and Recovery Reference*.

### machine-type/model

Machine type and model number (7 characters maximum).

### MMPP-SSSSS

- MM identifies the manufacturer (01 indicates IBM).
- PP identifies the manufacturing plant.
- SSSSS is the five-digit machine serial number.

### nnnn-nnnn-nnnn

Twelve hexadecimal characters; provides encoded information, including the FRU number to repair the failure if a service SIM. For MEDIA ALERTs, the last digit of these twelve hexadecimal characters is the recommended media maintenance procedure number.

volser The volume serial number of the failing volume. This field is only applicable for 3390 SIMs where the device or volume is involved in the failure.

id Two-hexadecimal character SIM ID. SIM ID is a subsystem-assigned identifier for each individual SIM. It appears in the console message as a discrete field only for 3390 SIMs. For 3990 SIMs, it is contained in the REFCODE as the last two digits.

### cccCCCCC:H

MEDIA ALERTs only. Normalized hexadecimal cylinder/head address of the failing track. Provided for use by automated media maintenance actions or to initiate media maintenance actions without the need to run EREP.

### **REPEATED**

Appears for non-MEDIA ALERTs only. This field is shown when the SIM is a repeat presentation of a previously-reported SIM.

sense The 32 characters of sense data reported by the device.

XXXX XXXX XXXX XXXX XXXX XXXX XXXX

696 z/OS V2R1.0 MVS System Messages, Vol 6 (GOS-IEA)

System action: The system logs an alert in the LOGREC data set and continues processing.

**Operator response:** The system issues this message to indicate that operator or service attention is required. Follow your installation's procedures for obtaining service. Consult your customer engineer, if applicable.

**System programmer response:** Run an EREP System Exception Report to obtain a Service Information Message report for additional information.

Source: DFSMSdfp Module: IGGSNS01 Routing code: 1,6 Descriptor code: 2,4

IEA480E (form 2 of 2) yyyy,{TLIB | TCU | TVIR | TAPE}, mt, {ACUTE | SERIOUS | MODERATE | SERVICE} ALERT, SER=mmpp-sssss, MC=mc, ES=es, ID=id, REF= ref1-ref2-ref3, UM=um1-um2-um3, {CLEAN | CLEAN/SERVICE | CLEANED}, REPEATED

**Explanation:** IEA480E is a Service Information Message (SIM) console message. The specified tape library, tape controller, virtual tape server, or tape drive unit has detected an abnormal condition that requires operator or service attention.

In the message text:

yyyy Address of unit that reported the SIM message.

**TLIB** Automated tape library.

TCU Tape control unit.

TVIR Virtual Tape Server (VTS).

**TAPE** Tape drive.

mt Machine type of unit that caused the SIM message. This will reflect the software image of the machine type, not necessarily the underlying physical machine type. VTS, for example, will report '3490' as the machine type, even though the underlying drive machine type might be 3590.

# ACUTE | SERIOUS | MODERATE | SERVICE

Indicates the severity of the SIM message. ACUTE is the most severe and SERVICE is the least severe.

ser Serial number of unit referenced by the SIM message.

mc Message code. Indicates source of SIM.

es Exception/Service code.

id Identifier of the SIM in the control unit internal SIM log.

ref1-ref2-ref3

Error reference codes.

um1-um2-um3

Unit modifier reference codes. Some software releases may not include these codes.

### **CLEAN**

Tape drive requires cleaning cartridge to be inserted. Only returned for a TAPE unit.

### **CLEAN/SERVICE**

Tape drive requires cleaning cartridge to be inserted. Repeated occurrences of CLEAN/SERVICE indicate the need for additional service. Only returned for a TAPE unit.

### **CLEANED**

Cleaning just completed for the tape drive. Cleaning cartridge ejected. Only returned for a TAPE unit.

# **REPEATED**

Indicates this SIM has already been presented at least once prior to this presentation.

System action: The system logs an alert in the LOGREC data set and continues processing.

Operator response: The system issues this message to indicate that operator or service attention is required. Follow

### **IEA481I**

your installation's procedures for obtaining service. Consult your customer engineer, if applicable.

If the specified unit is TAPE and CLEAN is presented (or ES=89), then cleaning is required. Note that some software levels will only specify the ES code for cleaning.

If the specified unit is TAPE and CLEAN/SERVICE is presented (or ES=8B), then cleaning is required. Note that some software levels will only specify the ES code for cleaning.

Repetitive occurrences of the CLEAN/SERVICE message indicate that service beyond cleaning is required.

If the specified unit is TAPE and CLEANED is presented (or ES=9A), then cleaning was completed. No further action is required. Note that some software levels will only specify the ES code for cleaning completed.

If the specified unit is TAPE and ES has any other value, then consult your customer engineer for detailed recovery actions for the installed tape drive.

If the specified unit is TLIB, then consult your customer engineer for detailed recovery actions for the installed library.

If the specified unit is TVIR, then consult your customer engineer for detailed recovery actions for the installed VTS product.

If the specified unit is TCU, then consult your customer engineer for detailed recovery actions for the installed tape control unit.

**System programmer response:** Run an EREP System Exception Report to obtain a Service Information Message report for additional information.

Source: DFSMSdfp Module: IGGSNS02 Routing code: 1, 6

**Descriptor code:** 2, 4 for ACUTE ALERT

4 for other ALERT

# IEA481I CONTROLLER NOT OPERATIONAL WITH STORAGE PATH - device-number/ssid.p-cc-nn

**Explanation:** The specified DASD controller cannot be accessed through the specified storage path. In the message

device-number

text:

The physical device address.

ssid The subsystem identifier.

*p* The storage path.

cc The controller address.

nn The device number.

sense The 32 characters of sense data reported by the device.

XXXX XXXX XXXX XXXX XXXX XXXX XXXX

System action: Processing continues.

**Operator response:** The system issues this message because of a hardware error. Follow your installation's procedures for reporting this error. If the device associated with this message is attached via the IBM 3990 Model 3 or Model 6 Storage Control, see *IBM 3990/9390 Operations and Recovery Guide* for detailed recovery actions.

Source: DFSMSdfp Module: IGGSNS01 Routing code: 1,6 Descriptor code: 4

### IEA482I ser WAITING FOR CONTROL UNIT - dev, REASON CODE=(nn) SENSE=sense

**Explanation:** I/O was attempted to a DASD device whose control unit is in a long-busy condition. This busy condition might last for several minutes; the additional messages may describe the reason code for the long-busy condition and the appropriate Operator Response. Under normal recovery most of the reason codes listed below should only last for a short period of time. If a long-busy condition has recovered then no message is issued.

**Note:** Reason Code X'0F' may last for an extended period of time. In the message text:

ser Volume serial number.

dev DASD device number.

nn Reason Codes and additional message text are:

# Code Additional Message Text

### 00 NO REASON CODE DEFINED

No further information is provided by the hardware.

### 01 EMERGENCY DESTAGE IN PROGRESS

A possible hardware problem has occurred requiring an emergency destage of the data. Contact hardware support for further assistance.

### 02 DIAGNOSTIC REINITIALIZATION

The control unit is performing a recovery function.

### 07 COMMIT ORDER WAS RECEIVED

The control unit is currently committing all writes in cache to the drive(s).

### OC CONCURRENT COPY SIDEFILE EXCEEDING LIMITS

The control unit is transferring data from cache to the hardware because the storage cache thresholds have been exceeded.

### **0D** XRC SIDEFILE EXCEEDING LIMITS

The control unit is transferring data from cache to the hardware because the storage cache thresholds have been exceeded.

# **0E** PPRC QUIESCE ORDER ISSUED TO THE DEVICE

The control unit is busy until the PPRC Pair has been terminated.

# **OF** RESERVE ISSUED TO XRC UTILITY DEVICE

A reserve is issued to a XRC utility device. XRC will not allow the reserve to be done until the XRC volume establishes a new utility device. If there is only one utility device, XRC will not allow the reserve CCW to be processed.

# 10 PINNED CACHE MEMORY EXCEEDING MAXIMUM ALLOWED

Pinned data is data that can not be destaged to the real device. IDCAMS LISTDATA PIN can be issued to determine the pinned tracks. Contact your hardware support center.

### 11 PPRC SIDEFILE SIZE EXCEEDING LIMITS

The control unit is transferring data from cache to the hardware because the storage cache thresholds have been exceeded.

## 12 PPRC SECONDARY SIGNALED PENDING TO PRIMARY

State change pending has been issued by a PPRC secondary to the PPRC primary.

# 13 PPRC DEVICE IN PROCESS OF GOING SUSPENDED

An operator has issued a command to suspend a PPRC pair or hardware is suspending the pair because of a hardware problem.

### IEA483I • IEA484I

### 14 PPRC DEVICE IN EXTENDED LONG BUSY STATE

The hardware is currently long-busy and will remain in that state until hardware clears the condition causing the long-busy. This message is issued every 2 minutes or the control unit time interval set by the customer.

- 15 PPRC DEVICE IN PROCESS OF TERMINATION
- 16 UNFENCE IN PROGRESS

Hardware is in the process of clearing a fenced condition on the LSS.

- 17 WAITING FOR CONTROL UNIT RESOURCES
- 18 DESTAGE OR DISCARD IN PROGRESS FOR FLASHCOPY VOLUME

The control unit is either destaging or discarding data that is downlevel.

19 DEVICE ERROR RECOVERY IN PROGRESS

While the device is recovering, the device is long-busy. Contact your hardware support center to determine device error.

1A PPRC DEVICE LONG BUSY DUE TO FREEZE

A freeze of the PPRC pairs has been issued by the operator.

XX NEW OR INVALID REASON CODE

Either hardware has created a new message code or the message code is invalid. Contact the hardware support center to determine the meaning of this message code.

sense The 32 characters of sense data reported by the device.

XXXX XXXX XXXX XXXX XXXX XXXX XXXX

**System action:** The MIH Exit will periodically retry the queued I/O to the device until the control unit accepts the request. Message IEA482I is displayed for each retry of the I/O request by the MIH Exit while the busy condition exists.

**Operator response:** Respond according to the reason code provided in the message. Certain conditions have occurred because of XRC, Flash Copy, and Concurrent Copy. If the messages persist contact your hardware support center and follow your installation recovery processes.

Source: DFSMSdfp

### IEA483I LOGROUTE FAILED - DYNAMIC ALLOCATION ERROR RC=return-code

**Explanation:** A user issued the START LOGROUTE command to route a record to the workstation NODE.USERID, but the command failed because of a dynamic allocation error.

In the message text:

return-code

The return code.

System action: No log records are routed to the workstation NODE.USERID.

**Operator response:** Report this message to the system programmer. If *return-code* is 046C, an incorrect NODE was specified on the START LOGROUTE command. Issue the MODIFY LOGROUTE, NODEID=nodevalue.useridvalue command to correct the NODEID value.

Source: DFSMSdfp

# IEA484I CACHING STATUS RESET TO DEFAULT - device-number/ssid.p-cc-nn SENSE=sense

Explanation: Retentive status of the subsystem, a fast write or dual copy has been reset. In the message text:

device-number

The physical device address.

ssid The subsystem identifier.

*p* The storage path.

cc The controller address.

nn The device number.

sense The 32 characters of sense data reported by the device.

XXXX XXXX XXXX XXXX XXXX XXXX XXXX

**System action:** Processing continues.

**Operator response:** If the device associated with this message is attached using the IBM 3990 Model 3 or Model 6 Storage Control, see *IBM* 3990/9390 Operations and Recovery Guide for detailed recovery actions.

Source: DFSMSdfp

# IEA486E cuu, TVOL, {ACUTE | SERIOUS | MODERATE | SERVICE} ALERT, VOLUME=volid, S=s, MC=mc, E=e, REF=refc-med-fi, REPEATED

**Explanation:** IEA486E is a media information wessage (MIM) console message. The specified device has detected an abnormal medium condition that requires storage administration attention.

In the message text:

cuu Address of unit that reported the MIM message.

**TVOL** Tape Volume.

### ACUTE | SERIOUS | MODERATE | SERVICE

Indicates the severity of the MIM message. ACUTE is the most severe and SERVICE is the least severe.

volid Volid of the tape volume referenced by the MIM message. If blank and the volume was not unlabeled, the volid may still be determined from job or system logs.

s Volid source.

mc Message code (to indicate MIM source).

*e* Exception code.

refc-med-fi

Error reference code - Media identifier - Format identifier.

### REPEATED

Indicates this MIM has already been presented.

System action: The system logs an alert in the LOGREC data set and continues processing.

**Operator response:** The system issues this message to indicate that storage administrator attention is required. For instructions, consult your customer engineer for the installed model supporting the indicated media and format.

**System programmer response:** Run an EREP System Exception Report to obtain a Media Information Message report to obtain additional information.

Source: DFSMSdfp Module: IGGSNS02 Routing code: 1,6 Descriptor code: 2,4

### IEA488I INVALID SERVICE TASK LIMIT. DEFAULT OF 200 ASSUMED

**Explanation:** The value specified in the SYSCATxx member used at IPL contains an invalid decimal value for the dynamic service task limit. A default value of 200 is used for this IPL.

**System action:** The default value of 200 is used for this IPL.

**Operator response:** Notify the system programmer.

System programmer response: Verify that the value specified for the dynamic task limit in the SYSCATxx member

### IEA489I • IEA491E

are valid decimal digits. The minimum value that can be specified is 200, the maximum value is 999.

**Source:** DFSMSdfp **Module:** IEAVNP11

### IEA489I INVALID SYSTEM LEVELS OF QUALIFICATION. DEFAULT OF 1 USED

**Explanation:** In the SYSCATnn member of SYS1.NUCLEUS, the field that defines the system levels of qualification is incorrect. Valid values are 01, 02, 03, 04, F1, F2, F3, F4, or 40. (The last five values are EBCDIC codes for decimal 1, 2, 3, 4, and blank.)

**System action:** The system continues processing, using the default of 1 as the level of qualification.

**Operator response:** Issue MODIFY CATALOG, ALIASLEVEL(n), where n is the number of levels of qualification requested by the system programmer.

**System programmer response:** To correct the field in the SYSCATnn member, ask the operator to issue a MODIFY CATALOG, ALIASLEVEL(n) command. Provide a value for n to the operator. n is the number of levels of qualification. The valid range for n is 1 through 4.

Source: DFSMSdfp Module: IEAVNP11 Routing code: 2,4,10,11 Descriptor code: -

IEA491E dev, [volser], PPRC SUSPENDED error-reason, (PRI)=aaaa-bbbbb,CCA=xx (SEC)=aaaa-bbbbb,CCA=xx SENSE=sense

**Explanation:** The peer-to-peer remote copy operation (PPRC) has been suspended at the time indicated for the error reason stated in the message. This message, IEA491E, is detected and issued by only one of the systems where the device is attached.

**Note:** The time indicated in the message is the time stamp of the ERP action message, and not necessarily the exact time of the failure. Select the CRIT(YES) option of the CESTPAIR command if you require exact synchronization to the time of the failure.

dev

The device number.

volser

This is the volume serial number of the PPRC volume pair encountering the failure. Note that when a failure is received by an alias device or an offline device, the volser is not available, so the message text does not have the volser.

error-reason

The error reasons are:

• SUSPENDED, PRIMARY-DEVICE-WRITE- FAILURE

A write failure occurs during a write operation from the application site storage control to the primary device indicated by the volume serial number. The primary volume storage control continues to keep track of changed cylinders, such that after the error is corrected, you can select the RESYNC option to reestablish the PPRC pair.

• SUSPENDED, SECONDARY-SUBSYSTEM- FAILURE

An error occurs in the recovery storage subsystem that has caused the peer-to-peer remote copy pair to be suspended at the time indicated. The primary volume storage control continues to keep track of changed cylinders, such that after the error is corrected, you can select the correct reestablish method. If the error is such that data may have been lost (for example, a physical secondary device error or the loss of NVS), after the error is corrected, select the COPY option to reestablish the PPRC pair.

SUSPENDED, COMMUNICATION-TO- SECONDARY-FAILURE

An error has been encountered in the peer-to-peer remote copy communications paths, such that the application site storage control for the device indicated can no longer communicate with the target volume's

storage control. The primary volume's storage control continues to keep track of changed cylinders. When the error is corrected, you may select the RESYNC option to reestablish the PPRC pair.

• SUSPENDED, CRITICAL-STATE, ALL-WRITES-FAILED

A previous PPRC error has occurred on a volume established with the CRIT(YES) parameter. A write I/O has occurred to the volume indicated by the volume serial number and it has been unit checked.

• SUSPENDED, SECONDARY NOT READY, INTERVENTION\_REQUIRED,

The secondary device of a PPRC pair has been suspended because the secondary device in the pair is not ready. The primary volume storage control continues to keep track of changed cylinders. After the error is corrected, you may select the RESYNC option to reestablish the PPRC pair.

SUSPENDED, SECONDARY TRACK FORMAT NOT SAME AS PRIMARY

The format of a track on the secondary volume does not match the format of the corresponding primary track when performing an update operation.

SUSPENDED, ESTABLISH FLASHCOPY WITH PRESERVE MIRROR FAILURE

A request to establish a FlashCopy<sup>®</sup> relationship with preserve mirror required encountered an error resulting in the suspension of the target PPRC pair.

### (PRI) = aaaa - bbbbb, CCA = xx

This is the primary PPRC volume storage control serial number followed by the primary volume's channel connection address. The reported serial number can be one of the following:

- aaaa The first four bytes of the storage control serial number.
- *bbbbb* The last five bytes of the 12-byte sequence number portion of the serial number. This number can be found on the lower left-hand portion of the storage control operator panel.
- *xx* The two-byte channel connection address.

### (SEC) = aaaa - bbbbb, CCA=xx

This is the PPRC secondary volume's storage control serial number followed by the secondary volume's channel connection address. The reported serial number can be one of the following:

- aaaa— The first four bytes of the storage control serial number.
- *bbbbb* The last five bytes of the 12-byte sequence number portion of the serial number. This number is found on the lower left-hand portion of the storage control operator panel.
- *xx* The two-byte channel connection address.

### sense

The 32 characters of sense data reported by the device.

XXXX XXXX XXXX XXXX XXXX XXXX XXXX

System action: Unless CRIT(YES) has been specified when the PPRC pair was established, the processing continues in suspended state.

Based on the specific error reason, the primary volume storage control continues to keep track of changed cylinders, such that after the error is corrected, you may select the RESYNC option to reestablish the PPRC pair. However, depending on the nature of the error, if there is a possibility that data has been lost on the secondary subsystem or device, the recovery action requires a full copy after the problem has been fixed and the PPRC pair reestablished.

**Operator response:** The system issues this message because of a hardware error. Follow your installation's procedures for reporting this error.

Programmer response: This is a hardware problem. Contact your hardware support personnel.

Note: Disaster and recovery protection is exposed until this error is corrected and the PPRC pair is reestablished.

**Problem determination:** Note that in the case of the "Critical State" message, the actual error causing the message has previously occurred.

# **IEA492I SSID**=subid,**PARTITION**=partition, text - action

**Explanation:** The capacity manager has detected a capacity status change for a device configured in the specified partition, either from normal status to abnormal status or from abnormal status to normal status.

In the message text:

### IEA493I • IEA494I

subid

The subsystem identifier of the subsystem to which the device is configured.

partition

The partition identifier where the device is configured.

text

One of the following:

- CAPACITY USAGE IS BELOW percent%
- CAPACITY USAGE IS ABOVE percent%

action

One of the following:

- DFHSM CALLED FOR device-number,volser
- DFHSM NOT INSTALLED
- DFHSM NOT ACTIVE
- DFHSM CALL FAILED

**System action:** If the device capacity status becomes abnormal, the system attempts to invoke DFHSM to migrate the data off the volume. No action is taken if the device capacity status becomes normal.

**Operator response:** If the error message persists or if the attempt to call DFHSM is not successful, contact the IBM Support Center.

Source: DFSMShsm

### IEA493I NIP CONSOLE NOT FOUND

**Explanation:** No suitable nucleus initialization program (NIP) console, along with no system console hardware installed, has been found.

**System action:** The system logs this message before loading non-restartable wait state X'007'.

**Operator response:** Follow the operator response for wait state X'007'.

System programmer response: Follow the system programmer response for wait state X'007'.

Source: Communications task (COMMTASK)

Module: IEAVNPCA
Routing code: Note 2
Descriptor code: -

### IEA494I dev, [volser], PPRC state, SSID=ssid, CCA=ca, [SECSSID=ssid2,] optional-text SENSE=sense

**Explanation:** The state of the PPRC pair has changed. In the message text:

dev

The device number of the currently online PPRC pair. Typically, this is the primary device of the PPRC, but if a Hyperswap has occurred, it is the former PPRC secondary device. In some rare cases, the IEA494I message is presented on both the primary and secondary PPRC devices.

volser

The volume serial number of the primary device of a PPRC pair. Note that when a failure is received by an alias device or an offline device, the volser is not available, so the message text will not have the volser.

state

The new state of the PPRC pair is one of the following:

### SUSPENDING

The control unit is in the process of suspending the PPRC pair. This text appears only when the device is in the extended long busy state, and EXTENDED LONG BUSY STATE will appear at the end of the message.

#### SUSPENDED

The PPRC pair has changed from **PENDING** or **FULL DUPLEX** state to **SUSPENDED** state. If the device in the extended long busy state, the message will have the optional text **EXTENDED LONG BUSY STATE** appended at the end.

#### **TERMINATED**

The PPRC pair has terminated from the PENDING, FULL DUPLEX, or SUSPENDED state.

#### PAIR PENDING

A PPRC copy operation is starting. This might be initial or from a previous suspended state.

#### PAIR FULL DUPLEX

A PPRC copy operation has completed and the primary and secondary devices are synchronized.

### PPRC PAIR DUPLEX PENDING FC

A PPRC pair is **DUPLEX PENDING** due to a FC which specified a PPRC primary volume as a FLASHCOPY (FC) target.

### PPRC PAIR SUSPENDED FC

A PPRC pair is **SUSPENDED** because of a FC that specified a PPRC primary volume as a FLASHCOPY (FC) target and preserve mirror required, and an error was encountered during the request.

ssid

The ssid of the primary device of the PPRC pair.

ca The two-byte channel connection address of the primary device of the PPRC pair.

ssid2

The *ssid* of the secondary device of the PPRC pair. This identifies the relationship that has changed. It is shown only if multi-target is supported and enabled.

### optional-text

Is one or more of the following:

- EXTENDED LONG BUSY STATE.
- CONTINUATION OF IEA494I SNS=sense

In the message text:

sense

Sense data.

sense

The 32 characters of sense data reported by the device.

XXXX XXXX XXXX XXXX XXXX XXXX XXXX

**Note:** The optional text is present only if the PPRC control unit microcode is at the correct level and the Vital Product Data bit has been set at the control unit panel, requesting activation of extended long busy mode. The duration of this extended long busy is also set at the control unit panel, with a default value of approximately two minutes. Contact your hardware support group if assistance is required to set the bit and duration.

This message is broadcast to all subsystems where the device is attached and online. Some systems may receive more than one variation of the SUSPENDED state message during a suspending event.

**System action:** If no action is taken by the operator or automation program , at the end of the **EXTENDED LONG BUSY** period, processing will continue in suspended duplex state

**Note:** See message IEA491E ("IEA491E" on page 702) for additional information related to this message. Message IEA494I is detected and issued by only one of the systems where the device is attached.

**Operator response:** This message is intended for use by automation programs that monitor operator messages. Actions can be attempted by the operator, but an automation program is recommended.

**Source:** DASD device initialization/re-initialization

Module: IECCINIT

### IEA495I • IEA496I

IEA495I dev, volser, DUAL COPY PAIR state, SSID=ssid, CCA=ca, optional-text

**Explanation:** The state of the dual copy pair has changed. In the message text:

dev

The device number of the primary device of a dual copy pair.

volser

The volume serial number of the primary device of a dual copy pair.

state

The new state of the dual copy pair is one of the following:

#### **FULL DUPLEX**

The copy of the primary device of the dual copy pair to secondary is complete and the primary to secondary devices are synchronized.

#### TERMINATED

The dual copy pair has been terminated from the PENDING, FULL DUPLEX, or SUSPENDED state.

#### **PENDING**

A dual copy operation is starting or restarting. The primary and secondary devices are not synchronized yet.

#### SUSPENDED

The dual copy pair has changed from the PENDING or FULL DUPLEX state to the FAILED or SUSPENDED state.

ssid

The ssid of the primary of the dual copy pair.

ca The two-byte channel connection address of the primary device of the dual copy pair.

optional-text

The state of the original; one of the following:

### ORIGINAL ON PRIMARY

The original device address is on the primary device address (no mapping to the primary device).

### ORIGINAL NOT ON PRIMARY

The original device address is not the primary device address. The controller is mapping to the primary device.

Note: The optional text is present if the state of the dual copy pair is FAILED or SUSPENDED.

System action: None.

**Operator response:** The various formats of the IEA495I message is broadcast to all systems where the primary device of the dual copy pair is attached and online. Follow your installation's procedures for reporting this error.

This message is intended to supplement message IEAD475E which will only be issued on one console of a multiple system complex where the dual copy devices are attached to more than one of the systems. Automation programs that monitor operator messages may want to monitor for the occurrence of these messages to assist with copy operations.

Find message IEA475E and refer to the text for that message to determine the system action. If the device associated with this message is attached via the IBM3990 Model 3 or Model 6 Storage Control Unit, see the *IBM* 3990/9390 *Operations and Recovery Guide* for detailed recovery actions.

**Source:** DASD device initialization/re-initialization

Module: IECCINIT

IEA496I dev, volser, MIRRORING state, SSID=ssid, CCA=ca

**Explanation:** The state of the mirrored pair has changed. In the message text:

dev

The device number of the primary device of a mirrored pair.

volser

The volume serial number of the primary device of a mirrored pair.

state

The new state of the mirrored pair is one of the following:

#### OPERATIONAL

The copy of the primary of a mirrored pair to secondary is complete, and the primary to secondary devices are synchronized.

#### PENDING

Mirrored operation is starting or restarting. The primary and secondary devices are not yet synchronized.

#### **FAILED**

The mirrored pair has been terminated from the PENDING or OPERATIONAL state.

ssid

The *ssid* of the primary of the mirrored pair.

ca The two-byte channel connection address or the primary device of the mirrored pair.

**System action:** None.

**Operator response:** The various formats of the IEA496I message is issued when the system detects a change of state for an online primary device of a mirrored pair. Follow your installation's procedures for reporting this error.

**Note:** Automation programs that monitor operator messages may want to monitor for the occurrence of these messages to assist with decisions concerning the availability of critical data.

**Source:** DASD device initialization/re-initialization

Module: IECCINIT

IEA497I dev, error\_reason ,volser,PPRC state,SSID=ssid, CCA=xx,yyyy,zz optional-text SENSE=sense

**Explanation:** An error has occurred on a PPRC primary device when the controller is undergoing excessive recovery. This error would normally be posted to the controller or the device as described in the *error-reasons*.

In the message text:

dev

The device number of the primary device of a PPRC pair.

error\_reason

The reason of the error, which is any of the following:

### PERMANENT I/O ERROR

An error has occurred on a PPRC primary device. This error would normally be posted permanent, but the device has been set to delay the error posting to allow automation software analysis and possible switch to the secondary device.

### **EXCESSIVE CONTROL UNIT RECOVERY**

The controller is undergoing excessive recovery, and a HyperSwap<sup>®</sup> has been triggered. The HyperSwap trigger allows automation software to perform installation specific procedures, such as to switch to use the secondary PPRC volumes. And there is no need to shut down applications.

### HYPERSWAP NOT ACTIVE FOR DEVICE

The controller is undergoing excessive recovery, and a HyperSwap has not been triggered because it is inactive. Installation specific procedures should be performed such as shutting down databases or shutting down noncritical applications.

### PPRC PRIMARY FAILURE

A write failure occurs during a write operation to the primary device indicated by the volume serial number. A HyperSwap has also been triggered. The HyperSwap trigger allows automation software to perform installation specific procedures to maintain data availability. If HyperSwap was not active, the message IEA491E is issued instead.

volser

This is the volume serial number of the PPRC volume.

### **IEA498I**

state

The status of PPRC for Device dev

ssid

The ssid of the device in error.

xx The two-byte channel connection address of the device.

*уууу* 

The device and channel status at time of permanent error.

zz The IOSCOD (completion code) for the IOS request.

optional-text

CONTINUATION OF IEA497I SNS=sense

In the message text:

The sense data if present for the device error.

sense

The 32 characters of sense data reported by the device.

XXXX XXXX XXXX XXXX XXXX XXXX XXXX

**System action:** If GDPS<sup>®</sup> is active in the system, the combination of the HyperSwap trigger and the error-reasons will fully allow automation software to perform installation specific procedures to maintain data availability. If GDPS is not active, some other additional procedures may have to be taken manually instead.

**Operator response:** This message is intended for automation software. Any actions should be controlled by that software.

**Source:** DFSMSDFP **Module:** IECVDERP

IEA498I dev,volser,PPRC-PATH variable-text SSID=ssid (PRI)=aaaa-bbbbb,CCA=cc optional-text SENSE=sense

**Explanation:** When one or more paths between peer subsystems are removed or established for any reason other than online execution of Establish Peer-to-Peer Remote Copy Paths order or Remove Peer-to-Peer Remote Copy Paths order, a unit check is generated to detect this action. This message is issued to alert the operator of the action so appropriate action is taken.

In the message text:

dev

The device number of the primary device of a PPRC pair.

volser

The volume serial number of the primary device of a PPRC pair.

variable-text

One of the following:

- ONE OR MORE PPRC PATHS REMOVED UNEXPECTEDLY
- ONE OR MORE PPRC PATHS RESTORED
- ALL PPRC PATHS REMOVED UNEXPECTEDLY
- ONE OR MORE PPRC PATHS REMOVED BY CUIR
- ALL PPRC PATHS REMOVED BY CUIR
- ONE OR MORE PPRC PATHS ARE DEGRADED
- ONE OR MORE PPRC PATHS ARE NO LONGER DEGRADED

ssid

The ssid of the device in error.

aaaa-bbbbb

This is the primary PPRC volume storage control serial number. The reported serial number can be one of the following:

• aaaa — The first four bytes of the storage control serial number.

- *bbbbb* The last five bytes of the 12-byte sequence number portion of the serial number. This number can be found on the lower left-hand portion of the storage control operator panel.
- cc The primary volume's channel connection address.

### optional-text

CONTINUATION OF IEA498I SNS=sense

In the message text:

• The sense data if present for the device error.

sense

The 32 characters of sense data reported by the device.

XXXX XXXX XXXX XXXX XXXX XXXX XXXX

**System action:** If other paths between peer subsystems are available performance can be affected by the loss or addition of this path. If the last path between peer subsystems is removed, an IEA491E message will most likely be generated and PPRC operation is suspended.

Operator response: Follow your installation's procedures for reporting this error.

**Source:** DFSMSDFP **Module:** IGGSNS01

**IEA499E** dev, volser, epid, ssid, sfiid, pcnt, message text.

**Explanation:** Indicates that a space constraint threshold has been reached for a repository volume of a space efficient extent pool. In the message text:

dev

The MVS device number of the device that the notification was received on.

volser

The volser of the device that notification was received on.

epid

The ID of the extent pool that contains the repository volume associated with the notification.

ssid

The SSID of the logical subsystem containing the device that the notification was received on.

sfiid

The 26-byte storage facility image ID is displayed in the following format: aaaaaa.bbb.ccc.dd.eeeeeeeeeee. where:

aaaaaa

Is a 6-byte machine type.

bbb

Is a 3-byte facility model.

ccc

Is a 3-byte manufacturer ID.

dd Is a 2-byte manufacturer location.

eeeeeeeeee

Is a 12-byte Sequence Number.

pcnt

The amount of space left in the repository at the time of the notification. For example, a value of 15 indicates that only 15% of the repository volume's capacity is still available.

#### message-text

One of the following:

- REPOSITORY VOLUME CAPACITY WARNING: AT pcnt% CAPACITY REMAINING
- REPOSITORY VOLUME CAPACITY EXHAUSTED

### IEA500A

**System action:** If the repository physical space constraint has been relieved by the system, the message will become inactive and roll off the console (DOM - Delete Operator Message). Then, no action is needed. However, if the system cannot relieve the repository space constraint, the repository volume capacity becomes completely exhausted, as shown in the message text: 'REPOSITORY VOLUME CAPACITY EXHAUSTED'. Once the repository volume capacity becomes completely exhausted, all of the space efficient volumes in the extent pool identified by *epid* is taken offline and I/O directed to those volumes will fail with Intervention Required. Any FlashCopy relation in which the target volume is a space efficient volume that resides in the extent pool identified by *epid* is put in failed state invalidating the data on the target volume.

**Operator response:** Notify the system programmer.

System programmer response: Use the *epid* as input to the IDCAMS LISTDATA EXTENTPOOLCONFIG command to get a list of the space efficient volumes residing in the extent pool. Use the device numbers returned by the EXTENTPOOLCONFIG command as input to the IDCAMS LISTDATA SPACEFFICIENTVOL command to get information about how much repository space is consumed by each of the space efficient volumes in the extent pool. Use the ICKDSF FLASHCPY QUERY RELATIONS command to get information about the FlashCopy relations that the space efficient volumes are participating in. Finally, use the ICKDSF INIT command to initialize one or more of the space efficient volumes that are consuming a significant amount of repository space and are currently the target of a FlashCopy relation. The INIT command will withdraw the FlashCopy relation and release the repository space consumed by the space efficient volume.

Descriptor code: 3

### IEA500A

RESTART INTERRUPT DURING {jobname stepname | UNKNOWN JOBNAME} ASID=aaaa MODE=mmmm PSW=psw REPLY RESUME TO RESUME INTERRUPTED PROGRAM REPLY ABEND TO ABEND INTERRUPTED PROGRAM [PREVIOUS REPLY WAS INVALID, ENTER A VALID REPLY]

**Explanation:** When the operator caused a restart interruption, the specified job was in progress. The message asks the operator to resume the job that was in progress or end it.

In the message text:

jobname The name of the job that the system was currently processing.

stepname

The name of the step that the system was currently processing or blanks.

### **UNKNOWN JOBNAME**

The system could not identify the current job.

#### ASID=aaaa

The address space identifier (ASID)

#### MODE=mmmm

The system was processing one of the following units of work:

TASK A task

**SRB** A service request

**WAIT** The system wait task

A unit of work other than those listed above

### PSW=psw

The 16-byte program status word (PSW) at the time of the restart interruption.

**System action:** The system prompts the operator for a reply.

**Operator response:** Reply one of the following:

### **RESUME**

The job that was in progress continues at the next sequential instruction.

### **ABEND**

The system ends the job with abend X'071'.

When this message is issued, IT IS EXTREMELY IMPORTANT to respond promptly. This message is issued as a synchronous WTOR, which will prevent the system from updating its status on the sysplex couple data set. This, in turn, could lead to Sysplex Failure Management (SFM) deciding that the system is not responding normally, and removing it from the sysplex.

Source: Loadwait/Restart

Module: IEAVEREX
Routing code: Note 12

Descriptor code: -

### **IEA501I**

SYSTEM NON-DISPATCHABILITY INDICATOR [IS OFF | WAS ON, IS NOW BEING RESET] [WRITE-TO-OPERATOR BUFFER LIMIT EXCEEDED. ISSUE K M,MLIM COMMAND TO RAISE LIMIT] [NO BATCH JOBS OR TIME SHARING USERS FOUND RECOMMEND YOU DISPLAY ACTIVE AND DISPLAY QUEUES]

**Explanation:** The operator caused a restart interruption, specifying REASON 1. This message displays the results of the diagnostics that the system performs in response to the restart interruption.

In the message text:

### SYSTEM NON-DISPATCHABILITY INDICATOR [IS OFF | WAS ON, IS NOW BEING RESET]

If the non-dispatchability indicator is on, the system sets it off and marks all address spaces as dispatchable.

### [WRITE-TO-OPERATOR BUFFER LIMIT EXCEEDED. ISSUE K M,MLIM COMMAND TO RAISE LIMIT]

The write to operator (WTO) message buffer is full.

### [NO BATCH JOBS OR TIME SHARING USERS FOUND | RECOMMEND YOU DISPLAY ACTIVE AND DISPLAY QUEUES]

The system found no batch jobs or time sharing users. However, there can be started tasks in the system.

**System action:** The system issues message IEE125A. The system waits for the operator to reply to message IEE125A. Then the system begins restart processing.

Operator response: Reply to message IEE125A. Depending on the message text, one of the following:

### [WRITE-TO-OPERATOR BUFFER LIMIT EXCEEDED. ISSUE K M,MLIM COMMAND TO RAISE LIMIT]

Enter the CONTROL M,REF command to display the limit. Enter the CONTROL M,MLIM=nnnn command to raise the limit.

### [NO BATCH JOBS OR TIME SHARING USERS FOUND | RECOMMEND YOU DISPLAY ACTIVE AND DISPLAY QUEUES]

Enter the DISPLAY ACTIVE and/or the DISPLAY QUEUE command to determine if the system is holding a job queue.

When this message is issued, IT IS EXTREMELY IMPORTANT to respond promptly. This message is issued as a synchronous WTOR, which will prevent the system from updating its status on the sysplex couple data set. This, in turn, could lead to Sysplex Failure Management (SFM) deciding that the system is not responding normally, and removing it from the sysplex.

Source: Loadwait/Restart

Module: IEAVEREX
Routing code: Note 12
Descriptor code: -

### IEA502A RESTART REASON COULD NOT BE OBTAINED. REPLY WITH RESTART REASON CODE:

### **Explanation:**

- 0 ABEND CURRENT PROGRAM
- 1 PERFORM MVS SYSTEM DIAGNOSTICS

### [PREVIOUS REPLY WAS INVALID, ENTER A VALID REPLY]

Following a restart interruption, the system could not obtain the restart reason code from the service processor.

### **IEA503W • IEA510A**

**System action:** The system issues message IEA501I. The system waits for the operator to reply.

**Operator response:** Reply one of the following:

- 0 The system responds with message IEA500A, which allows you to abnormally end the current program.
- 1 The system checks and repairs critical data areas.

When this message is issued, IT IS EXTREMELY IMPORTANT to respond promptly. This message is issued as a synchronous WTOR, which will prevent the system from updating its status on the sysplex couple data set. This, in turn, could lead to Sysplex Failure Management (SFM) deciding that the system is not responding normally, and removing it from the sysplex.

Source: Loadwait/Restart

Module: IEAVEREX Routing code: Note 12

Descriptor code: -

#### MULTIPLE CPUS FAILED DURING xxx SYNC-CHECK PROCESSING. IEA503W

Explanation: At least two processors could not complete External Time Reference (ETR) or Server Time Protocol (STP) synchronization check processing. A hardware failure occurred.

In the message text:

XXX

One of the following:

 ETR STP

**System action:** The system enters nonrestartable wait state X'0A4'.

**Operator response:** See the operator response for wait state X'0A4'.

**System programmer response:** See the system programmer response for wait state X'0A4'.

**Source:** Timer supervision

Module: IEATESCH, IEATESC2, IEATCCCH, IEATSSCH

Routing code: 1 Descriptor code: 1

#### LNKLST PROCESSING IS INOPERATIVE, HIT ENTER TO CONTINUE WITH THE DEFAULT IEA510A LNKLST OR RE-IPL THE SYSTEM

Explanation: The nucleus initialization program (NIP) detected unrecoverable errors during the initialization of the LNKLST function. The LNKLST function cannot operate because of the errors. In most cases, the system an accompanying diagnostic message identifies the specific type of error.

System action: NIP does not initialize the LNKLST function. Initialization processing waits for your response.

Operator response: Notify the system programmer about this message and any accompanying diagnostic message. To continue initialization with the default LNKLST, press ENTER. Otherwise, IPL the system again.

Programmer response: To correct the condition that caused the problem, respond to the accompanying diagnostic message, then reIPL the system.

Source: Contents supervision (CSV)

Routing code: -Descriptor code: -

### IEA512W *h.*IODF*xx* IS NOT VALID. SUFFIX RANGE IS '00' THRU 'FF'.

**Explanation:** The specified input/output definition file (IODF) suffix is not a valid hexadecimal number. In the message text:

h The high level qualifier of the IODF data set name (DSN).

xx The suffix of the IODF DSN.

**System action:** The system ends initialization. The system enters nonrestartable wait state X'0B1' with reason code X'008'.

System programmer response: See the system programmer response for wait state X'0B1'.

Source: Input/output supervisor (IOS)

Module: IEAIPL43

### IEA513W DATASET NOT FOUND ON DEVICE dev: dsname

Explanation: The system cannot find a data set name because one of the following conditions exists:

- The device number is incorrect
- The wrong LOADxx suffix was entered in the load frame parameter

In the message text:

dev

The device number.

dsname

The data set name. It is one of the following:

- SYS1.PARMLIB
- h.IODFxx, where h is the high level qualifier.

**System action:** The system ends initialization. The system enters nonrestartable wait state X'0B1' with reason code X'001'.

**Operator response:** Do one of the following:

- If the data set name is SYS1.PARMLIB, correct the IPL device number or enter the correct device number for the parmlib member in the IPL load parameter.
- If the data set name is h.IODFxx, enter the correct LOADxx suffix in the in the IPL load parameter.

If the data set name is not one of the above, notify the system programmer.

System programmer response: See the system programmer response for wait state X'0B1' with reason code X'001'.

Source: Input/output supervisor (IOS)

Module: IOSIOFR

### **IEA514W** MORE THAN ONE EXTENT FOR dsname

**Explanation:** A data set in the LOADxx parmlib member occupies more than one extent. In the message text:

dsname The data set name.

**System action:** The system ends initialization. The system enters nonrestartable wait state X'0B1' with reason code X'002'

System programmer response: See the system programmer response for wait state X'0B1'.

Source: Input/output supervisor (IOS)

Module: IOSIOFR

### IEA515W DEVICE NUMBER dev NOT DEFINED TO THE CHANNEL SUBSYSTEM

**Explanation:** During system initialization, the system could not find a subchannel for the device that contains the parmlib member.

In the message text:

dev

The device number.

**System action:** The system ends initialization. The system enters nonrestartable wait state X'0B1' with reason code X'003'.

**System programmer response:** See the system programmer response for wait state X'0B1'.

Source: Input/output supervisor (IOS)

Module: IOSIOFR

### IEA516W MODIFY SUBCHANNEL FAILED FOR DEVICE NUMBER dev

**Explanation:** During system initialization, the Modify Subchannel (MSCH) instruction failed while the system was trying to enable a device.

In the message text:

dev

The device number.

**System action:** The system ends initialization. The system enters nonrestartable wait state X'0B1' with reason code X'004'

System programmer response: See the system programmer response for wait state X'0B1'.

Source: Input/output supervisor (IOS)

Module: IOSIOFR

### IEA517W IODF IS NOT VALID FOR AN IPL

**Explanation:** During system initialization, the system found an incorrect I/O definition file (IODF) data set name in the LOAD*xx* parmlib member.

**System action:** The system ends initialization. The system enters nonrestartable wait state X'0B1' with reason code X'005' or X'00A'.

**System programmer response:** See the system programmer response for wait state X'0B1'.

**Source:** Input/output supervisor (IOS)

Module: IEAIPL43

### IEA518W CONFIGURATION ID XXXXXXXX NOT FOUND IN IODF.

**Explanation:** During system initialization, the system could not find the configuration identifier from the LOAD*xx* parmlib member in the I/O definition file (IODF).

In the message text:

xxxxxxxx

The configuration identifier.

**System action:** The system ends initialization. The system enters nonrestartable wait state X'0B1' with reason code X'006'.

System programmer response: See the system programmer response for wait state X'0B1'.

Source: Input/output supervisor (IOS)

Module: IEAIPL43

**IEA519I IODF DSN** = *dsname* 

Explanation: This message identifies the I/O definition file (IODF) data set name. In the message text:

dsname The data set name.

System action: System initialization continues.

**System programmer response:** If the IODF data set name is incorrect, enter the correct name in the LOADxx parmlib member. Then ask the operator to reIPL the system.

Source: Input/output supervisor (IOS)

Module: IEAIPL43

### IEA520I CONFIGURATION ID = xxxxxxxxx. IODF DEVICE NUMBER = dev

**Explanation:** This message identifies the configuration identifier and the I/O definition file (IODF) device number. In the message text:

XXXXXXXX

The configuration identifier.

dev

The device number.

**System action:** System initialization continues.

**Operator response:** If the IODF device number is incorrect, enter the correct IODF device number in the IPL load parameter. Then reIPL the system. If the problem persists, contact the system programmer.

**System programmer response:** If the configuration identifier is incorrect, enter a different configuration identifier in the LOAD*xx* parmlib member. Then ask the operator to reIPL the system.

Source: Input/output supervisor (IOS)

Module: IEAIPL43

### IEA521I devtype DEVICE TYPE NOT RECOGNIZED (num DEVICES)

Explanation: The system could not find a valid unit information module (UIM) for the specified device type.

In the message text:

devtype

The device type.

num

The number of devices.

**System action:** System initialization continues. The system does not recognize any devices of the specified device type.

**System programmer response:** Search problem reporting data bases for a fix for the problem. If no fix exists, contact the IBM Support Center.

Source: Input/output supervisor (IOS)

Module: IEAIPL71

### IEA522I IEA1522I UIM modname DID NOT BUILD A DFT FOR DEVICE NUMBER s-dev

**Explanation:** A unit information module (UIM) did not build a device features table (DFT) for the specified device number. The device type is not supported by the system level.

In the message text:

modname

The name of the UIM.

s-

### **IEA523W • IEA525W**

dev

The device number. The device number is prefixed by the subchannel set identifier (s-) when appropriate.

System action: System initialization continues. The system does not recognize the device types defined by the UIM.

**System programmer response:** Search problem reporting data bases for a fix for the problem. If no fix exists, contact the IBM Support Center.

**Source:** Input/output supervisor (IOS)

Module: IEAIPL71

### IEA523W NO DEVICES DEFINED

**Explanation:** The system cannot recognize any of the devices defined in the I/O definition file (IODF). This error occurred for one of the following reasons:

- The IODF does not contain any devices defined to the system.
- The unit information modules (UIM) supporting these devices are not present.

System action: System initialization ends. The system enters nonrestartable wait state X'0B2'.

**System programmer response:** See the system programmer response for wait state X'0B2'.

Source: Input/output supervisor (IOS)

#### IEA524I NO DEVICES DEFINED FOR SUBCHANNEL SET n

**Explanation:** The selected I/O definition file defines devices in subchannel set n but the system cannot define the devices because the processor does not support that subchannel set.

In the message text:

*n* The subchannel set.

**System action:** The devices defined in subchannel set n are ignored.

System programmer response: None. Source: Input/output supervisor (IOS)

Module: IEAIPL71
Routing code: Descriptor code: 12

### IEA525W IEA1525W UIM modname SPECIFIED UNDEFINED DEVICE NUMBER s-dev

**Explanation:** A user interaction module (UIM) asked to use the device class extension of the unit control block (UCB) for a device. The system did not build a UCB for that device because of a logic error in the UIM.

In the message text:

modname

The unit information module (UIM).

sdev

The device number. The device number is prefixed by the subchannel set identifier (s-) when appropriate.

System action: System initialization ends. The system enters nonrestartable wait state X'0B4'.

System programmer response: See the system programmer response for wait state X'0B4'.

Source: Input/output supervisor (IOS)

Module: IOSIUCB

### IEA526I SYSNAME SYSTEM PARAMETER INVALID

**Explanation:** During system initialization, the nucleus initialization program (NIP) found an incorrect SYSNAME parameter. The incorrect SYSNAME parameter was specified in either an IEASYSxx or IEASYMxx parmlib member or by the operator in response to message IEA101A.

**System action:** The system issues message IEA527A to prompt the operator for a reply.

Operator response: Enter SYSNAME=sysname, where sysname is a valid system name, in reply to message IEA527A.

**System programmer response:** Correct the SYSNAME system parameter in the IEASYS*xx* or IEASYM*xx* parmlib member used to IPL the system.

**Source:** System initialization (IPL/NIP)

Module: IEAVNPCF Routing code: -Descriptor code: 12

### IEA527A SPECIFY REQUIRED SYSNAME PARAMETER. SYSNAME=

**Explanation:** During system initialization, the system name in the SYSNAME parameter is incorrect or missing.

**System action:** The system prompts the operator for the correct SYSNAME.

**Operator response:** Enter SYSNAME=*sysname*, where sysname is one to eight characters, each of which is a alphanumeric or national character. The name that is chosen should uniquely identify the system that is being IPLed.

**System programmer response:** Add or correct the SYSNAME parameter in the IEASYSxx or IEASYMxx parmlib member used to IPL the system.

**Source:** System initialization (IPL/NIP)

Module: IEAVNPCF Routing code: Note 2 Descriptor code: -

### IEA528I IPL IODF NAME DOES NOT MATCH IODF NAME IN HARDWARE TOKEN IODF dsname

**Explanation:** The system discovered a mismatch between the IODF data set selected for IPL and the IODF data set name found in the HSA token.

Note that the mismatch does not impact dynamic changes.

In the message text:

*IODFdsname* 

The IODF data set name found in the hardware token.

System action: System initialization continues using the selected IODF data set name for the IPL.

**System programmer response:** The IODF data set name in the HSA token was originally specified by the system programmer in the **Descriptor Field 1** and **Descriptor Field 2** fields when building a production IODF.

Depending on the options specified in the LOADxx parmlib member, IOS may use the IODF data set name found in the HSA token, or may use a specific algorithm to select an IODF for the IPL. If the IODF used for the IPL is not the desired IODF, either correct the options in the LOADxx member and re-IPL the system or perform a dynamic activate to the desired IODF.

For details on LOADxx options and the IODF search algorithm, see the *z/OS MVS Initialization and Tuning Reference* and *z/OS HCD Planning* books.

Source: Input/output supervisor (IOS)

Module: IEAIPL43
Routing code: -

### **IEA540I • IEA541E**

Descriptor code: 4

#### IEA540I taskname TASK FAILED - RESTART ATTEMPT IN PROGRESS.

**Explanation:** *taskname* is one of the following:

ADDRESS SPACE TERMINATION

DUMP

RECORD

One of the permanent tasks in the recovery termination manager (RTM) failed.

In the message text:

### ADDRESS SPACE TERMINATION

The RTM address space failed.

### **DUMP**

The RTM dump task failed.

#### **RECORD**

The RTM recording task failed.

**System action:** One of the following:

- · If the task was not attempting to restart when it failed, RTM issues this message. RTM attempts to restart the task.
- · If the task was attempting to restart, RTM also issues message IEA541E. RTM does not try to restart the task.

**Source:** Recovery termination manager (RTM)

Module: IEAVTMS1 Routing code: 2,10 Descriptor code: 4

#### IEA541E taskname TASK FAILED DURING RESTART ATTEMPT.

**Explanation:** *taskname* is one of the following:

- ADDRESS SPACE TERMINATION
- DUMP
- RECORD

One of the permanent tasks in the recovery termination manager (RTM) failed. This task had failed previously and was attempting to restart when a second error occurred.

In the message text:

### ADDRESS SPACE TERMINATION

The RTM address space failed.

### **DUMP**

The RTM dump task failed.

### **RECORD**

The RTM recording task failed.

System action: The system does not try to restart the task. The task's function will not be available until the system is initialized again.

**Operator response:** ReIPL the system.

**Source:** Recovery termination manager (RTM)

Module: IEAVTMSI Routing code: 2,10

Descriptor code: 11

### IEA542I taskname TASK RESTART COMPLETED SUCCESSFULLY.

**Explanation:** *taskname* is one of the following:

ADDRESS SPACE TERMINATION

• DUMP

RECORD

One of the permanent tasks in the recovery termination manager (RTM) failed, but restarted itself.

In the message text:

#### ADDRESS SPACE TERMINATION

The RTM address space failed.

### **DUMP**

The RTM dump task failed.

#### RECORD

The RTM recording task failed.

System action: The task is now available for processing.

Source: Recovery termination manager (RTM)

Module: IEAVTSDT, IEAVTMTC, IEAVTR2S, IEAVTRET

Routing code: 2,10 Descriptor code: 4

# IEA545W MULTIPLE CONSOLE SUPPORT INOPERATIVE MESSAGE IEA367A COULD NOT BE

**DISPLAYED ERROR CODE =** *cccc* 

**Explanation:** Multiple console support (MCS) is inoperative. The system tried to display message IEA367A, but failed.

In the message text:

cccc The error code. It is the same as would have been displayed in message IEA367A.

**System action:** The system enters restartable wait state X'202'.

**Operator response:** See the operator response for wait state X'202'.

When this message is issued, IT IS EXTREMELY IMPORTANT to respond promptly. This message is issued as a synchronous WTOR, which will prevent the system from updating its status on the sysplex couple data set. This, in turn, could lead to Sysplex Failure Management (SFM) deciding that the system is not responding normally, and removing it from the sysplex.

**System programmer response:** See the system programmer response for wait state X'202'. See message IEA367A for a description of error codes.

**Source:** Communications task (COMMTASK)

Module: IEAVN701 Routing code: Note 12

Descriptor code: -

#### IEA548W NIP CONSOLE UNAVAILABLE. INITIALIZATION CANNOT PROCEED. FAILING MESSAGE: text

**Explanation:** During initialization, a console was not available. The system must issue a write to operator with reply (WTOR) or emergency message.

In the message text:

### **IEA549I • IEA555E**

text The first 8 lines of the message which could not be delivered.

**System action:** The system enters nonrestartable wait state X'A70'.

**Operator response:** ReIPL when the system console is available.

System programmer response: See the system programmer response for wait state X'A70'.

Source: Communications task (COMMTASK)

Module: IEAVG724

Routing code: Note 12

Descriptor code: \_

### IEA549I SYSTEM CONSOLE FUNCTIONS AVAILABLE SYSTEM CONSOLE NAME ASSIGNED consname

**Explanation:** The system initialized the system console as an extended console. The console is now available for message and command processing.

In the message text:

consname

The name the system assigns to the system console.

System action: The system assigns the specified name to the console. The system continues processing.

Source: Communications task (COMMTASK)

Module: IEAVM605 Routing code: -Descriptor code: 12

## IEA554I CONSOLE DELAYED SVC PROCESSING SUSPENDED. RESTART PENDING

**Explanation:** The Delayed SVC processor encountered an error which caused the Delayed SVC queue to be rebuilt. The queue is currently being repaired.

In the message text:

PENDING

The restart is pending.

System action: The system tries to restart Delayed SVC processing. If successful, message IEA123I is issued.

Source: Communications task (COMMTASK)

Module: IEAVM613 Routing code: \* Descriptor code: 4

### IEA555E CONSOLE DELAYED SVC PROCESSING ABORTED. RESTART UNSUCCESSFUL

**Explanation:** The Delayed SVC processor encountered an error which caused the Delayed SVC queue to be rebuilt. The queue could not be rebuilt.

**System action:** The system does not display branch-entered write to operator with reply (WTOR) messages. The system storage can become filled with messages waiting to be issued.

Operator response: ReIPL the system when it is convenient.

Source: Communications task (COMMTASK)

Module: IEAVM613 Routing code: 1 Descriptor code: 3

### IEA556I MESSAGE IEA367A ISSUED ON SYSTEM sysname, ERROR CODE= error code

**Explanation:** A system encountered a severe Communications Task (CommTask) error (that system will issue IEA367A). This message is issued to notify the rest of the sysplex about that system's error.

In the message text:

sysname

The name of the system that had the CommTask error (and the system that issued IEA367A).

error code

The same error code in IEA367A.

**System action:** The system continues processing. This system is not having any problems. It is being notified that another system in the sysplex has a CommTask failure.

**Operator response:** Check the status of the system that had the CommTask error.

**System programmer response:** On the system that had the error, check the error code in IEA367A to determine the severity of the error.

Source: Communications task (COMMTASK)

Module: IEAVN701 Routing code: 2 Descriptor code: -

### IEA557A MULTIPLE REQUESTORS FOR REPLY ID 0, REPLY TO ID 0 ON sysname

**Explanation:** An authorized program issued a write to operator with reply (WTOR) message while access to a global reply identifier pool was restricted. Another program is using reply identifier 0. Critical messages may need to be issued, so it is important to try to answer REPLY ID 0 WTORs.

In the message text:

sysname

The name of the system on which the authorized program is running.

System action: The program that issued the WTOR waits until a reply identifier becomes available.

Operator response: Reply to the WTOR as soon as possible. Critical messages can be delayed from being issued.

**System programmer response:** Determine if increasing the RLIM/RMAX values in your CONSOLxx parmlib member is necessary, especially if your sysplex supports more than eight systems. The RLIM/RMAX values are sysplex scope, therefore, a sysplex-wide IPL is required for the CONSOLxx parmlib member changes to take effect. To have the updates to the RLIM/RMAX values in effect immediately, issue the CONTROL M system command with either the RLIM or RMAX parameters.

**Source:** Communications task (COMMTASK)

Module: IEAVH705 Routing code: 1 Descriptor code: 2

### IEA590I WTO USER EXIT text

**Explanation:** An error occurred during the initialization or running of a WTO installation exit routine. *text* is one of the following:

- exit-name ABENDED EXIT DEACTIVATED
- IEAVMXIT NOT FOUND
- IEAVMXIT NOT LOADED NO STORAGE AVAILABLE

In the message text:

### **IEA598I**

#### exit-name ABENDED - EXIT DEACTIVATED

The WTO installation exit abnormally ended. The system marked it as nonexecutable. In the message text:

exit-name

The name of the installation exit, which can be IEAVMXIT or a user written WTO installation exit.

#### **IEAVMXIT NOT FOUND**

The system could not load installation exit routine IEAVMXIT from any system library.

### IEAVMXIT NOT LOADED - NO STORAGE AVAILABLE

Storage was requested for the general WTO installation routine IEAVMXIT, but the storage was not available.

**System action:** The system action is one of the following:

### exit-name ABENDED - EXIT DEACTIVATED

The system abnormally ends user exit exit-name.

### **IEAVMXIT NOT FOUND**

The system does not process the CONTROL M command.

### IEAVMXIT NOT LOADED - NO STORAGE AVAILABLE

The system does not process the CONTROL M command.

**Operator response:** Contact the system programmer.

**System programmer response:** Respond to the error messages as follows:

#### exit-name ABENDED

Enter the SET MPF=NO command to remove the erroneous exit routine, then enter the SET MPF command to invoke a correct WTO installation exit.

#### **IEAVMXIT ABENDED**

Enter the CONTROL M,UEXIT=N command to delete the erroneous IEAVMXIT routine, then enter the CONTROL M, UEXIT=Y command to activate the corrected IEAVMXIT routine.

### **IEAVMXIT NOT FOUND**

Place the installation exit routine, IEAVMXIT, in a system library in the LNKLST concatenation.

### IEAVMXIT NOT LOADED - NO STORAGE AVAILABLE

Increase the storage in the common service area (CSA) by changing the CSA specification in the SYSP parameter. Then reenter the CONTROL M command to activate the installation exit.

**Source:** Communications task (COMMTASK)

Module: CNZS1MPF and IEEMB819

Routing code: 2,10 Descriptor code: 4

#### TIME ZONE = d.hh.mm.ss**IEA598I**

Explanation: This message displays the time zone, which is the difference between local time and Greenwich mean time (GMT).

In the message text:

d The location of the time zone in relation to GMT, as follows:

A time zone east of GMT.

W A time zone west of GMT.

hh.mm.ss

The difference in hours (00-15), minutes (00-59), and seconds (00-59) from GMT.

**System action:** The system continues processing.

**System programmer response:** If the time zone value is unacceptable, specify a different value in the CLOCKxx parmlib member.

Source: Timer supervision

Module: IEAVNP20 Routing code: 10 Descriptor code: 12

### IEA599I CLOCKxx LINE nnnn: text STMT IGNORED. UNRECOGNIZED PARM.

**Explanation:** A statement in a CLOCKxx parmlib member contains an incorrect parameter or statement type.

In the message text:

### CLOCKxx

The parmlib member, with the suffix xx.

*nnnn* The line number in the CLOCKxx parmlib member that contains the ignored statement.

If the statement type is not recognized, nnn is the line number of the previous valid statement.

*text* The statement that contains the incorrect parameter.

If the statement type is not recognized, *text* is the previous valid statement type.

**System action:** The system ignores all CLOCKxx parmlib members. The system issues message IEA906A.

**Operator response:** Reply to message IEA906A. If you press the enter button on the console, the system sets the following defaults:

- The system does not prompt the operator during time-of-day (TOD) initialization.
- The system sets the local time equal to the Greenwich mean time (GMT).

**System programmer response:** Check for misspelled parameters in the CLOCK*xx* parmlib member from the specified keyword to the end.

Source: Timer supervision

Module: IEAVNP20 Routing code: 2 Descriptor code: 12

### IEA600I CLOCKxx LINE nnnn: TIMEZONE STMT IGNORED. VALUE NOT VALID.

**Explanation:** A TIMEZONE statement in the CLOCKxx parmlib member contains an incorrect specification:

- The syntax of the statement is incorrect
- The value is outside the correct range (00.00.00 15.00.00 hours).

In the message text:

#### CLOCKxx

The parmlib member, with the suffix xx.

*nnnn* The line number in the CLOCKxx parmlib member that contains the ignored statement.

**System action:** The system ignores all CLOCKxx parmlib members. The system issues message IEA906A.

**Operator response:** Reply to message IEA906A. If you press the enter button on the console, the system sets the following defaults:

- The system does not prompt the operator during time-of-day (TOD) initialization.
- The system sets the local time equal to the Greenwich mean time (GMT).

**System programmer response:** Check for misspelled parameters in the CLOCKxx parmlib member. Ensure that the value for TIMEZONE is within the valid range (00:00:00 - 15:00:00).

Source: Timer supervision

Module: IEAVNP20 Routing code: 2 Descriptor code: 12

### IEA601I • IEA603I

**IEA601I** CLOCKxx LINE nnnn: DUPLICATE text STMT IGNORED

**Explanation:** A statement in the CLOCKxx parmlib member is a duplicate. In the message text:

CLOCKxx

The parmlib member, with the suffix xx.

nnnn The line number in the CLOCKxx parmlib member that contains the duplicate statement.

text The duplicate statement.

System action: The system ignores the duplicate statement. The system continues processing.

**System programmer response:** Remove the duplicate statement from CLOCKxx

Source: Timer supervision

Module: IEAVNP20 Routing code: 2 Descriptor code: 12

#### IEA602I ADDRESS SPACE CREATE FAILED. text

Explanation: A request to create a new address space could not be honored because of an error or a resource limitation. In the message text:

text

One of the following:

#### THE GETMAIN FOR THE ASCB FAILED

Storage could not be obtained from SQA for the new address space's ASCB or ASSB.

### MAXUSERS WOULD HAVE BEEN EXCEEDED

The creation of a new address space would exceed the maximum number of allowable address spaces as specified in the MAXUSER, RSVNONR, and RSVSTRT parameters in the IEASYSxx parmlib member.

### ADDRESS SPACE SERVICES FAILED

Address space services suffered an error which prevented the address space creation.

### A STORAGE SHORTAGE EXISTS

There is insufficient SQA, pageable storage, or auxiliary storage available.

### AN UNEXPECTED ERROR OCCURRED

An unexpected error occurred which prevented the address space creation.

System action: The system was unable to create the requested new address space. The system continues processing without the new address space.

**Operator response:** Notify the System Programmer.

**System programmer response:** Resolve the resource shortage if the problem is a shortage of SQA, auxiliary storage, or MAXUSERs. For the unexpected error cases, check the logrec data set for an error record or retry the request.

Source: Supervisor control Module: IEAVEMRQ

#### NO UCBS BUILT FOR nnnnn 4-DIGIT DEVICES FOUND IN THE IODF IEA603I

Explanation: Initial program load (IPL) completed successfully but the system has encountered nnnnn 4-digit devices. In the message text:

nnnnn The number of 4-digit devices encountered.

System action: Processing continues. No UCBs are built for the nnnnn 4-digit devices.

Module: IEAIPL71

### IEA607E THE DUMPSRV ADDRESS SPACE HAS FAILED AND CANNOT RESTART

**Explanation:** Errors occurred in dumping services, which processes SVC dumps. The dumping services address space (DUMPSRV) has ended several times in succession. Dumping services cannot do the following:

- · Give control to the post dump installation exit routine
- · Process a dump request
- · Process a DUMPDS operator command

SYS1.DUMPnn data sets that were added are no longer allocated for dumps. These data sets could contain SVC dumps; do not delete these dump data sets.

System action: The system continues processing with no SVC dumping capability.

Operator response: ReIPL the system to reinitialize and restart the dumping services address space.

**Source:** Recovery termination manager (RTM)

Module: IEAVTSDR Routing code: 2,10 Descriptor code: 3

### IEA607I THE DUMPSRV ADDRESS SPACE HAS FAILED AND IS RESTARTING

**Explanation:** Errors occurred in dumping services, which processes SVC dumps. The dumping services address space (DUMPSRV) is ending. Dumping services is running but cannot do the following:

- Process a dump request
- · Give control to the post dump installation exit routine
- Process a DUMPDS operator command

**System action:** The system restarts the dumping services address space. When the restart is complete, complete dump processing is available again.

Source: Recovery termination manager (RTM)

Module: IEAVTSDR Routing code: 2,10 Descriptor code: 3

### IEA611I {COMPLETE | PARTIAL} DUMP ON dsname text

**Explanation:** Where *text* is:

DUMPID=dumpid REQUESTED BY JOB (jobname)

FOR ASIDS(id,id,...)

[REMOTE DUMPS REQUESTED|

REMOTE DUMP FOR SYSNAME: sysname]

INCIDENT TOKEN: incident-token

[SDRSN = vvvvvvvv wwwwwww xxxxxxxx zzzzzzzz]

[reason-text]

[ERRORID = SEQ yyyyyy CPUzz ASIDasid

TIMEhh.mm.ss.t] [TSOID = tsoid]

[ID = uuuuuuuuuu]

The system wrote a complete or partial SVC dump to an automatically allocated dump data set on a direct access storage device. In the message text:

### **COMPLETE**

The SVC dump contains all of the virtual storage that was requested.

#### PARTIAL

Not all of the virtual storage requested was collected. However, enough storage may have been dumped to allow the debugging of the problem to be successful. The codes in the SDRSN field can be used to determine what storage was affected, or what problems were encountered while SVC dump processing was executing.

### **IEA611I**

#### dsname

The dump was written to the data set named dsname.

#### dumpid

The 3-character dump identifier.

### jobname

The name of the job that requested the dump.

id The address space identifiers (ASID), in hexadecimal, for the address spaces included in the dump.

#### REMOTE DUMPS REQUESTED

The SDUMPX macro or DUMP command that requested this dump also requested dumps on other systems in the sysplex.

### **REMOTE DUMP FOR SYSNAME:** sysname

This dump was requested by sysname, which is another system in the sysplex.

### **INCIDENT TOKEN:** incident-token

The formatted incident token for the dump.

### SDRSN = vvvvvvv wwwwwww xxxxxxx zzzzzzz

The system wrote a dump.

#### vvvvvvv

Partial dump reason code. One of the following:

### 80000000

A system request block (SRB) for the dump could not be scheduled to the requested address space. Either no current address space had the requested ASID or the system was ending the address space with that ASID.

### 40000000

SVC dump processing could not obtain real storage manager (RSM) serialization because of a hierarchy problem.

#### 20000000

SVC dump processing could not obtain RSM serialization because of a RSM control problem.

#### 10000000

SVC dump processing could not obtain a central storage buffer from the real storage manager.

#### 08000000

An error in scheduled SVC dump processing caused recovery to receive control.

#### 0400000

An error in summary dump processing caused recovery to receive control.

#### 02000000

An error in summary dump processing or suspend summary dump processing caused recovery to receive control.

### 00400000

An error caused the loss of the summary dump.

### 00200000

During suspend summary dump processing, the virtual storage buffer filled up.

### 00100000

No more summary dump data could be written because the central storage buffer was full.

### 00080000

While the system was writing a trace table, an error occurred. The trace table could not be written.

#### 0008000

The dump of the data above the bar could not be written because the storage buffer was unavailable.

## 00004000

Option USERTOKEN is not accessible.

Some private storage above the bar was not collected because the extension range table is full.

#### 99991999

Extended range table has filled while collecting ranges of private storage above the bar.

#### 00000800

Extended range table has filled while collecting ranges of common storage above the bar.

#### WWWWWWW

Partial dump reason code. One of the following:

### 8000000 | 4000000

While processing SVC X'33', the system detected an error and gave recovery control.

#### 20000000

The system detected an error in the SVC dump task and gave recovery control.

### 10000000

The SVC dump task failed.

#### 08000000

The system detected an error while writing a trace table. The system could not write the trace table.

### 04000000 | 02000000

While processing an SVC dump, the system detected an error and gave recovery control.

### 01000000

The started dump task failed.

#### 0080000

A task abnormally ended, and SVC dump processing took a partial dump. The resource manager for SVC dump processing receives control.

### 00400000

The system detected an error in the SVC dump writing task and gave recovery control.

#### 00200000

An address space involved in the dump abnormally ended, and SVC dump took a partial dump. The resource manager for SVC dump processing receives control.

### 00100000

The DUMPSRV address space abnormally ended, and SVC dump processing took a partial dump. The resource manager for SVC dump processing receives control.

### 0008000

While processing the dump header, the system ran out of space to place data.

#### 00040000

During dump processing of local storage, the system issued a PURGEDQ because a hung address space was detected. This will result in the loss of some storage related to the address space.

### 00020000

During dump processing of a possibly hung address space, dump processing obtained only fixed storage for the address space.

### 00010000

During dump processing of a possibly hung address space, the address space was found to be invalid. The dump data may not be consistent.

### 0008000

A partial dump was taken because a requested data space is inaccessible because ALESERV ADD failed.

#### 90004000

No additional data spaces could be allocated for local address space data capture.

### xxxxxxx

Partial dump reason code. One of the following:

While building the address range table for global storage areas, SVC dump processing filled the table and remaining entries could not be added.

#### 40000000

While building the address range table for local storage areas, SVC dump processing filled the table and remaining entries could not be added.

#### 20000000

While building the address range table, SVC dump processing filled the table and remaining entries could not be added.

#### 10000000

While dump processing was writing to the dump data set, an I/O error occurred.

### 08000000

The dump data set is full, but more data needs to be dumped.

#### 04000000

An error occurred while writing the summary dump.

#### 02000000

An error occurred while dump processing was obtaining trace data.

### 01000000

While dump processing was setting up the service request block (SRB) under which the dump was to be processed, an error occurred.

#### 0080000

An error occurred in an exit routine.

### 00400000

An error occurred while writing the end-of-data record to the dump data set.

#### 00200000

Some read-only ranges of data could not be added to the range table.

### 00100000

While dump processing was copying global storage into a data space, an error occurred.

### 0008000

While dump processing was copying a sub-range of common storage into a data space, an error occurred.

#### 00040000

An error occurred in the processing of data spaces that were requested through the LISTD keyword on the SDUMPX macro, or through the DSPNAME parameter on the DUMP command.

#### 0002000

Dump processing could not add some ranges of read/write storage to the range table.

### 00010000

SVC dump processing truncated the dump because the maximum amount of space was reached.

### 0008000

While processing the SQA SDATA option, the system filled the range table.

### 00004000

While processing the CSA SDATA option, the system filled the range table. Remaining entries could not be added.

## 00002000

While processing global subpools, the system filled the range table. Remaining entries could not be added.

### 00001000

While processing the LSQA SDATA option, the system filled the range table. Remaining entries could not be added.

While processing the RGN SDATA option, the system filled the range table. Remaining entries could not be added.

#### 00000400

While processing private subpools, the system filled the range table. Remaining entries could not be added.

#### 00000200

While processing the SWA SDATA option, the system filled the range table. Remaining entries could not be added.

#### 00000100

While copying global data into a data space, dump processing was unable to capture some ranges of global storage.

### 0800000

An exit data space could not be created, or the data space was created but an ALET could not be obtained to access the data space.

#### 00000040

A summary data space could not be created, or the data space was created but an ALET could not be obtained to access the data space.

#### 00000020

A local data space could not be created, or the data space was created but an ALET could not be obtained to access the data space.

#### 00000010

A global data space could not be created, or the data space was created but an ALET could not be obtained to access the data space.

#### 80000008

SVC dump could not create or could not use the data spaces that are required to process the STRLIST request. Some data will not be included in the dump.

### 00000004

The extended range table has filled while collecting ranges of storage above the bar.

### 00000002

The exit dataspace is full.

### 00000001

SVC dump processing truncated the dump because a critical shortage of auxiliary storage existed.

#### ZZZZZZZ

I

1

Dump reason code. One of the following:

# Bits in the first byte indicate a result that occurred because one or more of the following conditions might exist

- 1. There is a shortage of central storage
- 2. There is a shortage of auxiliary storage
- 3. The DUMPSRV address space dispatching priority is too low.

### 80000000

Dump processing had to reset the system dispatchable. The data in some storage areas might have changed before the dump capture completed.

### 40000000

Dump processing had reset the tasks dispatchable in one or more address spaces involved in the SVC dump. The data in some storage areas might have changed before the dump capture completed.

#### 20000000

Dump processing reset the caller's unit of work, which was stopped as part of suspend summary dump processing. Then dump processing failed during suspend summary dump processing, leaving the caller suspended.

IEAVTSDB released serialization for all serialized structures specified in the STRLIST because SDUMP appears to have failed or ended.

#### 08000000

The central storage buffer containing the summary dump was released when it was determined that dump processing was hung. The summary dump was lost.

#### 04000000

The system has been reset to be dispatchable because the duration of the system being set non-dispatchable exceeded the maximum time interval.

#### 00800000

Facility not available. Some structures will not be dumped.

#### 00400000

The structure is not available for one of the following reasons:

- · The system detected a structure failure and the structure cannot be accessed
- · The structure is not allocated

#### 00200000

No facility dump space is allocated or no facility dump space is available because it is being used to hold structure dump tables for other structure dumps

### 00100000

Possible error in STRLIST parameter list for one of the following reasons:

- The structure does not exist in the active policy
- The structure type is not compatible with the specified range options
- A lock structure was requested. SDUMP does not support lock structures

#### 0008000

Some or all of the STRLIST could not be processed.

#### 00040000

The system released structure dump serialization before capturing all the data. The system captured the rest of the data after releasing serialization.

## 00020000

Recovery received control while processing STRLIST

### 00010000

SVC dump was unable to continue processing a structure requested in the STRLIST parameter list. This is because the operator deleted the structure dump with the SETXCF FORCE command.

### 0008000

Recovery received control while building the SDUMP signals for other systems in the sysplex

# 00004000

The capture data space for SDPX/DATA is full.

### reason-text

One of the following:

### SUMMARY DUMP INFORMATION WAS LOST

A problem arose where processing was unable to complete a requested summary dump. Refer to the description of the SDRSN bits that are set to determine whether the data was truncated, or completely lost.

### A CRITICAL AUXILIARY STORAGE SHORTAGE EXISTED

SVC dump processing truncated the dump because a critical shortage of auxiliary storage existed.

#### DUMP DATA SET FULL - DUMP ENDED WHILE WRITING {SUMDUMP|GLOBAL|LOCAL|STRLIST}

The dump data set is full, but more data needs to be dumped. The message indicates at what point the data set became full.

### I/O ERROR - NO EOF WRITTEN - DUMP ENDED WHILE WRITING {SUMDUMP|GLOBAL|LOCAL|STRLIST}

An I/O error occurred while the system was writing to the dump data set. The message indicates the system was dumping at the time of the I/O error.

#### MAXSPACE LIMIT REACHED WHILE CAPTURING DUMP

Insufficient space was available to capture the complete dump. See the MAXSPACE parameter of the CHNGDUMP SET,SDUMP command in *z/OS MVS System Commands*.

```
ERROR OCCURRED IN AN SDUMP EXIT
ERROR OCCURRED IN AN SDUMP LOCAL EXIT
ERROR OCCURRED IN AN SDUMP GLOBAL EXIT
ERROR OCCURRED IN AN SDUMP EARLY GLOBAL EXIT
ERROR OCCURRED IN AN SDUMP ONE-TIME-ONLY EXIT
ERROR OCCURRED IN AN SDUMP DYNAMIC LOCAL EXIT
ERROR OCCURRED IN AN SDUMP DYNAMIC GLOBAL EXIT
```

Dump processing encountered an unexpected error in an SDUMP exit of the specified type.

#### SOME STORAGE COULD NOT BE DUMPED RC=rc

Storage could not be dumped. rc can be one of the following:

- O4 The system could not find the requested ASIDs.
- Not all of the data requested in a summary dump could be contained in the central storage buffer or virtual storage buffer.

**Note:** Even though some summary dump records might be missing, IEA611I COMPLETE DUMP is issued when there are no other data truncation reason bits set. This indicates that the dump contains all of the virtual storage requested. Only the summary dump records are missing, and these are usually duplicated in the virtual storage dumped at a slightly later time.

- Either (1) the internal SVC dump control blocks are full, so that some data was not dumped, or (2) dump processing received an error return code when it tried to dump the system trace.
- SVC dump was not able to process all of the structures specified in the STRLIST parameter list.
- SDUMP processing could not collect the local storage of at least one of the normally collected storage address spaces involved in the dump. Refer to the description of the SDRSN bits that are set for more information.

### SYSTEM RESET DISPATCHABLE PRIOR TO DUMP COMPLETION

Dump processing failed or ended with the system set non-dispatchable. The system detected the error and reset dispatchable.

### TASKS RESET DISPATCHABLE PRIOR TO DUMP COMPLETION

Dump processing failed or ended with tasks set non-dispatchable in one or more address spaces involved in the SVC dump. The system detected the error and reset the tasks dispatchable.

### **ENABLED CALLER RESET PRIOR TO DUMP COMPLETION**

Dump processing failed or ended during suspend summary dump processing, leaving the caller suspended. The system detected the error and reset the caller's unit of work.

### STRUCTURE DUMP SERIALIZATION RELEASED PRIOR TO DUMP COMPLETION

The SVC dump time disabled interruption exit routine released dumping serialization that was held for a structure requested in the STRLIST parameter list. Serialization was released because:

- The routine had detected that SVC dump processing was not continuing normally or had ended and left the structure serialized.
- ACCESSTIME=ENFORCE was specified on the dump request (or defaulted) and the data requested in the STRLIST parameter list for a requested structure was not completely processed within the time limit specified by the ACCESSTIME parameter on the IXLCONN macro.

### ERROR OCCURRED IN SDUMP

Dump processing encountered an unexpected error.

### ERRORID = SEQyyyyyy CPUzz ASIDasid TIMEhh.mm.ss.t

The error identifier.

yyyyyy The sequence number

zz The central processor address

asid The ASID for the address space in which the error occurred

### **IEA630I**

hh.mm.ss.t

The time in hours (00 through 23), in minutes (00 through 59), in seconds (00 through 59), and in tenths of a second (0 through 9).

#### TSOID = tsoid

The dump was generated for a SLIP trap that was set in a Time Sharing Option (TSO) session.

tsoid The identifier of the TSO user who defined the trap.

#### ID = uuuuuuuuuu

The component or subsystem identifier that was supplied in the ID keyword on the SDUMPX macro.

**System action:** The system continues processing.

**Operator response:** Notify the system programmer; identify the *dsname* of the dump.

System programmer response: Take the appropriate action as indicated in the following descriptions:

### A CRITICAL AUXILIARY STORAGE SHORTAGE EXISTS

Ensure that enough DASD resource is available for accommodating captured SVC dumps. See the system programmer response for message IRA201E to determine how to relieve the shortage. Then redrive the SVC

You can use the AUXMGMT and MAXSPACE parameters of the CHNGDUMP command to manage the use of virtual and auxiliary storage by SVC dump processing. See z/OS MVS System Commands for more details about the CHNGDUMP command.

### DUMP DATA SET FULL - DUMP ENDED WHILE WRITING {SUMDUMP|GLOBAL|LOCAL|STRLIST}

Format the partial dump.

Automatic allocation is not functioning properly. If the problem persists, search the problem reporting data bases for a fix for the problem. If no fix exists, contact the IBM Support Center. Be able to provide:

- Logrec error records
- CHNGDUMP option settings
- · DUMPDS status
- The partial SVC Dump
- · Dump data set information

### I/O ERROR - NO EOF WRITTEN - DUMP ENDED WHILE WRITING {SUMDUMP|GLOBAL|LOCAL|STRLIST}

Look at the logrec error records to determine the device problem. Contact hardware support. Format the partial dump. If a previous dump was in the dump data set, the data set may contain a combination of the two dumps.

### ERROR OCCURRED IN SDUMP

Obtain the logrec error record. Search the problem reporting data bases for a fix for the problem. If no fix exists, notify the IBM Support Center. Provide the logrec error record.

### SOME STORAGE COULD NOT BE DUMPED RC=16

Refer to the description of the SDRSN bits that are set. Use the IPCS Sub-Command STRDATA to format the list of structures that was requested to be dumped. The reason that the structures were not completely processed is displayed.

Source: SVC dump Module: IEAVTSDC Routing code: 2 Descriptor code: 12

#### IEA630I OPERATOR opername NOW ACTIVE, SYSTEM=sysname, LU=unitname

Explanation: An extended MCS (EMCS) console has been activated.

In the message text:

opername

The name of the EMCS console.

sysname

The name of the system to which the EMCS was activated on.

unitname

The terminal name or the VTAM LU name.

**System action:** The system continues processing. **Source:** Communications task (COMMTASK)

Module: IEAVG712 Routing code: Note 13 Descriptor code: -

### IEA631I OPERATOR opername NOW INACTIVE, SYSTEM=sysname, LU=unitname

Explanation: An extended MCS (EMCS) console has been deactivated.

In the message text:

opername

The name of the EMCS console.

sysname

The name of the system to which the EMCS was activated on.

unitname

The terminal name or the VTAM LU name.

System action: The system continues processing.

Source: Communications task (COMMTASK)

Module: IEAVG712 Routing code: Note 13 Descriptor code: -

## IEA650I SYSPLEX DUMP DIRECTORY ENTRY NOT PROCESSED

**Explanation:** Because of a failure, the system could not automatically add a source description for an SVC dump to the sysplex dump directory. The cause of the failure could be that:

- · The sysplex dump directory was full.
- · A sysplex dump directory had not been created.
- · The sysplex dump directory was not specified.
- The sysplex dump directory was continually in use.
- · The SYSDDIR statement in the BLSCUSER parmlib has not been processed.

**System action:** The source description for the dump is not added to the sysplex dump directory. Other processing continues. The system will re-try the addition later.

Programmer response: Check the causes listed in the explanation and correct the problem.

**Source:** SVC dump **Module:** IEAVTSST

### IEA651E SYSPLEX DUMP DIRECTORY PROCESSING TERMINATED

**Explanation:** Because of a failure, the system could not automatically add a source description for an SVC dump to the sysplex dump directory. This is the tenth failure. The cause of the failures could be that:

- · The sysplex dump directory was full.
- A sysplex dump directory had not been created.
- · The sysplex dump directory was not specified.

### IEA652A • IEA655I

- · The sysplex dump directory was continually in use.
- · The SYSDDIR statement in the BLSCUSER parmlib has not been processed.

**System action:** The system disables the function to add source descriptions for SVC dumps to the sysplex dump directory. The system deletes the outstanding requests to add source descriptions; no new requests is created.

**Programmer response:** Check the causes listed in the explanation and correct the problem. Then cancel the DUMPSRV address space. When the DUMPSRV address space restarts, the add function is again enabled.

**Source:** SVC dump **Module:** DSE

### IEA652A WTO STORAGE EXHAUSTED - WTOS is DISCARDED

Explanation: Outstanding WTO messages have used all of the available buffer space. Some WTOs is discarded.

**System action:** The system processes only WTO messages that might be critical to relieving the buffer shortage, such as responses to the D C,B and D R commands. All other WTO messages are discarded. Discarded messages are not sent to the console.

Commands issued while WTO storage is exhausted are executed, but command response messages are not displayed or logged except for responses to D C,B and D R commands.

JES3 monitors some command responses to update status for devices and jobs. Because these command responses are not issued JES3 is unable to process the status changes. When buffer space becomes available, the system issues message IEA655I.

Operator response: Examine the output from the D C,B command. Based on the information displayed:

- If a console has accumulated a large number of messages, do one of the following:
  - Use the CONTROL Q command to purge the messages
  - Use the CONTROL E command to delete messages
  - Use the CONTROL S command to put the console into roll mode and allow messages to roll off the screen
  - Use the VARY CN command to deactivate the console.
- · If an address space has accumulated a large number of messages notify the system programmer.
- If a large number of messages have arrived from another system then diagnose the problem on the system sending the messages.
- If a large number of messages are waiting for delivery to another system, then try to relieve the buffer shortage on the target system.

**System programmer response:** If an address space has accumulated a large number of messages, follow the response for message IEA099A. Otherwise, follow the system programmer response for message IEA404A.

Source: Communications Task (COMMTASK)

Module: IEAVMQWR Routing code: 1,2 Descriptor code: 1

# IEA655I WTOS NO LONGER BEING DISCARDED - nnnnnnnn MESSAGES WERE LOST WHILE WTO STORAGE WAS EXHAUSTED

**Explanation:** The WTO storage shortage is less severe, and messages are no longer being discarded. This message only goes to the hardcopy log.

In the message text:

nnnnnnn

The number of messages that were discarded. (When more than 99,999,999 messages have been discarded, nnnnnnn contains \*\*\*\*\*\*\*.)

System action: The system can now process some WTOs.

Operator response: None.

Source: Communications Task (COMMTASK),

Module: IEAVMQWR

Routing code: Descriptor code: 4

### IEA656I EXCESSIVE NUMBER OF UNLABELED DASD FOUND - IEA311I SUPPRESSED

Explanation: EA311I messages were issued for many direct access storage devices (DASD). IEA311I will not be

issued for any additional unlabeled DASD.

System action: The system continues to mark unlabeled DASD devices offline.

**Operator response:** Notify the system programmer.

Source: (IOS)

Module: IOSVVOLV

Routing code: Descriptor code: 4

### IEA660I PROCESSING CONTINUES AFTER UNDEFINED KEYWORD DUE TO WARNUND

**Explanation:** An undefined system parameter was encountered, and identified in preceding message IEA321I. Because of use of the WARNUND system parameter, the system ignores the undefined parameter and continues processing the system parameters. The system will not re-prompt for new parameters for this keyword unless there is a syntax error with the operand of that keyword. In that case, further error messages may be displayed and you may be prompted with message IEA336A to re-specify the parameter.

System action: The system continues.

**Operator response:** None.

**Source:** System Initialization (IPL/NIP).

Module: IEAVNP03 Routing code: Note 9 Descriptor code: 12

### IEA661I MAXIMUM NUMBER OF MACHMIG STATEMENTS EXCEEDED

**Explanation:** More than three MACHMIG statements were specified in LOADxx.

System action: IPL continues.

Operator response: None.

Source: Initial Program Load (IPL).

Module: IPXI50PS

### IEA662I MACHMIG STATEMENT IGNORED: stmt

**Explanation:** The MACHMIG statement *stmt* will be ignored because more than three (the maximum allowed) MACHMIG statements were specified. In the message text:

stmt Columns 10-72 of the MACHMIG statement that will not be used.

System action: The IPL continues.

Operator response: None.

Source: Initial Program Load (IPL).

Module: IPXI50PS

# IEA663I LOADXX MACHMIG STATEMENT PARAMETER parm WAS NOT RECOGNIZED. INITIALIZATION CONTINUES

**Explanation:** An error was detected within a MACHMIG statement from the LOADxx parmlib member. In the message text:

parm The parameter that was not recognized. If the parameter is longer than 16 characters, only the first 16

characters are shown.

System action: The IPL continues.

Operator response: None.

Source: Initial Program Load (IPL).

Module: IEAIPL99

IEA705I ERROR DURING {GETMAIN | FREEMAIN}, SYS CODE= cde-rc {jobname | aaa} stepname fb

w1w2w3w4w5w6

Explanation: The system found an error when processing a GETMAIN, FREEMAIN, or STORAGE macro. In the

message text:

*cde* The abend code.

rc The reason code.

jobname The name of the job that was running when the error occurred.

The return address of the calling routine. This field appears if the entry to GETMAIN or FREEMAIN was

not through system linkage.

stepname

The name of the step that was running when the error occurred. (Attention: If this message was issued while running under the MSTR subsystem, this field may contain residual information and require verification against the ASCB and TCB information provided).

fb The flag byte, which indicates how the system entered GETMAIN or FREEMAIN. fb is one of the following:

00 System linkage was used. The GETMAIN or FREEMAIN was entered through one of the following:

- A Supervisor Call (SVC) instruction generated by the GETMAIN or FREEMAIN macro
- A Program Call (PC) instruction generated by a STORAGE macro

80 GETMAIN or FREEMAIN was entered through a Branch instruction generated by a GETMAIN or FREEMAIN macro.

### w1w2w3w4w5w6

Variable data, in hexadecimal. The data depends on the abend code and reason code in the message text, as follows:

| cde | rc    | w1 | w2 | w3 | w4 | w5 | w6 |
|-----|-------|----|----|----|----|----|----|
| 1xx | all   | a  | b  | С  | d  | f  |    |
| 2xx | all   | a  | b  | С  | h  |    |    |
| 3xx | all   | a  | b  | С  | d  | f  | g  |
| 4xx | all   | a  | b  | С  | d  | f  | g  |
| 5xx | all   | a  | b  | С  | e  |    |    |
| 6xx | all   | a  | b  | С  | e  |    |    |
| 7xx | all   | a  | b  | С  | h  |    |    |
| 8xx | 4-14  | a  | b  | С  | d  | f  |    |
|     | 18,20 | a  | b  | С  | d  | f  | g  |
|     | 24,28 | a  | b  | С  | d  | f  | i  |
| 9xx | all   | a  | b  | С  | d  | f  | g  |
| Axx | all   | a  | b  | С  | d  | f  | g  |

| cde | rc    | w1 | w2 | w3 | w4 | w5 | w6 |
|-----|-------|----|----|----|----|----|----|
| Bxx | 4-4C  | a  | b  | С  | d  |    |    |
|     | 50-54 | a  | b  | С  | d  | f  | i  |
| Dxx | 04    | a  | b  | С  | d  | f  | g  |
|     | 08    | a  | b  | С  | d  | f  |    |

- a The current address space control block (ASCB) address.
- b The dispatched task control block (TCB) address.
- c The input TCB address.
- d The first two bytes are the subpool identifier requested. The third byte contains request flags, as follows:
  - 1... .... The access list entry table (ALET) was specified on the STORAGE macro.
  - .1.. ... Storage can be backed above or below 16 megabytes.
  - ..1. .... Virtual storage can be above 16 megabytes.
  - ...1 .... Virtual storage can be below 16 megabytes.
  - .... 1... Request is variable-length.
  - .... .1.. Storage should be on page boundary.
  - .... ..1. Request is unconditional.
  - .... ...1 Request is a FREEMAIN or STORAGE RELEASE.

The 4th byte contains request flags, as follows.

- 1... ... Reserved.
- .1.. ... Storage Key was specified on the GETMAIN, FREEMAIN, or STORAGE macro. (This is not used by SVC 4, 5, 10 branch entry of SVC 120 branch entry.)
- ..1. .... Access Register 15 (AR 15) is used.
- ...1 .... Indicates AMODE(,ANY64).
- .... 1... CHECKZERO=YES was specified on STORAGE OBTAIN or GETMAIN.
- .... 1.. TCBADDR was specified on STORAGE OBTAIN or RELEASE.
- .... ..xx Owner information, as follows:
  - '00' OWNER=HOME
  - '01' OWNER=PRIMARY
  - '10' OWNER=SECONDARY
  - '11' OWNER=SYSTEM
- **e** The address of the parameter list supplied by the caller.
- f The length of the area requested for GETMAIN, FREEMAIN, or STORAGE.
- **g** The starting address of the area to be freed.
- h The address of the virtual storage manager (VSM) work area.
- i The address specified on the INADDR parameter for the GETMAIN or STORAGE macro.

**System action:** The system abnormally ends the job step.

Operator response: See the operator response for the accompanying abend and reason codes.

System programmer response: See the system programmer response for the accompanying abend and reason codes.

Source: Virtual storage manager (VSM)

Routing code: 11

### IEA710A • IEA712I

Descriptor code: 6

# IEA710A LPALST FUNCTION INOPERATIVE - HIT ENTER TO CONTINUE WITH THE DEFAULT LPALST OR RE-IPL THE SYSTEM

**Explanation:** The system was initializing the LPALST function, but it encountered an I/O while reading from one of the specified LPALSTxx parmlib members. An accompanying diagnostic message, such as IEA300I, IEA301I, or IEA306I, describes the specific error.

System action: The system does not initialize the LPALST function. Initialization processing waits for your response.

**Operator response:** Notify the system programmer about this message and the accompanying message. To continue system initialization with the default LPALST concatenation, press ENTER. Otherwise, reIPL the system.

**System programmer response:** To correct the condition that caused the problem, respond to the accompanying diagnostic message, then reIPL the system to build the LPALST concatenation.

Source: Contents supervision (CSV)

Module: IEAVNP05 Routing code: -Descriptor code: -

### IEA711E LPALSTxx INPUT TRUNCATED AFTER dsname

**Explanation:** Too many data set names were specified for inclusion in the LPALST concatenation. LPALSTxx is the parmlib member from which the last data set name, *dsname*, was obtained for the LPALST. In the message text:

xx Identifies the parmlib member of LPALST.

dsname The specified data set name.

**System action:** The system placed the data set names up to *dsname* in the LPALST concatenation. The system ignores the data set names after *dsname*.

The nucleus initialization program (NIP) issues this message when the concatenation is opened. LNKLST lookaside reissues this message to ensure that it remains on the operator's screen.

**Operator response:** Notify the system programmer.

**Programmer response:** This is probably an installation error. Reduce the number of data sets specified for inclusion in LPALST. To reopen the LPALST concatenation, run a cold start initial program load (IPL).

**Source:** Contents supervision (CSV) **Module:** IEAVNP05, CSVLLCRE

Routing code: 1,10

Descriptor code: 11,12

# IEA712I LPALST LIBRARY DATA SETS IGNORED (dsname) (text)(dsname) (text)

:

**Explanation:** The data set named *dsname*, which was specified in the selected LPALSTxx members of SYS1.PARMLIB, could not be concatenated to SYS1.LPALIB for the reason indicated in the message text. In the message text:

dsname

The specified data set name.

text

One of the following:

#### UNABLE TO LOCATE

The system could not find a catalog entry for the data set.

#### UNABLE TO MOUNT

The system could not find the data set on the volume indicated by the system catalog. This condition is accompanied by message IEA317A or IEA319I.

#### **UNABLE TO OPEN**

An error occurred while opening the data set. This condition is accompanied by message IEA211I.

#### UNABLE TO INCLUDE

The data extent block (DEB) for the concatenation could not contain the number of extents required to include the data set.

System action: The system continues processing.

**Operator response:** Notify the system programmer.

System programmer response: This is probably an installation error. Correct the condition that caused the problem.

**Source:** Contents supervision (CSV)

Module: IEAVNP05 Routing code: -Descriptor code: 12

### IEA713I LPALST LIBRARY CONCATENATION (dsname) . . (dsname)

**Explanation:** This message lists the data sets, dsname, concatenated to SYS1.LPALIB. In the message text:

dsname The specified data set name.

**System action:** Normal processing continues.

**Source:** Contents supervision (CSV)

Module: IEAVNP05 Routing code: -Descriptor code: -

## **IEA716I** text- member

DATA SET IGNORED *library text* is one of the following:

NUMBER OF TIMING LINKS=lloptional text

LIBRARY NOT LOCATEDNUMBER OF TIMING LINKS=lloptional text LIBRARY NOT IN APF TABLENUMBER OF TIMING LINKS=lloptional text UNABLE TO MOUNT VOLUMENUMBER OF TIMING LINKS=lloptional text

UNABLE TO OPEN LIBRARY

Explanation: The system could not process a library specified in a parmlib member. In the message text:

### LIBRARY NOT LOCATED

The system could not locate library library specified in parmlib member member

## LIBRARY NOT IN APF TABLE

Library library is not authorized by the authorized program facility (APF)

### **UNABLE TO MOUNT VOLUME**

The system could not mount the volume where library data set, library is located

# UNABLE TO OPEN LIBRARY

The system could not open the library data set, library

member The parmlib member where the library was specified. The parmlib member is one of the following:

- IEALPAxx
- IEAFIXxx
- LNKLST

### **IEA738I**

The Message content is "text- LNKLST DATA SET library", when library is any of the following values: LINKLIB, MIGLIB, SVCLIB, LINKLIBE, or MIGLIBE.

**Explanation:** The system goes into a wait state rather than just ignoring the library as happens for all other libraries.

library The name of the library data set specified in the parmlib member, member

System action: The system continues processing the indicated parmlib member, but does not process library library.

If **UNABLE TO MOUNT** or **UNABLE TO OPEN** appear in the message text, the system issues messages IEA211I, IEA307I, IEA311I, IEA312I, IEA314I, IEA317A, and IEA319I explaining the error.

**Operator response:** If **UNABLE TO MOUNT** appears in the message text, mount the appropriate volume and reIPL the system.

See the operator response for accompanying messages.

System programmer response: If UNABLE TO MOUNT or UNABLE TO OPEN appear in the message text, see the system programmer response for accompanying messages IEA211I, IEA307I, IEA311I, IEA312I, IEA314I, IEA317A, or IEA319I.

If the problem persists, search problem reporting data bases for a fix for the problem. If no fix exists, contact the IBM Support Center.

Source: Contents supervision (CSV)

Module: CSVMLPRM

**IEAVNPE5** 

Routing code: Descriptor code: 12

### IEA738I MAXUSER=val1, RSVNONR=val2, RSVSTRT=val3 SUM EXCEEDS MAXIMUM OF 32767

**Explanation:** The sum of the MAXUSER, RSVSTRT, and RSVNONR values exceeds the allowed maximum of 32,767. These parameters are specified in the IEASYS*xx* parmlib member and are added together to compute the size of the address space vector table (ASVT).

In the message text:

val1 The value of MAXUSER in IEASYSxxval2 The value of RSVNONR in IEASYSxxval3 The value of RSVSTRT in IEASYSxx

**System action:** The system prompts the operator to respecify the three parameters by issuing message IEA906A three times: once each for MAXUSER, RSVNONR, and RSVSTRT.

Operator response: Respond to message IEA906A as the system programmer directs.

System programmer response: Do the following:

- Select a smaller value for one or all of the parameters.
- Ask the operator to respond to message IEA906A with the new values for the parameters.
- Correct the parameters in the IEASYSxx member so that this message will not be issued during every system initialization using IEASYSxx.

**Source:** Supervisor control

Module: IEAVNP09 Routing code: 2,10 Descriptor code: 12

#### IEA740W SUPERVISOR UNABLE TO RECOVER FROM SVC D LOOP

**Explanation:** While the system was processing the Supervisor Call (SVC) instruction for an ABEND macro, a

program check occurred recursively.

**System action:** The system enters wait state X'104'.

**Operator response:** See the operator response for wait state X'104'.

System programmer response: See the system programmer response for wait state X'104'.

Source: Supervisor control

Module: IEAVESVR
Routing code: 2,10
Descriptor code: 2

#### IEA763I OPTIONS FOR OPERATIONS COMPONENT TRACE ARE NOT VALID.

**Explanation:** One of the following occurred:

- 1. The OPTIONS keyword, specified on the REPLY command in response to a TRACE CT,ON,COMP=SYSOPS command, was entered with incorrect options.
- The operations component trace parmlib member specified on a TRACE CT,ON,COMP=SYSOPS,PARM=CTIOPSxx command contains incorrect options on the OPTIONS keyword.
- The operations component trace parmlib member specified at IPL contains incorrect options on the OPTIONS keyword.

#### Valid options are:

- MESSAGES{,MSG=msgid}
- MSGDLVRY{,MSG=msgid}
- SYSPLEX
- WTO{,MSG=msgid}
- MCACHE
- RECOVERY
- SERIALIZ
- CONSDATA
- COMMAND
- Combination of above options

**System action:** If the error occurred during use of the TRACE CT command, the command is rejected. If the error occurred during system initialization, operations component trace (SYSOPS) is initialized with the default tracing options.

**Operator response:** Do one of the following:

- If the options were specified on the REPLY command, re-enter the TRACE command and specify the correct
  options on the REPLY command.
- If the options were contained in an operations CTRACE parmlib member that was specified on the PARM= keyword of the TRACE CT command, have the system programmer correct the parmlib member. When the parmlib member has been corrected, re-enter the TRACE CT command.
- If this message was issued during initialization, wait for the system initialization to complete and then enter the DISPLAY TRACE, COMP=SYSOPS command to display the current tracing options. If the desired options are not in effect, enter the TRACE CT command to change operations tracing activity as needed. Notify the system programmer that the parmlib member that was used contains errors.

**System programmer response:** If the incorrect options were listed in an operations CTRACE parmlib member, correct the parmlib member. Notify the operator when the parmlib member has been corrected.

**Source:** Communications Task (COMMTASK)

Module: IEAVH703

#### IEA764I • IEA765I

Routing code: Note 25 **Descriptor code:** Note 25

#### IEA764I REQUEST TO CHANGE OPERATIONS COMPONENT TRACE BUFFER SIZE FAILED - reason

Explanation: The trace buffer size could not be changed. In the message text, reason can be:

#### STORAGE UNAVAILABLE

The system cannot obtain storage for the new trace buffer size.

#### TRACE ACTIVE

While the trace is active, the buffer size can not be changed.

One of the following occurred:

- A TRACE CT,ON,COMP=SYSOPS command was entered with a new buffer size in the CTRACE parmlib member.
- A TRACE CT,nnnnK(or nnnnM),COMP=SYSOPS command was entered.

System action: The TRACE CT command is rejected. The operations component trace buffer size is not changed.

Operator response: If "STORAGE UNAVAILABLE" appears in the message text, adjust the amount specified and re-enter the TRACE CT command, or re-enter the command later. There might have been a temporary storage shortage.

If "TRACE ACTIVE" appears in the message text, do the following:

- 1. Take note of the current trace options by issuing D TRACE, COMP=SYSOPS.
- 2. Turn tracing off by issuing TRACE CT,OFF,COMP=SYSOPS.
- 3. Change the trace buffer size and turn tracing back on by issuing TRACE CT,nnnnM,COMP=SYSOPS where nnnn is the size of the trace buffer. You will also need to reply to the WTOR (ITT006A) specifying the options to be traced.

Source: Console Services Module: IEAVH703 Routing code: -**Descriptor code:** 5

#### **IEA765I** CTRACE DEFINE FOR SYSOPS FAILED, TRACING is INITIALIZED (WITH DEFAULT PARMLIB MEMBER | WITH NO PARMLIB MEMBER}, RETCODE=xx, RSNCODE=yy

Explanation: Component trace initialization by the operations (SYSOPS) component has failed for one of two reasons:

- 1. A CTIOPSxx parmlib member (other than CTIOPS00) was specified and contains errors.
- 2. The CTIOPS00 parmlib member was either specified or used by default, and contains errors.

The return and reason codes are the result of a ?CTRACE DEFINE macro call and are listed in the z/OS MVS Programming: Authorized Assembler Services Reference ALE-DYN under "CTRACE Return and Reason Codes".

System action: If a CTIOPSxx parmlib member other than CTIOPS00 (the default) was specified during initialization, the CTIOPS00 is used to define OPS CTRACE. If CTIOPS00 was specified (or selected by default), OPS CTRACE is defined using the OPS CTRACE defaults.

System programmer response: Correct the currently specified CTIOPSxx parmlib member or provide a valid CTIOPSxx parmlib member in SYS1.PARMLIB.

Source: Communications Task (COMMTASK)

Module: IEAVN704 Routing code: 2,10 Descriptor code: 12

# IEA766I CTRACE DEFINE FOR SYSOPS FAILED, TRACING WILL NOT BE INITIALIZED, RETCODE=xx, RSNCODE=yy

**Explanation:** Component trace initialization by the operations (SYSOPS) component has failed when it tried to define the Operations component trace without a parmlib member. This case only occurs after CTIOPSxx failed and/or CTIOPS00 failed.

The return and reason codes are the result of a ?CTRACE DEFINE macro call and are listed in the *z/OS MVS Programming: Authorized Assembler Services Reference ALE-DYN* under "CTRACE Return and Reason Codes".

System action: OPS CTRACE is not initialized.

**System programmer response:** Search the problem reporting data bases for a fix for the problem. If no fix exists, contact the IBM Support Center.

**Source:** Communications Task (COMMTASK)

Module: IEAVN704 Routing code: 2,10 Descriptor code: 12

### IEA768I FAILURE IN CREATING DUMPSRV ADDRESS SPACE mc, return-code, reason-code

**Explanation:** An error occurred during the creation of the dumping services address space (DUMPSRV), which processes SVC dumps. Dumping services is running but cannot do the following:

- · Give control to the post dump installation exit routine
- · Process a dump request
- · Process a DUMPDS operator command

In the message text:

mc A module code, which is one of the following:

- The system experienced an error while creating the address space.
- The DUMPSRV address space experienced the error.
- A request for virtual storage for the SDUMP virtual buffer or the summary dump extended work area (SMEW) failed.

return-code

The return code placed in register 15 by the failing module.

reason-code

The reason code placed in register 0 by the failing module. When mc is 04, the system does not put a value into register 0.

**System action:** The system continues processing, but cannot process dump requests. The system writes a logrec data set error record.

**Operator response:** Notify the system programmer.

**System programmer response:** Search problem reporting data bases for a fix for the problem. If no fix exists, report the problem to the IBM Support Center. Provide the logrec data set error record.

Source: Recovery termination manager (RTM)

Module: IEAVTSAI, IEAVTSAS

Routing code: 2

Descriptor code: 4

# IEA774I SUBCHANNEL INITIALIZATION FAILED FOR SUBCHANNEL nnnn, DEVICE NUMBER dev

**Explanation:** The system tried to initialize a subchannel for a device. The subchannel was not operational, or busy in a state that could not be cleared.

In the message text:

nnnn

The subchannel identifier.

dev

The device number.

System action: The system continues subchannel initialization with the next sequential subchannel number.

Operator response: Contact hardware support.

Source: Input/output supervisor (IOS)

Module: IEAVNP02 Routing code: 2 Descriptor code: 12

#### IEA775I INITIALIZATION FAILED FOR UTILITY SUBCHANNEL SSSSSSSS CC xx

**Explanation:** The system tried to initialize a subchannel for a non-device service such as storage-class memory (SCM). The subchannel was not operational or busy in a state that could not be cleared.

In the message text:

SSSSSSS

The subchannel identifier.

xx The failing condition code.

System action: The system continues subchannel initialization with the next sequential subchannel number.

Operator response: Contact hardware support.

Source: Input/output supervisor (IOS)

Module: IOSVUCOP Routing code: 2 Descriptor code: 12

#### IEA792I ADDRESS SPACE asid CANNOT BE TERMINATED - JOB [jobname]

Explanation: The system was trying to end an address space when an error occurred. In the message text:

asid The address space identifier (ASID) of the address space that was ending.

jobname The name of the job that was running in the address space. The job is one of the following:

- · An initiated task
- · A started task
- · A mounted task
- A time sharing option (TSO) logon task

If the job name is not available, jobname does not appear in the message.

**System action:** The system removes the address space control block (ASCB) from the end queue and does not complete ending of the address space. The system ignores any CANCEL or FORCE operator command to end the address space.

In most cases, the system writes a logrec data set error record. The record contains the ASCB in the variable recording area (VRA) of the system diagnostic work area (SDWA).

Operator response: Notify the system programmer.

744 z/OS V2R1.0 MVS System Messages, Vol 6 (GOS-IEA)

**System programmer response:** Search problem reporting data bases for a fix for the problem. If no fix exists, report the problem to the IBM Support Center. Provide the logrec data set error record and messages.

**Source:** Recovery termination manager (RTM)

Module: IEAVTMTC
Routing code: 2,10
Descriptor code: 6

# IEA793A NO SVC DUMP DATA SETS AVAILABLE FOR DUMPID=dumpid FOR JOB (\*MASTER\*). USE THE DUMPDS COMMAND OR REPLY D TO DELETE THE CAPTURED DUMP

**Explanation:** The system has captured the data for the dump but cannot locate an available dump data set for the dump. An available dump data set is either a SYS1.DUMP*nn* data set with the first record containing an end of file, or an automatically allocated data set. If automatic dump data set allocation is already active, check the syslog for a previous IEA799I message for details about the dump data set allocation failure.

In the message text:

dumpid A 3-character dump identifier.

**System action:** SVC dump processing continues to search for an available dump data set until one of the following occurs:

- · An available dump data set is found
- The operator replies D to delete the captured dump
- · The interval specified by the MSGTIME parameter on the CHNGDUMP command expires

**Operator response:** Do one of the following:

- · Use the DUMPID on the DISPLAY DUMP command to display the title or error information.
- Enter the DUMPDS command to clear an existing dump data set or to add a new dump data set in order to write the dump to a data set.
- Reply D to the message. SDUMP will delete the captured dump.
- · Run a utility to clear an existing dump data set.
- Add additional SMS classes (DUMPDS ADD,SMS=) or DASD volumes (DMPDS ADD,VOL=) to the automatic allocation facility, or correct the problem which caused the automatic dump data set allocation failure.

If a utility other than DUMPDS is used to make a dump data set available automatically, no response is required. SVC dump processing periodically searches the queue of data sets until one becomes available or the MSGTIME interval expires.

Source: SVC dump
Module: IEAVTSCD
Routing code: 1
Descriptor code: 2

# IEA794I SVC DUMP HAS CAPTURED: DUMPID=dumpid REQUESTED BY JOB (\*MASTER\*) DUMP TITLE=dump-title

Explanation: The system has captured the data for the SVC dump. In the message text:

dumpid A 3-character dump identifier.

dump-title

The title of the dump, provided by the caller or by the operator. The title can be up to 100 characters long.

**System action:** If the *dumpid* contains characters DCB, the dump capture is successful for a SDUMP(X) request to a DCB. The data is written to the data set associated with the specific DCB. Otherwise, the system writes the SVC dump to the dump data set, if available, and issues message IEA611I or IEA911E. IEA611I and IEA911E indicate:

- · Whether the system wrote a complete or partial dump
- Which dump data set contains the dump.

### IEA796E

If no dump data set is available, the dump remains captured and the system issues message IEA793A. IEA793A indicates:

- That a dump is captured but no dump data set is available
- · The DUMPID to use on the DISPLAY DUMP command
- That the operator can use the DUMPDS command to clear or cancel the dump.

Source: SVC dump
Module: IEAVTSCC
Routing code: 2
Descriptor code: 4

# IEA796E ACR PROCESSING HAS TAKEN CPU x [LOGICALLY] OFFLINE BECAUSE text

**Explanation:** Alternate CPU recovery (ACR) has successfully placed a failing processor (CPU) logically offline. When PROCVIEW CPU is in effect, the CPU is taken physically offline. When PROCVIEW CORE is in effect, if the CPU that was ACRed was the last thread online on the core, the core is taken physically offline.

In the message text:

*x* The processor that was taken offline.

#### LOGICALLY

The processor was taken logically offline.

vv The type of machine check:

IPD Instruction processing damage

SD System damage

IV Invalid program status word (PSW) or registers

TC Time of day (TOD) clock damage

PT CPU timer damage. Clock comparator damage

PS Primary sync damage

AD External Time Reference (ETR) attachment damage

SL Switch to local

CC Clock comparator damage

#### text

One of the following:

- AN UNKNOWN ERROR OCCURRED.
- CPU x CHECKSTOPPED.
- CPU x REACHED ITS vv MACHINE-CHECK THRESHOLD.
- OF SPIN-LOOP RECOVERY PROCESSING.
- CPU x's TOD CLOCK COULD NOT BE SYNCHRONIZED.
- OF A MALFUNCTION IN THE DAT HARDWARE.
- OF aaa (where aaa is the three-character reason code that indicates why ACR was performed).
- CPU x's CLOCK COULD NOT BE SYNCHRONIZED TO THE ETR.
- AN UNRECOVERABLE MACHINE ERROR OCCURRED.
- PHYSICAL VARY FOR THE CPU FAILED.
- · PHYSICAL STATE OF THE CPU UNKNOWN.

# PHYSICAL VARY FOR THE CPU FAILED

The service processor was unable to take the failing CPU or CPU core physically offline.

## PHYSICAL STATE OF THE CPU UNKNOWN

The service processor request was unable to complete. The failing CPU or CPU core is not physically offline.

#### THIS CPU SUPPORTED THE FOLLOWING: CRYPTO

The CRYPTO was taken offline.

System action: The system continues processing.

The system does not automatically remove this message from the display console. The operator must manually delete the message.

The system writes a logrec data set error record.

Operator response: Delete the message from the console with the CONTROL(K) command.

If **PHYSICAL VARY FOR THE CPU FAILED** or **PHYSICAL STATE OF THE CPU UNKNOWN** appears in the message text, take CPU or CPU core *x* physically offline with the CONFIG CPU, OFFLINE command or the CONFIG CORE, OFFLINE command. Contact hardware support. Provide the logrec data set error records.

If OF aaa appears in the message text, contact the IBM Support Center.

Source: Alternate CPU recovery (ACR)

Module: IEAVTACR, IEAVTCRE

Routing code: 2,10 Descriptor code: 11

# IEA797W {THE POINTER TO THE CURRENT FRR STACK IS NOT VALID.| AN FRR STACK POINTER IS DAMAGED.}

**Explanation:** A recovery termination manager (RTM) first level interruption handler (FLIH) determined that an interruption is an error. The FLIH issued a CALLRTM macro to recover or to end the routine that caused the error. While processing the request, RTM found uncorrectable damage to at least one functional recovery routine (FRR) stack pointer in the recovery stack vector table (PSARSVT) of the prefixed save area (PSA).

**System action:** The system:

1. Issues this message.

2. Places all processors on this system in non-restartable X'084' wait state, with reason code X'04'.

**Operator response:** See the operator response for wait state X'084'.

**System programmer response:** See the system programmer response for wait state X'084'.

Source: Recovery termination manager (RTM)

Module: IEAVTRTV
Routing code: 1
Descriptor code: 1

### IEA798W UNSUCCESSFUL RECOVERY ATTEMPT BY RECOVERY TERMINATION MANAGER

**Explanation:** The recovery termination manager (RTM) was trying to invoke a functional recovery routine (FRR) when a double recursive abnormal end occurred.

**System action:** The system enters non-restartable wait state X'084', with reason code X'08', X'0C', or X'10'.

**Operator response:** If requested by the system programmer, take a stand-alone dump.

**System programmer response:** Request the operator to take a stand-alone dump to ensure first failure data capture. See the system programmer response for wait state X'084'. If the problem is not contained in a problem reporting data base, contact the IBM Support Center. Provide the stand-alone dump.

Source: Recovery termination manager (RTM)

Routing code: Note 4

Descriptor code: 1

# IEA799I AUTOMATIC ALLOCATION OF SVC DUMP DATA SET FAILED DUMPID=dumpid REQUESTED BY JOB (jobname) reason-text reason text2

**Explanation:** The system has captured data for a dump with automatic allocation active, but was unable to allocate a dump data set for the dump.

In the message text:

reason-text

The reason why the system could not automatically allocate a dump data set, as follows:

#### NO RESOURCES DEFINED

Automatic allocation of dump data sets is active, but no allocation resources are defined.

#### **INSUFFICIENT SPACE**

Automatic allocation of dump data sets is active and allocation resources are defined, but there was insufficient space on any of the resources to allocate a dump data set.

#### DATA SET NAME NOT UNIQUE

An allocated data set could not be cataloged. The data set has been deleted.

#### DYNALLOC FAILED RETURN CODE=return-code ERROR RSN CODE=ersn INFO RSN CODE=irsn

The automatic allocation of the dump data set failed because the dynamic allocation (SVC 99) failed. One or more messages preceded IEA799I further describing the error condition. See *z/OS MVS Programming: Authorized Assembler Services Guide* for a description of dynamic allocation return codes, error reason codes, and information reason codes.

#### reason-text2

Additional information about the failure, as follows:

### SMS RSN CODE=srsn, WILL TRY VOLUME ALLOCATION

The automatic allocation failed for all storage management subsystem (SMS) classes specified using the SMS parameter of the DUMPDS command. See *z/OS MVS Programming: Authorized Assembler Services Guide* for a description of dynamic allocation SMS reason codes. SVC dump attempts to allocate the data set to one of the DASD volumes available for automatic allocation.

#### SMS RSN CODE=srsn

The automatic allocation failed for all storage management subsystem (SMS) classes specified using the SMS parameter of the DUMPDS command. See *z/OS MVS Programming: Authorized Assembler Services Guide* for a description of dynamic allocation SMS reason codes.

#### **VOLUME ALLOCATION FAILED**

The automatic allocation failed for all volumes available to SVC dump.

**System action:** SVC Dump processing will attempt to write the dump to a SYS1.DUMP data set. If no SYS1.DUMP data set is available, message IEA793A is issued.

**Operator response:** Notify the system programmer.

**System programmer response:** Use DISPLAY DUMP command to display the status of automatic allocation resources. Use the DUMPDS command to add allocation resources or de-activate automatic allocation as necessary.

**Source:** SVC Dump **Module:** IEAVTSCD

# IEA802W DAT ERROR IN SYSTEM ADDRESS SPACE

**Explanation:** A dynamic address translation (DAT) error occurred for a system address space. The recovery termination manager (RTM) does not end the address space because the ASCBNOMT and ASCBNOMD fields of the address space control block (ASCB) show that the MEMTERM option of the CALLRTM macro is not valid for the address space. The address space is crucial for system operation.

**System action:** The system enters wait state X'A00'.

**Operator response:** See the operator response for wait state X'A00'.

**System programmer response:** See the system programmer response for wait state X'A00'.

**Source:** Recovery termination manager (RTM)

748 z/OS V2R1.0 MVS System Messages, Vol 6 (GOS-IEA)

**Module:** IEAVTRTM

Routing code: 
Descriptor code: 1

# IEA806I jjj.sss HAS BEEN TERMINATED DUE TO AN UNCORRECTABLE I/O ERROR ON THE PAGE

**DATA SET** 

Explanation: Because of an I/O error, the system abnormally ended a task with abend X'028'

In the message text:

.j.j.j

The job name.

SSS

The step name.

**System action:** The system issues messages to the job log about the job.

**Operator response:** Repeated occurrences of this message indicate that the page data set should be reallocated and formatted at the next IPL.

**System programmer response:** If the problem recurs and if the program is not in error, search problem reporting data bases for a fix for the problem. If no fix exists, contact the IBM Support Center. Provide the messages in the job log, the JCL for the job, and all printed output and output data sets related to the problem.

Routing code: 1,10 Descriptor code: 4

#### IEA808I GTF TERMINATED DURING TRACE FORMATTING

Explanation: During formatting of the generalized trace facility (GTF) trace buffers, GTF encountered a severe error.

**System action:** GTF ended trace formatting. The system continues writing the ABEND dump. The formatted trace output is incomplete because it does not include the most current trace entries.

**System programmer response:** Proceed according to the response documented for the error message or completion code that occurred when GTF ended.

**Source:** Generalized trace facility (GTF)

# IEA809I ERROR IN BUFFER REMAINDER OF BUFFER IGNORED

**Explanation:** During formatting of the trace buffers in the generalized trace facility (GTF) region, an incorrect length field was discovered.

System action: GTF does not format the remainder of the buffer.

**System programmer response:** Obtain the SYSOUT output for the job. Collect all printed output and output data sets related to the problem. Search problem reporting data bases for a fix for the problem. If no fix exists, contact the IBM Support Center.

**Source:** Generalized trace facility (GTF)

Module: IGC0F05A Routing code: Note 11 Descriptor code: -

#### IEA810E UNCORRECTABLE I/O ERROR ON LPA PAGE; CREATE LPA ON NEXT IPL

**Explanation:** An uncorrectable I/O error occurred while attempting to page in a warm start copy of a link pack area (LPA) page. Because the external storage for this LPA page cannot be read, the problem will recur on the next IPL unless a new LPA is created.

System action: The system abnormally ends the task which requested paging of the LPA page.

### **IEA811E • IEA814D**

**Operator response:** On the next IPL, create a new LPA through the CLPA parameter when specification of system parameters is requested.

#### IEA811E PAGTOTL PAGE VALUE xxx OUTSIDE VALID RANGE

**Explanation:** The system does not accept the specified total number of page data sets. It must be a number from 0 to 256.

In the message text:

xxx The total number of page data sets.

**System action:** The system issues message IEA906A to prompt the operator to specify the PAGTOTL parameter again, or to press the ENTER button on the console.

**Operator response:** Either specify the PAGTOTL values again or press the ENTER button, which specifies the default values of (40,1).

Source: Auxiliary storage manager (ASM)

Module: ILRASRIM
Routing code: Note 9
Descriptor code: 12

#### IEA812E PAGTOTL VALUE INCREASED TO ppp

**Explanation:** The PAGTOTL value was less than the actual number of page data sets that were specified through the PAGE parameter. Therefore, the system increases the specified PAGTOTL value.

In the message text:

ppp Specifies the value to which PAGTOTL was increased.

System action: The system continues processing using the new PAGTOTL value.

**Source:** Auxiliary storage manager (ASM)

Module: ILRASRM1
Routing code: Note 9
Descriptor code: 12

# IEA813E PAGNUM IS AN OBSOLETE KEYWORD, PAGTOTL SHOULD BE USED

Explanation: The system no longer recognizes the PAGNUM keyword. PAGTOTL should be used instead.

**System action:** The system determines the actual number of page data sets specified by the PAGE parameter. Then, the system sets default PAGTOTL values by adding one to the actual number of page data sets The system continues processing, using the default PAGTOTL values.

**Source:** Auxiliary storage manager (ASM)

Module: ILRASRIM
Routing code: Note 9
Descriptor code: 12

# IEA814D DATA SET dsname DRAINING ON PREVIOUS IPL, CONTINUE DRAINING? REPLY 'YES' OR 'NO'

**Explanation:** On a warm start IPL, the system determined that a data set had been draining on the previous IPL. The operator must indicate whether the data set is to remain draining or is to be returned to normal system use.

In the message text:

dsname The name of the data set.

**System action:** The system waits for the operator to reply YES or NO.

**Operator response:** If the data set should remain in draining status, reply YES and the data set remains read-only. If the data set should be returned to normal system use, reply NO and the data set becomes eligible for writes.

Source: Auxiliary storage manager (ASM)

Module: ILRASRM1
Routing code: Note 9
Descriptor code: 2

### IEA820I TRANSACTION DUMP REQUESTED BUT NOT TAKEN. reason

Explanation: The requested transaction dump was not taken reason is one of the following lists:

- AN I/O ERROR OCCURRED
- ANOTHER TRANSACTION DUMP WAS IN PROGRESS
- AUTOMATIC ALLOCATION OF DUMP DATA SET FAILED
- BOTH DCB AND DATA SET NAME SUPPLIED
- CALLER AUTHORIZATION INSUFFICIENT FOR REQUESTED FUNCTIONS
- COULD NOT ACCESS DATASPACE FOR AUTOMATIC ALLOCATION
- DATA SET NAME ALET NOT VALID
- DATA SET NAME NOT ACCESSIBLE
- DATASPACE CREATION FAILED FOR AUTOMATIC ALLOCATION
- DATASPACE LIST ALET NOT VALID
- DATASPACE LIST DATA NOT ACCESSIBLE
- DATASPACE LIST NOT VALID
- DCB ALET NOT VALID
- DCB NOT ACCESSIBLE
- DUMP DATA SET NAME NOT VALID
- DUMP DATA SET NAME SYMBOL SUBSTITUTION FAILED
- DUMP DATA SET NAME TOO LONG
- DUMP INDEX DSNAME ALET NOT VALID
- DUMP INDEX DSNAME NOT ACCESSIBLE
- DUMP INDEX DSNAME NOT VALID
- ECB ALET NOT VALID
- ECB DATA NOT ACCESSIBLE
- ECB NOT VALID
- HEADER ALET NOT VALID
- HEADER DATA NOT ACCESSIBLE
- HEADER LONGER THAN 100 CHARACTERS
- INCIDENT TOKEN ALET NOT VALID
- INCIDENT TOKEN DATA NOT ACCESSIBLE
- INTERNAL PROCESSING ERROR DETECTED, REASON CODE=rsncode
- NO DCB OR DATA SET NAME SUPPLIED
- NO HEADER SUPPLIED
- PARAMETER LIST ADDRESS ZERO
- PARAMETER LIST ALET NOT VALID
- PARAMETER LIST LENGTH NOT VALID FOR VERSION
- PARAMETER LIST NOT ACCESSIBLE
- PARAMETER LIST VERSION NOT VALID
- PROBLEM DESCRIPTION AREA ALET NOT VALID

### **IEA821I**

- PROBLEM DESCRIPTION AREA DATA NOT ACCESSIBLE
- PROBLEM DESCRIPTION AREA NOT VALID
- REMOTE AREA ALET NOT VALID
- REMOTE AREA DATA NOT ACCESSIBLE
- REMOTE AREA NOT VALID
- STORAGE LIST ALET NOT VALID
- STORAGE LIST NOT ACCESSIBLE
- STORAGE LIST START ADDRESS GREATER THAN END ADDRESS
- SUBPOOL LIST ALET NOT VALID
- SUBPOOL LIST DATA NOT ACCESSIBLE
- SUBPOOL LIST NOT VALID
- SYMPTOM RECORD ALET NOT VALID
- SYMPTOM RECORD DATA NOT ACCESSIBLE
- SYMPTOM RECORD NOT VALID
- SYSMDUMP DUMP MODE SET TO NODUMP BY CHNGDUMP COMMAND
- THE DUMP WAS SUPPRESSED BY DAE
- THE DUMP WAS SUPPRESSED BY SLIP

#### In the message text:

rsncode Internal processing error reason code. is one of the following:

- 01 Unable to obtain storage for transaction dump from subpool 230 below the line.
- 02 Unable to establish recovery environment for IEAVTDMP.
- 03 Unable to obtain storage for transaction dump from subpool 239 above the line.
- 04 Unable to obtain storage for transaction dump from subpool 231 above the line.

05,06,07

Unable to obtain storage for transaction dump from subpool 239 above the line.

- 08 Unable to obtain storage for transaction dump from subpool 250 above the line.
- IEAVTDMP's recovery received control. FF

**System action:** The system continues processing.

Programmer response: The message describes the reason for which the dump was not taken. Examine and correct

the condition.

**Source:** IEAVTDMP Module: IEAVTDMP

Routing code: The routing code is either 11 or 2. It is 2 when the TDUMP is issued from DUMPSRV.

#### **IEA821I** SYNTAX ERROR IN "SVC=" PARAMETER

Explanation: Non-alphanumeric characters were specified in the SVC parameter in the IEASVCxx parmlib member.

**System action:** The system prompts the operator to respecify the SVC parameter.

Operator response: When the system prompts for the new SVC parameter, do one of the following:

- Respecify the parameter.
- · Specify EOB (press the enter button on the console) to proceed with the default SVC table.

Report the problem to the system programmer.

System programmer response: Check the statements in the IEASVCxx parmlib member for syntax problems.

Source: Supervisor control

Module: IEAVNP25 Routing code: 2,10 Descriptor code: 4

### IEA822I {COMPLETE | PARTIAL | TRANSACTION DUMP WRITTEN [TO dsname]

**Explanation:** The system wrote a complete or partial transaction dump to a data set on a direct access storage device (DASD). In the message text:

#### **COMPLETE**

The transaction dump was complete.

#### **PARTIAL**

The transaction dump was not complete.

dsname The dump was written to the dsname data set.

System action: The system continues processing.

System programmer response: Open the dump under IPCS to view diagnostic data.

**Source:** IEAVTDMP **Module:** IEAVTDMP

Routing code: The routing code is either 11 or 2. It is 2 when the TDUMP is issued from DUMPSRV.

#### IEA823I IEASVCxx: SVCnum: text

**Explanation:** An SVC number was incorrectly specified in the IEASVCxx parmlib member. *text* is one of the following:

- SYNTAX ERROR AT parm
- UNBALANCED PARENTHESIS AT parm
- TYPE t SVC CANNOT GET GLOBAL SPIN LOCK
- TYPE 6 SVC CANNOT GET ANY LOCK
- CANNOT REQUEST CMS LOCK WITHOUT LOCAL LOCK

### In the message text:

xx The suffix of the IEASVCxx parmlib member

num The SVC number that was incorrectly specified

*text* Describes the error. *text* is one of the following:

#### SYNTAX ERROR AT parm

Where parm is a character string in the SVCnum specification.

### **UNBALANCED PARENTHESIS AT parm**

Where *parm* is a keyword specification.

#### TYPE t SVC CANNOT GET GLOBAL SPIN LOCK

Where *t* is the SVC type specification.

### TYPE 6 SVC CANNOT GET ANY LOCK

A type 6 SVC cannot request any locks, but it did.

### CANNOT REQUEST CMS LOCK WITHOUT LOCAL LOCK

An SVC cannot request the cross memory services (CMS) lock without first obtaining the local lock, but an SVC tried to do this.

**System action:** The system ignores the statement.

System programmer response: Check the statements in the IEASVCxx parmlib member for syntax problems.

**Source:** Supervisor control

#### IEA824I • IEA826I

Module: IEAVNP25 Routing code: 2,10 Descriptor code: 4

IEA824I IEASVCxx: SVCnum: DUPLICATE parm KEYWORD.

**Explanation:** A keyword option appears more than once on a single statement in the IEASVCxx parmlib member for an SVC number.

In the message text:

xx The suffix of the IEASVCxx parmlib member

num The SVC number

parm The parameter for which the keyword option was specified more than once

**System action:** The system ignores the statement.

System programmer response: Check the statements in the IEASVCxx parmlib member for syntax problems.

Source: Supervisor control

Module: IEAVNP25 Routing code: 2,10 Descriptor code: 4

IEA825I IEASVCxx: STATEMENT nnnn: NO VALID parm SPECIFICATION.

Explanation: A required keyword parameter is missing or unidentifiable on a statement in the IEASVCxx parmlib

member.

In the message text:

xx The suffix of the IEASVCxx parmlib member

nnnn The statement number in the IEASVCxx parmlib member with the missing or incorrect keyword parameter

parm The keyword parameter that is missing or incorrect

**System action:** The system ignores the statement.

System programmer response: Check the statements in the IEASVCxx parmlib member for syntax problems.

**Source:** Supervisor control

Module: IEAVNP25 Routing code: 2,10 Descriptor code: 4

IEA826I IEASVCxx: SVCnum: TYPE t ROUTINE name NOT FOUND.

**Explanation:** The entry point address could not be found for a module specified with user type t and SVC number num in the IEASVCxx parmlib member. The load module name is missing from the nucleus or the link pack area (LPA).

In the message text:

xx The suffix of the IEASVCxx parmlib member

num The SVC number specifiedt The user type specified

name The module name for which the entry point address could not be found

**System action:** The system ignores the statement.

**System programmer response:** Do one or both of the following:

- Check the statements in the IEASVCxx parmlib member for syntax problems.
- Determine why the load module is missing from the nucleus or the LPA.

Source: Supervisor control

Module: IEAVNP25, IEAVNPS5

Routing code: 2,10 Descriptor code: 4

# IEA827I {COMPLETEOrPARTIAL} TRANSACTION DUMP WRITTEN TO number DATASETS STARTING FROM dsname COMBINE USING COPYDUMP PRIOR TO VIEWING IN IPCS

**Explanation:** The system wrote a complete or partial transaction dump to one or more data sets on a direct access storage device (DASD).

In the message text:

#### **COMPLETE**

The transaction dump is complete.

#### **PARTIAL**

The transaction dump is not complete.

number How many datasets are used by the dump.

dsname The first of the series of datasets that hold the dump.

**System action:** The system continues processing.

System programmer response: Combine the datasets into one using COPYDUMP and open in IPCS to view

diagnostic data.

**Source:** IEAVTDMP **Module:** IEAVTDMP

#### IEA828I IEASVCxx: PARSE ERROR, STATEMENT nnnn.

**Explanation:** The system parser encountered an error while processing the SVCPARM specifications in a statement in the IEASVCxx parmlib member.

In the message text:

xx The suffix of the IEASVCxx parmlib member

nnnn The statement number in the IEASVCxx parmlib member where the system parser encountered an error

**System action:** The system ignores the statement.

**System programmer response:** Check statement number *nnnn* in the IEASVCxx parmlib member for syntax problems.

**Source:** Supervisor control

Module: IEAVNP25 Routing code: 2,10 Descriptor code: 4

# IEA829I SVC num FOR aaa NOT USABLE, MODULE bbb NOT FOUND IN ccc.

**Explanation:** The system needed a module for a program product or access method Supervisor Call (SVC) request, but the system could not find the module in either the nucleus (NUC) or link pack area (LPA).

In the message text:

num The program product or access method SVC number

## IEA830I • IEA832I

aaa The program product or access method that appeared to be installed

bbb The module needed for the specified SVC request that was not found

*ccc* One of the following:

· LPA for the link pack area

· NUC for the nucleus

**System action:** The system does not update the SVC table entry for this SVC. The system will abnormally end any program trying to use this SVC.

System programmer response: Check to see if the specified product is installed, or should be.

• If it is installed, check that it is installed correctly.

· If it is not installed but should be, install it.

Source: Supervisor control

Module: IEAVNPST Routing code: 2,10 Descriptor code: 4

#### IEASVCxx: DUPLICATE UPDATES TO SVCnum IGNORED.

**Explanation:** One or more IEASVCxx parmlib members contain two or more SVCPARM statements for the same SVC number.

In the message text:

xx The suffix of the IEASVCxx parmlib member

num The SVC number for which there two or more statements

System action: The system uses the first correct SVCPARM statement and ignores any duplicate statements.

**System programmer response:** Remove duplicate SVCPARM statements for the same SVC number from the IEASVCxx parmlib members.

Source: Supervisor control

Module: IEAVNP25 Routing code: 2,10 Descriptor code: 4

IEA832I IEASVCxx: SVCnum: pval IS NOT A VALID parm.

**Explanation:** A parameter specified on a statement in an IEASVCxx parmlib member is not valid. In the message text:

xx The suffix of the IEASVCxx parmlib member

num The SVC number for which an incorrect parameter was specified

pval The incorrect value specified for the parameter

parm The parameter for which an incorrect value was specified

**System action:** The system ignores the statement.

System programmer response: Check the statements in the IEASVCxx parmlib member for syntax problems.

Source: Supervisor control

Module: IEAVNP25 Routing code: 2,10 Descriptor code: 4

#### IEA833I IEASVCxx: STATEMENT nnnn: num IS NOT A VALID SVCNUM.

**Explanation:** An SVC number, specified on a SVCPARM statement in the IEASVCxx parmlib member, is outside the range for installation-provided SVC numbers. Valid values are 200 through 255.

In the message text:

xx The suffix of the IEASVCxx parmlib member

nnnn The statement number on which the incorrect SVC number was specified

num The incorrect SVC number

**System action:** The system ignores the statement.

**System programmer response:** Upon completion of the initial program load (IPL), the system will not contain an SVC instruction for the incorrect SVCPARM statement. Before the next IPL, check the SVCPARM statements in the IEASVCxx parmlib member for syntax problems.

**Source:** Supervisor control

Module: IEAVNP25 Routing code: 2,10 Descriptor code: 4

#### IEA836I PAGE DATA SET dsname NOT ALLOCATED - ERROR CODE err INFORMATION CODE xxxx

**Explanation:** A request to allocate a page data set resulted in an error. In the message text:

dsname The name of the data set.

*err* The error code.

xxxx The information code.

System action: One of the following, depending on the message text:

#### PAGE

If the system knows from a previous IPL that the page data set contains VIO pages that should be used with current IPL options, the system issues message IEA930I and continues paging initialization.

#### All other cases

The system issues message IEA922D to let the operator respecify the data set name before continuing paging initialization.

**Operator response:** Notify the system programmer.

System programmer response: Respond according to the error code and information code in the message text.

**Source:** Auxiliary storage manager (ASM)

Module: ILRASRM2
Routing code: Note 9
Descriptor code: 12

#### IEA837I DISCARD ALL PERFORMED FOR CACHE AT dev

**Explanation:** The auxiliary storage manager (ASM) issues this message when a DISCARD ALL is run for the cache of a cached auxiliary storage subsystem.

For a cold start or a quick start, this message is strictly informational: for the first use of the cache: ASM initialization automatically performs a DISCARD ALL for the cache during these starts. If more than one page data set on the direct access storage device (DASD) backs the cache, ASM will issue this message only for the first data set detected.

For a warm start, this message may indicate a problem: ASM performed the DISCARD ALL after a sense subsystem status request to the cache indicated that a DISCARD ALL was required. This DISCARD ALL makes any warm start data in the cache incorrect. The warm start will not be allowed to continue if ASM determines that warm start data may have been lost.

#### IEA838I • IEA839I

In the message text:

dev The device number.

**System action:** The system continues operation. If warm start data was lost, the system issues message ILR003A to force a quick start.

Operator response: Reply U to message ILR003A. For a warm start, notify the system programmer.

**System programmer response:** For a data problem during a warm start, search problem reporting data bases for a fix for the problem. If no fix exists, contact the IBM Support Center.

**Source:** Auxiliary storage manager (ASM)

Module: ILRASRM2
Routing code: Note 9
Descriptor code: 12

# IEA838I SYSMDUMP SUPPRESSED AS A DUPLICATE OF: ORIGINAL: DATE yyddd TIME hh.mm.ss.t CPU

id (symptoms)

**Explanation:** Dump processing issues this message for any SYSMDUMP ABEND dump suppressed by dump analysis and elimination (DAE).

In the message text:

yyddd

The date, in years (00 through 99) and in days of the year (000 through 366)

hh.mm.ss.t

The time, in hours (00 through 23), in minutes (00 through 59), in seconds (00 through 59), and in tenths of a second (0 through 9)

id The processor identifier

symptoms

The symptoms from the dump header record for the original abnormal end

**System action:** DAE suppresses the SYSMDUMP dump.

Source: Recovery termination manager (RTM)

Module: IEAVTSYS Routing code: 11 Descriptor code: -

# IEA839I WARM START DATA IS INVALID, QUICK START MAY BE FORCED

**Explanation:** The previous initialization did not complete. During that initialization attempt, the auxiliary storage manager (ASM) reset a cached auxiliary subsystem because of a bad cache. This reset makes the cache usable, but makes the warm start data in the cache incorrect. A local page data set that contains VIO pages is associated with the cache.

System action: The system stops the warm start and forces a quick start.

**Operator response:** Notify the system programmer.

**System programmer response:** If the error cannot be resolved, search problem reporting data bases for a fix for the problem. If no fix exists, contact the IBM Support Center.

Source: Auxiliary storage manager (ASM)

Module: ILRASRIM
Routing code: Note 9
Descriptor code: 4

#### IEA841E {PLPA | COMMON | LOCAL} DATA SET dsname UNUSABLE DUE TO BAD CACHE AT dev

**Explanation:** The page data set is on a device attached to a cached auxiliary storage subsystem. When the system tested the cache, the control unit reported the cache cannot be used due to hardware errors.

In the message text:

dsname The name of the data set.

dev The device number.

System action: The system does one of the following:

For a cold start: The system issues message IEA922D. In response, the operator may choose a new data set name or reply IGNORE.

For a quick start:

- For a PLPA or local data set, the system issues message IEA922D. In response, the operator may choose a new PLPA or local data set name or the IGNORE option.
- For a COMMON data set, if PLPA pages did not overflow to the data set on the cold start associated with this
  quick start, the system issues message IEA922D. In response, the operator may choose a new COMMON data set
  name or the IGNORE option.

For a COMMON data set, if PLPA pages overflowed to the data set, the quick start cannot continue. The system forces a cold start, issues message IEA929I, and then issues message IEA922D. In response, the operator may choose a new COMMON data set name or the IGNORE option.

#### For a warm start:

- For a PLPA data set, the system issues message IEA922D. In response, the operator may choose a new PLPA data
  set name or the IGNORE option. The new PLPA data set must have been used on a previous cold start; otherwise,
  the warm start will fail and a cold start is forced.
- For a COMMON data set, if PLPA pages did not overflow to the data set on the cold start associated with this warm start, the system issues message IEA922D. In response, the operator may choose a new COMMON data set name or the IGNORE option.
  - For a COMMON data set, if PLPA pages overflowed to the data set, the warm start cannot continue. The system forces a cold start, issues message IEA929I, and then issues message IEA922D. In response, the operator may choose a new COMMON data set name or the IGNORE option. The local page data set information is not preserved.
- For a local page data set that contains VIO pages, the warm start cannot continue. The system forces a quick start and issues message IEA930I.

For a local page data set that contains no VIO pages, the warm start continues. However, the data set is not used as the local page data set for this IPL.

System programmer response: Contact hardware support.

Source: Auxiliary storage manager (ASM)

Module: ILRASRM2 Routing code: Note 9 Descriptor code: 12

# IEA842E {PLPA | COMMON | LOCAL} DATA SET dsname UNUSABLE DUE TO I/O ERROR

**Explanation:** During initialization of page data sets, the auxiliary storage manager (ASM) could not use a data set because of an I/O error while opening it.

In the message text:

dsname The name of the data set.

System programmer response: Contact hardware support.

**Source:** Auxiliary storage manager (ASM)

Module: ILRASRM2

#### **IEA843I**

System Action and Operator Response: Depending on the system action, the operator does one of the following:

For a cold start: The system issues message IEA922D. In response, choose a new data set name or the IGNORE option.

# For a quick start:

- For a PLPA or local data set, the system issues message IEA922D. In response, choose a new PLPA or local data set name or the IGNORE option.
- For a COMMON data set, if the PLPA pages did not overflow to the data set on the cold start associated with this quick start, the system issues message IEA922D. In response, the choose a new COMMON data set name or the IGNORE option.

For a COMMON data set, if PLPA pages overflowed to the data set, the quick start cannot continue. The system forces a cold start, issues message IEA929I, and then issues message IEA922D. In response, choose a new COMMON data set name or the IGNORE option.

#### For a warm start:

- For a PLPA data set, the system issues message IEA922D. In response, choose a new PLPA data set name or the IGNORE option. The new PLPA data set must have been used on a previous cold start; otherwise, the warm start will fail and a cold start is forced.
- For a COMMON data set, if PLPA pages did not overflow to the data set on the cold start associated with this
  warm start, the system issues message IEA922D. In response, choose a new COMMON data set name or the
  IGNORE option.
  - For a COMMON data set, if PLPA pages overflowed to the data set, the warm start cannot continue. The system forces a cold start, issues message IEA929I, and then issues message IEA922D. In response, choose a new COMMON data set name or the IGNORE option. The local page data set information is not preserved.
- For a local page data set that contains VIO pages, the warm start cannot continue. The system forces a quick start and issues message IEA930I.

For a local page data set that contains no VIO pages, the warm start continues. However, the data set is not used as the local page data set for this IPL.

Routing code: Note 9

Descriptor code: 12

# IEA843I MODULE mmmmmmm NOT FOUND

**Explanation:** During system initialization, a resource initialization module (RIM) cannot find a module needed for SNAP and ABEND dumping.

In the message text:

#### mmmmmmm

The name of the module not found.

**System action:** The system cannot load the missing module into central storage. Therefore, the system will not be able to write SNAP and ABEND dumps.

Operator response: Notify the system programmer. If requested by the system programmer, reIPL the system.

**System programmer response:** One possible reason for the message is that the required aliases to an ABDUMP module are missing. Ensure that the LPALIB modules and all their aliases have been accounted for by any updates. Unfortunately, this problem cannot be corrected using the dynamic LPA facility. The system must be re-IPLed.

Source: ABEND dump Module: IEAVTABI Routing code: 10 Descriptor code: 4

# IEA846I SYSTEM CONSOLE INTERFACE UNSUCCESSFUL. RESTART OPTIONS MAY NOT BE INITIALIZED ON CPU x (yyyy)

**Explanation:** During nucleus initialization program (NIP) processing, the system tried unsuccessfully to display the restart options on the processor restart frame. The system may have already displayed the options.

In the message text:

### x The processor.

уууу

A hexadecimal reason code explaining the error. yyyy is one of the following:

0040 Service processor error.

**03F0** Processor x is not installed.

**04F0** Processor *x* is not in the configuration.

**10F0** Processor x is powered off.

**System action:** The system continues processing.

**Operator response:** Check the restart options display on the restart frame on processor x. If the restart options are displayed, no action is necessary. You can use the options at that console.

If the restart options are not displayed, notify the system programmer. You can restart the system from the console, but the restart parameter value defaults to REASON 0.

**System programmer response:** Determine why the system was unable to signal the console. If necessary, contact hardware support.

Source: Reconfiguration
Module: IEAVNP00
Routing code: Descriptor code: 5

# IEA848I

INSTALLATION PREDUMP EXIT, dumpexit, MODIFIED/SUPPRESSED THE DUMP REQUEST--or-NO DUMP WAS PRODUCED FOR THIS ABEND, DUE TO SYSTEM OR INSTALLATION REQUEST--or-DUMP SUPPRESSED - USER NOT AUTHORIZED BY SAF--or-DUMP SUPPRESSED - ABDUMP SERIALIZATION DEADLOCK AVOIDED, SVC DUMP TAKEN INSTEAD--or-DUMP SUPPRESSED - ABDUMP SERIALIZATION DEADLOCK AVOIDED, SVC DUMP FAILED RC=sscc--or-DUMP SUPPRESSED - ABDUMP MAY NOT DUMP STORAGE FOR KEY 0-7 JOB jobname

**Explanation:** Depending on the message text, the message means:

### INSTALLATION PREDUMP EXIT, dumpexit, MODIFIED/SUPPRESSED THE DUMP REQUEST

The dump was suppressed by the installation predump exit. In the message text:

dumpexit

The most recent exit that requested suppression.

### NO DUMP WAS PRODUCED FOR THIS ABEND, DUE TO SYSTEM OR INSTALLATION REQUEST

The system or installation requested no dump for this abend.

#### DUMP SUPPRESSED - USER NOT AUTHORIZED BY SAF

The system authorization facility (SAF), resource access control facility (RACF), or its equivalent, determined that the caller does not have authority to dump the program that was running at the time of the error.

# DUMP SUPPRESSED - ABDUMP SERIALIZATION DEADLOCK AVOIDED, SVC DUMP TAKEN INSTEAD

ABDUMP (SYSUDUMP, SYSMDUMP, or SYSABEND) processing could not produce a dump because another task held a critical resource. The resource was held for an interval that was longer than the value set for the TIMEENQ option of ABDUMP. An SVC dump was taken instead, capturing system data for later analysis. The dump title includes the JOBNAME of the abending task. Processing continues, since the potential deadlock was avoided.

#### DUMP SUPPRESSED - ABDUMP SERIALIZATION DEADLOCK AVOIDED, SVC DUMP FAILED RC=sscc

ABDUMP (SYSUDUMP, SYSMDUMP, or SYSABEND) processing could not produce a dump because another task held a critical resource. The resource was held for an interval that was longer than the value set for the TIMEENQ option of ABDUMP. Processing continues, since the potential deadlock was avoided. An attempt was made to take an SVC dump, but the system was unable to take the dump. The return code indicates this with a value of X'08'. The reason codes describe the specific cause. Some applications reason codes are:

- The capture phase of another SVC dump was in progress.
- The SVC dump was suppressed by a SLIP NODUMP command.
- **0B** The dump was suppressed by DAE.

Refer to z/OS MVS Programming: Authorized Assembler Services Reference LLA-SDU for a complete description of the SDUMPX macro return reason codes.

In the message text:

- ss The SDUMPX reason code.
- cc The SDUMPX return code.

#### DUMP SUPPRESSED - ABDUMP MAY NOT DUMP STORAGE FOR KEY 0-7 JOB jobname

ABDUMP did not produce a dump because the storage access key for the task is authorized, between 0 and 7. The program that issued the ABEND may still dump data via one of the following methods:

- · Use the SDUMP macro to obtain a dump, or
- Use the SNAP macro to selectively dump data areas.

Alternately, a SLIP trap can be set to request that an SVC dump be generated for the ABEND. Also, the installation may allow the user to receive these dumps by permitting the user to have READ access to the IEAABD.DMPAKEY FACILITY as described in the *z/OS Security Server RACF Security Administrator's Guide*.

**System action:** The system suppresses the ABDUMP. In the case of DEADLOCK AVOIDED, an SVC dump can be generated, associated with ABEND X'333', reason codeX' 30'. LOGREC data contains the name of the resource and the JOBNAME that the dump was taken for.

### System programmer response:

- For INSTALLATION PREDUMP EXIT or NO DUMP WAS PRODUCED make sure that the system does not suppress needed dumps.
- For USER NOT AUTHORIZED, the security authority can be changed to allow the application programmer to get the necessary dump by permitting the user to have READ or UPDATE access to the IEAABD.DMPAUTH facility as described in the *z/OS Security Server RACF Security Administrator's Guide*.
- For ABDUMP MAY NOT DUMP, the security authority can be changed to allow the application programmer get the necessary dump. Note that the dump can contain sensitive installation data since fetch protected storage is included in this dump.
- For DEADLOCK AVOIDED several options are available:
  - When an SVC dump is available, analysis of the potential hang condition can be done using the IPCS
    VERBEXIT GRSTRACE or ANALYZE RESOURCE command against the dump. Search for the MAJOR names
    SYSZTIOT and SYSIEA01. The resource, which ABDUMP detected the possible deadlock condition for, will have
    multiple tasks (TCBs) listed for the same MINOR name. One of the following conditions may exist:
    - The TCB holding the resource exclusively may have a programming error.
    - Multiple ABDUMPs could be processing and the first one is holding the SYSIEA01 enqueue longer than the TIMEENQ interval allowed.
  - The detection interval can be changed if either SVC dumps are being generated too often for the installation, or if hangs are not being detected quickly enough. The interval can be changed using the CHNGDUMP SET,ABDUMP,TIMEENQ = nnnn command. Once a value is determined for the installation, the command should be placed into a COMMNDxx member of PARMLIB. This ensures the setting as the installation default when the system is IPLed.
  - All associated dumps can be suppressed by using the following command: SLIP SET,C=333,ID=X333,A=NOSVCD,REASON=30,END

**Programmer response:** If a dump needed to diagnose a problem was suppressed, notify the system programmer.

Source: Dumping Services

Module: IEAVTABD

Routing code: 11

Descriptor code: 4

#### IEA849I SYSMDUMP DATA SET FULL NO DUMP TAKEN TO dsname

**Explanation:** The system attempted to write a SYSMDUMP ABEND dump to a SYS1.SYSMDPxx data set with a disposition of SHARE. There was no end-of-file (EOF) indicator in the first record of the data set. The absence of an EOF indicator signals that the data set is full; therefore, the system could not write the SYSMDUMP. The dump is lost

In the message text:

dsname The data set to which the dump was to be written.

**System action:** The system continues processing.

**System programmer response:** Create a routine that copies the SYSMDUMP from its data set to another data set and writes an EOF indicator as the first record. Because the system issues message IEA993I each time it writes a SYSMDUMP, include the routine in the installation exit routine for the WTO macro that issues IEA993I.

**Source:** Recovery termination manager (RTM)

Module: IEAVTABD

Routing code: 1

Descriptor code: -

# IEA850I FOLLOWING is PROCESSED ser ON devtyp ccc-ccc

**Explanation:** This message lists all VATDEF entries that the system encountered before the I/O error referred to in message IEA949A. The second line appears for each volume. In the message text:

ser The serial number of the volume

*devtyp* The device type

ccc-ccc The characteristics requested for the volume, as follows:

P/R-PUB

Permanently resident, public

P/R-PRV

Permanently resident, private

P/R-STR

Permanently resident, storage

**RSV-PUB** 

Reserved, public

**RSV-PRV** 

Reserved, private

**RSV-STR** 

Reserved, storage

**System action:** The system processes the entries before the I/O error. The system sets attributes as indicated, unless subsequent entries override them.

Source: Allocation/unallocation

Module: IEAVAP00 Routing code: 2 Descriptor code: 4

# IEA851A • IEA852I

#### IEA851A REPLY DEVICE ADDRESSES OR U

**Explanation:** This message prompts the operator for a reply to message IEA851I.

**System action:** The system waits for the operator to reply.

**Operator response:** If any of the volumes listed in message IEA851I are to be mounted, enter REPLY id, 'dev,dev,dev,dev,...' where each dev is a device number for a device on which you will mount a volume. You can optionally precede a device number with a slash (/). Any valid direct access devices can be used, including those that already have volumes mounted on them. Mount the required volumes on the devices in the reply, after message IEA860A appears.

If no volumes are to be mounted, enter REPLY id, 'U'.

Source: Allocation/unallocation

Module: IEAVAP00 Routing code: 2 Descriptor code: 4

# IEA851I FOLLOWING MAY BE MOUNTED ser ON devtype

**Explanation:** During processing of the VATLSTxx parmlib member, the system found that all volumes in the member were not mounted.

ser ON devtype appears once for each unmounted volume. In the message text:

ser

The serial number of a volume to be mounted.

devtvp

The type of device, such as 3330, on which the volume is to be mounted. *devtyp* does not specify any special features, such as track overflow, that might be required; the installation must select the device that has any required special features.

**System action:** The system issues message IEA851A.

**Operator response:** See the operator response for message IEA851A.

Source: Allocation/unallocation

Module: IEAVAP00 Routing code: 2 Descriptor code: 12

#### IEA852A REPEAT REPLY

**Explanation:** This message prompts the operator for a reply to message IEA852I.

**System action:** The system waits for the operator to reply.

**Operator response:** Enter the reply again correctly or enter REPLY id, 'U'.

**Source:** Allocation/unallocation

Module: IEAVAP00 Routing code: 2 Descriptor code: 4

## IEA852I dev ADDRESS INVALID - n

**Explanation:** The reply to message IEA851A is incorrect. The system issues message IEA852I for each incorrect device in the reply, then message IEA852A. In the message text:

dev

The device number of the device in error.

*n* The cause of the error, as follows:

# n Meaning

- 1 The reply specified a duplicate device number.
- 2 The specified device number is unknown to the system.
- 3 The specified device contains a permanently resident or reserved volume.
- 4 The specified device is not direct access.
- 5 The reply specified a device type is not needed for mounting of the requested volumes.
- 6 The system could not check for a data path to the offline device.
- 7 No data path is available to the specified device.
- 8 No operational data path is available to the specified device.
- 9 The specified device is for an exposure within a multiple exposure device (supported pre-MVS/ESA SP 5.2), but is not the base exposure.
- 10 The reply specified a device address for a non-demountable device that was online at IPL.

**System action:** The system issues message IEA852A.

**Operator response:** See the operator response for message IEA852A.

Source: Allocation/unallocation

Module: IEAVAP00 Routing code: 2 Descriptor code: 12

### IEA853A REPLY CONT, END OR RESPECIFY.

**Explanation:** While reading the VATLSTxx parmlib member, referred to in message IEA949A, the system detected an uncorrectable I/O error.

**System action:** The system waits for the operator to reply.

**Operator response:** If the system can continue without VATLSTxx, enter one of the following:

#### REPLY id, 'CONT'

The system will try to continue processing other specified VATLST members.

#### REPLY id. 'END'

If the reply is END, no more VATLST processing is done.

# REPLY id, 'xx'

If the reply is xx, VATLSTxx is processed before processing the remaining VATLST members. nn is a new VATLST member.

If necessary, reIPL the system.

Source: Allocation/unallocation

Module: IEAVAP00 Routing code: 2 Descriptor code: 4

#### **IEA854I** ERROR READING VOLUME LABEL.

**Explanation:** For processing of a VATLSTxx parmlib member, the system could not read the volume label on a device. The device address is specified in subsequent messages. One of the following occurred:

- If message IEA306I precedes this message, an I/O error occurred when reading the label.
- The volume does not contain a standard label.
- In the case of Mass Storage System (MSS) volume, the volume serial number on the label does not match the volume serial number requested from the 3850 MSS. This case can occur when an MSS volume label has been clipped to a different serial number.

System action: For an MSS volume, the VATDEF entry is ignored; processing continues with the remaining VATLSTxx entries.

For non-MSS volumes the system waits for the operator to mount the correct volume, if all device addresses specified in reply to IEA851A have not yet had volumes mounted on them. If they have, the system does not wait; a mount request for the desired volume must be issued later.

**Operator response:** For MSS volumes, no response is necessary.

For non-MSS volumes:

- If the wrong volume is mounted, remove it and mount the correct volume.
- If no volume can be mounted (for example, there is an error on that device), and the device is listed in IEA860A, reply 'NO' to message IEA893A when all other required devices have been mounted (that is, when the required devices are not listed on IEA893A).

Source: Allocation/unallocation

Module: IEAVAP00 Routing code: 2 Descriptor code: 12

#### **IEA855I INVALID VATLST***xx* **ENTRY**

**Explanation:** During processing of a VATLSTxx parmlib member, the system found an incorrect entry.

**System action:** Processing continues with the remaining VATLSTxx entries.

System programmer response: Using IEBPTPCH, print the VATLSTxx member. Using IEBUPDTE, correct the incorrect entry. Note that the device type might be valid, but it was not specified as valid during system installation.

Source: Allocation/unallocation

Module: IEAVAP00 Routing code: 2 Descriptor code: 4

#### ATTEMPTED ACR OF LAST CPU - SYSTEM TERMINATED IEA856W

Explanation: Alternate CPU recovery (ACR) attempted to remove the last standard CP. There must be at least one standard CP online in order for the system to run.

System action: The system issues wait state code 05A and enters a non-restartable wait state.

Operator response: Contact the system programmer.

System programmer response: The problem might be due to a hardware or software problem on the last standard CP. If it is a hardware problem, you will need to reconfigure the partition, so that it contains at least 1 standard CP. If it is a software problem, you probably want to take a stand alone dump and then reIPL the system.

Source: Alternate CPU recovery (ACR)

Module: IEAVTACR

#### IEA857W UNREC {H | S} ACR ERR-x-R=nn D=dd

**Explanation:** Alternate CPU recovery (ACR) encountered an unrecoverable error while recovery was in progress for another processor. ACR attempted to recover and was unsuccessful.

In the message text:

- H ACR encountered a hardware error.
- **S** ACR encountered a software error.
- *x* An error code, which is one of the following:
  - 1 The failure occurred prior to entering post processing.
  - 2 The failure occurred during ACR post processing.
- nn Recovery processor identifier.
- dd Failed processor identifier.

System action: The system attempts to write a logrec data set error record for the failed processor.

When the error is a software error, the system places all processors in non-restartable wait state X'051'.

When the error is a hardware error, the system places all processors in non-restartable wait state X'052'.

**Operator response:** If **S** appears in the message text, see the operator response for wait state X'051'.

If H appears in the message text, see the operator response for wait state X'052'.

**System programmer response:** If **S** appears in the message text, see the system programmer response for wait state X'051'.

If **H** appears in the message text, see the system programmer response for wait state X'052'.

Source: Alternate CPU recovery (ACR)

Module: IEAVTCR1
Routing code: 1
Descriptor code: 1

# IEA858E ACR COMPLETE CPU NOW OFFLINE [PHYSICAL VARY FAILED]

**Explanation:** A failing processor was placed logically offline by alternate CPU recovery (ACR). In the message text:

# PHYSICAL VARY FAILED

The service processor tried unsuccessfully to vary the failing processor physically offline or the physical vary function is not supported by the service processor.

System action: The system continues processing. The system writes a logrec data set error record.

The system does not automatically remove this message from the display console. The operator must manually delete the message.

**Operator response:** Delete the message from the console with the CONTROL(K) command.

If this ACR was initiated by an earlier response to the excessive spin-loop message IEE331A, enter the CONFIG command to configure CPU  ${\bf x}$  back online.

If **PHYSICAL VARY FAILED** appears in the message text, take processor x physically offline with the CONFIG CPU, OFFLINE command.

Contact hardware support. Provide the logrec data set error record.

Source: Alternate CPU recovery (ACR)

Module: IEAVTACR Routing code: 2,10 Descriptor code: 4

#### IEA859I UNREQUESTED VOLUME. UNIT dev NOW UNLOADED.

**Explanation:** A volume was mounted on a unit specified by the operator in response to message IEA851A. No entry exists in the VATLSTxx parmlib member for the device. In the message text:

dev

The device number.

**System action:** The system unloads the volume.

**Operator response:** Mount a volume requested in message IEA851A on this unit. Reply 'U' to message IEA893A when the device is ready.

If no volume can be mounted on this unit, reply 'NO' to message IEA893A when all other required devices have been mounted, that is, when the required devices are not listed in message IEA893A.

Source: Allocation/unallocation

Module: IEAVAP00 Routing code: 2 Descriptor code: 12

#### IEA860A dev,dev,... REPLY U WHEN ALL DEVICES ARE READY.

**Explanation:** To complete processing of the VATLSTxx parmlib member, the operator must mount volumes. In the message text:

dev

The device number for a device needing a volume.

**System action:** The system waits for the operator to mount the volumes, then to reply.

**Operator response:** Mount volumes, as listed in message IEA851I, on these devices. When the devices are ready, REPLY 'U'.

Source: Allocation/unallocation

Module: IEAVAP00 Routing code: 2 Descriptor code: 4

#### IEA861A VAL=xx NOT FOUND. REPLY U OR CORRECT VALUE

**Explanation:** The VAL parameter in the IEASYSxx parmlib member specified a suffix for a VATLSTxx parmlib member. The system could not find in SYS1.PARMLIB a VATLSTxx member with that suffix. In the message text:

VAL = xx

The specified suffix.

**System action:** The system waits for the operator to reply.

**Operator response:** If an error was made in the reply to message IEA101A, enter REPLY id,nn where nn is a correct value.

Enter REPLY id,U to ignore this VATLSTxx and continue processing any other specified members. Use IEBPTPCH to list the members of SYS1.PARMLIB.

Source: Allocation/unallocation

Routing code: 2

Descriptor code: 4

#### IEA862I RCT INITIALIZATION FAILED

**Explanation:** A START, MOUNT, or LOGON command requested the creation or initialization of an address space. The region control task (RCT) could not process the command for one of the following reasons:

- RCT was unable to attach the dump task.
- RCT was unable to attach started task control (STC).
- · RCT was unable to establish a recovery environment.

**System action:** The system abends the partially created address space and writes a logrec data set error record. The system may write an SVC dump.

#### **System programmer response:** Do the following:

- If the installation uses the System Modification Program (SMP) or SMP Extended (SMP/E) to make all changes, run SMP or SMP/E to list the current maintenance and local modifications in the system.
- If the installation makes any changes to the system without using SMP, run the LIST service aid with a LISTIDR
  control statement to list all load modules with maintenance changes or local modifications. Run LIST against the
  following Libraries:
  - SYS1.LINKLIB
  - SYS1.LPALIB
  - SYS1.SVCLIB
  - Library containing the program that issued the message.

If the problem persists, search problem reporting data bases for a fix for the problem. If no fix exists, contact the IBM Support Center. Provide:

- · The logrec data set error record
- The SVC dump, if available
- · The linkage editor output

Source: Region control task (RCT)

Module: IEAVAR00 Routing code: 10 Descriptor code: 6

#### IEA863I ddddddddddddddddd SPECIFICATION INVALID IN {COMMNDxx | IEACMD00}

Explanation: During master scheduler initialization, the system detected one of the following errors:

- The system found a parameter other than the COM parameter.
- The value of a COM parameter is incorrect.

This is probably an error in the parameter.

In the message text:

#### ddddddddddddddd

16 characters of data from the erroneous record in the parmlib member.

#### COMMNDXX

The COMMNDxx parmlib member in which the error occurred.

#### IEACMD00

The error was found in the IEACMD00 parmlib member.

System action: The system ignores the incorrect COM parameter and continues processing the parmlib member.

**Operator response:** Contact the system programmer.

**System programmer response:** Check the parameters in the parmlib member. Respecify any incorrect parameters in the parmlib member before the next IPL.

Source: Master scheduler

#### IEA864I • IEA865I

Module: IEAVNP13

Routing code: –

Descriptor code: 12

### IEA864I GETMAIN FAILED FOR {COMMNDxx | IEACMD00} - cmd

**Explanation:** During master scheduler initialization, the system processed a command contained in a parmlib member. The processing requested virtual storage for the system queue area (SQA). The request failed because there is not enough storage available.

In the message text:

#### COMMNDxx

The COMMNDxx parmlib member in which the error occurred.

#### IEACMD00

The command was in the IEACMD00 parmlib member.

cmd

The command.

System action: Depending on the message text, the system does the following:

#### IEACMD00

The system tries to process the COMMNDxx parmlib members.

#### COMMNDXX

The system does not process any COMMNDxx parmlib members.

#### System programmer response: Do the following:

- 1. Make sure that sufficient SQA storage is available for system initialization.
- 2. If the problem continues, search problem reporting data bases for a fix for the problem. If no fix exists, contact the IBM Support Center.

Source: Master scheduler

Module: IEAVNP13

Routing code: –

Descriptor code: 12

### IEA865I SYSTEM ERROR DURING NIP PROCESSING OF prm PARAMETER - IPL TERMINATED

**Explanation:** A system error was detected while processing the parameter indicated. The error was detected while attempting to prompt for the parameter and could mean that processing modules have been overlaid or some necessary data destroyed.

In the message text:

prm The parameter indicated.

**System action:** The system will enter disabled wait state X'03D' displayed in the wait state program status word (PSW).

**Operator response:** Dump central storage and notify the system programmer of this message. Then reIPL the system.

**System programmer response:** If the error recurs and the program is not in error, search problem reporting data bases for a fix for the problem. If no fix exists, contact the IBM Support Center.

**Source:** Contents supervision (CSV) **Module:** IEAVNP05, IEAVNPC5

Routing code: 1

Descriptor code: 1

## IEA866I VOLUME ser ON dev REQUIRED ON A {devtyp | dev1}

**Explanation:** During processing of a VATLSTxx parmlib member, the system found the volume specified in a VATDEF entry mounted on a device different from the specified device type. In the message text:

ser

The volume serial number specified in the VATDEF entry.

dev

The device number of the device on which the specified volume is mounted.

devtype

The device type specified in the VATDEF entry.

dev1

The device number of the device specified in the VATDEF entry.

**System action:** If the volume is not premounted, the system unloads it. If the volume is premounted, the system issues message IEA947A.

Operator response: If the volume is unloaded, mount the correct volume on the device type or device indicated.

Source: Allocation/unallocation

Module: IEAVAP00 Routing code: 2 Descriptor code: 12

### IEA867I DUPLICATE VOLUME ser. UNIT dev NOW UNLOADED.

**Explanation:** In a VATLSTxx parmlib member, a VATDEF entry specified a volume serial number that duplicates the serial number of a volume already mounted. In the message text:

ser

The duplicate volume serial number.

dev

The device number of the device on which the volume was mounted.

**System action:** The system unloaded the volume on device *dev*.

**Operator response:** Mount a different volume on the device if *dev* is listed in message IEA860A, or if all devices listed in message IEA860A have not become ready. If the device was in the reply to message IEA851A, the volume must have a serial number listed in message IEA851A.

Source: Allocation/unallocation

Module: IEAVAP00 Routing code: 2 Descriptor code: 12

# IEA874I INVALID OPT IN IEAOPTxx

**Explanation:** Processing for system resources manager (SRM) initialization found an incorrect parameter value in the IEAOPTxx parmlib member.

In the message text:

#### **IEAOPT***xx*

The parmlib member, where xx is the suffix of the member used.

**System action:** The system ignores all OPT data in the member. The system writes message IEA906A to ask the operator to respecify the OPT parameter.

**Operator response:** In response to IEA906A, specify another valid IEAOPTxx member or specify EOB (press ENTER) to continue system initialization.

## **IEA8831**

**System programmer response:** Correct the OPT parameters in the IEAOPTxx member.

If the IEAOPTxx member was correct, search problem reporting data bases for a fix for the problem. If no fix exists, contact the IBM Support Center. Provide a listing of the IEAOPTxx member.

Source: System resources manager (SRM)

Module: IEAVNP10 Routing code: 2 Descriptor code: 4

#### IEA883I MODULE mmmmmmm NOT FOUND

Explanation: During system initialization, SVC dump initialization processing cannot find a module in the link pack area (LPA), nucleus, or SYS1.LINKLIB system library. It is possible that the module is not in an APF-authorized library, which will also prevent the system from loading the module into storage.

In the message text:

mmmmmmmm

The name of the module that cannot be found.

**System action:** The system continues initialization. SVC dumping is impaired.

If mmmmmmm has the following values, system action is the following:

IGC005A **IEAVTSPR IEAVTSDT** 

The system writes no SVC dumps.

#### **IEAVTSSD**

The system writes no summary dumps.

#### **IEAVTSDR**

The system does not process memory ends for SVC dump recovery.

The system writes no suspend summary dumps.

# **IEAVTSXT**

The system does not give control to the installation exits for SVC dumps.

#### **ISGDSDMP**

The system does not give control to the installation exits for SVC dump.

#### **IEAVTSEP**

The system does not give control to the installation exits after SVC dumps.

### **IARQDUMP**

The system may dump excessive amounts of virtual storage.

The module name can be for an installation-provided post dump exit routine, if the exit name is specified in IEAVTSEP and the routine is not in SYS1.LINKLIB.

Operator response: Notify the system programmer of this message. If requested by the system programmer, reIPL the system.

System programmer response: Place the missing modules in the appropriate system library. In the case of LNKLST or APF changes, dynamic LNKLST or APF changes might be accomplished using SET PROG commands. Otherwise, reIPL the system to fully enable SVC dumping.

Source: SVC Dump (SDUMP) Module: IEAVTSDI, IEAVTDSV

Routing code: 10 Descriptor code: 4

#### IEA884I PARAMETERS INVALID FOR SYS1.PARMLIB MEMBER mmmmmmmm

**Explanation:** During system initialization, the parmlib member that specifies installation options for an ABEND dump contained incorrect parameters.

In the message text:

#### mmmmmmm

The name of the parmlib member, which is one of the following:

#### IEAABD00

The installation options for SYSABEND dumps are not valid.

#### IEADMP00

The installation options for SYSUDUMP dumps are not valid.

#### IEADMR00

The installation options for SYSMDUMP dumps are not valid.

System action: One of the following:

- If this message is followed by message IEA885I, the parmlib member contains correct and incorrect parameters. The system uses the correct options.
- If this message is not followed by message IEA885I, all options were incorrect. The system uses none of the
  options.

**Operator response:** Notify the system programmer.

System programmer response: Correct the parmlib member before the next system initialization.

**Source:** Recovery termination manager (RTM)

Module: IEAVTABI Routing code: 10 Descriptor code: 4

#### **IEA885I**

# VALID OPTIONS FOR SYS1.PARMLIB MEMBER mmmmmmmm SDATA= op,op,...,op PDATA=

ор,ор,...,ор

**Explanation:** During system initialization, the parmlib member that specifies installation options for an ABEND dump contained incorrect parameters.

In the message text:

#### mmmmmmmm

The name of the parmlib member.

op An SDATA or PDATA option.

System action: The system uses the correct dump options. The system ignores the incorrect options.

**Operator response:** Notify the system programmer.

System programmer response: Correct the parmlib member before the next system initialization.

Source: Recovery termination manager (RTM)

Module: IEAVTABI Routing code: 10 Descriptor code: 4

#### IEA886A TOD CLOCK(S) MUST BE SET

Explanation: The operator did not set the time-of-day (TOD) clock(s).

**System action:** The system prompts the operator for a reply. When you enter a valid reply to message IEA886A, the system issues message IEA903A.

## IEA888A

**Operator response:** Use the following form of the REPLY command to set the time of day clock. R *id*, 'DATE=[*yyyy.ddd*[,CLOCK=*hh.mm.ss*][,GMT]'

In the command text:

id The reply identifier.

yyyy The year (4 digit year: 1900 - 2042).

ddd The day (001-366).
 hh The hour (00-23).
 mm The minute (00-59).
 ss The second (00-59).

**Note:** The apostrophes in the above reply are optional. If you include GMT in your reply, the system converts the time and date to Greenwich mean time. If you omit GMT, the system assumes the values are the local time and date, converts them to Greenwich mean time values, and sets the clock(s) with the Greenwich mean time.

Source: Timer supervision

Module: IEAVRTOD
Routing code: 1
Descriptor code: 2

IEA888A [UTC DATE=yyyy.ddd,CLOCK=hh.mm.ss] LOCAL DATE=yyyy.ddd,CLOCK=hh.mm.ss REPLY U, OR UTC/LOCAL TIME

**Explanation:** This message displays the following:

· The local time and date

· The Coordinated Universal Time (UTC) and date

In the message text:

yyyy.ddd

The year (4 digit year: 1900 - 2042) and the day (001-366).

hh.mm.ss

The hour (00-23), minute (00-59), and second (00-59).

**System action:** The system prompts the operator for a reply.

**Note:** The system automatically issues message IEA888A at IPL time if TOD=PROMPT is included in the active CLOCKxx member of SYS1.PARMLIB. See the *z/OS MVS Initialization and Tuning Reference* for details.

**Operator response:** If the values shown in the text of message IEA888A are acceptable, reply 'U'. If you want to change the value of the time-of-day (TOD) clock, enter a new date, time, or both as follows:

R id, '[DATE=yyyy.ddd][,CLOCK=hh.mm.ss],UTC|GMT'

If you want to change the value of the local clock, enter a new date, time, or both as follows:

R id,'[DATE=yyyy.ddd][,CLOCK=hh.mm.ss]'

Note: The apostrophes in the above replies are optional.

If you specify a different TOD clock setting, the system issues message IEA903A. If you omit 'UTC | GMT', the system assumes the local date and/or time. Once you have set the new time and/or date, the system reissues message IEA888A with new values. Reply to the message as previously described.

#### Note:

 Resetting UTC or GMT time causes the TOD clock to be reset. It also affects the local time. Respecifying UTC or GMT time causes the local time value to be recalculated using the new UTC or GMT and the system time zone constant.

- 2. Resetting local time does not affect UTC or GMT time or the TOD clock. However, it will cause the system time zone constant (which is initialized at IPL from the CLOCKxx member of SYS1.PARMLIB) to be recalculated. The new time zone constant will remain in effect until either local time is modified again or the next IPL. If message IEA888A indicates that both UTC or GMT and local time values are incorrect, always reset the UTC or GMT values first.
- 3. The TOD clock should be set to a value based on zero being equivalent to 00 hours, 00 minutes, 00 seconds on January 1, 1900 UTC or GMT. During an IPL, the TOD clock might contain a value that, relative to this base, is not correct. This can happen, for example, when a customer engineer (CE) left the clock in the error state. In this case, to ensure that the local time and date are correct, specify UTC or GMT before setting the local time and date.

Source: Timer supervision

Module: IEAVRTOD

Routing code: 1

Descriptor code: 12,2

#### IEA889A REPLY U THEN DEPRESS TOD CLOCK SECURITY SWITCH

**Explanation:** The time-of-day (TOD) clocks must be synchronized because one of the following occurred:

- · A processor was varied online.
- · A timing facilities damage machine check occurred.

**System action:** One of the following:

- If the operator acknowledges receipt of the message and presses the switch within 30 seconds, the system continues processing.
- If the operator does not press the switch within 30 seconds, or if the operator presses the switch and releases it before synchronization is complete, the system issues message IEA889A again.

**Operator response:** Do the following:

- $\bullet\;$  Enter REPLY xx,'U' to acknowledge that you received this message.
- Press the security switch and hold it down for 5 to 10 seconds.

Source: Timer supervision

Module: IEAVRTOD
Routing code: 1
Descriptor code: 2

# IEA890I comnd FAILED- MEMORY COULD NOT BE CREATED

**Explanation:** *comnd* is one of the following:

- LOGON
- MOUNT
- START

The system tried to create or initialize an address space for a command, but failed. The failure might be caused by system overload or lack of paging space.

In the message text:

### comnd

The command for which the system tried to create or initialize an address space. *comnd* is one of the following:

- LOGON
- MOUNT
- START

System action: The system deletes the partially created address space. The system does not process the command.

#### IEA891I • IEA892I

**Operator response:** Enter the command again. If the system issues this message again, notify the system programmer. ReIPL as requested by the system programmer.

**System programmer response:** If the system issued this message while starting an initiator, the auxiliary storage manager (ASM) may have run out of paging space. Ask the operator to reIPL, specifying larger or additional paging data sets. If these data sets are not available, modify ASM paging constant ASMSLOTC as described in the system programmer response for wait state code X'03C'. Ask the operator to reIPL with the existing page data sets.

Source: Supervisor control

Routing code: 2

Descriptor code: 4

#### IEA891I NO MAXUSER VALUE SPECIFIED, DEFAULT VALUE OF 255 USED

Explanation: The IEASYSxx parmlib member does not specify a MAXUSER number. The system is using the default

value of 255.

**System action:** The system continues processing.

**Source:** Supervisor control

Module: IEAVNP09

Routing code: 2,10

Descriptor code: 4

#### IEA892I MAXUSER=val1 RSVNONR=val2 RSVSTRT=val3 SUM TOO LARGE FOR AVAILABLE SQA

**Explanation:** The system could not obtain sufficient storage from the system queue area (SQA) to build the address space vector table (ASVT). One of the following occurred:

- The sum of the MAXUSER, RSVNONR, and RSVSTRT values is too large.
- The SQA is too small.

In the message text:

val1 The value of MAXUSER in IEASYSxxval2 The value of RSVNONR in IEASYSxx

val3 The value of RSVSTRT in IEASYSxx

**System action:** The system prompts the operator to respecify the three parameters by issuing message IEA906A three times: once each for MAXUSER, RSVNONR, and RSVSTRT.

Operator response: Respond to message IEA906A as the system programmer directs.

**System programmer response:** Do the following:

- · Examine the size of the SQA.
- If a MAXUSER, RSVNONR, or RSVSTRT parameter value is too large, provide the operator with new values for the parameters.
- · Ask the operator to respond to message IEA906A with the new values for the parameters.
- Correct the parameters in the IEASYSxx member so that this message will not be issued during every system initialization using IEASYSxx.

Source: Supervisor control

Module: IEAVNP09 Routing code: 2,10 Descriptor code: 12

#### IEA893A NOT READY. REPLY U WHEN DEVICES ARE READY, OR NO IF NOT MOUNTING. dev,dev,...

**Explanation:** To complete processing of the VATLSTxx parmlib member, the system is waiting for devices that are not ready. In the message text:

dev

The device number of a device that is not ready.

System action: The system waits for the operator to ready the devices, then to respond.

**Operator response:** When you have readied all of the volumes in message IEA851A that you require on the devices listed in message IEA860A, REPLY 'U' or press ENTER.

If any devices have not been readied, message IEA893A is reissued, listing those devices. Respond as above if there are more volumes to be mounted. If no more volumes are to be mounted on the devices listed, REPLY 'NO'.

Source: Allocation/unallocation

Module: IEAVAP00 Routing code: 2 Descriptor code: 4

# IEA894I REQUESTED VOLUME ON UNREQUESTED UNIT. dev NOW UNLOADED.

**Explanation:** During processing of a VATLSTxx parmlib member, the system found a requested volume mounted on a device that was not in the reply to message IEA851A. In the message text:

dev

The device number of a device that was not in the reply.

**System action:** The system unloads the volume.

Operator response: Mount the volume on a requested device if the attributes are to be processed.

**Source:** Allocation/unallocation

Module: IEAVAP00 Routing code: 2 Descriptor code: 12

#### IEA895A FORMAT ERROR. REPEAT REPLY.

**Explanation:** An error exists in the reply to message IEA851A.

System action: The system ignores the reply and waits for the operator to enter another reply.

**Operator response:** Enter the reply again correctly, or reply 'U'.

Source: Allocation/unallocation

Module: IEAVAP00 Routing code: 2 Descriptor code: 4

#### IEA896I RECORDING FUNCTION NO LONGER ACTIVE

**Explanation:** The recovery termination manager (RTM) has stopped recording because of unrecoverable errors. The system cannot do the following:

- · Write logrec data set error records.
- Write to the operator for the WTO macro.

**System action:** The system does not process recording requests. Requesters receive a return code indicating that recording is no longer active.

#### **IEA903A • IEA907W**

Operator response: Notify the system programmer of this message. If requested by the system programmer, reIPL the system.

System programmer response: If recording is needed, ask the operator to reIPL the system.

Search problem reporting data bases for a fix for the problem. If no fix exists, report the problem to the IBM Support Center.

**Source:** Recovery termination manager (RTM)

Routing code: 2 Descriptor code: 4

#### REPLY U THEN DEPRESS TOD CLOCK SECURITY SWITCH WHEN ENTERED TIME IEA903A OCCURS | REPLY U WHEN THE ENTERED TIME OCCURS |

Explanation: The operator responded to message IEA888A or IEA886A in a way that requires the time-of-day (TOD) clock to be set.

Message REPLY U WHEN THE ENTERED TIME OCCURS is issued when you are running MVS under VM or PR/SM.

System action: When the message reads REPLY U THEN DEPRESS TOD CLOCK SECURITY SWITCH WHEN ENTERED TIME OCCURS and when the operator acknowledges receipt of the message, the system attempts to set a TOD clock for a one-minute interval. If the operator does not press the security switch during that interval, the system issues message IEA888A or IEA886A again.

When the message reads REPLY U WHEN THE ENTERED TIME OCCURS, the system starts the TOD and continues processing.

Operator response: When the message reads REPLY U THEN DEPRESS TOD CLOCK SECURITY SWITCH WHEN ENTERED TIME OCCURS, do the following:

- Enter REPLY id, 'U' to acknowledge that you received this message.
- Press the security switch at the same time you respond to message IEA888A or IEA886A.

When the message reads REPLY U WHEN THE ENTERED TIME OCCURS, enter REPLY id,'U' at the same time specified in message IEA888A or IEA886A.

Source: Timer supervision

Module: IEE6603D Routing code: 1 Descriptor code: 2

#### IEA907W UNABLE TO INITIALIZE PAGE AND/OR SEGMENT TABLES FOR {CSA | SQA | LPA}

**Explanation:** The system cannot initialize the system queue area (SQA), common service area (CSA), or link pack area (LPA) because there is not enough central storage available.

**System action:** The system enters wait state X'03D'.

**Operator response:** Request a stand-alone dump. Notify the system programmer.

System programmer response: Increase the amount of central storage available to the system, or decrease the amount of virtual storage requested for the SQA, CSA or LPA.

**Source:** Virtual storage manager (VSM)

**Routing code:** Note 9 Descriptor code: -

# IEA908I QUICKSTART IS IN PROCESS - SQA PARM IS IGNORED - VALUES USED ARE nnnnK AND mmmmmmmK

**Explanation:** The requested system queue area (SQA) size is not the same as the SQA size requested at the previous system initialization. One of the following occurred:

- · A different SQA size was specified at quickstart
- The nucleus size increased since the previous system initialization

In the message text:

nnnnK The size of the SQA for the duration of this initial program load (IPL).

mmmmmmK

The size of the extended SQA for the duration of this IPL.

System action: The system defaults to the SQA size specified in message IEA908I. The system continues processing.

**Source:** Virtual storage manager (VSM)

Module: IEAVNP08

Routing code: Note 9

Descriptor code: -

# IEA909I {CSA | SQA} PARM SPECIFIED IS a,b. ONLY xxxxxxxx OF VIRTUAL STORAGE AVAILABLE FOR {CSA | SQA | ECSA | ESQA}

**Explanation:** The storage area requested for the system queue area (SQA) or common service area (CSA) is too large. In the message text:

- *a,b* The parameter that specified the amount of virtual storage. The parameters are shown as they were specified in the IEASYSxx parmlib member, where *n* is a decimal number of one or more digits:
  - a can be n, nK, or nM
  - *b* can be n, nK, or nM

xxxxxxxx

The amount of virtual storage available.

System action: The system issues message IEA906A.

**Operator response:** See the operator response for message IEA906A.

Source: Virtual storage manager (VSM)

Module: IEAVNP08

Routing code: Note 9

IEA911E text

```
Explanation: Where text is:
```

{COMPLETE|PARTIAL} DUMP ON SYS1.DUMPnn
DUMPid=dumpid
REQUESTED BYJOB (jobname)
FOR ASIDS(id,id,...)
[REMOTE DUMPS REQUESTED | REMOTEDUMP FOR SYSNAME: sysname]

INCIDENT TOKEN: incident-token
[SDRSN =vvvvvvv wwwwwww xxxxxxx zzzzzzzz]

[reason-text]
[ERRORID = SEQyyyyyy
CPUzz

ASIDasid
TIMEhh.mm.ss.f]
[TSOID = tsoid]
[ID = uuuuuuuuuu]

# IEA911E

The system wrote a complete or partial SVC dump to a pre-allocated dump data set on a direct access storage device (DASD) or a tape volume.

In the message text:

#### **COMPLETE**

The SVC dump contains all of the virtual storage that was requested.

#### **PARTIAL**

**nn** The dump was written to the SYS1.DUMP*nn* data set. Not all of the virtual storage requested was collected. However, enough storage may have been dumped to allow the debugging of the problem to be successful. The codes in the SDRSN field can be used to determine what storage was affected, or what problems were encountered while SVC dump processing was executing.

#### dumpid

The 3-character dump identifier.

#### jobname

The name of the job that requested the dump.

# REMOTE DUMPS REQUESTED

The SDUMPX macro or DUMP command that requested this dump also requested dumps on other systems in the sysplex.

# **REMOTE DUMP FOR SYSNAME:** sysname

The dump was requested by sysname, which is another system in the sysplex.

#### **INCIDENT TOKEN:** incident-token

The formatted incident token for the dump.

# SDRSN = vvvvvvvv wwwwwww xxxxxxx zzzzzzzz

The system wrote a dump.

#### vvvvvvv

Partial dump reason code. One of the following:

#### 80000000

A system request block (SRB) for the dump could not be scheduled to the requested address space. Either no current address space had the requested ASID or the system was ending the address space with that ASID.

#### 40000000

SVC dump processing could not obtain real storage manager (RSM) serialization because of a hierarchy problem.

# 20000000

SVC dump processing could not obtain RSM serialization because of a RSM control problem.

#### 1000000

SVC dump processing could not obtain a central storage buffer from the real storage manager.

# 08000000

An error in scheduled SVC dump processing caused recovery to receive control.

# 04000000

An error in summary dump processing caused recovery to receive control.

# 02000000

An error in summary dump processing or suspend summary dump processing caused recovery to receive control.

#### 00400000

An error caused the loss of summary dump.

# 00200000

During suspend summary dump processing, the virtual storage buffer filled up.

#### 00100000

No more summary dump data could be written because the central storage buffer was full.

#### 00080000

While the system was writing a trace table, an error occurred. The trace table could not be written.

#### 0008000

The dump of the data above the bar could not be written because the storage buffer was unavailable.

#### 00004000

Option USERTOKEN is not accessible.

#### 00002000

Some private storage above the bar was not collected because the extension range table is full.

#### 00001000

Extended range table has filled while collecting ranges of private storage above the bar.

#### 00000800

Extended range table has filled while collecting ranges of common storage above the bar.

#### wwwwwww

Partial dump reason code. One of the following.

#### 80000000 | 40000000

While processing SVC X'33', the system detected an error and gave recovery control.

#### 20000000

The system detected an error in the SVC dump task and gave recovery control.

#### 10000000

The SVC dump task failed.

#### 08000000

The system detected an error while writing a trace table. The system could not write the trace table.

## 04000000 | 02000000

While processing an SVC dump, the system detected an error and gave recovery control.

## 01000000

The started dump task failed.

## 00800000

A task abnormally ended, and SVC dump processing took a partial dump. The resource manager for SVC dump processing receives control.

#### 00400000

The system detected an error in the SVC dump writing task and gave recovery control.

#### 00200000

An address space involved in the dump abnormally ended, and SVC dump took a partial dump. The resource manager for SVC dump processing receives control.

# 00100000

The DUMPSRV address space abnormally ended, and SVC dump processing took a partial dump. The resource manager for SVC dump processing receives control.

#### 00080000

While processing the dump header, the system ran out of space to place data.

#### 00040000

During dump processing of local storage, the system issued a PURGEDQ because a hung address space was detected. This will result in the loss of some storage related to the address space.

# 00020000

During dump processing of a possibly hung address space, dump processing obtained only fixed storage for the address space.

# 00010000

During dump processing of a possibly hung address space, the address space was found to be invalid. The dump data may not be consistent.

#### 0008000

A partial dump was taken because a requested data space is inaccessible because ALESERV ADD failed.

# **IEA911E**

#### 00004000

No additional data spaces could be allocated for local address space data capture.

#### xxxxxxx

Partial dump reason code. One of the following:

#### 80000000

While building the address range table for global storage areas, SVC dump processing filled the table and remaining entries could not be added.

#### 40000000

While building the address range table for local storage areas, SVC dump processing filled the table and remaining entries could not be added.

#### 20000000

While building the address range table, SVC dump processing filled the table and remaining entries could not be added.

#### 10000000

While dump processing was writing to the dump data set, an I/O error occurred.

#### ARAAAAAA

The dump data set is full, but more data needs to be dumped.

#### 04000000

An error occurred while writing the summary dump.

#### 02000000

An error occurred while dump processing was obtaining trace data.

## 01000000

While dump processing was setting up the service request block (SRB) under which the dump was to be processed, an error occurred.

#### 0080000

An error occurred in an exit routine.

# 00400000

An error occurred while writing the end-of-data record to the dump data set.

# 00200000

Some read-only ranges of data could not be added to the range table.

## 00100000

While dump processing was copying global storage into a data space, an error occurred.

#### 0008000

While dump processing was copying a sub-range of common storage into a data space, an error occurred.

#### 00040000

An error occurred in the processing of data spaces that were requested through the LISTD keyword on the SDUMPX macro, or through the DSPNAME parameter on the DUMP command.

#### 00020000

Dump processing could not add some ranges of read/write storage to the range table.

## 00010000

SVC dump processing truncated the dump because the maximum amount of space was reached.

## 0008000

While processing the SQA SDATA option, the system filled the range table.

#### 00004000

While processing the CSA SDATA option, the system filled the range table. Remaining entries could not be added.

# 00002000

While processing global subpools, the system filled the range table. Remaining entries could not be added.

#### 00001000

While processing the LSQA SDATA option, the system filled the range table. Remaining entries could not be added.

#### 00000800

While processing the RGN SDATA option, the system filled the range table. Remaining entries could not be added.

#### 00000400

While processing private subpools, the system filled the range table. Remaining entries could not be added.

#### 00000200

While processing the SWA SDATA option, the system filled the range table. Remaining entries could not be added.

#### 00000100

While copying global data into a data space, dump processing was unable to capture some ranges of global storage.

#### 00000080

An exit data space could not be created, or the data space was created but an ALET could not be obtained to access the data space.

#### 00000040

A summary data space could not be created, or the data space was created but an ALET could not be obtained to access the data space.

#### 00000020

A local data space could not be created, or the data space was created but an ALET could not be obtained to access the data space.

## 00000010

A global data space could not be created, or the data space was created but an ALET could not be obtained to access the data space.

# 80000008

SVC dump could not create or could not use the data spaces that are required to process the STRLIST request. Some data will not be included in the dump.

#### 00000004

The extended range table has filled while collecting ranges of storage above the bar.

## 00000002

Exit dataspace is full.

## 0000001

SVC dump processing truncated the dump because a critical shortage of auxiliary storage existed.

#### ZZZZZZZZ

Partial dump reason code. One of the following:

Bits in the first byte indicate a result that occurred because one or more of the following conditions may exist:

- There is a shortage of central storage
- · There is a shortage of auxiliary storage
- The DUMPSRV address space dispatching priority is too low.

# 80000000

Dump processing had to reset the system dispatchable. The data in some storage areas might have changed before the dump capture was complete.

#### 4000000

Dump processing reset the tasks dispatchable in one or more address spaces involved in the SVC dump. The data in some storage areas might have changed before the dump capture was complete.

#### 20000000

Dump processing reset the caller's unit of work, which was stopped as part of suspend summary dump processing. Then dump processing failed during suspend summary dump processing, leaving the caller suspended.

#### 10000000

IEAVTSDB released serialization for all serialized structures specified in the STRLIST because SDUMP appears to have failed or ended.

#### 08000000

The central storage buffer containing the summary dump was released when it was determined that dump processing was hung. The summary dump was lost.

#### 04000000

The system has been reset to be dispatchable because the duration of the system being set non-dispatchable exceeded the maximum time interval.

#### 0080000

Facility not available. Some structures cannot be dumped.

# 00400000

The structure is not available for one of the following reasons:

- The system detected a structure failure and the structure cannot be accessed
- The structure is not allocated.

#### 00200000

No facility dump space is allocated or no facility dump space is available because it is being used to hold structure dump tables for other structure dumps

#### 00100000

Possible error in STRLIST parameter list for one of the following reasons:

- The structure does not exist in the active policy.
- The structure type is not compatible with the specified range options.
- A lock structure was requested. SDUMP does not support lock structures.

#### 0008000

Some or all of the STRLIST could not be processed. This can be because another dump request for a structure in the STRLIST is in progress. Check that dump for relevant data.

# 00040000

The system released structure dump serialization before capturing all the data. The system captured the rest of the data after releasing serialization.

## 00020000

Recovery received control while processing STRLIST

#### 00010000

SVC dump was unable to continue processing a structure requested in the STRLIST parameter list. This might be because the operator deleted the structure dump with the SETXCF FORCE command. This may also be because another dump request for a structure in the STRLIST is in progress. Check that dump for relevant data.

#### 0008000

Recovery received control while building the SDUMP signals for other systems in the sysplex

#### 00004000

The capture data space for SDPX/DATA is full.

#### reason-text

One of the following:

#### SUMMARY DUMP INFORMATION WAS LOST

A problem arose where processing was unable to complete a requested summary dump. Refer to the description of the SDRSN bits that are set to determine whether the data was truncated, or completely lost.

#### A CRITICAL AUXILIARY STORAGE SHORTAGE EXISTED

SVC dump processing truncated the dump because a critical shortage of auxiliary storage existed.

## DUMP DATA SET FULL - DUMP ENDED WHILE WRITING {SUMDUMP | GLOBAL | LOCAL | STRLIST}

The dump data set is full, but more data needs to be dumped. The message indicates at what point the data set became full.

# I/O ERROR - NO EOF WRITTEN - DUMP ENDED WHILE WRITING {SUMDUMP | GLOBAL | LOCAL | STRLIST}

An I/O error occurred while the system was writing to the dump data set. The message indicates the system was dumping at the time of the I/O error.

#### MAXSPACE LIMIT REACHED WHILE CAPTURING DUMP

Insufficient space was available to capture the complete dump.

#### ERROR OCCURRED IN AN SDUMP EXIT

Dump processing encountered an unexpected error in the SDUMP exit.

# ERROR OCCURRED IN AN SDUMP LOCAL EXIT

Dump processing encountered an unexpected error in the specific type of SDUMP exit.

## ERROR OCCURRED IN AN SDUMP GLOBAL EXIT

Dump processing encountered an unexpected error in the specific type of SDUMP exit.

# ERROR OCCURRED IN AN SDUMP EARLY GLOBAL EXIT

Dump processing encountered an unexpected error in the specific type of SDUMP exit.

#### ERROR OCCURRED IN AN SDUMP ONE-TIME-ONLY EXIT

Dump processing encountered an unexpected error in the specific type of SDUMP exit.

# ERROR OCCURRED IN AN SDUMP DYNAMIC LOCAL EXIT

Dump processing encountered an unexpected error in the specific type of SDUMP exit.

#### ERROR OCCURRED IN AN SDUMP DYNAMIC GLOBAL EXIT

Dump processing encountered an unexpected error in the specific type of SDUMP exit.

# EXIT DATASPACE IS FULL

Dump processing encountered a full dataspace.

# SOME STORAGE COULD NOT BE DUMPED RC=rc

Storage could not be dumped. rc can be one of the following:

- O4 The system could not find the requested ASIDs.
- Not all of the data requested in a summary dump could be contained in the central storage buffer or virtual storage buffer.

**Note:** Even though some summary dump records might be missing, IEA911E COMPLETE DUMP is issued when there are no other data truncation reason bits set. This indicates that the dump contains all of the virtual storage requested. Only the summary dump records are missing, and these are usually duplicated in the virtual storage dumped at a slightly later time.).

- Either (1) the internal SVC dump control blocks are full, so that some data was not dumped, or (2) dump processing received an error return code when it tried to dump the system trace.
- 16 SVC dump was not able to process all of the structures specified in the STRLIST parameter list.
- SDUMP processing could not collect the local storage of at least one of the normally collected storage address spaces involved in the dump. Refer to the description of the SDRSN bits that are set for more information.

# SYSTEM RESET DISPATCHABLE PRIOR TO DUMP COMPLETION

Dump processing failed or ended with the system set non-dispatchable. The system detected the error and reset dispatchable.

# TASKS RESET DISPATCHABLE PRIOR TO DUMP COMPLETION

Dump processing failed or ended with tasks set non-dispatchable in one or more address spaces involved in the SVC dump. The system detected the error and reset the tasks dispatchable.

#### ENABLED CALLER RESET PRIOR TO DUMP COMPLETION

Dump processing failed or ended during suspend summary dump processing, leaving the caller suspended. The system detected the error and reset the caller's unit of work.

# STRUCTURE DUMP SERIALIZATION RELEASED PRIOR TO DUMP COMPLETION

The SVC dump time disabled interruption exit routine released dumping serialization that was held for a structure requested in the STRLIST parameter list. Serialization was released because:

- · The routine had detected that SVC dump processing was not continuing normally or had ended and left the structure serialized.
- ACCESSTIME=ENFORCE was specified on the dump request (or defaulted) and the data requested in the STRLIST parameter list for a requested structure was not completely processed within the time limit specified by the ACCESSTIME parameter on the IXLCONN macro.

#### ERROR OCCURRED IN SDUMP

Dump processing encountered an unexpected error.

# ERRORID = SEQyyyyyy CPUzz ASIDasid TIMEhh.mm.ss.t

The error identifier.

yyyyyy The sequence number

7.7. The central processor address

The ASID for the address space in which the error occurred asid

The time in hours (00 through 23), in minutes (00 through 59), in seconds (00 through 59), and in tenths of a second (0 through 9).

## TSOID = tsoid

The dump was generated for a SLIP trap that was set in a Time Sharing Option (TSO) session.

The identifier of the TSO user who defined the trap. tsoid

# ID = uuuuuuuuu

The component or subsystem identifier that was supplied in the ID keyword on the SDUMP or SDUMPX macro.

**System action:** The system continues processing.

Operator response: To keep dump data sets available, ask the system programmer to identify SYS1.DUMPnn data sets that can be cleared. Then enter DUMPDS commands to clear them.

**System programmer response:** Take the appropriate action as indicated in the following descriptions:

#### A CRITICAL AUXILIARY STORAGE SHORTAGE EXISTS

Ensure that enough DASD resource is available for accommodating captured SVC dumps. See the system programmer response for message IRA201E to determine how to relieve the shortage. Then redrive the SVC dump.

You can use the AUXMGMT and MAXSPACE parameters of the CHNGDUMP SET command to manage the use of virtual and auxiliary storage by SVC dump processing. See z/OS MVS System Commands for more details about the CHNGDUMP command.

# DUMP DATA SET FULL - DUMP ENDED WHILE WRITING {SUMDUMP|GLOBAL|LOCAL|STRLIST}

Format the partial dump.

# I/O ERROR - NO EOF WRITTEN - DUMP ENDED WHILE WRITING {SUMDUMP|GLOBAL|LOCAL|STRLIST}

Look at the logrec error records to determine the device problem. Contact hardware support. Format the partial dump. If a previous dump was in the dump data set, the data set may contain a combination of the two dumps.

# ERROR OCCURRED IN SDUMP

Obtain the logrec error record. Search the problem reporting data bases for a fix for the problem. If no fix exists, notify the IBM Support Center. Provide the logrec error record.

# SOME STORAGE COULD NOT BE DUMPED RC=16

Refer to the description of the SDRSN bits that are set. Use the IPCS subcommand STRDATA to format the list of structures that was requested to be dumped. IPCS displays the reason the structures did not completely process. For more information, see *z/OS MVS IPCS Commands*.

Source: SVC dump
Module: IEAVTSDC
Routing code: 2
Descriptor code: 11

#### IEA912I RECOVERY/TERMINATION DUMP FAILED [DUE TO cde]

**Explanation:** During recovery from an error, the system requested an ABEND dump. The dump failed for one of the following reasons:

- · An unopened data control block (DCB) was referenced during validity checking.
- · A task control block (TCB) address that is not valid was referenced during validity checking.
- A page that was not valid was referenced during validity checking.
- · Storage was unavailable.
- The DCB type was not correct.

In the message text:

DUE TO cde

SYSMDUMP processing ended abnormally with a completion code of cde.

**System action:** Except for the case where tasks are prematurely marked dispatchable, the system does not write out the dump.

**System programmer response:** Correct the original failure and, if the message includes *cde*, the dump failure. See the system programmer response for completion code *cde*. In the case where the tasks were prematurely made dispatchable, and enqueue lockout situation was detected and allowed to clear up. However, the information in the dump must be carefully validated because task processing might have changed vital information in common and shared storage areas.

**Source:** Recovery termination manager (RTM)

Module: IEAVTABD

Routing code: 11

Descriptor code: -

## IEA913I COMMON AREA BELOW 16M EXCEEDS 8M by xxxxK

**Explanation:** The size of the common area below 16 megabytes is greater than 8 megabytes. This reduces the size of the private area below 16 megabytes. In the message text:

xxxxK The number of kilobytes by which the size of the private area below 16 megabytes is reduced.

**System action:** The system continues processing.

Source: Virtual storage manager (VSM)

Module: IEAVNP08

Routing code: Note 9

Descriptor code: -

# IEA915E SYNTAX ERROR IN IEASYSxx CONTENTS, PROMPT FOLLOWS

**Explanation:** Paging data set names are incorrect in the PAGE parameter of the IEASYSxx parmlib member. In the message text:

## IEASYSxx

The parmlib member, with a suffix of xx.

**System action:** The system issues a message to ask the operator to respecify the PAGE parameter.

**Operator response:** Respond to the message. Notify the system programmer.

# **IEA916E • IEA920I**

**System programmer response:** Before the next IPL, correct the contents of IEASYSxx according to the syntax for specifying paging space data set names.

Source: Auxiliary storage manager (ASM)

Module: ILRASRM2
Routing code: Note 9
Descriptor code: 12

IEA916E SYNTAX ERROR IN {PAGE=|PAGTOTL=| NONVIO=} SYSTEM PARAMETER, PROMPT

**FOLLOWS** 

**Explanation:** A system parameter contains a syntax error.

**System action:** The system issues message IEA906A to prompt the operator to respecify the parameter, or to press

the ENTER button on the console.

Operator response: Reply to message IEA906A. Notify the system programmer.

**System programmer response:** Ensure that the system parameter has the correct syntax.

Source: Auxiliary storage manager (ASM)

Module: ILRASRIM
Routing code: Note 9
Descriptor code: 12

#### IEA918I PAGE DATA SET dsname NOT ACCEPTED

**Explanation:** The system could not use a page data set because either:

- The auxiliary storage manager (ASM) is already using the data set.
- · This data set would exceed the limit of page data sets.

In the message text:

dsname The name of the data set.

System action: The system continues initialization. If the data set is already in use, the system issues message

IEA922D.

Operator response: Do one of the following:

- · If message IEA922D follows this message, the data set is already in use. Respecify a data set name.
- If a page data set limit has been reached, notify the system programmer.

**System programmer response:** If this data set must be used and some others should be omitted, respecify the paging data sets when restarting the system with the CLPA or CVIO option.

**Source:** Auxiliary storage manager (ASM)

Module: ILRASRIM
Routing code: Note 9
Descriptor code: 12

# IEA920I PAGE DATA SET dsname NOT LOCATED

**Explanation:** The system could not use a page data set because either:

- The system could not locate a data set in the master catalog.
- · The master catalog information does not agree with expected and necessary attributes of a page data set.

In the message text:

dsname The name of the data set.

**System action:** The system continues initialization.

If the data set was newly specified during this IPL, the system issues message IEA922D to prompt the operator to respecify the data set name.

If PAGE is specified in the message text and the page data set is known from a previous IPL as containing VIO pages that should be used under current IPL options, the system issues message IEA930I. The system continues initialization.

In all other cases, the system issues message IEA922D.

Operator response: Reply to message IEA922D, if issued. Notify the system programmer.

**System programmer response:** Before the next system initialization, verify that the page data set is cataloged in the master catalog.

**Source:** Auxiliary storage manager (ASM)

Module: ILRASRM2
Routing code: Note 9
Descriptor code: 1

#### IEA921I PAGE DATA SET dsname INVALID

**Explanation:** The catalog for a page data set does not meet the requirements of a page data set. The device may not be supported for paging, or the data set is not defined as previously known for paging.

In the message text:

dsname The name of the data set.

System action: If the page data set was to contain PLPA pages, the system issues message IEA935W. The system ends initialization.

If the DUPLEX page data set is known from a previous IPL and should be used under current IPL options, the system issues message IEA942I. Paging initialization continues.

If the page data set is known to paging initialization as containing VIO pages which should be used under current IPL options, the system issues message IEA930I. Paging initialization continues.

In all other cases, the system issues message IEA922D.

**Operator response:** If the system issues IEA922D, respecify the data set name. Otherwise, notify the system programmer.

**System programmer response:** Check catalog information about this data set. If necessary, redefine it before the next system initialization.

**Source:** Auxiliary storage manager (ASM)

Module: ILRASRM2
Routing code: Note 9
Descriptor code: 1

# IEA921I PAGE DATA SET dsname INVALID

**Explanation:** The catalog for a page data set does not meet the requirements of a page data set. The device may not be supported for paging, or the data set is not defined as previously known for paging.

In the message text:

dsname The name of the data set.

**System action:** If the page data set was to contain PLPA pages, the system issues message IEA935W. The system ends initialization.

If the page data set is known to paging initialization as containing VIO pages which should be used under current IPL options, the system issues message IEA930I. Paging initialization continues.

## **IEA922D • IEA923D**

In all other cases, the system issues message IEA922D.

**Operator response:** If the system issues IEA922D, respecify the data set name. Otherwise, notify the system programmer.

**System programmer response:** Check catalog information about this data set. If necessary, redefine it before the next system initialization.

**Source:** Auxiliary storage manager (ASM)

Module: ILRASRM2
Routing code: Note 9
Descriptor code: 1

# IEA922D REPLY 'DSN=' OR 'IGNORE'

**Explanation:** This message allows the operator to respecify a page data set name.

**System action:** The system waits for the operator to reply. If the operator replies with a new data set name, the system processes the data set. If the operator replies IGNORE, initialization either continues with the existing list of data sets, or the system enters wait state X'03C' if the data is:

- The PLPA page data set.
- The COMMON page data set.
- The only local page data set that is available to the system.

Operator response: Do one of the following:

- Enter REPLY id, DSN= to specify the new data set name.
- Enter REPLY id, IGNORE to continue with the data set.

Notify the system programmer.

**System programmer response:** See the previously issued message.

**Source:** Auxiliary storage manager (ASM)

Module: ILRASRM2
Routing code: Note 9
Descriptor code: 2

#### IEA923D VOLUME ser NEEDED FOR PAGE DATA SET WAS NOT MOUNTED; REPLY 'GO' OR 'IGNORE'

**Explanation:** The system could not open a page data set because the volume was not mounted. The data set does not contain any pages of PLPA or VIO that would be missed with the IPL options in effect.

In the message text:

ser The volume serial number.

**System action:** The system waits for the operator to reply.

If the volume is to be provided (GO), initialization continues. The system issues a mount message. The data set is used.

If the volume is to be ignored (IGNORE), initialization continues without the data set.

**Operator response:** Either enter REPLY id,GO and prepare to mount the requested volume, or enter REPLY xx,IGNORE. Notify the system programmer of this message if you reply IGNORE.

**System programmer response:** Review space now being used for paging, depending upon which type was ignored. Ask the operator to enter the PAGEADD command to help system performance if space was insufficient.

**Source:** Auxiliary storage manager (ASM)

Module: ILRASRM1

Routing code: Note 9

790 z/OS V2R1.0 MVS System Messages, Vol 6 (GOS-IEA)

Descriptor code: 2

# IEA924D VOLUME ser NEEDED FOR PAGE DATA SET WAS NOT MOUNTED; {CLPA MAY BE FORCED | NEW PLPA DATA SET MAY BE REQUESTED}; REPLY 'GO' OR 'IGNORE'

**Explanation:** The system attempted to open a page data set on this volume, but discovered that the volume was not mounted.

In the message text:

ser The volume serial number.

#### CLPA MAY BE FORCED

The COMMON page data set resides on this volume.

#### NEW PLPA DATA SET MAY BE REQUESTED

The PLPA page data set resides on this volume.

**System action:** The system waits for the operator to reply. If the volume is to be provided (GO), paging initialization continues. The system issues a mount message. The data set is used.

In most cases, if the volume is not to be provided (IGNORE), message IEA922D requests a new data set name.

If a quick or warm start is in progress, the PLPA page data set overflowed to the COMMON page data set. The unmounted volume contains this COMMON page data set. Initialization will force a cold start (CLPA) and issue message IEA929I.

**Operator response:** Either enter REPLY id,GO and prepare to mount the requested volume, or enter REPLY id,IGNORE. Notify the system programmer.

**System programmer response:** If a permanent change is desired, update the IEASYSxx parmlib member to reflect the new PLPA or COMMON page data set name. Otherwise, complete the IPL, correct the problem, and reIPL with the original data sets.

**Source:** Auxiliary storage manager (ASM)

Module: ILRASRIM
Routing code: Note 9
Descriptor code: 2

# IEA925D VOLUME ser NEEDED FOR PAGE DATA SET WAS NOT MOUNTED; CVIO MAY BE FORCED; REPLY 'GO' OR 'IGNORE'

**Explanation:** When the system tried to open a page data set, the volume containing the data set was not mounted. The volume contains pages of VIO data sets that are required for recovery of one or more VIO data sets.

In the message text:

ser The volume serial number.

**System action:** The system waits for the operator to reply.

If the volume is to be provided (GO), initialization continues. The system issues a mount message. The page data sets on that volume are used.

If the volume is not provided (IGNORE), initialization continues without page data sets on that volume. In addition, the CVIO option is in effect, causing all VIO data sets from previous IPLs to be unrecoverable.

**Operator response:** Either enter REPLY id,GO and prepare to mount the requested volume, or enter REPLY xx,IGNORE. Notify the system programmer of this message if the volume is not made available.

**System programmer response:** Review paging space because the CVIO option is in effect unexpectedly. Only data sets specified on this IPL is used. Consider asking the operator to enter the PAGEADD command.

Source: Auxiliary storage manager (ASM)

Module: ILRASRM1

Routing code: Note 9

#### IEA926I • IEA928I

Descriptor code: 2

#### IEA926I INVALID SYNTAX FOR CMB KEYWORD

**Explanation:** The parameter string of the channel measurement block (CMB) keyword in the IEASYSxx parmlib member is incorrect.

**System action:** The system ignores all data in the CMB keyword. The system writes a message to ask the operator to respecify the CMB keyword and its parameter string.

Operator response: Reply to the prompting message with a valid CMB keyword or specify EOB (press ENTER).

**System programmer response:** Verify the CMB keyword and its parameters in the IEASYS*xx* member. If the parameters are correct, search problem reporting data bases for a fix for the problem. If no fix exists, contact the IBM Support Center.

Source: System resources manager (SRM)

Module: IEAVNP1F Routing code: Note 9 Descriptor code: -

#### IEA927I PLPA AND COMMON PAGE DATA SETS FULL FROM PREVIOUS IPL

**Explanation:** On a previous system initialization, the PLPA and COMMON page data sets were filled up during the write of the pageable link pack area (PLPA). The common storage area (CSA) and the rest of the PLPA have no primary slots.

**System action:** Initialization continues with the DUPLEX page data set. If there is no DUPLEX page data set, the system issues message IEA935W.

**Operator response:** Notify the system programmer.

**System programmer response:** If a warm start is necessary to clean up work in the system, ensure that the previous DUPLEX page data set is usable, then ask the operator to reIPL. Otherwise, redefine the PLPA and COMMON page data sets, then ask the operator to reIPL with the CLPA option.

Source: Auxiliary storage manager (ASM)

Module: ILRASRIM
Routing code: Note 9
Descriptor code: 4

# IEA928I MODULE AT LOCATION XXXXXX IN PLPA CONTAINS HOLES

**Explanation:** One of the following occurred:

- 1. While building the paging information for the pageable link pack area (PLPA) during a cold start (CLPA IPL), the system found an incorrect external page table entry for a PLPA module.
- While restoring paging information for PLPA during a warm or quick start (not a CLPA IPL), the system found an external page table entry for a PLPA module that contained zero, indicating that condition 1 occurred during cold start.

These conditions indicate that the module in the PLPA contains non-contiguous code or large constant areas on the page referenced by the page table entry. This condition should not occur in a PLPA module.

In the message text:

xxxxxx The address of the module.

**System action:** Paging initialization processing marks the external page table entry as incorrect. Initialization processing continues. Any address space that subsequently references this PLPA page will abnormally end with abend code X'028'.

**Operator response:** Notify the system programmer.

**System programmer response:** Use the current LPA map to identify the module containing virtual address *xxxxxx*. Correct the module. Ask the operator to IPL, specifying the CLPA system parameter.

**Source:** Auxiliary storage manager (ASM)

Module: ILRQSRIT Routing code: Note 9 Descriptor code: 4

# IEA929I CLPA FORCED

**Explanation:** Initialization cannot continue without the CLPA option. A cold start is forced.

System action: Initialization continues as if CLPA had been specified.

**Operator response:** Notify the system programmer.

System programmer response: Look for the messages that preceded this message.

Source: Auxiliary storage manager (ASM)

Module: ILRASRIM
Routing code: Note 9
Descriptor code: 4

#### IEA930I CVIO FORCED

Explanation: Initialization cannot continue without the CVIO option. All VIO data set pages are cleared.

System action: Initialization continues as if CVIO had been specified.

**Operator response:** Notify the system programmer.

System programmer response: Look for the messages that preceded this message.

**Source:** Auxiliary storage manager (ASM)

Module: ILRASRIM
Routing code: Note 9
Descriptor code: 4

# IEA931I ESTAE REQUEST FOR GTF TRACE FORMATTING FUNCTION UNSUCCESSFUL

**Explanation:** The recovery environment requested by the generalized trace facility (GTF) was not established.

System action: The system does not format any GTF buffers.

**System programmer response:** Obtain the SYSOUT output for the job. Collect all printed output and output data sets related to the problem. Search problem reporting data bases for a fix for the problem. If no fix exists, contact the IBM Support Center.

Source: Generalized trace facility (GTF)

Module: IGC0F05A Routing code: Note 11 Descriptor code: -

# IEA932I INSUFFICIENT STORAGE FOR GTF BUFFER FORMATTING

Explanation: There is insufficient system queue area (SQA) for generalized trace facility (GTF) buffer formatting.

**System action:** The system does not format any GTF buffers.

System programmer response: Obtain the SYSOUT output for the job. Collect all printed output and output data

#### IEA933I • IEA935W

sets related to the problem. Search problem reporting data bases for a fix for the problem. If no fix exists, contact the IBM Support Center.

**Source:** Generalized trace facility (GTF)

Module: IGC0F05A Routing code: Note 11 Descriptor code: -

#### IEA933I UNABLE TO LOAD FORMAT APPENDAGE xxx. FURTHER RCDS REQUIRING THIS MOD is **DUMPED IN HEX**

Explanation: Generalized trace facility (GTF) formatting module was unable to load a format appendage. In the message text:

The format appendage.

System action: The system continues formatting GTF buffers, dumping in hexadecimal any record that requires the format appendage for editing.

System programmer response: Collect all printed output and output data sets related to the problem. Search problem reporting data bases for a fix for the problem. If no fix exists, contact the IBM Support Center.

Source: Generalized trace facility (GTF)

Module: IGC0F05A Routing code: Note 11 Descriptor code: -

#### IEA934I INVALID RETURN CODE RECEIVED FROM mod. FURTHER RCDS REQUIRING THIS MOD is **DUMPED IN HEX**

Explanation: The system detected an incorrect return code on return from a module. In the message text:

mod The name of the module.

System action: The system continues formatting GTF buffers, dumping in hexadecimal any record that requires this module for editing.

System programmer response: Collect all printed output and output data sets related to the problem. Search problem reporting data bases for a fix for the problem. If no fix exists, contact the IBM Support Center.

**Source:** Generalized trace facility (GTF)

Module: IGC0F05A Routing code: Note 11 Descriptor code: -

#### IEA935W INSUFFICIENT PAGING RESOURCES, IPL TERMINATED

Explanation: To support minimal paging, there must be a minimum number of paging data sets with a minimum number of system-page-sized slots in a certain distribution available. The system determined that these requirements are not available.

System action: System initialization stops. The system enters a wait state.

**Operator response:** See the operator response for the wait state.

**System programmer response:** See the system programmer response for the wait state.

Source: Auxiliary storage manager (ASM)

Module: ILRASRIM **Routing code:** Note 9 Descriptor code: 1

# IEA936D FUTURE QUICK AND WARM STARTS OF THIS IPL WILL FAIL. RE-IPL OR REPLY 'GO' TO CONTINUE COLD START

**Explanation:** On a system initialization with the CLPA option, the system needed to write quick/warm start data to the first records of the PLPA page data set. However, the write failed. None of the information is accessible to a future initialization. The problem was caused by one of the following:

- · Slot availability problem: There were no available slots on the PLPA data set
- Storage availability problem: There was no storage available in order to perform the I/O operation
- I/O error: An I/O error occurred while the system was writing to the PLPA data set

System action: The system waits for the operator to reply.

**Operator response:** Notify the system programmer. Enter REPLY id,GO to continue with the cold start, or reIPL at the system programmer's request.

System programmer response: Do one of the following, depending on the problem experienced:

- Slot availability problem: Verify that the PLPA data set is large enough to hold the quick start records.
- · Storage availability problem: Look for other messages and abends indicating a storage shortage.
- I/O error: Examine the system log for any messages that may indicate a problem performing I/O to the PLPA data set. Verify that the volume containing the PLPA data set is defined and configured correctly.

When using this PLPA page data set again, ask the operator to perform an IPL with the CLPA option.

Source: Auxiliary storage manager (ASM)

Module: ILRQSRIT
Routing code: Note 9
Descriptor code: 2

# IEA937I COMMON PAGE DATA SET TIMESTAMP FAILURE

**Explanation:** When this message is followed by message IEA935W, the system could not read or write the time stamp record in the COMMON page data set. The time stamp is written on initializations with the CLPA option; it is written on initializations without the CLPA option if part of the PLPA was written to the COMMON page data set.

When this message is followed by message IEA929I, the system read the time stamp in the COMMON page data set, but the time stamp failed to match the time stamp of the PLPA slot information.

**System action:** If unable to access the COMMON page data set, the system enters a wait state. If the wrong level of the COMMON page data set is accessed, system operation continues with a cold start (CLPA IPL) forced.

**Operator response:** Notify the system programmer.

**System programmer response:** If the system entered a wait state, correct or replace the COMMON page data set. Then ask the operator to reIPL with the CLPA option.

If the system did not enter a wait state, and a warm start is necessary, stop the IPL. Make the correct level COMMON page data set available. Then ask the operator to reIPL.

Source: Auxiliary storage manager (ASM)

Module: ILRASRIM Routing code: Note 9 Descriptor code: 4

# IEA938W NO STORAGE AVAILABLE, PAGING INITIALIZATION TERMINATED

**Explanation:** A request for additional storage failed during initialization. The maximum size of the system queue area (SQA) specified has probably been exceeded.

**System action:** System initialization stops. The system enters a wait state.

**Operator response:** Notify the system programmer.

# IEA939D • IEA941D

System programmer response: Ensure that enough SQA is requested. If not, increase the SQA maximum size.

Otherwise, the system configuration can be too small.

Possibly, an error occurred in the system. Search problem reporting data bases for a fix for the problem. If no fix exists, contact the IBM Support Center.

**Source:** Auxiliary storage manager (ASM)

Module: ILRASRM2
Routing code: Note 9
Descriptor code: 1

# IEA939D QUICK AND WARM START DATA IS INVALID, RE-IPL OR REPLY 'GO' FOR COLD START

**Explanation:** A system initialization without the CLPA option was attempted. Information on the PLPA paging data set was inaccessible:

- The specified PLPA paging data set must be the same as that used on the previous successful cold start (CLPA IPL), and must not be \*NONE\*.
- If the same data set was being used, then the system could not read the necessary information.

**System action:** The system waits for the operator to reply.

**Operator response:** Either enter REPLY id,GO if a cold start is desired, or reIPL with a different data set specified for PLPA paging. Notify the system programmer.

**System programmer response:** Verify that the correct IEASYS*xx* parmlib member is being used. Also, verify the previous use of the PLPA paging data set.

**Source:** Auxiliary storage manager (ASM)

Module: ILRASRIM
Routing code: Note 9
Descriptor code: 2

# IEA940I THE FOLLOWING PAGE DATA SETS ARE IN USE:

PLPA ... dsname COMMON . dsname LOCAL .. dsname

:

**Explanation:** This message is issued if L is specified on the PAGE system parameter, or if the system has been forced to change the list of page data sets originally specified. The list of data sets should help the operator verify which paging volumes are in use, especially after a warm start where data sets used on the previous initialization were not specified on this initialization.

In the message text:

dsname The name of the data set.

System action: Initialization continues.

Source: Auxiliary storage manager (ASM)

Module: ILRASRM1
Routing code: Note 9
Descriptor code: 4

# IEA941D VOLUME ser NEEDED FOR DUPLEX DATA SET NOT MOUNTED DUPLEXING MAY BE STOPPED, REPLY 'GO' OR 'IGNORE'

**Explanation:** The system attempted to open a volume, but discovered that the volume was not mounted. If duplexing is desired for this initialization, the volume must be mounted.

In the message text:

ser The volume serial number.

**System action:** The system waits for the operator to reply. If the volume is to be provided (GO), initialization continues; the system issues a mount message and uses the data set. If the volume is not provided (IGNORE), initialization continues without duplexing.

Operator response: Either enter REPLY id, GO and prepare to mount the requested volume, or enter REPLY

id,IGNORE.

Source: Auxiliary storage manager (ASM)

Module: ILRASRIM
Routing code: Note 9
Descriptor code: 2

# IEA942I DUPLEXING INACTIVE, {NO DATA SET | BAD TIME STAMP}

**Explanation:** A DUPLEX page data set and the CLPA option were specified either on the current initialization or on the CLPA IPL for which the current initialization is based. While trying to use the DUPLEX page data set, the system detected an error.

In the message text:

## NO DATA SET

A preceding message indicates the error.

#### BAD TIME STAMP

If the CLPA option was specified or forced, the attempt to write a time stamp to the first record of the data set failed. If the CLPA option was not used, the attempt to read the time stamp failed or the time stamp no longer matched that of the PLPA slot information.

System action: Initialization continues without duplexing.

**Operator response:** To restore duplexing, perform a cold start (CLPA IPL) with the DUPLEX page data set specified. If necessary, replace or correct the DUPLEX page data set.

Source: Auxiliary storage manager (ASM)

Module: ILRASRIM
Routing code: Note 9
Descriptor code: 12

# IEA943W FAILURE DURING SAVE OR REBUILD OF PLPA

**Explanation:** For an initialization without the CLPA option, the system attempted to restore paging information for the PLPA data set into the page tables representing the PLPA. However, the page table could not be found or PLPA slot information was incorrect.

For a cold start (CLPA IPL), the system attempted to save paging information found in page tables representing the PLPA. However, a page table could not be found.

**System action:** The system ends initialization and enters wait state X'061'.

**Operator response:** Notify the system programmer. ReIPL with the CLPA option.

**System programmer response:** See the operator response for wait state X'061'.

**Source:** Auxiliary storage manager (ASM)

Module: ILRASRIM
Routing code: Note 9
Descriptor code: 1

#### IEA944I QUICK OR WARM STARTS FROM THIS IPL WILL HAVE RANDOM RESULTS

**Explanation:** On a quick or warm start, an attempt to write page data set information to the PLPA page data set has failed. The failure might have destroyed previous information or might have just left the information down level. Further use of the information would, therefore, cause unpredictable results.

System action: Initialization continues.

**Operator response:** Notify the system programmer. Be sure that the device containing the PLPA page data set is not in READ ONLY status.

If the present IPL status is either specified or forced CVIO, and it is desired to do an IPL without the CVIO option, then stop the current IPL. If the present IPL did not specify the CVIO option, continue with the current IPL only to clear up previous VIO-related jobs.

ReIPL according to the system programmer's instructions.

**System programmer response:** Evaluate the PLPA page data set, and replace or redefine, as necessary. Then, ask the operator to reIPL with this PLPA page data set and with the CLPA option.

Source: Auxiliary storage manager (ASM)

Module: ILRASRM1

Routing code: Note 9

Descriptor code: 12

#### IEA945W UNABLE TO USE CLOCK FOR TIMESTAMP

**Explanation:** On a system initialization with CLPA or CVIO specified or forced, the system could not obtain a unique time stamp to mark corresponding information and data sets.

System action: Initialization ends. The system enters wait state X'061'.

**Operator response:** See the operator response for wait state X'061'.

Source: Auxiliary storage manager (ASM)

Module: ILRASRM1
Routing code: Note 9
Descriptor code: 1

#### IEA946W NO {VIRTUAL | REAL} STORAGE AVAILABLE FOR SQA

**Explanation:** During processing for a GETMAIN or a FREEMAIN macro, the system found that no storage was available in the system queue area (SQA) to back the storage request.

**System action:** The system enters one of the following wait states:

- · X'101' for a virtual storage request
- X'102' for a central storage request

**Operator response:** Restart the system. If the system displays this message frequently, contact the system programmer.

**System programmer response:** See installation procedures to increase the space allowed for the SQA. If the system displays this message frequently, see installation procedures to increase the central storage requirements.

**Source:** Virtual storage manager (VSM)

Module: IGVVSCEL
Routing code: 1
Descriptor code: 1

# IEA947A REPLY U TO CONTINUE, OR RE IPL.

**Explanation:** During processing of a VATLSTxx parmlib member, the system found a system volume, specified in message IEA866I, that is not mounted on the device type specified in the VATLST entry.

**System action:** The system waits for the operator to reply.

**Operator response:** If the wrong volume was mounted for IPL, mount the correct volume. If the correct volume is mounted, REPLY 'U' to continue, and notify the system programmer of the VATLST entry error. If you reply 'U', the system will ignore the attributes of the volume and they will remain public.

Source: Allocation/unallocation

Module: IEAVAP00 Routing code: 2 Descriptor code: 4

#### IEA948I dev NOW UNLOADED.

Explanation: During processing of a VATLSTxx parmlib member, the system unloaded a volume. In the message

text:

dev

The device number of the device from which the volume was unloaded.

**System action:** The system unloads the volume.

Operator response: See the operator response for preceding message, either message IEA854I or IEA866I.

**Source:** Allocation/unallocation

Module: IEAVAP00 Routing code: 2 Descriptor code: 12

# IEA949I I/O ERROR READING VATLSTxx.

**Explanation:** During processing of a VATLST*xx* parmlib member, the system detected an uncorrectable I/O error. If message IEA949A does not appear, then the system had not processed any VATDEF entries before the error occurred.

System action: The system may issue message IEA949A to prompt the operator for a reply.

Operator response: If message IEA949A appears, see the operator response for that message.

Source: Allocation/unallocation

Module: IEAVAP00 Routing code: 2 Descriptor code: 12

# IEA949A REPLY YES FOR LIST OF ENTRIES THAT is PROCESSED, OR U FOR NO LIST.

**Explanation:** This message prompts the operator for a reply to message IEA949I.

**System action:** The system waits for the operator to reply.

**Operator response:** REPLY 'YES' for a list of entries (encountered before the error occurred) that is processed, or 'U' if you do not want a list.

Source: Allocation/unallocation

Module: IEAVAP00 Routing code: 2 Descriptor code: 4

#### IEA950I MODULE mod NOT FOUND; MC ROUTING INACTIVE

**Explanation:** A module was not found in the link pack area (LPA). The system is unable to initialize the generalized trace facility (GTF). In the message text:

*mod* The name of the module.

System action: Processing continues.

**System programmer response:** To use GTF, ensure that the following modules are present in LPA:

AHLSETEVAHLSETD

AHLMCER

After updating the necessary libraries with these modules, reIPL the system to initialize GTF.

**Source:** Generalized trace facility (GTF)

Module: IEAVNP17 Routing code: Note 9 Descriptor code: -

# IEA958I EXCP APPENDAGE NAME TABLE NOT BUILT

**Explanation:** During system initialization, the nucleus initialization program (NIP) accessed the IEAAPP00 parmlib member to build a table of valid modules that can be loaded as run channel program (EXCP) appendages. Due to an I/O error or to a syntax error in IEAAPP00, NIP could not complete construction of this table.

If installation supplied modules are being loaded as appendages for a data control block (DCB) with MACRF=(E), the modules must operate in protection key 0-7 or be authorized under authorized program facility (APF).

**System action:** If unauthorized installation-supplied appendages are loaded for a DCB with MACRF=(E), the system issues abend code X'913'with a return code X'20'.

**Operator response:** Notify to the system programmer.

System programmer response: Rebuild IEAAPP00 prior to the next IPL for.

**Source:** DFSMSdfp **Module:** IEAVNP16

#### IEA959I ERROR CAUSED ACTIVE LPA TO BE TRUNCATED, MODULE CONTROL MAY BE LOST

**Explanation:** Recovery from a system error required the active link pack area (LPA) to be truncated. This means that modules in the LPA may no longer be invocable and attempts to use them may cause abnormal ending or unpredictable results.

**System action:** The system continues processing. The system writes a logrec data set error record.

**Operator response:** Report this message to the system programmer. If frequent abnormal endings occur, reIPL might be necessary. Obtain a stand-alone dump if the system programmer requests one.

**System programmer response:** Search problem reporting data bases for a fix for the problem. If no fix exists, contact the IBM Support Center. Provide the logrec data set error record and the stand-alone dump, if available.

**Source:** Contents supervision (CSV)

Routing code: Note 4

Descriptor code: 2

### IEA966I NO SRM DEVICE SELECTION OR I/O LOAD BALANCING

**Explanation:** The system could not obtain central storage to build channel measurement blocks (CMB). Device allocation and I/O load balancing use these channel measurements.

**System action:** The system continues processing with the device allocation and I/O load balancing algorithms operating without I/O measurement data. The system writes messages about the problem.

Operator response: Configure additional central storage. Notify the system programmer.

**System programmer response:** Verify that the REAL, SQA, and CSA parameters are properly defined in the IEASYS*xx* parmlib member.

If the parameters are correct, search problem reporting data bases for a fix for the problem. If no fix exists, contact the IBM Support Center.

Source: System resources manager (SRM)

Module: IEAVNP1F Routing code: Note 9 Descriptor code: -

### IEA967W UNSUCCESSFUL RECOVERY ATTEMPT BY SUPERVISOR CONTROL

**Explanation:** Supervisor control experienced a double recursive abnormal end in its super functional recovery routine (FRR). This is a probable software error.

**System action:** The system enters wait state X'01C'.

**Operator response:** See the operator response for wait state X'01C'.

**System programmer response:** See the system programmer response for wait state X'01C'.

**Source:** Supervisor control

Module: IEAVESPR
Routing code: 2,10
Descriptor code: 2

# IEA988I ZAAPZIIP=NO was specified but ZAAPZIIP=YES is used since this machine does not support zAAPs.

**Explanation:** System parameter ZAAPZIIP was specified with a value of NO. Since the machine does not support zAAPs, ZAAPZIIP=YES is instead used.

System action: The system uses ZAAPZIIP=YES. The system continues processing.

Source: Supervisor control

Module: IEAVNP09
Routing code: 2,10
Descriptor code: 12

#### IEA989I SLIP TRAP ID=xxxx MATCHED. [text]

**Explanation:** A SLIP command had set a SLIP trap which requested that a dump be suppressed. All conditions defined by the SLIP trap were met, and the system has suppressed the dump. The system issues this message to hardcopy only.

In the message text:

#### ID=xxxx

The SLIP trap identifier specified on the SLIP command.

#### IEA990I • IEA991I

text

One of the following:

#### JOBNAME=jobname, ASID=asid

The name of the job associated with the home address space and the address space identifier (ASID) of the home address space at the time of the error or PER interrupt. If the job name is not available, but the ASID is available, the *jobname* is \*UNAVAIL.

#### JOBNAME/ASID NOT AVAILABLE

The job name and ASID of the home address space at the time of the error.

System action: The system suppresses the dump and continues processing.

Source: SLIP

Module: IEAVTSL2 Routing code: -Descriptor code: -

#### **IEA990I** {REAL|VIRTUAL} STORAGE NOT AVAILABLE FOR {CMB|OPTIONAL CMB ENTRIES|CPMF INTERFACE | IOS INTERFACE |

**Explanation:** The system could not obtain enough central (real) or virtual storage for the channel measurement block (CMB) or for the channel path measurement facility (CPMF).

**System action:** Depending on the message text, the system does the following:

#### STORAGE NOT AVAILABLE FOR CMB

The system continues processing, but the SRM channel measurement facility is unavailable for device selection and I/O load balancing for the duration of this IPL. The system writes message IEA966I.

#### OPTIONAL CMB ENTRIES

The system writes a message to ask the operator to respecify the CMB keyword.

# {CPMF INTERFACE | IOS INTERFACE}

The system continues processing without the use of CPMF.

**Operator response:** Check the available central storage to see if it is properly configured.

System programmer response: Ensure that the allocation of storage for the common service area (CSA) is properly specified. If the message reads OPTIONAL CMB ENTRIES, ensure that the CMB system parameter is properly specified in the IEASYSxx parmlib member.

Source: System resources manager (SRM)

Module: IEAVNP1F Routing code: Note 9 Descriptor code: -

#### **IEA991I** SRM CHANNEL DATA NO LONGER AVAILABLE FOR I/O SERVICE

**Explanation:** One of the following problems occurred:

- · The channel measurement facility is not measuring device connect time intervals (DCTI) because of a failure in a channel or processor
- Storage is not available for a required system resources manager (SRM) parameter list

System action: SRM uses the execute channel program (EXCP) counts from address space control blocks (ASCBs) to calculate I/O activity.

**Operator response:** Notify the system programmer.

System programmer response: Determine the reason for the lack of storage. Search problem reporting databases for a fix for the problem. If no fix exists, contact the IBM Support Center.

Source: System resources manager (SRM)

Module: IEAVNP1F Routing code: Note 9 Descriptor code: -

## IEA992I SLIP TRAP ID=xxxx MATCHED. [text]

**Explanation:** A SLIP command had set a SLIP trap. All conditions defined by the SLIP trap were met. The system has performed the requested action.

In the message text:

#### ID=xxxx

The SLIP trap identifier specified on the SLIP command.

text

One of the following:

#### **JOBNAME**=*jobname*, **ASID**=*asid*

The name of the job associated with the home address space and the address space identifier (ASID) of the home address space at the time of the error or PER interrupt. If the job name is not available, but the ASID is available, the *jobname* is \*UNAVAIL.

#### JOBNAME/ASID NOT AVAILABLE

The job name and ASID of the home address space at the time of the error or PER interrupt are not available.

**System action:** The system continues processing.

For ACTION=TRACE, this message is only issued the first time the SLIP trap matches.

If the SLIP command specified ACTION=WAIT, the system will enter wait state X'01B'. Ordinarily, the system enters the wait state before issuing this message, but, due to timing within the system, the system may issue this message before entering the wait.

**Operator response:** Notify the system programmer.

System programmer response: If a wait state occurs, look at the data in message IEE844W.

Source: SLIP

Module: IEAVTSL2
Routing code: 1
Descriptor code: 4

# IEA993I SYSMDUMP TAKEN TO dsname

**Explanation:** The system wrote a SYSMDUMP dump to the data set specified on the SYSMDUMP DD statement. The dump is a complete dump. In the message text:

dsname The data set name.

**System action:** The system continues processing. **Source:** Recovery termination manager (RTM)

Module: IEAVTABD Routing code: 11 Descriptor code: 6

# IEA994I STATIC SYSTEM SYMBOL INFOSYMBOLS DEFINED: n CURRENT TABLE SIZE: cts BYTESMAX TABLE SIZE: mts BYTES

**Explanation:** In response to DISPLAY SYMBOLS, SUMMARY, this message provides information about the current use of static system symbols.

#### **IEA995I**

In the message text:

n The number of static system symbols currently defined, either implicitly (such as &SYSNAME) or explicitly.

cts Current size of the symbol table in (decimal) bytes. This covers the name, value, and associated control

information for every symbol.

mts Maximum size of the symbol table in (decimal) bytes.

**System action:** The system continues processing.

Operator response: None.

System programmer response: None.

Problem determination: None.

**Source:** System initialization (IPL/NIP)

Module: IEAVESYM Routing code: None. Descriptor code: 5

#### IEA995I SYMPTOM DUMP OUTPUT text

```
Explanation: Where text is:
```

registers

END OF SYMPTOM DUMP

The system issues this message, which is the symptom dump, for all abnormal ends when a SYSABEND, SYSUDUMP, or SYSMDUMP is requested. You can use the information in this message to assist in problem determination.

If you want to suppress this message on your system, do one of the following:

- Use the message processing facility (MPF)
- Stop the system from generating symptom dumps by adding the SDATA=NOSYM option to the SYSABEND, SYSUDUMP, or SYSMDUMP dump options. You can specify the SDATA=NOSYM dump option in the following ways:
  - Use the CHNGDUMP command from an operator console.
  - Specify NOSYM in the IEAABD00, IEADMP00, and IEADMR00 parmlib members.

In the message text:

#### **SYSTEM COMPLETION CODE**=cde

The system completion code from the ABEND macro.

#### **USER COMPLETION CODE**=cde

The user completion code from the ABEND macro.

#### REASON CODE=reason-code

The reason code, if specified in the ABEND macro.

#### TIME=hh.mm.ss

The time that the dump was written in hours (00 through 23), in minutes (00 through 59), and in seconds (00 through 59).

#### SEQ=sssss

Sequence number for the dump.

#### CPU=cccc

The central processor identifier. If *cccc* is 0000, the system did not determine on which processor the abend occurred

#### ASID=asid

The address space identifier (ASID) of the failing task.

```
| PSW AT TIME OF ERROR XXXXXXXXX XXXXXXXX ILC X INTC XX | - OR -
```

PSW AT TIME OF ERROR XXXXXXXX XXXXXXXX XXXXXXXX ILC X INTC XX

The 16-byte program status word (PSW) at the time of the restart interruption. The format of the PSW may appear on one or two lines. If the error address is located below 2G, the information appears on one line; if the error address is located above 2G, the PSW information appears on two lines.

#### ILC x

ı

1

Instruction length code for the failing instruction.

## INTC xx

Interrupt code for the failing instruction.

#### ACTIVE LOAD MODULE

#### ADDRESS=aaaaaaaa

Address of the load module, if the PSW points to one of the following:

- A module running under the current task
- · A module loaded by the current task.

# **NAME=**load-module-name

Load module name, if the PSW points to an active load module.

#### NAME=UNKNOWN

The system cannot ascertain the load module name because the PSW does not point to an active load module.

#### **OFFSET**=nnnnnnn

Offset into the load module of the failing instruction, if the PSW points to an active load module.

#### DATA AT PSW hhhhhhhh - dddddddd dddddddd dddddddd

Address in the PSW minus six, followed by the contents of the three words beginning at the address in *hhhhhhhh*.

#### registers

The content of the general purpose registers at the time of error. If the PSW at the time of error is in AR ASC mode, the access registers will appear. For a detailed description of the *registers* displayed, see the following explanations.

The *registers* displayed in this message include all registers that contain something other than zero. The output varies depending on whether the system is running in ESA/390 or z/Architecture mode, whether the ARs are all zero, and whether the high halves of the GPRs are all zero.

Case 1: The system is running in ESA/390 mode (or z/Architecture mode when all the high halves of the GPRs are zero) and all ARs are zero:

```
GR 0: gggggggg 1: gggggggg
2: gggggggg 3: gggggggg
4: gggggggg 5: gggggggg
6: gggggggg 7: gggggggg
8: gggggggg 9: gggggggg
A: gggggggg B: ggggggg
C: gggggggg D: gggggggg
E: gggggggg F: ggggggg
```

# **IEA996I**

Case 2: The system is running in ESA/390 mode (or z/Architecture mode when all the high halves of the GPRs are zero) and **not** all ARs are zero:

```
AR/GR 0: aaaaaaa/gggggggg 1: aaaaaaaa/ggggggggg 2: aaaaaaaa/ggggggggg 3: aaaaaaaa/ggggggggg 4: aaaaaaaa/ggggggggg 5: aaaaaaaa/gggggggg 6: aaaaaaaa/ggggggggg 7: aaaaaaaa/gggggggg 8: aaaaaaaa/gggggggg 9: aaaaaaaa/gggggggg C: aaaaaaaa/gggggggg C: aaaaaaaa/gggggggg F: aaaaaaaa/gggggggg
```

Case 3: The system is running in z/Architecture mode, the high halves of the GPRs are not all zero, and and all ARs are zero:

```
GR 0: ggggggg_ggggggg
2: ggggggg_gggggggg
4: ggggggg_ggggggg
6: ggggggg_ggggggg
8: ggggggg_ggggggg
A: ggggggg_gggggg
C: ggggggg_ggggggg
E: ggggggg_ggggggg
```

Case 4: The system is running in z/Architecture mode, the high halves of the GPRs are not all zero, and the ARs are not all zero:

**Source:** Recovery termination manager (RTM)

Module: IEAVTSYM Routing code: 11 Descriptor code: 6

# IEA996I READ FOR JFCB/JFCBE FAILED, STANDARD DUMP FORMAT ASSUMED

**Explanation:** While trying to determine the requested format of a dump, the system tried to read the job file control block (JFCB) or JFCB extension (JFCBE) for the 3800 printing subsystem. The system failed to read the control block.

**System action:** The system writes the dump in the standard format of 120 characters per line. The system continues processing. The system sends messages about the problem to the job log.

**System programmer response:** Do the following:

- · Look at the messages in the job log.
- Collect all printed output and output data sets related to the problem.
- · Obtain the program listing for the job.

Programmer response: Rerun the job. If the problem recurs, notify the system programmer.

**Source:** Recovery termination manager (RTM)

Module: IEAVTABD, IEAVAD01

Routing code: 11

Descriptor code: -

## IEA997I READ FOR JFCB/JFCBE FAILED, DUMP CANCELLED

**Explanation:** While trying to determine the requested format for a SNAP or ABEND dump, the system tried to read a job file control block (JFCB) or JFCB extension (JFCBE) for the 3800 printing subsystem. The system failed to read the control block.

**System action:** The system cancels the dump. The system returns a return code of X'08' to the program that tried to read the JFCB or JFCBE. The system sends messages about the problem to the job log.

System programmer response: Do the following:

- · Look at the messages in the job log.
- · Collect all printed output and output data sets related to the problem.
- · Obtain the program listing for the job.

**Programmer response:** Rerun the job. If the problem recurs, notify the system programmer.

Source: Recovery termination manager (RTM)

Module: IEAVAD01 Routing code: 11 Descriptor code: -

# IEA998I PARTIAL SYSMDUMP TAKEN TO dsname REASON CODE=rsn

**Explanation:** The system could write only a partial SYSMDUMP ABEND dump to the data set on a direct access storage device (DASD) and defined on the SYSMDUMP DD statement. In the message text:

dsname The data set specified on the SYSMDUMP DD statement.

rsn Specific codes to identify what caused the dump to be considered partial.

An error occurred as indicated by the reason code. The explanation of the hex reason code is as follows:

| Reason Code | Explanation                                                                                                    |
|-------------|----------------------------------------------------------------------------------------------------|
| 00          | A potential lockout was detected (timeout). Tasks in the address space were prematurely reset dispatchable before all data could be put into the dump. The resulting SYSMDUMP is likely still usable for analysis.                                                                                                    |
| 04          | Data spaces were requested, but were not available.                                                                                                    |
| 08          | The coredump byte limit was exceeded for a z/OS UNIX System Services task.                                                                                                    |
| 0C          | SDUMP returned a return code of 4. The most likely reason is that the dump data set was filled before the system finished writing all dump data. But it could also be due to other reasons such as unexpected abends in SDUMP, or an I/O error occurred while the system was writing the dump to the dump data set. Other messages were probably also issued. |

**System action:** The system continues processing.

**System programmer response:** Involvement is only needed for I/Oerror cases and unexpected abends. The device may need servicing or defragging. LOGREC should have records for the unexpected abends.

## **Programmer response:**

- 1. For problems other than those relating to I/O, use the SYSMDUMP data set. While not all of the virtual storage requested was collected, enough may have been dumped to diagnose the problem that caused the dump.
- 2. I/O errors or, running out of space, result in other messages being issued. For the space problem, increase the size of the DASD data set specified on the SYSMDUMP DD statement.

Source: SVC Dump (SCDMP)

Module: IEAVTSYS Routing code: 11 Descriptor code: 6

# **IEA999W**

# IEA999W ADDRESS TRANSLATION ERROR IN MASTER MEMORY

**Explanation:** The system encountered recursive addressing translation exceptions. Possibly the segment table (SGTE) or page tables (PGTE) for the master scheduler address space were initialized incorrectly or overlaid.

System action: The system places all operating systems on all processors in a wait state X'014'.

**Operator response:** See the operator response for wait state X'014'. ReIPL the system.

**System programmer response:** See the system programmer response for wait state X'014'.

**Source:** Supervisor control

Module: IEAVEPC Routing code: 2 Descriptor code: 1

# Chapter 24. IEAH messages

IEAH101E SLIP PER trap id has been active for longer than the checkowner\_or\_installation-defined duration. It was activated on datemdy4 at timehmsc. Explanation: Check(IBMSLIP,SLIP\_PER) found an exception condition. A SLIP PER trap has been continuously active for longer than the defined duration. If this trap was the target of an ACTION=TARGETID trap, then the time interval actually began with the enablement of the first trap in the TARGETID chain, not with the currently active trap. An unnecessary PER trap could cause degraded performance. In the message text: id The ID of the currently enabled non-ignore SLIP PER trap. The local date when the PER trap (or the initial trap of a TARGETID chain) was set or enabled. The local time when the PER trap (or the initial trap of a TARGETID chain) was set or enabled. **System action:** The system continues processing. **Operator response:** Report this problem to the system programmer. System programmer response: If the SLIP PER trap is no longer needed, use the SLIP DEL,ID=xxxx command to delete it or the SLIP MOD, ID=xxxx, DISABLE command to disable it. The check's parameter is displayed within the check's message buffer. This parameter identifies the defined duration. **Problem determination:** n/a Source: SLIP (SCSLP) Module: IEAVTSHC Routing code: n/a Descriptor code: n/a Automation: n/a **Reference Documentation:** "SLIP command" in *z/OS MVS System Commands*. IEAH102I SLIP PER trap id is active, but it has not been active as long as the checkowner\_or installation-defined duration. It was activated on datemdy4 at timehmsc. **Explanation:** CHECK(IBMSLIP,SLIP\_PER) found no exception condition. There is an active SLIP PER trap. It has not been continuously active for longer than the defined duration. In the message text: id The ID of the currently enabled non-ignore SLIP PER trap. The local date when the PER trap (or the initial trap of a TARGETID chain) was set or enabled. timehmsc The local time when the PER trap (or the initial trap of a TARGETID chain) was set or enabled. System action: The system continues processing. Operator response: n/a System programmer response: n/a **Problem determination:** n/a Source: SLIP (SCSLP) Module: IEAVTSHC

#### IEAH103I • IEAH701I

| Routing code: n/a | Descriptor code: n/a

**Automation:** n/a

Reference Documentation: n/a

I IEAH103I No SLIP PER trap is active.

Explanation: There is no active SLIP PER trap. CHECK(IBMSLIP,SLIP\_PER) found no exception condition.

System action: The system continues processing.

Operator response: n/a

System programmer response: n/a

| Problem determination: n/a

Source: SLIP (SCSLP)Module: IEAVTSHCRouting code: n/a

| Descriptor code: n/a | Automation: n/a

Reference Documentation: n/a

IEAH700I Build Level yyyy.ddd hh:mm:ss:tt

**Explanation:** Provides the date and time that the SDUMP check was compiled.

System action: Processing continues.

Operator response: none

System programmer response: none

**Problem determination:** n/a **Source:** SDUMP (SCDMP)

Module: IEAVTSHG
Routing code: n/a
Descriptor code: n/a
Automation: n/a

Reference Documentation: n/a

# IEAH701I The recommended automatic allocation of SVC DUMP data sets is not being used

**Explanation:** The installation is not taking advantage of allowing SDUMP to automatically allocate its dump data softs.

**System action:** SDUMP will either use an available pre-allocated SYS1.DUMPxx dump data set or leave the dump captured in virtual storage. This use of virtual storage can negatively impact the paging subsystem.

Operator response: Report this information to the system programmer.

**System programmer response:** IBM Suggestion: See the "Using Automatically Allocated Dump Data Sets" section of z/OS MVS Diagnosis: Tools and Service Aids for setup information. One advantage is the efficiency of using a system determined blocksize to write the dump to DASD. Another benefit is the dump will always fit into the space allocated for the data set.

**Problem determination:** n/a

Source: SDUMP (SCDMP)

810 z/OS V2R1.0 MVS System Messages, Vol 6 (GOS-IEA)

Module: IEAVTSHG
Routing code: n/a
Descriptor code: n/a
Automation: n/a

**Reference Documentation:** z/OS MVS Diagnosis: Tools and Service Aids

IEAH702I SDUMP is using automatic allocation, as per the IBM recommendation.

**Explanation:** Automatic allocation of SVC dump data sets is enabled.

**System action:** n/a **Operator response:** n/a

**System programmer response:** n/a

**Problem determination:** n/a **Source:** SDUMP (SCDMP)

Module: IEAVTSHG
Routing code: n/a
Descriptor code: n/a
Automation: n/a

Reference Documentation: n/a

IEAH703E The SVC dump facility has been disabled by the CHNGDUMP command.

**Explanation:** The SVC dump collection function has been disabled by the CHNGDUMP SET,SDUMP,NODUMP command. The system will not be able to generate SVC dumps that gather problem information.

System action: SVC dumps are not generated.

Operator response: Report this situation to the system programmer.

**System programmer response:** Action: Restore the dump options using the CHNGDUMP SET options found in your installation's COMMNDxx member (or defaulted in IEACMD00) to re-establish the ability of the system to collect SVC dumps. SVC dumps may have been disabled due to resource constraints. However, once those constraints were dealt with, it is advantageous to re-enable this serviceability function.

IBM Suggestion: Always keep the ability of the system to take SVC Dumps enabled. A couple dire circumstances where the taking of SVC dumps may need to be disabled are: when an application appears to be generating an endless stream of SVC dumps; or when paging resources are running low due to a number of SVC dumps being captured.

**Problem determination:** n/a **Source:** SDUMP (SCDMP)

Module: IEAVTSHG
Routing code: n/a
Descriptor code: n/a
Automation: n/a

**Reference Documentation:** z/OS MVS System Commands

```
IEAH704I
             The SVC dump facility is available to collect dumps.
Explanation: When a system program experiences a condition requiring a snapshot of virtual storage, it can request
an SVC dump.
System action: n/a
Operator response: n/a
System programmer response: n/a
Problem determination: n/a
Source: SDUMP (SCDMP)
Module: IEAVTSHG
Routing code: n/a
Descriptor code: n/a
Automation: n/a
Reference Documentation: n/a
IEAH801E
             System trace Branch option has been active for a longer time than the checkowner_or_installation-
             defined duration. It was activated on datemdy4 at timehmsc.
Explanation: Check (IBMSYSTRACE, SYSTRACE_BRANCH) found an exception condition. System Trace is using
the BR=ON parameter of the TRACE command and has been active for a longer time than the defined duration. The
trace runs continually, and leaving Branch tracing (BR = ON) can affect your system performance. Use branch tracing
only for short periods of time to solve a specific problem and do not use branch tracing as the default for system
tracing on your system. BR=ON is intended for use in system software problem determination and diagnosis
situations only.
In the message text:
datemdy4
        The local date when the first TRACE Branch option was set on.
timehmsc
        The local time when the first TRACE Branch option was set on.
System action: The system continues processing but performance is worse than when branch tracing is off.
Operator response: Report the issue to the system programmer.
System programmer response: If system tracing of branch instructions is not required, issue system command
TRACE ST, BR=OFF to turn branch tracing off. Because tracing branch instructions tend to significantly increase the
number of trace entries being generated, you can increase the size of the trace tables when you turn tracing on.
Problem determination: n/a
Source: SYSTRACE (System Trace)
Module: IEAVTSHC
Routing code: n/a
Descriptor code: n/a
Automation: n/a
Reference Documentation: See z/OS MVS Diagnosis: Tools and Service Aids for more information on System Trace
about how to customize System Trace. See z/OS MVS System Commands for information about the TRACE and
DISPLAY TRACE commands.
```

IEAH802I System trace Branch option is on, but it has not been active as long as the checkowner\_or\_installationdefined duration. It was activated on datemdy4 at timehmsc. Explanation: Check(IBMSYSTRACE, SYSTRACE\_BRANCH) found no exception condition. System trace branch option has been turned on, it has not been continuously active for longer than the defined duration. However, leaving Branch tracing (BR = ON) can affect the system's performance. Use branch tracing only for short periods of time to solve a specific problem; do not use Branch tracing as the default for system tracing on your system. When the defined duration is exceeded, message IEAH801E will be issued. In the message text: datemdy4 The local date when the first TRACE Branch option was set on. timehmsc The local time when the first TRACE Branch option was set on. System action: The system continues processing but performance is worse than when branch tracing is off. Operator response: n/a System programmer response: If system tracing of branch instructions is not required, issue system command TRACE ST,BR=OFF to turn branch tracing off. Because tracing BRANCH instructions tends to significantly increase the number of trace entries being generated, you can increase the size of the trace tables when you turn tracing on. **Problem determination:** n/a **Source:** SYSTRACE (System Trace) Module: IEAVTSHC Routing code: n/a ı **Descriptor code:** n/a **Automation:** n/a Reference Documentation: See z/OS MVS Diagnosis: Tools and Service Aids for more information on System Trace about how to customize System Trace. See z/OS MVS System Commands for information about the TRACE and DISPLAY TRACE commands. IEAH803I System trace Branch option is off. Explanation: Check (IBMSYSTRACE, SYSTRACE\_BRANCH) found no exception condition. This is the expected setting for a normally running system. **System action:** n/a Operator response: n/a System programmer response: n/a **Problem determination:** n/a **Source:** SYSTRACE (System Trace) Module: IEAVTSHC Routing code: n/a Descriptor code: n/a ı **Automation:** n/a Reference Documentation: See z/OS MVS Diagnosis: Tools and Service Aids for more information on System Trace

about how to customize System Trace. See z/OS MVS System Commands for information about the TRACE and

DISPLAY TRACE commands.

```
IEAH804E
             System trace Mode option has been active for a longer time than the checkowner_or_installation-defined
             duration. It was activated on datemdy4 at timehmsc.
Explanation: Check (IBMSYSTRACE, SYSTRACE_MODE) found an exception condition. System Trace is using the
MODE=ON parameter of the TRACE command, and has been active for a longer time than the defined duration. The
trace runs continually, and leaving Mode tracing (MODE = ON) can affect the system's performance. Use Mode
tracing only for short periods of time to solve a specific problem and do not use Mode tracing as the default for
system tracing on your system. MODE=ON is intended for use in system software problem determination and
diagnosis situations only.
        The local date when the first TRACE Mode option was set on.
timehmsc
        The local time when the first TRACE Mode option was set on.
System action: n/a
Operator response: n/a
System programmer response: n/a
Problem determination: n/a
Source: SYSTRACE (System Trace)
Module: IEAVTSHC
Routing code: n/a
Descriptor code: n/a
Automation: n/a
Reference Documentation: See z/OS MVS Diagnosis: Tools and Service Aids for more information on System Trace
about how to customize System Trace. See z/OS MVS System Commands for information about the TRACE and
DISPLAY TRACE commands.
IEAH805I
             System trace Mode option has been turned on but it has not been active as long as the
             checkowner_or_installation-defined duration. It was activated on datemdy4 at timehmsc.
Explanation: Check (IBMSYSTRACE, SYSTRACE_MODE) found no exception condition. System trace Mode option
has been turned but it has not been continuously active for longer than the defined duration. However, leaving Mode
tracing (MODE = ON) can affect the system's performance. Only use it for short periods of time to solve a specific
problem; do not use Mode tracing as the default for system tracing on your system. When the defined duration is
exceeded, message IEAH804E will be issued.
In the message text:
datemdy4
        The local date when the first TRACE Mode option was set on.
timehmsc
        The local time when the first TRACE Mode option was set on.
System action: The system continues processing but performance is worse than when branch tracing is off.
Operator response: Report the issue to the system programmer.
System programmer response: n/a
Problem determination: n/a
Source: SYSTRACE (System Trace)
Module: IEAVTSHC
Routing code: n/a
Descriptor code: n/a
Automation: n/a
```

- Reference Documentation: See z/OS MVS Diagnosis: Tools and Service Aids for more information on System Trace
- about how to customize System Trace. See z/OS MVS System Commands for information about the TRACE and
- DISPLAY TRACE commands.

I IEAH806I System trace Mode option is off.

- Explanation: Check (IBMSYSTRACE, SYSTRACE\_MODE) found no exception condition. This is the expected setting
- I for a normally running system.
- | System action: n/a
- | Operator response: n/a
- System programmer response: n/a
- | Problem determination: n/a
- | Source: SYSTRACE (System Trace)
- Module: IEAVTSHCRouting code: n/a
- Descriptor code: n/a
- Automation: n/a
- Reference Documentation: See z/OS MVS Diagnosis: Tools and Service Aids for more information on System Trace
- I about how to customize System Trace. See z/OS MVS System Commands for information about the TRACE and
- I DISPLAY TRACE commands.

Chapter 25. IEASYMU messages

```
IEASYMU01I Symbol table update begins. IEASYMU2 vv.rr.mm fmid
Explanation: IEASYMU2 processing begins.
Within the message text:
vv.rr.mm
         The version, release, modification level of IEASYMU2. This is 02.01.00 for the level initially shipped with
        z/OS 2.1.
         The FMID, APAR, or PTF with which this level was shipped. This is HBB7790 for the level initially shipped
         with z/OS 2.1.
System action: None.
Application Programmer Response: None.
Routing code: 11
Descriptor code: None.
MCSFlag: Hardcopy-only
IEASYMU02I Symbol table update is complete.
Explanation: Processing is successfully completed.
System action: None.
Application Programmer Response: None.
Routing code: 11
Descriptor code: None.
MCSFlag: Hardcopy-only
IEASYMU03I Symbol table update not done. RC=xxxxxxxx
Explanation: IEASYMU2 was not successful.
Within the message text:
xxxxxxxx
         The 8-hexadecimal digit return code.
System action: None.
Application Programmer Response: Make the correction identified by the return code.
Routing code: 11
Descriptor code: None.
MCSFlag: Hardcopy-only
IEASYMU04I IEASYMU2 vv.rr.mm may not be used on this z/OS release
Explanation: IEASYMU2 is being invoked on a z/OS release that predates this level of IEASYMU2.
Within the message text:
vv.rr.mm
         The version, release, modification level of IEASYMU2. This is 02.01.00 for the level initially shipped with
        z/OS 2.1.
```

```
| System action: None.
Application Programmer Response: Use IEASYMU2 only on a release with which it was shipped.
Routing code: 11
l Descriptor code: None.
  MCSFlag: Hardcopy-only
```

# Chapter 26. IEATH messages

IEATH001I Time Procotol is not applicable to this level of the server.

**Explanation:** CHECK(IBMTIMER, ZOSMIGREC\_SUP\_TIMER\_INUSE) ran successfully and found no exceptions. The migration action to migrate from a Sysplex Timer to Server Time Protocol is not applicable to this system because the system is running on a z800 or z900 server. Server Time Procotol is not offered on this level of the server. The servers and coupling facilities that are capable of supporting STP are the z10, z9<sup>®</sup>, z990, and z890.

After migrating to a higher server level, this migration action might become appropriate.

System action: Processing continues.

Operator response: N/A

System programmer response: N/A

Problem determination: N/A

**Source:** Timer Supervisor (TIMER)

Module: IEATCMSG Routing code: N/A Descriptor code: N/A Automation: N/A

IEATH002I A Sysplex Timer is not in use on this system.

**Explanation:** CHECK(IBMTIMER, ZOSMIGREC\_SUP\_TIMER\_INUSE) ran successfully and found no exceptions. The migration action to migrate from a Sysplex Timer to Server Time Protocol is not applicable to this system.

System action: Processing continues.

Operator response: N/A

System programmer response: N/A

Problem determination: N/A

Source: Timer Supervisor (TIMER)

Module: IEATCMSG Routing code: N/A Descriptor code: N/A Automation: N/A

IEATH003I The timer synchronization mode in use on this system is Server Time Protocol.

**Explanation:** CHECK(IBMTIMER, ZOSMIGREC\_SUP\_TIMER\_INUSE) ran successfully and found no exceptions. The migration action to migrate from a Sysplex Timer to Server Time Protocol is not applicable to this system.

System action: Processing continues.

Operator response: N/A

System programmer response: N/A

Problem determination: N/A

**Source:** Timer Supervisor (TIMER)

Module: IEATCMSG

#### IEATH004I • IEATH006E

Routing code: N/A

Descriptor code: N/A

Automation: N/A

IEATH004I The timer synchronization mode in use on this system is SIMETRID.

**Explanation:** CHECK(IBMTIMER, ZOSMIGREC\_SUP\_TIMER\_INUSE) ran successfully and found no exceptions. SIMETRID does not require the use of a Sysplex Timer. The migration action to migrate from a Sysplex Timer to Server Time Protocol is not applicable to this system.

System action: Processing continues.

Operator response: N/A

System programmer response: N/A

Problem determination: N/A

Source: Timer Supervisor (TIMER)

Module: IEATCMSG
Routing code: N/A
Descriptor code: N/A
Automation: N/A

IEATH005E The timer synchronization mode in use on this system is ETR. A migration action is recommended.

**Explanation:** CHECK(IBMTIMER, ZOSMIGREC\_SUP\_TIMER\_INUSE) found that the timing synchronization mode in use on this system was ETR (which uses the Sysplex Timer). Server Time Protocol is recommended because the Sysplex Timer (9037-002) has been withdrawn from marketing and STP is planned to be its replacement. The migration action to migrate from a Sysplex Timer to Server Time Protocol is applicable to this system.

The servers and coupling facilities that are capable of supporting STP are the z10, z9, z990, and z890. The STP feature number is 1021. STP is a server-wide facility that is implemented in the Licensed Internal Code (LIC) of z10, z9, z990s, z890s, and coupling facilities, and presents a single view of time to PR/SM.

System action: Processing continues.

**Operator response:** Notify the system programmer.

**System programmer response:** See the z/OS Migration book for information about migrating from a Sysplex Timer to Server Time Protocol. The Server Time Protocol website is http://www.ibm.com/systems/z/pso/stp.html.

Problem determination: N/A

**Source:** Timer Supervisor (TIMER)

**Module:** IEATCMSG **Routing code:** N/A

**Descriptor code:** 12 is the default set by this check

**Automation:** N/A

Reference Documentation: For more information about this migration action, see the z/OS Migration book.

IEATH006E The timer synchronization mode could not be determined.

**Explanation:** CHECK(IBMTIMER, ZOSMIGREC\_SUP\_TIMER\_INUSE) could not determine the timer synchronization mode in use on this system. This check cannot verify if STP is in use, and therefore the check is not successful.

System action: Processing terminates

Operator response: N/A

**System programmer response:** Report this problem to IBM.

Problem determination: N/A

Source: N/A

Module: N/A

Routing code: N/A

Descriptor code: 12 is the default set by this check.

Automation: N/A

Reference Documentation: N/A

IEATH009E The hardware server type for this system could not be determined for STP feature applicability.

**Explanation:** CHECK(IBMTIMER, ZOSMIGREC\_SUP\_TIMER\_INUSE) could not determine the hardware server level of this system. This check tries to determine the hardware server level to determine if STP is eligible to run on that hardware server level.

that hardware server level.

**System action:** Processing terminates

Operator response: N/A

System programmer response: Report this problem to IBM.

Problem determination: N/A

Source: N/A
Module: N/A
Routing code: N/A

Descriptor code: 12 is the default set by this check.

Automation: N/A

Reference Documentation: N/A

IEATH010I This system is running on hardware server type processor\_name. This server is not eligible to run the STP feature.

**Explanation:** CHECK(IBMTIMER, ZOSMIGREC\_SUP\_TIMER\_INUSE) determined that the hardware server level of this system was either z800 or z900. z800 and z900 are not eligible to have the STP feature. The check succeeds, since migration to STP is not applicable to this level hardware server.

**System action:** Processing continues.

Operator response: N/A

System programmer response: N/A

Problem determination: N/A

Source: N/A
Module: N/A
Routing code: N/A

Descriptor code: 12 is the default set by this check.

Automation: N/A

# Chapter 27. IEAVEH messages

IEAVEH001I Permanently non-reusable ASIDs by ASID ASID: asid Jobname: jobname

Explanation: Check IEA\_ASIDS found permanently non-reusable ASIDs. This is a list of those ASIDs.

In the message text:

asid

The ASID

jobname

The name of the job that was associated with that ASID

System action: The system continues processing.

Operator response: N/A

System programmer response: N/A

**Problem determination:** N/A **Source:** Supervisor control

Module: IEAVEHCK,IEAVEHMS

Routing code: N/A

Descriptor code: N/A

Automation: N/A

Reference Documentation: N/A

IEAVEH003I There are no permanently non-reusable ASIDs

**Explanation:** Check IEA\_ASIDS found no permanently non-reusable ASIDs.

System action: The system continues processing.

Operator response: N/A

System programmer response: N/A

Problem determination: N/A Source: Supervisor control

Module: IEAVEHCK,IEAVEHMS

Routing code: N/ADescriptor code: N/AAutomation: N/A

Reference Documentation: N/A

IEAVEH004I text

**Explanation:** Where *text* is: Potentially reusable ASIDs

ASID: asid Jobname: jobname

Connection from ASID: asid C Jobname: jobnameC

Connection from ASID: asidC

Jobname: jobnameC

#### **IEAVEH008I**

ASID: asid Jobname: jobname

Connection from ASID: asidC

Jobname: jobnameC

Connection from ASID: asidC

Jobname: jobnameC -or- There are no connections to this ASID

Check IEA\_ASIDS found ASIDs that are currently not reusable but potentially could become reusable. This is a list of those ASIDs.

In the message text:

asid

The ASID

jobname

The name of the job that was associated with that ASID

asidC

The ASID connected to this ASID. Only upon termination of this ASID can the potentially reusable ASID become reusable.

*jobnameC* 

The name of the job associated with the connected-from ASID

System action: The system continues processing.

Operator response: N/A

System programmer response: N/A

Problem determination: N/A Source: Supervisor control

Module: IEAVEHCK, IEAVEHMS

Routing code: N/A Descriptor code: N/A Automation: N/A

Reference Documentation: N/A

IEAVEH008I There are no potentially reusable ASIDs

**Explanation:** Check IEA\_ASIDS found no potentially reusable ASIDs.

**System action:** The system continues processing.

Operator response: N/A

System programmer response: N/A

Problem determination: N/A Source: Supervisor control

Module: IEAVEHCK, IEAVEHMS

Routing code: N/A Descriptor code: N/A Automation: N/A

Reference Documentation: N/A

IEAVEH010I Summary of ASID availabilityASIDs Limit Avail InUse Total

Normal limit avail inuse totalReplacement limit avail inuse total

**Explanation:** Check IEA\_ASIDS provides a summary of ASID availability.

In the message text:

Normal

The line refers to "Normal" ASIDs

Replacement

The line refers to "Replacement" ASIDs

limit

The limit which will trigger an exception when reached

avail

The number available

inuse

The number that are in use

total

The total of available plus inuse

System action: The system continues processing.

Operator response: N/A

System programmer response: N/A

**Problem determination:** N/A **Source:** Supervisor control

Module: IEAVEHCK,IEAVEHMS

Routing code: N/A

Descriptor code: N/A

Automation: N/A

Reference Documentation: N/A

#### IEAVEH012I Permanently non-reusable ASIDs by jobname jobname (num)

Explanation: Check IEA\_ASIDS lists jobs that have terminated resulting in permanently non-reusable ASIDs.

In the message text:

jobname

The name of the job

num

The number of jobs of this name that have so terminated

System action: The system continues processing.

Operator response: N/A

System programmer response: N/A

**Problem determination:** N/A **Source:** Supervisor control

Module: IEAVEHCK, IEAVEHMS

Routing code: N/ADescriptor code: N/AAutomation: N/A

#### IEAVEH014I • IEAVEH021E

Reference Documentation: N/A

IEAVEH014I Connectors to potentially reusable ASIDs jobname (num)

**Explanation:** Check IEA\_ASIDS lists connectors to potentially reusable ASIDs.

In the message text:

jobname

The name of the job

num

The number of potentially reusable ASIDs to which this job is connected

System action: The system continues processing.

Operator response: N/A

System programmer response: N/A

Problem determination: N/A
Source: Supervisor control

Module: IEAVEHCK, IEAVEHMS

Routing code: N/ADescriptor code: N/AAutomation: N/A

Reference Documentation: N/A

#### IEAVEH020E There are n remaining available ASIDs. This is below the limit

Explanation: Check IEA\_ASIDs found an exception condition.

The current number of available ASIDs is less than the checkowner\_or\_installation specified limit of specified.

**System action:** The system continues processing. However, if more ASIDs are needed, a re-IPL may be necessary.

**Operator response:** Report this problem to the system programmer.

**System programmer response:** Run the check with the VERBOSE option. Look at the report output to see what address spaces are permanently non-reusable and which are potentially reusable. For those in the latter category, it may be possible to recycle one of the jobs that is identified as being connected to this address space and thereby allow the address space to be re-used.

Check the maximum number of ASIDs and replacement ASIDs specified in your IPL parameters by keywords MAXUSER and RSVNONR.

**Problem determination:** N/A **Source:** Supervisor Control

Module: IEAVEHCK,IEAVEHMS

Routing code: See note 35.

**Descriptor code:** 12 is the default set by this check. See note 1.

Automation: N/A

Reference Documentation: z/OS MVS Initialization and Tuning Reference

#### IEAVEH021E There are n remaining available replacement ASIDs. This is below the limit

**Explanation:** Check IEA\_ASIDs found an exception condition.

The current number of available replacement ASIDs is less than the *checkowner\_or\_installation* specified limit of *specified*.

System action: The system continues processing. However, if more ASIDs are needed, a re-IPL may be necessary.

**Operator response:** Report this problem to the system programmer.

**System programmer response:** Run the check with the VERBOSE option. Look at the report output to see what address spaces are permanently non-reusable and which are potentially reusable. For those in the latter category, it may be possible to recycle one of the jobs that is identified as being connected to this address space and thereby allow the address space to be re-used.

Check the maximum number of ASIDs and replacement ASIDs specified in your IPL parameters by keywords MAXUSER and RSVNONR.

Problem determination: N/A

Source: Supervisor Control

Module: IEAVEHCK, IEAVEHMS

Routing code: See note 35.

**Descriptor code:** 12 is the default set by this check. See note 1.

Automation: N/A

**Reference Documentation:** z/OS MVS Initialization and Tuning Reference

# IEAVEH031I LXTypes Non-system LX/ELXs LX: lx ASID: asid Jobname: jobname dormantSystem LX/ELXs LX: lx ASID: asid Jobname: jobname dormant

**Explanation:** Check IEA\_LXs reports on in-use LXs.

In the message text:

Non-system LX/ELXs

The line describes non-system LXs and ELXs

System LX/ELXs

The line describes system LXs and ELXs

LX The LX number

The number of system LXs displayed will be greater than the number reported in the System LX 'inuse' field as displayed in message IEAVEH040I. This is because the VERBOSE=YES report includes System LXs defined at early IPL time for System PC Services. See *z/OS MVS Diagnosis: Reference*, Chapter 5 for a description of these PC Services.

asid

The ASID that owns the LX

jobname

The name of the job that owns the LX

dormant

The string "(Dormant)" if the LX is currently dormant. Otherwise blank.

System action: The system continues processing.

Operator response: N/A

System programmer response: N/A

Problem determination: N/A

Source: N/A

Module: IEAVEHCK, IEAVEHMS

Routing code: N/A

Descriptor code: N/A

Automation: N/A

Reference Documentation: N/A

#### IEAVEH033I • IEAVEH040I

IEAVEH033I There are no non-system LXs in use

Explanation: Check IEA\_LXs determined that there were no non-system LXs in use.

**System action:** The system continues processing.

Operator response: N/A

System programmer response: N/A

**Problem determination:** N/A **Source:** Supervisor control

Module: IEAVEHCK, IEAVEHMS

Routing code: N/ADescriptor code: N/AAutomation: N/A

Reference Documentation: N/A

#### IEAVEH040I text

**Explanation:** Where *text* is:

Summary of LX usage Limit Avail InUse Total LXs limit avail inuse total ELXs limit avail inuse totalSystem LXs limit avail inuse totalSystem ELXs limit avail inuse total

Check IEA\_LXs provides a summary of the LX usage within the system, according to the LX type.

In the message text:

LXs

The line refers to non-system LXs

ELXs

The line refers to non-system ELXs

System LXs

The line refers to system LXs

System ELXs

The line refers to system ELXs

limit

The lower limit of the number of available LXs, such that when avail is less than limit, an exception occurs.

avail

The number available

inuse

The number that are in use

total

The total of available plus inuse

**System action:** The system continues processing.

Operator response: N/A

System programmer response: N/A

Problem determination: N/A Source: Supervisor control

Module: IEAVEHCK,IEAVEHMS

828 z/OS V2R1.0 MVS System Messages, Vol 6 (GOS-IEA)

Routing code: N/ADescriptor code: N/AAutomation: N/A

Reference Documentation: N/A

#### IEAVEH050E There are n remaining available LxTypes. This is below the limit

**Explanation:** The current number of available *LxTypes* is not greater than the *checkowner\_or\_installation* specified limit of *specified*.

**System action:** The system continues processing. However, if more LXs of the identified type are needed, a re-IPL may be necessary.

Operator response: Report this problem to the system programmer.

**System programmer response:** Run the check with the VERBOSE option. Look at the report output to see what LXs are in use. It may be possible to cancel one of the jobs that is identified and thereby allow the non-system LXs used by that job to be re-used.

Check the maximum number of system LXs specified in your IPL parameters by the NSYSLX parameter.

**Problem determination:** N/A **Source:** Supervisor Control

Module: IEAVEHCK, IEAVEHMS

**Routing code:** See note 35.

**Descriptor code:** 12 is the default set by this check. See note 1.

Automation: N/A

**Reference Documentation:** z/OS MVS Initialization and Tuning Reference

#### IEAVEH060E At the current rate of depletion, the system will run out of ASIDs inndays. This is below the limit

**Explanation:** The number of days before which the system is anticipated to run out of ASIDs is not greater than the *checkowner\_or\_installation*-specified limit of *specified*.

**System action:** The system continues processing. The value is based on current data. The average depletion rate might change and should be watched. If the current rate is maintained, a re-IPL will be necessary.

Operator response: Report this problem to the system programmer.

System programmer response: Continue to monitor the depletion rate and schedule a re-IPL as necessary.

Problem determination: N/A
Source: Supervisor Control
Module: IEAVEHCK,IEAVEHMS

**Routing code:** See note 35.

**Descriptor code:** 12 is the default set by this check. See note 1.

Automation: N/A

Reference Documentation: z/OS MVS Initialization and Tuning Reference

# IEAVEH061I The system has been IPLed for between *lowbound* and *highbound* days. On the average *depletion*ASIDs have become non-reusable per day. At the current rate of depletion, the system will run out of ASIDs in n days.

**Explanation:** Check IEA\_ASIDs has found that over the life of the IPL, ASIDs have become non-reusable at the indicated rate. If the trend continues, eventually insufficient ASIDs will remain available and a re-IPL will have to be scheduled.

#### **IEAVEH070I**

The average depletion rate is based on current data. The rate might change and should be watched. If depletion continues at the current rate, a re-IPL will be necessary.

In the message text:

lowbound

The number of days rounded down

highbound

The number of days rounded up

depletion

The number of ASIDs that have become non-reusable per day, rounded up

System action: The system continues processing.

Operator response: N/A

System programmer response: Continue to monitor the depletion rate and schedule a re-IPL as necessary.

**Problem determination:** N/A **Source:** Supervisor Control

Module: IEAVEHCK,IEAVEHMS

Routing code: N/A

Descriptor code: N/A

Automation: N/A

Reference Documentation: z/OS MVS Initialization and Tuning Reference

#### IEAVEH070I HiperDispatch is state and in the expected state

**Explanation:** Check SUP\_HIPERDISPATCH determined the check's expected HiperDispatch state matches the actual HiperDispatch state of the system. This system supports enabling HiperDispatch to increase system performance.

With HiperDispatch enabled, the system cache is utilized more efficiently and the system performance is improved in many configurations. The performance gain HiperDispatch provides typically increases with a newer hardware generation and can improve with newer releases of z/OS.

With HiperDispatch disabled, the system cache is utilized less efficiently and does not receive the performance benefits provided by HiperDispatch.

On any z/OS release running on IBM System z10<sup>®</sup> hardware, HiperDispatch disabled is the default. On IBM System z10, customers are encouraged to try running with HiperDispatch enabled.

Beginning with z/OS V1R13 on zEnterprise® 196 hardware, HiperDispatch enabled is the default. With zEnterprise 196 hardware, z/OS partitions with share greater than two physical processors will typically experience improved processor efficiency with HiperDispatch enabled.

IBM recommends that all partitions that see improved or equivalent processor efficiency with HiperDispatch enabled run with HiperDispatch enabled.

In the message text:

state

HiperDispatch's current state (enabled or disabled)

System action: The system continues to run in its current HiperDispatch state.

Operator response: N/A

**System programmer response:** Prior to enabling HiperDispatch for the first time, review the "Planning Considerations for HiperDispatch Mode" White Paper located on IBM Techdocs at http://www-03.ibm.com/support/techdocs/atsmastr.nsf/WebIndex/WP101229.

If HiperDispatch is enabled, none.

If HiperDispatch is disabled, consider migrating the partition to HiperDispatch enabled in the future.

Problem determination: N/A

Source: Supervisor Control

Module: IEAVEHCK, IEAVEHMS

Routing code: N/A

Descriptor code: N/A

Automation: N/A

Reference Documentation: "IEAOPTxx (OPT) Parameters" in z/OS MVS Initialization and Tuning Reference.

"SET Command" in *z/OS MVS System Commands*.

"Planning Considerations for HiperDispatch Mode" White Paper located on IBM Techdocs at http://www-03.ibm.com/support/techdocs/atsmastr.nsf/WebIndex/WP101229

#### IEAVEH071E HiperDispatch is expected to be expected but it is actual

**Explanation:** Check SUP\_HIPERDISPATCH determined the check's expected HiperDispatch state does not match the actual HiperDispatch state of the system. This system supports enabling HiperDispatch to increase system performance.

With HiperDispatch enabled, the system cache is utilized more efficiently and the system performance is improved in many configurations. The performance gain HiperDispatch provides typically increases with a newer hardware generation and can improve with newer releases of z/OS.

With HiperDispatch disabled, the system cache is utilized less efficiently and does not receive the performance benefits provided by HiperDispatch.

On any z/OS release running on IBM System z10 hardware, HiperDispatch disabled is the default. On IBM System z10, customers are encouraged to try running with HiperDispatch enabled.

Beginning with z/OS V1R13 on zEnterprise 196 hardware, HiperDispatch enabled is the default. With zEnterprise 196 hardware, z/OS partitions with share greater than two physical processors will typically experience improved processor efficiency with HiperDispatch enabled.

IBM recommends that all partitions that see improved or equivalent processor efficiency with HiperDispatch enabled run with HiperDispatch enabled.

In the message text:

expected

HiperDispatch's expected state (enabled or disabled)

actual

HiperDispatch's actual state (enabled or disabled)

**System action:** The system continues to run in its current HiperDispatch state.

**Operator response:** Report this problem to the system programmer.

**System programmer response:** Prior to enabling HiperDispatch for the first time, review the "Planning Considerations for HiperDispatch Mode" White Paper located on IBM Techdocs at http://www-03.ibm.com/support/techdocs/atsmastr.nsf/WebIndex/WP101229.

To address the exception from IEAVEH071E, do one of the following:

- 1. Make the actual machine's HiperDispatch state equivalent to the check's expected HiperDispatch state by enabling or disabling HiperDispatch on the machine. Do this by updating the IEAOPTxx parmlib member to specify HIPERDISPATCH=YES or HIPERDISPATCH=NO.
- 2. Update the check's expected HiperDispatch state to be consistent with the actual HiperDispatch state of the machine by supplying a check parameter of HIPERDISPATCH(YES) or HIPERDISPATCH(NO).
- 3. When the machine is not a IBM System z10 and HIPERDISPATCH(NO) is specified, make sure that the MachTypes list includes the machine type where the partition runs.
- 4. Rerun this Health Check.

Problem determination: N/A

#### IEAVEH080I • IEAVEH081E

Source: Supervisor Control

Module: IEAVEHCK, IEAVEHMS

Routing code: See note 35.

**Descriptor code:** 12 is the default set by this check. See note 1.

Automation: N/A

Reference Documentation: "IEAOPTxx (OPT) Parameters" in z/OS MVS Initialization and Tuning Reference .

"SET Command" in *z/OS MVS System Commands*.

"Planning Considerations for HiperDispatch Mode" White Paper located on IBM Techdocs at http://www-03.ibm.com/support/techdocs/atsmastr.nsf/WebIndex/WP101229

#### IEAVEH080I CPU CONFIGURATION SUPPORTED WITH HIPERDISPATCH curstate

**Explanation:** The CPU configuration is supported with the current HiperDispatch state.

In the message text:

curstate

The current state of HiperDispatch (enabled or disabled)

**System action:** The system continues processing.

Operator response: N/A

System programmer response: N/A

Problem determination: N/A

Source: z/OS

Module: IEAVEHCK Routing code: N/A Descriptor code: N/A Automation: N/A

#### IEAVEH081E CPU CONFIGURATION VALID WITH HIPERDISPATCH DISABLED. numcpus MORE CPU(S) CAN BE ADDED WITH HIPERDISPATCH DISABLED.

Explanation: While HiperDispatch mode is disabled, less than CpusLeftB4NeedHd(n) CPUs can be installed and used. You can currently install and use numcpus more CPUs. CPU ID 3Fx is the last CPU ID that can be installed and

System action: The system continues processing.

**Operator response:** Notify the system programmer.

System programmer response: Enable HiperDispatch or adjust CpusLeftB4NeedHd to make this check succeed.

Problem determination: N/A

Source: z/OS

Module: IEAVEHCK

Routing code: See note 35.

**Descriptor code:** 12 is the default set by this check. See note 1.

Automation: N/A

IEAVEH090I The residency mode (RMODE) of the LCCA control block (macro IHALCCA) is actual which matches what is expected.

**Explanation:** CHECK(IBMSUP,SUP\_LCCA\_ABOVE\_16M) determined that the LCCA control blocks have the correct residency mode (RMODE).

In the message text:

actual

The residency mode. "31" indicates RMODE 31, above 16M. "24" indicates RMODE 24, below 16M.

System action: The system continues processing.

Operator response: N/A

System programmer response: N/A

Problem determination: N/A Source: Supervisor Control

Module: IEAVEHCK, IEAVEHMS

Routing code: N/A

Descriptor code: N/A

Automation: N/A

Reference Documentation: CBLOC parameter of the DIAGxx parmlib member" in z/OS MVS Initialization and

Tuning Reference.

IEAVEH091E The residency mode (RMODE) of the LCCA control block (macro IHALCCA) is expected to be expected but is actual

**Explanation:** CHECK(IBMSUP,SUP\_LCCA\_ABOVE\_16M) determined that the LCCA control blocks do not have the correct residency mode (RMODE).

In the message text:

expected

The expected residency mode. "31" indicates RMODE 31, above 16M. "24" indicates RMODE 24, below 16M. actual

The actual residency mode. "31" indicates RMODE 31, above 16M. "24" indicates RMODE 24, below 16M.

**System action:** The system continues processing.

**Operator response:** Report this problem to the system programmer.

**System programmer response:** Use the CBLOC option of the DIAGxx parmlib member to specify the desired RMODE to take effect on the next IPL. Alternately, update the expected RMODE to be consistent with the current RMODE by supplying a check parameter of CBLOC(24) or CBLOC(31). Then rerun this Health Check.

Problem determination: N/A Source: Supervisor Control

**Module:** IEAVEHCK,IEAVEHMS

Routing code: See note 35.

**Descriptor code:** 12 is the default set by this check. See note 1.

**Automation:** N/A

Reference Documentation: CBLOC parameter of the DIAGxx parmlib member" in z/OS MVS Initialization and

Tuning Reference.

#### **IEAVEH100I • IEAVEH101E**

IEAVEH100I The residency mode (RMODE) of the PCCA control block (macro IHAPCCA) is actual which matches what is expected.

**Explanation:** CHECK(IBMRCF,RCF\_PCCA\_ABOVE\_16M) determined that the PCCA control blocks have the correct residency mode (RMODE).

In the message text:

actual

The residency mode. "31" indicates RMODE 31, above 16M. "24" indicates RMODE 24, below 16M.

System action: The system continues processing.

Operator response: N/A

System programmer response: N/A

**Problem determination:** N/A

Source: Reconfiguration

Module: IEAVEHCK, IEAVEHMS

Routing code: N/ADescriptor code: N/AAutomation: N/A

Reference Documentation: CBLOC parameter of the DIAGxx parmlib member" in z/OS MVS Initialization and

Tuning Reference.

# IEAVEH101E The residency mode (RMODE) of the PCCA control block (macro IHAPCCA) is expected to be expected but is actual

**Explanation:** CHECK(IBMRCF,RCF\_PCCA\_ABOVE\_16M) determined that the PCCA control blocks do not have the correct residency mode (RMODE).

In the message text:

expected

The expected residency mode. "31" indicates RMODE 31, above 16M. "24" indicates RMODE 24, below 16M. actual

The actual residency mode. "31" indicates RMODE 31, above 16M. "24" indicates RMODE 24, below 16M.

**System action:** The system continues processing.

Operator response: Report this problem to the system programmer.

**System programmer response:** Use the CBLOC option of the DIAGxx parmlib member to specify the desired RMODE to take effect on the next IPL. Alternately, update the expected RMODE to be consistent with the current RMODE by supplying a check parameter of CBLOC(24) or CBLOC(31). Then rerun this Health Check.

Problem determination: N/A

Source: Reconfiguration

Module: IEAVEHCK, IEAVEHMS

Routing code: See note 35.

**Descriptor code:** 12 is the default set by this check. See note 1.

Automation: N/A

Reference Documentation: CBLOC parameter of the DIAGxx parmlib member" in z/OS MVS Initialization and

Tuning Reference.

```
IEAVEH110I The system symbol table size is cursize bytes. This has not exceeded the checkowner_or_installation-
                specified threshold of threshold bytes. The maximum size is sysmax bytes.
  Explanation: CHECK(IBMSUP,SUP_SYSTEM_SYMBOL_TABLE_SIZE) determined that the size of the system symbol
  table has not exceeded the checkowner_or_installation-specified threshold.
In the message text:
  cursize
I
       The current size of the symbol table, in bytes
  threshold
       The size threshold to be checked for, in bytes. If the threshold had been specified as a percentage, this is the
       value calculated using that percentage of the maximum size.
  sysmax
I
       The maximum size allowed by the system, in bytes
  System action: The system continues processing.
  Operator response: N/A
System programmer response: N/A
  Problem determination: N/A
  Source: Supervisor Control
  Module: IEAVEHCK, IEAVEHMS
  Routing code: N/A
ı
  Descriptor code: N/A
  Automation: N/A
  Reference Documentation: "System Symbols" in z/OS MVS Initialization and Tuning Reference
  IEAVEH111E The system symbol table size is cursize bytes. The checkowner_or_installation-specified threshold of
                threshold bytes has been exceeded. The maximum size is sysmax bytes.
  Explanation: CHECK(IBMSUP,SUP_SYSTEM_SYMBOL_TABLE_SIZE) determined that the size of the system symbol
  table size has exceeded the checkowner_or_installation-specified threshold.
ı
  In the message text:
ı
  cursize
       The current size of the symbol table, in bytes
       The size threshold to be checked for, in bytes. If the threshold had been specified as a percentage, this is the
       value calculated using that percentage of the maximum size.
ı
       The maximum size allowed by the system, in bytes
System action: The system continues processing.
  Operator response: Report this problem to the system programmer.
System programmer response: If you think you will need to add additional symbols in the future, see if you can
  consolidate or eliminate ones that already are defined. You would use the SETLOAD xx,IEASYM command to put
  into effect changes you have made within IEASYMxx.
  Problem determination: N/A
  Source: Supervisor Control
  Module: IEAVEHCK,IEAVEHMS
  Routing code: See note 35.
  Descriptor code: 12 is the default set by this check. See note 1.
```

- | Automation: N/A
- Reference Documentation: "What are system symbols", IEASYMxx, and LOADxx in z/OS MVS Initialization and
- Tuning Reference
- "SETLOAD command" in z/OS MVS System Commands

# Chapter 28. IEAVTRH messages

#### IEAVTRH01I CHECK(IBMRTM,RTM\_IEAVTRML) was successful. IEAVTRML contains no module names.

**Explanation:** RTM\_IEAVTRML ran successfully and found no exceptions. The best practice method for defining End of Task and End of Memory resource managers to the system is by the RESMGR service. This check found no resource managers defined by the old method of inserting their names into CSECT IEAVTRML in load module IGC0001C.

System action: The system continues processing.

Operator response: N/A

System programmer response: N/A

Problem determination: N/A

**Source:** Recovery Termination Manager (RTM)

Module: IEAVTRHC
Routing code: N/A
Descriptor code: N/A
Automation: N/A

**Reference Documentation:** For additional information about defining and End of Task and/or End of Memory resource manager to the system, see Using Resource Managers in *z/OS MVS Programming: Authorized Assembler Services Guide*.

#### IEAVTRH02I CHECK(IBMRTM,RTM\_IEAVTRML) was successful. IEAVTRML contains no new module names.

**Explanation:** RTM\_IEAVTRML ran successfully and found no exceptions. The best practice method for defining End of Task and End of Memory resource managers to the system is by the RESMGR service. This check found at least one resource manager defined by the old method of inserting their names into CSECT IEAVTRML in load module IGC0001C but the names have been marked as acceptable by the 'NEW(*value*)' parameter.

System action: The system continues processing.

Operator response: N/A

System programmer response: N/A

Problem determination: N/A

Source: Recovery Termination Manager (RTM)

Module: IEAVTRHC
Routing code: N/A
Descriptor code: N/A
Automation: N/A

**Reference Documentation:** For additional information about defining and End of Task and/or End of Memory resource manager to the system, see Using Resource Managers in *z/OS MVS Programming: Authorized Assembler Services Guide*.

#### IEAVTRH03I The following module names in IEAVTRML caused an exception:

**Explanation:** CHECK(IBMRTM,RTM\_IEAVTRML) has found resource manager names in CSECT IEAVTRML of load module IGC0001C. This message lists the resource manager names found. When a check parameter of 'NEW(*value*)' has been specified and VERBOSE(YES) has not been specified, this message lists only the names found since the current 'NEW(*value*)' parameter was implemented. The message text is followed by a list of up to 16 of these module names.

#### **IEAVTRH04E**

**System action:** The system continues processing.

Operator response: N/A

**System programmer response:** See IEAVTRH04E.

Problem determination: N/A

Source: Recovery Termination Manager (RTM)

Module: IEAVTRHC Routing code: N/A Descriptor code: N/A Automation: N/A

Reference Documentation: See IEAVTRH04E.

#### IEAVTRH04E IEAVTRML contains module names

Explanation: CHECK(IBMRTM,RTM IEAVTRML) has found at least one resourcemanager name in CSECT IEAVTRML in load module IGC0001C. The best practice method for defining End of Task and End of Memory resource managers to the system is by the RESMGR service, and the names found in IEAVTRML have not been declared to be acceptable by a check parm of 'NEW(value)'.

Message IEAVTRH03I has been placed in the message buffer to list the module names that were found.

**System action:** The system continues processing.

**Operator response:** Report this problem to the system programmer.

System programmer response: Resource managers specified to the system by IEAVTRML run for every task termination and every address space termination in the system and can thus impact system performance. For that reason the best practice method of defining a resource manager is by the RESMGR service, which allows resource managers to be defined for specific tasks or address spaces as well as for all tasks or address spaces.

If this check finds resource manager names in IEAVTRML, investigate to determine whether they are still appropriate. In most cases, they will be found to have been superseded (by the use of RESMGR) and can be removed from IEAVTRML. Examples of this type of resource manager name include:

DFSMRCL0 -- no longer required as of IMS<sup>™</sup> Version 9 MVPTTRML -- no longer required in any supported release BNJMTERM -- no longer required in any supported release

If a resource manager module name is still required in IEAVTRML, use check parameter 'NEW(value)' to set the check to accept any current module names and to only flag future additions to IEAVTRML as exceptions. The 'NEW(value)' parameter and the resource manager module names that it specifies as acceptable persist across restarts of this check including across IPLs.

Problem determination: N/A

**Source:** Recovery Termination Manager (RTM)

Module: IEAVTRHC Routing code: N/A

**Descriptor code:** 12 is the default set by this check.

Automation: N/A

Reference Documentation: For additional information about defining an End of Task and End of Memory resource manager to the system, see Using Resource Managers in z/OS MVS Programming: Authorized Assembler Services Guide. IEAVTRH05I The parameter NEW is missing its value. A unique value is required each time NEW is specified:

PARM('NEW(value)')

**Explanation:** A value was not provided when the NEW keyword was specified.

Message IEAVTRH07I is also issued to provide information about the valid parameters for this check.

**System action:** The check is stopped.

Operator response: N/A

System programmer response: Use the MODIFY hzsproc command to specify a unique value for the parameter

NEW.

F hzsproc,UPDATE,CHECK(IBMRTM,RTM\_IEAVTRML),PARM('NEW(value)')

Problem determination: Look for additional messages in the message buffer.

Source: Recovery Termination Manager (RTM)

Module: IEAVTRHC
Routing code: N/A
Descriptor code: N/A
Automation: N/A

Reference Documentation: For additional information about syntax for HZSPRMxx commands, see

Syntax and Parameters for HZSPRMxx and MODIFY hzsproc command in IBM Health Checker for z/OS User's Guide.

IEAVTRH06I Valid parameters are 'ALL' and 'NEW(value)'.

Explanation: An error was detected in the PARM parameter for CHECK(RTM,RTM\_IEAVTRML).

Message IEAVTRH07I is also issued to provide information about the valid parameters for this check.

**System action:** The check is stopped.

Operator response: N/A

System programmer response: Use the MODIFY hzsproc command to correct the error.

F hzsproc, UPDATE, CHECK (IBMRTM, RTM\_IEAVTRML), PARM ('NEW (value)')

The NEW parameter causes RTM\_IEAVTRML to suppress an exception condition until a new error is found.

 $F\ \textit{hzsproc}, UPDATE, CHECK (IBMRTM, RTM\_IEAVTRML), PARM ('ALL')$ 

The ALL parameter will report an exception condition if any error is detected by RTM\_IEAVTRML.

Problem determination: Look for additional messages in the message buffer.

Source: Recovery Termination Manager (RTM)

Module: IEAVTRHC
Routing code: N/A
Descriptor code: N/A
Automation: N/A

Reference Documentation: For additional information about syntax for HZSPRMxx commands, see

Syntax and Parameters for HZSPRMxx and MODIFY hzsproc command in IBM Health Checker for z/OS User's Guide.

IEAVTRH07I Update PARM to control the reporting of exceptions by CHECK(IBMRTM,RTM IEAVTRML).

PARM('NEW(value)'): Use the NEW parameter to indicate that any module names currently in IEAVTRML are acceptable and that exceptions should only be issued when new module names are added to IEAVTRML. The value supplied with the NEW parameter must be different than the last time that the parameters were changed. IBM suggests that you supply the date and time as the value, in order to make the parameter self-document when you accepted the current list of module names in IEAVTRML. The 'NEW(value)' parameter and the resource manager module names that it specifies as acceptable persist across restarts of this check including across IPLs. PARM('ALL'): Use the ALL parameter to indicate that an exception should be issued if any module names are found in IEAVTRML. Examples of PARM specifications: PARM('NEW(yyy/mm/ldd hh:mm)') PARM('ALL')

**Explanation:** The PARM for check RTM\_IEAVTRML has an error.

System action: The system continues processing.

Operator response: N/A

**System programmer response:** If you want to suppress exceptions for the module names currently found in IEAVTRML issue update check parameters using the NEW keyword. Use the following command:

F hzsproc,UPDATE,CHECK(IBMRTM,RTM\_IEAVTRML), PARM('NEW(value)')

**Problem determination:** N/A

Source: Recovery Termination Manager (RTM)

Module: IEAVTRHC
Routing code: N/A
Descriptor code: N/A
Automation: N/A

Reference Documentation: For additional information about syntax for HZSPRMxx commands, see Syntax and

Parameters for HZSPRMxx and MODIFY hzsproc command in IBM Health Checker for z/OS User's Guide.

#### IEAVTRH11I IEAVTRML contains the following module names:

**Explanation:** VERBOSE was requested for CHECK(IBMRTM,RTM\_IEAVTRML) when a parameter of 'NEW(value)' was in effect. This message lists the resource manager module names found in CSECT IEAVTRML of load module IGC0001C whether they caused an exception or not. The message text is followed by a list of up to 16 of these module names.

System action: The system continues processing.

Operator response: N/A

System programmer response: See IEAVTRH04E.

Problem determination: N/A

Source: Recovery Termination Manager (RTM)

Module: IEAVTRHC
Routing code: N/A
Descriptor code: N/A
Automation: N/A

Reference Documentation: See IEAVTRH04E.

# Appendix. Accessibility

Accessible publications for this product are offered through IBM Knowledge Center (http://www.ibm.com/support/knowledgecenter/SSLTBW/welcome).

If you experience difficulty with the accessibility of any z/OS information, send a detailed message to the "Contact us" web page for z/OS (http://www.ibm.com/systems/z/os/zos/webqs.html) or use the following mailing address.

**IBM** Corporation

Attention: MHVRCFS Reader Comments

Department H6MA, Building 707

2455 South Road

Poughkeepsie, NY 12601-5400

**United States** 

### Accessibility features

Accessibility features help users who have physical disabilities such as restricted mobility or limited vision use software products successfully. The accessibility features in z/OS can help users do the following tasks:

- Run assistive technology such as screen readers and screen magnifier software.
- Operate specific or equivalent features by using the keyboard.
- Customize display attributes such as color, contrast, and font size.

## Consult assistive technologies

Assistive technology products such as screen readers function with the user interfaces found in z/OS. Consult the product information for the specific assistive technology product that is used to access z/OS interfaces.

### Keyboard navigation of the user interface

You can access z/OS user interfaces with TSO/E or ISPF. The following information describes how to use TSO/E and ISPF, including the use of keyboard shortcuts and function keys (PF keys). Each guide includes the default settings for the PF keys.

- z/OS TSO/E Primer
- z/OS TSO/E User's Guide
- z/OS ISPF User's Guide Vol I

## **Dotted decimal syntax diagrams**

Syntax diagrams are provided in dotted decimal format for users who access IBM Knowledge Center with a screen reader. In dotted decimal format, each syntax element is written on a separate line. If two or more syntax elements are always present together (or always absent together), they can appear on the same line because they are considered a single compound syntax element.

Each line starts with a dotted decimal number; for example, 3 or 3.1 or 3.1.1. To hear these numbers correctly, make sure that the screen reader is set to read out

punctuation. All the syntax elements that have the same dotted decimal number (for example, all the syntax elements that have the number 3.1) are mutually exclusive alternatives. If you hear the lines 3.1 USERID and 3.1 SYSTEMID, your syntax can include either USERID or SYSTEMID, but not both.

The dotted decimal numbering level denotes the level of nesting. For example, if a syntax element with dotted decimal number 3 is followed by a series of syntax elements with dotted decimal number 3.1, all the syntax elements numbered 3.1 are subordinate to the syntax element numbered 3.

Certain words and symbols are used next to the dotted decimal numbers to add information about the syntax elements. Occasionally, these words and symbols might occur at the beginning of the element itself. For ease of identification, if the word or symbol is a part of the syntax element, it is preceded by the backslash (\) character. The \* symbol is placed next to a dotted decimal number to indicate that the syntax element repeats. For example, syntax element \*FILE with dotted decimal number 3 is given the format 3 \\* FILE. Format 3 \\* FILE indicates that syntax element FILE repeats. Format 3\* \\* FILE indicates that syntax element \* FILE repeats.

Characters such as commas, which are used to separate a string of syntax elements, are shown in the syntax just before the items they separate. These characters can appear on the same line as each item, or on a separate line with the same dotted decimal number as the relevant items. The line can also show another symbol to provide information about the syntax elements. For example, the lines 5.1\*, 5.1 LASTRUN, and 5.1 DELETE mean that if you use more than one of the LASTRUN and DELETE syntax elements, the elements must be separated by a comma. If no separator is given, assume that you use a blank to separate each syntax element.

If a syntax element is preceded by the % symbol, it indicates a reference that is defined elsewhere. The string that follows the % symbol is the name of a syntax fragment rather than a literal. For example, the line 2.1 %0P1 means that you must refer to separate syntax fragment OP1.

The following symbols are used next to the dotted decimal numbers.

#### ? indicates an optional syntax element

The question mark (?) symbol indicates an optional syntax element. A dotted decimal number followed by the question mark symbol (?) indicates that all the syntax elements with a corresponding dotted decimal number, and any subordinate syntax elements, are optional. If there is only one syntax element with a dotted decimal number, the ? symbol is displayed on the same line as the syntax element, (for example 5? NOTIFY). If there is more than one syntax element with a dotted decimal number, the ? symbol is displayed on a line by itself, followed by the syntax elements that are optional. For example, if you hear the lines 5?, 5 NOTIFY, and 5 UPDATE, you know that the syntax elements NOTIFY and UPDATE are optional. That is, you can choose one or none of them. The ? symbol is equivalent to a bypass line in a railroad diagram.

#### ! indicates a default syntax element

The exclamation mark (!) symbol indicates a default syntax element. A dotted decimal number followed by the ! symbol and a syntax element indicate that the syntax element is the default option for all syntax elements that share the same dotted decimal number. Only one of the syntax elements that share the dotted decimal number can specify the ! symbol. For example, if you hear the lines 2? FILE, 2.1! (KEEP), and 2.1 (DELETE), you know that (KEEP) is the

default option for the FILE keyword. In the example, if you include the FILE keyword, but do not specify an option, the default option KEEP is applied. A default option also applies to the next higher dotted decimal number. In this example, if the FILE keyword is omitted, the default FILE(KEEP) is used. However, if you hear the lines 2? FILE, 2.1, 2.1.1! (KEEP), and 2.1.1 (DELETE), the default option KEEP applies only to the next higher dotted decimal number, 2.1 (which does not have an associated keyword), and does not apply to 2? FILE. Nothing is used if the keyword FILE is omitted.

#### \* indicates an optional syntax element that is repeatable

The asterisk or glyph (\*) symbol indicates a syntax element that can be repeated zero or more times. A dotted decimal number followed by the \* symbol indicates that this syntax element can be used zero or more times; that is, it is optional and can be repeated. For example, if you hear the line 5.1\* data area, you know that you can include one data area, more than one data area, or no data area. If you hear the lines 3\*, 3 HOST, 3 STATE, you know that you can include HOST, STATE, both together, or nothing.

#### Notes:

- 1. If a dotted decimal number has an asterisk (\*) next to it and there is only one item with that dotted decimal number, you can repeat that same item more than once.
- 2. If a dotted decimal number has an asterisk next to it and several items have that dotted decimal number, you can use more than one item from the list, but you cannot use the items more than once each. In the previous example, you can write HOST STATE, but you cannot write HOST.
- 3. The \* symbol is equivalent to a loopback line in a railroad syntax diagram.

#### + indicates a syntax element that must be included

The plus (+) symbol indicates a syntax element that must be included at least once. A dotted decimal number followed by the + symbol indicates that the syntax element must be included one or more times. That is, it must be included at least once and can be repeated. For example, if you hear the line 6.1+ data area, you must include at least one data area. If you hear the lines 2+, 2 HOST, and 2 STATE, you know that you must include HOST, STATE, or both. Similar to the \* symbol, the + symbol can repeat a particular item if it is the only item with that dotted decimal number. The + symbol, like the \* symbol, is equivalent to a loopback line in a railroad syntax diagram.

#### **Notices**

This information was developed for products and services offered in the U.S.A. or elsewhere.

IBM may not offer the products, services, or features discussed in this document in other countries. Consult your local IBM representative for information on the products and services currently available in your area. Any reference to an IBM product, program, or service is not intended to state or imply that only that IBM product, program, or service may be used. Any functionally equivalent product, program, or service that does not infringe any IBM intellectual property right may be used instead. However, it is the user's responsibility to evaluate and verify the operation of any non-IBM product, program, or service.

IBM may have patents or pending patent applications covering subject matter described in this document. The furnishing of this document does not give you any license to these patents. You can send license inquiries, in writing, to:

IBM Director of Licensing IBM Corporation North Castle Drive Armonk, NY 10504-1785 U.S.A

For license inquiries regarding double-byte character set (DBCS) information, contact the IBM Intellectual Property Department in your country or send inquiries, in writing, to:

Intellectual Property Licensing Legal and Intellectual Property Law IBM Japan, Ltd. 19-21, Nihonbashi-Hakozakicho, Chuo-ku Tokyo 103-8510, Japan

The following paragraph does not apply to the United Kingdom or any other country where such provisions are inconsistent with local law: INTERNATIONAL BUSINESS MACHINES CORPORATION PROVIDES THIS PUBLICATION "AS IS" WITHOUT WARRANTY OF ANY KIND, EITHER EXPRESS OR IMPLIED, INCLUDING, BUT NOT LIMITED TO, THE IMPLIED WARRANTIES OF NON-INFRINGEMENT, MERCHANTABILITY OR FITNESS FOR A PARTICULAR PURPOSE. Some states do not allow disclaimer of express or implied warranties in certain transactions, therefore, this statement may not apply to you.

This information could include technical inaccuracies or typographical errors. Changes are periodically made to the information herein; these changes will be incorporated in new editions of the publication. IBM may make improvements and/or changes in the product(s) and/or the program(s) described in this publication at any time without notice.

Any references in this information to non-IBM Web sites are provided for convenience only and do not in any manner serve as an endorsement of those Web sites. The materials at those Web sites are not part of the materials for this IBM product and use of those Web sites is at your own risk.

IBM may use or distribute any of the information you supply in any way it believes appropriate without incurring any obligation to you.

Licensees of this program who wish to have information about it for the purpose of enabling: (i) the exchange of information between independently created programs and other programs (including this one) and (ii) the mutual use of the information which has been exchanged, should contact:

Site Counsel **IBM** Corporation 2455 South Road Poughkeepsie, NY 12601-5400 **USA** 

Such information may be available, subject to appropriate terms and conditions, including in some cases, payment of a fee.

The licensed program described in this information and all licensed material available for it are provided by IBM under terms of the IBM Customer Agreement, IBM International Program License Agreement, or any equivalent agreement between us.

Information concerning non-IBM products was obtained from the suppliers of those products, their published announcements or other publicly available sources. IBM has not tested those products and cannot confirm the accuracy of performance, compatibility or any other claims related to non-IBM products. Questions on the capabilities of non-IBM products should be addressed to the suppliers of those products.

All statements regarding IBM's future direction or intent are subject to change or withdrawal without notice, and represent goals and objectives only.

If you are viewing this information softcopy, the photographs and color illustrations may not appear.

#### COPYRIGHT LICENSE:

This information might contain sample application programs in source language, which illustrate programming techniques on various operating platforms. You may copy, modify, and distribute these sample programs in any form without payment to IBM, for the purposes of developing, using, marketing or distributing application programs conforming to the application programming interface for the operating platform for which the sample programs are written. These examples have not been thoroughly tested under all conditions. IBM, therefore, cannot guarantee or imply reliability, serviceability, or function of these programs. The sample programs are provided "AS IS", without warranty of any kind. IBM shall not be liable for any damages arising out of your use of the sample programs.

# Policy for unsupported hardware

Various z/OS elements, such as DFSMS, HCD, JES2, JES3, and MVS, contain code that supports specific hardware servers or devices. In some cases, this device-related element support remains in the product even after the hardware devices pass their announced End of Service date. z/OS may continue to service element code; however, it will not provide service related to unsupported hardware devices. Software problems related to these devices will not be accepted for service, and current service activity will cease if a problem is determined to be associated with out-of-support devices. In such cases, fixes will not be issued.

### Minimum supported hardware

The minimum supported hardware for z/OS releases identified in z/OS announcements can subsequently change when service for particular servers or devices is withdrawn. Likewise, the levels of other software products supported on a particular release of z/OS are subject to the service support lifecycle of those products. Therefore, z/OS and its product publications (for example, panels, samples, messages, and product documentation) can include references to hardware and software that is no longer supported.

- For information about software support lifecycle, see: IBM Lifecycle Support for z/OS (http://www.ibm.com/software/support/systemsz/lifecycle/)
- For information about currently-supported IBM hardware, contact your IBM representative.

#### **Trademarks**

IBM, the IBM logo, and ibm.com<sup>®</sup> are trademarks or registered trademarks of International Business Machines Corp., registered in many jurisdictions worldwide. Other product and service names might be trademarks of IBM or other companies. A current list of IBM trademarks is available on the Web at "Copyright and trademark information" at http://www.ibm.com/legal/us/en/copytrade.shtml.

Linux is a registered trademark of Linus Torvalds in the United States, other countries, or both.

Microsoft and Windows are trademarks of Microsoft Corporation in the United States, other countries, or both. UNIX is a registered trademark of The Open Group in the United States and other countries.

Java and all Java-based trademarks and logos are trademarks or registered trademarks of Oracle and/or its affiliates.

# Index

| Δ                                        | IDC3009I 12 10 356    | IDC3009I 132 38 390                        |
|------------------------------------------|-----------------------|--------------------------------------------|
| 1 114 044                                | IDC3009I 12 12 356    | IDC3009I 132 4 390                         |
| accessibility 841                        | IDC3009I 12 14 356    | IDC3009I 132 40 390                        |
| contact IBM 841                          | IDC3009I 12 16 356    | IDC3009I 132 42 390                        |
| features 841                             | IDC3009I 12 18 356    | IDC3009I 132 44 390                        |
| assistive technologies 841               | IDC3009I 12 2 356     | IDC3009I 132 46 390                        |
| automation routines                      | IDC3009I 12 22 356    | IDC3009I 132 48 391                        |
| finding message text changes for         | IDC3009I 12 24 356    | IDC3009I 132 50 390                        |
| automation routines 27                   | IDC3009I 12 26 356    | IDC3009I 132 52 390                        |
|                                          | IDC3009I 12 28 356    | IDC3009I 132 54 390                        |
|                                          | IDC3009I 12 30 356    | IDC3009I 132 56 390                        |
| C                                        | IDC3009I 12 32 356    | IDC3009I 132 58 390                        |
|                                          |                       | IDC3009I 132 6 390                         |
| contact                                  |                       |                                            |
| z/OS 841                                 | IDC3009I 12 36 356    | IDC3009I 132 60 390                        |
|                                          | IDC3009I 12 38 356    | IDC3009I 132 62 390                        |
|                                          | IDC3009I 12 4 356     | IDC3009I 132 64 390                        |
| Н                                        | IDC3009I 12 40 356    | IDC3009I 132 66 390                        |
|                                          | IDC3009I 12 6 356     | IDC3009I 132 68 390                        |
| HIS messages 61                          | IDC3009I 12 8 356     | IDC3009I 132 70 390                        |
| HZR messages 97                          | IDC3009I 122 0 389    | IDC3009I 132 72 390                        |
| HZS messages 105                         | IDC3009I 122 2 389    | IDC3009I 132 74 390                        |
|                                          | IDC3009I 122 32 389   | IDC3009I 132 76 390                        |
|                                          | IDC3009I 124 2 389    | IDC3009I 132 78 390                        |
|                                          | IDC3009I 124 34 389   | IDC3009I 132 8 390                         |
| IDC11465I message 477                    | IDC3009I 124 36 389   | IDC3009I 132 80 390                        |
| IDC3009I 10 0 355                        | IDC3009I 126 390, 400 | IDC3009I 132 82 390                        |
|                                          | IDC3009I 128 0 390    | IDC3009I 132 84 390                        |
|                                          | IDC3009I 128 2 390    | IDC3009I 132 86 390                        |
| IDC3009I 10 12 355                       | IDC3009I 128 6 390    | IDC3009I 132 88 390                        |
| IDC3009I 10 14 355                       | IDC3009I 120 0 390    | IDC3009I 132 90 390                        |
| IDC3009I 10 2 355                        |                       |                                            |
| IDC3009I 10 20 355                       | IDC3009I 130 12 390   | IDC3009I 132 92 390                        |
| IDC3009I 10 22 355                       | IDC3009I 130 14 390   | IDC3009I 132 94 390                        |
| IDC3009I 10 26 355                       | IDC3009I 130 16 390   | IDC3009I 132 96 390                        |
| IDC3009I 10 28 355                       | IDC3009I 130 18 390   | IDC3009I 132 98 390                        |
| IDC3009I 10 32 355                       | IDC3009I 130 4 390    | IDC3009I 136 10 391                        |
| IDC3009I 10 34 355                       | IDC3009I 130 6 390    | IDC3009I 136 12 391                        |
| IDC3009I 10 36 355                       | IDC3009I 130 8 390    | IDC3009I 136 14 391                        |
| IDC3009I 10 38 355                       | IDC3009I 132 0 390    | IDC3009I 136 16 391                        |
| IDC3009I 10 4 355                        | IDC3009I 132 10 390   | IDC3009I 136 18 391                        |
| IDC3009I 10 40 355                       | IDC3009I 132 12 390   | IDC3009I 136 2 391                         |
| IDC3009I 10 42 355                       | IDC3009I 132 120 390  | IDC3009I 136 20 391                        |
| IDC3009I 10 50 355                       | IDC3009I 132 122 391  | IDC3009I 136 22 391                        |
| IDC3009I 10 6 355                        | IDC3009I 132 124 391  | IDC3009I 136 24 391                        |
| IDC3009I 10 8 355                        | IDC3009I 132 126 391  | IDC3009I 136 26 391                        |
| IDC3009I 10 90 355                       | IDC3009I 132 128 391  | IDC3009I 136 32 391                        |
| IDC3009I 10 92 355                       | IDC3009I 132 130 391  | IDC3009I 136 34 391                        |
| IDC3009I 10 92 355                       | IDC3009I 132 132 391  | IDC3009I 136 36 391                        |
| IDC3009I 10 94 355                       | IDC3009I 132 134 391  | IDC3009I 136 4 391                         |
| IDC3009I 10 96 333<br>IDC3009I 10 98 355 | IDC3009I 132 14 390   | IDC3009I 136 40 391                        |
|                                          | IDC3009I 132 16 390   | IDC3009I 136 42 391                        |
| IDC3009I 100 387                         | IDC3009I 132 18 390   | IDC3009I 136 46 391                        |
| IDC3009I 102 387                         | IDC3009I 132 2 390    | IDC3009I 136 48 391                        |
| IDC3009I 104 388                         | IDC3009I 132 2        | IDC3009I 136 48 391<br>IDC3009I 136 50 391 |
| IDC3009I 108 0 388                       |                       |                                            |
| IDC3009I 110 4 388                       |                       | IDC3009I 136 52 391                        |
| IDC3009I 110 8 388                       | IDC3009I 132 24 390   | IDC3009I 136 6 391                         |
| IDC3009I 112 4 388                       | IDC3009I 132 26 390   | IDC3009I 136 60 391                        |
| IDC3009I 114 0 388                       | IDC3009I 132 28 390   | IDC3009I 136 8 391                         |
| IDC3009I 116 24 389                      | IDC3009I 132 30 390   | IDC3009I 138 391                           |
| IDC3009I 118 0 389                       | IDC3009I 132 32 390   | IDC3009I 14 0 356                          |
| IDC3009I 118 12 389                      | IDC3009I 132 34 390   | IDC3009I 14 10 356                         |
| IDC3009I 12 0 356                        | IDC3009I 132 36 390   | IDC3009I 14 12 356                         |
|                                          |                       |                                            |

| IDC3009I 14 14 356   | IDC3009I 152 0 394  | IDC3009I 190 6 398  |
|----------------------|---------------------|---------------------|
| IDC3009I 14 16 356   | IDC3009I 16 0 356   | IDC3009I 190 8 398  |
| IDC3009I 14 18 356   | IDC3009I 16 10 356  | IDC3009I 192 0 398  |
|                      |                     |                     |
| IDC3009I 14 2 356    | IDC3009I 16 12 356  | IDC3009I 194 10 398 |
| IDC3009I 14 20 356   | IDC3009I 16 14 356  | IDC3009I 194 14 398 |
| IDC3009I 14 22 356   | IDC3009I 16 16 356  | IDC3009I 194 18 398 |
| IDC3009I 14 24 356   | IDC3009I 16 18 356  | IDC3009I 194 20 398 |
| IDC3009I 14 26 356   | IDC3009I 16 2 356   | IDC3009I 194 28 398 |
|                      |                     |                     |
| IDC3009I 14 28 356   | IDC3009I 16 22 356  | IDC3009I 194 30 398 |
| IDC3009I 14 30 356   | IDC3009I 16 24 356  | IDC3009I 194 34 398 |
| IDC3009I 14 32 356   | IDC3009I 16 26 356  | IDC3009I 194 40 398 |
| IDC3009I 14 34 356   | IDC3009I 16 28 356  | IDC3009I 194 42 398 |
|                      |                     |                     |
| IDC3009I 14 36 356   | IDC3009I 16 30 356  | IDC3009I 194 44 398 |
| IDC3009I 14 38 356   | IDC3009I 16 32 356  | IDC3009I 194 46 398 |
| IDC3009I 14 4 356    | IDC3009I 16 34 356  | IDC3009I 194 50 399 |
| IDC3009I 14 40 356   | IDC3009I 16 36 356  | IDC3009I 194 8 398  |
| IDC3009I 14 42 356   | IDC3009I 16 38 356  | IDC3009I 196 0 399  |
|                      |                     |                     |
| IDC3009I 14 44 356   | IDC3009I 16 4 356   | IDC3009I 20 0 357   |
| IDC3009I 14 6 356    | IDC3009I 16 40 356  | IDC3009I 200 0 399  |
| IDC3009I 14 60 356   | IDC3009I 16 6 356   | IDC3009I 202 0 399  |
| IDC3009I 14 8 356    | IDC3009I 16 8 356   | IDC3009I 202 2 399  |
| IDC3009I 140 10 392  | IDC3009I 164 10 395 |                     |
|                      |                     |                     |
| IDC3009I 140 100 393 | IDC3009I 164 2 394  | IDC3009I 202 6 399  |
| IDC3009I 140 102 393 | IDC3009I 168 2 395  | IDC3009I 202 8 399  |
| IDC3009I 140 104 393 | IDC3009I 168 4 395  | IDC3009I 204 0 399  |
| IDC3009I 140 106 393 | IDC3009I 172 12 395 | IDC3009I 208 0 399  |
|                      |                     |                     |
| IDC3009I 140 110 393 | IDC3009I 172 16 395 | IDC3009I 208 4 399  |
| IDC3009I 140 112 393 | IDC3009I 172 2 395  | IDC3009I 210 400    |
| IDC3009I 140 116 393 | IDC3009I 172 4 395  | IDC3009I 212 0 400  |
| IDC3009I 140 120 393 | IDC3009I 172 8 395  | IDC3009I 212 10 400 |
| IDC3009I 140 122 393 | IDC3009I 176 0 395  | IDC3009I 212 12 400 |
|                      |                     |                     |
| IDC3009I 140 124 393 | IDC3009I 178 10 396 | IDC3009I 212 4 400  |
| IDC3009I 140 2 391   | IDC3009I 178 12 396 | IDC3009I 212 6 400  |
| IDC3009I 140 20 392  | IDC3009I 178 14 396 | IDC3009I 212 8 400  |
| IDC3009I 140 28 392  | IDC3009I 178 18 396 | IDC3009I 214 400    |
| IDC3009I 140 30 392  | IDC3009I 178 2 395  | IDC3009I 22 0 357   |
|                      |                     |                     |
| IDC3009I 140 34 392  | IDC3009I 178 4 395  | IDC3009I 22 10 357  |
| IDC3009I 140 4 391   | IDC3009I 178 6 396  | IDC3009I 22 12 357  |
| IDC3009I 140 44 392  | IDC3009I 178 8 396  | IDC3009I 22 16 357  |
| IDC3009I 140 6 392   | IDC3009I 18 0 356   | IDC3009I 22 18 357  |
| IDC3009I 140 60 392  | IDC3009I 18 10 356  | IDC3009I 22 2 357   |
|                      |                     |                     |
| IDC3009I 140 62 392  | IDC3009I 18 12 356  | IDC3009I 22 20 357  |
| IDC3009I 140 64 392  | IDC3009I 18 14 356  | IDC3009I 22 22 357  |
| IDC3009I 140 66 392  | IDC3009I 18 16 356  | IDC3009I 22 24 357  |
| IDC3009I 140 72 392  | IDC3009I 18 2 356   | IDC3009I 22 26 357  |
|                      |                     |                     |
|                      | IDC3009I 18 4 356   |                     |
| IDC3009I 140 78 392  | IDC3009I 18 6 356   | IDC3009I 22 30 357  |
| IDC3009I 140 8 392   | IDC3009I 18 8 356   | IDC3009I 22 32 357  |
| IDC3009I 140 80 393  | IDC3009I 18 98 356  | IDC3009I 22 34 357  |
| IDC3009I 140 82 393  | IDC3009I 182 2 396  | IDC3009I 22 36 357  |
|                      |                     |                     |
| IDC3009I 140 84 393  | IDC3009I 184 0 396  |                     |
| IDC3009I 140 90 393  | IDC3009I 184 10 397 | IDC3009I 22 4 357   |
| IDC3009I 140 92 393  | IDC3009I 184 2 396  | IDC3009I 22 6 357   |
| IDC3009I 140 94 393  | IDC3009I 184 4 396  | IDC3009I 22 60 357  |
| IDC3009I 140 96 393  | IDC3009I 184 6 396  | IDC3009I 22 62 357  |
|                      |                     |                     |
| IDC3009I 140 98 393  | IDC3009I 184 8 396  | IDC3009I 22 8 357   |
| IDC3009I 142 394     | IDC3009I 186 0 397  | IDC3009I 224 0 401  |
| IDC3009I 144 10 394  | IDC3009I 186 2 397  | IDC3009I 224 2 401  |
| IDC3009I 144 12 394  | IDC3009I 186 4 397  | IDC3009I 226 4 401  |
| IDC3009I 144 14 394  | IDC3009I 186 6 397  | IDC3009I 228 1 401  |
|                      |                     |                     |
| IDC3009I 144 16 394  | IDC3009I 188 6 397  | IDC3009I 228 10 401 |
| IDC3009I 144 2 394   | IDC3009I 190 0 397  | IDC3009I 228 11 401 |
| IDC3009I 144 6 394   | IDC3009I 190 10 398 | IDC3009I 228 12 401 |
| IDC3009I 144 8 394   | IDC3009I 190 12 398 | IDC3009I 228 13 401 |
| IDC3009I 150 2 394   | IDC3009I 190 14 398 | IDC3009I 228 14 401 |
|                      |                     |                     |
| IDC3009I 150 4 394   | IDC3009I 190 2 397  | IDC3009I 228 15 401 |
|                      |                     |                     |
| IDC3009I 150 6 394   | IDC3009I 190 4 398  | IDC3009I 228 16 401 |

| IDC3009I 228 17 401 | IDC3009I 240 8 402  | IDC3009I 30 28 358      |
|---------------------|---------------------|-------------------------|
| IDC3009I 228 18 401 | IDC3009I 246 403    | IDC3009I 30 34 358      |
| IDC3009I 228 19 401 | IDC3009I 246 0 403  | IDC3009I 30 36 358      |
|                     |                     |                         |
| IDC3009I 228 2 401  | IDC3009I 246 10 403 | IDC3009I 30 38 358      |
| IDC3009I 228 20 401 | IDC3009I 246 12 403 | IDC3009I 30 40 358      |
| IDC3009I 228 21 401 | IDC3009I 246 14 403 | IDC3009I 30 42 358      |
| IDC3009I 228 22 401 | IDC3009I 246 16 403 | IDC3009I 30 44 358      |
| IDC3009I 228 23 401 | IDC3009I 246 18 403 | IDC3009I 30 46 358      |
| IDC3009I 228 24 401 | IDC3009I 246 2 403  | IDC3009I 30 48 358      |
|                     |                     |                         |
| IDC3009I 228 25 401 | IDC3009I 246 20 403 |                         |
| IDC3009I 228 26 401 | IDC3009I 246 22 403 | IDC3009I 30 52 358      |
| IDC3009I 228 27 401 | IDC3009I 246 26 403 | IDC3009I 30 54 358      |
| IDC3009I 228 28 401 | IDC3009I 246 28 403 | IDC3009I 30 56 359      |
| IDC3009I 228 29 401 | IDC3009I 246 4 403  | IDC3009I 30 58 359      |
| IDC3009I 228 3 401  | IDC3009I 246 6 403  | IDC3009I 30 6 358       |
| IDC3009I 228 30 401 | IDC3009I 246 8 403  | IDC3009I 30 62 359      |
|                     |                     |                         |
| IDC3009I 228 31 401 | IDC3009I 254 2 403  | IDC3009I 30 64 358      |
| IDC3009I 228 32 401 | IDC3009I 254 4 403  | IDC3009I 30 66 358, 359 |
| IDC3009I 228 33 401 | IDC3009I 26 2 357   | IDC3009I 30 68 359      |
| IDC3009I 228 34 401 | IDC3009I 26 4 357   | IDC3009I 30 70 359      |
| IDC3009I 228 35 401 | IDC3009I 26 6 357   | IDC3009I 30 72 359      |
| IDC3009I 228 36 401 | IDC3009I 28 26 358  | IDC3009I 30 74 358      |
| IDC3009I 228 37 401 | IDC3009I 28 28 358  | IDC3009I 30 76 358      |
|                     |                     |                         |
| IDC3009I 228 38 401 | IDC3009I 28 30 358  | IDC3009I 30 78 358      |
| IDC3009I 228 39 401 | IDC3009I 28 4 357   | IDC3009I 30 8 358       |
| IDC3009I 228 4 401  | IDC3009I 28 6 358   | IDC3009I 30 80 358      |
| IDC3009I 228 40 401 | IDC3009I 28 8 357   | IDC3009I 30 82 358      |
| IDC3009I 228 41 401 | IDC3009I 30 10 358  | IDC3009I 30 84 358      |
| IDC3009I 228 42 401 | IDC3009I 30 100 358 | IDC3009I 30 86 358      |
| IDC3009I 228 43 401 | IDC3009I 30 102 358 | IDC3009I 30 88 358      |
|                     |                     |                         |
| IDC3009I 228 44 401 | IDC3009I 30 104 358 | IDC3009I 30 90 358      |
| IDC3009I 228 45 401 | IDC3009I 30 106 358 | IDC3009I 30 92 358      |
| IDC3009I 228 46 401 | IDC3009I 30 108 358 | IDC3009I 30 94 358      |
| IDC3009I 228 47 401 | IDC3009I 30 110 358 | IDC3009I 30 96 358      |
| IDC3009I 228 48 401 | IDC3009I 30 112 358 | IDC3009I 30 98 359      |
| IDC3009I 228 49 401 | IDC3009I 30 114 358 | IDC3009I 32 10 359      |
| IDC3009I 228 5 401  | IDC3009I 30 116 358 | IDC3009I 32 12 359      |
|                     |                     |                         |
| IDC3009I 228 50 401 | IDC3009I 30 118 358 | IDC3009I 32 14 359      |
| IDC3009I 228 51 401 | IDC3009I 30 12 358  | IDC3009I 32 16 359      |
| IDC3009I 228 52 401 | IDC3009I 30 120 358 | IDC3009I 32 2 359       |
| IDC3009I 228 53 401 | IDC3009I 30 122 358 | IDC3009I 32 20 359      |
| IDC3009I 228 54 401 | IDC3009I 30 124 358 | IDC3009I 32 22 359      |
| IDC3009I 228 58 401 | IDC3009I 30 126 358 | IDC3009I 32 24 359      |
| IDC3009I 228 6 401  | IDC3009I 30 128 358 | IDC3009I 32 26 359      |
|                     |                     |                         |
| IDC3009I 228 65 401 | IDC3009I 30 130 358 | IDC3009I 32 4 359       |
| IDC3009I 228 7 401  | IDC3009I 30 132 358 | IDC3009I 32 6 359       |
| IDC3009I 228 8 401  | IDC3009I 30 14 358  | IDC3009I 32 8 359       |
| IDC3009I 228 9 401  | IDC3009I 30 142 358 | IDC3009I 36 12 360      |
| IDC3009I 232 402    | IDC3009I 30 144 358 | IDC3009I 36 2 360       |
| IDC3009I 236 24 402 | IDC3009I 30 146 358 | IDC3009I 36 4 360       |
| IDC3009I 236 26 402 | IDC3009I 30 148 358 | IDC3009I 38 12 360      |
|                     |                     |                         |
| IDC3009I 236 28 402 | IDC3009I 30 150 358 | IDC3009I 38 16 361      |
| IDC3009I 236 30 402 | IDC3009I 30 152 358 | IDC3009I 38 2 360       |
| IDC3009I 236 32 402 | IDC3009I 30 154 359 | IDC3009I 38 24 361      |
| IDC3009I 236 x 402  | IDC3009I 30 156 358 | IDC3009I 38 4 360       |
| IDC3009I 238 0 402  | IDC3009I 30 158 359 | IDC3009I 38 48 361      |
| IDC3009I 238 6 402  | IDC3009I 30 16 358  | IDC3009I 38 50 361      |
| IDC3009I 238 x 402  | IDC3009I 30 160 358 | IDC3009I 38 52 361      |
|                     |                     |                         |
| IDC3009I 24 2 357   | IDC3009I 30 162 358 | IDC3009I 38 8 360       |
| IDC3009I 240 0 402  | IDC3009I 30 164 358 | IDC3009I 4 100 351      |
| IDC3009I 240 14 402 | IDC3009I 30 168 359 | IDC3009I 4 102 352      |
| IDC3009I 240 16 402 | IDC3009I 30 170 358 | IDC3009I 4 104 353      |
| IDC3009I 240 18 403 | IDC3009I 30 18 358  | IDC3009I 4 106 353      |
| IDC3009I 240 22 403 | IDC3009I 30 20 358  | IDC3009I 4 108 353      |
| IDC3009I 240 34 403 | IDC3009I 30 22 358  | IDC3009I 4 110 351      |
|                     |                     |                         |
| IDC3009I 240 36 403 | IDC3009I 30 24 358  | IDC3009I 4 112 351      |
| IDC3009I 240 4 402  | IDC3009I 30 26 358  | IDC3009I 4 114 353      |
|                     |                     |                         |

| IDC3009I 4 116 351, 353                | IDC3009I 46 2 363        | IDC3009I 48 29 363      |
|----------------------------------------|--------------------------|-------------------------|
| IDC3009I 4 118 353                     | IDC3009I 48 10 363       | IDC3009I 48 30 363      |
| IDC3009I 4 120 353                     | IDC3009I 48 102 364      | IDC3009I 48 32 363      |
| IDC3009I 4 122 353                     | IDC3009I 48 104 364      | IDC3009I 48 36 364      |
|                                        |                          |                         |
| IDC3009I 4 124 351, 353                | IDC3009I 48 108 364      | IDC3009I 48 4 363       |
| IDC3009I 4 126 351                     | IDC3009I 48 112 364      | IDC3009I 48 40 364      |
| IDC3009I 4 128 351                     | IDC3009I 48 114 363      | IDC3009I 48 42 364      |
| IDC3009I 4 130 351                     | IDC3009I 48 116 363      | IDC3009I 48 44 363      |
| IDC3009I 4 132 351, 353                | IDC3009I 48 118 364      | IDC3009I 48 50 363      |
| IDC3009I 4 134 351, 353                | IDC3009I 48 12 363       | IDC3009I 48 52 363      |
| · · · · · · · · · · · · · · · · · · ·  |                          |                         |
| IDC3009I 4 16 351                      | IDC3009I 48 120 364      | IDC3009I 48 54 364      |
| IDC3009I 4 2 351                       | IDC3009I 48 122 365      | IDC3009I 48 56 364      |
| IDC3009I 4 20 351                      | IDC3009I 48 124 365      | IDC3009I 48 6 363       |
| IDC3009I 4 21 351                      | IDC3009I 48 126 365      | IDC3009I 48 60 364      |
| IDC3009I 4 22 351                      | IDC3009I 48 128 365      | IDC3009I 48 62 363      |
| IDC3009I 4 23 352                      | IDC3009I 48 130 365      | IDC3009I 48 64 364      |
|                                        |                          |                         |
| IDC3009I 4 24 351                      | IDC3009I 48 132 365      | IDC3009I 48 70 364      |
| IDC3009I 4 25 352                      | IDC3009I 48 134 365      | IDC3009I 48 72 364      |
| IDC3009I 4 26 352                      | IDC3009I 48 136 365      | IDC3009I 48 74 364      |
| IDC3009I 4 27 352                      | IDC3009I 48 14 363       | IDC3009I 48 76 364      |
| IDC3009I 4 28 351                      | IDC3009I 48 140 365      | IDC3009I 48 78 364      |
|                                        |                          |                         |
| IDC3009I 4 29 351                      | IDC3009I 48 142 365      | IDC3009I 48 8 363       |
| IDC3009I 4 30 352                      | IDC3009I 48 144 365      | IDC3009I 48 80 364      |
| IDC3009I 4 31 352                      | IDC3009I 48 146 365      | IDC3009I 48 90 364      |
| IDC3009I 4 32 352                      | IDC3009I 48 148 365      | IDC3009I 48 94 364      |
| IDC3009I 4 34 352                      | IDC3009I 48 150 363      | IDC3009I 48 96 364      |
| IDC3009I 4 50 351                      | IDC3009I 48 152 365      | IDC3009I 48 98 364      |
|                                        |                          |                         |
| IDC3009I 4 52 351                      | IDC3009I 48 156 365      | IDC3009I 50 10 367      |
| IDC3009I 4 56 351                      | IDC3009I 48 158 365      | IDC3009I 50 100 370     |
| IDC3009I 4 58 351                      | IDC3009I 48 16 363       | IDC3009I 50 11 368      |
| IDC3009I 4 6 352                       | IDC3009I 48 160 365      | IDC3009I 50 12 368      |
| IDC3009I 4 60 352                      | IDC3009I 48 162 365      | IDC3009I 50 126 370     |
| IDC3009I 4 62 351                      | IDC3009I 48 164 363      | IDC3009I 50 128 370     |
|                                        |                          |                         |
| IDC3009I 4 64 351                      | IDC3009I 48 166 365      | IDC3009I 50 13 368      |
| IDC3009I 4 66 351                      | IDC3009I 48 168 365      | IDC3009I 50 14 368      |
| IDC3009I 4 68 351                      | IDC3009I 48 170 365      | IDC3009I 50 16 368      |
| IDC3009I 4 70 351                      | IDC3009I 48 172 365      | IDC3009I 50 17 368      |
| IDC3009I 4 72 351                      | IDC3009I 48 174 366      | IDC3009I 50 18 367, 368 |
|                                        |                          | •                       |
| IDC3009I 4 74 351                      | IDC3009I 48 175 366      | IDC3009I 50 2 367       |
| IDC3009I 4 8 352                       | IDC3009I 48 176 366      | IDC3009I 50 20 367      |
| IDC3009I 4 80 351                      | IDC3009I 48 178 366      | IDC3009I 50 24 367      |
| IDC3009I 4 81 351                      | IDC3009I 48 18 363       | IDC3009I 50 25 368      |
| IDC3009I 4 82 351                      | IDC3009I 48 180 363      | IDC3009I 50 26 368      |
| IDC3009I 4 83 352                      | IDC3009I 48 182 363      | IDC3009I 50 28 369      |
| IDC3009I 4 84 352                      | IDC3009I 48 184 366      |                         |
|                                        |                          | IDC3009I 50 30 369      |
| IDC3009I 4 85 352                      | IDC3009I 48 186 366      | IDC3009I 50 31 367      |
| IDC3009I 4 86 352                      | IDC3009I 48 188 366      | IDC3009I 50 32 369      |
| IDC3009I 4 87 351                      | IDC3009I 48 190 366      | IDC3009I 50 33 367      |
| IDC3009I 4 90 351                      | IDC3009I 48 192 366      | IDC3009I 50 34 367      |
| IDC3009I 4 92 351                      | IDC3009I 48 194 366      | IDC3009I 50 35 367      |
| IDC3009I 4 94 351                      | IDC3009I 48 196 366      | IDC3009I 50 36 367, 369 |
|                                        |                          | •                       |
| IDC3009I 4 96 351                      | IDC3009I 48 2 363        | IDC3009I 50 37 367      |
| IDC3009I 4 98 351                      | IDC3009I 48 200 366      | IDC3009I 50 38 369      |
| IDC3009I 40 0 361                      | IDC3009I 48 202 366      | IDC3009I 50 4 367       |
| IDC3009I 40 2 361                      | IDC3009I 48 204 366      | IDC3009I 50 40 369      |
| IDC3009I 40 8 361                      | IDC3009I 48 210 363      | IDC3009I 50 42 367      |
|                                        |                          |                         |
| IDC3009I 42 2 362                      | IDC3009I 48 212 363      | IDC3009I 50 46 367      |
| IDC3009I 42 4 362                      | IDC3009I 48 214 363      | IDC3009I 50 48 367      |
| IDC3009I 42 6 362                      | IDC3009I 48 216 366      | IDC3009I 50 5 367       |
| IDC3009I 44 12 362                     | IDC3009I 48 218 366      | IDC3009I 50 6 367       |
| IDC3009I 44 14 362                     | IDC3009I 48 220 363      | IDC3009I 50 7 367       |
| IDC3009I 44 2 362                      | IDC3009I 48 222 366      | IDC3009I 50 8 367       |
| IDC3009I 44 4 362                      | IDC3009I 48 226 366      | IDC3009I 50 80 367, 369 |
|                                        |                          |                         |
| IDC3009I 44 6 362                      | IDC3009I 48 228 363, 366 | IDC3009I 50 81 367      |
| IDC3009I 44 8 362                      | IDC3009I 48 24 363       | IDC3009I 50 82 369      |
|                                        |                          |                         |
| IDC3009I 45 1 362                      | IDC3009I 48 26 363       | IDC3009I 50 84 369      |
| IDC3009I 45 1 362<br>IDC3009I 45 2 362 |                          |                         |

| IDC3009I 50 86 370      | IDC3009I 60 72 375 | IDC3009I 80 24 380      |
|-------------------------|--------------------|-------------------------|
| IDC3009I 50 87 370      | IDC3009I 60 74 375 | IDC3009I 80 26 380      |
| IDC3009I 50 88 370      | IDC3009I 60 76 375 | IDC3009I 80 28 381      |
| IDC3009I 50 89 370      | IDC3009I 60 78 375 | IDC3009I 80 30 381      |
|                         |                    |                         |
| IDC3009I 50 9 367       |                    | IDC3009I 80 36 380, 381 |
| IDC3009I 50 90 367      | IDC3009I 60 80 375 | IDC3009I 80 38 380, 381 |
| IDC3009I 50 92 370      | IDC3009I 60 82 376 | IDC3009I 80 4 381       |
| IDC3009I 50 94 370      | IDC3009I 60 84 376 | IDC3009I 80 40 381      |
| IDC3009I 50 96 367, 370 | IDC3009I 60 86 376 | IDC3009I 80 42 382      |
| IDC3009I 50 98 367      | IDC3009I 60 88 376 | IDC3009I 80 6 381       |
| IDC3009I 52 x 371       | IDC3009I 60 90 376 | IDC3009I 80 8 381       |
| IDC3009I 56 14 371      | IDC3009I 60 92 376 | IDC3009I 84 0 382       |
|                         |                    |                         |
| IDC3009I 56 16 371      | IDC3009I 60 94 376 | IDC3009I 84 2 382       |
| IDC3009I 56 2 371       | IDC3009I 60 96 376 | IDC3009I 84 4 382       |
| IDC3009I 56 28 371      | IDC3009I 60 98 376 | IDC3009I 86 0 382       |
| IDC3009I 56 30 371      | IDC3009I 62 1 377  | IDC3009I 86 10 383      |
| IDC3009I 56 32 371      | IDC3009I 62 2 377  | IDC3009I 86 12 383      |
| IDC3009I 56 34 371      | IDC3009I 64 2 377  | IDC3009I 86 14 383      |
| IDC3009I 56 36 371      | IDC3009I 64 4 377  | IDC3009I 86 16 383      |
|                         |                    |                         |
| IDC3009I 56 4 371       | IDC3009I 64 6 377  | IDC3009I 86 18 383      |
| IDC3009I 56 40 371      | IDC3009I 64 8 378  | IDC3009I 86 2 382       |
| IDC3009I 56 42 372      | IDC3009I 66 12 378 | IDC3009I 86 20 383      |
| IDC3009I 56 44 372      | IDC3009I 66 16 378 | IDC3009I 86 22 383      |
| IDC3009I 56 6 371       | IDC3009I 68 22 378 | IDC3009I 86 24 383      |
| IDC3009I 56 8 371       | IDC3009I 68 24 378 | IDC3009I 86 26 384      |
| IDC3009I 58 2 372       | IDC3009I 68 26 378 | IDC3009I 86 28 384      |
|                         |                    |                         |
| IDC3009I 58 4 372       | IDC3009I 68 28 378 |                         |
| IDC3009I 58 6 372       | IDC3009I 70 0 378  | IDC3009I 86 32 384      |
| IDC3009I 58 8 372       | IDC3009I 72 4 379  | IDC3009I 86 34 384      |
| IDC3009I 60 10 373      | IDC3009I 72 8 379  | IDC3009I 86 36 384      |
| IDC3009I 60 100 376     | IDC3009I 74 0 379  | IDC3009I 86 38 384      |
| IDC3009I 60 102 377     | IDC3009I 74 10 379 | IDC3009I 86 4 382       |
| IDC3009I 60 104 377     | IDC3009I 74 12 379 | IDC3009I 86 40 384      |
| IDC3009I 60 106 377     | IDC3009I 74 2 379  | IDC3009I 86 6 383       |
|                         | IDC3009I 74 4 379  | IDC3009I 86 8 383       |
|                         |                    |                         |
| IDC3009I 60 110 377     | IDC3009I 76 0 379  | IDC3009I 90 10 385      |
| IDC3009I 60 112 377     | IDC3009I 76 10 380 | IDC3009I 90 12 385      |
| IDC3009I 60 12 373      | IDC3009I 76 12 380 | IDC3009I 90 14 385      |
| IDC3009I 60 14 373      | IDC3009I 76 2 380  | IDC3009I 90 16 385      |
| IDC3009I 60 16 373      | IDC3009I 76 8 380  | IDC3009I 90 18 385      |
| IDC3009I 60 2 372       | IDC3009I 78 2 380  | IDC3009I 90 2 384       |
| IDC3009I 60 20 373      | IDC3009I 78 4 380  | IDC3009I 90 20 385      |
| IDC3009I 60 22 373      |                    |                         |
|                         | IDC3009I 8 0 354   |                         |
| IDC3009I 60 26 373      | IDC3009I 8 12 354  | IDC3009I 90 24 385      |
| IDC3009I 60 28 373      | IDC3009I 8 14 354  | IDC3009I 90 26 385      |
| IDC3009I 60 30 374      | IDC3009I 8 16 354  | IDC3009I 90 30 385      |
| IDC3009I 60 32 374      | IDC3009I 8 18 354  | IDC3009I 90 32 385      |
| IDC3009I 60 34 374      | IDC3009I 8 2 354   | IDC3009I 90 34 385      |
| IDC3009I 60 36 374      | IDC3009I 8 20 354  | IDC3009I 90 36 385      |
| IDC3009I 60 38 374      | IDC3009I 8 38 354  | IDC3009I 90 38 385      |
| IDC3009I 60 4 372       | IDC3009I 8 40 354  | IDC3009I 90 4 384       |
|                         |                    |                         |
| IDC3009I 60 40 374      | IDC3009I 8 42 354  | IDC3009I 90 40 385      |
| IDC3009I 60 42 374      | IDC3009I 8 44 354  | IDC3009I 90 42 385      |
| IDC3009I 60 44 374      | IDC3009I 8 46 355  | IDC3009I 90 44 386      |
| IDC3009I 60 46 374      | IDC3009I 8 50 355  | IDC3009I 90 46 386      |
| IDC3009I 60 48 374      | IDC3009I 8 52 355  | IDC3009I 90 48 386      |
| IDC3009I 60 50 374      | IDC3009I 8 54 355  | IDC3009I 90 50 386      |
| IDC3009I 60 52 374      | IDC3009I 8 56 355  | IDC3009I 90 52 386      |
| IDC3009I 60 54 374      | IDC3009I 8 6 354   | IDC3009I 90 54 386      |
|                         |                    |                         |
|                         |                    | IDC3009I 90 56 386      |
| IDC3009I 60 58 375      | IDC3009I 80 0 380  | IDC3009I 90 6 384       |
| IDC3009I 60 6 372       | IDC3009I 80 10 381 | IDC3009I 90 8 384       |
| IDC3009I 60 60 375      | IDC3009I 80 12 381 | IDC3009I 94 12 386      |
| IDC3009I 60 62 375      | IDC3009I 80 14 381 | IDC3009I 94 4 386       |
| IDC3009I 60 64 375      | IDC3009I 80 16 381 | IDC3009I 94 8 386       |
| IDC3009I 60 66 375      | IDC3009I 80 2 380  | IDC3009I 94 x 386       |
| IDC3009I 60 70 375      | IDC3009I 80 20 381 | IDC3009I 96 0 387       |
| 12 0000/1 00 /0 3/3     | 12/20071 00/20 /01 | 1500071 70 0 307        |

```
system messages
IDC3009I 96 4 387
IDC3009I 96 6 387
                                           finding message text changes for
IDC3009I 96 8 387
                                            automation routines 27
IDC3009I 98 387
IEA287I message 631
                                        U
IEA460W message 689
IEC331I 4 20 351
                                        user interface
IEC331I 4 21 351
                                           ISPF 841
IEC331I 4 22 351
                                           TSO/E 841
IEC331I 4 23
             352
IEC331I 4 24
            351
IEC331I 4 25 352
IEC331I 4 26 352
IEC331I 4 27
             352
                                        z/OS MVS System Messages, Vol 6
IEC331I 4 28 351
                                         (GOS-IEA)
IEC331I 4 29 351
                                           messages xv
IEC331I 4 30 352
                                           messages, changed xv
IEC331I 4 31 351, 352
                                           messages, new xv
IEC331I 4 34
             352
IEC331I 4 50
            351
IEC331I 4 52 351
IEC331I 4 56 351
IEC331I 4 58 351
IEC331I 4 80 351
IEC331I 4 81 351
IEC331I 4 82 351
IEC331I 4 83
            352
IEC331I 4 84
             352
IEC331I 4 85
             352
IEC331I 4 86
            352
IEC331I 4 87 351
K
keyboard
  navigation 841
  PF keys 841
  shortcut keys 841
M
messages
  finding message text changes for
    automation routines 27
  HIS 61
  HZR 97
  HZS 105
  IBM Health Checker for z/OS 105
  Runtime Diagnostics 97
  z/OS MVS System Messages, Vol 6
    (GOS-IEA) xv
Ν
navigation
  keyboard 841
Notices 845
sending comments to IBM xiii
shortcut keys 841
summary of changes
  as updated March 2014 xv
Summary of changes xv
```

# IBM.

Product Number: 5650-ZOS

Printed in USA

SA38-0673-02

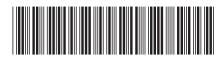